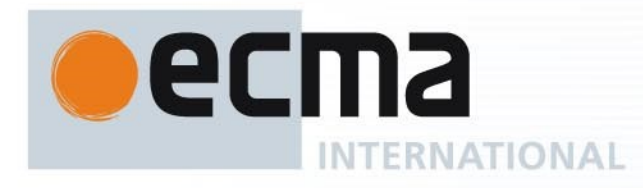

### **Standard ECMA-262** 7 th Edition / June 2016

# **ECMAScript® 2016 Language Specification**

Rue du Rhône 114 CH-1204 Geneva T: +41 22 849 6000 F: +41 22 849 6001

Reference number ECMA-123:2009

Ecma International Rue du Rhone 114 CH-1204 Geneva Tel: +41 22 849 6000 Fax: +41 22 849 6001 Web: [http://www.ecma-international.org](http://www.ecma-international.org/)

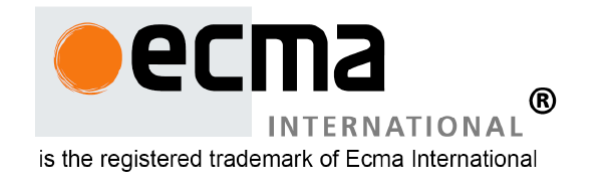

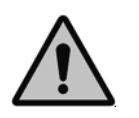

**COPYRIGHT PROTECTED DOCUMENT**

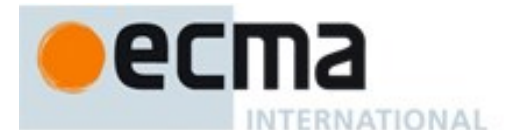

#### *COPYRIGHT NOTICE*

#### *© 2016 Ecma International*

*This document may be copied, published and distributed to others, and certain derivative works of it may be prepared, copied, published, and distributed, in whole or in part, provided that the above*  copyright notice and this Copyright License and Disclaimer are included on all such copies and *derivative works. The only derivative works that are permissible under this Copyright License and Disclaimer are:* 

- *(i) works which incorporate all or portion of this document for the purpose of providing commentary or explanation (such as an annotated version of the document),*
- *(ii) works which incorporate all or portion of this document for the purpose of incorporating features that provide accessibility,*
- *(iii) translations of this document into languages other than English and into differ ent formats and*
- *(iv) works by making use of this specification in standard conformant products by implementing (e.g. by copy and paste wholly or partly) the functionality therein.*

*However, the content of this document itself may not be modified in any way, including by removing the copyright notice or references to Ecma International, except as required to translate it into languages other than English or into a different format.* 

*The official version of an Ecma International document is the English language version on the Ecma International website. In the event of discrepancies between a translated version and the official version, the official version shall govern.* 

*The limited permissions granted above are perpetual and will not be revoked by Ecma Internat ional or its successors or assigns.* 

*This document and the information contained herein is provided on an "AS IS" basis and ECMA INTERNATIONAL DISCLAIMS ALL WARRANTIES, EXPRESS OR IMPLIED, INCLUDING BUT NOT*  LIMITED TO ANY WARRANTY THAT THE USE OF THE INFORMATION HEREIN WILL NOT INFRINGE *ANY OWNERSHIP RIGHTS OR ANY IMPLIED WARRANTIES OF MERCHANTABILITY OR FITNESS FOR A PARTICULAR PURPOSE."*

#### **Software License**

All Software contained in this document ("Software)" is protected by copyright and is being made available under the "BSD License", included below. This Software may be subject to third party rights (rights from parties other than Ecma International), including patent rights, and no licenses under such third party rights are granted under this license even if the third party concerned is a member of Ecma International. SEE THE ECMA CODE OF CONDUCT IN PATENT MATTERS AVAILABLE AT <http://www.ecma-international.org/memento/codeofconduct.htm>FOR INFORMATION REGARDING THE LICENSING OF PATENT CLAIMS THAT ARE REQUIRED TO IMPLEMENT ECMA INTERNATIONAL STANDARDS\*.

Redistribution and use in source and binary forms, with or without modification, are permitted provided that the following conditions are met:

1. Redistributions of source code must retain the above copyright notice, this list of conditions and the following disclaimer.

2. Redistributions in binary form must reproduce the above copyright notice, this list of conditions and the following disclaimer in the documentation and/or other materials provided with the distribution.

3. Neither the name of the authors nor Ecma International may be used to endorse or promote products derived from this software without specific prior written permission.

THIS SOFTWARE IS PROVIDED BY THE ECMA INTERNATIONAL "AS IS" AND ANY EXPRESS OR IMPLIED WARRANTIES, INCLUDING, BUT NOT LIMITED TO, THE IMPLIED WARRANTIES OF MERCHANTABILITY AND FITNESS FOR A PARTICULAR PURPOSE ARE DISCLAIMED. IN NO EVENT SHALL ECMA INTERNATIONAL BE LIABLE FOR ANY DIRECT, INDIRECT, INCIDENTAL, SPECIAL, EXEMPLARY, OR CONSEQUENTIAL DAMAGES (INCLUDING, BUT NOT LIMITED TO, PROCUREMENT OF SUBSTITUTE GOODS OR SERVICES; LOSS OF USE, DATA, OR PROFITS; OR BUSINESS INTERRUPTION) HOWEVER CAUSED AND ON ANY THEORY OF LIABILITY, WHETHER IN CONTRACT, STRICT LIABILITY, OR TORT (INCLUDING NEGLIGENCE OR OTHERWISE) ARISING IN ANY WAY OUT OF THE USE OF THIS SOFTWARE, EVEN IF ADVISED OF THE POSSIBILITY OF SUCH DAMAGE.

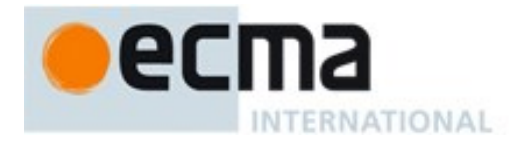

### **ECMA-262** 7ᵗʰ Edition

# **ECMAScript® 2016 Language Specification**

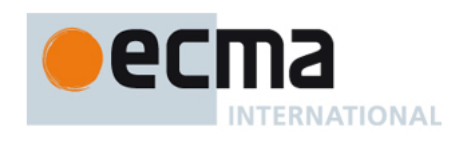

## Table of Contents

Introduction [1 Scope](#page-39-0) [2 Conformance](#page-39-1) [3 Normative References](#page-39-2) [4 Overview](#page-40-0) [4.1 Web Scripting](#page-40-1) [4.2 ECMAScript Overview](#page-41-0) [4.2.1 Objects](#page-41-1) [4.2.2 The Strict Variant of ECMAScript](#page-42-0) 4.3 Terms and Definitions [4.3.1 type](#page-43-1) [4.3.2 primitive value](#page-43-2) [4.3.3 object](#page-43-3) [4.3.4 constructor](#page-43-4) [4.3.5 prototype](#page-43-5) [4.3.6 ordinary object](#page-43-6) [4.3.7 exotic object](#page-43-7) [4.3.8 standard object](#page-43-8) 4.3.9 built-in object 4.3.10 undefined value 4.3.11 Undefined type [4.3.12 null value](#page-44-3) [4.3.13 Null type](#page-44-4) [4.3.14 Boolean value](#page-44-5) [4.3.15 Boolean type](#page-44-6) [4.3.16 Boolean object](#page-44-7) [4.3.17 String value](#page-44-8) [4.3.18 String type](#page-44-9) [4.3.19 String object](#page-44-10) [4.3.20 Number value](#page-45-0) [4.3.21 Number type](#page-45-1) [4.3.22 Number object](#page-45-2) 4.3.23 Infinity [4.3.24 NaN](#page-45-4) [4.3.25 Symbol value](#page-45-5) [4.3.26 Symbol type](#page-45-6) [4.3.27 Symbol object](#page-45-7)

4.3.28 [function](#page-45-8) 4.3.29 built‑in [function](#page-45-9) 4.3.30 [property](#page-45-10) 4.3.31 [method](#page-45-11) 4.3.32 built‑in [method](#page-46-0) 4.3.33 [attribute](#page-46-1) 4.3.34 own [property](#page-46-2) 4.3.35 [inherited](#page-46-3) property 4.4 [Organization](#page-46-4) of This Specification 5 Notational [Conventions](#page-46-5) 5.1 Syntactic and Lexical [Grammars](#page-46-6) 5.1.1 [Context‑Free](#page-46-7) Grammars 5.1.2 The Lexical and RegExp [Grammars](#page-46-8) 5.1.3 The Numeric String [Grammar](#page-47-0) 5.1.4 The Syntactic [Grammar](#page-47-1) 5.1.5 [Grammar](#page-48-0) Notation 5.2 Algorithm [Conventions](#page-52-0) 5.3 Static [Semantic](#page-54-0) Rules 6 [ECMAScript](#page-54-1) Data Types and Values 6.1 [ECMAScript](#page-54-2) Language Types 6.1.1 The Undefined Type 6.1.2 The Null [Type](#page-55-0) 6.1.3 The [Boolean](#page-55-1) Type 6.1.4 The [String](#page-55-2) Type 6.1.5 The [Symbol](#page-55-3) Type 6.1.5.1 [Well‑Known](#page-55-4) Symbols 6.1.6 The [Number](#page-56-0) Type 6.1.7 The [Object](#page-57-0) Type 6.1.7.1 Property [Attributes](#page-58-0) 6.1.7.2 Object Internal [Methods](#page-59-0) and Internal Slots 6.1.7.3 [Invariants](#page-62-0) of the Essential Internal Methods 6.1.7.4 [Well‑Known](#page-64-0) Intrinsic Objects 6.2 ECMAScript Specification Types 6.2.1 The List and Record Specification Types 6.2.2 The Completion Record Specification Type 6.2.2.1 [NormalCompletion](#page-69-1) 6.2.2.2 Implicit [Completion](#page-69-2) Values 6.2.2.3 Throw an [Exception](#page-70-0) 6.2.2.4 [ReturnIfAbrupt](#page-70-1) 6.2.2.5 UpdateEmpty ( [completionRecord](#page-70-2), value) 6.2.3 The Reference Specification Type 6.2.3.1 [GetValue](#page-71-0) (V) 6.2.3.2 [PutValue](#page-71-1) (V, W) 6.2.3.3 [GetThisValue](#page-72-0) (V) 6.2.3.4 [InitializeReferencedBinding](#page-72-1) (V, W) 6.2.4 The Property Descriptor Specification Type 6.2.4.1 [IsAccessorDescriptor](#page-72-3) ( Desc ) 6.2.4.2 [IsDataDescriptor](#page-72-4) ( Desc ) 6.2.4.3 [IsGenericDescriptor](#page-72-5) ( Desc ) 6.2.4.4 [FromPropertyDescriptor](#page-73-0) ( Desc ) 6.2.4.5 [ToPropertyDescriptor](#page-73-1) ( Obj ) 6.2.4.6 [CompletePropertyDescriptor](#page-74-0) ( Desc ) 6.2.5 The Lexical [Environment](#page-74-1) and Environment Record Specification Types

6.2.6 Data [Blocks](#page-74-2)

```
6.2.6.1 CreateByteDataBlock (size)
      6.2.6.2 CopyDataBlockBytes (toBlock, toIndex, fromBlock, fromIndex, count)
7 Abstract Operations
  7.1 Type Conversion
    7.1.1 ToPrimitive ( input [ , PreferredType ] )
    7.1.2 ToBoolean ( argument )
    7.1.3 ToNumber ( argument )
      7.1.3.1 ToNumber Applied to the String Type
        7.1.3.1.1 RS: MV's
    7.1.4 ToInteger ( argument )
    7.1.5 ToInt32 ( argument )
    7.1.6 ToUint32 ( argument )
    7.1.7 ToInt16 ( argument )
    7.1.8 ToUint16 ( argument )
    7.1.9 ToInt8 ( argument )
    7.1.10 ToUint8 ( argument )
    7.1.11 ToUint8Clamp ( argument )
    7.1.12 ToString ( argument )
      7.1.12.1 ToString Applied to the Number Type
    7.1.13 ToObject ( argument )
    7.1.14 ToPropertyKey ( argument )
    7.1.15 ToLength ( argument )
    7.1.16 CanonicalNumericIndexString ( argument )
  7.2 Testing and Comparison Operations
    7.2.1 RequireObjectCoercible ( argument )
    7.2.2 IsArray ( argument )
    7.2.3 IsCallable ( argument )
    7.2.4 IsConstructor ( argument )
    7.2.5 IsExtensible (O)
    7.2.6 IsInteger ( argument )
    7.2.7 IsPropertyKey ( argument )
    7.2.8 IsRegExp ( argument )
    SameValue (x, y)SameValueZero (x, y)SameValueNonNumber (x, y)7.2.12 Abstract Relational Comparison
    7.2.13 Abstract Equality Comparison
    7.2.14 Strict Equality Comparison
  7.3 Operations on Objects
    7.3.1 Get (O, P)
    7.3.2 GetV (V, P)
    7.3.3 Set (O, P, V, Throw)
    7.3.4 CreateDataProperty (O, P, V)
    7.3.5 CreateMethodProperty (O, P, V)
    7.3.6 CreateDataPropertyOrThrow (O, P, V)
    7.3.7 DefinePropertyOrThrow (O, P, desc)
    DeletePropertyOrThrow (0, P)7.3.9 GetMethod (V, P)
    HasProperty (0, P)HasOwnProperty (0, P)7.3.12 Call argumentsList}])argumentsList [, newTarget ]])
    7.3.14 SetIntegrityLevel (O, level)
    7.3.15 TestIntegrityLevel (O, level)
```

```
7.3.16 CreateArrayFromList (elements)
    CreateListFromArrayLike (obj [, elementTypes ] )
    7.3.18 Invoke argumentsList} )7.3.19 OrdinaryHasInstance (C, O)
    7.3.20 SpeciesConstructor ( O, defaultConstructor )
    7.3.21 EnumerableOwnNames (O)
    7.3.22 GetFunctionRealm ( obj )
  7.4 Operations on Iterator Objects
    GetIterator (obj [, method ])
    IteratorNext (iterator [, value ])
    7.4.3 IteratorComplete ( iterResult )
    7.4.4 IteratorValue ( iterResult )
    7.4.5 IteratorStep ( iterator )
    7.4.6 IteratorClose ( iterator, completion )
    7.4.7 CreateIterResultObject ( value, done )
    7.4.8 CreateListIterator ( list )
      7.4.8.1 ListIterator next( )
8 Executable Code and Execution Contexts
  8.1 Lexical Environments
    8.1.1 Environment Records
      8.1.1.1 Declarative Environment Records
        8.1.1.1.1 HasBinding (N)
        8.1.1.1.2 CreateMutableBinding (N, D)
        CreateImmutableBinding (N, S)
        8.1.1.1.4 InitializeBinding (N, V)
        8.1.1.1.5 SetMutableBinding (N, V, S)
        8.1.1.1.6 GetBindingValue (N, S)
        8.1.1.1.7 DeleteBinding (N)
        8.1.1.1.8 HasThisBinding ()
        8.1.1.1.9 HasSuperBinding ()
        WithBaseObject ()
      8.1.1.2 Object Environment Records
        8.1.1.2.1 HasBinding (N)
        8.1.1.2.2 CreateMutableBinding (N, D)
        CreateImmutableBinding (N, S)
        8.1.1.2.4 InitializeBinding (N, V)
        8.1.1.2.5 SetMutableBinding (N, V, S)
        8.1.1.2.6 GetBindingValue (N, S)
        8.1.1.2.7 DeleteBinding (N)
        8.1.1.2.8 HasThisBinding ()
        8.1.1.2.9 HasSuperBinding ()
        WithBaseObject ()
      8.1.1.3 Function Environment Records
        8.1.1.3.1 BindThisValue (V)
        8.1.1.3.2 HasThisBinding ()
        8.1.1.3.3 HasSuperBinding ()
        8.1.1.3.4 GetThisBinding ()
        8.1.1.3.5 GetSuperBase ()
      8.1.1.4 Global Environment Records
        8.1.1.4.1 HasBinding (N)
        8.1.1.4.2 CreateMutableBinding (N, D)
        CreateImmutableBinding (N, S)
        8.1.1.4.4 InitializeBinding (N, V)
        8.1.1.4.5 SetMutableBinding (N, V, S)
```

```
GetBindingValue (N, S)8.1.1.4.7 DeleteBinding (N)
        8.1.1.4.8 HasThisBinding ()
        8.1.1.4.9 HasSuperBinding ()
        WithBaseObject ()
        8.1.1.4.11 GetThisBinding ()
        8.1.1.4.12 HasVarDeclaration (N)
        8.1.1.4.13 HasLexicalDeclaration (N)
        8.1.1.4.14 HasRestrictedGlobalProperty (N)
        8.1.1.4.15 CanDeclareGlobalVar (N)
        8.1.1.4.16 CanDeclareGlobalFunction (N)
        8.1.1.4.17 CreateGlobalVarBinding (N, D)
        8.1.1.4.18 CreateGlobalFunctionBinding (N, V, D)
      8.1.1.5 Module Environment Records
        GetBindingValue (N, S)8.1.1.5.2 DeleteBinding (N)
        8.1.1.5.3 HasThisBinding ()
        8.1.1.5.4 GetThisBinding ()
        8.1.1.5.5 CreateImportBinding (N, M, N2)
    8.1.2 Lexical Environment Operations
      8.1.2.1 GetIdentifierReference (lex, name, strict)
      8.1.2.2 NewDeclarativeEnvironment (E)
      8.1.2.3 NewObjectEnvironment (O, E)
      NewFunctionEnvironment (F, newTarget)
      NewGlobalEnvironment (G, thisValue)
      8.1.2.6 NewModuleEnvironment (E)
  8.2 Realms
    8.2.1 CreateRealm ( )
    8.2.2 CreateIntrinsics ( realmRec )
    8.2.3 SetRealmGlobalObject ( realmRec, globalObj, thisValue )
    8.2.4 SetDefaultGlobalBindings ( realmRec )
  8.3 Execution Contexts
    8.3.1 GetActiveScriptOrModule ()
    ResolveBinding (name [, env ])
    8.3.3 GetThisEnvironment ( )
    8.3.4 ResolveThisBinding ( )
    8.3.5 GetNewTarget ( )
    8.3.6 GetGlobalObject ( )
  8.4 Jobs and Job Queues
    8.4.1 EnqueueJob (queueName, job, arguments)
    8.4.2 NextJob
  8.5 InitializeHostDefinedRealm ()
9 Ordinary and Exotic Objects Behaviours
  9.1 Ordinary Object Internal Methods and Internal Slots
    [[GetPrototypeOf]] ()
      9.1.1.1 OrdinaryGetPrototypeOf (O)
    9.1.2 [[SetPrototypeOf]] (V)
      OrdinarySetPrototypeOf (O, V)
    9.1.3 [[IsExtensible]] ( )
      9.1.3.1 OrdinaryIsExtensible (O)
    9.1.4 [[PreventExtensions]] ( )
      9.1.4.1 OrdinaryPreventExtensions (O)
    9.1.5 [[GetOwnProperty]] (P)
```
9.1.5.1 [OrdinaryGetOwnProperty](#page-119-5)  $(0, P)$ 

```
9.1.6 [[DefineOwnProperty]] (P, Desc)
   9.1.6.1 OrdinaryDefineOwnProperty (O, P, Desc)
   9.1.6.2 IsCompatiblePropertyDescriptor (Extensible, Desc, Current)
   ValidateAndApplyPropertyDescriptor (O, P, extensible, Desc, current)
 [[HasProperty]](P)
   OrdinaryHasProperty (0, P)9.1.8 [[Get]] (P, Receiver)
   OrdinaryGet (O, P, Receiver)
 9.1.9 [[Set]] ( P, V, Receiver)
   9.1.9.1 OrdinarySet (O, P, V, Receiver)
 9.1.10 [[Delete]] (P)
   9.1.10.1 OrdinaryDelete (O, P)
 9.1.11 [[OwnPropertyKeys]] ( )
   9.1.11.1 OrdinaryOwnPropertyKeys (O)
 internalSlotsList])
 OrdinaryCreateFromConstructor ( constructor, intrinsicDefaultProto [, internalSlotsList])
 GetPrototypeFromConstructor ( constructor, intrinsicDefaultProto)
9.2 ECMAScript Function Objects
 argumentsList)
   PrepareForOrdinaryCall (F, newTarget)
   OrdinaryCallBindThis (F, calleeContext, thisArgument)
   OrdinaryCallEvaluateBody (F, argumentsList)
 9.2.2 [[Construct]] ( argumentsList, newTarget)
 9.2.3 FunctionAllocate (functionPrototype, strict, functionKind)
 9.2.4 FunctionInitialize (F, kind, ParameterList, Body, Scope)
 FunctionCreate (kind, ParameterList, Body, Scope, Strict [, prototype])
 9.2.6 GeneratorFunctionCreate (kind, ParameterList, Body, Scope, Strict)
 9.2.7 AddRestrictedFunctionProperties ( F, realm )
   9.2.7.1 %ThrowTypeError% ( )
 writablePrototype, prototype])
 9.2.9 MakeClassConstructor ( F)
 MakeMethod (F, homeObject)
 SetFunctionName (F, name [, prefix ])
 FunctionDeclarationInstantiation (func, argumentsList)
Function Objects
 argumentsList)
 9.3.2 [[Construct]] (argumentsList, newTarget)
 CreateBuiltinFunction (realm, steps, prototype [, internalSlotsList])
Methods and Slots
 9.4.1 Bound Function Exotic Objects
   argumentsList)
   9.4.1.2 [[Construct]] (argumentsList, newTarget)
   9.4.1.3 BoundFunctionCreate (targetFunction, boundThis, boundArgs)
 9.4.2 Array Exotic Objects
   9.4.2.1 [[DefineOwnProperty]] (P, Desc)
   ArrayCreate (length [, proto ])
   9.4.2.3 ArraySpeciesCreate (originalArray, length)
   9.4.2.4 ArraySetLength (A, Desc)
 9.4.3 String Exotic Objects
   9.4.3.1 [[GetOwnProperty]] ( P )
   9.4.3.2 [[OwnPropertyKeys]] ( )
   9.4.3.3 StringCreate ( value, prototype)
 9.4.4 Arguments Exotic Objects
```
9.4.4.1 [\[\[GetOwnProperty\]\]](#page-139-0) (P)

```
9.4.4.2 [[DefineOwnProperty]] (P, Desc)
      9.4.4.3 [[Get]] (P, Receiver)
      9.4.4.4 [[Set]] ( P, V, Receiver)
      9.4.4.5 [[HasProperty]] ( P )
      9.4.4.6 [[Delete]] (P)
      9.4.4.7 CreateUnmappedArgumentsObject (argumentsList)
      9.4.4.8 CreateMappedArgumentsObject ( func, formals, argumentsList, env )
        9.4.4.8.1 MakeArgGetter ( name, env)
        9.4.4.8.2 MakeArgSetter ( name, env)
    9.4.5 Integer Indexed Exotic Objects
      [[GetOwnProperty]] (P)
      9.4.5.2 [[HasProperty]](P)
      9.4.5.3 [[DefineOwnProperty]] (P, Desc)
      9.4.5.4 [[Get]] (P, Receiver)
      9.4.5.5 [[Set]] ( P, V, Receiver)
      9.4.5.6 [[OwnPropertyKeys]] ()
      9.4.5.7 IntegerIndexedObjectCreate (prototype, internalSlotsList)
      9.4.5.8 IntegerIndexedElementGet ( O, index )
      IntegerIndexedElementSet (O, index, value)
    9.4.6 Module Namespace Exotic Objects
      [[GetPrototypeOf]] ()
      9.4.6.2 [[SetPrototypeOf]] (V)
      9.4.6.3 [[IsExtensible]] ( )
      9.4.6.4 [[PreventExtensions]] ( )
      9.4.6.5 [[GetOwnProperty]] (P)
      9.4.6.6 [[DefineOwnProperty]] (P, Desc)
      9.4.6.7 [[HasProperty]] (P)
      9.4.6.8 [[Get]] (P, Receiver)
      9.4.6.9 [[Set]] ( P, V, Receiver)
      9.4.6.10 [[Delete]] (P)
      9.4.6.11 [[OwnPropertyKeys]] ( )
      9.4.6.12 ModuleNamespaceCreate (module, exports)
    9.4.7 Immutable Prototype Exotic Objects
      9.4.7.1 [[SetPrototypeOf]] (V)
 9.5 Proxy Object Internal Methods and Internal Slots
    9.5.1 [[GetPrototypeOf]] ( )
    9.5.2 [[SetPrototypeOf]] (V)
    9.5.3 [[IsExtensible]] ( )
    9.5.4 [[PreventExtensions]] ( )
    [[GetOwnProperty]] (P)
    9.5.6 [[DefineOwnProperty]] (P, Desc)
    9.5.7 [[HasProperty]] (P)
    9.5.8 [[Get]] (P, Receiver)
    9.5.9 [[Set]] ( P, V, Receiver)
    9.5.10 [[Delete]] (P)
    9.5.11 [[OwnPropertyKeys]] ( )
    9.5.12 [[Call]] (thisArgument, argumentsList)
    argumentsList, newTarget)
    9.5.14 ProxyCreate (target, handler)
10 ECMAScript Language: Source Code
 10.1 Source Text
    10.1.1 SS: UTF16Encoding ( cp )
    10.1.2 SS: UTF16Decode( lead, trail )
 10.2 Types of Source Code
```
[10.2.1](#page-158-1) Strict Mode Code 10.2.2 [Non‑ECMAScript](#page-158-2) Functions 11 [ECMAScript](#page-158-3) Language: Lexical Grammar 11.1 Unicode [Format‑Control](#page-160-0) Characters 11.2 [White](#page-160-1) Space 11.3 Line [Terminators](#page-161-0) 11.4 [Comments](#page-162-0) 11.5 [Tokens](#page-162-1) 11.6 Names and [Keywords](#page-163-0) 11.6.1 Identifier Names [11.6.1.1](#page-164-1) SS: Early Errors 11.6.1.2 SS: [StringValue](#page-164-2) 11.6.2 [Reserved](#page-164-3) Words 11.6.2.1 [Keywords](#page-164-4) 11.6.2.2 Future [Reserved](#page-165-0) Words 11.7 [Punctuators](#page-165-1) 11.8 [Literals](#page-165-2) 11.8.1 Null [Literals](#page-165-3) 11.8.2 [Boolean](#page-165-4) Literals 11.8.3 [Numeric](#page-165-5) Literals [11.8.3.1](#page-167-0) SS: MV 11.8.4 String [Literals](#page-168-0) [11.8.4.1](#page-170-0) SS: Early Errors 11.8.4.2 SS: [StringValue](#page-170-1) [11.8.4.3](#page-170-2) SS: SV 11.8.5 Regular [Expression](#page-171-0) Literals [11.8.5.1](#page-172-0) SS: Early Errors 11.8.5.2 SS: [BodyText](#page-172-1) 11.8.5.3 SS: [FlagText](#page-172-2) 11.8.6 Template Literal Lexical [Components](#page-172-3) [11.8.6.1](#page-173-0) SS: TV and TRV 11.9 Automatic [Semicolon](#page-174-0) Insertion 11.9.1 Rules of Automatic [Semicolon](#page-175-0) Insertion 11.9.2 Examples of Automatic [Semicolon](#page-176-0) Insertion 12 ECMAScript Language: [Expressions](#page-177-0) 12.1 Identifiers 12.1.1 SS: Early [Errors](#page-177-2) 12.1.2 SS: [BoundNames](#page-178-0) 12.1.3 SS: [IsValidSimpleAssignmentTarget](#page-178-1) 12.1.4 SS: [StringValue](#page-178-2) 12.1.5 RS: [BindingInitialization](#page-178-3) 12.1.5.1 RS: [InitializeBoundName\(](#page-179-0)name, value, environment) 12.1.6 RS: [Evaluation](#page-179-1) 12.2 Primary [Expression](#page-179-2) 12.2.1 [Semantics](#page-180-0) 12.2.1.1 SS: [CoveredParenthesizedExpression](#page-180-1) 12.2.1.2 SS: [HasName](#page-180-2) 12.2.1.3 SS: IsFunctionDefinition 12.2.1.4 SS: IsIdentifierRef 12.2.1.5 SS: [IsValidSimpleAssignmentTarget](#page-181-0) 12.2.2 The this [Keyword](#page-181-1) 12.2.2.1 RS: [Evaluation](#page-181-2) 12.2.3 Identifier [Reference](#page-181-3) 12.2.4 [Literals](#page-181-4)

12.2.4.1 RS: [Evaluation](#page-182-0) 12.2.5 Array [Initializer](#page-182-1) 12.2.5.1 SS: [ElisionWidth](#page-182-2) 12.2.5.2 RS: [ArrayAccumulation](#page-183-0) 12.2.5.3 RS: [Evaluation](#page-183-1) 12.2.6 Object [Initializer](#page-184-0) [12.2.6.1](#page-185-0) SS: Early Errors 12.2.6.2 SS: [ComputedPropertyContains](#page-185-1) 12.2.6.3 SS: [Contains](#page-185-2) 12.2.6.4 SS: [HasComputedPropertyKey](#page-186-0) 12.2.6.5 SS: [IsComputedPropertyKey](#page-186-1) 12.2.6.6 SS: [PropName](#page-186-2) 12.2.6.7 SS: [PropertyNameList](#page-186-3) 12.2.6.8 RS: [Evaluation](#page-187-0) 12.2.6.9 RS: PropertyDefinitionEvaluation 12.2.7 Function Defining [Expressions](#page-188-0) 12.2.8 Regular [Expression](#page-188-1) Literals [12.2.8.1](#page-188-2) SS: Early Errors 12.2.8.2 RS: [Evaluation](#page-188-3) 12.2.9 [Template](#page-188-4) Literals 12.2.9.1 SS: [TemplateStrings](#page-188-5) 12.2.9.2 RS: [ArgumentListEvaluation](#page-189-0) 12.2.9.3 RS: [GetTemplateObject](#page-190-0) ( templateLiteral ) 12.2.9.4 RS: [SubstitutionEvaluation](#page-191-0) 12.2.9.5 RS: [Evaluation](#page-191-1) 12.2.10 The [Grouping](#page-192-0) Operator [12.2.10.1](#page-192-1) SS: Early Errors 12.2.10.2 SS: IsFunctionDefinition 12.2.10.3 SS: [IsValidSimpleAssignmentTarget](#page-192-3) 12.2.10.4 RS: [Evaluation](#page-192-4) 12.3 Left-Hand-Side Expressions 12.3.1 Static [Semantics](#page-193-0) 12.3.1.1 SS: [Contains](#page-193-1) 12.3.1.2 SS: IsFunctionDefinition 12.3.1.3 SS: [IsDestructuring](#page-194-1) 12.3.1.4 SS: IsIdentifierRef 12.3.1.5 SS: [IsValidSimpleAssignmentTarget](#page-195-1) 12.3.2 Property [Accessors](#page-196-0) 12.3.2.1 RS: [Evaluation](#page-196-1) 12.3.3 The new [Operator](#page-197-0) 12.3.3.1 RS: [Evaluation](#page-197-1) 12.3.3.1.1 RS: EvaluateNew([constructProduction](#page-197-2), arguments) 12.3.4 [Function](#page-197-3) Calls 12.3.4.1 RS: [Evaluation](#page-197-4) 12.3.4.2 RS: [EvaluateCall\(](#page-198-0) ref, arguments, tailPosition ) 12.3.4.3 RS: [EvaluateDirectCall\(](#page-198-1) func, thisValue, arguments, tailPosition ) 12.3.5 The super [Keyword](#page-198-2) 12.3.5.1 RS: [Evaluation](#page-198-3) 12.3.5.2 RS: [GetSuperConstructor](#page-199-0) ( ) 12.3.5.3 RS: [MakeSuperPropertyReference\(](#page-199-1)propertyKey, strict) 12.3.6 [Argument](#page-199-2) Lists 12.3.6.1 RS: [ArgumentListEvaluation](#page-199-3) 12.3.7 Tagged [Templates](#page-200-0)

12.3.7.1 RS: [Evaluation](#page-200-1)

12.3.8 Meta [Properties](#page-200-2) 12.3.8.1 RS: [Evaluation](#page-201-0) 12.4 Update [Expressions](#page-201-1) 12.4.1 SS: Early [Errors](#page-201-2) 12.4.2 SS: IsFunctionDefinition 12.4.3 SS: [IsValidSimpleAssignmentTarget](#page-201-4) 12.4.4 Postfix [Increment](#page-201-5) Operator 12.4.4.1 RS: [Evaluation](#page-201-6) 12.4.5 Postfix [Decrement](#page-202-0) Operator 12.4.5.1 RS: [Evaluation](#page-202-1) 12.4.6 Prefix [Increment](#page-202-2) Operator 12.4.6.1 RS: [Evaluation](#page-202-3) 12.4.7 Prefix [Decrement](#page-202-4) Operator 12.4.7.1 RS: [Evaluation](#page-202-5) 12.5 Unary [Operators](#page-202-6) 12.5.1 SS: IsFunctionDefinition 12.5.2 SS: [IsValidSimpleAssignmentTarget](#page-203-1) 12.5.3 The delete [Operator](#page-203-2) [12.5.3.1](#page-203-3) SS: Early Errors 12.5.3.2 RS: [Evaluation](#page-203-4) 12.5.4 The **void** [Operator](#page-204-0) 12.5.4.1 RS: [Evaluation](#page-204-1) 12.5.5 The typeof [Operator](#page-204-2) 12.5.5.1 RS: [Evaluation](#page-204-3) 12.5.6 Unary + [Operator](#page-205-0) 12.5.6.1 RS: [Evaluation](#page-205-1) 12.5.7 Unary ‐ [Operator](#page-205-2) 12.5.7.1 RS: [Evaluation](#page-205-3) 12.5.8 Bitwise NOT [Operator](#page-205-4) ( ~ ) 12.5.8.1 RS: [Evaluation](#page-205-5) 12.5.9 Logical NOT [Operator](#page-205-6) ( ! ) 12.5.9.1 RS: [Evaluation](#page-205-7) 12.6 [Exponentiation](#page-205-8) Operator 12.6.1 SS: IsFunctionDefinition 12.6.2 SS: [IsValidSimpleAssignmentTarget](#page-206-0) 12.6.3 RS: [Evaluation](#page-206-1) 12.7 [Multiplicative](#page-206-2) Operators 12.7.1 SS: IsFunctionDefinition 12.7.2 SS: [IsValidSimpleAssignmentTarget](#page-206-4) 12.7.3 RS: [Evaluation](#page-206-5) 12.7.3.1 [Applying](#page-207-0) the \* Operator 12.7.3.2 [Applying](#page-207-1) the / Operator 12.7.3.3 [Applying](#page-207-2) the % Operator 12.7.3.4 [Applying](#page-208-0) the \*\* Operator 12.8 Additive [Operators](#page-208-1) 12.8.1 SS: IsFunctionDefinition 12.8.2 SS: [IsValidSimpleAssignmentTarget](#page-209-0) 12.8.3 The Addition [Operator](#page-209-1) ( + ) 12.8.3.1 RS: [Evaluation](#page-209-2) 12.8.4 The [Subtraction](#page-209-3) Operator ( ‐ ) 12.8.4.1 RS: [Evaluation](#page-209-4) 12.8.5 Applying the Additive [Operators](#page-209-5) to Numbers 12.9 Bitwise Shift [Operators](#page-210-0)

12.9.1 SS: IsFunctionDefinition 12.9.2 SS: [IsValidSimpleAssignmentTarget](#page-210-2) 12.9.3 The Left Shift [Operator](#page-210-3) ( << ) 12.9.3.1 RS: [Evaluation](#page-210-4) 12.9.4 The Signed Right Shift [Operator](#page-211-0) (>>) 12.9.4.1 RS: [Evaluation](#page-211-1) 12.9.5 The [Unsigned](#page-211-2) Right Shift Operator (>>>) 12.9.5.1 RS: [Evaluation](#page-211-3) 12.10 [Relational](#page-211-4) Operators 12.10.1 SS: IsFunctionDefinition 12.10.2 SS: [IsValidSimpleAssignmentTarget](#page-212-1) 12.10.3 RS: [Evaluation](#page-212-2) 12.10.4 RS: [InstanceofOperator\(](#page-213-0)O, C) 12.11 Equality [Operators](#page-213-1) 12.11.1 SS: IsFunctionDefinition 12.11.2 SS: [IsValidSimpleAssignmentTarget](#page-214-1) 12.11.3 RS: [Evaluation](#page-214-2) 12.12 Binary Bitwise [Operators](#page-215-0) 12.12.1 SS: IsFunctionDefinition 12.12.2 SS: [IsValidSimpleAssignmentTarget](#page-215-2) 12.12.3 RS: [Evaluation](#page-216-0) 12.13 Binary Logical [Operators](#page-216-1) 12.13.1 SS: IsFunctionDefinition 12.13.2 SS: [IsValidSimpleAssignmentTarget](#page-216-3) 12.13.3 RS: [Evaluation](#page-216-4) 12.14 [Conditional](#page-217-0) Operator (? : ) 12.14.1 SS: IsFunctionDefinition 12.14.2 SS: [IsValidSimpleAssignmentTarget](#page-217-2) 12.14.3 RS: [Evaluation](#page-217-3) 12.15 [Assignment](#page-217-4) Operators [12.15.1](#page-218-0) SS: Early Errors 12.15.2 SS: IsFunctionDefinition 12.15.3 SS: [IsValidSimpleAssignmentTarget](#page-218-2) 12.15.4 RS: [Evaluation](#page-218-3) 12.15.5 [Destructuring](#page-219-0) Assignment [12.15.5.1](#page-220-0) SS: Early Errors 12.15.5.2 RS: [DestructuringAssignmentEvaluation](#page-220-1) 12.15.5.3 RS: [IteratorDestructuringAssignmentEvaluation](#page-222-0) 12.15.5.4 RS: [KeyedDestructuringAssignmentEvaluation](#page-224-0) 12.16 Comma [Operator](#page-224-1) ( , ) 12.16.1 SS: IsFunctionDefinition 12.16.2 SS: [IsValidSimpleAssignmentTarget](#page-225-0) 12.16.3 RS: [Evaluation](#page-225-1) 13 ECMAScript Language: Statements and [Declarations](#page-225-2) 13.1 [Statement](#page-225-3) Semantics 13.1.1 SS: [ContainsDuplicateLabels](#page-225-4) 13.1.2 SS: ContainsUndefinedBreakTarget 13.1.3 SS: ContainsUndefinedContinueTarget 13.1.4 SS: [DeclarationPart](#page-226-2) 13.1.5 SS: [VarDeclaredNames](#page-227-0) 13.1.6 SS: [VarScopedDeclarations](#page-227-1) 13.1.7 RS: [LabelledEvaluation](#page-227-2) 13.1.8 RS: [Evaluation](#page-228-0)

13.2.1 SS: Early [Errors](#page-228-2)

13.2.2 SS: [ContainsDuplicateLabels](#page-228-3)

13.2.3 SS: ContainsUndefinedBreakTarget

13.2.4 SS: ContainsUndefinedContinueTarget

13.2.5 SS: [LexicallyDeclaredNames](#page-229-2)

13.2.6 SS: [LexicallyScopedDeclarations](#page-229-3)

13.2.7 SS: [TopLevelLexicallyDeclaredNames](#page-230-0)

13.2.8 SS: [TopLevelLexicallyScopedDeclarations](#page-230-1)

13.2.9 SS: [TopLevelVarDeclaredNames](#page-230-2)

13.2.10 SS: [TopLevelVarScopedDeclarations](#page-231-0)

13.2.11 SS: [VarDeclaredNames](#page-231-1)

13.2.12 SS: [VarScopedDeclarations](#page-232-0)

13.2.13 RS: [Evaluation](#page-232-1)

13.2.14 RS: [BlockDeclarationInstantiation\(](#page-232-2) code, env )

13.3 [Declarations](#page-233-0) and the Variable Statement

13.3.1 Let and Const [Declarations](#page-233-1)

[13.3.1.1](#page-233-2) SS: Early Errors

13.3.1.2 SS: [BoundNames](#page-233-3)

13.3.1.3 SS: [IsConstantDeclaration](#page-234-0)

13.3.1.4 RS: [Evaluation](#page-234-1)

13.3.2 Variable [Statement](#page-235-0)

13.3.2.1 SS: [BoundNames](#page-235-1)

13.3.2.2 SS: [VarDeclaredNames](#page-235-2)

13.3.2.3 SS: [VarScopedDeclarations](#page-235-3)

13.3.2.4 RS: [Evaluation](#page-236-0)

13.3.3 [Destructuring](#page-236-1) Binding Patterns

13.3.3.1 SS: [BoundNames](#page-237-0)

13.3.3.2 SS: [ContainsExpression](#page-238-0)

13.3.3.3 SS: [HasInitializer](#page-239-0)

13.3.3.4 SS: [IsSimpleParameterList](#page-239-1)

13.3.3.5 RS: [BindingInitialization](#page-239-2)

13.3.3.6 RS: [IteratorBindingInitialization](#page-240-0)

13.3.3.7 RS: [KeyedBindingInitialization](#page-243-0)

13.4 Empty [Statement](#page-244-0)

13.4.1 RS: [Evaluation](#page-244-1)

13.5 [Expression](#page-244-2) Statement

13.5.1 RS: [Evaluation](#page-244-3)

13.6 The if [Statement](#page-244-4)

13.6.1 SS: Early [Errors](#page-244-5)

13.6.2 SS: [ContainsDuplicateLabels](#page-245-0)

13.6.3 SS: ContainsUndefinedBreakTarget

13.6.4 SS: ContainsUndefinedContinueTarget

13.6.5 SS: [VarDeclaredNames](#page-245-3)

13.6.6 SS: [VarScopedDeclarations](#page-245-4)

13.6.7 RS: [Evaluation](#page-246-0)

13.7 Iteration [Statements](#page-246-1)

13.7.1 [Semantics](#page-247-0)

[13.7.1.1](#page-247-1) SS: Early Errors

13.7.1.2 RS: [LoopContinues\(](#page-247-2)completion, labelSet)

13.7.2 The do-while [Statement](#page-247-3)

13.7.2.1 SS: [ContainsDuplicateLabels](#page-247-4)

13.7.2.2 SS: ContainsUndefinedBreakTarget

13.7.2.3 SS: ContainsUndefinedContinueTarget

13.7.2.4 SS: [VarDeclaredNames](#page-248-0)

13.7.2.5 SS: [VarScopedDeclarations](#page-248-1)

13.7.2.6 RS: [LabelledEvaluation](#page-248-2)

13.7.3 The while [Statement](#page-248-3)

13.7.3.1 SS: [ContainsDuplicateLabels](#page-248-4)

13.7.3.2 SS: ContainsUndefinedBreakTarget

13.7.3.3 SS: ContainsUndefinedContinueTarget

13.7.3.4 SS: [VarDeclaredNames](#page-248-7)

13.7.3.5 SS: [VarScopedDeclarations](#page-249-0)

13.7.3.6 RS: [LabelledEvaluation](#page-249-1)

13.7.4 The for [Statement](#page-249-2)

[13.7.4.1](#page-249-3) SS: Early Errors

13.7.4.2 SS: [ContainsDuplicateLabels](#page-249-4)

13.7.4.3 SS: ContainsUndefinedBreakTarget

13.7.4.4 SS: ContainsUndefinedContinueTarget

13.7.4.5 SS: [VarDeclaredNames](#page-250-0)

13.7.4.6 SS: [VarScopedDeclarations](#page-250-1)

13.7.4.7 RS: [LabelledEvaluation](#page-250-2)

13.7.4.8 RS: ForBodyEvaluation( test, increment, stmt, [perIterationBindings](#page-251-0), labelSet)

13.7.4.9 RS: [CreatePerIterationEnvironment\(](#page-251-1) perIterationBindings )

13.7.5 The for-in and for-of [Statements](#page-251-2)

[13.7.5.1](#page-251-3) SS: Early Errors

13.7.5.2 SS: [BoundNames](#page-252-0)

13.7.5.3 SS: [ContainsDuplicateLabels](#page-252-1)

13.7.5.4 SS: ContainsUndefinedBreakTarget

13.7.5.5 SS: ContainsUndefinedContinueTarget

13.7.5.6 SS: [IsDestructuring](#page-253-1)

13.7.5.7 SS: [VarDeclaredNames](#page-253-2)

13.7.5.8 SS: [VarScopedDeclarations](#page-254-0)

13.7.5.9 RS: [BindingInitialization](#page-254-1)

13.7.5.10 RS: [BindingInstantiation](#page-254-2)

13.7.5.11 RS: [LabelledEvaluation](#page-254-3)

13.7.5.12 RS: [ForIn/OfHeadEvaluation](#page-255-0) ( TDZnames, expr, iterationKind)

13.7.5.13 RS: [ForIn/OfBodyEvaluation](#page-255-1) ( lhs, stmt, iterator, lhsKind, labelSet )

13.7.5.14 RS: [Evaluation](#page-257-0)

13.7.5.15 [EnumerateObjectProperties](#page-257-1) (O)

13.8 The [continue](#page-257-2) Statement

13.8.1 SS: Early [Errors](#page-258-0)

13.8.2 SS: ContainsUndefinedContinueTarget

13.8.3 RS: [Evaluation](#page-258-2)

13.9 The break [Statement](#page-258-3)

13.9.1 SS: Early [Errors](#page-258-4)

13.9.2 SS: ContainsUndefinedBreakTarget

13.9.3 RS: [Evaluation](#page-259-0)

13.10 The return [Statement](#page-259-1)

13.10.1 RS: [Evaluation](#page-259-2)

13.11 The with [Statement](#page-259-3)

[13.11.1](#page-259-4) SS: Early Errors

13.11.2 SS: [ContainsDuplicateLabels](#page-259-5)

13.11.3 SS: ContainsUndefinedBreakTarget

13.11.4 SS: ContainsUndefinedContinueTarget

13.11.5 SS: [VarDeclaredNames](#page-260-2)

13.11.6 SS: [VarScopedDeclarations](#page-260-3)

13.11.7 RS: [Evaluation](#page-260-4)

13.12 The switch [Statement](#page-260-5)

[13.12.1](#page-261-0) SS: Early Errors

13.12.2 SS: [ContainsDuplicateLabels](#page-261-1)

13.12.3 SS: ContainsUndefinedBreakTarget

13.12.4 SS: ContainsUndefinedContinueTarget

13.12.5 SS: [LexicallyDeclaredNames](#page-263-0)

13.12.6 SS: [LexicallyScopedDeclarations](#page-263-1)

13.12.7 SS: [VarDeclaredNames](#page-264-0)

13.12.8 SS: [VarScopedDeclarations](#page-264-1)

13.12.9 RS: [CaseBlockEvaluation](#page-265-0)

13.12.10 RS: [CaseSelectorEvaluation](#page-266-0)

13.12.11 RS: [Evaluation](#page-266-1)

13.13 Labelled [Statements](#page-267-0)

[13.13.1](#page-267-1) SS: Early Errors

13.13.2 SS: [ContainsDuplicateLabels](#page-267-2)

13.13.3 SS: ContainsUndefinedBreakTarget

13.13.4 SS: ContainsUndefinedContinueTarget

13.13.5 SS: [IsLabelledFunction](#page-268-1) ( stmt )

13.13.6 SS: [LexicallyDeclaredNames](#page-268-2)

13.13.7 SS: [LexicallyScopedDeclarations](#page-268-3)

13.13.8 SS: [TopLevelLexicallyDeclaredNames](#page-268-4)

13.13.9 SS: [TopLevelLexicallyScopedDeclarations](#page-269-0)

13.13.10 SS: [TopLevelVarDeclaredNames](#page-269-1)

13.13.11 SS: [TopLevelVarScopedDeclarations](#page-269-2)

13.13.12 SS: [VarDeclaredNames](#page-269-3)

13.13.13 SS: [VarScopedDeclarations](#page-269-4)

13.13.14 RS: [LabelledEvaluation](#page-269-5)

13.13.15 RS: [Evaluation](#page-270-0)

13.14 The throw [Statement](#page-270-1)

13.14.1 RS: [Evaluation](#page-270-2)

13.15 The try [Statement](#page-270-3)

[13.15.1](#page-271-0) SS: Early Errors

13.15.2 SS: [ContainsDuplicateLabels](#page-271-1)

13.15.3 SS: ContainsUndefinedBreakTarget

13.15.4 SS: ContainsUndefinedContinueTarget

13.15.5 SS: [VarDeclaredNames](#page-272-1)

13.15.6 SS: [VarScopedDeclarations](#page-273-0)

13.15.7 RS: [CatchClauseEvaluation](#page-273-1)

13.15.8 RS: [Evaluation](#page-273-2)

13.16 The [debugger](#page-274-0) Statement

13.16.1 RS: [Evaluation](#page-274-1)

14 [ECMAScript](#page-274-2) Language: Functions and Classes

14.1 Function Definitions

14.1.1 Directive [Prologues](#page-275-0) and the Use Strict Directive

14.1.2 SS: Early [Errors](#page-275-1)

14.1.3 SS: [BoundNames](#page-276-0)

14.1.4 SS: [Contains](#page-277-0)

14.1.5 SS: [ContainsExpression](#page-277-1)

14.1.6 SS: [ContainsUseStrict](#page-277-2)

14.1.7 SS: [ExpectedArgumentCount](#page-277-3)

14.1.8 SS: [HasInitializer](#page-278-0)

14.1.9 SS: [HasName](#page-278-1)

14.1.10 SS: IsAnonymousFunctionDefinition (production)

14.1.11 SS: [IsConstantDeclaration](#page-278-3)

14.1.12 SS: IsFunctionDefinition

14.1.13 SS: [IsSimpleParameterList](#page-278-5) 14.1.14 SS: [LexicallyDeclaredNames](#page-279-0) 14.1.15 SS: [LexicallyScopedDeclarations](#page-279-1) 14.1.16 SS: [VarDeclaredNames](#page-279-2) 14.1.17 SS: [VarScopedDeclarations](#page-279-3) 14.1.18 RS: [EvaluateBody](#page-279-4) 14.1.19 RS: [IteratorBindingInitialization](#page-279-5) 14.1.20 RS: [InstantiateFunctionObject](#page-281-0) 14.1.21 RS: [Evaluation](#page-281-1) 14.2 Arrow Function Definitions 14.2.1 SS: Early [Errors](#page-282-1) 14.2.2 SS: [BoundNames](#page-283-0) 14.2.3 SS: [Contains](#page-283-1) 14.2.4 SS: [ContainsExpression](#page-283-2) 14.2.5 SS: [ContainsUseStrict](#page-283-3) 14.2.6 SS: [ExpectedArgumentCount](#page-283-4) 14.2.7 SS: [HasName](#page-283-5) 14.2.8 SS: [IsSimpleParameterList](#page-283-6) 14.2.9 SS: [CoveredFormalsList](#page-284-0) 14.2.10 SS: [LexicallyDeclaredNames](#page-284-1) 14.2.11 SS: [LexicallyScopedDeclarations](#page-284-2) 14.2.12 SS: [VarDeclaredNames](#page-284-3) 14.2.13 SS: [VarScopedDeclarations](#page-284-4) 14.2.14 RS: [IteratorBindingInitialization](#page-284-5) 14.2.15 RS: [EvaluateBody](#page-285-0) 14.2.16 RS: [Evaluation](#page-285-1) 14.3 Method Definitions 14.3.1 SS: Early [Errors](#page-285-3) 14.3.2 SS: [ComputedPropertyContains](#page-286-0) 14.3.3 SS: [ExpectedArgumentCount](#page-286-1) 14.3.4 SS: [HasComputedPropertyKey](#page-286-2) 14.3.5 SS: [HasDirectSuper](#page-286-3) 14.3.6 SS: [PropName](#page-286-4) 14.3.7 SS: [SpecialMethod](#page-287-0) 14.3.8 RS: DefineMethod 14.3.9 RS: PropertyDefinitionEvaluation 14.4 Generator Function Definitions 14.4.1 SS: Early [Errors](#page-288-1) 14.4.2 SS: [BoundNames](#page-289-0) 14.4.3 SS: [ComputedPropertyContains](#page-289-1) 14.4.4 SS: [Contains](#page-289-2) 14.4.5 SS: [HasComputedPropertyKey](#page-289-3) 14.4.6 SS: [HasDirectSuper](#page-289-4) 14.4.7 SS: [HasName](#page-290-0) 14.4.8 SS: [IsConstantDeclaration](#page-290-1) 14.4.9 SS: IsFunctionDefinition 14.4.10 SS: [PropName](#page-290-3) 14.4.11 RS: [EvaluateBody](#page-290-4) 14.4.12 RS: [InstantiateFunctionObject](#page-290-5) 14.4.13 RS: PropertyDefinitionEvaluation 14.4.14 RS: [Evaluation](#page-291-1) 14.5 Class Definitions 14.5.1 SS: Early [Errors](#page-293-1)

14.5.2 SS: [BoundNames](#page-294-0)

14.5.3 SS: [ConstructorMethod](#page-294-1) 14.5.4 SS: [Contains](#page-294-2) 14.5.5 SS: [ComputedPropertyContains](#page-294-3) 14.5.6 SS: [HasName](#page-295-0) 14.5.7 SS: [IsConstantDeclaration](#page-295-1) 14.5.8 SS: IsFunctionDefinition 14.5.9 SS: [IsStatic](#page-295-3) 14.5.10 SS: NonConstructorMethodDefinitions 14.5.11 SS: [PrototypePropertyNameList](#page-296-0) 14.5.12 SS: [PropName](#page-296-1) 14.5.13 SS: [StaticPropertyNameList](#page-296-2) 14.5.14 RS: ClassDefinitionEvaluation 14.5.15 RS: [BindingClassDeclarationEvaluation](#page-297-0) 14.5.16 RS: [Evaluation](#page-298-0) 14.6 Tail [Position](#page-298-1) Calls 14.6.1 SS: [IsInTailPosition\(](#page-298-2)nonterminal) 14.6.2 SS: [HasProductionInTailPosition](#page-298-3) 14.6.2.1 [Statement](#page-299-0) Rules 14.6.2.2 [Expression](#page-300-0) Rules 14.6.3 RS: [PrepareForTailCall](#page-303-0) ( ) 15 [ECMAScript](#page-303-1) Language: Scripts and Modules 15.1 [Scripts](#page-303-2) 15.1.1 SS: Early [Errors](#page-303-3) 15.1.2 SS: [IsStrict](#page-304-0) 15.1.3 SS: [LexicallyDeclaredNames](#page-304-1) 15.1.4 SS: [LexicallyScopedDeclarations](#page-304-2) 15.1.5 SS: [VarDeclaredNames](#page-304-3) 15.1.6 SS: [VarScopedDeclarations](#page-304-4) 15.1.7 RS: [Evaluation](#page-304-5) 15.1.8 Script [Records](#page-304-6) 15.1.9 ParseScript ( sourceText, realm, hostDefined ) 15.1.10 [ScriptEvaluation](#page-305-0) ( scriptRecord ) 15.1.11 RS: [GlobalDeclarationInstantiation](#page-305-1) (script, env) 15.1.12 RS: [ScriptEvaluationJob](#page-307-0) ( sourceText, hostDefined ) 15.2 [Modules](#page-307-1) 15.2.1 Module [Semantics](#page-307-2) [15.2.1.1](#page-307-3) SS: Early Errors 15.2.1.2 SS: [ContainsDuplicateLabels](#page-307-4) 15.2.1.3 SS: ContainsUndefinedBreakTarget 15.2.1.4 SS: ContainsUndefinedContinueTarget 15.2.1.5 SS: [ExportedBindings](#page-308-2) 15.2.1.6 SS: [ExportedNames](#page-309-0) 15.2.1.7 SS: [ExportEntries](#page-309-1) 15.2.1.8 SS: [ImportEntries](#page-309-2) 15.2.1.9 SS: [ImportedLocalNames](#page-309-3) ( importEntries ) 15.2.1.10 SS: [ModuleRequests](#page-310-0) 15.2.1.11 SS: [LexicallyDeclaredNames](#page-310-1) 15.2.1.12 SS: [LexicallyScopedDeclarations](#page-310-2) 15.2.1.13 SS: [VarDeclaredNames](#page-311-0) 15.2.1.14 SS: [VarScopedDeclarations](#page-311-1) [15.2.1.15](#page-311-2) Abstract Module Records [15.2.1.16](#page-312-0) Source Text Module Records 15.2.1.16.1 [ParseModule](#page-314-0) ( sourceText, realm, hostDefined ) 15.2.1.16.2 [GetExportedNames\(](#page-315-0) exportStarSet ) Concrete Method

15.2.1.16.3 [ResolveExport\(](#page-316-0) exportName, resolveSet, exportStarSet ) Concrete Method 15.2.1.16.4 [ModuleDeclarationInstantiation\(](#page-317-0) ) Concrete Method 15.2.1.16.5 [ModuleEvaluation\(\)](#page-317-1) Concrete Method 15.2.1.17 RS: [HostResolveImportedModule](#page-318-0) (referencingModule, specifier) 15.2.1.18 RS: [GetModuleNamespace\(](#page-318-1) module ) 15.2.1.19 RS: [TopLevelModuleEvaluationJob](#page-319-0) ( sourceText, hostDefined ) 15.2.1.20 RS: [Evaluation](#page-319-1) 15.2.2 [Imports](#page-319-2) [15.2.2.1](#page-320-0) SS: Early Errors 15.2.2.2 SS: [BoundNames](#page-320-1) 15.2.2.3 SS: [ImportEntries](#page-321-0) 15.2.2.4 SS: [ImportEntriesForModule](#page-321-1) 15.2.2.5 SS: [ModuleRequests](#page-322-0) 15.2.3 [Exports](#page-322-1) [15.2.3.1](#page-322-2) SS: Early Errors 15.2.3.2 SS: [BoundNames](#page-323-0) 15.2.3.3 SS: [ExportedBindings](#page-323-1) 15.2.3.4 SS: [ExportedNames](#page-324-0) 15.2.3.5 SS: [ExportEntries](#page-325-0) 15.2.3.6 SS: [ExportEntriesForModule](#page-326-0) 15.2.3.7 SS: [IsConstantDeclaration](#page-326-1) 15.2.3.8 SS: [LexicallyScopedDeclarations](#page-326-2) 15.2.3.9 SS: [ModuleRequests](#page-327-0) 15.2.3.10 SS: [ReferencedBindings](#page-327-1) 15.2.3.11 RS: [Evaluation](#page-327-2) 16 Error Handling and Language [Extensions](#page-328-0) 16.1 [HostReportErrors](#page-329-0) ( errorList ) 16.2 Forbidden [Extensions](#page-329-1) 17 [ECMAScript](#page-330-0) Standard Built‑in Objects 18 The Global [Object](#page-331-0) 18.1 Value [Properties](#page-331-1) of the Global Object 18.1.1 Infinity [18.1.2](#page-331-3) NaN 18.1.3 undefined 18.2 Function [Properties](#page-331-5) of the Global Object [18.2.1](#page-331-6) eval (x) 18.2.1.1 RS: [PerformEval\(](#page-332-0) x, evalRealm, strictCaller, direct) 18.2.1.2 RS: [EvalDeclarationInstantiation\(](#page-332-1) body, varEnv, lexEnv, strict) 18.2.2 isFinite ([number](#page-334-0)) 18.2.3 isNaN ([number](#page-334-1)) 18.2.4 [parseFloat](#page-334-2) (string) 18.2.5 [parseInt](#page-335-0) (string, radix) 18.2.6 URI Handling [Functions](#page-336-0) 18.2.6.1 URI Syntax and [Semantics](#page-336-1) 18.2.6.1.1 RS: Encode ( string, [unescapedSet](#page-337-0) ) 18.2.6.1.2 RS: Decode ( string, [reservedSet](#page-337-1) ) 18.2.6.2 decodeURI ([encodedURI](#page-339-0)) 18.2.6.3 decodeURIComponent ([encodedURIComponent](#page-339-1)) 18.2.6.4 [encodeURI](#page-340-0) (uri) 18.2.6.5 [encodeURIComponent](#page-340-1) (uriComponent) 18.3 [Constructor](#page-340-2) Properties of the Global Object [18.3.1](#page-340-3) Array ( . . . ) 18.3.2 [ArrayBuffer](#page-340-4) ( . . . ) 18.3.3 [Boolean](#page-340-5) (...)

```
18.3.4 DataView ( . . . )
    18.3.5 Date (...)
    18.3.6 Error ( . . . )
    18.3.7 EvalError ( . . . )
    18.3.8 Float32Array ( . . . )
    18.3.9 Float64Array ( . . . )
    18.3.10 Function ( . . . )
    18.3.11 Int8Array ( . . . )
    18.3.12 Int16Array ( . . . )
    18.3.13 Int32Array ( . . . )
    18.3.14 Map (\dots)18.3.15 Number ( . . . )
    18.3.16 Object ( ... )
    18.3.17 Proxy (...)
    18.3.18 Promise ( . . . )
    18.3.19 RangeError ( . . . )
    18.3.20 ReferenceError ( . . . )
    18.3.21 RegExp ( . . . )
    18.3.22 Set (...)
    18.3.23 String ( . . . )
    18.3.24 Symbol (...)
    18.3.25 SyntaxError ( . . . )
    18.3.26 TypeError ( . . . )
    18.3.27 Uint8Array ( . . . )
    18.3.28 Uint8ClampedArray ( . . . )
    18.3.29 Uint16Array ( . . . )
    18.3.30 Uint32Array ( . . . )
    18.3.31 URIError ( . . . )
    18.3.32 WeakMap ( . . . )
    18.3.33 WeakSet ( . . . )
  18.4 Other Properties of the Global Object
    18.4.1 JSON
    18.4.2 Math
    18.4.3 Reflect
19 Fundamental Objects
  19.1 Object Objects
    19.1.1 The Object Constructor
      19.1.1.1 Object ( [ value ] )
    19.1.2 Properties of the Object Constructor
      19.1.2.1 Object.assign ( target, ...sources )
      19.1.2.2 Object.create ( O, Properties )
      19.1.2.3 Object.defineProperties (O, Properties)
         19.1.2.3.1 RS: ObjectDefineProperties (O, Properties)
      19.1.2.4 Object.defineProperty (O, P, Attributes)
      19.1.2.5 Object.freeze ( O )
      19.1.2.6 Object.getOwnPropertyDescriptor ( O, P )
      19.1.2.7 Object.getOwnPropertyNames ( O )
      19.1.2.8 Object.getOwnPropertySymbols ( O )
         19.1.2.8.1 RS: GetOwnPropertyKeys ( O, Type )
      19.1.2.9 Object.getPrototypeOf ( O )
      19.1.2.10 Object.is ( value1, value2 )
      19.1.2.11 Object.isExtensible ( O )
      19.1.2.12 Object.isFrozen ( O )
      19.1.2.13 Object.isSealed ( O )
```
19.1.2.14 [Object.keys](#page-346-1) ( O ) 19.1.2.15 [Object.preventExtensions](#page-346-2) ( O ) 19.1.2.16 [Object.prototype](#page-346-3) 19.1.2.17 [Object.seal](#page-346-4) ( O ) 19.1.2.18 [Object.setPrototypeOf](#page-346-5) ( O, proto ) 19.1.3 [Properties](#page-346-6) of the Object Prototype Object 19.1.3.1 [Object.prototype.constructor](#page-347-0) 19.1.3.2 [Object.prototype.hasOwnProperty](#page-347-1) ( V ) 19.1.3.3 [Object.prototype.isPrototypeOf](#page-347-2) ( V ) 19.1.3.4 [Object.prototype.propertyIsEnumerable](#page-347-3) ( V ) 19.1.3.5 [Object.prototype.toLocaleString](#page-347-4) ( [ reserved1 [ , reserved2 ] ] ) 19.1.3.6 [Object.prototype.toString](#page-348-0) ( ) 19.1.3.7 [Object.prototype.valueOf](#page-348-1) ( ) 19.1.4 [Properties](#page-348-2) of Object Instances 19.2 [Function](#page-348-3) Objects 19.2.1 The Function [Constructor](#page-348-4) 19.2.1.1 [Function](#page-349-0) ( p1, p2, … , pn, body ) 19.2.1.1.1 RS: [CreateDynamicFunction\(](#page-349-1)constructor, newTarget, kind, args) 19.2.2 Properties of the Function [Constructor](#page-350-0) 19.2.2.1 [Function.length](#page-350-1) 19.2.2.2 [Function.prototype](#page-350-2) 19.2.3 [Properties](#page-350-3) of the Function Prototype Object 19.2.3.1 [Function.prototype.apply](#page-351-0) ( thisArg, argArray ) 19.2.3.2 [Function.prototype.bind](#page-351-1) ( thisArg, ...args) 19.2.3.3 [Function.prototype.call](#page-352-0) (thisArg, ...args) 19.2.3.4 [Function.prototype.constructor](#page-352-1) 19.2.3.5 [Function.prototype.toString](#page-352-2) ( ) 19.2.3.6 [Function.prototype](#page-352-3) [ @@hasInstance ] ( V ) 19.2.4 Function [Instances](#page-353-0) [19.2.4.1](#page-353-1) length [19.2.4.2](#page-353-2) name 19.2.4.3 [prototype](#page-353-3) 19.3 [Boolean](#page-353-4) Objects 19.3.1 The Boolean [Constructor](#page-354-0) 19.3.1.1 [Boolean](#page-354-1) ( value ) 19.3.2 Properties of the Boolean [Constructor](#page-354-2) 19.3.2.1 [Boolean.prototype](#page-354-3) 19.3.3 [Properties](#page-354-4) of the Boolean Prototype Object 19.3.3.1 [thisBooleanValue](#page-354-5) ( value ) 19.3.3.2 [Boolean.prototype.constructor](#page-354-6) 19.3.3.3 [Boolean.prototype.toString](#page-354-7) ( ) 19.3.3.4 [Boolean.prototype.valueOf](#page-355-0) ( ) 19.3.4 [Properties](#page-355-1) of Boolean Instances 19.4 [Symbol](#page-355-2) Objects 19.4.1 The Symbol [Constructor](#page-355-3) 19.4.1.1 Symbol ( [ [description](#page-355-4) ] ) 19.4.2 Properties of the Symbol [Constructor](#page-355-5) 19.4.2.1 [Symbol.for](#page-355-6) ( key ) 19.4.2.2 [Symbol.hasInstance](#page-356-0) 19.4.2.3 [Symbol.isConcatSpreadable](#page-356-1) 19.4.2.4 [Symbol.iterator](#page-356-2) 19.4.2.5 [Symbol.keyFor](#page-356-3) ( sym ) 19.4.2.6 [Symbol.match](#page-356-4) 19.4.2.7 [Symbol.prototype](#page-356-5)

19.4.2.8 [Symbol.replace](#page-356-6) 19.4.2.9 [Symbol.search](#page-356-7) 19.4.2.10 [Symbol.species](#page-356-8) 19.4.2.11 [Symbol.split](#page-356-9) 19.4.2.12 [Symbol.toPrimitive](#page-357-0) 19.4.2.13 [Symbol.toStringTag](#page-357-1) 19.4.2.14 [Symbol.unscopables](#page-357-2) 19.4.3 [Properties](#page-357-3) of the Symbol Prototype Object 19.4.3.1 [Symbol.prototype.constructor](#page-357-4) 19.4.3.2 [Symbol.prototype.toString](#page-357-5) ( ) 19.4.3.2.1 RS: [SymbolDescriptiveString](#page-357-6) ( sym ) 19.4.3.3 [Symbol.prototype.valueOf](#page-357-7) ( ) 19.4.3.4 [Symbol.prototype](#page-358-0) [ @@toPrimitive ] ( hint ) 19.4.3.5 [Symbol.prototype](#page-358-1) [ @@toStringTag ] 19.4.4 [Properties](#page-358-2) of Symbol Instances 19.5 Error [Objects](#page-358-3) 19.5.1 The Error [Constructor](#page-358-4) 19.5.1.1 Error ( [message](#page-358-5) ) 19.5.2 Properties of the Error [Constructor](#page-358-6) 19.5.2.1 [Error.prototype](#page-359-0) 19.5.3 [Properties](#page-359-1) of the Error Prototype Object 19.5.3.1 [Error.prototype.constructor](#page-359-2) 19.5.3.2 [Error.prototype.message](#page-359-3) 19.5.3.3 [Error.prototype.name](#page-359-4) 19.5.3.4 [Error.prototype.toString](#page-359-5) ( ) 19.5.4 [Properties](#page-359-6) of Error Instances 19.5.5 Native Error Types Used in This [Standard](#page-359-7) 19.5.5.1 [EvalError](#page-359-8) 19.5.5.2 [RangeError](#page-359-9) 19.5.5.3 [ReferenceError](#page-360-0) 19.5.5.4 [SyntaxError](#page-360-1) 19.5.5.5 [TypeError](#page-360-2) 19.5.5.6 [URIError](#page-360-3) 19.5.6 [NativeError](#page-360-4) Object Structure 19.5.6.1 NativeError [Constructors](#page-360-5) 19.5.6.1.1 [NativeError](#page-360-6) ( message ) 19.5.6.2 Properties of the NativeError [Constructors](#page-360-7) 19.5.6.2.1 [NativeError.prototype](#page-361-0) 19.5.6.3 Properties of the [NativeError](#page-361-1) Prototype Objects 19.5.6.3.1 NativeError[.prototype.constructor](#page-361-2) 19.5.6.3.2 NativeError[.prototype.message](#page-361-3) 19.5.6.3.3 NativeError[.prototype.name](#page-361-4) 19.5.6.4 Properties of [NativeError](#page-361-5) Instances 20 [Numbers](#page-361-6) and Dates 20.1 [Number](#page-361-7) Objects 20.1.1 The Number [Constructor](#page-361-8) 20.1.1.1 [Number](#page-361-9) ( value ) 20.1.2 Properties of the Number [Constructor](#page-362-0) 20.1.2.1 [Number.EPSILON](#page-362-1) 20.1.2.2 [Number.isFinite](#page-362-2) ( number ) 20.1.2.3 [Number.isInteger](#page-362-3) ( number ) 20.1.2.4 [Number.isNaN](#page-362-4) ( number ) 20.1.2.5 [Number.isSafeInteger](#page-362-5) ( number ) 20.1.2.6 [Number.MAX\\_SAFE\\_INTEGER](#page-362-6)

```
20.1.2.8 Number.MIN_SAFE_INTEGER
    20.1.2.9 Number.MIN_VALUE
    20.1.2.10 Number.NaN
    20.1.2.11 Number.NEGATIVE_INFINITY
    20.1.2.12 Number.parseFloat ( string )
    20.1.2.13 Number.parseInt ( string, radix )
    20.1.2.14 Number.POSITIVE_INFINITY
    20.1.2.15 Number.prototype
  20.1.3 Properties of the Number Prototype Object
    20.1.3.1 Number.prototype.constructor
    20.1.3.2 Number.prototype.toExponential ( fractionDigits )
    20.1.3.3 Number.prototype.toFixed ( fractionDigits )
    Number.prototype.toLocaleString ( [ reserved1 [ , reserved2 ] ])
    20.1.3.5 Number.prototype.toPrecision ( precision )
    Number.prototype.toString ([radix])
    20.1.3.7 Number.prototype.valueOf ( )
  20.1.4 Properties of Number Instances
20.2 The Math Object
  20.2.1 Value Properties of the Math Object
    20.2.1.1 Math.E
    20.2.1.2 Math.LN10
    20.2.1.3 Math.LN2
    20.2.1.4 Math.LOG10E
    20.2.1.5 Math.LOG2E
    20.2.1.6 Math.PI
    20.2.1.7 Math.SQRT1_2
    20.2.1.8 Math.SQRT2
    20.2.1.9 Math [ @@toStringTag ]
  20.2.2 Function Properties of the Math Object
    20.2.2.1 Math.abs ( x )
    20.2.2.2 Math.acos ( x )
    20.2.2.3 Math.acosh ( x )
    20.2.2.4 Math.asin ( x )
    20.2.2.5 Math.asinh ( x )
    20.2.2.6 Math.atan ( x )
    20.2.2.7 Math.atanh ( x )
    20.2.2.8 Math.atan2 ( y, x )
    20.2.2.9 Math.cbrt ( x )
    20.2.2.10 Math.ceil ( x )
    20.2.2.11 Math.clz32 ( x )
    20.2.2.12 Math.cos ( x )
    20.2.2.13 Math.cosh ( x )
    20.2.2.14 Math.exp ( x )
    20.2.2.15 Math.expm1 ( x )
    20.2.2.16 Math.floor (x)20.2.2.17 Math.fround ( x )
    Math.hypot ( value1, value2, ...values )
    20.2.2.19 Math.imul ( x, y )
    20.2.2.20 Math.log ( x )
    20.2.2.21 Math.log1p ( x )
    20.2.2.22 Math.log10 ( x )
    20.2.2.23 Math.log2 ( x )
    Math.max ( value1, value2, ...values )
```
20.1.2.7 [Number.MAX\\_VALUE](#page-363-0)

20.2.2.25 [Math.min](#page-374-2) ( value1, value2, ...values ) 20.2.2.26 [Math.pow](#page-374-3) ( base, exponent ) 20.2.2.27 [Math.random](#page-374-4) ( ) 20.2.2.28 [Math.round](#page-374-5) ( x ) 20.2.2.29 [Math.sign](#page-375-0) (x) [20.2.2.30](#page-375-1) Math.sin ( x ) 20.2.2.31 [Math.sinh](#page-375-2) ( x ) 20.2.2.32 [Math.sqrt](#page-375-3) ( x ) [20.2.2.33](#page-375-4) Math.tan ( x ) 20.2.2.34 [Math.tanh](#page-375-5) ( x ) 20.2.2.35 [Math.trunc](#page-376-0) ( x ) 20.3 Date [Objects](#page-376-1) 20.3.1 Overview of Date Objects and Definitions of Abstract Operations [20.3.1.1](#page-376-3) Time Values and Time Range 20.3.1.2 Day [Number](#page-376-4) and Time within Day 20.3.1.3 Year [Number](#page-376-5) 20.3.1.4 Month [Number](#page-377-0) 20.3.1.5 Date [Number](#page-377-1) [20.3.1.6](#page-378-0) Week Day 20.3.1.7 Local Time Zone [Adjustment](#page-378-1) 20.3.1.8 Daylight Saving Time [Adjustment](#page-378-2) 20.3.1.9 [LocalTime](#page-378-3) ( t ) [20.3.1.10](#page-378-4) UTC ( t ) 20.3.1.11 Hours, Minutes, Second, and [Milliseconds](#page-378-5) 20.3.1.12 [MakeTime](#page-379-0) (hour, min, sec, ms) [20.3.1.13](#page-379-1) MakeDay (year, month, date) 20.3.1.14 [MakeDate](#page-379-2) (day, time) [20.3.1.15](#page-379-3) TimeClip (time) [20.3.1.16](#page-380-0) Date Time String Format [20.3.1.16.1](#page-380-1) Extended Years 20.3.2 The Date [Constructor](#page-381-0) [20.3.2.1](#page-381-1) Date ( year, month [ , date [ , hours [ , minutes [ , seconds [ , ms ] ] ] ] ] ) [20.3.2.2](#page-382-0) Date ( value ) [20.3.2.3](#page-382-1) Date ( ) 20.3.3 Properties of the Date [Constructor](#page-382-2) 20.3.3.1 [Date.now](#page-383-0) ( ) 20.3.3.2 [Date.parse](#page-383-1) ( string ) 20.3.3.3 [Date.prototype](#page-383-2) 20.3.3.4 [Date.UTC](#page-383-3) (*year, month* [, date [, hours [, minutes [, seconds [, ms ] ] ] ] ] ) 20.3.4 [Properties](#page-384-0) of the Date Prototype Object 20.3.4.1 [Date.prototype.constructor](#page-384-1) 20.3.4.2 [Date.prototype.getDate](#page-384-2) ( ) 20.3.4.3 [Date.prototype.getDay](#page-384-3) ( ) 20.3.4.4 [Date.prototype.getFullYear](#page-384-4) ( ) 20.3.4.5 [Date.prototype.getHours](#page-384-5) ( ) 20.3.4.6 [Date.prototype.getMilliseconds](#page-385-0) ( ) 20.3.4.7 [Date.prototype.getMinutes](#page-385-1) ( ) 20.3.4.8 [Date.prototype.getMonth](#page-385-2) ( ) 20.3.4.9 [Date.prototype.getSeconds](#page-385-3) ( ) 20.3.4.10 [Date.prototype.getTime](#page-385-4) ( ) 20.3.4.11 [Date.prototype.getTimezoneOffset](#page-385-5) ( ) 20.3.4.12 [Date.prototype.getUTCDate](#page-385-6) ( ) 20.3.4.13 [Date.prototype.getUTCDay](#page-385-7) ( ) 20.3.4.14 [Date.prototype.getUTCFullYear](#page-386-0) ( )

```
20.3.4.15 Date.prototype.getUTCHours ( )
      20.3.4.16 Date.prototype.getUTCMilliseconds ( )
      20.3.4.17 Date.prototype.getUTCMinutes ( )
      20.3.4.18 Date.prototype.getUTCMonth ( )
      20.3.4.19 Date.prototype.getUTCSeconds ( )
      20.3.4.20 Date.prototype.setDate ( date )
      Date.prototype.setFullYear (year [, month [, date ] ])
      20.3.4.22 Date.prototype.setHours ( hour [ , min [ , sec [ , ms ] ] ] )
      20.3.4.23 Date.prototype.setMilliseconds ( ms )
      20.3.4.24 Date.prototype.setMinutes ( min [ , sec [ , ms ] ] )
      Date.prototype.setMonth (month [, date ])
      20.3.4.26 Date.prototype.setSeconds ( sec [ , ms ] )
      20.3.4.27 Date.prototype.setTime ( time )
      20.3.4.28 Date.prototype.setUTCDate ( date )
      Date.prototype.setUTCFullYear (year [, month [, date ] ])
      Date.prototype.setUTCHours ( hour [, min [, sec [, ms ] ] ] )
      20.3.4.31 Date.prototype.setUTCMilliseconds ( ms )
      20.3.4.32 Date.prototype.setUTCMinutes ( min [ , sec [ , ms ] ] )
      Date.prototype.setUTCMonth (month [, date ])
      Date.prototype.setUTCSeconds (sec [, ms ])
      20.3.4.35 Date.prototype.toDateString ( )
      20.3.4.36 Date.prototype.toISOString ( )
      20.3.4.37 Date.prototype.toJSON ( key )
      Date.prototype.toLocaleDateString ([reserved1 [, reserved2]])
      Date.prototype.toLocaleString ( [ reserved1 [ , reserved2 ] ] )
      Date.prototype.toLocaleTimeString ([reserved1 [, reserved2 ]])
      20.3.4.41 Date.prototype.toString ( )
        20.3.4.41.1 RS: ToDateString(tv)
      20.3.4.42 Date.prototype.toTimeString ( )
      20.3.4.43 Date.prototype.toUTCString ( )
      20.3.4.44 Date.prototype.valueOf ( )
      20.3.4.45 Date.prototype [ @@toPrimitive ] ( hint )
    20.3.5 Properties of Date Instances
21 Text Processing
  21.1 String Objects
    21.1.1 The String Constructor
      21.1.1.1 String ( value )
    21.1.2 Properties of the String Constructor
      21.1.2.1 String.fromCharCode ( ...codeUnits )
      21.1.2.2 String.fromCodePoint ( ...codePoints )
      21.1.2.3 String.prototype
      21.1.2.4 String.raw ( template, ...substitutions )
    21.1.3 Properties of the String Prototype Object
      String.prototype.charAt (pos)
      21.1.3.2 String.prototype.charCodeAt ( pos )
      21.1.3.3 String.prototype.codePointAt ( pos )
      21.1.3.4 String.prototype.concat ( ...args )
      21.1.3.5 String.prototype.constructor
      21.1.3.6 String.prototype.endsWith ( searchString [ , endPosition ] )
      String.prototype.includes (searchString [, position ])
      21.1.3.8 String.prototype.indexOf ( searchString [ , position ] )
      String.prototype.lastIndexOf (searchString [, position ])
      String.prototype.localeCompare (that [, reserved1 [, reserved2 ] ] )
      21.1.3.11 String.prototype.match ( regexp )
```

```
String.prototype.normalize ( [form ] )
    21.1.3.13 String.prototype.repeat ( count )
    21.1.3.14 String.prototype.replace (searchValue, replaceValue )
      21.1.3.14.1 RS: GetSubstitution(matched, str, position, captures, replacement)
    21.1.3.15 String.prototype.search ( regexp )
    21.1.3.16 String.prototype.slice ( start, end )
    21.1.3.17 String.prototype.split ( separator, limit )
      21.1.3.17.1 RS: SplitMatch ( S, q, R )
    String.prototype.startsWith (searchString [, position ])
    21.1.3.19 String.prototype.substring ( start, end )
    String.prototype.toLocaleLowerCase ([reserved1], reserved2]])
    21.1.3.21 String.prototype.toLocaleUpperCase ([ reserved1 [ , reserved2 ] ] )
    21.1.3.22 String.prototype.toLowerCase ( )
    21.1.3.23 String.prototype.toString ( )
    21.1.3.24 String.prototype.toUpperCase ( )
    21.1.3.25 String.prototype.trim ( )
    21.1.3.26 String.prototype.valueOf ( )
    21.1.3.27 String.prototype [ @@iterator ] ( )
  21.1.4 Properties of String Instances
    21.1.4.1 length
  21.1.5 String Iterator Objects
    21.1.5.1 CreateStringIterator Abstract Operation
    21.1.5.2 The %StringIteratorPrototype% Object
      21.1.5.2.1 %StringIteratorPrototype%.next ( )
      21.1.5.2.2 %StringIteratorPrototype% [ @@toStringTag ]
    21.1.5.3 Properties of String Iterator Instances
21.2 RegExp (Regular Expression) Objects
  21.2.1 Patterns
    21.2.1.1 SS: Early Errors
  21.2.2 Pattern Semantics
    21.2.2.1 Notation
    21.2.2.2 Pattern
    21.2.2.3 Disjunction
    21.2.2.4 Alternative
    21.2.2.5 Term
      21.2.2.5.1 RS: RepeatMatcher Abstract Operation
    21.2.2.6 Assertion
      21.2.2.6.1 RS: IsWordChar Abstract Operation
    21.2.2.7 Quantifier
    21.2.2.8 Atom
      21.2.2.8.1 RS: CharacterSetMatcher Abstract Operation
      21.2.2.8.2 RS: Canonicalize ( ch )
    21.2.2.9 AtomEscape
    21.2.2.10 CharacterEscape
    21.2.2.11 DecimalEscape
    21.2.2.12 CharacterClassEscape
    21.2.2.13 CharacterClass
    21.2.2.14 ClassRanges
    21.2.2.15 NonemptyClassRanges
      21.2.2.15.1 RS: CharacterRange Abstract Operation
    21.2.2.16 NonemptyClassRangesNoDash
    21.2.2.17 ClassAtom
    21.2.2.18 ClassAtomNoDash
    21.2.2.19 ClassEscape
```
21.2.3 The RegExp [Constructor](#page-425-0) [21.2.3.1](#page-425-1) RegExp ( pattern, flags ) 21.2.3.2 Abstract Operations for the RegExp [Constructor](#page-425-2) 21.2.3.2.1 RS: [RegExpAlloc](#page-425-3) ( newTarget ) 21.2.3.2.2 RS: [RegExpInitialize](#page-426-0) ( obj, pattern, flags ) 21.2.3.2.3 RS: [RegExpCreate](#page-426-1) ( P, F ) 21.2.3.2.4 RS: [EscapeRegExpPattern](#page-426-2) ( P, F ) 21.2.4 Properties of the RegExp [Constructor](#page-426-3) 21.2.4.1 [RegExp.prototype](#page-427-0) 21.2.4.2 get RegExp [ [@@species](#page-427-1) ] 21.2.5 [Properties](#page-427-2) of the RegExp Prototype Object 21.2.5.1 [RegExp.prototype.constructor](#page-427-3) 21.2.5.2 [RegExp.prototype.exec](#page-427-4) ( string ) 21.2.5.2.1 RS: [RegExpExec](#page-427-5) ( R, S ) 21.2.5.2.2 RS: [RegExpBuiltinExec](#page-428-0)  $(R, S)$ 21.2.5.2.3 [AdvanceStringIndex](#page-429-0) ( S, index, unicode ) 21.2.5.3 get RegExp.prototype.flags 21.2.5.4 get [RegExp.prototype.global](#page-429-2) 21.2.5.5 get [RegExp.prototype.ignoreCase](#page-430-0) 21.2.5.6 [RegExp.prototype](#page-430-1) [ @@match ] ( string ) 21.2.5.7 get [RegExp.prototype.multiline](#page-430-2) 21.2.5.8 [RegExp.prototype](#page-431-0) [ @@replace ] ( string, replaceValue ) 21.2.5.9 [RegExp.prototype](#page-432-0) [ @@search ] ( string ) 21.2.5.10 get [RegExp.prototype.source](#page-432-1) 21.2.5.11 [RegExp.prototype](#page-432-2) [ @@split ] ( string, limit ) 21.2.5.12 get [RegExp.prototype.sticky](#page-434-0) 21.2.5.13 [RegExp.prototype.test](#page-434-1) ( S ) 21.2.5.14 [RegExp.prototype.toString](#page-434-2) ( ) 21.2.5.15 get [RegExp.prototype.unicode](#page-435-0) 21.2.6 [Properties](#page-435-1) of RegExp Instances 21.2.6.1 [lastIndex](#page-435-2) 22 Indexed [Collections](#page-435-3) 22.1 Array [Objects](#page-435-4) 22.1.1 The Array [Constructor](#page-435-5) [22.1.1.1](#page-436-0) Array ( ) [22.1.1.2](#page-436-1) Array (len) [22.1.1.3](#page-436-2) Array (...items ) 22.1.2 Properties of the Array [Constructor](#page-436-3) 22.1.2.1 [Array.from](#page-437-0) ( $items$  [, mapfn  $[$ , thisArg  $]$ ]) 22.1.2.2 [Array.isArray](#page-438-0) ( arg ) [22.1.2.3](#page-438-1) Array.of ( ...items ) 22.1.2.4 [Array.prototype](#page-438-2) 22.1.2.5 get Array [ [@@species](#page-438-3) ] 22.1.3 [Properties](#page-438-4) of the Array Prototype Object 22.1.3.1 [Array.prototype.concat](#page-439-0) ( ...arguments ) 22.1.3.1.1 RS: [IsConcatSpreadable](#page-439-1) ( O ) 22.1.3.2 [Array.prototype.constructor](#page-440-0) 22.1.3.3 [Array.prototype.copyWithin](#page-440-1) (target, start [, end ]) 22.1.3.4 [Array.prototype.entries](#page-440-2) ( ) 22.1.3.5 [Array.prototype.every](#page-440-3) ( callbackfn [, thisArg ]) 22.1.3.6 Array.prototype.fill (value  $[$  , start  $[$  , end  $]$   $]$ ) 22.1.3.7 Array.prototype.filter ( callbackfn [, thisArg ] ) 22.1.3.8 Array.prototype.find (  $predicate$  [, thisArg ] ) 22.1.3.9 Array.prototype.findIndex ( predicate [, thisArg ] )

22.1.3.10 [Array.prototype.forEach](#page-444-0) ( callbackfn [ , thisArg ] ) 22.1.3.11 [Array.prototype.includes](#page-444-1) ( searchElement [ , fromIndex ] ) 22.1.3.12 [Array.prototype.indexOf](#page-445-0) ( searchElement [ , fromIndex ] ) 22.1.3.13 [Array.prototype.join](#page-446-0) (separator) 22.1.3.14 [Array.prototype.keys](#page-446-1) ( ) 22.1.3.15 [Array.prototype.lastIndexOf](#page-446-2) ( searchElement [ , fromIndex ] ) 22.1.3.16 [Array.prototype.map](#page-447-0) ( callbackfn [ , thisArg ] ) 22.1.3.17 [Array.prototype.pop](#page-447-1) ( ) 22.1.3.18 [Array.prototype.push](#page-448-0) ( ...items ) 22.1.3.19 [Array.prototype.reduce](#page-448-1) ( callbackfn [ , initialValue ] ) 22.1.3.20 [Array.prototype.reduceRight](#page-449-0) ( callbackfn [, initialValue ] ) 22.1.3.21 [Array.prototype.reverse](#page-450-0) ( ) 22.1.3.22 [Array.prototype.shift](#page-451-0) ( ) 22.1.3.23 [Array.prototype.slice](#page-451-1) (start, end) 22.1.3.24 [Array.prototype.some](#page-452-0) ( callbackfn [, thisArg ] ) 22.1.3.25 [Array.prototype.sort](#page-453-0) (comparefn) 22.1.3.25.1 RS: [SortCompare\(](#page-454-0) x, y ) 22.1.3.26 [Array.prototype.splice](#page-455-0) (start, deleteCount, ...items ) 22.1.3.27 [Array.prototype.toLocaleString](#page-456-0) ([reserved1 [, reserved2 ]]) 22.1.3.28 [Array.prototype.toString](#page-457-0) ( ) 22.1.3.29 [Array.prototype.unshift](#page-457-1) ( ...items ) 22.1.3.30 [Array.prototype.values](#page-458-0) ( ) 22.1.3.31 [Array.prototype](#page-458-1) [ @@iterator ] ( ) 22.1.3.32 Array.prototype [ [@@unscopables](#page-458-2) ] 22.1.4 [Properties](#page-459-0) of Array Instances [22.1.4.1](#page-459-1) length 22.1.5 Array [Iterator](#page-459-2) Objects 22.1.5.1 [CreateArrayIterator](#page-459-3) Abstract Operation 22.1.5.2 The [%ArrayIteratorPrototype%](#page-459-4) Object 22.1.5.2.1 [%ArrayIteratorPrototype%.next\(](#page-459-5) ) 22.1.5.2.2 [%ArrayIteratorPrototype%](#page-460-0) [@@toStringTag ] 22.1.5.3 [Properties](#page-460-1) of Array Iterator Instances 22.2 [TypedArray](#page-460-2) Objects 22.2.1 The [%TypedArray%](#page-461-0) Intrinsic Object 22.2.1.1 [%TypedArray%\(\)](#page-461-1) 22.2.2 Properties of the [%TypedArray%](#page-461-2) Intrinsic Object 22.2.2.1 [%TypedArray%.from](#page-462-0) ( source [ , mapfn [ , thisArg ] ] ) 22.2.2.1.1 RS: [IterableToArrayLike\(](#page-462-1) items ) 22.2.2.2 [%TypedArray%.of](#page-462-2) ( ...items ) 22.2.2.3 [%TypedArray%.prototype](#page-463-0) 22.2.2.4 get [%TypedArray%](#page-463-1) [@@species ] 22.2.3 Properties of the [%TypedArrayPrototype%](#page-463-2) Object 22.2.3.1 get [%TypedArray%.prototype.buffer](#page-463-3) 22.2.3.2 get [%TypedArray%.prototype.byteLength](#page-463-4) 22.2.3.3 get [%TypedArray%.prototype.byteOffset](#page-463-5) 22.2.3.4 [%TypedArray%.prototype.constructor](#page-464-0) 22.2.3.5 [%TypedArray%.prototype.copyWithin](#page-464-1) (target, start [ , end ] ) 22.2.3.5.1 RS: [ValidateTypedArray](#page-464-2) ( O ) 22.2.3.6 [%TypedArray%.prototype.entries](#page-464-3) ( ) 22.2.3.7 [%TypedArray%.prototype.every](#page-464-4) ( callbackfn [, thisArg ] ) 22.2.3.8 %TypedArray%.prototype.fill (value [, start [, end ] ] ) 22.2.3.9 %TypedArray%.prototype.filter ( callbackfn [, thisArg ] ) 22.2.3.10 %TypedArray%.prototype.find (predicate  $[$ , thisArg  $]$ ) 22.2.3.11 %TypedArray%.prototype.findIndex ( predicate [, thisArg ] )

22.2.3.12 [%TypedArray%.prototype.forEach](#page-466-0) ( callbackfn [ , thisArg ] ) 22.2.3.13 [%TypedArray%.prototype.indexOf](#page-466-1) (searchElement [ , fromIndex ] ) 22.2.3.14 [%TypedArray%.prototype.includes](#page-466-2) ( searchElement [ , fromIndex ] ) 22.2.3.15 [%TypedArray%.prototype.join](#page-466-3) ( separator ) 22.2.3.16 [%TypedArray%.prototype.keys](#page-466-4) ( ) 22.2.3.17 [%TypedArray%.prototype.lastIndexOf](#page-467-0) ( searchElement [ , fromIndex ] ) 22.2.3.18 get [%TypedArray%.prototype.length](#page-467-1) 22.2.3.19 [%TypedArray%.prototype.map](#page-467-2) ( callbackfn [ , thisArg ] ) 22.2.3.20 [%TypedArray%.prototype.reduce](#page-467-3) ( callbackfn [ , initialValue ] ) 22.2.3.21 [%TypedArray%.prototype.reduceRight](#page-468-0) ( callbackfn [ , initialValue ] ) 22.2.3.22 [%TypedArray%.prototype.reverse](#page-468-1) ( ) 22.2.3.23 [%TypedArray%.prototype.set](#page-468-2) ( overloaded [, offset ]) 22.2.3.23.1 [%TypedArray%.prototype.set](#page-468-3)  $\lceil \frac{array}{\rceil} \rceil$ , offset  $\rceil$ ) 22.2.3.23.2 [%TypedArray%.prototype.set\(](#page-469-0)typedArray  $[$ , offset $]$ ) 22.2.3.24 [%TypedArray%.prototype.slice](#page-470-0) ( start, end ) 22.2.3.25 [%TypedArray%.prototype.some](#page-471-0) ( callbackfn [ , thisArg ] ) 22.2.3.26 [%TypedArray%.prototype.sort](#page-471-1) ( comparefn ) 22.2.3.27 [%TypedArray%.prototype.subarray\(](#page-471-2) begin, end ) 22.2.3.28 [%TypedArray%.prototype.toLocaleString](#page-472-0) ([ reserved1 [ , reserved2 ] ]) 22.2.3.29 [%TypedArray%.prototype.toString](#page-472-1) ( ) 22.2.3.30 [%TypedArray%.prototype.values](#page-472-2) ( ) 22.2.3.31 [%TypedArray%.prototype](#page-472-3) [ @@iterator ] ( ) 22.2.3.32 get [%TypedArray%.prototype](#page-472-4) [ @@toStringTag ] 22.2.4 The TypedArray [Constructors](#page-473-0) 22.2.4.1 [TypedArray](#page-473-1) ( ) 22.2.4.2 [TypedArray](#page-473-2) ( length ) 22.2.4.2.1 RS: [AllocateTypedArray](#page-474-0) (constructorName, newTarget, defaultProto [ , length ]) 22.2.4.2.2 RS: [AllocateTypedArrayBuffer](#page-474-1) ( O, length ) 22.2.4.3 [TypedArray](#page-474-2) ( typedArray ) 22.2.4.4 [TypedArray](#page-475-0) ( object ) 22.2.4.5 [TypedArray](#page-475-1) ( buffer  $\lceil$  , byteOffset  $\lceil$  , length  $\rceil$   $\rceil$  ) 22.2.4.6 [TypedArrayCreate](#page-476-0) ( constructor, argumentList ) 22.2.4.7 [TypedArraySpeciesCreate](#page-476-1) ( exemplar, argumentList ) 22.2.5 Properties of the TypedArray [Constructors](#page-476-2) 22.2.5.1 TypedArray[.BYTES\\_PER\\_ELEMENT](#page-477-0) 22.2.5.2 [TypedArray](#page-477-1).prototype 22.2.6 Properties of [TypedArray](#page-477-2) Prototype Objects 22.2.6.1 TypedArray[.prototype.BYTES\\_PER\\_ELEMENT](#page-477-3) 22.2.6.2 TypedArray[.prototype.constructor](#page-477-4) 22.2.7 Properties of [TypedArray](#page-477-5) Instances 23 Keyed [Collection](#page-477-6) 23.1 Map [Objects](#page-477-7) 23.1.1 The Map [Constructor](#page-477-8) [23.1.1.1](#page-478-0) Map ( [ iterable ] ) 23.1.2 Properties of the Map [Constructor](#page-478-1) 23.1.2.1 [Map.prototype](#page-478-2) 23.1.2.2 get Map [ [@@species](#page-478-3) ] 23.1.3 [Properties](#page-479-0) of the Map Prototype Object 23.1.3.1 [Map.prototype.clear](#page-479-1) ( ) 23.1.3.2 [Map.prototype.constructor](#page-479-2) 23.1.3.3 [Map.prototype.delete](#page-479-3) ( key ) 23.1.3.4 [Map.prototype.entries](#page-479-4) ( ) 23.1.3.5 [Map.prototype.forEach](#page-479-5) ( callbackfn [, thisArg ] ) 23.1.3.6 [Map.prototype.get](#page-480-0) ( key )

23.1.3.7 [Map.prototype.has](#page-480-1) ( key ) 23.1.3.8 [Map.prototype.keys](#page-480-2) ( ) 23.1.3.9 [Map.prototype.set](#page-481-0) ( key, value ) 23.1.3.10 get [Map.prototype.size](#page-481-1) 23.1.3.11 [Map.prototype.values](#page-481-2) ( ) 23.1.3.12 [Map.prototype](#page-481-3) [ @@iterator ] ( ) 23.1.3.13 Map.prototype [ [@@toStringTag](#page-481-4) ] 23.1.4 [Properties](#page-481-5) of Map Instances 23.1.5 Map [Iterator](#page-481-6) Objects 23.1.5.1 [CreateMapIterator](#page-482-0) Abstract Operation 23.1.5.2 The [%MapIteratorPrototype%](#page-482-1) Object 23.1.5.2.1 [%MapIteratorPrototype%.next](#page-482-2) ( ) 23.1.5.2.2 [%MapIteratorPrototype%](#page-482-3) [@@toStringTag ] 23.1.5.3 [Properties](#page-482-4) of Map Iterator Instances 23.2 Set [Objects](#page-483-0) 23.2.1 The Set [Constructor](#page-483-1) [23.2.1.1](#page-483-2) Set ( [ iterable ] ) 23.2.2 Properties of the Set [Constructor](#page-483-3) 23.2.2.1 [Set.prototype](#page-484-0) 23.2.2.2 get Set [ [@@species](#page-484-1) ] 23.2.3 [Properties](#page-484-2) of the Set Prototype Object 23.2.3.1 [Set.prototype.add](#page-484-3) ( value ) 23.2.3.2 [Set.prototype.clear](#page-484-4) ( ) 23.2.3.3 [Set.prototype.constructor](#page-484-5) 23.2.3.4 [Set.prototype.delete](#page-485-0) ( value ) 23.2.3.5 [Set.prototype.entries](#page-485-1) ( ) 23.2.3.6 [Set.prototype.forEach](#page-485-2) ( callbackfn [ , thisArg ] ) 23.2.3.7 [Set.prototype.has](#page-486-0) ( value ) 23.2.3.8 [Set.prototype.keys](#page-486-1) ( ) 23.2.3.9 get [Set.prototype.size](#page-486-2) 23.2.3.10 [Set.prototype.values](#page-486-3) ( ) 23.2.3.11 [Set.prototype](#page-486-4) [ @@iterator ] ( ) 23.2.3.12 Set.prototype [ [@@toStringTag](#page-486-5) ] 23.2.4 [Properties](#page-486-6) of Set Instances 23.2.5 Set [Iterator](#page-487-0) Objects 23.2.5.1 [CreateSetIterator](#page-487-1) Abstract Operation 23.2.5.2 The [%SetIteratorPrototype%](#page-487-2) Object 23.2.5.2.1 [%SetIteratorPrototype%.next](#page-487-3) ( ) 23.2.5.2.2 [%SetIteratorPrototype%](#page-487-4) [@@toStringTag ] 23.2.5.3 [Properties](#page-487-5) of Set Iterator Instances 23.3 [WeakMap](#page-488-0) Objects 23.3.1 The WeakMap [Constructor](#page-488-1) 23.3.1.1 [WeakMap](#page-489-0) ( [ iterable ] ) 23.3.2 Properties of the WeakMap [Constructor](#page-489-1) 23.3.2.1 [WeakMap.prototype](#page-489-2) 23.3.3 [Properties](#page-489-3) of the WeakMap Prototype Object 23.3.3.1 [WeakMap.prototype.constructor](#page-489-4) 23.3.3.2 [WeakMap.prototype.delete](#page-489-5) ( key ) 23.3.3.3 [WeakMap.prototype.get](#page-490-0) ( key ) 23.3.3.4 [WeakMap.prototype.has](#page-490-1) ( key ) 23.3.3.5 [WeakMap.prototype.set](#page-490-2) ( key, value ) 23.3.3.6 [WeakMap.prototype](#page-491-0) [ @@toStringTag ] 23.3.4 [Properties](#page-491-1) of WeakMap Instances 23.4 [WeakSet](#page-491-2) Objects

23.4.1 The WeakSet [Constructor](#page-491-3) 23.4.1.1 [WeakSet](#page-491-4) ( [ iterable ] ) 23.4.2 Properties of the WeakSet [Constructor](#page-492-0) 23.4.2.1 [WeakSet.prototype](#page-492-1) 23.4.3 [Properties](#page-492-2) of the WeakSet Prototype Object 23.4.3.1 [WeakSet.prototype.add](#page-492-3) ( value ) 23.4.3.2 [WeakSet.prototype.constructor](#page-492-4) 23.4.3.3 [WeakSet.prototype.delete](#page-492-5) ( value ) 23.4.3.4 [WeakSet.prototype.has](#page-493-0) ( value ) 23.4.3.5 [WeakSet.prototype](#page-493-1) [ @@toStringTag ] 23.4.4 [Properties](#page-493-2) of WeakSet Instances 24 [Structured](#page-493-3) Data 24.1 [ArrayBuffer](#page-493-4) Objects 24.1.1 Abstract Operations For [ArrayBuffer](#page-493-5) Objects 24.1.1.1 [AllocateArrayBuffer](#page-493-6) ( constructor, byteLength ) 24.1.1.2 [IsDetachedBuffer](#page-493-7) ( arrayBuffer ) 24.1.1.3 [DetachArrayBuffer](#page-494-0) ( arrayBuffer ) 24.1.1.4 [CloneArrayBuffer](#page-494-1) ( srcBuffer, srcByteOffset [, cloneConstructor ] ) 24.1.1.5 [GetValueFromBuffer](#page-494-2) ( arrayBuffer, byteIndex, type [, isLittleEndian ] ) 24.1.1.6 [SetValueInBuffer](#page-495-0) ( arrayBuffer, byteIndex, type, value [, isLittleEndian ] ) 24.1.2 The ArrayBuffer [Constructor](#page-495-1) 24.1.2.1 [ArrayBuffer](#page-496-0) ( length ) 24.1.3 Properties of the ArrayBuffer [Constructor](#page-496-1) 24.1.3.1 [ArrayBuffer.isView](#page-496-2) ( arg ) 24.1.3.2 [ArrayBuffer.prototype](#page-496-3) 24.1.3.3 get [ArrayBuffer](#page-496-4) [ @@species ] 24.1.4 Properties of the [ArrayBuffer](#page-496-5) Prototype Object 24.1.4.1 get [ArrayBuffer.prototype.byteLength](#page-496-6) 24.1.4.2 [ArrayBuffer.prototype.constructor](#page-497-0) 24.1.4.3 [ArrayBuffer.prototype.slice](#page-497-1) ( start, end ) 24.1.4.4 [ArrayBuffer.prototype](#page-497-2) [ @@toStringTag ] 24.1.5 Properties of the [ArrayBuffer](#page-497-3) Instances 24.2 [DataView](#page-497-4) Objects 24.2.1 Abstract [Operations](#page-498-0) For DataView Objects 24.2.1.1 [GetViewValue](#page-498-1) ( view, requestIndex, isLittleEndian, type ) 24.2.1.2 SetViewValue ( view, requestIndex, [isLittleEndian](#page-498-2), type, value ) 24.2.2 The DataView [Constructor](#page-498-3) 24.2.2.1 DataView (buffer, byteOffset, [byteLength](#page-498-4)) 24.2.3 Properties of the DataView [Constructor](#page-499-0) 24.2.3.1 [DataView.prototype](#page-499-1) 24.2.4 [Properties](#page-499-2) of the DataView Prototype Object 24.2.4.1 get [DataView.prototype.buffer](#page-499-3) 24.2.4.2 get [DataView.prototype.byteLength](#page-499-4) 24.2.4.3 get [DataView.prototype.byteOffset](#page-500-0) 24.2.4.4 [DataView.prototype.constructor](#page-500-1) 24.2.4.5 [DataView.prototype.getFloat32](#page-500-2) ( byteOffset [, littleEndian ] ) 24.2.4.6 [DataView.prototype.getFloat64](#page-500-3) ( byteOffset [, littleEndian ] ) 24.2.4.7 [DataView.prototype.getInt8](#page-500-4) ( byteOffset ) 24.2.4.8 [DataView.prototype.getInt16](#page-500-5) ( byteOffset [, littleEndian ] ) 24.2.4.9 [DataView.prototype.getInt32](#page-500-6) ( byteOffset [, littleEndian ] ) 24.2.4.10 [DataView.prototype.getUint8](#page-501-0) ( byteOffset ) 24.2.4.11 [DataView.prototype.getUint16](#page-501-1) ( byteOffset [, littleEndian ] ) 24.2.4.12 [DataView.prototype.getUint32](#page-501-2) ( byteOffset [, littleEndian ] ) 24.2.4.13 [DataView.prototype.setFloat32](#page-501-3) ( byteOffset, value [, littleEndian ] )

24.2.4.14 [DataView.prototype.setFloat64](#page-501-4) ( byteOffset, value [, littleEndian ] ) 24.2.4.15 [DataView.prototype.setInt8](#page-501-5) ( byteOffset, value ) 24.2.4.16 [DataView.prototype.setInt16](#page-501-6) ( byteOffset, value [, littleEndian ] ) 24.2.4.17 [DataView.prototype.setInt32](#page-502-0) ( byteOffset, value [, littleEndian ] ) 24.2.4.18 [DataView.prototype.setUint8](#page-502-1) ( byteOffset, value ) 24.2.4.19 [DataView.prototype.setUint16](#page-502-2) ( byteOffset, value [, littleEndian ] ) 24.2.4.20 [DataView.prototype.setUint32](#page-502-3) ( byteOffset, value [, littleEndian ] ) 24.2.4.21 [DataView.prototype](#page-502-4) [ @@toStringTag ] 24.2.5 [Properties](#page-502-5) of DataView Instances 24.3 The JSON [Object](#page-502-6) 24.3.1 [JSON.parse](#page-503-0) (text [, reviver]) 24.3.1.1 RS: [InternalizeJSONProperty\(](#page-504-0) holder, name) 24.3.2 [JSON.stringify](#page-504-1) ( value [, replacer [, space ] ] ) 24.3.2.1 RS: [SerializeJSONProperty](#page-506-0) ( key, holder ) 24.3.2.2 RS: [QuoteJSONString](#page-506-1) ( value ) 24.3.2.3 RS: [SerializeJSONObject](#page-507-0) ( value ) 24.3.2.4 RS: [SerializeJSONArray](#page-508-0) ( value ) 24.3.3 JSON [[@@toStringTag](#page-509-0)] 25 Control [Abstraction](#page-509-1) Objects 25.1 [Iteration](#page-509-2) 25.1.1 Common Iteration [Interfaces](#page-509-3) 25.1.1.1 The Iterable [Interface](#page-509-4) 25.1.1.2 The Iterator [Interface](#page-509-5) 25.1.1.3 The [IteratorResult](#page-510-0) Interface 25.1.2 The [%IteratorPrototype%](#page-510-1) Object 25.1.2.1 [%IteratorPrototype%](#page-510-2) [@@iterator ] ( ) 25.2 [GeneratorFunction](#page-511-0) Objects 25.2.1 The [GeneratorFunction](#page-511-1) Constructor 25.2.1.1 [GeneratorFunction](#page-511-2) (p1, p2, … , pn, body) 25.2.2 Properties of the [GeneratorFunction](#page-512-0) Constructor 25.2.2.1 [GeneratorFunction.length](#page-512-1) 25.2.2.2 [GeneratorFunction.prototype](#page-512-2) 25.2.3 Properties of the [GeneratorFunction](#page-512-3) Prototype Object 25.2.3.1 [GeneratorFunction.prototype.constructor](#page-512-4) 25.2.3.2 [GeneratorFunction.prototype.prototype](#page-512-5) 25.2.3.3 [GeneratorFunction.prototype](#page-512-6) [ @@toStringTag ] 25.2.4 [GeneratorFunction](#page-512-7) Instances [25.2.4.1](#page-513-0) length [25.2.4.2](#page-513-1) name 25.2.4.3 [prototype](#page-513-2) 25.3 [Generator](#page-513-3) Objects 25.3.1 [Properties](#page-513-4) of Generator Prototype 25.3.1.1 [Generator.prototype.constructor](#page-513-5) 25.3.1.2 [Generator.prototype.next](#page-513-6) ( value ) 25.3.1.3 [Generator.prototype.return](#page-514-0) ( value ) 25.3.1.4 [Generator.prototype.throw](#page-514-1) ( exception ) 25.3.1.5 [Generator.prototype](#page-514-2) [ @@toStringTag ] 25.3.2 [Properties](#page-514-3) of Generator Instances 25.3.3 Generator Abstract [Operations](#page-514-4) 25.3.3.1 [GeneratorStart](#page-514-5) (generator, generatorBody) 25.3.3.2 [GeneratorValidate](#page-515-0) ( generator ) 25.3.3.3 [GeneratorResume](#page-515-1) ( generator, value ) 25.3.3.4 [GeneratorResumeAbrupt](#page-515-2) (generator, abruptCompletion) 25.3.3.5 [GeneratorYield](#page-516-0) ( iterNextObj )

25.4 [Promise](#page-516-1) Objects 25.4.1 Promise Abstract [Operations](#page-516-2) 25.4.1.1 [PromiseCapability](#page-516-3) Records 25.4.1.1.1 [IfAbruptRejectPromise](#page-517-0) ( value, capability ) 25.4.1.2 [PromiseReaction](#page-517-1) Records 25.4.1.3 [CreateResolvingFunctions](#page-517-2) ( promise ) 25.4.1.3.1 Promise Reject [Functions](#page-518-0) 25.4.1.3.2 Promise Resolve [Functions](#page-518-1) 25.4.1.4 FulfillPromise ( promise, value) 25.4.1.5 [NewPromiseCapability](#page-518-3) ( C ) 25.4.1.5.1 [GetCapabilitiesExecutor](#page-519-0) Functions 25.4.1.6 [IsPromise](#page-519-1) ( x ) 25.4.1.7 [RejectPromise](#page-519-2) ( promise, reason ) 25.4.1.8 [TriggerPromiseReactions](#page-520-0) ( reactions, argument ) 25.4.1.9 [HostPromiseRejectionTracker](#page-520-1) ( promise, operation ) 25.4.2 [Promise](#page-520-2) Jobs 25.4.2.1 [PromiseReactionJob](#page-520-3) ( reaction, argument ) 25.4.2.2 [PromiseResolveThenableJob](#page-520-4) ( promiseToResolve, thenable, then) 25.4.3 The Promise [Constructor](#page-521-0) 25.4.3.1 Promise ( [executor](#page-521-1) ) 25.4.4 Properties of the Promise [Constructor](#page-522-0) 25.4.4.1 [Promise.all](#page-522-1) ( iterable ) 25.4.4.1.1 RS: [PerformPromiseAll\(](#page-522-2) iteratorRecord, constructor, resultCapability) 25.4.4.1.2 [Promise.all](#page-523-0) Resolve Element Functions 25.4.4.2 [Promise.prototype](#page-523-1) 25.4.4.3 [Promise.race](#page-523-2) ( iterable ) 25.4.4.3.1 RS: [PerformPromiseRace](#page-524-0) ( iteratorRecord, promiseCapability, C ) 25.4.4.4 [Promise.reject](#page-524-1) ( r ) 25.4.4.5 [Promise.resolve](#page-524-2) ( x ) 25.4.4.6 get Promise [ [@@species](#page-524-3) ] 25.4.5 [Properties](#page-525-0) of the Promise Prototype Object 25.4.5.1 [Promise.prototype.catch](#page-525-1) ( onRejected ) 25.4.5.2 [Promise.prototype.constructor](#page-525-2) 25.4.5.3 [Promise.prototype.then](#page-525-3) (onFulfilled, onRejected) 25.4.5.3.1 [PerformPromiseThen](#page-525-4) ( promise, onFulfilled, onRejected, resultCapability ) 25.4.5.4 [Promise.prototype](#page-526-0) [ @@toStringTag ] 25.4.6 [Properties](#page-526-1) of Promise Instances 26 Reflection 26.1 The Reflect Object 26.1.1 Reflect.apply ( target, thisArgument, [argumentsList](#page-526-4)) 26.1.2 Reflect.construct ( target, argumentsList [, newTarget ] ) 26.1.3 Reflect.defineProperty ( target, propertyKey, attributes ) 26.1.4 Reflect.deleteProperty ( target, propertyKey) 26.1.5 Reflect.get ( target, [propertyKey](#page-527-2) [, receiver ]) 26.1.6 Reflect.getOwnPropertyDescriptor (target, propertyKey) 26.1.7 Reflect.getPrototypeOf (target) 26.1.8 Reflect.has (target, [propertyKey](#page-527-5)) 26.1.9 Reflect.isExtensible (target) 26.1.10 Reflect.ownKeys (target) 26.1.11 Reflect.preventExtensions (target) 26.1.12 Reflect.set ( target, [propertyKey](#page-528-3),  $V$  [, receiver ] ) 26.1.13 Reflect.setPrototypeOf (target, proto) 26.2 Proxy [Objects](#page-528-5) 26.2.1 The Proxy [Constructor](#page-528-6)

[26.2.1.1](#page-528-7) Proxy ( target, handler ) 26.2.2 Properties of the Proxy [Constructor](#page-528-8) 26.2.2.1 [Proxy.revocable](#page-529-0) ( target, handler ) 26.2.2.1.1 Proxy [Revocation](#page-529-1) Functions 26.3 Module [Namespace](#page-529-2) Objects 26.3.1 [@@toStringTag](#page-529-3) 26.3.2 [ [@@iterator](#page-529-4) ] ( ) A Grammar [Summary](#page-532-0) A.1 Lexical [Grammar](#page-532-1) A.2 [Expressions](#page-538-0) A.3 [Statements](#page-543-0) A.4 [Functions](#page-547-0) and Classes A.5 Scripts and [Modules](#page-549-0) A.6 Number [Conversions](#page-551-0) A.7 Universal Resource Identifier [Character](#page-552-0) Classes A.8 Regular [Expressions](#page-552-1) B Additional [ECMAScript](#page-556-0) Features for Web Browsers B.1 [Additional](#page-556-1) Syntax B.1.1 [Numeric](#page-556-2) Literals B.1.1.1 Static [Semantics](#page-557-0) B.1.2 String [Literals](#page-557-1) B.1.2.1 Static [Semantics](#page-557-2) B.1.3 HTML-like [Comments](#page-558-0) B.1.4 Regular [Expressions](#page-559-0) Patterns B.1.4.1 Pattern [Semantics](#page-561-0) B.1.4.1.1 RS: [CharacterRangeOrUnion](#page-562-0) Abstract Operation B.2 Additional Built‑in [Properties](#page-562-1) B.2.1 Additional [Properties](#page-563-0) of the Global Object B.2.1.1 [escape](#page-563-1) (string) B.2.1.2 [unescape](#page-563-2) (string) B.2.2 Additional Properties of the [Object.prototype](#page-564-0) Object B.2.2.1 [Object.prototype.\\_\\_proto\\_\\_](#page-564-1) B.2.2.1.1 get [Object.prototype.\\_\\_proto\\_\\_](#page-564-2) B.2.2.1.2 set [Object.prototype.\\_\\_proto\\_\\_](#page-564-3) B.2.3 Additional Properties of the [String.prototype](#page-564-4) Object B.2.3.1 [String.prototype.substr](#page-564-5) (start, length) B.2.3.2 [String.prototype.anchor](#page-565-0) ( name ) B.2.3.2.1 RS: [CreateHTML](#page-565-1) ( string, tag, attribute, value ) B.2.3.3 [String.prototype.big](#page-565-2) () B.2.3.4 [String.prototype.blink](#page-565-3) () B.2.3.5 [String.prototype.bold](#page-566-0) () B.2.3.6 String.prototype.fixed  $\bigcap$ B.2.3.7 [String.prototype.fontcolor](#page-566-2) ( color ) B.2.3.8 [String.prototype.fontsize](#page-566-3) ( size ) B.2.3.9 [String.prototype.italics](#page-566-4) () B.2.3.10 [String.prototype.link](#page-566-5) ( url ) B.2.3.11 [String.prototype.small](#page-566-6) () B.2.3.12 [String.prototype.strike](#page-566-7) () B.2.3.13 [String.prototype.sub](#page-566-8) () B.2.3.14 [String.prototype.sup](#page-567-0) () B.2.4 Additional Properties of the [Date.prototype](#page-567-1) Object B.2.4.1 [Date.prototype.getYear](#page-567-2) ( ) B.2.4.2 [Date.prototype.setYear](#page-567-3) (year) B.2.4.3 [Date.prototype.toGMTString](#page-567-4) ( )
- B.2.5 Additional Properties of the [RegExp.prototype](#page-567-0) Object
- B.2.5.1 [RegExp.prototype.compile](#page-567-1) (pattern, flags)
- B.3 Other [Additional](#page-568-0) Features
	- B.3.1 \_\_proto\_\_ Property Names in Object [Initializers](#page-568-1)
	- B.3.2 Labelled Function [Declarations](#page-568-2)
	- B.3.3 Block‑Level Function Declarations Web Legacy [Compatibility](#page-569-0) Semantics
		- B.3.3.1 Changes to [FunctionDeclarationInstantiation](#page-569-1)
		- B.3.3.2 Changes to [GlobalDeclarationInstantiation](#page-570-0)
		- B.3.3.3 Changes to [EvalDeclarationInstantiation](#page-570-1)
	- B.3.4 [FunctionDeclarations](#page-571-0) in IfStatement Statement Clauses
	- B.3.5 [VariableStatements](#page-572-0) in Catch Blocks
- C The Strict Mode of [ECMAScript](#page-574-0)
- D Corrections and Clarifications in ECMAScript 2015 with Possible [Compatibility](#page-576-0) Impact
- E Additions and Changes That Introduce [Incompatibilities](#page-578-0) with Prior Editions
- F [Bibliography](#page-582-0)
- G [Copyright](#page-584-0) & Software License

# Introduction

This Ecma Standard defines the ECMAScript 2016 Language. It is the seventh edition of the ECMAScript Language Specification. Since publication of the first edition in 1997, ECMAScript has grown to be one of the world's most widely used general purpose programming languages. It is best known as the language embedded in web browsers but has also been widely adopted for server and embedded applications.

ECMAScript is based on several originating technologies, the most well‑known being JavaScript (Netscape) and JScript (Microsoft). The language was invented by Brendan Eich at Netscape and first appeared in that company's Navigator 2.0 browser. It has appeared in all subsequent browsers from Netscape and in all browsers from Microsoft starting with Internet Explorer 3.0.

The development of the ECMAScript Language Specification started in November 1996. The first edition of this Ecma Standard was adopted by the Ecma General Assembly of June 1997.

That Ecma Standard was submitted to ISO/IEC JTC 1 for adoption under the fast-track procedure, and approved as international standard ISO/IEC 16262, in April 1998. The Ecma General Assembly of June 1998 approved the second edition of ECMA-262 to keep it fully aligned with ISO/IEC 16262. Changes between the first and the second edition are editorial in nature.

The third edition of the Standard introduced powerful regular expressions, better string handling, new control statements, try/catch exception handling, tighter definition of errors, formatting for numeric output and minor changes in anticipation future language growth. The third edition of the ECMAScript standard was adopted by the Ecma General Assembly of December 1999 and published as ISO/IEC 16262:2002 in June 2002.

After publication of the third edition, ECMAScript achieved massive adoption in conjunction with the World Wide Web where it has become the programming language that is supported by essentially all web browsers. Significant work was done to develop a fourth edition of ECMAScript. However, that work was not completed and not published as the fourth edition of ECMAScript but some of it was incorporated into the development of the sixth edition.

The fifth edition of ECMAScript (published as ECMA-262 5<sup>th</sup> edition) codified de facto interpretations of the language specification that have become common among browser implementations and added support for new features that had emerged since the publication of the third edition. Such features include accessor properties, reflective creation and inspection of objects, program control of property attributes, additional array manipulation functions, support for the JSON object encoding format, and a strict mode that provides enhanced error checking and program security. The Fifth Edition was adopted by the Ecma General Assembly of December 2009.

The fifth Edition was submitted to ISO/IEC JTC 1 for adoption under the fast-track procedure, and approved as international standard ISO/IEC 16262:2011. Edition 5.1 of the ECMAScript Standard incorporated minor corrections and is the same text as ISO/IEC 16262:2011. The 5.1 Edition was adopted by the Ecma General Assembly of June 2011.

Focused development of the sixth edition started in 2009, as the fifth edition was being prepared for publication. However, this was preceded by significant experimentation and language enhancement design efforts dating to the publication of the third edition in 1999. In a very real sense, the completion of the sixth edition is the culmination of a fifteen year effort. The goals for this addition included providing better support for large applications, library creation, and for use of ECMAScript as a compilation target for other languages. Some of its major enhancements included modules, class declarations, lexical block scoping, iterators and generators, promises for asynchronous programming, destructuring patterns, and proper tail calls. The ECMAScript library of built‑ins was expanded to support additional data abstractions including maps, sets, and arrays of binary numeric values as well as additional support for Unicode supplemental characters in strings and regular expressions. The built-ins were also made extensible via subclassing. The sixth edition provides the foundation for regular, incremental language and library enhancements. The sixth edition was adopted by the General Assembly of June 2015.

This ECMAScript specification is the first ECMAScript edition released under Ecma TC39's new yearly release cadence and open development process. A plain-text source document was built from the ECMAScript 2015 source document to serve as the base for further development entirely on GitHub. Over the year of this standard's development, hundreds of pull requests and issues were filed representing thousands of bug fixes, editorial fixes and other improvements. Additionally, numerous software tools were developed to aid in this effort including Ecmarkup, Ecmarkdown, and Grammarkdown. This specification also includes support for a new exponentiation operator and adds a new method to Array.prototype called **includes**.

Dozens of individuals representing many organizations have made very significant contributions within Ecma TC39 to the development of this edition and to the prior editions. In addition, a vibrant community has emerged supporting TC39's ECMAScript efforts. This community has reviewed numerous drafts, filed thousands of bug reports, performed implementation experiments, contributed test suites, and educated the world‑wide developer community about ECMAScript. Unfortunately, it is impossible to identify and acknowledge every person and organization who has contributed to this effort.

Allen Wirfs‑Brock ECMA-262, 6<sup>th</sup> Edition Project Editor

Brian Terlson ECMA-262, 7<sup>th</sup> Edition Project Editor

# 1 Scope

This Standard defines the ECMAScript 2016 general purpose programming language.

# 2 Conformance

A conforming implementation of ECMAScript must provide and support all the types, values, objects, properties, functions, and program syntax and semantics described in this specification.

A conforming implementation of ECMAScript must interpret source text input in conformance with the Unicode Standard, Version 8.0.0 or later and ISO/IEC 10646.

A conforming implementation of ECMAScript that provides an application programming interface that supports programs that need to adapt to the linguistic and cultural conventions used by different human languages and countries must implement the interface defined by the most recent edition of ECMA-402 that is compatible with this specification.

A conforming implementation of ECMAScript may provide additional types, values, objects, properties, and functions beyond those described in this specification. In particular, a conforming implementation of ECMAScript may provide properties not described in this specification, and values for those properties, for objects that are described in this specification.

A conforming implementation of ECMAScript may support program and regular expression syntax not described in this specification. In particular, a conforming implementation of ECMAScript may support program syntax that makes use of the "future reserved words" listed in subclause [11.6.2.2](#page-165-0) of this specification.

A conforming implementation of ECMAScript must not implement any extension that is listed as a Forbidden Extension in subclause [16.2.](#page-329-0)

# 3 Normative References

The following referenced documents are indispensable for the application of this document. For dated references, only the edition cited applies. For undated references, the latest edition of the referenced document (including any amendments) applies.

ISO/IEC 10646:2003: Information Technology – Universal Multiple‑Octet Coded Character Set (UCS) plus Amendment 1:2005, Amendment 2:2006, Amendment 3:2008, and Amendment 4:2008, plus additional amendments and corrigenda, or successor

ECMA-402, ECMAScript 2015 Internationalization API Specification. [http://www.ecma‑international.org/publications/standards/Ecma‑402.htm](http://www.ecma-international.org/publications/standards/Ecma-402.htm)

# 4 Overview

This section contains a non-normative overview of the ECMAScript language.

ECMAScript is an object‑oriented programming language for performing computations and manipulating computational objects within a host environment. ECMAScript as defined here is not intended to be computationally self-sufficient; indeed, there are no provisions in this specification for input of external data or output of computed results. Instead, it is expected that the computational environment of an ECMAScript program will provide not only the objects and other facilities described in this specification but also certain environment-specific objects, whose description and behaviour are beyond the scope of this specification except to indicate that they may provide certain properties that can be accessed and certain functions that can be called from an ECMAScript program.

ECMAScript was originally designed to be used as a scripting language, but has become widely used as a general purpose programming language. A scripting language is a programming language that is used to manipulate, customize, and automate the facilities of an existing system. In such systems, useful functionality is already available through a user interface, and the scripting language is a mechanism for exposing that functionality to program control. In this way, the existing system is said to provide a host environment of objects and facilities, which completes the capabilities of the scripting language. A scripting language is intended for use by both professional and non‑professional programmers.

ECMAScript was originally designed to be a Web scripting language, providing a mechanism to enliven Web pages in browsers and to perform server computation as part of a Web‑based client‑server architecture. ECMAScript is now used to provide core scripting capabilities for a variety of host environments. Therefore the core language is specified in this document apart from any particular host environment.

ECMAScript usage has moved beyond simple scripting and it is now used for the full spectrum of programming tasks in many different environments and scales. As the usage of ECMAScript has expanded, so has the features and facilities it provides. ECMAScript is now a fully featured general propose programming language.

Some of the facilities of ECMAScript are similar to those used in other programming languages; in particular C, Java™, Self, and Scheme as described in:

ISO/IEC 9899:1996, Programming Languages – C.

Gosling, James, Bill Joy and Guy Steele. The Java<sup>™</sup> Language Specification. Addison Wesley Publishing Co., 1996.

Ungar, David, and Smith, Randall B. Self: The Power of Simplicity. OOPSLA '87 Conference Proceedings, pp. 227-241, Orlando, FL, October 1987.

IEEE Standard for the Scheme Programming Language. IEEE Std 1178-1990.

## 4.1 Web Scripting

A web browser provides an ECMAScript host environment for client‑side computation including, for instance, objects that represent windows, menus, pop‑ups, dialog boxes, text areas, anchors, frames, history, cookies, and input/output. Further, the host environment provides a means to attach scripting code to events such as change of focus, page and image loading, unloading, error and abort, selection, form submission, and mouse actions. Scripting code appears within the HTML and the displayed page is a combination of user interface elements and fixed and computed text and images. The scripting code is reactive to user interaction and there is no need for a main program.

A web server provides a different host environment for server‑side computation including objects representing requests, clients, and files; and mechanisms to lock and share data. By using browser-side and server-side scripting together, it is possible to distribute computation between the client and server while providing a customized user interface for a Webbased application.

Each Web browser and server that supports ECMAScript supplies its own host environment, completing the ECMAScript execution environment.

## 4.2 ECMAScript Overview

The following is an informal overview of ECMAScript—not all parts of the language are described. This overview is not part of the standard proper.

ECMAScript is object-based: basic language and host facilities are provided by objects, and an ECMAScript program is a cluster of communicating objects. In ECMAScript, an object is a collection of zero or more properties each with attributes that determine how each property can be used—for example, when the Writable attribute for a property is set to false, any attempt by executed ECMAScript code to assign a different value to the property fails. Properties are containers that hold other objects, primitive values, or functions. A primitive value is a member of one of the following built-in types: Undefined, Null, Boolean, Number, String, and Symbol; an object is a member of the built-in type Object; and a function is a callable object. A function that is associated with an object via a property is called a method.

ECMAScript defines a collection of built-in objects that round out the definition of ECMAScript entities. These built-in objects include the global [object;](#page-95-0) objects that are fundamental to the runtime semantics of the language including Object, Function, Boolean, Symbol, and various Error objects; objects that represent and manipulate numeric values including Math, Number, and Date; the text processing objects String and RegExp; objects that are indexed collections of values including **Array** and nine different kinds of Typed Arrays whose elements all have a specific numeric data representation; keyed collections including Map and Set objects; objects supporting structured data including the JSON object, ArrayBuffer, and DataView; objects supporting control abstractions including generator functions and Promise objects; and, reflection objects including Proxy and Reflect.

ECMAScript also defines a set of built-in *operators*. ECMAScript operators include various unary operations, multiplicative operators, additive operators, bitwise shift operators, relational operators, equality operators, binary bitwise operators, binary logical operators, assignment operators, and the comma operator.

Large ECMAScript programs are supported by modules which allow a program to be divided into multiple sequences of statements and declarations. Each module explicitly identifies declarations it uses that need to be provided by other modules and which of its declarations are available for use by other modules.

ECMAScript syntax intentionally resembles Java syntax. ECMAScript syntax is relaxed to enable it to serve as an easy-to-use scripting language. For example, a variable is not required to have its type declared nor are types associated with properties, and defined functions are not required to have their declarations appear textually before calls to them.

## 4.2.1 Objects

Even though ECMAScript includes syntax for class definitions, ECMAScript objects are not fundamentally class-based such as those in C++, Smalltalk, or Java. Instead objects may be created in various ways including via a literal notation or via constructors which create objects and then execute code that initializes all or part of them by assigning initial values to their properties. Each constructor is a function that has a property named "prototype" that is used to implement prototypebased inheritance and shared properties. Objects are created by using constructors in new expressions; for example, new Date(2009, 11) creates a new Date object. Invoking a constructor without using new has consequences that depend on the constructor. For example, Date() produces a string representation of the current date and time rather than an object.

Every object created by a constructor has an implicit reference (called the object's prototype) to the value of its constructor's "**prototype**" property. Furthermore, a prototype may have a non-null implicit reference to its prototype, and so on; this is called the *prototype chain*. When a reference is made to a property in an object, that reference is to the property of that name in the first object in the prototype chain that contains a property of that name. In other words, first the object mentioned directly is examined for such a property; if that object contains the named property, that is the property to which the reference refers; if that object does not contain the named property, the prototype for that object is examined next; and so on.

Figure 1: Object/Prototype Relationships

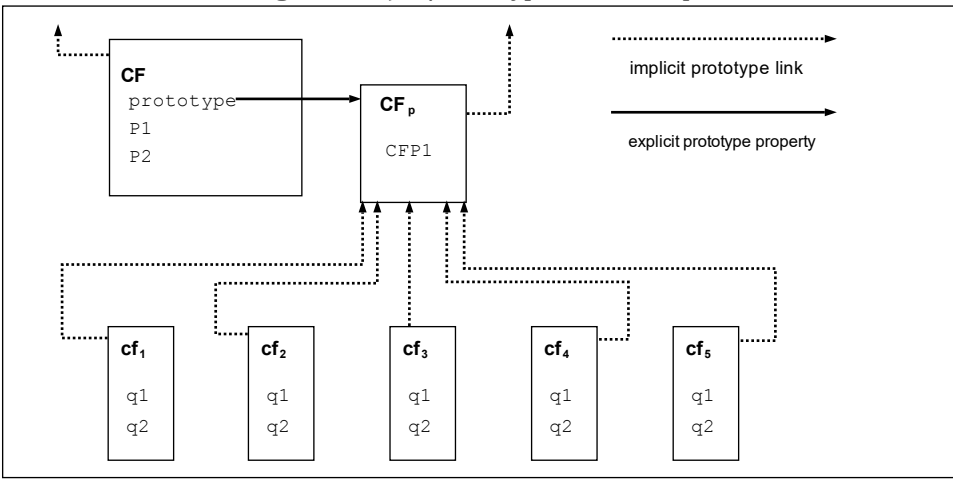

In a class‑based object‑oriented language, in general, state is carried by instances, methods are carried by classes, and inheritance is only of structure and behaviour. In ECMAScript, the state and methods are carried by objects, while structure, behaviour, and state are all inherited.

All objects that do not directly contain a particular property that their prototype contains share that property and its value. Figure 1 illustrates this:

CF is a constructor (and also an object). Five objects have been created by using new expressions:  $cf_1$ ,  $cf_2$ ,  $cf_3$ ,  $cf_4$ , and  $cf_5$ . Each of these objects contains properties named  $q1$  and  $q2$ . The dashed lines represent the implicit prototype relationship; so, for example,  $cf_3$ 's prototype is  $CF_p$ . The constructor,  $CF$ , has two properties itself, named P1 and P2, which are not visible to  $CF_p$ ,  $cf_1$ ,  $cf_2$ ,  $cf_3$ ,  $cf_4$ , or  $cf_5$ . The property named CFP1 in  $CF_p$  is shared by  $cf_1$ ,  $cf_2$ ,  $cf_3$ ,  $cf_4$ , and  $cf_5$  (but not by  $CF$ ), as are any properties found in  $CF_p$ 's implicit prototype chain that are not named  $q1$ ,  $q2$ , or CFP1. Notice that there is no implicit prototype link between  $CF$  and  $CF_p$ .

Unlike most class‑based object languages, properties can be added to objects dynamically by assigning values to them. That is, constructors are not required to name or assign values to all or any of the constructed object's properties. In the above diagram, one could add a new shared property for  $cf_1$ ,  $cf_2$ ,  $cf_3$ ,  $cf_4$ , and  $cf_5$  by assigning a new value to the property in  $CF_p$ .

Although ECMAScript objects are not inherently class-based, it is often convenient to define class-like abstractions based upon a common pattern of constructor functions, prototype objects, and methods. The ECMAScript built-in objects themselves follow such a class-like pattern. Beginning with ECMAScript 2015, the ECMAScript language includes syntactic class definitions that permit programmers to concisely define objects that conform to the same class-like abstraction pattern used by the built-in objects.

## 4.2.2 The Strict Variant of ECMAScript

The ECMAScript Language recognizes the possibility that some users of the language may wish to restrict their usage of some features available in the language. They might do so in the interests of security, to avoid what they consider to be error‑prone features, to get enhanced error checking, or for other reasons of their choosing. In support of this possibility, ECMAScript defines a strict variant of the language. The strict variant of the language excludes some specific syntactic and semantic features of the regular ECMAScript language and modifies the detailed semantics of some features. The strict variant also specifies additional error conditions that must be reported by throwing error exceptions in situations that are not specified as errors by the non‑strict form of the language.

The strict variant of ECMAScript is commonly referred to as the *strict mode* of the language. Strict mode selection and use of the strict mode syntax and semantics of ECMAScript is explicitly made at the level of individual ECMAScript source text units. Because strict mode is selected at the level of a syntactic source text unit, strict mode only imposes restrictions that have local effect within such a source text unit. Strict mode does not restrict or modify any aspect of the ECMAScript semantics that must operate consistently across multiple source text units. A complete ECMAScript program may be composed of both

strict mode and non‑strict mode ECMAScript source text units. In this case, strict mode only applies when actually executing code that is defined within a strict mode source text unit.

In order to conform to this specification, an ECMAScript implementation must implement both the full unrestricted ECMAScript language and the strict variant of the ECMAScript language as defined by this specification. In addition, an implementation must support the combination of unrestricted and strict mode source text units into a single composite program.

## 4.3 Terms and Definitions

For the purposes of this document, the following terms and definitions apply.

## 4.3.1 type

set of data values as defined in clause  $6$  of this specification

## 4.3.2 primitive value

member of one of the types Undefined, Null, Boolean, Number, Symbol, or String as defined in clause [6](#page-54-0)

NOTE A primitive value is a datum that is represented directly at the lowest level of the language implementation.

## 4.3.3 object

member of the type Object

NOTE An object is a collection of properties and has a single prototype object. The prototype may be the null value.

## 4.3.4 constructor

function object that creates and initializes objects

**NOTE** The value of a constructor's **prototype** property is a prototype object that is used to implement inheritance and shared properties.

## 4.3.5 prototype

object that provides shared properties for other objects

NOTE When a constructor creates an object, that object implicitly references the constructor's prototype property for the purpose of resolving property references. The constructor's **prototype** property can be referenced by the program expression **constructor**.prototype, and properties added to an object's prototype are shared, through inheritance, by all objects sharing the prototype. Alternatively, a new object may be created with an explicitly specified prototype by using the **Object.create** built-in function.

## 4.3.6 ordinary object

object that has the default behaviour for the essential internal methods that must be supported by all objects

## 4.3.7 exotic object

object that does not have the default behaviour for one or more of the essential internal methods

**NOTE** Any object that is not an ordinary object is an exotic object.

## 4.3.8 standard object

object whose semantics are defined by this specification

## 4.3.9 built‑in object

object specified and supplied by an ECMAScript implementation

**NOTE** Standard built-in objects are defined in this specification. An ECMAScript implementation may specify and supply additional kinds of built-in objects. A *built-in constructor* is a built-in object that is also a constructor.

## 4.3.10 undefined value

primitive value used when a variable has not been assigned a value

## 4.3.11 Undefined type

type whose sole value is the *undefined* value

## 4.3.12 null value

primitive value that represents the intentional absence of any object value

## 4.3.13 Null type

type whose sole value is the null value

## 4.3.14 Boolean value

member of the Boolean type

**NOTE** There are only two Boolean values, true and false

## 4.3.15 Boolean type

type consisting of the primitive values true and false

## 4.3.16 Boolean object

member of the Object type that is an instance of the standard built-in **Boolean** constructor

NOTE A Boolean object is created by using the Boolean constructor in a new expression, supplying a Boolean value as an argument. The resulting object has an internal slot whose value is the Boolean value. A Boolean object can be coerced to a Boolean value.

## 4.3.17 String value

primitive value that is a finite ordered sequence of zero or more 16-bit unsigned integer

NOTE A String value is a member of the String type. Each integer value in the sequence usually represents a single 16‑ bit unit of UTF‑16 text. However, ECMAScript does not place any restrictions or requirements on the values except that they must be 16‑bit unsigned integers.

## 4.3.18 String type

set of all possible String values

## 4.3.19 String object

member of the Object type that is an instance of the standard built-in String constructor

NOTE A String object is created by using the *String* constructor in a new expression, supplying a String value as an argument. The resulting object has an internal slot whose value is the String value. A String object can be coerced to a String value by calling the **String** constructor as a function [\(21.1.1.1](#page-393-0)).

## 4.3.20 Number value

primitive value corresponding to a double-precision 64-bit binary format IEEE 754-2008 value

**NOTE** A Number value is a member of the Number type and is a direct representation of a number.

## 4.3.21 Number type

set of all possible Number values including the special "Not-a-Number" (NaN) value, positive infinity, and negative infinity

## 4.3.22 Number object

member of the Object type that is an instance of the standard built-in **Number** constructor

**NOTE** A Number object is created by using the Number constructor in a new expression, supplying a number value as an argument. The resulting object has an internal slot whose value is the number value. A Number object can be coerced to a number value by calling the Number constructor as a function ([20.1.1.1](#page-361-0)).

## 4.3.23 Infinity

number value that is the positive infinite number value

## 4.3.24 NaN

number value that is an IEEE 754‑2008 "Not‑a‑Number" value

#### 4.3.25 Symbol value

primitive value that represents a unique, non‑String Object property key

## 4.3.26 Symbol type

set of all possible Symbol values

## 4.3.27 Symbol object

member of the Object type that is an instance of the standard built-in Symbol constructor

## 4.3.28 function

member of the Object type that may be invoked as a subroutine

**NOTE** In addition to its properties, a function contains executable code and state that determine how it behaves when invoked. A function's code may or may not be written in ECMAScript.

## 4.3.29 built‑in function

#### built-in object that is a function

**NOTE** Examples of built-in functions include parseInt and Math.exp. An implementation may provide implementation-dependent built-in functions that are not described in this specification.

## 4.3.30 property

part of an object that associates a key (either a String value or a Symbol value) and a value

**NOTE** Depending upon the form of the property the value may be represented either directly as a data value (a primitive value, an object, or a function object) or indirectly by a pair of accessor functions.

## 4.3.31 method

function that is the value of a property

**NOTE** When a function is called as a method of an object, the object is passed to the function as its this value.

## 4.3.32 built‑in method

method that is a built-in function

NOTE Standard built-in methods are defined in this specification, and an ECMAScript implementation may specify and provide other additional built-in methods.

## 4.3.33 attribute

internal value that defines some characteristic of a property

## 4.3.34 own property

property that is directly contained by its object

## 4.3.35 inherited property

property of an object that is not an own property but is a property (either own or inherited) of the object's prototype

## 4.4 Organization of This Specification

The remainder of this specification is organized as follows:

Clause 5 defines the notational conventions used throughout the specification.

Clauses 6-9 define the execution environment within which ECMAScript programs operate.

Clauses 10-16 define the actual ECMAScript programming language including its syntactic encoding and the execution semantics of all language features.

Clauses 17-26 define the ECMAScript standard library. It includes the definitions of all of the standard objects that are available for use by ECMAScript programs as they execute.

# 5 Notational Conventions

## 5.1 Syntactic and Lexical Grammars

## 5.1.1 Context‑Free Grammars

<span id="page-46-1"></span>A context-free grammar consists of a number of productions. Each production has an abstract symbol called a nonterminal as its *left-hand side*, and a sequence of zero or more nonterminal and *terminal* symbols as its *right-hand side*. For each grammar, the terminal symbols are drawn from a specified alphabet.

A chain production is a production that has exactly one nonterminal symbol on its right-hand side along with zero or more terminal symbols.

Starting from a sentence consisting of a single distinguished nonterminal, called the goal symbol, a given context-free grammar specifies a language, namely, the (perhaps infinite) set of possible sequences of terminal symbols that can result from repeatedly replacing any nonterminal in the sequence with a right-hand side of a production for which the nonterminal is the left-hand side.

## <span id="page-46-0"></span>5.1.2 The Lexical and RegExp Grammars

A lexical grammar for ECMAScript is given in clause [11.](#page-158-0) This grammar has as its terminal symbols Unicode code points that conform to the rules for [SourceCharacter](#page-157-1) defined in [10.1.](#page-157-0) It defines a set of productions, starting from the goal symbol [InputElementDiv](#page-159-0), [InputElementTemplateTail](#page-159-1), or [InputElementRegExp](#page-159-2), or [InputElementRegExpOrTemplateTail](#page-159-3), that describe how sequences of such code points are translated into a sequence of input elements.

Input elements other than white space and comments form the terminal symbols for the syntactic grammar for ECMAScript and are called ECMAScript tokens. These tokens are the reserved words, identifiers, literals, and punctuators of the ECMAScript language. Moreover, line terminators, although not considered to be tokens, also become part of the stream of input elements and guide the process of automatic semicolon insertion [\(11.9\)](#page-174-0). Simple white space and single-line comments are discarded and do not appear in the stream of input elements for the syntactic grammar. A [MultiLineComment](#page-162-0) (that is, a comment of the form /\*…\*/ regardless of whether it spans more than one line) is likewise simply discarded if it contains no line terminator; but if a *[MultiLineComment](#page-162-0)* contains one or more line terminators, then it is replaced by a single line terminator, which becomes part of the stream of input elements for the syntactic grammar.

A RegExp grammar for ECMAScript is given in [21.2.1](#page-408-0). This grammar also has as its terminal symbols the code points as defined by [SourceCharacter](#page-157-1). It defines a set of productions, starting from the goal symbol [Pattern](#page-408-1), that describe how sequences of code points are translated into regular expression patterns.

Productions of the lexical and RegExp grammars are distinguished by having two colons "::" as separating punctuation. The lexical and RegExp grammars share some productions.

## 5.1.3 The Numeric String Grammar

Another grammar is used for translating Strings into numeric values. This grammar is similar to the part of the lexical grammar having to do with numeric literals and has as its terminal symbols *[SourceCharacter](#page-157-1)*. This grammar appears in [7.1.3.1.](#page-77-0)

Productions of the numeric string grammar are distinguished by having three colons ":::" as punctuation.

## 5.1.4 The Syntactic Grammar

The syntactic grammar for ECMAScript is given in clauses 11, 12, 13, 14, and 15. This grammar has ECMAScript tokens defined by the lexical grammar as its terminal symbols ([5.1.2\)](#page-46-0). It defines a set of productions, starting from two alternative goal symbols [Script](#page-303-0) and [Module](#page-307-0), that describe how sequences of tokens form syntactically correct independent components of ECMAScript programs.

When a stream of code points is to be parsed as an ECMA[Script](#page-303-0) Script or [Module](#page-307-0), it is first converted to a stream of input elements by repeated application of the lexical grammar; this stream of input elements is then parsed by a single application of the syntactic grammar. The input stream is syntactically in error if the tokens in the stream of input elements cannot be parsed as a single instance of the goal nonterminal ([Script](#page-303-0) or [Module](#page-307-0)), with no tokens left over.

Productions of the syntactic grammar are distinguished by having just one colon ":" as punctuation.

The syntactic grammar as presented in clauses 12, 13, 14 and 15 is not a complete account of which token sequences are accepted as a correct ECMA[Script](#page-303-0) Script or [Module](#page-307-0). Certain additional token sequences are also accepted, namely, those that would be described by the grammar if only semicolons were added to the sequence in certain places (such as before line terminator characters). Furthermore, certain token sequences that are described by the grammar are not considered acceptable if a line terminator character appears in certain "awkward" places.

In certain cases in order to avoid ambiguities the syntactic grammar uses generalized productions that permit token sequences that do not form a valid ECMA[Script](#page-303-0) Script or [Module](#page-307-0). For example, this technique is used for object literals and object destructuring patterns. In such cases a more restrictive *supplemental grammar* is provided that further restricts the acceptable token sequences. In certain contexts, when explicitly specified, the input elements corresponding to such a production are parsed again using a goal symbol of a supplemental grammar. The input stream is syntactically in error if the tokens in the stream of input elements parsed by a cover grammar cannot be parsed as a single instance of the corresponding supplemental goal symbol, with no tokens left over.

#### 5.1.5 Grammar Notation

Terminal symbols of the lexical, RegExp, and numeric string grammars are shown in fixed width font, both in the productions of the grammars and throughout this specification whenever the text directly refers to such a terminal symbol. These are to appear in a script exactly as written. All terminal symbol code points specified in this way are to be understood as the appropriate Unicode code points from the Basic Latin range, as opposed to any similar-looking code points from other Unicode ranges.

Nonterminal symbols are shown in *italic* type. The definition of a nonterminal (also called a "production") is introduced by the name of the nonterminal being defined followed by one or more colons. (The number of colons indicates to which grammar the production belongs.) One or more alternative right-hand sides for the nonterminal then follow on succeeding lines. For example, the syntactic definition:

<span id="page-48-0"></span>[WhileStatement](#page-48-0) :

while ( [Expression](#page-224-0) ) [Statement](#page-225-0)

states that the nonterminal [WhileStatement](#page-48-0) represents the token while, followed by a left parenthesis token, followed by an [Expression](#page-224-0), followed by a right parenthesis token, followed by a [Statement](#page-225-0). The occurrences of Expression and Statement are themselves nonterminals. As another example, the syntactic definition:

#### <span id="page-48-1"></span>[ArgumentList](#page-48-1) :

[AssignmentExpression](#page-217-0) [ArgumentList](#page-48-1) , [AssignmentExpression](#page-217-0)

states that an *[ArgumentList](#page-48-1)* may represent either a single *[AssignmentExpression](#page-217-0)* or an *ArgumentList*, followed by a comma, followed by an [AssignmentExpression](#page-217-0). This definition of [ArgumentList](#page-48-1) is recursive, that is, it is defined in terms of itself. The result is that an [ArgumentList](#page-48-1) may contain any positive number of arguments, separated by commas, where each argument expression is an [AssignmentExpression](#page-217-0). Such recursive definitions of nonterminals are common.

The subscripted suffix "<sub>opt</sub>", which may appear after a terminal or nonterminal, indicates an optional symbol. The alternative containing the optional symbol actually specifies two right-hand sides, one that omits the optional element and one that includes it. This means that:

<span id="page-48-2"></span>[VariableDeclaration](#page-48-2) : BindingIdentifier [Initializer](#page-185-0)<sub>opt</sub>

is a convenient abbreviation for:

[VariableDeclaration](#page-48-2) : BindingIdentifier BindingIdentifier [Initializer](#page-185-0)

and that:

<span id="page-48-3"></span>[IterationStatement](#page-48-3) :

for ( [LexicalDeclaration](#page-233-0) [Expression](#page-224-0)<sub>opt</sub> ; Expression<sub>opt</sub> ) [Statement](#page-225-0)

is a convenient abbreviation for:

[IterationStatement](#page-48-3) :

for ( [LexicalDeclaration](#page-233-0) ; [Expression](#page-224-0)<sub>opt</sub> ) [Statement](#page-225-0)

for ( [LexicalDeclaration](#page-233-0) [Expression](#page-224-0) ; Expression<sub>opt</sub> ) [Statement](#page-225-0)

which in turn is an abbreviation for:

#### [IterationStatement](#page-48-3) :

for ( [LexicalDeclaration](#page-233-0) ; ) [Statement](#page-225-0)

for ( [LexicalDeclaration](#page-233-0) ; [Expression](#page-224-0) ) [Statement](#page-225-0)

for ( [LexicalDeclaration](#page-233-0) [Expression](#page-224-0) ; ) [Statement](#page-225-0)

for ( [LexicalDeclaration](#page-233-0) [Expression](#page-224-0) ; Expression ) [Statement](#page-225-0)

so, in this example, the nonterminal *[IterationStatement](#page-48-3)* actually has four alternative right-hand sides.

A production may be parameterized by a subscripted annotation of the form " $_{\text{[parameters]}}$ ", which may appear as a suffix to the nonterminal symbol defined by the production. "<sub>parameters</sub>" may be either a single name or a comma separated list of names. A parameterized production is shorthand for a set of productions defining all combinations of the parameter names, preceded by an underscore, appended to the parameterized nonterminal symbol. This means that:

<span id="page-49-0"></span>[StatementList](#page-49-0)<sub>[Return]</sub> :

[ReturnStatement](#page-259-0) [ExpressionStatement](#page-244-0)

is a convenient abbreviation for:

[StatementList](#page-49-0) : [ReturnStatement](#page-259-0) [ExpressionStatement](#page-244-0)

<span id="page-49-1"></span>[StatementList\\_Return](#page-49-1) : [ReturnStatement](#page-259-0) [ExpressionStatement](#page-244-0)

and that:

[StatementList](#page-49-0)<sub>[Return, In]</sub>: [ReturnStatement](#page-259-0) [ExpressionStatement](#page-244-0)

is an abbreviation for:

[StatementList](#page-49-0) : [ReturnStatement](#page-259-0) [ExpressionStatement](#page-244-0)

StatementList Return : [ReturnStatement](#page-259-0) [ExpressionStatement](#page-244-0)

<span id="page-49-2"></span>[StatementList\\_In](#page-49-2) : [ReturnStatement](#page-259-0) [ExpressionStatement](#page-244-0)

<span id="page-49-3"></span>[StatementList\\_Return\\_In](#page-49-3) : [ReturnStatement](#page-259-0) [ExpressionStatement](#page-244-0)

Multiple parameters produce a combinatory number of productions, not all of which are necessarily referenced in a complete grammar.

References to nonterminals on the right-hand side of a production can also be parameterized. For example:

[StatementList](#page-49-0) : [ReturnStatement](#page-259-0) [ExpressionStatement](#page-244-0)<sub>[In]</sub>

is equivalent to saying:

#### [StatementList](#page-49-0) :

[ReturnStatement](#page-259-0) ExpressionStatement\_In

A nonterminal reference may have both a parameter list and an " $_{\text{opt}}$ " suffix. For example:

[VariableDeclaration](#page-48-2) : BindingIdentifier [Initializer](#page-185-0)[In] opt

is an abbreviation for:

[VariableDeclaration](#page-48-2) : **BindingIdentifier** BindingIdentifier Initializer\_In

Prefixing a parameter name with " $\gamma$ " on a right-hand side nonterminal reference makes that parameter value dependent upon the occurrence of the parameter name on the reference to the current production's left-hand side symbol. For example:

```
VariableDeclaration\lceil \text{In} \rceil :
Initializer[?In]
```
is an abbreviation for:

[VariableDeclaration](#page-48-2) : BindingIdentifier [Initializer](#page-185-0)

<span id="page-50-0"></span>[VariableDeclaration\\_In](#page-50-0) : BindingIdentifier Initializer\_In

If a right-hand side alternative is prefixed with "[+parameter]" that alternative is only available if the named parameter was used in referencing the production's nonterminal symbol. If a right-hand side alternative is prefixed with "[ $\sim$ parameter]" that alternative is only available if the named parameter was not used in referencing the production's nonterminal symbol. This means that:

[StatementList](#page-49-0)<sub>[Return]</sub> : [+Return] [ReturnStatement](#page-259-0) [ExpressionStatement](#page-244-0)

is an abbreviation for:

[StatementList](#page-49-0) : [ExpressionStatement](#page-244-0)

StatementList Return : [ReturnStatement](#page-259-0) [ExpressionStatement](#page-244-0)

and that

[StatementList](#page-49-0)<sub>[Return]</sub> : [~Return] [ReturnStatement](#page-259-0)

[ExpressionStatement](#page-244-0)

is an abbreviation for:

[StatementList](#page-49-0) : [ReturnStatement](#page-259-0) [ExpressionStatement](#page-244-0) [StatementList\\_Return](#page-49-1) :

[ExpressionStatement](#page-244-0)

When the words "one of" follow the colon(s) in a grammar definition, they signify that each of the terminal symbols on the following line or lines is an alternative definition. For example, the lexical grammar for ECMAScript contains the production:

<span id="page-51-0"></span>[NonZeroDigit](#page-51-0) :: one of 1 2 3 4 5 6 7 8 9

which is merely a convenient abbreviation for:

[NonZeroDigit](#page-51-0) ::

If the phrase "[empty]" appears as the right-hand side of a production, it indicates that the production's right-hand side contains no terminals or nonterminals.

If the phrase "[lookahead ∉ set]" appears in the right-hand side of a production, it indicates that the production may not be used if the immediately following input token sequence is a member of the given set. The set can be written as a comma separated list of one or two element terminal sequences enclosed in curly brackets. For convenience, the set can also be written as a nonterminal, in which case it represents the set of all terminals to which that nonterminal could expand. If the set consists of a single terminal the phrase "[lookahead  $\neq terminal$ " may be used.

For example, given the definitions

<span id="page-51-1"></span>[DecimalDigit](#page-51-1) :: one of 0 1 2 3 4 5 6 7 8 9

<span id="page-51-2"></span>[DecimalDigits](#page-51-2) ::

[DecimalDigit](#page-51-1) [DecimalDigits](#page-51-2) [DecimalDigit](#page-51-1)

the definition

<span id="page-51-3"></span>[LookaheadExample](#page-51-3) ::

n [lookahead  $\notin$  {1, 3, 5, 7, 9}] [DecimalDigits](#page-51-2) [DecimalDigit](#page-51-1) [lookahead ∉ [DecimalDigit](#page-51-1)]

matches either the letter n followed by one or more decimal digits the first of which is even, or a decimal digit not followed by another decimal digit.

If the phrase "[no *[LineTerminator](#page-161-0)* here]" appears in the right-hand side of a production of the syntactic grammar, it indicates that the production is a restricted production: it may not be used if a [LineTerminator](#page-161-0) occurs in the input stream at the indicated position. For example, the production:

<span id="page-51-4"></span>[ThrowStatement](#page-51-4) :

throw [no [LineTerminator](#page-161-0) here] [Expression](#page-224-0) ;

indicates that the production may not be used if a *[LineTerminator](#page-161-0)* occurs in the script between the **throw** token and the [Expression](#page-224-0).

Unless the presence of a [LineTerminator](#page-161-0) is forbidden by a restricted production, any number of occurrences of [LineTerminator](#page-161-0) may appear between any two consecutive tokens in the stream of input elements without affecting the syntactic acceptability of the script.

When an alternative in a production of the lexical grammar or the numeric string grammar appears to be a multi-code point token, it represents the sequence of code points that would make up such a token.

The right-hand side of a production may specify that certain expansions are not permitted by using the phrase "**but not**" and then indicating the expansions to be excluded. For example, the production:

<span id="page-52-0"></span>Identifier ::

IdentifierName but not [ReservedWord](#page-164-0)

means that the nonterminal *Identifier* may be replaced by any sequence of code points that could replace *IdentifierName* provided that the same sequence of code points could not replace [ReservedWord](#page-164-0).

Finally, a few nonterminal symbols are described by a descriptive phrase in sans-serif type in cases where it would be impractical to list all the alternatives:

<span id="page-52-1"></span>[SourceCharacter](#page-52-1) :: any Unicode code point

## <span id="page-52-2"></span>5.2 Algorithm Conventions

The specification often uses a numbered list to specify steps in an algorithm. These algorithms are used to precisely specify the required semantics of ECMAScript language constructs. The algorithms are not intended to imply the use of any specific implementation technique. In practice, there may be more efficient algorithms available to implement a given feature.

Algorithms may be explicitly parameterized, in which case the names and usage of the parameters must be provided as part of the algorithm's definition. In order to facilitate their use in multiple parts of this specification, some algorithms, called abstract operations, are named and written in parameterized functional form so that they may be referenced by name from within other algorithms. Abstract operations are typically referenced using a functional application style such as operationName( $arg1$ ,  $arg2$ ). Some abstract operations are treated as polymorphically dispatched methods of class-like specification abstractions. Such method-like abstract operations are typically referenced using a method application style such as someValue.operationName(arg1, arg2).

Calls to abstract operations return [Completion](#page-69-0) Records. Abstract operations referenced using the functional application style and the method application style that are prefixed by ? indicate that [ReturnIfAbrupt](#page-70-0) should be applied to the resulting [Completion](#page-69-0) Record. For example, ? operationName() is equivalent to [ReturnIfAbrupt](#page-70-0)(operationName()). Similarly, ? someValue.operationName() is equivalent to [ReturnIfAbrupt\(](#page-70-0)someValue.operationName()).

The prefix ! is used to indicate that an abstract operation will never return an abrupt [completion](#page-69-0) and that the resulting [Completion](#page-69-0) Record's value field should be used in place of the return value of the operation. For example, "Let val be ! operationName()" is equivalent to the following algorithm steps:

- 1. Let val be operationName().
- 2. Assert: val is never an abrupt [completion](#page-69-0).
- 3. If val is a [Completion](#page-69-0) Record, let val be val.[[Value]].

Algorithms may be associated with productions of one of the ECMAScript grammars. A production that has multiple alternative definitions will typically have a distinct algorithm for each alternative. When an algorithm is associated with a grammar production, it may reference the terminal and nonterminal symbols of the production alternative as if they were parameters of the algorithm. When used in this manner, nonterminal symbols refer to the actual alternative definition that is matched when parsing the source text.

When an algorithm is associated with a production alternative, the alternative is typically shown without any "[]" grammar annotations. Such annotations should only affect the syntactic recognition of the alternative and have no effect on the associated semantics for the alternative.

Unless explicitly specified otherwise, all chain productions have an implicit definition for every algorithm that might be applied to that production's left-hand side nonterminal. The implicit definition simply reapplies the same algorithm name with the same parameters, if any, to the chain [production](#page-46-1)'s sole right-hand side nonterminal and then returns the result. For example, assume there is a production:

<span id="page-53-0"></span>[Block](#page-53-0) :

{ [StatementList](#page-228-0) }

but there is no corresponding Evaluation algorithm that is explicitly specified for that production. If in some algorithm there is a statement of the form: "Return the result of evaluating [Block](#page-53-0)" it is implicit that an Evaluation algorithm exists of the form:

#### Runtime Semantics: Evaluation

[Block](#page-53-0) : { [StatementList](#page-228-0) }

1. Return the result of evaluating [StatementList](#page-228-0).

For clarity of expression, algorithm steps may be subdivided into sequential substeps. Substeps are indented and may themselves be further divided into indented substeps. Outline numbering conventions are used to identify substeps with the first level of substeps labelled with lower case alphabetic characters and the second level of substeps labelled with lower case roman numerals. If more than three levels are required these rules repeat with the fourth level using numeric labels. For example:

1. Top‑level step a. Substep. b. Substep. i. Subsubstep. 1. Subsubsubstep a. Subsubsubsubstep i. Subsubsubsubsubstep

A step or substep may be written as an "if" predicate that conditions its substeps. In this case, the substeps are only applied if the predicate is true. If a step or substep begins with the word "else", it is a predicate that is the negation of the preceding "if" predicate step at the same level.

A step may specify the iterative application of its substeps.

A step that begins with "Assert:" asserts an invariant condition of its algorithm. Such assertions are used to make explicit algorithmic invariants that would otherwise be implicit. Such assertions add no additional semantic requirements and hence need not be checked by an implementation. They are used simply to clarify algorithms.

Mathematical operations such as addition, subtraction, negation, multiplication, division, and the mathematical functions defined later in this clause should always be understood as computing exact mathematical results on mathematical real numbers, which unless otherwise noted do not include infinities and do not include a negative zero that is distinguished from positive zero. Algorithms in this standard that model floating-point arithmetic include explicit steps, where necessary, to handle infinities and signed zero and to perform rounding. If a mathematical operation or function is applied to a floating– point number, it should be understood as being applied to the exact mathematical value represented by that floating-point number; such a floating-point number must be finite, and if it is  $+0$  or  $-0$  then the corresponding mathematical value is simply 0.

The mathematical function [abs\(](#page-52-2)x) produces the absolute value of x, which is -x if x is negative (less than zero) and otherwise is x itself.

The mathematical function  $min(x1, x2, ..., xN)$  $min(x1, x2, ..., xN)$  produces the mathematically smallest of x1 through xN. The mathematical function [max](#page-52-2)(x1, x2, ..., xN) produces the mathematically largest of x1 through xN. The domain and range of these mathematical functions include +∞ and ‑∞.

The notation "x [modulo](#page-52-2) y" (y must be finite and nonzero) computes a value k of the same sign as y (or zero) such that  $abs(k)$  $abs(k)$  < [abs\(](#page-52-2)y) and x-k = q × y for some integer q.

The mathematical function floor(x) produces the largest integer (closest to positive infinity) that is not larger than  $x$ .

**NOTE**  $floor(x) = x-(x \text{ modulo } 1).$  $floor(x) = x-(x \text{ modulo } 1).$  $floor(x) = x-(x \text{ modulo } 1).$ 

## 5.3 Static Semantic Rules

Context-free grammars are not sufficiently powerful to express all the rules that define whether a stream of input elements form a valid ECMA[Script](#page-303-0) Script or [Module](#page-307-0) that may be evaluated. In some situations additional rules are needed that may be expressed using either ECMAScript algorithm conventions or prose requirements. Such rules are always associated with a production of a grammar and are called the static semantics of the production.

Static Semantic Rules have names and typically are defined using an algorithm. Named Static Semantic Rules are associated with grammar productions and a production that has multiple alternative definitions will typically have for each alternative a distinct algorithm for each applicable named static semantic rule.

Unless otherwise specified every grammar production alternative in this specification implicitly has a definition for a static semantic rule named Contains which takes an argument named symbol whose value is a terminal or nonterminal of the grammar that includes the associated production. The default definition of Contains is:

1. For each terminal and nonterminal grammar symbol,  $sym$ , in the definition of this production do

- a. If sym is the same grammar symbol as symbol, return true.
- b. If sym is a nonterminal, then
	- i. Let contained be the result of sym Contains symbol.

ii. If contained is true, return true.

2. Return false.

The above definition is explicitly over-ridden for specific productions.

A special kind of static semantic rule is an Early Error Rule. Early [error](#page-328-0) rules define early error conditions (see clause [16](#page-328-1)) that are associated with specific grammar productions. Evaluation of most early [error](#page-328-0) rules are not explicitly invoked within the algorithms of this specification. A conforming implementation must, prior to the first evaluation of a [Script](#page-303-0) or [Module](#page-307-0), validate all of the early [error](#page-328-0) rules of the productions used to parse that *[Script](#page-303-0)* or *[Module](#page-307-0)*. If any of the early error rules are violated the [Script](#page-303-0) or [Module](#page-307-0) is invalid and cannot be evaluated.

# <span id="page-54-0"></span>6 ECMAScript Data Types and Values

Algorithms within this specification manipulate values each of which has an associated type. The possible value types are exactly those defined in this clause. Types are further subclassified into ECMAScript language types and specification types.

Within this specification, the notation "Type(x)" is used as shorthand for "the type of x" where "type" refers to the ECMAScript language and specification types defined in this clause. When the term "empty" is used as if it was naming a value, it is equivalent to saying "no value of any type".

## <span id="page-54-1"></span>6.1 ECMAScript Language Types

An ECMAScript language type corresponds to values that are directly manipulated by an ECMAScript programmer using the ECMAScript language. The ECMAScript language types are Undefined, Null, Boolean, String, Symbol, Number, and Object. An ECMAScript language value is a value that is characterized by an ECMAScript language type.

## 6.1.1 The Undefined Type

The Undefined type has exactly one value, called **undefined**. Any variable that has not been assigned a value has the value undefined.

## 6.1.2 The Null Type

The Null type has exactly one value, called null.

## 6.1.3 The Boolean Type

The Boolean type represents a logical entity having two values, called true and false.

## 6.1.4 The String Type

The String type is the set of all ordered sequences of zero or more 16‑bit unsigned integer values ("elements") up to a maximum length of 2 $^{53}$ -1 elements. The String type is generally used to represent textual data in a running ECMAScript program, in which case each element in the String is treated as a UTF‑16 code unit value. Each element is regarded as occupying a position within the sequence. These positions are indexed with nonnegative integers. The first element (if any) is at index 0, the next element (if any) at index 1, and so on. The length of a String is the number of elements (i.e., 16‑bit values) within it. The empty String has length zero and therefore contains no elements.

Where ECMAScript operations interpret String values, each element is interpreted as a single UTF-16 code unit. However, ECMAScript does not place any restrictions or requirements on the sequence of code units in a String value, so they may be ill-formed when interpreted as UTF-16 code unit sequences. Operations that do not interpret String contents treat them as sequences of undifferentiated 16-bit unsigned integers. The function **String.prototype.normalize** (see [21.1.3.12](#page-399-0)) can be used to explicitly normalize a String value. String. prototype.localeCompare (see [21.1.3.10](#page-398-0)) internally normalizes String values, but no other operations implicitly normalize the strings upon which they operate. Only operations that are explicitly specified to be language or locale sensitive produce language-sensitive results.

NOTE The rationale behind this design was to keep the implementation of Strings as simple and high-performing as possible. If ECMAScript source text is in Normalized Form C, string literals are guaranteed to also be normalized, as long as they do not contain any Unicode escape sequences.

Some operations interpret String contents as UTF-16 encoded Unicode code points. In that case the interpretation is:

- A code unit in the range 0 to 0xD7FF or in the range 0xE000 to 0xFFFF is interpreted as a code point with the same value.
- A sequence of two code units, where the first code unit c1 is in the range 0xD800 to 0xDBFF and the second code unit  $c2$ is in the range 0xDC00 to 0xDFFF, is a surrogate pair and is interpreted as a code point with the value  $(c1 - 0xD800) \times$  $0x400 + (c2 - 0xDC00) + 0x10000$ . (See [10.1.2\)](#page-157-2)
- A code unit that is in the range 0xD800 to 0xDFFF, but is not part of a surrogate pair, is interpreted as a code point with the same value.

## 6.1.5 The Symbol Type

The Symbol type is the set of all non-String values that may be used as the key of an Object property ([6.1.7\)](#page-57-0).

Each possible Symbol value is unique and immutable.

Each Symbol value immutably holds an associated value called [[Description]] that is either **undefined** or a String value.

## 6.1.5.1 Well‑Known Symbols

Well-known symbols are built-in Symbol values that are explicitly referenced by algorithms of this specification. They are typically used as the keys of properties whose values serve as extension points of a specification algorithm. Unless otherwise specified, well-known symbols values are shared by all realms  $(8.2)$  $(8.2)$ .

<span id="page-55-0"></span>Within this specification a well-known symbol is referred to by using a notation of the form @@name, where "name" is one of the values listed in [Table](#page-55-0) 1.

Specification Name [[Description]] [[Description]] [ Value and Purpose @@hasInstance "Symbol.hasInstance" A method that determines if a constructor object recognizes an object as one of the constructor's instances. Called by the semantics of the *instanceof* operator.  $\omega$ @isConcatSpreadable **"Symbol.isConcatSpreadable"** A Boolean valued property that if true indicates that an object should be flattened to its array elements by Array.prototype.concat. @@iterator "Symbol.iterator" A method that returns the default Iterator for an object. Called by the semantics of the for‑of statement. @@match "Symbol.match" A regular expression method that matches the regular expression against a string. Called by the String.prototype.match method. @@replace "Symbol.replace" A regular expression method that replaces matched substrings of a string. Called by the String.prototype.replace method. @@search "Symbol.search" A regular expression method that returns the index within a string that matches the regular expression. Called by the String.prototype.search method. @@species "Symbol.species" A function valued property that is the constructor function that is used to create derived objects. @@split "Symbol.split" A regular expression method that splits a string at the indices that match the regular expression. Called by the String.prototype.split method. @@toPrimitive "Symbol.toPrimitive" A method that converts an object to a corresponding primitive value. Called by the [ToPrimitive](#page-75-0) abstract operation. @@toStringTag "Symbol.toStringTag" A String valued property that is used in the creation of the default string description of an object. Accessed by the built-in method Object.prototype.toString. @@unscopables "Symbol.unscopables" An object valued property whose own and inherited property names are property names that are excluded from the with environment bindings of the associated object.

#### Table 1: Well‑known Symbols

## 6.1.6 The Number Type

The Number type has exactly  $18437736874454810627$  (that is,  $2^{64}$ - $2^{53}$ +3) values, representing the double-precision 64-bit format IEEE 754-2008 values as specified in the IEEE Standard for Binary Floating-Point Arithmetic, except that the 9007199254740990 (that is, 2<sup>53</sup>-2) distinct "Not-a-Number" values of the IEEE Standard are represented in ECMAScript as a single special NaN value. (Note that the NaN value is produced by the program expression NaN.) In some implementations, external code might be able to detect a difference between various Not-a-Number values, but such behaviour is implementation-dependent; to ECMAScript code, all NaN values are indistinguishable from each other.

**NOTE** The bit pattern that might be observed in an ArrayBuffer (see [24.1](#page-493-0)) after a Number value has been stored into it is not necessarily the same as the internal representation of that Number value used by the ECMAScript implementation.

There are two other special values, called **positive Infinity** and **negative Infinity**. For brevity, these values are also referred to for expository purposes by the symbols +∞ and -∞, respectively. (Note that these two infinite Number values are produced by the program expressions +Infinity (or simply Infinity) and -Infinity.)

The other 18437736874454810624 (that is, 2<sup>64</sup>-2<sup>53</sup>) values are called the finite numbers. Half of these are positive numbers and half are negative numbers; for every finite positive Number value there is a corresponding negative value having the same magnitude.

Note that there is both a **positive zero** and a negative zero. For brevity, these values are also referred to for expository purposes by the symbols +0 and ‑0, respectively. (Note that these two different zero Number values are produced by the program expressions  $+0$  (or simply  $\theta$ ) and  $-0$ .)

The  $18437736874454810622$  (that is,  $2^{64}$ - $2^{53}$ -2) finite nonzero values are of two kinds:

18428729675200069632 (that is,  $2^{64}$ - $2^{54}$ ) of them are normalized, having the form

 $s \times m \times 2^e$ 

where s is +1 or -1, m is a positive integer less than 2<sup>53</sup> but not less than 2<sup>52</sup>, and e is an integer ranging from -1074 to 971, inclusive.

The remaining 9007199254740990 (that is, 2<sup>53</sup>-2) values are denormalized, having the form

 $s \times m \times 2^e$ 

where s is +1 or -1, m is a positive integer less than  $2^{52}$ , and e is -1074.

Note that all the positive and negative integers whose magnitude is no greater than  $2^{53}$  are representable in the Number type (indeed, the integer 0 has two representations, +0 and ‑0).

A finite number has an *odd significand* if it is nonzero and the integer m used to express it (in one of the two forms shown above) is odd. Otherwise, it has an even significand.

In this specification, the phrase "the Number value for  $x$ " where x represents an exact nonzero real mathematical quantity (which might even be an irrational number such as  $\pi$ ) means a Number value chosen in the following manner. Consider the set of all finite values of the Number type, with **-0** removed and with two additional values added to it that are not representable in the Number type, namely  $2^{1024}$  (which is +1 ×  $2^{53}$  ×  $2^{971}$ ) and -2 $1^{024}$  (which is -1 ×  $2^{53}$  ×  $2^{971}$ ). Choose the member of this set that is closest in value to x. If two values of the set are equally close, then the one with an even significand is chosen; for this purpose, the two extra values 2 $^{1024}$  and -2 $^{1024}$  are considered to have even significands. Finally, if 2 $^{1024}$ was chosen, replace it with +∞; if -2 $^{1024}$  was chosen, replace it with -∞; if +0 was chosen, replace it with -0 if and only if x is less than zero; any other chosen value is used unchanged. The result is the Number value for x. (This procedure corresponds exactly to the behaviour of the IEEE 754‑2008 "round to nearest, ties to even" mode.)

Some ECMAScript operators deal only with integers in specific ranges such as -2<sup>31</sup> through 2<sup>31</sup>-1, inclusive, or in the range 0 through 2<sup>16</sup>-1, inclusive. These operators accept any value of the Number type but first convert each such value to an integer value in the expected range. See the descriptions of the numeric conversion operations in [7.1](#page-75-1).

#### 6.1.7 The Object Type

<span id="page-57-0"></span>An Object is logically a collection of properties. Each property is either a data property, or an accessor property:

- A data property associates a key value with an [ECMAScript](#page-54-1) language value and a set of Boolean attributes.
- An accessor property associates a key value with one or two accessor functions, and a set of Boolean attributes. The accessor functions are used to store or retrieve an [ECMAScript](#page-54-1) language value that is associated with the property.

Properties are identified using key values. A property key value is either an ECMAScript String value or a Symbol value. All String and Symbol values, including the empty string, are valid as property keys. A property name is a property key that is a String value.

An integer index is a String-valued property key that is a canonical numeric String (see [7.1.16\)](#page-83-0) and whose numeric value is either +0 or a positive integer  $\leq 2^{53}$ -1. An *array index* is an integer index whose numeric value *i* is in the range +0  $\leq i < 2^{32}$ -1.

Property keys are used to access properties and their values. There are two kinds of access for properties: get and set, corresponding to value retrieval and assignment, respectively. The properties accessible via get and set access includes both own properties that are a direct part of an object and inherited properties which are provided by another associated object via a property inheritance relationship. Inherited properties may be either own or inherited properties of the associated object. Each own property of an object must each have a key value that is distinct from the key values of the other own properties of that object.

All objects are logically collections of properties, but there are multiple forms of objects that differ in their semantics for accessing and manipulating their properties. Ordinary objects are the most common form of objects and have the default object semantics. An exotic object is any form of object whose property semantics differ in any way from the default semantics.

## 6.1.7.1 Property Attributes

Attributes are used in this specification to define and explain the state of Object properties. A data property associates a key value with the attributes listed in [Table](#page-58-0) 2.

<span id="page-58-0"></span>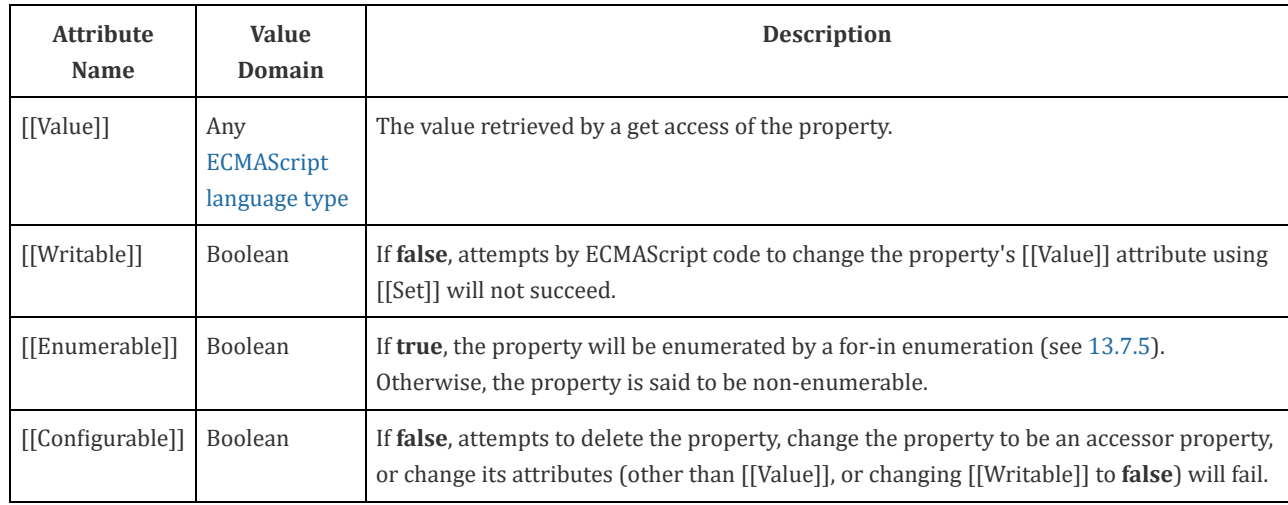

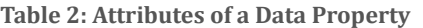

<span id="page-58-1"></span>An accessor property associates a key value with the attributes listed in [Table](#page-58-1) 3.

Table 3: Attributes of an Accessor Property

| <b>Attribute</b><br><b>Name</b> | <b>Value</b><br>Domain | <b>Description</b>                                                                                                    |
|---------------------------------|------------------------|----------------------------------------------------------------------------------------------------|
| [[Get]]                         | Object  <br>Undefined  | If the value is an Object it must be a function object. The function's [[Call]] internal method<br>(Table 6) is called with an empty arguments list to retrieve the property value each time a<br>get access of the property is performed.                                                                                                    |
| $[$ [Set]]                      | Object  <br>Undefined  | If the value is an Object it must be a function object. The function's [[Call]] internal method<br>(Table 6) is called with an arguments list containing the assigned value as its sole argument<br>each time a set access of the property is performed. The effect of a property's [[Set]] internal<br>method may, but is not required to, have an effect on the value returned by subsequent calls<br>to the property's [[Get]] internal method. |
| [[Enumerable]]                  | Boolean                | If true, the property is to be enumerated by a for-in enumeration (see $13.7.5$ ). Otherwise,<br>the property is said to be non-enumerable.                                                                                                    |
| [[Configurable]]                | Boolean                | If <b>false</b> , attempts to delete the property, change the property to be a data property, or<br>change its attributes will fail.                                                                                                    |

<span id="page-59-0"></span>If the initial values of a property's attributes are not explicitly specified by this specification, the default value defined in [Table](#page-59-0) 4 is used.

| <b>Attribute Name</b> | <b>Default Value</b> |
|-----------------------|----------------------|
| [[Value]]             | undefined            |
| [[Get]]               | undefined            |
| [[Set]]               | undefined            |
| [[Writable]]          | false                |
| [[Enumerable]]        | false                |
| [[Configurable]]      | false                |

Table 4: Default Attribute Values

## 6.1.7.2 Object Internal Methods and Internal Slots

The actual semantics of objects, in ECMAScript, are specified via algorithms called *internal methods*. Each object in an ECMAScript engine is associated with a set of internal methods that defines its runtime behaviour. These internal methods are not part of the ECMAScript language. They are defined by this specification purely for expository purposes. However, each object within an implementation of ECMAScript must behave as specified by the internal methods associated with it. The exact manner in which this is accomplished is determined by the implementation.

Internal method names are polymorphic. This means that different object values may perform different algorithms when a common internal method name is invoked upon them. That actual object upon which an internal method is invoked is the "target" of the invocation. If, at runtime, the implementation of an algorithm attempts to use an internal method of an object that the object does not support, a TypeError exception is thrown.

Internal slots correspond to internal state that is associated with objects and used by various ECMAScript specification algorithms. Internal slots are not object properties and they are not inherited. Depending upon the specific internal slot specification, such state may consist of values of any [ECMAScript](#page-54-1) language type or of specific ECMAScript specification type values. Unless explicitly specified otherwise, internal slots are allocated as part of the process of creating an object and may not be dynamically added to an object. Unless specified otherwise, the initial value of an internal slot is the value undefined. Various algorithms within this specification create objects that have internal slots. However, the ECMAScript language provides no direct way to associate internal slots with an object.

Internal methods and internal slots are identified within this specification using names enclosed in double square brackets [[ ]].

[Table](#page-60-0) 5 summarizes the *essential internal methods* used by this specification that are applicable to all objects created or manipulated by ECMAScript code. Every object must have algorithms for all of the essential internal methods. However, all objects do not necessarily use the same algorithms for those methods.

<span id="page-60-0"></span>The "Signature" column of [Table](#page-60-0) 5 and other similar tables describes the invocation pattern for each internal method. The invocation pattern always includes a parenthesized list of descriptive parameter names. If a parameter name is the same as an ECMAScript type name then the name describes the required type of the parameter value. If an internal method explicitly returns a value, its parameter list is followed by the symbol "→" and the type name of the returned value. The type names used in signatures refer to the types defined in clause [6](#page-54-0) augmented by the following additional names. "any" means the value may be any [ECMAScript](#page-54-1) language type. An internal method implicitly returns a [Completion](#page-69-0) Record. In addition to its parameters, an internal method always has access to the object that is the target of the method invocation.

Table 5: Essential Internal Methods

| <b>Internal Method</b> | Signature                                                            | <b>Description</b>                                                                                                    |
|------------------------|----------------------------------------------------------------------|----------------------------------------------------------------------------------------------------|
| [[GetPrototypeOf]]     | $() \rightarrow Object   Null$                                       | Determine the object that provides inherited properties for this object. A<br>null value indicates that there are no inherited properties.                                                                                                    |
| [[SetPrototypeOf]]     | $(Object   Null) \rightarrow$<br>Boolean                             | Associate this object with another object that provides inherited properties.<br>Passing null indicates that there are no inherited properties. Returns true<br>indicating that the operation was completed successfully or false indicating<br>that the operation was not successful. |
| [[IsExtensible]]       | $() \rightarrow Boolean$                                             | Determine whether it is permitted to add additional properties to this<br>object.                                                                                                    |
| [[PreventExtensions]]  | $() \rightarrow Boolean$                                             | Control whether new properties may be added to this object. Returns true<br>if the operation was successful or false if the operation was unsuccessful.                                                                                                    |
| [[GetOwnProperty]]     | $(propertyKey) \rightarrow$<br>Undefined  <br>Property<br>Descriptor | Return a Property Descriptor for the own property of this object whose key<br>is propertyKey, or undefined if no such property exists.                                                                                                    |
| [[HasProperty]]        | $(propertyKey) \rightarrow$<br>Boolean                               | Return a Boolean value indicating whether this object already has either an<br>own or inherited property whose key is propertyKey.                                                                                                    |
| $[$ [ $[Get]$ ]]       | (propertyKey,<br>$Receiver$ ) $\rightarrow$ any                      | Return the value of the property whose key is property Key from this object.<br>If any ECMAScript code must be executed to retrieve the property value,<br>Receiver is used as the this value when evaluating the code.                                                                |
| $[$ [Set]] $]$         | (propertyKey, value,<br>$Receiver$ ) $\rightarrow$<br>Boolean        | Set the value of the property whose key is property Key to value. If any<br>ECMAScript code must be executed to set the property value, Receiver is<br>used as the this value when evaluating the code. Returns true if the<br>property value was set or false if it could not be set. |
| [[Delete]]             | $(propertyKey) \rightarrow$<br>Boolean                               | Remove the own property whose key is property Key from this object.<br>Return false if the property was not deleted and is still present. Return<br>true if the property was deleted or is not present.                                                                                |
| [[DefineOwnProperty]]  | (propertyKey,<br>PropertyDescriptor)<br>$\rightarrow$ Boolean        | Create or alter the own property, whose key is property Key, to have the<br>state described by PropertyDescriptor. Return true if that property was<br>successfully created/updated or false if the property could not be created<br>or updated.                                       |
| [[OwnPropertyKeys]]    | $() \rightarrow$ List of<br>propertyKey                              | Return a List whose elements are all of the own property keys for the<br>object.                                                                                                    |

<span id="page-61-0"></span>[Table](#page-61-0) 6 summarizes additional essential internal methods that are supported by objects that may be called as functions. A function object is an object that supports the [[Call]] internal methods. A constructor (also referred to as a constructor function) is a function object that supports the [[Construct]] internal method.

Table 6: Additional Essential Internal Methods of Function Objects

| <b>Internal</b><br><b>Method</b> | <b>Signature</b>                                            | <b>Description</b>                                                                                                    |
|----------------------------------|-------------------------------------------------------------|----------------------------------------------------------------------------------------------------|
| [[Call]]                         | $(\textit{any}, a)$<br>List of<br>$any) \rightarrow$<br>any | Executes code associated with this object. Invoked via a function call expression. The<br>arguments to the internal method are a <b>this</b> value and a list containing the arguments passed to<br>the function by a call expression. Objects that implement this internal method are <i>callable</i> .                                                                                                    |
| [[Construct]]                    | (a List of<br>any,<br>Object) $\rightarrow$<br>Object       | Creates an object. Invoked via the <b>new</b> or <b>super</b> operators. The first argument to the internal<br>method is a list containing the arguments of the operator. The second argument is the object to<br>which the new operator was initially applied. Objects that implement this internal method are<br>called <i>constructors</i> . A function object is not necessarily a constructor and such non-constructor<br>function objects do not have a [[Construct]] internal method. |

The semantics of the essential internal methods for ordinary objects and standard exotic objects are specified in clause [9.](#page-118-0) If any specified use of an internal method of an exotic object is not supported by an implementation, that usage must throw a TypeError exception when attempted.

## 6.1.7.3 Invariants of the Essential Internal Methods

The Internal Methods of Objects of an ECMAScript engine must conform to the list of invariants specified below. Ordinary ECMAScript Objects as well as all standard exotic objects in this specification maintain these invariants. ECMAScript Proxy objects maintain these invariants by means of runtime checks on the result of traps invoked on the [[ProxyHandler]] object.

Any implementation provided exotic objects must also maintain these invariants for those objects. Violation of these invariants may cause ECMAScript code to have unpredictable behaviour and create security issues. However, violation of these invariants must never compromise the memory safety of an implementation.

An implementation must not allow these invariants to be circumvented in any manner such as by providing alternative interfaces that implement the functionality of the essential internal methods without enforcing their invariants.

## Definitions:

- The *target* of an internal method is the object upon which the internal method is called.
- A target is non‑extensible if it has been observed to return false from its [[IsExtensible]] internal method, or true from its [[PreventExtensions]] internal method.
- A non-existent property is a property that does not exist as an own property on a non-extensible target.
- $\bullet$  All references to *[SameValue](#page-85-0)* are according to the definition of the SameValue algorithm.

## [[GetPrototypeOf]] ( )

- The Type of the return value must be either Object or Null.
- If target is non‑extensible, and [[GetPrototypeOf]] returns a value v, then any future calls to [[GetPrototypeOf]] should return the [SameValue](#page-85-0) as v.
- NOTE 1 An object's prototype chain should have finite length (that is, starting from any object, recursively applying the [[GetPrototypeOf]] internal method to its result should eventually lead to the value null). However, this requirement is not enforceable as an object level invariant if the prototype chain includes any exotic objects that do not use the ordinary object definition of [[GetPrototypeOf]]. Such a circular prototype chain may result in infinite loops when accessing object properties.

## [[SetPrototypeOf]] (V)

- The Type of the return value must be Boolean.
- If target is non‑extensible, [[SetPrototypeOf]] must return false, unless V is the [SameValue](#page-85-0) as the target's observed [[GetPrototypeOf]] value.

## [[IsExtensible]] ( )

- The Type of the return value must be Boolean.
- If [[IsExtensible]] returns false, all future calls to [[IsExtensible]] on the target must return false.

## [[PreventExtensions]] ( )

- The Type of the return value must be Boolean.
- If [[PreventExtensions]] returns true, all future calls to [[IsExtensible]] on the target must return false and the target is now considered non‑extensible.

## [[GetOwnProperty]] (P)

- The Type of the return value must be either Property [Descriptor](#page-72-0) or Undefined.
- If the Type of the return value is Property [Descriptor](#page-72-0), the return value must be a complete property descriptor (see [6.2.4.6\)](#page-74-0).
- If a property P is described as a data property with Desc.[[Value]] equal to v and Desc.[[Writable]] and Desc. [[Configurable]] are both false, then the [SameValue](#page-85-0) must be returned for the Desc.[[Value]] attribute of the property on all future calls to [[GetOwnProperty]] ( P ).
- If P's attributes other than [[Writable]] may change over time or if the property might disappear, then P's [[Configurable]] attribute must be true.
- If the [[Writable]] attribute may change from false to true, then the [[Configurable]] attribute must be true.
- If the target is non‑extensible and P is non‑existent, then all future calls to [[GetOwnProperty]] (P) on the target must describe P as non-existent (i.e. [[GetOwnProperty]] (P) must return undefined).
- NOTE 2 As a consequence of the third invariant, if a property is described as a data property and it may return different values over time, then either or both of the Desc.[[Writable]] and Desc.[[Configurable]] attributes must be true even if no mechanism to change the value is exposed via the other internal methods.

## [[DefineOwnProperty]] (P, Desc)

- The Type of the return value must be Boolean.
- [[DefineOwnProperty]] must return false if P has previously been observed as a non-configurable own property of the target, unless either:
	- 1. P is a non-configurable writable own data property. A non-configurable writable data property can be changed into a non-configurable non-writable data property.
	- 2. All attributes in Desc are the [SameValue](#page-85-0) as P's attributes.
- [[DefineOwnProperty]] (P, Desc) must return false if target is non-extensible and P is a non-existent own property. That is, a non-extensible target object cannot be extended with new properties.

## [[HasProperty]] ( P )

- The Type of the return value must be Boolean.
- If P was previously observed as a non-configurable data or accessor own property of the target, [[HasProperty]] must return true.

## [[Get]] (P, Receiver)

- If P was previously observed as a non-configurable, non-writable own data property of the target with value v, then [[Get]] must return the [SameValue](#page-85-0).
- If P was previously observed as a non-configurable own accessor property of the target whose [[Get]] attribute is undefined, the [[Get]] operation must return undefined.

## [[Set]] ( P, V, Receiver)

The Type of the return value must be Boolean.

- If P was previously observed as a non-configurable, non-writable own data property of the target, then [[Set]] must return false unless V is the [SameValue](#page-85-0) as P's [[Value]] attribute.
- If P was previously observed as a non-configurable own accessor property of the target whose [[Set]] attribute is undefined, the [[Set]] operation must return false.

## $[[Delete]] ( P )$

- The Type of the return value must be Boolean.
- If P was previously observed to be a non-configurable own data or accessor property of the target, [[Delete]] must return false.

## [[OwnPropertyKeys]] ( )

- The return value must be a [List](#page-68-0).
- The Type of each element of the returned [List](#page-68-0) is either String or Symbol.
- The returned [List](#page-68-0) must contain at least the keys of all non-configurable own properties that have previously been observed.
- If the object is non‑extensible, the returned [List](#page-68-0) must contain only the keys of all own properties of the object that are observable using [[GetOwnProperty]].

## [[Construct]] ( )

The Type of the return value must be Object.

## 6.1.7.4 Well‑Known Intrinsic Objects

Well-known intrinsics are built-in objects that are explicitly referenced by the algorithms of this specification and which usually have realm-specific identities. Unless otherwise specified each intrinsic object actually corresponds to a set of similar objects, one per [realm](#page-111-1).

<span id="page-64-0"></span>Within this specification a reference such as %name% means the intrinsic object, associated with the current [realm](#page-111-1), corresponding to the name. Determination of the current [realm](#page-111-1) and its intrinsics is described in [8.3](#page-113-0). The well-known intrinsics are listed in [Table](#page-64-0) 7.

Table 7: Well‑known Intrinsic Objects

| <b>Intrinsic Name</b>    | <b>Global Name</b>     | <b>ECMAScript Language Association</b>                                           |
|--------------------------|------------------------|----------------------------------------------------------------------------------|
| %Array%                  | Array                  | The Array constructor (22.1.1)                                                   |
| %ArrayBuffer%            | ArrayBuffer            | The ArrayBuffer constructor (24.1.2)                                             |
| %ArrayBufferPrototype%   | ArrayBuffer.prototype  | The initial value of the <b>prototype</b> data property<br>of %ArrayBuffer%.     |
| %ArrayIteratorPrototype% |                        | The prototype of Array iterator objects (22.1.5)                                 |
| %ArrayPrototype%         | Array.prototype        | The initial value of the <b>prototype</b> data property<br>of %Array% (22.1.3)   |
| %ArrayProto_values%      | Array.prototype.values | The initial value of the values data property of<br>%ArrayPrototype% (22.1.3.30) |
| %Boolean%                | <b>Boolean</b>         | The Boolean constructor (19.3.1)                                                 |
| %BooleanPrototype%       | Boolean.prototype      | The initial value of the <b>prototype</b> data property<br>of %Boolean% (19.3.3) |
| %DataView%               | DataView               | The DataView constructor (24.2.2)                                                |
| %DataViewPrototype%      | DataView.prototype     | The initial value of the <b>prototype</b> data property<br>of %DataView%         |
| %Date%                   | Date                   | The Date constructor (20.3.2)                                                    |
| %DatePrototype%          | Date.prototype         | The initial value of the <b>prototype</b> data property<br>of %Date%.            |
| %decodeURI%              | decodeURI              | The decodeURI function (18.2.6.2)                                                |
| %decodeURIComponent%     | decodeURIComponent     | The decodeURIComponent function (18.2.6.3)                                       |
| <b>%encodeURI%</b>       | encodeURI              | The encodeURI function (18.2.6.4)                                                |
| %encodeURIComponent%     | encodeURIComponent     | The encodeURIComponent function (18.2.6.5)                                       |
| %Error%                  | Error                  | The Error constructor (19.5.1)                                                   |
| %ErrorPrototype%         | Error.prototype        | The initial value of the <b>prototype</b> data property<br>of %Error%            |
| $%eval\%$                | eval                   | The eval function (18.2.1)                                                       |
| %EvalError%              | EvalError              | The EvalError constructor (19.5.5.1)                                             |
| %EvalErrorPrototype%     | EvalError.prototype    | The initial value of the <b>prototype</b> property of<br>%EvalError%             |
| %Float32Array%           | Float32Array           | The Float32Array constructor (22.2)                                              |
| %Float32ArrayPrototype%  | Float32Array.prototype | The initial value of the <b>prototype</b> data property<br>of %Float32Array%.    |
| %Float64Array%           | Float64Array           | The Float64Array constructor (22.2)                                              |
| %Float64ArrayPrototype%  | Float64Array.prototype | The initial value of the <b>prototype</b> data property<br>of %Float64Array%     |
|                          |                        |                                                                                  |

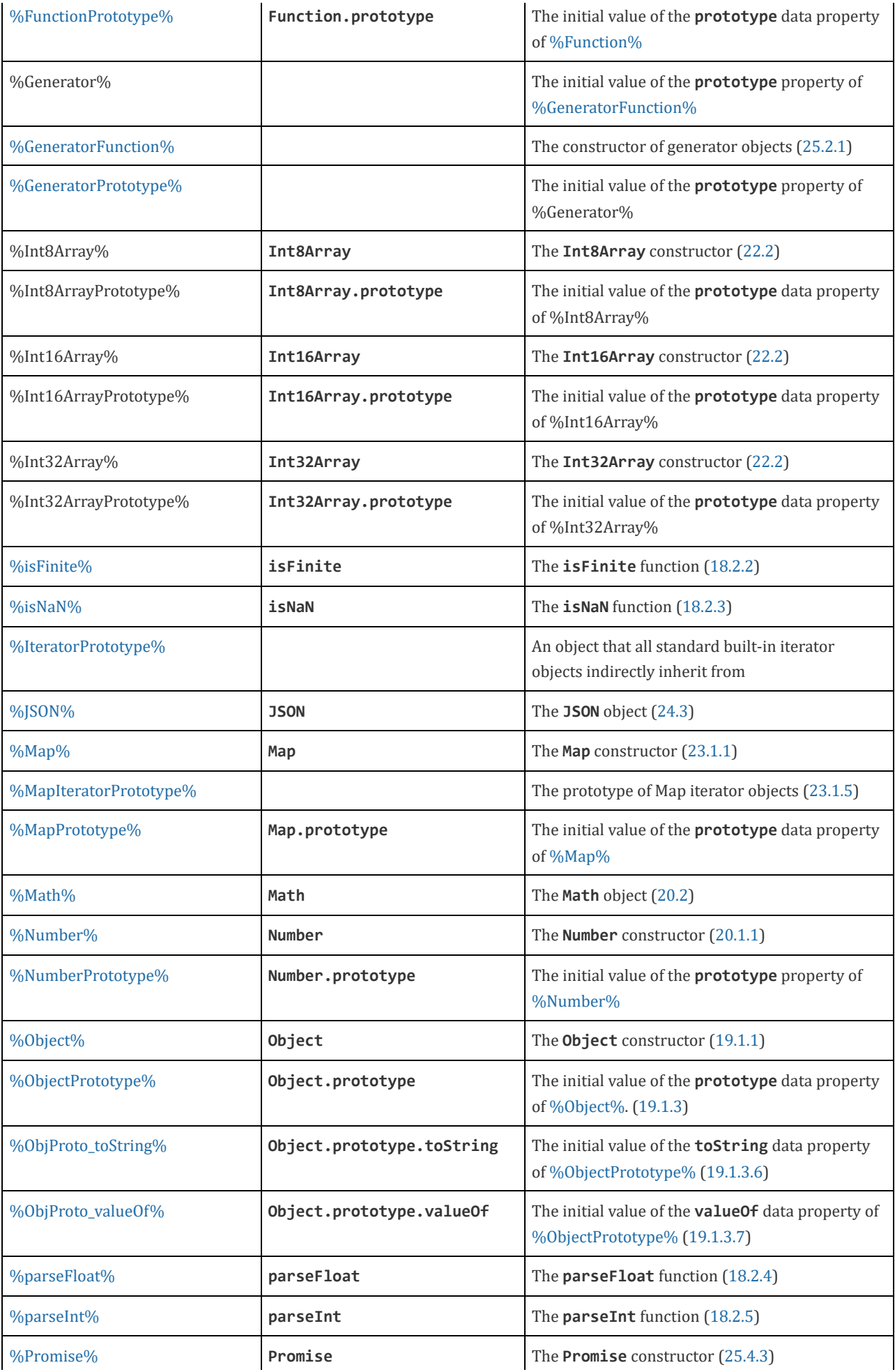

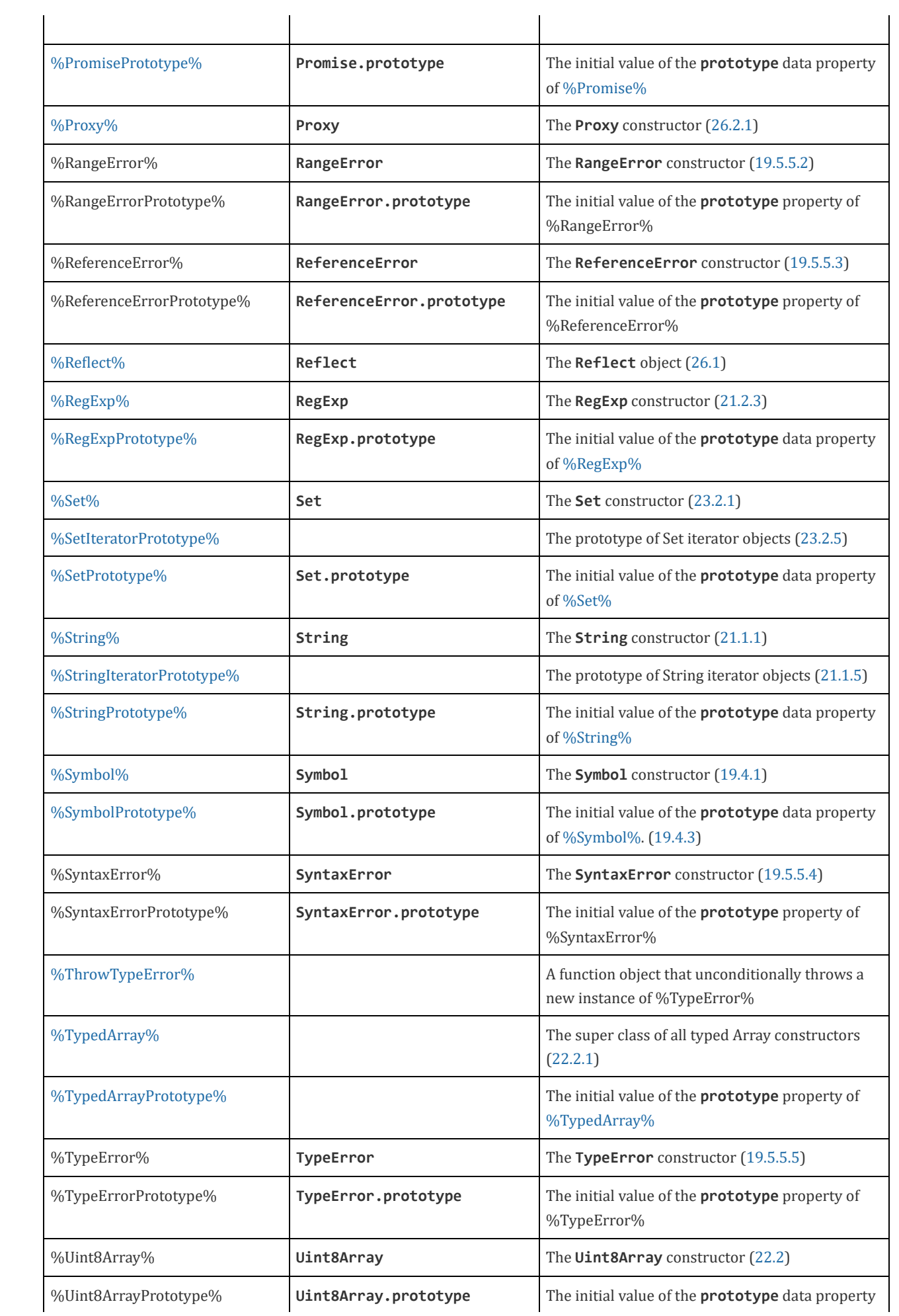

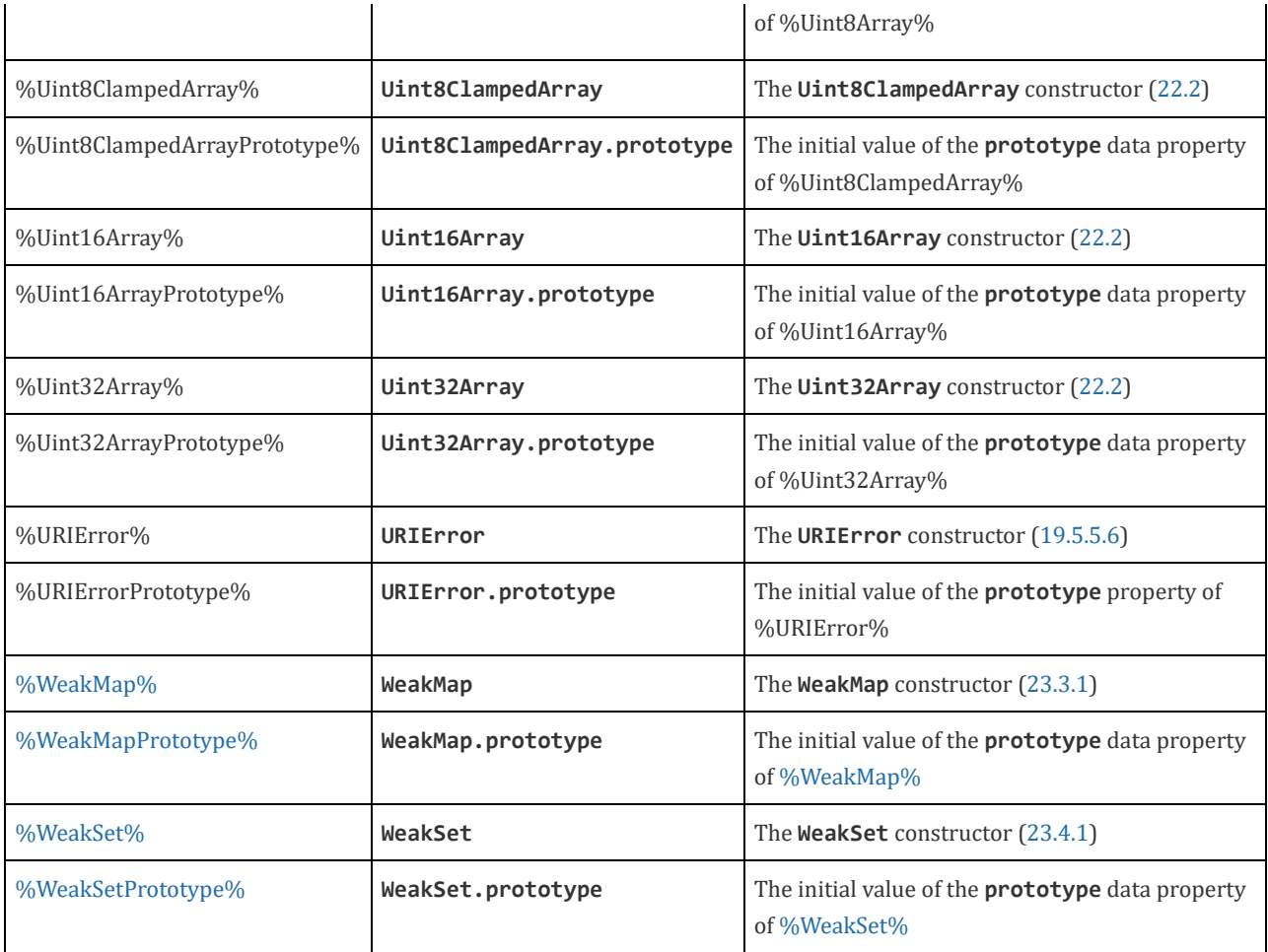

## 6.2 ECMAScript Specification Types

A specification type corresponds to meta-values that are used within algorithms to describe the semantics of ECMAScript language constructs and ECMAScript language types. The specification types are [Reference](#page-70-1), [List,](#page-68-0) [Completion,](#page-69-0) Property Descriptor, Lexical [Environment,](#page-72-0) [Environment](#page-96-0) Record, and Data [Block](#page-74-1). Specification type values are specification artefacts that do not necessarily correspond to any specific entity within an ECMAScript implementation. Specification type values may be used to describe intermediate results of ECMAScript expression evaluation but such values cannot be stored as properties of objects or values of ECMAScript language variables.

## 6.2.1 The List and Record Specification Types

<span id="page-68-0"></span>The List type is used to explain the evaluation of argument lists (see [12.3.6](#page-199-0)) in new expressions, in function calls, and in other algorithms where a simple ordered list of values is needed. Values of the List type are simply ordered sequences of list elements containing the individual values. These sequences may be of any length. The elements of a list may be randomly accessed using 0‑origin indices. For notational convenience an array‑like syntax can be used to access List elements. For example, *arguments*[2] is shorthand for saying the 3<sup>rd</sup> element of the List *arguments*.

For notational convenience within this specification, a literal syntax can be used to express a new List value. For example, « 1, 2 » defines a List value that has two elements each of which is initialized to a specific value. A new empty List can be expressed as « ».

The Record type is used to describe data aggregations within the algorithms of this specification. A Record type value consists of one or more named fields. The value of each field is either an ECMAScript value or an abstract value represented by a name associated with the Record type. Field names are always enclosed in double brackets, for example [[Value]].

For notational convenience within this specification, an object literal-like syntax can be used to express a Record value. For example, {[[Field1]]: 42, [[Field2]]: false, [[Field3]]: empty} defines a Record value that has three fields, each of which is initialized to a specific value. Field name order is not significant. Any fields that are not explicitly listed are considered to be absent.

In specification text and algorithms, dot notation may be used to refer to a specific field of a Record value. For example, if R is the record shown in the previous paragraph then R. [[Field2]] is shorthand for "the field of R named [[Field2]]".

Schema for commonly used Record field combinations may be named, and that name may be used as a prefix to a literal Record value to identify the specific kind of aggregations that is being described. For example: PropertyDescriptor{[[Value]]: 42, [[Writable]]: false, [[Configurable]]: true}.

## 6.2.2 The Completion Record Specification Type

<span id="page-69-0"></span>The Completion type is a [Record](#page-68-0) used to explain the runtime propagation of values and control flow such as the behaviour of statements (break, continue, return and throw) that perform nonlocal transfers of control.

<span id="page-69-1"></span>Values of the Completion type are [Record](#page-68-0) values whose fields are defined as by [Table](#page-69-1) 8. Such values are referred to as Completion Records.

| <b>Field</b> | Value                                                                                  | <b>Meaning</b>                                   |
|--------------|----------------------------------------------------------------------------------------|--------------------------------------------------|
| $[$ [Type]]  | One of normal, break, continue, return, or throw The type of completion that occurred. |                                                  |
| [[Value]]    | any ECMAScript language value or empty                                                 | The value that was produced.                     |
| [[Target]]   | any ECMAScript string or empty                                                         | The target label for directed control transfers. |

Table 8: Completion Record Fields

<span id="page-69-2"></span>The term "abrupt completion" refers to any completion with a [[Type]] value other than normal.

#### 6.2.2.1 NormalCompletion

The abstract operation NormalCompletion with a single argument, such as:

1. Return [NormalCompletion](#page-69-2)(argument).

Is a shorthand that is defined as follows:

1. Return [Completion](#page-69-0){[[Type]]: normal, [[Value]]: argument, [[Target]]: empty}.

## 6.2.2.2 Implicit Completion Values

The algorithms of this specification often implicitly return [Completion](#page-69-0) Records whose [[Type]] is normal. Unless it is otherwise obvious from the context, an algorithm statement that returns a value that is not a [Completion](#page-69-0) Record, such as:

```
1. Return "Infinity".
```
means the same thing as:

#### 1. Return [NormalCompletion](#page-69-2)("Infinity").

However, if the value expression of a "return" statement is a [Completion](#page-69-0) Record [construction](#page-69-0) literal, the resulting Completion Record is returned. If the value expression is a call to an abstract operation, the "return" statement simply returns the [Completion](#page-69-0) Record produced by the abstract operation.

The abstract operation [Completion](#page-69-0)(completionRecord) is used to emphasize that a previously computed Completion Record is being returned. The [Completion](#page-69-0) abstract operation takes a single argument, completionRecord, and performs the following steps:

1. Assert: completionRecord is a [Completion](#page-69-0) Record.

2. Return completionRecord as the [Completion](#page-69-0) Record of this abstract operation.

A "return" statement without a value in an algorithm step means the same thing as:

1. Return [NormalCompletion](#page-69-2)(undefined).

Any reference to a [Completion](#page-69-0) Record value that is in a context that does not explicitly require a complete [Completion](#page-69-0) Record value is equivalent to an explicit reference to the [[Value]] field of the [Completion](#page-69-0) Record value unless the Completion Record is an abrupt [completion](#page-69-0).

#### 6.2.2.3 Throw an Exception

Algorithms steps that say to throw an exception, such as

1. Throw a TypeError exception.

mean the same things as:

<span id="page-70-0"></span>1. Return [Completion](#page-69-0){[[Type]]: throw, [[Value]]: a newly created TypeError object, [[Target]]: empty}.

#### 6.2.2.4 ReturnIfAbrupt

Algorithms steps that say or are otherwise equivalent to:

1. [ReturnIfAbrupt\(](#page-70-0)argument).

mean the same thing as:

1. If argument is an abrupt [completion](#page-69-0), return argument.

2. Else if argument is a [Completion](#page-69-0) Record, let argument be argument.[[Value]].

Algorithms steps that say or are otherwise equivalent to:

1. [ReturnIfAbrupt\(](#page-70-0)AbstractOperation()).

mean the same thing as:

1. Let hygienicTemp be AbstractOperation().

- 2. If hygienicTemp is an abrupt [completion](#page-69-0), return hygienicTemp.
- 3. Else if hygienicTemp is a [Completion](#page-69-0) Record, let hygienicTemp be hygienicTemp.[[Value]].

Where hygienicTemp is ephemeral and visible only in the steps pertaining to ReturnIfAbrupt.

#### 6.2.2.5 UpdateEmpty ( completionRecord, value)

The abstract operation UpdateEmpty with arguments *completionRecord* and value performs the following steps:

1. Assert: If completionRecord.[[Type]] is either return or throw, then completionRecord.[[Value]] is not empty.

2. If completionRecord.[[Value]] is not empty, return [Completion](#page-69-0)(completionRecord).

<span id="page-70-1"></span>3. Return [Completion](#page-69-0){[[Type]]: completionRecord.[[Type]], [[Value]]: value, [[Target]]: completionRecord.[[Target]] }.

## 6.2.3 The Reference Specification Type

NOTE The Reference type is used to explain the behaviour of such operators as **delete, typeof**, the assignment operators, the super keyword and other language features. For example, the left-hand operand of an assignment is expected to produce a reference.

A Reference is a resolved name or property binding. A Reference consists of three components, the base value, the referenced name and the Boolean valued *strict reference* flag. The base value is either **undefined**, an Object, a Boolean, a String, a

Symbol, a Number, or an [Environment](#page-96-0) Record. A *base* value of **undefined** indicates that the Reference could not be resolved to a binding. The referenced name is a String or Symbol value.

A Super Reference is a Reference that is used to represents a name binding that was expressed using the super keyword. A Super Reference has an additional thisValue component and its base value will never be an [Environment](#page-96-0) Record.

The following abstract operations are used in this specification to access the components of references:

- GetBase(V). Returns the base value component of the reference V.
- GetReferencedName(V). Returns the referenced name component of the reference V.
- IsStrictReference(V). Returns the *strict reference* flag component of the reference V.
- HasPrimitiveBase(V). Returns true if [Type\(](#page-54-0)base) is Boolean, String, Symbol, or Number.
- IsPropertyReference(V). Returns true if either the base value is an object or HasPrimitiveBase(V) is true; otherwise returns false.
- $\bullet$  IsUnresolvableReference(V). Returns true if the *base* value is undefined and false otherwise.
- $\bullet$  IsSuperReference(V). Returns true if this reference has a thisValue component.

The following abstract operations are used in this specification to operate on references:

## 6.2.3.1 GetValue (V)

- 1. [ReturnIfAbrupt\(](#page-70-0)V).
- 2. If [Type\(](#page-54-0)V) is not [Reference](#page-70-1), return V.
- 3. Let base be GetBase(V).
- 4. If IsUnresolvableReference( $V$ ) is true, throw a ReferenceError exception.
- 5. If IsPropertyReference( $V$ ) is true, then
	- a. If HasPrimitiveBase $(V)$  is true, then
		- i. Assert: In this case, base will never be null or undefined.
		- ii. Let base be [ToObject\(](#page-82-0)base).
	- b. Return ? base.[[Get]](GetReferencedName(V), [GetThisValue\(](#page-72-1)V)).

#### 6. Else base must be an [Environment](#page-96-0) Record,

a. Return ? base.GetBindingValue(GetReferencedName(V), IsStrictReference(V)) (see [8.1.1\)](#page-96-0).

**NOTE** The object that may be created in step 5.a.ii is not accessible outside of the above abstract operation and the ordinary object [[Get]] internal method. An implementation might choose to avoid the actual creation of the object.

## 6.2.3.2 PutValue (V, W)

- 1. [ReturnIfAbrupt\(](#page-70-0)V).
- 2. [ReturnIfAbrupt\(](#page-70-0)W).
- 3. If  $Type(V)$  $Type(V)$  is not [Reference](#page-70-1), throw a **ReferenceError** exception.
- 4. Let base be GetBase(V).
- 5. If IsUnresolvableReference $(V)$  is true, then
	- a. If IsStrictReference $(V)$  is true, then
		- i. Throw a ReferenceError exception.
	- b. Let globalObj be [GetGlobalObject](#page-115-0)().
	- c. Return ? [Set](#page-88-0)(globalObj, GetReferencedName(V), W, false).
- 6. Else if IsPropertyReference $(V)$  is true, then
	- a. If HasPrimitiveBase $(V)$  is true, then
		- i. Assert: In this case, *base* will never be **null** or **undefined**.
		- ii. Set base to [ToObject\(](#page-82-0)base).
	- b. Let succeeded be ? base.[[Set]](GetReferencedName(V), W, [GetThisValue](#page-72-1)(V)).
	- c. If succeeded is false and IsStrictReference( $V$ ) is true, throw a TypeError exception.

d. Return.

#### 7. Else base must be an [Environment](#page-96-0) Record,

a. Return ? base.SetMutableBinding(GetReferencedName(V), W, IsStrictReference(V)) (see [8.1.1\)](#page-96-0).
NOTE The object that may be created in step 6.a.ii is not accessible outside of the above algorithm and the ordinary object [[Set]] internal method. An implementation might choose to avoid the actual creation of that object.

### 6.2.3.3 GetThisValue (V)

- 1. Assert: IsPropertyReference $(V)$  is true.
- 2. If IsSuperReference $(V)$  is true, then
	- a. Return the value of the thisValue component of the reference V.
- 3. Return GetBase(V).

### 6.2.3.4 InitializeReferencedBinding (V, W)

- 1. [ReturnIfAbrupt\(](#page-70-0)V).
- 2. [ReturnIfAbrupt\(](#page-70-0)W).
- 3. Assert: [Type](#page-54-0)(V) is [Reference.](#page-70-1)
- 4. Assert: IsUnresolvableReference(V) is false.
- 5. Let base be GetBase(V).
- 6. Assert: base is an [Environment](#page-96-0) Record.
- <span id="page-72-0"></span>7. Return base.InitializeBinding(GetReferencedName(V), W).

# 6.2.4 The Property Descriptor Specification Type

The Property Descriptor type is used to explain the manipulation and reification of Object property attributes. Values of the Property Descriptor type are Records. Each field's name is an attribute name and its value is a corresponding attribute value as specified in [6.1.7.1.](#page-58-0) In addition, any field may be present or absent. The schema name used within this specification to tag literal descriptions of Property Descriptor records is "PropertyDescriptor".

Property Descriptor values may be further classified as data Property Descriptors and accessor Property Descriptors based upon the existence or use of certain fields. A data Property Descriptor is one that includes any fields named either [[Value]] or [[Writable]]. An accessor Property Descriptor is one that includes any fields named either [[Get]] or [[Set]]. Any Property Descriptor may have fields named [[Enumerable]] and [[Configurable]]. A Property Descriptor value may not be both a data Property Descriptor and an accessor Property Descriptor; however, it may be neither. A generic Property Descriptor is a Property Descriptor value that is neither a data Property Descriptor nor an accessor Property Descriptor. A fully populated Property Descriptor is one that is either an accessor Property Descriptor or a data Property Descriptor and that has all of the fields that correspond to the property attributes defined in either [Table](#page-58-2) 2 or Table 3.

<span id="page-72-1"></span>The following abstract operations are used in this specification to operate upon Property Descriptor values:

### 6.2.4.1 IsAccessorDescriptor ( Desc )

When the abstract operation IsAccessor[Descriptor](#page-72-0) is called with Property Descriptor Desc, the following steps are taken:

### 1. If Desc is **undefined**, return false.

2. If both *Desc*.[[Get]] and *Desc*.[[Set]] are absent, return **false**.

<span id="page-72-2"></span>3. Return true.

### 6.2.4.2 IsDataDescriptor ( Desc )

When the abstract operation IsData[Descriptor](#page-72-0) is called with Property Descriptor Desc, the following steps are taken:

#### 1. If Desc is **undefined**, return false.

2. If both Desc.[[Value]] and Desc.[[Writable]] are absent, return false.

<span id="page-72-3"></span>3. Return true.

### 6.2.4.3 IsGenericDescriptor ( Desc )

When the abstract operation IsGeneric[Descriptor](#page-72-0) is called with Property Descriptor Desc, the following steps are taken:

1. If Desc is **undefined**, return false.

2. If [IsAccessorDescriptor\(](#page-72-1)*Desc*) and [IsDataDescriptor\(](#page-72-2)*Desc*) are both **false**, return **true**.

3. Return false.

### 6.2.4.4 FromPropertyDescriptor ( Desc )

When the abstract operation FromProperty[Descriptor](#page-72-0) is called with Property Descriptor Desc, the following steps are taken:

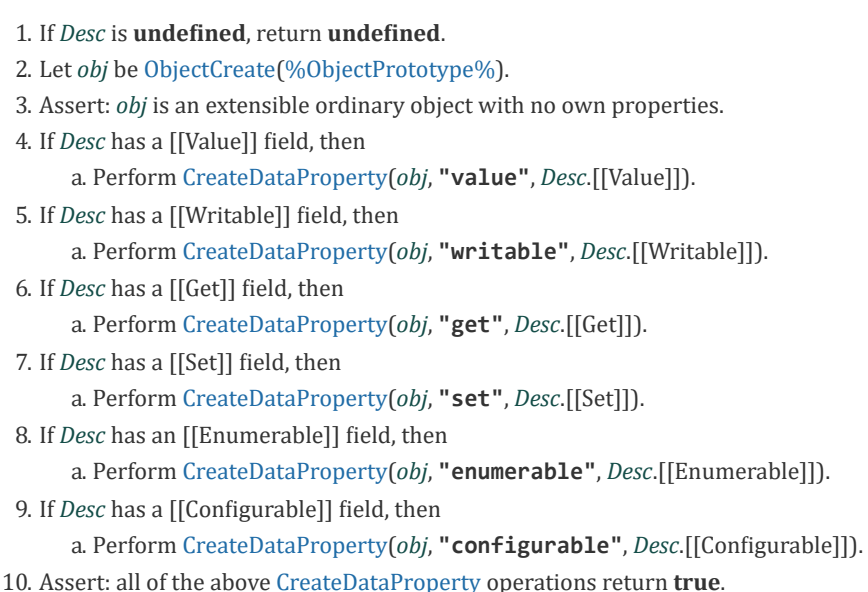

11. Return obj.

### 6.2.4.5 ToPropertyDescriptor ( Obj )

When the abstract operation ToPropertyDescriptor is called with object Obj, the following steps are taken:

1. If  $Type(Obj)$  $Type(Obj)$  is not Object, throw a **TypeError** exception. 2. Let desc be a new Property [Descriptor](#page-72-0) that initially has no fields. 3. Let hasEnumerable be ? [HasProperty\(](#page-89-0)Obj, "enumerable"). 4. If hasEnumerable is true, then a. Let enum be [ToBoolean](#page-76-0) $(?$  Get $(Obj, "enumerate$ b. Set the [[Enumerable]] field of desc to enum. 5. Let hasConfigurable be ? [HasProperty](#page-89-0)(Obj, "configurable"). 6. If hasConfigurable is true, then a. Let conf be [ToBoolean](#page-76-0)(? [Get](#page-87-0)(Obj, "configurable")). b. Set the  $[[Configurable]]$  field of desc to conf. 7. Let hasValue be ? [HasProperty\(](#page-89-0)Obj, "value"). 8. If hasValue is true, then a. Let value be ?  $Get(Obj, "value").$  $Get(Obj, "value").$ b. Set the [[Value]] field of desc to value. 9. Let has Writable be ? Has Property (Obj, "writable"). 10. If has Writable is true, then a. Let writable be [ToBoolean](#page-76-0)(? [Get](#page-87-0)(Obj, "writable")). b. Set the [[Writable]] field of desc to writable. 11. Let hasGet be ? [HasProperty\(](#page-89-0)Obj, "get"). 12. If hasGet is true, then a. Let getter be ?  $Get(Obj, "get").$  $Get(Obj, "get").$ b. If [IsCallable](#page-84-0)(*getter*) is **false** and *getter* is not **undefined**, throw a **TypeError** exception. c. Set the [[Get]] field of desc to getter. 13. Let hasSet be ? [HasProperty\(](#page-89-0)Obj, "set"). 14. If hasSet is true, then a. Let setter be ?  $Get(Obj, "set").$  $Get(Obj, "set").$ 

b. If [IsCallable](#page-84-0)(setter) is **false** and setter is not **undefined**, throw a **TypeError** exception.

c. Set the [[Set]] field of desc to setter.

- 15. If either *desc*.[[Get]] or *desc*.[[Set]] is present, then
	- a. If either desc.[[Value]] or desc.[[Writable]] is present, throw a TypeError exception.
- 16. Return desc.

# 6.2.4.6 CompletePropertyDescriptor ( Desc )

When the abstract operation CompleteProperty[Descriptor](#page-72-0) is called with Property Descriptor Desc, the following steps are taken:

- 1. Assert: Desc is a Property [Descriptor](#page-72-0).
- 2. Let like be [Record](#page-68-0){[[Value]]: undefined, [[Writable]]: false, [[Get]]: undefined, [[Set]]: undefined, [[Enumerable]]: false, [[Configurable]]: false}.
- 3. If either [IsGenericDescriptor](#page-72-3)(Desc) or [IsDataDescriptor\(](#page-72-2)Desc) is true, then
	- a. If Desc does not have a [[Value]] field, set Desc.[[Value]] to like.[[Value]].
	- b. If Desc does not have a [[Writable]] field, set Desc.[[Writable]] to *like*.[[Writable]].
- 4. Else,
	- a. If Desc does not have a [[Get]] field, set Desc.[[Get]] to like.[[Get]].
	- b. If Desc does not have a [[Set]] field, set Desc.[[Set]] to like.[[Set]].
- 5. If Desc does not have an [[Enumerable]] field, set Desc.[[Enumerable]] to like.[[Enumerable]].
- 6. If Desc does not have a [[Configurable]] field, set Desc.[[Configurable]] to like.[[Configurable]].
- 7. Return Desc.

# 6.2.5 The Lexical Environment and Environment Record Specification Types

The Lexical [Environment](#page-95-0) and [Environment](#page-96-0) Record types are used to explain the behaviour of name resolution in nested functions and blocks. These types and the operations upon them are defined in  $8.1$ .

# 6.2.6 Data Blocks

<span id="page-74-0"></span>The Data Block specification type is used to describe a distinct and mutable sequence of byte-sized (8 bit) numeric values. A Data Block value is created with a fixed number of bytes that each have the initial value 0.

For notational convenience within this specification, an array-like syntax can be used to access the individual bytes of a Data Block value. This notation presents a Data Block value as a 0-origined integer indexed sequence of bytes. For example, if db is a 5 byte Data Block value then  $db[2]$  can be used to access its 3<sup>rd</sup> byte.

The following abstract operations are used in this specification to operate upon Data Block values:

### 6.2.6.1 CreateByteDataBlock (size)

When the abstract operation CreateByteDataBlock is called with integer argument size, the following steps are taken:

- 1. Assert: size≥0.
- 2. Let db be a new Data [Block](#page-74-0) value consisting of size bytes. If it is impossible to create such a Data [Block,](#page-74-0) throw a RangeError exception.
- 3. Set all of the bytes of  $db$  to 0.
- 4. Return db.

### 6.2.6.2 CopyDataBlockBytes (toBlock, toIndex, fromBlock, fromIndex, count)

When the abstract operation CopyDataBlockBytes is called, the following steps are taken:

- 1. Assert: fromBlock and toBlock are distinct Data [Block](#page-74-0) values.
- 2. Assert: *fromIndex, toIndex,* and *count* are integer values  $\geq 0$ .
- 3. Let fromSize be the number of bytes in fromBlock.
- 4. Assert: fromIndex+count ≤ fromSize.
- 5. Let toSize be the number of bytes in toBlock.
- 6. Assert: toIndex+count ≤ toSize.
- 7. Repeat, while count>0
	- a. Set toBlock[toIndex] to the value of fromBlock[fromIndex].
	- b. Increment toIndex and fromIndex each by 1.
	- c. Decrement count by 1.
- 8. Return [NormalCompletion](#page-69-0)(empty).

# 7 Abstract Operations

These operations are not a part of the ECMAScript language; they are defined here to solely to aid the specification of the semantics of the ECMAScript language. Other, more specialized abstract operations are defined throughout this specification.

# 7.1 Type Conversion

The ECMAScript language implicitly performs automatic type conversion as needed. To clarify the semantics of certain constructs it is useful to define a set of conversion abstract operations. The conversion abstract operations are polymorphic; they can accept a value of any [ECMAScript](#page-54-1) language type. But no other specification types are used with these operations.

# 7.1.1 ToPrimitive (*input* [, *PreferredType* ])

<span id="page-75-1"></span><span id="page-75-0"></span>The abstract operation ToPrimitive takes an input argument and an optional argument PreferredType. The abstract operation ToPrimitive converts its *input* argument to a non-Object type. If an object is capable of converting to more than one primitive type, it may use the optional hint PreferredType to favour that type. Conversion occurs according to [Table](#page-75-0) 9:

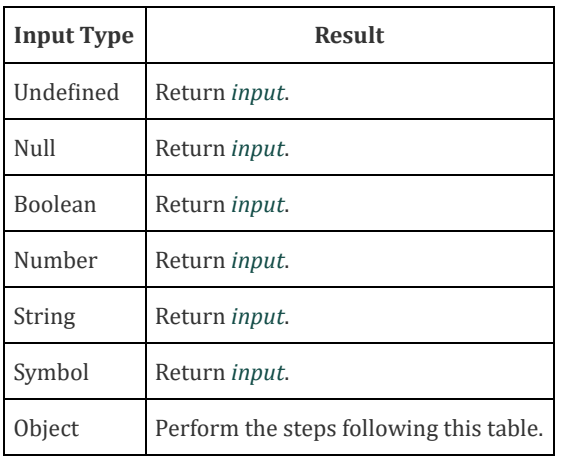

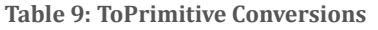

When [Type\(](#page-54-0)input) is Object, the following steps are taken:

- 1. If PreferredType was not passed, let hint be "default".
- 2. Else if PreferredType is hint String, let hint be "string".
- 3. Else PreferredType is hint Number, let hint be "number".
- 4. Let exoticToPrim be ? [GetMethod](#page-89-1)(input, @@toPrimitive).
- 5. If exoticToPrim is not **undefined**, then
	- a. Let result be ? [Call](#page-90-0)(exoticToPrim, input, « hint »).
	- b. If [Type\(](#page-54-0)result) is not Object, return result.
	- c. Throw a TypeError exception.
- 6. If hint is "default", let hint be "number".
- 7. Return ? OrdinaryToPrimitive(input, hint).

NOTE 1. Assert: [Type](#page-54-0)(O) is Object. 2. Assert: [Type](#page-54-0)(hint) is String and its value is either "string" or "number". 3. If hint is "string", then a. Let methodNames be « "toString", "valueOf" ». 4. Else, a. Let methodNames be « "valueOf", "toString" ». 5. For each name in methodNames in [List](#page-68-0) order, do a. Let method be ? [Get](#page-87-0)(O, name). b. If [IsCallable](#page-84-0)(method) is true, then i. Let result be ? [Call](#page-90-0)(method, O). ii. If [Type\(](#page-54-0)result) is not Object, return result. 6. Throw a TypeError exception. When ToPrimitive is called with no hint, then it generally behaves as if the hint were Number. However, objects may over-ride this behaviour by defining a @@toPrimitive method. Of the objects defined in this specification only Date objects (see [20.3.4.45](#page-392-0)) and Symbol objects (see [19.4.3.4\)](#page-358-0) over-ride the default ToPrimitive behaviour. Date objects treat no hint as if the hint were String.

# 7.1.2 ToBoolean ( argument )

<span id="page-76-1"></span><span id="page-76-0"></span>The abstract operation ToBoolean converts argument to a value of type Boolean according to [Table](#page-76-1) 10:

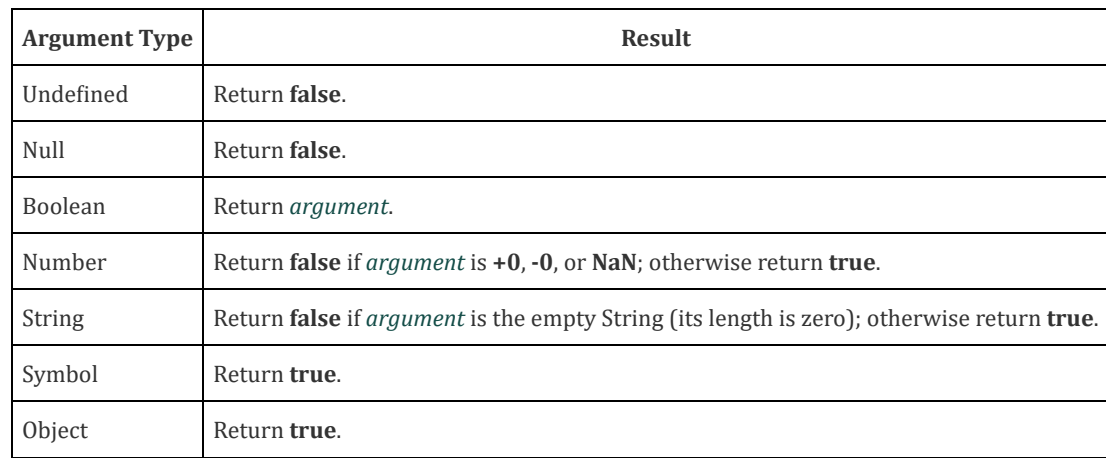

### Table 10: ToBoolean Conversions

# 7.1.3 ToNumber ( argument )

<span id="page-76-3"></span><span id="page-76-2"></span>The abstract operation ToNumber converts argument to a value of type Number according to [Table](#page-76-2) 11:

| <b>Argument Type</b> | <b>Result</b>                                                                                                    |  |
|----------------------|----------------------------------------------------------------------------------------------------|--|
| Undefined            | Return NaN.                                                                                                    |  |
| Null                 | $Return + 0$                                                                                                    |  |
| Boolean              | Return 1 if <i>argument</i> is <b>true</b> . Return +0 if <i>argument</i> is <b>false</b> .                                                 |  |
| Number               | Return <i>argument</i> (no conversion).                                                                                                    |  |
| String               | See grammar and conversion algorithm below.                                                                                                 |  |
| Symbol               | Throw a <b>TypeError</b> exception.                                                                                                    |  |
| Object               | Apply the following steps:<br>1. Let <i>primValue</i> be ? ToPrimitive( <i>argument</i> , hint Number).<br>2. Return ? ToNumber(primValue). |  |

Table 11: ToNumber Conversions

#### 7.1.3.1 ToNumber Applied to the String Type

[ToNumber](#page-76-3) applied to Strings applies the following grammar to the input String interpreted as a sequence of UTF‑16 encoded code points ([6.1.4\)](#page-55-0). If the grammar cannot interpret the String as an expansion of [StringNumericLiteral](#page-77-0), then the result of [ToNumber](#page-76-3) is NaN.

NOTE 1 The terminal symbols of this grammar are all composed of Unicode BMP code points so the result will be NaN if the string contains the UTF‑16 encoding of any supplementary code points or any unpaired surrogate code points.

#### Syntax

<span id="page-77-0"></span>[StringNumericLiteral](#page-77-0) ::: [StrWhiteSpace](#page-77-1)<sub>opt</sub> [StrWhiteSpace](#page-77-1)<sub>opt</sub> [StrNumericLiteral](#page-77-2) StrWhiteSpace<sub>opt</sub>

<span id="page-77-1"></span>[StrWhiteSpace](#page-77-1) :::

[StrWhiteSpaceChar](#page-77-3) [StrWhiteSpace](#page-77-1)<sub>opt</sub>

<span id="page-77-3"></span>[StrWhiteSpaceChar](#page-77-3) ::: [WhiteSpace](#page-161-0) [LineTerminator](#page-161-1)

<span id="page-77-2"></span>[StrNumericLiteral](#page-77-2) :::

**[StrDecimalLiteral](#page-77-4)** [BinaryIntegerLiteral](#page-166-0) [OctalIntegerLiteral](#page-166-1) [HexIntegerLiteral](#page-167-0)

### <span id="page-77-4"></span>[StrDecimalLiteral](#page-77-4) :::

[StrUnsignedDecimalLiteral](#page-77-5)

- + [StrUnsignedDecimalLiteral](#page-77-5)
- ‐ [StrUnsignedDecimalLiteral](#page-77-5)

<span id="page-77-5"></span>[StrUnsignedDecimalLiteral](#page-77-5) :::

Infinity [DecimalDigits](#page-166-2) . DecimalDigits<sub>opt</sub> [ExponentPart](#page-166-3)<sub>opt</sub>

#### . [DecimalDigits](#page-166-2) [ExponentPart](#page-166-3)<sub>opt</sub>

[DecimalDigits](#page-166-2) [ExponentPart](#page-166-3)<sub>opt</sub>

All grammar symbols not explicitly defined above have the definitions used in the Lexical Grammar for numeric literals ([11.8.3](#page-165-0))

NOTE 2 Some differences should be noted between the syntax of a [StringNumericLiteral](#page-77-0) and a [NumericLiteral](#page-166-4):

- A *[StringNumericLiteral](#page-77-0)* may include leading and/or trailing white space and/or line terminators.
- A String Numeric Literal that is decimal may have any number of leading 0 digits.
- A *[StringNumericLiteral](#page-77-0)* that is decimal may include a + or to indicate its sign.
- A [StringNumericLiteral](#page-77-0) that is empty or contains only white space is converted to +0.
- Infinity and -Infinity are recognized as a [StringNumericLiteral](#page-77-0) but not as a [NumericLiteral](#page-166-4).

#### 7.1.3.1.1 Runtime Semantics: MV's

The conversion of a String to a Number value is similar overall to the determination of the Number value for a numeric literal (see [11.8.3\)](#page-165-0), but some of the details are different, so the process for converting a String numeric literal to a value of Number type is given here. This value is determined in two steps: first, a mathematical value (MV) is derived from the String numeric literal; second, this mathematical value is rounded as described below. The MV on any grammar symbol, not provided below, is the MV for that symbol defined in [11.8.3.1](#page-167-1).

- The MV of *[StringNumericLiteral](#page-77-0)* ::: [empty] is 0.
- The MV of [StringNumericLiteral](#page-77-0) ::: [StrWhiteSpace](#page-77-1) is 0.
- The MV of [StringNumericLiteral](#page-77-0) ::: [StrWhiteSpace](#page-77-1) [StrNumericLiteral](#page-77-2) [StrWhiteSpace](#page-77-1) is the MV of [StrNumericLiteral](#page-77-2), no matter whether white space is present or not.
- The MV of [StrNumericLiteral](#page-77-2) ::: [StrDecimalLiteral](#page-77-4) is the MV of StrDecimalLiteral.
- The MV of [StrNumericLiteral](#page-77-2) ::: [BinaryIntegerLiteral](#page-166-0) is the MV of [BinaryIntegerLiteral](#page-166-0).
- The MV of [StrNumericLiteral](#page-77-2) ::: [OctalIntegerLiteral](#page-166-1) is the MV of [OctalIntegerLiteral](#page-166-1).
- The MV of [StrNumericLiteral](#page-77-2) ::: [HexIntegerLiteral](#page-167-0) is the MV of [HexIntegerLiteral](#page-167-0).
- The MV of [StrDecimalLiteral](#page-77-4) ::: [StrUnsignedDecimalLiteral](#page-77-5) is the MV of [StrUnsignedDecimalLiteral](#page-77-5).
- The MV of [StrDecimalLiteral](#page-77-4) ::: + [StrUnsignedDecimalLiteral](#page-77-5) is the MV of StrUnsignedDecimalLiteral.
- The MV of [StrDecimalLiteral](#page-77-4) ::: ‐ [StrUnsignedDecimalLiteral](#page-77-5) is the negative of the MV of [StrUnsignedDecimalLiteral](#page-77-5). (Note that if the MV of [StrUnsignedDecimalLiteral](#page-77-5) is 0, the negative of this MV is also 0. The rounding rule described below handles the conversion of this signless mathematical zero to a floating-point  $+0$  or  $-0$  as appropriate.)
- The MV of *[StrUnsignedDecimalLiteral](#page-77-5)* ::: Infinity is  $10^{10000}$  (a value so large that it will round to +∞).
- The MV of [StrUnsignedDecimalLiteral](#page-77-5) ::: [DecimalDigits](#page-166-2) . is the MV of DecimalDigits.
- The MV of [StrUnsignedDecimalLiteral](#page-77-5) ::: [DecimalDigits](#page-166-2) . DecimalDigits is the MV of the first DecimalDigits plus (the MV of the second *[DecimalDigits](#page-166-2)* times  $10^{-n}$ ), where *n* is the number of code points in the second *DecimalDigits*.
- The MV of [StrUnsignedDecimalLiteral](#page-77-5)  $\ldots$  [DecimalDigits](#page-166-2) . [ExponentPart](#page-166-3) is the MV of DecimalDigits times 10<sup>e</sup>, where e is the MV of [ExponentPart](#page-166-3).
- The MV of [StrUnsignedDecimalLiteral](#page-77-5) ::: [DecimalDigits](#page-166-2) . DecimalDigits [ExponentPart](#page-166-3) is (the MV of the first [DecimalDigits](#page-166-2) plus (the MV of the second DecimalDigits times  $10^{-n}$ )) times  $10^e$ , where n is the number of code points in the second [DecimalDigits](#page-166-2) and e is the MV of [ExponentPart](#page-166-3).
- The MV of [StrUnsignedDecimalLiteral](#page-77-5) ::: . [DecimalDigits](#page-166-2) is the MV of DecimalDigits times 10<sup>-n</sup>, where n is the number of code points in [DecimalDigits](#page-166-2).
- The MV of [StrUnsignedDecimalLiteral](#page-77-5)  $\cdots$  . [DecimalDigits](#page-166-2) [ExponentPart](#page-166-3) is the MV of DecimalDigits times  $10^{e}$ <sup>-n</sup>, where n is the number of code points in [DecimalDigits](#page-166-2) and e is the MV of [ExponentPart](#page-166-3).
- The MV of [StrUnsignedDecimalLiteral](#page-77-5) ::: [DecimalDigits](#page-166-2) is the MV of DecimalDigits.
- The MV of [StrUnsignedDecimalLiteral](#page-77-5)  $\ldots$  [DecimalDigits](#page-166-2) [ExponentPart](#page-166-3) is the MV of DecimalDigits times  $10^e$ , where e is the MV of [ExponentPart](#page-166-3).

Once the exact MV for a String numeric literal has been determined, it is then rounded to a value of the Number type. If the MV is 0, then the rounded value is  $+0$  unless the first non white space code point in the String numeric literal is "-", in which case the rounded value is -0. Otherwise, the rounded value must be the Number value for the MV (in the sense defined in

[6.1.6\)](#page-56-0), unless the literal includes a *[StrUnsignedDecimalLiteral](#page-77-5)* and the literal has more than 20 significant digits, in which case the Number value may be either the Number value for the MV of a literal produced by replacing each significant digit after the 20th with a 0 digit or the Number value for the MV of a literal produced by replacing each significant digit after the 20th with a 0 digit and then incrementing the literal at the 20th digit position. A digit is significant if it is not part of an [ExponentPart](#page-166-3) and

- $\bullet$  it is not  $\theta$ ; or
- <span id="page-79-2"></span>there is a nonzero digit to its left and there is a nonzero digit, not in the [ExponentPart](#page-166-3), to its right.

# 7.1.4 ToInteger ( argument )

The abstract operation ToInteger converts argument to an integral numeric value. This abstract operation functions as follows:

- 1. Let number be ? [ToNumber\(](#page-76-3)argument).
- 2. If number is NaN, return +0.
- 3. If number is  $+0$ ,  $-0$ ,  $+\infty$ , or  $-\infty$ , return number.
- <span id="page-79-1"></span>4. Return the number value that is the same sign as *number* and whose magnitude is floor(abs(number)).

# 7.1.5 ToInt32 ( argument )

The abstract operation ToInt32 converts *argument* to one of  $2^{32}$  integer values in the range -2<sup>31</sup> through 2<sup>31</sup>-1, inclusive. This abstract operation functions as follows:

- 1. Let number be ? [ToNumber\(](#page-76-3)argument).
- 2. If number is NaN,  $+0$ ,  $-0$ ,  $+\infty$ , or  $-\infty$ , return  $+0$ .
- 3. Let int be the mathematical value that is the same sign as *number* and whose magnitude is floor(abs(*number*)).
- 4. Let *int32bit* be *int* [modulo](#page-52-0)  $2^{32}$ .
- 5. If *int32bit* ≥  $2^{31}$ , return *int32bit*  $2^{32}$ ; otherwise return *int32bit*.

NOTE

Given the above definition of ToInt32:

- The ToInt32 abstract operation is idempotent: if applied to a result that it produced, the second application leaves that value unchanged.
- ToInt32[\(ToUint32\(](#page-79-0)x)) is equal to ToInt32(x) for all values of x. (It is to preserve this latter property that +∞ and ‑∞ are mapped to +0.)
- $\bullet$  ToInt32 maps  $\text{-}0$  to  $\text{+}0$ .

# 7.1.6 ToUint32 ( argument )

<span id="page-79-0"></span>The abstract operation ToUint32 converts *argument* to one of 2<sup>32</sup> integer values in the range 0 through 2<sup>32</sup>-1, inclusive. This abstract operation functions as follows:

- 1. Let number be ? [ToNumber\(](#page-76-3)argument).
- 2. If number is NaN,  $+0$ ,  $-0$ ,  $+\infty$ , or  $-\infty$ , return  $+0$ .
- 3. Let int be the mathematical value that is the same sign as number and whose magnitude is floor(abs(number)).
- 4. Let *int32bit* be *int* [modulo](#page-52-0)  $2^{32}$ .
- 5. Return int32bit.

NOTE Given the above definition of ToUint32:

- Step 5 is the only difference between ToUint32 and [ToInt32.](#page-79-1)
- The ToUint32 abstract operation is idempotent: if applied to a result that it produced, the second application leaves that value unchanged.
- ToUint32[\(ToInt32\(](#page-79-1)x)) is equal to ToUint32(x) for all values of x. (It is to preserve this latter property that +∞ and ‑∞ are mapped to +0.)
- $\bullet$  ToUint32 maps  $\text{-}0$  to  $\text{+}0$ .

### 7.1.7 ToInt16 ( argument )

The abstract operation ToInt16 converts *argument* to one of  $2^{16}$  integer values in the range -32768 through 32767, inclusive. This abstract operation functions as follows:

- 1. Let number be ? [ToNumber\(](#page-76-3)argument).
- 2. If number is NaN,  $+0$ ,  $-0$ ,  $+\infty$ , or  $-\infty$ , return  $+0$ .
- 3. Let int be the mathematical value that is the same sign as number and whose magnitude is floor(abs(number)).
- 4. Let *int16bit* be *int* [modulo](#page-52-0)  $2^{16}$ .
- 5. If int16bit ≥ 2<sup>15</sup>, return int16bit 2<sup>16</sup>; otherwise return int16bit.

### 7.1.8 ToUint16 ( argument )

The abstract operation ToUint16 converts *argument* to one of 2<sup>16</sup> integer values in the range 0 through 2<sup>16</sup>-1, inclusive. This abstract operation functions as follows:

- 1. Let number be ? [ToNumber\(](#page-76-3)argument).
- 2. If number is NaN,  $+0$ ,  $-0$ ,  $+\infty$ , or  $-\infty$ , return  $+0$ .
- 3. Let int be the mathematical value that is the same sign as *number* and whose magnitude is floor(abs(*number*)).
- 4. Let *int16bit* be *int* [modulo](#page-52-0)  $2^{16}$ .
- 5. Return int16bit.

NOTE

Given the above definition of ToUint16:

- The substitution of  $2^{16}$  for  $2^{32}$  in step 4 is the only difference between [ToUint32](#page-79-0) and ToUint16.
- $\bullet$  ToUint16 maps  $\text{-}0$  to  $\text{+}0$ .

# 7.1.9 ToInt8 ( argument )

The abstract operation ToInt8 converts *argument* to one of 2 $^8$  integer values in the range -128 through 127, inclusive. This abstract operation functions as follows:

- 1. Let number be ? [ToNumber\(](#page-76-3)argument).
- 2. If number is NaN,  $+0$ ,  $-0$ ,  $+\infty$ , or  $-\infty$ , return  $+0$ .
- 3. Let int be the mathematical value that is the same sign as number and whose magnitude is floor(abs(number)).
- 4. Let int $8$ bit be int [modulo](#page-52-0)  $2^8$ .
- 5. If *int8bit* ≥ 2<sup>7</sup>, return *int8bit* 2<sup>8</sup>; otherwise return *int8bit*.

# 7.1.10 ToUint8 ( argument )

The abstract operation ToUint8 converts *argument* to one of 2<sup>8</sup> integer values in the range 0 through 255, inclusive. This abstract operation functions as follows:

- 1. Let number be ? [ToNumber\(](#page-76-3)argument).
- 2. If number is NaN,  $+0$ ,  $-0$ ,  $+\infty$ , or  $-\infty$ , return  $+0$ .
- 3. Let int be the mathematical value that is the same sign as *number* and whose magnitude is floor(abs(*number*)).
- 4. Let int $8$ bit be int [modulo](#page-52-0)  $2^8$ .
- 5. Return int8bit.

# 7.1.11 ToUint8Clamp ( argument )

The abstract operation ToUint8Clamp converts *argument* to one of 2<sup>8</sup> integer values in the range 0 through 255, inclusive. This abstract operation functions as follows:

1. Let number be ? [ToNumber\(](#page-76-3)argument). 2. If number is NaN, return +0. 3. If  $number \leq 0$ , return +0.

4. If number ≥ 255, return 255. 5. Let f be floor(number). 6. If  $f$  + 0.5 < *number*, return  $f$  + 1. 7. If number  $\leq f + 0.5$ , return f. 8. If f is odd, return  $f + 1$ . 9. Return f.

NOTE Unlike the other ECMAScript integer conversion abstract operation, ToUint8Clamp rounds rather than truncates non-integer values and does not convert +∞ to 0. ToUint8Clamp does "round half to even" tiebreaking. This differs from Math.round which does "round half up" tie-breaking.

# 7.1.12 ToString ( argument )

<span id="page-81-2"></span><span id="page-81-0"></span>The abstract operation ToString converts argument to a value of type String according to [Table](#page-81-0) 12:

| <b>Argument Type</b> | <b>Result</b>                                                                                                    |  |  |
|----------------------|----------------------------------------------------------------------------------------------------|--|--|
| Undefined            | Return "undefined".                                                                                                    |  |  |
| Null                 | Return "null".                                                                                                    |  |  |
| Boolean              | If argument is true, return "true".<br>If argument is false, return "false".                                                                |  |  |
| Number               | See 7.1.12.1.                                                                                                    |  |  |
| <b>String</b>        | Return argument.                                                                                                    |  |  |
| Symbol               | Throw a <b>TypeError</b> exception.                                                                                                    |  |  |
| Object               | Apply the following steps:<br>1. Let <i>primValue</i> be ? ToPrimitive( <i>argument</i> , hint String).<br>2. Return ? ToString(primValue). |  |  |

Table 12: ToString Conversions

### 7.1.12.1 ToString Applied to the Number Type

<span id="page-81-1"></span>The abstract operation [ToString](#page-81-2) converts a Number m to String format as follows:

- 1. If  $m$  is NaN, return the String "NaN".
- 2. If  $m$  is  $+0$  or  $-0$ , return the String " $0$ ".
- 3. If m is less than zero, return the String concatenation of the String "-" and [ToString\(](#page-81-2)-m).
- 4. If m is +∞, return the String "Infinity".
- 5. Otherwise, let *n*, *k*, and *s* be integers such that  $k \ge 1$ ,  $10^{k-1} \le s < 10^k$ , the Number value for  $s \times 10^{n-k}$  is *m*, and *k* is as small as possible. Note that  $k$  is the number of digits in the decimal representation of  $s$ , that  $s$  is not divisible by 10, and that the least significant digit of  $s$  is not necessarily uniquely determined by these criteria.
- 6. If  $k \le n \le 21$ , return the String consisting of the code units of the k digits of the decimal representation of s (in order, with no leading zeroes), followed by  $n-k$  occurrences of the code unit 0x0030 (DIGIT ZERO).
- 7. If  $0 < n \le 21$ , return the String consisting of the code units of the most significant *n* digits of the decimal representation of s, followed by the code unit 0x002E (FULL STOP), followed by the code units of the remaining k-n digits of the decimal representation of s.
- 8. If  $-6 < n \le 0$ , return the String consisting of the code unit 0x0030 (DIGIT ZERO), followed by the code unit 0x002E (FULL STOP), followed by -n occurrences of the code unit 0x0030 (DIGIT ZERO), followed by the code units of the k digits of

the decimal representation of s.

- 9. Otherwise, if  $k = 1$ , return the String consisting of the code unit of the single digit of s, followed by code unit 0x0065 (LATIN SMALL LETTER E), followed by the code unit 0x002B (PLUS SIGN) or the code unit 0x002D (HYPHEN‑MINUS) according to whether n-1 is positive or negative, followed by the code units of the decimal representation of the integer  $abs(n-1)$  $abs(n-1)$  (with no leading zeroes).
- 10. Return the String consisting of the code units of the most significant digit of the decimal representation of s, followed by code unit  $0x002E$  (FULL STOP), followed by the code units of the remaining  $k-1$  digits of the decimal representation of s, followed by code unit 0x0065 (LATIN SMALL LETTER E), followed by code unit 0x002B (PLUS SIGN) or the code unit  $0x002D$  (HYPHEN-MINUS) according to whether  $n-1$  is positive or negative, followed by the code units of the decimal representation of the integer  $abs(n-1)$  $abs(n-1)$  (with no leading zeroes).
- NOTE 1 The following observations may be useful as guidelines for implementations, but are not part of the normative requirements of this Standard:
	- If x is any Number value other than  $-0$ , then [ToNumber\(](#page-76-3)[ToString\(](#page-81-2)x)) is exactly the same Number value as x.
	- The least significant digit of s is not always uniquely determined by the requirements listed in step 5.
- NOTE 2 For implementations that provide more accurate conversions than required by the rules above, it is recommended that the following alternative version of step 5 be used as a guideline:
	- 5. Otherwise, let *n*, *k*, and *s* be integers such that  $k \ge 1$ ,  $10^{k-1} \le s < 10^k$ , the Number value for  $s \times 10^{n-k}$  is *m*, and k is as small as possible. If there are multiple possibilities for s, choose the value of s for which  $s \times 10^{n}$  $^k$  is closest in value to  $m$ . If there are two such possible values of  $s$ , choose the one that is even. Note that  $k$ is the number of digits in the decimal representation of s and that s is not divisible by 10.
- NOTE 3 Implementers of ECMAScript may find useful the paper and code written by David M. Gay for binary‐to‐decimal conversion of floating-point numbers:

Gay, David M. Correctly Rounded Binary‑Decimal and Decimal‑Binary Conversions. Numerical Analysis, Manuscript 90‑10. AT&T Bell Laboratories (Murray Hill, New Jersey). November 30, 1990. Available as [http://ampl.com/REFS/abstracts.html#rounding.](http://ampl.com/REFS/abstracts.html#rounding) Associated code available as <http://netlib.sandia.gov/fp/dtoa.c> and as [http://netlib.sandia.gov/fp/g\\_fmt.c](http://netlib.sandia.gov/fp/g_fmt.c) and may also be found at the various **netlib** mirror sites.

# 7.1.13 ToObject ( argument )

<span id="page-82-1"></span><span id="page-82-0"></span>The abstract operation ToObject converts *argument* to a value of type Object according to [Table](#page-82-0) 13:

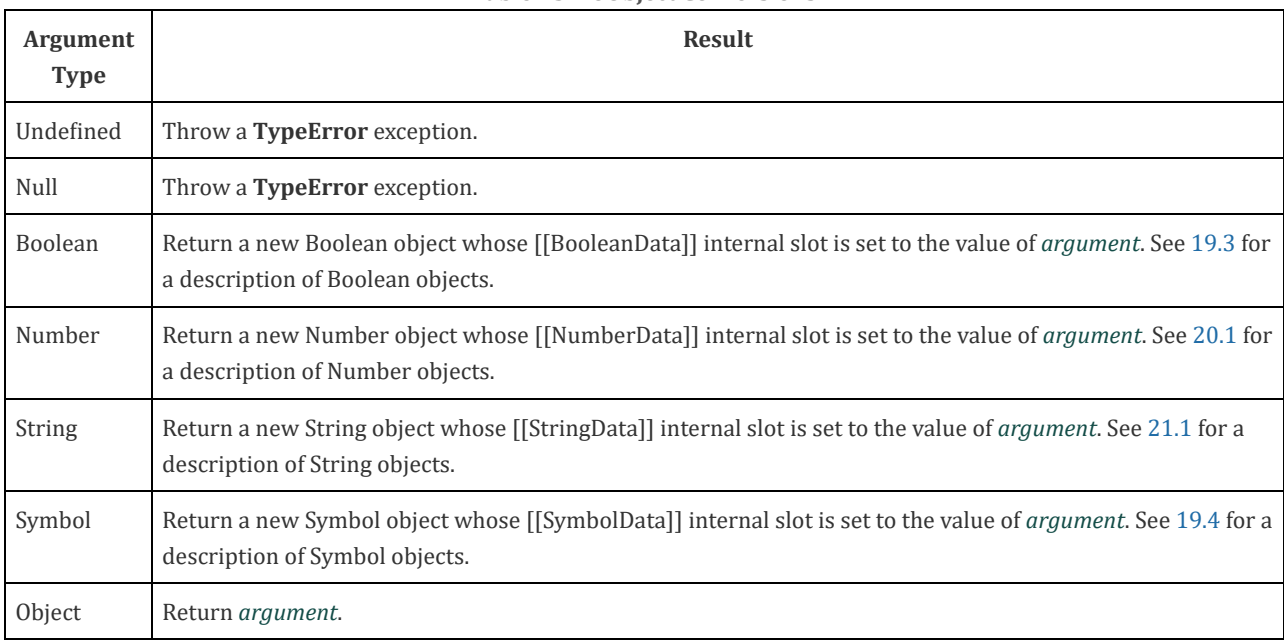

#### Table 13: ToObject Conversions

# 7.1.14 ToPropertyKey ( argument )

The abstract operation ToPropertyKey converts *argument* to a value that can be used as a property key by performing the following steps:

- 1. Let key be ? [ToPrimitive](#page-75-1)(argument, hint String).
- 2. If [Type\(](#page-54-0)key) is Symbol, then
	- a. Return key.
- <span id="page-83-0"></span>3. Return ! [ToString\(](#page-81-2)key).

# 7.1.15 ToLength ( argument )

The abstract operation ToLength converts argument to an integer suitable for use as the length of an array-like object. It performs the following steps:

- 1. Let len be ? [ToInteger](#page-79-2)(argument).
- 2. If  $len \leq +0$ , return  $+0$ .
- 3. If *len* is +∞, return 2<sup>53</sup>-1.
- 4. Return [min\(](#page-52-0)*len*, 2<sup>53</sup>-1).

# 7.1.16 CanonicalNumericIndexString ( argument )

The abstract operation CanonicalNumericIndexString returns *argument* converted to a numeric value if it is a String representation of a Number that would be produced by [ToString,](#page-81-2) or the string "-0". Otherwise, it returns undefined. This abstract operation functions as follows:

- 1. Assert: [Type](#page-54-0)(argument) is String.
- 2. If argument is "-0", return -0.
- 3. Let n be [ToNumber\(](#page-76-3)argument).
- 4. If [SameValue\(](#page-85-0)! [ToString](#page-81-2)(n), argument) is false, return undefined.
- 5. Return n.

A canonical numeric string is any String value for which the CanonicalNumericIndexString abstract operation does not return undefined.

# 7.2 Testing and Comparison Operations

# 7.2.1 RequireObjectCoercible ( argument )

<span id="page-84-1"></span>The abstract operation RequireObjectCoercible throws an error if argument is a value that cannot be converted to an Object using [ToObject](#page-82-1). It is defined by [Table](#page-84-1) 14:

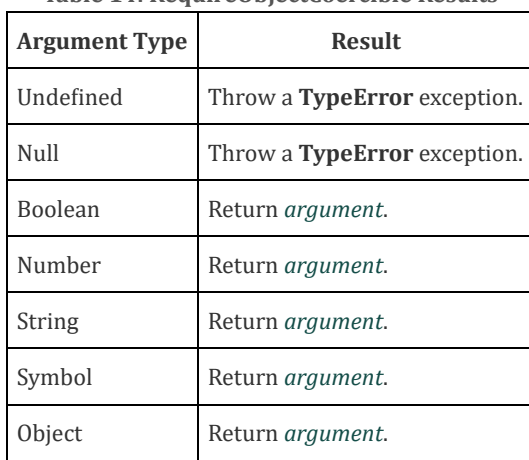

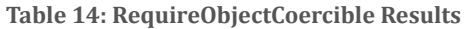

# 7.2.2 IsArray ( argument )

<span id="page-84-2"></span>The abstract operation IsArray takes one argument *argument*, and performs the following steps:

- 1. If [Type\(](#page-54-0)argument) is not Object, return false.
- 2. If argument is an Array exotic object, return true.
- 3. If argument is a Proxy exotic object, then
	- a. If the value of the [[ProxyHandler]] internal slot of *argument* is **null**, throw a **TypeError** exception.
	- b. Let target be the value of the [[ProxyTarget]] internal slot of argument.
	- c. Return ? [IsArray](#page-84-2)(target).
- <span id="page-84-0"></span>4. Return false.

# 7.2.3 IsCallable ( argument )

The abstract operation IsCallable determines if argument, which must be an [ECMAScript](#page-54-1) language value, is a callable function with a [[Call]] internal method.

- 1. If [Type\(](#page-54-0)argument) is not Object, return false.
- 2. If argument has a [[Call]] internal method, return true.
- <span id="page-84-3"></span>3. Return false.

# 7.2.4 IsConstructor ( argument )

The abstract operation IsConstructor determines if argument, which must be an [ECMAScript](#page-54-1) language value, is a function object with a [[Construct]] internal method.

- 1. If [Type\(](#page-54-0)argument) is not Object, return false.
- 2. If argument has a [[Construct]] internal method, return true.
- <span id="page-84-4"></span>3. Return false.

# 7.2.5 IsExtensible (O)

The abstract operation IsExtensible is used to determine whether additional properties can be added to the object that is O. A Boolean value is returned. This abstract operation performs the following steps:

1. Assert: [Type](#page-54-0)(O) is Object.

2. Return ? O.[[IsExtensible]]().

# 7.2.6 IsInteger ( argument )

The abstract operation IsInteger determines if argument is a finite integer numeric value.

- 1. If [Type\(](#page-54-0)argument) is not Number, return false.
- 2. If argument is NaN, +∞, or -∞, return false.
- 3. If floor([abs\(](#page-52-0)argument))  $\neq$  [abs](#page-52-0)(argument), return false.
- <span id="page-85-1"></span>4. Return true.

# 7.2.7 IsPropertyKey ( argument )

The abstract operation IsPropertyKey determines if *argument*, which must be an [ECMAScript](#page-54-1) language value, is a value that may be used as a property key.

- 1. If [Type\(](#page-54-0)argument) is String, return true.
- 2. If [Type\(](#page-54-0)argument) is Symbol, return true.
- 3. Return false.

# 7.2.8 IsRegExp ( argument )

The abstract operation IsRegExp with argument *argument* performs the following steps:

- 1. If [Type\(](#page-54-0)argument) is not Object, return false.
- 2. Let *isRegExp* be ? [Get](#page-87-0)(argument, @@match).
- 3. If isRegExp is not **undefined**, return [ToBoolean](#page-76-0)(isRegExp).
- 4. If argument has a [[RegExpMatcher]] internal slot, return true.
- <span id="page-85-0"></span>5. Return false.

# 7.2.9 SameValue  $(x, y)$

The internal comparison abstract operation SameValue $(x, y)$ , where x and y are ECMAScript language values, produces true or false. Such a comparison is performed as follows:

- 1. If  $Type(x)$  $Type(x)$  is different from  $Type(y)$  $Type(y)$ , return false.
- 2. If  $Type(x)$  $Type(x)$  is Number, then
	- a. If  $x$  is **NaN** and  $y$  is **NaN**, return true.
	- b. If  $x$  is  $+0$  and  $y$  is  $-0$ , return false.
	- c. If x is  $-0$  and y is  $+0$ , return false.
	- d. If  $x$  is the same Number value as  $y$ , return true.
	- e. Return false.
- 3. Return [SameValueNonNumber](#page-86-0)(x, y).
- **NOTE** This algorithm differs from the Strict Equality [Comparison](#page-87-1) Algorithm in its treatment of signed zeroes and NaNs.

# 7.2.10 SameValueZero  $(x, y)$

The internal comparison abstract operation SameValueZero $(x, y)$ , where x and y are ECMAScript language values, produces true or false. Such a comparison is performed as follows:

- 1. If  $Type(x)$  $Type(x)$  is different from  $Type(y)$  $Type(y)$ , return false.
- 2. If  $Type(x)$  $Type(x)$  is Number, then
	- a. If  $x$  is **NaN** and  $y$  is **NaN**, return true.
	- b. If  $x$  is  $+0$  and  $y$  is  $-0$ , return true.
	- c. If x is  $-0$  and y is  $+0$ , return true.

d. If x is the same Number value as  $y$ , return true.

e. Return false.

3. Return [SameValueNonNumber](#page-86-0)(x, y).

<span id="page-86-0"></span>**NOTE** SameValueZero differs from [SameValue](#page-85-0) only in its treatment of +0 and ‑0.

# 7.2.11 SameValueNonNumber  $(x, y)$

The internal comparison abstract operation SameValueNonNumber $(x, y)$ , where neither x nor y are Number values, produces true or false. Such a comparison is performed as follows:

1. Assert:  $Type(x)$  $Type(x)$  is not Number.

2. Assert:  $Type(x)$  $Type(x)$  is the same as  $Type(y)$ .

3. If  $Type(x)$  $Type(x)$  is Undefined, return true.

- 4. If  $Type(x)$  $Type(x)$  is Null, return true.
- 5. If  $Type(x)$  $Type(x)$  is String, then

a. If x and y are exactly the same sequence of code units (same length and same code units at corresponding indices), return true; otherwise, return false.

6. If  $Type(x)$  $Type(x)$  is Boolean, then

a. If  $x$  and  $y$  are both **true** or both **false**, return **true**; otherwise, return **false**.

7. If  $Type(x)$  $Type(x)$  is Symbol, then

a. If  $x$  and  $y$  are both the same Symbol value, return  $true$ ; otherwise, return false.

8. Return true if  $x$  and  $y$  are the same Object value. Otherwise, return false.

# 7.2.12 Abstract Relational Comparison

The comparison  $x < y$ , where x and y are values, produces **true, false**, or **undefined** (which indicates that at least one operand is NaN). In addition to x and y the algorithm takes a Boolean flag named LeftFirst as a parameter. The flag is used to control the order in which operations with potentially visible side-effects are performed upon x and y. It is necessary because ECMAScript specifies left to right evaluation of expressions. The default value of LeftFirst is true and indicates that the  $x$ parameter corresponds to an expression that occurs to the left of the y parameter's corresponding expression. If LeftFirst is false, the reverse is the case and operations must be performed upon y before x. Such a comparison is performed as follows:

- 1. If the *LeftFirst* flag is **true**, then
	- a. Let  $px$  be ? [ToPrimitive](#page-75-1)(x, hint Number).
	- b. Let  $py$  be ? [ToPrimitive](#page-75-1)( $y$ , hint Number).
- 2. Else the order of evaluation needs to be reversed to preserve left to right evaluation

a. Let  $py$  be ? [ToPrimitive](#page-75-1)( $y$ , hint Number).

- b. Let  $px$  be ? [ToPrimitive](#page-75-1)( $x$ , hint Number).
- 3. If both  $px$  and  $py$  are Strings, then
	- a. If py is a prefix of px, return false. (A String value p is a prefix of String value q if q can be the result of concatenating p and some other String r. Note that any String is a prefix of itself, because r may be the empty String.)
	- b. If  $px$  is a prefix of  $py$ , return true.
	- c. Let  $k$  be the smallest nonnegative integer such that the code unit at index  $k$  within  $px$  is different from the code unit at index  $k$  within  $py$ . (There must be such a  $k$ , for neither String is a prefix of the other.)
	- d. Let  $m$  be the integer that is the code unit value at index  $k$  within  $px$ .
	- e. Let *n* be the integer that is the code unit value at index  $k$  within  $py$ .
	- f. If  $m < n$ , return true. Otherwise, return false.
- 4. Else,

a. Let  $nx$  be ? [ToNumber](#page-76-3)( $px$ ). Because  $px$  and  $py$  are primitive values evaluation order is not important.

- b. Let  $ny$  be ? [ToNumber](#page-76-3)( $py$ ).
- c. If  $nx$  is NaN, return undefined.
- d. If  $ny$  is NaN, return undefined.
- e. If  $nx$  and  $ny$  are the same Number value, return false.
- f. If  $nx$  is  $+0$  and  $ny$  is  $-0$ , return false.

g. If  $nx$  is  $-0$  and  $ny$  is  $+0$ , return false.

- h. If  $nx$  is  $+\infty$ , return false.
- i. If  $ny$  is  $+\infty$ , return true.
- j. If  $ny$  is - $\infty$ , return false.
- k. If  $nx$  is -∞, return true.
- l. If the mathematical value of nx is less than the mathematical value of  $ny$  —note that these mathematical values are both finite and not both zero—return true. Otherwise, return false.
- NOTE 1 Step 3 differs from step 7 in the algorithm for the addition operator + [\(12.8.3\)](#page-209-0) in using "and" instead of "or".
- NOTE 2 The comparison of Strings uses a simple lexicographic ordering on sequences of code unit values. There is no attempt to use the more complex, semantically oriented definitions of character or string equality and collating order defined in the Unicode specification. Therefore String values that are canonically equal according to the Unicode standard could test as unequal. In effect this algorithm assumes that both Strings are already in normalized form. Also, note that for strings containing supplementary characters, lexicographic ordering on sequences of UTF-16 code unit values differs from that on sequences of code point values.

# 7.2.13 Abstract Equality Comparison

The comparison  $x = y$ , where x and y are values, produces **true** or **false**. Such a comparison is performed as follows:

- 1. If  $Type(x)$  $Type(x)$  is the same as  $Type(y)$  $Type(y)$ , then
	- a. Return the result of performing Strict Equality [Comparison](#page-87-1)  $x == y$ .
- 2. If  $x$  is null and  $y$  is undefined, return true.
- 3. If  $x$  is **undefined** and  $y$  is **null**, return **true**.
- 4. If [Type\(](#page-54-0)x) is Number and [Type](#page-54-0)(y) is String, return the result of the comparison  $x = T_0$ Number(y).
- 5. If [Type\(](#page-54-0)x) is String and Type(y) is Number, return the result of the comparison [ToNumber\(](#page-76-3)x) == y.
- 6. If [Type\(](#page-54-0)x) is Boolean, return the result of the comparison [ToNumber\(](#page-76-3)x) == y.
- 7. If [Type\(](#page-54-0)y) is Boolean, return the result of the comparison  $x = T_0$ Number(y).
- 8. If [Type\(](#page-54-0)x) is either String, Number, or Symbol and Type(y) is Object, return the result of the comparison  $x =$ To $\text{Primitive}(y)$ .
- 9. If [Type](#page-54-0) $(x)$  is Object and Type $(y)$  is either String, Number, or Symbol, return the result of the comparison [ToPrimitive](#page-75-1) $(x)$  $== y.$
- <span id="page-87-1"></span>10. Return false.

# 7.2.14 Strict Equality Comparison

The comparison  $x == y$ , where x and y are values, produces true or false. Such a comparison is performed as follows:

- 1. If  $Type(x)$  $Type(x)$  is different from  $Type(y)$  $Type(y)$ , return false.
- 2. If  $Type(x)$  $Type(x)$  is Number, then
	- a. If x is NaN, return false.
	- b. If  $y$  is **NaN**, return false.
	- c. If  $x$  is the same Number value as  $y$ , return true.
	- d. If  $x$  is  $+0$  and  $y$  is  $-0$ , return true.
	- e. If x is  $-0$  and y is  $+0$ , return true.
	- f. Return false.
- 3. Return [SameValueNonNumber](#page-86-0)(x, y).

**NOTE** This algorithm differs from the [SameValue](#page-85-0) Algorithm in its treatment of signed zeroes and NaNs.

# 7.3 Operations on Objects

# 7.3.1 Get (O, P)

<span id="page-87-0"></span>The abstract operation Get is used to retrieve the value of a specific property of an object. The operation is called with arguments  $O$  and  $P$  where  $O$  is the object and  $P$  is the property key. This abstract operation performs the following steps: 1. Assert: [Type](#page-54-0)(O) is Object. 2. Assert:  $IsPropertyKey(P)$  $IsPropertyKey(P)$  is true. 3. Return ? O.[[Get]](P, O).

# 7.3.2 GetV (V, P)

<span id="page-88-1"></span>The abstract operation GetV is used to retrieve the value of a specific property of an [ECMAScript](#page-54-1) language value. If the value is not an object, the property lookup is performed using a wrapper object appropriate for the type of the value. The operation is called with arguments V and P where V is the value and P is the property key. This abstract operation performs the following steps:

1. Assert: Is $PropertyKey(P)$  is true. 2. Let O be ? [ToObject](#page-82-1)(V). 3. Return ? O.[[Get]](P, V).

# 7.3.3 Set (O, P, V, Throw)

<span id="page-88-3"></span>The abstract operation Set is used to set the value of a specific property of an object. The operation is called with arguments O, P, V, and Throw where O is the object, P is the property key, V is the new value for the property and Throw is a Boolean flag. This abstract operation performs the following steps:

- 1. Assert:  $Type(0)$  $Type(0)$  is Object.
- 2. Assert:  $IsPropertyKey(P)$  $IsPropertyKey(P)$  is true.
- 3. Assert: [Type](#page-54-0)(Throw) is Boolean.
- 4. Let success be ?  $O.[[Set]](P, V, O)$ .
- 5. If success is false and Throw is true, throw a TypeError exception.
- <span id="page-88-0"></span>6. Return success.

# 7.3.4 CreateDataProperty (O, P, V)

The abstract operation CreateDataProperty is used to create a new own property of an object. The operation is called with arguments  $0$ , P, and V where  $0$  is the object, P is the property key, and V is the value for the property. This abstract operation performs the following steps:

- 1. Assert: [Type](#page-54-0)(O) is Object.
- 2. Assert:  $IsPropertyKey(P)$  $IsPropertyKey(P)$  is true.

3. Let newDesc be the PropertyDescriptor{[[Value]]:  $V$ , [[Writable]]: true, [[Enumerable]]: true, [[Configurable]]: true}. 4. Return ? O. [[DefineOwnProperty]](P, newDesc).

**NOTE** This abstract operation creates a property whose attributes are set to the same defaults used for properties created by the ECMAScript language assignment operator. Normally, the property will not already exist. If it does exist and is not configurable or if O is not extensible, [[DefineOwnProperty]] will return false.

# 7.3.5 CreateMethodProperty (O, P, V)

<span id="page-88-2"></span>The abstract operation CreateMethodProperty is used to create a new own property of an object. The operation is called with arguments  $O$ , P, and V where O is the object, P is the property key, and V is the value for the property. This abstract operation performs the following steps:

1. Assert: [Type](#page-54-0)(O) is Object.

2. Assert:  $IsPropertyKey(P)$  $IsPropertyKey(P)$  is true.

3. Let newDesc be the PropertyDescriptor{[[Value]]:  $V$ , [[Writable]]: true, [[Enumerable]]: false, [[Configurable]]: true}.

- 4. Return ? O. [[DefineOwnProperty]](P, newDesc).
- NOTE This abstract operation creates a property whose attributes are set to the same defaults used for built-in methods and methods defined using class declaration syntax. Normally, the property will not already exist. If it does exist and is not configurable or if  $O$  is not extensible, [[DefineOwnProperty]] will return false.

# 7.3.6 CreateDataPropertyOrThrow (O, P, V)

The abstract operation CreateDataPropertyOrThrow is used to create a new own property of an object. It throws a **TypeError** exception if the requested property update cannot be performed. The operation is called with arguments  $O$ ,  $P$ , and  $V$  where  $O$  is the object,  $P$  is the property key, and  $V$  is the value for the property. This abstract operation performs the following steps:

1. Assert: [Type](#page-54-0)(O) is Object.

2. Assert: Is $PropertyKey(P)$  is true.

3. Let success be ? [CreateDataProperty](#page-88-0)(O, P, V).

4. If success is false, throw a TypeError exception.

5. Return success.

**NOTE** This abstract operation creates a property whose attributes are set to the same defaults used for properties created by the ECMAScript language assignment operator. Normally, the property will not already exist. If it does exist and is not configurable or if O is not extensible, [[DefineOwnProperty]] will return false causing this operation to throw a TypeError exception.

# 7.3.7 DefinePropertyOrThrow (O, P, desc)

<span id="page-89-2"></span>The abstract operation DefinePropertyOrThrow is used to call the [[DefineOwnProperty]] internal method of an object in a manner that will throw a TypeError exception if the requested property update cannot be performed. The operation is called with arguments  $O$ ,  $P$ , and desc where  $O$  is the object,  $P$  is the property key, and desc is the Property [Descriptor](#page-72-0) for the property. This abstract operation performs the following steps:

1. Assert: [Type](#page-54-0)(O) is Object.

2. Assert: Is $PropertyKey(P)$  is true.

3. Let success be ?  $O.[[Define0wnProperty]](P, desc).$ 

4. If success is false, throw a TypeError exception.

5. Return success.

# 7.3.8 DeletePropertyOrThrow (O, P)

The abstract operation DeletePropertyOrThrow is used to remove a specific own property of an object. It throws an exception if the property is not configurable. The operation is called with arguments  $O$  and P where  $O$  is the object and P is the property key. This abstract operation performs the following steps:

1. Assert: [Type](#page-54-0)(O) is Object.

2. Assert:  $IsPropertyKey(P)$  $IsPropertyKey(P)$  is true.

3. Let success be ?  $O.[[Delete]](P)$ .

4. If success is false, throw a TypeError exception.

<span id="page-89-1"></span>5. Return success.

# 7.3.9 GetMethod (V, P)

The abstract operation GetMethod is used to get the value of a specific property of an [ECMAScript](#page-54-1) language value when the value of the property is expected to be a function. The operation is called with arguments V and P where V is the [ECMAScript](#page-54-1) language value,  $P$  is the property key. This abstract operation performs the following steps:

1. Assert: Is $PropertyKey(P)$  is true.

2. Let func be ? [GetV](#page-88-1) $(V, P)$ .

3. If func is either undefined or null, return undefined.

4. If [IsCallable](#page-84-0)(func) is false, throw a TypeError exception.

<span id="page-89-0"></span>5. Return func.

# 7.3.10 HasProperty  $(0, P)$

The abstract operation HasProperty is used to determine whether an object has a property with the specified property key. The property may be either an own or inherited. A Boolean value is returned. The operation is called with arguments  $0$  and  $P$ where  $\theta$  is the object and  $P$  is the property key. This abstract operation performs the following steps:

1. Assert: [Type](#page-54-0)(O) is Object. 2. Assert:  $IsPropertyKey(P)$  $IsPropertyKey(P)$  is true.

<span id="page-90-1"></span>3. Return ? O.[[HasProperty]](P).

# 7.3.11 HasOwnProperty (O, P)

The abstract operation HasOwnProperty is used to determine whether an object has an own property with the specified property key. A Boolean value is returned. The operation is called with arguments O and P where O is the object and P is the property key. This abstract operation performs the following steps:

1. Assert: [Type](#page-54-0) $(O)$  is Object.

2. Assert: Is $PropertyKey(P)$  is true.

3. Let desc be ? O.[[GetOwnProperty]](P).

4. If desc is **undefined**, return false.

<span id="page-90-0"></span>5. Return true.

# 7.3.12 Call  $(F, V)$ , arguments List  $\mathcal{I}$

The abstract operation Call is used to call the [[Call]] internal method of a function object. The operation is called with arguments  $F$ ,  $V$ , and optionally *argumentsList* where  $F$  is the function object,  $V$  is an [ECMAScript](#page-54-1) language value that is the this value of the [[Call]], and *argumentsList* is the value passed to the corresponding argument of the internal method. If arguments[List](#page-68-0) is not present, a new empty List is used as its value. This abstract operation performs the following steps:

1. If argumentsList was not passed, let argumentsList be a new empty [List](#page-68-0).

2. If  $IsCallable(F)$  $IsCallable(F)$  is false, throw a TypeError exception.

3. Return ? F.[[Call]](V, argumentsList).

# 7.3.13 Construct (F [ , argumentsList [ , newTarget ]])

The abstract operation Construct is used to call the [[Construct]] internal method of a function object. The operation is called with arguments  $F$ , and optionally argumentsList, and newTarget where  $F$  is the function object. argumentsList and newTarget are the values to be passed as the corresponding arguments of the internal method. If *argumentsList* is not present, a new empty [List](#page-68-0) is used as its value. If newTarget is not present, F is used as its value. This abstract operation performs the following steps:

1. If newTarget was not passed, let newTarget be F.

2. If argumentsList was not passed, let argumentsList be a new empty [List](#page-68-0).

3. Assert: IsConstructor $(F)$  is true.

4. Assert: [IsConstructor\(](#page-84-3)newTarget) is true.

5. Return ? F.[[Construct]](argumentsList, newTarget).

**NOTE** If newTarget is not passed, this operation is equivalent to: new  $F(\ldots$  argumentsList)

# 7.3.14 SetIntegrityLevel (O, level)

The abstract operation SetIntegrityLevel is used to fix the set of own properties of an object. This abstract operation performs the following steps:

1. Assert: [Type](#page-54-0) $(O)$  is Object.

2. Assert: level is either "sealed" or "frozen".

3. Let status be ? O.[[PreventExtensions]]().

4. If status is false, return false.

5. Let keys be ? O.[[OwnPropertyKeys]]().

6. If level is "sealed", then

a. Repeat for each element  $k$  of keys,

i. Perform ? DefinePropertyOrThrow(O, k, PropertyDescriptor{[[Configurable]]: false}).

7. Else level is "frozen",

a. Repeat for each element  $k$  of keys,

i. Let currentDesc be ? O.[[GetOwnProperty]](k).

```
ii. If currentDesc is not undefined, then
```

```
1. If IsAccessorDescriptor(currentDesc) is true, then
```
a. Let *desc* be the PropertyDescriptor{[[Configurable]]: false}.

```
2. Else,
```
a. Let desc be the PropertyDescriptor { [[Configurable]]: false, [[Writable]]: false }.

3. Perform ? DefinePropertyOrThrow( $O$ ,  $k$ , desc).

8. Return true.

# 7.3.15 TestIntegrityLevel (O, level)

The abstract operation TestIntegrityLevel is used to determine if the set of own properties of an object are fixed. This abstract operation performs the following steps:

1. Assert: [Type](#page-54-0)(O) is Object.

2. Assert: level is either "sealed" or "frozen".

3. Let status be ? [IsExtensible](#page-84-4)(O).

4. If status is true, return false.

5. NOTE If the object is extensible, none of its properties are examined.

6. Let keys be ? O.[[OwnPropertyKeys]]().

7. Repeat for each element  $k$  of keys,

a. Let currentDesc be ? O.[[GetOwnProperty]](k).

b. If currentDesc is not undefined, then

i. If currentDesc.[[Configurable]] is true, return false.

ii. If level is "frozen" and [IsDataDescriptor\(](#page-72-2)currentDesc) is true, then

1. If currentDesc.[[Writable]] is true, return false.

8. Return true.

### 7.3.16 CreateArrayFromList (elements)

The abstract operation CreateArrayFromList is used to create an Array object whose elements are provided by a [List.](#page-68-0) This abstract operation performs the following steps:

1. Assert: elements is a [List](#page-68-0) whose elements are all ECMAScript language values.

```
2. Let array be ArrayCreate(0).
```
3. Let n be 0.

4. For each element e of elements

a. Let status be [CreateDataProperty](#page-88-0)( $array,$ ! [ToString\(](#page-81-2)n), e).

b. Assert: status is true.

c. Increment n by 1.

5. Return array.

### 7.3.17 CreateListFromArrayLike (obj [ , elementTypes ] )

The abstract operation CreateListFromArrayLike is used to create a [List](#page-68-0) value whose elements are provided by the indexed properties of an array-like object, obj. The optional argument elementTypes is a [List](#page-68-0) containing the names of ECMAScript Language Types that are allowed for element values of the [List](#page-68-0) that is created. This abstract operation performs the following steps:

1. If elementTypes was not passed, let elementTypes be « Undefined, Null, Boolean, String, Symbol, Number, Object ».

2. If  $Type(obj)$  $Type(obj)$  is not Object, throw a **TypeError** exception.

3. Let len be ? [ToLength](#page-83-0)(? [Get](#page-87-0)(obj, "length")).

- 4. Let list be a new empty [List.](#page-68-0)
- 5. Let index be 0.
- 6. Repeat while index < len
	- a. Let indexName be ! [ToString](#page-81-2)(index).
	- b. Let next be ? [Get](#page-87-0)(obj, indexName).
	- c. If [Type\(](#page-54-0)next) is not an element of elementTypes, throw a TypeError exception.
	- d. Append next as the last element of list.
	- e. Set index to index + 1.

```
7. Return list.
```
# 7.3.18 Invoke  $(V, P \mid, argumentsList)$

The abstract operation Invoke is used to call a method property of an [ECMAScript](#page-54-1) language value. The operation is called with arguments V, P, and optionally *argumentsList* where V serves as both the lookup point for the property and the **this** value of the call,  $P$  is the property key, and *argumentsList* is the list of arguments values passed to the method. If arguments[List](#page-68-0) is not present, a new empty List is used as its value. This abstract operation performs the following steps:

- 1. Assert: Is $PropertyKey(P)$  is true.
- 2. If argumentsList was not passed, let argumentsList be a new empty [List](#page-68-0).
- 3. Let func be ? [GetV](#page-88-1) $(V, P)$ .
- 4. Return ? [Call\(](#page-90-0)func, V, argumentsList).

# 7.3.19 OrdinaryHasInstance (C, O)

The abstract operation OrdinaryHasInstance implements the default algorithm for determining if an object  $O$  inherits from the instance object inheritance path provided by constructor  $C$ . This abstract operation performs the following steps:

- 1. If  $IsCallable(C)$  $IsCallable(C)$  is false, return false.
- 2. If C has a [[BoundTargetFunction]] internal slot, then
	- a. Let  $BC$  be the value of  $C$ 's [[BoundTargetFunction]] internal slot.
	- b. Return ? [InstanceofOperator](#page-213-0)(O, BC).
- 3. If  $Type(O)$  $Type(O)$  is not Object, return false.
- 4. Let  $P$  be ? [Get](#page-87-0) $(C, "product type").$
- 5. If [Type\(](#page-54-0)P) is not Object, throw a TypeError exception.
- 6. Repeat
	- a. Let  $O$  be ?  $O.[[GetPrototypeOf]]()$ .
	- b. If  $O$  is null, return false.
	- c. If [SameValue\(](#page-85-0) $P$ ,  $O$ ) is true, return true.

# 7.3.20 SpeciesConstructor ( O, defaultConstructor )

The abstract operation SpeciesConstructor is used to retrieve the constructor that should be used to create new objects that are derived from the argument object O. The defaultConstructor argument is the constructor to use if a constructor @@species property cannot be found starting from O. This abstract operation performs the following steps:

1. Assert: [Type](#page-54-0)(O) is Object.

- 2. Let  $C$  be ? [Get](#page-87-0) $(0, "construction").$
- 3. If C is **undefined**, return *defaultConstructor*.
- 4. If [Type\(](#page-54-0)C) is not Object, throw a TypeError exception.
- 5. Let  $S$  be ? [Get\(](#page-87-0) $C$ , @@species).
- 6. If  $S$  is either undefined or null, return defaultConstructor.
- 7. If  $IsConstructor(S)$  $IsConstructor(S)$  is true, return S.
- 8. Throw a TypeError exception.

# 7.3.21 EnumerableOwnNames (O)

When the abstract operation EnumerableOwnNames is called with Object  $O$ , the following steps are taken:

1. Assert: [Type](#page-54-0)(O) is Object.

- 2. Let ownKeys be ? O.[[OwnPropertyKeys]]().
- 3. Let names be a new empty [List](#page-68-0).
- 4. Repeat, for each element key of ownKeys in [List](#page-68-0) order
	- a. If [Type\(](#page-54-0)key) is String, then
		- i. Let desc be ? O.[[GetOwnProperty]](key).
		- ii. If desc is not *undefined*, then

1. If desc. [[Enumerable]] is  $true$ , append key to names.

- 5. Order the elements of names so they are in the same relative order as would be produced by the Iterator that would be returned if the [EnumerateObjectProperties](#page-257-0) internal method was invoked with O.
- <span id="page-93-0"></span>6. Return names.

# 7.3.22 GetFunctionRealm ( obj )

The abstract operation GetFunctionRealm with argument *obj* performs the following steps:

- 1. Assert: obj is a callable object.
- 2. If obj has a [[Realm]] internal slot, then
	- a. Return obj's [[Realm]] internal slot.
- 3. If obj is a Bound Function exotic object, then

a. Let target be obj's [[BoundTargetFunction]] internal slot.

- b. Return ? [GetFunctionRealm\(](#page-93-0)target).
- 4. If obj is a Proxy exotic object, then
	- a. If the value of the  $[[ProxyHandler]]$  internal slot of  $obj$  is **null**, throw a **TypeError** exception.
	- b. Let proxyTarget be the value of obj's [[ProxyTarget]] internal slot.
	- c. Return ? [GetFunctionRealm\(](#page-93-0)proxyTarget).
- 5. Return the [current](#page-113-0) Realm Record.
- NOTE Step 5 will only be reached if *target* is a non-standard exotic function object that does not have a [[Realm]] internal slot.

# 7.4 Operations on Iterator Objects

See Common Iteration Interfaces [\(25.1](#page-509-0)).

### 7.4.1 GetIterator ( obj [ , method ] )

The abstract operation GetIterator with argument obj and optional argument method performs the following steps:

1. If method was not passed, then

a. Let method be ? [GetMethod](#page-89-1)(obj, @@iterator).

- 2. Let iterator be ? [Call](#page-90-0)(method, obj).
- 3. If [Type\(](#page-54-0)iterator) is not Object, throw a TypeError exception.
- <span id="page-93-1"></span>4. Return iterator.

# 7.4.2 IteratorNext (iterator [, value ])

The abstract operation IteratorNext with argument *iterator* and optional argument value performs the following steps:

1. If value was not passed, then

a. Let result be ? [Invoke\(](#page-92-0)iterator, "next", « »).

2. Else,

a. Let result be ? [Invoke\(](#page-92-0)iterator, "next", « value »).

3. If [Type\(](#page-54-0)result) is not Object, throw a TypeError exception.

4. Return result.

### 7.4.3 IteratorComplete ( iterResult )

<span id="page-94-0"></span>The abstract operation IteratorComplete with argument *iterResult* performs the following steps:

- 1. Assert: [Type](#page-54-0)(iterResult) is Object.
- 2. Return [ToBoolean](#page-76-0)(? [Get\(](#page-87-0)iterResult, "done")).

# 7.4.4 IteratorValue ( iterResult )

The abstract operation IteratorValue with argument *iterResult* performs the following steps:

1. Assert: [Type](#page-54-0)(iterResult) is Object.

2. Return ? [Get\(](#page-87-0)iterResult, "value").

### 7.4.5 IteratorStep ( iterator )

The abstract operation IteratorStep with argument *iterator* requests the next value from *iterator* and returns either false indicating that the iterator has reached its end or the IteratorResult object if a next value is available. IteratorStep performs the following steps:

- 1. Let result be ? [IteratorNext](#page-93-1)(iterator).
- 2. Let done be ? [IteratorComplete](#page-94-0)(result).
- 3. If done is true, return false.
- 4. Return result.

### 7.4.6 IteratorClose ( iterator, completion )

The abstract operation IteratorClose with arguments *iterator* and *completion* is used to notify an iterator that it should perform any actions it would normally perform when it has reached its completed state:

1. Assert: [Type](#page-54-0)(iterator) is Object.

- 2. Assert: completion is a [Completion](#page-69-1) Record.
- 3. Let return be ? [GetMethod](#page-89-1)(iterator, "return").
- 4. If return is **undefined**, return [Completion\(](#page-69-1)completion).
- 5. Let innerResult be [Call](#page-90-0)(return, iterator, « »).
- 6. If completion.[[Type]] is throw, return [Completion\(](#page-69-1)completion).
- 7. If innerResult.[[Type]] is throw, return [Completion\(](#page-69-1)innerResult).
- 8. If [Type\(](#page-54-0)innerResult.[[Value]]) is not Object, throw a TypeError exception.
- <span id="page-94-1"></span>9. Return [Completion](#page-69-1)(completion).

# 7.4.7 CreateIterResultObject ( value, done )

The abstract operation CreateIterResultObject with arguments value and done creates an object that supports the IteratorResult interface by performing the following steps:

- 1. Assert: [Type](#page-54-0)(done) is Boolean.
- 2. Let obj be [ObjectCreate](#page-123-0)[\(%ObjectPrototype%](#page-346-0)).
- 3. Perform [CreateDataProperty\(](#page-88-0)obj, "value", value).
- 4. Perform [CreateDataProperty\(](#page-88-0)obj, "done", done).
- 5. Return obj.

### 7.4.8 CreateListIterator ( list )

The abstract operation CreateListIterator with argument list creates an Iterator [\(25.1.1.2\)](#page-509-1) object whose next method returns the successive elements of *list*. It performs the following steps:

- 1. Let iterator be [ObjectCreate](#page-123-0)([%IteratorPrototype%,](#page-510-0) « [[IteratorNext]], [[IteratedList]], [[ListIteratorNextIndex]] »).
- 2. Set iterator's [[IteratedList]] internal slot to list.
- 3. Set iterator's [[ListIteratorNextIndex]] internal slot to 0.
- 4. Let next be a new built-in function object as defined in ListIterator next ([7.4.8.1](#page-95-1)).
- 5. Set iterator's [[IteratorNext]] internal slot to next.
- 6. Perform [CreateMethodProperty](#page-88-2)(iterator, "next", next).
- <span id="page-95-1"></span>7. Return iterator.

### 7.4.8.1 ListIterator next( )

The ListIterator next method is a standard built-in function object (clause [17\)](#page-330-0) that performs the following steps:

- 1. Let  $O$  be the this value.
- 2. Let f be the active [function](#page-113-1) object.
- 3. If  $O$  does not have a [[IteratorNext]] internal slot, throw a **TypeError** exception.
- 4. Let next be the value of the [[IteratorNext]] internal slot of O.
- 5. If [SameValue\(](#page-85-0)f, next) is false, throw a TypeError exception.
- 6. If  $O$  does not have an [[IteratedList]] internal slot, throw a **TypeError** exception.
- 7. Let list be the value of the [[IteratedList]] internal slot of O.
- 8. Let index be the value of the [[ListIteratorNextIndex]] internal slot of O.
- 9. Let len be the number of elements of list.
- 10. If index  $\geq len$ , then

a. Return [CreateIterResultObject](#page-94-1)(undefined, true).

- 11. Set the value of the [[ListIteratorNextIndex]] internal slot of  $O$  to index+1.
- 12. Return [CreateIterResultObject](#page-94-1)(list[index], false).
- NOTE A ListIterator next method will throw an exception if applied to any object other than the one with which it was originally associated.

# 8 Executable Code and Execution Contexts

# <span id="page-95-0"></span>8.1 Lexical Environments

A Lexical Environment is a specification type used to define the association of Identifiers to specific variables and functions based upon the lexical nesting structure of ECMAScript code. A Lexical Environment consists of an [Environment](#page-96-0) Record and a possibly null reference to an outer Lexical Environment. Usually a Lexical Environment is associated with some specific syntactic structure of ECMAScript code such as a [FunctionDeclaration](#page-274-0), a [BlockStatement](#page-228-0), or a [Catch](#page-270-0) clause of a [TryStatement](#page-270-1) and a new Lexical Environment is created each time such code is evaluated.

An [Environment](#page-96-0) Record records the identifier bindings that are created within the scope of its associated Lexical Environment. It is referred to as the Lexical Environment's EnvironmentRecord

The outer environment reference is used to model the logical nesting of Lexical Environment values. The outer reference of a (inner) Lexical Environment is a reference to the Lexical Environment that logically surrounds the inner Lexical Environment. An outer Lexical Environment may, of course, have its own outer Lexical Environment. A Lexical Environment may serve as the outer environment for multiple inner Lexical Environments. For example, if a [FunctionDeclaration](#page-274-0) contains two nested [FunctionDeclaration](#page-274-0)s then the Lexical Environments of each of the nested functions will have as their outer Lexical Environment the Lexical Environment of the current evaluation of the surrounding function.

<span id="page-95-3"></span><span id="page-95-2"></span>A global [environment](#page-95-2) is a Lexical Environment which does not have an outer environment. The global environment's outer [environment](#page-95-2) reference is null. A global environment's EnvironmentRecord may be prepopulated with identifier bindings and includes an associated *global object* whose properties provide some of the global [environment](#page-95-2)'s identifier bindings. As ECMAScript code is executed, additional properties may be added to the global [object](#page-95-3) and the initial properties may be modified.

<span id="page-95-4"></span>A module environment is a Lexical Environment that contains the bindings for the top level declarations of a [Module](#page-307-0). It also contains the bindings that are explicitly imported by the [Module](#page-307-0). The outer [environment](#page-95-2) of a module [environment](#page-95-4) is a global

#### [environment.](#page-95-2)

<span id="page-96-1"></span>A function environment is a Lexical Environment that corresponds to the invocation of an ECMAScript function object. A function [environment](#page-96-1) may establish a new this binding. A function environment also captures the state necessary to support super method invocations.

Lexical [Environment](#page-96-0)s and Environment Record values are purely specification mechanisms and need not correspond to any specific artefact of an ECMAScript implementation. It is impossible for an ECMAScript program to directly access or manipulate such values.

# 8.1.1 Environment Records

<span id="page-96-0"></span>There are two primary kinds of Environment Record values used in this specification: declarative Environment Records and object Environment Records. Declarative Environment Records are used to define the effect of ECMAScript language syntactic elements such as [FunctionDeclaration](#page-274-0)s, [VariableDeclaration](#page-235-0)s, and [Catch](#page-270-0) clauses that directly associate identifier bindings with ECMAScript language values. Object Environment Records are used to define the effect of ECMAScript elements such as [WithStatement](#page-259-0) that associate identifier bindings with the properties of some object. Global Environment Records and function Environment Records are specializations that are used for specifically for [Script](#page-303-0) global declarations and for top-level declarations within functions.

<span id="page-96-2"></span>For specification purposes Environment [Record](#page-68-0) values are values of the Record specification type and can be thought of as existing in a simple object-oriented hierarchy where Environment Record is an abstract class with three concrete subclasses, declarative Environment Record, object Environment Record, and global Environment Record. Function Environment Records and module Environment Records are subclasses of declarative Environment Record. The abstract class includes the abstract specification methods defined in [Table](#page-96-2) 15. These abstract methods have distinct concrete algorithms for each of the concrete subclasses.

Table 15: Abstract Methods of Environment Records

| <b>Method</b>                   | <b>Purpose</b>                                                                                                    |  |
|---------------------------------|----------------------------------------------------------------------------------------------------|--|
| HasBinding(N)                   | Determine if an Environment Record has a binding for the String value N. Return true if it<br>does and false if it does not                                                                                                    |  |
| CreateMutableBinding(N,<br>D)   | Create a new but uninitialized mutable binding in an Environment Record. The String value<br>$N$ is the text of the bound name. If the Boolean argument $D$ is true the binding may be<br>subsequently deleted.                                                                                                    |  |
| CreateImmutableBinding(N,<br>S) | Create a new but uninitialized immutable binding in an Environment Record. The String<br>value $N$ is the text of the bound name. If $S$ is true then attempts to access the value of the<br>binding before it is initialized or set it after it has been initialized will always throw an<br>exception, regardless of the strict mode setting of operations that reference that binding.                                                                              |  |
| InitializeBinding(N, V)         | Set the value of an already existing but uninitialized binding in an Environment Record. The<br>String value $N$ is the text of the bound name. $V$ is the value for the binding and is a value of<br>any ECMAScript language type.                                                                                                    |  |
| SetMutableBinding(N, V, S)      | Set the value of an already existing mutable binding in an Environment Record. The String<br>value $N$ is the text of the bound name. $V$ is the value for the binding and may be a value of any<br>ECMAScript language type. S is a Boolean flag. If S is true and the binding cannot be set<br>throw a TypeError exception.                                                                                                    |  |
| GetBindingValue(N, S)           | Returns the value of an already existing binding from an Environment Record. The String<br>value $N$ is the text of the bound name. $S$ is used to identify references originating in strict<br>mode code or that otherwise require strict mode reference semantics. If $S$ is <b>true</b> and the<br>binding does not exist throw a ReferenceError exception. If the binding exists but is<br>uninitialized a ReferenceError is thrown, regardless of the value of S. |  |
| DeleteBinding(N)                | Delete a binding from an Environment Record. The String value N is the text of the bound<br>name. If a binding for N exists, remove the binding and return true. If the binding exists but<br>cannot be removed return false. If the binding does not exist return true.                                                                                                    |  |
| HasThisBinding()                | Determine if an Environment Record establishes a this binding. Return true if it does and<br>false if it does not.                                                                                                    |  |
| HasSuperBinding()               | Determine if an Environment Record establishes a super method binding. Return true if it<br>does and false if it does not.                                                                                                    |  |
| WithBaseObject()                | If this Environment Record is associated with a with statement, return the with object.<br>Otherwise, return undefined.                                                                                                    |  |

### 8.1.1.1 Declarative Environment Records

Each declarative [Environment](#page-96-0) Record is associated with an ECMAScript program scope containing variable, constant, let, class, module, import, and/or function declarations. A declarative [Environment](#page-96-0) Record binds the set of identifiers defined by the declarations contained within its scope.

The behaviour of the concrete specification methods for declarative Environment Records is defined by the following algorithms.

### 8.1.1.1.1 HasBinding (N)

The concrete [Environment](#page-96-0) Record method HasBinding for declarative Environment Records simply determines if the argument identifier is one of the identifiers bound by the record:

1. Let envRec be the declarative [Environment](#page-96-0) Record for which the method was invoked.

2. If envRec has a binding for the name that is the value of  $N$ , return true.

3. Return false.

### 8.1.1.1.2 CreateMutableBinding (N, D)

The concrete [Environment](#page-96-0) Record method CreateMutableBinding for declarative Environment Records creates a new mutable binding for the name N that is uninitialized. A binding must not already exist in this [Environment](#page-96-0) Record for N. If Boolean argument  $D$  has the value true the new binding is marked as being subject to deletion.

- 1. Let envRec be the declarative [Environment](#page-96-0) Record for which the method was invoked.
- 2. Assert: envRec does not already have a binding for N.
- 3. Create a mutable binding in envRec for N and record that it is uninitialized. If  $D$  is true, record that the newly created binding may be deleted by a subsequent DeleteBinding call.
- 4. Return [NormalCompletion](#page-69-0)(empty).

#### 8.1.1.1.3 CreateImmutableBinding (N, S)

The concrete [Environment](#page-96-0) Record method CreateImmutableBinding for declarative Environment Records creates a new immutable binding for the name N that is uninitialized. A binding must not already exist in this [Environment](#page-96-0) Record for N. If the Boolean argument  $S$  has the value true the new binding is marked as a strict binding.

- 1. Let envRec be the declarative [Environment](#page-96-0) Record for which the method was invoked.
- 2. Assert: envRec does not already have a binding for N.
- 3. Create an immutable binding in *envRec* for N and record that it is uninitialized. If S is **true**, record that the newly created binding is a strict binding.
- 4. Return [NormalCompletion](#page-69-0)(empty).

### 8.1.1.1.4 InitializeBinding  $(N, V)$

The concrete [Environment](#page-96-0) Record method InitializeBinding for declarative Environment Records is used to set the bound value of the current binding of the identifier whose name is the value of the argument  $N$  to the value of argument  $V$ . An uninitialized binding for N must already exist.

- 1. Let envRec be the declarative [Environment](#page-96-0) Record for which the method was invoked.
- 2. Assert: envRec must have an uninitialized binding for N.
- 3. Set the bound value for N in envRec to V.
- 4. [Record](#page-68-0) that the binding for N in envRec has been initialized.
- 5. Return [NormalCompletion](#page-69-0)(empty).

### 8.1.1.1.5 SetMutableBinding  $(N, V, S)$

The concrete [Environment](#page-96-0) Record method SetMutableBinding for declarative Environment Records attempts to change the bound value of the current binding of the identifier whose name is the value of the argument  $N$  to the value of argument  $V$ . A binding for N normally already exist, but in rare cases it may not. If the binding is an immutable binding, a TypeError is thrown if  $S$  is true.

- 1. Let envRec be the declarative [Environment](#page-96-0) Record for which the method was invoked.
- 2. If envRec does not have a binding for N, then
	- a. If  $S$  is true, throw a ReferenceError exception.
	- b. Perform envRec.CreateMutableBinding(N, true).
	- c. Perform  $envRec$ . InitializeBinding( $N$ ,  $V$ ).
	- d. Return [NormalCompletion](#page-69-0)(empty).
- 3. If the binding for  $N$  in envRec is a strict binding, let  $S$  be true.
- 4. If the binding for N in envRec has not yet been initialized, throw a **ReferenceError** exception.
- 5. Else if the binding for N in envRec is a mutable binding, change its bound value to V.
- 6. Else this must be an attempt to change the value of an immutable binding so if S is **true**, throw a **TypeError** exception.
- 7. Return [NormalCompletion](#page-69-0)(empty).

NOTE An example of ECMAScript code that results in a missing binding at step 2 is:

function  $f()$ {eval("var x; x = (delete x, 0);")}

#### 8.1.1.1.6 GetBindingValue  $(N, S)$

The concrete [Environment](#page-96-0) Record method GetBindingValue for declarative Environment Records simply returns the value of its bound identifier whose name is the value of the argument N. If the binding exists but is uninitialized a ReferenceError is thrown, regardless of the value of S.

1. Let envRec be the declarative [Environment](#page-96-0) Record for which the method was invoked.

2. Assert: envRec has a binding for N.

3. If the binding for N in envRec is an uninitialized binding, throw a **ReferenceError** exception.

4. Return the value currently bound to N in envRec.

#### 8.1.1.1.7 DeleteBinding (N)

The concrete [Environment](#page-96-0) Record method DeleteBinding for declarative Environment Records can only delete bindings that have been explicitly designated as being subject to deletion.

1. Let envRec be the declarative [Environment](#page-96-0) Record for which the method was invoked.

2. Assert: envRec has a binding for the name that is the value of N.

3. If the binding for N in envRec cannot be deleted, return false.

4. Remove the binding for N from envRec.

5. Return true.

### 8.1.1.1.8 HasThisBinding ()

Regular declarative Environment Records do not provide a this binding.

1. Return false.

#### 8.1.1.1.9 HasSuperBinding ()

Regular declarative Environment Records do not provide a super binding.

1. Return false.

#### 8.1.1.1.10 WithBaseObject ()

Declarative Environment Records always return **undefined** as their WithBaseObject.

1. Return undefined.

#### 8.1.1.2 Object Environment Records

Each object [Environment](#page-96-0) Record is associated with an object called its binding object. An object [Environment](#page-96-0) Record binds the set of string identifier names that directly correspond to the property names of its binding object. Property keys that are not strings in the form of an IdentifierName are not included in the set of bound identifiers. Both own and inherited properties are included in the set regardless of the setting of their [[Enumerable]] attribute. Because properties can be dynamically added and deleted from objects, the set of identifiers bound by an object [Environment](#page-96-0) Record may potentially change as a side‑effect of any operation that adds or deletes properties. Any bindings that are created as a result of such a side‑effect are considered to be a mutable binding even if the Writable attribute of the corresponding property has the value false. Immutable bindings do not exist for object Environment Records.

Object Environment Records created for with statements  $(13.11)$  $(13.11)$  can provide their binding object as an implicit this value for use in function calls. The capability is controlled by a withEnvironment Boolean value that is associated with each object [Environment](#page-96-0) Record. By default, the value of with Environment is false for any object Environment Record.

The behaviour of the concrete specification methods for object Environment Records is defined by the following algorithms.

#### 8.1.1.2.1 HasBinding (N)

The concrete [Environment](#page-96-0) Record method HasBinding for object Environment Records determines if its associated binding object has a property whose name is the value of the argument  $N$ :

- 1. Let envRec be the object [Environment](#page-96-0) Record for which the method was invoked.
- 2. Let bindings be the binding object for envRec.
- 3. Let foundBinding be ? [HasProperty](#page-89-0)(bindings, N).
- 4. If foundBinding is false, return false.
- 5. If the withEnvironment flag of envRec is false, return true.
- 6. Let unscopables be ? [Get](#page-87-0)(bindings, @@unscopables).
- 7. If [Type\(](#page-54-0)unscopables) is Object, then
	- a. Let blocked be [ToBoolean](#page-76-0)(? [Get](#page-87-0)(unscopables, N)).
	- b. If blocked is true, return false.
- 8. Return true.

#### 8.1.1.2.2 CreateMutableBinding (N, D)

The concrete [Environment](#page-96-0) Record method [CreateMutableBinding](#page-96-0) for object Environment Records creates in an Environment Record's associated binding object a property whose name is the String value and initializes it to the value undefined. If Boolean argument  $D$  has the value true the new property's [[Configurable]] attribute is set to true; otherwise it is set to false.

- 1. Let envRec be the object [Environment](#page-96-0) Record for which the method was invoked.
- 2. Let bindings be the binding object for envRec.
- 3. If  $D$  is true, let configValue be true; otherwise let configValue be false.
- 4. Return ? DefinePropertyOrThrow(bindings, N, PropertyDescriptor{[[Value]]: undefined, [[Writable]]: true, [[Enumerable]]: true, [[Configurable]]: configValue}).
- **NOTE** Normally envRec will not have a binding for N but if it does, the semantics of DefinePropertyOrThrow may result in an existing binding being replaced or shadowed or cause an abrupt [completion](#page-69-1) to be returned.

### 8.1.1.2.3 CreateImmutableBinding (N, S)

The concrete [Environment](#page-96-0) Record method CreateImmutableBinding is never used within this specification in association with object Environment Records.

#### 8.1.1.2.4 InitializeBinding  $(N, V)$

The concrete [Environment](#page-96-0) Record method InitializeBinding for object Environment Records is used to set the bound value of the current binding of the identifier whose name is the value of the argument  $N$  to the value of argument  $V$ . An uninitialized binding for N must already exist.

- 1. Let envRec be the object [Environment](#page-96-0) Record for which the method was invoked.
- 2. Assert: envRec must have an uninitialized binding for N.
- 3. [Record](#page-68-0) that the binding for N in envRec has been initialized.
- 4. Return ? envRec.SetMutableBinding(N, V, false).
- NOTE In this specification, all uses of CreateMutableBinding for object Environment Records are immediately followed by a call to InitializeBinding for the same name. Hence, implementations do not need to explicitly track the initialization state of individual object [Environment](#page-96-0) Record bindings.

#### 8.1.1.2.5 SetMutableBinding  $(N, V, S)$

The concrete [Environment](#page-96-0) Record method SetMutableBinding for object Environment Records attempts to set the value of the [Environment](#page-96-0) Record's associated binding object's property whose name is the value of the argument N to the value of argument V. A property named N normally already exists but if it does not or is not currently writable, error handling is determined by the value of the Boolean argument S.

1. Let envRec be the object [Environment](#page-96-0) Record for which the method was invoked.

2. Let bindings be the binding object for envRec.

3. Return ? [Set](#page-88-3)(bindings, N, V, S).

### 8.1.1.2.6 GetBindingValue (N, S)

The concrete [Environment](#page-96-0) Record method GetBindingValue for object Environment Records returns the value of its associated binding object's property whose name is the String value of the argument identifier N. The property should already exist but if it does not the result depends upon the value of the S argument:

- 1. Let envRec be the object [Environment](#page-96-0) Record for which the method was invoked.
- 2. Let bindings be the binding object for envRec.
- 3. Let value be ? [HasProperty](#page-89-0)(bindings, N).
- 4. If value is false, then
	- a. If  $S$  is **false**, return the value **undefined**; otherwise throw a **ReferenceError** exception.
- 5. Return ? [Get\(](#page-87-0)bindings, N).

### 8.1.1.2.7 DeleteBinding (N)

The concrete [Environment](#page-96-0) Record method DeleteBinding for object Environment Records can only delete bindings that correspond to properties of the environment object whose [[Configurable]] attribute have the value true.

- 1. Let envRec be the object [Environment](#page-96-0) Record for which the method was invoked.
- 2. Let bindings be the binding object for envRec.
- 3. Return ? bindings.[[Delete]](N).

#### 8.1.1.2.8 HasThisBinding ()

Regular object Environment Records do not provide a this binding.

1. Return false.

#### 8.1.1.2.9 HasSuperBinding ()

Regular object Environment Records do not provide a super binding.

1. Return false.

#### 8.1.1.2.10 WithBaseObject ()

Object Environment Records return undefined as their WithBaseObject unless their withEnvironment flag is true.

- 1. Let envRec be the object [Environment](#page-96-0) Record for which the method was invoked.
- 2. If the withEnvironment flag of envRec is true, return the binding object for envRec.
- 3. Otherwise, return undefined.

### 8.1.1.3 Function Environment Records

A function [Environment](#page-96-0) Record is a declarative Environment Record that is used to represent the top-level scope of a function and, if the function is not an [ArrowFunction](#page-282-0), provides a this binding. If a function is not an ArrowFunction function and references super, its function [Environment](#page-96-0) Record also contains the state that is used to perform super method invocations from within the function.

<span id="page-101-0"></span>Function Environment Records have the additional state fields listed in [Table](#page-101-0) 16.

Table 16: Additional Fields of Function Environment Records

| <b>Field Name</b>     | Value                                              | <b>Meaning</b>                                                                                                    |
|-----------------------|----------------------------------------------------|----------------------------------------------------------------------------------------------------|
| [[ThisValue]]         | Any                                                | This is the <b>this</b> value used for this invocation of the function.                                                                                                    |
| [[ThisBindingStatus]] | "lexical" $ $<br>"initialized" <br>"uninitialized" | If the value is "lexical", this is an <i>ArrowFunction</i> and does not have a local<br>this value.                                                                                                    |
| [[FunctionObject]]    | Object                                             | The function object whose invocation caused this Environment Record to be<br>created.                                                                                                    |
| [[HomeObject]]        | Object   <b>undefined</b>                          | If the associated function has super property accesses and is not an<br><i>ArrowFunction,</i> [[HomeObject]] is the object that the function is bound to as a<br>method. The default value for [[HomeObject]] is <b>undefined</b> . |
| [[NewTarget]]         | Object   <b>undefined</b>                          | If this Environment Record was created by the [[Construct]] internal method,<br>[[NewTarget]] is the value of the [[Construct]] newTarget parameter.<br>Otherwise, its value is <b>undefined</b> .                                  |

Function Environment Records support all of the declarative [Environment](#page-96-0) Record methods listed in [Table](#page-96-2) 15 and share the same specifications for all of those methods except for HasThisBinding and HasSuperBinding. In addition, function Environment Records support the methods listed in [Table](#page-102-0) 17:

<span id="page-102-0"></span>

| Method           | <b>Purpose</b>                                                                                                    |
|------------------|----------------------------------------------------------------------------------------------------|
| BindThisValue(V) | Set the [[ThisValue]] and record that it has been initialized.                                                                                                    |
| GetThisBinding() | Return the value of this Environment Record's this binding. Throws a Reference Error if the this<br>binding has not been initialized.                                                                                                    |
| GetSuperBase()   | Return the object that is the base for <b>super</b> property accesses bound in this Environment Record. The<br>object is derived from this Environment Record's [[HomeObject]] field. The value <b>undefined</b> indicates<br>that super property accesses will produce runtime errors. |

Table 17: Additional Methods of Function Environment Records

The behaviour of the additional concrete specification methods for function Environment Records is defined by the following algorithms:

### 8.1.1.3.1 BindThisValue (V)

- 1. Let envRec be the function [Environment](#page-96-0) Record for which the method was invoked.
- 2. Assert: envRec.[[ThisBindingStatus]] is not "lexical".
- 3. If envRec.[[ThisBindingStatus]] is "initialized", throw a ReferenceError exception.
- 4. Set envRec.[[ThisValue]] to V.
- 5. Set envRec.[[ThisBindingStatus]] to "initialized".
- 6. Return V.

### 8.1.1.3.2 HasThisBinding ()

1. Let envRec be the function [Environment](#page-96-0) Record for which the method was invoked.

2. If envRec.[[ThisBindingStatus]] is "lexical", return false; otherwise, return true.

#### 8.1.1.3.3 HasSuperBinding ()

1. Let envRec be the function [Environment](#page-96-0) Record for which the method was invoked.

2. If envRec.[[ThisBindingStatus]] is "lexical", return false.

3. If envRec.[[HomeObject]] has the value undefined, return false; otherwise, return true.

### 8.1.1.3.4 GetThisBinding ()

1. Let envRec be the function [Environment](#page-96-0) Record for which the method was invoked.

2. Assert: envRec.[[ThisBindingStatus]] is not "lexical".

3. If envRec.[[ThisBindingStatus]] is "uninitialized", throw a ReferenceError exception.

4. Return envRec.[[ThisValue]].

#### 8.1.1.3.5 GetSuperBase ()

1. Let envRec be the function [Environment](#page-96-0) Record for which the method was invoked.

2. Let home be the value of envRec.[[HomeObject]].

- 3. If home has the value undefined, return undefined.
- 4. Assert: [Type](#page-54-0)(home) is Object.
- 5. Return ? home.[[GetPrototypeOf]]().

### 8.1.1.4 Global Environment Records

A global [Environment](#page-96-0) Record is used to represent the outer most scope that is shared by all of the ECMA[Script](#page-303-0) Script elements that are processed in a common [realm.](#page-111-0) A global [Environment](#page-96-0) Record provides the bindings for built-in globals (clause [18\)](#page-331-0), properties of the global [object](#page-95-3), and for all top-level declarations [\(13.2.8](#page-230-0), [13.2.10](#page-231-0)) that occur within a [Script](#page-303-0).

A global [Environment](#page-96-0) Record is logically a single record but it is specified as a composite encapsulating an object [Environment](#page-96-0) Record and a declarative [Environment](#page-96-0) Record. The object [E](#page-95-3)[nvironment](#page-96-0) Record has as its base object the global object of the associated Realm [Record](#page-111-1). This global [object](#page-95-3) is the value returned by the global [Environment](#page-96-0) Record's GetThisBinding concrete method. The object [Environment](#page-96-0) Record component of a global [Environment](#page-96-0) Record contains the bindings for all built-in globals (clause [18](#page-331-0)) and all bindings introduced by a [FunctionDeclaration](#page-274-0), [GeneratorDeclaration](#page-288-0), or [VariableStatement](#page-235-1) contained in global code. The bindings for all other ECMAScript declarations in global code are contained in the declarative [Environment](#page-96-0) Record component of the global [Environment](#page-96-0) Record.

Properties may be created directly on a [global](#page-95-3) object. Hence, the object [Environment](#page-96-0) Record component of a global [Environment](#page-96-0) Record may contain both bindings created explicitly by [FunctionDeclaration](#page-274-0), [GeneratorDeclaration](#page-288-0), or [VariableDeclaration](#page-235-0) declarations and bindings created implicitly as properties of the global [object](#page-95-3). In order to identify which bindings were explicitly created using declarations, a global [Environment](#page-96-0) Record maintains a list of the names bound using its CreateGlobalVarBinding and CreateGlobalFunctionBinding concrete methods.

<span id="page-103-0"></span>Global Environment Records have the additional fields listed in [Table](#page-103-1) 18 and the additional methods listed in Table 19.

<span id="page-103-1"></span>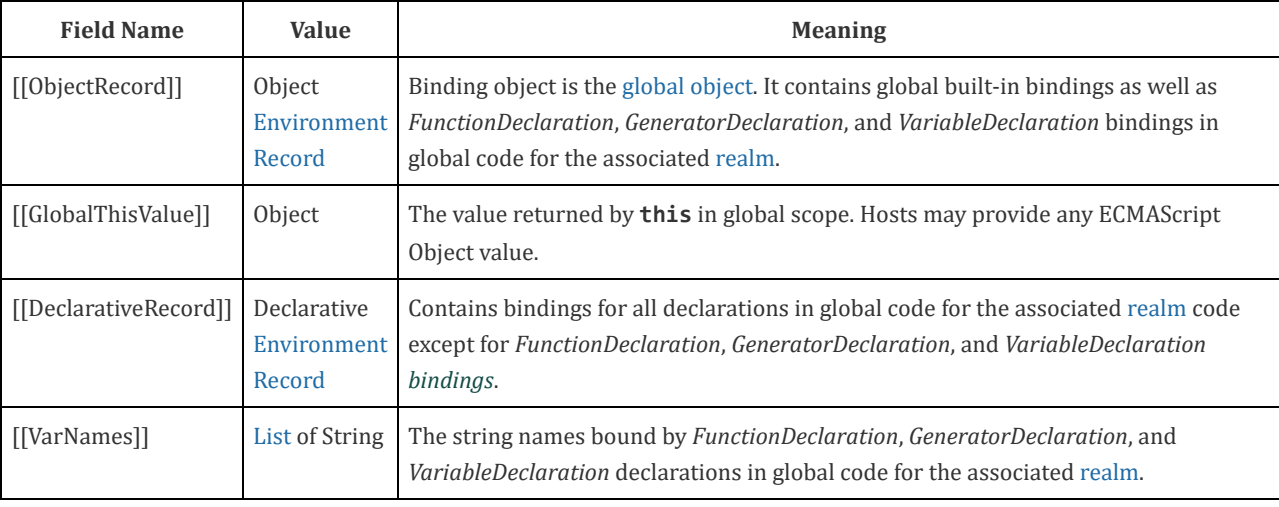

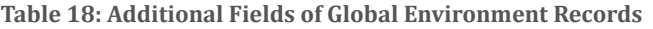

Table 19: Additional Methods of Global Environment Records

| <b>Method</b>                           | <b>Purpose</b>                                                                                                    |
|-----------------------------------------|----------------------------------------------------------------------------------------------------|
| GetThisBinding()                        | Return the value of this Environment Record's this binding.                                                                                                    |
| HasVarDeclaration (N)                   | Determines if the argument identifier has a binding in this Environment Record that was<br>created using a VariableDeclaration, FunctionDeclaration, or GeneratorDeclaration.                                                                                                    |
| HasLexicalDeclaration (N)               | Determines if the argument identifier has a binding in this Environment Record that was<br>created using a lexical declaration such as a LexicalDeclaration or a ClassDeclaration.                                                                                                    |
| HasRestrictedGlobalProperty<br>(N)      | Determines if the argument is the name of a global object property that may not be<br>shadowed by a global lexically binding.                                                                                                    |
| CanDeclareGlobalVar (N)                 | Determines if a corresponding CreateGlobalVarBinding call would succeed if called for<br>the same argument $N$ .                                                                                                    |
| CanDeclareGlobalFunction (N)            | Determines if a corresponding CreateGlobalFunctionBinding call would succeed if called<br>for the same argument $N$ .                                                                                                    |
| CreateGlobalVarBinding(N, D)            | Used to create and initialize to undefined a global var binding in the [[ObjectRecord]]<br>component of a global Environment Record. The binding will be a mutable binding. The<br>corresponding global object property will have attribute values appropriate for a var.<br>The String value $N$ is the bound name. If $D$ is <b>true</b> the binding may be deleted. Logically<br>equivalent to CreateMutableBinding followed by a SetMutableBinding but it allows var<br>declarations to receive special treatment.                                          |
| CreateGlobalFunctionBinding(N,<br>V, D) | Create and initialize a global function binding in the [[ObjectRecord]] component of a<br>global Environment Record. The binding will be a mutable binding. The corresponding<br>global object property will have attribute values appropriate for a function. The String<br>value $N$ is the bound name. $V$ is the initialization value. If the Boolean argument $D$ is true<br>the binding may be deleted. Logically equivalent to CreateMutableBinding followed by a<br>SetMutableBinding but it allows function declarations to receive special treatment. |

The behaviour of the concrete specification methods for global Environment Records is defined by the following algorithms.

### 8.1.1.4.1 HasBinding (N)

The concrete [Environment](#page-96-0) Record method HasBinding for global Environment Records simply determines if the argument identifier is one of the identifiers bound by the record:

- 1. Let envRec be the global [Environment](#page-96-0) Record for which the method was invoked.
- 2. Let DclRec be envRec.[[DeclarativeRecord]].
- 3. If  $DclRec$ . Has Binding $(N)$  is true, return true.
- 4. Let ObjRec be envRec.[[ObjectRecord]].
- 5. Return ? ObjRec.HasBinding(N).

#### 8.1.1.4.2 CreateMutableBinding (N, D)

The concrete [Environment](#page-96-0) Record method CreateMutableBinding for global Environment Records creates a new mutable binding for the name N that is uninitialized. The binding is created in the associated DeclarativeRecord. A binding for N must not already exist in the DeclarativeRecord. If Boolean argument  $D$  has the value true the new binding is marked as being subject to deletion.

- 1. Let envRec be the global [Environment](#page-96-0) Record for which the method was invoked.
- 2. Let DclRec be envRec.[[DeclarativeRecord]].
- 3. If  $DclRec$ . Has Binding( $N$ ) is true, throw a Type Error exception.
- 4. Return DclRec.CreateMutableBinding(N, D).

#### 8.1.1.4.3 CreateImmutableBinding (N, S)

The concrete [Environment](#page-96-0) Record method CreateImmutableBinding for global Environment Records creates a new immutable binding for the name N that is uninitialized. A binding must not already exist in this [Environment](#page-96-0) Record for N. If the Boolean argument  $S$  has the value true the new binding is marked as a strict binding.

- 1. Let envRec be the global [Environment](#page-96-0) Record for which the method was invoked.
- 2. Let DclRec be envRec.[[DeclarativeRecord]].
- 3. If  $DclRec$ . Has Binding  $(N)$  is true, throw a Type Error exception.
- 4. Return DclRec.CreateImmutableBinding(N, S).

### 8.1.1.4.4 InitializeBinding  $(N, V)$

The concrete [Environment](#page-96-0) Record method InitializeBinding for global Environment Records is used to set the bound value of the current binding of the identifier whose name is the value of the argument  $N$  to the value of argument  $V$ . An uninitialized binding for N must already exist.

- 1. Let envRec be the global [Environment](#page-96-0) Record for which the method was invoked.
- 2. Let DclRec be envRec.[[DeclarativeRecord]].
- 3. If  $DclRec$ . Has Binding( $N$ ) is true, then
	- a. Return DclRec.InitializeBinding(N, V).
- 4. Assert: If the binding exists, it must be in the object [Environment](#page-96-0) Record.
- 5. Let ObjRec be envRec.[[ObjectRecord]].
- 6. Return ? ObjRec.InitializeBinding(N, V).

### 8.1.1.4.5 SetMutableBinding  $(N, V, S)$

The concrete [Environment](#page-96-0) Record method SetMutableBinding for global Environment Records attempts to change the bound value of the current binding of the identifier whose name is the value of the argument  $N$  to the value of argument  $V$ . If the binding is an immutable binding, a TypeError is thrown if S is true. A property named N normally already exists but if it does not or is not currently writable, error handling is determined by the value of the Boolean argument S.

- 1. Let envRec be the global [Environment](#page-96-0) Record for which the method was invoked.
- 2. Let DclRec be envRec.[[DeclarativeRecord]].
- 3. If  $DclRec$ . Has Binding  $(N)$  is **true**, then
	- a. Return DclRec.SetMutableBinding(N, V, S).
- 4. Let ObjRec be envRec.[[ObjectRecord]].
- 5. Return ? ObjRec.SetMutableBinding(N, V, S).

### 8.1.1.4.6 GetBindingValue  $(N, S)$

The concrete [Environment](#page-96-0) Record method GetBindingValue for global Environment Records returns the value of its bound identifier whose name is the value of the argument N. If the binding is an uninitialized binding throw a ReferenceError exception. A property named N normally already exists but if it does not or is not currently writable, error handling is determined by the value of the Boolean argument S.

- 1. Let envRec be the global [Environment](#page-96-0) Record for which the method was invoked.
- 2. Let DclRec be envRec.[[DeclarativeRecord]].
- 3. If  $DclRec$ . Has Binding(N) is true, then

a. Return DclRec.GetBindingValue(N, S).

- 4. Let ObjRec be envRec.[[ObjectRecord]].
- 5. Return ? ObjRec.GetBindingValue(N, S).

#### 8.1.1.4.7 DeleteBinding (N)

The concrete [Environment](#page-96-0) Record method DeleteBinding for global Environment Records can only delete bindings that have been explicitly designated as being subject to deletion.

1. Let envRec be the global [Environment](#page-96-0) Record for which the method was invoked.

2. Let DclRec be envRec.[[DeclarativeRecord]].

3. If  $DclRec$ . Has Binding( $N$ ) is true, then

a. Return DclRec.DeleteBinding(N).

- 4. Let ObjRec be envRec.[[ObjectRecord]].
- 5. Let globalObject be the binding object for ObjRec.
- 6. Let existingProp be ? [HasOwnProperty](#page-90-1)(globalObject, N).
- 7. If *existingProp* is **true**, then

a. Let status be ? ObjRec.DeleteBinding(N).

b. If status is true, then

i. Let varNames be envRec.[[VarNames]].

ii. If N is an element of varNames, remove that element from the varNames.

c. Return status.

8. Return true.

### 8.1.1.4.8 HasThisBinding ()

1. Return true.

#### 8.1.1.4.9 HasSuperBinding ()

1. Return false.

#### 8.1.1.4.10 WithBaseObject ()

Global Environment Records always return undefined as their WithBaseObject.

#### 1. Return undefined.

### 8.1.1.4.11 GetThisBinding ()

1. Let envRec be the global [Environment](#page-96-0) Record for which the method was invoked. 2. Return envRec.[[GlobalThisValue]].

#### 8.1.1.4.12 HasVarDeclaration (N)

The concrete [Environment](#page-96-0) Record method HasVarDeclaration for global Environment Records determines if the argument identifier has a binding in this record that was created using a [VariableStatement](#page-235-1) or a [FunctionDeclaration](#page-274-0):

- 1. Let envRec be the global [Environment](#page-96-0) Record for which the method was invoked.
- 2. Let varDeclaredNames be envRec.[[VarNames]].
- 3. If varDeclaredNames contains the value of N, return true.
- 4. Return false.

#### 8.1.1.4.13 HasLexicalDeclaration (N)

The concrete [Environment](#page-96-0) Record method HasLexicalDeclaration for global Environment Records determines if the argument identifier has a binding in this record that was created using a lexical declaration such as a [LexicalDeclaration](#page-233-0) or a [ClassDeclaration](#page-293-0):

- 1. Let envRec be the global [Environment](#page-96-0) Record for which the method was invoked.
- 2. Let DclRec be envRec.[[DeclarativeRecord]].
- 3. Return DclRec.HasBinding(N).

#### 8.1.1.4.14 HasRestrictedGlobalProperty (N)

The concrete [Environment](#page-96-0) Record method HasRestrictedGlobalProperty for global Environment Records determines if the argument identifier is the name of a property of the global [object](#page-95-3) that must not be shadowed by a global lexically binding:

- 1. Let envRec be the global [Environment](#page-96-0) Record for which the method was invoked.
- 2. Let ObjRec be envRec.[[ObjectRecord]].
- 3. Let globalObject be the binding object for ObjRec.
- 4. Let existingProp be ? globalObject.[[GetOwnProperty]](N).
- 5. If existing Prop is **undefined**, return false.
- 6. If existing Prop. [[Configurable]] is true, return false.
- 7. Return true.
- NOTE Properties may exist upon a [global](#page-95-3) object that were directly created rather than being declared using a var or function declaration. A global lexical binding may not be created that has the same name as a non-configurable property of the [global](#page-95-3) object. The global property undefined is an example of such a property.

#### 8.1.1.4.15 CanDeclareGlobalVar (N)

The concrete [Environment](#page-96-0) Record method CanDeclareGlobalVar for global Environment Records determines if a corresponding CreateGlobalVarBinding call would succeed if called for the same argument N. Redundant var declarations and var declarations for pre‑existing [global](#page-95-3) object properties are allowed.

- 1. Let envRec be the global [Environment](#page-96-0) Record for which the method was invoked.
- 2. Let ObjRec be envRec.[[ObjectRecord]].
- 3. Let globalObject be the binding object for ObjRec.
- 4. Let hasProperty be ? [HasOwnProperty](#page-90-1)(globalObject, N).
- 5. If hasProperty is true, return true.
- 6. Return ? [IsExtensible](#page-84-4)(globalObject).

#### 8.1.1.4.16 CanDeclareGlobalFunction (N)

The concrete [Environment](#page-96-0) Record method CanDeclareGlobalFunction for global Environment Records determines if a corresponding CreateGlobalFunctionBinding call would succeed if called for the same argument N.

- 1. Let envRec be the global [Environment](#page-96-0) Record for which the method was invoked.
- 2. Let ObjRec be envRec.[[ObjectRecord]].
- 3. Let globalObject be the binding object for ObjRec.
- 4. Let existingProp be ? globalObject.[[GetOwnProperty]](N).
- 5. If existing Prop is undefined, return ? Is Extensible(globalObject).
- 6. If existing Prop. [[Configurable]] is true, return true.
- 7. If [IsDataDescriptor](#page-72-2)(existingProp) is true and existingProp has attribute values {[[Writable]]: true, [[Enumerable]]: true}, return true.
- 8. Return false.

#### 8.1.1.4.17 CreateGlobalVarBinding (N, D)

The concrete [Environment](#page-96-0) Record method CreateGlobalVarBinding for global Environment Records creates and initializes a mutable binding in the associated object [Environment](#page-96-0) Record and records the bound name in the associated [[VarNames]] [List](#page-68-0). If a binding already exists, it is reused and assumed to be initialized.

- 1. Let envRec be the global [Environment](#page-96-0) Record for which the method was invoked.
- 2. Let ObjRec be envRec.[[ObjectRecord]].
- 3. Let globalObject be the binding object for ObjRec.
- 4. Let hasProperty be ? [HasOwnProperty](#page-90-1)(globalObject, N).
- 5. Let extensible be ? [IsExtensible](#page-84-4)(globalObject).
- 6. If hasProperty is false and extensible is true, then
	- a. Perform ? ObjRec.CreateMutableBinding(N, D).
	- b. Perform ?  $ObjRec$ . InitializeBinding(N, undefined).
- 7. Let varDeclaredNames be envRec.[[VarNames]].
- 8. If varDeclaredNames does not contain the value of N, then
	- a. Append N to varDeclaredNames.
- 9. Return [NormalCompletion](#page-69-0)(empty).
#### 8.1.1.4.18 CreateGlobalFunctionBinding (N, V, D)

The concrete [Environment](#page-96-0) Record method CreateGlobalFunctionBinding for global Environment Records creates and initializes a mutable binding in the associated object [Environment](#page-96-0) Record and records the bound name in the associated [[VarNames]] [List](#page-68-0). If a binding already exists, it is replaced.

- 1. Let envRec be the global [Environment](#page-96-0) Record for which the method was invoked.
- 2. Let ObjRec be envRec.[[ObjectRecord]].
- 3. Let globalObject be the binding object for ObjRec.
- 4. Let existingProp be ? globalObject.[[GetOwnProperty]](N).
- 5. If existing Prop is undefined or existing Prop. [[Configurable]] is true, then

a. Let desc be the PropertyDescriptor{[[Value]]:  $V$ , [[Writable]]: true, [[Enumerable]]: true, [[Configurable]]:  $D$ }. 6. Else,

a. Let *desc* be the PropertyDescriptor{ $[[Value]]: V$  }.

- 7. Perform ? DefinePropertyOrThrow(globalObject, N, desc).
- 8. [Record](#page-68-0) that the binding for N in ObjRec has been initialized.
- 9. Perform ? [Set\(](#page-88-0)globalObject, N, V, false).
- 10. Let varDeclaredNames be envRec.[[VarNames]].
- 11. If varDeclaredNames does not contain the value of N, then
	- a. Append N to varDeclaredNames.
- 12. Return [NormalCompletion](#page-69-0)(empty).
- **NOTE** Global function declarations are always represented as own properties of the [global](#page-95-0) object. If possible, an existing own property is reconfigured to have a standard set of attribute values. Steps 10-12 are equivalent to what calling the InitializeBinding concrete method would do and if globalObject is a Proxy will produce the same sequence of Proxy trap calls.

#### 8.1.1.5 Module Environment Records

A module [Environment](#page-96-0) Record is a declarative [Environment](#page-96-0) Record that is used to represent the outer scope of an ECMAScript [Module](#page-307-0). In additional to normal mutable and immutable bindings, module Environment Records also provide immutable import bindings which are bindings that provide indirect access to a target binding that exists in another [Environment](#page-96-0) Record.

Module Environment Records support all of the declarative [Environment](#page-96-0) Record methods listed in [Table](#page-96-1) 15 and share the same specifications for all of those methods except for GetBindingValue, DeleteBinding, HasThisBinding and GetThisBinding. In addition, module Environment Records support the methods listed in [Table](#page-108-0) 20:

<span id="page-108-0"></span>

| Method           | <b>Purpose</b>                                                                                                    |
|------------------|----------------------------------------------------------------------------------------------------|
| M, N2)           | CreateImportBinding $[N]$ , Create an immutable indirect binding in a module Environment Record. The String value N is the<br>text of the bound name. $M$ is a Module Record, and $N2$ is a binding that exists in $M$ 's module<br><b>Environment Record.</b> |
| GetThisBinding() | Return the value of this Environment Record's this binding.                                                                                                    |

Table 20: Additional Methods of Module Environment Records

The behaviour of the additional concrete specification methods for module Environment Records are defined by the following algorithms:

#### 8.1.1.5.1 GetBindingValue  $(N, S)$

The concrete [Environment](#page-96-0) Record method GetBindingValue for module Environment Records returns the value of its bound identifier whose name is the value of the argument N. However, if the binding is an indirect binding the value of the target binding is returned. If the binding exists but is uninitialized a ReferenceError is thrown, regardless of the value of S.

- 1. Let envRec be the module [Environment](#page-96-0) Record for which the method was invoked.
- 2. Assert: envRec has a binding for N.
- 3. If the binding for  $N$  is an indirect binding, then
	- a. Let  $M$  and  $N2$  be the indirection values provided when this binding for  $N$  was created.
	- b. Let targetEnv be M.[[Environment]].
	- c. If targetEnv is **undefined**, throw a **ReferenceError** exception.
	- d. Let targetER be targetEnv's [EnvironmentRecord.](#page-95-1)
	- e. Return ? targetER.GetBindingValue(N2, S).
- 4. If the binding for N in envRec is an uninitialized binding, throw a **ReferenceError** exception.
- 5. Return the value currently bound to N in envRec.
- **NOTE** Because a [Module](#page-307-0) is always strict [mode](#page-158-0) code, calls to GetBindingValue should always pass true as the value of S.

#### 8.1.1.5.2 DeleteBinding (N)

The concrete [Environment](#page-96-0) Record method DeleteBinding for module Environment Records refuses to delete bindings.

- 1. Let envRec be the module [Environment](#page-96-0) Record for which the method was invoked.
- 2. If  $envRec$  does not have a binding for the name that is the value of  $N$ , return true.
- 3. Return false.
- NOTE The bindings of a module [Environment](#page-96-0) Record are not deletable.

#### 8.1.1.5.3 HasThisBinding ()

Module Environment Records provide a this binding.

1. Return true.

#### 8.1.1.5.4 GetThisBinding ()

1. Return undefined.

#### 8.1.1.5.5 CreateImportBinding (N, M, N2)

The concrete [Environment](#page-96-0) Record method CreateImportBinding for module Environment Records creates a new initialized immutable indirect binding for the name N. A binding must not already exist in this [E](#page-311-0)[nvironment](#page-96-0) Record for N. M is a Module Record, and N2 is the name of a binding that exists in M's module [Environment](#page-96-0) Record. Accesses to the value of the new binding will indirectly access the bound value of the target binding.

- 1. Let envRec be the module [Environment](#page-96-0) Record for which the method was invoked.
- 2. Assert: envRec does not already have a binding for N.
- 3. Assert: M is a [Module](#page-311-0) Record.
- 4. Assert: When M.[[Environment]] is instantiated it will have a direct binding for N2.
- 5. Create an immutable indirect binding in envRec for N that references M and N2 as its target binding and record that the binding is initialized.
- 6. Return [NormalCompletion](#page-69-0)(empty).

## 8.1.2 Lexical Environment Operations

<span id="page-109-0"></span>The following abstract operations are used in this specification to operate upon lexical environments:

#### 8.1.2.1 GetIdentifierReference (lex, name, strict)

The abstract operation GetIdentifierReference is called with a Lexical [Environment](#page-95-1) lex, a String name, and a Boolean flag strict. The value of lex may be null. When called, the following steps are performed:

1. If lex is the value null, then

a. Return a value of type [Reference](#page-70-0) whose base value is **undefined**, whose referenced name is *name*, and whose strict reference flag is strict.

- 2. Let envRec be lex's [EnvironmentRecord](#page-95-1).
- 3. Let exists be ? envRec.HasBinding(name).
- 4. If exists is true, then

a. Return a value of type [Reference](#page-70-0) whose base value is envRec, whose referenced name is name, and whose strict reference flag is strict.

5. Else,

a. Let outer be the value of lex's outer environment reference.

b. Return ? GetIdentifierReference(outer, name, strict).

#### 8.1.2.2 NewDeclarativeEnvironment (E)

<span id="page-110-2"></span>When the abstract operation NewDeclarative[Environment](#page-95-1) is called with a Lexical Environment as argument  $E$  the following steps are performed:

1. Let env be a new Lexical [Environment.](#page-95-1)

- 2. Let envRec be a new declarative [Environment](#page-96-0) Record containing no bindings.
- 3. Set env's [EnvironmentRecord](#page-95-1) to envRec.
- 4. Set the outer lexical environment reference of env to E.
- 5. Return env.

#### 8.1.2.3 NewObjectEnvironment (O, E)

When the abstract operation NewObject[Environment](#page-95-1) is called with an Object  $O$  and a Lexical Environment  $E$  as arguments, the following steps are performed:

1. Let env be a new Lexical [Environment.](#page-95-1)

- 2. Let  $envRec$  be a new object [Environment](#page-96-0) Record containing  $O$  as the binding object.
- 3. Set env's [EnvironmentRecord](#page-95-1) to envRec.
- 4. Set the outer lexical environment reference of env to E.
- <span id="page-110-1"></span>5. Return env.

#### 8.1.2.4 NewFunctionEnvironment ( F, newTarget )

When the abstract operation NewFunctionEnvironment is called with arguments  $F$  and newTarget the following steps are performed:

- 1. Assert: F is an ECMAScript function.
- 2. Assert: [Type](#page-54-0)(newTarget) is Undefined or Object.
- 3. Let env be a new Lexical [Environment.](#page-95-1)
- 4. Let envRec be a new function [Environment](#page-96-0) Record containing no bindings.
- 5. Set envRec.[[FunctionObject]] to F.
- 6. If F's [[ThisMode]] internal slot is lexical, set envRec.[[ThisBindingStatus]] to "lexical".
- 7. Else, set envRec.[[ThisBindingStatus]] to "uninitialized".
- 8. Let *home* be the value of  $F$ 's [[HomeObject]] internal slot.
- 9. Set envRec.[[HomeObject]] to home.
- 10. Set envRec.[[NewTarget]] to newTarget.
- 11. Set env's [EnvironmentRecord](#page-95-1) to envRec.
- 12. Set the outer lexical environment reference of *env* to the value of  $F$ 's [[Environment]] internal slot.
- <span id="page-110-0"></span>13. Return env.

## 8.1.2.5 NewGlobalEnvironment ( G, thisValue )

When the abstract operation NewGlobalEnvironment is called with arguments  $G$  and thisValue, the following steps are performed:

- 1. Let env be a new Lexical [Environment.](#page-95-1)
- 2. Let  $objRec$  be a new object [Environment](#page-96-0) Record containing  $G$  as the binding object.
- 3. Let dclRec be a new declarative [Environment](#page-96-0) Record containing no bindings.
- 4. Let globalRec be a new global [Environment](#page-96-0) Record.
- 5. Set globalRec.[[ObjectRecord]] to objRec.
- 6. Set globalRec.[[GlobalThisValue]] to thisValue.
- 7. Set globalRec.[[DeclarativeRecord]] to dclRec.
- 8. Set globalRec.[[VarNames]] to a new empty [List.](#page-68-0)
- 9. Set env's [EnvironmentRecord](#page-95-1) to globalRec.
- 10. Set the outer lexical environment reference of env to null.
- 11. Return env.

#### 8.1.2.6 NewModuleEnvironment (E)

When the abstract operation NewModule[Environment](#page-95-1) is called with a Lexical Environment argument  $E$  the following steps are performed:

- 1. Let env be a new Lexical [Environment.](#page-95-1)
- 2. Let envRec be a new module [Environment](#page-96-0) Record containing no bindings.
- 3. Set env's [EnvironmentRecord](#page-95-1) to envRec.
- 4. Set the outer lexical environment reference of env to E.
- 5. Return env.

## 8.2 Realms

Before it is evaluated, all ECMAScript code must be associated with a [realm](#page-111-0). Conceptually, a realm consists of a set of intrinsic objects, an ECMAScript global [environment,](#page-95-2) all of the ECMAScript code that is loaded within the scope of that global [environment,](#page-95-2) and other associated state and resources.

<span id="page-111-1"></span>A [realm](#page-111-0) is represented in this specification as a Realm Record with the fields specified in [Table](#page-111-1) 21:

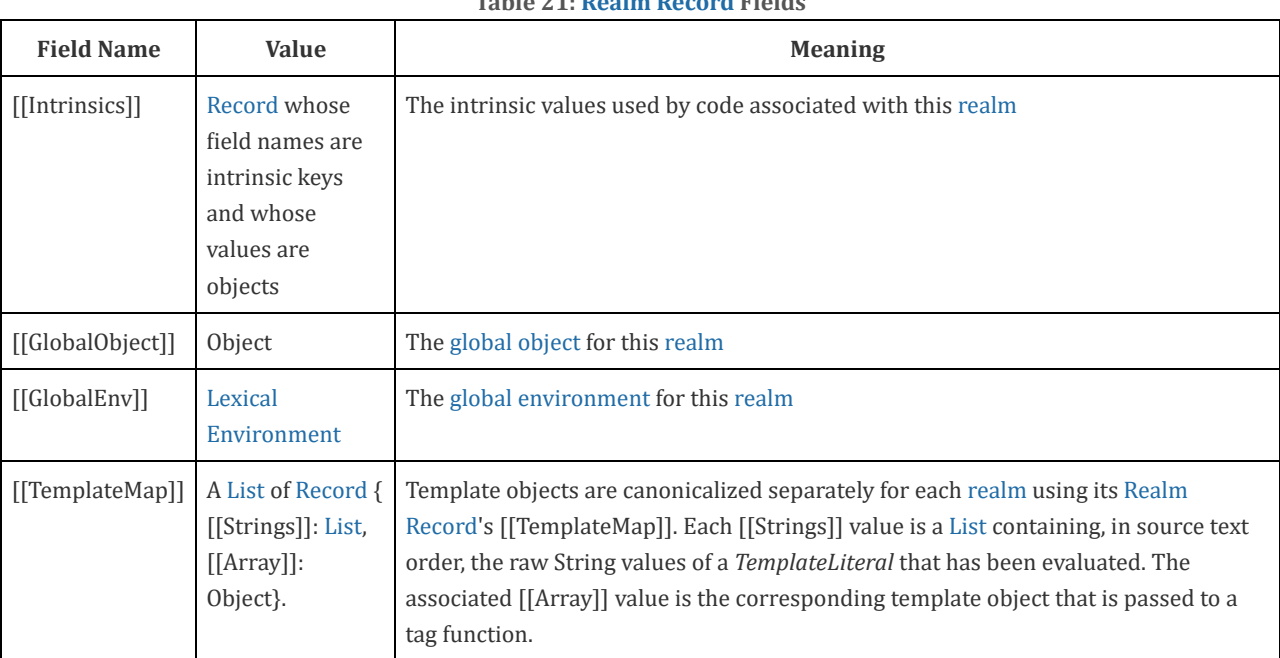

<span id="page-111-2"></span><span id="page-111-0"></span>Table 21: Realm [Record](#page-111-2) Fields

<span id="page-111-3"></span>An implementation may define other, implementation specific fields.

## 8.2.1 CreateRealm ( )

The abstract operation CreateRealm with no arguments performs the following steps:

- 1. Let realmRec be a new Realm [Record](#page-111-2).
- 2. Perform [CreateIntrinsics](#page-112-0)(realmRec).
- 3. Set realmRec.[[GlobalObject]] to undefined.
- 4. Set realmRec.[[GlobalEnv]] to undefined.
- 5. Set realmRec.[[TemplateMap]] to a new empty [List.](#page-68-0)
- <span id="page-112-0"></span>6. Return realmRec.

## 8.2.2 CreateIntrinsics ( realmRec )

When the abstract operation CreateIntrinsics with argument *realmRec* performs the following steps:

- 1. Let intrinsics be a new [Record](#page-68-0).
- 2. Set realmRec.[[Intrinsics]] to intrinsics.
- 3. Let objProto be [ObjectCreate\(](#page-123-0)null).
- 4. Set intrinsics.[[[%ObjectPrototype%\]](#page-346-0)] to objProto.
- 5. Let throwerSteps be the algorithm steps specified in [9.2.7.1](#page-128-0) for the [%ThrowTypeError%](#page-128-0) function.
- 6. Let thrower be [CreateBuiltinFunction\(](#page-133-0)realmRec, throwerSteps, null).
- 7. Set intrinsics.[[[%ThrowTypeError%](#page-128-0)]] to thrower.
- 8. Let noSteps be an empty sequence of algorithm steps.
- 9. Let funcProto be [CreateBuiltinFunction](#page-133-0)(realmRec, noSteps, objProto).
- 10. Set intrinsics.[[[%FunctionPrototype%](#page-350-0)]] to funcProto.
- 11. Call thrower.[[SetPrototypeOf]](funcProto).
- 12. Perform [AddRestrictedFunctionProperties](#page-128-1)(funcProto, realmRec).
- 13. Set fields of intrinsics with the values listed in [Table](#page-64-0) 7 that have not already been handled above. The field names are the names listed in column one of the table. The value of each field is a new object value fully and recursively populated with property values as defined by the specification of each object in clauses 18-26. All object property values are newly created object values. All values that are built‑in function objects are created by performing [CreateBuiltinFunction](#page-133-0)(realmRec, <steps>, <prototype>, <slots>) where <steps> is the definition of that function provided by this specification, <prototype> is the specified value of the function's [[Prototype]] internal slot and <slots> is a list of the names, if any, of the function's specified internal slots. The creation of the intrinsics and their properties must be ordered to avoid any dependencies upon objects that have not yet been created.
- <span id="page-112-1"></span>14. Return intrinsics.

## 8.2.3 SetRealmGlobalObject ( realmRec, globalObj, thisValue )

The abstract operation SetRealmGlobalObject with arguments *realmRec, globalObj*, and thisValue performs the following steps:

- 1. If  $globalObj$  is **undefined**, then
	- a. Let intrinsics be realmRec.[[Intrinsics]].
	- b. Let globalObj be [ObjectCreate](#page-123-0)(intrinsics.[[\[%ObjectPrototype%\]](#page-346-0)]).
- 2. Assert: [Type](#page-54-0)(*globalObi*) is Object.
- 3. If thisValue is **undefined**, let thisValue be globalObj.
- 4. Set realmRec.[[GlobalObject]] to globalObj.
- 5. Let newGlobalEnv be [NewGlobalEnvironment\(](#page-110-0)globalObj, thisValue).
- 6. Set realmRec.[[GlobalEnv]] to newGlobalEnv.
- <span id="page-112-2"></span>7. Return realmRec.

## 8.2.4 SetDefaultGlobalBindings ( realmRec )

The abstract operation SetDefaultGlobalBindings with argument *realmRec* performs the following steps:

- 1. Let global be realmRec.[[GlobalObject]].
- 2. For each property of the Global Object specified in clause [18](#page-331-0), do
	- a. Let name be the String value of the property name.
- b. Let *desc* be the fully populated data property descriptor for the property containing the specified attributes for the property. For properties listed in [18.2](#page-331-1), [18.3,](#page-340-0) or [18.4](#page-342-0) the value of the [[Value]] attribute is the corresponding intrinsic object from realmRec.
- c. Perform ? DefinePropertyOrThrow(global, name, desc).
- <span id="page-113-5"></span>3. Return global.

## 8.3 Execution Contexts

An execution context is a specification device that is used to track the runtime evaluation of code by an ECMAScript implementation. At any point in time, there is at most one execution context that is actually executing code. This is known as the running execution context.

<span id="page-113-3"></span><span id="page-113-0"></span>The [execution](#page-113-0) context stack is used to track execution contexts. The running execution context is always the top element of this stack. A new execution context is created whenever control is transferred from the executable code associated with the currently running [execution](#page-113-0) context to executable code that is not associated with that execution context. The newly created execution context is pushed onto the stack and becomes the running [execution](#page-113-0) context.

An execution context contains whatever implementation specific state is necessary to track the execution progress of its associated code. Each execution context has at least the state components listed in [Table](#page-113-1) 22.

<span id="page-113-1"></span>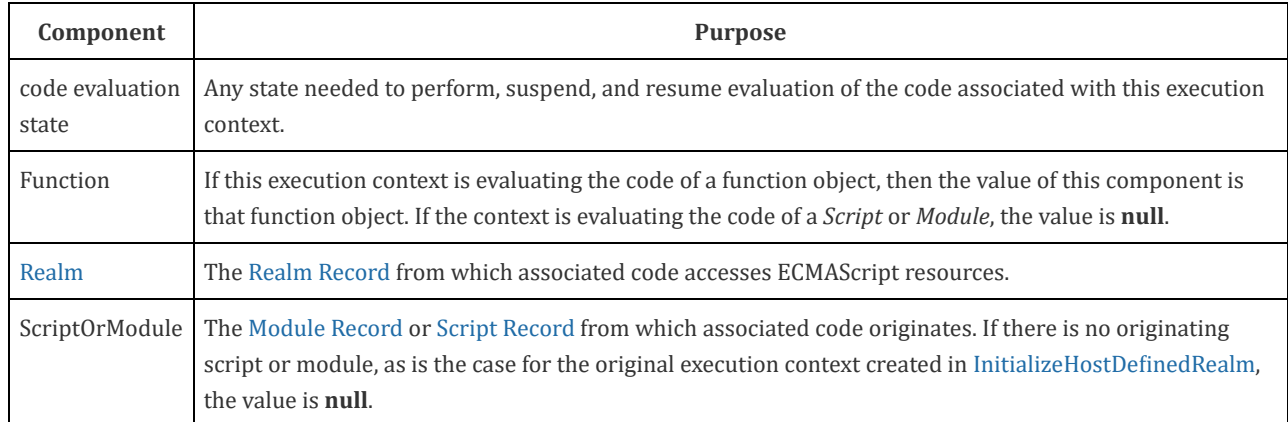

#### Table 22: State Components for All Execution Contexts

Evaluation of code by the running [execution](#page-113-0) context may be suspended at various points defined within this specification. Once the running [execution](#page-113-0) context has been [suspended](#page-113-0) a different execution context may become the running execution context and commence evaluating its code. At some later time a suspended execution context may again become the running execution context and continue evaluating its code at the point where it had previously been [suspended.](#page-113-0) Transition of the running [execution](#page-113-0) context status among execution contexts usually occurs in stack-like last-in/first-out manner. However, some ECMAScript features require non-LIFO transitions of the running [execution](#page-113-0) context.

The value of the [Realm](#page-111-0) component of the running [execution](#page-113-0) context is also called the current Realm Record. The value of the Function component of the running [execution](#page-113-0) context is also called the active function object.

<span id="page-113-2"></span>Execution contexts for ECMAScript code have the additional state components listed in [Table](#page-113-2) 23.

| Component          | <b>Purpose</b>                                                                                                    |  |  |
|--------------------|----------------------------------------------------------------------------------------------------|--|--|
| LexicalEnvironment | Identifies the Lexical Environment used to resolve identifier references made by code within this<br>execution context.                                                  |  |  |
|                    | Variable Environment   Identifies the Lexical Environment whose Environment Record holds bindings created by<br><i>VariableStatements</i> within this execution context. |  |  |

<span id="page-113-6"></span><span id="page-113-4"></span>Table 23: Additional State Components for ECMAScript Code Execution Contexts

The LexicalEnvironment and VariableEnvironment components of an execution context are always Lexical Environments. When an execution context is created its LexicalEnvironment and VariableEnvironment components initially have the same value.

<span id="page-114-0"></span>Execution contexts representing the evaluation of generator objects have the additional state components listed in [Table](#page-114-0) 24.

| Table 24: Additional State Components for Generator Execution Contexts |                                                                |  |  |
|------------------------------------------------------------------------|----------------------------------------------------------------|--|--|
| Component                                                              | <b>Purpose</b>                                                 |  |  |
| Generator                                                              | The GeneratorObject that this execution context is evaluating. |  |  |

Table 24: Additional State Components for Generator Execution Contexts

In most situations only the running [execution](#page-113-0) context (the top of the [execution](#page-113-3) context stack) is directly manipulated by algorithms within this specification. Hence when the terms "LexicalEnvironment", and "VariableEnvironment" are used without qualification they are in reference to those components of the running [execution](#page-113-0) context.

An execution context is purely a specification mechanism and need not correspond to any particular artefact of an ECMAScript implementation. It is impossible for ECMAScript code to directly access or observe an execution context.

## 8.3.1 GetActiveScriptOrModule ()

<span id="page-114-2"></span>The [GetActiveScriptOrModule](#page-113-4) abstract operation is used to determine the running script or module, based on the active function object. GetActiveScriptOrModule performs the following steps:

- 1. If the [execution](#page-113-3) context stack is empty, return null.
- 2. Let ec be the topmost [execution](#page-113-5) context on the [execution](#page-113-3) context stack whose Function component's [[ScriptOrModule]] component is not null.
- 3. If such an [execution](#page-113-5) context exists, return ec's Function component's [[ScriptOrModule]] slot's value.
- 4. Otherwise, let ec be the running [execution](#page-113-0) context.
- 5. Assert: ec's ScriptOrModule component is not null.
- 6. Return ec's ScriptOrModule component.

## 8.3.2 ResolveBinding (name [, env])

The ResolveBinding abstract operation is used to determine the binding of name passed as a String value. The optional argument env can be used to explicitly provide the Lexical [Environment](#page-95-1) that is to be searched for the binding. During execution of ECMAScript code, ResolveBinding is performed using the following algorithm:

1. If env was not passed or if env is **undefined**, then

a. Let env be the running [execution](#page-113-0) context's LexicalEnvironment.

- 2. Assert: env is a Lexical [Environment](#page-95-1).
- 3. If the code matching the syntactic production that is being evaluated is contained in strict [mode](#page-158-0) code, let strict be true, else let strict be false.
- 4. Return ? GetIdentifierReference(env, name, strict).
- **NOTE** The result of ResolveBinding is always a [Reference](#page-70-0) value with its referenced name component equal to the name argument.

## 8.3.3 GetThisEnvironment ( )

<span id="page-114-1"></span>The abstract operation GetThis[Environment](#page-96-0) finds the Environment Record that currently supplies the binding of the keyword this. GetThisEnvironment performs the following steps:

- 1. Let lex be the running [execution](#page-113-0) context's LexicalEnvironment.
- 2. Repeat

a. Let envRec be lex's [EnvironmentRecord](#page-95-1).

b. Let exists be envRec.HasThisBinding().

c. If exists is true, return envRec. d. Let outer be the value of lex's outer environment reference. e. Let lex be outer.

**NOTE** The loop in step 2 will always terminate because the list of [environments](#page-95-2) always ends with the global environment which has a this binding.

## 8.3.4 ResolveThisBinding ( )

The abstract operation ResolveThisBinding determines the binding of the keyword this using the LexicalEnvironment of the running [execution](#page-113-0) context. ResolveThisBinding performs the following steps:

1. Let envRec be [GetThisEnvironment](#page-114-1)( ).

2. Return ? envRec.GetThisBinding().

## 8.3.5 GetNewTarget ( )

The abstract operation GetNewTarget determines the NewTarget value using the [LexicalEnvironment](#page-113-0) of the running execution context. GetNewTarget performs the following steps:

1. Let envRec be [GetThisEnvironment](#page-114-1)( ).

2. Assert: envRec has a [[NewTarget]] field.

3. Return envRec.[[NewTarget]].

## 8.3.6 GetGlobalObject ( )

The abstract operation GetGlobalObject returns the global [object](#page-95-0) used by the currently running [execution](#page-113-0) context. GetGlobalObject performs the following steps:

1. Let ctx be the running [execution](#page-113-0) context.

2. Let currentRealm be ctx's [Realm.](#page-111-0)

3. Return currentRealm.[[GlobalObject]].

## 8.4 Jobs and Job Queues

A Job is an abstract operation that initiates an ECMAScript computation when no other ECMAScript computation is currently in progress. A Job abstract operation may be defined to accept an arbitrary set of job parameters.

<span id="page-115-0"></span>Execution of a Job can be initiated only when there is no running [execution](#page-113-0) context and the [execution](#page-113-3) context stack is empty. A PendingJob is a request for the future execution of a Job. A PendingJob is an internal [Record](#page-68-0) whose fields are specified in [Table](#page-115-0) 25. Once execution of a Job is initiated, the Job always executes to completion. No other Job may be initiated until the currently running Job completes. However, the currently running Job or external events may cause the enqueuing of additional PendingJobs that may be initiated sometime after completion of the currently running Job.

Field Name Value Value Neaning [[Job]] The name of a Job abstract operation This is the abstract operation that is performed when execution of this PendingJob is initiated. Jobs are abstract operations that use [NextJob](#page-117-1) rather than Return to indicate that they have completed. [[Arguments]] A [List](#page-68-0) The List of argument values that are to be passed to [[Job]] when it is activated. [[Realm]] A Realm [Record](#page-111-2) The Realm [Record](#page-111-2) for the initial [execution](#page-113-5) context when this PendingJob is initiated. [[ScriptOrModule]] A Script [Record](#page-304-0) or [Module](#page-311-0) Record The script or module for the initial [execution](#page-113-5) context when this PendingJob is initiated. [[HostDefined]] Any, default value is undefined. Field reserved for use by host environments that need to associate additional information with a pending Job.

Table 25: PendingJob [Record](#page-68-0) Fields

A Job Queue is a FIFO queue of PendingJob records. Each Job Queue has a name and the full set of available Job Queues are defined by an ECMAScript [implementation.](#page-116-0) Every ECMAScript implementation has at least the Job Queues defined in Table 26.

<span id="page-116-0"></span>

| <b>Name</b> | <b>Purpose</b>                                                                                   |  |
|-------------|--------------------------------------------------------------------------------------------------|--|
| ScriptJobs  | Jobs that validate and evaluate ECMAScript Script and Module source text. See clauses 10 and 15. |  |
|             | PromiseJobs   Jobs that are responses to the settlement of a Promise (see 25.4).                 |  |

Table 26: Required Job Queues

A request for the future execution of a Job is made by enqueueing, on a Job Queue, a PendingJob record that includes a Job abstract operation name and any necessary argument values. When there is no running [execution](#page-113-0) context and the execution context stack is empty, the ECMAScript [implementation](#page-113-3) removes the first PendingJob from a Job Queue and uses the information contained in it to create an [execution](#page-113-5) context and starts execution of the associated Job abstract operation.

The PendingJob records from a single Job Queue are always initiated in FIFO order. This specification does not define the order in which multiple Job Queues are serviced. An ECMAScript implementation may interweave the FIFO evaluation of the PendingJob records of a Job Queue with the evaluation of the PendingJob records of one or more other Job Queues. An implementation must define what occurs when there are no running [execution](#page-113-0) context and all Job Queues are empty.

NOTE Typically an ECMAScript implementation will have its Job Queues pre‑initialized with at least one PendingJob and one of those Jobs will be the first to be executed. An implementation might choose to free all resources and terminate if the current Job completes and all Job Queues are empty. Alternatively, it might choose to wait for a some implementation specific agent or mechanism to enqueue new PendingJob requests.

<span id="page-116-1"></span>The following abstract operations are used to create and manage Jobs and Job Queues:

## 8.4.1 EnqueueJob (queueName, job, arguments)

The EnqueueJob abstract operation requires three arguments: queueName, job, and arguments. It performs the following steps:

1. Assert: [Type](#page-54-0)(queueName) is String and its value is the name of a Job Queue recognized by this implementation. 2. Assert: job is the name of a Job.

- 3. Assert: arguments is a [List](#page-68-0) that has the same number of elements as the number of parameters required by job.
- 4. Let callerContext be the running [execution](#page-113-0) context.
- 5. Let callerRealm be callerContext's [Realm](#page-111-0).
- 6. Let callerScriptOrModule be callerContext's ScriptOrModule.
- 7. Let pending be PendingJob{ [[Job]]: job, [[Arguments]]: arguments, [[Realm]]: callerRealm, [[ScriptOrModule]]: callerScriptOrModule, [[HostDefined]]: undefined }.
- 8. Perform any implementation or host environment defined processing of *pending*. This may include modifying the [[HostDefined]] field or any other field of *pending*.
- 9. Add pending at the back of the Job Queue named by queueName.
- <span id="page-117-1"></span>10. Return [NormalCompletion](#page-69-0)(empty).

#### 8.4.2 NextJob

An algorithm step such as:

#### 1. [NextJob](#page-117-1) result.

is used in Job abstract operations in place of:

1. Return result.

Job abstract operations must not contain a Return step or a [ReturnIfAbrupt](#page-70-1) step. The NextJob result operation is equivalent to the following steps:

- 1. If result is an abrupt [completion](#page-69-1), perform [HostReportErrors\(](#page-329-0)« result.[[Value]] »).
- 2. Suspend the running [execution](#page-113-0) context and remove it from the [execution](#page-113-3) context stack.
- 3. Assert: The [execution](#page-113-3) context stack is now empty.
- 4. Let nextQueue be a non-empty Job Queue chosen in an implementation defined manner. If all Job Queues are empty, the result is implementation defined.
- 5. Let nextPending be the PendingJob record at the front of nextQueue. Remove that record from nextQueue.
- 6. Let newContext be a new [execution](#page-113-5) context.
- 7. Set newContext's Function to null.
- 8. Set newContext's [Realm](#page-111-0) to nextPending.[[Realm]].
- 9. Set newContext's ScriptOrModule to nextPending.[[ScriptOrModule]].
- 10. Push newContext onto the [execution](#page-113-3) context stack; newContext is now the running [execution](#page-113-0) context.
- 11. Perform any implementation or host environment defined job initialization using nextPending.
- 12. Perform the abstract operation named by nextPending.[[Job]] using the elements of nextPending.[[Arguments]] as its arguments.

## <span id="page-117-0"></span>8.5 InitializeHostDefinedRealm ()

The abstract operation InitializeHostDefinedRealm performs the following steps:

- 1. Let realm be [CreateRealm\(](#page-111-3)).
- 2. Let newContext be a new [execution](#page-113-5) context.
- 3. Set the Function of newContext to null.
- 4. Set the [Realm](#page-111-0) of newContext to realm.
- 5. Set the ScriptOrModule of newContext to null.
- 6. Push newContext onto the [execution](#page-113-3) context stack; newContext is now the running [execution](#page-113-0) context.
- 7. If the host requires use of an exotic [object](#page-95-0) to serve as realm's global object, let global be such an object created in an implementation defined manner. Otherwise, let global be undefined, indicating that an ordinary object should be created as the global [object](#page-95-0).
- 8. If the host requires that the **this** binding in realm's global scope return an object other than the global [object,](#page-95-0) let thisValue be such an object created in an implementation defined manner. Otherwise, let thisValue be undefined, indicating that *realm's* global **this** binding should be the global [object.](#page-95-0)
- 9. Perform [SetRealmGlobalObject](#page-112-1)(realm, global, thisValue).
- 10. Let globalObj be ? [SetDefaultGlobalBindings\(](#page-112-2)realm).
- 11. Create any implementation defined global [object](#page-95-0) properties on *globalObj*.
- 12. In an implementation dependent manner, obtain the ECMAScript source texts (see clause [10\)](#page-157-0) and any associated hostdefined values for zero or more ECMAScript scripts and/or ECMAScript modules. For each such sourceText and hostDefined,
	- a. If sourceText is the source code of a script, then
		- i. Perform [EnqueueJob](#page-116-1)("ScriptJobs", [ScriptEvaluationJob](#page-307-1), « sourceText, hostDefined »).
	- b. Else sourceText is the source code of a module,
	- i. Perform [EnqueueJob](#page-116-1)("ScriptJobs", [TopLevelModuleEvaluationJob](#page-319-0), « sourceText, hostDefined »).
- 13. [NextJob](#page-117-1) [NormalCompletion](#page-69-0)(undefined).

# 9 Ordinary and Exotic Objects Behaviours

## <span id="page-118-3"></span>9.1 Ordinary Object Internal Methods and Internal Slots

All ordinary objects have an internal slot called [[Prototype]]. The value of this internal slot is either null or an object and is used for implementing inheritance. Data properties of the [[Prototype]] object are inherited (are visible as properties of the child object) for the purposes of get access, but not for set access. Accessor properties are inherited for both get access and set access.

Every ordinary object has a Boolean-valued [[Extensible]] internal slot that controls whether or not properties may be added to the object. If the value of the [[Extensible]] internal slot is false then additional properties may not be added to the object. In addition, if [[Extensible]] is false the value of the [[Prototype]] internal slot of the object may not be modified. Once the value of an object's [[Extensible]] internal slot has been set to false it may not be subsequently changed to true.

In the following algorithm [descriptions,](#page-54-1) assume  $O$  is an ordinary object, P is a property key value, V is any ECMAScript language value, and *Desc* is a Property [Descriptor](#page-72-0) record.

Each ordinary object internal method delegates to a similarly‑named abstract operation. If such an abstract operation depends on another internal method, then the internal method is invoked on  $O$  rather than calling the similarly-named abstract operation directly. These semantics ensure that exotic objects have their overridden internal methods invoked when ordinary object internal methods are applied to them.

## 9.1.1 [[GetPrototypeOf]] ( )

<span id="page-118-2"></span>When the [[GetPrototypeOf]] internal method of  $O$  is called, the following steps are taken:

<span id="page-118-0"></span>1. Return ! [OrdinaryGetPrototypeOf\(](#page-118-0)O).

#### 9.1.1.1 OrdinaryGetPrototypeOf (O)

When the abstract operation OrdinaryGetPrototypeOf is called with Object O, the following steps are taken:

1. Return the value of the [[Prototype]] internal slot of O.

## 9.1.2 [[SetPrototypeOf]] (V)

When the  $[[SetPrototypeOf]]$  internal method of  $O$  is called with argument  $V$ , the following steps are taken:

<span id="page-118-1"></span>1. Return ! [OrdinarySetPrototypeOf\(](#page-118-1)O, V).

#### 9.1.2.1 OrdinarySetPrototypeOf (O, V)

When the abstract operation OrdinarySetPrototypeOf is called with Object  $O$  and value V, the following steps are taken:

- 1. Assert: Either [Type](#page-54-0) $(V)$  is Object or Type $(V)$  is Null.
- 2. Let extensible be the value of the [[Extensible]] internal slot of O.
- 3. Let current be the value of the [[Prototype]] internal slot of O.
- 4. If [SameValue\(](#page-85-0)V, current) is true, return true.
- 5. If extensible is false, return false.
- 6. Let  $p$  be  $V$ .
- 7. Let done be false.
- 8. Repeat while done is false,
	- a. If  $p$  is null, let *done* be true.
	- b. Else, if  $SameValue(p, 0)$  $SameValue(p, 0)$  is true, return false.
	- c. Else,
		- i. If the  $\left[\text{[GetPrototypeOf]} \right]$  internal method of p is not the ordinary object internal method defined in [9.1.1](#page-118-2), let done be true.

ii. Else, let  $p$  be the value of  $p$ 's [[Prototype]] internal slot.

9. Set the value of the [[Prototype]] internal slot of  $O$  to  $V$ .

#### 10. Return true.

NOTE The loop in step 8 guarantees that there will be no circularities in any prototype chain that only includes objects that use the ordinary object definitions for [[GetPrototypeOf]] and [[SetPrototypeOf]].

## 9.1.3 [[IsExtensible]] ( )

When the [[IsExtensible]] internal method of  $O$  is called, the following steps are taken:

<span id="page-119-0"></span>1. Return ! [OrdinaryIsExtensible\(](#page-119-0)O).

#### 9.1.3.1 OrdinaryIsExtensible (O)

When the abstract operation OrdinaryIsExtensible is called with Object 0, the following steps are taken:

1. Return the value of the [[Extensible]] internal slot of O.

## 9.1.4 [[PreventExtensions]] ( )

When the  $[$ [PreventExtensions]] internal method of  $O$  is called, the following steps are taken:

<span id="page-119-1"></span>1. Return ! [OrdinaryPreventExtensions\(](#page-119-1)O).

#### 9.1.4.1 OrdinaryPreventExtensions (O)

When the abstract operation OrdinaryPreventExtensions is called with Object  $O$ , the following steps are taken:

1. Set the value of the [[Extensible]] internal slot of  $O$  to false.

2. Return true.

## 9.1.5 [[GetOwnProperty]] (P)

When the  $[[GetOwnProperty]]$  internal method of  $O$  is called with property key  $P$ , the following steps are taken:

<span id="page-119-2"></span>1. Return ! [OrdinaryGetOwnProperty](#page-119-2)(O, P).

#### 9.1.5.1 OrdinaryGetOwnProperty (O, P)

When the abstract operation OrdinaryGetOwnProperty is called with Object  $O$  and with property key  $P$ , the following steps are taken:

1. Assert: [IsPropertyKey](#page-85-1) $(P)$  is true.

- 2. If  $O$  does not have an own property with key  $P$ , return **undefined**.
- 3. Let  $D$  be a newly created Property [Descriptor](#page-72-0) with no fields.
- 4. Let  $X$  be  $O$ 's own property whose key is  $P$ .
- 5. If  $X$  is a data property, then

a. Set  $D.$  [[Value]] to the value of  $X$ 's [[Value]] attribute.

b. Set D.[[Writable]] to the value of X's [[Writable]] attribute.

6. Else X is an accessor property, so

a. Set  $D.$  [[Get]] to the value of  $X$ 's [[Get]] attribute.

b. Set  $D.$  [[Set]] to the value of  $X$ 's [[Set]] attribute.

7. Set D.[[Enumerable]] to the value of X's [[Enumerable]] attribute.

8. Set D. [[Configurable]] to the value of  $X$ 's [[Configurable]] attribute.

9. Return D.

## 9.1.6 [[DefineOwnProperty]] (P, Desc)

When the [[DefineOwnProperty]] internal method of O is called with property key P and Property [Descriptor](#page-72-0) Desc, the following steps are taken:

<span id="page-120-0"></span>1. Return ? OrdinaryDefineOwnProperty $(0, P, Desc)$ .

#### 9.1.6.1 OrdinaryDefineOwnProperty (O, P, Desc)

When the abstract operation OrdinaryDefineOwnProperty is called with Object  $O$ , property key  $P$ , and Property [Descriptor](#page-72-0) Desc, the following steps are taken:

1. Let current be ? O.[[GetOwnProperty]](P).

- 2. Let extensible be the value of the [[Extensible]] internal slot of O.
- 3. Return [ValidateAndApplyPropertyDescriptor](#page-120-1)(O, P, extensible, Desc, current).

#### 9.1.6.2 IsCompatiblePropertyDescriptor (Extensible, Desc, Current)

When the abstract operation IsCompatiblePropertyDescriptor is called with Boolean value Extensible, and Property Descriptors Desc, and Current, the following steps are taken:

<span id="page-120-1"></span>1. Return [ValidateAndApplyPropertyDescriptor](#page-120-1)(undefined, undefined, Extensible, Desc, Current).

#### 9.1.6.3 ValidateAndApplyPropertyDescriptor (O, P, extensible, Desc, current)

When the abstract operation ValidateAndApplyPropertyDescriptor is called with Object O, property key P, Boolean value extensible, and Property Descriptors Desc, and current, the following steps are taken:

This algorithm contains steps that test various fields of the Property [Descriptor](#page-72-0) Desc for specific values. The fields that are tested in this manner need not actually exist in *Desc*. If a field is absent then its value is considered to be false.

NOTE 1 If undefined is passed as the  $O$  argument only validation is performed and no object updates are performed.

- 1. Assert: If  $O$  is not **undefined**, then IsPropertyKey $(P)$  is **true.**
- 2. If *current* is **undefined**, then
	- a. If extensible is false, return false.
	- b. Assert: extensible is true.
	- c. If [IsGenericDescriptor](#page-72-1)(*Desc*) is **true** or [IsDataDescriptor](#page-72-2)(*Desc*) is **true**, then
		- i. If O is not **undefined**, create an own data property named P of object O whose [[Value]], [[Writable]], [[Enumerable]] and [[Configurable]] attribute values are described by *Desc*. If the value of an attribute field of Desc is absent, the attribute of the newly created property is set to its default value.
	- d. Else Desc must be an accessor Property [Descriptor,](#page-72-0)
		- i. If O is not **undefined**, create an own accessor property named P of object O whose  $\text{[[Get]], [[Set]],}$

[[Enumerable]] and [[Configurable]] attribute values are described by Desc. If the value of an attribute field of Desc is absent, the attribute of the newly created property is set to its default value.

- e. Return true.
- 3. Return true, if every field in Desc is absent.
- 4. Return true, if every field in Desc also occurs in current and the value of every field in Desc is the same value as the corresponding field in current when compared using the [SameValue](#page-85-0) algorithm.
- 5. If the [[Configurable]] field of *current* is **false**, then
	- a. Return false, if the  $[[Configurable]]$  field of Desc is true.
	- b. Return false, if the [[Enumerable]] field of Desc is present and the [[Enumerable]] fields of *current* and Desc are the Boolean negation of each other.
- 6. If [IsGenericDescriptor](#page-72-1)(Desc) is true, no further validation is required.
- 7. Else if [IsDataDescriptor\(](#page-72-2)current) and [IsDataDescriptor\(](#page-72-2)Desc) have different results, then
	- a. Return false, if the  $[[Configurable]]$  field of *current* is false.
	- b. If [IsDataDescriptor](#page-72-2)(current) is true, then
		- i. If  $O$  is not **undefined**, convert the property named  $P$  of object  $O$  from a data property to an accessor property. Preserve the existing values of the converted property's [[Configurable]] and [[Enumerable]] attributes and set the rest of the property's attributes to their default values.
	- c. Else,
		- i. If O is not **undefined**, convert the property named P of object O from an accessor property to a data property. Preserve the existing values of the converted property's [[Configurable]] and [[Enumerable]] attributes and set the rest of the property's attributes to their default values.
- 8. Else if [IsDataDescriptor\(](#page-72-2)current) and IsDataDescriptor(Desc) are both true, then
	- a. If the [[Configurable]] field of current is false, then
		- i. Return false, if the  $[[Writable]]$  field of *current* is false and the  $[[Writable]]$  field of *Desc* is true.
		- ii. If the [[Writable]] field of current is false, then
			- 1. Return false, if the [[Value]] field of *Desc* is present and [SameValue](#page-85-0)(*Desc*.[[Value]], current.[[Value]]) is false.
	- b. Else the  $[[Configurable]]$  field of *current* is **true**, so any change is acceptable.
- 9. Else [IsAccessorDescriptor\(](#page-72-3)current) and [IsAccessorDescriptor](#page-72-3)(Desc) are both true,
	- a. If the [[Configurable]] field of current is false, then
		- i. Return false, if the  $[[Set]]$  field of *Desc* is present and  $Sample(Desc.[[Set]], current.[[Set]])$  is false.
		- ii. Return false, if the  $[[Get]]$  field of *Desc* is present and  $SameValue(Desc.[[Get]], current.[[Get]])$  $SameValue(Desc.[[Get]], current.[[Get]])$  is false.

#### 10. If  $\theta$  is not **undefined**, then

a. For each field of Desc that is present, set the corresponding attribute of the property named P of object  $\theta$  to the value of the field.

#### 11. Return true.

NOTE 2 Step 8.b allows any field of Desc to be different from the corresponding field of current if current's [[Configurable]] field is **true**. This even permits changing the [[Value]] of a property whose [[Writable]] attribute is false. This is allowed because a true [[Configurable]] attribute would permit an equivalent sequence of calls where  $[[Writeble]]$  is first set to true, a new  $[[Value]]$  is set, and then  $[[Writeble]]$  is set to false.

## 9.1.7 [[HasProperty]](P)

When the  $[[HasProperty]]$  internal method of O is called with property key P, the following steps are taken:

<span id="page-121-0"></span>1. Return ? [OrdinaryHasProperty\(](#page-121-0)O, P).

#### 9.1.7.1 OrdinaryHasProperty (O, P)

When the abstract operation OrdinaryHasProperty is called with Object  $O$  and with property key  $P$ , the following steps are taken:

1. Assert: Is $PropertyKey(P)$  is true.

- 2. Let hasOwn be ? O.[[GetOwnProperty]](P).
- 3. If hasOwn is not undefined, return true.
- 4. Let parent be ? O.[[GetPrototypeOf]]().
- 5. If parent is not null, then
	- a. Return ? parent.[[HasProperty]](P).
- 6. Return false.

## 9.1.8 [[Get]] (P, Receiver)

When the  $[\text{[Get]}]$  internal method of O is called with property key P and [ECMAScript](#page-54-1) language value Receiver, the following steps are taken:

<span id="page-122-0"></span>1. Return ? [OrdinaryGet](#page-122-0)(O, P, Receiver).

#### 9.1.8.1 OrdinaryGet (O, P, Receiver)

When the abstract operation OrdinaryGet is called with Object  $O$ , property key  $P$ , and [ECMAScript](#page-54-1) language value Receiver, the following steps are taken:

1. Assert: Is $PropertyKey(P)$  is true.

2. Let desc be ? O.[[GetOwnProperty]](P).

- 3. If desc is **undefined**, then
	- a. Let parent be ? O.[[GetPrototypeOf]]().
	- b. If parent is null, return undefined.
	- c. Return ? parent.[[Get]](P, Receiver).
- 4. If [IsDataDescriptor](#page-72-2)(desc) is true, return desc.[[Value]].
- 5. Assert: [IsAccessorDescriptor\(](#page-72-3)desc) is true.
- 6. Let getter be desc.[[Get]].

7. If getter is undefined, return undefined.

8. Return ? [Call\(](#page-90-0)getter, Receiver).

## 9.1.9 [[Set]] ( P, V, Receiver)

When the  $[[Set]]$  internal method of  $O$  is called with property key P, value V, and [ECMAScript](#page-54-1) language value Receiver, the following steps are taken:

<span id="page-122-1"></span>1. Return ? [OrdinarySet](#page-122-1)(O, P, V, Receiver).

#### 9.1.9.1 OrdinarySet (O, P, V, Receiver)

When the abstract operation OrdinarySet is called with Object  $O$ , property key  $P$ , value  $V$ , and [ECMAScript](#page-54-1) language value Receiver, the following steps are taken:

```
1. Assert: IsPropertyKey(P) is true.
```
- 2. Let ownDesc be ? O.[[GetOwnProperty]](P).
- 3. If ownDesc is **undefined**, then

a. Let parent be ? O.[[GetPrototypeOf]]().

b. If parent is not null, then

i. Return ? parent.[[Set]](P, V, Receiver).

c. Else,

i. Let ownDesc be the PropertyDescriptor{[[Value]]: undefined, [[Writable]]: true, [[Enumerable]]: true, [[Configurable]]: true}.

4. If [IsDataDescriptor](#page-72-2)(ownDesc) is true, then

- a. If ownDesc.[[Writable]] is false, return false.
- b. If [Type\(](#page-54-0)Receiver) is not Object, return false.
- c. Let existingDescriptor be ? Receiver.[[GetOwnProperty]](P).
- d. If existing Descriptor is not **undefined**, then
	- i. If [IsAccessorDescriptor\(](#page-72-3)existingDescriptor) is true, return false.
	- ii. If existing Descriptor.<sup>[[Writable]]</sup> is **false**, return **false**.
	- iii. Let valueDesc be the PropertyDescriptor{[[Value]]: V}.
	- iv. Return ? Receiver.[[DefineOwnProperty]](P, valueDesc).
- e. Else Receiver does not currently have a property P,
	- i. Return ? [CreateDataProperty](#page-88-1)(Receiver, P, V).
- 5. Assert: [IsAccessorDescriptor\(](#page-72-3)ownDesc) is true.

6. Let setter be ownDesc.[[Set]]. 7. If setter is **undefined**, return false. 8. Perform ? [Call](#page-90-0)(setter, Receiver, « V »). 9. Return true.

## 9.1.10 [[Delete]] (P)

When the [[Delete]] internal method of O is called with property key P, the following steps are taken:

<span id="page-123-1"></span>1. Return ? [OrdinaryDelete\(](#page-123-1)O, P).

### 9.1.10.1 OrdinaryDelete (O, P)

When the abstract operation OrdinaryDelete is called with Object  $O$  and property key  $P$ , the following steps are taken:

- 1. Assert:  $IsPropertyKey(P)$  $IsPropertyKey(P)$  is true.
- 2. Let desc be ? O.[[GetOwnProperty]](P).
- 3. If desc is undefined, return true.
- 4. If *desc*.[[Configurable]] is **true**, then
	- a. Remove the own property with name  $P$  from  $O$ .
	- b. Return true.
- 5. Return false.

## 9.1.11 [[OwnPropertyKeys]] ( )

When the [[OwnPropertyKeys]] internal method of *O* is called, the following steps are taken:

<span id="page-123-2"></span>1. Return ! [OrdinaryOwnPropertyKeys](#page-123-2)(O).

#### 9.1.11.1 OrdinaryOwnPropertyKeys (O)

When the abstract operation OrdinaryOwnPropertyKeys is called with Object O, the following steps are taken:

- 1. Let keys be a new empty [List](#page-68-0).
- 2. For each own property key  $P$  of  $O$  that is an integer index, in ascending numeric index order a. Add  $P$  as the last element of  $keys.$
- 3. For each own property key  $P$  of  $O$  that is a String but is not an integer index, in ascending chronological order of property creation
	- a. Add P as the last element of keys.
- 4. For each own property key P of O that is a Symbol, in ascending chronological order of property creation a. Add  $P$  as the last element of keys.
- <span id="page-123-0"></span>5. Return keys.

## 9.1.12 ObjectCreate (proto [, internalSlotsList])

The abstract operation ObjectCreate with argument proto (an object or null) is used to specify the runtime creation of new ordinary objects. The optional argument internalSlots[List](#page-68-0) is a List of the names of additional internal slots that must be defined as part of the object. If the list is not provided, a new empty [List](#page-68-0) is used. This abstract operation performs the following steps:

- 1. If internalSlotsList was not provided, let internalSlotsList be a new empty [List](#page-68-0).
- 2. Let obj be a newly created object with an internal slot for each name in *internalSlotsList*.
- 3. Set obj's essential internal methods to the default ordinary object definitions specified in [9.1](#page-118-3).
- 4. Set the [[Prototype]] internal slot of obj to proto.
- 5. Set the [[Extensible]] internal slot of obj to true.
- <span id="page-123-3"></span>6. Return obj.

## 9.1.13 OrdinaryCreateFromConstructor (*constructor, intrinsicDefaultProto* [, *internalSlotsList*])

The abstract operation OrdinaryCreateFromConstructor creates an ordinary object whose [[Prototype]] value is retrieved from a constructor's **prototype** property, if it exists. Otherwise the intrinsic named by *intrinsicDefaultProto* is used for [[Prototype]]. The optional *internalSlots[List](#page-68-0)* is a List of the names of additional internal slots that must be defined as part of the object. If the list is not provided, a new empty [List](#page-68-0) is used. This abstract operation performs the following steps:

- 1. Assert: intrinsicDefaultProto is a String value that is this specification's name of an intrinsic object. The corresponding object must be an intrinsic that is intended to be used as the [[Prototype]] value of an object.
- 2. Let proto be ? [GetPrototypeFromConstructor\(](#page-124-0)constructor, intrinsicDefaultProto).
- <span id="page-124-0"></span>3. Return [ObjectCreate](#page-123-0)(proto, internalSlotsList).

## 9.1.14 GetPrototypeFromConstructor (constructor, intrinsicDefaultProto)

The abstract operation GetPrototypeFromConstructor determines the [[Prototype]] value that should be used to create an object corresponding to a specific constructor. The value is retrieved from the constructor's **prototype** property, if it exists. Otherwise the intrinsic named by *intrinsicDefaultProto* is used for [[Prototype]]. This abstract operation performs the following steps:

- 1. Assert: intrinsicDefaultProto is a String value that is this specification's name of an intrinsic object. The corresponding object must be an intrinsic that is intended to be used as the [[Prototype]] value of an object.
- 2. Assert: [IsCallable](#page-84-0)(constructor) is true.
- 3. Let proto be ? [Get](#page-87-0)(constructor, "prototype").
- 4. If [Type\(](#page-54-0)proto) is not Object, then
	- a. Let realm be ? [GetFunctionRealm\(](#page-93-0)constructor).
	- b. Let proto be realm's intrinsic object named intrinsicDefaultProto.
- 5. Return proto.
- **NOTE** If constructor does not supply a [[Prototype]] value, the default value that is used is obtained from the [realm](#page-111-0) of the constructor function rather than from the running [execution](#page-113-0) context.

## <span id="page-124-2"></span>9.2 ECMAScript Function Objects

ECMAScript function objects encapsulate parameterized ECMAScript code closed over a lexical environment and support the dynamic evaluation of that code. An ECMAScript function object is an ordinary object and has the same internal slots and the same internal methods as other ordinary objects. The code of an ECMAScript function object may be either strict [mode](#page-158-0) code ([10.2.1](#page-158-0)) or non‑strict [mode](#page-158-0) code. An ECMAScript function object whose code is strict [mode](#page-158-0) code is called a strict function. One whose code is not strict [mode](#page-158-0) code is called a non-strict function.

<span id="page-124-1"></span>ECMAScript function objects have the additional internal slots listed in [Table](#page-124-1) 27.

Table 27: Internal Slots of ECMAScript Function Objects

| <b>Internal Slot</b> | <b>Type</b>                             | <b>Description</b>                                                                                                    |
|----------------------|-----------------------------------------|----------------------------------------------------------------------------------------------------|
| [[Environment]]      | Lexical<br>Environment                  | The Lexical Environment that the function was closed over. Used as the outer<br>environment when evaluating the code of the function.                                                                                                    |
| [[FormalParameters]] | Parse Node                              | The root parse node of the source text that defines the function's formal parameter<br>list.                                                                                                    |
| [[FunctionKind]]     | <b>String</b>                           | Either "normal", "classConstructor" or "generator".                                                                                                    |
| [[ECMAScriptCode]]   | Parse Node                              | The root parse node of the source text that defines the function's body.                                                                                                    |
| [[ConstructorKind]]  | <b>String</b>                           | Either "base" or "derived".                                                                                                    |
| [[Realm]]            | Realm<br>Record                         | The realm in which the function was created and which provides any intrinsic<br>objects that are accessed when evaluating the function.                                                                                                    |
| [[ScriptOrModule]]   | Script<br>Record or<br>Module<br>Record | The script or module in which the function was created.                                                                                                    |
| [[ThisMode]]         | (lexical,<br>strict,<br>global)         | Defines how this references are interpreted within the formal parameters and<br>code body of the function. lexical means that <b>this</b> refers to the <b>this</b> value of a<br>lexically enclosing function. strict means that the this value is used exactly as<br>provided by an invocation of the function. global means that a this value of<br>undefined is interpreted as a reference to the global object. |
| [[Strict]]           | Boolean                                 | true if this is a strict mode function, false if this is not a strict mode function.                                                                                                    |
| [[HomeObject]]       | Object                                  | If the function uses super, this is the object whose [[GetPrototypeOf]] provides the<br>object where super property lookups begin.                                                                                                    |

All ECMAScript function objects have the [[Call]] internal method defined here. ECMAScript functions that are also constructors in addition have the [[Construct]] internal method.

## 9.2.1 [[Call]] (thisArgument, argumentsList)

<span id="page-125-1"></span>The  $[[Call]]$  internal method for an ECMAScript function object  $F$  is called with parameters thisArgument and argumentsList, a [List](#page-68-0) of ECMAScript language values. The following steps are taken:

- 1. Assert: F is an ECMAScript function object.
- 2. If F's [[FunctionKind]] internal slot is "classConstructor", throw a TypeError exception.
- 3. Let callerContext be the running [execution](#page-113-0) context.
- 4. Let calleeContext be [PrepareForOrdinaryCall](#page-125-0) $(F,$  undefined).
- 5. Assert: calleeContext is now the running [execution](#page-113-0) context.
- 6. Perform [OrdinaryCallBindThis\(](#page-126-0)F, calleeContext, thisArgument).
- 7. Let result be [OrdinaryCallEvaluateBody\(](#page-126-1)F, argumentsList).
- 8. Remove calleeContext from the [execution](#page-113-3) context stack and restore callerContext as the running [execution](#page-113-0) context.
- 9. If result.[[Type]] is return, return [NormalCompletion\(](#page-69-0)result.[[Value]]).
- 10. [ReturnIfAbrupt\(](#page-70-1)result).
- 11. Return [NormalCompletion](#page-69-0)(undefined).
- <span id="page-125-0"></span>**NOTE** When *calleeContext* is removed from the [execution](#page-113-3) context stack in step 8 it must not be destroyed if it is suspended and retained for later resumption by an accessible generator object.

#### 9.2.1.1 PrepareForOrdinaryCall ( F, newTarget )

When the abstract operation PrepareForOrdinaryCall is called with function object  $F$  and  $ECMASC$ ript language value newTarget, the following steps are taken:

- 1. Assert: [Type](#page-54-0)(newTarget) is Undefined or Object.
- 2. Let callerContext be the running [execution](#page-113-0) context.
- 3. Let calleeContext be a new ECMAScript code [execution](#page-113-5) context.
- 4. Set the Function of calleeContext to F.
- 5. Let calleeRealm be the value of F's [[Realm]] internal slot.
- 6. Set the [Realm](#page-111-0) of calleeContext to calleeRealm.
- 7. Set the ScriptOrModule of calleeContext to the value of F's [[ScriptOrModule]] internal slot.
- 8. Let *localEnv* be [NewFunctionEnvironment\(](#page-110-1)F, newTarget).
- 9. Set the LexicalEnvironment of calleeContext to localEnv.
- 10. Set the VariableEnvironment of calleeContext to localEnv.
- 11. If callerContext is not already suspended, suspend callerContext.
- 12. Push calleeContext onto the [execution](#page-113-0) context stack; calleeContext is now the running execution context.
- 13. NOTE Any exception objects produced after this point are associated with *calleeRealm*.
- <span id="page-126-0"></span>14. Return calleeContext.

#### 9.2.1.2 OrdinaryCallBindThis (F, calleeContext, thisArgument)

When the abstract operation OrdinaryCallBindThis is called with function object F, [execution](#page-113-5) context calleeContext, and ECMAScript value thisArgument, the following steps are taken:

- 1. Let thisMode be the value of F's [[ThisMode]] internal slot.
- 2. If thisMode is lexical, return [NormalCompletion](#page-69-0)(undefined).
- 3. Let calleeRealm be the value of  $F$ 's [[Realm]] internal slot.
- 4. Let localEnv be the LexicalEnvironment of calleeContext.
- 5. If thisMode is strict, let thisValue be thisArgument.
- 6. Else,
	- a. If thisArgument is null or undefined, then
		- i. Let globalEnv be calleeRealm.[[GlobalEnv]].
		- ii. Let globalEnvRec be globalEnv's [EnvironmentRecord.](#page-95-1)
		- iii. Let thisValue be globalEnvRec.[[GlobalThisValue]].

b. Else,

- i. Let thisValue be ! [ToObject\(](#page-82-0)thisArgument).
- ii. NOTE [ToObject](#page-82-0) produces wrapper objects using calleeRealm.
- 7. Let envRec be localEnv's [EnvironmentRecord](#page-95-1).
- 8. Assert: The next step never returns an abrupt [completion](#page-69-1) because envRec.[[ThisBindingStatus]] is not "initialized".
- <span id="page-126-1"></span>9. Return envRec.BindThisValue(thisValue).

#### 9.2.1.3 OrdinaryCallEvaluateBody (F, argumentsList)

When the abstract operation OrdinaryCallEvaluateBody is called with function object F and [List](#page-68-0) argumentsList, the following steps are taken:

- 1. Perform ? [FunctionDeclarationInstantiation\(](#page-129-0)F, argumentsList).
- 2. Return the result of EvaluateBody of the parsed code that is the value of F's [[ECMAScriptCode]] internal slot passing F as the argument.

## 9.2.2 [[Construct]] ( argumentsList, newTarget)

<span id="page-126-2"></span>The [[Construct]] internal method for an ECMAScript Function object F is called with parameters *argumentsList* and newTarget. arguments[List](#page-68-0) is a possibly empty List of ECMAScript language values. The following steps are taken:

- 1. Assert: F is an ECMAScript function object.
- 2. Assert: [Type](#page-54-0)(newTarget) is Object.
- 3. Let callerContext be the running [execution](#page-113-0) context.
- 4. Let kind be F's [[ConstructorKind]] internal slot.
- 5. If kind is "base", then
	- a. Let thisArgument be ? [OrdinaryCreateFromConstructor](#page-123-3)(newTarget, "%ObjectPrototype%").
- 6. Let calleeContext be [PrepareForOrdinaryCall](#page-125-0)(F, newTarget).
- 7. Assert: calleeContext is now the running [execution](#page-113-0) context.
- 8. If kind is "base", perform [OrdinaryCallBindThis\(](#page-126-0)F, calleeContext, thisArgument).
- 9. Let constructorEnv be the LexicalEnvironment of calleeContext.
- 10. Let envRec be constructorEnv's [EnvironmentRecord](#page-95-1).
- 11. Let result be [OrdinaryCallEvaluateBody\(](#page-126-1)F, argumentsList).
- 12. Remove calleeContext from the [execution](#page-113-0) context stack and restore callerContext as the running execution context.
- 13. If result.[[Type]] is return, then
	- a. If [Type\(](#page-54-0)result.[[Value]]) is Object, return [NormalCompletion](#page-69-0)(result.[[Value]]).
	- b. If kind is "base", return [NormalCompletion\(](#page-69-0)thisArgument).
	- c. If result.[[Value]] is not undefined, throw a TypeError exception.
- 14. Else, [ReturnIfAbrupt](#page-70-1)(result).
- <span id="page-127-0"></span>15. Return ? envRec.GetThisBinding().

## 9.2.3 FunctionAllocate (functionPrototype, strict, functionKind)

The abstract operation FunctionAllocate requires the three arguments functionPrototype, strict and functionKind. FunctionAllocate performs the following steps:

- 1. Assert: [Type](#page-54-0)(functionPrototype) is Object.
- 2. Assert: functionKind is either "normal", "non-constructor" or "generator".
- 3. If functionKind is "normal", let needsConstruct be true.
- 4. Else, let needsConstruct be false.
- 5. If function Kind is "non-constructor", let function Kind be "normal".
- 6. Let F be a newly created ECMAScript function object with the internal slots listed in [Table](#page-124-1) 27. All of those internal slots are initialized to **undefined**.
- 7. Set F's essential internal methods to the default ordinary object definitions specified in [9.1](#page-118-3).
- 8. Set  $F$ 's [[Call]] internal method to the definition specified in [9.2.1](#page-125-1).
- 9. If needsConstruct is true, then
	- a. Set  $F$ 's [[Construct]] internal method to the definition specified in [9.2.2.](#page-126-2)

b. Set the [[ConstructorKind]] internal slot of  $F$  to "base".

- 10. Set the [[Strict]] internal slot of  $F$  to strict.
- 11. Set the [[FunctionKind]] internal slot of F to functionKind.
- 12. Set the [[Prototype]] internal slot of F to functionPrototype.
- 13. Set the [[Extensible]] internal slot of  $F$  to true.
- 14. Set the [[Realm]] internal slot of  $F$  to the [current](#page-113-6) Realm Record.
- <span id="page-127-1"></span>15. Return F.

## 9.2.4 FunctionInitialize (F, kind, ParameterList, Body, Scope)

The abstract operation FunctionInitialize requires the arguments: a function object  $F$ , kind which is one of (Normal, Method, Arrow), a parameter list production specified by ParameterList, a body production specified by Body, a Lexical [Environment](#page-95-1) specified by *Scope*. FunctionInitialize performs the following steps:

- 1. Assert:  $F$  is an extensible object that does not have a length own property.
- 2. Let len be the ExpectedArgumentCount of ParameterList.
- 3. Perform ! DefinePropertyOrThrow( $F$ , "length", PropertyDescriptor{[[Value]]: len, [[Writable]]: false, [[Enumerable]]: false, [[Configurable]]: true}).
- 4. Let Strict be the value of the [[Strict]] internal slot of F.
- 5. Set the [[Environment]] internal slot of F to the value of Scope.
- 6. Set the [[FormalParameters]] internal slot of  $F$  to ParameterList.
- 7. Set the [[ECMAScriptCode]] internal slot of F to Body.

8. Set the [[ScriptOrModule]] internal slot of F to [GetActiveScriptOrModule\(](#page-114-2)).

- 9. If kind is Arrow, set the [[ThisMode]] internal slot of  $F$  to lexical.
- 10. Else if *Strict* is **true**, set the [[ThisMode]] internal slot of F to strict.
- 11. Else set the [[ThisMode]] internal slot of  $F$  to global.
- 12. Return F.

## 9.2.5 FunctionCreate (kind, ParameterList, Body, Scope, Strict [, prototype])

The abstract operation FunctionCreate requires the arguments: *kind* which is one of (Normal, Method, Arrow), a parameter list production specified by ParameterList, a body production specified by Body, a Lexical [Environment](#page-95-1) specified by Scope, a Boolean flag Strict, and optionally, an object *prototype*. FunctionCreate performs the following steps:

- 1. If the prototype argument was not passed, then
	- a. Let prototype be the intrinsic object [%FunctionPrototype%](#page-350-0).
- 2. If kind is not Normal, let allocKind be "non-constructor".
- 3. Else let allocKind be "normal".
- 4. Let F be [FunctionAllocate](#page-127-0)(prototype, Strict, allocKind).
- 5. Return [FunctionInitialize\(](#page-127-1)F, kind, ParameterList, Body, Scope).

## 9.2.6 GeneratorFunctionCreate (kind, ParameterList, Body, Scope, Strict)

The abstract operation GeneratorFunctionCreate requires the arguments: kind which is one of (Normal, Method), a parameter list production specified by ParameterList, a body production specified by Body, a Lexical [Environment](#page-95-1) specified by Scope, and a Boolean flag Strict. GeneratorFunctionCreate performs the following steps:

- 1. Let functionPrototype be the intrinsic object %Generator%.
- 2. Let F be [FunctionAllocate](#page-127-0)(functionPrototype, Strict, "generator").
- <span id="page-128-1"></span>3. Return [FunctionInitialize\(](#page-127-1)F, kind, ParameterList, Body, Scope).

## 9.2.7 AddRestrictedFunctionProperties (F, realm)

The abstract operation AddRestrictedFunctionProperties is called with a function object  $F$  and Realm [Record](#page-111-2) realm as its argument. It performs the following steps:

- 1. Assert: realm.[[Intrinsics]].[[\[%ThrowTypeError%](#page-128-0)]] exists and has been initialized.
- 2. Let thrower be realm.[[Intrinsics]].[[\[%ThrowTypeError%\]](#page-128-0)].
- 3. Perform ! DefinePropertyOrThrow(F, "caller", PropertyDescriptor {[[Get]]: thrower, [[Set]]: thrower, [[Enumerable]]: false, [[Configurable]]: true}).
- 4. Return ! DefinePropertyOrThrow(F, "arguments", PropertyDescriptor {[[Get]]: thrower, [[Set]]: thrower,  $[[\text{Enumerable}]]: \text{false}, [[\text{Configurable}]]: \text{true}$ ).

#### 9.2.7.1 %ThrowTypeError% ()

<span id="page-128-0"></span>The %ThrowTypeError% intrinsic is an anonymous built-in function object that is defined once for each [realm.](#page-111-0) When %ThrowTypeError% is called it performs the following steps:

#### 1. Throw a TypeError exception.

The value of the  $[[Extension] ]$  internal slot of a %ThrowTypeError% function is **false**.

The length property of a %ThrowTypeError% function has the attributes { [[Writable]]: false, [[Enumerable]]: false, [[Configurable]]: false }.

## 9.2.8 MakeConstructor (F [, writablePrototype, prototype ])

The abstract operation MakeConstructor requires a Function argument F and optionally, a Boolean writablePrototype and an object prototype. If prototype is provided it is assumed to already contain, if needed, a "constructor" property whose value is  $F$ . This operation converts  $F$  into a constructor by performing the following steps:

- 1. Assert: F is an ECMAScript function object.
- 2. Assert: F has a [[Construct]] internal method.
- 3. Assert:  $F$  is an extensible object that does not have a **prototype** own property.
- 4. If the writablePrototype argument was not provided, let writablePrototype be true.
- 5. If the prototype argument was not provided, then
	- a. Let prototype be [ObjectCreate](#page-123-0)[\(%ObjectPrototype%\)](#page-346-0).
	- b. Perform ! DefinePropertyOrThrow(*prototype*, "constructor", PropertyDescriptor{[[Value]]: F, [[Writable]]: writablePrototype, [[Enumerable]]: false, [[Configurable]]: true }).
- 6. Perform ! DefinePropertyOrThrow(F, "prototype", PropertyDescriptor{[[Value]]: prototype, [[Writable]]: writablePrototype, [[Enumerable]]: false, [[Configurable]]: false}].
- 7. Return [NormalCompletion](#page-69-0)(undefined).

### 9.2.9 MakeClassConstructor (F)

The abstract operation MakeClassConstructor with argument  $F$  performs the following steps:

- 1. Assert: F is an ECMAScript function object.
- 2. Assert: F's [[FunctionKind]] internal slot is "normal".
- 3. Set F's [[FunctionKind]] internal slot to "classConstructor".
- 4. Return [NormalCompletion](#page-69-0)(undefined).

## 9.2.10 MakeMethod ( F, homeObject)

The abstract operation MakeMethod with arguments  $F$  and homeObject configures  $F$  as a method by performing the following steps:

- 1. Assert: F is an ECMAScript function object.
- 2. Assert: [Type](#page-54-0)(homeObject) is Object.
- 3. Set the [[HomeObject]] internal slot of F to homeObject.
- 4. Return [NormalCompletion](#page-69-0)(undefined).

## 9.2.11 SetFunctionName  $(F, name[, prefix])$

The abstract operation SetFunctionName requires a Function argument F, a String or Symbol argument name and optionally a String argument  $prefix$ . This operation adds a **name** property to  $F$  by performing the following steps:

- 1. Assert:  $F$  is an extensible object that does not have a **name** own property.
- 2. Assert: [Type](#page-54-0)(name) is either Symbol or String.
- 3. Assert: If  $prefix$  was passed, then  $Type(prefix)$  $Type(prefix)$  is String.
- 4. If [Type\(](#page-54-0)name) is Symbol, then
	- a. Let description be name's [[Description]] value.
	- b. If *description* is **undefined**, let *name* be the empty String.
	- c. Else, let name be the concatenation of "[", description, and "]".
- 5. If *prefix* was passed, then

a. Let name be the concatenation of prefix, code unit 0x0020 (SPACE), and name.

6. Return ! DefinePropertyOrThrow(F, "name", PropertyDescriptor{[[Value]]:  $name$  [[Writable]]: false, [[Enumerable]]: false, [[Configurable]]: true}).

### 9.2.12 FunctionDeclarationInstantiation (func, argumentsList)

<span id="page-129-0"></span>NOTE 1 When an [execution](#page-113-5) context is established for evaluating an ECMAScript function a new function Environment Record is created and bindings for each formal parameter are instantiated in that [Environment](#page-96-0) Record. Each declaration in the function body is also instantiated. If the function's formal parameters do not include any default value initializers then the body declarations are instantiated in the same [Environment](#page-96-0) Record as the parameters. If default value parameter initializers exist, a second [Environment](#page-96-0) Record is created for the body

declarations. Formal parameters and functions are initialized as part of FunctionDeclarationInstantiation. All other bindings are initialized during evaluation of the function body.

FunctionDeclarationInstantiation is performed as follows using arguments func and argumentsList. func is the function object for which the [execution](#page-113-5) context is being established.

- 1. Let calleeContext be the running [execution](#page-113-0) context.
- 2. Let env be the LexicalEnvironment of calleeContext.
- 3. Let envRec be env's [EnvironmentRecord](#page-95-1).
- 4. Let code be the value of the [[ECMAScriptCode]] internal slot of func.
- 5. Let strict be the value of the [[Strict]] internal slot of func.
- 6. Let formals be the value of the [[FormalParameters]] internal slot of func.
- 7. Let parameterNames be the BoundNames of formals.
- 8. If parameterNames has any duplicate entries, let hasDuplicates be true. Otherwise, let hasDuplicates be false.
- 9. Let simpleParameterList be IsSimpleParameterList of formals.
- 10. Let hasParameterExpressions be ContainsExpression of formals.
- 11. Let varNames be the VarDeclaredNames of code.
- 12. Let varDeclarations be the VarScopedDeclarations of code.
- 13. Let lexicalNames be the LexicallyDeclaredNames of code.
- 14. Let functionNames be a new empty [List.](#page-68-0)
- 15. Let functionsToInitialize be a new empty [List](#page-68-0).
- 16. For each d in varDeclarations, in reverse list order do
	- a. If d is neither a [VariableDeclaration](#page-235-1) or a [ForBinding](#page-247-0), then
		- i. Assert: d is either a [FunctionDeclaration](#page-274-0) or a [GeneratorDeclaration](#page-288-0).
		- ii. Let  $fn$  be the sole element of the BoundNames of  $d$ .
		- iii. If fn is not an element of functionNames, then
			- 1. Insert  $fn$  as the first element of  $functionNames$ .
			- 2. NOTE If there are multiple [FunctionDeclaration](#page-274-0)s or [GeneratorDeclaration](#page-288-0)s for the same name, the last declaration is used.
			- 3. Insert  $d$  as the first element of functionsToInitialize.
- 17. Let argumentsObjectNeeded be true.
- 18. If the value of the [[ThisMode]] internal slot of func is lexical, then
	- a. NOTE Arrow functions never have an arguments objects.
	- b. Let argumentsObjectNeeded be false.
- 19. Else if "arguments" is an element of parameterNames, then
	- a. Let argumentsObjectNeeded be false.
- 20. Else if hasParameterExpressions is false, then
	- a. If "arguments" is an element of functionNames or if "arguments" is an element of lexicalNames, then i. Let argumentsObjectNeeded be false.

#### 21. For each String paramName in parameterNames, do

- a. Let alreadyDeclared be envRec.HasBinding(paramName).
- b. NOTE Early errors ensure that duplicate parameter names can only occur in non-strict functions that do not have parameter default values or rest parameters.
- c. If alreadyDeclared is false, then
	- i. Perform ! envRec.CreateMutableBinding(paramName, false).
	- ii. If hasDuplicates is true, then
		- 1. Perform ! envRec.InitializeBinding(paramName, undefined).
- 22. If argumentsObjectNeeded is true, then

#### a. If strict is true or if simpleParameterList is false, then

- i. Let ao be [CreateUnmappedArgumentsObject\(](#page-141-0)argumentsList).
- b. Else,
	- i. NOTE mapped argument object is only provided for non-strict functions that don't have a rest parameter, any parameter default value initializers, or any destructured parameters.
	- ii. Let ao be [CreateMappedArgumentsObject\(](#page-141-1)func, formals, argumentsList, envRec).

#### c. If strict is true, then

i. Perform ! envRec.CreateImmutableBinding("arguments", false).

d. Else,

i. Perform ! envRec.CreateMutableBinding("arguments", false).

e. Call envRec.InitializeBinding("arguments", ao).

f. Append "arguments" to parameterNames.

23. Let iterator[Record](#page-68-0) be Record {[[Iterator]]: [CreateListIterator](#page-94-0)(argumentsList), [[Done]]: false}.

24. If hasDuplicates is true, then

a. Perform ? IteratorBindingInitialization for formals with iteratorRecord and undefined as arguments. 25. Else,

a. Perform ? IteratorBindingInitialization for formals with iteratorRecord and env as arguments.

#### 26. If hasParameterExpressions is false, then

a. NOTE Only a single lexical environment is needed for the parameters and top-level vars.

- b. Let instantiatedVarNames be a copy of the [List](#page-68-0) parameterNames.
- c. For each n in varNames, do
	- i. If n is not an element of *instantiatedVarNames*, then
		- 1. Append n to instantiatedVarNames.
		- 2. Perform !  $envRec$ . CreateMutableBinding(n, false).
		- 3. Call  $envRec$ . Initialize Binding(n, undefined).
- d. Let varEnv be env.
- e. Let varEnvRec be envRec.

#### 27. Else,

- a. NOTE A separate [Environment](#page-96-0) Record is needed to ensure that closures created by expressions in the formal parameter list do not have visibility of declarations in the function body.
- b. Let varEnv be [NewDeclarativeEnvironment\(](#page-110-2)env).
- c. Let varEnvRec be varEnv's [EnvironmentRecord.](#page-95-1)
- d. Set the VariableEnvironment of calleeContext to varEnv.
- e. Let instantiatedVarNames be a new empty [List.](#page-68-0)
- f. For each n in varNames, do
	- i. If  $n$  is not an element of instantiatedVarNames, then
		- 1. Append n to instantiatedVarNames.
		- 2. Perform ! varEnvRec.CreateMutableBinding(n, false).
		- 3. If n is not an element of parameterNames or if n is an element of functionNames, let initialValue be undefined.
		- 4. Else,
			- a. Let initialValue be ! envRec.GetBindingValue(n, false).
		- 5. Call varEnvRec.InitializeBinding(n, initialValue).
		- 6. NOTE vars whose names are the same as a formal parameter, initially have the same value as the corresponding initialized parameter.
- 28. NOTE: Annex [B.3.3.1](#page-569-0) adds additional steps at this point.
- 29. If strict is false, then
	- a. Let lexEnv be [NewDeclarativeEnvironment\(](#page-110-2)varEnv).
	- b. NOTE: Non-strict functions use a separate lexical [Environment](#page-96-0) Record for top-level lexical declarations so that a [direct](#page-197-0) eval can determine whether any var scoped declarations introduced by the eval code conflict with preexisting top-level lexically scoped declarations. This is not needed for strict functions because a strict [direct](#page-197-0) eval always places all declarations into a new [Environment](#page-96-0) Record.
- 30. Else, let lexEnv be varEnv.
- 31. Let lexEnvRec be lexEnv's [EnvironmentRecord](#page-95-1).
- 32. Set the LexicalEnvironment of *calleeContext* to *lexEnv*.
- 33. Let lexDeclarations be the LexicallyScopedDeclarations of code.
- 34. For each element d in lexDeclarations do
	- a. NOTE A lexically declared name cannot be the same as a function/generator declaration, formal parameter, or a var name. Lexically declared names are only instantiated here but not initialized.
	- b. For each element  $dn$  of the BoundNames of  $d$  do

i. If IsConstantDeclaration of  $d$  is true, then

- 1. Perform ! lexEnvRec.CreateImmutableBinding(dn, true).
- ii. Else,
	- 1. Perform ! lexEnvRec.CreateMutableBinding(dn, false).
- 35. For each parsed grammar phrase f in functionsToInitialize, do
	- a. Let fn be the sole element of the BoundNames of f.
	- b. Let fo be the result of performing InstantiateFunctionObject for f with argument lexEnv.
	- c. Perform ! varEnvRec.SetMutableBinding(fn, fo, false).

36. Return [NormalCompletion](#page-69-0)(empty).

- NOTE 2 [B.3.3](#page-569-1) provides an extension to the above algorithm that is necessary for backwards compatibility with web browser implementations of ECMAScript that predate ECMAScript 2015.
- NOTE 3 Parameter [Initializer](#page-185-0)s may contain [direct](#page-197-0) eval expressions. Any top level declarations of such evals are only visible to the eval code ([10.2](#page-158-1)). The creation of the environment for such declarations is described in [14.1.19](#page-279-0).

## 9.3 Built-in Function Objects

The built-in function objects defined in this specification may be implemented as either ECMAScript function objects  $(9.2)$  $(9.2)$ whose behaviour is provided using ECMAScript code or as implementation provided exotic function objects whose behaviour is provided in some other manner. In either case, the effect of calling such functions must conform to their specifications. An implementation may also provide additional built-in function objects that are not defined in this specification.

If a built-in function object is implemented as an exotic object it must have the ordinary object behaviour specified in [9.1.](#page-118-3) All such exotic function objects also have [[Prototype]], [[Extensible]], [[Realm]], and [[ScriptOrModule]] internal slots.

Unless otherwise specified every built-in function object has the [%FunctionPrototype%](#page-350-0) object as the initial value of its [[Prototype]] internal slot.

The behaviour specified for each built-in function via algorithm steps or other means is the specification of the function body behaviour for both [[Call]] and [[Construct]] invocations of the function. However, [[Construct]] invocation is not supported by all built-in functions. For each built-in function, when invoked with [[Call]], the [[Call]] thisArgument provides the this value, the [[Call]] argumentsList provides the named parameters, and the NewTarget value is **undefined**. When invoked with [[Construct]], the **this** value is uninitialized, the [[Construct]] *argumentsList* provides the named parameters, and the [[Construct]] newTarget parameter provides the NewTarget value. If the built-in function is implemented as an ECMAScript function object then this specified behaviour must be implemented by the ECMAScript code that is the body of the function. Built-in functions that are ECMAScript function objects must be strict mode functions. If a built-in constructor has any [[Call]] behaviour other than throwing a **TypeError** exception, an ECMAScript implementation of the function must be done in a manner that does not cause the function's [[FunctionKind]] internal slot to have the value "classConstructor".

Built-in function objects that are not identified as constructors do not implement the [[Construct]] internal method unless otherwise specified in the description of a particular function. When a built-in constructor is called as part of a new expression the *argumentsList* parameter of the invoked [[Construct]] internal method provides the values for the built-in constructor's named parameters.

Built-in functions that are not constructors do not have a **prototype** property unless otherwise specified in the description of a particular function.

If a built-in function object is not implemented as an ECMAScript function it must provide [[Call]] and [[Construct]] internal methods that conform to the following definitions:

## 9.3.1 [[Call]] (thisArgument, argumentsList)

<span id="page-132-0"></span>The  $[[Call]]$  internal method for a built-in function object F is called with parameters thisArgument and arguments[List](#page-68-0), a List of ECMAScript language values. The following steps are taken:

1. Let callerContext be the running [execution](#page-113-0) context.

- 2. If callerContext is not already suspended, suspend callerContext.
- 3. Let calleeContext be a new ECMAScript code [execution](#page-113-5) context.
- 4. Set the Function of calleeContext to F.
- 5. Let *calleeRealm* be the value of *F*'s [[Realm]] internal slot.
- 6. Set the [Realm](#page-111-0) of calleeContext to calleeRealm.
- 7. Set the ScriptOrModule of calleeContext to the value of F's [[ScriptOrModule]] internal slot.
- 8. Perform any necessary implementation defined initialization of calleeContext.
- 9. Push calleeContext onto the [execution](#page-113-3) context stack; calleeContext is now the running [execution](#page-113-0) context.
- 10. Let result be the [Completion](#page-69-1) Record that is the result of evaluating  $F$  in an implementation defined manner that conforms to the specification of F. thisArgument is the this value, argumentsList provides the named parameters, and the NewTarget value is **undefined**.
- 11. Remove calleeContext from the [execution](#page-113-0) context stack and restore callerContext as the running execution context.
- 12. Return result.
- **NOTE** When *calleeContext* is removed from the [execution](#page-113-3) context stack it must not be destroyed if it has been suspended and retained by an accessible generator object for later resumption.

## 9.3.2 [[Construct]] (argumentsList, newTarget)

The  $[[Construct]]$  internal method for built-in function object  $F$  is called with parameters argumentsList and newTarget. The steps performed are the same as [[Call]] (see [9.3.1](#page-132-0)) except that step 10 is replaced by:

10. Let result be the [Completion](#page-69-1) Record that is the result of evaluating  $F$  in an implementation defined manner that conforms to the specification of F. The this value is uninitialized, argumentsList provides the named parameters, and newTarget provides the NewTarget value.

#### 9.3.3 CreateBuiltinFunction (realm, steps, prototype [, internalSlotsList])

<span id="page-133-0"></span>The abstract operation CreateBuiltinFunction takes arguments *realm, prototype,* and *steps*. The optional argument internalSlots[List](#page-68-0) is a List of the names of additional internal slots that must be defined as part of the object. If the list is not provided, a new empty [List](#page-68-0) is used. CreateBuiltinFunction returns a built-in function object created by the following steps:

- 1. Assert: realm is a Realm [Record](#page-111-2).
- 2. Assert: steps is either a set of algorithm steps or other definition of a function's behaviour provided in this specification.
- 3. Let func be a new built-in function object that when called performs the action described by *steps*. The new function object has internal slots whose names are the elements of internalSlotsList. The initial value of each of those internal slots is **undefined**.
- 4. Set the [[Realm]] internal slot of func to realm.
- 5. Set the [[Prototype]] internal slot of func to prototype.
- 6. Set the [[Extensible]] internal slot of func to true.
- 7. Set the [[ScriptOrModule]] internal slot of *func* to **null**.
- 8. Return func.

Each built-in function defined in this specification is created as if by calling the CreateBuiltinFunction abstract operation, unless otherwise specified.

## 9.4 Built‑in Exotic Object Internal Methods and Slots

This specification defines several kinds of built-in exotic objects. These objects generally behave similar to ordinary objects except for a few specific situations. The following exotic objects use the ordinary object internal methods except where it is explicitly specified otherwise below:

#### 9.4.1 Bound Function Exotic Objects

<span id="page-133-1"></span>A bound function is an exotic object that wraps another function object. A bound function is callable (it has a [[Call]] internal method and may have a [[Construct]] internal method). Calling a bound function generally results in a call of its wrapped function.

Bound function objects do not have the internal slots of ECMAScript function objects defined in [Table](#page-124-1) 27. Instead they have the internal slots defined in [Table](#page-134-0) 28.

<span id="page-134-0"></span>

| <b>Internal Slot</b>    | <b>Type</b>        | <b>Description</b>                                                                                      |
|-------------------------|--------------------|----------------------------------------------------------------------------------------------------|
| [[BoundTargetFunction]] | Callable<br>Object | The wrapped function object.                                                                            |
| [[BoundThis]]           | Any                | The value that is always passed as the <b>this</b> value when calling the wrapped<br>function.          |
| [[BoundArguments]]      | List of Any        | A list of values whose elements are used as the first arguments to any call to the<br>wrapped function. |

Table 28: Internal Slots of Exotic Bound Function Objects

Bound function objects provide all of the essential internal methods as specified in [9.1.](#page-118-3) However, they use the following definitions for the essential internal methods of function objects.

#### 9.4.1.1 [[Call]] ( thisArgument, argumentsList)

<span id="page-134-1"></span>When the  $[[Call]]$  internal method of an exotic bound [function](#page-133-1) object,  $F$ , which was created using the bind function is called with parameters thisArgument and arguments[List](#page-68-0), a List of ECMAScript language values, the following steps are taken:

- 1. Let target be the value of F's [[BoundTargetFunction]] internal slot.
- 2. Let boundThis be the value of F's [[BoundThis]] internal slot.
- 3. Let boundArgs be the value of F's [[BoundArguments]] internal slot.
- 4. Let args be a new list containing the same values as the list boundArgs in the same order followed by the same values as the list argumentsList in the same order.
- <span id="page-134-2"></span>5. Return ? [Call\(](#page-90-0)target, boundThis, args).

#### 9.4.1.2 [[Construct]] (argumentsList, newTarget)

When the [[Construct]] internal method of an exotic bound [function](#page-133-1) object, F that was created using the bind function is called with a list of arguments argumentsList and newTarget, the following steps are taken:

- 1. Let *target* be the value of  $F$ 's [[BoundTargetFunction]] internal slot.
- 2. Assert: target has a [[Construct]] internal method.
- 3. Let boundArgs be the value of F's [[BoundArguments]] internal slot.
- 4. Let args be a new list containing the same values as the list boundArgs in the same order followed by the same values as the list argumentsList in the same order.
- 5. If [SameValue\(](#page-85-0) $F$ , newTarget) is true, let newTarget be target.
- 6. Return ? [Construct](#page-90-1)(target, args, newTarget).

#### 9.4.1.3 BoundFunctionCreate (targetFunction, boundThis, boundArgs)

The abstract operation BoundFunctionCreate with arguments targetFunction, boundThis and boundArgs is used to specify the creation of new Bound Function exotic objects. It performs the following steps:

- 1. Assert: [Type](#page-54-0)(targetFunction) is Object.
- 2. Let proto be ? targetFunction.[[GetPrototypeOf]]().
- 3. Let obj be a newly created object.
- 4. Set obj's essential internal methods to the default ordinary object definitions specified in [9.1](#page-118-3).
- 5. Set the [[Call]] internal method of obj as described in [9.4.1.1.](#page-134-1)
- 6. If targetFunction has a [[Construct]] internal method, then
	- a. Set the [[Construct]] internal method of obj as described in [9.4.1.2](#page-134-2).
- 7. Set the [[Prototype]] internal slot of obj to proto.
- 8. Set the [[Extensible]] internal slot of obj to true.

9. Set the [[BoundTargetFunction]] internal slot of *obj* to *targetFunction*.

10. Set the [[BoundThis]] internal slot of *obj* to the value of *boundThis*.

11. Set the [[BoundArguments]] internal slot of *obj* to *boundArgs*.

12. Return obj.

### 9.4.2 Array Exotic Objects

An *Array object* is an exotic object that gives special treatment to array index property keys (see [6.1.7](#page-57-0)). A property whose property name is an array index is also called an *element*. Every Array object has a **length** property whose value is always a nonnegative integer less than 2 $^{32}$ . The value of the  $\tt length$  property is numerically greater than the name of every own property whose name is an array index; whenever an own property of an Array object is created or changed, other properties are adjusted as necessary to maintain this invariant. Specifically, whenever an own property is added whose name is an array index, the value of the **length** property is changed, if necessary, to be one more than the numeric value of that array index; and whenever the value of the length property is changed, every own property whose name is an array index whose value is not smaller than the new length is deleted. This constraint applies only to own properties of an Array object and is unaffected by length or array index properties that may be inherited from its prototypes.

**NOTE** A String property name P is an array index if and only if [ToString](#page-81-0)([ToUint32\(](#page-79-0)P)) is equal to P and [ToUint32](#page-79-0)(P) is not equal to  $2^{32}$ -1.

Array exotic objects always have a non-configurable property named "length".

Array exotic objects provide an alternative definition for the [[DefineOwnProperty]] internal method. Except for that internal method, Array exotic objects provide all of the other essential internal methods as specified in [9.1](#page-118-3).

#### 9.4.2.1 [[DefineOwnProperty]] (*P, Desc*)

<span id="page-135-0"></span>When the  $[$ [DefineOwnProperty]] internal method of an Array exotic object  $A$  is called with property key  $P$ , and Property Descriptor Desc, the following steps are taken:

- 1. Assert: Is $PropertyKey(P)$  is true.
- 2. If  $P$  is "length", then

a. Return ? [ArraySetLength\(](#page-136-0)A, Desc).

3. Else if  $P$  is an array index, then

a. Let *oldLenDesc* be [OrdinaryGetOwnProperty](#page-119-2)(A, "length").

- b. Assert: oldLenDesc will never be undefined or an accessor descriptor because Array objects are created with a length data property that cannot be deleted or reconfigured.
- c. Let oldLen be oldLenDesc.[[Value]].
- d. Let index be ! [ToUint32](#page-79-0)(P).
- e. If index ≥ oldLen and oldLenDesc.[[Writable]] is false, return false.
- f. Let succeeded be ! OrdinaryDefineOwnProperty( $A$ ,  $P$ , Desc).
- g. If succeeded is false, return false.
- h. If  $index \geq oldLen$ , then
	- i. Set oldLenDesc.[[Value]] to index + 1.
	- ii. Let succeeded be OrdinaryDefineOwnProperty(A, "length", oldLenDesc).
	- iii. Assert: succeeded is true.
- i. Return true.

<span id="page-135-1"></span>4. Return OrdinaryDefineOwnProperty(A, P, Desc).

#### 9.4.2.2 ArrayCreate (length [, proto ])

The abstract operation ArrayCreate with argument *length* (either 0 or a positive integer) and optional argument *proto* is used to specify the creation of new Array exotic objects. It performs the following steps:

1. Assert: *length* is an integer Number  $\geq 0$ .

2. If length is  $-0$ , let length be  $+0$ .

- 3. If length> $2^{32}$ -1, throw a **RangeError** exception.
- 4. If the proto argument was not passed, let proto be the intrinsic object [%ArrayPrototype%](#page-438-0).
- 5. Let A be a newly created Array exotic object.
- 6. Set A's essential internal methods except for [[DefineOwnProperty]] to the default ordinary object definitions specified in [9.1.](#page-118-3)
- 7. Set the [[DefineOwnProperty]] internal method of  $A$  as specified in [9.4.2.1.](#page-135-0)
- 8. Set the [[Prototype]] internal slot of A to proto.
- 9. Set the [[Extensible]] internal slot of A to true.
- 10. Perform ! OrdinaryDefineOwnProperty(A, "length", PropertyDescriptor{[[Value]]: *length*, [[Writable]]: true,
	- [[Enumerable]]: false, [[Configurable]]: false}).
- 11. Return A.

## 9.4.2.3 ArraySpeciesCreate (originalArray, length)

The abstract operation ArraySpeciesCreate with arguments *originalArray* and *length* is used to specify the creation of a new Array object using a constructor function that is derived from *originalArray*. It performs the following steps:

- 1. Assert: *length* is an integer Number  $\geq 0$ .
- 2. If length is  $-0$ , let length be  $+0$ .
- 3. Let  $C$  be undefined.
- 4. Let isArray be ? [IsArray](#page-84-1)(originalArray).
- 5. If isArray is true, then
	- a. Let C be ? [Get](#page-87-0)(originalArray, "constructor").
	- b. If IsConstructor $(C)$  is **true**, then
		- i. Let thisRealm be the [current](#page-113-6) Realm Record.
		- ii. Let realmC be ? [GetFunctionRealm\(](#page-93-0)C).
		- iii. If thisRealm and realmC are not the same Realm [Record,](#page-111-2) then

1. If [SameValue\(](#page-85-0)C, realmC.[[Intrinsics]].[[[%Array%\]](#page-435-0)]) is true, let C be undefined.

c. If  $Type(C)$  $Type(C)$  is Object, then

i. Let  $C$  be ? [Get](#page-87-0) $(C, \mathcal{Q} \mathcal{Q}$ species).

- ii. If  $C$  is null, let  $C$  be undefined.
- 6. If  $C$  is **undefined**, return ? [ArrayCreate](#page-135-1)( $length$ ).
- 7. If  $IsConstructor(C)$  $IsConstructor(C)$  is false, throw a TypeError exception.

8. Return ? [Construct](#page-90-1)(C, « length »).

**NOTE** If originalArray was created using the standard built-in Array constructor for a [realm](#page-111-0) that is not the realm of the running [execution](#page-113-0) context, then a new Array is created using the [realm](#page-111-0) of the running [execution](#page-113-0) context. This maintains compatibility with Web browsers that have historically had that behaviour for the Array.prototype methods that now are defined using ArraySpeciesCreate.

## 9.4.2.4 ArraySetLength (A, Desc)

<span id="page-136-0"></span>When the abstract operation ArraySetLength is called with an Array exotic object A, and Property [Descriptor](#page-72-0) Desc, the following steps are taken:

1. If the  $[[Value]]$  field of *Desc* is absent, then

a. Return OrdinaryDefineOwnProperty(A, "length", Desc).

- 2. Let newLenDesc be a copy of Desc.
- 3. Let newLen be ? [ToUint32](#page-79-0)(Desc.[[Value]]).
- 4. Let numberLen be ? [ToNumber](#page-76-0)(Desc.[[Value]]).
- 5. If newLen  $\neq$  numberLen, throw a **RangeError** exception.
- 6. Set newLenDesc.[[Value]] to newLen.
- 7. Let oldLenDesc be [OrdinaryGetOwnProperty](#page-119-2)(A, "length").
- 8. Assert: oldLenDesc will never be undefined or an accessor descriptor because Array objects are created with a length data property that cannot be deleted or reconfigured.
- 9. Let oldLen be oldLenDesc.[[Value]].

10. If newLen  $\geq$  oldLen, then

#### a. Return OrdinaryDefineOwnProperty(A, "length", newLenDesc).

- 11. If oldLenDesc.[[Writable]] is false, return false.
- 12. If newLenDesc.[[Writable]] is absent or has the value true, let newWritable be true.

13. Else,

a. Need to defer setting the [[Writable]] attribute to false in case any elements cannot be deleted.

- b. Let newWritable be false.
- c. Set newLenDesc.[[Writable]] to true.
- 14. Let succeeded be ! OrdinaryDefineOwnProperty(A, "length", newLenDesc).
- 15. If succeeded is false, return false.
- 16. While newLen < oldLen repeat,
	- a. Set oldLen to oldLen 1.
	- b. Let *deleteSucceeded* be ! A.[[Delete]](! [ToString\(](#page-81-0)oldLen)).
	- c. If deleteSucceeded is false, then
		- i. Set newLenDesc.[[Value]] to oldLen + 1.
		- ii. If newWritable is false, set newLenDesc.[[Writable]] to false.
		- iii. Let succeeded be ! OrdinaryDefineOwnProperty(A, "length", newLenDesc).
		- iv. Return false.
- 17. If new Writable is false, then
	- a. Return OrdinaryDefineOwnProperty(A, "length", PropertyDescriptor{[[Writable]]: false}). This call will always return true.
- 18. Return true.
- **NOTE** In steps 3 and 4, if *Desc*.[[Value]] is an object then its **valueOf** method is called twice. This is legacy behaviour that was specified with this effect starting with the 2<sup>nd</sup> Edition of this specification.

## 9.4.3 String Exotic Objects

A String object is an exotic object that encapsulates a String value and exposes virtual integer indexed data properties corresponding to the individual code unit elements of the String value. Exotic String objects always have a data property named "length" whose value is the number of code unit elements in the encapsulated String value. Both the code unit data properties and the "length" property are non-writable and non-configurable.

Exotic String objects have the same internal slots as ordinary objects. They also have a [[StringData]] internal slot.

Exotic String objects provide alternative definitions for the following internal methods. All of the other exotic String object essential internal methods that are not defined below are as specified in [9.1.](#page-118-3)

## 9.4.3.1 [[GetOwnProperty]] ( P )

<span id="page-137-0"></span>When the  $[\text{GetOwnProperty}]$  internal method of an exotic String object S is called with property key P, the following steps are taken:

- 1. Assert: Is $PropertyKey(P)$  is true.
- 2. Let *desc* be [OrdinaryGetOwnProperty](#page-119-2)(S, P).
- 3. If desc is not undefined, return desc.
- 4. If  $Type(P)$  $Type(P)$  is not String, return **undefined**.
- 5. Let index be ! [CanonicalNumericIndexString](#page-83-0)(P).
- 6. If index is undefined, return undefined.
- 7. If [IsInteger\(](#page-85-2)index) is false, return undefined.
- 8. If  $index = -0$ , return undefined.
- 9. Let str be the String value of the [[StringData]] internal slot of S.
- 10. Let len be the number of elements in str.
- 11. If index < 0 or len  $\leq$  index, return undefined.
- 12. Let resultStr be a String value of length 1, containing one code unit from str, specifically the code unit at index index.
- 13. Return a PropertyDescriptor{[[Value]]: resultStr, [[Writable]]: false, [[Enumerable]]: true, [[Configurable]]: false}.

## 9.4.3.2 [[OwnPropertyKeys]] ( )

<span id="page-138-0"></span>When the  $[[OwnPropertyKeywords]]$  internal method of a String exotic object  $O$  is called, the following steps are taken:

- 1. Let keys be a new empty [List](#page-68-0).
- 2. Let *str* be the String value of the [[StringData]] internal slot of *0*.
- 3. Let len be the number of elements in str.
- 4. For each integer  $i$  starting with 0 such that  $i$  < len, in ascending order, a. Add ! ToString $(i)$  as the last element of keys.
- 5. For each own property key P of O such that P is an integer index and [ToInteger\(](#page-79-1)P) ≥ len, in ascending numeric index order,

a. Add  $P$  as the last element of  $keys.$ 

6. For each own property key P of O such that  $Type(P)$  $Type(P)$  is String and P is not an integer index, in ascending chronological order of property creation,

a. Add  $P$  as the last element of keys.

- 7. For each own property key  $P$  of  $O$  such that [Type\(](#page-54-0) $P$ ) is Symbol, in ascending chronological order of property creation, a. Add  $P$  as the last element of keys.
- 8. Return keys.

#### 9.4.3.3 StringCreate ( value, prototype)

The abstract operation StringCreate with arguments value and prototype is used to specify the creation of new exotic String objects. It performs the following steps:

- 1. Assert: [Type](#page-54-0)(value) is String.
- 2. Let S be a newly created String exotic object.
- 3. Set the [[StringData]] internal slot of S to value.
- 4. Set S's essential internal methods to the default ordinary object definitions specified in [9.1.](#page-118-3)
- 5. Set the [[GetOwnProperty]] internal method of  $S$  as specified in [9.4.3.1.](#page-137-0)
- 6. Set the [[OwnPropertyKeys]] internal method of  $S$  as specified in [9.4.3.2](#page-138-0).
- 7. Set the [[Prototype]] internal slot of S to prototype.
- 8. Set the [[Extensible]] internal slot of  $S$  to true.
- 9. Let length be the number of code unit elements in value.
- 10. Perform ! DefinePropertyOrThrow(S, "length", PropertyDescriptor{[[Value]]: *length*, [[Writable]]: false,  $[[\text{Enumerable}]]$ : false,  $[[\text{Configurable}]]$ : false  $]$ ).
- 11. Return S.

## 9.4.4 Arguments Exotic Objects

Most ECMAScript functions make an arguments object available to their code. Depending upon the characteristics of the function definition, its arguments object is either an ordinary object or an *arguments exotic object*. An arguments exotic object is an exotic object whose array index properties map to the formal parameters bindings of an invocation of its associated ECMAScript function.

Arguments exotic objects have the same internal slots as ordinary objects. They also have a [[ParameterMap]] internal slot. Ordinary arguments objects also have a [[ParameterMap]] internal slot whose value is always undefined. For ordinary argument objects the [[ParameterMap]] internal slot is only used by Object.prototype.toString ([19.1.3.6](#page-348-0)) to identify them as such.

Arguments exotic objects provide alternative definitions for the following internal methods. All of the other exotic arguments object essential internal methods that are not defined below are as specified in [9.1](#page-118-3)

NOTE 1 For non-strict functions the integer indexed data properties of an arguments object whose numeric name values are less than the number of formal parameters of the corresponding function object initially share their values with the corresponding argument bindings in the function's [execution](#page-113-5) context. This means that changing the property changes the corresponding value of the argument binding and vice-versa. This correspondence is broken if such a property is deleted and then redefined or if the property is changed into an accessor property. For strict mode functions, the values of the arguments object's properties are simply a copy of the arguments passed to the function and there is no dynamic linkage between the property values and the formal parameter values.

- NOTE 2 The ParameterMap object and its property values are used as a device for specifying the arguments object correspondence to argument bindings. The ParameterMap object and the objects that are the values of its properties are not directly observable from ECMAScript code. An ECMAScript implementation does not need to actually create or use such objects to implement the specified semantics.
- NOTE 3 Arguments objects for strict mode functions define non-configurable accessor properties named "caller" and "callee" which throw a TypeError exception on access. The "callee" property has a more specific meaning for non-strict functions and a "caller" property has historically been provided as an implementation-defined extension by some ECMAScript implementations. The strict mode definition of these properties exists to ensure that neither of them is defined in any other manner by conforming ECMAScript implementations.

### 9.4.4.1 [[GetOwnProperty]] (P)

<span id="page-139-0"></span>The [[GetOwnProperty]] internal method of an arguments exotic object when called with a property key P performs the following steps:

- 1. Let args be the arguments object.
- 2. Let desc be [OrdinaryGetOwnProperty](#page-119-2)(args, P).
- 3. If desc is *undefined*, return desc.
- 4. Let map be the value of the [[ParameterMap]] internal slot of the arguments object.
- 5. Let isMapped be ! [HasOwnProperty](#page-90-2)(map, P).
- 6. If the value of isMapped is true, then
	- a. Set desc.[[Value]] to [Get](#page-87-0)(map, P).
- 7. If [IsDataDescriptor](#page-72-2)(*desc*) is **true** and P is "caller" and *desc*.[[Value]] is a strict mode Function object, throw a
- TypeError exception.
- 8. Return desc.

If an implementation does not provide a built-in caller property for argument exotic objects then step 7 of this algorithm must be skipped.

#### 9.4.4.2 [[DefineOwnProperty]] (P, Desc)

<span id="page-139-1"></span>The [[DefineOwnProperty]] internal method of an arguments exotic object when called with a property key P and Property Descriptor Desc performs the following steps:

- 1. Let args be the arguments object.
- 2. Let map be the value of the [[ParameterMap]] internal slot of the arguments object.
- 3. Let isMapped be [HasOwnProperty](#page-90-2)(map, P).
- 4. Let newArgDesc be Desc.
- 5. If *isMapped* is **true** and [IsDataDescriptor\(](#page-72-2)*Desc*) is **true**, then
	- a. If Desc.[[Value]] is not present and Desc.[[Writable]] is present and its value is false, then
		- i. Let newArgDesc be a copy of Desc.
		- ii. Set newArgDesc.[[Value]] to [Get](#page-87-0)(map, P).
- 6. Let allowed be ? OrdinaryDefineOwnProperty(args, P, newArgDesc).
- 7. If allowed is false, return false.
- 8. If the value of *isMapped* is **true**, then
	- a. If [IsAccessorDescriptor\(](#page-72-3)Desc) is true, then
		- i. Call  $map.$  [[Delete]]( $P$ ).

b. Else,

- i. If Desc.[[Value]] is present, then
	- 1. Let setStatus be [Set\(](#page-88-0)map, P, Desc.[[Value]], false).
	- 2. Assert: setStatus is true because formal parameters mapped by argument objects are always writable.

## ii. If Desc.[[Writable]] is present and its value is false, then

1. Call  $map.$  [[Delete]]( $P$ ).

<span id="page-140-0"></span>9. Return true.

## 9.4.4.3 [[Get]] (P, Receiver)

The [[Get]] internal method of an arguments exotic object when called with a property key P and [ECMAScript](#page-54-1) language value Receiver performs the following steps:

- 1. Let args be the arguments object.
- 2. Let map be the value of the [[ParameterMap]] internal slot of the arguments object.
- 3. Let isMapped be ! [HasOwnProperty](#page-90-2)(map, P).
- 4. If the value of isMapped is false, then

a. Return ? [OrdinaryGet](#page-122-0)(args, P, Receiver).

5. Else map contains a formal parameter mapping for P, a. Return [Get\(](#page-87-0)map, P).

#### 9.4.4.4 [[Set]] ( P, V, Receiver)

<span id="page-140-1"></span>The [[Set]] internal method of an arguments exotic object when called with property key P, value V, and [ECMAScript](#page-54-1) language value Receiver performs the following steps:

- 1. Let args be the arguments object.
- 2. If [SameValue\(](#page-85-0)args, Receiver) is false, then
	- a. Let isMapped be false.

3. Else,

a. Let map be the value of the [[ParameterMap]] internal slot of the arguments object.

b. Let isMapped be ! [HasOwnProperty](#page-90-2)(map, P).

4. If isMapped is true, then

a. Let setStatus be [Set\(](#page-88-0)map, P, V, false).

b. Assert: setStatus is true because formal parameters mapped by argument objects are always writable.

<span id="page-140-2"></span>5. Return ? [OrdinarySet](#page-122-1)(args, P, V, Receiver).

## 9.4.4.5 [[HasProperty]] ( P )

The  $[[HasProperty]]$  internal method of an arguments exotic object when called with property key  $P$ , performs the following steps:

- 1. Let args be the arguments object.
- 2. If  $P$  is "caller", then

a. Let desc be ! [OrdinaryGetOwnProperty](#page-119-2)(args, P).

b. If [IsDataDescriptor](#page-72-2)(desc) is true, return true.

3. Return ? [OrdinaryHasProperty\(](#page-121-0)args, P).

If an implementation does not provide a built‑in caller property for argument exotic objects then step 2 of this algorithm must be skipped.

## 9.4.4.6 [[Delete]] (P)

<span id="page-140-3"></span>The [[Delete]] internal method of an arguments exotic object when called with a property key P performs the following steps:

- 1. Let args be the arguments object.
- 2. Let map be the value of the  $[[ParameterMap]]$  internal slot of args.
- 3. Let isMapped be ! [HasOwnProperty](#page-90-2)(map, P).
- 4. Let result be ? [OrdinaryDelete](#page-123-1)(args, P).
- 5. If result is true and the value of isMapped is true, then
	- a. Call  $map.$  [[Delete]](P).
- 6. Return result.

#### 9.4.4.7 CreateUnmappedArgumentsObject (argumentsList)

<span id="page-141-0"></span>The abstract operation CreateUnmappedArgumentsObject called with an argument *argumentsList* performs the following steps:

- 1. Let len be the number of elements in argumentsList.
- 2. Let obj be [ObjectCreate](#page-123-0)[\(%ObjectPrototype%](#page-346-0), « [[ParameterMap]] »).
- 3. Set obj's [[ParameterMap]] internal slot to **undefined**.
- 4. Perform DefinePropertyOrThrow(obj, "length", PropertyDescriptor{[[Value]]: len, [[Writable]]: true, [[Enumerable]]: false, [[Configurable]]: true}).
- 5. Let index be 0.
- 6. Repeat while index < len,
	- a. Let val be argumentsList[index].
	- b. Perform [CreateDataProperty\(](#page-88-1)obj, ! [ToString\(](#page-81-0)index), val).
	- c. Let index be index + 1.
- 7. Perform ! DefinePropertyOrThrow(obj, @@iterator, PropertyDescriptor {[[Value]]: [%ArrayProto\\_values%,](#page-458-0) [[Writable]]: true, [[Enumerable]]: false, [[Configurable]]: true}).
- 8. Perform ! DefinePropertyOrThrow(obj, "callee", PropertyDescriptor {[[Get]]: [%ThrowTypeError%,](#page-128-0) [[Set]]: [%ThrowTypeError%,](#page-128-0) [[Enumerable]]: false, [[Configurable]]: false}).
- 9. Perform ! DefinePropertyOrThrow(obj, "caller", PropertyDescriptor {[[Get]]: [%ThrowTypeError%,](#page-128-0) [[Set]]: [%ThrowTypeError%,](#page-128-0) [[Enumerable]]: false, [[Configurable]]: false}).
- <span id="page-141-1"></span>10. Return obj.

#### 9.4.4.8 CreateMappedArgumentsObject (func, formals, argumentsList, env)

The abstract operation CreateMappedArgumentsObject is called with object *func*, parsed grammar phrase *formals*, [List](#page-68-0) argumentsList, and [Environment](#page-96-0) Record env. The following steps are performed:

- 1. Assert: formals does not contain a rest parameter, any binding patterns, or any initializers. It may contain duplicate identifiers.
- 2. Let len be the number of elements in argumentsList.
- 3. Let obj be a newly created arguments exotic object with a [[ParameterMap]] internal slot.
- 4. Set the [[GetOwnProperty]] internal method of obj as specified in [9.4.4.1](#page-139-0).
- 5. Set the [[DefineOwnProperty]] internal method of *obj* as specified in [9.4.4.2](#page-139-1).
- 6. Set the  $[[Get]]$  internal method of *obj* as specified in [9.4.4.3](#page-140-0).
- 7. Set the  $[ [Set] ]$  internal method of *obj* as specified in [9.4.4.4](#page-140-1).
- 8. Set the [[HasProperty]] internal method of *obj* as specified in [9.4.4.5.](#page-140-2)
- 9. Set the [[Delete]] internal method of  $obj$  as specified in [9.4.4.6.](#page-140-3)
- 10. Set the remainder of  $obj$ 's essential internal methods to the default ordinary object definitions specified in [9.1](#page-118-3).
- 11. Set the [[Prototype]] internal slot of obj to [%ObjectPrototype%.](#page-346-0)
- 12. Set the [[Extensible]] internal slot of *obj* to **true**.
- 13. Let map be [ObjectCreate\(](#page-123-0)null).
- 14. Set the [[ParameterMap]] internal slot of *obj* to *map*.
- 15. Let parameterNames be the BoundNames of formals.
- 16. Let numberOfParameters be the number of elements in parameterNames.
- 17. Let index be 0.
- 18. Repeat while index < len,
	- a. Let val be argumentsList[index].
	- b. Perform [CreateDataProperty\(](#page-88-1)obj, ! [ToString\(](#page-81-0)index), val).
	- c. Let index be index + 1.
- 19. Perform DefinePropertyOrThrow(obj, "length", PropertyDescriptor{[[Value]]: len, [[Writable]]: true, [[Enumerable]]: false, [[Configurable]]: true}).
- 20. Let mappedNames be a new empty [List](#page-68-0).
- 21. Let index be numberOfParameters 1.
- 22. Repeat while *index*  $\geq 0$ ,

a. Let name be parameterNames[index].

- b. If name is not an element of mappedNames, then
	- i. Add name as an element of the list mappedNames.
	- ii. If index < len, then
		- 1. Let g be [MakeArgGetter](#page-142-0)(name, env).
		- 2. Let *p* be [MakeArgSetter](#page-142-1)(name, env).
		- 3. Perform  $map.$  [[DefineOwnProperty]](! [ToString\(](#page-81-0)index), PropertyDescriptor{[[Set]]:  $p$ , [[Get]]:  $g$ , [[Enumerable]]: false, [[Configurable]]: true}).

c. Let index be index ‑ 1.

- 23. Perform ! DefinePropertyOrThrow(obj, @@iterator, PropertyDescriptor {[[Value]]: [%ArrayProto\\_values%,](#page-458-0) [[Writable]]: true, [[Enumerable]]: false, [[Configurable]]: true}).
- 24. Perform ! DefinePropertyOrThrow(obj, "callee", PropertyDescriptor {[[Value]]: func, [[Writable]]: true, [[Enumerable]]: false, [[Configurable]]: true}).
- <span id="page-142-0"></span>25. Return obj.

#### 9.4.4.8.1 MakeArgGetter ( name, env)

The abstract operation MakeArgGetter called with String name and [Environment](#page-96-0) Record env creates a built-in function object that when executed returns the value bound for *name* in env. It performs the following steps:

1. Let realm be the [current](#page-113-6) Realm Record.

- 2. Let *steps* be the steps of an ArgGetter function as specified below.
- 3. Let getter be [CreateBuiltinFunction](#page-133-0)(realm, steps, [%FunctionPrototype%,](#page-350-0) « [[Name]], [[Env]] »).
- 4. Set getter's [[Name]] internal slot to name.
- 5. Set getter's [[Env]] internal slot to env.

6. Return getter.

An ArgGetter function is an anonymous built‑in function with [[Name]] and [[Env]] internal slots. When an ArgGetter function f that expects no arguments is called it performs the following steps:

1. Let name be the value of  $fs$  [[Name]] internal slot.

- 2. Let env be the value of  $f$ s [[Env]] internal slot.
- 3. Return env.GetBindingValue(name, false).

<span id="page-142-1"></span>NOTE ArgGetter functions are never directly accessible to ECMAScript code.

#### 9.4.4.8.2 MakeArgSetter ( name, env)

The abstract operation MakeArgSetter called with String name and [Environment](#page-96-0) Record env creates a built-in function object that when executed sets the value bound for *name* in env. It performs the following steps:

- 1. Let realm be the [current](#page-113-6) Realm Record.
- 2. Let *steps* be the steps of an ArgSetter function as specified below.
- 3. Let setter be [CreateBuiltinFunction](#page-133-0)(realm, steps, [%FunctionPrototype%,](#page-350-0) « [[Name]], [[Env]] »).
- 4. Set setter's [[Name]] internal slot to name.
- 5. Set setter's [[Env]] internal slot to env.
- 6. Return setter.

An ArgSetter function is an anonymous built‑in function with [[Name]] and [[Env]] internal slots. When an ArgSetter function  $f$  is called with argument value it performs the following steps:

- 1. Let name be the value of  $fs$  [[Name]] internal slot.
- 2. Let env be the value of  $fs$  [[Env]] internal slot.
- 3. Return env.SetMutableBinding(name, value, false).

**NOTE** ArgSetter functions are never directly accessible to ECMAScript code.

#### 9.4.5 Integer Indexed Exotic Objects

An *Integer Indexed object* is an exotic object that performs special handling of integer index property keys.

Integer Indexed exotic objects have the same internal slots as ordinary objects and additionally [[ViewedArrayBuffer]], [[ArrayLength]], [[ByteOffset]], and [[TypedArrayName]] internal slots.

Integer Indexed exotic objects provide alternative definitions for the following internal methods. All of the other Integer Indexed exotic object essential internal methods that are not defined below are as specified in [9.1.](#page-118-3)

### 9.4.5.1 [[GetOwnProperty]] ( P )

When the [[GetOwnProperty]] internal method of an Integer Indexed exotic object  $O$  is called with property key  $P$ , the following steps are taken:

- 1. Assert: Is $PropertyKey(P)$  is true.
- 2. Assert: O is an Object that has a [[ViewedArrayBuffer]] internal slot.
- 3. If  $Type(P)$  $Type(P)$  is String, then
	- a. Let numericIndex be ! [CanonicalNumericIndexString\(](#page-83-0)P).
	- b. If numericIndex is not **undefined**, then
		- i. Let value be ? [IntegerIndexedElementGet\(](#page-145-0)O, numericIndex).
		- ii. If value is undefined, return undefined.
		- iii. Return a PropertyDescriptor{[[Value]]: value, [[Writable]]: true, [[Enumerable]]: true, [[Configurable]]: false}.
- 4. Return [OrdinaryGetOwnProperty](#page-119-2)(O, P).

#### 9.4.5.2 [[HasProperty]](P)

When the  $[[HasProperty]]$  internal method of an Integer Indexed exotic object O is called with property key P, the following steps are taken:

- 1. Assert: [IsPropertyKey](#page-85-1) $(P)$  is true.
- 2. Assert: O is an Object that has a [[ViewedArrayBuffer]] internal slot.
- 3. If  $Type(P)$  $Type(P)$  is String, then

a. Let numericIndex be ! [CanonicalNumericIndexString\(](#page-83-0)P).

- b. If numericIndex is not undefined, then
	- i. Let buffer be the value of  $O$ 's [[ViewedArrayBuffer]] internal slot.
	- ii. If [IsDetachedBuffer\(](#page-493-0)buffer) is true, throw a TypeError exception.
	- iii. If [IsInteger\(](#page-85-2)numericIndex) is false, return false.
	- iv. If *numericIndex*  $= -0$ , return **false**.
	- v. If numericIndex < 0, return false.
	- vi. If numericIndex ≥ the value of O's [[ArrayLength]] internal slot, return false.
	- vii. Return true.

4. Return ? [OrdinaryHasProperty\(](#page-121-0)O, P).

#### 9.4.5.3 [[DefineOwnProperty]] (*P, Desc*)

When the  $[DefineOwnerty]$  internal method of an Integer Indexed exotic object O is called with property key P, and Property [Descriptor](#page-72-0) Desc, the following steps are taken:

- 1. Assert:  $IsPropertyKey(P)$  $IsPropertyKey(P)$  is true.
- 2. Assert: O is an Object that has a [[ViewedArrayBuffer]] internal slot.
- 3. If  $Type(P)$  $Type(P)$  is String, then
	- a. Let numericIndex be ! [CanonicalNumericIndexString\(](#page-83-0)P).
	- b. If numericIndex is not *undefined*, then
		- i. If [IsInteger\(](#page-85-2)numericIndex) is false, return false.
		- ii. Let intIndex be numericIndex.
		- iii. If  $intIndex = -0$ , return false.
		- iv. If intIndex < 0, return false.
v. Let *length* be the value of  $O's$  [[ArrayLength]] internal slot.

vi. If *intIndex ≥ length*, return false.

vii. If [IsAccessorDescriptor\(](#page-72-0)Desc) is true, return false.

viii. If Desc has a [[Configurable]] field and if Desc.[[Configurable]] is true, return false.

- ix. If Desc has an [[Enumerable]] field and if Desc.[[Enumerable]] is **false**, return **false**.
- x. If Desc has a [[Writable]] field and if Desc.[[Writable]] is false, return false.
- xi. If Desc has a  $[[Value]]$  field, then
	- 1. Let value be Desc.[[Value]].
	- 2. Return ? [IntegerIndexedElementSet\(](#page-145-0)O, intIndex, value).

xii. Return true.

<span id="page-144-0"></span>4. Return OrdinaryDefineOwnProperty(O, P, Desc).

#### 9.4.5.4 [[Get]] (P, Receiver)

When the  $\iint [Get]$  internal method of an Integer Indexed exotic object O is called with property key P and [ECMAScript](#page-54-0) language value Receiver, the following steps are taken:

- 1. Assert: Is $PropertyKey(P)$  is true.
- 2. If  $Type(P)$  $Type(P)$  is String, then
	- a. Let numericIndex be ! [CanonicalNumericIndexString\(](#page-83-0)P).
	- b. If numericIndex is not **undefined**, then
		- i. Return ? [IntegerIndexedElementGet](#page-145-1)(O, numericIndex).
- <span id="page-144-1"></span>3. Return ? [OrdinaryGet](#page-122-0)(O, P, Receiver).

### 9.4.5.5 [[Set]] ( P, V, Receiver)

When the  $[Set]$  internal method of an Integer Indexed exotic object O is called with property key P, value V, and [ECMAScript](#page-54-0) language value Receiver, the following steps are taken:

1. Assert: Is $PropertyKey(P)$  is true.

- 2. If  $Type(P)$  $Type(P)$  is String, then
	- a. Let numericIndex be ! [CanonicalNumericIndexString\(](#page-83-0)P).
	- b. If numericIndex is not **undefined**, then
		- i. Return ? [IntegerIndexedElementSet](#page-145-0)(O, numericIndex, V).
- <span id="page-144-2"></span>3. Return ? [OrdinarySet](#page-122-1)(O, P, V, Receiver).

### 9.4.5.6 [[OwnPropertyKeys]] ()

When the  $[[OwnPropertyKeywords]]$  internal method of an Integer Indexed exotic object  $O$  is called, the following steps are taken:

- 1. Let keys be a new empty [List](#page-68-0).
- 2. Assert: O is an Object that has [[ViewedArrayBuffer]], [[ArrayLength]], [[ByteOffset]], and [[TypedArrayName]] internal slots.
- 3. Let len be the value of O's [[ArrayLength]] internal slot.
- 4. For each integer *i* starting with 0 such that  $i < len$ , in ascending order,

a. Add ! ToString $(i)$  as the last element of keys.

5. For each own property key P of O such that  $Type(P)$  $Type(P)$  is String and P is not an integer index, in ascending chronological order of property creation

a. Add P as the last element of keys.

- 6. For each own property key P of O such that  $Type(P)$  $Type(P)$  is Symbol, in ascending chronological order of property creation a. Add  $P$  as the last element of  $keys.$
- 7. Return keys.

#### 9.4.5.7 IntegerIndexedObjectCreate (prototype, internalSlotsList)

The abstract operation IntegerIndexedObjectCreate with arguments *prototype* and *internalSlotsList* is used to specify the creation of new Integer Indexed exotic objects. The argument internalSlotsList is a [List](#page-68-0) of the names of additional internal slots that must be defined as part of the object. IntegerIndexedObjectCreate performs the following steps:

- 1. Assert: internalSlotsList contains the names [[ViewedArrayBuffer]], [[ArrayLength]], [[ByteOffset]], and [[TypedArrayName]].
- 2. Let A be a newly created object with an internal slot for each name in internalSlotsList.
- 3. Set  $A$ 's essential internal methods to the default ordinary object definitions specified in [9.1.](#page-118-0)
- 4. Set the [[GetOwnProperty]] internal method of  $A$  as specified in [9.4.5.1.](#page-143-0)
- 5. Set the [[HasProperty]] internal method of  $A$  as specified in [9.4.5.2.](#page-143-1)
- 6. Set the [[DefineOwnProperty]] internal method of A as specified in [9.4.5.3.](#page-143-2)
- 7. Set the [[Get]] internal method of  $A$  as specified in [9.4.5.4.](#page-144-0)
- 8. Set the [[Set]] internal method of  $A$  as specified in [9.4.5.5.](#page-144-1)
- 9. Set the  $[[OwnPropertyKevs]]$  internal method of A as specified in [9.4.5.6](#page-144-2).
- 10. Set the [[Prototype]] internal slot of A to prototype.
- 11. Set the  $[[Extensible]]$  internal slot of  $A$  to true.
- <span id="page-145-1"></span>12. Return A.

### 9.4.5.8 IntegerIndexedElementGet ( O, index )

The abstract operation IntegerIndexedElementGet with arguments  $O$  and *index* performs the following steps:

- 1. Assert: [Type](#page-54-1)(index) is Number.
- 2. Assert: O is an Object that has [[ViewedArrayBuffer]], [[ArrayLength]], [[ByteOffset]], and [[TypedArrayName]] internal slots.
- 3. Let buffer be the value of  $O$ 's [[ViewedArrayBuffer]] internal slot.
- 4. If [IsDetachedBuffer\(](#page-493-0)buffer) is true, throw a TypeError exception.
- 5. If [IsInteger\(](#page-85-1)index) is false, return undefined.
- 6. If  $index = -0$ , return **undefined**.
- 7. Let length be the value of O's [[ArrayLength]] internal slot.
- 8. If index < 0 or index  $\geq$  length, return **undefined**.
- 9. Let *offset* be the value of  $O$ 's [[ByteOffset]] internal slot.
- 10. Let arrayTypeName be the String value of O's [[TypedArrayName]] internal slot.
- 11. Let element Size be the Number value of the Element Size value specified in [Table](#page-460-0) 50 for arrayTypeName.
- 12. Let indexedPosition be (index  $\times$  elementSize) + offset.
- 13. Let elementType be the String value of the Element Type value in [Table](#page-460-0) 50 for arrayTypeName.
- <span id="page-145-0"></span>14. Return [GetValueFromBuffer](#page-494-0)(buffer, indexedPosition, elementType).

## 9.4.5.9 IntegerIndexedElementSet (O, index, value)

The abstract operation IntegerIndexedElementSet with arguments O, index, and value performs the following steps:

- 1. Assert: [Type](#page-54-1)(index) is Number.
- 2. Assert: O is an Object that has [[ViewedArrayBuffer]], [[ArrayLength]], [[ByteOffset]], and [[TypedArrayName]] internal slots.
- 3. Let numValue be ? [ToNumber](#page-76-0)(value).
- 4. Let buffer be the value of  $O$ 's [[ViewedArrayBuffer]] internal slot.
- 5. If [IsDetachedBuffer\(](#page-493-0)buffer) is true, throw a TypeError exception.
- 6. If [IsInteger\(](#page-85-1)index) is false, return false.
- 7. If  $index = -0$ , return false.
- 8. Let length be the value of O's [[ArrayLength]] internal slot.
- 9. If index < 0 or index  $\geq$  length, return false.
- 10. Let offset be the value of  $O$ 's [[ByteOffset]] internal slot.
- 11. Let arrayTypeName be the String value of O's [[TypedArrayName]] internal slot.
- 12. Let elementSize be the Number value of the Element Size value specified in [Table](#page-460-0) 50 for arrayTypeName.
- 13. Let indexedPosition be (index  $\times$  elementSize) + offset.
- 14. Let elementType be the String value of the Element Type value in [Table](#page-460-0) 50 for arrayTypeName.
- 15. Perform [SetValueInBuffer\(](#page-495-0)buffer, indexedPosition, elementType, numValue).

<span id="page-146-1"></span>16. Return true.

## 9.4.6 Module Namespace Exotic Objects

A module namespace object is an exotic object that exposes the bindings exported from an ECMAScript [Module](#page-307-0) (See [15.2.3](#page-322-0)). There is a one-to-one correspondence between the String-keyed own properties of a module namespace exotic object and the binding names exported by the [Module](#page-307-0). The exported bindings include any bindings that are indirectly exported using export \* export items. Each String-valued own property key is the StringValue of the corresponding exported binding name. These are the only String‑keyed properties of a module namespace exotic object. Each such property has the attributes { [[Writable]]: true, [[Enumerable]]: true, [[Configurable]]: false }. Module namespace objects are not extensible.

<span id="page-146-0"></span>Module namespace objects have the internal slots defined in [Table](#page-146-0) 29.

| Internal<br><b>Slot</b> | <b>Type</b>       | <b>Description</b>                                                                                                    |  |
|-------------------------|-------------------|----------------------------------------------------------------------------------------------------|--|
| [[Module]]              | Record            | Module The Module Record whose exports this namespace exposes.                                                                                                    |  |
| [[Exports]]             | List of<br>String | A List containing the String values of the exported names exposed as own properties of this object.<br>The list is ordered as if an Array of those String values had been sorted using<br>Array.prototype.sort using SortCompare as comparefn. |  |

Table 29: Internal Slots of Module Namespace Exotic Objects

Module namespace exotic objects provide alternative definitions for all of the internal methods.

### 9.4.6.1 [[GetPrototypeOf]] ( )

When the  $[[GetPrototypeOf]]$  internal method of a module namespace exotic object  $O$  is called, the following steps are taken:

1. Return null.

#### 9.4.6.2 [[SetPrototypeOf]] (V)

When the  $[[SetPrototypeOf]]$  internal method of a module namespace exotic object  $O$  is called with argument  $V$ , the following steps are taken:

1. Assert: Either [Type](#page-54-1) $(V)$  is Object or Type $(V)$  is Null. 2. Return false.

#### 9.4.6.3 [[IsExtensible]] ( )

When the [[IsExtensible]] internal method of a module namespace exotic object  $O$  is called, the following steps are taken:

1. Return false.

#### 9.4.6.4 [[PreventExtensions]] ( )

When the [[PreventExtensions]] internal method of a module namespace exotic object  $0$  is called, the following steps are taken:

1. Return true.

#### 9.4.6.5 [[GetOwnProperty]] (P)

When the  $[\text{[GetOwnProperty]}]$  internal method of a module namespace exotic object O is called with property key P, the following steps are taken:

1. If [Type\(](#page-54-1)P) is Symbol, return [OrdinaryGetOwnProperty](#page-119-0)(O, P).

2. Let *exports* be the value of  $O's$  [[Exports]] internal slot.

3. If  $P$  is not an element of *exports*, return **undefined**.

4. Let value be ? O.[[Get]](P, O).

5. Return PropertyDescriptor{[[Value]]: value, [[Writable]]: true, [[Enumerable]]: true, [[Configurable]]: false }.

#### 9.4.6.6 [[DefineOwnProperty]] (P, Desc)

When the  $[DefineOwnerty]$  internal method of a module namespace exotic object O is called with property key P and Property [Descriptor](#page-72-1) Desc, the following steps are taken:

1. Return false.

#### 9.4.6.7 [[HasProperty]] (P)

When the  $[[HasProperty]]$  internal method of a module namespace exotic object O is called with property key P, the following steps are taken:

1. If [Type\(](#page-54-1)P) is Symbol, return [OrdinaryHasProperty\(](#page-121-0)O, P).

2. Let *exports* be the value of  $O's$  [[Exports]] internal slot.

3. If  $P$  is an element of *exports*, return true.

4. Return false.

## 9.4.6.8 [[Get]] (P, Receiver)

When the  $[[Get]]$  internal method of a module namespace exotic object O is called with property key P and [ECMAScript](#page-54-0) language value Receiver, the following steps are taken:

1. Assert:  $IsPropertyKey(P)$  $IsPropertyKey(P)$  is true.

2. If  $Type(P)$  $Type(P)$  is Symbol, then

a. Return ? [OrdinaryGet](#page-122-0)(O, P, Receiver).

- 3. Let *exports* be the value of  $O's$  [[Exports]] internal slot.
- 4. If P is not an element of exports, return undefined.
- 5. Let *m* be the value of *O*'s [[Module]] internal slot.
- 6. Let binding be ? m.ResolveExport $(P, \ll, \ll, \ll)$ .
- 7. Assert: binding is neither null nor "ambiguous".
- 8. Let targetModule be binding.[[Module]].
- 9. Assert: targetModule is not undefined.
- 10. Let targetEnv be targetModule.[[Environment]].
- 11. If targetEnv is **undefined**, throw a **ReferenceError** exception.
- 12. Let targetEnvRec be targetEnv's [EnvironmentRecord](#page-95-0).

13. Return ? targetEnvRec.GetBindingValue(binding.[[BindingName]], true).

**NOTE** ResolveExport is idempotent and side-effect free. An implementation might choose to pre-compute or cache the ResolveExport results for the [[Exports]] of each module namespace exotic object.

### 9.4.6.9 [[Set]] ( P, V, Receiver)

When the  $[Set]$  internal method of a module namespace exotic object O is called with property key P, value V, and [ECMAScript](#page-54-0) language value Receiver, the following steps are taken:

1. Return false.

#### 9.4.6.10 [[Delete]] (P)

When the  $[[Delete]]$  internal method of a module namespace exotic object  $O$  is called with property key  $P$ , the following steps are taken:

- 1. Assert: Is $PropertyKey(P)$  is true.
- 2. Let exports be the value of  $O's$  [[Exports]] internal slot.

3. If  $P$  is an element of *exports*, return **false**. 4. Return true.

### 9.4.6.11 [[OwnPropertyKeys]] ( )

When the  $[[0]$ WnPropertyKeys]] internal method of a module namespace exotic object  $O$  is called, the following steps are taken:

- 1. Let *exports* be a copy of the value of  $O$ 's [[Exports]] internal slot.
- 2. Let symbolKeys be ! [OrdinaryOwnPropertyKeys](#page-123-0)(O).
- 3. Append all the entries of symbolKeys to the end of exports.
- 4. Return exports.

#### 9.4.6.12 ModuleNamespaceCreate (module, exports)

The abstract operation ModuleNamespaceCreate with arguments module, and exports is used to specify the creation of new module namespace exotic objects. It performs the following steps:

- 1. Assert: module is a [Module](#page-311-0) Record.
- 2. Assert: *module*.[[Namespace]] is **undefined**.
- 3. Assert: exports is a [List](#page-68-0) of String values.
- 4. Let M be a newly created object.
- 5. Set  $M$ 's essential internal methods to the definitions specified in [9.4.6](#page-146-1).
- 6. Set M's [[Module]] internal slot to module.
- 7. Set M's [[Exports]] internal slot to exports.
- 8. Create own properties of *M* corresponding to the definitions in [26.3.](#page-529-0)
- 9. Set *module*.[[Namespace]] to M.
- <span id="page-148-0"></span>10. Return M.

## 9.4.7 Immutable Prototype Exotic Objects

An immutable prototype exotic object is an exotic object that has an immutable [[Prototype]] internal slot.

#### 9.4.7.1 [[SetPrototypeOf]] (V)

When the  $[SetPrototypeOf]$  internal method of an [immutable](#page-148-0) prototype exotic object O is called with argument V, the following steps are taken:

1. Assert: Either [Type](#page-54-1) $(V)$  is Object or Type $(V)$  is Null.

- 2. Let current be the value of the [[Prototype]] internal slot of O.
- 3. If  $SameValue(V, current)$  $SameValue(V, current)$  is true, return true.
- <span id="page-148-2"></span>4. Return false.

## 9.5 Proxy Object Internal Methods and Internal Slots

<span id="page-148-1"></span>A proxy object is an exotic object whose essential internal methods are partially implemented using ECMAScript code. Every proxy objects has an internal slot called [[ProxyHandler]]. The value of [[ProxyHandler]] is an object, called the proxy's handler object, or null. Methods (see [Table](#page-148-1) 30) of a handler object may be used to augment the implementation for one or more of the proxy object's internal methods. Every proxy object also has an internal slot called [[ProxyTarget]] whose value is either an object or the null value. This object is called the proxy's target object.

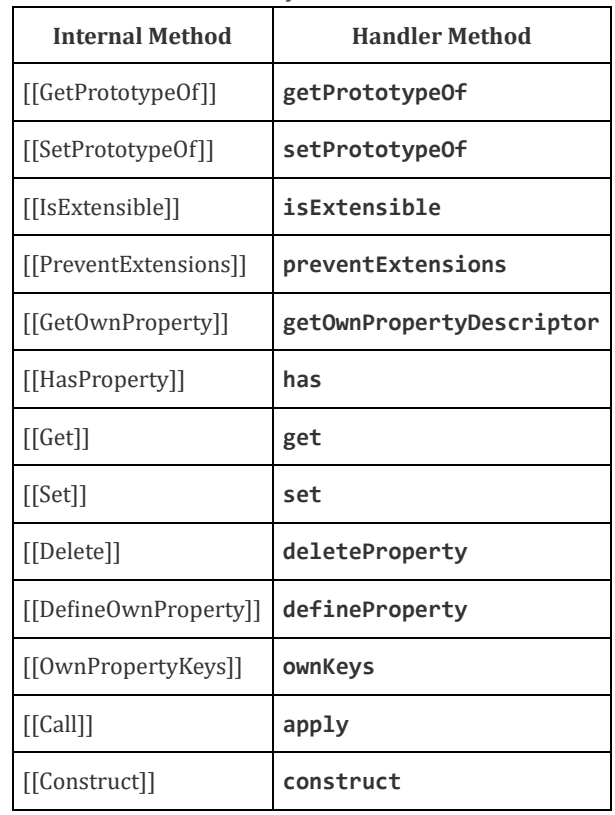

Table 30: Proxy Handler Methods

When a handler method is called to provide the implementation of a proxy object internal method, the handler method is passed the proxy's target object as a parameter. A proxy's handler object does not necessarily have a method corresponding to every essential internal method. Invoking an internal method on the proxy results in the invocation of the corresponding internal method on the proxy's target object if the handler object does not have a method corresponding to the internal trap.

The [[ProxyHandler]] and [[ProxyTarget]] internal slots of a proxy object are always initialized when the object is created and typically may not be modified. Some proxy objects are created in a manner that permits them to be subsequently revoked. When a proxy is revoked, its [[ProxyHandler]] and [[ProxyTarget]] internal slots are set to **null** causing subsequent invocations of internal methods on that proxy object to throw a TypeError exception.

Because proxy objects permit the implementation of internal methods to be provided by arbitrary ECMAScript code, it is possible to define a proxy object whose handler methods violates the invariants defined in [6.1.7.3](#page-62-0). Some of the internal method invariants defined in [6.1.7.3](#page-62-0) are essential integrity invariants. These invariants are explicitly enforced by the proxy object internal methods specified in this section. An ECMAScript implementation must be robust in the presence of all possible invariant violations.

In the following algorithm descriptions, assume  $O$  is an ECMAScript proxy object,  $P$  is a property key value,  $V$  is any [ECMAScript](#page-54-0) language value and Desc is a Property [Descriptor](#page-72-1) record.

## 9.5.1 [[GetPrototypeOf]] ( )

When the  $[\text{[GetPrototypeOf]}]$  internal method of a Proxy exotic object O is called, the following steps are taken:

- 1. Let handler be the value of the [[ProxyHandler]] internal slot of O.
- 2. If handler is null, throw a TypeError exception.
- 3. Assert: [Type](#page-54-1)(handler) is Object.
- 4. Let target be the value of the [[ProxyTarget]] internal slot of O.
- 5. Let trap be ? [GetMethod](#page-89-0)(handler, "getPrototypeOf").
- 6. If trap is **undefined**, then
	- a. Return ? target.[[GetPrototypeOf]]().

7. Let handlerProto be ? [Call\(](#page-90-0)trap, handler, « target »).

8. If [Type\(](#page-54-1)handlerProto) is neither Object nor Null, throw a TypeError exception.

9. Let extensibleTarget be ? [IsExtensible](#page-84-0)(target).

10. If extensibleTarget is true, return handlerProto.

- 11. Let targetProto be ? target.[[GetPrototypeOf]]().
- 12. If [SameValue\(](#page-85-2)handlerProto, targetProto) is false, throw a TypeError exception.

13. Return handlerProto.

**NOTE** [[GetPrototypeOf]] for proxy objects enforces the following invariant:

- The result of [[GetPrototypeOf]] must be either an Object or null.
- If the target object is not extensible, [[GetPrototypeOf]] applied to the proxy object must return the same value as [[GetPrototypeOf]] applied to the proxy object's target object.

## 9.5.2 [[SetPrototypeOf]] (V)

When the  $[SetPrototypeOf]$  internal method of a Proxy exotic object O is called with argument V, the following steps are taken:

- 1. Assert: Either [Type](#page-54-1) $(V)$  is Object or Type $(V)$  is Null.
- 2. Let handler be the value of the [[ProxyHandler]] internal slot of O.
- 3. If handler is null, throw a TypeError exception.
- 4. Assert: [Type](#page-54-1)(handler) is Object.
- 5. Let *target* be the value of the [[ProxyTarget]] internal slot of O.
- 6. Let trap be ? [GetMethod](#page-89-0)(handler, "setPrototypeOf").
- 7. If trap is **undefined**, then
	- a. Return ? target.[[SetPrototypeOf]](V).
- 8. Let booleanTrapResult be [ToBoolean](#page-76-1)(? [Call](#page-90-0)(trap, handler, « target,  $V \gg$ )).
- 9. If booleanTrapResult is false, return false.
- 10. Let extensibleTarget be ? [IsExtensible](#page-84-0)(target).
- 11. If extensibleTarget is true, return true.
- 12. Let targetProto be ? target.[[GetPrototypeOf]]().
- 13. If [SameValue\(](#page-85-2)V, targetProto) is false, throw a TypeError exception.
- 14. Return true.

**NOTE** [[SetPrototypeOf]] for proxy objects enforces the following invariant:

- The result of [[SetPrototypeOf]] is a Boolean value.
- If the target object is not extensible, the argument value must be the same as the result of [[GetPrototypeOf]] applied to target object.

## 9.5.3 [[IsExtensible]] ( )

When the  $[[Is Extensible]]$  internal method of a Proxy exotic object  $O$  is called, the following steps are taken:

- 1. Let handler be the value of the [[ProxyHandler]] internal slot of O.
- 2. If handler is null, throw a TypeError exception.
- 3. Assert: [Type](#page-54-1)(handler) is Object.
- 4. Let target be the value of the [[ProxyTarget]] internal slot of O.
- 5. Let trap be ? [GetMethod](#page-89-0)(handler, "isExtensible").
- 6. If trap is **undefined**, then
	- a. Return ? target.[[IsExtensible]]().
- 7. Let booleanTrapResult be [ToBoolean](#page-76-1)(? [Call](#page-90-0)(trap, handler, « target »)).
- 8. Let targetResult be ? target.[[IsExtensible]]().
- 9. If [SameValue\(](#page-85-2)booleanTrapResult, targetResult) is false, throw a TypeError exception.
- 10. Return booleanTrapResult.

NOTE [[IsExtensible]] for proxy objects enforces the following invariant:

- The result of [[IsExtensible]] is a Boolean value.
- [[IsExtensible]] applied to the proxy object must return the same value as [[IsExtensible]] applied to the proxy object's target object with the same argument.

## 9.5.4 [[PreventExtensions]] ( )

When the  $[$ [PreventExtensions]] internal method of a Proxy exotic object  $\hat{O}$  is called, the following steps are taken:

1. Let handler be the value of the [[ProxyHandler]] internal slot of O.

- 2. If handler is null, throw a TypeError exception.
- 3. Assert: [Type](#page-54-1)(handler) is Object.
- 4. Let target be the value of the [[ProxyTarget]] internal slot of O.
- 5. Let trap be ? [GetMethod](#page-89-0)(handler, "preventExtensions").
- 6. If trap is **undefined**, then
	- a. Return ? target.[[PreventExtensions]]().
- 7. Let booleanTrapResult be [ToBoolean](#page-76-1)(? [Call](#page-90-0)(trap, handler, « target »)).
- 8. If booleanTrapResult is true, then
	- a. Let targetIsExtensible be ? target.[[IsExtensible]]().
	- b. If targetIsExtensible is true, throw a TypeError exception.
- 9. Return booleanTrapResult.

**NOTE** [[PreventExtensions]] for proxy objects enforces the following invariant:

- The result of [[PreventExtensions]] is a Boolean value.
- [[PreventExtensions]] applied to the proxy object only returns true if [[IsExtensible]] applied to the proxy object's target object is false.

## 9.5.5 [[GetOwnProperty]] (P)

When the  $[[GetOwnProperty]]$  internal method of a Proxy exotic object  $O$  is called with property key  $P$ , the following steps are taken:

1. Assert: Is $PropertyKey(P)$  is true. 2. Let handler be the value of the [[ProxyHandler]] internal slot of O. 3. If handler is null, throw a TypeError exception. 4. Assert: [Type](#page-54-1)(handler) is Object. 5. Let target be the value of the [[ProxyTarget]] internal slot of O. 6. Let trap be ? [GetMethod](#page-89-0)(handler, "getOwnPropertyDescriptor"). 7. If trap is **undefined**, then a. Return ? target.[[GetOwnProperty]](P). 8. Let trapResultObj be ? [Call\(](#page-90-0)trap, handler, « target, P »). 9. If [Type\(](#page-54-1) $trapResultObj$ ) is neither Object nor Undefined, throw a TypeError exception. 10. Let targetDesc be ? target.[[GetOwnProperty]](P).

11. If trapResultObj is **undefined**, then

- a. If targetDesc is undefined, return undefined.
- b. If targetDesc.[[Configurable]] is false, throw a TypeError exception.
- c. Let extensibleTarget be ? [IsExtensible](#page-84-0)(target).
- d. Assert: [Type](#page-54-1)(extensibleTarget) is Boolean.
- e. If extensibleTarget is false, throw a TypeError exception.
- f. Return undefined.
- 12. Let extensibleTarget be ? [IsExtensible](#page-84-0)(target).
- 13. Let resultDesc be ? [ToPropertyDescriptor\(](#page-73-0)trapResultObj).
- 14. Call [CompletePropertyDescriptor](#page-74-0)(resultDesc).
- 15. Let valid be [IsCompatiblePropertyDescriptor](#page-120-1)(extensibleTarget, resultDesc, targetDesc).

#### 16. If valid is false, throw a TypeError exception.

- 17. If resultDesc.[[Configurable]] is false, then
	- a. If targetDesc is **undefined** or targetDesc.[[Configurable]] is **true**, then
		- i. Throw a TypeError exception.
- 18. Return resultDesc.
- **NOTE** [[GetOwnProperty]] for proxy objects enforces the following invariants:
	- The result of [[GetOwnProperty]] must be either an Object or **undefined**.
	- A property cannot be reported as non-existent, if it exists as a non-configurable own property of the target object.
	- A property cannot be reported as non-existent, if it exists as an own property of the target object and the target object is not extensible.
	- A property cannot be reported as existent, if it does not exists as an own property of the target object and the target object is not extensible.
	- A property cannot be reported as non-configurable, if it does not exists as an own property of the target object or if it exists as a configurable own property of the target object.

## 9.5.6 [[DefineOwnProperty]] (P, Desc)

When the  $[$ [DefineOwnProperty]] internal method of a Proxy exotic object  $O$  is called with property key P and Property Descriptor Desc, the following steps are taken:

- 1. Assert: Is $PropertyKey(P)$  is true.
- 2. Let handler be the value of the [[ProxyHandler]] internal slot of O.
- 3. If handler is null, throw a TypeError exception.
- 4. Assert: [Type](#page-54-1)(handler) is Object.
- 5. Let *target* be the value of the [[ProxyTarget]] internal slot of O.
- 6. Let trap be ? [GetMethod](#page-89-0)(handler, "defineProperty").
- 7. If trap is **undefined**, then
	- a. Return ? target.[[DefineOwnProperty]](P, Desc).
- 8. Let descObj be [FromPropertyDescriptor](#page-73-1)(Desc).
- 9. Let booleanTrapResult be [ToBoolean](#page-76-1)(? [Call](#page-90-0)(trap, handler, « target, P, descObj »)).
- 10. If booleanTrapResult is false, return false.
- 11. Let targetDesc be ? target.[[GetOwnProperty]](P).
- 12. Let extensibleTarget be ? [IsExtensible](#page-84-0)(target).
- 13. If Desc has a  $[[Configurable]]$  field and if Desc. $[[Configurable]]$  is **false**, then a. Let settingConfigFalse be true.
- 14. Else let settingConfigFalse be false.
- 15. If targetDesc is **undefined**, then
	- a. If extensibleTarget is false, throw a TypeError exception.
	- b. If settingConfigFalse is true, throw a TypeError exception.
- 16. Else targetDesc is not undefined,
	- a. If [IsCompatiblePropertyDescriptor\(](#page-120-1)extensibleTarget, Desc, targetDesc) is false, throw a TypeError exception.
	- b. If settingConfigFalse is true and targetDesc.[[Configurable]] is true, throw a TypeError exception.
- 17. Return true.
- NOTE [[DefineOwnProperty]] for proxy objects enforces the following invariants:
	- The result of [[DefineOwnProperty]] is a Boolean value.
	- A property cannot be added, if the target object is not extensible.
	- A property cannot be non-configurable, unless there exists a corresponding non-configurable own property of the target object.
	- If a property has a corresponding target object property then applying the Property [Descriptor](#page-72-1) of the property to the target object using [[DefineOwnProperty]] will not throw an exception.

## 9.5.7 [[HasProperty]] (P)

When the  $[[HasProperty]]$  internal method of a Proxy exotic object O is called with property key P, the following steps are taken:

- 1. Assert:  $IsPropertyKey(P)$  $IsPropertyKey(P)$  is true.
- 2. Let handler be the value of the [[ProxyHandler]] internal slot of O.
- 3. If handler is null, throw a TypeError exception.
- 4. Assert: [Type](#page-54-1)(handler) is Object.
- 5. Let *target* be the value of the [[ProxyTarget]] internal slot of  $0$ .
- 6. Let trap be ? [GetMethod](#page-89-0)(handler, "has").
- 7. If trap is **undefined**, then
	- a. Return ? target.[[HasProperty]](P).
- 8. Let booleanTrapResult be [ToBoolean](#page-76-1)(? [Call](#page-90-0)(trap, handler, « target, P »)).
- 9. If booleanTrapResult is false, then
	- a. Let targetDesc be ? target.[[GetOwnProperty]](P).
	- b. If targetDesc is not undefined, then
		- i. If  $targetDesc.[[Configurable]]$  is false, throw a TypeError exception.
		- ii. Let extensibleTarget be ? [IsExtensible\(](#page-84-0)target).
		- iii. If extensibleTarget is false, throw a TypeError exception.
- 10. Return booleanTrapResult.
- **NOTE** [[HasProperty]] for proxy objects enforces the following invariants:
	- The result of [[HasProperty]] is a Boolean value.
	- A property cannot be reported as non-existent, if it exists as a non-configurable own property of the target object.
	- A property cannot be reported as non‑existent, if it exists as an own property of the target object and the target object is not extensible.

## 9.5.8 [[Get]] (P, Receiver)

When the  $[[Get]]$  internal method of a Proxy exotic object  $O$  is called with property key P and [ECMAScript](#page-54-0) language value Receiver, the following steps are taken:

1. Assert:  $IsPropertyKey(P)$  $IsPropertyKey(P)$  is true.

- 2. Let handler be the value of the [[ProxyHandler]] internal slot of O.
- 3. If handler is null, throw a TypeError exception.
- 4. Assert: [Type](#page-54-1)(handler) is Object.
- 5. Let target be the value of the [[ProxyTarget]] internal slot of O.
- 6. Let trap be ? [GetMethod](#page-89-0)(handler, "get").
- 7. If trap is **undefined**, then
	- a. Return ? target.[[Get]](P, Receiver).
- 8. Let trapResult be ? [Call](#page-90-0)(trap, handler, « target, P, Receiver »).
- 9. Let targetDesc be ? target.[[GetOwnProperty]](P).
- 10. If targetDesc is not undefined, then
	- a. If [IsDataDescriptor](#page-72-2)(targetDesc) is **true** and targetDesc.[[Configurable]] is **false** and targetDesc.[[Writable]] is **false**, then
		- i. If [SameValue\(](#page-85-2)trapResult, targetDesc.[[Value]]) is false, throw a TypeError exception.
	- b. If [IsAccessorDescriptor\(](#page-72-0)targetDesc) is true and targetDesc.[[Configurable]] is false and targetDesc.[[Get]] is undefined, then
		- i. If *trapResult* is not **undefined**, throw a **TypeError** exception.
- 11. Return trapResult.
- **NOTE** [[Get]] for proxy objects enforces the following invariants:
- The value reported for a property must be the same as the value of the corresponding target object property if the target object property is a non-writable, non-configurable own data property.
- The value reported for a property must be **undefined** if the corresponding target object property is a non-configurable own accessor property that has undefined as its [[Get]] attribute.

## 9.5.9 [[Set]] ( P, V, Receiver)

When the  $[Set]$  internal method of a Proxy exotic object O is called with property key P, value V, and [ECMAScript](#page-54-0) language value Receiver, the following steps are taken:

1. Assert: Is $PropertyKey(P)$  is true.

- 2. Let handler be the value of the [[ProxyHandler]] internal slot of O.
- 3. If handler is null, throw a TypeError exception.
- 4. Assert: [Type](#page-54-1)(handler) is Object.
- 5. Let *target* be the value of the [[ProxyTarget]] internal slot of  $0$ .
- 6. Let trap be ? [GetMethod](#page-89-0)(handler, "set").
- 7. If trap is **undefined**, then
	- a. Return ? target.[[Set]](P, V, Receiver).
- 8. Let booleanTrapResult be [ToBoolean](#page-76-1)(? [Call](#page-90-0)(trap, handler, « target, P, V, Receiver »)).
- 9. If booleanTrapResult is false, return false.
- 10. Let targetDesc be ? target.[[GetOwnProperty]](P).
- 11. If targetDesc is not undefined, then
	- a. If [IsDataDescriptor](#page-72-2)(targetDesc) is true and targetDesc.[[Configurable]] is false and targetDesc.[[Writable]] is false, then
		- i. If [SameValue\(](#page-85-2)*V*, targetDesc.[[Value]]) is **false**, throw a **TypeError** exception.
	- b. If [IsAccessorDescriptor\(](#page-72-0)targetDesc) is true and targetDesc.[[Configurable]] is false, then
		- i. If targetDesc.[[Set]] is **undefined**, throw a **TypeError** exception.

#### 12. Return true.

NOTE

[[Set]] for proxy objects enforces the following invariants:

- The result of [[Set]] is a Boolean value.
- Cannot change the value of a property to be different from the value of the corresponding target object property if the corresponding target object property is a non-writable, non-configurable own data property.
- Cannot set the value of a property if the corresponding target object property is a non-configurable own accessor property that has **undefined** as its [[Set]] attribute.

## 9.5.10 [[Delete]] (P)

When the  $[[\text{Delete}]]$  internal method of a Proxy exotic object O is called with property key P, the following steps are taken:

- 1. Assert: Is $PropertyKey(P)$  is true.
- 2. Let handler be the value of the [[ProxyHandler]] internal slot of O.
- 3. If handler is null, throw a TypeError exception.
- 4. Assert: [Type](#page-54-1)(handler) is Object.
- 5. Let *target* be the value of the [[ProxyTarget]] internal slot of O.
- 6. Let trap be ? [GetMethod](#page-89-0)(handler, "deleteProperty").
- 7. If trap is **undefined**, then
	- a. Return ? target.[[Delete]](P).
- 8. Let booleanTrapResult be [ToBoolean](#page-76-1)(? [Call](#page-90-0)(trap, handler, « target, P »)).
- 9. If booleanTrapResult is false, return false.
- 10. Let targetDesc be ? target.[[GetOwnProperty]](P).
- 11. If targetDesc is undefined, return true.
- 12. If targetDesc.[[Configurable]] is false, throw a TypeError exception.
- 13. Return true.

**NOTE** [[Delete]] for proxy objects enforces the following invariant:

- The result of [[Delete]] is a Boolean value.
- A property cannot be reported as deleted, if it exists as a non-configurable own property of the target object.

## 9.5.11 [[OwnPropertyKeys]] ( )

When the  $[[0 \text{WnPropertyKevs]]$  internal method of a Proxy exotic object O is called, the following steps are taken:

- 1. Let handler be the value of the [[ProxyHandler]] internal slot of O.
- 2. If handler is null, throw a TypeError exception.
- 3. Assert: [Type](#page-54-1)(handler) is Object.
- 4. Let target be the value of the [[ProxyTarget]] internal slot of O.
- 5. Let trap be ? [GetMethod](#page-89-0)(handler, "ownKeys").
- 6. If trap is **undefined**, then
	- a. Return ? target.[[OwnPropertyKeys]]().
- 7. Let trapResultArray be ? [Call](#page-90-0)(trap, handler, « target »).
- 8. Let trapResult be ? [CreateListFromArrayLike](#page-91-0)(trapResultArray, « String, Symbol »).
- 9. Let extensibleTarget be ? [IsExtensible](#page-84-0)(target).
- 10. Let targetKeys be ? target.[[OwnPropertyKeys]]().
- 11. Assert: *targetKeys* is a [List](#page-68-0) containing only String and Symbol values.
- 12. Let targetConfigurableKeys be a new empty [List](#page-68-0).
- 13. Let targetNonconfigurableKeys be a new empty [List.](#page-68-0)
- 14. Repeat, for each element key of targetKeys,
	- a. Let desc be ? target.[[GetOwnProperty]](key).
	- b. If desc is not undefined and desc.[[Configurable]] is false, then
		- i. Append key as an element of targetNonconfigurableKeys.
	- c. Else,
		- i. Append key as an element of targetConfigurableKeys.
- 15. If extensibleTarget is true and targetNonconfigurableKeys is empty, then
	- a. Return trapResult.
- 16. Let uncheckedResultKeys be a new [List](#page-68-0) which is a copy of trapResult.
- 17. Repeat, for each key that is an element of targetNonconfigurableKeys,
	- a. If key is not an element of uncheckedResultKeys, throw a TypeError exception.
	- b. Remove key from uncheckedResultKeys.
- 18. If extensibleTarget is true, return trapResult.
- 19. Repeat, for each key that is an element of targetConfigurableKeys,
	- a. If key is not an element of *uncheckedResultKeys*, throw a **TypeError** exception. b. Remove key from uncheckedResultKeys.
- 20. If uncheckedResultKeys is not empty, throw a TypeError exception.
- 21. Return trapResult.
- **NOTE** [[OwnPropertyKeys]] for proxy objects enforces the following invariants:
	- The result of [[OwnPropertyKeys]] is a [List.](#page-68-0)
	- The Type of each result [List](#page-68-0) element is either String or Symbol.
	- The result [List](#page-68-0) must contain the keys of all non-configurable own properties of the target object.
	- If the target object is not extensible, then the result [List](#page-68-0) must contain all the keys of the own properties of the target object and no other values.

## 9.5.12 [[Call]] (thisArgument, argumentsList)

<span id="page-155-0"></span>The [[Call]] internal method of a Proxy exotic object O is called with parameters thisArgument and arguments[List](#page-68-0), a List of ECMAScript language values. The following steps are taken:

- 1. Let handler be the value of the [[ProxyHandler]] internal slot of O.
- 2. If handler is null, throw a TypeError exception.
- 3. Assert: [Type](#page-54-1)(handler) is Object.
- 4. Let target be the value of the [[ProxyTarget]] internal slot of O.
- 5. Let trap be ? [GetMethod](#page-89-0)(handler, "apply").
- 6. If trap is **undefined**, then
	- a. Return ? [Call\(](#page-90-0)target, thisArgument, argumentsList).
- 7. Let argArray be [CreateArrayFromList](#page-91-1)(argumentsList).
- 8. Return ? [Call\(](#page-90-0)trap, handler, « target, thisArgument, argArray »).

## 9.5.13 [[Construct]] ( argumentsList, newTarget)

<span id="page-156-0"></span>The [[Construct]] internal method of a Proxy exotic object O is called with parameters *argumentsList* which is a possibly empty [List](#page-68-0) of ECMAScript language values and newTarget. The following steps are taken:

- 1. Let handler be the value of the [[ProxyHandler]] internal slot of O.
- 2. If handler is null, throw a TypeError exception.
- 3. Assert: [Type](#page-54-1)(handler) is Object.
- 4. Let target be the value of the [[ProxyTarget]] internal slot of O.
- 5. Let trap be ? [GetMethod](#page-89-0)(handler, "construct").
- 6. If trap is **undefined**, then
	- a. Assert: target has a [[Construct]] internal method.
	- b. Return ? [Construct](#page-90-1)(target, argumentsList, newTarget).
- 7. Let argArray be [CreateArrayFromList](#page-91-1)(argumentsList).
- 8. Let newObj be ? [Call](#page-90-0)(trap, handler, « target, argArray, newTarget »).
- 9. If [Type\(](#page-54-1)newObj) is not Object, throw a TypeError exception.
- 10. Return newObj.
- NOTE 1 A Proxy exotic object only has a [[Construct]] internal method if the initial value of its [[ProxyTarget]] internal slot is an object that has a [[Construct]] internal method.
- NOTE 2 [[Construct]] for proxy objects enforces the following invariants:
	- The result of [[Construct]] must be an Object.

## 9.5.14 ProxyCreate (target, handler)

The abstract operation ProxyCreate with arguments target and handler is used to specify the creation of new Proxy exotic objects. It performs the following steps:

- 1. If [Type\(](#page-54-1)target) is not Object, throw a TypeError exception.
- 2. If target is a Proxy exotic object and the value of the [[ProxyHandler]] internal slot of target is null, throw a TypeError exception.
- 3. If [Type\(](#page-54-1)handler) is not Object, throw a TypeError exception.
- 4. If handler is a Proxy exotic object and the value of the [[ProxyHandler]] internal slot of handler is null, throw a TypeError exception.
- 5. Let P be a newly created object.
- 6. Set P's essential internal methods (except for [[Call]] and [[Construct]]) to the definitions specified in [9.5.](#page-148-2)
- 7. If [IsCallable](#page-84-1)(target) is true, then
	- a. Set the [[Call]] internal method of  $P$  as specified in [9.5.12](#page-155-0).
	- b. If target has a [[Construct]] internal method, then
		- i. Set the [[Construct]] internal method of  $P$  as specified in [9.5.13](#page-156-0).
- 8. Set the [[ProxyTarget]] internal slot of P to target.
- 9. Set the  $[$ [ProxyHandler]] internal slot of  $P$  to handler.

**NOTE** A Proxy exotic object only has a [[Call]] internal method if the initial value of its [[ProxyTarget]] internal slot is an object that has a [[Call]] internal method.

10. Return P.

# 10 ECMAScript Language: Source Code

## 10.1 Source Text

#### <span id="page-157-2"></span>Syntax

<span id="page-157-0"></span>[SourceCharacter](#page-157-0) ::

any Unicode code point

ECMAScript code is expressed using Unicode, version 8.0.0 or later. ECMAScript source text is a sequence of code points. All Unicode code point values from U+0000 to U+10FFFF, including surrogate code points, may occur in source text where permitted by the ECMAScript grammars. The actual encodings used to store and interchange ECMAScript source text is not relevant to this specification. Regardless of the external source text encoding, a conforming ECMAScript implementation processes the source text as if it was an equivalent sequence of [SourceCharacter](#page-157-0) values, each SourceCharacter being a Unicode code point. Conforming ECMAScript implementations are not required to perform any normalization of source text, or behave as though they were performing normalization of source text.

The components of a combining character sequence are treated as individual Unicode code points even though a user might think of the whole sequence as a single character.

**NOTE** In string literals, regular expression literals, template literals and identifiers, any Unicode code point may also be expressed using Unicode escape sequences that explicitly express a code point's numeric value. Within a comment, such an escape sequence is effectively ignored as part of the comment.

> ECMAScript differs from the Java programming language in the behaviour of Unicode escape sequences. In a Java program, if the Unicode escape sequence \u000A, for example, occurs within a single-line comment, it is interpreted as a line terminator (Unicode code point U+000A is LINE FEED (LF)) and therefore the next code point is not part of the comment. Similarly, if the Unicode escape sequence \u000A occurs within a string literal in a Java program, it is likewise interpreted as a line terminator, which is not allowed within a string literal—one must write \n instead of \u000A to cause a LINE FEED (LF) to be part of the String value of a string literal. In an ECMAScript program, a Unicode escape sequence occurring within a comment is never interpreted and therefore cannot contribute to termination of the comment. Similarly, a Unicode escape sequence occurring within a string literal in an ECMAScript program always contributes to the literal and is never interpreted as a line terminator or as a code point that might terminate the string literal.

#### 10.1.1 Static Semantics: UTF16Encoding (cp)

<span id="page-157-1"></span>The UTF16Encoding of a numeric code point value, cp, is determined as follows:

1. Assert:  $0 \le cp \le 0 \times 10$ FFFF. 2. If  $cp \leq 65535$ , return  $cp$ . 3. Let *cu1* be floor(( $cp - 65536$ ) / 1024) + 0xD800. 4. Let *cu2* be  $((cp - 65536)$  [modulo](#page-52-0)  $1024) + 0xDC00$ . 5. Return the code unit sequence consisting of cu1 followed by cu2.

## 10.1.2 Static Semantics: UTF16Decode( lead, trail )

Two code units, lead and trail, that form a UTF-16 surrogate pair are converted to a code point by performing the following steps:

- 1. Assert:  $0xD800 ≤ lead ≤ 0xDBFF and 0xDC00 ≤ trail ≤ 0xDFFF.$
- 2. Let cp be (lead ‑ 0xD800) × 1024 + (trail ‑ 0xDC00) + 0x10000.
- 3. Return the code point cp.

## 10.2 Types of Source Code

There are four types of ECMAScript code:

- Global code is source text that is treated as an ECMA[Script](#page-303-0) Script. The global code of a particular Script does not include any source text that is parsed as part of a [FunctionDeclaration](#page-274-0), [FunctionExpression](#page-274-1), [GeneratorDeclaration](#page-288-0), [GeneratorExpression](#page-288-1), MethodDefinition, [ArrowFunction](#page-282-0), [ClassDeclaration](#page-293-0), or [ClassExpression](#page-293-1).
- Eval code is the source text supplied to the built-in eval function. More precisely, if the parameter to the built-in eval function is a String, it is treated as an ECMA[Script](#page-303-0) Script. The eval code for a particular invocation of eval is the global code portion of that [Script](#page-303-0).
- Function code is source text that is parsed to supply the value of the [[ECMAScriptCode]] and [[FormalParameters]] internal slots (see [9.2\)](#page-124-0) of an ECMAScript function object. The function code of a particular ECMAScript function does not include any source text that is parsed as the function code of a nested [FunctionDeclaration](#page-274-0), [FunctionExpression](#page-274-1), [GeneratorDeclaration](#page-288-0), [GeneratorExpression](#page-288-1), MethodDefinition, [ArrowFunction](#page-282-0), [ClassDeclaration](#page-293-0), or [ClassExpression](#page-293-1).
- Module code is source text that is code that is provided as a [ModuleBody](#page-307-1). It is the code that is directly evaluated when a module is initialized. The module code of a particular module does not include any source text that is parsed as part of a nested [FunctionDeclaration](#page-274-0), [FunctionExpression](#page-274-1), [GeneratorDeclaration](#page-288-0), [GeneratorExpression](#page-288-1), MethodDefinition, [ArrowFunction](#page-282-0), [ClassDeclaration](#page-293-0), or [ClassExpression](#page-293-1).
- NOTE Function code is generally provided as the bodies of Function Definitions ([14.1](#page-274-2)), Arrow Function Definitions  $(14.2)$  $(14.2)$  $(14.2)$ , Method Definitions  $(14.3)$  and Generator Definitions  $(14.4)$  $(14.4)$ . Function code is also derived from the arguments to the Function constructor ([19.2.1.1](#page-349-0)) and the GeneratorFunction constructor ([25.2.1.1](#page-511-0)).

## 10.2.1 Strict Mode Code

<span id="page-158-0"></span>An ECMA[Script](#page-303-0) Script syntactic unit may be processed using either unrestricted or strict mode syntax and semantics. Code is interpreted as strict mode code in the following situations:

- Global code is strict mode code if it begins with a [Directive](#page-275-0) Prologue that contains a Use Strict [Directive](#page-275-1).
- Module code is always strict mode code.
- All parts of a *[ClassDeclaration](#page-293-0)* or a *[ClassExpression](#page-293-1)* are strict mode code.
- Eval code is strict mode code if it begins with a [Directive](#page-275-0) Prologue that contains a Use Strict [Directive](#page-275-1) or if the call to eval is a [direct](#page-197-0) eval that is contained in strict mode code.
- Function code is strict mode code if the associated [FunctionDeclaration](#page-274-0), [FunctionExpression](#page-274-1), [GeneratorDeclaration](#page-288-0), [GeneratorExpression](#page-288-1), MethodDefinition, or [ArrowFunction](#page-282-0) is contained in strict mode code or if the code that produces the value of the function's [\[\[ECMAScriptCode\]\]](#page-275-1) internal slot begins with a [Directive](#page-275-0) Prologue that contains a Use Strict Directive.
- Function code that is supplied as the arguments to the built-in Function and Generator constructors is strict mode code if the last argument is a String that when processed is a *[FunctionBody](#page-275-2)* that begins with a [Directive](#page-275-0) Prologue that contains a Use Strict [Directive.](#page-275-1)

ECMAScript code that is not strict mode code is called non-strict code.

## 10.2.2 Non‑ECMAScript Functions

An ECMAScript implementation may support the evaluation of exotic function objects whose evaluative behaviour is expressed in some implementation defined form of executable code other than via ECMAScript code. Whether a function object is an ECMAScript code function or a non‑ECMAScript function is not semantically observable from the perspective of an ECMAScript code function that calls or is called by such a non‑ECMAScript function.

# <span id="page-158-1"></span>11 ECMAScript Language: Lexical Grammar

The source text of an ECMA[Script](#page-303-0) Script or [Module](#page-307-0) is first converted into a sequence of input elements, which are tokens, line terminators, comments, or white space. The source text is scanned from left to right, repeatedly taking the longest possible sequence of code points as the next input element.

There are several situations where the identification of lexical input elements is sensitive to the syntactic grammar context that is consuming the input elements. This requires multiple goal symbols for the lexical grammar. The [InputElementRegExpOrTemplateTail](#page-159-0) goal is used in syntactic grammar contexts where a [RegularExpressionLiteral](#page-171-0), a [TemplateMiddle](#page-173-0), or a [TemplateTail](#page-173-1) is permitted. The [InputElementRegExp](#page-159-1) goal symbol is used in all syntactic grammar contexts where a [RegularExpressionLiteral](#page-171-0) is permitted but neither a [TemplateMiddle](#page-173-0), nor a [TemplateTail](#page-173-1) is permitted. The [InputElementTemplateTail](#page-159-2) goal is used in all syntactic grammar contexts where a [TemplateMiddle](#page-173-0) or a [TemplateTail](#page-173-1) is permitted but a [RegularExpressionLiteral](#page-171-0) is not permitted. In all other contexts, [InputElementDiv](#page-159-3) is used as the lexical goal symbol.

**NOTE** The use of multiple lexical goals ensures that there are no lexical ambiguities that would affect automatic semicolon insertion. For example, there are no syntactic grammar contexts where both a leading division or division-assignment, and a leading [RegularExpressionLiteral](#page-171-0) are permitted. This is not affected by semicolon insertion (see [11.9](#page-174-0)); in examples such as the following:

> $a = b$ /hi/g.exec(c).map(d);

where the first non-whitespace, non-comment code point after a [LineTerminator](#page-161-0) is U+002F (SOLIDUS) and the syntactic context allows division or division-assignment, no semicolon is inserted at the [LineTerminator](#page-161-0). That is, the above example is interpreted in the same way as:

 $a = b / hi / g.exec(c).map(d);$ 

## **Syntax**

<span id="page-159-3"></span>[InputElementDiv](#page-159-3) :: [WhiteSpace](#page-161-1) [LineTerminator](#page-161-0) [Comment](#page-162-0) [CommonToken](#page-162-1) [DivPunctuator](#page-165-0) [RightBracePunctuator](#page-165-1)

<span id="page-159-1"></span>[InputElementRegExp](#page-159-1) :: [WhiteSpace](#page-161-1) [LineTerminator](#page-161-0) [Comment](#page-162-0) [CommonToken](#page-162-1) [RightBracePunctuator](#page-165-1) [RegularExpressionLiteral](#page-171-0)

<span id="page-159-0"></span>[InputElementRegExpOrTemplateTail](#page-159-0) :: [WhiteSpace](#page-161-1) [LineTerminator](#page-161-0) [Comment](#page-162-0) [CommonToken](#page-162-1) [RegularExpressionLiteral](#page-171-0) [TemplateSubstitutionTail](#page-173-2)

<span id="page-159-2"></span>[InputElementTemplateTail](#page-159-2) :: [WhiteSpace](#page-161-1) [LineTerminator](#page-161-0) [Comment](#page-162-0) [CommonToken](#page-162-1) [DivPunctuator](#page-165-0) [TemplateSubstitutionTail](#page-173-2)

## 11.1 Unicode Format-Control Characters

The Unicode format-control characters (i.e., the characters in category "Cf" in the Unicode Character Database such as LEFT-TO-RIGHT MARK or RIGHT-TO-LEFT MARK) are control codes used to control the formatting of a range of text in the absence of higher-level protocols for this (such as mark-up languages).

It is useful to allow format‑control characters in source text to facilitate editing and display. All format control characters may be used within comments, and within string literals, template literals, and regular expression literals.

U+200C (ZERO WIDTH NON‑JOINER) and U+200D (ZERO WIDTH JOINER) are format‑control characters that are used to make necessary distinctions when forming words or phrases in certain languages. In ECMAScript source text these code points may also be used in an IdentifierName after the first character.

U+FEFF (ZERO WIDTH NO‑BREAK SPACE) is a format‑control character used primarily at the start of a text to mark it as Unicode and to allow detection of the text's encoding and byte order. <ZWNBSP> characters intended for this purpose can sometimes also appear after the start of a text, for example as a result of concatenating files. In ECMAScript source text <ZWNBSP> code points are treated as white space characters (see [11.2\)](#page-160-0).

<span id="page-160-1"></span>The special treatment of certain format-control characters outside of comments, string literals, and regular expression literals is summarized in [Table](#page-160-1) 31.

| <b>Code Point</b> | <b>Name</b>               | <b>Abbreviation</b> | <b>Usage</b>          |
|-------------------|---------------------------|---------------------|-----------------------|
| U+200C            | ZERO WIDTH NON-JOINER     | $ >$                | <i>IdentifierPart</i> |
| $U+200D$          | ZERO WIDTH JOINER         | $<$ ZWI $>$         | <i>IdentifierPart</i> |
| U+FEFF            | ZERO WIDTH NO-BREAK SPACE | $<$ ZWNBSP $>$      | WhiteSpace            |

Table 31: Format‑Control Code Point Usage

## 11.2 White Space

<span id="page-160-0"></span>White space code points are used to improve source text readability and to separate tokens (indivisible lexical units) from each other, but are otherwise insignificant. White space code points may occur between any two tokens and at the start or end of input. White space code points may occur within a *[StringLiteral](#page-168-0)*, a [RegularExpressionLiteral](#page-171-0), a [Template](#page-172-0), or a [TemplateSubstitutionTail](#page-173-2) where they are considered significant code points forming part of a literal value. They may also occur within a [Comment](#page-162-0), but cannot appear within any other kind of token.

<span id="page-160-2"></span>The ECMAScript white space code points are listed in [Table](#page-160-2) 32.

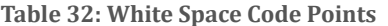

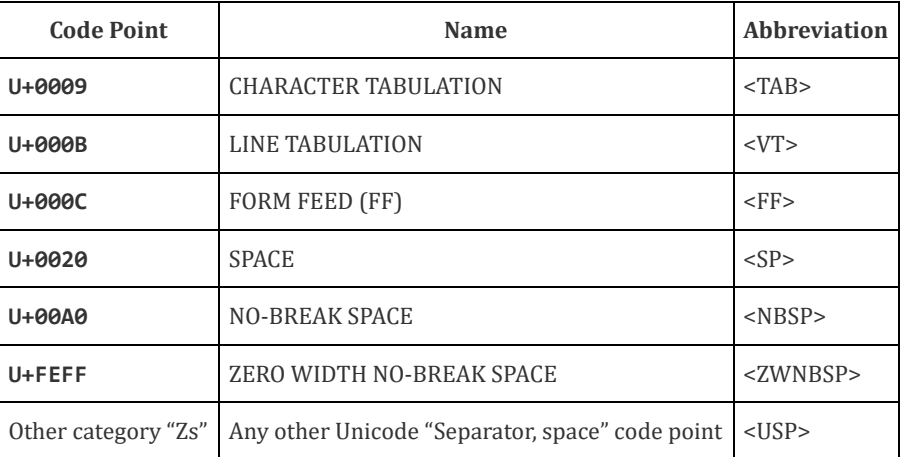

ECMAScript implementations must recognize as [WhiteSpace](#page-161-1) code points listed in the "Separator, space" (Zs) category.

**NOTE** Other than for the code points listed in [Table](#page-160-2) 32, ECMAScript [WhiteSpace](#page-161-1) intentionally excludes all code points that have the Unicode "White\_Space" property but which are not classified in category "Zs".

#### Syntax

<span id="page-161-1"></span>[WhiteSpace](#page-161-1) :: <TAB>  $<$ VT $>$ <FF> <SP> <NBSP> <ZWNBSP> <USP>

## 11.3 Line Terminators

Like white space code points, line terminator code points are used to improve source text readability and to separate tokens (indivisible lexical units) from each other. However, unlike white space code points, line terminators have some influence over the behaviour of the syntactic grammar. In general, line terminators may occur between any two tokens, but there are a few places where they are forbidden by the syntactic grammar. Line terminators also affect the process of automatic semicolon insertion ([11.9\)](#page-174-0). A line terminator cannot occur within any token except a [StringLiteral](#page-168-0), [Template](#page-172-0), or [TemplateSubstitutionTail](#page-173-2). Line terminators may only occur within a [StringLiteral](#page-168-0) token as part of a [LineContinuation](#page-169-0).

A line terminator can occur within a *[MultiLineComment](#page-162-2)* but cannot occur within a *[SingleLineComment](#page-162-3)*.

Line terminators are included in the set of white space code points that are matched by the  $\s$  class in regular expressions.

<span id="page-161-2"></span>The ECMAScript line terminator code points are listed in [Table](#page-161-2) 33.

| <b>Code Point</b> | <b>Unicode Name</b>         | <b>Abbreviation</b> |  |
|-------------------|-----------------------------|---------------------|--|
| U+000A            | LINE FEED (LF)              | $<$ LF>             |  |
| U+000D            | <b>CARRIAGE RETURN (CR)</b> | $<$ CR $>$          |  |
| $U + 2028$        | <b>LINE SEPARATOR</b>       | $<$ LS $>$          |  |
| U+2029            | PARAGRAPH SEPARATOR         | $<$ PS $>$          |  |

Table 33: Line Terminator Code Points

Only the Unicode code points in [Table](#page-161-2) 33 are treated as line terminators. Other new line or line breaking Unicode code points are not treated as line terminators but are treated as white space if they meet the requirements listed in [Table](#page-160-2) 32. The sequence <CR><LF> is commonly used as a line terminator. It should be considered a single *[SourceCharacter](#page-157-0)* for the purpose of reporting line numbers.

#### Syntax

<span id="page-161-3"></span><span id="page-161-0"></span>[LineTerminator](#page-161-0) :: <LF>  $<$ CR $>$ <LS> <PS> [LineTerminatorSequence](#page-161-3) :: <LF>

```
<CR>[lookahead ≠ <LF>]
<LS>
<PS>
<CR><LF>
```
## 11.4 Comments

Comments can be either single or multi‑line. Multi‑line comments cannot nest.

Because a single-line comment can contain any Unicode code point except a [LineTerminator](#page-161-0) code point, and because of the general rule that a token is always as long as possible, a single-line comment always consists of all code points from the // marker to the end of the line. However, the *[LineTerminator](#page-161-0)* at the end of the line is not considered to be part of the single-line comment; it is recognized separately by the lexical grammar and becomes part of the stream of input elements for the syntactic grammar. This point is very important, because it implies that the presence or absence of single-line comments does not affect the process of automatic semicolon insertion (see [11.9](#page-174-0)).

Comments behave like white space and are discarded except that, if a [MultiLineComment](#page-162-2) contains a line terminator code point, then the entire comment is considered to be a [LineTerminator](#page-161-0) for purposes of parsing by the syntactic grammar.

## **Syntax**

```
Comment ::
```
[MultiLineComment](#page-162-2) [SingleLineComment](#page-162-3)

```
MultiLineComment ::
```
/\* [MultiLineCommentChars](#page-162-4)<sub>opt</sub> \*/

```
MultiLineCommentChars ::
```
[MultiLineNotAsteriskChar](#page-162-5) [MultiLineCommentChars](#page-162-4)<sub>opt</sub>

\* [PostAsteriskCommentChars](#page-162-6)<sub>opt</sub>

<span id="page-162-6"></span>[PostAsteriskCommentChars](#page-162-6) ::

[MultiLineNotForwardSlashOrAsteriskChar](#page-162-7) [MultiLineCommentChars](#page-162-4)<sub>ont</sub>

\* [PostAsteriskCommentChars](#page-162-6)opt

- <span id="page-162-5"></span>[MultiLineNotAsteriskChar](#page-162-5) :: [SourceCharacter](#page-157-0) but not \*
- <span id="page-162-7"></span>[MultiLineNotForwardSlashOrAsteriskChar](#page-162-7) :: [SourceCharacter](#page-157-0) but not one of  $/$  or  $*$
- <span id="page-162-3"></span>[SingleLineComment](#page-162-3) :: // [SingleLineCommentChars](#page-162-8)<sub>ont</sub>
- <span id="page-162-8"></span>[SingleLineCommentChars](#page-162-8) :: [SingleLineCommentChar](#page-162-9) [SingleLineCommentChars](#page-162-8)opt

<span id="page-162-9"></span>[SingleLineCommentChar](#page-162-9) :: [SourceCharacter](#page-157-0) but not [LineTerminator](#page-161-0)

## 11.5 Tokens

## Syntax

<span id="page-162-1"></span>[CommonToken](#page-162-1) :: IdentifierName [Punctuator](#page-165-2) [NumericLiteral](#page-166-0) **[StringLiteral](#page-168-0)** [Template](#page-172-0)

**NOTE** The [DivPunctuator](#page-165-0), [RegularExpressionLiteral](#page-171-0), [RightBracePunctuator](#page-165-1), and [TemplateSubstitutionTail](#page-173-2) productions derive additional tokens that are not included in the *[CommonToken](#page-162-1)* production.

## 11.6 Names and Keywords

IdentifierName and [ReservedWord](#page-164-0) are tokens that are interpreted according to the Default Identifier Syntax given in Unicode Standard Annex #31, Identifier and Pattern Syntax, with some small modifications. [ReservedWord](#page-164-0) is an enumerated subset of IdentifierName. The syntactic grammar defines Identifier as an IdentifierName that is not a [ReservedWord](#page-164-0). The Unicode identifier grammar is based on character properties specified by the Unicode Standard. The Unicode code points in the specified categories in version 8.0.0 of the Unicode standard must be treated as in those categories by all conforming ECMAScript implementations. ECMAScript implementations may recognize identifier code points defined in later editions of the Unicode Standard.

NOTE 1 This standard specifies specific code point additions: U+0024 (DOLLAR SIGN) and U+005F (LOW LINE) are permitted anywhere in an *IdentifierName*, and the code points U+200C (ZERO WIDTH NON-JOINER) and U+200D (ZERO WIDTH JOINER) are permitted anywhere after the first code point of an IdentifierName.

Unicode escape sequences are permitted in an *IdentifierName*, where they contribute a single Unicode code point to the IdentifierName. The code point is expressed by the [HexDigits](#page-167-0) of the [UnicodeEscapeSequence](#page-169-1) (see [11.8.4](#page-168-1)). The \ preceding the [UnicodeEscapeSequence](#page-169-1) and the  $u$  and  $\{\}$  code units, if they appear, do not contribute code points to the IdentifierName. A [UnicodeEscapeSequence](#page-169-1) cannot be used to put a code point into an IdentifierName that would otherwise be illegal. In other words, if a \ [UnicodeEscapeSequence](#page-169-1) sequence were replaced by the [SourceCharacter](#page-157-0) it contributes, the result must still be a valid IdentifierName that has the exact same sequence of [SourceCharacter](#page-157-0) elements as the original IdentifierName. All interpretations of IdentifierName within this specification are based upon their actual code points regardless of whether or not an escape sequence was used to contribute any particular code point.

Two IdentifierName that are canonically equivalent according to the Unicode standard are not equal unless, after replacement of each [UnicodeEscapeSequence](#page-169-1), they are represented by the exact same sequence of code points.

## Syntax

<span id="page-163-2"></span><span id="page-163-0"></span>IdentifierName :: IdentifierStart IdentifierName IdentifierPart IdentifierStart :: [UnicodeIDStart](#page-163-3) \$  $\overline{a}$ \ [UnicodeEscapeSequence](#page-169-1) IdentifierPart :: [UnicodeIDContinue](#page-164-1) \$  $\overline{a}$ \ [UnicodeEscapeSequence](#page-169-1) <ZWNJ> <ZWJ> [UnicodeIDStart](#page-163-3) ::

<span id="page-163-3"></span><span id="page-163-1"></span>any Unicode code point with the Unicode property "ID\_Start"

#### <span id="page-164-1"></span>[UnicodeIDContinue](#page-164-1) ::

any Unicode code point with the Unicode property "ID\_Continue"

The definitions of the nonterminal [UnicodeEscapeSequence](#page-169-1) is given in [11.8.4](#page-168-1).

NOTE 2 The sets of code points with Unicode properties "ID\_Start" and "ID\_Continue" include, respectively, the code points with Unicode properties "Other\_ID\_Start" and "Other\_ID\_Continue".

### 11.6.1 Identifier Names

#### 11.6.1.1 Static Semantics: Early Errors

IdentifierStart :: \ [UnicodeEscapeSequence](#page-169-1)

It is a Syntax Error if SV([UnicodeEscapeSequence](#page-169-1)) is none of "\$", or "\_", or the [UTF16Encoding](#page-157-1) of a code point matched by the [UnicodeIDStart](#page-163-3) lexical grammar production.

IdentifierPart :: \ [UnicodeEscapeSequence](#page-169-1)

It is a Syntax Error if SV([UnicodeEscapeSequence](#page-169-1)) is none of "\$", or "\_", or the [UTF16Encoding](#page-157-1) of either <ZWNJ> or <ZWJ>, or the [UTF16Encoding](#page-157-1) of a Unicode code point that would be matched by the [UnicodeIDContinue](#page-164-1) lexical grammar production.

#### 11.6.1.2 Static Semantics: StringValue

IdentifierName :: IdentifierStart IdentifierName IdentifierPart

1. Return the String value consisting of the sequence of code units corresponding to IdentifierName. In determining the sequence any occurrences of \ [UnicodeEscapeSequence](#page-169-1) are first replaced with the code point represented by the [UnicodeEscapeSequence](#page-169-1) and then the code points of the entire IdentifierName are converted to code units by [UTF16Encoding](#page-157-1) each code point.

#### 11.6.2 Reserved Words

A reserved word is an IdentifierName that cannot be used as an Identifier.

#### **Syntax**

<span id="page-164-0"></span>[ReservedWord](#page-164-0) :: [Keyword](#page-164-2) [FutureReservedWord](#page-165-3) [NullLiteral](#page-165-4) [BooleanLiteral](#page-165-5)

**NOTE** The [ReservedWord](#page-164-0) definitions are specified as literal sequences of specific [SourceCharacter](#page-157-0) elements. A code point in a [ReservedWord](#page-164-0) cannot be expressed by a \ [UnicodeEscapeSequence](#page-169-1).

#### 11.6.2.1 Keywords

The following tokens are ECMAScript keywords and may not be used as Identifiers in ECMAScript programs.

#### **Syntax**

#### <span id="page-164-2"></span>[Keyword](#page-164-2) :: one of

break do in typeof case else instanceof var catch export new void class extends return while const finally super with continue for switch yield debugger function this default if throw delete import try

**NOTE** In some contexts yield is given the semantics of an *Identifier*. See [12.1.1](#page-177-1). In strict [mode](#page-158-0) code, let and static are treated as reserved keywords through static semantic restrictions (see [12.1.1](#page-177-1), [13.3.1.1,](#page-233-0) [13.7.5.1](#page-251-0), and [14.5.1\)](#page-293-2) rather than the lexical grammar.

#### 11.6.2.2 Future Reserved Words

The following tokens are reserved for used as keywords in future language extensions.

**Syntax** 

<span id="page-165-3"></span>[FutureReservedWord](#page-165-3) :: enum

await

await is only treated as a [FutureReservedWord](#page-165-3) when [Module](#page-307-0) is the goal symbol of the syntactic grammar.

NOTE Use of the following tokens within strict [mode](#page-158-0) code is also reserved. That usage is restricted using static semantic restrictions (see [12.1.1](#page-177-1)) rather than the lexical grammar:

> implements package protected interface private public

## 11.7 Punctuators

### Syntax

```
Punctuator :: one of
     { ( ) [ ] . ... ; , < > <= >= == != === !== + ‐ * % ++ ‐‐ << >> >>> & | ^ ! ~ && || ? : = +=
```

```
- = * = \% = << = > > > = \% = \frac{1}{2} = \frac{1}{2} = \frac{1}{2} = \frac{1}{2} = \frac{1}{2} = \frac{1}{2} = \frac{1}{2} = \frac{1}{2} = \frac{1}{2} = \frac{1}{2} = \frac{1}{2} = \frac{1}{2}
```
<span id="page-165-0"></span>[DivPunctuator](#page-165-0) ::

/  $/$ =

<span id="page-165-1"></span>[RightBracePunctuator](#page-165-1) :: }

## 11.8 Literals

## 11.8.1 Null Literals

Syntax

<span id="page-165-4"></span>[NullLiteral](#page-165-4) :: null

## 11.8.2 Boolean Literals

Syntax

<span id="page-165-5"></span>[BooleanLiteral](#page-165-5) :: true false

## 11.8.3 Numeric Literals

<span id="page-165-6"></span>Syntax

<span id="page-166-0"></span>[NumericLiteral](#page-166-0) ::

[DecimalLiteral](#page-166-1) [BinaryIntegerLiteral](#page-166-2) [OctalIntegerLiteral](#page-166-3) [HexIntegerLiteral](#page-167-1)

#### <span id="page-166-1"></span>[DecimalLiteral](#page-166-1) ::

[DecimalIntegerLiteral](#page-166-4) . [DecimalDigits](#page-166-5)<sub>opt</sub> [ExponentPart](#page-166-6)<sub>opt</sub> . [DecimalDigits](#page-166-5) [ExponentPart](#page-166-6)<sub>opt</sub> [DecimalIntegerLiteral](#page-166-4) [ExponentPart](#page-166-6)<sub>opt</sub>

#### <span id="page-166-4"></span>[DecimalIntegerLiteral](#page-166-4) ::

#### 0

[NonZeroDigit](#page-166-7) [DecimalDigits](#page-166-5)<sub>opt</sub>

<span id="page-166-5"></span>[DecimalDigits](#page-166-5) :: [DecimalDigit](#page-166-8)

[DecimalDigits](#page-166-5) [DecimalDigit](#page-166-8)

<span id="page-166-8"></span>[DecimalDigit](#page-166-8) :: one of 0 1 2 3 4 5 6 7 8 9

<span id="page-166-7"></span>[NonZeroDigit](#page-166-7) :: one of 1 2 3 4 5 6 7 8 9

<span id="page-166-6"></span>[ExponentPart](#page-166-6) :: [ExponentIndicator](#page-166-9) [SignedInteger](#page-166-10)

#### <span id="page-166-9"></span>[ExponentIndicator](#page-166-9) :: one of

#### e E

<span id="page-166-10"></span>[SignedInteger](#page-166-10) :: [DecimalDigits](#page-166-5)

+ [DecimalDigits](#page-166-5)

‐ [DecimalDigits](#page-166-5)

<span id="page-166-2"></span>[BinaryIntegerLiteral](#page-166-2) ::

0b [BinaryDigits](#page-166-11) 0B [BinaryDigits](#page-166-11)

<span id="page-166-11"></span>[BinaryDigits](#page-166-11) ::

[BinaryDigit](#page-166-12) [BinaryDigits](#page-166-11) [BinaryDigit](#page-166-12)

<span id="page-166-12"></span>[BinaryDigit](#page-166-12) :: one of 0 1

<span id="page-166-3"></span>[OctalIntegerLiteral](#page-166-3) :: 0o [OctalDigits](#page-166-13) 0O [OctalDigits](#page-166-13)

<span id="page-166-13"></span>[OctalDigits](#page-166-13) :: [OctalDigit](#page-166-14) [OctalDigits](#page-166-13) [OctalDigit](#page-166-14)

<span id="page-166-14"></span>[OctalDigit](#page-166-14) :: one of 0 1 2 3 4 5 6 7 <span id="page-167-1"></span>[HexIntegerLiteral](#page-167-1) ::

0x [HexDigits](#page-167-0)

**0X** [HexDigits](#page-167-0)

<span id="page-167-0"></span>[HexDigits](#page-167-0) :: [HexDigit](#page-167-2) [HexDigits](#page-167-0) [HexDigit](#page-167-2)

#### <span id="page-167-2"></span>[HexDigit](#page-167-2) :: one of 0 1 2 3 4 5 6 7 8 9 a b c d e f A B C D E F

The [SourceCharacter](#page-157-0) immediately following a [NumericLiteral](#page-166-0) must not be an IdentifierStart or [DecimalDigit](#page-166-8).

NOTE For example: 3in is an error and not the two input elements 3 and in.

A conforming implementation, when processing strict [mode](#page-158-0) code, must not extend, as described in [B.1.1](#page-556-0), the syntax of [NumericLiteral](#page-166-0) to include [LegacyOctalIntegerLiteral](#page-556-1), nor extend the syntax of [DecimalIntegerLiteral](#page-166-4) to include [NonOctalDecimalIntegerLiteral](#page-556-2).

### 11.8.3.1 Static Semantics: MV

A numeric literal stands for a value of the Number type. This value is determined in two steps: first, a mathematical value (MV) is derived from the literal; second, this mathematical value is rounded as described below.

- The MV of [NumericLiteral](#page-166-0) :: [DecimalLiteral](#page-166-1) is the MV of [DecimalLiteral](#page-166-1).
- The MV of [NumericLiteral](#page-166-0) :: [BinaryIntegerLiteral](#page-166-2) is the MV of [BinaryIntegerLiteral](#page-166-2).
- The MV of [NumericLiteral](#page-166-0) :: [OctalIntegerLiteral](#page-166-3) is the MV of OctalIntegerLiteral.
- The MV of [NumericLiteral](#page-166-0) :: [HexIntegerLiteral](#page-167-1) is the MV of [HexIntegerLiteral](#page-167-1).
- The MV of [DecimalLiteral](#page-166-1) :: [DecimalIntegerLiteral](#page-166-4) . is the MV of [DecimalIntegerLiteral](#page-166-4).
- The MV of [DecimalLiteral](#page-166-1) :: [DecimalIntegerLiteral](#page-166-4) . [DecimalDigits](#page-166-5) is the MV of DecimalIntegerLiteral plus (the MV of [DecimalDigits](#page-166-5)  $\times 10^{-n}$ ), where *n* is the number of code points in DecimalDigits.
- The MV of [DecimalLiteral](#page-166-1) :: [DecimalIntegerLiteral](#page-166-4) . [ExponentPart](#page-166-6) is the MV of DecimalIntegerLiteral  $\times$  10<sup>e</sup>, where e is the MV of [ExponentPart](#page-166-6).
- The MV of [DecimalLiteral](#page-166-1) :: [DecimalIntegerLiteral](#page-166-4) . [DecimalDigits](#page-166-5) [ExponentPart](#page-166-6) is (the MV of DecimalIntegerLiteral plus (the MV of *[DecimalDigits](#page-166-5)*  $\times$  10<sup>-n</sup>))  $\times$  10<sup>e</sup>, where n is the number of code points in *DecimalDigits* and *e* is the MV of [ExponentPart](#page-166-6).
- The MV of [DecimalLiteral](#page-166-1)  $\cdots$  [DecimalDigits](#page-166-5) is the MV of DecimalDigits  $\times 10^{-n}$ , where *n* is the number of code points in [DecimalDigits](#page-166-5).
- The MV of [DecimalLiteral](#page-166-1)  $\therefore$  [DecimalDigits](#page-166-5) [ExponentPart](#page-166-6) is the MV of DecimalDigits  $\times 10^{e-h}$ , where n is the number of code points in [DecimalDigits](#page-166-5) and e is the MV of [ExponentPart](#page-166-6).
- The MV of [DecimalLiteral](#page-166-1) :: [DecimalIntegerLiteral](#page-166-4) is the MV of [DecimalIntegerLiteral](#page-166-4).
- The MV of [DecimalLiteral](#page-166-1)  $::$  [DecimalIntegerLiteral](#page-166-4) [ExponentPart](#page-166-6) is the MV of DecimalIntegerLiteral  $\times$  10<sup>e</sup>, where e is the MV of [ExponentPart](#page-166-6).
- The MV of [DecimalIntegerLiteral](#page-166-4) :: 0 is 0.
- The MV of [DecimalIntegerLiteral](#page-166-4) :: [NonZeroDigit](#page-166-7) is the MV of [NonZeroDigit](#page-166-7).
- The MV of [DecimalIntegerLiteral](#page-166-4) :: [NonZeroDigit](#page-166-7) [DecimalDigits](#page-166-5) is (the MV of NonZeroDigit  $\times$  10<sup>n</sup>) plus the MV of [DecimalDigits](#page-166-5), where n is the number of code points in [DecimalDigits](#page-166-5).
- The MV of [DecimalDigits](#page-166-5) :: [DecimalDigit](#page-166-8) is the MV of [DecimalDigit](#page-166-8).
- The MV of [DecimalDigits](#page-166-5) :: [DecimalDigit](#page-166-8)s DecimalDigit is (the MV of DecimalDigits × 10) plus the MV of DecimalDigit.
- The MV of [ExponentPart](#page-166-6) :: [ExponentIndicator](#page-166-9) [SignedInteger](#page-166-10) is the MV of [SignedInteger](#page-166-10).
- The MV of [SignedInteger](#page-166-10) :: [DecimalDigits](#page-166-5) is the MV of DecimalDigits.
- The MV of [SignedInteger](#page-166-10) :: + [DecimalDigits](#page-166-5) is the MV of DecimalDigits.
- The MV of [SignedInteger](#page-166-10) :: ‐ [DecimalDigits](#page-166-5) is the negative of the MV of [DecimalDigits](#page-166-5).
- The MV of *[DecimalDigit](#page-166-8)* :: 0 or of *[HexDigit](#page-167-2)* :: 0 or of *[OctalDigit](#page-166-14)* :: 0 or of *[BinaryDigit](#page-166-12)* :: 0 is 0.
- The MV of [DecimalDigit](#page-166-8) :: 1 or of [NonZeroDigit](#page-166-7) :: 1 or of [HexDigit](#page-167-2) :: 1 or of [OctalDigit](#page-166-14) :: 1 or of [BinaryDigit](#page-166-12) :: 1 is 1.
- The MV of [DecimalDigit](#page-166-8) :: 2 or of [NonZeroDigit](#page-166-7) :: 2 or of [HexDigit](#page-167-2) :: 2 or of [OctalDigit](#page-166-14) :: 2 is 2.
- The MV of *[DecimalDigit](#page-166-8)* :: 3 or of *[NonZeroDigit](#page-166-7)* :: 3 or of *[HexDigit](#page-167-2)* :: 3 or of *[OctalDigit](#page-166-14)* :: 3 is 3.
- The MV of [DecimalDigit](#page-166-8) :: 4 or of [NonZeroDigit](#page-166-7) :: 4 or of [HexDigit](#page-167-2) :: 4 or of [OctalDigit](#page-166-14) :: 4 is 4.
- The MV of [DecimalDigit](#page-166-8) :: 5 or of [NonZeroDigit](#page-166-7) :: 5 or of [HexDigit](#page-167-2) :: 5 or of [OctalDigit](#page-166-14) :: 5 is 5.
- The MV of [DecimalDigit](#page-166-8) :: 6 or of [NonZeroDigit](#page-166-7) :: 6 or of [HexDigit](#page-167-2) :: 6 or of [OctalDigit](#page-166-14) :: 6 is 6.
- The MV of [DecimalDigit](#page-166-8) :: 7 or of [NonZeroDigit](#page-166-7) :: 7 or of [HexDigit](#page-167-2) :: 7 or of [OctalDigit](#page-166-14) :: 7 is 7.
- The MV of *[DecimalDigit](#page-166-8)* :: 8 or of *[NonZeroDigit](#page-166-7)* :: 8 or of *[HexDigit](#page-167-2)* :: 8 is 8.
- The MV of [DecimalDigit](#page-166-8) :: 9 or of [NonZeroDigit](#page-166-7) :: 9 or of [HexDigit](#page-167-2) :: 9 is 9.
- The MV of [HexDigit](#page-167-2) :: **a** or of HexDigit :: **A** is 10.
- The MV of [HexDigit](#page-167-2) :: **b** or of HexDigit :: **B** is 11.
- The MV of [HexDigit](#page-167-2) :: **c** or of HexDigit :: **C** is 12.
- The MV of [HexDigit](#page-167-2) :: **d** or of HexDigit :: **D** is 13.
- The MV of [HexDigit](#page-167-2) :: **e** or of HexDigit :: **E** is 14.
- The MV of [HexDigit](#page-167-2) :: f or of HexDigit :: F is 15.
- The MV of [BinaryIntegerLiteral](#page-166-2) :: 0b [BinaryDigits](#page-166-11) is the MV of BinaryDigits.
- The MV of [BinaryIntegerLiteral](#page-166-2) :: 0B [BinaryDigits](#page-166-11) is the MV of BinaryDigits.
- The MV of [BinaryDigits](#page-166-11) :: [BinaryDigit](#page-166-12) is the MV of BinaryDigit.
- The MV of [BinaryDigits](#page-166-11) :: [BinaryDigits](#page-166-11) [BinaryDigit](#page-166-12) is (the MV of [BinaryDigits](#page-166-11) × 2) plus the MV of [BinaryDigit](#page-166-12).
- The MV of [OctalIntegerLiteral](#page-166-3) :: 00 [OctalDigits](#page-166-13) is the MV of OctalDigits.
- The MV of [OctalIntegerLiteral](#page-166-3) :: 00 [OctalDigits](#page-166-13) is the MV of OctalDigits.
- The MV of [OctalDigits](#page-166-13) :: [OctalDigit](#page-166-14) is the MV of OctalDigit.
- The MV of [OctalDigits](#page-166-13) :: [OctalDigit](#page-166-14)s OctalDigit is (the MV of OctalDigits × 8) plus the MV of OctalDigit.
- The MV of [HexIntegerLiteral](#page-167-1) :: 0x [HexDigits](#page-167-0) is the MV of HexDigits.
- The MV of [HexIntegerLiteral](#page-167-1) :: 0X [HexDigits](#page-167-0) is the MV of HexDigits.
- The MV of [HexDigits](#page-167-0) :: [HexDigit](#page-167-2) is the MV of HexDigit.
- The MV of [HexDigits](#page-167-0) :: [HexDigit](#page-167-2)s HexDigit is (the MV of HexDigits  $\times$  16) plus the MV of HexDigit.

Once the exact MV for a numeric literal has been determined, it is then rounded to a value of the Number type. If the MV is 0, then the rounded value is  $+0$ ; otherwise, the rounded value must be the Number value for the MV (as specified in [6.1.6\)](#page-56-0), unless the literal is a [DecimalLiteral](#page-166-1) and the literal has more than 20 significant digits, in which case the Number value may be either the Number value for the MV of a literal produced by replacing each significant digit after the 20th with a  $\theta$  digit or the Number value for the MV of a literal produced by replacing each significant digit after the 20th with a  $\theta$  digit and then incrementing the literal at the 20th significant digit position. A digit is *significant* if it is not part of an *[ExponentPart](#page-166-6)* and

- it is not 0; or
- <span id="page-168-1"></span>• there is a nonzero digit to its left and there is a nonzero digit, not in the *[ExponentPart](#page-166-6)*, to its right.

## 11.8.4 String Literals

NOTE 1 A string literal is zero or more Unicode code points enclosed in single or double quotes. Unicode code points may also be represented by an escape sequence. All code points may appear literally in a string literal except for the closing quote code points, U+005C (REVERSE SOLIDUS), U+000D (CARRIAGE RETURN), U+2028 (LINE SEPARATOR), U+2029 (PARAGRAPH SEPARATOR), and U+000A (LINE FEED). Any code points may appear in the form of an escape sequence. String literals evaluate to ECMAScript String values. When generating these String values Unicode code points are UTF-16 encoded as defined in [10.1.1](#page-157-1). Code points belonging to the Basic Multilingual Plane are encoded as a single code unit element of the string. All other code points are encoded as two code unit elements of the string.

#### **Syntax**

#### <span id="page-168-0"></span>[StringLiteral](#page-168-0) ::

" [DoubleStringCharacters](#page-169-2)<sub>opt</sub> '

' [SingleStringCharacters](#page-169-3)<sub>opt</sub> '

#### <span id="page-169-2"></span>[DoubleStringCharacters](#page-169-2) ::

[DoubleStringCharacter](#page-169-4) [DoubleStringCharacters](#page-169-2)<sub>opt</sub>

<span id="page-169-3"></span>[SingleStringCharacters](#page-169-3) :: [SingleStringCharacter](#page-169-5) [SingleStringCharacters](#page-169-3)<sub>opt</sub>

#### <span id="page-169-4"></span>[DoubleStringCharacter](#page-169-4) ::

[SourceCharacter](#page-157-0) but not one of " or \ or [LineTerminator](#page-161-0) \ [EscapeSequence](#page-169-6) [LineContinuation](#page-169-0)

<span id="page-169-5"></span>[SingleStringCharacter](#page-169-5) :: [SourceCharacter](#page-157-0) but not one of ' or  $\setminus$  or [LineTerminator](#page-161-0) \ [EscapeSequence](#page-169-6) [LineContinuation](#page-169-0)

#### <span id="page-169-0"></span>[LineContinuation](#page-169-0) ::

\ [LineTerminatorSequence](#page-161-3)

#### <span id="page-169-6"></span>[EscapeSequence](#page-169-6) ::

[CharacterEscapeSequence](#page-169-7) 0 [lookahead ∉ [DecimalDigit](#page-166-8)] [HexEscapeSequence](#page-169-8) [UnicodeEscapeSequence](#page-169-1)

A conforming implementation, when processing strict [mode](#page-158-0) code, must not extend the syntax of [EscapeSequence](#page-169-6) to include [LegacyOctalEscapeSequence](#page-557-0) as described in [B.1.2.](#page-557-1)

<span id="page-169-7"></span>[CharacterEscapeSequence](#page-169-7) :: [SingleEscapeCharacter](#page-169-9) [NonEscapeCharacter](#page-169-10)

<span id="page-169-9"></span>[SingleEscapeCharacter](#page-169-9) :: one of

' " \ b f n r t v

<span id="page-169-10"></span>[NonEscapeCharacter](#page-169-10) ::

[SourceCharacter](#page-157-0) but not one of [EscapeCharacter](#page-169-11) or [LineTerminator](#page-161-0)

#### <span id="page-169-11"></span>[EscapeCharacter](#page-169-11) ::

[SingleEscapeCharacter](#page-169-9) [DecimalDigit](#page-166-8) x u

```
HexEscapeSequence ::
```
x [HexDigit](#page-167-2) [HexDigit](#page-167-2)

<span id="page-169-1"></span>[UnicodeEscapeSequence](#page-169-1) :: u [Hex4Digits](#page-169-12) u{ [HexDigits](#page-167-0) }

### <span id="page-169-12"></span>[Hex4Digits](#page-169-12) :: [HexDigit](#page-167-2) [HexDigit](#page-167-2) [HexDigit](#page-167-2) [HexDigit](#page-167-2)

The definition of the nonterminal [HexDigit](#page-167-2) is given in [11.8.3.](#page-165-6) [SourceCharacter](#page-157-0) is defined in [10.1](#page-157-2).

NOTE 2 A line terminator code point cannot appear in a string literal, except as part of a *[LineContinuation](#page-169-0)* to produce the empty code points sequence. The proper way to cause a line terminator code point to be part of the String value of a string literal is to use an escape sequence such as \n or \u000A.

#### 11.8.4.1 Static Semantics: Early Errors

[UnicodeEscapeSequence](#page-169-1) :: u{ [HexDigits](#page-167-0) }

• It is a Syntax Error if the MV of [HexDigits](#page-167-0) > 1114111.

#### 11.8.4.2 Static Semantics: StringValue

#### [StringLiteral](#page-168-0) ::

- " [DoubleStringCharacters](#page-169-2)<sub>opt</sub>
- ' [SingleStringCharacters](#page-169-3)<sub>opt</sub> '

1. Return the String value whose elements are the SV of this [StringLiteral](#page-168-0).

#### 11.8.4.3 Static Semantics: SV

A string literal stands for a value of the String type. The String value (SV) of the literal is described in terms of code unit values contributed by the various parts of the string literal. As part of this process, some Unicode code points within the string literal are interpreted as having a mathematical value (MV), as described below or in [11.8.3](#page-165-6).

- The SV of [StringLiteral](#page-168-0) :: " " is the empty code unit sequence.
- The SV of [StringLiteral](#page-168-0) :: ' ' is the empty code unit sequence.
- The SV of [StringLiteral](#page-168-0) :: " [DoubleStringCharacters](#page-169-2) " is the SV of [DoubleStringCharacters](#page-169-2).
- The SV of [StringLiteral](#page-168-0) :: ' [SingleStringCharacters](#page-169-3) ' is the SV of SingleStringCharacters.
- The SV of [DoubleStringCharacters](#page-169-2) :: [DoubleStringCharacter](#page-169-4) is a sequence of one or two code units that is the SV of [DoubleStringCharacter](#page-169-4).
- The SV of [DoubleStringCharacters](#page-169-2) :: [DoubleStringCharacter](#page-169-4) [DoubleStringCharacters](#page-169-2) is a sequence of one or two code units that is the SV of [DoubleStringCharacter](#page-169-4) followed by all the code units in the SV of [DoubleStringCharacters](#page-169-2) in order.
- The SV of [SingleStringCharacters](#page-169-3) :: [SingleStringCharacter](#page-169-5) is a sequence of one or two code units that is the SV of [SingleStringCharacter](#page-169-5).
- The SV of [SingleStringCharacters](#page-169-3) :: [SingleStringCharacter](#page-169-5) [SingleStringCharacters](#page-169-3) is a sequence of one or two code units that is the SV of [SingleStringCharacter](#page-169-5) followed by all the code units in the SV of [SingleStringCharacters](#page-169-3) in order.
- The SV of [DoubleStringCharacter](#page-169-4) :: [SourceCharacter](#page-157-0) but not one of " or \ or [LineTerminator](#page-161-0) is the [UTF16Encoding](#page-157-1) of the code point value of [SourceCharacter](#page-157-0).
- The SV of [DoubleStringCharacter](#page-169-4) :: \ [EscapeSequence](#page-169-6) is the SV of the EscapeSequence.
- The SV of *[DoubleStringCharacter](#page-169-4)* :: *[LineContinuation](#page-169-0)* is the empty code unit sequence.
- The SV of [SingleStringCharacter](#page-169-5) :: [SourceCharacter](#page-157-0) but not one of ' or \ or [LineTerminator](#page-161-0) is the [UTF16Encoding](#page-157-1) of the code point value of [SourceCharacter](#page-157-0).
- The SV of [SingleStringCharacter](#page-169-5) :: \ [EscapeSequence](#page-169-6) is the SV of the EscapeSequence.
- The SV of [SingleStringCharacter](#page-169-5) :: [LineContinuation](#page-169-0) is the empty code unit sequence.
- The SV of [EscapeSequence](#page-169-6) :: [CharacterEscapeSequence](#page-169-7) is the SV of the CharacterEscapeSequence.
- The SV of *[EscapeSequence](#page-169-6)* :: 0 is the code unit value 0.
- The SV of [EscapeSequence](#page-169-6) :: [HexEscapeSequence](#page-169-8) is the SV of the HexEscapeSequence.
- The SV of [EscapeSequence](#page-169-6) :: [UnicodeEscapeSequence](#page-169-1) is the SV of the [UnicodeEscapeSequence](#page-169-1).
- <span id="page-170-0"></span>• The SV of [CharacterEscapeSequence](#page-169-7) :: [SingleEscapeCharacter](#page-169-9) is the code unit whose value is determined by the [SingleEscapeCharacter](#page-169-9) according to [Table](#page-170-0) 34.

| <b>Escape Sequence</b> | <b>Code Unit Value</b> | <b>Unicode Character Name</b> | <b>Symbol</b> |
|------------------------|------------------------|-------------------------------|---------------|
| $\mathbf{b}$           | 0x0008                 | <b>BACKSPACE</b>              | $<$ BS $>$    |
| \t                     | 0x0009                 | <b>CHARACTER TABULATION</b>   | $-HT$         |
| $\n\vee$ n             | 0x000A                 | LINE FEED (LF)                | $<$ LF $>$    |
| $\vee$                 | 0x000B                 | <b>LINE TABULATION</b>        | $<$ VT $>$    |
| \f                     | 0x000C                 | FORM FEED (FF)                | $<$ FF $>$    |
| ۱r                     | 0x000D                 | <b>CARRIAGE RETURN (CR)</b>   | $<$ CR $>$    |
| ۱"                     | 0x0022                 | <b>QUOTATION MARK</b>         | п             |
| ۱'                     | 0x0027                 | <b>APOSTROPHE</b>             |               |
| $\sqrt{}$              | 0x005C                 | REVERSE SOLIDUS               |               |

Table 34: String Single Character Escape Sequences

- The SV of [CharacterEscapeSequence](#page-169-7) :: [NonEscapeCharacter](#page-169-10) is the SV of the NonEscapeCharacter.
- The SV of [NonEscapeCharacter](#page-169-10) :: [SourceCharacter](#page-157-0) but not one of [EscapeCharacter](#page-169-11) or [LineTerminator](#page-161-0) is the [UTF16Encoding](#page-157-1) of the code point value of [SourceCharacter](#page-157-0).
- The SV of [HexEscapeSequence](#page-169-8) :: x [HexDigit](#page-167-2) HexDigit is the code unit value that is (16 times the MV of the first [HexDigit](#page-167-2)) plus the MV of the second HexDigit.
- The SV of [UnicodeEscapeSequence](#page-169-1) :: **u** [Hex4Digits](#page-169-12) is the SV of Hex4Digits.
- The SV of [Hex4Digits](#page-169-12) :: [HexDigit](#page-167-2) HexDigit HexDigit HexDigit is the code unit value that is (4096 times the MV of the first [HexDigit](#page-167-2)) plus (256 times the MV of the second HexDigit) plus (16 times the MV of the third HexDigit) plus the MV of the fourth [HexDigit](#page-167-2).
- The SV of [UnicodeEscapeSequence](#page-169-1) :: **u{** [HexDigits](#page-167-0) } is the [UTF16Encoding](#page-157-1) of the MV of HexDigits.

#### 11.8.5 Regular Expression Literals

NOTE 1 A regular expression literal is an input element that is converted to a RegExp object (see [21.2](#page-408-0)) each time the literal is evaluated. Two regular expression literals in a program evaluate to regular expression objects that never compare as === to each other even if the two literals' contents are identical. A RegExp object may also be created at runtime by new RegExp or calling the RegExp constructor as a function (see [21.2.3\)](#page-425-0).

The productions below describe the syntax for a regular expression literal and are used by the input element scanner to find the end of the regular expression literal. The source text comprising the Regular ExpressionBody and the [RegularExpressionFlags](#page-172-1) are subsequently parsed again using the more stringent ECMAScript Regular Expression grammar ([21.2.1](#page-408-1)).

An implementation may extend the ECMAScript Regular Expression grammar defined in [21.2.1](#page-408-1), but it must not extend the [RegularExpressionBody](#page-171-1) and [RegularExpressionFlags](#page-172-1) productions defined below or the productions used by these productions.

#### Syntax

<span id="page-171-0"></span>[RegularExpressionLiteral](#page-171-0) :: / [RegularExpressionBody](#page-171-1) / [RegularExpressionFlags](#page-172-1)

```
RegularExpressionBody ::
     RegularExpressionFirstChar RegularExpressionChars
```

```
RegularExpressionChars ::
      [empty]
```
#### [RegularExpressionChars](#page-171-2) [RegularExpressionChar](#page-172-3)

<span id="page-172-2"></span>[RegularExpressionFirstChar](#page-172-2) :: [RegularExpressionNonTerminator](#page-172-4) but not one of  $*$  or  $\setminus$  or  $\setminus$  or  $\setminus$ [RegularExpressionBackslashSequence](#page-172-5) [RegularExpressionClass](#page-172-6)

<span id="page-172-3"></span>[RegularExpressionChar](#page-172-3) ::

[RegularExpressionNonTerminator](#page-172-4) but not one of  $\setminus$  or  $\setminus$  or  $\setminus$ [RegularExpressionBackslashSequence](#page-172-5) [RegularExpressionClass](#page-172-6)

### <span id="page-172-5"></span>[RegularExpressionBackslashSequence](#page-172-5) :: \ [RegularExpressionNonTerminator](#page-172-4)

<span id="page-172-4"></span>[RegularExpressionNonTerminator](#page-172-4) :: [SourceCharacter](#page-157-0) but not [LineTerminator](#page-161-0)

<span id="page-172-6"></span>[RegularExpressionClass](#page-172-6) ::

[ [RegularExpressionClassChars](#page-172-7) ]

<span id="page-172-7"></span>[RegularExpressionClassChars](#page-172-7) :: [empty] [RegularExpressionClassChars](#page-172-7) [RegularExpressionClassChar](#page-172-8)

### <span id="page-172-8"></span>[RegularExpressionClassChar](#page-172-8) ::

 $Regular ExpressionNonTerminator$  but not one of  $]$  or  $\setminus$ [RegularExpressionBackslashSequence](#page-172-5)

<span id="page-172-1"></span>[RegularExpressionFlags](#page-172-1) ::

[empty] [RegularExpressionFlags](#page-172-1) IdentifierPart

#### 11.8.5.1 Static Semantics: Early Errors

[RegularExpressionFlags](#page-172-1) :: RegularExpressionFlags IdentifierPart

• It is a Syntax Error if IdentifierPart contains a Unicode escape sequence.

#### 11.8.5.2 Static Semantics: BodyText

[RegularExpressionLiteral](#page-171-0) :: / [RegularExpressionBody](#page-171-1) / [RegularExpressionFlags](#page-172-1)

1. Return the source text that was recognized as [RegularExpressionBody](#page-171-1).

#### 11.8.5.3 Static Semantics: FlagText

[RegularExpressionLiteral](#page-171-0) :: / [RegularExpressionBody](#page-171-1) / [RegularExpressionFlags](#page-172-1)

1. Return the source text that was recognized as [RegularExpressionFlags](#page-172-1).

## 11.8.6 Template Literal Lexical Components

**Syntax** 

<span id="page-172-0"></span>[Template](#page-172-0) :: [NoSubstitutionTemplate](#page-173-3) [TemplateHead](#page-173-4)

NOTE 2 Regular expression literals may not be empty; instead of representing an empty regular expression literal, the code unit sequence // starts a single-line comment. To specify an empty regular expression, use:  $/(?:)/$ .

#### <span id="page-173-3"></span>[NoSubstitutionTemplate](#page-173-3) ::

` [TemplateCharacters](#page-173-5)<sub>opt</sub>

## <span id="page-173-4"></span><span id="page-173-2"></span><span id="page-173-1"></span><span id="page-173-0"></span>[TemplateHead](#page-173-4) :: ` [TemplateCharacters](#page-173-5)<sub>opt</sub> \${ [TemplateSubstitutionTail](#page-173-2) :: [TemplateMiddle](#page-173-0) [TemplateTail](#page-173-1) [TemplateMiddle](#page-173-0) ::  $}\$  [TemplateCharacters](#page-173-5)<sub>opt</sub>  $$$ { [TemplateTail](#page-173-1) :: } [TemplateCharacters](#page-173-5)<sub>opt</sub> [TemplateCharacters](#page-173-5) :: [TemplateCharacter](#page-173-6) [TemplateCharacters](#page-173-5)<sub>opt</sub> [TemplateCharacter](#page-173-6) ::  $$$  [lookahead  $\neq$  {] \ [EscapeSequence](#page-169-6) [LineContinuation](#page-169-0) [LineTerminatorSequence](#page-161-3) [SourceCharacter](#page-157-0) but not one of ` or \ or \$ or [LineTerminator](#page-161-0)

<span id="page-173-6"></span><span id="page-173-5"></span>A conforming implementation must not use the extended definition of *[EscapeSequence](#page-169-6)* described in [B.1.2](#page-557-1) when parsing a [TemplateCharacter](#page-173-6).

**NOTE** [TemplateSubstitutionTail](#page-173-2) is used by the [InputElementTemplateTail](#page-159-2) alternative lexical goal.

#### 11.8.6.1 Static Semantics: TV and TRV

A template literal component is interpreted as a sequence of Unicode code points. The Template Value (TV) of a literal component is described in terms of code unit values (SV, [11.8.4\)](#page-168-1) contributed by the various parts of the template literal component. As part of this process, some Unicode code points within the template component are interpreted as having a mathematical value (MV, [11.8.3](#page-165-6)). In determining a TV, escape sequences are replaced by the UTF-16 code unit(s) of the Unicode code point represented by the escape sequence. The Template Raw Value (TRV) is similar to a Template Value with the difference that in TRVs escape sequences are interpreted literally.

- The TV and TRV of [NoSubstitutionTemplate](#page-173-3) :: ` ` is the empty code unit sequence.
- The TV and TRV of *[TemplateHead](#page-173-4)* :: ` **\$**{ is the empty code unit sequence.
- The TV and TRV of [TemplateMiddle](#page-173-0)  $::$   $\}$  \${ is the empty code unit sequence.
- The TV and TRV of [TemplateTail](#page-173-1) :: } ` is the empty code unit sequence.
- The TV of [NoSubstitutionTemplate](#page-173-3) :: ` [TemplateCharacters](#page-173-5) ` is the TV of TemplateCharacters.
- The TV of [TemplateHead](#page-173-4) :: ` [TemplateCharacters](#page-173-5)  $\frac{1}{2}$  is the TV of TemplateCharacters.
- The TV of [TemplateMiddle](#page-173-0) :: } [TemplateCharacters](#page-173-5)  $\frac{1}{2}$  is the TV of TemplateCharacters.
- The TV of [TemplateTail](#page-173-1) :: } [TemplateCharacters](#page-173-5) ` is the TV of TemplateCharacters.
- The TV of [TemplateCharacters](#page-173-5) :: [TemplateCharacter](#page-173-6) is the TV of [TemplateCharacter](#page-173-6).
- The TV of [TemplateCharacters](#page-173-5) :: [TemplateCharacter](#page-173-6) TemplateCharacters is a sequence consisting of the code units in the TV of [TemplateCharacter](#page-173-6) followed by all the code units in the TV of [TemplateCharacters](#page-173-5) in order.
- The TV of [TemplateCharacter](#page-173-6) :: [SourceCharacter](#page-157-0) but not one of ` or \ or \$ or [LineTerminator](#page-161-0) is the [UTF16Encoding](#page-157-1) of the code point value of [SourceCharacter](#page-157-0).
- The TV of [TemplateCharacter](#page-173-6) :: \$ is the code unit value 0x0024.
- The TV of [TemplateCharacter](#page-173-6) :: \ [EscapeSequence](#page-169-6) is the SV of EscapeSequence.
- The TV of [TemplateCharacter](#page-173-6) :: [LineContinuation](#page-169-0) is the TV of LineContinuation.
- The TV of [TemplateCharacter](#page-173-6) :: [LineTerminatorSequence](#page-161-3) is the TRV of LineTerminatorSequence.
- The TV of [LineContinuation](#page-169-0) :: \ [LineTerminatorSequence](#page-161-3) is the empty code unit sequence.
- The TRV of [NoSubstitutionTemplate](#page-173-3) :: ` [TemplateCharacters](#page-173-5) ` is the TRV of TemplateCharacters.
- The TRV of [TemplateHead](#page-173-4) :: ` [TemplateCharacters](#page-173-5)  $\frac{1}{2}$  is the TRV of TemplateCharacters.
- The TRV of [TemplateMiddle](#page-173-0) :: } [TemplateCharacters](#page-173-5) \${ is the TRV of TemplateCharacters.
- The TRV of [TemplateTail](#page-173-1) :: } [TemplateCharacters](#page-173-5) ` is the TRV of TemplateCharacters.
- The TRV of [TemplateCharacters](#page-173-5) :: [TemplateCharacter](#page-173-6) is the TRV of [TemplateCharacter](#page-173-6).
- The TRV of [TemplateCharacters](#page-173-5) :: [TemplateCharacter](#page-173-6) TemplateCharacters is a sequence consisting of the code units in the TRV of [TemplateCharacter](#page-173-6) followed by all the code units in the TRV of [TemplateCharacters](#page-173-5), in order.
- The TRV of [TemplateCharacter](#page-173-6) :: [SourceCharacter](#page-157-0) but not one of ` or \ or \$ or [LineTerminator](#page-161-0) is the [UTF16Encoding](#page-157-1) of the code point value of [SourceCharacter](#page-157-0).
- The TRV of [TemplateCharacter](#page-173-6) :: \$ is the code unit value 0x0024.
- The TRV of [TemplateCharacter](#page-173-6) :: \ [EscapeSequence](#page-169-6) is the sequence consisting of the code unit value 0x005C followed by the code units of TRV of [EscapeSequence](#page-169-6).
- The TRV of [TemplateCharacter](#page-173-6) :: [LineContinuation](#page-169-0) is the TRV of LineContinuation.
- The TRV of [TemplateCharacter](#page-173-6) :: [LineTerminatorSequence](#page-161-3) is the TRV of [LineTerminatorSequence](#page-161-3).
- The TRV of [EscapeSequence](#page-169-6) :: [CharacterEscapeSequence](#page-169-7) is the TRV of the [CharacterEscapeSequence](#page-169-7).
- The TRV of *[EscapeSequence](#page-169-6)* :: 0 is the code unit value 0x0030 (DIGIT ZERO).
- The TRV of [EscapeSequence](#page-169-6) :: [HexEscapeSequence](#page-169-8) is the TRV of the [HexEscapeSequence](#page-169-8).
- The TRV of [EscapeSequence](#page-169-6) :: [UnicodeEscapeSequence](#page-169-1) is the TRV of the [UnicodeEscapeSequence](#page-169-1).
- The TRV of [CharacterEscapeSequence](#page-169-7) :: [SingleEscapeCharacter](#page-169-9) is the TRV of the SingleEscapeCharacter.
- The TRV of [CharacterEscapeSequence](#page-169-7) :: [NonEscapeCharacter](#page-169-10) is the SV of the [NonEscapeCharacter](#page-169-10).
- The TRV of [SingleEscapeCharacter](#page-169-9) :: one of  $''' \setminus b$  f n r t v is the SV of the [SourceCharacter](#page-157-0) that is that single code point.
- The TRV of [HexEscapeSequence](#page-169-8) :: x [HexDigit](#page-167-2) HexDigit is the sequence consisting of code unit value 0x0078 followed by TRV of the first [HexDigit](#page-167-2) followed by the TRV of the second HexDigit.
- The TRV of [UnicodeEscapeSequence](#page-169-1) :: u [Hex4Digits](#page-169-12) is the sequence consisting of code unit value 0x0075 followed by TRV of [Hex4Digits](#page-169-12).
- The TRV of [UnicodeEscapeSequence](#page-169-1) :: u{ [HexDigits](#page-167-0) } is the sequence consisting of code unit value 0x0075 followed by code unit value 0x007B followed by TRV of [HexDigits](#page-167-0) followed by code unit value 0x007D.
- The TRV of [Hex4Digits](#page-169-12) :: [HexDigit](#page-167-2) HexDigit HexDigit HexDigit is the sequence consisting of the TRV of the first [HexDigit](#page-167-2) followed by the TRV of the second HexDigit followed by the TRV of the third HexDigit followed by the TRV of the fourth [HexDigit](#page-167-2).
- The TRV of [HexDigits](#page-167-0) :: [HexDigit](#page-167-2) is the TRV of HexDigit.
- The TRV of [HexDigits](#page-167-0) :: [HexDigit](#page-167-2)s HexDigit is the sequence consisting of TRV of HexDigits followed by TRV of HexDigit.
- The TRV of a [HexDigit](#page-167-2) is the SV of the [SourceCharacter](#page-157-0) that is that HexDigit.
- The TRV of [LineContinuation](#page-169-0)  $:: \ \$  [LineTerminatorSequence](#page-161-3) is the sequence consisting of the code unit value 0x005C followed by the code units of TRV of [LineTerminatorSequence](#page-161-3).
- The TRV of [LineTerminatorSequence](#page-161-3) :: <LF> is the code unit value 0x000A.
- The TRV of [LineTerminatorSequence](#page-161-3) :: < CR> is the code unit value 0x000A.
- The TRV of [LineTerminatorSequence](#page-161-3) :: <LS> is the code unit value 0x2028.
- The TRV of [LineTerminatorSequence](#page-161-3) :: <PS> is the code unit value 0x2029.
- The TRV of [LineTerminatorSequence](#page-161-3) :: <CR><LF> is the sequence consisting of the code unit value 0x000A.
- **NOTE** TV excludes the code units of [LineContinuation](#page-169-0) while TRV includes them. <CR><LF> and <CR> [LineTerminatorSequence](#page-161-3)s are normalized to <LF> for both TV and TRV. An explicit [EscapeSequence](#page-169-6) is needed to include a <CR> or <CR><LF> sequence.

## 11.9 Automatic Semicolon Insertion

<span id="page-174-0"></span>Most ECMAScript statements and declarations must be terminated with a semicolon. Such semicolons may always appear explicitly in the source text. For convenience, however, such semicolons may be omitted from the source text in certain situations. These situations are described by saying that semicolons are automatically inserted into the source code token stream in those situations.

### 11.9.1 Rules of Automatic Semicolon Insertion

In the following rules, "token" means the actual recognized lexical token determined using the current lexical goal symbol as described in clause [11](#page-158-1).

There are three basic rules of semicolon insertion:

- 1. When, as a [Script](#page-303-0) or [Module](#page-307-0) is parsed from left to right, a token (called the offending token) is encountered that is not allowed by any production of the grammar, then a semicolon is automatically inserted before the offending token if one or more of the following conditions is true:
	- The offending token is separated from the previous token by at least one [LineTerminator](#page-161-0).
	- The offending token is }.
	- o The previous token is ) and the inserted semicolon would then be parsed as the terminating semicolon of a dowhile statement [\(13.7.2](#page-247-0)).
- 2. When, as the [Script](#page-303-0) or [Module](#page-307-0) is parsed from left to right, the end of the input stream of tokens is encountered and the parser is unable to parse the input token stream as a single complete ECMA[Script](#page-303-0) Script or [Module](#page-307-0), then a semicolon is automatically inserted at the end of the input stream.
- 3. When, as the [Script](#page-303-0) or [Module](#page-307-0) is parsed from left to right, a token is encountered that is allowed by some production of the grammar, but the production is a restricted production and the token would be the first token for a terminal or nonterminal immediately following the annotation "[no [LineTerminator](#page-161-0) here]" within the restricted production (and therefore such a token is called a restricted token), and the restricted token is separated from the previous token by at least one [LineTerminator](#page-161-0), then a semicolon is automatically inserted before the restricted token.

However, there is an additional overriding condition on the preceding rules: a semicolon is never inserted automatically if the semicolon would then be parsed as an empty statement or if that semicolon would become one of the two semicolons in the header of a **for** statement (see  $13.7.4$ ).

**NOTE** The following are the only restricted productions in the grammar:

```
UpdateExpression<sub>[Yield]</sub> :
     LeftHandSideExpression[?Yield] [no LineTerminator here] ++
     LeftHandSideExpressionLineTerminator here] --
ContinueStatement<sub>[Yield]</sub> :
     continue ;
     LineTerminator here] LabelIdentifier<sub>[?Yield]</sub> ;
BreakStatement[Yield] :
     break ;
     LineTerminator here] LabelIdentifier [?] \gamma_{\text{field}} ;
ReturnStatement<sub>[Yield]</sub> :
     return ;
     LineTerminatorExpression<sub>[In, ?Yield]</sub> ;
ThrowStatement[Yield] :
     LineTerminatorExpression[In, ?Yield] ;
ArrowFunction[In, Yield] :
     ArrowParameters[YieldLineTerminatorConciseBody
YieldExpression_{[In]} :
     LineTerminatorAssignmentExpression<sub>[?In, Yield]</sub>
     LineTerminatorAssignmentExpression<sub>[?In, Yield]</sub>
```
The practical effect of these restricted productions is as follows:

- When a ++ or -- token is encountered where the parser would treat it as a postfix operator, and at least one [LineTerminator](#page-161-0) occurred between the preceding token and the ++ or -- token, then a semicolon is automatically inserted before the ++ or ‐‐ token.
- When a continue, break, return, throw, or yield token is encountered and a *[LineTerminator](#page-161-0)* is encountered before the next token, a semicolon is automatically inserted after the continue, break, return, throw, or yield token.

The resulting practical advice to ECMAScript programmers is:

- A postfix ++ or -- operator should appear on the same line as its operand.
- An [Expression](#page-224-0) in a return or throw statement or an [AssignmentExpression](#page-217-0) in a yield expression should start on the same line as the return, throw, or yield token.
- A LabelIdentifier in a break or continue statement should be on the same line as the break or continue token.

## 11.9.2 Examples of Automatic Semicolon Insertion

The source

{ 1 2 } 3

is not a valid sentence in the ECMAScript grammar, even with the automatic semicolon insertion rules. In contrast, the source

{ 1 2 } 3

is also not a valid ECMAScript sentence, but is transformed by automatic semicolon insertion into the following:

{ 1 ;2 ;} 3;

which is a valid ECMAScript sentence.

The source

for (a; b  $\lambda$ 

is not a valid ECMAScript sentence and is not altered by automatic semicolon insertion because the semicolon is needed for the header of a for statement. Automatic semicolon insertion never inserts one of the two semicolons in the header of a for statement.

The source

return a + b

is transformed by automatic semicolon insertion into the following:

return;

a + b;

NOTE 1 The expression  $a + b$  is not treated as a value to be returned by the **return** statement, because a [LineTerminator](#page-161-0) separates it from the token return.

The source

 $a = h$  $++c$ 

is transformed by automatic semicolon insertion into the following:

 $a = b;$ 

 $++c;$ 

NOTE 2 The token ++ is not treated as a postfix operator applying to the variable b, because a [LineTerminator](#page-161-0) occurs between b and ++.

The source

if  $(a > b)$ else c = d

is not a valid ECMAScript sentence and is not altered by automatic semicolon insertion before the else token, even though no production of the grammar applies at that point, because an automatically inserted semicolon would then be parsed as an empty statement.

The source

 $a = b + c$  $(d + e).print()$ 

is not transformed by automatic semicolon insertion, because the parenthesized expression that begins the second line can be interpreted as an argument list for a function call:

 $a = b + c(d + e) \cdot print()$ 

In the circumstance that an assignment statement must begin with a left parenthesis, it is a good idea for the programmer to provide an explicit semicolon at the end of the preceding statement rather than to rely on automatic semicolon insertion.

# 12 ECMAScript Language: Expressions

## 12.1 Identifiers

## Syntax

```
IdentifierReference[Yield] :
       Identifier
       [~Yield] yield
\mathit{BindingIdentity}_{\text{field}} :
       Identifier
       [~Yield] yield
LabelIdentifier<sub>[Yield]</sub> :
       Identifier
       [~Yield] yield
Identifier :
```
<span id="page-177-2"></span><span id="page-177-0"></span>IdentifierName but not [ReservedWord](#page-164-0)

## 12.1.1 Static Semantics: Early Errors

<span id="page-177-1"></span>BindingIdentifier : Identifier

It is a Syntax Error if the code matched by this production is contained in strict [mode](#page-158-0) code and the StringValue of Identifier is "arguments" or "eval".

IdentifierReference : yield BindingIdentifier : yield LabelIdentifier : yield

It is a Syntax Error if the code matched by this production is contained in strict [mode](#page-158-0) code.

IdentifierReference : Identifier BindingIdentifier : Identifier LabelIdentifier : Identifier

It is a Syntax Error if this production has a  $\frac{Y_i}{\text{Field}}$  parameter and StringValue of Identifier is "yield".

Identifier : IdentifierName but not [ReservedWord](#page-164-0)

- It is a Syntax Error if this phrase is contained in strict [mode](#page-158-0) code and the StringValue of IdentifierName is: "implements", "interface", "let", "package", "private", "protected", "public", "static", or "yield".
- It is a Syntax Error if StringValue of IdentifierName is the same String value as the StringValue of any [ReservedWord](#page-164-0) except for yield.
- NOTE StringValue of IdentifierName normalizes any Unicode escape sequences in IdentifierName hence such escapes cannot be used to write an *Identifier* whose code point sequence is the same as a [ReservedWord](#page-164-0).

### 12.1.2 Static Semantics: BoundNames

#### BindingIdentifier : Identifier

1. Return a new [List](#page-68-0) containing the StringValue of Identifier.

BindingIdentifier : yield

1. Return a new [List](#page-68-0) containing "yield".

#### 12.1.3 Static Semantics: IsValidSimpleAssignmentTarget

IdentifierReference : Identifier

1. If this IdentifierReference is contained in strict [mode](#page-158-0) code and StringValue of Identifier is "eval" or "arguments", return false.

2. Return true.

IdentifierReference : vield

1. Return true.

#### 12.1.4 Static Semantics: StringValue

IdentifierReference : yield BindingIdentifier : yield LabelIdentifier : yield

1. Return "yield".

Identifier : IdentifierName but not [ReservedWord](#page-164-0)

1. Return the StringValue of IdentifierName.

### 12.1.5 Runtime Semantics: BindingInitialization

#### With arguments value and environment.

**NOTE** undefined is passed for *environment* to indicate that a [PutValue](#page-71-0) operation should be used to assign the initialization value. This is the case for var statements and formal parameter lists of some non-strict functions (See [9.2.12\)](#page-129-0). In those cases a lexical binding is hoisted and preinitialized prior to evaluation of its initializer.

#### BindingIdentifier : Identifier

1. Let name be StringValue of Identifier.

2. Return ? [InitializeBoundName](#page-179-0)(name, value, environment).

#### BindingIdentifier : yield

<span id="page-179-0"></span>1. Return ? [InitializeBoundName](#page-179-0)("yield", value, environment).

#### 12.1.5.1 Runtime Semantics: InitializeBoundName(name, value, environment)

```
1. Assert: Type(name) is String.
```
- 2. If environment is not *undefined*, then
	- a. Let env be the [EnvironmentRecord](#page-95-0) component of environment.
	- b. Perform env.InitializeBinding(name, value).
	- c. Return [NormalCompletion](#page-69-0)(undefined).

#### 3. Else,

a. Let lhs be [ResolveBinding\(](#page-114-0)name).

b. Return ? [PutValue\(](#page-71-0)lhs, value).

#### 12.1.6 Runtime Semantics: Evaluation

IdentifierReference : Identifier

1. Return ? [ResolveBinding](#page-114-0)(StringValue of Identifier).

### IdentifierReference : yield

1. Return ? [ResolveBinding](#page-114-0)("yield").

- NOTE 1 The result of evaluating an *IdentifierReference* is always a value of type [Reference.](#page-70-0)
- NOTE 2 In non-strict code, the keyword yield may be used as an identifier. Evaluating the *IdentifierReference* production resolves the binding of yield as if it was an *Identifier*. Early Error restriction ensures that such an evaluation only can occur for non-strict code. See [13.3.1](#page-233-1) for the handling of yield in binding creation contexts.

## 12.2 Primary Expression

#### Syntax

<span id="page-179-1"></span>[PrimaryExpression](#page-179-1)<sub>[Yield]</sub> : this

IdentifierReference<sub>[?Yield]</sub> [Literal](#page-181-0) [ArrayLiteral](#page-182-0)[?Yield] [ObjectLiteral](#page-184-0)<sub>[?Yield]</sub> [FunctionExpression](#page-274-1) [ClassExpression](#page-293-1)<sub>[?Yield]</sub> [GeneratorExpression](#page-288-1) [RegularExpressionLiteral](#page-171-0) [TemplateLiteral](#page-188-0)<sub>[?Yield]</sub>
<span id="page-180-0"></span> $CoverParenthesized ExpressionAndArrowParameterList[\text{Yield}]$ :

(  $Expression_{[In, ?Yield]}$  $Expression_{[In, ?Yield]}$  ) ( ) ( ... BindingIdentifier<sub>[?Yield]</sub> ) ( ... [BindingPattern](#page-236-0)<sub>[?Yield]</sub> ) (  $Expression_{[In, \; Yield]}$  $Expression_{[In, \; Yield]}$  , ...  $BindingIdentity_{[Yield]}$  ) ( [Expression](#page-224-0)<sub>[In, ?Yield]</sub> , ... [BindingPattern](#page-236-0)<sub>[?Yield]</sub> )

## Supplemental Syntax

When processing the production [PrimaryExpression](#page-179-0) : [CoverParenthesizedExpressionAndArrowParameterList](#page-180-0) the interpretation of [CoverParenthesizedExpressionAndArrowParameterList](#page-180-0) is refined using the following grammar:

```
Parenthesized Expression[\gamma_{\texttt{ield}}]:
        Expression<sub>[In, ?Yield]</sub> )
```
## 12.2.1 Semantics

### 12.2.1.1 Static Semantics: CoveredParenthesizedExpression

[CoverParenthesizedExpressionAndArrowParameterList](#page-180-0) : ( [Expression](#page-224-0) )

1. Return the result of parsing the lexical token stream matched by [CoverParenthesizedExpressionAndArrowParameterList](#page-180-0)<sub>[Yield]</sub> using either [ParenthesizedExpression](#page-180-1) or [ParenthesizedExpression](#page-180-1)<sub>[Yield]</sub> as the goal symbol depending upon whether the <sub>[Yield]</sub> grammar parameter was present when [CoverParenthesizedExpressionAndArrowParameterList](#page-180-0) was matched.

## 12.2.1.2 Static Semantics: HasName

[PrimaryExpression](#page-179-0) : [CoverParenthesizedExpressionAndArrowParameterList](#page-180-0)

- 1. Let expr be CoveredParenthesizedExpression of [CoverParenthesizedExpressionAndArrowParameterList](#page-180-0).
- 2. If IsFunctionDefinition of expr is false, return false.
- 3. Return HasName of expr.

### 12.2.1.3 Static Semantics: IsFunctionDefinition

[PrimaryExpression](#page-179-0) :

#### this

IdentifierReference [Literal](#page-181-0) [ArrayLiteral](#page-182-0) [ObjectLiteral](#page-184-0) [RegularExpressionLiteral](#page-171-0) [TemplateLiteral](#page-188-0)

1. Return false.

[PrimaryExpression](#page-179-0) : [CoverParenthesizedExpressionAndArrowParameterList](#page-180-0)

1. Let expr be CoveredParenthesizedExpression of [CoverParenthesizedExpressionAndArrowParameterList](#page-180-0).

2. Return IsFunctionDefinition of expr.

#### [PrimaryExpression](#page-179-0) : IdentifierReference

1. Return true.

[PrimaryExpression](#page-179-0) :

- this [Literal](#page-181-0) [ArrayLiteral](#page-182-0) [ObjectLiteral](#page-184-0) [FunctionExpression](#page-274-0) **[ClassExpression](#page-293-0)** [GeneratorExpression](#page-288-0) [RegularExpressionLiteral](#page-171-0) [TemplateLiteral](#page-188-0) [CoverParenthesizedExpressionAndArrowParameterList](#page-180-0)
- 1. Return false.

## 12.2.1.5 Static Semantics: IsValidSimpleAssignmentTarget

[PrimaryExpression](#page-179-0) : this [Literal](#page-181-0) [ArrayLiteral](#page-182-0) [ObjectLiteral](#page-184-0) [FunctionExpression](#page-274-0) [ClassExpression](#page-293-0) [GeneratorExpression](#page-288-0) [RegularExpressionLiteral](#page-171-0) [TemplateLiteral](#page-188-0)

1. Return false.

[PrimaryExpression](#page-179-0) : [CoverParenthesizedExpressionAndArrowParameterList](#page-180-0)

1. Let expr be CoveredParenthesizedExpression of [CoverParenthesizedExpressionAndArrowParameterList](#page-180-0). 2. Return IsValidSimpleAssignmentTarget of expr.

## 12.2.2 The this Keyword

### 12.2.2.1 Runtime Semantics: Evaluation

[PrimaryExpression](#page-179-0) : this

1. Return ? [ResolveThisBinding\(](#page-115-0) ).

## 12.2.3 Identifier Reference

See [12.1](#page-177-2) for IdentifierReference.

## 12.2.4 Literals

## Syntax

<span id="page-181-0"></span>[Literal](#page-181-0) :

[NullLiteral](#page-165-0) [BooleanLiteral](#page-165-1) [NumericLiteral](#page-166-0) [StringLiteral](#page-168-0)

#### 12.2.4.1 Runtime Semantics: Evaluation

[Literal](#page-181-0) : [NullLiteral](#page-165-0)

1. Return null.

[Literal](#page-181-0) : [BooleanLiteral](#page-165-1)

1. Return false if *[BooleanLiteral](#page-165-1)* is the token false.

2. Return true if *[BooleanLiteral](#page-165-1)* is the token true.

[Literal](#page-181-0) : [NumericLiteral](#page-166-0)

1. Return the number whose value is MV of *[NumericLiteral](#page-166-0)* as defined in  $11.8.3$ .

[Literal](#page-181-0) : [StringLiteral](#page-168-0)

1. Return the StringValue of [StringLiteral](#page-168-0) as defined in [11.8.4.2.](#page-170-0)

### 12.2.5 Array Initializer

**NOTE** An [ArrayLiteral](#page-182-0) is an expression describing the initialization of an Array object, using a list, of zero or more expressions each of which represents an array element, enclosed in square brackets. The elements need not be literals; they are evaluated each time the array initializer is evaluated.

Array elements may be elided at the beginning, middle or end of the element list. Whenever a comma in the element list is not preceded by an [AssignmentExpression](#page-217-0) (i.e., a comma at the beginning or after another comma), the missing array element contributes to the length of the Array and increases the index of subsequent elements. Elided array elements are not defined. If an element is elided at the end of an array, that element does not contribute to the length of the Array.

#### Syntax

```
ArrayLiteral[Yield] :
       [Elision<sub>opt</sub> ]
       ElementList_{[\gamma\text{yield}]}][ ElementList_{[\;Yield]} , Elision_{opt} ]
ElementList[\gamma_{\text{ield}}] :
       ElisionAssignmentExpression<sub>[In, ?Yield]</sub>
       ElisionSpreadElement<sub>[?Yield]</sub>
       ElementListElisionAssignmentExpression<sub>[In, ?Yield]</sub>
       ElementListElisionSpreadElement<sub>[?Yield]</sub>
Elision :
       ,
```
<span id="page-182-1"></span>[Elision](#page-182-1) ,

<span id="page-182-3"></span>[SpreadElement](#page-182-3)<sub>[Yield]</sub> :

... [AssignmentExpression](#page-217-0)<sub>[In, ?Yield]</sub>

#### 12.2.5.1 Static Semantics: ElisionWidth

[Elision](#page-182-1) : ,

1. Return the numeric value 1.

[Elision](#page-182-1) : [Elision](#page-182-1) ,

1. Let preceding be the ElisionWidth of [Elision](#page-182-1).

2. Return preceding+1.

### 12.2.5.2 Runtime Semantics: ArrayAccumulation

With parameters array and nextIndex.

[ElementList](#page-182-2) : [Elision](#page-182-1) [AssignmentExpression](#page-217-0)

- 1. Let padding be the ElisionWidth of [Elision](#page-182-1); if [Elision](#page-182-1) is not present, use the numeric value zero.
- 2. Let initResult be the result of evaluating [AssignmentExpression](#page-217-0).
- 3. Let initValue be ? [GetValue](#page-71-0)(initResult).
- 4. Let created be [CreateDataProperty\(](#page-88-0)array, [ToString\(](#page-81-0)[ToUint32\(](#page-79-0)nextIndex+padding)), initValue).
- 5. Assert: created is true.
- 6. Return nextIndex+padding+1.

[ElementList](#page-182-2) : [Elision](#page-182-1) [SpreadElement](#page-182-3)

- 1. Let *padding* be the [Elision](#page-182-1)Width of *Elision*; if *Elision* is not present, use the numeric value zero.
- 2. Return the result of performing ArrayAccumulation for [SpreadElement](#page-182-3) with arguments array and nextIndex+padding.

[ElementList](#page-182-2) : [ElementList](#page-182-2) , [Elision](#page-182-1) [AssignmentExpression](#page-217-0)

1. Let postIndex be the result of performing ArrayAccumulation for [ElementList](#page-182-2) with arguments array and nextIndex.

- 2. [ReturnIfAbrupt\(](#page-70-0)postIndex).
- 3. Let padding be the ElisionWidth of [Elision](#page-182-1); if [Elision](#page-182-1) is not present, use the numeric value zero.
- 4. Let initResult be the result of evaluating [AssignmentExpression](#page-217-0).
- 5. Let initValue be ? [GetValue](#page-71-0)(initResult).
- 6. Let created be [CreateDataProperty\(](#page-88-0)array, [ToString\(](#page-81-0)[ToUint32\(](#page-79-0)postIndex+padding)), initValue).
- 7. Assert: created is true.
- 8. Return postIndex+padding+1.

[ElementList](#page-182-2) : [ElementList](#page-182-2) , [Elision](#page-182-1) [SpreadElement](#page-182-3)

1. Let postIndex be the result of performing ArrayAccumulation for [ElementList](#page-182-2) with arguments array and nextIndex.

- 2. [ReturnIfAbrupt\(](#page-70-0)postIndex).
- 3. Let padding be the ElisionWidth of [Elision](#page-182-1); if [Elision](#page-182-1) is not present, use the numeric value zero.
- 4. Return the result of performing ArrayAccumulation for [SpreadElement](#page-182-3) with arguments array and postIndex+padding.

[SpreadElement](#page-182-3) : ... [AssignmentExpression](#page-217-0)

1. Let spreadRef be the result of evaluating [AssignmentExpression](#page-217-0).

- 2. Let spreadObj be ? [GetValue\(](#page-71-0)spreadRef).
- 3. Let iterator be ? [GetIterator](#page-93-0)(spreadObj).

4. Repeat

- a. Let next be ? [IteratorStep](#page-94-0)(iterator).
- b. If next is false, return nextIndex.
- c. Let nextValue be ? [IteratorValue](#page-94-1)(next).
- d. Let status be [CreateDataProperty](#page-88-0)(array, [ToString](#page-81-0)([ToUint32](#page-79-0)(nextIndex)), nextValue).
- e. Assert: status is true.
- f. Let nextIndex be nextIndex + 1.
- NOTE [CreateDataProperty](#page-88-0) is used to ensure that own properties are defined for the array even if the standard builtin Array prototype object has been modified in a manner that would preclude the creation of new own properties using [[Set]].

## 12.2.5.3 Runtime Semantics: Evaluation

1. Let array be [ArrayCreate](#page-135-0)(0).

2. Let pad be the ElisionWidth of [Elision](#page-182-1); if [Elision](#page-182-1) is not present, use the numeric value zero.

3. Perform [Set\(](#page-88-1)array, "length", [ToUint32](#page-79-0)(pad), false).

4. NOTE: The above Set cannot fail because of the nature of the object returned by [ArrayCreate](#page-135-0).

5. Return array.

[ArrayLiteral](#page-182-0) : [ [ElementList](#page-182-2) ]

1. Let array be [ArrayCreate](#page-135-0)(0).

2. Let len be the result of performing ArrayAccumulation for [ElementList](#page-182-2) with arguments array and 0.

3. [ReturnIfAbrupt\(](#page-70-0)len).

4. Perform [Set\(](#page-88-1)array, "length", [ToUint32](#page-79-0)(len), false).

5. NOTE: The above Set cannot fail because of the nature of the object returned by [ArrayCreate](#page-135-0).

6. Return array.

[ArrayLiteral](#page-182-0) : [ [ElementList](#page-182-2) , [Elision](#page-182-1) ]

1. Let array be [ArrayCreate](#page-135-0)(0).

2. Let len be the result of performing ArrayAccumulation for [ElementList](#page-182-2) with arguments array and 0.

3. [ReturnIfAbrupt\(](#page-70-0)len).

4. Let padding be the ElisionWidth of [Elision](#page-182-1); if [Elision](#page-182-1) is not present, use the numeric value zero.

5. Perform [Set\(](#page-88-1)array, "length", [ToUint32](#page-79-0)(padding+len), false).

6. NOTE: The above Set cannot fail because of the nature of the object returned by [ArrayCreate](#page-135-0).

7. Return array.

## 12.2.6 Object Initializer

NOTE 1 An object initializer is an expression describing the initialization of an Object, written in a form resembling a literal. It is a list of zero or more pairs of property keys and associated values, enclosed in curly brackets. The values need not be literals; they are evaluated each time the object initializer is evaluated.

## Syntax

```
ObjectLiteral[Yield] :
       { }
       { PropertyDefinitionList<sub>[?Yield]</sub> }
       { PropertyDefinitionList<sub>[?Yield]</sub>, }
Property DefinitionList[\text{Yield}] :
       PropertyDefinition<sub>[?Yield]</sub>
       PropertyDefinitionList<sub>[?Yield]</sub>, PropertyDefinition<sub>[?Yield]</sub>
Property Definition<sub>[Yield]</sub>:
       IdentifierReference<sub>[?Yield]</sub>
       CoverInitializedName[?Yield]
       PropertyNameAssignmentExpression[In, ?Yield]
       MethodDefinition<sub>[?Yield]</sub>
PropertyName[Yield] :
```
<span id="page-184-3"></span><span id="page-184-2"></span>[LiteralPropertyName](#page-184-4) [ComputedPropertyName](#page-185-1)[?Yield]

<span id="page-184-4"></span>[LiteralPropertyName](#page-184-4) : IdentifierName **[StringLiteral](#page-168-0)** [NumericLiteral](#page-166-0)

<span id="page-185-1"></span>[ComputedPropertyName](#page-185-1)[Yield] :

[  $Assignment Expression$ [In, ?Yield] ]

```
CoverInitializedName<sub>[Yield]</sub> :
    Initializer[In, ?Yield]
```

```
Initializer<sub>[In, Yield]</sub> :
        AssignmentExpression<sub>[?In,</sub> ?Yield]
```
- NOTE 2 MethodDefinition is defined in [14.3](#page-285-1).
- NOTE 3 In certain contexts, *[ObjectLiteral](#page-184-0)* is used as a cover grammar for a more restricted secondary grammar. The [CoverInitializedName](#page-185-0) production is necessary to fully cover these secondary grammars. However, use of this production results in an early Syntax Error in normal contexts where an actual [ObjectLiteral](#page-184-0) is expected.

### 12.2.6.1 Static Semantics: Early Errors

PropertyDefinition : MethodDefinition

• It is a Syntax Error if HasDirectSuper of MethodDefinition is true.

In addition to describing an actual object initializer the [ObjectLiteral](#page-184-0) productions are also used as a cover grammar for [ObjectAssignmentPattern](#page-219-0). and may be recognized as part of a [CoverParenthesizedExpressionAndArrowParameterList](#page-180-0). When [ObjectLiteral](#page-184-0) appears in a context where [ObjectAssignmentPattern](#page-219-0) is required the following Early Error rules are not applied. In addition, they are not applied when initially parsing a [CoverParenthesizedExpressionAndArrowParameterList](#page-180-0).

#### PropertyDefinition : [CoverInitializedName](#page-185-0)

- Always throw a Syntax Error if code matches this production.
- **NOTE** This production exists so that [ObjectLiteral](#page-184-0) can serve as a cover grammar for [ObjectAssignmentPattern](#page-219-0). It cannot occur in an actual object initializer.

### 12.2.6.2 Static Semantics: ComputedPropertyContains

With parameter symbol.

[PropertyName](#page-184-3) : [LiteralPropertyName](#page-184-4)

1. Return false.

[PropertyName](#page-184-3) : [ComputedPropertyName](#page-185-1)

1. Return the result of [ComputedPropertyName](#page-185-1) Contains symbol.

## 12.2.6.3 Static Semantics: Contains

With parameter symbol.

PropertyDefinition : MethodDefinition

1. If symbol is MethodDefinition, return true. 2. Return the result of ComputedPropertyContains for MethodDefinition with argument symbol.

**NOTE** Static semantic rules that depend upon substructure generally do not look into function definitions.

[LiteralPropertyName](#page-184-4) : IdentifierName

1. If symbol is a [ReservedWord](#page-164-0), return false.

2. If symbol is an Identifier and StringValue of symbol is the same value as the StringValue of IdentifierName, return true. 3. Return false.

#### 12.2.6.4 Static Semantics: HasComputedPropertyKey

PropertyDefinitionList : PropertyDefinitionList, PropertyDefinition

1. If HasComputedPropertyKey of PropertyDefinitionList is true, return true. 2. Return HasComputedPropertyKey of PropertyDefinition.

PropertyDefinition : IdentifierReference

1. Return false.

PropertyDefinition : [PropertyName](#page-184-3) : [AssignmentExpression](#page-217-0)

1. Return IsComputedPropertyKey of [PropertyName](#page-184-3).

#### 12.2.6.5 Static Semantics: IsComputedPropertyKey

[PropertyName](#page-184-3) : [LiteralPropertyName](#page-184-4)

1. Return false.

[PropertyName](#page-184-3) : [ComputedPropertyName](#page-185-1)

1. Return true.

#### 12.2.6.6 Static Semantics: PropName

PropertyDefinition : IdentifierReference

1. Return StringValue of IdentifierReference.

PropertyDefinition : [PropertyName](#page-184-3) : [AssignmentExpression](#page-217-0)

1. Return PropName of [PropertyName](#page-184-3).

[LiteralPropertyName](#page-184-4) : IdentifierName

1. Return StringValue of IdentifierName.

[LiteralPropertyName](#page-184-4) : [StringLiteral](#page-168-0)

1. Return a String value whose code units are the SV of the [StringLiteral](#page-168-0).

[LiteralPropertyName](#page-184-4) : [NumericLiteral](#page-166-0)

1. Let nbr be the result of forming the value of the [NumericLiteral](#page-166-0). 2. Return ! [ToString\(](#page-81-0)nbr).

[ComputedPropertyName](#page-185-1) : [ [AssignmentExpression](#page-217-0) ]

1. Return empty.

### 12.2.6.7 Static Semantics: PropertyNameList

PropertyDefinitionList : PropertyDefinition

1. If PropName of PropertyDefinition is empty, return a new empty [List.](#page-68-0)

2. Return a new [List](#page-68-0) containing PropName of PropertyDefinition.

PropertyDefinitionList : PropertyDefinitionList , PropertyDefinition

1. Let list be PropertyNameList of PropertyDefinitionList.

2. If PropName of PropertyDefinition is empty, return list.

3. Append PropName of PropertyDefinition to the end of list.

4. Return list.

### 12.2.6.8 Runtime Semantics: Evaluation

[ObjectLiteral](#page-184-0) : { }

1. Return [ObjectCreate](#page-123-0)([%ObjectPrototype%](#page-346-0)).

#### [ObjectLiteral](#page-184-0) :

- { PropertyDefinitionList }
- { PropertyDefinitionList , }
- 1. Let obj be [ObjectCreate](#page-123-0)[\(%ObjectPrototype%](#page-346-0)).
- 2. Let status be the result of performing PropertyDefinitionEvaluation of PropertyDefinitionList with arguments obj and true.
- 3. [ReturnIfAbrupt\(](#page-70-0)status).
- 4. Return obj.

[LiteralPropertyName](#page-184-4) : IdentifierName

1. Return StringValue of IdentifierName.

[LiteralPropertyName](#page-184-4) : [StringLiteral](#page-168-0)

1. Return a String value whose code units are the SV of the [StringLiteral](#page-168-0).

[LiteralPropertyName](#page-184-4) : [NumericLiteral](#page-166-0)

1. Let nbr be the result of forming the value of the [NumericLiteral](#page-166-0). 2. Return ! [ToString\(](#page-81-0)nbr).

[ComputedPropertyName](#page-185-1) : [ [AssignmentExpression](#page-217-0) ]

1. Let exprValue be the result of evaluating [AssignmentExpression](#page-217-0).

- 2. Let propName be ? [GetValue](#page-71-0)(exprValue).
- 3. Return ? [ToPropertyKey](#page-83-0)(propName).

#### 12.2.6.9 Runtime Semantics: PropertyDefinitionEvaluation

With parameters object and enumerable.

PropertyDefinitionList : PropertyDefinitionList , PropertyDefinition

- 1. Let status be the result of performing PropertyDefinitionEvaluation of PropertyDefinitionList with arguments object and enumerable.
- 2. [ReturnIfAbrupt\(](#page-70-0)status).
- 3. Return the result of performing PropertyDefinitionEvaluation of PropertyDefinition with arguments object and enumerable.

#### PropertyDefinition : IdentifierReference

- 1. Let propName be StringValue of IdentifierReference.
- 2. Let exprValue be the result of evaluating IdentifierReference.
- 3. Let propValue be ? [GetValue](#page-71-0)(exprValue).
- 4. Assert: enumerable is true.
- 5. Return [CreateDataPropertyOrThrow\(](#page-89-0)object, propName, propValue).

#### PropertyDefinition : [PropertyName](#page-184-3) : [AssignmentExpression](#page-217-0)

- 1. Let propKey be the result of evaluating [PropertyName](#page-184-3).
- 2. [ReturnIfAbrupt\(](#page-70-0)propKey).
- 3. Let exprValueRef be the result of evaluating [AssignmentExpression](#page-217-0).
- 4. Let propValue be ? [GetValue](#page-71-0)(exprValueRef).
- 5. If IsAnonymousFunctionDefinition([AssignmentExpression](#page-217-0)) is true, then
	- a. Let hasNameProperty be? [HasOwnProperty\(](#page-90-0)propValue, "name").
	- b. If hasNameProperty is false, perform [SetFunctionName\(](#page-129-0)propValue, propKey).
- 6. Assert: enumerable is true.
- 7. Return [CreateDataPropertyOrThrow\(](#page-89-0)object, propKey, propValue).
- **NOTE** An alternative semantics for this production is given in [B.3.1.](#page-568-0)

## 12.2.7 Function Defining Expressions

See [14.1](#page-274-1) for [PrimaryExpression](#page-179-0) : [FunctionExpression](#page-274-0) .

See [14.4](#page-288-1) for [PrimaryExpression](#page-179-0) : [GeneratorExpression](#page-288-0) .

See [14.5](#page-293-1) for [PrimaryExpression](#page-179-0) : [ClassExpression](#page-293-0) .

## 12.2.8 Regular Expression Literals

**Syntax** 

See [11.8.5](#page-171-1).

### 12.2.8.1 Static Semantics: Early Errors

[PrimaryExpression](#page-179-0) : [RegularExpressionLiteral](#page-171-0)

- It is a Syntax Error if BodyText of [RegularExpressionLiteral](#page-171-0) cannot be recognized using the goal symbol [Pattern](#page-408-1) of the ECMAScript RegExp grammar specified in [21.2.1.](#page-408-0)
- It is a Syntax Error if FlagText of [RegularExpressionLiteral](#page-171-0) contains any code points other than "g", "i", "m", "u", or "y", or if it contains the same code point more than once.

#### 12.2.8.2 Runtime Semantics: Evaluation

[PrimaryExpression](#page-179-0) : [RegularExpressionLiteral](#page-171-0)

- 1. Let pattern be the String value consisting of the [UTF16Encoding](#page-157-0) of each code point of BodyText of [RegularExpressionLiteral](#page-171-0).
- 2. Let flags be the String value consisting of the [UTF16Encoding](#page-157-0) of each code point of FlagText of [RegularExpressionLiteral](#page-171-0).
- <span id="page-188-3"></span>3. Return [RegExpCreate](#page-426-0)(pattern, flags).

## 12.2.9 Template Literals

### **Syntax**

<span id="page-188-0"></span> $Template Literal_{[\text{Yield}]}$ : [NoSubstitutionTemplate](#page-173-0) [TemplateHead](#page-173-1) [Expression](#page-224-0)<sub>[In, ?Yield]</sub> [TemplateSpans](#page-188-1)<sub>[?Yield]</sub>

```
TemplateSpans[Yield] :
     TemplateTail
     TemplateMiddleList[?Yield] TemplateTail
```

```
TemplateMiddleList[Yield] :
      TemplateMiddleExpression<sub>[In, ?Yield]</sub>
      TemplateMiddleListTemplateMiddleExpression<sub>[In, ?Yield]</sub>
```
### 12.2.9.1 Static Semantics: TemplateStrings

With parameter raw.

[TemplateLiteral](#page-188-0) : [NoSubstitutionTemplate](#page-173-0)

1. If raw is false, then

a. Let string be the TV of [NoSubstitutionTemplate](#page-173-0).

2. Else,

a. Let string be the TRV of [NoSubstitutionTemplate](#page-173-0).

3. Return a [List](#page-68-0) containing the single element, string.

[TemplateLiteral](#page-188-0) : [TemplateHead](#page-173-1) [Expression](#page-224-0) [TemplateSpans](#page-188-1)

1. If raw is false, then

a. Let head be the TV of [TemplateHead](#page-173-1).

2. Else,

a. Let head be the TRV of [TemplateHead](#page-173-1).

3. Let tail be TemplateStrings of [TemplateSpans](#page-188-1) with argument raw.

4. Return a [List](#page-68-0) containing head followed by the elements, in order, of tail.

### [TemplateSpans](#page-188-1) : [TemplateTail](#page-173-2)

1. If raw is false, then

a. Let tail be the TV of [TemplateTail](#page-173-2).

2. Else,

a. Let tail be the TRV of [TemplateTail](#page-173-2).

3. Return a [List](#page-68-0) containing the single element, tail.

### [TemplateSpans](#page-188-1) : [TemplateMiddleList](#page-188-2) [TemplateTail](#page-173-2)

1. Let middle be TemplateStrings of [TemplateMiddleList](#page-188-2) with argument raw.

2. If raw is false, then

a. Let tail be the TV of [TemplateTail](#page-173-2).

3. Else,

a. Let tail be the TRV of [TemplateTail](#page-173-2).

4. Return a [List](#page-68-0) containing the elements, in order, of middle followed by tail.

[TemplateMiddleList](#page-188-2) : [TemplateMiddle](#page-173-3) [Expression](#page-224-0)

1. If raw is false, then

a. Let string be the TV of [TemplateMiddle](#page-173-3).

2. Else,

a. Let string be the TRV of [TemplateMiddle](#page-173-3).

3. Return a [List](#page-68-0) containing the single element, string.

[TemplateMiddleList](#page-188-2) : [TemplateMiddleList](#page-188-2) [TemplateMiddle](#page-173-3) [Expression](#page-224-0)

- 1. Let front be TemplateStrings of [TemplateMiddleList](#page-188-2) with argument raw.
- 2. If raw is false, then

a. Let last be the TV of [TemplateMiddle](#page-173-3).

3. Else,

- a. Let last be the TRV of [TemplateMiddle](#page-173-3).
- 4. Append last as the last element of the [List](#page-68-0) front.
- 5. Return front.

## 12.2.9.2 Runtime Semantics: ArgumentListEvaluation

[TemplateLiteral](#page-188-0) : [NoSubstitutionTemplate](#page-173-0)

1. Let templateLiteral be this [TemplateLiteral](#page-188-0).

- 2. Let siteObj be [GetTemplateObject\(](#page-190-0)templateLiteral).
- 3. Return a [List](#page-68-0) containing the one element which is siteObj.

[TemplateLiteral](#page-188-0) : [TemplateHead](#page-173-1) [Expression](#page-224-0) [TemplateSpans](#page-188-1)

- 1. Let templateLiteral be this [TemplateLiteral](#page-188-0).
- 2. Let siteObj be [GetTemplateObject\(](#page-190-0)templateLiteral).
- 3. Let firstSub be the result of evaluating [Expression](#page-224-0).
- 4. [ReturnIfAbrupt\(](#page-70-0)firstSub).
- 5. Let restSub be SubstitutionEvaluation of [TemplateSpans](#page-188-1).
- 6. [ReturnIfAbrupt\(](#page-70-0)restSub).
- 7. Assert: restSub is a [List](#page-68-0).
- 8. Return a [List](#page-68-0) whose first element is siteObj, whose second elements is firstSub, and whose subsequent elements are the elements of restSub, in order. restSub may contain no elements.

### 12.2.9.3 Runtime Semantics: GetTemplateObject ( templateLiteral )

<span id="page-190-0"></span>The abstract operation GetTemplateObject is called with a grammar production, *templateLiteral*, as an argument. It performs the following steps:

- 1. Let rawStrings be TemplateStrings of templateLiteral with argument true.
- 2. Let realm be the [current](#page-113-0) Realm Record.
- 3. Let templateRegistry be realm.[[TemplateMap]].
- 4. For each element e of templateRegistry, do
	- a. If e.[[Strings]] and rawStrings contain the same values in the same order, then i. Return e.[[Array]].
- 5. Let cookedStrings be TemplateStrings of templateLiteral with argument false.
- 6. Let count be the number of elements in the [List](#page-68-0) cookedStrings.
- 7. Let template be [ArrayCreate\(](#page-135-0)count).
- 8. Let rawObj be [ArrayCreate\(](#page-135-0)count).
- 9. Let index be 0.
- 10. Repeat while index < count
	- a. Let prop be ! [ToString\(](#page-81-0)index).
	- b. Let cookedValue be the String value cookedStrings[index].
	- c. Call template.[[DefineOwnProperty]](prop, PropertyDescriptor{[[Value]]: cookedValue, [[Writable]]: false, [[Enumerable]]: true, [[Configurable]]: false}).
	- d. Let rawValue be the String value rawStrings[index].
	- e. Call rawObj.[[DefineOwnProperty]](prop, PropertyDescriptor{[[Value]]: rawValue, [[Writable]]: false, [[Enumerable]]: true, [[Configurable]]: false}).
	- f. Let index be index+1.
- 11. Perform [SetIntegrityLevel\(](#page-90-1)rawObj, "frozen").
- 12. Call template.[[DefineOwnProperty]]("raw", PropertyDescriptor{[[Value]]: rawObj, [[Writable]]: false, [[Enumerable]]: false, [[Configurable]]: false}).
- 13. Perform [SetIntegrityLevel\(](#page-90-1)template, "frozen").
- 14. Append the [Record{](#page-68-0)[[Strings]]: rawStrings, [[Array]]: template} to templateRegistry.
- 15. Return template.
- NOTE 1 The creation of a template object cannot result in an abrupt [completion](#page-69-0).
- NOTE 2 Each [TemplateLiteral](#page-188-0) in the program code of a [realm](#page-111-0) is associated with a unique template object that is used in the evaluation of tagged Templates [\(12.2.9.5\)](#page-191-0). The template objects are frozen and the same template object is used each time a specific tagged Template is evaluated. Whether template objects are created lazily upon first evaluation of the [TemplateLiteral](#page-188-0) or eagerly prior to first evaluation is an implementation choice that is not observable to ECMAScript code.
- NOTE 3 Future editions of this specification may define additional non-enumerable properties of template objects.

#### 12.2.9.4 Runtime Semantics: SubstitutionEvaluation

[TemplateSpans](#page-188-1) : [TemplateTail](#page-173-2)

1. Return a new empty [List](#page-68-0).

[TemplateSpans](#page-188-1) : [TemplateMiddleList](#page-188-2) [TemplateTail](#page-173-2)

1. Return the result of SubstitutionEvaluation of [TemplateMiddleList](#page-188-2).

[TemplateMiddleList](#page-188-2) : [TemplateMiddle](#page-173-3) [Expression](#page-224-0)

1. Let sub be the result of evaluating [Expression](#page-224-0).

- 2. [ReturnIfAbrupt\(](#page-70-0)sub).
- 3. Return a [List](#page-68-0) containing only sub.

[TemplateMiddleList](#page-188-2) : [TemplateMiddleList](#page-188-2) [TemplateMiddle](#page-173-3) [Expression](#page-224-0)

1. Let preceding be the result of SubstitutionEvaluation of [TemplateMiddleList](#page-188-2).

- 2. [ReturnIfAbrupt\(](#page-70-0)preceding).
- 3. Let next be the result of evaluating [Expression](#page-224-0).
- 4. [ReturnIfAbrupt\(](#page-70-0)next).
- 5. Append next as the last element of the [List](#page-68-0) preceding.
- <span id="page-191-0"></span>6. Return preceding.

#### 12.2.9.5 Runtime Semantics: Evaluation

[TemplateLiteral](#page-188-0) : [NoSubstitutionTemplate](#page-173-0)

1. Return the String value whose code units are the elements of the TV of [NoSubstitutionTemplate](#page-173-0) as defined in [11.8.6](#page-172-0).

[TemplateLiteral](#page-188-0) : [TemplateHead](#page-173-1) [Expression](#page-224-0) [TemplateSpans](#page-188-1)

- 1. Let head be the TV of [TemplateHead](#page-173-1) as defined in [11.8.6.](#page-172-0)
- 2. Let sub be the result of evaluating [Expression](#page-224-0).
- 3. [ReturnIfAbrupt\(](#page-70-0)sub).
- 4. Let middle be ? [ToString\(](#page-81-0)sub).
- 5. Let tail be the result of evaluating [TemplateSpans](#page-188-1).
- 6. [ReturnIfAbrupt\(](#page-70-0)tail).
- 7. Return the String value whose code units are the elements of head followed by the elements of middle followed by the elements of tail.
- NOTE 1 The string conversion semantics applied to the *[Expression](#page-224-0)* value are like **String.prototype.concat** rather than the + operator.

[TemplateSpans](#page-188-1) : [TemplateTail](#page-173-2)

- 1. Let tail be the TV of [TemplateTail](#page-173-2) as defined in [11.8.6.](#page-172-0)
- 2. Return the string consisting of the code units of tail.

[TemplateSpans](#page-188-1) : [TemplateMiddleList](#page-188-2) [TemplateTail](#page-173-2)

1. Let head be the result of evaluating [TemplateMiddleList](#page-188-2).

- 2. [ReturnIfAbrupt\(](#page-70-0)head).
- 3. Let tail be the TV of [TemplateTail](#page-173-2) as defined in [11.8.6.](#page-172-0)
- 4. Return the string whose code units are the elements of head followed by the elements of tail.

#### [TemplateMiddleList](#page-188-2) : [TemplateMiddle](#page-173-3) [Expression](#page-224-0)

- 1. Let head be the TV of [TemplateMiddle](#page-173-3) as defined in  $11.8.6$ .
- 2. Let sub be the result of evaluating [Expression](#page-224-0).

### 3. [ReturnIfAbrupt\(](#page-70-0)sub).

- 4. Let middle be ? [ToString\(](#page-81-0)sub).
- 5. Return the sequence of code units consisting of the code units of head followed by the elements of middle.
- NOTE 2 The string conversion semantics applied to the *[Expression](#page-224-0)* value are like **String.prototype.concat** rather than the + operator.

[TemplateMiddleList](#page-188-2) : [TemplateMiddleList](#page-188-2) [TemplateMiddle](#page-173-3) [Expression](#page-224-0)

- 1. Let rest be the result of evaluating [TemplateMiddleList](#page-188-2).
- 2. [ReturnIfAbrupt\(](#page-70-0)rest).
- 3. Let middle be the TV of [TemplateMiddle](#page-173-3) as defined in [11.8.6](#page-172-0).
- 4. Let sub be the result of evaluating [Expression](#page-224-0).
- 5. [ReturnIfAbrupt\(](#page-70-0)sub).
- 6. Let last be ? [ToString\(](#page-81-0)sub).
- 7. Return the sequence of code units consisting of the elements of rest followed by the code units of middle followed by the elements of last.
- NOTE 3 The string conversion semantics applied to the *[Expression](#page-224-0)* value are like **String.prototype.concat** rather than the + operator.

## 12.2.10 The Grouping Operator

## 12.2.10.1 Static Semantics: Early Errors

[PrimaryExpression](#page-179-0) : [CoverParenthesizedExpressionAndArrowParameterList](#page-180-0)

- It is a Syntax Error if the lexical token sequence matched by [CoverParenthesizedExpressionAndArrowParameterList](#page-180-0) cannot be parsed with no tokens left over using *[ParenthesizedExpression](#page-180-1)* as the goal symbol.
- All Early Errors rules for [ParenthesizedExpression](#page-180-1) and its derived productions also apply to CoveredParenthesizedExpression of [CoverParenthesizedExpressionAndArrowParameterList](#page-180-0).

## 12.2.10.2 Static Semantics: IsFunctionDefinition

[ParenthesizedExpression](#page-180-1): ([Expression](#page-224-0))

1. Return IsFunctionDefinition of [Expression](#page-224-0).

## 12.2.10.3 Static Semantics: IsValidSimpleAssignmentTarget

[ParenthesizedExpression](#page-180-1) : ( [Expression](#page-224-0) )

1. Return IsValidSimpleAssignmentTarget of [Expression](#page-224-0).

#### 12.2.10.4 Runtime Semantics: Evaluation

[PrimaryExpression](#page-179-0) : [CoverParenthesizedExpressionAndArrowParameterList](#page-180-0)

1. Let expr be CoveredParenthesizedExpression of [CoverParenthesizedExpressionAndArrowParameterList](#page-180-0). 2. Return the result of evaluating expr.

[ParenthesizedExpression](#page-180-1): ([Expression](#page-224-0))

1. Return the result of evaluating [Expression](#page-224-0). This may be of type [Reference](#page-70-1).

NOTE This algorithm does not apply [GetValue](#page-71-0) to the result of evaluating [Expression](#page-224-0). The principal motivation for this is so that operators such as **delete** and **typeof** may be applied to parenthesized expressions.

# 12.3 Left-Hand-Side Expressions

## Syntax

```
MemberExpression[Yield] :
      PrimaryExpression<sub>[?Yield]</sub>
      MemberExpressionExpression<sub>[In, ?Yield]</sub> ]
      MemberExpression<sub>[?Yield]</sub> . IdentifierName
      MemberExpression[?Yield] TemplateLiteral[?Yield]
      SuperProperty<sub>[?Yield]</sub>
      MetaProperty
      MemberExpressionArguments[?Yield]
SuperProperty[Yield] :
      super [ Expression_{[In, Pyield]} ]
      super . IdentifierName
MetaProperty :
      NewTarget
NewTarget :
      new . target
NewExpression<sub>[Yield]</sub> :
      MemberExpression<sub>[?Yield]</sub>
      NewExpression<sub>[?Yield]</sub>
CallExpression[Yield] :
      MemberExpression[?Yield] Arguments[?Yield]
      SuperCall<sub>[?Yield]</sub>
      CallExpression[?Yield] Arguments[?Yield]
      CallExpressionExpression<sub>[In, ?Yield]</sub> ]
      CallExpression<sub>[?Yield]</sub> . IdentifierName
      CallExpression[?Yield] TemplateLiteral[?Yield]
SuperCall<sub>[Yield]</sub> :
      Arguments<sub>[?Yield]</sub>
Arguments<sub>[Yield]</sub> :
      ( )
      ( ArgumentList[?Yield] )
ArgumentList<sub>[Yield]</sub> :
      AssignmentExpression<sub>[In, ?Yield]</sub>
      AssignmentExpression<sub>[In, ?Yield]</sub>
      ArgumentListAssignmentExpression<sub>[In, ?Yield]</sub>
      ArgumentListAssignmentExpression<sub>[In, ?Yield]</sub>
LeftHandSideExpression<sub>[Yield]</sub> :
      NewExpression[?Yield]
      CallExpression[?Yield]
```
## <span id="page-193-9"></span><span id="page-193-8"></span><span id="page-193-7"></span><span id="page-193-3"></span>12.3.1 Static Semantics

```
12.3.1.1 Static Semantics: Contains
```
With parameter symbol.

[MemberExpression](#page-193-0) : MemberExpression . IdentifierName

1. If [MemberExpression](#page-193-0) Contains symbol is true, return true.

2. If symbol is a [ReservedWord](#page-164-0), return false.

3. If symbol is an Identifier and StringValue of symbol is the same value as the StringValue of IdentifierName, return true. 4. Return false.

[SuperProperty](#page-193-1) : super . IdentifierName

1. If symbol is the [ReservedWord](#page-164-0) super, return true.

2. If symbol is a [ReservedWord](#page-164-0), return false.

3. If symbol is an Identifier and StringValue of symbol is the same value as the StringValue of IdentifierName, return true. 4. Return false.

[CallExpression](#page-193-6) : CallExpression . IdentifierName

1. If [CallExpression](#page-193-6) Contains symbol is true, return true.

2. If symbol is a [ReservedWord](#page-164-0), return false.

3. If symbol is an Identifier and StringValue of symbol is the same value as the StringValue of IdentifierName, return true. 4. Return false.

## 12.3.1.2 Static Semantics: IsFunctionDefinition

[MemberExpression](#page-193-0) :

[MemberExpression](#page-193-0) [ [Expression](#page-224-0) ] [MemberExpression](#page-193-0) . IdentifierName [MemberExpression](#page-193-0) [TemplateLiteral](#page-188-0) **[SuperProperty](#page-193-1)** [MetaProperty](#page-193-2) new [MemberExpression](#page-193-0) [Arguments](#page-193-3)

#### [NewExpression](#page-193-5) :

new [NewExpression](#page-193-5)

### [CallExpression](#page-193-6) :

[MemberExpression](#page-193-0) [Arguments](#page-193-3) **[SuperCall](#page-193-7)** [CallExpression](#page-193-6) [Arguments](#page-193-3) [CallExpression](#page-193-6) [ [Expression](#page-224-0) ] [CallExpression](#page-193-6) . IdentifierName [CallExpression](#page-193-6) [TemplateLiteral](#page-188-0)

1. Return false.

## 12.3.1.3 Static Semantics: IsDestructuring

[MemberExpression](#page-193-0) : [PrimaryExpression](#page-179-0)

1. If [PrimaryExpression](#page-179-0) is either an [ObjectLiteral](#page-184-0) or an [ArrayLiteral](#page-182-0), return true.

#### 2. Return false.

[MemberExpression](#page-193-0) :

[MemberExpression](#page-193-0) [ [Expression](#page-224-0) ] [MemberExpression](#page-193-0) . IdentifierName [MemberExpression](#page-193-0) [TemplateLiteral](#page-188-0) [SuperProperty](#page-193-1)

#### **[MetaProperty](#page-193-2)**

new [MemberExpression](#page-193-0) [Arguments](#page-193-3)

#### [NewExpression](#page-193-5) :

new [NewExpression](#page-193-5)

### [CallExpression](#page-193-6) :

[MemberExpression](#page-193-0) [Arguments](#page-193-3) **[SuperCall](#page-193-7)** [CallExpression](#page-193-6) [Arguments](#page-193-3) [CallExpression](#page-193-6) [ [Expression](#page-224-0) ] [CallExpression](#page-193-6) . IdentifierName [CallExpression](#page-193-6) [TemplateLiteral](#page-188-0)

#### 1. Return false.

### 12.3.1.4 Static Semantics: IsIdentifierRef

[LeftHandSideExpression](#page-193-9) :

[CallExpression](#page-193-6)

### [MemberExpression](#page-193-0) :

[MemberExpression](#page-193-0) [ [Expression](#page-224-0) ] [MemberExpression](#page-193-0) . IdentifierName [MemberExpression](#page-193-0) [TemplateLiteral](#page-188-0) **[SuperProperty](#page-193-1) [MetaProperty](#page-193-2)** new [MemberExpression](#page-193-0) [Arguments](#page-193-3)

#### [NewExpression](#page-193-5) :

new [NewExpression](#page-193-5)

1. Return false.

## 12.3.1.5 Static Semantics: IsValidSimpleAssignmentTarget

#### [CallExpression](#page-193-6) :

[CallExpression](#page-193-6) [ [Expression](#page-224-0) ] [CallExpression](#page-193-6) . IdentifierName

#### [MemberExpression](#page-193-0) :

[MemberExpression](#page-193-0) [ [Expression](#page-224-0) ] [MemberExpression](#page-193-0) . IdentifierName [SuperProperty](#page-193-1)

#### 1. Return true.

#### [CallExpression](#page-193-6) :

[MemberExpression](#page-193-0) [Arguments](#page-193-3) **[SuperCall](#page-193-7)** [CallExpression](#page-193-6) [Arguments](#page-193-3) [CallExpression](#page-193-6) [TemplateLiteral](#page-188-0)

#### [NewExpression](#page-193-5) :

new [NewExpression](#page-193-5)

## [MemberExpression](#page-193-0) : [MemberExpression](#page-193-0) [TemplateLiteral](#page-188-0)

[NewTarget](#page-193-4) :

new . target

1. Return false.

## 12.3.2 Property Accessors

**NOTE** Properties are accessed by name, using either the dot notation:

> [MemberExpression](#page-193-0) . IdentifierName [CallExpression](#page-193-6) . IdentifierName

or the bracket notation:

[MemberExpression](#page-193-0) [ [Expression](#page-224-0) ] [CallExpression](#page-193-6) [ [Expression](#page-224-0) ]

The dot notation is explained by the following syntactic conversion:

[MemberExpression](#page-193-0) . IdentifierName

is identical in its behaviour to

[MemberExpression](#page-193-0)  $[$  <identifier-name-string>  $]$ 

and similarly

[CallExpression](#page-193-6) . IdentifierName

is identical in its behaviour to

[CallExpression](#page-193-6) [ <identifier-name-string> ]

where <identifier-name-string> is the result of evaluating StringValue of IdentifierName.

## 12.3.2.1 Runtime Semantics: Evaluation

[MemberExpression](#page-193-0) : Member[Expression](#page-224-0) [ Expression ]

- 1. Let baseReference be the result of evaluating [MemberExpression](#page-193-0).
- 2. Let baseValue be ? [GetValue](#page-71-0)(baseReference).
- 3. Let propertyNameReference be the result of evaluating [Expression](#page-224-0).
- 4. Let propertyNameValue be ? [GetValue](#page-71-0)(propertyNameReference).
- 5. Let bv be ? [RequireObjectCoercible](#page-84-0)(baseValue).
- 6. Let propertyKey be ? [ToPropertyKey\(](#page-83-0)propertyNameValue).
- 7. If the code matched by the syntactic production that is being evaluated is strict [mode](#page-158-0) code, let strict be true, else let strict be false.
- 8. Return a value of type [Reference](#page-70-1) whose base value is bv, whose referenced name is propertyKey, and whose strict reference flag is strict.

[MemberExpression](#page-193-0) : MemberExpression . IdentifierName

- 1. Let baseReference be the result of evaluating [MemberExpression](#page-193-0).
- 2. Let baseValue be ? [GetValue](#page-71-0)(baseReference).
- 3. Let bv be ? [RequireObjectCoercible](#page-84-0)(baseValue).
- 4. Let propertyNameString be StringValue of IdentifierName.
- 5. If the code matched by the syntactic production that is being evaluated is strict [mode](#page-158-0) code, let *strict* be true, else let strict be false.

6. Return a value of type [Reference](#page-70-1) whose base value is by, whose referenced name is propertyNameString, and whose strict reference flag is strict.

[CallExpression](#page-193-6) : [CallExpression](#page-193-6) [ [Expression](#page-224-0) ]

Is evaluated in exactly the same manner as [MemberExpression](#page-193-0) : Member[Expression](#page-224-0) [ Expression ] except that the contained [CallExpression](#page-193-6) is evaluated in step 1.

[CallExpression](#page-193-6) : CallExpression . IdentifierName

Is evaluated in exactly the same manner as [MemberExpression](#page-193-0) : MemberExpression . IdentifierName except that the contained [CallExpression](#page-193-6) is evaluated in step 1.

### 12.3.3 The new Operator

### 12.3.3.1 Runtime Semantics: Evaluation

[NewExpression](#page-193-5) : new NewExpression

1. Return ? [EvaluateNew](#page-197-0)([NewExpression](#page-193-5), empty).

[MemberExpression](#page-193-0) : new MemberExpression [Arguments](#page-193-3)

<span id="page-197-0"></span>1. Return ? [EvaluateNew](#page-197-0)([MemberExpression](#page-193-0), [Arguments](#page-193-3)).

#### 12.3.3.1.1 Runtime Semantics: EvaluateNew(constructProduction, arguments)

The abstract operation EvaluateNew with arguments *constructProduction*, and *arguments* performs the following steps:

- 1. Assert: constructProduction is either a [NewExpression](#page-193-5) or a [MemberExpression](#page-193-0).
- 2. Assert: arguments is either empty or an [Arguments](#page-193-3) production.
- 3. Let ref be the result of evaluating constructProduction.
- 4. Let constructor be ? [GetValue](#page-71-0)(ref).
- 5. If arguments is empty, let argList be a new empty [List.](#page-68-0)
- 6. Else,
	- a. Let argList be ArgumentListEvaluation of arguments.
	- b. [ReturnIfAbrupt\(](#page-70-0)argList).
- 7. If [IsConstructor\(](#page-84-1)constructor) is false, throw a TypeError exception.
- 8. Return ? [Construct](#page-90-2)(constructor, argList).

## 12.3.4 Function Calls

### 12.3.4.1 Runtime Semantics: Evaluation

[CallExpression](#page-193-6) : [MemberExpression](#page-193-0) [Arguments](#page-193-3)

- 1. Let ref be the result of evaluating [MemberExpression](#page-193-0).
- 2. Let func be ? [GetValue\(](#page-71-0)ref).
- 3. If [Type\(](#page-54-0)ref) is [Reference](#page-70-1) and IsPropertyReference(ref) is false and GetReferencedName(ref) is "eval", then
	- a. If [SameValue\(](#page-85-0)func, [%eval%\)](#page-331-0) is true, then
		- i. Let argList be ? ArgumentListEvaluation([Arguments](#page-193-3)).
		- ii. If argList has no elements, return undefined.
		- iii. Let evalText be the first element of argList.
		- iv. If the source code matching this [CallExpression](#page-193-6) is strict code, let strictCaller be true. Otherwise let strictCaller be false.
		- v. Let evalRealm be the [current](#page-113-0) Realm Record.
		- vi. Return ? [PerformEval](#page-332-0)(evalText, evalRealm, strictCaller, true).
- 4. If [Type\(](#page-54-0)ref) is [Reference,](#page-70-1) then
	- a. If IsPropertyReference(ref) is **true**, then

i. Let thisValue be [GetThisValue](#page-72-0)(ref).

- b. Else, the base of ref is an [Environment](#page-96-0) Record
	- i. Let refEnv be GetBase(ref).
	- ii. Let thisValue be refEnv.WithBaseObject().
- 5. Else [Type](#page-54-0)(ref) is not [Reference,](#page-70-1)
	- a. Let this Value be **undefined**.
- 6. Let thisCall be this [CallExpression](#page-193-6).
- 7. Let tailCall be [IsInTailPosition\(](#page-298-0)thisCall).
- 8. Return ? [EvaluateDirectCall](#page-198-0)(func, thisValue, [Arguments](#page-193-3), tailCall).

A [CallExpression](#page-193-6) evaluation that executes step 3.a.vi is a direct eval.

[CallExpression](#page-193-6) : [CallExpression](#page-193-6) [Arguments](#page-193-3)

- 1. Let ref be the result of evaluating [CallExpression](#page-193-6).
- 2. Let thisCall be this [CallExpression](#page-193-6).
- 3. Let tailCall be [IsInTailPosition\(](#page-298-0)thisCall).
- <span id="page-198-1"></span>4. Return ? [EvaluateCall\(](#page-198-1)ref, [Arguments](#page-193-3), tailCall).

## 12.3.4.2 Runtime Semantics: EvaluateCall( ref, arguments, tailPosition )

The abstract operation EvaluateCall takes as arguments a value ref, a syntactic grammar production *arguments*, and a Boolean argument tailPosition. It performs the following steps:

1. Let func be ? [GetValue\(](#page-71-0)ref).

- 2. If [Type\(](#page-54-0)ref) is [Reference,](#page-70-1) then
	- a. If IsPropertyReference( $ref$ ) is **true**, then
		- i. Let thisValue be [GetThisValue](#page-72-0)(ref).
	- b. Else, the base of ref is an [Environment](#page-96-0) Record
		- i. Let refEnv be GetBase(ref).
		- ii. Let thisValue be refEnv.WithBaseObject().
- 3. Else [Type](#page-54-0)(ref) is not [Reference,](#page-70-1)
	- a. Let this Value be **undefined**.
- <span id="page-198-0"></span>4. Return ? [EvaluateDirectCall](#page-198-0)(func, thisValue, arguments, tailPosition).

## 12.3.4.3 Runtime Semantics: EvaluateDirectCall( func, thisValue, arguments, tailPosition )

The abstract operation EvaluateDirectCall takes as arguments a value *func*, a value *thisValue*, a syntactic grammar production arguments, and a Boolean argument tailPosition. It performs the following steps:

- 1. Let argList be ? ArgumentListEvaluation(arguments).
- 2. If [Type\(](#page-54-0)func) is not Object, throw a TypeError exception.
- 3. If [IsCallable](#page-84-2)(func) is false, throw a TypeError exception.
- 4. If tailPosition is true, perform [PrepareForTailCall](#page-303-0)().
- 5. Let result be [Call\(](#page-90-3)func, thisValue, argList).
- 6. Assert: If tailPosition is true, the above call will not return here, but instead evaluation will continue as if the following return has already occurred.
- 7. Assert: If result is not an abrupt [completion](#page-69-0), then [Type\(](#page-54-0)result) is an [ECMAScript](#page-54-1) language type.
- 8. Return result.

## 12.3.5 The super Keyword

## 12.3.5.1 Runtime Semantics: Evaluation

[SuperProperty](#page-193-1) : super [ [Expression](#page-224-0) ]

- 1. Let propertyNameReference be the result of evaluating [Expression](#page-224-0).
- 2. Let propertyNameValue be [GetValue](#page-71-0)(propertyNameReference).
- 3. Let propertyKey be ? [ToPropertyKey\(](#page-83-0)propertyNameValue).
- 4. If the code matched by the syntactic production that is being evaluated is strict [mode](#page-158-0) code, let strict be true, else let strict be false.
- 5. Return ? [MakeSuperPropertyReference](#page-199-0)(propertyKey, strict).

[SuperProperty](#page-193-1) : super . IdentifierName

- 1. Let propertyKey be StringValue of IdentifierName.
- 2. If the code matched by the syntactic production that is being evaluated is strict [mode](#page-158-0) code, let strict be true, else let strict be false.
- 3. Return ? [MakeSuperPropertyReference](#page-199-0)(propertyKey, strict).

[SuperCall](#page-193-7) : super [Arguments](#page-193-3)

- 1. Let newTarget be [GetNewTarget](#page-115-1)().
- 2. If newTarget is **undefined**, throw a **ReferenceError** exception.
- 3. Let func be ? [GetSuperConstructor](#page-199-1)().
- 4. Let argList be ArgumentListEvaluation of [Arguments](#page-193-3).
- 5. [ReturnIfAbrupt\(](#page-70-0)argList).
- 6. Let result be ? [Construct](#page-90-2)(func, argList, newTarget).
- 7. Let thisER be [GetThisEnvironment](#page-114-0)( ).
- <span id="page-199-1"></span>8. Return ? thisER.BindThisValue(result).

## 12.3.5.2 Runtime Semantics: GetSuperConstructor ( )

The abstract operation GetSuperConstructor performs the following steps:

- 1. Let envRec be [GetThisEnvironment](#page-114-0)( ).
- 2. Assert: envRec is a function [Environment](#page-96-0) Record.
- 3. Let activeFunction be envRec.[[FunctionObject]].
- 4. Let superConstructor be ? activeFunction.[[GetPrototypeOf]]().
- 5. If [IsConstructor\(](#page-84-1)superConstructor) is false, throw a TypeError exception.
- <span id="page-199-0"></span>6. Return superConstructor.

## 12.3.5.3 Runtime Semantics: MakeSuperPropertyReference(propertyKey, strict)

The abstract operation MakeSuperPropertyReference with arguments *propertyKey* and *strict* performs the following steps:

1. Let env be [GetThisEnvironment\(](#page-114-0) ).

- 2. If env.HasSuperBinding() is false, throw a ReferenceError exception.
- 3. Let actualThis be ? env.GetThisBinding().
- 4. Let baseValue be ? env.GetSuperBase().
- 5. Let bv be ? [RequireObjectCoercible](#page-84-0)(baseValue).
- 6. Return a value of type [Reference](#page-70-1) that is a Super [Reference](#page-70-1) whose base value is bv, whose referenced name is propertyKey, whose thisValue is actualThis, and whose strict reference flag is strict.

## 12.3.6 Argument Lists

**NOTE** The evaluation of an argument list produces a [List](#page-68-0) of values.

## 12.3.6.1 Runtime Semantics: ArgumentListEvaluation

[Arguments](#page-193-3) : ( )

1. Return a new empty [List](#page-68-0).

[ArgumentList](#page-193-8) : [AssignmentExpression](#page-217-0)

1. Let ref be the result of evaluating [AssignmentExpression](#page-217-0).

2. Let arg be ? [GetValue\(](#page-71-0)ref).

3. Return a [List](#page-68-0) whose sole item is arg.

[ArgumentList](#page-193-8) : ... [AssignmentExpression](#page-217-0)

- 1. Let list be a new empty [List.](#page-68-0)
- 2. Let spreadRef be the result of evaluating [AssignmentExpression](#page-217-0).
- 3. Let spreadObj be ? [GetValue\(](#page-71-0)spreadRef).
- 4. Let iterator be ? [GetIterator](#page-93-0)(spreadObj).

5. Repeat

a. Let next be ? [IteratorStep](#page-94-0)(iterator).

b. If next is false, return list.

c. Let nextArg be ? [IteratorValue\(](#page-94-1)next).

d. Append nextArg as the last element of list.

[ArgumentList](#page-193-8) : [ArgumentList](#page-193-8) , [AssignmentExpression](#page-217-0)

1. Let precedingArgs be the result of evaluating [ArgumentList](#page-193-8).

- 2. [ReturnIfAbrupt\(](#page-70-0)precedingArgs).
- 3. Let ref be the result of evaluating [AssignmentExpression](#page-217-0).
- 4. Let arg be ? [GetValue\(](#page-71-0)ref).
- 5. Append arg to the end of precedingArgs.
- 6. Return precedingArgs.

[ArgumentList](#page-193-8): ArgumentList, ... [AssignmentExpression](#page-217-0)

1. Let precedingArgs be the result of evaluating [ArgumentList](#page-193-8).

2. Let spreadRef be the result of evaluating [AssignmentExpression](#page-217-0).

- 3. Let iterator be ? [GetIterator](#page-93-0)(? [GetValue\(](#page-71-0)spreadRef)).
- 4. Repeat
	- a. Let next be ? [IteratorStep](#page-94-0)(iterator).
	- b. If next is false, return precedingArgs.
	- c. Let nextArg be ? [IteratorValue\(](#page-94-1)next).
	- d. Append nextArg as the last element of precedingArgs.

## 12.3.7 Tagged Templates

**NOTE** A tagged template is a function call where the arguments of the call are derived from a [TemplateLiteral](#page-188-0) ([12.2.9](#page-188-3)). The actual arguments include a template object [\(12.2.9.3\)](#page-190-0) and the values produced by evaluating the expressions embedded within the [TemplateLiteral](#page-188-0).

### 12.3.7.1 Runtime Semantics: Evaluation

[MemberExpression](#page-193-0) : [MemberExpression](#page-193-0) [TemplateLiteral](#page-188-0)

1. Let tagRef be the result of evaluating [MemberExpression](#page-193-0).

2. Let thisCall be this [MemberExpression](#page-193-0).

3. Let tailCall be [IsInTailPosition\(](#page-298-0)thisCall).

4. Return ? [EvaluateCall\(](#page-198-1)tagRef, [TemplateLiteral](#page-188-0), tailCall).

[CallExpression](#page-193-6) : [CallExpression](#page-193-6) [TemplateLiteral](#page-188-0)

1. Let tagRef be the result of evaluating [CallExpression](#page-193-6).

2. Let thisCall be this [CallExpression](#page-193-6).

3. Let tailCall be [IsInTailPosition\(](#page-298-0)thisCall).

4. Return ? [EvaluateCall\(](#page-198-1)tagRef, [TemplateLiteral](#page-188-0), tailCall).

## 12.3.8 Meta Properties

#### 12.3.8.1 Runtime Semantics: Evaluation

[NewTarget](#page-193-4) : new . target

1. Return [GetNewTarget\(](#page-115-1)).

# 12.4 Update Expressions

## Syntax

<span id="page-201-0"></span>[UpdateExpression](#page-201-0)<sub>[Yield]</sub> : [Prield] [LeftHandSideExpression](#page-193-9) [LeftHandSideExpression](#page-193-9)<sub>[?Yield]</sub> [no [LineTerminator](#page-161-0) here] ++ [LeftHandSideExpression](#page-193-9)<sub>[?Yield]</sub> [no [LineTerminator](#page-161-0) here] --++ [UnaryExpression](#page-202-0)<sub>[?Yield]</sub>

# -- [UnaryExpression](#page-202-0)<sub>[?Yield]</sub>

## 12.4.1 Static Semantics: Early Errors

[UpdateExpression](#page-201-0) :

[LeftHandSideExpression](#page-193-9) ++ [LeftHandSideExpression](#page-193-9) ‐‐

It is an early [Reference](#page-70-1) Error if IsValidSimpleAssignmentTarget of [LeftHandSideExpression](#page-193-9) is false.

#### [UpdateExpression](#page-201-0) :

- ++ [UnaryExpression](#page-202-0)
- ‐‐ [UnaryExpression](#page-202-0)
- It is an early [Reference](#page-70-1) Error if IsValidSimpleAssignmentTarget of [UnaryExpression](#page-202-0) is false.

## 12.4.2 Static Semantics: IsFunctionDefinition

#### [UpdateExpression](#page-201-0) :

[LeftHandSideExpression](#page-193-9) ++

- [LeftHandSideExpression](#page-193-9) ‐‐
- ++ [UnaryExpression](#page-202-0)
- ‐‐ [UnaryExpression](#page-202-0)

1. Return false.

## 12.4.3 Static Semantics: IsValidSimpleAssignmentTarget

#### [UpdateExpression](#page-201-0) :

[LeftHandSideExpression](#page-193-9) ++

- [LeftHandSideExpression](#page-193-9) ‐‐
- ++ [UnaryExpression](#page-202-0)
- ‐‐ [UnaryExpression](#page-202-0)

1. Return false.

## 12.4.4 Postfix Increment Operator

## 12.4.4.1 Runtime Semantics: Evaluation

[UpdateExpression](#page-201-0) : [LeftHandSideExpression](#page-193-9) ++

1. Let lhs be the result of evaluating [LeftHandSideExpression](#page-193-9).

- 2. Let oldValue be ? [ToNumber](#page-76-0)(? [GetValue](#page-71-0)(lhs)).
- 3. Let newValue be the result of adding the value 1 to oldValue, using the same rules as for the + operator (see [12.8.5](#page-209-0)).
- 4. Perform ? [PutValue\(](#page-71-1)lhs, newValue).
- 5. Return oldValue.

## 12.4.5 Postfix Decrement Operator

## 12.4.5.1 Runtime Semantics: Evaluation

[UpdateExpression](#page-201-0) : [LeftHandSideExpression](#page-193-9) ‐‐

- 1. Let lhs be the result of evaluating [LeftHandSideExpression](#page-193-9).
- 2. Let oldValue be ? [ToNumber](#page-76-0)(? [GetValue](#page-71-0)(lhs)).
- 3. Let newValue be the result of subtracting the value 1 from *oldValue*, using the same rules as for the operator (see [12.8.5\)](#page-209-0).
- 4. Perform ? [PutValue\(](#page-71-1)lhs, newValue).
- 5. Return oldValue.

## 12.4.6 Prefix Increment Operator

## 12.4.6.1 Runtime Semantics: Evaluation

[UpdateExpression](#page-201-0) : ++ [UnaryExpression](#page-202-0)

- 1. Let expr be the result of evaluating [UnaryExpression](#page-202-0).
- 2. Let oldValue be ? [ToNumber](#page-76-0)(? [GetValue](#page-71-0)(expr)).
- 3. Let newValue be the result of adding the value 1 to oldValue, using the same rules as for the + operator (see [12.8.5](#page-209-0)).
- 4. Perform ? [PutValue\(](#page-71-1)expr, newValue).
- 5. Return newValue.

## 12.4.7 Prefix Decrement Operator

## 12.4.7.1 Runtime Semantics: Evaluation

[UpdateExpression](#page-201-0) : ‐‐ [UnaryExpression](#page-202-0)

- 1. Let expr be the result of evaluating [UnaryExpression](#page-202-0).
- 2. Let oldValue be ? [ToNumber](#page-76-0)(? [GetValue](#page-71-0)(expr)).
- 3. Let newValue be the result of subtracting the value 1 from oldValue, using the same rules as for the operator (see [12.8.5\)](#page-209-0).
- 4. Perform ? [PutValue\(](#page-71-1)expr, newValue).
- 5. Return newValue.

# 12.5 Unary Operators

## Syntax

<span id="page-202-0"></span>[UnaryExpression](#page-202-0)<sub>[Yield]</sub> :

[UpdateExpression](#page-201-0)<sub>[?Yield]</sub>

delete [UnaryExpression](#page-202-0)<sub>[?Yield]</sub>

void [UnaryExpression](#page-202-0)<sub>[?Yield]</sub>

typeof *[UnaryExpression](#page-202-0)*[?Yield]

- + [UnaryExpression](#page-202-0)<sub>[?Yield]</sub>
- [UnaryExpression](#page-202-0)<sub>[?Yield]</sub>
- ~ [UnaryExpression](#page-202-0)<sub>[?Yield]</sub>
- ! [UnaryExpression](#page-202-0)<sub>[?Yield]</sub>

## 12.5.1 Static Semantics: IsFunctionDefinition

[UnaryExpression](#page-202-0) :

- [UpdateExpression](#page-201-0)
- delete [UnaryExpression](#page-202-0)
- void [UnaryExpression](#page-202-0)
- typeof [UnaryExpression](#page-202-0)
- + [UnaryExpression](#page-202-0)
- ‐ [UnaryExpression](#page-202-0)
- ~ [UnaryExpression](#page-202-0)
- ! [UnaryExpression](#page-202-0)

1. Return false.

## 12.5.2 Static Semantics: IsValidSimpleAssignmentTarget

[UnaryExpression](#page-202-0) :

[UpdateExpression](#page-201-0)

delete [UnaryExpression](#page-202-0)

void [UnaryExpression](#page-202-0)

typeof [UnaryExpression](#page-202-0)

- + [UnaryExpression](#page-202-0)
- ‐ [UnaryExpression](#page-202-0)
- ~ [UnaryExpression](#page-202-0)
- ! [UnaryExpression](#page-202-0)
- 1. Return false.

## 12.5.3 The delete Operator

## 12.5.3.1 Static Semantics: Early Errors

[UnaryExpression](#page-202-0) : delete [UnaryExpression](#page-202-0)

- It is a Syntax Error if the [UnaryExpression](#page-202-0) is contained in strict [mode](#page-158-0) code and the derived [UnaryExpression](#page-202-0) is [PrimaryExpression](#page-179-0) : IdentifierReference .
- It is a Syntax Error if the derived [UnaryExpression](#page-202-0) is [PrimaryExpression](#page-179-0) : [CoverParenthesizedExpressionAndArrowParameterList](#page-180-0) and [CoverParenthesizedExpressionAndArrowParameterList](#page-180-0) ultimately derives a phrase that, if used in place of [UnaryExpression](#page-202-0), would produce a Syntax Error according to these rules. This rule is recursively applied.
- **NOTE** The last rule means that expressions such as **delete**  $((foo))$  produce early errors because of recursive application of the first rule.

## 12.5.3.2 Runtime Semantics: Evaluation

[UnaryExpression](#page-202-0) : delete [UnaryExpression](#page-202-0)

- 1. Let ref be the result of evaluating [UnaryExpression](#page-202-0).
- 2. [ReturnIfAbrupt\(](#page-70-0)ref).
- 3. If [Type\(](#page-54-0)ref) is not [Reference](#page-70-1), return true.
- 4. If IsUnresolvableReference(ref) is true, then a. Assert: IsStrictReference(ref) is false.
	- b. Return true.
- 5. If IsPropertyReference(ref) is true, then
	- a. If IsSuperReference( $ref$ ) is true, throw a ReferenceError exception.
	- b. Let baseObj be ! [ToObject](#page-82-0)(GetBase(ref)).

c. Let deleteStatus be ? baseObj.[[Delete]](GetReferencedName(ref)).

d. If *deleteStatus* is *false* and IsStrictReference(ref) is *true*, throw a TypeError exception.

e. Return deleteStatus.

6. Else ref is a [Reference](#page-70-1) to an [Environment](#page-96-0) Record binding,

a. Let bindings be GetBase(ref).

- b. Return ? bindings.DeleteBinding(GetReferencedName(ref)).
- **NOTE** When a **delete** operator occurs within strict [mode](#page-158-0) code, a **SyntaxError** exception is thrown if its [UnaryExpression](#page-202-0) is a direct reference to a variable, function argument, or function name. In addition, if a delete operator occurs within strict [mode](#page-158-0) code and the property to be deleted has the attribute { [[Configurable]]: false }, a TypeError exception is thrown.

## 12.5.4 The void Operator

## 12.5.4.1 Runtime Semantics: Evaluation

[UnaryExpression](#page-202-0) : void UnaryExpression

- 1. Let expr be the result of evaluating [UnaryExpression](#page-202-0).
- 2. Perform ? [GetValue\(](#page-71-0)expr).
- 3. Return undefined.

NOTE [GetValue](#page-71-0) must be called even though its value is not used because it may have observable side‑effects.

## 12.5.5 The typeof Operator

## 12.5.5.1 Runtime Semantics: Evaluation

[UnaryExpression](#page-202-0) : typeof [UnaryExpression](#page-202-0)

- 1. Let val be the result of evaluating [UnaryExpression](#page-202-0).
- 2. If [Type\(](#page-54-0)val) is [Reference,](#page-70-1) then
	- a. If IsUnresolvableReference(val) is true, return "undefined".
- 3. Let val be ? [GetValue\(](#page-71-0)val).
- <span id="page-204-0"></span>4. Return a String according to [Table](#page-204-0) 35.

#### Table 35: typeof Operator Results

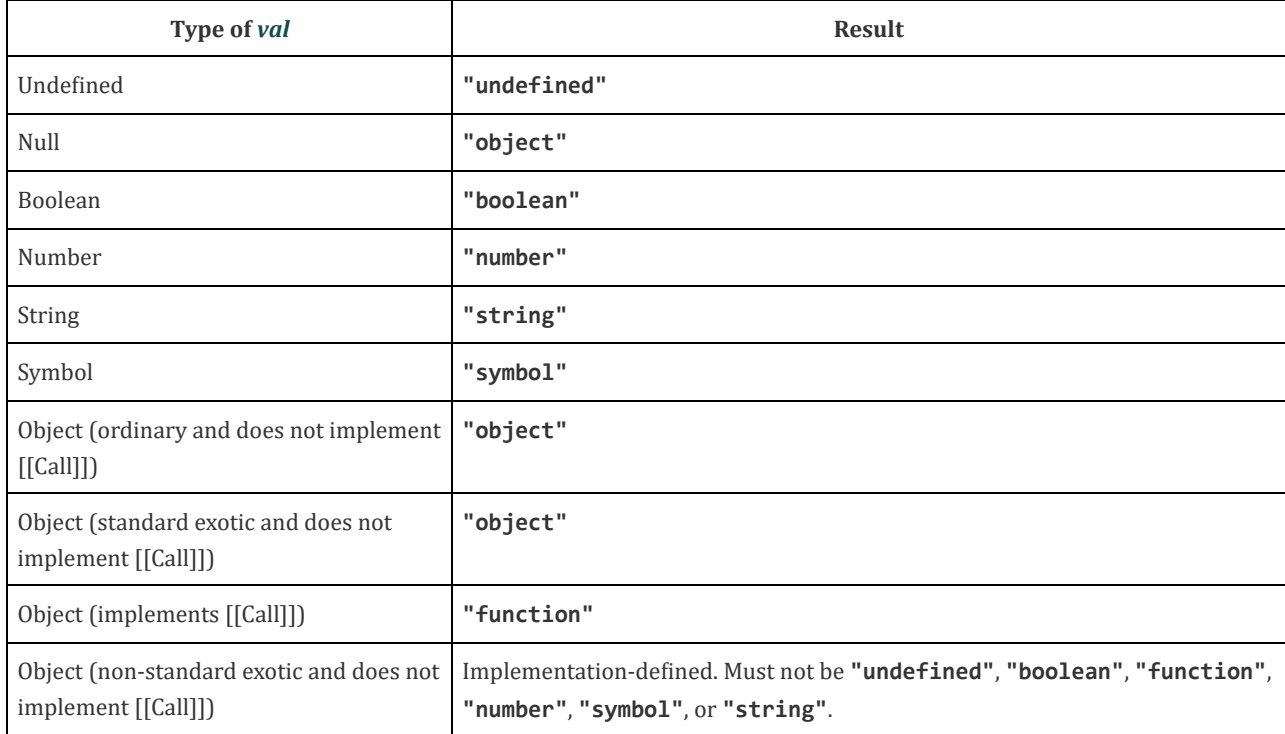

**NOTE** Implementations are discouraged from defining new typeof result values for non-standard exotic objects. If possible "object" should be used for such objects.

## 12.5.6 Unary + Operator

**NOTE** The unary + operator converts its operand to Number type.

#### 12.5.6.1 Runtime Semantics: Evaluation

[UnaryExpression](#page-202-0) : + [UnaryExpression](#page-202-0)

1. Let expr be the result of evaluating [UnaryExpression](#page-202-0).

2. Return ? [ToNumber\(](#page-76-0)? [GetValue\(](#page-71-0)expr)).

## 12.5.7 Unary ‐ Operator

NOTE The unary - operator converts its operand to Number type and then negates it. Negating +0 produces -0, and negating ‑0 produces +0.

### 12.5.7.1 Runtime Semantics: Evaluation

[UnaryExpression](#page-202-0) : ‐ [UnaryExpression](#page-202-0)

1. Let expr be the result of evaluating [UnaryExpression](#page-202-0).

2. Let oldValue be ? [ToNumber](#page-76-0)(? [GetValue](#page-71-0)(expr)).

3. If oldValue is NaN, return NaN.

4. Return the result of negating oldValue; that is, compute a Number with the same magnitude but opposite sign.

### 12.5.8 Bitwise NOT Operator ( ~ )

### 12.5.8.1 Runtime Semantics: Evaluation

[UnaryExpression](#page-202-0) :  $\sim$  UnaryExpression

1. Let expr be the result of evaluating [UnaryExpression](#page-202-0).

2. Let oldValue be ? [ToInt32](#page-79-1)(? [GetValue](#page-71-0)(expr)).

3. Return the result of applying bitwise complement to *oldValue*. The result is a signed 32-bit integer.

## 12.5.9 Logical NOT Operator ( ! )

### 12.5.9.1 Runtime Semantics: Evaluation

[UnaryExpression](#page-202-0) : ! [UnaryExpression](#page-202-0)

1. Let expr be the result of evaluating [UnaryExpression](#page-202-0).

2. Let oldValue be [ToBoolean\(](#page-76-1)? [GetValue](#page-71-0)(expr)).

3. If oldValue is true, return false.

4. Return true.

## 12.6 Exponentiation Operator

## Syntax

```
ExponentiationExpression[Yield] :
     UnaryExpression[?Yield]
      UpdateExpression[?Yield] ** ExponentiationExpression[?Yield]
```
## 12.6.1 Static Semantics: IsFunctionDefinition

[ExponentiationExpression](#page-205-0) :

1. Return false.

## 12.6.2 Static Semantics: IsValidSimpleAssignmentTarget

```
ExponentiationExpression :
     UpdateExpression ** ExponentiationExpression
```
1. Return false.

## 12.6.3 Runtime Semantics: Evaluation

[ExponentiationExpression](#page-205-0) : [UpdateExpression](#page-201-0) \*\* [ExponentiationExpression](#page-205-0)

1. Let left be the result of evaluating UpdateExpression.

2. Let leftValue be ? [GetValue\(](#page-71-0)left).

3. Let right be the result of evaluating ExponentiationExpression.

4. Let rightValue be ? [GetValue](#page-71-0)(right).

5. Let base be ? [ToNumber\(](#page-76-0)leftValue).

6. Let exponent be ? [ToNumber\(](#page-76-0)rightValue).

7. Return the result of [Applying](#page-208-0) the \*\* operator with base and exponent as specified in [12.7.3.4](#page-208-0).

# 12.7 Multiplicative Operators

## Syntax

```
Multiplicative Expression[Yield] :
      ExponentiationExpression[?Yield]
      MultiplicativeExpressionMultiplicativeOperatorExponentiationExpression<sub>[?Yield]</sub>
```
<span id="page-206-1"></span>[MultiplicativeOperator](#page-206-1): one of

\* / %

## 12.7.1 Static Semantics: IsFunctionDefinition

[MultiplicativeExpression](#page-206-0) : [MultiplicativeExpression](#page-206-0) [MultiplicativeOperator](#page-206-1) [ExponentiationExpression](#page-205-0)

1. Return false.

## 12.7.2 Static Semantics: IsValidSimpleAssignmentTarget

[MultiplicativeExpression](#page-206-0) : [MultiplicativeExpression](#page-206-0) [MultiplicativeOperator](#page-206-1) [ExponentiationExpression](#page-205-0)

1. Return false.

## 12.7.3 Runtime Semantics: Evaluation

[MultiplicativeExpression](#page-206-0) : [MultiplicativeExpression](#page-206-0) [MultiplicativeOperator](#page-206-1) [ExponentiationExpression](#page-205-0)

1. Let left be the result of evaluating [MultiplicativeExpression](#page-206-0).

2. Let leftValue be ? [GetValue\(](#page-71-0)left).

- 3. Let right be the result of evaluating [ExponentiationExpression](#page-205-0).
- 4. Let rightValue be ? [GetValue](#page-71-0)(right).
- 5. Let lnum be ? [ToNumber\(](#page-76-0)leftValue).
- 6. Let rnum be ? [ToNumber](#page-76-0)(rightValue).
- 7. Return the result of applying the *[MultiplicativeOperator](#page-206-1)* (\*,  $/$ , or  $\%$ ) to *lnum* and *rnum* as specified in [12.7.3.1](#page-207-0), [12.7.3.2](#page-207-1), or [12.7.3.3.](#page-207-2)

## 12.7.3.1 Applying the \* Operator

<span id="page-207-0"></span>The \* [MultiplicativeOperator](#page-206-1) performs multiplication, producing the product of its operands. Multiplication is commutative. Multiplication is not always associative in ECMAScript, because of finite precision.

The result of a floating-point multiplication is governed by the rules of IEEE 754-2008 binary double-precision arithmetic:

- If either operand is NaN, the result is NaN.
- The sign of the result is positive if both operands have the same sign, negative if the operands have different signs.
- Multiplication of an infinity by a zero results in NaN.
- Multiplication of an infinity by an infinity results in an infinity. The sign is determined by the rule already stated above.
- Multiplication of an infinity by a finite nonzero value results in a signed infinity. The sign is determined by the rule already stated above.
- In the remaining cases, where neither an infinity nor **NaN** is involved, the product is computed and rounded to the nearest representable value using IEEE 754‑2008 round to nearest, ties to even mode. If the magnitude is too large to represent, the result is then an infinity of appropriate sign. If the magnitude is too small to represent, the result is then a zero of appropriate sign. The ECMAScript language requires support of gradual underflow as defined by IEEE 754-2008.

## 12.7.3.2 Applying the / Operator

<span id="page-207-1"></span>The */ [MultiplicativeOperator](#page-206-1)* performs division, producing the quotient of its operands. The left operand is the dividend and the right operand is the divisor. ECMAScript does not perform integer division. The operands and result of all division operations are double-precision floating-point numbers. The result of division is determined by the specification of IEEE 754‑2008 arithmetic:

- If either operand is NaN, the result is NaN.
- The sign of the result is positive if both operands have the same sign, negative if the operands have different signs.
- Division of an infinity by an infinity results in NaN.
- Division of an infinity by a zero results in an infinity. The sign is determined by the rule already stated above.
- Division of an infinity by a nonzero finite value results in a signed infinity. The sign is determined by the rule already stated above.
- Division of a finite value by an infinity results in zero. The sign is determined by the rule already stated above.
- Division of a zero by a zero results in NaN; division of zero by any other finite value results in zero, with the sign determined by the rule already stated above.
- Division of a nonzero finite value by a zero results in a signed infinity. The sign is determined by the rule already stated above.
- In the remaining cases, where neither an infinity, nor a zero, nor NaN is involved, the quotient is computed and rounded to the nearest representable value using IEEE 754‑2008 round to nearest, ties to even mode. If the magnitude is too large to represent, the operation overflows; the result is then an infinity of appropriate sign. If the magnitude is too small to represent, the operation underflows and the result is a zero of the appropriate sign. The ECMAScript language requires support of gradual underflow as defined by IEEE 754-2008.

## 12.7.3.3 Applying the % Operator

<span id="page-207-2"></span>The % [MultiplicativeOperator](#page-206-1) yields the remainder of its operands from an implied division; the left operand is the dividend and the right operand is the divisor.

**NOTE** In C and C++, the remainder operator accepts only integral operands; in ECMAScript, it also accepts floating– point operands.

The result of a floating-point remainder operation as computed by the % operator is not the same as the "remainder" operation defined by IEEE 754-2008. The IEEE 754-2008 "remainder" operation computes the remainder from a rounding division, not a truncating division, and so its behaviour is not analogous to that of the usual integer remainder operator. Instead the ECMAScript language defines % on floating-point operations to behave in a manner analogous to that of the Java integer remainder operator; this may be compared with the C library function fmod.

The result of an ECMAScript floating-point remainder operation is determined by the rules of IEEE arithmetic:

- If either operand is NaN, the result is NaN.
- The sign of the result equals the sign of the dividend.
- If the dividend is an infinity, or the divisor is a zero, or both, the result is NaN.
- If the dividend is finite and the divisor is an infinity, the result equals the dividend.
- If the dividend is a zero and the divisor is nonzero and finite, the result is the same as the dividend.
- In the remaining cases, where neither an infinity, nor a zero, nor NaN is involved, the floating-point remainder r from a dividend n and a divisor d is defined by the mathematical relation  $r = n - (d \times q)$  where q is an integer that is negative only if  $n/d$  is negative and positive only if  $n/d$  is positive, and whose magnitude is as large as possible without exceeding the magnitude of the true mathematical quotient of n and d. r is computed and rounded to the nearest representable value using IEEE 754‑2008 round to nearest, ties to even mode.

## 12.7.3.4 Applying the \*\* Operator

<span id="page-208-0"></span>Returns an implementation-dependent approximation of the result of raising base to the power exponent.

- If exponent is NaN, the result is NaN.
- If exponent is  $+0$ , the result is 1, even if base is NaN.
- If exponent is -0, the result is 1, even if base is NaN.
- If base is NaN and exponent is nonzero, the result is NaN.
- If [abs](#page-52-0)(base) > 1 and exponent is +∞, the result is +∞.
- If [abs](#page-52-0)(base) > 1 and exponent is -∞, the result is +0.
- If [abs](#page-52-0)(base) is 1 and exponent is +∞, the result is NaN.
- If [abs](#page-52-0)(base) is 1 and exponent is ‑∞, the result is NaN.
- If  $abs(base)$  $abs(base)$  < 1 and *exponent* is  $+\infty$ , the result is  $+0$ .
- If [abs](#page-52-0)(base) < 1 and exponent is ‑∞, the result is +∞.
- If base is +∞ and exponent > 0, the result is +∞.
- If *base* is +∞ and *exponent* < 0, the result is +0.
- If base is ‑∞ and exponent > 0 and exponent is an odd integer, the result is ‑∞.
- If base is ‑∞ and exponent > 0 and exponent is not an odd integer, the result is +∞.
- If base is ‑∞ and exponent < 0 and exponent is an odd integer, the result is ‑0.
- If base is ‑∞ and exponent < 0 and exponent is not an odd integer, the result is +0.
- If base is  $+0$  and exponent  $> 0$ , the result is  $+0$ .
- If base is +0 and exponent < 0, the result is +∞.
- If base is -0 and exponent > 0 and exponent is an odd integer, the result is -0.
- If base is -0 and exponent > 0 and exponent is not an odd integer, the result is  $+0$ .
- If base is ‑0 and exponent < 0 and exponent is an odd integer, the result is ‑∞.
- If base is ‑0 and exponent < 0 and exponent is not an odd integer, the result is +∞.
- If base  $< 0$  and base is finite and exponent is finite and exponent is not an integer, the result is NaN.

```
NOTE
             The result of base ** exponent when base is 1 or -1 and exponent is +Infinity or -Infinity differs from IEEE
             754-2008. The first edition of ECMAScript specified a result of NaN for this operation, whereas later versions
             of IEEE 754-2008 specified 1. The historical ECMAScript behaviour is preserved for compatibility reasons.
```
# 12.8 Additive Operators

## **Syntax**

<span id="page-208-1"></span>[AdditiveExpression](#page-208-1)<sub>[Yield]</sub> : [MultiplicativeExpression](#page-206-0)<sub>[?Yield]</sub>  $AdditiveExpression_{[?Yield]}$  $AdditiveExpression_{[?Yield]}$  + [MultiplicativeExpression](#page-206-0)<sub>[?Yield]</sub>  $AdditiveExpression_{[?Yield]}$  $AdditiveExpression_{[?Yield]}$  - [MultiplicativeExpression](#page-206-0)<sub>[?Yield]</sub>

## 12.8.1 Static Semantics: IsFunctionDefinition

[AdditiveExpression](#page-208-1) :

[AdditiveExpression](#page-208-1) + [MultiplicativeExpression](#page-206-0) [AdditiveExpression](#page-208-1) ‐ [MultiplicativeExpression](#page-206-0)

1. Return false.

## 12.8.2 Static Semantics: IsValidSimpleAssignmentTarget

[AdditiveExpression](#page-208-1) :

[AdditiveExpression](#page-208-1) + [MultiplicativeExpression](#page-206-0) [AdditiveExpression](#page-208-1) ‐ [MultiplicativeExpression](#page-206-0)

1. Return false.

## 12.8.3 The Addition Operator ( + )

**NOTE** The addition operator either performs string concatenation or numeric addition.

### 12.8.3.1 Runtime Semantics: Evaluation

[AdditiveExpression](#page-208-1) : [AdditiveExpression](#page-208-1) + [MultiplicativeExpression](#page-206-0)

- 1. Let lref be the result of evaluating [AdditiveExpression](#page-208-1).
- 2. Let lval be ? [GetValue](#page-71-0)(lref).
- 3. Let rref be the result of evaluating [MultiplicativeExpression](#page-206-0).
- 4. Let rval be ? [GetValue\(](#page-71-0)rref).
- 5. Let lprim be ? [ToPrimitive\(](#page-75-0)lval).
- 6. Let rprim be ? [ToPrimitive](#page-75-0)(rval).
- 7. If [Type\(](#page-54-0)lprim) is String or [Type](#page-54-0)(rprim) is String, then
	- a. Let lstr be ? [ToString\(](#page-81-0)lprim).
	- b. Let rstr be ? [ToString](#page-81-0)(rprim).
	- c. Return the String that is the result of concatenating lstr and rstr.
- 8. Let lnum be ? [ToNumber\(](#page-76-0)lprim).
- 9. Let rnum be ? [ToNumber](#page-76-0)(rprim).
- 10. Return the result of applying the addition operation to *lnum* and *rnum*. See the Note below [12.8.5](#page-209-0).
- NOTE 1 No hint is provided in the calls to [ToPrimitive](#page-75-0) in steps 5 and 6. All standard objects except Date objects handle the absence of a hint as if the hint Number were given; Date objects handle the absence of a hint as if the hint String were given. Exotic objects may handle the absence of a hint in some other manner.
- NOTE 2 Step 7 differs from step 5 of the Abstract Relational [Comparison](#page-86-0) algorithm, by using the logical-or operation instead of the logical-and operation.

## 12.8.4 The Subtraction Operator ( ‐ )

### 12.8.4.1 Runtime Semantics: Evaluation

[AdditiveExpression](#page-208-1) : [AdditiveExpression](#page-208-1) ‐ [MultiplicativeExpression](#page-206-0)

- 1. Let lref be the result of evaluating [AdditiveExpression](#page-208-1).
- 2. Let lval be ? [GetValue](#page-71-0)(lref).
- 3. Let rref be the result of evaluating [MultiplicativeExpression](#page-206-0).
- 4. Let rval be ? [GetValue\(](#page-71-0)rref).
- 5. Let lnum be ? [ToNumber\(](#page-76-0)lval).
- 6. Let rnum be ? [ToNumber](#page-76-0)(rval).

<span id="page-209-0"></span>7. Return the result of applying the subtraction operation to lnum and rnum. See the note below [12.8.5](#page-209-0).

## 12.8.5 Applying the Additive Operators to Numbers

The + operator performs addition when applied to two operands of numeric type, producing the sum of the operands. The operator performs subtraction, producing the difference of two numeric operands.

Addition is a commutative operation, but not always associative.

The result of an addition is determined using the rules of IEEE 754-2008 binary double-precision arithmetic:

- If either operand is NaN, the result is NaN.
- The sum of two infinities of opposite sign is NaN.
- The sum of two infinities of the same sign is the infinity of that sign.
- The sum of an infinity and a finite value is equal to the infinite operand.
- The sum of two negative zeroes is **-0**. The sum of two positive zeroes, or of two zeroes of opposite sign, is **+0.**
- The sum of a zero and a nonzero finite value is equal to the nonzero operand.
- The sum of two nonzero finite values of the same magnitude and opposite sign is  $+0$ .
- In the remaining cases, where neither an infinity, nor a zero, nor NaN is involved, and the operands have the same sign or have different magnitudes, the sum is computed and rounded to the nearest representable value using IEEE 754‑ 2008 round to nearest, ties to even mode. If the magnitude is too large to represent, the operation overflows and the result is then an infinity of appropriate sign. The ECMAScript language requires support of gradual underflow as defined by IEEE 754-2008.
- **NOTE** The - operator performs subtraction when applied to two operands of numeric type, producing the difference of its operands; the left operand is the minuend and the right operand is the subtrahend. Given numeric operands **a** and **b**, it is always the case that  $a - b$  produces the same result as  $a + (-b)$ .

## 12.9 Bitwise Shift Operators

#### Syntax

<span id="page-210-0"></span>[ShiftExpression](#page-210-0)<sub>[Yield]</sub> : [AdditiveExpression](#page-208-1)<sub>[?Yield]</sub> [ShiftExpression](#page-210-0)<sub>[?Yield]</sub> << [AdditiveExpression](#page-208-1)<sub>[?Yield]</sub> [ShiftExpression](#page-210-0)<sub>[?Yield]</sub> >> [AdditiveExpression](#page-208-1)<sub>[?Yield]</sub> [ShiftExpression](#page-210-0)<sub>[?Yield]</sub> >>> [AdditiveExpression](#page-208-1)<sub>[?Yield]</sub>

## 12.9.1 Static Semantics: IsFunctionDefinition

[ShiftExpression](#page-210-0) :

[ShiftExpression](#page-210-0) << [AdditiveExpression](#page-208-1) [ShiftExpression](#page-210-0) >> [AdditiveExpression](#page-208-1) [ShiftExpression](#page-210-0) >>> [AdditiveExpression](#page-208-1)

1. Return false.

## 12.9.2 Static Semantics: IsValidSimpleAssignmentTarget

```
ShiftExpression :
```
[ShiftExpression](#page-210-0) << [AdditiveExpression](#page-208-1) [ShiftExpression](#page-210-0) >> [AdditiveExpression](#page-208-1) [ShiftExpression](#page-210-0) >>> [AdditiveExpression](#page-208-1)

1. Return false.

## 12.9.3 The Left Shift Operator ( << )

**NOTE** Performs a bitwise left shift operation on the left operand by the amount specified by the right operand.

### 12.9.3.1 Runtime Semantics: Evaluation

[ShiftExpression](#page-210-0) : [ShiftExpression](#page-210-0) << [AdditiveExpression](#page-208-1)

1. Let lref be the result of evaluating [ShiftExpression](#page-210-0).

2. Let lval be ? [GetValue](#page-71-0)(lref).

3. Let rref be the result of evaluating [AdditiveExpression](#page-208-1).

4. Let rval be ? [GetValue\(](#page-71-0)rref).

5. Let lnum be ? [ToInt32](#page-79-1)(lval).

6. Let rnum be ? [ToUint32\(](#page-79-0)rval).

7. Let shiftCount be the result of masking out all but the least significant 5 bits of rnum, that is, compute rnum & 0x1F. 8. Return the result of left shifting lnum by shiftCount bits. The result is a signed 32-bit integer.

## 12.9.4 The Signed Right Shift Operator ( >> )

**NOTE** Performs a sign-filling bitwise right shift operation on the left operand by the amount specified by the right operand.

## 12.9.4.1 Runtime Semantics: Evaluation

[ShiftExpression](#page-210-0) : ShiftExpression >> [AdditiveExpression](#page-208-1)

- 1. Let lref be the result of evaluating [ShiftExpression](#page-210-0).
- 2. Let lval be ? [GetValue](#page-71-0)(lref).
- 3. Let rref be the result of evaluating [AdditiveExpression](#page-208-1).
- 4. Let rval be ? [GetValue\(](#page-71-0)rref).
- 5. Let lnum be ? [ToInt32](#page-79-1)(lval).
- 6. Let rnum be ? [ToUint32\(](#page-79-0)rval).
- 7. Let shiftCount be the result of masking out all but the least significant 5 bits of rnum, that is, compute rnum & 0x1F.
- 8. Return the result of performing a sign-extending right shift of lnum by shiftCount bits. The most significant bit is propagated. The result is a signed 32‑bit integer.

## 12.9.5 The Unsigned Right Shift Operator ( >>> )

**NOTE** Performs a zero-filling bitwise right shift operation on the left operand by the amount specified by the right operand.

## 12.9.5.1 Runtime Semantics: Evaluation

[ShiftExpression](#page-210-0) : ShiftExpression >>> [AdditiveExpression](#page-208-1)

1. Let lref be the result of evaluating [ShiftExpression](#page-210-0).

- 2. Let lval be ? [GetValue](#page-71-0)(lref).
- 3. Let rref be the result of evaluating [AdditiveExpression](#page-208-1).
- 4. Let rval be ? [GetValue\(](#page-71-0)rref).
- 5. Let lnum be ? [ToUint32\(](#page-79-0)lval).
- 6. Let rnum be ? [ToUint32\(](#page-79-0)rval).
- 7. Let shiftCount be the result of masking out all but the least significant 5 bits of rnum, that is, compute rnum & 0x1F.
- 8. Return the result of performing a zero-filling right shift of lnum by shiftCount bits. Vacated bits are filled with zero. The result is an unsigned 32‑bit integer.

# 12.10 Relational Operators

NOTE 1 The result of evaluating a relational operator is always of type Boolean, reflecting whether the relationship named by the operator holds between its two operands.

## **Syntax**

<span id="page-211-0"></span>[RelationalExpression](#page-211-0)<sub>[In, Yield]</sub> :

[ShiftExpression](#page-210-0)<sub>[?Yield]</sub> [RelationalExpression](#page-211-0)[?In, ?Yield] < [ShiftExpression](#page-210-0)[?Yield]  $Relational Expression$ [?In, ?Yield] > [ShiftExpression](#page-210-0)[?Yield]  $Relational Expression_{[?In, ?Yield]} \leq ShiftExpression_{[?Yield]}$  $Relational Expression_{[?In, ?Yield]} \leq ShiftExpression_{[?Yield]}$  $Relational Expression_{[?In, ?Yield]} \leq ShiftExpression_{[?Yield]}$  $Relational Expression_{[?In, ?Yield]}$  >= [ShiftExpression](#page-210-0)<sub>[?Yield]</sub> [RelationalExpression](#page-211-0)<sub>[?In, ?Yield]</sub> instanceof [ShiftExpression](#page-210-0)<sub>[?Yield]</sub> [+In] [RelationalExpression](#page-211-0)<sub>[In, ?Yield]</sub> in [ShiftExpression](#page-210-0)<sub>[?Yield]</sub>

NOTE 2 The [In] grammar parameter is needed to avoid confusing the **in** operator in a relational expression with the in operator in a for statement.

## 12.10.1 Static Semantics: IsFunctionDefinition

```
RelationalExpression :
```
[RelationalExpression](#page-211-0) < [ShiftExpression](#page-210-0) [RelationalExpression](#page-211-0) > [ShiftExpression](#page-210-0) [RelationalExpression](#page-211-0) <= [ShiftExpression](#page-210-0) [RelationalExpression](#page-211-0) >= [ShiftExpression](#page-210-0) [RelationalExpression](#page-211-0) instanceof [ShiftExpression](#page-210-0) [RelationalExpression](#page-211-0) in [ShiftExpression](#page-210-0)

1. Return false.

## 12.10.2 Static Semantics: IsValidSimpleAssignmentTarget

```
RelationalExpression :
```
[RelationalExpression](#page-211-0) < [ShiftExpression](#page-210-0) [RelationalExpression](#page-211-0) > [ShiftExpression](#page-210-0) [RelationalExpression](#page-211-0) <= [ShiftExpression](#page-210-0) [RelationalExpression](#page-211-0) >= [ShiftExpression](#page-210-0) [RelationalExpression](#page-211-0) instanceof [ShiftExpression](#page-210-0) [RelationalExpression](#page-211-0) in [ShiftExpression](#page-210-0)

1. Return false.

## 12.10.3 Runtime Semantics: Evaluation

[RelationalExpression](#page-211-0) : [RelationalExpression](#page-211-0) < [ShiftExpression](#page-210-0)

- 1. Let lref be the result of evaluating [RelationalExpression](#page-211-0).
- 2. Let lval be ? [GetValue](#page-71-0)(lref).
- 3. Let rref be the result of evaluating [ShiftExpression](#page-210-0).
- 4. Let rval be ? [GetValue\(](#page-71-0)rref).
- 5. Let r be the result of performing Abstract Relational [Comparison](#page-86-0) lval < rval.
- 6. [ReturnIfAbrupt\(](#page-70-0)r).
- 7. If  $r$  is **undefined**, return **false**. Otherwise, return  $r$ .

[RelationalExpression](#page-211-0) : [RelationalExpression](#page-211-0) > [ShiftExpression](#page-210-0)

1. Let lref be the result of evaluating [RelationalExpression](#page-211-0).

- 2. Let lval be ? [GetValue](#page-71-0)(lref).
- 3. Let rref be the result of evaluating [ShiftExpression](#page-210-0).
- 4. Let rval be ? [GetValue\(](#page-71-0)rref).
- 5. Let r be the result of performing Abstract Relational [Comparison](#page-86-0) rval < lval with LeftFirst equal to false.
- 6. [ReturnIfAbrupt\(](#page-70-0)r).
- 7. If  $r$  is **undefined**, return **false**, Otherwise, return  $r$ .

[RelationalExpression](#page-211-0) : [RelationalExpression](#page-211-0) <= [ShiftExpression](#page-210-0)

1. Let lref be the result of evaluating [RelationalExpression](#page-211-0).

2. Let lval be ? [GetValue](#page-71-0)(lref).

3. Let rref be the result of evaluating [ShiftExpression](#page-210-0).

4. Let rval be ? [GetValue\(](#page-71-0)rref).

5. Let r be the result of performing Abstract Relational [Comparison](#page-86-0) rval < lval with LeftFirst equal to false.

6. [ReturnIfAbrupt\(](#page-70-0)r).

7. If  $r$  is true or undefined, return false. Otherwise, return true.

[RelationalExpression](#page-211-0) : [RelationalExpression](#page-211-0) >= [ShiftExpression](#page-210-0)

1. Let lref be the result of evaluating [RelationalExpression](#page-211-0).

- 2. Let lval be ? [GetValue](#page-71-0)(lref).
- 3. Let rref be the result of evaluating [ShiftExpression](#page-210-0).
- 4. Let rval be ? [GetValue\(](#page-71-0)rref).

5. Let r be the result of performing Abstract Relational [Comparison](#page-86-0) lval < rval.

6. [ReturnIfAbrupt\(](#page-70-0)r).

7. If r is true or undefined, return false. Otherwise, return true.

[RelationalExpression](#page-211-0) : RelationalExpression instanceof [ShiftExpression](#page-210-0)

- 1. Let lref be the result of evaluating [RelationalExpression](#page-211-0).
- 2. Let lval be ? [GetValue](#page-71-0)(lref).
- 3. Let rref be the result of evaluating [ShiftExpression](#page-210-0).
- 4. Let rval be ? [GetValue\(](#page-71-0)rref).
- 5. Return ? [InstanceofOperator](#page-213-0)(lval, rval).

[RelationalExpression](#page-211-0) : RelationalExpression in [ShiftExpression](#page-210-0)

1. Let lref be the result of evaluating [RelationalExpression](#page-211-0).

2. Let lval be ? [GetValue](#page-71-0)(lref).

- 3. Let rref be the result of evaluating [ShiftExpression](#page-210-0).
- 4. Let rval be ? [GetValue\(](#page-71-0)rref).

5. If [Type\(](#page-54-0)rval) is not Object, throw a TypeError exception.

<span id="page-213-0"></span>6. Return ? [HasProperty](#page-89-1)(rval, [ToPropertyKey](#page-83-0)(lval)).

## 12.10.4 Runtime Semantics: InstanceofOperator(O, C)

The abstract operation InstanceofOperator( $O, C$ ) implements the generic algorithm for determining if an object  $O$  inherits from the inheritance path defined by constructor  $C$ . This abstract operation performs the following steps:

1. If  $Type(C)$  $Type(C)$  is not Object, throw a **TypeError** exception.

- 2. Let instOfHandler be ? [GetMethod](#page-89-2)(C, @@hasInstance).
- 3. If instOfHandler is not undefined, then

a. Return [ToBoolean](#page-76-1)(? [Call](#page-90-3)(instOfHandler, C, « O »)).

- 4. If  $IsCallable(C)$  $IsCallable(C)$  is false, throw a TypeError exception.
- 5. Return ? Ordinary HasInstance (C, O).
- NOTE Steps 5 and 6 provide compatibility with previous editions of ECMAScript that did not use a @@hasInstance method to define the *instanceof* operator semantics. If a function object does not define or inherit  $@@$ hasInstance it uses the default **instance of** semantics.

# 12.11 Equality Operators

**NOTE** The result of evaluating an equality operator is always of type Boolean, reflecting whether the relationship named by the operator holds between its two operands.

### Syntax

```
EqualityExpression[In, Yield] :
      RelationalExpression[?In, ?Yield]
      EqualityExpressionRelationalExpression<sub>[?In,</sub> ?Yield]
      EqualityExpression<sub>[?In,</sub> ?Yield] !=RelationalExpression<sub>[?In,</sub> ?Yield]
      EqualityExpression[?In, ?Yield] === RelationalExpression[?In, ?Yield]
      EqualityExpression[?In, ?Yield] !== RelationalExpression[?In, ?Yield]
```
## 12.11.1 Static Semantics: IsFunctionDefinition

#### [EqualityExpression](#page-214-0) :

[EqualityExpression](#page-214-0) == [RelationalExpression](#page-211-0) [EqualityExpression](#page-214-0) != [RelationalExpression](#page-211-0) [EqualityExpression](#page-214-0) === [RelationalExpression](#page-211-0) [EqualityExpression](#page-214-0) !== [RelationalExpression](#page-211-0)

1. Return false.

## 12.11.2 Static Semantics: IsValidSimpleAssignmentTarget

### [EqualityExpression](#page-214-0) :

[EqualityExpression](#page-214-0) == [RelationalExpression](#page-211-0) [EqualityExpression](#page-214-0) != [RelationalExpression](#page-211-0) [EqualityExpression](#page-214-0) === [RelationalExpression](#page-211-0) [EqualityExpression](#page-214-0) !== [RelationalExpression](#page-211-0)

1. Return false.

## 12.11.3 Runtime Semantics: Evaluation

[EqualityExpression](#page-214-0) : [EqualityExpression](#page-214-0) == [RelationalExpression](#page-211-0)

- 1. Let lref be the result of evaluating [EqualityExpression](#page-214-0).
- 2. Let lval be ? [GetValue](#page-71-0)(lref).
- 3. Let rref be the result of evaluating [RelationalExpression](#page-211-0).
- 4. Let rval be ? [GetValue\(](#page-71-0)rref).
- 5. Return the result of performing Abstract Equality [Comparison](#page-87-0) rval == lval.

[EqualityExpression](#page-214-0) : [EqualityExpression](#page-214-0) != [RelationalExpression](#page-211-0)

1. Let lref be the result of evaluating [EqualityExpression](#page-214-0). 2. Let lval be ? [GetValue](#page-71-0)(lref). 3. Let rref be the result of evaluating [RelationalExpression](#page-211-0). 4. Let rval be ? [GetValue\(](#page-71-0)rref). 5. Let  $r$  be the result of performing Abstract Equality [Comparison](#page-87-0)  $rval == lval$ . 6. If r is true, return false. Otherwise, return true.

[EqualityExpression](#page-214-0) : [EqualityExpression](#page-214-0) === [RelationalExpression](#page-211-0)

- 1. Let lref be the result of evaluating [EqualityExpression](#page-214-0).
- 2. Let lval be ? [GetValue](#page-71-0)(lref).
- 3. Let rref be the result of evaluating [RelationalExpression](#page-211-0).
- 4. Let rval be ? [GetValue\(](#page-71-0)rref).
- 5. Return the result of performing Strict Equality [Comparison](#page-87-1) rval === lval.

1. Let lref be the result of evaluating [EqualityExpression](#page-214-0).

2. Let lval be ? [GetValue](#page-71-0)(lref).

3. Let rref be the result of evaluating [RelationalExpression](#page-211-0).

4. Let rval be ? [GetValue\(](#page-71-0)rref).

5. Let r be the result of performing Strict Equality [Comparison](#page-87-1)  $rval == lval$ .

6. If r is true, return false. Otherwise, return true.

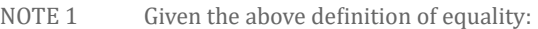

- String comparison can be forced by: ""  $+ a == " " + b$ .
- Numeric comparison can be forced by:  $+a = +b$ .
- Boolean comparison can be forced by:  $1a == 1b$ .
- NOTE 2 The equality operators maintain the following invariants:
	- A  $!=$  B is equivalent to  $!(A == B)$ .
	- $A == B$  is equivalent to  $B == A$ , except in the order of evaluation of A and B.
- NOTE 3 The equality operator is not always transitive. For example, there might be two distinct String objects, each representing the same String value; each String object would be considered equal to the String value by the == operator, but the two String objects would not be equal to each other. For example:
	- new String("a") == "a" and "a" == new String("a") are both true.
	- new String("a") == new String("a") is false.
- NOTE 4 Comparison of Strings uses a simple equality test on sequences of code unit values. There is no attempt to use the more complex, semantically oriented definitions of character or string equality and collating order defined in the Unicode specification. Therefore Strings values that are canonically equal according to the Unicode standard could test as unequal. In effect this algorithm assumes that both Strings are already in normalized form.

# 12.12 Binary Bitwise Operators

## **Syntax**

```
BitwiseANDExpression<sub>[In, Yield]</sub> :
      EqualityExpression[?In, ?Yield]
      BitwiseANDExpressionEqualityExpression<sub>[?In, ?Yield]</sub>
BitwiseXORExpression<sub>[In, Yield]</sub> :
      BitwiseANDExpression<sub>[?In,</sub> ?Yield]
      BitwiseXORExpressionBitwiseANDExpression<sub>[?In,</sub> ?Yield]
BitwiseORExpression<sub>[In, Yield]</sub> :
      BitwiseXORExpression<sub>[?In,</sub> ?Yield]
      BitwiseORExpressionBitwiseXORExpression<sub>[?In, ?Yield]</sub>
```
## <span id="page-215-2"></span>12.12.1 Static Semantics: IsFunctionDefinition

[BitwiseANDExpression](#page-215-0) : [BitwiseANDExpression](#page-215-0) & [EqualityExpression](#page-214-0) [BitwiseXORExpression](#page-215-1) : [BitwiseXORExpression](#page-215-1) ^ [BitwiseANDExpression](#page-215-0) [BitwiseORExpression](#page-215-2) : [BitwiseORExpression](#page-215-2) | [BitwiseXORExpression](#page-215-1)

1. Return false.

## 12.12.2 Static Semantics: IsValidSimpleAssignmentTarget
[BitwiseANDExpression](#page-215-0) : [BitwiseANDExpression](#page-215-0) & [EqualityExpression](#page-214-0) [BitwiseXORExpression](#page-215-1) : [BitwiseXORExpression](#page-215-1) ^ [BitwiseANDExpression](#page-215-0) [BitwiseORExpression](#page-215-2) : [BitwiseORExpression](#page-215-2) | [BitwiseXORExpression](#page-215-1)

1. Return false.

# 12.12.3 Runtime Semantics: Evaluation

The production  $A : A \times \mathbf{A} \otimes B$  $A : A \times \mathbf{A} \otimes B$ , where  $\mathbf{A}$  is one of the bitwise operators in the productions above, is evaluated as follows:

<span id="page-216-0"></span>1. Let lref be the result of evaluating A.

2. Let lval be ? [GetValue](#page-71-0)(lref).

3. Let rref be the result of evaluating B.

- 4. Let rval be ? [GetValue\(](#page-71-0)rref).
- 5. Let lnum be ? [ToInt32](#page-79-0)(lval).
- 6. Let rnum be ? [ToInt32](#page-79-0)(rval).

7. Return the result of applying the bitwise operator @ to lnum and rnum. The result is a signed 32 bit integer.

# 12.13 Binary Logical Operators

# **Syntax**

```
LogicalANDExpression<sub>[In, Yield]</sub> :
      BitwiseORExpression<sub>[?In, ?Yield]</sub>
      LogicalANDExpressionBitwiseORExpression<sub>[?In, ?Yield]</sub>
LogicalORExpression<sub>[In, Yield]</sub> :
      LogicalANDExpression<sub>[?In, ?Yield]</sub>
```

```
LogicalORExpressionLogicalANDExpression<sub>[?In, ?Yield]</sub>
```
**NOTE** The value produced by a && or || operator is not necessarily of type Boolean. The value produced will always be the value of one of the two operand expressions.

# 12.13.1 Static Semantics: IsFunctionDefinition

[LogicalANDExpression](#page-216-1) : LogicalANDExpression && [BitwiseORExpression](#page-215-2) [LogicalORExpression](#page-216-2) : [LogicalORExpression](#page-216-2) || [LogicalANDExpression](#page-216-1)

1. Return false.

# 12.13.2 Static Semantics: IsValidSimpleAssignmentTarget

[LogicalANDExpression](#page-216-1) : LogicalANDExpression && [BitwiseORExpression](#page-215-2) [LogicalORExpression](#page-216-2) : [LogicalORExpression](#page-216-2) || [LogicalANDExpression](#page-216-1)

1. Return false.

# 12.13.3 Runtime Semantics: Evaluation

[LogicalANDExpression](#page-216-1) : LogicalANDExpression && [BitwiseORExpression](#page-215-2)

- 1. Let lref be the result of evaluating [LogicalANDExpression](#page-216-1).
- 2. Let lval be ? [GetValue](#page-71-0)(lref).
- 3. Let lbool be [ToBoolean](#page-76-0)(lval).
- 4. If lbool is false, return lval.
- 5. Let rref be the result of evaluating [BitwiseORExpression](#page-215-2).
- 6. Return ? [GetValue\(](#page-71-0)rref).
- 1. Let lref be the result of evaluating [LogicalORExpression](#page-216-2).
- 2. Let lval be ? [GetValue](#page-71-0)(lref).
- 3. Let lbool be [ToBoolean](#page-76-0)(lval).
- 4. If *lbool* is true, return lval.
- 5. Let rref be the result of evaluating [LogicalANDExpression](#page-216-1).
- 6. Return ? [GetValue\(](#page-71-0)rref).

# 12.14 Conditional Operator ( ? : )

# Syntax

```
Conditional Expression[In, Yield] :
      LogicalORExpression[?In, ?Yield]
      LogicalORExpressionAssignmentExpression<sub>[In, ?Yield]</sub> : AssignmentExpression<sub>[?In, ?Yield]</sub>
```
**NOTE** The grammar for a *[ConditionalExpression](#page-217-0)* in ECMAScript is slightly different from that in C and Java, which each allow the second subexpression to be an [Expression](#page-224-0) but restrict the third expression to be a [ConditionalExpression](#page-217-0). The motivation for this difference in ECMAScript is to allow an assignment expression to be governed by either arm of a conditional and to eliminate the confusing and fairly useless case of a comma expression as the centre expression.

# 12.14.1 Static Semantics: IsFunctionDefinition

[ConditionalExpression](#page-217-0) : [LogicalORExpression](#page-216-2) ? [AssignmentExpression](#page-217-1) : [AssignmentExpression](#page-217-1)

1. Return false.

# 12.14.2 Static Semantics: IsValidSimpleAssignmentTarget

[ConditionalExpression](#page-217-0) : [LogicalORExpression](#page-216-2) ? [AssignmentExpression](#page-217-1) : [AssignmentExpression](#page-217-1)

1. Return false.

# 12.14.3 Runtime Semantics: Evaluation

[ConditionalExpression](#page-217-0) : [LogicalORExpression](#page-216-2) ? [AssignmentExpression](#page-217-1) : [AssignmentExpression](#page-217-1)

1. Let lref be the result of evaluating [LogicalORExpression](#page-216-2).

- 2. Let lval be [ToBoolean](#page-76-0)(? [GetValue](#page-71-0)(lref)).
- 3. If lval is true, then
	- a. Let trueRef be the result of evaluating the first [AssignmentExpression](#page-217-1).
	- b. Return ? [GetValue\(](#page-71-0)trueRef).

```
4. Else,
```
a. Let falseRef be the result of evaluating the second [AssignmentExpression](#page-217-1). b. Return ? [GetValue\(](#page-71-0)falseRef).

# 12.15 Assignment Operators

# Syntax

```
Assignment Expression[In, Yield] :
      ConditionalExpression[?In, ?Yield]
      YieldExpression<sub>[?In]</sub>
      ArrowFunction<sub>[?In, ?Yield]</sub>
```
[LeftHandSideExpression](#page-193-0)[?Yield] = [AssignmentExpression](#page-217-1)[?In, ?Yield] [LeftHandSideExpression](#page-193-0)<sub>[?Yield]</sub> [AssignmentOperator](#page-218-0) [AssignmentExpression](#page-217-1)<sub>[?In, ?Yield]</sub>

<span id="page-218-0"></span>[AssignmentOperator](#page-218-0): one of \*= /= %= += -= <<= >>= >>>= &= ^= |= \*\*=

# 12.15.1 Static Semantics: Early Errors

[AssignmentExpression](#page-217-1) : [LeftHandSideExpression](#page-193-0) = [AssignmentExpression](#page-217-1)

- It is a Syntax Error if [LeftHandSideExpression](#page-193-0) is either an [ObjectLiteral](#page-184-0) or an [ArrayLiteral](#page-182-0) and the lexical token sequence matched by [LeftHandSideExpression](#page-193-0) cannot be parsed with no tokens left over using [AssignmentPattern](#page-219-0) as the goal symbol.
- It is an early [Reference](#page-70-0) Error if [LeftHandSideExpression](#page-193-0) is neither an [ObjectLiteral](#page-184-0) nor an [ArrayLiteral](#page-182-0) and IsValidSimpleAssignmentTarget of [LeftHandSideExpression](#page-193-0) is false.

[AssignmentExpression](#page-217-1) : [LeftHandSideExpression](#page-193-0) [AssignmentOperator](#page-218-0) [AssignmentExpression](#page-217-1)

It is an early [Reference](#page-70-0) Error if IsValidSimpleAssignmentTarget of [LeftHandSideExpression](#page-193-0) is false.

# 12.15.2 Static Semantics: IsFunctionDefinition

[AssignmentExpression](#page-217-1) : [ArrowFunction](#page-282-0)

1. Return true.

[AssignmentExpression](#page-217-1) : [YieldExpression](#page-288-0) [LeftHandSideExpression](#page-193-0) = [AssignmentExpression](#page-217-1) [LeftHandSideExpression](#page-193-0) [AssignmentOperator](#page-218-0) [AssignmentExpression](#page-217-1)

1. Return false.

## 12.15.3 Static Semantics: IsValidSimpleAssignmentTarget

[AssignmentExpression](#page-217-1) : [YieldExpression](#page-288-0) [ArrowFunction](#page-282-0) [LeftHandSideExpression](#page-193-0) = [AssignmentExpression](#page-217-1) [LeftHandSideExpression](#page-193-0) [AssignmentOperator](#page-218-0) [AssignmentExpression](#page-217-1)

1. Return false.

#### 12.15.4 Runtime Semantics: Evaluation

[AssignmentExpression](#page-217-1) : [LeftHandSideExpression](#page-193-0) = [AssignmentExpression](#page-217-1)

1. If [LeftHandSideExpression](#page-193-0) is neither an [ObjectLiteral](#page-184-0) nor an [ArrayLiteral](#page-182-0), then

- a. Let lref be the result of evaluating [LeftHandSideExpression](#page-193-0).
- b. [ReturnIfAbrupt\(](#page-70-1)lref).
- c. Let rref be the result of evaluating [AssignmentExpression](#page-217-1).
- d. Let rval be ? [GetValue\(](#page-71-0)rref).
- e. If IsAnonymousFunctionDefinition([AssignmentExpression](#page-217-1)) and IsIdentifierRef of [LeftHandSideExpression](#page-193-0) are both true, then

i. Let hasNameProperty be ? [HasOwnProperty\(](#page-90-0)rval, "name").

ii. If hasNameProperty is false, perform [SetFunctionName\(](#page-129-0)rval, GetReferencedName(lref)).

f. Perform ? [PutValue\(](#page-71-1)lref, rval).

g. Return rval.

- 2. Let assignmentPattern be the parse of the source text corresponding to [LeftHandSideExpression](#page-193-0) using [AssignmentPattern](#page-219-0) $_{[?Yield]}$  as the goal symbol.
- 3. Let rref be the result of evaluating [AssignmentExpression](#page-217-1).
- 4. Let rval be ? [GetValue\(](#page-71-0)rref).
- 5. Let status be the result of performing DestructuringAssignmentEvaluation of assignmentPattern using rval as the argument.
- 6. [ReturnIfAbrupt\(](#page-70-1)status).
- 7. Return rval.

[AssignmentExpression](#page-217-1) : [LeftHandSideExpression](#page-193-0) [AssignmentOperator](#page-218-0) [AssignmentExpression](#page-217-1)

- 1. Let lref be the result of evaluating [LeftHandSideExpression](#page-193-0).
- 2. Let lval be ? [GetValue](#page-71-0)(lref).
- 3. Let rref be the result of evaluating [AssignmentExpression](#page-217-1).
- 4. Let rval be ? [GetValue\(](#page-71-0)rref).
- 5. Let *op* be the  $\omega$  where *[AssignmentOperator](#page-218-0)* is  $\omega$ =.
- 6. Let r be the result of applying op to lval and rval as if evaluating the expression lval op rval.
- 7. Perform ? [PutValue\(](#page-71-1)lref, r).
- 8. Return r.
- **NOTE** When an assignment occurs within strict [mode](#page-158-0) code, it is an runtime error if *lref* in step 1.f of the first algorithm or step 7 of the second algorithm it is an unresolvable reference. If it is, a ReferenceError exception is thrown. The *[LeftHandSideExpression](#page-193-0)* also may not be a reference to a data property with the attribute value  ${\rm \|[Writable]]:}$  false ${\rm b}$ , to an accessor property with the attribute value  ${\rm \|[Set]!}$ : undefined ${\rm b}$ , nor to a nonexistent property of an object for which the [IsExtensible](#page-84-0) predicate returns the value false. In these cases a TypeError exception is thrown.

# 12.15.5 Destructuring Assignment

# Supplemental Syntax

In certain circumstances when processing the production [AssignmentExpression](#page-217-1) : [LeftHandSideExpression](#page-193-0) = [AssignmentExpression](#page-217-1) the following grammar is used to refine the interpretation of [LeftHandSideExpression](#page-193-0).

```
AssignmentPattern<sub>[Yield]</sub> :
      ObjectAssignmentPattern[?Yield]
      ArrayAssignmentPattern[?Yield]
ObjectAssignmentPattern<sub>[Yield]</sub> :
      { }
      AssignmentPropertyList<sub>[?Yield]</sub> }
      { AssignmentPropertyList[?Yield] , }
ArrayAssignmentPattern[Yield] :
      ElisionAssignmentRestElement<sub>[?Yield] opt</sub> ]
      [AssignmentElementList<sub>[?Yield]</sub> ]AssignmentElementListElisionAssignmentRestElement<sub>[?Yield]</sub> opt ]
AssignmentPropertyList<sub>[Yield]</sub> :
      AssignmentProperty[?Yield]
      AssignmentPropertyListAssignmentProperty[?Yield]
AssignmentElementList[Yield] :
      AssignmentElisionElement[?Yield]
      AssignmentElementListAssignmentElisionElement[?Yield]
```

```
AssignmentElisionElement<sub>[Yield]</sub> :
```
[Elision](#page-182-1)<sub>opt</sub> [AssignmentElement](#page-220-3)<sub>[?Yield]</sub>

```
AssignmentProperty<sub>[Yield]</sub> :
```
IdentifierReference<sub>[?Yield]</sub> [Initializer](#page-185-0)<sub>[In, ?Yield] opt</sub> [PropertyName](#page-184-1)<sub>[?Yield]</sub> : [AssignmentElement](#page-220-3)<sub>[?Yield]</sub>

```
AssignmentElement<sub>[Yield]</sub> :
```
[DestructuringAssignmentTarget](#page-220-4)[?Yield] [Initializer](#page-185-0)[In, ?Yield] opt

```
AssignmentRestElement<sub>[Yield]</sub> :
```
... [DestructuringAssignmentTarget](#page-220-4)<sub>[?Yield]</sub>

<span id="page-220-4"></span> $DestructuringAssignmentTarget[\gamma_{\text{ield}}]$  $DestructuringAssignmentTarget[\gamma_{\text{ield}}]$  :

[LeftHandSideExpression](#page-193-0)[?Yield]

# 12.15.5.1 Static Semantics: Early Errors

[AssignmentProperty](#page-220-1) : IdentifierReference [Initializer](#page-185-0)

• It is a Syntax Error if IsValidSimpleAssignmentTarget of IdentifierReference is false.

[DestructuringAssignmentTarget](#page-220-4) : [LeftHandSideExpression](#page-193-0)

- It is a Syntax Error if [LeftHandSideExpression](#page-193-0) is either an [ObjectLiteral](#page-184-0) or an [ArrayLiteral](#page-182-0) and if the lexical token sequence matched by *[LeftHandSideExpression](#page-193-0)* cannot be parsed with no tokens left over using [AssignmentPattern](#page-219-0) as the goal symbol.
- It is a Syntax Error if [LeftHandSideExpression](#page-193-0) is neither an [ObjectLiteral](#page-184-0) nor an [ArrayLiteral](#page-182-0) and IsValidSimpleAssignmentTarget([LeftHandSideExpression](#page-193-0)) is false.

# 12.15.5.2 Runtime Semantics: DestructuringAssignmentEvaluation

with parameter value

[ObjectAssignmentPattern](#page-219-1) : { }

- 1. Perform ? [RequireObjectCoercible\(](#page-84-1)value).
- 2. Return [NormalCompletion](#page-69-0)(empty).

# [ObjectAssignmentPattern](#page-219-1) :

- { [AssignmentPropertyList](#page-219-3) }
- { [AssignmentPropertyList](#page-219-3) , }
- 1. Perform ? [RequireObjectCoercible\(](#page-84-1)value).
- 2. Return the result of performing DestructuringAssignmentEvaluation for [AssignmentPropertyList](#page-219-3) using value as the argument.

[ArrayAssignmentPattern](#page-219-2) : [ ]

1. Let iterator be ? [GetIterator](#page-93-0)(value).

2. Return ? [IteratorClose\(](#page-94-0)iterator, [NormalCompletion\(](#page-69-0)empty)).

[ArrayAssignmentPattern](#page-219-2) : [ [Elision](#page-182-1) ]

1. Let iterator be ? [GetIterator](#page-93-0)(value).

- 2. Let iterator[Record](#page-68-0) be Record {[[Iterator]]: iterator, [[Done]]: false}.
- 3. Let result be the result of performing IteratorDestructuringAssignmentEvaluation of [Elision](#page-182-1) with iteratorRecord as the argument.
- 4. If iteratorRecord.[[Done]] is false, return ? [IteratorClose](#page-94-0)(iterator, result).

#### 5. Return result.

#### [ArrayAssignmentPattern](#page-219-2): [ [Elision](#page-182-1) [AssignmentRestElement](#page-220-0) ]

- 1. Let iterator be ? [GetIterator](#page-93-0)(value).
- 2. Let iterator[Record](#page-68-0) be Record {[[Iterator]]: iterator, [[Done]]: false}.
- 3. If [Elision](#page-182-1) is present, then
	- a. Let status be the result of performing IteratorDestructuringAssignmentEvaluation of [Elision](#page-182-1) with iteratorRecord as the argument.
	- b. If status is an abrupt [completion,](#page-69-1) then
		- i. If iteratorRecord.[[Done]] is false, return ? [IteratorClose](#page-94-0)(iterator, status).
		- ii. Return [Completion](#page-69-1)(status).
- 4. Let result be the result of performing IteratorDestructuringAssignmentEvaluation of [AssignmentRestElement](#page-220-0) with iteratorRecord as the argument.
- 5. If iteratorRecord.[[Done]] is false, return ? [IteratorClose](#page-94-0)(iterator, result).
- 6. Return result.
- [ArrayAssignmentPattern](#page-219-2) : [ [AssignmentElementList](#page-219-4) ]
	- 1. Let iterator be ? [GetIterator](#page-93-0)(value).
	- 2. Let iterator[Record](#page-68-0) be Record {[[Iterator]]: iterator, [[Done]]: false}.
	- 3. Let result be the result of performing IteratorDestructuringAssignmentEvaluation of [AssignmentElementList](#page-219-4) using iteratorRecord as the argument.
	- 4. If iteratorRecord.[[Done]] is false, return ? [IteratorClose](#page-94-0)(iterator, result).
	- 5. Return result.

[ArrayAssignmentPattern](#page-219-2) : [ [AssignmentElementList](#page-219-4) , [Elision](#page-182-1) [AssignmentRestElement](#page-220-0) ]

- 1. Let iterator be ? [GetIterator](#page-93-0)(value).
- 2. Let iterator[Record](#page-68-0) be Record {[[Iterator]]: iterator, [[Done]]: false}.
- 3. Let status be the result of performing IteratorDestructuringAssignmentEvaluation of [AssignmentElementList](#page-219-4) using iteratorRecord as the argument.
- 4. If status is an abrupt [completion,](#page-69-1) then
	- a. If iteratorRecord.[[Done]] is false, return ? [IteratorClose](#page-94-0)(iterator, status).
	- b. Return [Completion](#page-69-1)(status).
- 5. If [Elision](#page-182-1) is present, then
	- a. Let status be the result of performing IteratorDestructuringAssignmentEvaluation of [Elision](#page-182-1) with iteratorRecord as the argument.
	- b. If status is an abrupt [completion,](#page-69-1) then
		- i. If iteratorRecord.[[Done]] is false, return ? [IteratorClose](#page-94-0)(iterator, status).
		- ii. Return [Completion](#page-69-1)(status).
- 6. If [AssignmentRestElement](#page-220-0) is present, then
	- a. Let status be the result of performing IteratorDestructuringAssignmentEvaluation of [AssignmentRestElement](#page-220-0) with iteratorRecord as the argument.
- 7. If iteratorRecord.[[Done]] is false, return ? [IteratorClose](#page-94-0)(iterator, status).
- 8. Return [Completion](#page-69-1)(status).

[AssignmentPropertyList](#page-219-3) : [AssignmentPropertyList](#page-219-3) , [AssignmentProperty](#page-220-1)

- 1. Let status be the result of performing DestructuringAssignmentEvaluation for [AssignmentPropertyList](#page-219-3) using value as the argument.
- 2. [ReturnIfAbrupt\(](#page-70-1)status).
- 3. Return the result of performing DestructuringAssignmentEvaluation for [AssignmentProperty](#page-220-1) using value as the argument.
- 1. Let  $P$  be StringValue of IdentifierReference.
- 2. Let lref be ? [ResolveBinding\(](#page-114-0)P).
- 3. Let v be ? [GetV](#page-88-0)(value, P).
- 4. If *[Initializer](#page-185-0)*<sub>opt</sub> is present and  $v$  is **undefined**, then
	- a. Let defaultValue be the result of evaluating [Initializer](#page-185-0).
	- b. Let v be ? [GetValue\(](#page-71-0)defaultValue).
	- c. If IsAnonymousFunctionDefinition([Initializer](#page-185-0)) is true, then
		- i. Let hasNameProperty be ? [HasOwnProperty\(](#page-90-0) $v$ , "name").
		- ii. If hasNameProperty is false, perform [SetFunctionName\(](#page-129-0) $v$ ,  $P$ ).
- 5. Return ? [PutValue\(](#page-71-1)lref, v).

[AssignmentProperty](#page-220-1) : [PropertyName](#page-184-1) : [AssignmentElement](#page-220-3)

- 1. Let name be the result of evaluating [PropertyName](#page-184-1).
- 2. [ReturnIfAbrupt\(](#page-70-1)name).
- 3. Return the result of performing KeyedDestructuringAssignmentEvaluation of [AssignmentElement](#page-220-3) with value and name as the arguments.

#### 12.15.5.3 Runtime Semantics: IteratorDestructuringAssignmentEvaluation

with parameters iteratorRecord

[AssignmentElementList](#page-219-4) : [AssignmentElisionElement](#page-220-2)

1. Return the result of performing IteratorDestructuringAssignmentEvaluation of [AssignmentElisionElement](#page-220-2) using iteratorRecord as the argument.

[AssignmentElementList](#page-219-4) : [AssignmentElementList](#page-219-4) , [AssignmentElisionElement](#page-220-2)

- 1. Let status be the result of performing IteratorDestructuringAssignmentEvaluation of [AssignmentElementList](#page-219-4) using iteratorRecord as the argument.
- 2. [ReturnIfAbrupt\(](#page-70-1)status).
- 3. Return the result of performing IteratorDestructuringAssignmentEvaluation of [AssignmentElisionElement](#page-220-2) using iteratorRecord as the argument.

#### [AssignmentElisionElement](#page-220-2) : [AssignmentElement](#page-220-3)

1. Return the result of performing IteratorDestructuringAssignmentEvaluation of [AssignmentElement](#page-220-3) with iteratorRecord as the argument.

[AssignmentElisionElement](#page-220-2) : [Elision](#page-182-1) [AssignmentElement](#page-220-3)

- 1. Let status be the result of performing IteratorDestructuringAssignmentEvaluation of [Elision](#page-182-1) with iteratorRecord as the argument.
- 2. [ReturnIfAbrupt\(](#page-70-1)status).
- 3. Return the result of performing IteratorDestructuringAssignmentEvaluation of [AssignmentElement](#page-220-3) with iteratorRecord as the argument.

[Elision](#page-182-1) : ,

- 1. If iteratorRecord.[[Done]] is false, then
	- a. Let next be [IteratorStep](#page-94-1)(iteratorRecord.[[Iterator]]).
	- b. If next is an abrupt [completion](#page-69-1), set *iteratorRecord*.[[Done]] to true.
	- c. [ReturnIfAbrupt\(](#page-70-1)next).
	- d. If next is false, set iteratorRecord.[[Done]] to true.
- 2. Return [NormalCompletion](#page-69-0)(empty).

[Elision](#page-182-1) : [Elision](#page-182-1) ,

- 1. Let status be the result of performing IteratorDestructuringAssignmentEvaluation of [Elision](#page-182-1) with iteratorRecord as the argument.
- 2. [ReturnIfAbrupt\(](#page-70-1)status).
- 3. If iteratorRecord.[[Done]] is false, then
	- a. Let next be [IteratorStep](#page-94-1)(iteratorRecord.[[Iterator]]).
	- b. If next is an abrupt [completion](#page-69-1), set *iteratorRecord*.[[Done]] to true.
	- c. [ReturnIfAbrupt\(](#page-70-1)next).
	- d. If next is false, set iteratorRecord.[[Done]] to true.
- 4. Return [NormalCompletion](#page-69-0)(empty).

[AssignmentElement](#page-220-3) : [DestructuringAssignmentTarget](#page-220-4) [Initializer](#page-185-0)

- 1. If [DestructuringAssignmentTarget](#page-220-4) is neither an [ObjectLiteral](#page-184-0) nor an [ArrayLiteral](#page-182-0), then a. Let lref be the result of evaluating [DestructuringAssignmentTarget](#page-220-4).
	- b. [ReturnIfAbrupt\(](#page-70-1)lref).
- 2. If iteratorRecord.[[Done]] is false, then
	- a. Let next be [IteratorStep](#page-94-1)(iteratorRecord.[[Iterator]]).
	- b. If next is an abrupt [completion](#page-69-1), set *iteratorRecord*.[[Done]] to true.
	- c. [ReturnIfAbrupt\(](#page-70-1)next).
	- d. If next is false, set iteratorRecord.[[Done]] to true.
	- e. Else,
		- i. Let value be [IteratorValue\(](#page-94-2)next).
		- ii. If value is an abrupt [completion](#page-69-1), set *iteratorRecord*.[[Done]] to true.

iii. [ReturnIfAbrupt\(](#page-70-1)value).

- 3. If iteratorRecord.[[Done]] is true, let value be undefined.
- 4. If [Initializer](#page-185-0) is present and value is **undefined**, then
	- a. Let defaultValue be the result of evaluating [Initializer](#page-185-0).
	- b. Let v be ? [GetValue\(](#page-71-0)defaultValue).
- 5. Else, let v be value.
- 6. If [DestructuringAssignmentTarget](#page-220-4) is an [ObjectLiteral](#page-184-0) or an [ArrayLiteral](#page-182-0), then
	- a. Let nestedAssignmentPattern be the parse of the source text corresponding to [DestructuringAssignmentTarget](#page-220-4) using either [AssignmentPattern](#page-219-0) or AssignmentPattern $_{[Yield]}$  as the goal symbol depending upon whether this [AssignmentElement](#page-220-3) has the [Yield] parameter.
	- b. Return the result of performing DestructuringAssignmentEvaluation of nestedAssignmentPattern with v as the argument.
- 7. If [Initializer](#page-185-0) is present and value is **undefined** and IsAnonymousFunctionDefinition(Initializer) and IsIdentifierRef of [DestructuringAssignmentTarget](#page-220-4) are both true, then
	- a. Let hasNameProperty be ? [HasOwnProperty\(](#page-90-0) $v$ , "name").
	- b. If hasNameProperty is false, perform [SetFunctionName\(](#page-129-0)v, GetReferencedName(lref)).
- 8. Return ? [PutValue\(](#page-71-1)lref, v).
- NOTE Left to right evaluation order is maintained by evaluating a *[DestructuringAssignmentTarget](#page-220-4)* that is not a destructuring pattern prior to accessing the iterator or evaluating the [Initializer](#page-185-0).

[AssignmentRestElement](#page-220-0) : ... [DestructuringAssignmentTarget](#page-220-4)

- 1. If [DestructuringAssignmentTarget](#page-220-4) is neither an [ObjectLiteral](#page-184-0) nor an [ArrayLiteral](#page-182-0), then
	- a. Let lref be the result of evaluating [DestructuringAssignmentTarget](#page-220-4).
	- b. [ReturnIfAbrupt\(](#page-70-1)lref).
- 2. Let A be [ArrayCreate\(](#page-135-0)0).
- 3. Let n be 0.
- 4. Repeat while iteratorRecord.[[Done]] is false,
	- a. Let next be [IteratorStep](#page-94-1)(iteratorRecord.[[Iterator]]).
	- b. If next is an abrupt [completion](#page-69-1), set *iteratorRecord*.[[Done]] to true.
	- c. [ReturnIfAbrupt\(](#page-70-1)next).

d. If next is false, set iteratorRecord.[[Done]] to true.

e. Else,

- i. Let nextValue be [IteratorValue](#page-94-2)(next).
- ii. If nextValue is an abrupt [completion,](#page-69-1) set iteratorRecord.[[Done]] to true.
- iii. [ReturnIfAbrupt\(](#page-70-1)nextValue).
- iv. Let status be [CreateDataProperty](#page-88-1)(A, ! [ToString](#page-81-0)(n), nextValue).
- v. Assert: status is true.
- vi. Increment n by 1.
- 5. If [DestructuringAssignmentTarget](#page-220-4) is neither an [ObjectLiteral](#page-184-0) nor an [ArrayLiteral](#page-182-0), then a. Return ? [PutValue\(](#page-71-1)lref, A).
- 6. Let nestedAssignmentPattern be the parse of the source text corresponding to [DestructuringAssignmentTarget](#page-220-4) using either [AssignmentPattern](#page-219-0) or AssignmentPattern $[y_i e_d]$  as the goal symbol depending upon whether this [AssignmentElement](#page-220-3) has the [Yield] parameter.
- 7. Return the result of performing DestructuringAssignmentEvaluation of nestedAssignmentPattern with A as the argument.

#### 12.15.5.4 Runtime Semantics: KeyedDestructuringAssignmentEvaluation

with parameters value and propertyName

[AssignmentElement](#page-220-3) : [DestructuringAssignmentTarget](#page-220-4) [Initializer](#page-185-0)

- 1. If [DestructuringAssignmentTarget](#page-220-4) is neither an [ObjectLiteral](#page-184-0) nor an [ArrayLiteral](#page-182-0), then a. Let lref be the result of evaluating [DestructuringAssignmentTarget](#page-220-4). b. [ReturnIfAbrupt\(](#page-70-1)lref).
- 2. Let v be ? [GetV](#page-88-0)(value, propertyName).
- 3. If *[Initializer](#page-185-0)* is present and  $v$  is **undefined**, then
	- a. Let defaultValue be the result of evaluating [Initializer](#page-185-0).
	- b. Let rhsValue be ? [GetValue](#page-71-0)(defaultValue).
- 4. Else, let rhsValue be v.
- 5. If [DestructuringAssignmentTarget](#page-220-4) is an [ObjectLiteral](#page-184-0) or an [ArrayLiteral](#page-182-0), then
	- a. Let assignmentPattern be the parse of the source text corresponding to [DestructuringAssignmentTarget](#page-220-4) using either [AssignmentPattern](#page-219-0) or AssignmentPattern $[y_i e_d]$  as the goal symbol depending upon whether this [AssignmentElement](#page-220-3) has the [Yield] parameter.
	- b. Return the result of performing DestructuringAssignmentEvaluation of assignmentPattern with rhsValue as the argument.
- 6. If [Initializer](#page-185-0) is present and v is undefined and IsAnonymousFunctionDefinition(Initializer) and IsIdentifierRef of [DestructuringAssignmentTarget](#page-220-4) are both true, then
	- a. Let hasNameProperty be ? [HasOwnProperty\(](#page-90-0)rhsValue, "name").
	- b. If hasNameProperty is false, perform [SetFunctionName\(](#page-129-0)rhsValue, GetReferencedName(lref)).
- 7. Return ? [PutValue\(](#page-71-1)lref, rhsValue).

# 12.16 Comma Operator ( , )

# Syntax

<span id="page-224-0"></span> $Expression_{[In, Yield]}$  $Expression_{[In, Yield]}$ : [AssignmentExpression](#page-217-1)<sub>[?In, ?Yield]</sub> [Expression](#page-224-0)<sub>[?In, ?Yield]</sub>, [AssignmentExpression](#page-217-1)<sub>[?In,</sub> ?Yield]

# 12.16.1 Static Semantics: IsFunctionDefinition

[Expression](#page-224-0) : [Expression](#page-224-0) , [AssignmentExpression](#page-217-1)

1. Return false.

# 12.16.2 Static Semantics: IsValidSimpleAssignmentTarget

[Expression](#page-224-0) : [Expression](#page-224-0) , [AssignmentExpression](#page-217-1)

1. Return false.

# 12.16.3 Runtime Semantics: Evaluation

[Expression](#page-224-0) : [Expression](#page-224-0) , [AssignmentExpression](#page-217-1)

1. Let lref be the result of evaluating [Expression](#page-224-0).

2. Perform ? [GetValue\(](#page-71-0)lref).

3. Let rref be the result of evaluating [AssignmentExpression](#page-217-1).

4. Return ? [GetValue\(](#page-71-0)rref).

NOTE [GetValue](#page-71-0) must be called even though its value is not used because it may have observable side-effects.

# 13 ECMAScript Language: Statements and Declarations

# **Syntax**

<span id="page-225-0"></span>[Statement](#page-225-0)[Yield, Return] : [BlockStatement](#page-228-0)[?Yield, ?Return] [VariableStatement](#page-235-0)<sub>[?Yield]</sub> [EmptyStatement](#page-244-0) [ExpressionStatement](#page-244-1)[?Yield] [IfStatement](#page-244-2)[?Yield, ?Return] [BreakableStatement](#page-225-1)<sub>[?Yield, ?Return]</sub> [ContinueStatement](#page-257-0)[?Yield] [BreakStatement](#page-258-0)<sub>[?Yield]</sub> [+Return] [ReturnStatement](#page-259-0)<sub>[?Yield]</sub> [WithStatement](#page-259-1)<sub>[?Yield, ?Return]</sub> [LabelledStatement](#page-267-0)[?Yield, ?Return] [ThrowStatement](#page-270-0)[?Yield] [TryStatement](#page-270-1)[?Yield, ?Return] [DebuggerStatement](#page-274-0)

<span id="page-225-2"></span>[Declaration](#page-225-2)<sub>[Yield]</sub> :

[HoistableDeclaration](#page-225-3)<sub>[?Yield]</sub> [ClassDeclaration](#page-293-0)<sub>[?Yield]</sub> [LexicalDeclaration](#page-233-0) $[In, ?Yield]$ 

<span id="page-225-3"></span>[HoistableDeclaration](#page-225-3)[Yield, Default] : [FunctionDeclaration](#page-274-1)<sub>[?Yield, ?Default]</sub> [GeneratorDeclaration](#page-288-1)[?Yield, ?Default]

<span id="page-225-1"></span>[BreakableStatement](#page-225-1)[Yield, Return] : [IterationStatement](#page-246-0)[?Yield, ?Return] [SwitchStatement](#page-260-0)[?Yield, ?Return]

# 13.1 Statement Semantics

With argument labelSet.

[Statement](#page-225-0) :

[VariableStatement](#page-235-0) [EmptyStatement](#page-244-0) [ExpressionStatement](#page-244-1) [ContinueStatement](#page-257-0) [BreakStatement](#page-258-0) [ReturnStatement](#page-259-0) [ThrowStatement](#page-270-0) [DebuggerStatement](#page-274-0)

1. Return false.

# 13.1.2 Static Semantics: ContainsUndefinedBreakTarget

With argument labelSet.

[Statement](#page-225-0) :

[VariableStatement](#page-235-0) [EmptyStatement](#page-244-0) [ExpressionStatement](#page-244-1) [ContinueStatement](#page-257-0) [ReturnStatement](#page-259-0) [ThrowStatement](#page-270-0) [DebuggerStatement](#page-274-0)

1. Return false.

# 13.1.3 Static Semantics: ContainsUndefinedContinueTarget

With arguments *iterationSet* and *labelSet*.

#### [Statement](#page-225-0) :

[VariableStatement](#page-235-0) [EmptyStatement](#page-244-0) [ExpressionStatement](#page-244-1) [BreakStatement](#page-258-0) [ReturnStatement](#page-259-0) [ThrowStatement](#page-270-0) [DebuggerStatement](#page-274-0)

1. Return false.

[BreakableStatement](#page-225-1) : [IterationStatement](#page-246-0)

1. Let newIterationSet be a copy of iterationSet with all the elements of labelSet appended.

2. Return ContainsUndefinedContinueTarget of [IterationStatement](#page-246-0) with arguments newIterationSet and « ».

# 13.1.4 Static Semantics: DeclarationPart

[HoistableDeclaration](#page-225-3) : [FunctionDeclaration](#page-274-1)

1. Return [FunctionDeclaration](#page-274-1).

[HoistableDeclaration](#page-225-3) : [GeneratorDeclaration](#page-288-1)

1. Return [GeneratorDeclaration](#page-288-1).

[Declaration](#page-225-2) : [ClassDeclaration](#page-293-0)

1. Return [ClassDeclaration](#page-293-0).

[Declaration](#page-225-2) : [LexicalDeclaration](#page-233-0)

1. Return [LexicalDeclaration](#page-233-0).

# 13.1.5 Static Semantics: VarDeclaredNames

#### [Statement](#page-225-0) :

[EmptyStatement](#page-244-0) [ExpressionStatement](#page-244-1) [ContinueStatement](#page-257-0) [BreakStatement](#page-258-0) [ReturnStatement](#page-259-0) [ThrowStatement](#page-270-0) [DebuggerStatement](#page-274-0)

1. Return a new empty [List](#page-68-0).

# 13.1.6 Static Semantics: VarScopedDeclarations

[Statement](#page-225-0) :

[EmptyStatement](#page-244-0) [ExpressionStatement](#page-244-1) [ContinueStatement](#page-257-0) [BreakStatement](#page-258-0) [ReturnStatement](#page-259-0) [ThrowStatement](#page-270-0) [DebuggerStatement](#page-274-0)

1. Return a new empty [List](#page-68-0).

# 13.1.7 Runtime Semantics: LabelledEvaluation

With argument labelSet.

[BreakableStatement](#page-225-1) : [IterationStatement](#page-246-0)

1. Let stmtResult be the result of performing LabelledEvaluation of [IterationStatement](#page-246-0) with argument labelSet.

2. If stmtResult.[[Type]] is break, then

a. If stmtResult.[[Target]] is empty, then

i. If stmtResult.[[Value]] is empty, let stmtResult be [NormalCompletion\(](#page-69-0)undefined).

ii. Else, let stmtResult be [NormalCompletion\(](#page-69-0)stmtResult.[[Value]]).

3. Return [Completion](#page-69-1)(stmtResult).

[BreakableStatement](#page-225-1) : [SwitchStatement](#page-260-0)

1. Let stmtResult be the result of evaluating [SwitchStatement](#page-260-0).

- 2. If stmtResult.[[Type]] is break, then
	- a. If stmtResult.[[Target]] is empty, then
		- i. If stmtResult.[[Value]] is empty, let stmtResult be [NormalCompletion\(](#page-69-0)undefined).
		- ii. Else, let stmtResult be [NormalCompletion\(](#page-69-0)stmtResult.[[Value]]).

3. Return [Completion](#page-69-1)(stmtResult).

# 13.1.8 Runtime Semantics: Evaluation

[HoistableDeclaration](#page-225-3) : [GeneratorDeclaration](#page-288-1)

1. Return [NormalCompletion](#page-69-0)(empty).

[HoistableDeclaration](#page-225-3) : [FunctionDeclaration](#page-274-1)

1. Return the result of evaluating [FunctionDeclaration](#page-274-1).

[BreakableStatement](#page-225-1) : **[IterationStatement](#page-246-0)** [SwitchStatement](#page-260-0)

1. Let newLabelSet be a new empty [List.](#page-68-0) 2. Return the result of performing LabelledEvaluation of this [BreakableStatement](#page-225-1) with argument newLabelSet.

# 13.2 Block

# **Syntax**

```
BlockStatement[Yield, Return] :
      Block[?Yield, ?Return]
Block[Yield, Return] :
      { StatementList[?Yield, ?Return] opt }
StatementList[Yield, Return] :
      StatementListItem[?Yield, ?Return]
      StatementList[?Yield, ?Return] StatementListItem[?Yield, ?Return]
StatementListItem[Yield, Return] :
      Statement<sub>[?Yield, ?Return]</sub>
      Declaration<sub>[?Yield]</sub>
```
# <span id="page-228-2"></span>13.2.1 Static Semantics: Early Errors

[Block](#page-53-0) : { [StatementList](#page-228-1) }

- It is a Syntax Error if the LexicallyDeclaredNames of [StatementList](#page-228-1) contains any duplicate entries.
- It is a Syntax Error if any element of the LexicallyDeclaredNames of [StatementList](#page-228-1) also occurs in the VarDeclaredNames of [StatementList](#page-228-1).

# 13.2.2 Static Semantics: ContainsDuplicateLabels

With argument labelSet.

[Block](#page-53-0) : { }

1. Return false.

[StatementList](#page-228-1) : [StatementList](#page-228-1) [StatementListItem](#page-228-2)

1. Let hasDuplicates be ContainsDuplicateLabels of [StatementList](#page-228-1) with argument labelSet.

- 2. If hasDuplicates is true, return true.
- 3. Return ContainsDuplicateLabels of [StatementListItem](#page-228-2) with argument labelSet.

[StatementListItem](#page-228-2) : [Declaration](#page-225-2)

1. Return false.

# 13.2.3 Static Semantics: ContainsUndefinedBreakTarget

With argument labelSet.

 $Block : \{ \}$  $Block : \{ \}$ 

1. Return false.

[StatementList](#page-228-1) : [StatementList](#page-228-1) [StatementListItem](#page-228-2)

1. Let hasUndefinedLabels be ContainsUndefinedBreakTarget of [StatementList](#page-228-1) with argument labelSet.

2. If hasUndefinedLabels is true, return true.

3. Return ContainsUndefinedBreakTarget of [StatementListItem](#page-228-2) with argument labelSet.

[StatementListItem](#page-228-2) : [Declaration](#page-225-2)

1. Return false.

# 13.2.4 Static Semantics: ContainsUndefinedContinueTarget

With arguments *iterationSet* and *labelSet*.

 $Block: \{ \}$  $Block: \{ \}$ 

1. Return false.

[StatementList](#page-228-1) : [StatementList](#page-228-1) [StatementListItem](#page-228-2)

1. Let hasUndefinedLabels be ContainsUndefinedContinueTarget of [StatementList](#page-228-1) with arguments iterationSet and « ».

2. If hasUndefinedLabels is true, return true.

3. Return ContainsUndefinedContinueTarget of [StatementListItem](#page-228-2) with arguments iterationSet and « ».

[StatementListItem](#page-228-2) : [Declaration](#page-225-2)

1. Return false.

# 13.2.5 Static Semantics: LexicallyDeclaredNames

[Block](#page-53-0) : { }

1. Return a new empty [List](#page-68-0).

[StatementList](#page-228-1) : [StatementList](#page-228-1) [StatementListItem](#page-228-2)

1. Let names be LexicallyDeclaredNames of [StatementList](#page-228-1). 2. Append to names the elements of the LexicallyDeclaredNames of [StatementListItem](#page-228-2).

3. Return names.

[StatementListItem](#page-228-2) : [Statement](#page-225-0)

1. If [Statement](#page-225-0) is [Statement](#page-225-0) : [LabelledStatement](#page-267-0) , return LexicallyDeclaredNames of [LabelledStatement](#page-267-0). 2. Return a new empty [List](#page-68-0).

[StatementListItem](#page-228-2) : [Declaration](#page-225-2)

1. Return the BoundNames of [Declaration](#page-225-2).

# 13.2.6 Static Semantics: LexicallyScopedDeclarations

#### [StatementList](#page-228-1) : [StatementList](#page-228-1) [StatementListItem](#page-228-2)

1. Let declarations be LexicallyScopedDeclarations of [StatementList](#page-228-1).

2. Append to declarations the elements of the LexicallyScopedDeclarations of [StatementListItem](#page-228-2).

3. Return declarations.

[StatementListItem](#page-228-2) : [Statement](#page-225-0)

1. If [Statement](#page-225-0) is [Statement](#page-225-0) : [LabelledStatement](#page-267-0) , return LexicallyScopedDeclarations of [LabelledStatement](#page-267-0). 2. Return a new empty [List](#page-68-0).

[StatementListItem](#page-228-2) : [Declaration](#page-225-2)

1. Return a new [List](#page-68-0) containing DeclarationPart of [Declaration](#page-225-2).

# 13.2.7 Static Semantics: TopLevelLexicallyDeclaredNames

[StatementList](#page-228-1) : [StatementList](#page-228-1) [StatementListItem](#page-228-2)

1. Let names be TopLevelLexicallyDeclaredNames of [StatementList](#page-228-1).

- 2. Append to names the elements of the TopLevelLexicallyDeclaredNames of [StatementListItem](#page-228-2).
- 3. Return names.

[StatementListItem](#page-228-2) : [Statement](#page-225-0)

1. Return a new empty [List](#page-68-0).

[StatementListItem](#page-228-2) : [Declaration](#page-225-2)

1. If [Declaration](#page-225-2) is [Declaration](#page-225-2) : [HoistableDeclaration](#page-225-3) , then

a. Return « ».

2. Return the BoundNames of [Declaration](#page-225-2).

# 13.2.8 Static Semantics: TopLevelLexicallyScopedDeclarations

 $Block: \{ \}$  $Block: \{ \}$ 

1. Return a new empty [List](#page-68-0).

[StatementList](#page-228-1) : [StatementList](#page-228-1) [StatementListItem](#page-228-2)

1. Let declarations be TopLevelLexicallyScopedDeclarations of [StatementList](#page-228-1).

2. Append to declarations the elements of the TopLevelLexicallyScopedDeclarations of [StatementListItem](#page-228-2).

3. Return declarations.

[StatementListItem](#page-228-2) : [Statement](#page-225-0)

1. Return a new empty [List](#page-68-0).

[StatementListItem](#page-228-2) : [Declaration](#page-225-2)

1. If [Declaration](#page-225-2) is [Declaration](#page-225-2) : [HoistableDeclaration](#page-225-3) , then a. Return « ».

2. Return a new [List](#page-68-0) containing [Declaration](#page-225-2).

# 13.2.9 Static Semantics: TopLevelVarDeclaredNames

 $Block : \{ \}$  $Block : \{ \}$ 

NOTE At the top level of a function, or script, function declarations are treated like var declarations rather than like lexical declarations.

1. Return a new empty [List](#page-68-0).

[StatementList](#page-228-1) : [StatementList](#page-228-1) [StatementListItem](#page-228-2)

1. Let names be TopLevelVarDeclaredNames of [StatementList](#page-228-1).

2. Append to names the elements of the TopLevelVarDeclaredNames of [StatementListItem](#page-228-2).

3. Return names.

[StatementListItem](#page-228-2) : [Declaration](#page-225-2)

1. If [Declaration](#page-225-2) is [Declaration](#page-225-2) : [HoistableDeclaration](#page-225-3) , then a. Return the BoundNames of [HoistableDeclaration](#page-225-3). 2. Return a new empty [List](#page-68-0).

[StatementListItem](#page-228-2) : [Statement](#page-225-0)

1. If [Statement](#page-225-0) is [Statement](#page-225-0) : [LabelledStatement](#page-267-0) , return TopLevelVarDeclaredNames of [Statement](#page-225-0). 2. Return VarDeclaredNames of [Statement](#page-225-0).

NOTE At the top level of a function or script, inner function declarations are treated like var declarations.

# 13.2.10 Static Semantics: TopLevelVarScopedDeclarations

[Block](#page-53-0) : { }

1. Return a new empty [List](#page-68-0).

[StatementList](#page-228-1) : [StatementList](#page-228-1) [StatementListItem](#page-228-2)

1. Let declarations be TopLevelVarScopedDeclarations of [StatementList](#page-228-1).

2. Append to declarations the elements of the TopLevelVarScopedDeclarations of [StatementListItem](#page-228-2).

3. Return declarations.

[StatementListItem](#page-228-2) : [Statement](#page-225-0)

1. If [Statement](#page-225-0) is [Statement](#page-225-0) : [LabelledStatement](#page-267-0) , return TopLevelVarScopedDeclarations of [Statement](#page-225-0). 2. Return VarScopedDeclarations of [Statement](#page-225-0).

[StatementListItem](#page-228-2) : [Declaration](#page-225-2)

1. If [Declaration](#page-225-2) is [Declaration](#page-225-2) : [HoistableDeclaration](#page-225-3) , then a. Let declaration be DeclarationPart of [HoistableDeclaration](#page-225-3). b. Return « declaration ». 2. Return a new empty [List](#page-68-0).

# 13.2.11 Static Semantics: VarDeclaredNames

 $Block: \{ \}$  $Block: \{ \}$ 

1. Return a new empty [List](#page-68-0).

[StatementList](#page-228-1) : [StatementList](#page-228-1) [StatementListItem](#page-228-2)

1. Let names be VarDeclaredNames of [StatementList](#page-228-1).

2. Append to names the elements of the VarDeclaredNames of [StatementListItem](#page-228-2).

3. Return names.

[StatementListItem](#page-228-2) : [Declaration](#page-225-2)

1. Return a new empty [List](#page-68-0).

#### 13.2.12 Static Semantics: VarScopedDeclarations

[Block](#page-53-0) : { }

1. Return a new empty [List](#page-68-0).

[StatementList](#page-228-1) : [StatementList](#page-228-1) [StatementListItem](#page-228-2)

1. Let declarations be VarScopedDeclarations of [StatementList](#page-228-1).

2. Append to declarations the elements of the VarScopedDeclarations of [StatementListItem](#page-228-2).

3. Return declarations.

[StatementListItem](#page-228-2) : [Declaration](#page-225-2)

1. Return a new empty [List](#page-68-0).

#### 13.2.13 Runtime Semantics: Evaluation

 $Block: \{ \}$  $Block: \{ \}$ 

1. Return [NormalCompletion](#page-69-0)(empty).

[Block](#page-53-0) : { [StatementList](#page-228-1) }

1. Let oldEnv be the running [execution](#page-113-0) context's LexicalEnvironment.

2. Let blockEnv be [NewDeclarativeEnvironment](#page-110-0)(oldEnv).

3. Perform [BlockDeclarationInstantiation](#page-232-0)([StatementList](#page-228-1), blockEnv).

4. Set the running [execution](#page-113-0) context's LexicalEnvironment to blockEnv.

5. Let blockValue be the result of evaluating [StatementList](#page-228-1).

6. Set the running [execution](#page-113-0) context's LexicalEnvironment to oldEnv.

7. Return blockValue.

NOTE 1 No matter how control leaves the [Block](#page-53-0) the LexicalEnvironment is always restored to its former state.

[StatementList](#page-228-1) : [StatementList](#page-228-1) [StatementListItem](#page-228-2)

1. Let sl be the result of evaluating [StatementList](#page-228-1).

2. [ReturnIfAbrupt\(](#page-70-1)sl).

3. Let s be the result of evaluating [StatementListItem](#page-228-2).

4. Return [Completion](#page-69-1)([UpdateEmpty\(](#page-70-2)s, sl)).

NOTE 2 The value of a *[StatementList](#page-228-1)* is the value of the last value producing item in the *StatementList*. For example, the following calls to the **eval** function all return the value 1:

> $eval("1;;;;")$  $eval("1;{}')$ eval("1;var a;")

#### 13.2.14 Runtime Semantics: BlockDeclarationInstantiation( code, env )

<span id="page-232-0"></span>**NOTE** When a [Block](#page-53-0) or [CaseBlock](#page-260-1) production is evaluated a new declarative [Environment](#page-96-0) Record is created and bindings for each block scoped variable, constant, function, generator function, or class declared in the block are instantiated in the [Environment](#page-96-0) Record.

BlockDeclarationInstantiation is performed as follows using arguments code and env. code is the grammar production corresponding to the body of the block. *env* is the Lexical [Environment](#page-95-0) in which bindings are to be created.

1. Let envRec be env's [EnvironmentRecord](#page-95-0).

2. Assert: envRec is a declarative [Environment](#page-96-0) Record.

3. Let declarations be the LexicallyScopedDeclarations of code.

#### 4. For each element d in declarations do

a. For each element dn of the BoundNames of d do

- i. If IsConstantDeclaration of  $d$  is true, then
	- 1. Perform ! envRec.CreateImmutableBinding(dn, true).

ii. Else,

1. Perform ! envRec.CreateMutableBinding(dn, false).

b. If  $d$  is a [GeneratorDeclaration](#page-288-1) production or a [FunctionDeclaration](#page-274-1) production, then

i. Let  $fn$  be the sole element of the BoundNames of  $d$ .

- ii. Let  $fo$  be the result of performing InstantiateFunctionObject for  $d$  with argument env.
- iii. Perform envRec.InitializeBinding(fn, fo).

# 13.3 Declarations and the Variable Statement

# 13.3.1 Let and Const Declarations

```
NOTE
```
let and const declarations define variables that are scoped to the running [execution](#page-113-0) context's LexicalEnvironment. The variables are created when their containing Lexical [Environment](#page-95-0) is instantiated but may not be accessed in any way until the variable's [LexicalBinding](#page-233-1) is evaluated. A variable defined by a [LexicalBinding](#page-233-1) with an [Initializer](#page-185-0) is assigned the value of its Initializer's [AssignmentExpression](#page-217-1) when the [LexicalBinding](#page-233-1) is evaluated, not when the variable is created. If a LexicalBinding in a let declaration does not have an *[Initializer](#page-185-0)* the variable is assigned the value undefined when the *[LexicalBinding](#page-233-1)* is evaluated.

#### **Syntax**

```
LexicalDeclaration<sub>[In, Yield]</sub> :
       LetOrConstBindingList<sub>[?In,</sub> ?Yield] ;
```
<span id="page-233-2"></span>[LetOrConst](#page-233-2) :

let const

<span id="page-233-3"></span>[BindingList](#page-233-3)<sub>[In, Yield]</sub> : [LexicalBinding](#page-233-1)<sub>[?In,</sub> ?Yield]

[BindingList](#page-233-3)[?In, ?Yield], [LexicalBinding](#page-233-1)[?In, ?Yield]

<span id="page-233-1"></span>[LexicalBinding](#page-233-1)<sub>[In, Yield]</sub> : BindingIdentifier[?Yield] [Initializer](#page-185-0)[?In, ?Yield] opt [BindingPattern](#page-236-0)<sub>[?Yield]</sub> [Initializer](#page-185-0)<sub>[?In, ?Yield]</sub>

# 13.3.1.1 Static Semantics: Early Errors

[LexicalDeclaration](#page-233-0) : [LetOrConst](#page-233-2) [BindingList](#page-233-3) ;

- It is a Syntax Error if the BoundNames of [BindingList](#page-233-3) contains "let".
- It is a Syntax Error if the BoundNames of [BindingList](#page-233-3) contains any duplicate entries.

[LexicalBinding](#page-233-1) : BindingIdentifier [Initializer](#page-185-0)

It is a Syntax Error if [Initializer](#page-185-0) is not present and IsConstantDeclaration of the [LexicalDeclaration](#page-233-0) containing this production is true.

#### 13.3.1.2 Static Semantics: BoundNames

[LexicalDeclaration](#page-233-0) : [LetOrConst](#page-233-2) [BindingList](#page-233-3) ;

1. Return the BoundNames of [BindingList](#page-233-3).

[BindingList](#page-233-3) : [BindingList](#page-233-3) , [LexicalBinding](#page-233-1)

1. Let names be the BoundNames of [BindingList](#page-233-3).

2. Append to names the elements of the BoundNames of [LexicalBinding](#page-233-1).

3. Return names.

[LexicalBinding](#page-233-1) : BindingIdentifier [Initializer](#page-185-0)

1. Return the BoundNames of BindingIdentifier.

[LexicalBinding](#page-233-1) : [BindingPattern](#page-236-0) [Initializer](#page-185-0)

1. Return the BoundNames of [BindingPattern](#page-236-0).

#### 13.3.1.3 Static Semantics: IsConstantDeclaration

[LexicalDeclaration](#page-233-0) : [LetOrConst](#page-233-2) [BindingList](#page-233-3) ;

1. Return IsConstantDeclaration of [LetOrConst](#page-233-2).

[LetOrConst](#page-233-2) : let

1. Return false.

[LetOrConst](#page-233-2) : const

1. Return true.

#### 13.3.1.4 Runtime Semantics: Evaluation

[LexicalDeclaration](#page-233-0) : [LetOrConst](#page-233-2) [BindingList](#page-233-3) ;

1. Let next be the result of evaluating [BindingList](#page-233-3).

2. [ReturnIfAbrupt\(](#page-70-1)next).

3. Return [NormalCompletion](#page-69-0)(empty).

[BindingList](#page-233-3) : [BindingList](#page-233-3) , [LexicalBinding](#page-233-1)

1. Let next be the result of evaluating [BindingList](#page-233-3).

2. [ReturnIfAbrupt\(](#page-70-1)next).

3. Return the result of evaluating [LexicalBinding](#page-233-1).

[LexicalBinding](#page-233-1) : BindingIdentifier

1. Let lhs be [ResolveBinding\(](#page-114-0)StringValue of BindingIdentifier).

2. Return [InitializeReferencedBinding\(](#page-72-0)lhs, undefined).

NOTE A static semantics rule ensures that this form of *[LexicalBinding](#page-233-1)* never occurs in a **const** declaration.

[LexicalBinding](#page-233-1) : BindingIdentifier [Initializer](#page-185-0)

1. Let bindingId be StringValue of BindingIdentifier.

- 2. Let lhs be [ResolveBinding\(](#page-114-0)bindingId).
- 3. Let rhs be the result of evaluating [Initializer](#page-185-0).
- 4. Let value be ? [GetValue\(](#page-71-0)rhs).

5. If IsAnonymousFunctionDefinition([Initializer](#page-185-0)) is true, then

a. Let hasNameProperty be ? [HasOwnProperty\(](#page-90-0)value, "name").

b. If hasNameProperty is false, perform [SetFunctionName\(](#page-129-0)value, bindingId).

6. Return [InitializeReferencedBinding\(](#page-72-0)lhs, value).

[LexicalBinding](#page-233-1) : [BindingPattern](#page-236-0) [Initializer](#page-185-0)

1. Let rhs be the result of evaluating [Initializer](#page-185-0).

- 2. Let value be ? [GetValue\(](#page-71-0)rhs).
- 3. Let env be the running [execution](#page-113-0) context's LexicalEnvironment.
- 4. Return the result of performing BindingInitialization for *[BindingPattern](#page-236-0)* using *value* and *env* as the arguments.

# 13.3.2 Variable Statement

NOTE A var statement declares variables that are scoped to the running [execution](#page-113-0) context's VariableEnvironment. Var variables are created when their containing Lexical [Environment](#page-95-0) is instantiated and are initialized to undefined when created. Within the scope of any VariableEnvironment a common BindingIdentifier may appear in more than one [VariableDeclaration](#page-235-1) but those declarations collective define only one variable. A variable defined by a [VariableDeclaration](#page-235-1) with an [Initializer](#page-185-0) is assigned the value of its Initializer's [AssignmentExpression](#page-217-1) when the [VariableDeclaration](#page-235-1) is executed, not when the variable is created.

#### **Syntax**

```
VariableStatement<sub>[Yield]</sub> :
       VariableDeclarationList<sub>[In, ?Yield]</sub>;
```
<span id="page-235-2"></span>[VariableDeclarationList](#page-235-2)<sub>[In, Yield]</sub> : [VariableDeclaration](#page-235-1)[?In, ?Yield] [VariableDeclarationList](#page-235-2)<sub>[?In,</sub> ?Yield], [VariableDeclaration](#page-235-1)<sub>[?In,</sub> ?Yield]

```
VariableDeclaration\lceil \text{In}, \text{Yield} \rceil :
      Initializer<sub>[?In, ?Yield] opt</sub>
      BindingPatternInitializer<sub>[?In, ?Yield]</sub>
```
#### 13.3.2.1 Static Semantics: BoundNames

[VariableDeclarationList](#page-235-2) : [VariableDeclarationList](#page-235-2) , [VariableDeclaration](#page-235-1)

1. Let names be BoundNames of [VariableDeclarationList](#page-235-2). 2. Append to names the elements of BoundNames of [VariableDeclaration](#page-235-1).

3. Return names.

[VariableDeclaration](#page-235-1) : BindingIdentifier [Initializer](#page-185-0)

1. Return the BoundNames of BindingIdentifier.

[VariableDeclaration](#page-235-1) : [BindingPattern](#page-236-0) [Initializer](#page-185-0)

1. Return the BoundNames of [BindingPattern](#page-236-0).

#### 13.3.2.2 Static Semantics: VarDeclaredNames

[VariableStatement](#page-235-0) : var [VariableDeclarationList](#page-235-2) ;

1. Return BoundNames of [VariableDeclarationList](#page-235-2).

#### 13.3.2.3 Static Semantics: VarScopedDeclarations

[VariableDeclarationList](#page-235-2) : [VariableDeclaration](#page-235-1)

1. Return a new [List](#page-68-0) containing [VariableDeclaration](#page-235-1).

[VariableDeclarationList](#page-235-2) : [VariableDeclarationList](#page-235-2) , [VariableDeclaration](#page-235-1)

- 1. Let declarations be VarScopedDeclarations of [VariableDeclarationList](#page-235-2).
- 2. Append [VariableDeclaration](#page-235-1) to declarations.
- 3. Return declarations.

#### 13.3.2.4 Runtime Semantics: Evaluation

[VariableStatement](#page-235-0) : var [VariableDeclarationList](#page-235-2) ;

- 1. Let next be the result of evaluating [VariableDeclarationList](#page-235-2).
- 2. [ReturnIfAbrupt\(](#page-70-1)next).
- 3. Return [NormalCompletion](#page-69-0)(empty).

[VariableDeclarationList](#page-235-2) : [VariableDeclarationList](#page-235-2) , [VariableDeclaration](#page-235-1)

- 1. Let next be the result of evaluating [VariableDeclarationList](#page-235-2).
- 2. [ReturnIfAbrupt\(](#page-70-1)next).
- 3. Return the result of evaluating [VariableDeclaration](#page-235-1).

[VariableDeclaration](#page-235-1) : BindingIdentifier

1. Return [NormalCompletion](#page-69-0)(empty).

[VariableDeclaration](#page-235-1) : BindingIdentifier [Initializer](#page-185-0)

- 1. Let bindingId be StringValue of BindingIdentifier.
- 2. Let lhs be ? [ResolveBinding\(](#page-114-0)bindingId).
- 3. Let rhs be the result of evaluating [Initializer](#page-185-0).
- 4. Let value be ? [GetValue\(](#page-71-0)rhs).
- 5. If IsAnonymousFunctionDefinition([Initializer](#page-185-0)) is true, then

a. Let hasNameProperty be ? [HasOwnProperty\(](#page-90-0)value, "name").

- b. If hasNameProperty is false, perform [SetFunctionName\(](#page-129-0)value, bindingId).
- 6. Return ? [PutValue\(](#page-71-1)lhs, value).
- **NOTE**

If a [VariableDeclaration](#page-235-1) is nested within a with statement and the BindingIdentifier in the VariableDeclaration is the same as a property name of the binding object of the with statement's object [Environment](#page-96-0) Record, then step 6 will assign value to the property instead of assigning to the VariableEnvironment binding of the Identifier.

[VariableDeclaration](#page-235-1) : [BindingPattern](#page-236-0) [Initializer](#page-185-0)

1. Let rhs be the result of evaluating [Initializer](#page-185-0).

- 2. Let rval be ? [GetValue\(](#page-71-0)rhs).
- 3. Return the result of performing BindingInitialization for [BindingPattern](#page-236-0) passing rval and undefined as arguments.

# 13.3.3 Destructuring Binding Patterns

# **Syntax**

```
BindingPattern<sub>[Yield]</sub> :
      ObjectBindingPattern[?Yield]
      ArrayBindingPattern[?Yield]
```
<span id="page-236-1"></span>[ObjectBindingPattern](#page-236-1)<sub>[Yield]</sub> :

{ }

{ [BindingPropertyList](#page-237-0)[?Yield] }

{ [BindingPropertyList](#page-237-0)[?Yield] , }

<span id="page-236-2"></span>[ArrayBindingPattern](#page-236-2)<sub>[Yield]</sub> :

- [ [Elision](#page-182-1)<sub>opt</sub> [BindingRestElement](#page-237-1)<sub>[?Yield] opt</sub> ]
- [ [BindingElementList](#page-237-2)<sub>[?Yield]</sub> ]
- [ [BindingElementList](#page-237-2)<sub>[?Yield]</sub> , [Elision](#page-182-1)<sub>opt</sub> [BindingRestElement](#page-237-1)<sub>[?Yield] opt</sub> ]

```
BindingPropertyList<sub>[Yield]</sub>:
      BindingProperty<sub>[?Yield]</sub>
      BindingPropertyListBindingProperty<sub>[?Yield]</sub>
```

```
BindingElementList}_{[\text{Yield}]} :
     BindingElisionElement[?Yield]
     BindingElementListBindingElisionElement[?Yield]
```
<span id="page-237-4"></span>[BindingElisionElement](#page-237-4)<sub>[Yield]</sub> : [Elision](#page-182-1)<sub>opt</sub> [BindingElement](#page-237-5)<sub>[?Yield]</sub>

```
BindingProperty<sub>[Yield]</sub> :
      SingleNameBinding<sub>[?Yield]</sub>
      PropertyNameBindingElement[?Yield]
```

```
BindingElement<sub>[Yield]</sub> :
      SingleNameBinding[?Yield]
      BindingPatternInitializer<sub>[In, ?Yield] opt</sub>
```

```
SingleNameBinding<sub>[Yield]</sub> :
     Initializer<sub>[In, ?Yield] opt</sub>
```
<span id="page-237-1"></span>[BindingRestElement](#page-237-1)<sub>[Yield]</sub> :

- ... BindingIdentifier<sub>[?Yield]</sub>
- ... [BindingPattern](#page-236-0)<sub>[?Yield]</sub>

#### 13.3.3.1 Static Semantics: BoundNames

[ObjectBindingPattern](#page-236-1) : { }

1. Return a new empty [List](#page-68-0).

[ArrayBindingPattern](#page-236-2) : [ [Elision](#page-182-1) ]

1. Return a new empty [List](#page-68-0).

[ArrayBindingPattern](#page-236-2) : [ [Elision](#page-182-1) [BindingRestElement](#page-237-1) ]

1. Return the BoundNames of [BindingRestElement](#page-237-1).

[ArrayBindingPattern](#page-236-2) : [ [BindingElementList](#page-237-2) , [Elision](#page-182-1) ]

1. Return the BoundNames of [BindingElementList](#page-237-2).

[ArrayBindingPattern](#page-236-2) : [ [BindingElementList](#page-237-2) , [Elision](#page-182-1) [BindingRestElement](#page-237-1) ]

1. Let names be BoundNames of [BindingElementList](#page-237-2).

2. Append to names the elements of BoundNames of [BindingRestElement](#page-237-1). 3. Return names.

[BindingPropertyList](#page-237-0) : [BindingPropertyList](#page-237-0) , [BindingProperty](#page-237-3)

1. Let names be BoundNames of [BindingPropertyList](#page-237-0).

2. Append to names the elements of BoundNames of [BindingProperty](#page-237-3).

3. Return names.

[BindingElementList](#page-237-2) : [BindingElementList](#page-237-2) , [BindingElisionElement](#page-237-4)

1. Let names be BoundNames of [BindingElementList](#page-237-2).

2. Append to names the elements of BoundNames of [BindingElisionElement](#page-237-4). 3. Return names.

[BindingElisionElement](#page-237-4) : [Elision](#page-182-1) [BindingElement](#page-237-5)

1. Return BoundNames of [BindingElement](#page-237-5).

[BindingProperty](#page-237-3) : [PropertyName](#page-184-1) : [BindingElement](#page-237-5)

1. Return the BoundNames of [BindingElement](#page-237-5).

[SingleNameBinding](#page-237-6) : BindingIdentifier [Initializer](#page-185-0)

1. Return the BoundNames of BindingIdentifier.

[BindingElement](#page-237-5) : [BindingPattern](#page-236-0) [Initializer](#page-185-0)

1. Return the BoundNames of [BindingPattern](#page-236-0).

#### 13.3.3.2 Static Semantics: ContainsExpression

[ObjectBindingPattern](#page-236-1) : { }

1. Return false.

[ArrayBindingPattern](#page-236-2) : [ [Elision](#page-182-1) ]

1. Return false.

[ArrayBindingPattern](#page-236-2) : [ [Elision](#page-182-1) [BindingRestElement](#page-237-1) ]

1. Return ContainsExpression of [BindingRestElement](#page-237-1).

[ArrayBindingPattern](#page-236-2) : [ [BindingElementList](#page-237-2) , [Elision](#page-182-1) ]

1. Return ContainsExpression of [BindingElementList](#page-237-2).

[ArrayBindingPattern](#page-236-2) : [ [BindingElementList](#page-237-2) , [Elision](#page-182-1) [BindingRestElement](#page-237-1) ]

1. Let has be ContainsExpression of [BindingElementList](#page-237-2).

2. If has is true, return true.

3. Return ContainsExpression of [BindingRestElement](#page-237-1).

[BindingPropertyList](#page-237-0) : [BindingPropertyList](#page-237-0) , [BindingProperty](#page-237-3)

1. Let has be ContainsExpression of [BindingPropertyList](#page-237-0).

2. If has is true, return true.

3. Return ContainsExpression of [BindingProperty](#page-237-3).

[BindingElementList](#page-237-2) : [BindingElementList](#page-237-2) , [BindingElisionElement](#page-237-4)

1. Let has be ContainsExpression of [BindingElementList](#page-237-2).

2. If has is true, return true.

3. Return ContainsExpression of [BindingElisionElement](#page-237-4).

[BindingElisionElement](#page-237-4) : [Elision](#page-182-1) [BindingElement](#page-237-5)

1. Return ContainsExpression of [BindingElement](#page-237-5).

[BindingProperty](#page-237-3) : [PropertyName](#page-184-1) : [BindingElement](#page-237-5)

1. Let has be IsComputedPropertyKey of [PropertyName](#page-184-1).

2. If has is true, return true.

3. Return ContainsExpression of [BindingElement](#page-237-5). [BindingElement](#page-237-5) : [BindingPattern](#page-236-0) [Initializer](#page-185-0) 1. Return true. [SingleNameBinding](#page-237-6) : BindingIdentifier 1. Return false.

[SingleNameBinding](#page-237-6) : BindingIdentifier [Initializer](#page-185-0)

1. Return true.

[BindingRestElement](#page-237-1) : ... BindingIdentifier

1. Return false.

[BindingRestElement](#page-237-1) : ... [BindingPattern](#page-236-0)

1. Return ContainsExpression of [BindingPattern](#page-236-0).

#### 13.3.3.3 Static Semantics: HasInitializer

[BindingElement](#page-237-5) : [BindingPattern](#page-236-0)

1. Return false.

[BindingElement](#page-237-5) : [BindingPattern](#page-236-0) [Initializer](#page-185-0)

1. Return true.

[SingleNameBinding](#page-237-6) : BindingIdentifier

1. Return false.

[SingleNameBinding](#page-237-6) : BindingIdentifier [Initializer](#page-185-0)

1. Return true.

#### 13.3.3.4 Static Semantics: IsSimpleParameterList

[BindingElement](#page-237-5) : [BindingPattern](#page-236-0)

1. Return false.

[BindingElement](#page-237-5) : [BindingPattern](#page-236-0) [Initializer](#page-185-0)

1. Return false.

[SingleNameBinding](#page-237-6) : BindingIdentifier

1. Return true.

[SingleNameBinding](#page-237-6) : BindingIdentifier [Initializer](#page-185-0)

1. Return false.

# 13.3.3.5 Runtime Semantics: BindingInitialization

With parameters value and environment.

NOTE When undefined is passed for environment it indicates that a [PutValue](#page-71-1) operation should be used to assign the initialization value. This is the case for formal parameter lists of non-strict functions. In that case the formal

parameter bindings are preinitialized in order to deal with the possibility of multiple parameters with the same name.

[BindingPattern](#page-236-0) : [ObjectBindingPattern](#page-236-1)

1. Perform ? [RequireObjectCoercible\(](#page-84-1)value).

2. Return the result of performing BindingInitialization for [ObjectBindingPattern](#page-236-1) using value and environment as arguments.

[BindingPattern](#page-236-0) : [ArrayBindingPattern](#page-236-2)

1. Let iterator be ? [GetIterator](#page-93-0)(value).

2. Let iterator[Record](#page-68-0) be Record {[[Iterator]]: iterator, [[Done]]: false}.

3. Let result be IteratorBindingInitialization for [ArrayBindingPattern](#page-236-2) using iteratorRecord and environment as arguments.

4. If iteratorRecord.[[Done]] is false, return ? [IteratorClose](#page-94-0)(iterator, result).

5. Return result.

[ObjectBindingPattern](#page-236-1) : { }

1. Return [NormalCompletion](#page-69-0)(empty).

[BindingPropertyList](#page-237-0) : [BindingPropertyList](#page-237-0) , [BindingProperty](#page-237-3)

- 1. Let status be the result of performing BindingInitialization for [BindingPropertyList](#page-237-0) using value and environment as arguments.
- 2. [ReturnIfAbrupt\(](#page-70-1)status).
- 3. Return the result of performing BindingInitialization for [BindingProperty](#page-237-3) using value and environment as arguments.

[BindingProperty](#page-237-3) : [SingleNameBinding](#page-237-6)

- 1. Let name be the string that is the only element of BoundNames of [SingleNameBinding](#page-237-6).
- 2. Return the result of performing KeyedBindingInitialization for [SingleNameBinding](#page-237-6) using value, environment, and name as the arguments.

[BindingProperty](#page-237-3) : [PropertyName](#page-184-1) : [BindingElement](#page-237-5)

- 1. Let  $P$  be the result of evaluating *[PropertyName](#page-184-1)*.
- 2. [ReturnIfAbrupt\(](#page-70-1)P).
- 3. Return the result of performing KeyedBindingInitialization for [BindingElement](#page-237-5) using value, environment, and P as arguments.

#### 13.3.3.6 Runtime Semantics: IteratorBindingInitialization

With parameters *iteratorRecord*, and environment.

**NOTE** When undefined is passed for environment it indicates that a [PutValue](#page-71-1) operation should be used to assign the initialization value. This is the case for formal parameter lists of non-strict functions. In that case the formal parameter bindings are preinitialized in order to deal with the possibility of multiple parameters with the same name.

[ArrayBindingPattern](#page-236-2) : [ ]

1. Return [NormalCompletion](#page-69-0)(empty).

[ArrayBindingPattern](#page-236-2) : [ [Elision](#page-182-1) ]

1. Return the result of performing IteratorDestructuringAssignmentEvaluation of [Elision](#page-182-1) with iteratorRecord as the argument.

[ArrayBindingPattern](#page-236-2) : [ [Elision](#page-182-1) [BindingRestElement](#page-237-1) ]

#### 1. If [Elision](#page-182-1) is present, then

a. Let status be the result of performing IteratorDestructuringAssignmentEvaluation of [Elision](#page-182-1) with iteratorRecord as the argument.

b. [ReturnIfAbrupt\(](#page-70-1)status).

2. Return the result of performing IteratorBindingInitialization for [BindingRestElement](#page-237-1) with iteratorRecord and environment as arguments.

[ArrayBindingPattern](#page-236-2) : [ [BindingElementList](#page-237-2) ]

1. Return the result of performing IteratorBindingInitialization for [BindingElementList](#page-237-2) with iteratorRecord and environment as arguments.

[ArrayBindingPattern](#page-236-2) : [ [BindingElementList](#page-237-2) , ]

1. Return the result of performing IteratorBindingInitialization for [BindingElementList](#page-237-2) with iteratorRecord and environment as arguments.

```
ArrayBindingPattern : [ BindingElementList , Elision ]
```
- 1. Let status be the result of performing IteratorBindingInitialization for [BindingElementList](#page-237-2) with iteratorRecord and environment as arguments.
- 2. [ReturnIfAbrupt\(](#page-70-1)status).
- 3. Return the result of performing IteratorDestructuringAssignmentEvaluation of [Elision](#page-182-1) with iteratorRecord as the argument.

[ArrayBindingPattern](#page-236-2) : [ [BindingElementList](#page-237-2) , [Elision](#page-182-1) [BindingRestElement](#page-237-1) ]

- 1. Let status be the result of performing IteratorBindingInitialization for [BindingElementList](#page-237-2) with iteratorRecord and environment as arguments.
- 2. [ReturnIfAbrupt\(](#page-70-1)status).
- 3. If [Elision](#page-182-1) is present, then
	- a. Let status be the result of performing IteratorDestructuringAssignmentEvaluation of [Elision](#page-182-1) with iteratorRecord as the argument.
	- b. [ReturnIfAbrupt\(](#page-70-1)status).
- 4. Return the result of performing IteratorBindingInitialization for [BindingRestElement](#page-237-1) with iteratorRecord and environment as arguments.

[BindingElementList](#page-237-2) : [BindingElisionElement](#page-237-4)

1. Return the result of performing IteratorBindingInitialization for [BindingElisionElement](#page-237-4) with iteratorRecord and environment as arguments.

[BindingElementList](#page-237-2) : [BindingElementList](#page-237-2) , [BindingElisionElement](#page-237-4)

- 1. Let status be the result of performing IteratorBindingInitialization for [BindingElementList](#page-237-2) with iteratorRecord and environment as arguments.
- 2. [ReturnIfAbrupt\(](#page-70-1)status).
- 3. Return the result of performing IteratorBindingInitialization for [BindingElisionElement](#page-237-4) using iteratorRecord and environment as arguments.

[BindingElisionElement](#page-237-4) : [BindingElement](#page-237-5)

1. Return the result of performing IteratorBindingInitialization of [BindingElement](#page-237-5) with iteratorRecord and environment as the arguments.

[BindingElisionElement](#page-237-4) : [Elision](#page-182-1) [BindingElement](#page-237-5)

1. Let status be the result of performing IteratorDestructuringAssignmentEvaluation of [Elision](#page-182-1) with iteratorRecord as the argument.

#### 2. [ReturnIfAbrupt\(](#page-70-1)status).

3. Return the result of performing IteratorBindingInitialization of [BindingElement](#page-237-5) with iteratorRecord and environment as the arguments.

#### [BindingElement](#page-237-5) : [SingleNameBinding](#page-237-6)

1. Return the result of performing IteratorBindingInitialization for [SingleNameBinding](#page-237-6) with iteratorRecord and environment as the arguments.

#### [SingleNameBinding](#page-237-6) : BindingIdentifier [Initializer](#page-185-0)

- 1. Let bindingId be StringValue of BindingIdentifier.
- 2. Let lhs be ? [ResolveBinding\(](#page-114-0)bindingId, environment).
- 3. If *iteratorRecord*.[[Done]] is **false**, then
	- a. Let next be [IteratorStep](#page-94-1)(iteratorRecord.[[Iterator]]).
	- b. If next is an abrupt [completion](#page-69-1), set *iteratorRecord*.[[Done]] to true.
	- c. [ReturnIfAbrupt\(](#page-70-1)next).
	- d. If next is false, set iteratorRecord.[[Done]] to true.
	- e. Else,
		- i. Let v be [IteratorValue\(](#page-94-2)next).
		- ii. If  $v$  is an abrupt [completion](#page-69-1), set iterator Record. [[Done]] to true.

iii. [ReturnIfAbrupt\(](#page-70-1)v).

#### 4. If iteratorRecord.[[Done]] is true, let  $v$  be undefined.

- 5. If *[Initializer](#page-185-0)* is present and  $v$  is **undefined**, then
	- a. Let defaultValue be the result of evaluating [Initializer](#page-185-0).
	- b. Let v be ? [GetValue\(](#page-71-0)defaultValue).
	- c. If IsAnonymousFunctionDefinition([Initializer](#page-185-0)) is true, then
		- i. Let hasNameProperty be ? [HasOwnProperty\(](#page-90-0) $v$ , "name").
		- ii. If hasNameProperty is false, perform [SetFunctionName\(](#page-129-0)v, bindingId).
- 6. If environment is **undefined**, return ? [PutValue\(](#page-71-1)lhs,  $v$ ).
- 7. Return [InitializeReferencedBinding\(](#page-72-0)lhs, v).

[BindingElement](#page-237-5) : [BindingPattern](#page-236-0) [Initializer](#page-185-0)

- 1. If *iteratorRecord.* [[Done]] is **false**, then
	- a. Let next be [IteratorStep](#page-94-1)(iteratorRecord.[[Iterator]]).
	- b. If next is an abrupt [completion](#page-69-1), set *iteratorRecord*.[[Done]] to **true**.
	- c. [ReturnIfAbrupt\(](#page-70-1)next).
	- d. If next is false, set iteratorRecord.[[Done]] to true.
	- e. Else,

i. Let  $v$  be [IteratorValue\(](#page-94-2)next).

ii. If  $v$  is an abrupt [completion](#page-69-1), set *iteratorRecord*.[[Done]] to **true**.

iii. [ReturnIfAbrupt\(](#page-70-1)v).

#### 2. If iteratorRecord.[[Done]] is true, let  $v$  be undefined.

- 3. If *[Initializer](#page-185-0)* is present and  $v$  is **undefined**, then
	- a. Let defaultValue be the result of evaluating [Initializer](#page-185-0).

b. Let v be ? [GetValue\(](#page-71-0)defaultValue).

4. Return the result of performing BindingInitialization of [BindingPattern](#page-236-0) with v and environment as the arguments.

[BindingRestElement](#page-237-1) : ... BindingIdentifier

1. Let lhs be ? [ResolveBinding\(](#page-114-0)StringValue of BindingIdentifier, environment).

- 2. Let A be [ArrayCreate\(](#page-135-0)0).
- 3. Let  $n$  be 0.
- 4. Repeat,
	- a. If iteratorRecord.[[Done]] is false, then

i. Let next be [IteratorStep](#page-94-1)(iteratorRecord.[[Iterator]]).

ii. If next is an abrupt [completion](#page-69-1), set *iteratorRecord*.[[Done]] to true.

iii. [ReturnIfAbrupt\(](#page-70-1)next).

iv. If next is false, set iteratorRecord.[[Done]] to true.

b. If *iteratorRecord*.[[Done]] is **true**, then

i. If environment is **undefined**, return ? [PutValue\(](#page-71-1)*lhs*,  $A$ ).

ii. Return [InitializeReferencedBinding](#page-72-0)(lhs, A).

c. Let nextValue be [IteratorValue](#page-94-2)(next).

d. If nextValue is an abrupt [completion,](#page-69-1) set iteratorRecord.[[Done]] to true.

e. [ReturnIfAbrupt\(](#page-70-1)nextValue).

f. Let status be [CreateDataProperty](#page-88-1) $(A, ! T05$ tring $(n)$ , nextValue).

- g. Assert: status is true.
- h. Increment n by 1.

#### [BindingRestElement](#page-237-1) : ... [BindingPattern](#page-236-0)

- 1. Let A be [ArrayCreate\(](#page-135-0)0).
- 2. Let  $n$  be 0.
- 3. Repeat,
	- a. If iteratorRecord.[[Done]] is false, then

i. Let next be [IteratorStep](#page-94-1)(iteratorRecord.[[Iterator]]).

- ii. If next is an abrupt [completion](#page-69-1), set *iteratorRecord*.[[Done]] to true.
- iii. [ReturnIfAbrupt\(](#page-70-1)next).
- iv. If next is false, set *iteratorRecord*.[[Done]] to true.
- b. If *iteratorRecord*.[[Done]] is **true**, then
	- i. Return the result of performing BindingInitialization of [BindingPattern](#page-236-0) with A and environment as the arguments.
- c. Let nextValue be [IteratorValue](#page-94-2)(next).
- d. If nextValue is an abrupt [completion,](#page-69-1) set iteratorRecord.[[Done]] to true.
- e. [ReturnIfAbrupt\(](#page-70-1)nextValue).
- f. Let status be [CreateDataProperty](#page-88-1)(A, ! [ToString](#page-81-0)(n), nextValue).
- g. Assert: status is true.
- h. Increment n by 1.

# 13.3.3.7 Runtime Semantics: KeyedBindingInitialization

With parameters value, environment, and propertyName.

**NOTE** When undefined is passed for environment it indicates that a [PutValue](#page-71-1) operation should be used to assign the initialization value. This is the case for formal parameter lists of non-strict functions. In that case the formal parameter bindings are preinitialized in order to deal with the possibility of multiple parameters with the same name.

#### [BindingElement](#page-237-5) : [BindingPattern](#page-236-0) [Initializer](#page-185-0)

- 1. Let v be ? [GetV](#page-88-0)(value, propertyName).
- 2. If *[Initializer](#page-185-0)* is present and  $v$  is **undefined**, then
	- a. Let defaultValue be the result of evaluating [Initializer](#page-185-0).
		- b. Let v be ? [GetValue\(](#page-71-0)defaultValue).
- 3. Return the result of performing BindingInitialization for [BindingPattern](#page-236-0) passing v and environment as arguments.

#### [SingleNameBinding](#page-237-6) : BindingIdentifier [Initializer](#page-185-0)

- 1. Let bindingId be StringValue of BindingIdentifier.
- 2. Let lhs be ? [ResolveBinding\(](#page-114-0)bindingId, environment).
- 3. Let v be ? [GetV](#page-88-0)(value, propertyName).
- 4. If *[Initializer](#page-185-0)* is present and  $v$  is **undefined**, then

a. Let defaultValue be the result of evaluating [Initializer](#page-185-0).

b. Let v be ? [GetValue\(](#page-71-0)defaultValue).

c. If IsAnonymousFunctionDefinition([Initializer](#page-185-0)) is true, then

i. Let hasNameProperty be ? [HasOwnProperty\(](#page-90-0) $v$ , "name").

ii. If hasNameProperty is **false**, perform [SetFunctionName\(](#page-129-0)v, bindingId).

5. If environment is **undefined**, return ? [PutValue\(](#page-71-1)lhs,  $v$ ).

6. Return [InitializeReferencedBinding\(](#page-72-0)lhs, v).

# 13.4 Empty Statement

**Syntax** 

<span id="page-244-0"></span>[EmptyStatement](#page-244-0) :

;

# 13.4.1 Runtime Semantics: Evaluation

[EmptyStatement](#page-244-0) : ;

1. Return [NormalCompletion](#page-69-0)(empty).

# 13.5 Expression Statement

# Syntax

```
ExpressionStatement[\gamma_{ield}]:
```
# [lookahead  $\notin$  { { , function , class , let [ }] [Expression](#page-224-0)<sub>[In, ?Yield]</sub> ;

**NOTE** An [ExpressionStatement](#page-244-1) cannot start with a U+007B (LEFT CURLY BRACKET) because that might make it ambiguous with a [Block](#page-53-0). Also, an [ExpressionStatement](#page-244-1) cannot start with the function or class keywords because that would make it ambiguous with a [FunctionDeclaration](#page-274-1), a [GeneratorDeclaration](#page-288-1), or a [ClassDeclaration](#page-293-0). An [ExpressionStatement](#page-244-1) cannot start with the two token sequence let [ because that would make it ambiguous with a let [LexicalDeclaration](#page-233-0) whose first [LexicalBinding](#page-233-1) was an [ArrayBindingPattern](#page-236-2).

# 13.5.1 Runtime Semantics: Evaluation

[ExpressionStatement](#page-244-1) : [Expression](#page-224-0) ;

1. Let exprRef be the result of evaluating [Expression](#page-224-0). 2. Return ? [GetValue\(](#page-71-0)exprRef).

# 13.6 The if Statement

# **Syntax**

```
IfStatement[Yield, Return] :
     ExpressionStatement<sub>[?Yield, ?Return]</sub> else Statement<sub>[?Yield, ?Return]</sub>
     ExpressionStatement<sub>[?Yield, ?Return]</sub>
```
Each else for which the choice of associated if is ambiguous shall be associated with the nearest possible if that would otherwise have no corresponding else.

# 13.6.1 Static Semantics: Early Errors

```
IfStatement :
```
if ( [Expression](#page-224-0) ) [Statement](#page-225-0) else Statement

if ( [Expression](#page-224-0) ) [Statement](#page-225-0)

• It is a Syntax Error if [IsLabelledFunction](#page-268-0)([Statement](#page-225-0)) is true.

NOTE It is only necessary to apply this rule if the extension specified in [B.3.2](#page-568-0) is implemented.

# 13.6.2 Static Semantics: ContainsDuplicateLabels

With argument labelSet.

[IfStatement](#page-244-2) : if ( [Expression](#page-224-0) ) [Statement](#page-225-0) else Statement

1. Let hasDuplicate be ContainsDuplicateLabels of the first [Statement](#page-225-0) with argument labelSet.

2. If hasDuplicate is true, return true.

3. Return ContainsDuplicateLabels of the second [Statement](#page-225-0) with argument labelSet.

[IfStatement](#page-244-2) : if ( [Expression](#page-224-0) ) [Statement](#page-225-0)

1. Return ContainsDuplicateLabels of [Statement](#page-225-0) with argument labelSet.

# 13.6.3 Static Semantics: ContainsUndefinedBreakTarget

With argument labelSet.

[IfStatement](#page-244-2) : if ( [Expression](#page-224-0) ) [Statement](#page-225-0) else Statement

1. Let hasUndefinedLabels be ContainsUndefinedBreakTarget of the first [Statement](#page-225-0) with argument labelSet.

2. If hasUndefinedLabels is true, return true.

3. Return ContainsUndefinedBreakTarget of the second [Statement](#page-225-0) with argument labelSet.

[IfStatement](#page-244-2) : if ( [Expression](#page-224-0) ) [Statement](#page-225-0)

1. Return ContainsUndefinedBreakTarget of [Statement](#page-225-0) with argument labelSet.

# 13.6.4 Static Semantics: ContainsUndefinedContinueTarget

With arguments *iterationSet* and *labelSet*.

[IfStatement](#page-244-2) : if ( [Expression](#page-224-0) ) [Statement](#page-225-0) else Statement

1. Let has Undefined Labels be Contains Undefined Continue Target of the first [Statement](#page-225-0) with arguments *iterationSet* and « ».

2. If hasUndefinedLabels is true, return true.

3. Return ContainsUndefinedContinueTarget of the second [Statement](#page-225-0) with arguments *iterationSet* and « ».

[IfStatement](#page-244-2): if ( [Expression](#page-224-0) ) [Statement](#page-225-0)

1. Return ContainsUndefinedContinueTarget of [Statement](#page-225-0) with arguments iterationSet and « ».

# 13.6.5 Static Semantics: VarDeclaredNames

[IfStatement](#page-244-2) : if ( [Expression](#page-224-0) ) [Statement](#page-225-0) else Statement

1. Let names be VarDeclaredNames of the first [Statement](#page-225-0).

2. Append to names the elements of the VarDeclaredNames of the second [Statement](#page-225-0).

3. Return names.

[IfStatement](#page-244-2): if ( [Expression](#page-224-0) ) [Statement](#page-225-0)

1. Return the VarDeclaredNames of [Statement](#page-225-0).

# 13.6.6 Static Semantics: VarScopedDeclarations

[IfStatement](#page-244-2) : if ( [Expression](#page-224-0) ) [Statement](#page-225-0) else Statement

1. Let declarations be VarScopedDeclarations of the first [Statement](#page-225-0).

2. Append to declarations the elements of the VarScopedDeclarations of the second [Statement](#page-225-0). 3. Return declarations.

[IfStatement](#page-244-2): if ( [Expression](#page-224-0) ) [Statement](#page-225-0)

1. Return the VarScopedDeclarations of [Statement](#page-225-0).

# 13.6.7 Runtime Semantics: Evaluation

[IfStatement](#page-244-2) : if ( [Expression](#page-224-0) ) [Statement](#page-225-0) else Statement

1. Let exprRef be the result of evaluating [Expression](#page-224-0).

2. Let exprValue be [ToBoolean\(](#page-76-0)? [GetValue](#page-71-0)(exprRef)).

3. If exprValue is **true**, then

a. Let stmtCompletion be the result of evaluating the first [Statement](#page-225-0).

4. Else,

a. Let stmtCompletion be the result of evaluating the second [Statement](#page-225-0).

5. Return [Completion](#page-69-1)([UpdateEmpty\(](#page-70-2)stmtCompletion, undefined)).

[IfStatement](#page-244-2) : if ( [Expression](#page-224-0) ) [Statement](#page-225-0)

1. Let exprRef be the result of evaluating [Expression](#page-224-0).

2. Let exprValue be [ToBoolean\(](#page-76-0)? [GetValue](#page-71-0)(exprRef)).

3. If exprValue is false, then

a. Return [NormalCompletion](#page-69-0)(undefined).

4. Else,

a. Let stmtCompletion be the result of evaluating [Statement](#page-225-0).

b. Return [Completion](#page-69-1)([UpdateEmpty\(](#page-70-2)stmtCompletion, undefined)).

# 13.7 Iteration Statements

#### Syntax

```
IterationStatement<sub>[Yield, Return]</sub>:
     Statement<sub>[?Yield, ?Return]</sub> while ( Expression_{[In, ?Yield]} );
     while ( Expression_{[In, Yfield]}Statement<sub>[?Yield, ?Return]</sub>
     for ( [look ahead \notin \{\texttt{let} [\}]Expression<sub>[?Yield] opt</sub> ; Expression<sub>[In, ?Yield] opt</sub> ;
        ExpressionStatement<sub>[?Yield, ?Return]</sub>
     VariableDeclarationListExpression<sub>[In, ?Yield] opt</sub> ; Expression<sub>[In, ?Yield] opt</sub> )
        Statement<sub>[?Yield, ?Return]</sub>
     LexicalDeclarationExpression<sub>[In, ?Yield] opt</sub> ; Expression<sub>[In, ?Yield] opt</sub> )
        Statement<sub>[?Yield, ?Return]</sub>
     for ( [lookuped \notin \{\text{let } [\ ]\}LeftHandSideExpressionExpression<sub>[In, ?Yield]</sub> )
        Statement<sub>[?Yield, ?Return]</sub>
     ForBindingExpressionStatement<sub>[?Yield, ?Return]</sub>
     for (ForDeclarationExpressionStatement<sub>[?Yield, ?Return]</sub></sub>
     for ( [lookuped \neq \text{let}] LeftHandSideExpression_{[Yield]} of Assignment Expression_{[In, Yfield]} )
        Statement<sub>[?Yield, ?Return]</sub>
     ForBindingAssignmentExpressionStatement<sub>[?Yield, ?Return]</sub>
     for ( ForAssignmentExpressionStatement<sub>[?Yield, ?Return]</sub>
```
[LetOrConst](#page-233-2) [ForBinding](#page-247-0)<sub>[?Yield]</sub>

<span id="page-247-0"></span>[ForBinding](#page-247-0)[Yield] : BindingIdentifier<sub>[?Yield]</sub> [BindingPattern](#page-236-0)<sub>[?Yield]</sub>

# 13.7.1 Semantics

#### 13.7.1.1 Static Semantics: Early Errors

[IterationStatement](#page-246-0) :

do [Statement](#page-225-0) while ( [Expression](#page-224-0) ) ;

while ( [Expression](#page-224-0) ) [Statement](#page-225-0)

for (  $Expression_{\text{opt}}$  $Expression_{\text{opt}}$  ; Expression<sub>opt</sub> ; Expression<sub>opt</sub> ) [Statement](#page-225-0)

- for ( var [VariableDeclarationList](#page-235-2) ; [Expression](#page-224-0)<sub>opt</sub> ; Expression<sub>opt</sub> ) [Statement](#page-225-0)
- for ( [LexicalDeclaration](#page-233-0) [Expression](#page-224-0)<sub>opt</sub> ; Expression<sub>opt</sub> ) [Statement](#page-225-0)
- for ( [LeftHandSideExpression](#page-193-0) in [Expression](#page-224-0) ) [Statement](#page-225-0)
- for ( var [ForBinding](#page-247-0) in [Expression](#page-224-0) ) [Statement](#page-225-0)
- for ([ForDeclaration](#page-246-1) in [Expression](#page-224-0)) [Statement](#page-225-0)
- for ( [LeftHandSideExpression](#page-193-0) of [AssignmentExpression](#page-217-1) ) [Statement](#page-225-0)
- for ( var [ForBinding](#page-247-0) of [AssignmentExpression](#page-217-1) ) [Statement](#page-225-0)
- for ( [ForDeclaration](#page-246-1) of [AssignmentExpression](#page-217-1) ) [Statement](#page-225-0)
- It is a Syntax Error if [IsLabelledFunction](#page-268-0)([Statement](#page-225-0)) is true.
- <span id="page-247-1"></span>**NOTE** It is only necessary to apply this rule if the extension specified in [B.3.2](#page-568-0) is implemented.

#### 13.7.1.2 Runtime Semantics: LoopContinues(completion, labelSet)

The abstract operation LoopContinues with arguments *completion* and *labelSet* is defined by the following steps:

- 1. If completion.[[Type]] is normal, return true.
- 2. If completion. [[Type]] is not continue, return false.
- 3. If completion. [[Target]] is empty, return true.
- 4. If completion. [[Target]] is an element of *labelSet*, return **true**.

5. Return false.

**NOTE** Within the [Statement](#page-225-0) part of an [IterationStatement](#page-246-0) a [ContinueStatement](#page-257-0) may be used to begin a new iteration.

# 13.7.2 The do‑while Statement

#### 13.7.2.1 Static Semantics: ContainsDuplicateLabels

With argument labelSet.

[IterationStatement](#page-246-0) : do [Statement](#page-225-0) while ( [Expression](#page-224-0) ) ;

1. Return ContainsDuplicateLabels of [Statement](#page-225-0) with argument labelSet.

#### 13.7.2.2 Static Semantics: ContainsUndefinedBreakTarget

With argument labelSet.

[IterationStatement](#page-246-0) : do [Statement](#page-225-0) while ( [Expression](#page-224-0) ) ;

1. Return ContainsUndefinedBreakTarget of [Statement](#page-225-0) with argument labelSet.

#### 13.7.2.3 Static Semantics: ContainsUndefinedContinueTarget

With arguments *iterationSet* and *labelSet*.

[IterationStatement](#page-246-0) : do [Statement](#page-225-0) while ( [Expression](#page-224-0) ) ;

1. Return ContainsUndefinedContinueTarget of [Statement](#page-225-0) with arguments *iterationSet* and « ».

#### 13.7.2.4 Static Semantics: VarDeclaredNames

[IterationStatement](#page-246-0) : do [Statement](#page-225-0) while ( [Expression](#page-224-0) ) ;

1. Return the VarDeclaredNames of [Statement](#page-225-0).

#### 13.7.2.5 Static Semantics: VarScopedDeclarations

[IterationStatement](#page-246-0) : do [Statement](#page-225-0) while ( [Expression](#page-224-0) ) ;

1. Return the VarScopedDeclarations of [Statement](#page-225-0).

#### 13.7.2.6 Runtime Semantics: LabelledEvaluation

With argument labelSet.

[IterationStatement](#page-246-0) : do [Statement](#page-225-0) while ( [Expression](#page-224-0) ) ;

#### 1. Let  $V$  be undefined.

2. Repeat

a. Let stmt be the result of evaluating [Statement](#page-225-0).

- b. If [LoopContinues\(](#page-247-1)stmt, labelSet) is false, return [Completion\(](#page-69-1)[UpdateEmpty\(](#page-70-2)stmt, V)).
- c. If stmt. [[Value]] is not empty, let  $V$  be stmt. [[Value]].
- d. Let exprRef be the result of evaluating [Expression](#page-224-0).
- e. Let exprValue be ? [GetValue\(](#page-71-0)exprRef).
- f. If [ToBoolean\(](#page-76-0)exprValue) is false, return [NormalCompletion\(](#page-69-0)V).

# 13.7.3 The while Statement

#### 13.7.3.1 Static Semantics: ContainsDuplicateLabels

With argument labelSet.

[IterationStatement](#page-246-0) : while ( [Expression](#page-224-0) ) [Statement](#page-225-0)

1. Return ContainsDuplicateLabels of [Statement](#page-225-0) with argument labelSet.

#### 13.7.3.2 Static Semantics: ContainsUndefinedBreakTarget

With argument labelSet.

[IterationStatement](#page-246-0) : while ( [Expression](#page-224-0) ) [Statement](#page-225-0)

1. Return ContainsUndefinedBreakTarget of [Statement](#page-225-0) with argument labelSet.

#### 13.7.3.3 Static Semantics: ContainsUndefinedContinueTarget

With arguments iterationSet and labelSet.

[IterationStatement](#page-246-0): while ([Expression](#page-224-0)) [Statement](#page-225-0)

1. Return ContainsUndefinedContinueTarget of [Statement](#page-225-0) with arguments *iterationSet* and « ».

# 13.7.3.4 Static Semantics: VarDeclaredNames

[IterationStatement](#page-246-0): while ([Expression](#page-224-0)) [Statement](#page-225-0)

1. Return the VarDeclaredNames of [Statement](#page-225-0).

#### 13.7.3.5 Static Semantics: VarScopedDeclarations

[IterationStatement](#page-246-0) : while ( [Expression](#page-224-0) ) [Statement](#page-225-0)

1. Return the VarScopedDeclarations of [Statement](#page-225-0).

#### 13.7.3.6 Runtime Semantics: LabelledEvaluation

With argument labelSet.

[IterationStatement](#page-246-0) : while ( [Expression](#page-224-0) ) [Statement](#page-225-0)

1. Let  $V$  be undefined.

2. Repeat

a. Let exprRef be the result of evaluating [Expression](#page-224-0).

b. Let exprValue be ? [GetValue\(](#page-71-0)exprRef).

c. If [ToBoolean\(](#page-76-0)exprValue) is false, return [NormalCompletion\(](#page-69-0)V).

d. Let stmt be the result of evaluating [Statement](#page-225-0).

e. If [LoopContinues\(](#page-247-1)stmt, labelSet) is false, return [Completion\(](#page-69-1)[UpdateEmpty\(](#page-70-2)stmt, V)).

f. If stmt.[[Value]] is not empty, let V be stmt.[[Value]].

# 13.7.4 The for Statement

#### 13.7.4.1 Static Semantics: Early Errors

[IterationStatement](#page-246-0): for ( [LexicalDeclaration](#page-233-0) [Expression](#page-224-0); Expression ) [Statement](#page-225-0)

It is a Syntax Error if any element of the BoundNames of [LexicalDeclaration](#page-233-0) also occurs in the VarDeclaredNames of [Statement](#page-225-0).

#### 13.7.4.2 Static Semantics: ContainsDuplicateLabels

With argument labelSet.

[IterationStatement](#page-246-0) :

for (  $Expression_{\text{opt}}$  $Expression_{\text{opt}}$  ; Expression<sub>opt</sub> ; Expression<sub>opt</sub> ) [Statement](#page-225-0)

for ( var [VariableDeclarationList](#page-235-2) ; [Expression](#page-224-0)<sub>opt</sub> ; Expression<sub>opt</sub> ) [Statement](#page-225-0)

for ( [LexicalDeclaration](#page-233-0) [Expression](#page-224-0)<sub>opt</sub> ; Expression<sub>opt</sub> ) [Statement](#page-225-0)

1. Return ContainsDuplicateLabels of [Statement](#page-225-0) with argument labelSet.

#### 13.7.4.3 Static Semantics: ContainsUndefinedBreakTarget

With argument labelSet.

[IterationStatement](#page-246-0) :

**for** ( [Expression](#page-224-0)<sub>opt</sub> ; Expression<sub>opt</sub> ; Expression<sub>opt</sub> ) [Statement](#page-225-0)

for ( var [VariableDeclarationList](#page-235-2) ; [Expression](#page-224-0)<sub>opt</sub> ; Expression<sub>opt</sub> ) [Statement](#page-225-0)

for ( [LexicalDeclaration](#page-233-0) [Expression](#page-224-0)<sub>opt</sub> ; Expression<sub>opt</sub> ) [Statement](#page-225-0)

1. Return ContainsUndefinedBreakTarget of [Statement](#page-225-0) with argument labelSet.

#### 13.7.4.4 Static Semantics: ContainsUndefinedContinueTarget

With arguments *iterationSet* and *labelSet*.

```
IterationStatement :
   for ( Expression_{\text{out}}Statement
```
**for ( var** [VariableDeclarationList](#page-235-2) ; [Expression](#page-224-0)<sub>opt</sub> ; Expression<sub>opt</sub> ) [Statement](#page-225-0)

**for** ( [LexicalDeclaration](#page-233-0) [Expression](#page-224-0)<sub>opt</sub> ; Expression<sub>opt</sub> ) [Statement](#page-225-0)

1. Return ContainsUndefinedContinueTarget of [Statement](#page-225-0) with arguments iterationSet and « ».

#### 13.7.4.5 Static Semantics: VarDeclaredNames

[IterationStatement](#page-246-0) : for ( [Expression](#page-224-0) ; [Expression](#page-224-0) ; [Expression](#page-224-0) ) [Statement](#page-225-0)

1. Return the VarDeclaredNames of [Statement](#page-225-0).

[IterationStatement](#page-246-0) : for ( var [VariableDeclarationList](#page-235-2) ; [Expression](#page-224-0) ; Expression ) [Statement](#page-225-0)

1. Let names be BoundNames of [VariableDeclarationList](#page-235-2).

2. Append to *names* the elements of the VarDeclaredNames of *[Statement](#page-225-0)*.

3. Return names.

[IterationStatement](#page-246-0): for ( [LexicalDeclaration](#page-233-0) [Expression](#page-224-0); Expression) [Statement](#page-225-0)

1. Return the VarDeclaredNames of [Statement](#page-225-0).

#### 13.7.4.6 Static Semantics: VarScopedDeclarations

[IterationStatement](#page-246-0): for ([Expression](#page-224-0); Expression; Expression) [Statement](#page-225-0)

1. Return the VarScopedDeclarations of [Statement](#page-225-0).

[IterationStatement](#page-246-0) : for ( var [VariableDeclarationList](#page-235-2) ; [Expression](#page-224-0) ; Expression ) [Statement](#page-225-0)

1. Let declarations be VarScopedDeclarations of [VariableDeclarationList](#page-235-2).

2. Append to *declarations* the elements of the VarScopedDeclarations of [Statement](#page-225-0).

3. Return declarations.

[IterationStatement](#page-246-0): for ( [LexicalDeclaration](#page-233-0) [Expression](#page-224-0); Expression ) [Statement](#page-225-0)

1. Return the VarScopedDeclarations of [Statement](#page-225-0).

#### 13.7.4.7 Runtime Semantics: LabelledEvaluation

With argument labelSet.

[IterationStatement](#page-246-0): for ([Expression](#page-224-0); Expression; Expression) [Statement](#page-225-0)

1. If the first [Expression](#page-224-0) is present, then

a. Let exprRef be the result of evaluating the first [Expression](#page-224-0).

b. Perform ? [GetValue\(](#page-71-0)exprRef).

2. Return ? [ForBodyEvaluation](#page-251-0)(the second [Expression](#page-224-0), the third [Expression](#page-224-0), [Statement](#page-225-0), « », labelSet).

[IterationStatement](#page-246-0) : for ( var [VariableDeclarationList](#page-235-2) ; [Expression](#page-224-0) ; Expression ) [Statement](#page-225-0)

1. Let varDcl be the result of evaluating [VariableDeclarationList](#page-235-2).

2. [ReturnIfAbrupt\(](#page-70-1)varDcl).

3. Return ? [ForBodyEvaluation](#page-251-0)(the first [Expression](#page-224-0), the second Expression, [Statement](#page-225-0), « », labelSet).

[IterationStatement](#page-246-0) : for ( [LexicalDeclaration](#page-233-0) [Expression](#page-224-0) ; [Expression](#page-224-0) ) [Statement](#page-225-0)

1. Let oldEnv be the running [execution](#page-113-0) context's LexicalEnvironment.

2. Let loopEnv be [NewDeclarativeEnvironment](#page-110-0)(oldEnv).

3. Let loopEnvRec be loopEnv's [EnvironmentRecord](#page-95-0).

4. Let isConst be the result of performing IsConstantDeclaration of [LexicalDeclaration](#page-233-0).

5. Let boundNames be the BoundNames of [LexicalDeclaration](#page-233-0).

6. For each element dn of boundNames do

a. If isConst is true, then

i. Perform ! *loopEnvRec*.CreateImmutableBinding(dn, true).

b. Else,

- i. Perform ! loopEnvRec.CreateMutableBinding(dn, false).
- 7. Set the running [execution](#page-113-0) context's LexicalEnvironment to loopEnv.
- 8. Let forDcl be the result of evaluating [LexicalDeclaration](#page-233-0).
- 9. If forDcl is an abrupt [completion](#page-69-1), then
	- a. Set the running [execution](#page-113-0) context's LexicalEnvironment to oldEnv.
	- b. Return [Completion](#page-69-1)(forDcl).
- 10. If isConst is false, let perIterationLets be boundNames; otherwise let perIterationLets be « ».
- 11. Let bodyResult be [ForBodyEvaluation](#page-251-0)(the first [Expression](#page-224-0), the second Expression, [Statement](#page-225-0), perIterationLets, labelSet).
- 12. Set the running [execution](#page-113-0) context's LexicalEnvironment to *oldEnv*.
- <span id="page-251-0"></span>13. Return [Completion](#page-69-1)(bodyResult).

#### 13.7.4.8 Runtime Semantics: ForBodyEvaluation( test, increment, stmt, perIterationBindings, labelSet )

The abstract operation ForBodyEvaluation with arguments test, increment, stmt, perIterationBindings, and labelSet is performed as follows:

- 1. Let  $V$  be undefined.
- 2. Perform ? [CreatePerIterationEnvironment\(](#page-251-1)perIterationBindings).
- 3. Repeat
	- a. If test is not [empty], then
		- i. Let testRef be the result of evaluating test.
		- ii. Let testValue be ? [GetValue](#page-71-0)(testRef).
		- iii. If [ToBoolean\(](#page-76-0)testValue) is false, return [NormalCompletion\(](#page-69-0)V).
	- b. Let result be the result of evaluating stmt.
	- c. If [LoopContinues\(](#page-247-1)result, labelSet) is false, return [Completion](#page-69-1)([UpdateEmpty](#page-70-2)(result, V)).
	- d. If result.[[Value]] is not empty, let V be result.[[Value]].
	- e. Perform ? [CreatePerIterationEnvironment\(](#page-251-1)perIterationBindings).
	- f. If increment is not [empty], then
		- i. Let incRef be the result of evaluating increment.
		- ii. Perform ? [GetValue\(](#page-71-0)incRef).

#### 13.7.4.9 Runtime Semantics: CreatePerIterationEnvironment( perIterationBindings )

<span id="page-251-1"></span>The abstract operation CreatePerIterationEnvironment with argument *perIterationBindings* is performed as follows:

- 1. If perIterationBindings has any elements, then
	- a. Let lastIterationEnv be the running [execution](#page-113-0) context's LexicalEnvironment.
	- b. Let lastIterationEnvRec be lastIterationEnv's [EnvironmentRecord.](#page-95-0)
	- c. Let outer be lastIterationEnv's outer environment reference.
	- d. Assert: outer is not null.
	- e. Let thisIterationEnv be [NewDeclarativeEnvironment](#page-110-0)(outer).
	- f. Let thisIterationEnvRec be thisIterationEnv's [EnvironmentRecord.](#page-95-0)
	- g. For each element bn of perIterationBindings do,
		- i. Perform ! thisIterationEnvRec.CreateMutableBinding(bn, false).
		- ii. Let *lastValue* be ? *lastIterationEnvRec*.GetBindingValue(bn, true).
		- iii. Perform thisIterationEnvRec.InitializeBinding(bn, lastValue).
	- h. Set the running [execution](#page-113-0) context's LexicalEnvironment to thisIterationEnv.
- 2. Return undefined.

# 13.7.5 The for-in and for-of Statements
#### [IterationStatement](#page-246-0) :

- for ( [LeftHandSideExpression](#page-193-0) in [Expression](#page-224-0) ) [Statement](#page-225-0)
- for ( [LeftHandSideExpression](#page-193-0) of [AssignmentExpression](#page-217-0) ) [Statement](#page-225-0)
- It is a Syntax Error if [LeftHandSideExpression](#page-193-0) is either an [ObjectLiteral](#page-184-0) or an [ArrayLiteral](#page-182-0) and if the lexical token sequence matched by [LeftHandSideExpression](#page-193-0) cannot be parsed with no tokens left over using [AssignmentPattern](#page-219-0) as the goal symbol.

If [LeftHandSideExpression](#page-193-0) is either an [ObjectLiteral](#page-184-0) or an [ArrayLiteral](#page-182-0) and if the lexical token sequence matched by [LeftHandSideExpression](#page-193-0) can be parsed with no tokens left over using [AssignmentPattern](#page-219-0) as the goal symbol then the following rules are not applied. Instead, the Early Error rules for [AssignmentPattern](#page-219-0) are used.

- It is a Syntax Error if IsValidSimpleAssignmentTarget of [LeftHandSideExpression](#page-193-0) is false.
- It is a Syntax Error if the [LeftHandSideExpression](#page-193-0) is [CoverParenthesizedExpressionAndArrowParameterList](#page-180-0) : ( [Expression](#page-224-0) ) and Expression derives a production that would produce a Syntax Error according to these rules if that production is substituted for [LeftHandSideExpression](#page-193-0). This rule is recursively applied.

NOTE The last rule means that the other rules are applied even if parentheses surround *[Expression](#page-224-0)*.

#### [IterationStatement](#page-246-0) :

for ([ForDeclaration](#page-246-1) in [Expression](#page-224-0) ) [Statement](#page-225-0)

- for ( [ForDeclaration](#page-246-1) of [AssignmentExpression](#page-217-0) ) [Statement](#page-225-0)
- It is a Syntax Error if the BoundNames of [ForDeclaration](#page-246-1) contains "let".
- It is a Syntax Error if any element of the BoundNames of [ForDeclaration](#page-246-1) also occurs in the VarDeclaredNames of [Statement](#page-225-0).
- It is a Syntax Error if the BoundNames of [ForDeclaration](#page-246-1) contains any duplicate entries.

#### 13.7.5.2 Static Semantics: BoundNames

[ForDeclaration](#page-246-1) : [LetOrConst](#page-233-0) [ForBinding](#page-247-0)

1. Return the BoundNames of [ForBinding](#page-247-0).

#### 13.7.5.3 Static Semantics: ContainsDuplicateLabels

With argument labelSet.

[IterationStatement](#page-246-0) :

- for ( [LeftHandSideExpression](#page-193-0) in [Expression](#page-224-0) ) [Statement](#page-225-0)
- for ( var [ForBinding](#page-247-0) in [Expression](#page-224-0) ) [Statement](#page-225-0)
- for ([ForDeclaration](#page-246-1) in [Expression](#page-224-0)) [Statement](#page-225-0)
- for ( [LeftHandSideExpression](#page-193-0) of [AssignmentExpression](#page-217-0) ) [Statement](#page-225-0)
- for ( var [ForBinding](#page-247-0) of [AssignmentExpression](#page-217-0) ) [Statement](#page-225-0)
- for ( [ForDeclaration](#page-246-1) of [AssignmentExpression](#page-217-0) ) [Statement](#page-225-0)

1. Return ContainsDuplicateLabels of [Statement](#page-225-0) with argument labelSet.

#### 13.7.5.4 Static Semantics: ContainsUndefinedBreakTarget

With argument labelSet.

[IterationStatement](#page-246-0) :

- for ( [LeftHandSideExpression](#page-193-0) in [Expression](#page-224-0) ) [Statement](#page-225-0)
- for ( var [ForBinding](#page-247-0) in [Expression](#page-224-0) ) [Statement](#page-225-0)
- for ([ForDeclaration](#page-246-1) in [Expression](#page-224-0)) [Statement](#page-225-0)
- for ( [LeftHandSideExpression](#page-193-0) of [AssignmentExpression](#page-217-0) ) [Statement](#page-225-0)
- for ( var [ForBinding](#page-247-0) of [AssignmentExpression](#page-217-0) ) [Statement](#page-225-0)

for ([ForDeclaration](#page-246-1) of [AssignmentExpression](#page-217-0)) [Statement](#page-225-0)

1. Return ContainsUndefinedBreakTarget of [Statement](#page-225-0) with argument labelSet.

#### 13.7.5.5 Static Semantics: ContainsUndefinedContinueTarget

With arguments iterationSet and labelSet.

[IterationStatement](#page-246-0) :

- for ( [LeftHandSideExpression](#page-193-0) in [Expression](#page-224-0) ) [Statement](#page-225-0)
- for ( var [ForBinding](#page-247-0) in [Expression](#page-224-0) ) [Statement](#page-225-0)
- for ([ForDeclaration](#page-246-1) in [Expression](#page-224-0)) [Statement](#page-225-0)
- for ( [LeftHandSideExpression](#page-193-0) of [AssignmentExpression](#page-217-0) ) [Statement](#page-225-0)
- for ( var [ForBinding](#page-247-0) of [AssignmentExpression](#page-217-0) ) [Statement](#page-225-0)
- for ( [ForDeclaration](#page-246-1) of [AssignmentExpression](#page-217-0) ) [Statement](#page-225-0)

1. Return ContainsUndefinedContinueTarget of [Statement](#page-225-0) with arguments *iterationSet* and « ».

#### 13.7.5.6 Static Semantics: IsDestructuring

[ForDeclaration](#page-246-1) : [LetOrConst](#page-233-0) [ForBinding](#page-247-0)

1. Return IsDestructuring of [ForBinding](#page-247-0).

[ForBinding](#page-247-0) : BindingIdentifier

1. Return false.

[ForBinding](#page-247-0) : [BindingPattern](#page-236-0)

1. Return true.

#### 13.7.5.7 Static Semantics: VarDeclaredNames

[IterationStatement](#page-246-0): for ( [LeftHandSideExpression](#page-193-0) in [Expression](#page-224-0) ) [Statement](#page-225-0)

1. Return the VarDeclaredNames of [Statement](#page-225-0).

[IterationStatement](#page-246-0): for ( var [ForBinding](#page-247-0) in [Expression](#page-224-0) ) [Statement](#page-225-0)

1. Let names be the BoundNames of [ForBinding](#page-247-0).

2. Append to names the elements of the VarDeclaredNames of [Statement](#page-225-0).

3. Return names.

[IterationStatement](#page-246-0): for ([ForDeclaration](#page-246-1) in [Expression](#page-224-0)) [Statement](#page-225-0)

1. Return the VarDeclaredNames of [Statement](#page-225-0).

[IterationStatement](#page-246-0) : for ( [LeftHandSideExpression](#page-193-0) of [AssignmentExpression](#page-217-0) ) [Statement](#page-225-0)

1. Return the VarDeclaredNames of [Statement](#page-225-0).

[IterationStatement](#page-246-0): for ( var [ForBinding](#page-247-0) of [AssignmentExpression](#page-217-0) ) [Statement](#page-225-0)

1. Let names be the BoundNames of [ForBinding](#page-247-0).

2. Append to names the elements of the VarDeclaredNames of [Statement](#page-225-0).

3. Return names.

[IterationStatement](#page-246-0): for ( [ForDeclaration](#page-246-1) of [AssignmentExpression](#page-217-0) ) [Statement](#page-225-0)

1. Return the VarDeclaredNames of [Statement](#page-225-0).

#### 13.7.5.8 Static Semantics: VarScopedDeclarations

[IterationStatement](#page-246-0): for ( [LeftHandSideExpression](#page-193-0) in [Expression](#page-224-0) ) [Statement](#page-225-0)

1. Return the VarScopedDeclarations of [Statement](#page-225-0).

[IterationStatement](#page-246-0): for ( var [ForBinding](#page-247-0) in [Expression](#page-224-0) ) [Statement](#page-225-0)

1. Let declarations be a [List](#page-68-0) containing [ForBinding](#page-247-0).

- 2. Append to declarations the elements of the VarScopedDeclarations of [Statement](#page-225-0).
- 3. Return declarations.

[IterationStatement](#page-246-0): for ( [ForDeclaration](#page-246-1) in [Expression](#page-224-0) ) [Statement](#page-225-0)

1. Return the VarScopedDeclarations of [Statement](#page-225-0).

[IterationStatement](#page-246-0) : for ( [LeftHandSideExpression](#page-193-0) of [AssignmentExpression](#page-217-0) ) [Statement](#page-225-0)

1. Return the VarScopedDeclarations of [Statement](#page-225-0).

[IterationStatement](#page-246-0): for ( var [ForBinding](#page-247-0) of [AssignmentExpression](#page-217-0) ) [Statement](#page-225-0)

1. Let declarations be a [List](#page-68-0) containing [ForBinding](#page-247-0).

2. Append to declarations the elements of the VarScopedDeclarations of [Statement](#page-225-0).

3. Return declarations.

[IterationStatement](#page-246-0): for ( [ForDeclaration](#page-246-1) of [AssignmentExpression](#page-217-0) ) [Statement](#page-225-0)

1. Return the VarScopedDeclarations of [Statement](#page-225-0).

#### 13.7.5.9 Runtime Semantics: BindingInitialization

With arguments value and environment.

**NOTE** undefined is passed for *environment* to indicate that a [PutValue](#page-71-0) operation should be used to assign the initialization value. This is the case for var statements and the formal parameter lists of some non-strict functions (see [9.2.12\)](#page-129-0). In those cases a lexical binding is hoisted and preinitialized prior to evaluation of its initializer.

[ForDeclaration](#page-246-1) : [LetOrConst](#page-233-0) [ForBinding](#page-247-0)

1. Return the result of performing BindingInitialization for [ForBinding](#page-247-0) passing value and environment as the arguments.

#### 13.7.5.10 Runtime Semantics: BindingInstantiation

With argument environment.

[ForDeclaration](#page-246-1) : [LetOrConst](#page-233-0) [ForBinding](#page-247-0)

- 1. Let envRec be environment's [EnvironmentRecord](#page-95-0).
- 2. Assert: envRec is a declarative [Environment](#page-96-0) Record.
- 3. For each element name of the BoundNames of [ForBinding](#page-247-0) do

a. If IsConstantDeclaration of [LetOrConst](#page-233-0) is true, then

i. Perform ! envRec.CreateImmutableBinding(name, true).

b. Else,

i. Perform ! envRec.CreateMutableBinding(name, false).

#### 13.7.5.11 Runtime Semantics: LabelledEvaluation

With argument labelSet.

[IterationStatement](#page-246-0): for ( [LeftHandSideExpression](#page-193-0) in [Expression](#page-224-0) ) [Statement](#page-225-0)

1. Let keyResult be ? [ForIn/OfHeadEvaluation](#page-255-0)(« », [Expression](#page-224-0), enumerate).

2. Return ? [ForIn/OfBodyEvaluation](#page-255-1)([LeftHandSideExpression](#page-193-0), [Statement](#page-225-0), keyResult, assignment, labelSet).

[IterationStatement](#page-246-0): for ( var [ForBinding](#page-247-0) in [Expression](#page-224-0) ) [Statement](#page-225-0)

1. Let keyResult be ? [ForIn/OfHeadEvaluation](#page-255-0)(« », [Expression](#page-224-0), enumerate).

2. Return ? [ForIn/OfBodyEvaluation](#page-255-1)([ForBinding](#page-247-0), [Statement](#page-225-0), keyResult, varBinding, labelSet).

[IterationStatement](#page-246-0): for ([ForDeclaration](#page-246-1) in [Expression](#page-224-0)) [Statement](#page-225-0)

1. Let keyResult be the result of performing ? [ForIn/OfHeadEvaluation](#page-255-0)(BoundNames of [ForDeclaration](#page-246-1), [Expression](#page-224-0), enumerate).

2. Return ? [ForIn/OfBodyEvaluation](#page-255-1)([ForDeclaration](#page-246-1), [Statement](#page-225-0), keyResult, lexicalBinding, labelSet).

[IterationStatement](#page-246-0) : for ( [LeftHandSideExpression](#page-193-0) of [AssignmentExpression](#page-217-0) ) [Statement](#page-225-0)

1. Let keyResult be the result of performing ? [ForIn/OfHeadEvaluation](#page-255-0)(« », [AssignmentExpression](#page-217-0), iterate).

2. Return ? [ForIn/OfBodyEvaluation](#page-255-1)([LeftHandSideExpression](#page-193-0), [Statement](#page-225-0), keyResult, assignment, labelSet).

[IterationStatement](#page-246-0): for ( var [ForBinding](#page-247-0) of [AssignmentExpression](#page-217-0) ) [Statement](#page-225-0)

1. Let keyResult be the result of performing ? [ForIn/OfHeadEvaluation](#page-255-0)(« », [AssignmentExpression](#page-217-0), iterate).

2. Return ? [ForIn/OfBodyEvaluation](#page-255-1)([ForBinding](#page-247-0), [Statement](#page-225-0), keyResult, varBinding, labelSet).

[IterationStatement](#page-246-0): for ([ForDeclaration](#page-246-1) of [AssignmentExpression](#page-217-0)) [Statement](#page-225-0)

- 1. Let keyResult be the result of performing ? [ForIn/OfHeadEvaluation](#page-255-0)(BoundNames of [ForDeclaration](#page-246-1), [AssignmentExpression](#page-217-0), iterate).
- <span id="page-255-0"></span>2. Return ? [ForIn/OfBodyEvaluation](#page-255-1)([ForDeclaration](#page-246-1), [Statement](#page-225-0), keyResult, lexicalBinding, labelSet).

#### 13.7.5.12 Runtime Semantics: ForIn/OfHeadEvaluation ( TDZnames, expr, iterationKind)

The abstract operation ForIn/OfHeadEvaluation is called with arguments TDZnames, expr, and *iterationKind*. The value of iterationKind is either enumerate or iterate.

- 1. Let oldEnv be the running [execution](#page-113-0) context's LexicalEnvironment.
- 2. If TDZnames is not an empty [List,](#page-68-0) then
	- a. Assert: TDZnames has no duplicate entries.
	- b. Let TDZ be [NewDeclarativeEnvironment](#page-110-0)(oldEnv).
	- c. Let TDZEnvRec be TDZ's [EnvironmentRecord.](#page-95-0)
	- d. For each string name in TDZnames, do

i. Perform ! TDZEnvRec.CreateMutableBinding(name, false).

e. Set the running [execution](#page-113-0) context's LexicalEnvironment to TDZ.

3. Let exprRef be the result of evaluating expr.

- 4. Set the running [execution](#page-113-0) context's LexicalEnvironment to oldEnv.
- 5. Let exprValue be ? [GetValue\(](#page-71-1)exprRef).
- 6. If iterationKind is enumerate, then
	- a. If  $exp$ Value.[[Value]] is **null** or **undefined**, then

i. Return [Completion](#page-69-0){[[Type]]: break, [[Value]]: empty, [[Target]]: empty}.

b. Let obj be [ToObject](#page-82-0)(exprValue).

c. Return ? [EnumerateObjectProperties](#page-257-0)(obj).

7. Else,

a. Assert: iterationKind is iterate.

<span id="page-255-1"></span>b. Return ? [GetIterator](#page-93-0)(exprValue).

The abstract operation ForIn/OfBodyEvaluation is called with arguments lhs, stmt, iterator, lhsKind, and labelSet. The value of lhsKind is either assignment, varBinding or lexicalBinding.

1. Let oldEnv be the running [execution](#page-113-0) context's LexicalEnvironment.

- 2. Let  $V$  be undefined.
- 3. Let destructuring be IsDestructuring of lhs.
- 4. If destructuring is true and if lhs Kind is assignment, then
	- a. Assert: lhs is a [LeftHandSideExpression](#page-193-0).

b. Let assignmentPattern be the parse of the source text corresponding to lhs using [AssignmentPattern](#page-219-0) as the goal symbol.

- 5. Repeat
	- a. Let nextResult be ? [IteratorStep](#page-94-0)(iterator).
	- b. If nextResult is **false**, return [NormalCompletion\(](#page-69-1) $V$ ).
	- c. Let nextValue be ? [IteratorValue](#page-94-1)(nextResult).
	- d. If lhsKind is either assignment or varBinding, then
		- i. If *destructuring* is *false*, then
			- 1. Let *lhsRef* be the result of evaluating *lhs*. (It may be evaluated repeatedly.)
	- e. Else,
		- i. Assert: lhsKind is lexicalBinding.
		- ii. Assert: lhs is a [ForDeclaration](#page-246-1).
		- iii. Let *iterationEnv* be [NewDeclarativeEnvironment\(](#page-110-0)oldEnv).
		- iv. Perform BindingInstantiation for lhs passing iterationEnv as the argument.
		- v. Set the running [execution](#page-113-0) context's LexicalEnvironment to iterationEnv.
		- vi. If *destructuring* is **false**, then
			- 1. Assert: lhs binds a single name.
			- 2. Let lhsName be the sole element of BoundNames of lhs.
			- 3. Let lhsRef be ! [ResolveBinding](#page-114-0)(lhsName).
	- f. If destructuring is false, then
		- i. If lhsRef is an abrupt [completion,](#page-69-0) then

1. Let status be lhsRef.

- ii. Else if *lhsKind* is lexicalBinding, then
	- 1. Let status be [InitializeReferencedBinding\(](#page-72-0)lhsRef, nextValue).
- iii. Else,
	- 1. Let status be [PutValue\(](#page-71-0)lhsRef, nextValue).
- g. Else,
	- i. If lhsKind is assignment, then
		- 1. Let status be the result of performing DestructuringAssignmentEvaluation of assignmentPattern using nextValue as the argument.
	- ii. Else if *lhsKind* is varBinding, then
		- 1. Assert: lhs is a [ForBinding](#page-247-0).
		- 2. Let status be the result of performing BindingInitialization for lhs passing nextValue and undefined as the arguments.
	- iii. Else,
		- 1. Assert: lhsKind is lexicalBinding.
		- 2. Assert: lhs is a [ForDeclaration](#page-246-1).
		- 3. Let status be the result of performing BindingInitialization for lhs passing nextValue and iterationEnv as arguments.
- h. If status is an abrupt [completion,](#page-69-0) then
	- i. Set the running [execution](#page-113-0) context's LexicalEnvironment to oldEnv.
	- ii. Return ? [IteratorClose\(](#page-94-2)iterator, status).
- i. Let result be the result of evaluating stmt.
- j. Set the running [execution](#page-113-0) context's LexicalEnvironment to oldEnv.
- k. If [LoopContinues\(](#page-247-1)result, labelSet) is false, return ? [IteratorClose\(](#page-94-2)iterator, [UpdateEmpty\(](#page-70-0)result, V)).
- l. If result.[[Value]] is not empty, let V be result.[[Value]].

#### 13.7.5.14 Runtime Semantics: Evaluation

[ForBinding](#page-247-0) : BindingIdentifier

1. Let bindingId be StringValue of BindingIdentifier. 2. Return ? [ResolveBinding](#page-114-0)(bindingId).

#### 13.7.5.15 EnumerateObjectProperties (O)

<span id="page-257-0"></span>When the abstract operation EnumerateObjectProperties is called with argument  $O$ , the following steps are taken:

- 1. Assert:  $Type(0)$  $Type(0)$  is Object.
- 2. Return an Iterator object ([25.1.1.2](#page-509-0)) whose next method iterates over all the String-valued keys of enumerable properties of O. The iterator object is never directly accessible to ECMAScript code. The mechanics and order of enumerating the properties is not specified but must conform to the rules specified below.

The iterator's throw and return methods are null and are never invoked. The iterator's next method processes object properties to determine whether the property key should be returned as an iterator value. Returned property keys do not include keys that are Symbols. Properties of the target object may be deleted during enumeration. A property that is deleted before it is processed by the iterator's **next** method is ignored. If new properties are added to the target object during enumeration, the newly added properties are not guaranteed to be processed in the active enumeration. A property name will be returned by the iterator's next method at most once in any enumeration.

Enumerating the properties of the target object includes enumerating properties of its prototype, and the prototype of the prototype, and so on, recursively; but a property of a prototype is not processed if it has the same name as a property that has already been processed by the iterator's next method. The values of [[Enumerable]] attributes are not considered when determining if a property of a prototype object has already been processed. The enumerable property names of prototype objects must be obtained by invoking EnumerateObjectProperties passing the prototype object as the argument. EnumerateObjectProperties must obtain the own property keys of the target object by calling its [[OwnPropertyKeys]] internal method. Property attributes of the target object must be obtained by calling its [[GetOwnProperty]] internal method.

**NOTE** The following is an informative definition of an ECMAScript generator function that conforms to these rules:

```
function* EnumerateObjectProperties(obj) {
  let visited = new Set;
  for (let key of Reflect.ownKeys(obj)) {
    if (typeof key === "string") {
      let desc = Reflect.getOwnPropertyDescriptor(obj, key);
      if (desc && !visited.has(key)) {
        visited.add(key);
        if (desc.enumerable) yield key;
      }
    }
  }
  let proto = Reflect.getPrototypeOf(obj)
  if (proto === null) return;
  for (let protoName of EnumerateObjectProperties(proto)) {
    if (!visited.has(protoName)) yield protoName;
  }
}
```
# 13.8 The continue Statement

#### **Syntax**

```
ContinueStatement<sub>[Yield]</sub> :
       continue ;
```
#### 13.8.1 Static Semantics: Early Errors

```
ContinueStatement : continue ;
ContinueStatement : continue LabelIdentifier ;
```
It is a Syntax Error if this production is not nested, directly or indirectly (but not crossing function boundaries), within an [IterationStatement](#page-246-0).

#### 13.8.2 Static Semantics: ContainsUndefinedContinueTarget

With arguments *iterationSet* and *labelSet*.

[ContinueStatement](#page-257-1) : continue ;

1. Return false.

```
ContinueStatement : continue LabelIdentifier ;
```
1. If the StringValue of LabelIdentifier is not an element of iterationSet, return true. 2. Return false.

#### 13.8.3 Runtime Semantics: Evaluation

[ContinueStatement](#page-257-1) : continue ;

1. Return [Completion](#page-69-0){[[Type]]: continue, [[Value]]: empty, [[Target]]: empty}.

[ContinueStatement](#page-257-1) : continue LabelIdentifier ;

1. Let label be the StringValue of LabelIdentifier. 2. Return [Completion](#page-69-0){[[Type]]: continue, [[Value]]: empty, [[Target]]: label }.

# 13.9 The break Statement

#### Syntax

<span id="page-258-0"></span>[BreakStatement](#page-258-0)<sub>[Yield]</sub> :

break ;

**break** [no *[LineTerminator](#page-161-0)* here] *LabelIdentifier*<sup>[?vield]</sup> ;

#### 13.9.1 Static Semantics: Early Errors

[BreakStatement](#page-258-0) : break ;

It is a Syntax Error if this production is not nested, directly or indirectly (but not crossing function boundaries), within an [IterationStatement](#page-246-0) or a [SwitchStatement](#page-260-0).

# 13.9.2 Static Semantics: ContainsUndefinedBreakTarget

With argument labelSet.

[BreakStatement](#page-258-0) : break ;

1. Return false.

[BreakStatement](#page-258-0) : break LabelIdentifier ;

1. If the StringValue of LabelIdentifier is not an element of labelSet, return true.

2. Return false.

# 13.9.3 Runtime Semantics: Evaluation

[BreakStatement](#page-258-0) : break ;

1. Return [Completion](#page-69-0){[[Type]]: break, [[Value]]: empty, [[Target]]: empty}.

[BreakStatement](#page-258-0) : break LabelIdentifier ;

1. Let label be the StringValue of LabelIdentifier. 2. Return [Completion](#page-69-0){[[Type]]: break, [[Value]]: empty, [[Target]]: label }.

# 13.10 The return Statement

#### Syntax

```
ReturnStatement<sub>[Yield]</sub> :
      return ;
      LineTerminatorExpression<sub>[In, ?Yield]</sub> ;
```
**NOTE** A return statement causes a function to cease execution and return a value to the caller. If [Expression](#page-224-0) is omitted, the return value is *undefined*. Otherwise, the return value is the value of *[Expression](#page-224-0)*.

# 13.10.1 Runtime Semantics: Evaluation

[ReturnStatement](#page-259-0) : return ;

1. Return [Completion](#page-69-0){[[Type]]: return, [[Value]]: undefined, [[Target]]: empty}.

[ReturnStatement](#page-259-0) : return [Expression](#page-224-0) ;

1. Let exprRef be the result of evaluating [Expression](#page-224-0).

2. Let exprValue be ? [GetValue\(](#page-71-1)exprRef).

3. Return [Completion](#page-69-0){[[Type]]: return, [[Value]]: exprValue, [[Target]]: empty}.

# 13.11 The with Statement

#### Syntax

<span id="page-259-1"></span>[WithStatement](#page-259-1)[Yield, Return] : with (  $Expression_{[In, Pyield]}$  $Expression_{[In, Pyield]}$  ) [Statement](#page-225-0)<sub>[?Yield, ?Return]</sub>

NOTE The with statement adds an object [Environment](#page-96-0) Record for a computed object to the lexical environment of the running [execution](#page-113-0) context. It then executes a statement using this augmented lexical environment. Finally, it restores the original lexical environment.

## 13.11.1 Static Semantics: Early Errors

[WithStatement](#page-259-1) : with ( [Expression](#page-224-0) ) [Statement](#page-225-0)

- It is a Syntax Error if the code that matches this production is contained in strict code.
- It is a Syntax Error if [IsLabelledFunction](#page-268-0)([Statement](#page-225-0)) is true.

**NOTE** It is only necessary to apply the second rule if the extension specified in [B.3.2](#page-568-0) is implemented.

# 13.11.2 Static Semantics: ContainsDuplicateLabels

With argument labelSet.

[WithStatement](#page-259-1): with ([Expression](#page-224-0)) [Statement](#page-225-0)

1. Return ContainsDuplicateLabels of [Statement](#page-225-0) with argument labelSet.

#### 13.11.3 Static Semantics: ContainsUndefinedBreakTarget

With argument labelSet.

[WithStatement](#page-259-1) : with ( [Expression](#page-224-0) ) [Statement](#page-225-0)

1. Return ContainsUndefinedBreakTarget of [Statement](#page-225-0) with argument labelSet.

#### 13.11.4 Static Semantics: ContainsUndefinedContinueTarget

With arguments *iterationSet* and *labelSet*.

[WithStatement](#page-259-1) : with ( [Expression](#page-224-0) ) [Statement](#page-225-0)

1. Return ContainsUndefinedContinueTarget of [Statement](#page-225-0) with arguments iterationSet and « ».

# 13.11.5 Static Semantics: VarDeclaredNames

[WithStatement](#page-259-1) : with ( [Expression](#page-224-0) ) [Statement](#page-225-0)

1. Return the VarDeclaredNames of [Statement](#page-225-0).

#### 13.11.6 Static Semantics: VarScopedDeclarations

[WithStatement](#page-259-1) : with ( [Expression](#page-224-0) ) [Statement](#page-225-0)

1. Return the VarScopedDeclarations of [Statement](#page-225-0).

## 13.11.7 Runtime Semantics: Evaluation

[WithStatement](#page-259-1): with ([Expression](#page-224-0)) [Statement](#page-225-0)

1. Let val be the result of evaluating [Expression](#page-224-0).

2. Let *obj* be ? [ToObject](#page-82-0)(? [GetValue](#page-71-1)(val)).

3. Let oldEnv be the running [execution](#page-113-0) context's LexicalEnvironment.

- 4. Let newEnv be [NewObjectEnvironment\(](#page-110-1)obj, oldEnv).
- 5. Set the with Environment flag of newEnv's Environment Record to true.

6. Set the running [execution](#page-113-0) context's LexicalEnvironment to newEnv.

- 7. Let C be the result of evaluating [Statement](#page-225-0).
- 8. Set the running [execution](#page-113-0) context's LexicalEnvironment to oldEnv.
- 9. Return [Completion](#page-69-0)([UpdateEmpty\(](#page-70-0) $C$ , undefined)).

```
NOTE
```
No matter how control leaves the embedded *[Statement](#page-225-0)*, whether normally or by some form of abrupt completion or exception, the [LexicalEnvironment](#page-69-0) is always restored to its former state.

# 13.12 The switch Statement

#### Syntax

```
SwitchStatement<sub>[Yield, Return]</sub>:
      switch ( Expression_{[In, Pyield]} ) CaseBlock_{[Pyield, PReturn]}CaseBlock<sub>[Yield, Return]</sub> :
      { CaseClauses[?Yield, ?Return] opt }
      CaseClausesDefaultClause<sub>[?Yield, ?Return]</sub> CaseClauses<sub>[?Yield, ?Return] opt }</sub>
```
<span id="page-261-0"></span>[CaseClauses](#page-261-0)[Yield, Return] : [CaseClause](#page-261-2)[?Yield, ?Return] [CaseClauses](#page-261-0)[?Yield, ?Return] [CaseClause](#page-261-2)[?Yield, ?Return] [CaseClause](#page-261-2)[Yield, Return] :

<span id="page-261-2"></span>case [Expression](#page-224-0)<sub>[In, ?Yield]</sub> : [StatementList](#page-228-0)<sub>[?Yield, ?Return] opt</sub>

<span id="page-261-1"></span>[DefaultClause](#page-261-1)[Yield, Return] : default : [StatementList](#page-228-0)[?Yield, ?Return] opt

## 13.12.1 Static Semantics: Early Errors

[SwitchStatement](#page-260-0): switch ( [Expression](#page-224-0) ) [CaseBlock](#page-260-1)

- It is a Syntax Error if the LexicallyDeclaredNames of [CaseBlock](#page-260-1) contains any duplicate entries.
- It is a Syntax Error if any element of the LexicallyDeclaredNames of [CaseBlock](#page-260-1) also occurs in the VarDeclaredNames of [CaseBlock](#page-260-1).

#### 13.12.2 Static Semantics: ContainsDuplicateLabels

With argument labelSet.

[SwitchStatement](#page-260-0): switch ( [Expression](#page-224-0) ) [CaseBlock](#page-260-1)

1. Return ContainsDuplicateLabels of [CaseBlock](#page-260-1) with argument labelSet.

[CaseBlock](#page-260-1) : { }

1. Return false.

[CaseBlock](#page-260-1) : { [CaseClauses](#page-261-0) [DefaultClause](#page-261-1) [CaseClauses](#page-261-0) }

1. If the first [CaseClauses](#page-261-0) is present, then

a. Let hasDuplicates be ContainsDuplicateLabels of the first [CaseClauses](#page-261-0) with argument labelSet.

b. If hasDuplicates is true, return true.

2. Let hasDuplicates be ContainsDuplicateLabels of [DefaultClause](#page-261-1) with argument labelSet.

- 3. If hasDuplicates is true, return true.
- 4. If the second [CaseClauses](#page-261-0) is not present, return false.

5. Return ContainsDuplicateLabels of the second [CaseClauses](#page-261-0) with argument labelSet.

[CaseClauses](#page-261-0) : [CaseClauses](#page-261-0) [CaseClause](#page-261-2)

1. Let hasDuplicates be ContainsDuplicateLabels of [CaseClauses](#page-261-0) with argument labelSet.

- 2. If hasDuplicates is true, return true.
- 3. Return ContainsDuplicateLabels of [CaseClause](#page-261-2) with argument labelSet.

[CaseClause](#page-261-2) : case [Expression](#page-224-0) : [StatementList](#page-228-0)

1. If the [StatementList](#page-228-0) is present, return ContainsDuplicateLabels of [StatementList](#page-228-0) with argument labelSet. 2. Else return false.

[DefaultClause](#page-261-1): default: [StatementList](#page-228-0)

1. If the [StatementList](#page-228-0) is present, return ContainsDuplicateLabels of StatementList with argument labelSet. 2. Else return false.

#### 13.12.3 Static Semantics: ContainsUndefinedBreakTarget

With argument labelSet.

1. Return ContainsUndefinedBreakTarget of [CaseBlock](#page-260-1) with argument labelSet.

[CaseBlock](#page-260-1) : { }

1. Return false.

[CaseBlock](#page-260-1) : { [CaseClauses](#page-261-0) [DefaultClause](#page-261-1) [CaseClauses](#page-261-0) }

1. If the first [CaseClauses](#page-261-0) is present, then

a. Let hasUndefinedLabels be ContainsUndefinedBreakTarget of the first [CaseClauses](#page-261-0) with argument labelSet.

b. If hasUndefinedLabels is true, return true.

2. Let hasUndefinedLabels be ContainsUndefinedBreakTarget of [DefaultClause](#page-261-1) with argument labelSet.

3. If hasUndefinedLabels is true, return true.

4. If the second [CaseClauses](#page-261-0) is not present, return false.

5. Return ContainsUndefinedBreakTarget of the second [CaseClauses](#page-261-0) with argument labelSet.

[CaseClauses](#page-261-0) : [CaseClauses](#page-261-0) [CaseClause](#page-261-2)

1. Let has Undefined Labels be Contains Undefined BreakTarget of [CaseClauses](#page-261-0) with argument labelSet.

2. If hasUndefinedLabels is true, return true.

3. Return ContainsUndefinedBreakTarget of [CaseClause](#page-261-2) with argument labelSet.

[CaseClause](#page-261-2) : case [Expression](#page-224-0) : [StatementList](#page-228-0)

1. If the [StatementList](#page-228-0) is present, return ContainsUndefinedBreakTarget of StatementList with argument labelSet. 2. Else return false.

[DefaultClause](#page-261-1) : default : [StatementList](#page-228-0)

1. If the [StatementList](#page-228-0) is present, return ContainsUndefinedBreakTarget of StatementList with argument labelSet. 2. Else return false.

#### 13.12.4 Static Semantics: ContainsUndefinedContinueTarget

With arguments *iterationSet* and *labelSet*.

[SwitchStatement](#page-260-0): switch ( [Expression](#page-224-0) ) [CaseBlock](#page-260-1)

1. Return ContainsUndefinedContinueTarget of [CaseBlock](#page-260-1) with arguments iterationSet and « ».

[CaseBlock](#page-260-1) : { }

1. Return false.

[CaseBlock](#page-260-1) : { [CaseClauses](#page-261-0) [DefaultClause](#page-261-1) [CaseClauses](#page-261-0) }

1. If the first [CaseClauses](#page-261-0) is present, then

a. Let hasUndefinedLabels be ContainsUndefinedContinueTarget of the first [CaseClauses](#page-261-0) with arguments iterationSet and « ».

b. If hasUndefinedLabels is true, return true.

2. Let hasUndefinedLabels be ContainsUndefinedContinueTarget of [DefaultClause](#page-261-1) with arguments iterationSet and « ».

3. If hasUndefinedLabels is true, return true.

4. If the second [CaseClauses](#page-261-0) is not present, return false.

5. Return ContainsUndefinedContinueTarget of the second [CaseClauses](#page-261-0) with arguments iterationSet and « ».

#### [CaseClauses](#page-261-0) : [CaseClauses](#page-261-0) [CaseClause](#page-261-2)

1. Let hasUndefinedLabels be ContainsUndefinedContinueTarget of [CaseClauses](#page-261-0) with arguments iterationSet and « ».

- 2. If hasUndefinedLabels is true, return true.
- 3. Return ContainsUndefinedContinueTarget of [CaseClause](#page-261-2) with arguments iterationSet and « ».

#### [CaseClause](#page-261-2) : case [Expression](#page-224-0) : [StatementList](#page-228-0)

- 1. If the [StatementList](#page-228-0) is present, return ContainsUndefinedContinueTarget of StatementList with arguments iterationSet and « ».
- 2. Else return false.

#### [DefaultClause](#page-261-1): default: [StatementList](#page-228-0)

- 1. If the [StatementList](#page-228-0) is present, return ContainsUndefinedContinueTarget of StatementList with arguments iterationSet and « ».
- 2. Else return false.

#### 13.12.5 Static Semantics: LexicallyDeclaredNames

#### [CaseBlock](#page-260-1) : { }

1. Return a new empty [List](#page-68-0).

[CaseBlock](#page-260-1) : { [CaseClauses](#page-261-0) [DefaultClause](#page-261-1) [CaseClauses](#page-261-0) }

1. If the first [CaseClauses](#page-261-0) is present, let names be the LexicallyDeclaredNames of the first CaseClauses.

- 2. Else let names be a new empty [List](#page-68-0).
- 3. Append to names the elements of the LexicallyDeclaredNames of the *[DefaultClause](#page-261-1)*.
- 4. If the second [CaseClauses](#page-261-0) is not present, return names.
- 5. Else return the result of appending to names the elements of the LexicallyDeclaredNames of the second [CaseClauses](#page-261-0).

#### [CaseClauses](#page-261-0) : [CaseClauses](#page-261-0) [CaseClause](#page-261-2)

- 1. Let names be LexicallyDeclaredNames of [CaseClauses](#page-261-0).
- 2. Append to names the elements of the LexicallyDeclaredNames of [CaseClause](#page-261-2).
- 3. Return names.

[CaseClause](#page-261-2) : case [Expression](#page-224-0) : [StatementList](#page-228-0)

1. If the [StatementList](#page-228-0) is present, return the LexicallyDeclaredNames of [StatementList](#page-228-0).

2. Else return a new empty [List](#page-68-0).

[DefaultClause](#page-261-1) : default : [StatementList](#page-228-0)

1. If the [StatementList](#page-228-0) is present, return the LexicallyDeclaredNames of [StatementList](#page-228-0).

2. Else return a new empty [List](#page-68-0).

## 13.12.6 Static Semantics: LexicallyScopedDeclarations

[CaseBlock](#page-260-1): { }

1. Return a new empty [List](#page-68-0).

#### [CaseBlock](#page-260-1) : { [CaseClauses](#page-261-0) [DefaultClause](#page-261-1) [CaseClauses](#page-261-0) }

1. If the first [CaseClauses](#page-261-0) is present, let declarations be the LexicallyScopedDeclarations of the first CaseClauses.

2. Else let declarations be a new empty [List](#page-68-0).

- 3. Append to declarations the elements of the LexicallyScopedDeclarations of the [DefaultClause](#page-261-1).
- 4. If the second [CaseClauses](#page-261-0) is not present, return declarations.
- 5. Else return the result of appending to declarations the elements of the LexicallyScopedDeclarations of the second [CaseClauses](#page-261-0).

#### [CaseClauses](#page-261-0) : [CaseClauses](#page-261-0) [CaseClause](#page-261-2)

1. Let declarations be LexicallyScopedDeclarations of [CaseClauses](#page-261-0).

2. Append to declarations the elements of the LexicallyScopedDeclarations of [CaseClause](#page-261-2).

3. Return declarations.

[CaseClause](#page-261-2) : case [Expression](#page-224-0) : [StatementList](#page-228-0)

1. If the [StatementList](#page-228-0) is present, return the LexicallyScopedDeclarations of [StatementList](#page-228-0). 2. Else return a new empty [List](#page-68-0).

[DefaultClause](#page-261-1) : default : [StatementList](#page-228-0)

1. If the [StatementList](#page-228-0) is present, return the LexicallyScopedDeclarations of [StatementList](#page-228-0). 2. Else return a new empty [List](#page-68-0).

#### 13.12.7 Static Semantics: VarDeclaredNames

[SwitchStatement](#page-260-0): switch ([Expression](#page-224-0)) [CaseBlock](#page-260-1)

1. Return the VarDeclaredNames of [CaseBlock](#page-260-1).

[CaseBlock](#page-260-1) : { }

1. Return a new empty [List](#page-68-0).

[CaseBlock](#page-260-1) : { [CaseClauses](#page-261-0) [DefaultClause](#page-261-1) [CaseClauses](#page-261-0) }

1. If the first [CaseClauses](#page-261-0) is present, let names be the VarDeclaredNames of the first CaseClauses.

2. Else let names be a new empty [List](#page-68-0).

3. Append to names the elements of the VarDeclaredNames of the [DefaultClause](#page-261-1).

4. If the second [CaseClauses](#page-261-0) is not present, return names.

5. Else return the result of appending to names the elements of the VarDeclaredNames of the second [CaseClauses](#page-261-0).

[CaseClauses](#page-261-0) : [CaseClauses](#page-261-0) [CaseClause](#page-261-2)

1. Let names be VarDeclaredNames of [CaseClauses](#page-261-0).

2. Append to names the elements of the VarDeclaredNames of [CaseClause](#page-261-2).

3. Return names.

[CaseClause](#page-261-2) : case [Expression](#page-224-0) : [StatementList](#page-228-0)

1. If the [StatementList](#page-228-0) is present, return the VarDeclaredNames of [StatementList](#page-228-0).

2. Else return a new empty [List](#page-68-0).

[DefaultClause](#page-261-1) : default : [StatementList](#page-228-0)

1. If the [StatementList](#page-228-0) is present, return the VarDeclaredNames of [StatementList](#page-228-0). 2. Else return a new empty [List](#page-68-0).

#### 13.12.8 Static Semantics: VarScopedDeclarations

[SwitchStatement](#page-260-0): switch ( [Expression](#page-224-0) ) [CaseBlock](#page-260-1)

1. Return the VarScopedDeclarations of [CaseBlock](#page-260-1).

[CaseBlock](#page-260-1) : { }

1. Return a new empty [List](#page-68-0).

[CaseBlock](#page-260-1) : { [CaseClauses](#page-261-0) [DefaultClause](#page-261-1) [CaseClauses](#page-261-0) }

1. If the first [CaseClauses](#page-261-0) is present, let declarations be the VarScopedDeclarations of the first CaseClauses.

2. Else let declarations be a new empty [List](#page-68-0).

3. Append to declarations the elements of the VarScopedDeclarations of the [DefaultClause](#page-261-1).

4. If the second [CaseClauses](#page-261-0) is not present, return declarations.

5. Else return the result of appending to declarations the elements of the VarScopedDeclarations of the second [CaseClauses](#page-261-0)

[CaseClauses](#page-261-0) : [CaseClauses](#page-261-0) [CaseClause](#page-261-2)

1. Let declarations be VarScopedDeclarations of [CaseClauses](#page-261-0).

2. Append to declarations the elements of the VarScopedDeclarations of [CaseClause](#page-261-2).

3. Return declarations.

.

[CaseClause](#page-261-2) : case [Expression](#page-224-0) : [StatementList](#page-228-0)

1. If the [StatementList](#page-228-0) is present, return the VarScopedDeclarations of [StatementList](#page-228-0).

2. Else return a new empty [List](#page-68-0).

[DefaultClause](#page-261-1) : default : [StatementList](#page-228-0)

1. If the [StatementList](#page-228-0) is present, return the VarScopedDeclarations of [StatementList](#page-228-0).

2. Else return a new empty [List](#page-68-0).

#### 13.12.9 Runtime Semantics: CaseBlockEvaluation

With argument input.

[CaseBlock](#page-260-1) : { }

1. Return [NormalCompletion](#page-69-1)(undefined).

[CaseBlock](#page-260-1) : { [CaseClauses](#page-261-0) }

#### 1. Let  $V$  be undefined.

- 2. Let A be the [List](#page-68-0) of [CaseClause](#page-261-2) items in [CaseClauses](#page-261-0), in source text order.
- 3. Let found be false.
- 4. Repeat for each [CaseClause](#page-261-2) C in A,
	- a. If found is false, then

i. Let clauseSelector be the result of CaseSelectorEvaluation of C.

ii. [ReturnIfAbrupt\(](#page-70-1)clauseSelector).

iii. Let found be the result of performing Strict Equality [Comparison](#page-87-0) input === clauseSelector.[[Value]].

b. If found is true, then

i. Let  $R$  be the result of evaluating  $C$ .

ii. If  $R.[[Value]]$  is not empty, let  $V$  be  $R.[[Value]].$ 

iii. If  $R$  is an abrupt [completion](#page-69-0), return [Completion\(](#page-69-0)[UpdateEmpty](#page-70-0) $(R, V)$ ).

5. Return [NormalCompletion](#page-69-1)(V).

[CaseBlock](#page-260-1) : { [CaseClauses](#page-261-0) [DefaultClause](#page-261-1) [CaseClauses](#page-261-0) }

#### 1. Let  $V$  be undefined.

2. Let A be the [List](#page-68-0) of [CaseClause](#page-261-2) items in the first [CaseClauses](#page-261-0), in source text order. If the first CaseClauses is not present, A is « ».

- 3. Let found be false.
- 4. Repeat for each [CaseClause](#page-261-2) C in A

a. If found is false, then

i. Let clauseSelector be the result of CaseSelectorEvaluation of C.

ii. [ReturnIfAbrupt\(](#page-70-1)clauseSelector).

iii. Let found be the result of performing Strict Equality [Comparison](#page-87-0) input === clauseSelector.[[Value]].

b. If found is **true**, then

- i. Let  $R$  be the result of evaluating  $C$ .
- ii. If  $R$ . [[Value]] is not empty, let  $V$  be  $R$ . [[Value]].
- iii. If  $R$  is an abrupt [completion](#page-69-0), return [Completion\(](#page-69-0)[UpdateEmpty](#page-70-0) $(R, V)$ ).
- 5. Let foundInB be false.
- 6. Let B be the [List](#page-68-0) containing the [CaseClause](#page-261-2) items in the second [CaseClauses](#page-261-0), in source text order. If the second [CaseClauses](#page-261-0) is not present,  $B$  is  $\ll$  ».
- 7. If found is false, then
	- a. Repeat for each [CaseClause](#page-261-2) C in B
		- i. If foundInB is false, then
			- 1. Let clauseSelector be the result of CaseSelectorEvaluation of C.
			- 2. [ReturnIfAbrupt\(](#page-70-1)clauseSelector).
			- 3. Let foundInB be the result of performing Strict Equality [Comparison](#page-87-0) input === clauseSelector.[[Value]].
		- ii. If *foundInB* is **true**, then
			- 1. Let  $R$  be the result of evaluating [CaseClause](#page-261-2)  $C$ .
			- 2. If  $R.$  [[Value]] is not empty, let  $V$  be  $R.$  [[Value]].
			- 3. If  $R$  is an abrupt [completion](#page-69-0), return [Completion\(](#page-69-0)[UpdateEmpty](#page-70-0) $(R, V)$ ).
- 8. If foundInB is true, return [NormalCompletion](#page-69-1)( $V$ ).
- 9. Let  $R$  be the result of evaluating  $DefaultCluster$ .
- 10. If  $R.$  [[Value]] is not empty, let  $V$  be  $R.$  [[Value]].
- 11. If  $R$  is an abrupt [completion](#page-69-0), return [Completion](#page-69-0)[\(UpdateEmpty](#page-70-0) $(R, V)$ ).
- 12. Repeat for each [CaseClause](#page-261-2) C in B (NOTE this is another complete iteration of the second [CaseClauses](#page-261-0))
	- a. Let  $R$  be the result of evaluating [CaseClause](#page-261-2)  $C$ .
	- b. If  $R$ . [[Value]] is not empty, let  $V$  be  $R$ . [[Value]].
	- c. If  $R$  is an abrupt [completion](#page-69-0), return [Completion\(](#page-69-0)[UpdateEmpty](#page-70-0) $(R, V)$ ).
- 13. Return [NormalCompletion](#page-69-1)(V).

#### 13.12.10 Runtime Semantics: CaseSelectorEvaluation

[CaseClause](#page-261-2) : case [Expression](#page-224-0) : [StatementList](#page-228-0)

- 1. Let exprRef be the result of evaluating [Expression](#page-224-0).
- 2. Return ? [GetValue\(](#page-71-1)exprRef).
- NOTE CaseSelectorEvaluation does not execute the associated [StatementList](#page-228-0). It simply evaluates the [Expression](#page-224-0) and returns the value, which the [CaseBlock](#page-260-1) algorithm uses to determine which [StatementList](#page-228-0) to start executing.

## 13.12.11 Runtime Semantics: Evaluation

[SwitchStatement](#page-260-0): switch ( [Expression](#page-224-0) ) [CaseBlock](#page-260-1)

- 1. Let exprRef be the result of evaluating [Expression](#page-224-0).
- 2. Let switchValue be ? [GetValue](#page-71-1)(exprRef).
- 3. Let oldEnv be the running [execution](#page-113-0) context's LexicalEnvironment.
- 4. Let blockEnv be [NewDeclarativeEnvironment](#page-110-0)(oldEnv).
- 5. Perform [BlockDeclarationInstantiation](#page-232-0)([CaseBlock](#page-260-1), blockEnv).
- 6. Set the running [execution](#page-113-0) context's LexicalEnvironment to blockEnv.
- 7. Let R be the result of performing [CaseBlock](#page-260-1)Evaluation of CaseBlock with argument switchValue.
- 8. Set the running [execution](#page-113-0) context's LexicalEnvironment to oldEnv.
- 9. Return R.
- **NOTE** No matter how control leaves the [SwitchStatement](#page-260-0) the LexicalEnvironment is always restored to its former state.

[CaseClause](#page-261-2) : case [Expression](#page-224-0) :

1. Return [NormalCompletion](#page-69-1)(empty).

[CaseClause](#page-261-2) : case [Expression](#page-224-0) : [StatementList](#page-228-0)

1. Return the result of evaluating [StatementList](#page-228-0).

[DefaultClause](#page-261-1) : default :

1. Return [NormalCompletion](#page-69-1)(empty).

[DefaultClause](#page-261-1): default: [StatementList](#page-228-0)

1. Return the result of evaluating [StatementList](#page-228-0).

# 13.13 Labelled Statements

## Syntax

```
LabelledStatement[Yield, Return] :
    LabelledItem[?Yield, ?Return]
```
<span id="page-267-1"></span>[LabelledItem](#page-267-1)<sub>[Yield, Return]</sub> :

[Statement](#page-225-0)<sub>[?Yield, ?Return]</sub> [FunctionDeclaration](#page-274-0)[?Yield]

NOTE A [Statement](#page-225-0) may be prefixed by a label. Labelled statements are only used in conjunction with labelled break and continue statements. ECMAScript has no goto statement. A [Statement](#page-225-0) can be part of a [LabelledStatement](#page-267-0), which itself can be part of a *[LabelledStatement](#page-267-0)*, and so on. The labels introduced this way are collectively referred to as the "current label set" when describing the semantics of individual statements.

#### 13.13.1 Static Semantics: Early Errors

[LabelledItem](#page-267-1) : [FunctionDeclaration](#page-274-0)

- It is a Syntax Error if any source text matches this rule.
- NOTE An alternative definition for this rule is provided in [B.3.2.](#page-568-0)

# 13.13.2 Static Semantics: ContainsDuplicateLabels

With argument labelSet.

[LabelledStatement](#page-267-0) : LabelIdentifier : [LabelledItem](#page-267-1)

1. Let label be the StringValue of LabelIdentifier.

2. If *label* is an element of *labelSet*, return true.

3. Let newLabelSet be a copy of labelSet with label appended.

4. Return ContainsDuplicateLabels of [LabelledItem](#page-267-1) with argument newLabelSet.

[LabelledItem](#page-267-1) : [FunctionDeclaration](#page-274-0)

1. Return false.

# 13.13.3 Static Semantics: ContainsUndefinedBreakTarget

With argument labelSet.

[LabelledStatement](#page-267-0) : LabelIdentifier : [LabelledItem](#page-267-1)

- 1. Let label be the StringValue of LabelIdentifier.
- 2. Let newLabelSet be a copy of labelSet with label appended.
- 3. Return ContainsUndefinedBreakTarget of *[LabelledItem](#page-267-1)* with argument *newLabelSet*.

[LabelledItem](#page-267-1) : [FunctionDeclaration](#page-274-0)

1. Return false.

## 13.13.4 Static Semantics: ContainsUndefinedContinueTarget

With arguments *iterationSet* and *labelSet*.

[LabelledStatement](#page-267-0) : LabelIdentifier : [LabelledItem](#page-267-1)

1. Let label be the StringValue of LabelIdentifier.

2. Let newLabelSet be a copy of labelSet with label appended.

3. Return ContainsUndefinedContinueTarget of [LabelledItem](#page-267-1) with arguments iterationSet and newLabelSet.

[LabelledItem](#page-267-1) : [FunctionDeclaration](#page-274-0)

<span id="page-268-0"></span>1. Return false.

#### 13.13.5 Static Semantics: IsLabelledFunction ( stmt )

The abstract operation IsLabelledFunction with argument stmt performs the following steps:

1. If stmt is not a [LabelledStatement](#page-267-0), return false.

- 2. Let item be the [LabelledItem](#page-267-1) component of stmt.
- 3. If item is [LabelledItem](#page-267-1) : [FunctionDeclaration](#page-274-0) , return true.
- 4. Let subStmt be the [Statement](#page-225-0) component of item.
- 5. Return [IsLabelledFunction](#page-268-0)(subStmt).

#### 13.13.6 Static Semantics: LexicallyDeclaredNames

[LabelledStatement](#page-267-0) : LabelIdentifier : [LabelledItem](#page-267-1)

1. Return the LexicallyDeclaredNames of [LabelledItem](#page-267-1).

[LabelledItem](#page-267-1) : [Statement](#page-225-0)

1. Return a new empty [List](#page-68-0).

[LabelledItem](#page-267-1) : [FunctionDeclaration](#page-274-0)

1. Return BoundNames of *[FunctionDeclaration](#page-274-0)*.

#### 13.13.7 Static Semantics: LexicallyScopedDeclarations

[LabelledStatement](#page-267-0) : LabelIdentifier : [LabelledItem](#page-267-1)

1. Return the LexicallyScopedDeclarations of [LabelledItem](#page-267-1).

[LabelledItem](#page-267-1) : [Statement](#page-225-0)

1. Return a new empty [List](#page-68-0).

[LabelledItem](#page-267-1) : [FunctionDeclaration](#page-274-0)

1. Return a new [List](#page-68-0) containing [FunctionDeclaration](#page-274-0).

## 13.13.8 Static Semantics: TopLevelLexicallyDeclaredNames

[LabelledStatement](#page-267-0) : LabelIdentifier : [LabelledItem](#page-267-1)

1. Return a new empty [List](#page-68-0).

#### 13.13.9 Static Semantics: TopLevelLexicallyScopedDeclarations

[LabelledStatement](#page-267-0) : LabelIdentifier : [LabelledItem](#page-267-1)

1. Return a new empty [List](#page-68-0).

#### 13.13.10 Static Semantics: TopLevelVarDeclaredNames

[LabelledStatement](#page-267-0) : LabelIdentifier : [LabelledItem](#page-267-1)

1. Return the TopLevelVarDeclaredNames of [LabelledItem](#page-267-1).

[LabelledItem](#page-267-1) : [Statement](#page-225-0)

1. If [Statement](#page-225-0) is [Statement](#page-225-0) : [LabelledStatement](#page-267-0) , return TopLevelVarDeclaredNames of [Statement](#page-225-0). 2. Return VarDeclaredNames of [Statement](#page-225-0).

[LabelledItem](#page-267-1) : [FunctionDeclaration](#page-274-0)

1. Return BoundNames of [FunctionDeclaration](#page-274-0).

## 13.13.11 Static Semantics: TopLevelVarScopedDeclarations

[LabelledStatement](#page-267-0) : LabelIdentifier : [LabelledItem](#page-267-1)

1. Return the TopLevelVarScopedDeclarations of [LabelledItem](#page-267-1).

[LabelledItem](#page-267-1) : [Statement](#page-225-0)

1. If [Statement](#page-225-0) is [Statement](#page-225-0) : [LabelledStatement](#page-267-0) , return TopLevelVarScopedDeclarations of [Statement](#page-225-0). 2. Return VarScopedDeclarations of [Statement](#page-225-0).

[LabelledItem](#page-267-1) : [FunctionDeclaration](#page-274-0)

1. Return a new [List](#page-68-0) containing [FunctionDeclaration](#page-274-0).

## 13.13.12 Static Semantics: VarDeclaredNames

[LabelledStatement](#page-267-0) : LabelIdentifier : [LabelledItem](#page-267-1)

1. Return the VarDeclaredNames of [LabelledItem](#page-267-1).

[LabelledItem](#page-267-1) : [FunctionDeclaration](#page-274-0)

1. Return a new empty [List](#page-68-0).

#### 13.13.13 Static Semantics: VarScopedDeclarations

[LabelledStatement](#page-267-0) : LabelIdentifier : [LabelledItem](#page-267-1)

1. Return the VarScopedDeclarations of [LabelledItem](#page-267-1).

[LabelledItem](#page-267-1) : [FunctionDeclaration](#page-274-0)

1. Return a new empty [List](#page-68-0).

# 13.13.14 Runtime Semantics: LabelledEvaluation

With argument labelSet.

[LabelledStatement](#page-267-0) : LabelIdentifier : [LabelledItem](#page-267-1)

1. Let label be the StringValue of LabelIdentifier.

- 2. Append label as an element of labelSet.
- 3. Let stmtResult be LabelledEvaluation of [LabelledItem](#page-267-1) with argument labelSet.
- 4. If stmtResult.[[Type]] is break and [SameValue](#page-85-0)(stmtResult.[[Target]], label] is true, then a. Let stmtResult be [NormalCompletion](#page-69-1)(stmtResult.[[Value]]).
- 5. Return [Completion](#page-69-0)(stmtResult).

#### [LabelledItem](#page-267-1) : [Statement](#page-225-0)

- 1. If [Statement](#page-225-0) is either a [LabelledStatement](#page-267-0) or a [BreakableStatement](#page-225-1), then a. Return LabelledEvaluation of [Statement](#page-225-0) with argument labelSet.
- 2. Else,

a. Return the result of evaluating [Statement](#page-225-0).

[LabelledItem](#page-267-1) : [FunctionDeclaration](#page-274-0)

1. Return the result of evaluating [FunctionDeclaration](#page-274-0).

#### 13.13.15 Runtime Semantics: Evaluation

[LabelledStatement](#page-267-0) : LabelIdentifier : [LabelledItem](#page-267-1)

1. Let newLabelSet be a new empty [List.](#page-68-0)

2. Return LabelledEvaluation of this [LabelledStatement](#page-267-0) with argument newLabelSet.

# 13.14 The throw Statement

#### Syntax

<span id="page-270-0"></span>[ThrowStatement](#page-270-0)<sub>[Yield]</sub> : throw [no [LineTerminator](#page-161-0) here] [Expression](#page-224-0)<sub>[In, ?Yield]</sub> ;

#### 13.14.1 Runtime Semantics: Evaluation

[ThrowStatement](#page-270-0) : throw [Expression](#page-224-0) ;

1. Let exprRef be the result of evaluating [Expression](#page-224-0).

2. Let exprValue be ? [GetValue\(](#page-71-1)exprRef).

3. Return [Completion](#page-69-0){[[Type]]: throw, [[Value]]: exprValue, [[Target]]: empty}.

# 13.15 The try Statement

#### Syntax

```
TryStatement[Yield, Return] :
     try Block[?Yield, ?Return] Catch[?Yield, ?Return]
     BlockFinally<sub>[?Yield, ?Return]</sub>
     try Block[?Yield, ?Return] Catch[?Yield, ?Return] Finally[?Yield, ?Return]
Catch[Yield, Return] :
     CatchParameterBlock<sub>[?Yield, ?Return]</sub>
Finally[Yield, Return] :
     finally Block[?Yield, ?Return]
CatchParameter[Yield] :
     BindingIdentifier[?Yield]
     BindingPattern<sub>[?Yield]</sub>
```
**NOTE** The **try** statement encloses a block of code in which an exceptional condition can occur, such as a runtime error or a **throw** statement. The **catch** clause provides the exception-handling code. When a catch clause catches an exception, its [CatchParameter](#page-270-4) is bound to that exception.

# 13.15.1 Static Semantics: Early Errors

[Catch](#page-270-2): catch ( [CatchParameter](#page-270-4) ) [Block](#page-53-0)

- It is a Syntax Error if BoundNames of [CatchParameter](#page-270-4) contains any duplicate elements.
- It is a Syntax Error if any element of the BoundNames of [CatchParameter](#page-270-4) also occurs in the LexicallyDeclaredNames of [Block](#page-53-0).
- It is a Syntax Error if any element of the BoundNames of [CatchParameter](#page-270-4) also occurs in the VarDeclaredNames of [Block](#page-53-0).

**NOTE** An alternative static semantics for this production is given in [B.3.5.](#page-572-0)

# 13.15.2 Static Semantics: ContainsDuplicateLabels

With argument *labelSet*.

[TryStatement](#page-270-1) : try [Block](#page-53-0) [Catch](#page-270-2)

1. Let hasDuplicates be ContainsDuplicateLabels of [Block](#page-53-0) with argument labelSet.

- 2. If hasDuplicates is true, return true.
- 3. Return ContainsDuplicateLabels of [Catch](#page-270-2) with argument labelSet.

[TryStatement](#page-270-1) : try [Block](#page-53-0) [Finally](#page-270-3)

1. Let hasDuplicates be ContainsDuplicateLabels of [Block](#page-53-0) with argument labelSet.

2. If hasDuplicates is true, return true.

3. Return ContainsDuplicateLabels of [Finally](#page-270-3) with argument labelSet.

[TryStatement](#page-270-1) : try [Block](#page-53-0) [Catch](#page-270-2) [Finally](#page-270-3)

1. Let hasDuplicates be ContainsDuplicateLabels of [Block](#page-53-0) with argument labelSet.

2. If hasDuplicates is true, return true.

3. Let hasDuplicates be ContainsDuplicateLabels of [Catch](#page-270-2) with argument labelSet.

4. If hasDuplicates is true, return true.

5. Return ContainsDuplicateLabels of [Finally](#page-270-3) with argument labelSet.

[Catch](#page-270-2): catch ( [CatchParameter](#page-270-4) ) [Block](#page-53-0)

1. Return ContainsDuplicateLabels of [Block](#page-53-0) with argument labelSet.

#### 13.15.3 Static Semantics: ContainsUndefinedBreakTarget

With argument labelSet.

[TryStatement](#page-270-1) : try [Block](#page-53-0) [Catch](#page-270-2)

1. Let has UndefinedLabels be Contains Undefined BreakTarget of [Block](#page-53-0) with argument labelSet.

2. If hasUndefinedLabels is true, return true.

3. Return ContainsUndefinedBreakTarget of [Catch](#page-270-2) with argument labelSet.

[TryStatement](#page-270-1) : try [Block](#page-53-0) [Finally](#page-270-3)

1. Let has Undefined Labels be Contains Undefined BreakTarget of [Block](#page-53-0) with argument label Set.

2. If hasUndefinedLabels is true, return true.

3. Return ContainsUndefinedBreakTarget of [Finally](#page-270-3) with argument labelSet.

[TryStatement](#page-270-1) : try [Block](#page-53-0) [Catch](#page-270-2) [Finally](#page-270-3)

1. Let hasUndefinedLabels be ContainsUndefinedBreakTarget of [Block](#page-53-0) with argument labelSet.

2. If hasUndefinedLabels is true, return true.

3. Let has Undefined Labels be Contains Undefined BreakTarget of [Catch](#page-270-2) with argument label Set.

4. If hasUndefinedLabels is true, return true.

5. Return ContainsUndefinedBreakTarget of [Finally](#page-270-3) with argument labelSet.

[Catch](#page-270-2): catch ( [CatchParameter](#page-270-4) ) [Block](#page-53-0)

1. Return ContainsUndefinedBreakTarget of [Block](#page-53-0) with argument labelSet.

#### 13.15.4 Static Semantics: ContainsUndefinedContinueTarget

With arguments iterationSet and labelSet.

[TryStatement](#page-270-1) : try [Block](#page-53-0) [Catch](#page-270-2)

- 1. Let hasUndefinedLabels be ContainsUndefinedContinueTarget of [Block](#page-53-0) with arguments iterationSet and « ».
- 2. If hasUndefinedLabels is true, return true.
- 3. Return ContainsUndefinedContinueTarget of [Catch](#page-270-2) with arguments iterationSet and « ».

[TryStatement](#page-270-1) : try [Block](#page-53-0) [Finally](#page-270-3)

1. Let hasUndefinedLabels be ContainsUndefinedContinueTarget of [Block](#page-53-0) with arguments iterationSet and « ».

2. If hasUndefinedLabels is true, return true.

3. Return ContainsUndefinedContinueTarget of [Finally](#page-270-3) with arguments iterationSet and « ».

[TryStatement](#page-270-1) : try [Block](#page-53-0) [Catch](#page-270-2) [Finally](#page-270-3)

1. Let hasUndefinedLabels be ContainsUndefinedContinueTarget of [Block](#page-53-0) with arguments iterationSet and « ».

2. If hasUndefinedLabels is true, return true.

3. Let hasUndefinedLabels be ContainsUndefinedContinueTarget of [Catch](#page-270-2) with arguments iterationSet and « ».

4. If hasUndefinedLabels is true, return true.

5. Return ContainsUndefinedContinueTarget of [Finally](#page-270-3) with arguments iterationSet and « ».

[Catch](#page-270-2): catch ( [CatchParameter](#page-270-4) ) [Block](#page-53-0)

1. Return ContainsUndefinedContinueTarget of [Block](#page-53-0) with arguments iterationSet and « ».

#### 13.15.5 Static Semantics: VarDeclaredNames

[TryStatement](#page-270-1) : try [Block](#page-53-0) [Catch](#page-270-2)

1. Let names be VarDeclaredNames of [Block](#page-53-0).

- 2. Append to names the elements of the VarDeclaredNames of [Catch](#page-270-2).
- 3. Return names.

[TryStatement](#page-270-1) : try [Block](#page-53-0) [Finally](#page-270-3)

1. Let names be VarDeclaredNames of [Block](#page-53-0).

2. Append to names the elements of the VarDeclaredNames of [Finally](#page-270-3).

3. Return names.

[TryStatement](#page-270-1) : try [Block](#page-53-0) [Catch](#page-270-2) [Finally](#page-270-3)

1. Let names be VarDeclaredNames of [Block](#page-53-0).

- 2. Append to names the elements of the VarDeclaredNames of [Catch](#page-270-2).
- 3. Append to names the elements of the VarDeclaredNames of [Finally](#page-270-3).

4. Return names.

[Catch](#page-270-2): catch ( [CatchParameter](#page-270-4) ) [Block](#page-53-0)

1. Return the VarDeclaredNames of [Block](#page-53-0).

## 13.15.6 Static Semantics: VarScopedDeclarations

[TryStatement](#page-270-1) : try [Block](#page-53-0) [Catch](#page-270-2)

1. Let declarations be VarScopedDeclarations of [Block](#page-53-0).

2. Append to declarations the elements of the VarScopedDeclarations of [Catch](#page-270-2).

3. Return declarations.

[TryStatement](#page-270-1) : try [Block](#page-53-0) [Finally](#page-270-3)

1. Let declarations be VarScopedDeclarations of [Block](#page-53-0).

2. Append to declarations the elements of the VarScopedDeclarations of [Finally](#page-270-3).

3. Return declarations.

[TryStatement](#page-270-1) : try [Block](#page-53-0) [Catch](#page-270-2) [Finally](#page-270-3)

1. Let declarations be VarScopedDeclarations of [Block](#page-53-0). 2. Append to declarations the elements of the VarScopedDeclarations of [Catch](#page-270-2). 3. Append to declarations the elements of the VarScopedDeclarations of [Finally](#page-270-3). 4. Return declarations.

[Catch](#page-270-2): catch ( [CatchParameter](#page-270-4) ) [Block](#page-53-0)

1. Return the VarScopedDeclarations of [Block](#page-53-0).

# 13.15.7 Runtime Semantics: CatchClauseEvaluation

with parameter thrownValue

[Catch](#page-270-2): catch ( [CatchParameter](#page-270-4) ) [Block](#page-53-0)

- 1. Let oldEnv be the running [execution](#page-113-0) context's LexicalEnvironment.
- 2. Let catchEnv be [NewDeclarativeEnvironment](#page-110-0)(oldEnv).
- 3. Let catchEnvRec be catchEnv's [EnvironmentRecord](#page-95-0).
- 4. For each element argName of the BoundNames of [CatchParameter](#page-270-4), do
	- a. Perform ! catchEnvRec.CreateMutableBinding(argName, false).
- 5. Set the running [execution](#page-113-0) context's LexicalEnvironment to catchEnv.
- 6. Let status be the result of performing BindingInitialization for [CatchParameter](#page-270-4) passing thrownValue and catchEnv as arguments.
- 7. If status is an abrupt [completion,](#page-69-0) then

a. Set the running [execution](#page-113-0) context's LexicalEnvironment to oldEnv.

- b. Return [Completion](#page-69-0)(status).
- 8. Let  $B$  be the result of evaluating  $Block$ .
- 9. Set the running [execution](#page-113-0) context's LexicalEnvironment to oldEnv.
- 10. Return [Completion](#page-69-0)(B).

**NOTE** No matter how control leaves the [Block](#page-53-0) the LexicalEnvironment is always restored to its former state.

#### 13.15.8 Runtime Semantics: Evaluation

[TryStatement](#page-270-1) : try [Block](#page-53-0) [Catch](#page-270-2)

1. Let  $B$  be the result of evaluating  $Block$ .

2. If  $B.[[Type]]$  is throw, let C be [Catch](#page-270-2)ClauseEvaluation of Catch with parameter  $B.[[Value]]$ .

3. Else, let C be B.

4. Return [Completion](#page-69-0)([UpdateEmpty\(](#page-70-0) $C$ , undefined)).

[TryStatement](#page-270-1) : try [Block](#page-53-0) [Finally](#page-270-3)

- 1. Let  $B$  be the result of evaluating  $Block$ .
- 2. Let  $F$  be the result of evaluating *[Finally](#page-270-3)*.
- 3. If  $F.$  [[Type]] is normal, let  $F$  be  $B.$
- 4. Return [Completion](#page-69-0)([UpdateEmpty\(](#page-70-0) $F$ , undefined)).

[TryStatement](#page-270-1) : try [Block](#page-53-0) [Catch](#page-270-2) [Finally](#page-270-3)

1. Let  $B$  be the result of evaluating  $Block$ .

- 2. If  $B.$  [[Type]] is throw, let C be [Catch](#page-270-2)ClauseEvaluation of Catch with parameter  $B.$  [[Value]].
- 3. Else, let C be B.

4. Let  $F$  be the result of evaluating [Finally](#page-270-3).

5. If  $F.$  [[Type]] is normal, let  $F$  be  $C.$ 

6. Return [Completion](#page-69-0)(UpdateEmpty $(F,$  undefined)).

# 13.16 The debugger Statement

# Syntax

<span id="page-274-1"></span>[DebuggerStatement](#page-274-1) : debugger ;

# 13.16.1 Runtime Semantics: Evaluation

NOTE Evaluating the *[DebuggerStatement](#page-274-1)* production may allow an implementation to cause a breakpoint when run under a debugger. If a debugger is not present or active this statement has no observable effect.

#### [DebuggerStatement](#page-274-1) : debugger ;

1. If an implementation defined debugging facility is available and enabled, then

a. Perform an implementation defined debugging action.

b. Let result be an implementation defined [Completion](#page-69-0) value.

2. Else,

a. Let result be [NormalCompletion\(](#page-69-1)empty).

3. Return result.

# 14 ECMAScript Language: Functions and Classes

**NOTE** 

Various ECMAScript language elements cause the creation of ECMAScript function objects ([9.2\)](#page-124-0). Evaluation of such functions starts with the execution of their [[Call]] internal method ([9.2.1](#page-125-0)).

# 14.1 Function Definitions

# Syntax

```
FunctionDeclaration[Yield, Default] :
   FormalParametersFunctionBody }
   FormalParametersFunctionBody }
```

```
FunctionExpression :
   FormalParametersFunctionBody }
```

```
StrictFormalParameters<sub>[Yield]</sub> :
       FormalParameters[?Yield]
```

```
FormalParameters[Yield] :
       [empty]
       FormalParameterList[?Yield]
FormalParameterList_{[\text{Yield}]} :
       FunctionRestParameter<sub>[?Yield]</sub>
       FormalsList[?Yield]
       FormalsList[?Yield] , FunctionRestParameter[?Yield]
FormalsList<sub>[Yield]</sub> :
       FormalParameter[?Yield]
       FormalsList[?Yield] , FormalParameter[?Yield]
FunctionRestParameter<sub>[Yield]</sub> :
       PindingRestElement<sub>[?Yield]</sub>
FormalParameter<sub>[Yield]</sub> :
       BindingElement<sub>[?Yield]</sub>
FunctionBody[Yield] :
       FunctionStatementList<sub>[?Yield]</sub>
```
<span id="page-275-6"></span><span id="page-275-5"></span><span id="page-275-3"></span><span id="page-275-1"></span> $FunctionStatementList_{[\text{Yield}]}$  $FunctionStatementList_{[\text{Yield}]}$  : [StatementList](#page-228-0)[?Yield, Return] opt

# 14.1.1 Directive Prologues and the Use Strict Directive

<span id="page-275-7"></span>A Directive Prologue is the longest sequence of [ExpressionStatement](#page-244-0) productions occurring as the initial [StatementListItem](#page-228-1) or [ModuleItem](#page-307-0) productions of a [FunctionBody](#page-275-1), a [ScriptBody](#page-303-0), or a [ModuleBody](#page-307-1) and where each [ExpressionStatement](#page-244-0) in the sequence consists entirely of a *[StringLiteral](#page-168-0)* token followed by a semicolon. The semicolon may appear explicitly or may be inserted by automatic semicolon insertion. A [Directive](#page-275-7) Prologue may be an empty sequence.

<span id="page-275-8"></span>A Use Strict Directive is an [ExpressionStatement](#page-244-0) in a [Directive](#page-275-7) Prologue whose [StringLiteral](#page-168-0) is either the exact code unit sequences "use strict" or 'use strict'. A Use Strict [Directive](#page-275-8) may not contain an [EscapeSequence](#page-169-0) or [LineContinuation](#page-169-1).

A Directive [Prologue](#page-275-7) may contain more than one Use Strict [Directive](#page-275-8). However, an implementation may issue a warning if this occurs.

NOTE The [ExpressionStatement](#page-244-0) productions of a [Directive](#page-275-7) Prologue are evaluated normally during evaluation of the containing production. Implementations may define implementation specific meanings for [ExpressionStatement](#page-244-0) productions which are not a Use Strict [Directive](#page-275-8) and which occur in a [Directive](#page-275-7) Prologue. If an appropriate notification mechanism exists, an implementation should issue a warning if it encounters in a [Directive](#page-275-8) Prologue an [ExpressionStatement](#page-244-0) that is not a Use Strict Directive and which does not have a meaning defined by the implementation.

# 14.1.2 Static Semantics: Early Errors

[FunctionDeclaration](#page-274-0) : function BindingIdentifier ( [FormalParameters](#page-275-0) ) { [FunctionBody](#page-275-1) } [FunctionDeclaration](#page-274-0): function ( [FormalParameters](#page-275-0) ) { [FunctionBody](#page-275-1) } [FunctionExpression](#page-274-2): function BindingIdentifier ( [FormalParameters](#page-275-0) ) { [FunctionBody](#page-275-1) }

- If the source code matching this production is strict code, the Early Error rules for [StrictFormalParameters](#page-274-3) : [FormalParameters](#page-275-0) are applied.
- If the source code matching this production is strict code, it is a Syntax Error if BindingIdentifier is the IdentifierName eval or the IdentifierName arguments.
- It is a Syntax Error if ContainsUseStrict of *[FunctionBody](#page-275-1)* is **true** and IsSimpleParameterList of *[FormalParameters](#page-275-0)* is false.
- It is a Syntax Error if any element of the BoundNames of [FormalParameters](#page-275-0) also occurs in the LexicallyDeclaredNames of [FunctionBody](#page-275-1).
- It is a Syntax Error if [FormalParameters](#page-275-0) Contains [SuperProperty](#page-193-1) is true.
- It is a Syntax Error if [FunctionBody](#page-275-1) Contains [SuperProperty](#page-193-1) is true.
- It is a Syntax Error if [FormalParameters](#page-275-0) Contains [SuperCall](#page-193-2) is true.
- It is a Syntax Error if [FunctionBody](#page-275-1) Contains [SuperCall](#page-193-2) is true.
- NOTE 1 The LexicallyDeclaredNames of a *[FunctionBody](#page-275-1)* does not include identifiers bound using var or function declarations.

[StrictFormalParameters](#page-274-3) : [FormalParameters](#page-275-0)

It is a Syntax Error if BoundNames of [FormalParameters](#page-275-0) contains any duplicate elements.

#### [FormalParameters](#page-275-0) : [FormalParameterList](#page-275-2)

- It is a Syntax Error if IsSimpleParameterList of [FormalParameterList](#page-275-2) is false and BoundNames of FormalParameterList contains any duplicate elements.
- NOTE 2 Multiple occurrences of the same BindingIdentifier in a [FormalParameterList](#page-275-2) is only allowed for functions and generator functions which have simple parameter lists and which are not defined in strict [mode](#page-158-0) code.

[FunctionBody](#page-275-1) : [FunctionStatementList](#page-275-6)

- It is a Syntax Error if the LexicallyDeclaredNames of [FunctionStatementList](#page-275-6) contains any duplicate entries.
- It is a Syntax Error if any element of the LexicallyDeclaredNames of [FunctionStatementList](#page-275-6) also occurs in the VarDeclaredNames of [FunctionStatementList](#page-275-6).
- It is a Syntax Error if ContainsDuplicateLabels of *[FunctionStatementList](#page-275-6)* with argument « » is true.
- It is a Syntax Error if ContainsUndefinedBreakTarget of *[FunctionStatementList](#page-275-6)* with argument « » is true.
- It is a Syntax Error if ContainsUndefinedContinueTarget of *[FunctionStatementList](#page-275-6)* with arguments « » and « » is true.

#### 14.1.3 Static Semantics: BoundNames

[FunctionDeclaration](#page-274-0) : function BindingIdentifier ( [FormalParameters](#page-275-0) ) { [FunctionBody](#page-275-1) }

1. Return the BoundNames of BindingIdentifier.

[FunctionDeclaration](#page-274-0): function ( [FormalParameters](#page-275-0) ) { [FunctionBody](#page-275-1) }

#### 1. Return « "\*default\*" ».

**NOTE** "\*default\*" is used within this specification as a synthetic name for hoistable anonymous functions that are defined using export declarations.

[FormalParameters](#page-275-0) : [empty]

1. Return a new empty [List](#page-68-0).

[FormalParameterList](#page-275-2) : [FormalsList](#page-275-4) , [FunctionRestParameter](#page-275-3)

1. Let names be BoundNames of [FormalsList](#page-275-4).

2. Append to names the BoundNames of [FunctionRestParameter](#page-275-3).

3. Return names.

[FormalsList](#page-275-4) : [FormalsList](#page-275-4) , [FormalParameter](#page-275-5)

1. Let names be BoundNames of [FormalsList](#page-275-4).

2. Append to names the elements of BoundNames of [FormalParameter](#page-275-5).

3. Return names.

# 14.1.4 Static Semantics: Contains

With parameter symbol.

[FunctionDeclaration](#page-274-0) : function BindingIdentifier ( [FormalParameters](#page-275-0) ) { [FunctionBody](#page-275-1) } [FunctionDeclaration](#page-274-0): function ( [FormalParameters](#page-275-0) ) { [FunctionBody](#page-275-1) } [FunctionExpression](#page-274-2) : function BindingIdentifier ( [FormalParameters](#page-275-0) ) { [FunctionBody](#page-275-1) }

1. Return false.

**NOTE** Static semantic rules that depend upon substructure generally do not look into function definitions.

#### 14.1.5 Static Semantics: ContainsExpression

[FormalParameters](#page-275-0) : [empty]

1. Return false.

[FormalParameterList](#page-275-2) : [FunctionRestParameter](#page-275-3)

1. Return ContainsExpression of [FunctionRestParameter](#page-275-3).

[FormalParameterList](#page-275-2) : [FormalsList](#page-275-4) , [FunctionRestParameter](#page-275-3)

1. If ContainsExpression of [FormalsList](#page-275-4) is true, return true. 2. Return ContainsExpression of [FunctionRestParameter](#page-275-3).

[FormalsList](#page-275-4) : [FormalsList](#page-275-4) , [FormalParameter](#page-275-5)

1. If ContainsExpression of [FormalsList](#page-275-4) is true, return true. 2. Return ContainsExpression of [FormalParameter](#page-275-5).

#### 14.1.6 Static Semantics: ContainsUseStrict

[FunctionBody](#page-275-1) : [FunctionStatementList](#page-275-6)

1. If the [Directive](#page-275-7) Prologue of [FunctionStatementList](#page-275-6) contains a Use Strict [Directive,](#page-275-8) return true; otherwise, return false.

## 14.1.7 Static Semantics: ExpectedArgumentCount

[FormalParameters](#page-275-0) : [empty]

1. Return 0.

[FormalParameterList](#page-275-2) : [FunctionRestParameter](#page-275-3)

1. Return 0.

[FormalParameterList](#page-275-2) : [FormalsList](#page-275-4) , [FunctionRestParameter](#page-275-3)

1. Return the ExpectedArgumentCount of [FormalsList](#page-275-4).

NOTE The ExpectedArgumentCount of a [FormalParameterList](#page-275-2) is the number of [FormalParameters](#page-275-0) to the left of either the rest parameter or the first [FormalParameter](#page-275-5) with an Initializer. A FormalParameter without an initializer is allowed after the first parameter with an initializer but such parameters are considered to be optional with undefined as their default value.

#### [FormalsList](#page-275-4) : [FormalParameter](#page-275-5)

1. If HasInitializer of [FormalParameter](#page-275-5) is true, return 0.

2. Return 1.

[FormalsList](#page-275-4) : [FormalsList](#page-275-4) , [FormalParameter](#page-275-5)

1. Let count be the ExpectedArgumentCount of [FormalsList](#page-275-4).

2. If HasInitializer of [FormalsList](#page-275-4) is true or HasInitializer of [FormalParameter](#page-275-5) is true, return count. 3. Return count+1.

## 14.1.8 Static Semantics: HasInitializer

[FormalsList](#page-275-4) : [FormalsList](#page-275-4) , [FormalParameter](#page-275-5)

1. If HasInitializer of [FormalsList](#page-275-4) is true, return true. 2. Return HasInitializer of [FormalParameter](#page-275-5).

#### 14.1.9 Static Semantics: HasName

[FunctionExpression](#page-274-2): function ( [FormalParameters](#page-275-0) ) { [FunctionBody](#page-275-1) }

1. Return false.

[FunctionExpression](#page-274-2) : function BindingIdentifier ( [FormalParameters](#page-275-0) ) { [FunctionBody](#page-275-1) }

1. Return true.

# 14.1.10 Static Semantics: IsAnonymousFunctionDefinition (production)

The abstract operation IsAnonymousFunctionDefinition determines if its argument is a function definition that does not bind a name. The argument production is the result of parsing an [AssignmentExpression](#page-217-0) or [Initializer](#page-185-0). The following steps are taken:

1. If IsFunctionDefinition of production is false, return false.

2. Let hasName be the result of HasName of production.

3. If hasName is true, return false.

4. Return true.

#### 14.1.11 Static Semantics: IsConstantDeclaration

[FunctionDeclaration](#page-274-0) : function BindingIdentifier ( [FormalParameters](#page-275-0) ) { [FunctionBody](#page-275-1) } [FunctionDeclaration](#page-274-0): function ( [FormalParameters](#page-275-0) ) { [FunctionBody](#page-275-1) }

1. Return false.

## 14.1.12 Static Semantics: IsFunctionDefinition

 $Function$ Expression: function BindingIdentifier ([FormalParameters](#page-275-0)) { [FunctionBody](#page-275-1) }

1. Return true.

#### 14.1.13 Static Semantics: IsSimpleParameterList

[FormalParameters](#page-275-0) : [empty]

1. Return true.

[FormalParameterList](#page-275-2) : [FunctionRestParameter](#page-275-3)

1. Return false.

[FormalParameterList](#page-275-2) : [FormalsList](#page-275-4) , [FunctionRestParameter](#page-275-3)

1. Return false.

[FormalsList](#page-275-4) : [FormalsList](#page-275-4) , [FormalParameter](#page-275-5)

1. If IsSimpleParameterList of [FormalsList](#page-275-4) is false, return false.

2. Return IsSimpleParameterList of [FormalParameter](#page-275-5).

[FormalParameter](#page-275-5) : [BindingElement](#page-237-1)

1. Return IsSimpleParameterList of [BindingElement](#page-237-1).

## 14.1.14 Static Semantics: LexicallyDeclaredNames

[FunctionStatementList](#page-275-6) : [empty]

1. Return a new empty [List](#page-68-0).

[FunctionStatementList](#page-275-6) : [StatementList](#page-228-0)

1. Return TopLevelLexicallyDeclaredNames of [StatementList](#page-228-0).

# 14.1.15 Static Semantics: LexicallyScopedDeclarations

[FunctionStatementList](#page-275-6) : [empty]

1. Return a new empty [List](#page-68-0).

[FunctionStatementList](#page-275-6) : [StatementList](#page-228-0)

1. Return the TopLevelLexicallyScopedDeclarations of [StatementList](#page-228-0).

# 14.1.16 Static Semantics: VarDeclaredNames

[FunctionStatementList](#page-275-6) : [empty]

1. Return a new empty [List](#page-68-0).

[FunctionStatementList](#page-275-6) : [StatementList](#page-228-0)

1. Return TopLevelVarDeclaredNames of [StatementList](#page-228-0).

# 14.1.17 Static Semantics: VarScopedDeclarations

[FunctionStatementList](#page-275-6) : [empty]

1. Return a new empty [List](#page-68-0).

[FunctionStatementList](#page-275-6) : [StatementList](#page-228-0)

1. Return the TopLevelVarScopedDeclarations of [StatementList](#page-228-0).

# 14.1.18 Runtime Semantics: EvaluateBody

With parameter functionObject.

[FunctionBody](#page-275-1) : [FunctionStatementList](#page-275-6)

1. Return the result of evaluating [FunctionStatementList](#page-275-6).

# 14.1.19 Runtime Semantics: IteratorBindingInitialization

With parameters *iteratorRecord* and environment.

NOTE 1 When **undefined** is passed for *environment* it indicates that a [PutValue](#page-71-0) operation should be used to assign the initialization value. This is the case for formal parameter lists of non-strict functions. In that case the formal parameter bindings are preinitialized in order to deal with the possibility of multiple parameters with the same name.

#### [FormalParameters](#page-275-0) : [empty]

1. Return [NormalCompletion](#page-69-1)(empty).

[FormalParameterList](#page-275-2) : [FormalsList](#page-275-4) , [FunctionRestParameter](#page-275-3)

- 1. Let restIndex be the result of performing IteratorBindingInitialization for [FormalsList](#page-275-4) using iteratorRecord and environment as the arguments.
- 2. [ReturnIfAbrupt\(](#page-70-1)restIndex).
- 3. Return the result of performing IteratorBindingInitialization for [FunctionRestParameter](#page-275-3) using iteratorRecord and environment as the arguments.
- [FormalsList](#page-275-4) : [FormalsList](#page-275-4) , [FormalParameter](#page-275-5)
	- 1. Let status be the result of performing IteratorBindingInitialization for [FormalsList](#page-275-4) using iteratorRecord and environment as the arguments.
	- 2. [ReturnIfAbrupt\(](#page-70-1)status).
	- 3. Return the result of performing IteratorBindingInitialization for [FormalParameter](#page-275-5) using iteratorRecord and environment as the arguments.

#### [FormalParameter](#page-275-5) : [BindingElement](#page-237-1)

- 1. If ContainsExpression of [BindingElement](#page-237-1) is false, return the result of performing IteratorBindingInitialization for [BindingElement](#page-237-1) using iteratorRecord and environment as the arguments.
- 2. Let currentContext be the running [execution](#page-113-0) context.
- 3. Let originalEnv be the VariableEnvironment of currentContext.
- 4. Assert: The VariableEnvironment and LexicalEnvironment of currentContext are the same.
- 5. Assert: environment and originalEnv are the same.
- 6. Let paramVarEnv be [NewDeclarativeEnvironment](#page-110-0)(originalEnv).
- 7. Set the VariableEnvironment of currentContext to paramVarEnv.
- 8. Set the LexicalEnvironment of currentContext to paramVarEnv.
- 9. Let result be the result of performing IteratorBindingInitialization for [BindingElement](#page-237-1) using iteratorRecord and environment as the arguments.
- 10. Set the VariableEnvironment of currentContext to originalEnv.
- 11. Set the LexicalEnvironment of currentContext to originalEnv.
- 12. Return result.

NOTE 2 The new [Environment](#page-96-0) Record created in step 6 is only used if the [BindingElement](#page-237-1) contains a [direct](#page-197-0) eval.

[FunctionRestParameter](#page-275-3) : [BindingRestElement](#page-237-0)

- 1. If ContainsExpression of [BindingRestElement](#page-237-0) is false, return the result of performing IteratorBindingInitialization for [BindingRestElement](#page-237-0) using iteratorRecord and environment as the arguments.
- 2. Let currentContext be the running [execution](#page-113-0) context.
- 3. Let originalEnv be the VariableEnvironment of currentContext.
- 4. Assert: The VariableEnvironment and LexicalEnvironment of currentContext are the same.
- 5. Assert: environment and originalEnv are the same.
- 6. Let paramVarEnv be [NewDeclarativeEnvironment](#page-110-0)(originalEnv).
- 7. Set the VariableEnvironment of currentContext to paramVarEnv.
- 8. Set the LexicalEnvironment of currentContext to paramVarEnv.
- 9. Let result be the result of performing IteratorBindingInitialization for [BindingRestElement](#page-237-0) using iteratorRecord and environment as the arguments.

10. Set the VariableEnvironment of currentContext to originalEnv.

11. Set the LexicalEnvironment of currentContext to originalEnv.

12. Return result.

NOTE 3 The new [Environment](#page-96-0) Record created in step 6 is only used if the *[BindingRestElement](#page-237-0)* contains a [direct](#page-197-0) eval.

#### 14.1.20 Runtime Semantics: InstantiateFunctionObject

With parameter scope.

 $Function$ Declaration: function BindingIdentifier ([FormalParameters](#page-275-0)) { [FunctionBody](#page-275-1) }

1. If the function code for *[FunctionDeclaration](#page-274-0)* is strict [mode](#page-158-0) code, let *strict* be **true**. Otherwise let *strict* be **false**.

2. Let name be StringValue of BindingIdentifier.

3. Let F be [FunctionCreate](#page-128-0)(Normal, [FormalParameters](#page-275-0), [FunctionBody](#page-275-1), scope, strict).

4. Perform [MakeConstructor](#page-128-1)(F).

5. Perform [SetFunctionName](#page-129-1)(F, name).

6. Return F.

[FunctionDeclaration](#page-274-0): function ( [FormalParameters](#page-275-0) ) { [FunctionBody](#page-275-1) }

1. If the function code for *[FunctionDeclaration](#page-274-0)* is strict [mode](#page-158-0) code, let *strict* be **true**. Otherwise let *strict* be **false**.

2. Let F be [FunctionCreate](#page-128-0)(Normal, [FormalParameters](#page-275-0), [FunctionBody](#page-275-1), scope, strict).

3. Perform [MakeConstructor](#page-128-1)(F).

4. Perform [SetFunctionName](#page-129-1)(F, "default").

5. Return F.

NOTE An anonymous *[FunctionDeclaration](#page-274-0)* can only occur as part of an **export default** declaration.

## 14.1.21 Runtime Semantics: Evaluation

[FunctionDeclaration](#page-274-0) : function BindingIdentifier ( [FormalParameters](#page-275-0) ) { [FunctionBody](#page-275-1) }

1. Return [NormalCompletion](#page-69-1)(empty).

NOTE 1 An alternative semantics is provided in [B.3.3.](#page-569-0)

[FunctionDeclaration](#page-274-0): function ([FormalParameters](#page-275-0)) { [FunctionBody](#page-275-1) }

1. Return [NormalCompletion](#page-69-1)(empty).

[FunctionExpression](#page-274-2): function ( [FormalParameters](#page-275-0) ) { [FunctionBody](#page-275-1) }

1. If the function code for [FunctionExpression](#page-274-2) is strict [mode](#page-158-0) code, let strict be true. Otherwise let strict be false.

2. Let scope be the LexicalEnvironment of the running [execution](#page-113-0) context.

3. Let closure be [FunctionCreate](#page-128-0)(Normal, [FormalParameters](#page-275-0), [FunctionBody](#page-275-1), scope, strict).

4. Perform [MakeConstructor](#page-128-1)(closure).

5. Return closure.

[FunctionExpression](#page-274-2) : function BindingIdentifier ( [FormalParameters](#page-275-0) ) { [FunctionBody](#page-275-1) }

1. If the function code for *[FunctionExpression](#page-274-2)* is strict [mode](#page-158-0) code, let strict be true. Otherwise let strict be false.

2. Let scope be the running [execution](#page-113-0) context's LexicalEnvironment.

3. Let funcEnv be [NewDeclarativeEnvironment](#page-110-0)(scope).

4. Let envRec be funcEnv's [EnvironmentRecord.](#page-95-0)

5. Let name be StringValue of BindingIdentifier.

6. Perform envRec.CreateImmutableBinding(name, false).

7. Let closure be [FunctionCreate](#page-128-0)(Normal, [FormalParameters](#page-275-0), [FunctionBody](#page-275-1), funcEnv, strict).

8. Perform [MakeConstructor](#page-128-1)(closure).

9. Perform [SetFunctionName](#page-129-1)(closure, name).

10. Perform envRec.InitializeBinding(name, closure).

11. Return closure.

- NOTE 2 The BindingIdentifier in a [FunctionExpression](#page-274-2) can be referenced from inside the FunctionExpression's [FunctionBody](#page-275-1) to allow the function to call itself recursively. However, unlike in a [FunctionDeclaration](#page-274-0), the BindingIdentifier in a [FunctionExpression](#page-274-2) cannot be referenced from and does not affect the scope enclosing the [FunctionExpression](#page-274-2).
- NOTE 3 A prototype property is automatically created for every function defined using a [FunctionDeclaration](#page-274-0) or [FunctionExpression](#page-274-2), to allow for the possibility that the function will be used as a constructor.

[FunctionStatementList](#page-275-6) : [empty]

1. Return [NormalCompletion](#page-69-1)(undefined).

# 14.2 Arrow Function Definitions

#### **Syntax**

```
ArrowFunction<sub>[In, Yield]</sub> :
     ArrowParametersLineTerminatorConciseBody<sub>[?In]</sub>
```
<span id="page-282-1"></span>[ArrowParameters](#page-282-1)<sub>[Yield]</sub> :

BindingIdentifier[?Yield]

 $CoverParenthesized ExpressionAndArrowParameterList[<sub>[?Yield]</sub>]$ 

<span id="page-282-2"></span> $ConciseBody$ [In] :

[lookahead  $\neq$  {] [AssignmentExpression](#page-217-0)<sub>[?In]</sub> { [FunctionBody](#page-275-1) }

#### Supplemental Syntax

```
When the production
ArrowParameters : CoverParenthesizedExpressionAndArrowParameterList
is recognized the following grammar is used to refine the interpretation of
CoverParenthesizedExpressionAndArrowParameterList:
```
<span id="page-282-3"></span>[ArrowFormalParameters](#page-282-3)<sub>[Yield]</sub> : ( [StrictFormalParameters](#page-274-3)<sub>[?Yield]</sub> )

#### 14.2.1 Static Semantics: Early Errors

[ArrowFunction](#page-282-0) : [ArrowParameters](#page-282-1) => [ConciseBody](#page-282-2)

- It is a Syntax Error if [ArrowParameters](#page-282-1) Contains [YieldExpression](#page-288-0) is true.
- It is a Syntax Error if ContainsUseStrict of [ConciseBody](#page-282-2) is true and IsSimpleParameterList of [ArrowParameters](#page-282-1) is false.
- It is a Syntax Error if any element of the BoundNames of [ArrowParameters](#page-282-1) also occurs in the LexicallyDeclaredNames of [ConciseBody](#page-282-2).

[ArrowParameters](#page-282-1) : [CoverParenthesizedExpressionAndArrowParameterList](#page-180-0)

- If the  $|Y_i|$  grammar parameter is present on [ArrowParameters](#page-282-1), it is a Syntax Error if the lexical token sequence matched by [CoverParenthesizedExpressionAndArrowParameterList](#page-180-0)<sub>[?Yield]</sub> cannot be parsed with no tokens left over using [ArrowFormalParameters](#page-282-3)[Yield] as the goal symbol.
- If the  $[Y_i]$  grammar parameter is not present on *[ArrowParameters](#page-282-1)*, it is a Syntax Error if the lexical token sequence matched by [CoverParenthesizedExpressionAndArrowParameterList](#page-180-0)<sub>[?Yield]</sub> cannot be parsed with no tokens left over

using [ArrowFormalParameters](#page-282-3) as the goal symbol.

All early errors rules for [ArrowFormalParameters](#page-282-3) and its derived productions also apply to CoveredFormalsList of  $CoverParentlesized ExpressionAndArrowParameterList<sub>[?Yield]</sub>.$ 

# 14.2.2 Static Semantics: BoundNames

[ArrowParameters](#page-282-1) : [CoverParenthesizedExpressionAndArrowParameterList](#page-180-0)

1. Let formals be CoveredFormalsList of [CoverParenthesizedExpressionAndArrowParameterList](#page-180-0).

2. Return the BoundNames of formals.

# 14.2.3 Static Semantics: Contains

With parameter symbol.

[ArrowFunction](#page-282-0) : [ArrowParameters](#page-282-1) => [ConciseBody](#page-282-2)

1. If symbol is not one of [NewTarget](#page-193-3), [SuperProperty](#page-193-1), [SuperCall](#page-193-2), super or this, return false.

2. If [ArrowParameters](#page-282-1) Contains symbol is true, return true.

- 3. Return [ConciseBody](#page-282-2) Contains symbol.
- **NOTE** Normally, Contains does not look inside most function forms. However, Contains is used to detect new.target, this, and super usage within an [ArrowFunction](#page-282-0).

[ArrowParameters](#page-282-1) : [CoverParenthesizedExpressionAndArrowParameterList](#page-180-0)

1. Let formals be CoveredFormalsList of [CoverParenthesizedExpressionAndArrowParameterList](#page-180-0). 2. Return formals Contains symbol.

# 14.2.4 Static Semantics: ContainsExpression

[ArrowParameters](#page-282-1) : BindingIdentifier

1. Return false.

# 14.2.5 Static Semantics: ContainsUseStrict

[ConciseBody](#page-282-2) : [AssignmentExpression](#page-217-0)

1. Return false.

# 14.2.6 Static Semantics: ExpectedArgumentCount

[ArrowParameters](#page-282-1) : BindingIdentifier

1. Return 1.

# 14.2.7 Static Semantics: HasName

[ArrowFunction](#page-282-0) : [ArrowParameters](#page-282-1) => [ConciseBody](#page-282-2)

1. Return false.

# 14.2.8 Static Semantics: IsSimpleParameterList

[ArrowParameters](#page-282-1) : BindingIdentifier

1. Return true.

[ArrowParameters](#page-282-1) : [CoverParenthesizedExpressionAndArrowParameterList](#page-180-0)

1. Let formals be CoveredFormalsList of [CoverParenthesizedExpressionAndArrowParameterList](#page-180-0).

2. Return IsSimpleParameterList of formals.

# 14.2.9 Static Semantics: CoveredFormalsList

[ArrowParameters](#page-282-1) : BindingIdentifier

1. Return this [ArrowParameters](#page-282-1).

 $\label{thm:cover} Cover Parenthesized Expression And Arrow Parameter List_{[\text{Yield}]} \quad :$ 

( [Expression](#page-224-0) ) ( ) ( ... BindingIdentifier ) ( ... [BindingPattern](#page-236-0) ) ( [Expression](#page-224-0) , ... BindingIdentifier ) ( [Expression](#page-224-0) , ... [BindingPattern](#page-236-0) )

- 1. If the  $_{Yield}$  grammar parameter is present for *[CoverParenthesizedExpressionAndArrowParameterList](#page-180-0)* $_{Yfield}$  , return the result of parsing the lexical token stream matched by [CoverParenthesizedExpressionAndArrowParameterList](#page-180-0)<sub>[Yield]</sub> using [ArrowFormalParameters](#page-282-3)<sub>[Yield]</sub> as the goal symbol.
- 2. If the  $[*Y*<sub>field</sub>]$  grammar parameter is not present for *[CoverParenthesizedExpressionAndArrowParameterList](#page-180-0)* $[*Y*<sub>field</sub>]$ , return the result of parsing the lexical token stream matched by [CoverParenthesizedExpressionAndArrowParameterList](#page-180-0) using [ArrowFormalParameters](#page-282-3) as the goal symbol.

# 14.2.10 Static Semantics: LexicallyDeclaredNames

[ConciseBody](#page-282-2) : [AssignmentExpression](#page-217-0)

1. Return a new empty [List](#page-68-0).

# 14.2.11 Static Semantics: LexicallyScopedDeclarations

[ConciseBody](#page-282-2) : [AssignmentExpression](#page-217-0)

1. Return a new empty [List](#page-68-0).

# 14.2.12 Static Semantics: VarDeclaredNames

[ConciseBody](#page-282-2) : [AssignmentExpression](#page-217-0)

1. Return a new empty [List](#page-68-0).

# 14.2.13 Static Semantics: VarScopedDeclarations

[ConciseBody](#page-282-2) : [AssignmentExpression](#page-217-0)

1. Return a new empty [List](#page-68-0).

# 14.2.14 Runtime Semantics: IteratorBindingInitialization

#### With parameters *iteratorRecord* and environment.

NOTE When undefined is passed for environment it indicates that a [PutValue](#page-71-0) operation should be used to assign the initialization value. This is the case for formal parameter lists of non-strict functions. In that case the formal parameter bindings are preinitialized in order to deal with the possibility of multiple parameters with the same name.

#### [ArrowParameters](#page-282-1) : BindingIdentifier

1. Assert: iteratorRecord.[[Done]] is false.

2. Let next be [IteratorStep](#page-94-0)(iteratorRecord.[[Iterator]]).

3. If next is an abrupt [completion](#page-69-0), set iteratorRecord.[[Done]] to true.

4. [ReturnIfAbrupt\(](#page-70-1)next).

5. If next is false, set iteratorRecord.[[Done]] to true.

6. Else,

- a. Let *v* be [IteratorValue\(](#page-94-1)next).
- b. If  $v$  is an abrupt [completion](#page-69-0), set *iteratorRecord*.[[Done]] to **true**.
- c. ReturnIf $A$ brupt $(v)$ .
- 7. If iteratorRecord.[[Done]] is true, let  $v$  be undefined.

8. Return the result of performing BindingInitialization for *BindingIdentifier* using  $v$  and *environment* as the arguments.

# 14.2.15 Runtime Semantics: EvaluateBody

With parameter functionObject.

[ConciseBody](#page-282-2) : [AssignmentExpression](#page-217-0)

1. Let exprRef be the result of evaluating [AssignmentExpression](#page-217-0).

- 2. Let exprValue be ? [GetValue\(](#page-71-1)exprRef).
- 3. Return [Completion](#page-69-0){[[Type]]: return, [[Value]]: exprValue, [[Target]]: empty}.

# 14.2.16 Runtime Semantics: Evaluation

[ArrowFunction](#page-282-0) : [ArrowParameters](#page-282-1) => [ConciseBody](#page-282-2)

- 1. If the function code for this [ArrowFunction](#page-282-0) is strict [mode](#page-158-0) code, let strict be true. Otherwise let strict be false.
- 2. Let scope be the LexicalEnvironment of the running [execution](#page-113-0) context.

3. Let parameters be CoveredFormalsList of [ArrowParameters](#page-282-1).

- 4. Let closure be [FunctionCreate](#page-128-0)(Arrow, parameters, [ConciseBody](#page-282-2), scope, strict).
- 5. Return closure.
- NOTE An [ArrowFunction](#page-282-0) does not define local bindings for arguments, super, this, or new.target. Any reference to arguments, super, this, or new.target within an [ArrowFunction](#page-282-0) must resolve to a binding in a lexically enclosing environment. Typically this will be the Function Environment of an immediately enclosing function. Even though an *[ArrowFunction](#page-282-0)* may contain references to **super**, the function object created in step 4 is not made into a method by performing [MakeMethod](#page-129-2). An [ArrowFunction](#page-282-0) that references super is always contained within a non-[ArrowFunction](#page-282-0) and the necessary state to implement super is accessible via the scope that is captured by the function object of the [ArrowFunction](#page-282-0).

# 14.3 Method Definitions

#### Syntax

```
MethodDefinition<sub>[Yield]</sub> :
    PropertyNameStrictFormalParametersFunctionBody }
    GeneratorMethod<sub>[?Yield]</sub>
    PropertyNameFunctionBody }
    PropertyNamePropertySetParameterListFunctionBody }
```
<span id="page-285-1"></span>[PropertySetParameterList](#page-285-1) : [FormalParameter](#page-275-5)

# 14.3.1 Static Semantics: Early Errors

MethodDefinition : [PropertyName](#page-184-1) ( [StrictFormalParameters](#page-274-3) ) { [FunctionBody](#page-275-1) }

• It is a Syntax Error if ContainsUseStrict of [FunctionBody](#page-275-1) is true and IsSimpleParameterList of [StrictFormalParameters](#page-274-3) is false.

It is a Syntax Error if any element of the BoundNames of [StrictFormalParameters](#page-274-3) also occurs in the LexicallyDeclaredNames of [FunctionBody](#page-275-1).

MethodDefinition : set [PropertyName](#page-184-1) ( [PropertySetParameterList](#page-285-1) ) { [FunctionBody](#page-275-1) }

- It is a Syntax Error if BoundNames of [PropertySetParameterList](#page-285-1) contains any duplicate elements.
- It is a Syntax Error if ContainsUseStrict of [FunctionBody](#page-275-1) is true and IsSimpleParameterList of [PropertySetParameterList](#page-285-1) is false.
- It is a Syntax Error if any element of the BoundNames of [PropertySetParameterList](#page-285-1) also occurs in the LexicallyDeclaredNames of [FunctionBody](#page-275-1).

#### 14.3.2 Static Semantics: ComputedPropertyContains

With parameter symbol.

```
MethodDefinition :
     PropertyName ( StrictFormalParameters ) { FunctionBody }
     get PropertyName ( ) { FunctionBody }
     PropertyNamePropertySetParameterListFunctionBody }
```
1. Return the result of ComputedPropertyContains for [PropertyName](#page-184-1) with argument symbol.

#### 14.3.3 Static Semantics: ExpectedArgumentCount

[PropertySetParameterList](#page-285-1) : [FormalParameter](#page-275-5)

1. If HasInitializer of [FormalParameter](#page-275-5) is true, return 0. 2. Return 1.

# 14.3.4 Static Semantics: HasComputedPropertyKey

MethodDefinition :

[PropertyName](#page-184-1) ( [StrictFormalParameters](#page-274-3) ) { [FunctionBody](#page-275-1) } get [PropertyName](#page-184-1) ( ) { [FunctionBody](#page-275-1) } set [PropertyName](#page-184-1) ( [PropertySetParameterList](#page-285-1) ) { [FunctionBody](#page-275-1) }

1. Return IsComputedPropertyKey of [PropertyName](#page-184-1).

#### 14.3.5 Static Semantics: HasDirectSuper

MethodDefinition : [PropertyName](#page-184-1) ( [StrictFormalParameters](#page-274-3) ) { [FunctionBody](#page-275-1) }

1. If [StrictFormalParameters](#page-274-3) Contains [SuperCall](#page-193-2) is true, return true. 2. Return [FunctionBody](#page-275-1) Contains [SuperCall](#page-193-2).

MethodDefinition :  $get$  [PropertyName](#page-184-1) () { [FunctionBody](#page-275-1) }

1. Return [FunctionBody](#page-275-1) Contains [SuperCall](#page-193-2).

MethodDefinition : set [PropertyName](#page-184-1) ([PropertySetParameterList](#page-285-1)) { [FunctionBody](#page-275-1) }

1. If [PropertySetParameterList](#page-285-1) Contains [SuperCall](#page-193-2) is true, return true. 2. Return [FunctionBody](#page-275-1) Contains [SuperCall](#page-193-2).

#### 14.3.6 Static Semantics: PropName

```
MethodDefinition :
```
[PropertyName](#page-184-1) ( [StrictFormalParameters](#page-274-3) ) { [FunctionBody](#page-275-1) } get [PropertyName](#page-184-1) ( ) { [FunctionBody](#page-275-1) }

set [PropertyName](#page-184-1) ( [PropertySetParameterList](#page-285-1) ) { [FunctionBody](#page-275-1) }

1. Return PropName of [PropertyName](#page-184-1).

## 14.3.7 Static Semantics: SpecialMethod

MethodDefinition : [PropertyName](#page-184-1) ( [StrictFormalParameters](#page-274-3) ) { [FunctionBody](#page-275-1) }

1. Return false.

MethodDefinition : [GeneratorMethod](#page-288-1) get [PropertyName](#page-184-1) ( ) { [FunctionBody](#page-275-1) } set [PropertyName](#page-184-1) ( [PropertySetParameterList](#page-285-1) ) { [FunctionBody](#page-275-1) }

```
1. Return true.
```
## 14.3.8 Runtime Semantics: DefineMethod

With parameters object and optional parameter functionPrototype.

MethodDefinition : [PropertyName](#page-184-1) ( [StrictFormalParameters](#page-274-3) ) { [FunctionBody](#page-275-1) }

- 1. Let propKey be the result of evaluating [PropertyName](#page-184-1).
- 2. [ReturnIfAbrupt\(](#page-70-1)propKey).
- 3. If the function code for this MethodDefinition is strict [mode](#page-158-0) code, let strict be true. Otherwise let strict be false.
- 4. Let scope be the running [execution](#page-113-0) context's LexicalEnvironment.
- 5. If functionPrototype was passed as a parameter, let kind be Normal; otherwise let kind be Method.
- 6. Let closure be [FunctionCreate](#page-128-0)(kind, [StrictFormalParameters](#page-274-3), [FunctionBody](#page-275-1), scope, strict). If functionPrototype was passed as a parameter, then pass its value as the *prototype* optional argument of [FunctionCreate.](#page-128-0)
- 7. Perform [MakeMethod](#page-129-2)(closure, object).
- 8. Return the [Record](#page-68-0){[[Key]]: propKey, [[Closure]]: closure}.

#### 14.3.9 Runtime Semantics: PropertyDefinitionEvaluation

With parameters object and enumerable.

MethodDefinition : [PropertyName](#page-184-1) ( [StrictFormalParameters](#page-274-3) ) { [FunctionBody](#page-275-1) }

- 1. Let methodDef be DefineMethod of MethodDefinition with argument object.
- 2. [ReturnIfAbrupt\(](#page-70-1)methodDef).
- 3. Perform [SetFunctionName](#page-129-1)(methodDef.[[Closure]], methodDef.[[Key]]).
- 4. Let desc be the PropertyDescriptor{[[Value]]: methodDef.[[Closure]], [[Writable]]: true, [[Enumerable]]: enumerable, [[Configurable]]: true}.
- 5. Return ? DefinePropertyOrThrow(object, methodDef.[[Key]], desc).

MethodDefinition : [GeneratorMethod](#page-288-1)

See [14.4](#page-288-2).

MethodDefinition :  $get$  [PropertyName](#page-184-1) () { [FunctionBody](#page-275-1) }

1. Let propKey be the result of evaluating [PropertyName](#page-184-1).

- 2. [ReturnIfAbrupt\(](#page-70-1)propKey).
- 3. If the function code for this MethodDefinition is strict [mode](#page-158-0) code, let strict be true. Otherwise let strict be false.
- 4. Let scope be the running [execution](#page-113-0) context's LexicalEnvironment.
- 5. Let formalParameterList be the production [FormalParameters](#page-275-0) : [empty] .
- 6. Let closure be [FunctionCreate](#page-128-0)(Method, formalParameterList, [FunctionBody](#page-275-1), scope, strict).
- 7. Perform [MakeMethod](#page-129-2)(closure, object).
8. Perform [SetFunctionName](#page-129-0)(closure, propKey, "get").

9. Let desc be the PropertyDescriptor{[[Get]]: closure, [[Enumerable]]: enumerable, [[Configurable]]: true}.

10. Return ? DefinePropertyOrThrow(object, propKey, desc).

MethodDefinition : set [PropertyName](#page-184-0) ([PropertySetParameterList](#page-285-1)) { [FunctionBody](#page-275-0) }

1. Let propKey be the result of evaluating [PropertyName](#page-184-0).

2. [ReturnIfAbrupt\(](#page-70-0)propKey).

3. If the function code for this MethodDefinition is strict [mode](#page-158-0) code, let strict be true. Otherwise let strict be false.

4. Let scope be the running [execution](#page-113-0) context's LexicalEnvironment.

5. Let closure be [FunctionCreate](#page-128-0)(Method, [PropertySetParameterList](#page-285-1), [FunctionBody](#page-275-0), scope, strict).

6. Perform [MakeMethod](#page-129-1)(closure, object).

7. Perform [SetFunctionName](#page-129-0)(closure, propKey, "set").

8. Let desc be the PropertyDescriptor{[[Set]]: closure, [[Enumerable]]: enumerable, [[Configurable]]: true}.

9. Return ? DefinePropertyOrThrow(object, propKey, desc).

# 14.4 Generator Function Definitions

# **Syntax**

```
GeneratorMethod_{[Yield]} :
    PropertyNameStrictFormalParametersGeneratorBody }
```

```
GeneratorDeclaration<sub>[Yield, Default]</sub> :
```

```
FormalParametersGeneratorBody }
[+Default] function *FormalParametersGeneratorBody }
```

```
GeneratorExpression :
```
function \* BindingIdentifier<sub>[Yield]</sub> opt ([FormalParameters](#page-275-1)<sub>[Yield]</sub> ) { [GeneratorBody](#page-288-1) }

```
GeneratorBody :
```
[FunctionBody](#page-275-0)[Yield]

```
YieldExpression[In] :
```

```
NOTE 1
NOTE 2
NOTE 3
    yield
    LineTerminatorAssignmentExpression<sub>[?In, Yield]</sub>
    LineTerminatorAssignmentExpression<sub>[?In, Yield]</sub>
         InputElementRegExpOrTemplateTail
         lexical goal.
         YieldExpression cannot be used within the FormalParameters of a generator function because any expressions
         that are part of FormalParameters are evaluated before the resulting generator object is in a resumable state.
         25.3.3.
```
# 14.4.1 Static Semantics: Early Errors

[GeneratorMethod](#page-288-0) : \* [PropertyName](#page-184-0) ( [StrictFormalParameters](#page-274-0) ) { [GeneratorBody](#page-288-1) }

- It is a Syntax Error if HasDirectSuper of [GeneratorMethod](#page-288-0) is true.
- $\bullet~$  It is a Syntax Error if [StrictFormalParameters](#page-274-0) Contains [YieldExpression](#page-288-4) is  $true.$
- It is a Syntax Error if ContainsUseStrict of [GeneratorBody](#page-288-1) is true and IsSimpleParameterList of [StrictFormalParameters](#page-274-0) is false.
- It is a Syntax Error if any element of the BoundNames of [StrictFormalParameters](#page-274-0) also occurs in the LexicallyDeclaredNames of [GeneratorBody](#page-288-1).

 $GeneratorDe characterization$  : function  $*$  BindingIdentifier ([FormalParameters](#page-275-1)) { [GeneratorBody](#page-288-1) } [GeneratorDeclaration](#page-288-2): function \* ( [FormalParameters](#page-275-1) ) { [GeneratorBody](#page-288-1) } [GeneratorExpression](#page-288-3) : function \* BindingIdentifier ( [FormalParameters](#page-275-1) ) { [GeneratorBody](#page-288-1) }

- If the source code matching this production is strict code, the Early Error rules for [StrictFormalParameters](#page-274-0) : [FormalParameters](#page-275-1) are applied.
- If the source code matching this production is strict code, it is a Syntax Error if BindingIdentifier is the IdentifierName eval or the IdentifierName arguments.
- It is a Syntax Error if ContainsUseStrict of [GeneratorBody](#page-288-1) is true and IsSimpleParameterList of [FormalParameters](#page-275-1) is false.
- It is a Syntax Error if any element of the BoundNames of [FormalParameters](#page-275-1) also occurs in the LexicallyDeclaredNames of [GeneratorBody](#page-288-1).
- It is a Syntax Error if [FormalParameters](#page-275-1) Contains [YieldExpression](#page-288-4) is true.
- It is a Syntax Error if [FormalParameters](#page-275-1) Contains [SuperProperty](#page-193-0) is true.
- It is a Syntax Error if [GeneratorBody](#page-288-1) Contains [SuperProperty](#page-193-0) is true.
- It is a Syntax Error if [FormalParameters](#page-275-1) Contains [SuperCall](#page-193-1) is true.
- It is a Syntax Error if [GeneratorBody](#page-288-1) Contains [SuperCall](#page-193-1) is true.

# 14.4.2 Static Semantics: BoundNames

[GeneratorDeclaration](#page-288-2): function \* BindingIdentifier ( [FormalParameters](#page-275-1) ) { [GeneratorBody](#page-288-1) }

1. Return the BoundNames of BindingIdentifier.

[GeneratorDeclaration](#page-288-2): function \* ( [FormalParameters](#page-275-1) ) { [GeneratorBody](#page-288-1) }

#### 1. Return « "\*default\*" ».

NOTE "\*default\*" is used within this specification as a synthetic name for hoistable anonymous functions that are defined using export declarations.

# 14.4.3 Static Semantics: ComputedPropertyContains

With parameter symbol.

[GeneratorMethod](#page-288-0) : \* [PropertyName](#page-184-0) ( [StrictFormalParameters](#page-274-0) ) { [GeneratorBody](#page-288-1) }

1. Return the result of ComputedPropertyContains for [PropertyName](#page-184-0) with argument symbol.

# 14.4.4 Static Semantics: Contains

With parameter symbol.

[GeneratorDeclaration](#page-288-2) : function \* BindingIdentifier ( [FormalParameters](#page-275-1) ) { [GeneratorBody](#page-288-1) } [GeneratorDeclaration](#page-288-2): function \* ([FormalParameters](#page-275-1)) { [GeneratorBody](#page-288-1) } [GeneratorExpression](#page-288-3) : function \* BindingIdentifier ( [FormalParameters](#page-275-1) ) { [GeneratorBody](#page-288-1) }

1. Return false.

**NOTE** Static semantic rules that depend upon substructure generally do not look into function definitions.

# 14.4.5 Static Semantics: HasComputedPropertyKey

[GeneratorMethod](#page-288-0) : \* [PropertyName](#page-184-0) ( [StrictFormalParameters](#page-274-0) ) { [GeneratorBody](#page-288-1) }

1. Return IsComputedPropertyKey of [PropertyName](#page-184-0).

# 14.4.6 Static Semantics: HasDirectSuper

[GeneratorMethod](#page-288-0) : \* [PropertyName](#page-184-0) ( [StrictFormalParameters](#page-274-0) ) { [GeneratorBody](#page-288-1) }

1. If [StrictFormalParameters](#page-274-0) Contains [SuperCall](#page-193-1) is true, return true.

2. Return [GeneratorBody](#page-288-1) Contains [SuperCall](#page-193-1).

# 14.4.7 Static Semantics: HasName

[GeneratorExpression](#page-288-3): function \* ( [FormalParameters](#page-275-1) ) { [GeneratorBody](#page-288-1) }

1. Return false.

[GeneratorExpression](#page-288-3) : function \* BindingIdentifier ( [FormalParameters](#page-275-1) ) { [GeneratorBody](#page-288-1) }

1. Return true.

# 14.4.8 Static Semantics: IsConstantDeclaration

[GeneratorDeclaration](#page-288-2) : function \* BindingIdentifier ( [FormalParameters](#page-275-1) ) { [GeneratorBody](#page-288-1) } [GeneratorDeclaration](#page-288-2): function \* ( [FormalParameters](#page-275-1) ) { [GeneratorBody](#page-288-1) }

1. Return false.

# 14.4.9 Static Semantics: IsFunctionDefinition

[GeneratorExpression](#page-288-3): function \* BindingIdentifier ( [FormalParameters](#page-275-1) ) { [GeneratorBody](#page-288-1) }

1. Return true.

# 14.4.10 Static Semantics: PropName

[GeneratorMethod](#page-288-0) : \* [PropertyName](#page-184-0) ( [StrictFormalParameters](#page-274-0) ) { [GeneratorBody](#page-288-1) }

1. Return PropName of [PropertyName](#page-184-0).

# 14.4.11 Runtime Semantics: EvaluateBody

With parameter *functionObject*.

[GeneratorBody](#page-288-1) : [FunctionBody](#page-275-0)

- 1. Let G be ? [OrdinaryCreateFromConstructor\(](#page-123-0)functionObject, "%GeneratorPrototype%", « [[GeneratorState]], [[GeneratorContext]] »).
- 2. Perform [GeneratorStart](#page-514-1)(G, [FunctionBody](#page-275-0)).
- 3. Return [Completion](#page-69-0){[[Type]]: return, [[Value]]: G, [[Target]]: empty}.

# 14.4.12 Runtime Semantics: InstantiateFunctionObject

With parameter scope.

[GeneratorDeclaration](#page-288-2) : function \* BindingIdentifier ( [FormalParameters](#page-275-1) ) { [GeneratorBody](#page-288-1) }

1. If the function code for [GeneratorDeclaration](#page-288-2) is strict [mode](#page-158-0) code, let strict be true. Otherwise let strict be false.

- 2. Let name be StringValue of BindingIdentifier.
- 3. Let F be [GeneratorFunctionCreate](#page-128-1)(Normal, [FormalParameters](#page-275-1), [GeneratorBody](#page-288-1), scope, strict).
- 4. Let prototype be [ObjectCreate](#page-123-1)[\(%GeneratorPrototype%\)](#page-513-0).
- 5. Perform DefinePropertyOrThrow(F, "prototype", PropertyDescriptor{[[Value]]: prototype, [[Writable]]: true, [[Enumerable]]: false, [[Configurable]]: false}).
- 6. Perform [SetFunctionName](#page-129-0)(F, name).
- 7. Return F.
- 1. If the function code for *[GeneratorDeclaration](#page-288-2)* is strict [mode](#page-158-0) code, let *strict* be true. Otherwise let *strict* be false.
- 2. Let F be [GeneratorFunctionCreate](#page-128-1)(Normal, [FormalParameters](#page-275-1), [GeneratorBody](#page-288-1), scope, strict).
- 3. Let prototype be [ObjectCreate](#page-123-1)[\(%GeneratorPrototype%\)](#page-513-0).
- 4. Perform DefinePropertyOrThrow(F, "prototype", PropertyDescriptor{[[Value]]: prototype, [[Writable]]: true,  $[[Enumerable]]: false, [[Configurable]]: false]$ ).
- 5. Perform [SetFunctionName](#page-129-0)(F, "default").
- 6. Return F.

**NOTE** An anonymous [GeneratorDeclaration](#page-288-2) can only occur as part of an export default declaration.

# 14.4.13 Runtime Semantics: PropertyDefinitionEvaluation

With parameter *object* and *enumerable*.

[GeneratorMethod](#page-288-0) : \* [PropertyName](#page-184-0) ( [StrictFormalParameters](#page-274-0) ) { [GeneratorBody](#page-288-1) }

- 1. Let propKey be the result of evaluating [PropertyName](#page-184-0).
- 2. [ReturnIfAbrupt\(](#page-70-0)propKey).
- 3. If the function code for this [GeneratorMethod](#page-288-0) is strict [mode](#page-158-0) code, let strict be true. Otherwise let strict be false.
- 4. Let scope be the running [execution](#page-113-0) context's LexicalEnvironment.
- 5. Let closure be [GeneratorFunctionCreate](#page-128-1)(Method, [StrictFormalParameters](#page-274-0), [GeneratorBody](#page-288-1), scope, strict).
- 6. Perform [MakeMethod](#page-129-1)(closure, object).
- 7. Let prototype be [ObjectCreate](#page-123-1)[\(%GeneratorPrototype%\)](#page-513-0).
- 8. Perform DefinePropertyOrThrow(closure, "prototype", PropertyDescriptor{[[Value]]: prototype, [[Writable]]: true, [[Enumerable]]: false, [[Configurable]]: false}).
- 9. Perform [SetFunctionName](#page-129-0)(closure, propKey).
- 10. Let desc be the PropertyDescriptor{[[Value]]: closure, [[Writable]]: true, [[Enumerable]]: enumerable, [[Configurable]]: true}.
- 11. Return ? DefinePropertyOrThrow(object, propKey, desc).

#### 14.4.14 Runtime Semantics: Evaluation

[GeneratorExpression](#page-288-3): function \* ( [FormalParameters](#page-275-1) ) { [GeneratorBody](#page-288-1) }

- 1. If the function code for this [GeneratorExpression](#page-288-3) is strict [mode](#page-158-0) code, let strict be true. Otherwise let strict be false.
- 2. Let scope be the LexicalEnvironment of the running [execution](#page-113-0) context.
- 3. Let closure be [GeneratorFunctionCreate](#page-128-1)(Normal, [FormalParameters](#page-275-1), [GeneratorBody](#page-288-1), scope, strict).
- 4. Let prototype be [ObjectCreate](#page-123-1)[\(%GeneratorPrototype%\)](#page-513-0).
- 5. Perform DefinePropertyOrThrow(closure, "prototype", PropertyDescriptor{[[Value]]: prototype, [[Writable]]: true, [[Enumerable]]: false, [[Configurable]]: false}).
- 6. Return closure.

[GeneratorExpression](#page-288-3) : function \* BindingIdentifier ( [FormalParameters](#page-275-1) ) { [GeneratorBody](#page-288-1) }

1. If the function code for this [GeneratorExpression](#page-288-3) is strict [mode](#page-158-0) code, let strict be true. Otherwise let strict be false.

- 2. Let scope be the running [execution](#page-113-0) context's LexicalEnvironment.
- 3. Let funcEnv be [NewDeclarativeEnvironment](#page-110-0)(scope).
- 4. Let envRec be funcEnv's [EnvironmentRecord.](#page-95-0)
- 5. Let name be StringValue of BindingIdentifier.
- 6. Perform envRec.CreateImmutableBinding(name, false).
- 7. Let closure be [GeneratorFunctionCreate](#page-128-1)(Normal, [FormalParameters](#page-275-1), [GeneratorBody](#page-288-1), funcEnv, strict).
- 8. Let prototype be [ObjectCreate](#page-123-1)[\(%GeneratorPrototype%\)](#page-513-0).
- 9. Perform DefinePropertyOrThrow(closure, "prototype", PropertyDescriptor{[[Value]]: prototype, [[Writable]]: true,  $[[Enumerable]]: false, [[Configuration]]: false]$
- 10. Perform [SetFunctionName](#page-129-0)(closure, name).
- 11. Perform envRec.InitializeBinding(name, closure).

#### 12. Return closure.

**NOTE** The BindingIdentifier in a [GeneratorExpression](#page-288-3) can be referenced from inside the GeneratorExpression's [FunctionBody](#page-275-0) to allow the generator code to call itself recursively. However, unlike in a [GeneratorDeclaration](#page-288-2), the BindingIdentifier in a [GeneratorExpression](#page-288-3) cannot be referenced from and does not affect the scope enclosing the [GeneratorExpression](#page-288-3).

## [YieldExpression](#page-288-4) : yield

1. Return ? [GeneratorYield](#page-516-0)[\(CreateIterResultObject\(](#page-94-0)undefined, false)).

#### [YieldExpression](#page-288-4) : yield [AssignmentExpression](#page-217-0)

- 1. Let exprRef be the result of evaluating [AssignmentExpression](#page-217-0).
- 2. Let value be ? [GetValue\(](#page-71-0)exprRef).
- 3. Return ? [GeneratorYield](#page-516-0)[\(CreateIterResultObject\(](#page-94-0)value, false)).

#### [YieldExpression](#page-288-4): yield \* [AssignmentExpression](#page-217-0)

- 1. Let exprRef be the result of evaluating [AssignmentExpression](#page-217-0).
- 2. Let value be ? [GetValue\(](#page-71-0)exprRef).
- 3. Let iterator be ? [GetIterator](#page-93-0)(value).
- 4. Let received be [NormalCompletion](#page-69-1)(undefined).

#### 5. Repeat

- a. If received.[[Type]] is normal, then
	- i. Let innerResult be ? [IteratorNext](#page-93-1)(iterator, received.[[Value]]).
	- ii. Let done be ? [IteratorComplete](#page-94-1)(innerResult).
	- iii. If *done* is **true**, then
		- 1. Return ? [IteratorValue](#page-94-2)(innerResult).
	- iv. Let received be [GeneratorYield](#page-516-0)(innerResult).

#### b. Else if received.[[Type]] is throw, then

- i. Let throw be ? [GetMethod](#page-89-1)(iterator, "throw").
- ii. If throw is not *undefined*, then
	- 1. Let innerResult be ? [Call\(](#page-90-0)throw, iterator, « received.[[Value]] »).
	- 2. NOTE: Exceptions from the inner iterator **throw** method are propagated. Normal completions from an inner throw method are processed similarly to an inner next.
	- 3. If [Type\(](#page-54-0)innerResult) is not Object, throw a TypeError exception.
	- 4. Let done be ? [IteratorComplete](#page-94-1)(innerResult).
	- 5. If done is true, then
		- a. Return ? [IteratorValue](#page-94-2)(innerResult).
	- 6. Let received be [GeneratorYield](#page-516-0)(innerResult).

iii. Else,

- 1. NOTE: If iterator does not have a throw method, this throw is going to terminate the yield\* loop. But first we need to give *iterator* a chance to clean up.
- 2. Perform ? [IteratorClose](#page-94-3)(*iterator*, [Completion](#page-69-0){[[Type]]: normal, [[Value]]: empty, [[Target]]: empty}).
- 3. NOTE: The next step throws a **TypeError** to indicate that there was a **yield\*** protocol violation: *iterator* does not have a **throw** method.
- 4. Throw a TypeError exception.

c. Else,

- i. Assert: received.[[Type]] is return.
- ii. Let return be ? [GetMethod](#page-89-1)(iterator, "return").
- iii. If return is *undefined*, return [Completion\(](#page-69-0)received).
- iv. Let innerReturnResult be ? [Call](#page-90-0)(return, iterator, « received.[[Value]] »).
- v. If [Type\(](#page-54-0)innerReturnResult) is not Object, throw a TypeError exception.
- vi. Let done be ? [IteratorComplete](#page-94-1)(innerReturnResult).
- vii. If *done* is **true**, then

1. Let value be ? [IteratorValue\(](#page-94-2)innerReturnResult).

2. Return [Completion](#page-69-0){[[Type]]: return, [[Value]]: value, [[Target]]: empty}.

viii. Let received be [GeneratorYield](#page-516-0)(innerReturnResult).

# 14.5 Class Definitions

# Syntax

```
ClassDeclaration[Yield, Default] :
    ClassTail[?Yield]
    [+Default] class ClassTail[?Yield]
```

```
Class Expression[Yield] :
   ClassTail[?Yield]
```

```
ClassTail<sub>[Yield]</sub> :
     ClassHeritageClassBody[?Yield] opt }
```

```
ClassHeritage<sub>[Yield]</sub> :
       LeftHandSideExpression<sub>[?Yield]</sub>
```

```
ClassBody<sub>[Yield]</sub> :
         ClassElementList<sub>[?Yield]</sub>
```

```
ClassElementList<sub>[Yield]</sub> :
      ClassElement[?Yield]
      ClassElementList[?Yield] ClassElement[?Yield]
```

```
ClassElement<sub>[Yield]</sub> :
       MethodDefinition[?Yield]
       static MethodDefinition<sub>[?Yield]</sub>
       ;
```
**NOTE** A class definition is always strict code.

# 14.5.1 Static Semantics: Early Errors

[ClassTail](#page-293-1) : [ClassHeritage](#page-293-3) { [ClassBody](#page-293-4) }

- It is a Syntax Error if *[ClassHeritage](#page-293-3)* is not present and the following algorithm evaluates to true:
	- 1. Let constructor be ConstructorMethod of [ClassBody](#page-293-4).
	- 2. If constructor is empty, return false.
	- 3. Return HasDirectSuper of constructor.

```
ClassBody : ClassElementList
```
It is a Syntax Error if PrototypePropertyNameList of [ClassElementList](#page-293-5) contains more than one occurrence of "constructor".

[ClassElement](#page-293-6) : MethodDefinition

- It is a Syntax Error if PropName of MethodDefinition is not "constructor" and HasDirectSuper of MethodDefinition is true.
- It is a Syntax Error if PropName of MethodDefinition is "constructor" and SpecialMethod of MethodDefinition is true.
- It is a Syntax Error if HasDirectSuper of MethodDefinition is true.
- It is a Syntax Error if PropName of MethodDefinition is "prototype".

# 14.5.2 Static Semantics: BoundNames

[ClassDeclaration](#page-293-0) : class BindingIdentifier [ClassTail](#page-293-1)

1. Return the BoundNames of BindingIdentifier.

[ClassDeclaration](#page-293-0) : class [ClassTail](#page-293-1)

1. Return « "\*default\*" ».

# 14.5.3 Static Semantics: ConstructorMethod

[ClassElementList](#page-293-5) : [ClassElement](#page-293-6)

- 1. If [ClassElement](#page-293-6) is the production ClassElement : ; , return empty.
- 2. If IsStatic of [ClassElement](#page-293-6) is true, return empty.
- 3. If PropName of [ClassElement](#page-293-6) is not "constructor", return empty.
- 4. Return [ClassElement](#page-293-6).

[ClassElementList](#page-293-5) : [ClassElementList](#page-293-5) [ClassElement](#page-293-6)

- 1. Let head be ConstructorMethod of [ClassElementList](#page-293-5).
- 2. If head is not empty, return head.
- 3. If [ClassElement](#page-293-6) is the production ClassElement : ; , return empty.
- 4. If IsStatic of [ClassElement](#page-293-6) is true, return empty.
- 5. If PropName of [ClassElement](#page-293-6) is not "constructor", return empty.
- 6. Return [ClassElement](#page-293-6).
- NOTE Early Error rules ensure that there is only one method definition named "constructor" and that it is not an accessor property or generator definition.

# 14.5.4 Static Semantics: Contains

With parameter symbol.

[ClassTail](#page-293-1) : [ClassHeritage](#page-293-3) { [ClassBody](#page-293-4) }

- 1. If symbol is [ClassBody](#page-293-4), return true.
- 2. If symbol is [ClassHeritage](#page-293-3), then
	- a. If [ClassHeritage](#page-293-3) is present, return true; otherwise return false.
- 3. Let inHeritage be [ClassHeritage](#page-293-3) Contains symbol.
- 4. If inHeritage is true, return true.
- 5. Return the result of ComputedPropertyContains for [ClassBody](#page-293-4) with argument symbol.
- NOTE Static semantic rules that depend upon substructure generally do not look into class bodies except for [PropertyName](#page-184-0) productions.

# 14.5.5 Static Semantics: ComputedPropertyContains

With parameter symbol.

[ClassElementList](#page-293-5) : [ClassElementList](#page-293-5) [ClassElement](#page-293-6)

- 1. Let inList be the result of ComputedPropertyContains for [ClassElementList](#page-293-5) with argument symbol.
- 2. If inList is true, return true.
- 3. Return the result of ComputedPropertyContains for [ClassElement](#page-293-6) with argument symbol.

[ClassElement](#page-293-6) : MethodDefinition

1. Return the result of ComputedPropertyContains for MethodDefinition with argument symbol.

[ClassElement](#page-293-6) : static MethodDefinition

1. Return the result of ComputedPropertyContains for MethodDefinition with argument symbol.

[ClassElement](#page-293-6) : ;

1. Return false.

# 14.5.6 Static Semantics: HasName

[ClassExpression](#page-293-2) : class [ClassTail](#page-293-1)

1. Return false.

[ClassExpression](#page-293-2) : class BindingIdentifier [ClassTail](#page-293-1)

1. Return true.

# 14.5.7 Static Semantics: IsConstantDeclaration

 $ClassDe characterization: **class** BindingIdentifier ClassTail$  $ClassDe characterization: **class** BindingIdentifier ClassTail$ [ClassDeclaration](#page-293-0) : class [ClassTail](#page-293-1)

1. Return false.

# 14.5.8 Static Semantics: IsFunctionDefinition

[ClassExpression](#page-293-2) : class BindingIdentifier [ClassTail](#page-293-1)

1. Return true.

# 14.5.9 Static Semantics: IsStatic

[ClassElement](#page-293-6) : MethodDefinition

1. Return false.

[ClassElement](#page-293-6) : static MethodDefinition

1. Return true.

[ClassElement](#page-293-6) : ;

1. Return false.

# 14.5.10 Static Semantics: NonConstructorMethodDefinitions

[ClassElementList](#page-293-5) : [ClassElement](#page-293-6)

1. If *[ClassElement](#page-293-6)* is the production *ClassElement* : ; , return a new empty [List](#page-68-0).

2. If IsStatic of [ClassElement](#page-293-6) is false and PropName of ClassElement is "constructor", return a new empty [List.](#page-68-0)

3. Return a [List](#page-68-0) containing [ClassElement](#page-293-6).

[ClassElementList](#page-293-5) : [ClassElementList](#page-293-5) [ClassElement](#page-293-6)

1. Let list be NonConstructorMethodDefinitions of [ClassElementList](#page-293-5).

2. If [ClassElement](#page-293-6) is the production ClassElement : ; , return list.

3. If IsStatic of [ClassElement](#page-293-6) is false and PropName of [ClassElement](#page-293-6) is "constructor", return list.

4. Append [ClassElement](#page-293-6) to the end of list. 5. Return list.

# 14.5.11 Static Semantics: PrototypePropertyNameList

[ClassElementList](#page-293-5) : [ClassElement](#page-293-6)

- 1. If PropName of [ClassElement](#page-293-6) is empty, return a new empty [List](#page-68-0).
- 2. If IsStatic of *[ClassElement](#page-293-6)* is **true**, return a new empty [List.](#page-68-0)
- 3. Return a [List](#page-68-0) containing PropName of [ClassElement](#page-293-6).

[ClassElementList](#page-293-5) : [ClassElementList](#page-293-5) [ClassElement](#page-293-6)

1. Let list be PrototypePropertyNameList of [ClassElementList](#page-293-5).

2. If PropName of [ClassElement](#page-293-6) is empty, return list.

3. If IsStatic of [ClassElement](#page-293-6) is true, return list.

4. Append PropName of [ClassElement](#page-293-6) to the end of list.

5. Return list.

# 14.5.12 Static Semantics: PropName

[ClassElement](#page-293-6) : ;

1. Return empty.

# 14.5.13 Static Semantics: StaticPropertyNameList

[ClassElementList](#page-293-5) : [ClassElement](#page-293-6)

- 1. If PropName of [ClassElement](#page-293-6) is empty, return a new empty [List](#page-68-0).
- 2. If IsStatic of *[ClassElement](#page-293-6)* is **false**, return a new empty [List](#page-68-0).
- 3. Return a [List](#page-68-0) containing PropName of [ClassElement](#page-293-6).

[ClassElementList](#page-293-5) : [ClassElementList](#page-293-5) [ClassElement](#page-293-6)

- 1. Let list be StaticPropertyNameList of [ClassElementList](#page-293-5).
- 2. If PropName of [ClassElement](#page-293-6) is empty, return list.
- 3. If IsStatic of [ClassElement](#page-293-6) is false, return list.
- 4. Append PropName of [ClassElement](#page-293-6) to the end of list.
- 5. Return list.

# 14.5.14 Runtime Semantics: ClassDefinitionEvaluation

With parameter className.

[ClassTail](#page-293-1) : [ClassHeritage](#page-293-3) { [ClassBody](#page-293-4) }

- 1. Let lex be the LexicalEnvironment of the running [execution](#page-113-0) context.
- 2. Let classScope be [NewDeclarativeEnvironment](#page-110-0)(lex).
- 3. Let classScopeEnvRec be classScope's [EnvironmentRecord.](#page-95-0)
- 4. If className is not undefined, then
	- a. Perform classScopeEnvRec.CreateImmutableBinding(className, true).
- 5. If *[ClassHeritage](#page-293-3)*<sub>opt</sub> is not present, then
	- a. Let protoParent be the intrinsic object [%ObjectPrototype%.](#page-346-0)
	- b. Let constructorParent be the intrinsic object [%FunctionPrototype%](#page-350-0).

6. Else,

a. Set the running [execution](#page-113-0) context's LexicalEnvironment to *classScope*.

b. Let superclass be the result of evaluating [ClassHeritage](#page-293-3).

c. Set the running [execution](#page-113-0) context's LexicalEnvironment to lex.

d. [ReturnIfAbrupt\(](#page-70-0)superclass).

e. If superclass is null, then

i. Let protoParent be null.

ii. Let constructorParent be the intrinsic object [%FunctionPrototype%](#page-350-0).

f. Else if [IsConstructor](#page-84-0)(superclass) is false, throw a TypeError exception.

g. Else,

i. Let protoParent be ? [Get](#page-87-0)(superclass, "prototype").

ii. If [Type\(](#page-54-0)protoParent) is neither Object nor Null, throw a TypeError exception.

iii. Let constructorParent be superclass.

7. Let proto be [ObjectCreate\(](#page-123-1)protoParent).

8. If  $ClassBody_{\text{opt}}$  $ClassBody_{\text{opt}}$  is not present, let *constructor* be empty.

9. Else, let constructor be ConstructorMethod of [ClassBody](#page-293-4).

10. If *constructor* is empty, then

a. If [ClassHeritage](#page-293-3) $_{\text{opt}}$  is present, then

i. Let constructor be the result of parsing the source text

constructor(... args){ super (...args);}

using the syntactic grammar with the goal symbol MethodDefinition.

b. Else,

i. Let constructor be the result of parsing the source text

constructor( ){ }

using the syntactic grammar with the goal symbol MethodDefinition.

11. Set the running [execution](#page-113-0) context's LexicalEnvironment to *classScope*.

- 12. Let constructorInfo be the result of performing DefineMethod for constructor with arguments proto and constructorParent as the optional functionPrototype argument.
- 13. Assert: constructorInfo is not an abrupt [completion.](#page-69-0)
- 14. Let F be constructorInfo.[[Closure]].

15. If [ClassHeritage](#page-293-3)<sub>opt</sub> is present, set F's [[ConstructorKind]] internal slot to "derived".

16. Perform [MakeConstructor](#page-128-2)(F, false, proto).

17. Perform [MakeClassConstructor](#page-129-2)(F).

18. Perform [CreateMethodProperty](#page-88-0)(proto, "constructor", F).

19. If [ClassBody](#page-293-4)<sub>opt</sub> is not present, let *methods* be a new empty [List](#page-68-0).

20. Else, let methods be NonConstructorMethodDefinitions of [ClassBody](#page-293-4).

21. For each [ClassElement](#page-293-6) m in order from methods

a. If IsStatic of  $m$  is **false**, then

i. Let status be the result of performing PropertyDefinitionEvaluation for  $m$  with arguments proto and false. b. Else,

i. Let status be the result of performing PropertyDefinitionEvaluation for  $m$  with arguments  $F$  and false.

c. If status is an abrupt [completion,](#page-69-0) then

i. Set the running [execution](#page-113-0) context's LexicalEnvironment to lex.

ii. Return [Completion](#page-69-0)(status).

22. Set the running [execution](#page-113-0) context's LexicalEnvironment to lex.

#### 23. If className is not undefined, then

a. Perform classScopeEnvRec.InitializeBinding(className, F).

24. Return F.

# 14.5.15 Runtime Semantics: BindingClassDeclarationEvaluation

 $ClassDe characterization: **class** BindingIdentifier ClassTail$  $ClassDe characterization: **class** BindingIdentifier ClassTail$ 

1. Let className be StringValue of BindingIdentifier.

2. Let value be the result of ClassDefinitionEvaluation of [ClassTail](#page-293-1) with argument className.

3. [ReturnIfAbrupt\(](#page-70-0)value).

- 4. Let hasNameProperty be ? [HasOwnProperty](#page-90-1)(value, "name").
- 5. If hasNameProperty is false, perform [SetFunctionName\(](#page-129-0)value, className).
- 6. Let env be the running [execution](#page-113-0) context's LexicalEnvironment.
- 7. Perform ? [InitializeBoundName](#page-179-0)(className, value, env).
- 8. Return value.

[ClassDeclaration](#page-293-0) : class [ClassTail](#page-293-1)

1. Return the result of ClassDefinitionEvaluation of *[ClassTail](#page-293-1)* with argument **undefined**.

NOTE [ClassDeclaration](#page-293-0) : class [ClassTail](#page-293-1) only occurs as part of an [ExportDeclaration](#page-322-0) and the setting of a name property and establishing its binding are handled as part of the evaluation action for that production. See [15.2.3.11.](#page-327-0)

# 14.5.16 Runtime Semantics: Evaluation

[ClassDeclaration](#page-293-0) : class BindingIdentifier [ClassTail](#page-293-1)

- 1. Let status be the result of BindingClassDeclarationEvaluation of this [ClassDeclaration](#page-293-0).
- 2. [ReturnIfAbrupt\(](#page-70-0)status).
- 3. Return [NormalCompletion](#page-69-1)(empty).
- NOTE 1 [ClassDeclaration](#page-293-0) : class [ClassTail](#page-293-1) only occurs as part of an [ExportDeclaration](#page-322-0) and is never directly evaluated.

[ClassExpression](#page-293-2) : class BindingIdentifier [ClassTail](#page-293-1)

- 1. If BindingIdentifier<sub>opt</sub> is not present, let className be **undefined**.
- 2. Else, let className be StringValue of BindingIdentifier.
- 3. Let value be the result of ClassDefinitionEvaluation of [ClassTail](#page-293-1) with argument className.
- 4. [ReturnIfAbrupt\(](#page-70-0)value).
- 5. If className is not undefined, then
	- a. Let hasNameProperty be ? [HasOwnProperty\(](#page-90-1)value, "name").
	- b. If hasNameProperty is false, then
		- i. Perform [SetFunctionName](#page-129-0)(value, className).
- 6. Return [NormalCompletion](#page-69-1)(value).
- NOTE 2 If the class definition included a name static method then that method is not over-written with a name data property for the class name.

# 14.6 Tail Position Calls

# 14.6.1 Static Semantics: IsInTailPosition(nonterminal)

The abstract operation IsInTailPosition with argument nonterminal performs the following steps:

- 1. Assert: nonterminal is a parsed grammar production.
- 2. If the source code matching *nonterminal* is not strict code, return **false**.
- 3. If nonterminal is not contained within a [FunctionBody](#page-275-0) or [ConciseBody](#page-282-0), return false.
- 4. Let body be the [FunctionBody](#page-275-0) or [ConciseBody](#page-282-0) that most closely contains nonterminal.
- 5. If body is the [FunctionBody](#page-275-0) of a [GeneratorBody](#page-288-1), return false.
- 6. Return the result of HasProductionInTailPosition of body with argument nonterminal.
- NOTE Tail Position calls are only defined in strict [mode](#page-158-0) code because of a common non-standard language extension (see [9.2.7](#page-128-3)) that enables observation of the chain of caller contexts.

# 14.6.2 Static Semantics: HasProductionInTailPosition

#### With parameter nonterminal.

**NOTE** nonterminal is a parsed grammar production that represents a specific range of source text. When the following algorithms compare nonterminal to other grammar symbols they are testing whether the same source text was matched by both symbols.

# 14.6.2.1 Statement Rules

[ConciseBody](#page-282-0) : [AssignmentExpression](#page-217-0)

1. Return HasProductionInTailPosition of [AssignmentExpression](#page-217-0) with argument nonterminal.

[StatementList](#page-228-0) : [StatementList](#page-228-0) [StatementListItem](#page-228-1)

1. Let has be HasProductionInTailPosition of [StatementList](#page-228-0) with argument nonterminal.

2. If has is true, return true.

3. Return HasProductionInTailPosition of [StatementListItem](#page-228-1) with argument nonterminal.

[FunctionStatementList](#page-275-2) : [empty] [StatementListItem](#page-228-1) : [Declaration](#page-225-0)

[Statement](#page-225-1) :

[VariableStatement](#page-235-0) [EmptyStatement](#page-244-0) [ExpressionStatement](#page-244-1) [ContinueStatement](#page-257-0) [BreakStatement](#page-258-0) [ThrowStatement](#page-270-0) [DebuggerStatement](#page-274-1)

[Block](#page-53-0) : { }

[ReturnStatement](#page-259-0) : return ; [LabelledItem](#page-267-0) : [FunctionDeclaration](#page-274-2)

#### [IterationStatement](#page-246-0) :

- for ( [LeftHandSideExpression](#page-193-2) in [Expression](#page-224-0) ) [Statement](#page-225-1)
- for ( var [ForBinding](#page-247-0) in [Expression](#page-224-0) ) [Statement](#page-225-1)

for ([ForDeclaration](#page-246-1) in [Expression](#page-224-0)) [Statement](#page-225-1)

- for ( [LeftHandSideExpression](#page-193-2) of [AssignmentExpression](#page-217-0) ) [Statement](#page-225-1)
- for ( var [ForBinding](#page-247-0) of [AssignmentExpression](#page-217-0) ) [Statement](#page-225-1)
- for ( [ForDeclaration](#page-246-1) of [AssignmentExpression](#page-217-0) ) [Statement](#page-225-1)

[CaseBlock](#page-260-0) : { }

1. Return false.

[IfStatement](#page-244-2) : if ( [Expression](#page-224-0) ) [Statement](#page-225-1) else Statement

1. Let has be HasProductionInTailPosition of the first [Statement](#page-225-1) with argument nonterminal.

2. If has is true, return true.

3. Return HasProductionInTailPosition of the second [Statement](#page-225-1) with argument nonterminal.

[IfStatement](#page-244-2) : if ( [Expression](#page-224-0) ) [Statement](#page-225-1)

#### [IterationStatement](#page-246-0) :

do [Statement](#page-225-1) while ( [Expression](#page-224-0) ) ; while ( [Expression](#page-224-0) ) [Statement](#page-225-1) for (  $Expression_{opt}$  $Expression_{opt}$  ; Expression<sub>opt</sub> ; Expression<sub>opt</sub> ) [Statement](#page-225-1) for ( var [VariableDeclarationList](#page-235-1) ; [Expression](#page-224-0)<sub>opt</sub> ; Expression<sub>opt</sub> ) [Statement](#page-225-1) [WithStatement](#page-259-1) : with ( [Expression](#page-224-0) ) [Statement](#page-225-1)

1. Return HasProductionInTailPosition of [Statement](#page-225-1) with argument nonterminal.

#### [LabelledStatement](#page-267-1) :

LabelIdentifier : [LabelledItem](#page-267-0)

1. Return HasProductionInTailPosition of [LabelledItem](#page-267-0) with argument nonterminal.

[ReturnStatement](#page-259-0) : return [Expression](#page-224-0) ;

1. Return HasProductionInTailPosition of [Expression](#page-224-0) with argument nonterminal.

[SwitchStatement](#page-260-1) : switch ( [Expression](#page-224-0) ) [CaseBlock](#page-260-0)

1. Return HasProductionInTailPosition of [CaseBlock](#page-260-0) with argument nonterminal.

[CaseBlock](#page-260-0) : { [CaseClauses](#page-261-0) [DefaultClause](#page-261-1) [CaseClauses](#page-261-0) }

- 1. Let has be false.
- 2. If the first [CaseClauses](#page-261-0) is present, let has be HasProductionInTailPosition of the first CaseClauses with argument nonterminal.
- 3. If has is true, return true.
- 4. Let has be HasProductionInTailPosition of the [DefaultClause](#page-261-1) with argument nonterminal.
- 5. If has is true, return true.
- 6. If the second [CaseClauses](#page-261-0) is present, let has be HasProductionInTailPosition of the second [CaseClauses](#page-261-0) with argument nonterminal.
- 7. Return has.

#### [CaseClauses](#page-261-0) : [CaseClauses](#page-261-0) [CaseClause](#page-261-2)

- 1. Let has be HasProductionInTailPosition of [CaseClauses](#page-261-0) with argument nonterminal.
- 2. If has is true, return true.
- 3. Return HasProductionInTailPosition of [CaseClause](#page-261-2) with argument nonterminal.

[CaseClause](#page-261-2) : case [Expression](#page-224-0) : [StatementList](#page-228-0) [DefaultClause](#page-261-1) : default : [StatementList](#page-228-0)

1. If [StatementList](#page-228-0) is present, return HasProductionInTailPosition of [StatementList](#page-228-0) with argument nonterminal. 2. Return false.

[TryStatement](#page-270-1) : try [Block](#page-53-0) [Catch](#page-270-2)

1. Return HasProductionInTailPosition of [Catch](#page-270-2) with argument nonterminal.

[TryStatement](#page-270-1) : try [Block](#page-53-0) [Finally](#page-270-3) [TryStatement](#page-270-1) : try [Block](#page-53-0) [Catch](#page-270-2) [Finally](#page-270-3)

1. Return HasProductionInTailPosition of [Finally](#page-270-3) with argument nonterminal.

[Catch](#page-270-2): catch ( [CatchParameter](#page-270-4) ) [Block](#page-53-0)

1. Return HasProductionInTailPosition of [Block](#page-53-0) with argument nonterminal.

#### 14.6.2.2 Expression Rules

**NOTE** A potential tail position call that is immediately followed by return [GetValue](#page-71-0) of the call result is also a possible tail position call. Function calls cannot return reference values, so such a [GetValue](#page-71-0) operation will always returns the same value as the actual function call result.

[AssignmentExpression](#page-217-0) : [YieldExpression](#page-288-4) [ArrowFunction](#page-282-1) [LeftHandSideExpression](#page-193-2) = [AssignmentExpression](#page-217-0) [LeftHandSideExpression](#page-193-2) [AssignmentOperator](#page-218-0) [AssignmentExpression](#page-217-0) [BitwiseANDExpression](#page-215-0) : [BitwiseANDExpression](#page-215-0) & [EqualityExpression](#page-214-0) [BitwiseXORExpression](#page-215-1) : [BitwiseXORExpression](#page-215-1) ^ [BitwiseANDExpression](#page-215-0) [BitwiseORExpression](#page-215-2) : [BitwiseORExpression](#page-215-2) | [BitwiseXORExpression](#page-215-1)

#### [EqualityExpression](#page-214-0) :

[EqualityExpression](#page-214-0) == [RelationalExpression](#page-211-0) [EqualityExpression](#page-214-0) != [RelationalExpression](#page-211-0) [EqualityExpression](#page-214-0) === [RelationalExpression](#page-211-0) [EqualityExpression](#page-214-0) !== [RelationalExpression](#page-211-0)

#### [RelationalExpression](#page-211-0) :

[RelationalExpression](#page-211-0) < [ShiftExpression](#page-210-0) [RelationalExpression](#page-211-0) > [ShiftExpression](#page-210-0) [RelationalExpression](#page-211-0) <= [ShiftExpression](#page-210-0) [RelationalExpression](#page-211-0) >= [ShiftExpression](#page-210-0) [RelationalExpression](#page-211-0) instanceof [ShiftExpression](#page-210-0) [RelationalExpression](#page-211-0) in [ShiftExpression](#page-210-0)

#### [ShiftExpression](#page-210-0) :

[ShiftExpression](#page-210-0) << [AdditiveExpression](#page-208-0) [ShiftExpression](#page-210-0) >> [AdditiveExpression](#page-208-0) [ShiftExpression](#page-210-0) >>> [AdditiveExpression](#page-208-0)

#### [AdditiveExpression](#page-208-0) :

[AdditiveExpression](#page-208-0) + [MultiplicativeExpression](#page-206-0) [AdditiveExpression](#page-208-0) ‐ [MultiplicativeExpression](#page-206-0)

#### [MultiplicativeExpression](#page-206-0) :

[MultiplicativeExpression](#page-206-0) [MultiplicativeOperator](#page-206-1) [ExponentiationExpression](#page-205-0)

#### [ExponentiationExpression](#page-205-0) :

[UpdateExpression](#page-201-0) \*\* [ExponentiationExpression](#page-205-0)

#### [UpdateExpression](#page-201-0) :

[LeftHandSideExpression](#page-193-2) ++

- [LeftHandSideExpression](#page-193-2) ‐‐
- ++ [UnaryExpression](#page-202-0)
- ‐‐ [UnaryExpression](#page-202-0)

#### [UnaryExpression](#page-202-0) :

delete [UnaryExpression](#page-202-0)

void [UnaryExpression](#page-202-0)

typeof [UnaryExpression](#page-202-0)

- + [UnaryExpression](#page-202-0)
- ‐ [UnaryExpression](#page-202-0)
- ~ [UnaryExpression](#page-202-0)
- ! [UnaryExpression](#page-202-0)

#### [CallExpression](#page-193-3) :

**[SuperCall](#page-193-1)** 

[CallExpression](#page-193-3) [ [Expression](#page-224-0) ] [CallExpression](#page-193-3) . IdentifierName

[NewExpression](#page-193-4) : new [NewExpression](#page-193-4)

[MemberExpression](#page-193-5) :

[MemberExpression](#page-193-5) [ [Expression](#page-224-0) ] [MemberExpression](#page-193-5) . IdentifierName **[SuperProperty](#page-193-0) [MetaProperty](#page-193-6)** new [MemberExpression](#page-193-5) [Arguments](#page-193-7)

#### [PrimaryExpression](#page-179-1) :

#### this

IdentifierReference [Literal](#page-181-0) [ArrayLiteral](#page-182-0) [ObjectLiteral](#page-184-1) [FunctionExpression](#page-274-3) [ClassExpression](#page-293-2) [GeneratorExpression](#page-288-3) [RegularExpressionLiteral](#page-171-0) [TemplateLiteral](#page-188-0)

#### 1. Return false.

#### [Expression](#page-224-0) :

[AssignmentExpression](#page-217-0) [Expression](#page-224-0) , [AssignmentExpression](#page-217-0)

1. Return HasProductionInTailPosition of [AssignmentExpression](#page-217-0) with argument nonterminal.

[ConditionalExpression](#page-217-1) : [LogicalORExpression](#page-216-0) ? [AssignmentExpression](#page-217-0) : [AssignmentExpression](#page-217-0)

1. Let has be HasProductionInTailPosition of the first [AssignmentExpression](#page-217-0) with argument nonterminal.

2. If has is true, return true.

3. Return HasProductionInTailPosition of the second [AssignmentExpression](#page-217-0) with argument nonterminal.

[LogicalANDExpression](#page-216-1) : [LogicalANDExpression](#page-216-1) && [BitwiseORExpression](#page-215-2)

1. Return HasProductionInTailPosition of [BitwiseORExpression](#page-215-2) with argument nonterminal.

[LogicalORExpression](#page-216-0) : [LogicalORExpression](#page-216-0) || [LogicalANDExpression](#page-216-1)

1. Return HasProductionInTailPosition of [LogicalANDExpression](#page-216-1) with argument nonterminal.

#### [CallExpression](#page-193-3) :

[MemberExpression](#page-193-5) [Arguments](#page-193-7) [CallExpression](#page-193-3) [Arguments](#page-193-7) [CallExpression](#page-193-3) [TemplateLiteral](#page-188-0)

1. If this [CallExpression](#page-193-3) is nonterminal, return true.

2. Return false.

#### [MemberExpression](#page-193-5) :

[MemberExpression](#page-193-5) [TemplateLiteral](#page-188-0)

1. If this [MemberExpression](#page-193-5) is nonterminal, return true.

2. Return false.

[PrimaryExpression](#page-179-1) : [CoverParenthesizedExpressionAndArrowParameterList](#page-180-0)

- 1. Let expr be CoveredParenthesizedExpression of [CoverParenthesizedExpressionAndArrowParameterList](#page-180-0).
- 2. Return HasProductionInTailPosition of expr with argument nonterminal.

[ParenthesizedExpression](#page-180-1) :

( [Expression](#page-224-0) )

1. Return HasProductionInTailPosition of [Expression](#page-224-0) with argument nonterminal.

# 14.6.3 Runtime Semantics: PrepareForTailCall ( )

The abstract operation PrepareForTailCall performs the following steps:

- 1. Let leafContext be the running [execution](#page-113-0) context.
- 2. Suspend leafContext.
- 3. Pop leafContext from the [execution](#page-113-1) context stack. The [execution](#page-113-2) context now on the top of the stack becomes the running [execution](#page-113-0) context.
- 4. Assert: leafContext has no further use. It will never be activated as the running [execution](#page-113-0) context.

A tail position call must either release any transient internal resources associated with the currently executing function [execution](#page-113-2) context before invoking the target function or reuse those resources in support of the target function.

**NOTE** For example, a tail position call should only grow an implementation's activation record stack by the amount that the size of the target function's activation record exceeds the size of the calling function's activation record. If the target function's activation record is smaller, then the total size of the stack should decrease.

# 15 ECMAScript Language: Scripts and Modules

# 15.1 Scripts

#### Syntax

<span id="page-303-0"></span>[Script](#page-303-0) :

[ScriptBody](#page-303-1)<sub>ont</sub>

<span id="page-303-1"></span>[ScriptBody](#page-303-1) : [StatementList](#page-228-0)

# 15.1.1 Static Semantics: Early Errors

<span id="page-303-2"></span>[Script](#page-303-0) : [ScriptBody](#page-303-1)

- It is a Syntax Error if the LexicallyDeclaredNames of [ScriptBody](#page-303-1) contains any duplicate entries.
- It is a Syntax Error if any element of the LexicallyDeclaredNames of [ScriptBody](#page-303-1) also occurs in the VarDeclaredNames of [ScriptBody](#page-303-1).

[ScriptBody](#page-303-1) : [StatementList](#page-228-0)

- It is a Syntax Error if [StatementList](#page-228-0) Contains super unless the source code containing super is eval code that is being processed by a [direct](#page-197-0) eval that is contained in function code that is not the function code of an [ArrowFunction](#page-282-1).
- It is a Syntax Error if [StatementList](#page-228-0) Contains [NewTarget](#page-193-8) unless the source code containing NewTarget is eval code that is being processed by a [direct](#page-197-0) eval that is contained in function code that is not the function code of an [ArrowFunction](#page-282-1).
- It is a Syntax Error if ContainsDuplicateLabels of [StatementList](#page-228-0) with argument « » is true.
- It is a Syntax Error if ContainsUndefinedBreakTarget of *[StatementList](#page-228-0)* with argument « » is true.
- It is a Syntax Error if ContainsUndefinedContinueTarget of [StatementList](#page-228-0) with arguments « » and « » is true.

# 15.1.2 Static Semantics: IsStrict

[ScriptBody](#page-303-1) : [StatementList](#page-228-0)

1. If the [Directive](#page-275-3) Prologue of [StatementList](#page-228-0) contains a Use Strict [Directive,](#page-275-4) return true; otherwise, return false.

# 15.1.3 Static Semantics: LexicallyDeclaredNames

[ScriptBody](#page-303-1) : [StatementList](#page-228-0)

1. Return TopLevelLexicallyDeclaredNames of [StatementList](#page-228-0).

**NOTE** At the top level of a [Script](#page-303-0), function declarations are treated like var declarations rather than like lexical declarations.

# 15.1.4 Static Semantics: LexicallyScopedDeclarations

[ScriptBody](#page-303-1) : [StatementList](#page-228-0)

1. Return TopLevelLexicallyScopedDeclarations of [StatementList](#page-228-0).

# 15.1.5 Static Semantics: VarDeclaredNames

[ScriptBody](#page-303-1) : [StatementList](#page-228-0)

1. Return TopLevelVarDeclaredNames of [StatementList](#page-228-0).

# 15.1.6 Static Semantics: VarScopedDeclarations

[ScriptBody](#page-303-1) : [StatementList](#page-228-0)

1. Return TopLevelVarScopedDeclarations of [StatementList](#page-228-0).

# 15.1.7 Runtime Semantics: Evaluation

[Script](#page-303-0) : [empty]

1. Return [NormalCompletion](#page-69-1)(undefined).

# 15.1.8 Script Records

<span id="page-304-1"></span>A Script Record [encapsulates](#page-304-0) information about a script being evaluated. Each script record contains the fields listed in Table 36.

<span id="page-304-2"></span><span id="page-304-0"></span>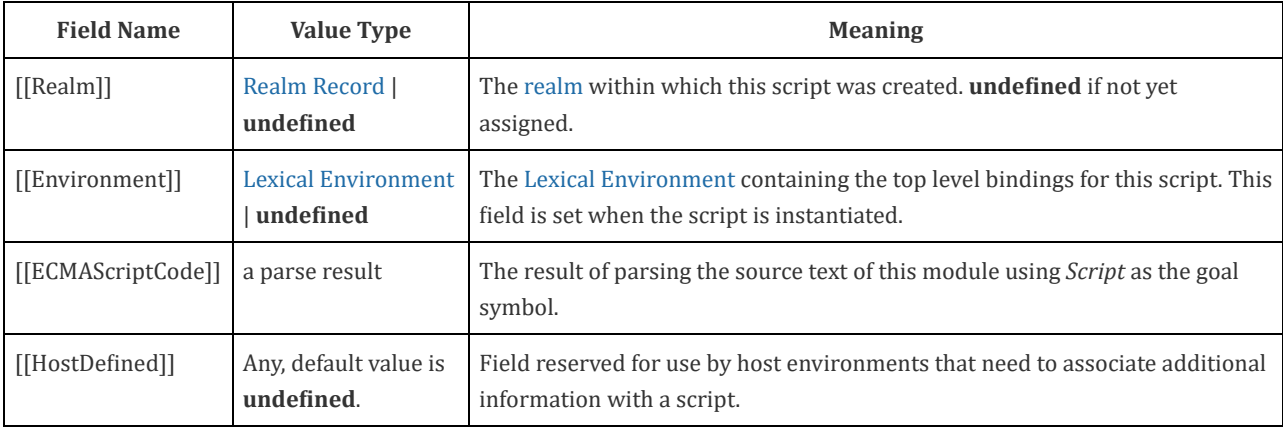

#### Table 36: Script [Record](#page-304-1) Fields

The abstract operation ParseScript with arguments sourceText, realm, and hostDefined creates a Script [Record](#page-304-1) based upon the result of parsing *sourceText* as a *[Script](#page-303-0)*. ParseScript performs the following steps:

- 1. Assert: sourceText is an ECMAScript source text (see clause [10](#page-157-0)).
- 2. Parse sourceText using [Script](#page-303-0) as the goal symbol and analyze the parse result for any Early Error conditions. If the parse was successful and no early errors were found, let body be the resulting parse tree. Otherwise, let body be a [List](#page-68-0) of one or more **SyntaxError** or **[ReferenceError](#page-328-0)** objects representing the parsing errors and/or early errors. Parsing and early error detection may be interweaved in an implementation dependent manner. If more than one parsing error or early error is present, the number and ordering of error objects in the list is [implementation](#page-328-0) dependent, but at least one must be present.
- 3. If body is a [List](#page-68-0) of errors, then return body.
- 4. Return Script [Record](#page-304-1) {[[Realm]]: realm, [[Environment]]: undefined, [[ECMAScriptCode]]: body, [[HostDefined]]: hostDefined}.
- NOTE An implementation may parse script source text and analyze it for Early Error conditions prior to evaluation of ParseScript for that script source text. However, the reporting of any errors must be deferred until the point where this specification actually performs ParseScript upon that source text.

# 15.1.10 ScriptEvaluation ( scriptRecord )

- <span id="page-305-1"></span>1. Let globalEnv be scriptRecord.[[Realm]].[[GlobalEnv]].
- 2. Let scriptCxt be a new ECMAScript code [execution](#page-113-2) context.
- 3. Set the Function of scriptCxt to null.
- 4. Set the [Realm](#page-111-1) of scriptCxt to scriptRecord.[[Realm]].
- 5. Set the ScriptOrModule of scriptCxt to scriptRecord.
- 6. Set the VariableEnvironment of scriptCxt to globalEnv.
- 7. Set the LexicalEnvironment of scriptCxt to globalEnv.
- 8. Suspend the currently running [execution](#page-113-0) context.
- 9. Push scriptCxt on to the [execution](#page-113-1) context stack; scriptCxt is now the running [execution](#page-113-0) context.
- 10. Let result be [GlobalDeclarationInstantiation\(](#page-305-0)[ScriptBody](#page-303-1), globalEnv).
- 11. If result.[[Type]] is normal, then

a. Let result be the result of evaluating [ScriptBody](#page-303-1).

12. If result.[[Type]] is normal and result.[[Value]] is empty, then

a. Let result be [NormalCompletion\(](#page-69-1)undefined).

- 13. Suspend *scriptCxt* and remove it from the [execution](#page-113-1) context stack.
- 14. Assert: the [execution](#page-113-1) context stack is not empty.
- 15. Resume the context that is now on the top of the [execution](#page-113-1) context stack as the running [execution](#page-113-0) context.
- <span id="page-305-0"></span>16. Return [Completion](#page-69-0)(result).

# 15.1.11 Runtime Semantics: GlobalDeclarationInstantiation (script, env)

NOTE 1 When an [execution](#page-113-2) context is established for evaluating scripts, declarations are instantiated in the current global [environment](#page-95-1). Each global binding declared in the code is instantiated.

GlobalDeclarationInstantiation is performed as follows using arguments *script* and env. script is the *[ScriptBody](#page-303-1)* for which the [execution](#page-113-2) context is being established. env is the global lexical environment in which bindings are to be created.

- 1. Let envRec be env's [EnvironmentRecord](#page-95-0).
- 2. Assert: envRec is a global [Environment](#page-96-0) Record.
- 3. Let lexNames be the LexicallyDeclaredNames of script.
- 4. Let varNames be the VarDeclaredNames of script.
- 5. For each name in lexNames, do
	- a. If envRec.HasVarDeclaration(name) is true, throw a SyntaxError exception.
	- b. If envRec.HasLexicalDeclaration(name) is true, throw a SyntaxError exception.
	- c. Let hasRestrictedGlobal be ? envRec.HasRestrictedGlobalProperty(name).
	- d. If hasRestrictedGlobal is true, throw a SyntaxError exception.
- 6. For each name in varNames, do
	- a. If envRec.HasLexicalDeclaration(name) is true, throw a SyntaxError exception.
- 7. Let varDeclarations be the VarScopedDeclarations of script.
- 8. Let functionsToInitialize be a new empty [List](#page-68-0).
- 9. Let declaredFunctionNames be a new empty [List](#page-68-0).
- 10. For each d in varDeclarations, in reverse list order do
	- a. If d is neither a [VariableDeclaration](#page-235-2) or a [ForBinding](#page-247-0), then
		- i. Assert: d is either a [FunctionDeclaration](#page-274-2) or a [GeneratorDeclaration](#page-288-2).
		- ii. NOTE If there are multiple *[FunctionDeclaration](#page-274-2)s* for the same name, the last declaration is used.
		- iii. Let fn be the sole element of the BoundNames of d.
		- iv. If fn is not an element of declaredFunctionNames, then
			- 1. Let *fnDefinable* be ? envRec.CanDeclareGlobalFunction(fn).
			- 2. If fnDefinable is false, throw a TypeError exception.
			- 3. Append fn to declaredFunctionNames.
			- 4. Insert d as the first element of functionsToInitialize.
- 11. Let declaredVarNames be a new empty [List](#page-68-0).
- 12. For each d in varDeclarations, do
	- a. If d is a [VariableDeclaration](#page-235-2) or a [ForBinding](#page-247-0), then
	- i. For each String  $vn$  in the BoundNames of  $d$ , do
		- 1. If vn is not an element of declaredFunctionNames, then
			- a. Let vnDefinable be ? envRec.CanDeclareGlobalVar(vn).
			- b. If vnDefinable is false, throw a TypeError exception.
			- c. If vn is not an element of declaredVarNames, then
				- i. Append vn to declaredVarNames.
- 13. NOTE: No abnormal terminations occur after this algorithm step if the global [object](#page-95-2) is an ordinary object. However, if the global [object](#page-95-2) is a Proxy exotic object it may exhibit behaviours that cause abnormal terminations in some of the following steps.
- 14. NOTE: Annex [B.3.3.2](#page-570-0) adds additional steps at this point.
- 15. Let lexDeclarations be the LexicallyScopedDeclarations of script.
- 16. For each element d in lexDeclarations do
	- a. NOTE Lexically declared names are only instantiated here but not initialized.
	- b. For each element dn of the BoundNames of d do
		- i. If IsConstantDeclaration of  $d$  is true, then
			- 1. Perform ? envRec.CreateImmutableBinding(dn, true).
		- ii. Else,
			- 1. Perform ? envRec.CreateMutableBinding(dn, false).
- 17. For each production f in functions ToInitialize, do
	- a. Let fn be the sole element of the BoundNames of f.
	- b. Let  $f_0$  be the result of performing InstantiateFunctionObject for  $f$  with argument env.
	- c. Perform ? envRec.CreateGlobalFunctionBinding(fn, fo, false).
- 18. For each String vn in declaredVarNames, in list order do
	- a. Perform ? envRec.CreateGlobalVarBinding(vn, false).
- 19. Return [NormalCompletion](#page-69-1)(empty).

NOTE 2 Early errors specified in [15.1.1](#page-303-2) prevent name conflicts between function/var declarations and let/const/class declarations as well as redeclaration of let/const/class bindings for declaration contained within a single [Script](#page-303-0) . However, such conflicts and redeclarations that span more than one [Script](#page-303-0) are detected as runtime errors during GlobalDeclarationInstantiation. If any such errors are detected, no bindings are instantiated for the script. However, if the [global](#page-95-2) object is defined using Proxy exotic objects then the runtime tests for conflicting declarations may be unreliable resulting in an abrupt [completion](#page-69-0) and some global declarations not being instantiated. If this occurs, the code for the [Script](#page-303-0) is not evaluated.

> Unlike explicit var or function declarations, properties that are directly created on the global [object](#page-95-2) result in global bindings that may be shadowed by let/const/class declarations.

# 15.1.12 Runtime Semantics: ScriptEvaluationJob (*sourceText, hostDefined*)

The job ScriptEvaluationJob with parameters sourceText and hostDefined parses, validates, and evaluates sourceText as a [Script](#page-303-0).

- 1. Assert: sourceText is an ECMAScript source text (see clause [10](#page-157-0)).
- 2. Let realm be the [current](#page-113-3) Realm Record.
- 3. Let s be [ParseScript](#page-304-2)(sourceText, realm, hostDefined).
- 4. If s is a [List](#page-68-0) of errors, then
	- a. Perform [HostReportErrors](#page-329-0)(s).
	- b. [NextJob](#page-117-0) [NormalCompletion](#page-69-1)(undefined).
- 5. Let status be [ScriptEvaluation](#page-305-1)(s).
- 6. [NextJob](#page-117-0) [Completion](#page-69-0)(status).

# 15.2 Modules

# Syntax

<span id="page-307-0"></span>[Module](#page-307-0) :

[ModuleBody](#page-307-1)<sub>opt</sub>

<span id="page-307-1"></span>[ModuleBody](#page-307-1) : [ModuleItemList](#page-307-2)

<span id="page-307-2"></span>[ModuleItemList](#page-307-2) : [ModuleItem](#page-307-3) [ModuleItemList](#page-307-2) [ModuleItem](#page-307-3)

#### <span id="page-307-3"></span>[ModuleItem](#page-307-3) :

[ImportDeclaration](#page-319-0) [ExportDeclaration](#page-322-0) [StatementListItem](#page-228-1)

# 15.2.1 Module Semantics

# 15.2.1.1 Static Semantics: Early Errors

[ModuleBody](#page-307-1) : [ModuleItemList](#page-307-2)

- It is a Syntax Error if the LexicallyDeclaredNames of [ModuleItemList](#page-307-2) contains any duplicate entries.
- It is a Syntax Error if any element of the LexicallyDeclaredNames of [ModuleItemList](#page-307-2) also occurs in the VarDeclaredNames of [ModuleItemList](#page-307-2).
- It is a Syntax Error if the ExportedNames of [ModuleItemList](#page-307-2) contains any duplicate entries.
- It is a Syntax Error if any element of the ExportedBindings of [ModuleItemList](#page-307-2) does not also occur in either the VarDeclaredNames of [ModuleItemList](#page-307-2), or the LexicallyDeclaredNames of [ModuleItemList](#page-307-2).
- It is a Syntax Error if [ModuleItemList](#page-307-2) contains super.
- It is a Syntax Error if [ModuleItemList](#page-307-2) contains [NewTarget](#page-193-8).
- It is a Syntax Error if ContainsDuplicateLabels of *[ModuleItemList](#page-307-2)* with argument « » is **true**.
- It is a Syntax Error if ContainsUndefinedBreakTarget of [ModuleItemList](#page-307-2) with argument « » is true.
- It is a Syntax Error if ContainsUndefinedContinueTarget of [ModuleItemList](#page-307-2) with arguments « » and « » is true.

**NOTE** The duplicate ExportedNames rule implies that multiple export default [ExportDeclaration](#page-322-0) items within a [ModuleBody](#page-307-1) is a Syntax Error. Additional error conditions relating to conflicting or duplicate declarations are checked during module linking prior to evaluation of a [Module](#page-307-0). If any such errors are detected the [Module](#page-307-0) is not evaluated.

# 15.2.1.2 Static Semantics: ContainsDuplicateLabels

With argument labelSet.

#### [ModuleItemList](#page-307-2) : [ModuleItemList](#page-307-2) [ModuleItem](#page-307-3)

- 1. Let hasDuplicates be ContainsDuplicateLabels of [ModuleItemList](#page-307-2) with argument labelSet.
- 2. If hasDuplicates is true, return true.
- 3. Return ContainsDuplicateLabels of [ModuleItem](#page-307-3) with argument labelSet.

# [ModuleItem](#page-307-3) :

[ImportDeclaration](#page-319-0) [ExportDeclaration](#page-322-0)

1. Return false.

# 15.2.1.3 Static Semantics: ContainsUndefinedBreakTarget

With argument labelSet.

[ModuleItemList](#page-307-2) : [ModuleItemList](#page-307-2) [ModuleItem](#page-307-3)

- 1. Let hasUndefinedLabels be ContainsUndefinedBreakTarget of [ModuleItemList](#page-307-2) with argument labelSet.
- 2. If hasUndefinedLabels is true, return true.
- 3. Return ContainsUndefinedBreakTarget of [ModuleItem](#page-307-3) with argument labelSet.

[ModuleItem](#page-307-3) :

[ImportDeclaration](#page-319-0) [ExportDeclaration](#page-322-0)

1. Return false.

#### 15.2.1.4 Static Semantics: ContainsUndefinedContinueTarget

With arguments iterationSet and labelSet.

[ModuleItemList](#page-307-2) : [ModuleItemList](#page-307-2) [ModuleItem](#page-307-3)

1. Let hasUndefinedLabels be ContainsUndefinedContinueTarget of [ModuleItemList](#page-307-2) with arguments iterationSet and « ».

#### 2. If hasUndefinedLabels is true, return true.

3. Return ContainsUndefinedContinueTarget of [ModuleItem](#page-307-3) with arguments iterationSet and « ».

#### [ModuleItem](#page-307-3) :

[ImportDeclaration](#page-319-0) [ExportDeclaration](#page-322-0)

1. Return false.

# 15.2.1.5 Static Semantics: ExportedBindings

**NOTE** ExportedBindings are the locally bound names that are explicitly associated with a *[Module](#page-307-0)'s* ExportedNames.

[ModuleItemList](#page-307-2) : [ModuleItemList](#page-307-2) [ModuleItem](#page-307-3)

- 1. Let names be ExportedBindings of [ModuleItemList](#page-307-2).
- 2. Append to names the elements of the ExportedBindings of [ModuleItem](#page-307-3).
- 3. Return names.

#### [ModuleItem](#page-307-3) :

[ImportDeclaration](#page-319-0) [StatementListItem](#page-228-1)

1. Return a new empty [List](#page-68-0).

#### 15.2.1.6 Static Semantics: ExportedNames

NOTE ExportedNames are the externally visible names that a *[Module](#page-307-0)* explicitly maps to one of its local name bindings.

# [ModuleItemList](#page-307-2) : [ModuleItemList](#page-307-2) [ModuleItem](#page-307-3)

- 1. Let names be ExportedNames of [ModuleItemList](#page-307-2).
- 2. Append to names the elements of the ExportedNames of [ModuleItem](#page-307-3).
- 3. Return names.

#### [ModuleItem](#page-307-3) : [ExportDeclaration](#page-322-0)

1. Return the ExportedNames of [ExportDeclaration](#page-322-0).

#### [ModuleItem](#page-307-3) :

[ImportDeclaration](#page-319-0) [StatementListItem](#page-228-1)

1. Return a new empty [List](#page-68-0).

#### 15.2.1.7 Static Semantics: ExportEntries

[Module](#page-307-0) : [empty]

1. Return a new empty [List](#page-68-0).

#### [ModuleItemList](#page-307-2) : [ModuleItemList](#page-307-2) [ModuleItem](#page-307-3)

1. Let entries be ExportEntries of [ModuleItemList](#page-307-2).

- 2. Append to entries the elements of the ExportEntries of [ModuleItem](#page-307-3).
- 3. Return entries.

#### [ModuleItem](#page-307-3) :

[ImportDeclaration](#page-319-0) [StatementListItem](#page-228-1)

1. Return a new empty [List](#page-68-0).

# 15.2.1.8 Static Semantics: ImportEntries

[Module](#page-307-0) : [empty]

1. Return a new empty [List](#page-68-0).

#### [ModuleItemList](#page-307-2) : [ModuleItemList](#page-307-2) [ModuleItem](#page-307-3)

- 1. Let entries be ImportEntries of [ModuleItemList](#page-307-2).
- 2. Append to entries the elements of the ImportEntries of [ModuleItem](#page-307-3).
- 3. Return entries.

#### [ModuleItem](#page-307-3) :

[ExportDeclaration](#page-322-0) [StatementListItem](#page-228-1)

<span id="page-309-0"></span>1. Return a new empty [List](#page-68-0).

#### 15.2.1.9 Static Semantics: ImportedLocalNames ( importEntries )

The abstract operation ImportedLocalNames with argument *importEntries* creates a [List](#page-68-0) of all of the local name bindings defined by a [List](#page-68-0) of ImportEntry Records (see [Table](#page-313-0) 40). ImportedLocalNames performs the following steps:

- 1. Let localNames be a new empty [List.](#page-68-0)
- 2. For each ImportEntry [Record](#page-68-0) i in importEntries, do
- a. Append i.[[LocalName]] to localNames.
- 3. Return localNames.

#### 15.2.1.10 Static Semantics: ModuleRequests

[Module](#page-307-0) : [empty]

1. Return a new empty [List](#page-68-0).

[ModuleItemList](#page-307-2) : [ModuleItem](#page-307-3)

1. Return ModuleRequests of [ModuleItem](#page-307-3).

[ModuleItemList](#page-307-2) : [ModuleItemList](#page-307-2) [ModuleItem](#page-307-3)

1. Let moduleNames be ModuleRequests of [ModuleItemList](#page-307-2).

2. Let additionalNames be ModuleRequests of [ModuleItem](#page-307-3).

- 3. Append to moduleNames each element of additionalNames that is not already an element of moduleNames.
- 4. Return moduleNames.

[ModuleItem](#page-307-3) : [StatementListItem](#page-228-1)

1. Return a new empty [List](#page-68-0).

#### 15.2.1.11 Static Semantics: LexicallyDeclaredNames

NOTE 1 The LexicallyDeclaredNames of a [Module](#page-307-0) includes the names of all of its imported bindings.

[ModuleItemList](#page-307-2) : [ModuleItemList](#page-307-2) [ModuleItem](#page-307-3)

1. Let names be LexicallyDeclaredNames of [ModuleItemList](#page-307-2).

- 2. Append to names the elements of the LexicallyDeclaredNames of [ModuleItem](#page-307-3).
- 3. Return names.

[ModuleItem](#page-307-3) : [ImportDeclaration](#page-319-0)

1. Return the BoundNames of [ImportDeclaration](#page-319-0).

[ModuleItem](#page-307-3) : [ExportDeclaration](#page-322-0)

1. If [ExportDeclaration](#page-322-0) is export [VariableStatement](#page-235-0), return a new empty [List.](#page-68-0)

2. Return the BoundNames of [ExportDeclaration](#page-322-0).

#### [ModuleItem](#page-307-3) : [StatementListItem](#page-228-1)

1. Return LexicallyDeclaredNames of [StatementListItem](#page-228-1).

NOTE 2 At the top level of a [Module](#page-307-0), function declarations are treated like lexical declarations rather than like var declarations.

#### 15.2.1.12 Static Semantics: LexicallyScopedDeclarations

[Module](#page-307-0) : [empty]

1. Return a new empty [List](#page-68-0).

[ModuleItemList](#page-307-2) : [ModuleItemList](#page-307-2) [ModuleItem](#page-307-3)

- 1. Let declarations be LexicallyScopedDeclarations of [ModuleItemList](#page-307-2).
- 2. Append to *declarations* the elements of the LexicallyScopedDeclarations of *[ModuleItem](#page-307-3)*.

3. Return declarations.

[ModuleItem](#page-307-3) : [ImportDeclaration](#page-319-0)

1. Return a new empty [List](#page-68-0).

#### 15.2.1.13 Static Semantics: VarDeclaredNames

[Module](#page-307-0) : [empty]

1. Return a new empty [List](#page-68-0).

[ModuleItemList](#page-307-2) : [ModuleItemList](#page-307-2) [ModuleItem](#page-307-3)

1. Let names be VarDeclaredNames of [ModuleItemList](#page-307-2).

2. Append to *names* the elements of the VarDeclaredNames of *[ModuleItem](#page-307-3)*.

3. Return names.

[ModuleItem](#page-307-3) : [ImportDeclaration](#page-319-0)

1. Return a new empty [List](#page-68-0).

[ModuleItem](#page-307-3) : [ExportDeclaration](#page-322-0)

1. If [ExportDeclaration](#page-322-0) is export [VariableStatement](#page-235-0), return BoundNames of ExportDeclaration. 2. Return a new empty [List](#page-68-0).

# 15.2.1.14 Static Semantics: VarScopedDeclarations

[Module](#page-307-0) : [empty]

1. Return a new empty [List](#page-68-0).

[ModuleItemList](#page-307-2) : [ModuleItemList](#page-307-2) [ModuleItem](#page-307-3)

1. Let declarations be VarScopedDeclarations of [ModuleItemList](#page-307-2).

2. Append to *declarations* the elements of the VarScopedDeclarations of *[ModuleItem](#page-307-3)*.

3. Return declarations.

[ModuleItem](#page-307-3) : [ImportDeclaration](#page-319-0)

1. Return a new empty [List](#page-68-0).

[ModuleItem](#page-307-3) : [ExportDeclaration](#page-322-0)

1. If [ExportDeclaration](#page-322-0) is export [VariableStatement](#page-235-0), return VarScopedDeclarations of VariableStatement. 2. Return a new empty [List](#page-68-0).

# 15.2.1.15 Abstract Module Records

<span id="page-311-0"></span>A Module Record encapsulates structural information about the imports and exports of a single module. This information is used to link the imports and exports of sets of connected modules. A Module Record includes four fields that are only used when evaluating a module.

For specification purposes Module [Record](#page-68-0) values are values of the Record specification type and can be thought of as existing in a simple object-oriented hierarchy where Module Record is an abstract class with concrete subclasses. This specification only defines a single [Module](#page-312-0) Record concrete subclass named Source Text Module Record. Other specifications and implementations may define additional Module Record subclasses corresponding to alternative module definition facilities that they defined.

Module Record defines the fields listed in [Table](#page-312-1) 37. All Module Definition subclasses include at least those fields. Module Record also defines the abstract method list in [Table](#page-312-2) 38. All Module definition subclasses must provide concrete

<span id="page-312-1"></span>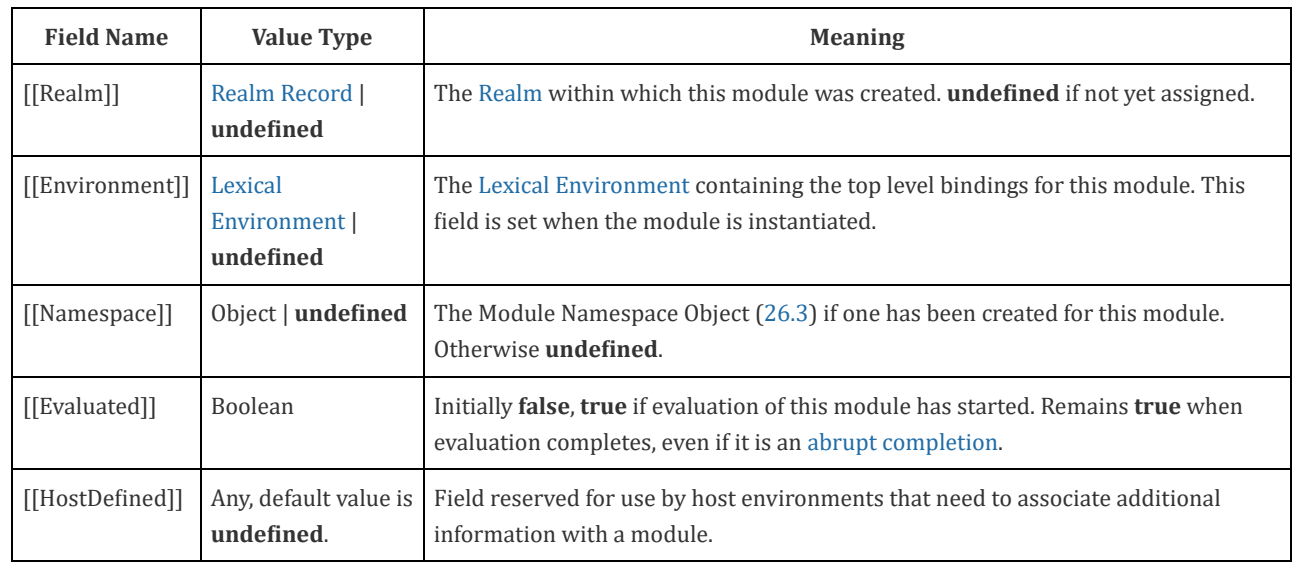

#### Table 37: Module Record Fields

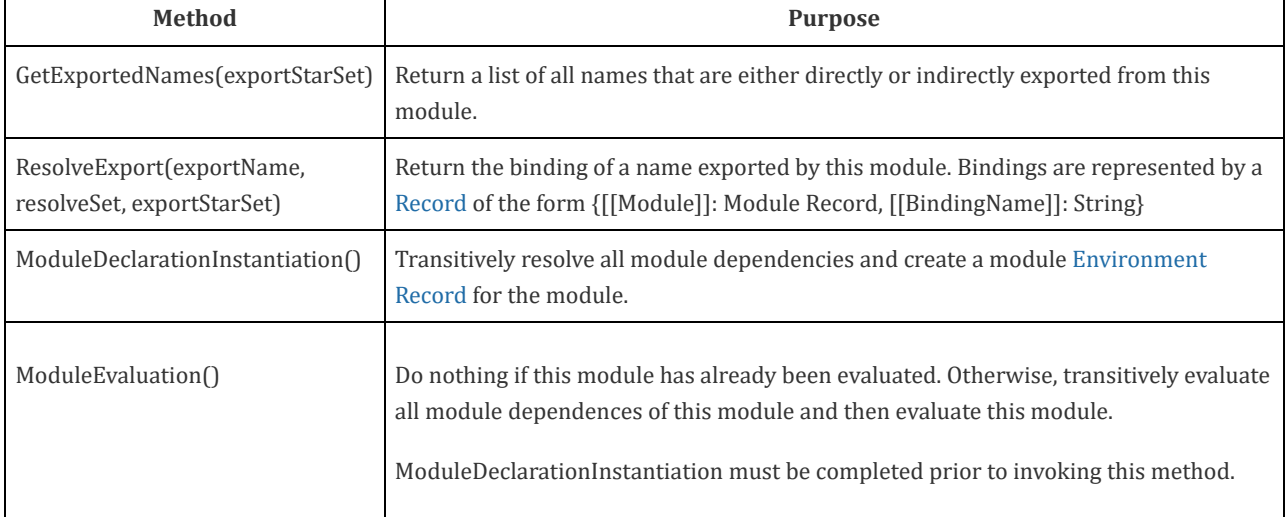

#### Table 38: Abstract Methods of Module Records

# 15.2.1.16 Source Text Module Records

<span id="page-312-2"></span>Ē

<span id="page-312-0"></span>A Source Text Module Record is used to represent information about a module that was defined from ECMAScript source text (10) that was parsed using the goal symbol [Module](#page-307-0). Its fields contain digested information about the names that are imported by the module and its concrete methods use this digest to link, instantiate, and evaluate the module.

<span id="page-312-3"></span>In addition to the fields, defined in [Table](#page-312-3) 37, Source Text Module Records have the additional fields listed in Table 39. Each of these fields initially has the value undefined.

Table 39: Additional Fields of Source Text Module Records

| <b>Field Name</b>         | <b>Value Type</b>                 | <b>Meaning</b>                                                                                                    |  |
|---------------------------|-----------------------------------|----------------------------------------------------------------------------------------------------|--|
| [[ECMAScriptCode]]        | a parse<br>result                 | The result of parsing the source text of this module using Module as the goal<br>symbol.                                                                                          |  |
| [[RequestedModules]]      | List of<br><b>String</b>          | A List of all the ModuleSpecifier strings used by the module represented by this<br>record to request the importation of a module. The List is source code<br>occurrence ordered. |  |
| [[ImportEntries]]         | List of<br>ImportEntry<br>Records | A List of ImportEntry records derived from the code of this module.                                                                                                    |  |
| [[LocalExportEntries]]    | List of<br>ExportEntry<br>Records | A List of ExportEntry records derived from the code of this module that<br>correspond to declarations that occur within the module.                                               |  |
| [[IndirectExportEntries]] | List of<br>ExportEntry<br>Records | A List of ExportEntry records derived from the code of this module that<br>correspond to reexported imports that occur within the module.                                         |  |
| [[StarExportEntries]]     | List of<br>ExportEntry<br>Records | A List of ExportEntry records derived from the code of this module that<br>correspond to export * declarations that occur within the module.                                      |  |

An ImportEntry [Record](#page-68-0) is a [Record](#page-68-0) that digests information about a single declarative import. Each ImportEntry [Record](#page-68-0) has the fields defined in [Table](#page-313-0) 40:

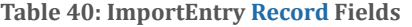

<span id="page-313-0"></span>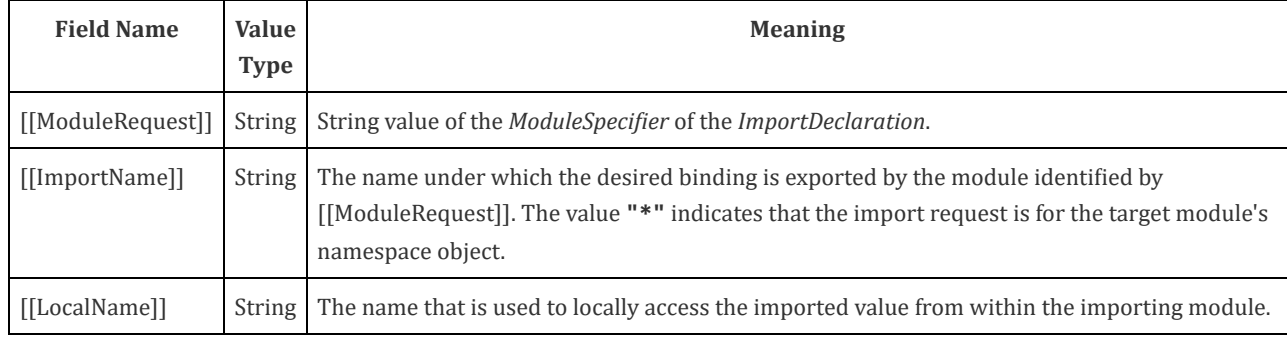

NOTE 1 [Table](#page-313-1) 41 gives examples of ImportEntry records fields used to represent the syntactic import forms:

<span id="page-313-1"></span>

| Table TI (moninative), miport rorms mappings to miportinu y necorus |                                                    |           |      |  |  |
|---------------------------------------------------------------------|----------------------------------------------------|-----------|------|--|--|
| <b>Import Statement Form</b>                                        | [[ModuleRequest]]   [[ImportName]]   [[LocalName]] |           |      |  |  |
| import v from "mod";                                                | "mod"                                              | "default" | "v"  |  |  |
| import * as ns from "mod";                                          | "mod"                                              | 日来日       | "ns" |  |  |
| $import \{x\}$ from "mod";                                          | "mod"                                              | "x"       | "x"  |  |  |
| import $\{x \text{ as } v\}$ from "mod"; "mod"                      |                                                    | "x"       | "v"  |  |  |
| import "mod";                                                       | An ImportEntry Record is not created.              |           |      |  |  |

Table 41 (Informative): Import Forms Mappings to ImportEntry Records

An ExportEntry [Record](#page-68-0) is a [Record](#page-68-0) that digests information about a single declarative export. Each ExportEntry [Record](#page-68-0) has the fields defined in [Table](#page-314-0) 42:

<span id="page-314-0"></span>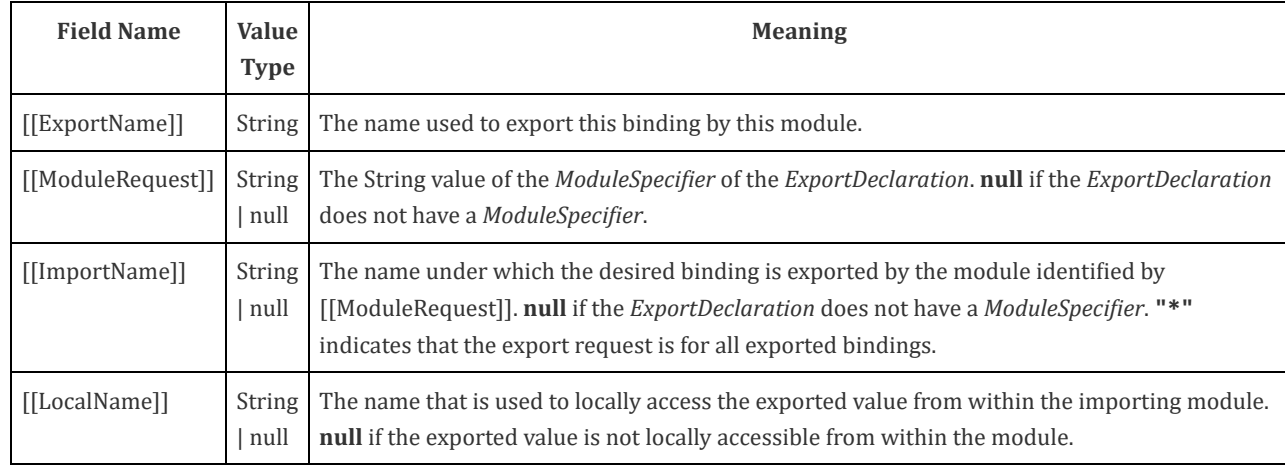

#### Table 42: ExportEntry [Record](#page-68-0) Fields

NOTE 2 [Table](#page-314-1) 43 gives examples of the ExportEntry record fields used to represent the syntactic export forms:

<span id="page-314-1"></span>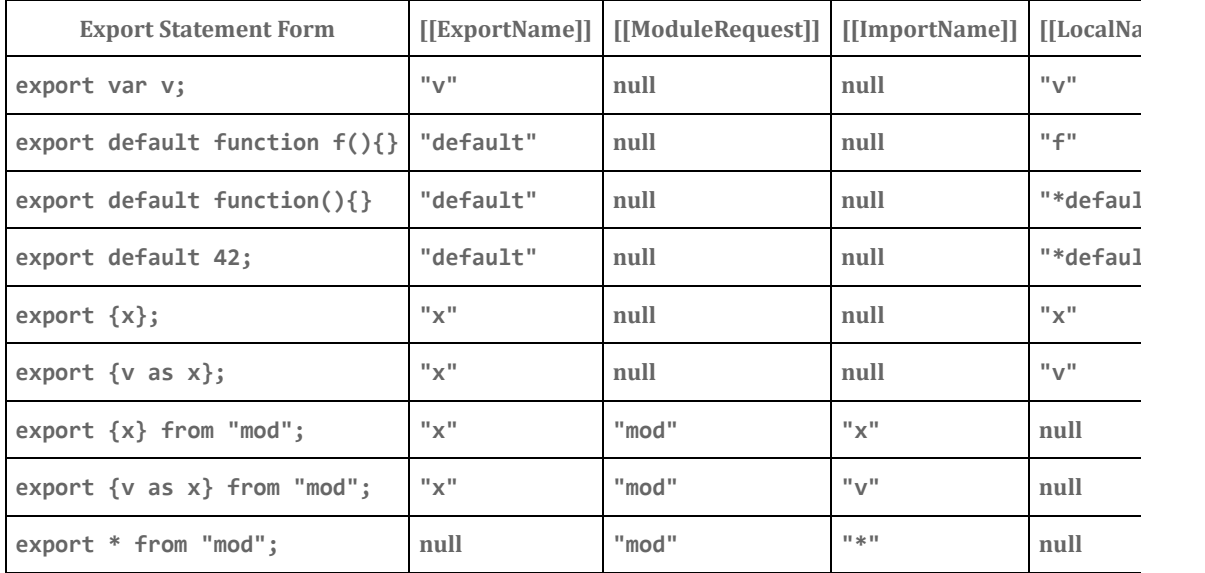

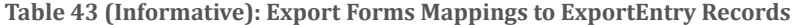

The following definitions specify the required concrete methods and other abstract operations for Source Text Module Records

#### 15.2.1.16.1 ParseModule ( sourceText, realm, hostDefined )

<span id="page-314-2"></span>The abstract operation Parse[Module](#page-312-0) with arguments sourceText, realm, and hostDefined creates a Source Text Module Record based upon the result of parsing sourceText as a [Module](#page-307-0). ParseModule performs the following steps:

- 1. Assert: sourceText is an ECMAScript source text (see clause [10](#page-157-0)).
- 2. Parse sourceText using [Module](#page-307-0) as the goal symbol and analyze the parse result for any Early Error conditions. If the parse was successful and no early errors were found, let body be the resulting parse tree. Otherwise, let body be a [List](#page-68-0) of one or more SyntaxError or ReferenceError objects representing the parsing errors and/or early errors. Parsing and early [error](#page-328-0) detection may be interweaved in an implementation dependent manner. If more than one parsing error or early [error](#page-328-0) is present, the number and ordering of error objects in the list is implementation dependent, but at least one must be present.
- 3. If body is a [List](#page-68-0) of errors, then return body.

4. Let requestedModules be the ModuleRequests of body.

5. Let importEntries be ImportEntries of body.

6. Let importedBoundNames be [ImportedLocalNames](#page-309-0)(importEntries).

- 7. Let indirectExportEntries be a new empty [List](#page-68-0).
- 8. Let localExportEntries be a new empty [List](#page-68-0).
- 9. Let starExportEntries be a new empty [List](#page-68-0).
- 10. Let exportEntries be ExportEntries of body.
- 11. For each record ee in exportEntries, do
	- a. If ee.[[ModuleRequest]] is null, then
		- i. If ee.[[LocalName]] is not an element of *importedBoundNames*, then

1. Append ee to localExportEntries.

ii. Else,

- 1. Let ie be the element of importEntries whose [[LocalName]] is the same as ee.[[LocalName]].
- 2. If ie.[[ImportName]] is "\*", then
	- a. Assert: this is a re‑export of an imported module namespace object.
	- b. Append ee to localExportEntries.
- 3. Else, this is a re‑export of a single name
	- a. Append to *indirectExportEntries* the [Record](#page-68-0) {[[ModuleRequest]]: *ie*.[[ModuleRequest]],
	- [[ImportName]]: ie.[[ImportName]], [[LocalName]]: null, [[ExportName]]: ee.[[ExportName]] }.
- b. Else, if ee.[[ImportName]] is "\*", then
	- i. Append ee to starExportEntries.

c. Else,

i. Append ee to indirectExportEntries.

- 12. Return Source Text [Module](#page-312-0) Record {[[Realm]]: realm, [[Environment]]: undefined, [[HostDefined]]: hostDefined, [[Namespace]]: undefined, [[Evaluated]]: false, [[ECMAScriptCode]]: body, [[RequestedModules]]: requestedModules, [[ImportEntries]]: importEntries, [[LocalExportEntries]]: localExportEntries, [[StarExportEntries]]: starExportEntries, [[IndirectExportEntries]]: indirectExportEntries}.
- **NOTE** An implementation may parse module source text and analyze it for Early Error conditions prior to the evaluation of ParseModule for that module source text. However, the reporting of any errors must be deferred until the point where this specification actually performs ParseModule upon that source text.

#### 15.2.1.16.2 GetExportedNames( exportStarSet ) Concrete Method

The GetExportedNames concrete method of a Source Text [Module](#page-312-0) Record with argument exportStarSet performs the following steps:

- 1. Let module be this Source Text [Module](#page-312-0) Record.
- 2. If exportStarSet contains module, then
	- a. Assert: We've reached the starting point of an **import** \* circularity.
	- b. Return a new empty [List](#page-68-0).
- 3. Append module to exportStarSet.
- 4. Let exportedNames be a new empty [List.](#page-68-0)
- 5. For each ExportEntry [Record](#page-68-0) e in module.[[LocalExportEntries]], do
	- a. Assert: module provides the direct binding for this export.
	- b. Append  $e$ . [[ExportName]] to *exportedNames*.
- 6. For each ExportEntry [Record](#page-68-0) e in module.[[IndirectExportEntries]], do
	- a. Assert: module imports a specific binding for this export.
	- b. Append e.[[ExportName]] to exportedNames.
- 7. For each ExportEntry [Record](#page-68-0) e in module.[[StarExportEntries]], do
	- a. Let requestedModule be ? [HostResolveImportedModule\(](#page-318-0)module, e.[[ModuleRequest]]).
	- b. Let starNames be ? requestedModule.GetExportedNames(exportStarSet).
	- c. For each element n of starNames, do
		- i. If  $SameValue(n, "default")$  $SameValue(n, "default")$  is false, then
			- 1. If  $n$  is not an element of *exportedNames*, then

#### 8. Return exportedNames.

**NOTE** GetExportedNames does not filter out or throw an exception for names that have ambiguous star export bindings.

#### 15.2.1.16.3 ResolveExport( exportName, resolveSet, exportStarSet ) Concrete Method

The ResolveExport concrete method of a Source Text [Module](#page-312-0) Record with arguments exportName, resolveSet, and exportStarSet performs the following steps:

- 1. Let module be this Source Text [Module](#page-312-0) Record.
- 2. For each [Record](#page-68-0) {[[Module]], [[ExportName]]} r in resolveSet, do:
	- a. If module and r.[[[Module](#page-311-0)]] are the same Module Record and [SameValue\(](#page-85-0)exportName, r.[[ExportName]]) is true, then
		- i. Assert: this is a circular import request.
		- ii. Return null.
- 3. Append the [Record](#page-68-0) {[[Module]]: module, [[ExportName]]: exportName} to resolveSet.
- 4. For each ExportEntry [Record](#page-68-0) e in module.[[LocalExportEntries]], do
	- a. If [SameValue\(](#page-85-0)exportName, e.[[ExportName]]) is true, then
		- i. Assert: module provides the direct binding for this export.
		- ii. Return [Record](#page-68-0){[[Module]]: module, [[BindingName]]: e.[[LocalName]]}.
- 5. For each ExportEntry [Record](#page-68-0) e in module.[[IndirectExportEntries]], do
	- a. If [SameValue\(](#page-85-0)exportName, e.[[ExportName]]) is true, then
		- i. Assert: *module* imports a specific binding for this export.
		- ii. Let *importedModule* be ? [HostResolveImportedModule\(](#page-318-0)module, e.[[ModuleRequest]]).
		- iii. Let indirectResolution be ? importedModule.ResolveExport(e.[[ImportName]], resolveSet, exportStarSet].
		- iv. If indirectResolution is not null, return indirectResolution.
- 6. If [SameValue\(](#page-85-0)exportName, "default") is true, then
	- a. Assert: A default export was not explicitly defined by this module.
	- b. Throw a SyntaxError exception.
	- c. NOTE A default export cannot be provided by an export \*.
- 7. If exportStarSet contains module, return null.
- 8. Append module to exportStarSet.
- 9. Let starResolution be null.
- 10. For each ExportEntry [Record](#page-68-0) e in module.[[StarExportEntries]], do
	- a. Let importedModule be ? [HostResolveImportedModule\(](#page-318-0)module, e.[[ModuleRequest]]).
	- b. Let resolution be ? importedModule.ResolveExport(exportName, resolveSet, exportStarSet).
	- c. If resolution is "ambiguous", return "ambiguous".
	- d. If resolution is not null, then
		- i. If starResolution is null, let starResolution be resolution.
		- ii. Else,
			- 1. Assert: there is more than one \* import that includes the requested name.
			- 2. If resolution.[[Module]] and starResolution.[[Module]] are not the same [Module](#page-311-0) Record or
			- [SameValue](#page-85-0)(resolution.[[BindingName]], starResolution.[[BindingName]]) is false, return "ambiguous".
- 11. Return starResolution.
- NOTE ResolveExport attempts to resolve an imported binding to the actual defining module and local binding name. The defining module may be the module represented by the [Module](#page-311-0) Record this method was invoked on or some other module that is imported by that module. The parameter *resolveSet* is use to detect unresolved circular import/export paths. If a pair consisting of specific [Module](#page-311-0) Record and exportName is reached that is already in resolveSet, an import circularity has been encountered. Before recursively calling ResolveExport, a pair consisting of module and exportName is added to resolveSet.

If a defining module is found a [Record](#page-68-0) {[[Module]], [[BindingName]]} is returned. This record identifies the resolved binding of the originally requested export. If no definition was found or the request is found to be

#### 15.2.1.16.4 ModuleDeclarationInstantiation( ) Concrete Method

The ModuleDeclarationInstantiation concrete method of a Source Text [Module](#page-312-0) Record performs the following steps:

- 1. Let module be this Source Text [Module](#page-312-0) Record.
- 2. Let realm be module.[[Realm]].
- 3. Assert: realm is not undefined.
- 4. Let code be module.[[ECMAScriptCode]].
- 5. If module.[[Environment]] is not undefined, return [NormalCompletion](#page-69-1)(empty).
- 6. Let env be [NewModuleEnvironment\(](#page-111-2)realm.[[GlobalEnv]]).
- 7. Set module.[[Environment]] to env.
- 8. For each String required that is an element of module.[[RequestedModules]] do,
	- a. NOTE: Before instantiating a module, all of the modules it requested must be available. An implementation may perform this test at any time prior to this point.
	- b. Let requiredModule be ? [HostResolveImportedModule](#page-318-0)(module, required).
	- c. Perform ? requiredModule.ModuleDeclarationInstantiation().
- 9. For each ExportEntry [Record](#page-68-0) e in module.[[IndirectExportEntries]], do
	- a. Let resolution be ? module.ResolveExport(e.[[ExportName]], « », « »).
	- b. If resolution is null or resolution is "ambiguous", throw a SyntaxError exception.
- 10. Assert: all named exports from module are resolvable.
- 11. Let envRec be env's [EnvironmentRecord](#page-95-0).
- 12. For each ImportEntry [Record](#page-68-0) in in module.[[ImportEntries]], do
	- a. Let importedModule be ? [HostResolveImportedModule\(](#page-318-0)module, in.[[ModuleRequest]]).
	- b. If in.[[ImportName]] is "\*", then
		- i. Let namespace be ? [GetModuleNamespace\(](#page-318-1)importedModule).
		- ii. Perform ! envRec.CreateImmutableBinding(in.[[LocalName]], true).
		- iii. Call envRec.InitializeBinding(in.[[LocalName]], namespace).
	- c. Else,
		- i. Let resolution be ? importedModule.ResolveExport(in.[[ImportName]], « », « »).
		- ii. If resolution is null or resolution is "ambiguous", throw a SyntaxError exception.
	- iii. Call envRec.CreateImportBinding(in.[[LocalName]], resolution.[[Module]], resolution.[[BindingName]]).
- 13. Let varDeclarations be the VarScopedDeclarations of code.
- 14. Let declaredVarNames be a new empty [List](#page-68-0).
- 15. For each element d in varDeclarations do
	- a. For each element dn of the BoundNames of d do
		- i. If dn is not an element of declaredVarNames, then
			- 1. Perform ! envRec.CreateMutableBinding(dn, false).
			- 2. Call  $envRec$ . Initialize Binding $(dn,$  undefined).
			- 3. Append dn to declaredVarNames.
- 16. Let lexDeclarations be the LexicallyScopedDeclarations of code.
- 17. For each element d in lexDeclarations do
	- a. For each element dn of the BoundNames of d do
		- i. If IsConstantDeclaration of  $d$  is true, then
			- 1. Perform ! envRec.CreateImmutableBinding(dn, true).
		- ii. Else,
			- 1. Perform ! envRec.CreateMutableBinding(dn, false).
		- iii. If d is a [GeneratorDeclaration](#page-288-2) production or a [FunctionDeclaration](#page-274-2) production, then
			- 1. Let  $fo$  be the result of performing InstantiateFunctionObject for  $d$  with argument env.
				- 2. Call envRec.InitializeBinding(dn, fo).
- 18. Return [NormalCompletion](#page-69-1)(empty).

The ModuleEvaluation concrete method of a Source Text [Module](#page-312-0) Record performs the following steps:

- 1. Let module be this Source Text [Module](#page-312-0) Record.
- 2. Assert: ModuleDeclarationInstantiation has already been invoked on module and successfully completed.
- 3. Assert: module.[[Realm]] is not undefined.
- 4. If module.[[Evaluated]] is true, return undefined.
- 5. Set *module*.[[Evaluated]] to true.
- 6. For each String required that is an element of module.[[RequestedModules]] do, a. Let requiredModule be ? [HostResolveImportedModule](#page-318-0)(module, required). b. Perform ? requiredModule.ModuleEvaluation().
- 7. Let moduleCxt be a new ECMAScript code [execution](#page-113-2) context.
- 8. Set the Function of moduleCxt to null.
- 9. Set the [Realm](#page-111-1) of moduleCxt to module.[[Realm]].
- 10. Set the ScriptOrModule of moduleCxt to module.
- 11. Assert: module has been linked and declarations in its module [environment](#page-95-3) have been instantiated.
- 12. Set the VariableEnvironment of moduleCxt to module.[[Environment]].
- 13. Set the LexicalEnvironment of moduleCxt to module.[[Environment]].
- 14. Suspend the currently running [execution](#page-113-0) context.
- 15. Push moduleCxt on to the [execution](#page-113-0) context stack; moduleCxt is now the running execution context.
- 16. Let result be the result of evaluating module.[[ECMAScriptCode]].
- 17. Suspend moduleCxt and remove it from the [execution](#page-113-1) context stack.
- 18. Resume the context that is now on the top of the [execution](#page-113-1) context stack as the running [execution](#page-113-0) context.
- <span id="page-318-0"></span>19. Return [Completion](#page-69-0)(result).

# 15.2.1.17 Runtime Semantics: HostResolveImportedModule (referencingModule, specifier)

HostResolveImported[Module](#page-311-0) is an implementation defined abstract operation that provides the concrete Module Record subclass instance that corresponds to the ModuleSpecifier String, specifier, occurring within the context of the module represented by the [Module](#page-311-0) Record referencingModule.

The implementation of HostResolveImportedModule must conform to the following requirements:

- The normal return value must be an instance of a concrete subclass of [Module](#page-311-0) Record.
- If a [Module](#page-311-0) Record corresponding to the pair *referencing Module, specifier* does not exist or cannot be created, an exception must be thrown.
- This operation must be idempotent if it completes normally. Each time it is called with a specific referencing Module, specifier pair as arguments it must return the same [Module](#page-311-0) Record instance.

Multiple different referencing[Module](#page-311-0), specifier pairs may map to the same Module Record instance. The actual mapping semantic is implementation defined but typically a normalization process is applied to specifier as part of the mapping process. A typical normalization process would include actions such as alphabetic case folding and expansion of relative and abbreviated path specifiers.

# 15.2.1.18 Runtime Semantics: GetModuleNamespace( module )

<span id="page-318-1"></span>The abstract operation GetModuleNamespace called with argument module performs the following steps:

- 1. Assert: module is an instance of a concrete subclass of [Module](#page-311-0) Record.
- 2. Let namespace be module.[[Namespace]].
- 3. If namespace is **undefined**, then
	- a. Let exportedNames be ? module.GetExportedNames(« »).
	- b. Let unambiguousNames be a new empty [List.](#page-68-0)
	- c. For each name that is an element of exportedNames,
		- i. Let resolution be ? module.ResolveExport(name, « », « »).
		- ii. If resolution is null, throw a SyntaxError exception.
		- iii. If resolution is not "ambiguous", append name to unambiguousNames.
	- d. Let namespace be [ModuleNamespaceCreate\(](#page-148-0)module, unambiguousNames).

4. Return namespace.

# 15.2.1.19 Runtime Semantics: TopLevelModuleEvaluationJob (sourceText, hostDefined)

A TopLevelModuleEvaluationJob with parameters sourceText and hostDefined is a job that parses, validates, and evaluates sourceText as a [Module](#page-307-0).

- 1. Assert: sourceText is an ECMAScript source text (see clause [10](#page-157-0)).
- 2. Let realm be the [current](#page-113-3) Realm Record.
- 3. Let m be [ParseModule](#page-314-2)(sourceText, realm, hostDefined).
- 4. If m is a [List](#page-68-0) of errors, then
	- a. Perform [HostReportErrors](#page-329-0)(m).
	- b. [NextJob](#page-117-0) [NormalCompletion](#page-69-1)(undefined).
- 5. Let *status* be *m*.ModuleDeclarationInstantiation().
- 6. If status is not an abrupt [completion](#page-69-0), then
	- a. Assert: all dependencies of  $m$  have been transitively resolved and  $m$  is ready for evaluation.
	- b. Let status be m.ModuleEvaluation().
- 7. [NextJob](#page-117-0) [Completion](#page-69-0)(status).
- **NOTE** An implementation may parse a *sourceText* as a *[Module](#page-307-0)*, analyze it for Early Error conditions, and instantiate it prior to the execution of the TopLevelModuleEvaluationJob for that *sourceText*. An implementation may also resolve, pre-parse and pre-analyze, and pre-instantiate module dependencies of sourceText. However, the reporting of any errors detected by these actions must be deferred until the TopLevelModuleEvaluationJob is actually executed.

# 15.2.1.20 Runtime Semantics: Evaluation

[Module](#page-307-0) : [empty]

1. Return [NormalCompletion](#page-69-1)(undefined).

#### [ModuleBody](#page-307-1) : [ModuleItemList](#page-307-2)

- 1. Let result be the result of evaluating [ModuleItemList](#page-307-2).
- 2. If result.[[Type]] is normal and result.[[Value]] is empty, then a. Return [NormalCompletion](#page-69-1)(undefined).
- 3. Return [Completion](#page-69-0)(result).

#### [ModuleItemList](#page-307-2) : [ModuleItemList](#page-307-2) [ModuleItem](#page-307-3)

- 1. Let sl be the result of evaluating [ModuleItemList](#page-307-2).
- 2. [ReturnIfAbrupt\(](#page-70-0)sl).
- 3. Let s be the result of evaluating [ModuleItem](#page-307-3).
- 4. Return [Completion](#page-69-0)([UpdateEmpty\(](#page-70-1)s, sl.[[Value]])).

**NOTE** The value of a *[ModuleItemList](#page-307-2)* is the value of the last value producing item in the *ModuleItemList*.

[ModuleItem](#page-307-3) : [ImportDeclaration](#page-319-0)

1. Return [NormalCompletion](#page-69-1)(empty).

# 15.2.2 Imports

## Syntax

<span id="page-319-0"></span>[ImportDeclaration](#page-319-0) : import [ImportClause](#page-320-1) [FromClause](#page-320-2); import ModuleSpecifier;

```
ImportClause :
               ImportedDefaultBinding
               NameSpaceImport
               NamedImports
               ImportedDefaultBinding , NameSpaceImport
               ImportedDefaultBinding , NamedImports
         ImportedDefaultBinding :
               ImportedBinding
         NameSpaceImport :
               * as ImportedBinding
         NamedImports :
               { }
               { ImportsList }
               { ImportsList , }
         FromClause :
               from ModuleSpecifier
         ImportsList :
               ImportSpecifier
               ImportsList, ImportSpecifier
         ImportSpecifier :
               ImportedBinding
               ImportedBinding
         ModuleSpecifier :
               StringLiteral
         ImportedBinding :
               BindingIdentifier
         ModuleItem : ImportDeclaration
15.2.2.1 Static Semantics: Early Errors
```
<span id="page-320-8"></span><span id="page-320-7"></span><span id="page-320-6"></span><span id="page-320-0"></span>It is a Syntax Error if the BoundNames of [ImportDeclaration](#page-319-0) contains any duplicate entries.

# 15.2.2.2 Static Semantics: BoundNames

[ImportDeclaration](#page-319-0) : import [ImportClause](#page-320-1) [FromClause](#page-320-2) ;

1. Return the BoundNames of [ImportClause](#page-320-1).

[ImportDeclaration](#page-319-0) : import ModuleSpecifier ;

1. Return a new empty [List](#page-68-0).

[ImportClause](#page-320-1) : [ImportedDefaultBinding](#page-320-3) , [NameSpaceImport](#page-320-4)

1. Let names be the BoundNames of [ImportedDefaultBinding](#page-320-3).

- 2. Append to names the elements of the BoundNames of [NameSpaceImport](#page-320-4).
- 3. Return names.

[ImportClause](#page-320-1) : [ImportedDefaultBinding](#page-320-3) , [NamedImports](#page-320-5)

1. Let names be the BoundNames of [ImportedDefaultBinding](#page-320-3).

2. Append to names the elements of the BoundNames of [NamedImports](#page-320-5).

3. Return names.

[NamedImports](#page-320-5) : { }

1. Return a new empty [List](#page-68-0).

[ImportsList](#page-320-7) : ImportsList , ImportSpecifier

1. Let names be the BoundNames of [ImportsList](#page-320-7).

- 2. Append to names the elements of the BoundNames of ImportSpecifier.
- 3. Return names.

ImportSpecifier : IdentifierName as [ImportedBinding](#page-320-6)

1. Return the BoundNames of [ImportedBinding](#page-320-6).

# 15.2.2.3 Static Semantics: ImportEntries

[ImportDeclaration](#page-319-0) : import [ImportClause](#page-320-1) [FromClause](#page-320-2) ;

1. Let module be the sole element of ModuleRequests of [FromClause](#page-320-2).

2. Return ImportEntriesForModule of [ImportClause](#page-320-1) with argument module.

[ImportDeclaration](#page-319-0) : import ModuleSpecifier ;

1. Return a new empty [List](#page-68-0).

# 15.2.2.4 Static Semantics: ImportEntriesForModule

With parameter module.

[ImportClause](#page-320-1) : [ImportedDefaultBinding](#page-320-3) , [NameSpaceImport](#page-320-4)

1. Let entries be ImportEntriesForModule of [ImportedDefaultBinding](#page-320-3) with argument module.

2. Append to entries the elements of the ImportEntriesForModule of [NameSpaceImport](#page-320-4) with argument module. 3. Return entries.

[ImportClause](#page-320-1) : [ImportedDefaultBinding](#page-320-3) , [NamedImports](#page-320-5)

1. Let entries be ImportEntriesForModule of [ImportedDefaultBinding](#page-320-3) with argument module.

2. Append to entries the elements of the ImportEntriesForModule of [NamedImports](#page-320-5) with argument module.

3. Return entries.

[ImportedDefaultBinding](#page-320-3) : [ImportedBinding](#page-320-6)

1. Let localName be the sole element of BoundNames of [ImportedBinding](#page-320-6).

2. Let defaultEntry be the [Record](#page-68-0) {[[ModuleRequest]]: module, [[ImportName]]: "default", [[LocalName]]: localName }. 3. Return a new [List](#page-68-0) containing defaultEntry.

[NameSpaceImport](#page-320-4): \* as [ImportedBinding](#page-320-6)

1. Let localName be the StringValue of [ImportedBinding](#page-320-6).

2. Let entry be the [Record](#page-68-0) {[[ModuleRequest]]: module, [[ImportName]]: "\*", [[LocalName]]: localName }.

3. Return a new [List](#page-68-0) containing entry.

# [NamedImports](#page-320-5) : { }

1. Return a new empty [List](#page-68-0).

[ImportsList](#page-320-7): ImportsList, ImportSpecifier

1. Let specs be the ImportEntriesForModule of [ImportsList](#page-320-7) with argument module.

2. Append to specs the elements of the ImportEntriesForModule of ImportSpecifier with argument module.

3. Return specs.

ImportSpecifier : [ImportedBinding](#page-320-6)

1. Let localName be the sole element of BoundNames of [ImportedBinding](#page-320-6).

2. Let entry be the [Record](#page-68-0) {[[ModuleRequest]]: module, [[ImportName]]: localName, [[LocalName]]: localName }.

3. Return a new [List](#page-68-0) containing entry.

ImportSpecifier : IdentifierName as [ImportedBinding](#page-320-6)

1. Let importName be the StringValue of IdentifierName.

2. Let localName be the StringValue of [ImportedBinding](#page-320-6).

3. Let entry be the [Record](#page-68-0) {[[ModuleRequest]]: module, [[ImportName]]: importName, [[LocalName]]: localName }. 4. Return a new [List](#page-68-0) containing entry.

#### 15.2.2.5 Static Semantics: ModuleRequests

[ImportDeclaration](#page-319-0) : import [ImportClause](#page-320-1) [FromClause](#page-320-2) ;

1. Return ModuleRequests of [FromClause](#page-320-2).

ModuleSpecifier : [StringLiteral](#page-168-0)

1. Return a [List](#page-68-0) containing the StringValue of [StringLiteral](#page-168-0).

# 15.2.3 Exports

#### **Syntax**

<span id="page-322-0"></span>[ExportDeclaration](#page-322-0) :

export \* [FromClause](#page-320-2) ; export [ExportClause](#page-322-1) [FromClause](#page-320-2) ; export [ExportClause](#page-322-1) ; export [VariableStatement](#page-235-0) export [Declaration](#page-225-0) export default [HoistableDeclaration](#page-225-2)<sub>[Default]</sub> export default [ClassDeclaration](#page-293-0)[Default] export default [lookahead ∉ { function , class }] [AssignmentExpression](#page-217-0)<sub>[In]</sub> ;

#### <span id="page-322-1"></span>[ExportClause](#page-322-1) :

{ } { [ExportsList](#page-322-2) } { [ExportsList](#page-322-2) , }

#### <span id="page-322-2"></span>[ExportsList](#page-322-2) :

ExportSpecifier [ExportsList](#page-322-2), ExportSpecifier

#### <span id="page-322-3"></span>ExportSpecifier :

IdentifierName IdentifierName as IdentifierName

#### 15.2.3.1 Static Semantics: Early Errors

[ExportDeclaration](#page-322-0) : export [ExportClause](#page-322-1) ;

• For each IdentifierName n in ReferencedBindings of [ExportClause](#page-322-1): It is a Syntax Error if StringValue of n is a [ReservedWord](#page-164-0) or if the StringValue of n is one of: "implements", "interface", "let", "package", "private", "protected", "public", or "static".

NOTE The above rule means that each ReferencedBindings of [ExportClause](#page-322-1) is treated as an IdentifierReference.

# 15.2.3.2 Static Semantics: BoundNames

[ExportDeclaration](#page-322-0) :

export \* [FromClause](#page-320-2) ; export [ExportClause](#page-322-1) [FromClause](#page-320-2) ; export [ExportClause](#page-322-1) ;

1. Return a new empty [List](#page-68-0).

[ExportDeclaration](#page-322-0) : export [VariableStatement](#page-235-0)

1. Return the BoundNames of [VariableStatement](#page-235-0).

[ExportDeclaration](#page-322-0) : export [Declaration](#page-225-0)

1. Return the BoundNames of [Declaration](#page-225-0).

[ExportDeclaration](#page-322-0) : export default [HoistableDeclaration](#page-225-2)

1. Let declarationNames be the BoundNames of [HoistableDeclaration](#page-225-2).

2. If declarationNames does not include the element "\*default\*", append "\*default\*" to declarationNames.

3. Return declarationNames.

[ExportDeclaration](#page-322-0) : export default [ClassDeclaration](#page-293-0)

1. Let declarationNames be the BoundNames of [ClassDeclaration](#page-293-0).

2. If declarationNames does not include the element "\*default\*", append "\*default\*" to declarationNames.

3. Return declarationNames.

[ExportDeclaration](#page-322-0) : export default [AssignmentExpression](#page-217-0) ;

1. Return « "\*default\*" ».

#### 15.2.3.3 Static Semantics: ExportedBindings

[ExportDeclaration](#page-322-0) :

export [ExportClause](#page-322-1) [FromClause](#page-320-2) ; export \* [FromClause](#page-320-2) ;

1. Return a new empty [List](#page-68-0).

[ExportDeclaration](#page-322-0) : export [ExportClause](#page-322-1) ;

1. Return the ExportedBindings of [ExportClause](#page-322-1).

[ExportDeclaration](#page-322-0) : export [VariableStatement](#page-235-0)

1. Return the BoundNames of [VariableStatement](#page-235-0).

[ExportDeclaration](#page-322-0) : export [Declaration](#page-225-0)

1. Return the BoundNames of [Declaration](#page-225-0).

[ExportDeclaration](#page-322-0) : export default [HoistableDeclaration](#page-225-2) [ExportDeclaration](#page-322-0) : export default [ClassDeclaration](#page-293-0)
[ExportDeclaration](#page-322-0) : export default [AssignmentExpression](#page-217-0) ;

1. Return the BoundNames of this [ExportDeclaration](#page-322-0).

[ExportClause](#page-322-1): { }

1. Return a new empty [List](#page-68-0).

[ExportsList](#page-322-2) : ExportsList , ExportSpecifier

1. Let names be the ExportedBindings of [ExportsList](#page-322-2). 2. Append to names the elements of the ExportedBindings of ExportSpecifier. 3. Return names.

ExportSpecifier : IdentifierName

1. Return a [List](#page-68-0) containing the StringValue of IdentifierName.

ExportSpecifier : IdentifierName as IdentifierName

1. Return a [List](#page-68-0) containing the StringValue of the first IdentifierName.

#### 15.2.3.4 Static Semantics: ExportedNames

[ExportDeclaration](#page-322-0) : export \* [FromClause](#page-320-0) ;

1. Return a new empty [List](#page-68-0).

[ExportDeclaration](#page-322-0) :

export [ExportClause](#page-322-1) [FromClause](#page-320-0) ; export [ExportClause](#page-322-1) ;

1. Return the ExportedNames of [ExportClause](#page-322-1).

[ExportDeclaration](#page-322-0) : export [VariableStatement](#page-235-0)

1. Return the BoundNames of [VariableStatement](#page-235-0).

[ExportDeclaration](#page-322-0) : export [Declaration](#page-225-0)

1. Return the BoundNames of [Declaration](#page-225-0).

[ExportDeclaration](#page-322-0) : export default [HoistableDeclaration](#page-225-1) [ExportDeclaration](#page-322-0) : export default [ClassDeclaration](#page-293-0) [ExportDeclaration](#page-322-0) : export default [AssignmentExpression](#page-217-0) ;

1. Return « "default" ».

[ExportClause](#page-322-1) : { }

1. Return a new empty [List](#page-68-0).

[ExportsList](#page-322-2) : ExportsList , ExportSpecifier

1. Let names be the ExportedNames of [ExportsList](#page-322-2).

2. Append to names the elements of the ExportedNames of ExportSpecifier.

3. Return names.

ExportSpecifier : IdentifierName

1. Return a [List](#page-68-0) containing the StringValue of IdentifierName.

ExportSpecifier : IdentifierName as IdentifierName

1. Return a [List](#page-68-0) containing the StringValue of the second IdentifierName.

#### 15.2.3.5 Static Semantics: ExportEntries

[ExportDeclaration](#page-322-0) : export \* [FromClause](#page-320-0) ;

1. Let module be the sole element of ModuleRequests of [FromClause](#page-320-0).

2. Let entry be the [Record](#page-68-0) {[[ModuleRequest]]: module, [[ImportName]]: "\*", [[LocalName]]: null, [[ExportName]]: null }.

3. Return a new [List](#page-68-0) containing entry.

[ExportDeclaration](#page-322-0) : export [ExportClause](#page-322-1) [FromClause](#page-320-0) ;

1. Let module be the sole element of ModuleRequests of [FromClause](#page-320-0).

2. Return ExportEntriesForModule of [ExportClause](#page-322-1) with argument module.

[ExportDeclaration](#page-322-0) : export [ExportClause](#page-322-1) ;

1. Return ExportEntriesForModule of [ExportClause](#page-322-1) with argument null.

[ExportDeclaration](#page-322-0) : export [VariableStatement](#page-235-0)

- 1. Let entries be a new empty [List.](#page-68-0)
- 2. Let names be the BoundNames of [VariableStatement](#page-235-0).
- 3. Repeat for each name in names,
	- a. Append to entries the [Record](#page-68-0) {[[ModuleRequest]]: null, [[ImportName]]: null, [[LocalName]]: name, [[ExportName]]: name }.
- 4. Return entries.

[ExportDeclaration](#page-322-0) : export [Declaration](#page-225-0)

- 1. Let entries be a new empty [List.](#page-68-0)
- 2. Let names be the BoundNames of [Declaration](#page-225-0).
- 3. Repeat for each name in names,

a. Append to entries the [Record](#page-68-0) {[[ModuleRequest]]: null, [[ImportName]]: null, [[LocalName]]: name, [[ExportName]]: name }.

4. Return entries.

[ExportDeclaration](#page-322-0) : export default [HoistableDeclaration](#page-225-1)

- 1. Let names be BoundNames of [HoistableDeclaration](#page-225-1).
- 2. Let localName be the sole element of names.
- 3. Return a new [List](#page-68-0) containing the [Record](#page-68-0) {[[ModuleRequest]]: null, [[ImportName]]: null, [[LocalName]]: localName, [[ExportName]]: "default"}.

[ExportDeclaration](#page-322-0) : export default [ClassDeclaration](#page-293-0)

- 1. Let names be BoundNames of [ClassDeclaration](#page-293-0).
- 2. Let localName be the sole element of names.
- 3. Return a new [List](#page-68-0) containing the [Record](#page-68-0) {[[ModuleRequest]]: null, [[ImportName]]: null, [[LocalName]]: localName, [[ExportName]]: "default"}.

[ExportDeclaration](#page-322-0) : export default [AssignmentExpression](#page-217-0) ;

- 1. Let entry be the [Record](#page-68-0) {[[ModuleRequest]]: null, [[ImportName]]: null, [[LocalName]]: "\*default\*", [[ExportName]]: "default"}.
- 2. Return a new [List](#page-68-0) containing entry.

#### 15.2.3.6 Static Semantics: ExportEntriesForModule

With parameter module.

[ExportClause](#page-322-1): { }

1. Return a new empty [List](#page-68-0).

[ExportsList](#page-322-2) : ExportsList, ExportSpecifier

1. Let specs be the ExportEntriesForModule of [ExportsList](#page-322-2) with argument module.

2. Append to specs the elements of the ExportEntriesForModule of ExportSpecifier with argument module.

3. Return specs.

ExportSpecifier : IdentifierName

1. Let sourceName be the StringValue of IdentifierName.

2. If module is null, then

a. Let localName be sourceName.

b. Let importName be null.

3. Else,

a. Let localName be null.

b. Let importName be sourceName.

4. Return a new [List](#page-68-0) containing the [Record](#page-68-0) {[[ModuleRequest]]: module, [[ImportName]]: importName, [[LocalName]]: localName, [[ExportName]]: sourceName }.

#### ExportSpecifier : IdentifierName as IdentifierName

1. Let sourceName be the StringValue of the first IdentifierName.

- 2. Let exportName be the StringValue of the second IdentifierName.
- 3. If module is null, then
	- a. Let localName be sourceName.
	- b. Let importName be null.
- 4. Else,

a. Let localName be null.

b. Let importName be sourceName.

5. Return a new [List](#page-68-0) containing the [Record](#page-68-0) {[[ModuleRequest]]: module, [[ImportName]]: importName, [[LocalName]]: localName, [[ExportName]]: exportName }.

#### 15.2.3.7 Static Semantics: IsConstantDeclaration

[ExportDeclaration](#page-322-0) :

export \* [FromClause](#page-320-0) ; export [ExportClause](#page-322-1) [FromClause](#page-320-0) ; export [ExportClause](#page-322-1) ; export default [AssignmentExpression](#page-217-0) ;

1. Return false.

NOTE It is not necessary to treat export default [AssignmentExpression](#page-217-0) as a constant declaration because there is no syntax that permits assignment to the internal bound name used to reference a module's default object.

#### 15.2.3.8 Static Semantics: LexicallyScopedDeclarations

[ExportDeclaration](#page-322-0) :

export \* [FromClause](#page-320-0) ; export [ExportClause](#page-322-1) [FromClause](#page-320-0) ; export [ExportClause](#page-322-1) ;

export [VariableStatement](#page-235-0)

1. Return a new empty [List](#page-68-0).

[ExportDeclaration](#page-322-0) : export [Declaration](#page-225-0)

1. Return a new [List](#page-68-0) containing DeclarationPart of [Declaration](#page-225-0).

[ExportDeclaration](#page-322-0) : export default [HoistableDeclaration](#page-225-1)

1. Return a new [List](#page-68-0) containing DeclarationPart of [HoistableDeclaration](#page-225-1).

[ExportDeclaration](#page-322-0) : export default [ClassDeclaration](#page-293-0)

1. Return a new [List](#page-68-0) containing [ClassDeclaration](#page-293-0).

[ExportDeclaration](#page-322-0) : export default [AssignmentExpression](#page-217-0) ;

1. Return a new [List](#page-68-0) containing this [ExportDeclaration](#page-322-0).

#### 15.2.3.9 Static Semantics: ModuleRequests

[ExportDeclaration](#page-322-0) : export \* [FromClause](#page-320-0) ; [ExportDeclaration](#page-322-0) : export [ExportClause](#page-322-1) [FromClause](#page-320-0) ;

1. Return the ModuleRequests of [FromClause](#page-320-0).

#### [ExportDeclaration](#page-322-0) :

export [ExportClause](#page-322-1) ; export [VariableStatement](#page-235-0) export [Declaration](#page-225-0) export default [HoistableDeclaration](#page-225-1) export default [ClassDeclaration](#page-293-0) export default [AssignmentExpression](#page-217-0) ;

1. Return a new empty [List](#page-68-0).

#### 15.2.3.10 Static Semantics: ReferencedBindings

[ExportClause](#page-322-1): { }

1. Return a new empty [List](#page-68-0).

[ExportsList](#page-322-2) : ExportsList, ExportSpecifier

1. Let names be the ReferencedBindings of [ExportsList](#page-322-2). 2. Append to names the elements of the ReferencedBindings of ExportSpecifier. 3. Return names.

ExportSpecifier : IdentifierName

1. Return a [List](#page-68-0) containing the IdentifierName.

ExportSpecifier : IdentifierName as IdentifierName

1. Return a [List](#page-68-0) containing the first IdentifierName.

#### 15.2.3.11 Runtime Semantics: Evaluation

[ExportDeclaration](#page-322-0) : export \* [FromClause](#page-320-0) ; export [ExportClause](#page-322-1) [FromClause](#page-320-0) ; export [ExportClause](#page-322-1) ;

1. Return [NormalCompletion](#page-69-0)(empty).

[ExportDeclaration](#page-322-0) : export [VariableStatement](#page-235-0)

1. Return the result of evaluating [VariableStatement](#page-235-0).

[ExportDeclaration](#page-322-0): export [Declaration](#page-225-0)

1. Return the result of evaluating [Declaration](#page-225-0).

[ExportDeclaration](#page-322-0) : export default [HoistableDeclaration](#page-225-1)

1. Return the result of evaluating [HoistableDeclaration](#page-225-1).

[ExportDeclaration](#page-322-0) : export default [ClassDeclaration](#page-293-0)

- 1. Let value be the result of BindingClassDeclarationEvaluation of [ClassDeclaration](#page-293-0).
- 2. [ReturnIfAbrupt\(](#page-70-0)value).
- 3. Let className be the sole element of BoundNames of [ClassDeclaration](#page-293-0).
- 4. If className is "\*default\*", then
	- a. Let hasNameProperty be ? [HasOwnProperty\(](#page-90-0)value, "name").
	- b. If hasNameProperty is false, perform [SetFunctionName\(](#page-129-0)value, "default").
	- c. Let env be the running [execution](#page-113-0) context's LexicalEnvironment.
	- d. Perform ? [InitializeBoundName](#page-179-0)("\*default\*", value, env).
- 5. Return [NormalCompletion](#page-69-0)(empty).

[ExportDeclaration](#page-322-0) : export default [AssignmentExpression](#page-217-0) ;

- 1. Let rhs be the result of evaluating [AssignmentExpression](#page-217-0).
- 2. Let value be ? [GetValue\(](#page-71-0)rhs).
- 3. If IsAnonymousFunctionDefinition([AssignmentExpression](#page-217-0)) is true, then
	- a. Let hasNameProperty be ? [HasOwnProperty\(](#page-90-0)value, "name").
	- b. If hasNameProperty is false, perform [SetFunctionName\(](#page-129-0)value, "default").
- 4. Let env be the running [execution](#page-113-0) context's LexicalEnvironment.
- 5. Perform ? [InitializeBoundName](#page-179-0)("\*default\*", value, env).
- <span id="page-328-1"></span>6. Return [NormalCompletion](#page-69-0)(empty).

# 16 Error Handling and Language Extensions

<span id="page-328-0"></span>An implementation must report most errors at the time the relevant ECMAScript language construct is evaluated. An early error is an error that can be detected and reported prior to the evaluation of any construct in the [Script](#page-303-0) containing the error. The presence of an early [error](#page-328-0) prevents the evaluation of the construct. An implementation must report early errors in a [Script](#page-303-0) as part of parsing that Script in [ParseScript](#page-304-0). Early errors in a [Module](#page-307-0) are reported at the point when the Module would be evaluated and the [Module](#page-307-0) is never initialized. Early errors in eval code are reported at the time eval is called and prevent evaluation of the eval code. All errors that are not early errors are runtime errors.

An implementation must report as an early [error](#page-328-0) any occurrence of a condition that is listed in a "Static Semantics: Early Errors" subclause of this specification.

An implementation shall not treat other kinds of errors as early errors even if the compiler can prove that a construct cannot execute without error under any circumstances. An implementation may issue an early warning in such a case, but it should not report the error until the relevant construct is actually executed.

An implementation shall report all errors as specified, except for the following:

- Except as restricted in [16.2](#page-329-0), an implementation may extend *[Script](#page-303-0)* syntax, *[Module](#page-307-0)* syntax, and regular expression pattern or flag syntax. To permit this, all operations (such as calling eval, using a regular expression literal, or using the Function or RegExp constructor) that are allowed to throw SyntaxError are permitted to exhibit implementationdefined behaviour instead of throwing SyntaxError when they encounter an implementation-defined extension to the script syntax or regular expression pattern or flag syntax.
- Except as restricted in [16.2](#page-329-0), an implementation may provide additional types, values, objects, properties, and functions beyond those described in this specification. This may cause constructs (such as looking up a variable in the global scope) to have implementation-defined behaviour instead of throwing an error (such as ReferenceError).

An implementation may define behaviour other than throwing RangeError for toFixed, toExponential, and toPrecision when the *fractionDigits* or *precision* argument is outside the specified range.

## 16.1 HostReportErrors ( errorList )

HostReportErrors is an implementation-defined abstract operation that allows host environments to report parsing errors, early errors, and runtime errors.

An implementation of HostReportErrors must complete normally in all cases. The default implementation of HostReportErrors is to do nothing.

## 16.2 Forbidden Extensions

<span id="page-329-0"></span>An implementation must not extend this specification in the following ways:

- Other than as defined in this specification, ECMAScript Function objects defined using syntactic constructors in strict mode code must not be created with own properties named "caller" or ["arguments"](#page-158-0) other than those that are created by applying the [AddRestrictedFunctionProperties](#page-128-0) abstract operation to the function. Such own properties also must not be created for function objects defined using an [ArrowFunction](#page-282-0), MethodDefinition, [GeneratorDeclaration](#page-288-0), [GeneratorExpression](#page-158-0), [ClassDeclaration](#page-293-0), or [ClassExpression](#page-293-1) regardless of whether the definition is contained in strict mode code. Built-in functions, strict mode functions created using the Function constructor, generator functions created using the Generator constructor, and functions created using the bind method also must not be created with such own properties.
- If an implementation extends non-strict or built-in function objects with an own property named "caller" the value of that property, as observed using [[Get]] or [[GetOwnProperty]], must not be a strict function object. If it is an accessor property, the function that is the value of the property's [[Get]] attribute must never return a strict function when called.
- The behaviour of the following methods must not be extended except as specified in ECMA-402: Object.prototype.toLocaleString, Array.prototype.toLocaleString, Number.prototype.toLocaleString, Date.prototype.toLocaleDateString, Date.prototype.toLocaleString, Date.prototype.toLocaleTimeString, String.prototype.localeCompare, %TypedArray%.prototype.toLocaleString.
- The RegExp pattern grammars in [21.2.1](#page-408-0) and [B.1.4](#page-559-0) must not be extended to recognize any of the source characters A‑Z or a-z as [IdentityEscape](#page-410-0) $[U]$  when the U grammar parameter is present.
- The Syntactic Grammar must not be extended in any manner that allows the token : to immediate follow source text that matches the BindingIdentifier nonterminal symbol.
- When processing strict [mode](#page-158-0) code, the syntax of [NumericLiteral](#page-166-0) must not be extended to include [LegacyOctalIntegerLiteral](#page-556-0) and the syntax of [DecimalIntegerLiteral](#page-166-1) must not be extended to include [NonOctalDecimalIntegerLiteral](#page-556-1) as described in [B.1.1](#page-556-2).
- [TemplateCharacter](#page-173-0) must not be extended to include [LegacyOctalEscapeSequence](#page-557-0) as defined in [B.1.2.](#page-557-1)
- When processing strict [mode](#page-158-0) code, the extensions defined in [B.3.2,](#page-568-0) [B.3.3,](#page-569-0) and [B.3.4](#page-571-0) must not be supported.
- When parsing for the *[Module](#page-307-0)* goal symbol, the lexical grammar extensions defined in [B.1.3](#page-558-0) must not be supported.

NOTE error[List](#page-68-0) will be a List of ECMAScript language values. If the errors are parsing errors or early errors, these will always be SyntaxError or ReferenceError objects. Runtime errors, however, can be any ECMAScript value.

# 17 ECMAScript Standard Built‑in Objects

There are certain built-in objects available whenever an ECMA[Script](#page-303-0) Script or [Module](#page-307-0) begins execution. One, the global object, is part of the lexical [environment](#page-95-0) of the executing program. Others are accessible as initial properties of the global object or indirectly as properties of accessible built-in objects.

Unless specified otherwise, a built-in object that is callable as a function is a built-in Function object with the characteristics described in [9.3](#page-132-0). Unless specified otherwise, the [[Extensible]] internal slot of a built-in object initially has the value true. Every built-in Function object has a [[Realm]] internal slot whose value is the Realm [Record](#page-111-0) of the [realm](#page-111-1) for which the object was initially created.

Many built-in objects are functions: they can be invoked with arguments. Some of them furthermore are constructors: they are functions intended for use with the new operator. For each built-in function, this specification describes the arguments required by that function and the properties of that function object. For each built-in constructor, this specification furthermore describes properties of the prototype object of that constructor and properties of specific object instances returned by a new expression that invokes that constructor.

Unless otherwise specified in the description of a particular function, if a built-in function or constructor is given fewer arguments than the function is specified to require, the function or constructor shall behave exactly as if it had been given sufficient additional arguments, each such argument being the undefined value. Such missing arguments are considered to be "not present" and may be identified in that manner by specification algorithms. In the description of a particular function, the terms "this value" and "NewTarget" have the meanings given in [9.3.](#page-132-0)

Unless otherwise specified in the description of a particular function, if a built-in function or constructor described is given more arguments than the function is specified to allow, the extra arguments are evaluated by the call and then ignored by the function. However, an implementation may define implementation specific behaviour relating to such arguments as long as the behaviour is not the throwing of a TypeError exception that is predicated simply on the presence of an extra argument.

NOTE 1 Implementations that add additional capabilities to the set of built-in functions are encouraged to do so by adding new functions rather than adding new parameters to existing functions.

Unless otherwise specified every built-in function and every built-in constructor has the Function prototype object, which is the initial value of the expression Function.prototype ([19.2.3\)](#page-350-0), as the value of its [[Prototype]] internal slot.

Unless otherwise specified every built-in prototype object has the Object prototype object, which is the initial value of the expression Object.prototype [\(19.1.3](#page-346-0)), as the value of its [[Prototype]] internal slot, except the Object prototype object itself.

Built-in function objects that are not identified as constructors do not implement the [[Construct]] internal method unless otherwise specified in the description of a particular function.

Unless otherwise specified, each built-in function defined in this specification is created as if by calling the [CreateBuiltinFunction](#page-133-0) abstract operation [\(9.3.3\)](#page-133-0).

Every built-in Function object, including constructors, has a length property whose value is an integer. Unless otherwise specified, this value is equal to the largest number of named arguments shown in the subclause headings for the function description. Optional parameters (which are indicated with brackets: [ ]) or rest parameters (which are shown using the form «...name») are not included in the default argument count.

NOTE 2 For example, the function object that is the initial value of the map property of the Array prototype object is described under the subclause heading «Array.prototype.map (callbackFn [ , thisArg])» which shows the two named arguments callbackFn and thisArg, the latter being optional; therefore the value of the **length** property of that Function object is 1.

Unless otherwise specified, the **length** property of a built-in Function object has the attributes  $\{[\text{[Write the}] : \text{false}, \text{false}]\}$ [[Enumerable]]: false, [[Configurable]]: true }.

Every built-in Function object, including constructors, that is not identified as an anonymous function has a name property whose value is a String. Unless otherwise specified, this value is the name that is given to the function in this specification. For functions that are specified as properties of objects, the name value is the property name string used to access the function. Functions that are specified as get or set accessor functions of built-in properties have "get " or "set " prepended to the property name string. The value of the name property is explicitly specified for each built-in functions whose property key is a Symbol value.

Unless otherwise specified, the name property of a built-in Function object, if it exists, has the attributes  $\{[[Writable]]:$  false, [[Enumerable]]: false, [[Configurable]]: true }.

Every other data property described in clauses 18 through 26 and in Annex [B.2](#page-562-0) has the attributes { [[Writable]]: true, [[Enumerable]]: false, [[Configurable]]: true } unless otherwise specified.

Every accessor property described in clauses 18 through 26 and in Annex [B.2](#page-562-0) has the attributes { $[[Emumerable]]$ : **false**, [[Configurable]]: true } unless otherwise specified. If only a get accessor function is described, the set accessor function is the default value, undefined. If only a set accessor is described the get accessor is the default value, undefined.

# 18 The Global Object

The unique *[global](#page-95-0) object* is created before control enters any [execution](#page-113-1) context.

The global [object](#page-95-0) does not have a [[Construct]] internal method; it is not possible to use the global [object](#page-95-0) as a constructor with the new operator.

The global [object](#page-95-0) does not have a [[Call]] internal method; it is not possible to invoke the global [object](#page-95-0) as a function.

The value of the [[Prototype]] internal slot of the global [object](#page-95-0) is implementation-dependent.

In addition to the properties defined in this specification the global [object](#page-95-0) may have additional host defined properties. This may include a property whose value is the global [object](#page-95-0) itself; for example, in the HTML document object model the window property of the global [object](#page-95-0) is the global [object](#page-95-0) itself.

## 18.1 Value Properties of the Global Object

## 18.1.1 Infinity

The value of Infinity is + $\infty$  (see [6.1.6\)](#page-56-0). This property has the attributes { [[Writable]]: false, [[Enumerable]]: false, [[Configurable]]: false }.

### 18.1.2 NaN

The value of NaN is NaN (see [6.1.6\)](#page-56-0). This property has the attributes {  $[[Writable]]$ : **false**,  $[[Enumeralbe]]$ : **false**,  $[[Configurable]]$ : false  $\}$ .

### 18.1.3 undefined

The value of **undefined** is **undefined** (see [6.1.1\)](#page-54-0). This property has the attributes  $\{[[Writeble]]: false, [[Enumerable]]:$  $false, [[Configuration]$ : false }.

## 18.2 Function Properties of the Global Object

## 18.2.1 eval  $(x)$

The eval function is the  $\%$ eval $\%$  intrinsic object. When the eval function is called with one argument x, the following steps are taken:

1. Let evalRealm be the value of the active [function](#page-113-2) object's [[Realm]] internal slot.

- 2. Let strictCaller be false.
- 3. Let directEval be false.
- <span id="page-332-0"></span>4. Return ? [PerformEval](#page-332-0)(x, evalRealm, strictCaller, directEval).

#### 18.2.1.1 Runtime Semantics: PerformEval( x, evalRealm, strictCaller, direct)

The abstract operation PerformEval with arguments x, evalRealm, strictCaller, and direct performs the following steps:

- 1. Assert: If direct is false, then strictCaller is also false.
- 2. If  $Type(x)$  $Type(x)$  is not String, return x.
- 3. Let script be the ECMAScript code that is the result of parsing x, interpreted as UTF-16 encoded Unicode text as described in [6.1.4](#page-55-0), for the goal symbol [Script](#page-303-0). If the parse fails, throw a **SyntaxError** exception. If any early errors are detected, throw a SyntaxError or a ReferenceError exception, depending on the type of the error (but see also clause [16](#page-328-1)). Parsing and early [error](#page-328-0) detection may be interweaved in an implementation dependent manner.
- 4. If script Contains [ScriptBody](#page-303-1) is false, return undefined.
- 5. Let body be the [ScriptBody](#page-303-1) of script.
- 6. If strictCaller is true, let strictEval be true.
- 7. Else, let strictEval be IsStrict of script.
- 8. Let ctx be the running [execution](#page-113-1) context. If *direct* is **true**, ctx will be the execution context that [performed](#page-197-0) the direct eval. If *direct* is *false*, *ctx* will be the [execution](#page-113-1) context for the invocation of the **eval** function.
- 9. If *direct* is **true**, then
	- a. Let lexEnv be [NewDeclarativeEnvironment\(](#page-110-0)ctx's LexicalEnvironment).
	- b. Let varEnv be ctx's VariableEnvironment.
- 10. Else,
	- a. Let lexEnv be [NewDeclarativeEnvironment\(](#page-110-0)evalRealm.[[GlobalEnv]]).
- b. Let varEnv be evalRealm.[[GlobalEnv]].
- 11. If strictEval is true, let varEnv be lexEnv.
- 12. If ctx is not already suspended, suspend ctx.
- 13. Let evalCxt be a new ECMAScript code [execution](#page-113-1) context.
- 14. Set the evalCxt's Function to null.
- 15. Set the evalCxt's [Realm](#page-111-1) to evalRealm.
- 16. Set the evalCxt's ScriptOrModule to ctx's ScriptOrModule.
- 17. Set the evalCxt's VariableEnvironment to varEnv.
- 18. Set the evalCxt's LexicalEnvironment to lexEnv.
- 19. Push evalCxt on to the [execution](#page-113-0) context stack; evalCxt is now the running execution context.
- 20. Let result be [EvalDeclarationInstantiation](#page-332-1)(body, varEnv, lexEnv, strictEval).
- 21. If result.[[Type]] is normal, then
	- a. Let result be the result of evaluating body.
- 22. If result.[[Type]] is normal and result.[[Value]] is empty, then
	- a. Let result be [NormalCompletion\(](#page-69-0)undefined).
- 23. Suspend evalCxt and remove it from the [execution](#page-113-3) context stack.
- 24. Resume the context that is now on the top of the [execution](#page-113-3) context stack as the running [execution](#page-113-0) context.
- 25. Return [Completion](#page-69-1)(result).
- NOTE The eval code cannot instantiate variable or function bindings in the variable environment of the calling context that invoked the eval if the calling context is evaluating formal parameter initializers or if either the code of the calling context or the eval code is strict code. Instead such bindings are instantiated in a new VariableEnvironment that is only accessible to the eval code. Bindings introduced by let, const, or class declarations are always instantiated in a new LexicalEnvironment.

#### 18.2.1.2 Runtime Semantics: EvalDeclarationInstantiation( body, varEnv, lexEnv, strict)

<span id="page-332-1"></span>When the abstract operation EvalDeclarationInstantiation is called with arguments body, varEnv, lexEnv, and strict, the following steps are taken:

1. Let varNames be the VarDeclaredNames of body.

- 2. Let varDeclarations be the VarScopedDeclarations of body.
- 3. Let lexEnvRec be lexEnv's [EnvironmentRecord](#page-95-1).
- 4. Let varEnvRec be varEnv's [EnvironmentRecord](#page-95-1).
- 5. If strict is false, then
	- a. If varEnvRec is a global [Environment](#page-96-0) Record, then
		- i. For each name in varNames, do
			- 1. If varEnvRec.HasLexicalDeclaration(name) is true, throw a SyntaxError exception.
			- 2. NOTE: eval will not create a global var declaration that would be shadowed by a global lexical declaration.
	- b. Let thisLex be lexEnv.
	- c. Assert: the following loop will terminate.
	- d. Repeat while thisLex is not the same as varEnv,
		- i. Let thisEnvRec be thisLex's [EnvironmentRecord](#page-95-1).
		- ii. If thisEnvRec is not an object [Environment](#page-96-0) Record, then
			- 1. NOTE: The environment of with statements cannot contain any lexical declaration so it doesn't need to be checked for var/let hoisting conflicts.
			- 2. For each name in varNames, do
				- a. If thisEnvRec.HasBinding(name) is true, then
					- i. Throw a **SyntaxError** exception.
			- b. NOTE: A [direct](#page-197-0) eval will not hoist var declaration over a like‑named lexical declaration.
		- iii. Let *thisLex* be *thisLex's* outer environment reference.
- 6. Let functionsToInitialize be a new empty [List](#page-68-0).
- 7. Let declaredFunctionNames be a new empty [List](#page-68-0).
- 8. For each d in varDeclarations, in reverse list order do
	- a. If d is neither a [VariableDeclaration](#page-235-1) or a [ForBinding](#page-247-0), then
		- i. Assert: d is either a [FunctionDeclaration](#page-274-0) or a [GeneratorDeclaration](#page-288-0).
		- ii. NOTE If there are multiple *[FunctionDeclaration](#page-274-0)s* for the same name, the last declaration is used.
		- iii. Let  $fn$  be the sole element of the BoundNames of  $d$ .
		- iv. If fn is not an element of declaredFunctionNames, then
			- 1. If varEnvRec is a global [Environment](#page-96-0) Record, then
				- a. Let *fnDefinable* be ? *varEnvRec*.CanDeclareGlobalFunction(*fn*).
				- b. If fnDefinable is false, throw a TypeError exception.
				- 2. Append fn to declaredFunctionNames.
				- 3. Insert  $d$  as the first element of functionsToInitialize.
- 9. NOTE: Annex [B.3.3.3](#page-570-0) adds additional steps at this point.
- 10. Let declaredVarNames be a new empty [List](#page-68-0).
- 11. For each d in varDeclarations, do
	- a. If d is a [VariableDeclaration](#page-235-1) or a [ForBinding](#page-247-0), then
		- i. For each String vn in the BoundNames of d, do
			- 1. If vn is not an element of declaredFunctionNames, then
				- a. If varEnvRec is a global [Environment](#page-96-0) Record, then
					- i. Let vnDefinable be ? varEnvRec.CanDeclareGlobalVar(vn).
					- ii. If *vnDefinable* is **false**, throw a **TypeError** exception.
				- b. If vn is not an element of declaredVarNames, then
					- i. Append vn to declaredVarNames.
- 12. NOTE: No abnormal terminations occur after this algorithm step unless varEnvRec is a global [Environment](#page-96-0) Record and the global [object](#page-95-0) is a Proxy exotic object.
- 13. Let lexDeclarations be the LexicallyScopedDeclarations of body.
- 14. For each element d in lexDeclarations do
	- a. NOTE Lexically declared names are only instantiated here but not initialized.
	- b. For each element dn of the BoundNames of d do
		- i. If IsConstantDeclaration of  $d$  is true, then
			- 1. Perform ? lexEnvRec.CreateImmutableBinding(dn, true).
		- ii. Else,

1. Perform ? lexEnvRec.CreateMutableBinding(dn, false).

15. For each production f in functionsToInitialize, do

a. Let fn be the sole element of the BoundNames of f.

b. Let fo be the result of performing InstantiateFunctionObject for f with argument lexEnv.

c. If varEnvRec is a global [Environment](#page-96-0) Record, then

i. Perform ? varEnvRec.CreateGlobalFunctionBinding(fn, fo, true).

d. Else,

i. Let bindingExists be varEnvRec.HasBinding(fn).

ii. If *bindingExists* is **false**, then

1. Let status be ! varEnvRec.CreateMutableBinding(fn, true).

2. Assert: status is not an abrupt [completion](#page-69-1) because of validation preceding step 12.

3. Perform ! varEnvRec.InitializeBinding(fn, fo).

iii. Else,

1. Perform ! varEnvRec.SetMutableBinding(fn, fo, false).

16. For each String vn in declaredVarNames, in list order do

a. If varEnvRec is a global [Environment](#page-96-0) Record, then

i. Perform ? varEnvRec.CreateGlobalVarBinding(vn, true).

b. Else,

i. Let bindingExists be varEnvRec.HasBinding(vn).

ii. If bindingExists is false, then

1. Let status be ! varEnvRec.CreateMutableBinding(vn, true).

- 2. Assert: status is not an abrupt [completion](#page-69-1) because of validation preceding step 12.
- 3. Perform ! varEnvRec.InitializeBinding(vn, undefined).

17. Return [NormalCompletion](#page-69-0)(empty).

**NOTE** An alternative version of this algorithm is described in [B.3.5.](#page-572-0)

## 18.2.2 isFinite (number)

The isFinite function is the %isFinite% intrinsic object. When the isFinite function is called with one argument number, the following steps are taken:

1. Let num be ? [ToNumber](#page-76-0)(number).

2. If num is NaN, +∞, or ‑∞, return false.

3. Otherwise, return true.

## 18.2.3 isNaN (number)

The isNaN function is the %isNaN% intrinsic object. When the isNaN function is called with one argument *number*, the following steps are taken:

1. Let num be ? [ToNumber](#page-76-0)(number).

2. If num is NaN, return true.

3. Otherwise, return false.

**NOTE** A reliable way for ECMAScript code to test if a value X is a NaN is an expression of the form  $X$  !== X. The result will be true if and only if X is a NaN.

## 18.2.4 parseFloat (string)

The **parseFloat** function produces a Number value dictated by interpretation of the contents of the *string* argument as a decimal literal.

The parseFloat function is the %parseFloat% intrinsic object. When the parseFloat function is called with one argument string, the following steps are taken:

1. Let inputString be ? [ToString](#page-81-0)(string).

- 2. Let trimmedString be a substring of inputString consisting of the leftmost code unit that is not a [StrWhiteSpaceChar](#page-77-0) and all code units to the right of that code unit. (In other words, remove leading white space.) If inputString does not contain any such code units, let trimmedString be the empty string.
- 3. If neither trimmedString nor any prefix of trimmedString satisfies the syntax of a [StrDecimalLiteral](#page-77-2) (see [7.1.3.1](#page-77-1)), return NaN.
- 4. Let numberString be the longest prefix of trimmedString, which might be trimmedString itself, that satisfies the syntax of a [StrDecimalLiteral](#page-77-2).
- 5. Let mathFloat be MV of numberString.
- 6. If mathFloat=0, then
	- a. If the first code unit of *trimmedString* is  $" -"$ , return  $-0$ .
	- b. Return +0.
- 7. Return the Number value for mathFloat.
- NOTE parseFloat may interpret only a leading portion of string as a Number value; it ignores any code units that cannot be interpreted as part of the notation of an decimal literal, and no indication is given that any such code units were ignored.

#### 18.2.5 parseInt (string, radix)

The **parseInt** function produces an integer value dictated by interpretation of the contents of the *string* argument according to the specified radix. Leading white space in string is ignored. If radix is undefined or 0, it is assumed to be 10 except when the number begins with the code unit pairs  $\theta x$  or  $\theta x$ , in which case a radix of 16 is assumed. If *radix* is 16, the number may also optionally begin with the code unit pairs  $0x$  or  $0x$ .

The **parseInt** function is the *%parseInt%* intrinsic object. When the **parseInt** function is called, the following steps are taken:

- 1. Let inputString be ? [ToString](#page-81-0)(string).
- 2. Let S be a newly created substring of *inputString* consisting of the first code unit that is not a *[StrWhiteSpaceChar](#page-77-0)* and all code units following that code unit. (In other words, remove leading white space.) If inputString does not contain any such code unit, let S be the empty string.
- 3. Let sign be 1.
- 4. If S is not empty and the first code unit of S is  $0x002D$  (HYPHEN-MINUS), let sign be -1.
- 5. If S is not empty and the first code unit of S is 0x002B (PLUS SIGN) or 0x002D (HYPHEN-MINUS), remove the first code unit from S.
- 6. Let R be ? [ToInt32](#page-79-0)(radix).
- 7. Let stripPrefix be true.
- 8. If  $R \neq 0$ , then
	- a. If  $R < 2$  or  $R > 36$ , return NaN.
	- b. If  $R \neq 16$ , let *stripPrefix* be false.
- 9. Else  $R = 0$ .
	- a. Let R be 10.
- 10. If stripPrefix is true, then

a. If the length of S is at least 2 and the first two code units of S are either " $\theta x$ " or " $\theta X$ ", remove the first two code units from  $S$  and let  $R$  be 16.

- 11. If S contains a code unit that is not a radix-R digit, let Z be the substring of S consisting of all code units before the first such code unit; otherwise, let Z be S.
- 12. If Z is empty, return NaN.
- 13. Let mathInt be the mathematical integer value that is represented by Z in radix-R notation, using the letters A-Z and a-z for digits with values 10 through 35. (However, if R is 10 and Z contains more than 20 significant digits, every significant digit after the 20th may be replaced by a 0 digit, at the option of the implementation; and if R is not  $2, 4, 8, 10, 16,$  or  $32,$ then mathInt may be an implementation-dependent approximation to the mathematical integer value that is represented by Z in radix‑R notation.)
- 14. If  $mathInt = 0$ , then
	- a. If  $sign = -1$ , return  $-0$ .

#### b. Return +0.

#### 15. Let number be the Number value for mathInt.

16. Return sign × number.

**NOTE** parseInt may interpret only a leading portion of *string* as an integer value; it ignores any code units that cannot be interpreted as part of the notation of an integer, and no indication is given that any such code units were ignored.

## 18.2.6 URI Handling Functions

Uniform Resource Identifiers, or URIs, are Strings that identify resources (e.g. web pages or files) and transport protocols by which to access them (e.g. HTTP or FTP) on the Internet. The ECMAScript language itself does not provide any support for using URIs except for functions that encode and decode URIs as described in [18.2.6.2](#page-339-0), [18.2.6.3,](#page-339-1) [18.2.6.4](#page-340-0) and [18.2.6.5](#page-340-1)

NOTE Many implementations of ECMAScript provide additional functions and methods that manipulate web pages; these functions are beyond the scope of this standard.

#### 18.2.6.1 URI Syntax and Semantics

A URI is composed of a sequence of components separated by component separators. The general form is:

Scheme: First / Second; Third? Fourth

where the italicized names represent components and ":", "/", ";" and "?" are reserved for use as separators. The **encodeURI** and decodeURI functions are intended to work with complete URIs; they assume that any reserved code units in the URI are intended to have special meaning and so are not encoded. The encodeURIComponent and decodeURIComponent functions are intended to work with the individual component parts of a URI; they assume that any reserved code units represent text and so must be encoded so that they are not interpreted as reserved code units when the component is part of a complete URI.

The following lexical grammar specifies the form of encoded URIs.

#### **Syntax**

<span id="page-336-0"></span>[uri](#page-336-0) ::: [uriCharacters](#page-336-1)<sub>opt</sub>

<span id="page-336-1"></span>[uriCharacters](#page-336-1) :::

[uriCharacter](#page-336-2) [uriCharacters](#page-336-1)<sub>opt</sub>

<span id="page-336-2"></span>[uriCharacter](#page-336-2) :::

[uriReserved](#page-336-3) [uriUnescaped](#page-336-4) [uriEscaped](#page-336-5)

<span id="page-336-3"></span>[uriReserved](#page-336-3) ::: one of

;  $/$  ? : @ & = + \$,

<span id="page-336-4"></span>[uriUnescaped](#page-336-4) ::: [uriAlpha](#page-336-6) [DecimalDigit](#page-166-2) [uriMark](#page-337-0)

<span id="page-336-5"></span>[uriEscaped](#page-336-5) :::

% [HexDigit](#page-167-0) [HexDigit](#page-167-0)

<span id="page-336-6"></span>[uriAlpha](#page-336-6) ::: one of

```
a b c d e f g h i j k l m n o p q r s t u v w x y z A B C D E F G H I J K L M N O P Q R S T U V
  W X Y Z
```
#### <span id="page-337-0"></span>[uriMark](#page-337-0) ::: one of

 $-$  .  $\cdot$   $\cdot$  \* ' ( )

**NOTE** 

The above syntax is based upon RFC 2396 and does not reflect changes introduced by the more recent RFC 3986.

#### Runtime Semantics

When a code unit to be included in a URI is not listed above or is not intended to have the special meaning sometimes given to the reserved code units, that code unit must be encoded. The code unit is transformed into its UTF-8 encoding, with surrogate pairs first converted from UTF-16 to the corresponding code point value. (Note that for code units in the range [0,127] this results in a single octet with the same value.) The resulting sequence of octets is then transformed into a String with each octet represented by an escape sequence of the form "%xx".

#### 18.2.6.1.1 Runtime Semantics: Encode ( string, unescapedSet )

<span id="page-337-2"></span>The encoding and escaping process is described by the abstract operation Encode taking two String arguments string and unescapedSet.

- 1. Let strLen be the number of code units in string.
- 2. Let  $R$  be the empty String.
- 3. Let  $k$  be 0.
- 4. Repeat
	- a. If k equals strLen, return R.
	- b. Let  $C$  be the code unit at index  $k$  within string.
	- c. If C is in unescapedSet, then
		- i. Let  $S$  be a String containing only the code unit  $C$ .
		- ii. Let  $R$  be a new String value computed by concatenating the previous value of  $R$  and  $S$ .
	- d. Else C is not in unescapedSet,
		- i. If the code unit value of C is not less than 0xDC00 and not greater than 0xDFFF, throw a URIError exception.
		- ii. If the code unit value of  $C$  is less than 0xD800 or greater than 0xDBFF, then
			- 1. Let  $V$  be the code unit value of  $C$ .
		- iii. Else,
			- 1. Increase k by 1.
			- 2. If k equals strLen, throw a **URIError** exception.
			- 3. Let  $kChar$  be the code unit value of the code unit at index  $k$  within string.
			- 4. If kChar is less than 0xDC00 or greater than 0xDFFF, throw a URIError exception.
			- 5. Let V be [UTF16Decode](#page-157-0)(C, kChar).
		- iv. Let Octets be the array of octets resulting by applying the UTF-8 transformation to  $V$ , and let  $L$  be the array size.
		- v. Let  $j$  be 0.
		- vi. Repeat, while  $j < L$ 
			- 1. Let *jOctet* be the value at index  $j$  within *Octets*.
			- 2. Let S be a String containing three code units "%*XY*" where XY are two uppercase hexadecimal digits encoding the value of jOctet.
			- 3. Let  $R$  be a new String value computed by concatenating the previous value of  $R$  and  $S$ .
			- 4. Increase j by 1.
	- e. Increase k by 1.

#### 18.2.6.1.2 Runtime Semantics: Decode ( string, reservedSet )

<span id="page-337-1"></span>The unescaping and decoding process is described by the abstract operation Decode taking two String arguments *string* and reservedSet.

- 1. Let strLen be the number of code units in string.
- 2. Let  $R$  be the empty String.
- 3. Let  $k$  be 0.

#### 4. Repeat

a. If k equals strLen, return R.

b. Let  $C$  be the code unit at index  $k$  within string.

c. If  $C$  is not "%", then

i. Let  $S$  be the String containing only the code unit  $C$ .

d. Else C is "%",

i. Let start be k.

ii. If  $k + 2$  is greater than or equal to strLen, throw a URIError exception.

iii. If the code units at index  $(k + 1)$  and  $(k + 2)$  within *string* do not represent hexadecimal digits, throw a URIError exception.

iv. Let B be the 8-bit value represented by the two hexadecimal digits at index  $(k + 1)$  and  $(k + 2)$ .

v. Increment  $k$  by 2.

vi. If the most significant bit in  $B$  is 0, then

1. Let  $C$  be the code unit with code unit value  $B$ .

2. If C is not in *reservedSet*, then

- a. Let  $S$  be the String containing only the code unit  $C$ .
- 3. Else C is in reservedSet,
	- a. Let S be the substring of string from index start to index k inclusive.

vii. Else the most significant bit in  $B$  is 1,

1. Let *n* be the smallest nonnegative integer such that  $(B \lt \lt n)$  & 0x80 is equal to 0.

2. If  $n$  equals 1 or  $n$  is greater than 4, throw a **URIError** exception.

3. Let Octets be an array of 8-bit integers of size n.

- 4. Put B into Octets at index 0.
- 5. If  $k + (3 \times (n-1))$  is greater than or equal to *strLen*, throw a **URIError** exception.
- 6. Let  $j$  be 1.
- 7. Repeat, while  $j < n$ 
	- a. Increment  $k$  by 1.
	- b. If the code unit at index  $k$  within *string* is not " $\mathscr{X}$ ", throw a **URIError** exception.
	- c. If the code units at index  $(k + 1)$  and  $(k + 2)$  within *string* do not represent hexadecimal digits, throw a URIError exception.
	- d. Let B be the 8-bit value represented by the two hexadecimal digits at index  $(k + 1)$  and  $(k + 2)$ .
	- e. If the two most significant bits in  $B$  are not 10, throw a URIError exception.
	- f. Increment  $k$  by 2.
	- g. Put B into Octets at index j.
	- h. Increment j by 1.
- 8. Let V be the value obtained by applying the UTF-8 transformation to Octets, that is, from an array of octets into a 21-bit value. If Octets does not contain a valid UTF-8 encoding of a Unicode code point, throw a URIError exception.
- 9. If V < 0x10000, then

a. Let C be the code unit V.

- b. If C is not in reservedSet, then
	- i. Let  $S$  be the String containing only the code unit  $C$ .
- c. Else C is in reservedSet,
	- i. Let  $S$  be the substring of *string* from index *start* to index  $k$  inclusive.
- 10. Else  $V$  ≥ 0x10000,
	- a. Let L be  $(((V 0x10000) & 0x3FF) + 0xDC00)$ .
	- b. Let  $H$  be  $(((V 0x10000) \gg 10) \& 0x3FF) + 0xD800)$ .
	- c. Let  $S$  be the String containing the two code units  $H$  and  $L$ .

e. Let  $R$  be a new String value computed by concatenating the previous value of  $R$  and  $S$ .

f. Increase  $k$  by 1.

This syntax of Uniform Resource Identifiers is based upon RFC 2396 and does not reflect the more recent RFC 3986 which replaces RFC 2396. A formal description and implementation of UTF‑8 is given in RFC 3629.

In UTF‑8, characters are encoded using sequences of 1 to 6 octets. The only octet of a sequence of one has the higher-order bit set to 0, the remaining 7 bits being used to encode the character value. In a sequence of n octets,  $n>1$ , the initial octet has the n higher-order bits set to 1, followed by a bit set to 0. The remaining bits of that octet contain bits from the value of the character to be encoded. The following octets all have the higherorder bit set to 1 and the following bit set to 0, leaving 6 bits in each to contain bits from the character to be encoded. The possible UTF-8 encodings of ECMAScript characters are specified in [Table](#page-339-2) 44.

<span id="page-339-2"></span>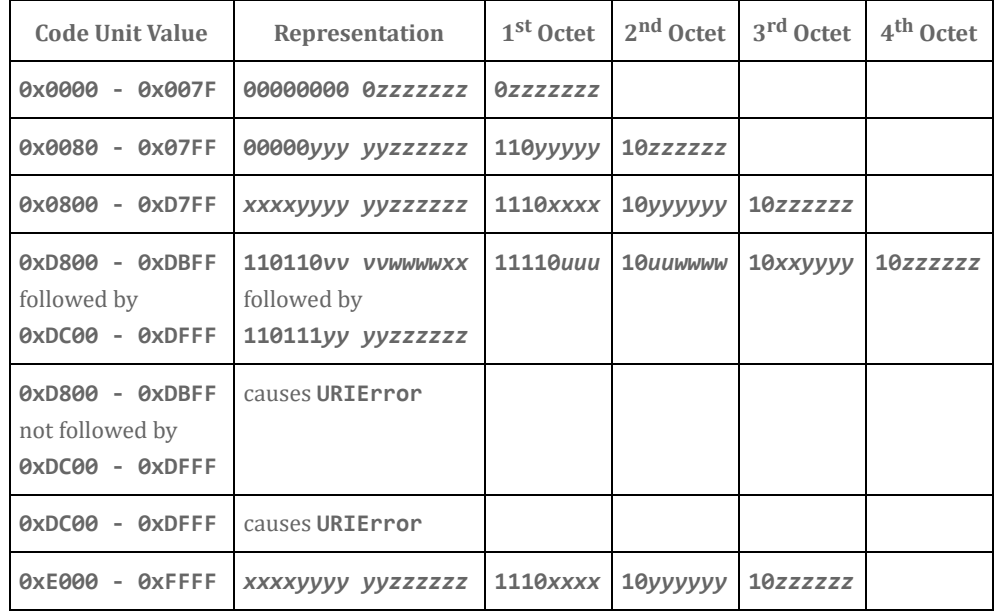

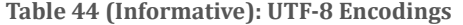

#### Where

 $uuuuu = vvvv + 1$ 

to account for the addition of 0x10000 as in Surrogates, section 3.8, of the Unicode Standard.

The range of code unit values 0xD800-0xDFFF is used to encode surrogate pairs; the above transformation combines a UTF-16 surrogate pair into a UTF-32 representation and encodes the resulting 21-bit value in UTF-8. Decoding reconstructs the surrogate pair.

RFC 3629 prohibits the decoding of invalid UTF‑8 octet sequences. For example, the invalid sequence C0 80 must not decode into the code unit 0x0000. Implementations of the Decode algorithm are required to throw a URIError when encountering such invalid sequences.

#### 18.2.6.2 decodeURI (encodedURI)

<span id="page-339-0"></span>The **decodeURI** function computes a new version of a URI in which each escape sequence and UTF-8 encoding of the sort that might be introduced by the encodeURI function is replaced with the UTF-16 encoding of the code points that it represents. Escape sequences that could not have been introduced by **encodeURI** are not replaced.

The **decodeURI** function is the %*decodeURI%* intrinsic object. When the **decodeURI** function is called with one argument encodedURI, the following steps are taken:

1. Let uriString be ? [ToString](#page-81-0)(encodedURI).

2. Let reservedURISet be a String containing one instance of each code unit valid in [uriReserved](#page-336-3) plus "#".

3. Return ? [Decode](#page-337-1)(uriString, reservedURISet).

<span id="page-339-1"></span>**NOTE** The code point "#" is not decoded from escape sequences even though it is not a reserved URI code point.

#### 18.2.6.3 decodeURIComponent (encodedURIComponent)

The decodeURIComponent function computes a new version of a URI in which each escape sequence and UTF-8 encoding of the sort that might be introduced by the encodeURIComponent function is replaced with the UTF-16 encoding of the code points that it represents.

The decodeURIComponent function is the %decodeURIComponent% intrinsic object. When the decodeURIComponent function is called with one argument *encodedURIComponent*, the following steps are taken:

- 1. Let componentString be ? [ToString](#page-81-0)(encodedURIComponent).
- 2. Let reservedURIComponentSet be the empty String.
- <span id="page-340-0"></span>3. Return ? [Decode](#page-337-1)(componentString, reservedURIComponentSet).

## 18.2.6.4 encodeURI (uri)

The **encodeURI** function computes a new version of a UTF-16 encoded [\(6.1.4\)](#page-55-0) URI in which each instance of certain code points is replaced by one, two, three, or four escape sequences representing the UTF‑8 encoding of the code points.

The encodeURI function is the %encodeURI% intrinsic object. When the encodeURI function is called with one argument uri, the following steps are taken:

- 1. Let uriString be ? [ToString](#page-81-0)(uri).
- 2. Let unescapedURISet be a String containing one instance of each code unit valid in [uriReserved](#page-336-3) and [uriUnescaped](#page-336-4) plus "#".
- 3. Return ? [Encode\(](#page-337-2)uriString, unescapedURISet).
- **NOTE** The code unit "#" is not encoded to an escape sequence even though it is not a reserved or unescaped URI code point.

#### 18.2.6.5 encodeURIComponent (uriComponent)

<span id="page-340-1"></span>The **encodeURIComponent** function computes a new version of a UTF-16 encoded ([6.1.4](#page-55-0)) URI in which each instance of certain code points is replaced by one, two, three, or four escape sequences representing the UTF‑8 encoding of the code point.

The encodeURIComponent function is the %encodeURIComponent% intrinsic object. When the encodeURIComponent function is called with one argument uriComponent, the following steps are taken:

1. Let componentString be ? [ToString](#page-81-0)(uriComponent).

2. Let unescapedURIComponentSet be a String containing one instance of each code unit valid in [uriUnescaped](#page-336-4). 3. Return ? [Encode\(](#page-337-2)componentString, unescapedURIComponentSet).

## 18.3 Constructor Properties of the Global Object

## 18.3.1 Array ( . . . )

See [22.1.1](#page-435-0).

## 18.3.2 ArrayBuffer ( . . . )

See [24.1.2](#page-495-0).

## 18.3.3 Boolean ( . . . )

See [19.3.1](#page-354-0).

## 18.3.4 DataView ( . . . )

See [24.2.2](#page-498-0).

## 18.3.5 Date  $( \dots )$

See [20.3.2](#page-381-0).

## 18.3.6 Error (...)

See [19.5.1](#page-358-0).

## 18.3.7 EvalError ( . . . )

See [19.5.5.1.](#page-359-0)

## 18.3.8 Float32Array ( . . . )

See [22.2.4](#page-473-0).

## 18.3.9 Float64Array ( . . . )

See [22.2.4](#page-473-0).

## 18.3.10 Function (...)

See [19.2.1](#page-348-0).

## 18.3.11 Int8Array ( . . . )

See [22.2.4](#page-473-0).

## 18.3.12 Int16Array ( . . . )

See [22.2.4](#page-473-0).

## 18.3.13 Int32Array ( . . . )

See [22.2.4](#page-473-0).

## 18.3.14 Map (...)

See [23.1.1](#page-477-0).

## 18.3.15 Number (...)

See [20.1.1](#page-361-0).

## 18.3.16 Object ( . . . )

See [19.1.1](#page-343-0).

## 18.3.17 Proxy ( . . . )

See [26.2.1](#page-528-0).

## 18.3.18 Promise ( . . . )

See [25.4.3](#page-521-0).

## 18.3.19 RangeError ( . . . )

See [19.5.5.2.](#page-359-1)

## 18.3.20 ReferenceError ( . . . )

See [19.5.5.3.](#page-360-0)

## 18.3.21 RegExp ( . . . )

See [21.2.3](#page-425-0).

## 18.3.22 Set (...)

See [23.2.1](#page-483-0).

## 18.3.23 String ( . . . )

See [21.1.1](#page-393-0).

## 18.3.24 Symbol ( . . . )

See [19.4.1](#page-355-0).

## 18.3.25 SyntaxError ( . . . )

See [19.5.5.4.](#page-360-1)

## 18.3.26 TypeError ( . . . )

See [19.5.5.5.](#page-360-2)

## 18.3.27 Uint8Array ( . . . )

See [22.2.4](#page-473-0).

## 18.3.28 Uint8ClampedArray ( . . . )

See [22.2.4](#page-473-0).

## 18.3.29 Uint16Array ( . . . )

See [22.2.4](#page-473-0).

## 18.3.30 Uint32Array ( . . . )

See [22.2.4](#page-473-0).

## 18.3.31 URIError ( . . . )

See [19.5.5.6.](#page-360-3)

## 18.3.32 WeakMap (...)

See [23.3.1](#page-488-0).

## 18.3.33 WeakSet ( . . . )

See [23.4](#page-491-0).

## 18.4 Other Properties of the Global Object

## 18.4.1 JSON

See [24.3](#page-502-0).

18.4.2 Math

See [20.2](#page-367-0).

## 18.4.3 Reflect

See [26.1](#page-526-0).

# 19 Fundamental Objects

## 19.1 Object Objects

## 19.1.1 The Object Constructor

<span id="page-343-0"></span>The Object constructor is the %Object% intrinsic object and the initial value of the **Object** property of the [global](#page-95-0) object. When called as a constructor it creates a new ordinary object. When Object is called as a function rather than as a constructor, it performs a type conversion.

The **Object** constructor is designed to be subclassable. It may be used as the value of an extends clause of a class definition.

## 19.1.1.1 Object ( [ value ] )

When Object function is called with optional argument value, the following steps are taken:

- 1. If NewTarget is neither undefined nor the active function, then a. Return? [OrdinaryCreateFromConstructor](#page-123-0)(NewTarget, "%ObjectPrototype%").
- 2. If value is null, undefined or not supplied, return [ObjectCreate\(](#page-123-1)[%ObjectPrototype%\)](#page-346-0).
- 3. Return [ToObject\(](#page-82-0)value).

The length property of the Object constructor function is 1.

## 19.1.2 Properties of the Object Constructor

The value of the [[Prototype]] internal slot of the Object constructor is the intrinsic object [%FunctionPrototype%](#page-350-0).

Besides the length property, the Object constructor has the following properties:

#### 19.1.2.1 Object.assign ( target, ...sources )

The assign function is used to copy the values of all of the enumerable own properties from one or more source objects to a target object. When the **assign** function is called, the following steps are taken:

- 1. Let to be ? [ToObject](#page-82-0)(target).
- 2. If only one argument was passed, return to.
- 3. Let sources be the [List](#page-68-0) of argument values starting with the second argument.
- 4. For each element nextSource of sources, in ascending index order,
	- a. If nextSource is undefined or null, let keys be a new empty [List](#page-68-0).
	- b. Else,
		- i. Let from be [ToObject\(](#page-82-0)nextSource).
		- ii. Let keys be ? from.[[OwnPropertyKeys]]().
	- c. Repeat for each element nextKey of keys in [List](#page-68-0) order,
		- i. Let desc be ? from.[[GetOwnProperty]](nextKey).
		- ii. If desc is not undefined and desc.[[Enumerable]] is true, then
			- 1. Let propValue be ? [Get\(](#page-87-0)from, nextKey).
			- 2. Perform ? [Set\(](#page-88-0)to, nextKey, propValue, true).
- 5. Return to.

The length property of the assign method is 2.

#### 19.1.2.2 Object.create ( O, Properties )

The create function creates a new object with a specified prototype. When the create function is called, the following steps are taken:

- 1. If  $Type(0)$  $Type(0)$  is neither Object nor Null, throw a **TypeError** exception.
- 2. Let *obj* be [ObjectCreate\(](#page-123-1)0).
- 3. If Properties is not **undefined**, then
	- a. Return ? ObjectDefineProperties(obj, Properties).
- 4. Return obj.

#### 19.1.2.3 Object.defineProperties (0, Properties)

The defineProperties function is used to add own properties and/or update the attributes of existing own properties of an object. When the **defineProperties** function is called, the following steps are taken:

<span id="page-344-0"></span>1. Return ? ObjectDefineProperties(O, Properties).

#### 19.1.2.3.1 Runtime Semantics: ObjectDefineProperties (O, Properties)

The abstract operation ObjectDefineProperties with arguments O and *Properties* performs the following steps:

- 1. If  $Type(0)$  $Type(0)$  is not Object, throw a **TypeError** exception.
- 2. Let props be ? [ToObject\(](#page-82-0)Properties).
- 3. Let keys be ? props.[[OwnPropertyKeys]]().
- 4. Let descriptors be a new empty [List](#page-68-0).
- 5. Repeat for each element nextKey of keys in [List](#page-68-0) order,
	- a. Let propDesc be ? props.[[GetOwnProperty]](nextKey).
	- b. If propDesc is not **undefined** and propDesc.[[Enumerable]] is **true**, then
		- i. Let descObj be ? [Get](#page-87-0)(props, nextKey).
		- ii. Let desc be ? [ToPropertyDescriptor](#page-73-0)(descObj).
		- iii. Append the pair (a two element [List](#page-68-0)) consisting of nextKey and desc to the end of descriptors.
- 6. For each pair from descriptors in list order,
	- a. Let  $P$  be the first element of pair.
	- b. Let desc be the second element of pair.
	- c. Perform ? DefinePropertyOrThrow( $O, P, desc$ ).
- 7. Return O.

### 19.1.2.4 Object.defineProperty (O, P, Attributes)

The **defineProperty** function is used to add an own property and/or update the attributes of an existing own property of an object. When the defineProperty function is called, the following steps are taken:

- 1. If  $Type(O)$  $Type(O)$  is not Object, throw a **TypeError** exception.
- 2. Let key be ? [ToPropertyKey](#page-83-0)(P).
- 3. Let desc be ? [ToPropertyDescriptor](#page-73-0)(Attributes).
- 4. Perform ? DefinePropertyOrThrow(O, key, desc).
- 5. Return O.

### 19.1.2.5 Object.freeze ( O )

When the **freeze** function is called, the following steps are taken:

- 1. If [Type\(](#page-54-1)O) is not Object, return O.
- 2. Let status be ? [SetIntegrityLevel](#page-90-1)(O, "frozen").
- 3. If status is false, throw a TypeError exception.
- 4. Return O.

### 19.1.2.6 Object.getOwnPropertyDescriptor ( O, P )

When the getOwnPropertyDescriptor function is called, the following steps are taken:

- 1. Let  $obj$  be ? [ToObject](#page-82-0)(O).
- 2. Let key be ? [ToPropertyKey](#page-83-0)(P).
- 3. Let desc be ? obj.[[GetOwnProperty]](key).
- 4. Return [FromPropertyDescriptor](#page-73-1)(desc).

## 19.1.2.7 Object.getOwnPropertyNames ( O )

When the getOwnPropertyNames function is called, the following steps are taken:

1. Return ? [GetOwnPropertyKeys\(](#page-345-0)O, String).

### 19.1.2.8 Object.getOwnPropertySymbols ( O )

When the  $getOwnPropertySymbols$  function is called with argument  $O$ , the following steps are taken:

<span id="page-345-0"></span>1. Return ? [GetOwnPropertyKeys\(](#page-345-0)O, Symbol).

#### 19.1.2.8.1 Runtime Semantics: GetOwnPropertyKeys ( O, Type )

The abstract operation GetOwnPropertyKeys is called with arguments  $O$  and Type where  $O$  is an Object and Type is one of the ECMAScript specification types String or Symbol. The following steps are taken:

- 1. Let  $obj$  be ? [ToObject](#page-82-0)(O).
- 2. Let keys be ? obj.[[OwnPropertyKeys]]().
- 3. Let nameList be a new empty [List.](#page-68-0)
- 4. Repeat for each element nextKey of keys in [List](#page-68-0) order,
	- a. If [Type\(](#page-54-1)nextKey) is Type, then
	- i. Append nextKey as the last element of nameList.
- 5. Return [CreateArrayFromList](#page-91-0)(nameList).

## 19.1.2.9 Object.getPrototypeOf ( O )

When the  $getPrototypeOf$  function is called with argument  $O$ , the following steps are taken:

1. Let  $obj$  be ? [ToObject](#page-82-0) $[0]$ . 2. Return ? obj.[[GetPrototypeOf]]().

### 19.1.2.10 Object.is ( value1, value2 )

When the is function is called with arguments *value1* and *value2*, the following steps are taken:

1. Return [SameValue\(](#page-85-0)value1, value2).

### 19.1.2.11 Object.isExtensible ( O )

When the  $i$ sExtensible function is called with argument  $0$ , the following steps are taken:

1. If  $Type(0)$  $Type(0)$  is not Object, return false.

2. Return ? [IsExtensible](#page-84-0)(O).

## 19.1.2.12 Object.isFrozen ( O )

When the  $is$ Frozen function is called with argument  $0$ , the following steps are taken:

1. If  $Type(0)$  $Type(0)$  is not Object, return true.

2. Return ? [TestIntegrityLevel](#page-91-1)(O, "frozen").

### 19.1.2.13 Object.isSealed ( O )

When the **isSealed** function is called with argument  $0$ , the following steps are taken:

1. If  $Type(0)$  $Type(0)$  is not Object, return true. 2. Return ? [TestIntegrityLevel](#page-91-1)(O, "sealed").

## 19.1.2.14 Object.keys ( O )

When the **keys** function is called with argument  $\theta$ , the following steps are taken:

1. Let  $obj$  be ? [ToObject](#page-82-0)( $O$ ).

2. Let nameList be ? [EnumerableOwnNames](#page-92-0)(obj).

3. Return [CreateArrayFromList](#page-91-0)(nameList).

If an implementation defines a specific order of enumeration for the for-in statement, the same order must be used for the elements of the array returned in step 3.

### 19.1.2.15 Object.preventExtensions ( O )

When the **preventExtensions** function is called, the following steps are taken:

1. If [Type\(](#page-54-1)O) is not Object, return O. 2. Let status be ? O.[[PreventExtensions]](). 3. If status is false, throw a TypeError exception.

4. Return O.

### 19.1.2.16 Object.prototype

The initial value of Object.prototype is the intrinsic object [%ObjectPrototype%](#page-346-0).

This property has the attributes  $\{[[Writable]]:$  false,  $[[Enumerable]]:$  false,  $[[Configurable]]:$  false  $].$ 

## 19.1.2.17 Object.seal ( O )

When the **seal** function is called, the following steps are taken:

- 1. If [Type\(](#page-54-1)O) is not Object, return O.
- 2. Let status be ? [SetIntegrityLevel](#page-90-1) $(0, "sealed").$
- 3. If status is false, throw a TypeError exception.
- 4. Return O.

### 19.1.2.18 Object.setPrototypeOf ( O, proto )

When the setPrototypeOf function is called with arguments  $O$  and proto, the following steps are taken:

1. Let O be ? [RequireObjectCoercible](#page-84-1)(O).

2. If [Type\(](#page-54-1)proto) is neither Object nor Null, throw a TypeError exception.

- 3. If [Type\(](#page-54-1)O) is not Object, return O.
- 4. Let status be ? O.[[SetPrototypeOf]](proto).
- 5. If status is false, throw a TypeError exception.

<span id="page-346-0"></span>6. Return O.

## 19.1.3 Properties of the Object Prototype Object

The Object prototype object is the intrinsic object [%ObjectPrototype%](#page-148-0). The Object prototype object is an immutable prototype exotic object.

The value of the [[Prototype]] internal slot of the Object prototype object is **null** and the initial value of the [[Extensible]] internal slot is true.

#### 19.1.3.1 Object.prototype.constructor

The initial value of Object.prototype.constructor is the intrinsic object [%Object%](#page-343-0).

#### 19.1.3.2 Object.prototype.hasOwnProperty ( V )

When the **hasOwnProperty** method is called with argument  $V$ , the following steps are taken:

1. Let P be ? [ToPropertyKey](#page-83-0)(V).

2. Let  $O$  be ? [ToObject](#page-82-0)(this value).

- 3. Return ? [HasOwnProperty](#page-90-0)(O, P).
- **NOTE** The ordering of steps 1 and 2 is chosen to ensure that any exception that would have been thrown by step 1 in previous editions of this specification will continue to be thrown even if the this value is undefined or null.

#### 19.1.3.3 Object.prototype.isPrototypeOf ( V )

When the  $isPrototypeOf$  method is called with argument  $V$ , the following steps are taken:

- 1. If  $Type(V)$  $Type(V)$  is not Object, return false.
- 2. Let O be ? [ToObject](#page-82-0)(this value).
- 3. Repeat

a. Let V be ? V.[[GetPrototypeOf]]().

- b. If V is null, return false.
- c. If [SameValue\(](#page-85-0) $O, V$ ) is true, return true.
- **NOTE** The ordering of steps 1 and 2 preserves the behaviour specified by previous editions of this specification for the case where  $V$  is not an object and the this value is undefined or null.

#### 19.1.3.4 Object.prototype.propertyIsEnumerable ( V )

When the **propertyIsEnumerable** method is called with argument  $V$ , the following steps are taken:

- 1. Let  $P$  be ? [ToPropertyKey](#page-83-0)( $V$ ). 2. Let O be ? [ToObject](#page-82-0)(this value). 3. Let desc be ? O.[[GetOwnProperty]](P). 4. If desc is **undefined**, return false. 5. Return the value of desc.[[Enumerable]].
- NOTE 1 This method does not consider objects in the prototype chain.
- NOTE 2 The ordering of steps 1 and 2 is chosen to ensure that any exception that would have been thrown by step 1 in previous editions of this specification will continue to be thrown even if the this value is undefined or null.

### 19.1.3.5 Object.prototype.toLocaleString ( [ reserved1 [ , reserved2 ] ] )

When the toLocaleString method is called, the following steps are taken:

1. Let O be the this value. 2. Return ? [Invoke](#page-92-1) $(0, "toString")$ .

The optional parameters to this function are not used but are intended to correspond to the parameter pattern used by ECMA-402 toLocalString functions. Implementations that do not include ECMA-402 support must not use those parameter positions for other purposes.

- NOTE 1 This function provides a generic toLocaleString implementation for objects that have no locale-specific toString behaviour. Array, Number, Date, and Typed Arrays provide their own locale-sensitive toLocaleString methods.
- NOTE 2 ECMA‑402 intentionally does not provide an alternative to this default implementation.

#### 19.1.3.6 Object.prototype.toString ( )

When the **toString** method is called, the following steps are taken:

- 1. If the this value is undefined, return "[object Undefined]".
- 2. If the this value is null, return "[object Null]".
- 3. Let O be [ToObject](#page-82-0)(this value).
- 4. Let isArray be ? [IsArray](#page-84-2)(O).
- 5. If isArray is true, let builtinTag be "Array".
- 6. Else, if  $O$  is an exotic String object, let *builtinTag* be "String".
- 7. Else, if O has an [[ParameterMap]] internal slot, let builtinTag be "Arguments".
- 8. Else, if O has a [[Call]] internal method, let *builtinTag* be "Function".
- 9. Else, if O has an [[ErrorData]] internal slot, let *builtinTag* be "Error".
- 10. Else, if O has a [[BooleanData]] internal slot, let builtinTag be "Boolean".
- 11. Else, if O has a [[NumberData]] internal slot, let builtinTag be "Number".
- 12. Else, if  $O$  has a [[DateValue]] internal slot, let *builtinTag* be "Date".
- 13. Else, if O has a [[RegExpMatcher]] internal slot, let builtinTag be "RegExp".
- 14. Else, let builtinTag be "Object".
- 15. Let tag be ? [Get\(](#page-87-0)O, @@toStringTag).
- 16. If [Type\(](#page-54-1)tag) is not String, let tag be builtinTag.
- 17. Return the String that is the result of concatenating "[object ", tag, and "]".

This function is the %ObjProto toString% intrinsic object.

**NOTE** Historically, this function was occasionally used to access the String value of the [[Class]] internal slot that was used in previous editions of this specification as a nominal type tag for various built-in objects. The above definition of toString preserves compatibility for legacy code that uses toString as a test for those specific kinds of built-in objects. It does not provide a reliable type testing mechanism for other kinds of built-in or program defined objects. In addition, programs can use @@toStringTag in ways that will invalidate the reliability of such legacy type tests.

### 19.1.3.7 Object.prototype.valueOf ( )

When the valueOf method is called, the following steps are taken:

1. Return ? [ToObject\(](#page-82-0)this value).

This function is the %ObjProto\_valueOf% intrinsic object.

## 19.1.4 Properties of Object Instances

Object instances have no special properties beyond those inherited from the Object prototype object.

## 19.2 Function Objects

## 19.2.1 The Function Constructor

<span id="page-348-0"></span>The Function constructor is the [%Function%](#page-95-0) intrinsic object and the initial value of the Function property of the global object. When Function is called as a function rather than as a constructor, it creates and initializes a new Function object. Thus the function call Function(...) is equivalent to the object creation expression new Function(...) with the same arguments.

The **Function** constructor is designed to be subclassable. It may be used as the value of an **extends** clause of a class definition. Subclass constructors that intend to inherit the specified Function behaviour must include a super call to the Function constructor to create and initialize a subclass instances with the internal slots necessary for built-in function

behaviour. All ECMAScript syntactic forms for defining function objects create instances of **Function**. There is no syntactic means to create instances of Function subclasses except for the built-in Generator Function subclass.

#### 19.2.1.1 Function ( p1, p2, … , pn, body )

The last argument specifies the body (executable code) of a function; any preceding arguments specify formal parameters.

When the **Function** function is called with some arguments  $p1$ ,  $p2$ , ...,  $pn$ , body (where n might be 0, that is, there are no "p" arguments, and where body might also not be provided), the following steps are taken:

- 1. Let C be the active [function](#page-113-2) object.
- 2. Let args be the argumentsList that was passed to this function by [[Call]] or [[Construct]].
- 3. Return ? [CreateDynamicFunction](#page-349-0)(C, NewTarget, "normal", args).

**NOTE** It is permissible but not necessary to have one argument for each formal parameter to be specified. For example, all three of the following expressions produce the same result:

```
new Function("a", "b", "c", "return a+b+c")
new Function("a, b, c", "return a+b+c")
new Function("a,b", "c", "return a+b+c")
```
#### 19.2.1.1.1 Runtime Semantics: CreateDynamicFunction(constructor, newTarget, kind, args)

<span id="page-349-0"></span>The abstract operation CreateDynamicFunction is called with arguments constructor, newTarget, kind, and args. constructor is the constructor function that is performing this action, newTarget is the constructor that new was initially applied to, kind is either "normal" or "generator", and *args* is a [List](#page-68-0) containing the actual argument values that were passed to constructor. The following steps are taken:

- 1. If newTarget is undefined, let newTarget be constructor.
- 2. If kind is "normal", then
	- a. Let goal be the grammar symbol [FunctionBody](#page-275-0).
	- b. Let parameterGoal be the grammar symbol [FormalParameters](#page-275-1).
	- c. Let fallbackProto be "%FunctionPrototype%".
- 3. Else,
	- a. Let goal be the grammar symbol [GeneratorBody](#page-288-2).
	- b. Let parameterGoal be the grammar symbol [FormalParameters](#page-275-1) $[y_{i+1}]$  .
	- c. Let fallbackProto be "%Generator%".
- 4. Let argCount be the number of elements in args.
- 5. Let P be the empty String.
- 6. If  $argCount = 0$ , let *bodyText* be the empty String.
- 7. Else if  $argCount = 1$ , let body Text be  $args[0]$ .
- 8. Else argCount > 1,
	- a. Let firstArg be args[0].
	- b. Let  $P$  be ? [ToString](#page-81-0)(firstArg).
	- c. Let  $k$  be 1.
	- d. Repeat, while  $k < argCount-1$ 
		- i. Let nextArg be  $args[k]$ .
		- ii. Let nextArgString be ? [ToString\(](#page-81-0)nextArg).
		- iii. Let P be the result of concatenating the previous value of P, the String ", " (a comma), and nextArgString. iv. Increase k by 1.
	- e. Let bodyText be args[k].
- 9. Let bodyText be ? [ToString\(](#page-81-0)bodyText).
- 10. Let parameters be the result of parsing P, interpreted as UTF-16 encoded Unicode text as described in [6.1.4](#page-55-0), using parameterGoal as the goal symbol. Throw a SyntaxError exception if the parse fails.
- 11. Let body be the result of parsing bodyText, interpreted as UTF-16 encoded Unicode text as described in [6.1.4,](#page-55-0) using goal as the goal symbol. Throw a SyntaxError exception if the parse fails.
- 12. If body Text is strict [mode](#page-158-0) code, then let *strict* be **true**, else let *strict* be **false**.
- 13. If any static semantics errors are detected for parameters or body, throw a **SyntaxError** or a ReferenceError exception, depending on the type of the error. If *strict* is **true**, the Early Error rules for *[StrictFormalParameters](#page-274-1)* : [FormalParameters](#page-275-1) are applied. Parsing and early [error](#page-328-0) detection may be interweaved in an implementation dependent manner.
- 14. If ContainsUseStrict of body is true and IsSimpleParameterList of parameters is false, throw a SyntaxError exception.
- 15. If any element of the BoundNames of *parameters* also occurs in the LexicallyDeclaredNames of *body*, throw a SyntaxError exception.
- 16. If body Contains [SuperCall](#page-193-0) is true, throw a SyntaxError exception.
- 17. If parameters Contains [SuperCall](#page-193-0) is true, throw a SyntaxError exception.
- 18. If body Contains [SuperProperty](#page-193-1) is true, throw a SyntaxError exception.
- 19. If parameters Contains [SuperProperty](#page-193-1) is true, throw a **SyntaxError** exception.
- 20. If kind is "generator", then
- a. If parameters Contains [YieldExpression](#page-288-3) is true, throw a SyntaxError exception.
- 21. If *strict* is **true**, then
	- a. If BoundNames of *parameters* contains any duplicate elements, throw a **SyntaxError** exception.
- 22. Let proto be ? [GetPrototypeFromConstructor\(](#page-124-0)newTarget, fallbackProto).
- 23. Let F be [FunctionAllocate](#page-127-0)(proto, strict, kind).
- 24. Let realmF be the value of  $F$ 's [[Realm]] internal slot.
- 25. Let scope be realmF.[[GlobalEnv]].
- 26. Perform [FunctionInitialize\(](#page-127-1)F, Normal, parameters, body, scope).
- 27. If kind is "generator", then
	- a. Let prototype be [ObjectCreate](#page-123-1)[\(%GeneratorPrototype%\)](#page-513-0).
	- b. Perform DefinePropertyOrThrow(F, "prototype", PropertyDescriptor{[[Value]]: prototype, [[Writable]]: true, [[Enumerable]]: false, [[Configurable]]: false}).
- 28. Else, perform [MakeConstructor](#page-128-1) $(F)$ .
- 29. Perform [SetFunctionName](#page-129-0) $(F, "anonymous")$ .
- 30. Return F.
- **NOTE** A prototype property is automatically created for every function created using CreateDynamicFunction, to provide for the possibility that the function will be used as a constructor.

### 19.2.2 Properties of the Function Constructor

The Function constructor is itself a built-in function object. The value of the [[Prototype]] internal slot of the Function constructor is the intrinsic object [%FunctionPrototype%.](#page-350-0)

The value of the [[Extensible]] internal slot of the Function constructor is true.

The Function constructor has the following properties:

#### 19.2.2.1 Function.length

This is a data property with a value of 1. This property has the attributes { [[Writable]]: false, [[Enumerable]]: false,  $[[Configurable]]$ : true  $].$ 

#### 19.2.2.2 Function.prototype

The value of Function.prototype is [%FunctionPrototype%,](#page-350-0) the intrinsic Function prototype object.

<span id="page-350-0"></span>This property has the attributes  $\{[[Writable]]: \text{false}, [[Enumerable]]: \text{false}, [[Configurable]]: \text{false} \}$ .

### 19.2.3 Properties of the Function Prototype Object

The Function prototype object is the intrinsic object %FunctionPrototype%. The Function prototype object is itself a built-in function object. When invoked, it accepts any arguments and returns undefined. It does not have a [[Construct]] internal method so it is not a constructor.

**NOTE** The Function prototype object is specified to be a function object to ensure compatibility with ECMAScript code that was created prior to the ECMAScript 2015 specification.

The value of the [[Prototype]] internal slot of the Function prototype object is the intrinsic object [%ObjectPrototype%.](#page-346-0) The initial value of the [[Extensible]] internal slot of the Function prototype object is true.

The Function prototype object does not have a **prototype** property.

The value of the length property of the Function prototype object is 0.

The value of the name property of the Function prototype object is the empty String.

### 19.2.3.1 Function.prototype.apply ( thisArg, argArray )

When the **apply** method is called on an object *func* with arguments *thisArg* and *argArray*, the following steps are taken:

- 1. If [IsCallable](#page-84-3)(func) is false, throw a TypeError exception.
- 2. If argArray is null or undefined, then
	- a. Perform [PrepareForTailCall\(](#page-303-2)).
	- b. Return ? [Call\(](#page-90-2)func, thisArg).
- 3. Let argList be ? [CreateListFromArrayLike\(](#page-91-2)argArray).
- 4. Perform [PrepareForTailCall\(](#page-303-2)).
- 5. Return ? [Call\(](#page-90-2)func, thisArg, argList).
- NOTE 1 The thisArg value is passed without modification as the this value. This is a change from Edition 3, where an undefined or null thisArg is replaced with the [global](#page-95-0) object and [ToObject](#page-82-0) is applied to all other values and that result is passed as the this value. Even though the thisArg is passed without modification, non-strict functions still perform these transformations upon entry to the function.
- NOTE 2 If func is an arrow [function](#page-133-1) or a bound function then the *thisArg* will be ignored by the function  $[[Call]]$  in step 5.

### 19.2.3.2 Function.prototype.bind ( thisArg, ...args)

<span id="page-351-0"></span>When the **bind** method is called with argument *thisArg* and zero or more *args*, it performs the following steps:

- 1. Let Target be the this value.
- 2. If [IsCallable](#page-84-3)(Target) is false, throw a TypeError exception.
- 3. Let args be a new (possibly empty) [List](#page-68-0) consisting of all of the argument values provided after thisArg in order.
- 4. Let F be ? [BoundFunctionCreate](#page-134-0)(Target, thisArg, args).
- 5. Let targetHasLength be ? [HasOwnProperty\(](#page-90-0)Target, "length").
- 6. If targetHasLength is true, then
	- a. Let targetLen be ? [Get](#page-87-0)(Target, "length").
	- b. If [Type\(](#page-54-1)targetLen) is not Number, let L be 0.

c. Else,

i. Let targetLen be [ToInteger](#page-79-1)(targetLen).

ii. Let  $L$  be the larger of 0 and the result of *targetLen* minus the number of elements of *args*.

- 7. Else let L be 0.
- 8. Perform ! DefinePropertyOrThrow(F, "length", PropertyDescriptor {[[Value]]: L, [[Writable]]: false, [[Enumerable]]: false, [[Configurable]]: true}).
- 9. Let targetName be ? [Get\(](#page-87-0)Target, "name").
- 10. If [Type\(](#page-54-1)targetName) is not String, let targetName be the empty string.
- 11. Perform [SetFunctionName](#page-129-0)(F, targetName, "bound").
- 12. Return F.
- NOTE 1 Function objects created using **Function.prototype.bind** are exotic objects. They also do not have a prototype property.

NOTE 2 If Target is an arrow [function](#page-133-1) or a bound function then the thisArg passed to this method will not be used by subsequent calls to F.

### 19.2.3.3 Function.prototype.call (thisArg, ...args)

When the call method is called on an object *func* with argument, *thisArg* and zero or more *args*, the following steps are taken:

- 1. If [IsCallable](#page-84-3)(func) is false, throw a TypeError exception.
- 2. Let argList be a new empty [List.](#page-68-0)
- 3. If this method was called with more than one argument, then in left to right order, starting with the second argument, append each argument as the last element of argList.
- 4. Perform [PrepareForTailCall\(](#page-303-2)).
- 5. Return ? [Call\(](#page-90-2)func, thisArg, argList).
- NOTE 1 The *thisArg* value is passed without modification as the **this** value. This is a change from Edition 3, where an undefined or null thisArg is replaced with the [global](#page-95-0) object and [ToObject](#page-82-0) is applied to all other values and that result is passed as the this value. Even though the *thisArg* is passed without modification, non-strict functions still perform these transformations upon entry to the function.
- NOTE 2 If func is an arrow [function](#page-133-1) or a bound function then the thisArg will be ignored by the function [[Call]] in step 5.

#### 19.2.3.4 Function.prototype.constructor

The initial value of Function.prototype.constructor is the intrinsic object [%Function%.](#page-348-0)

### 19.2.3.5 Function.prototype.toString ( )

When the toString method is called on an object func, the following steps are taken:

- 1. If func is a Bound Function exotic object, then
	- a. Return an implementation-dependent String source code representation of func. The representation must conform to the rules below. It is implementation dependent whether the representation includes bound [function](#page-133-1) information or information about the target function.
- 2. If [Type\(](#page-54-1)func) is Object and is either a built-in function object or has an [[ECMAScriptCode]] internal slot, then a. Return an implementation-dependent String source code representation of func. The representation must conform to the rules below.
- 3. Throw a TypeError exception.

toString Representation Requirements:

- The string representation must have the syntax of a [FunctionDeclaration](#page-274-0), [FunctionExpression](#page-274-2), [GeneratorDeclaration](#page-288-0), [GeneratorExpression](#page-288-1), [ClassDeclaration](#page-293-0), [ClassExpression](#page-293-1), [ArrowFunction](#page-282-0), MethodDefinition, or [GeneratorMethod](#page-288-4) depending upon the actual characteristics of the object.
- The use and placement of white space, line terminators, and semicolons within the representation String is implementation‑dependent.
- If the object was defined using ECMAScript code and the returned string representation is not in the form of a MethodDefinition or [GeneratorMethod](#page-288-4) then the representation must be such that if the string is evaluated, using eval in a lexical context that is equivalent to the lexical context used to create the original object, it will result in a new functionally equivalent object. In that case the returned source code must not mention freely any variables that were not mentioned freely by the original function's source code, even if these "extra" names were originally in scope.
- If the implementation cannot produce a source code string that meets these criteria then it must return a string for which eval will throw a SyntaxError exception.

### 19.2.3.6 Function.prototype [ @@hasInstance ] ( V )

When the @@hasInstance method of an object  $F$  is called with value  $V$ , the following steps are taken:

1. Let  $F$  be the **this** value.

#### 2. Return ? Ordinary HasInstance(F, V).

The value of the name property of this function is "[Symbol.hasInstance]".

This property has the attributes  $\{[[Writeble]]: false, [[Enumerable]]: false, [[Configurable]]: false \}$ .

**NOTE** This is the default implementation of @@hasInstance that most functions inherit. @@hasInstance is called by the instanceof operator to determine whether a value is an instance of a specific constructor. An expression such as

#### v instanceof F

evaluates as

#### F[@@hasInstance](v)

A constructor function can control which objects are recognized as its instances by instanceof by exposing a different @@hasInstance method on the function.

This property is non-writable and non-configurable to prevent tampering that could be used to globally expose the target function of a bound [function.](#page-133-1)

## 19.2.4 Function Instances

Every function instance is an ECMAScript function object and has the internal slots listed in [Table](#page-124-1) 27. Function instances created using the **Function.prototype.bind** method [\(19.2.3.2\)](#page-351-0) have the internal slots listed in [Table](#page-134-1) 28.

The Function instances have the following properties:

#### 19.2.4.1 length

The value of the **length** property is an integer that indicates the typical number of arguments expected by the function. However, the language permits the function to be invoked with some other number of arguments. The behaviour of a function when invoked on a number of arguments other than the number specified by its length property depends on the function. This property has the attributes  $\{[[Writeble]]: \text{false}, [[Enumerable]]: \text{false}, [[Configuration[]]]: \text{true} \}$ .

#### 19.2.4.2 name

The value of the name property is an String that is descriptive of the function. The name has no semantic significance but is typically a variable or property name that is used to refer to the function at its point of definition in ECMAScript code. This property has the attributes  $\{[[Writeble]]: false, [[Enumerable]]: false, [[Configurationble]]: true \}.$ 

Anonymous functions objects that do not have a contextual name associated with them by this specification do not have a name own property but inherit the name property of [%FunctionPrototype%](#page-350-0).

#### 19.2.4.3 prototype

Function instances that can be used as a constructor have a **prototype** property. Whenever such a function instance is created another ordinary object is also created and is the initial value of the function's **prototype** property. Unless otherwise specified, the value of the **prototype** property is used to initialize the [[Prototype]] internal slot of the object created when that function is invoked as a constructor.

This property has the attributes  $\{[[Writeble]]: true, [[Enumerable]]: false, [[Configurable]]: false \}$ .

**NOTE** Function objects created using **Function.prototype.bind**, or by evaluating a *MethodDefinition* (that are not a [GeneratorMethod](#page-288-4)) or an [ArrowFunction](#page-282-0) grammar production do not have a **prototype** property.

## 19.3 Boolean Objects

## 19.3.1 The Boolean Constructor

<span id="page-354-0"></span>The Boolean constructor is the %Boolean% intrinsic object and the initial value of the **Boolean** property of the global [object.](#page-95-0) When called as a constructor it creates and initializes a new Boolean object. When **Boolean** is called as a function rather than as a constructor, it performs a type conversion.

The **Boolean** constructor is designed to be subclassable. It may be used as the value of an extends clause of a class definition. Subclass constructors that intend to inherit the specified **Boolean** behaviour must include a super call to the Boolean constructor to create and initialize the subclass instance with a [[BooleanData]] internal slot.

### 19.3.1.1 Boolean ( value )

When **Boolean** is called with argument value, the following steps are taken:

1. Let b be [ToBoolean](#page-76-1)(value). 2. If NewTarget is **undefined**, return  $b$ . 3. Let O be ? [OrdinaryCreateFromConstructor](#page-123-0)(NewTarget, "%BooleanPrototype%", « [[BooleanData]] »). 4. Set the value of  $O's$  [[BooleanData]] internal slot to  $b$ . 5. Return O.

## 19.3.2 Properties of the Boolean Constructor

The value of the [[Prototype]] internal slot of the Boolean constructor is the intrinsic object [%FunctionPrototype%.](#page-350-0)

The Boolean constructor has the following properties:

#### 19.3.2.1 Boolean.prototype

The initial value of **Boolean.prototype** is the intrinsic object [%BooleanPrototype%.](#page-354-1)

<span id="page-354-1"></span>This property has the attributes  $\{[[Writeble]]: false, [[Enumerable]]: false, [[Configurable]]: false \}$ .

## 19.3.3 Properties of the Boolean Prototype Object

The Boolean prototype object is the intrinsic object %BooleanPrototype%. The Boolean prototype object is an ordinary object. The Boolean prototype is itself a Boolean object; it has a [[BooleanData]] internal slot with the value false.

<span id="page-354-2"></span>The value of the [[Prototype]] internal slot of the Boolean prototype object is the intrinsic object [%ObjectPrototype%](#page-346-0).

### 19.3.3.1 thisBooleanValue ( value )

The abstract operation thisBooleanValue(value) performs the following steps:

- 1. If [Type\(](#page-54-1)value) is Boolean, return value.
- 2. If [Type\(](#page-54-1)value) is Object and value has a [[BooleanData]] internal slot, then a. Assert: value's [[BooleanData]] internal slot is a Boolean value.
	- b. Return the value of value's [[BooleanData]] internal slot.
- 3. Throw a TypeError exception.

## 19.3.3.2 Boolean.prototype.constructor

The initial value of **Boolean.prototype.constructor** is the intrinsic object [%Boolean%.](#page-354-0)

### 19.3.3.3 Boolean.prototype.toString ( )

The following steps are taken:

- 1. Let  $b$  be ? this Boolean Value (this value).
- 2. If *b* is true, return "true"; else return "false".

#### 19.3.3.4 Boolean.prototype.valueOf ( )

The following steps are taken:

1. Return ? [thisBooleanValue](#page-354-2)(this value).

#### 19.3.4 Properties of Boolean Instances

Boolean instances are ordinary objects that inherit properties from the Boolean prototype object. Boolean instances have a [[BooleanData]] internal slot. The [[BooleanData]] internal slot is the Boolean value represented by this Boolean object.

## 19.4 Symbol Objects

## 19.4.1 The Symbol Constructor

<span id="page-355-0"></span>The Symbol constructor is the %Symbol% intrinsic object and the initial value of the Symbol property of the global [object.](#page-95-0) When Symbol is called as a function, it returns a new Symbol value.

The Symbol constructor is not intended to be used with the new operator or to be subclassed. It may be used as the value of an extends clause of a class definition but a super call to the Symbol constructor will cause an exception.

## 19.4.1.1 Symbol ( [ description ] )

When **Symbol** is called with optional argument *description*, the following steps are taken:

- 1. If NewTarget is not **undefined**, throw a **TypeError** exception.
- 2. If description is undefined, let descString be undefined.
- 3. Else, let descString be ? [ToString\(](#page-81-0)description).
- 4. Return a new unique Symbol value whose [[Description]] value is descString.

## 19.4.2 Properties of the Symbol Constructor

The value of the [[Prototype]] internal slot of the Symbol constructor is the intrinsic object [%FunctionPrototype%.](#page-350-0)

<span id="page-355-2"></span>The Symbol constructor has the following properties:

### 19.4.2.1 Symbol.for ( key )

When Symbol.for is called with argument  $key$  it performs the following steps:

1. Let stringKey be ? [ToString\(](#page-81-0)key).

- 2. For each element e of the GlobalSymbolRegistry [List,](#page-68-0)
	- a. If [SameValue\(](#page-85-0)e.[[Key]], stringKey) is true, return e.[[Symbol]].
- 3. Assert: GlobalSymbolRegistry does not currently contain an entry for *stringKey*.
- 4. Let newSymbol be a new unique Symbol value whose [[Description]] value is stringKey.
- 5. Append the [Record](#page-68-0) { [[Key]]: stringKey, [[Symbol]]: newSymbol } to the GlobalSymbolRegistry [List](#page-68-0).
- 6. Return newSymbol.

<span id="page-355-1"></span>The GlobalSymbolRegistry is a [List](#page-68-0) that is globally available. It is shared by all realms. Prior to the evaluation of any ECMAScript code it is initialized as a new empty [List](#page-68-0). Elements of the GlobalSymbolRegistry are Records with the structure defined in [Table](#page-355-1) 45.

| <b>Field Name</b> | <b>Value</b> | <b>Usage</b>                                              |
|-------------------|--------------|-----------------------------------------------------------|
| [[Key]]           | A String     | A string key used to globally identify a Symbol.          |
| [[Symbol]]        |              | A Symbol   A symbol that can be retrieved from any realm. |

Table 45: GlobalSymbolRegistry [Record](#page-68-0) Fields

#### 19.4.2.2 Symbol.hasInstance

The initial value of Symbol.hasInstance is the well known symbol @@hasInstance [\(Table](#page-55-1) 1).

This property has the attributes  $\{[[Writable]]: \text{false}, [[Enumerable]]: \text{false}, [[Configurable]]: \text{false} \}.$ 

#### 19.4.2.3 Symbol.isConcatSpreadable

The initial value of **Symbol.isConcatSpreadable** is the well known symbol @@isConcatSpreadable ([Table](#page-55-1) 1).

This property has the attributes  $\{[[Writeble]]: false, [[Enumerable]]: false, [[Configurable]]: false \}$ .

#### 19.4.2.4 Symbol.iterator

The initial value of **Symbol.iterator** is the well known symbol @@iterator ([Table](#page-55-1) 1).

This property has the attributes  $\{[[Writeble]]: false, [[Enumerable]]: false, [[Configurable]]: false \}$ .

### 19.4.2.5 Symbol.keyFor ( sym )

When **Symbol.keyFor** is called with argument sym it performs the following steps:

1. If [Type\(](#page-54-1)sym) is not Symbol, throw a TypeError exception.

- 2. For each element e of the GlobalSymbolRegistry [List](#page-68-0) (see [19.4.2.1\)](#page-355-2),
	- a. If [SameValue\(](#page-85-0)e.[[Symbol]], sym) is true, return e.[[Key]].
- 3. Assert: GlobalSymbolRegistry does not currently contain an entry for sym.
- 4. Return undefined.

#### 19.4.2.6 Symbol.match

The initial value of Symbol.match is the well known symbol @@match ([Table](#page-55-1) 1).

This property has the attributes  $\{[[Writeble]]: false, [[Enumerable]]: false, [[Configurable]]: false \}$ .

#### 19.4.2.7 Symbol.prototype

The initial value of **Symbol.prototype** is the intrinsic object [%SymbolPrototype%.](#page-357-0)

This property has the attributes  $\{[[Writeble]]: false, [[Enumerable]]: false, [[Configurable]]: false \}$ .

### 19.4.2.8 Symbol.replace

The initial value of Symbol.replace is the well known symbol @@replace ([Table](#page-55-1) 1).

This property has the attributes  $\{[[Writebel] : \text{false}, [[Enumerable]]: \text{false}, [[Configurable]]: \text{false} \}$ .

### 19.4.2.9 Symbol.search

The initial value of Symbol.search is the well known symbol @@search ([Table](#page-55-1) 1).

This property has the attributes  $\{[[Writebel] : \text{false}, [[Enumerable]]: \text{false}, [[Configurable]]: \text{false} \}$ .

### 19.4.2.10 Symbol.species

The initial value of **Symbol.** species is the well known symbol  $@@$  species ([Table](#page-55-1) 1).

This property has the attributes  $\{[[Writable]]:$  false,  $[[Enumerable]]:$  false,  $[[Configurable]]:$  false  $\}$ .

### 19.4.2.11 Symbol.split

The initial value of Symbol.split is the well known symbol @@split ([Table](#page-55-1) 1).

This property has the attributes  $\{[[Writeble]]: false, [[Enumerable]]: false, [[Configurable]]: false \}$ .

#### 19.4.2.12 Symbol.toPrimitive

The initial value of **Symbol.toPrimitive** is the well known symbol @@toPrimitive ([Table](#page-55-1) 1).

This property has the attributes  $\{[[Writeble]]: false, [[Enumerable]]: false, [[Configurable]]: false \}$ .

#### 19.4.2.13 Symbol.toStringTag

The initial value of **Symbol.toStringTag** is the well known symbol @@toStringTag ([Table](#page-55-1) 1).

This property has the attributes  $\{[[Writeble]]: false, [[Enumerable]]: false, [[Configuration file]]: false\}.$ 

#### 19.4.2.14 Symbol.unscopables

The initial value of Symbol.unscopables is the well known symbol @@unscopables [\(Table](#page-55-1) 1).

<span id="page-357-0"></span>This property has the attributes  $\{[[Writeble]]: false, [[Enumerable]]: false, [[Configurable]]: false \}$ .

## 19.4.3 Properties of the Symbol Prototype Object

The Symbol prototype object is the intrinsic object %SymbolPrototype%. The Symbol prototype object is an ordinary object. It is not a Symbol instance and does not have a [[SymbolData]] internal slot.

The value of the [[Prototype]] internal slot of the Symbol prototype object is the intrinsic object [%ObjectPrototype%](#page-346-0).

#### 19.4.3.1 Symbol.prototype.constructor

The initial value of Symbol.prototype.constructor is the intrinsic object [%Symbol%](#page-355-0).

#### 19.4.3.2 Symbol.prototype.toString ( )

The following steps are taken:

- 1. Let s be the this value.
- 2. If  $Type(s)$  $Type(s)$  is Symbol, let symbes.

3. Else,

- a. If  $Type(s)$  $Type(s)$  is not Object, throw a **TypeError** exception.
- b. If s does not have a [[SymbolData]] internal slot, throw a **TypeError** exception.
- c. Let sym be the value of s's [[SymbolData]] internal slot.
- <span id="page-357-1"></span>4. Return [SymbolDescriptiveString](#page-357-1)(sym).

#### 19.4.3.2.1 Runtime Semantics: SymbolDescriptiveString ( sym )

When the abstract operation SymbolDescriptiveString is called with argument sym, the following steps are taken:

- 1. Assert: [Type](#page-54-1)(sym) is Symbol.
- 2. Let desc be sym's [[Description]] value.
- 3. If desc is **undefined**, let desc be the empty string.
- 4. Assert: [Type](#page-54-1)(desc) is String.
- 5. Return the result of concatenating the strings "Symbol(", desc, and ")".

### 19.4.3.3 Symbol.prototype.valueOf ( )

The following steps are taken:

- 1. Let s be the this value.
- 2. If  $Type(s)$  $Type(s)$  is Symbol, return s.
- 3. If [Type\(](#page-54-1)s) is not Object, throw a TypeError exception.
- 4. If s does not have a [[SymbolData]] internal slot, throw a TypeError exception.

5. Return the value of s's [[SymbolData]] internal slot.

## 19.4.3.4 Symbol.prototype [ @@toPrimitive ] ( hint )

This function is called by ECMAScript language operators to convert a Symbol object to a primitive value. The allowed values for hint are "default", "number", and "string".

When the **@@toPrimitive** method is called with argument *hint*, the following steps are taken:

1. Let s be the this value.

- 2. If [Type\(](#page-54-1)s) is Symbol, return s.
- 3. If  $Type(s)$  $Type(s)$  is not Object, throw a **TypeError** exception.
- 4. If s does not have a [[SymbolData]] internal slot, throw a TypeError exception.
- 5. Return the value of s's [[SymbolData]] internal slot.

The value of the name property of this function is "[Symbol.toPrimitive]".

This property has the attributes  $\{[[Writeble]]: false, [[Enumerable]]: false, [[Configurable]]: true \}$ .

## 19.4.3.5 Symbol.prototype [ @@toStringTag ]

The initial value of the @@toStringTag property is the String value "Symbol".

This property has the attributes  $\{[[Writeble]]: false, [[Enumerable]]: false, [[Configurable]]: true \}$ .

## 19.4.4 Properties of Symbol Instances

Symbol instances are ordinary objects that inherit properties from the Symbol prototype object. Symbol instances have a [[SymbolData]] internal slot. The [[SymbolData]] internal slot is the Symbol value represented by this Symbol object.

## 19.5 Error Objects

Instances of Error objects are thrown as exceptions when runtime errors occur. The Error objects may also serve as base objects for user-defined exception classes.

## 19.5.1 The Error Constructor

<span id="page-358-0"></span>The Error constructor is the  $\%$ Error% intrinsic object and the initial value of the **Error** property of the global [object.](#page-95-0) When Error is called as a function rather than as a constructor, it creates and initializes a new Error object. Thus the function call **Error(...)** is equivalent to the object creation expression **new**  $Error(.$ ) with the same arguments.

The Error constructor is designed to be subclassable. It may be used as the value of an extends clause of a class definition. Subclass constructors that intend to inherit the specified Error behaviour must include a super call to the Error constructor to create and initialize subclass instances with a [[ErrorData]] internal slot.

### 19.5.1.1 Error ( message )

When the **Error** function is called with argument *message*, the following steps are taken:

- 1. If NewTarget is undefined, let newTarget be the active [function](#page-113-2) object, else let newTarget be NewTarget.
- 2. Let O be ? [OrdinaryCreateFromConstructor](#page-123-0)(newTarget, "%ErrorPrototype%", « [[ErrorData]] »).
- 3. If message is not **undefined**, then
	- a. Let msg be ? [ToString](#page-81-0)(message).
	- b. Let  $msgDesc$  be the PropertyDescriptor{[[Value]]:  $msg$ , [[Writable]]: **true**, [[Enumerable]]: **false**, [[Configurable]]: true}.
	- c. Perform ! DefinePropertyOrThrow(O, "message", msgDesc).
- 4. Return O.

## 19.5.2 Properties of the Error Constructor

The value of the [[Prototype]] internal slot of the Error constructor is the intrinsic object [%FunctionPrototype%](#page-350-0).

The Error constructor has the following properties:

#### 19.5.2.1 Error.prototype

The initial value of Error. prototype is the intrinsic object [%ErrorPrototype%.](#page-359-2)

<span id="page-359-2"></span>This property has the attributes  $\{[[Writable]]: \text{false}, [[Enumerable]]: \text{false}, [[Configurable]]: \text{false} \}.$ 

#### 19.5.3 Properties of the Error Prototype Object

The Error prototype object is the intrinsic object %ErrorPrototype%. The Error prototype object is an ordinary object. It is not an Error instance and does not have an [[ErrorData]] internal slot.

The value of the [[Prototype]] internal slot of the Error prototype object is the intrinsic object [%ObjectPrototype%.](#page-346-0)

#### 19.5.3.1 Error.prototype.constructor

The initial value of Error.prototype.constructor is the intrinsic object [%Error%.](#page-358-0)

#### 19.5.3.2 Error.prototype.message

The initial value of Error.prototype.message is the empty String.

#### 19.5.3.3 Error.prototype.name

The initial value of Error.prototype.name is "Error".

#### 19.5.3.4 Error.prototype.toString ( )

The following steps are taken:

- 1. Let O be the this value.
- 2. If  $Type(0)$  $Type(0)$  is not Object, throw a **TypeError** exception.
- 3. Let name be ?  $Get(0, "name")$  $Get(0, "name")$ .
- 4. If name is undefined, let name be "Error"; otherwise let name be ? [ToString\(](#page-81-0)name).
- 5. Let  $msg$  be ? [Get\(](#page-87-0) $O$ , "message").
- 6. If msg is **undefined**, let msg be the empty String; otherwise let msg be ? [ToString](#page-81-0)(msg).
- 7. If name is the empty String, return msg.
- 8. If msg is the empty String, return name.

9. Return the result of concatenating *name*, the code unit 0x003A (COLON), the code unit 0x0020 (SPACE), and msg.

#### 19.5.4 Properties of Error Instances

Error instances are ordinary objects that inherit properties from the Error prototype object and have an [[ErrorData]] internal slot whose value is **undefined**. The only specified uses of [[ErrorData]] is to identify Error and NativeError instances as Error objects within Object.prototype.toString.

#### 19.5.5 Native Error Types Used in This Standard

A new instance of one of the NativeError objects below is thrown when a runtime error is detected. All of these objects share the same structure, as described in [19.5.6](#page-360-4).

#### 19.5.5.1 EvalError

<span id="page-359-1"></span><span id="page-359-0"></span>This exception is not currently used within this specification. This object remains for compatibility with previous editions of this specification.

#### 19.5.5.2 RangeError
Indicates a value that is not in the set or range of allowable values.

#### 19.5.5.3 ReferenceError

Indicate that an invalid reference value has been detected.

#### 19.5.5.4 SyntaxError

Indicates that a parsing error has occurred.

#### 19.5.5.5 TypeError

TypeError is used to indicate an unsuccessful operation when none of the other *NativeError* objects are an appropriate indication of the failure cause.

#### 19.5.5.6 URIError

Indicates that one of the global URI handling functions was used in a way that is incompatible with its definition.

#### 19.5.6 NativeError Object Structure

When an ECMAScript implementation detects a runtime error, it throws a new instance of one of the NativeError objects defined in [19.5.5](#page-359-0). Each of these objects has the structure described below, differing only in the name used as the constructor name instead of NativeError, in the name property of the prototype object, and in the implementation-defined message property of the prototype object.

For each error object, references to NativeError in the definition should be replaced with the appropriate error object name from [19.5.5](#page-359-0).

#### 19.5.6.1 NativeError Constructors

<span id="page-360-0"></span>When a *NativeError* constructor is called as a function rather than as a constructor, it creates and initializes a new NativeError object. A call of the object as a function is equivalent to calling it as a constructor with the same arguments. Thus the function call *NativeError*(…) is equivalent to the object creation expression new *NativeError*(…) with the same arguments.

Each NativeError constructor is designed to be subclassable. It may be used as the value of an extends clause of a class definition. Subclass constructors that intend to inherit the specified NativeError behaviour must include a super call to the NativeError constructor to create and initialize subclass instances with a [[ErrorData]] internal slot.

#### 19.5.6.1.1 NativeError ( message )

When a NativeError function is called with argument message, the following steps are taken:

- 1. If NewTarget is **undefined**, let *newTarget* be the active [function](#page-113-0) object, else let *newTarget* be NewTarget.
- 2. Let O be ? [OrdinaryCreateFromConstructor](#page-123-0)(newTarget, "%*NativeError*Prototype%", « [[ErrorData]] »).
- 3. If *message* is not **undefined**, then
	- a. Let msg be ? [ToString](#page-81-0)(message).
	- b. Let  $msgDesc$  be the PropertyDescriptor{[[Value]]:  $msg$ , [[Writable]]: **true**, [[Enumerable]]: **false**, [[Configurable]]: true}.
	- c. Perform ! DefinePropertyOrThrow(O, "message", msgDesc).
- 4. Return O.

The actual value of the string passed in step 2 is either "%EvalErrorPrototype%", "%RangeErrorPrototype%", "%ReferenceErrorPrototype%", "%SyntaxErrorPrototype%", "%TypeErrorPrototype%", or "%URIErrorPrototype%" corresponding to which NativeError constructor is being defined.

#### 19.5.6.2 Properties of the NativeError Constructors

The value of the [[Prototype]] internal slot of a *NativeError* constructor is the intrinsic object [%Error%](#page-358-0).

Each NativeError constructor has a name property whose value is the String value `"NativeError"`.

Each NativeError constructor has the following properties:

#### 19.5.6.2.1 NativeError.prototype

The initial value of *NativeError*.prototype is a NativeError prototype object [\(19.5.6.3\)](#page-361-0). Each NativeError constructor has a distinct prototype object.

<span id="page-361-0"></span>This property has the attributes  $\{[[Writable]]: \text{false}, [[Enumerable]]: \text{false}, [[Configuration]]: \text{false} \}$ .

#### 19.5.6.3 Properties of the NativeError Prototype Objects

Each NativeError prototype object is an ordinary object. It is not an Error instance and does not have an [[ErrorData]] internal slot.

The value of the [[Prototype]] internal slot of each NativeError prototype object is the intrinsic object [%ErrorPrototype%](#page-359-1).

#### 19.5.6.3.1 NativeError.prototype.constructor

The initial value of the **constructor** property of the prototype for a given NativeError constructor is the corresponding intrinsic object %NativeError% [\(19.5.6.1\)](#page-360-0).

#### 19.5.6.3.2 NativeError.prototype.message

The initial value of the message property of the prototype for a given NativeError constructor is the empty String.

#### 19.5.6.3.3 NativeError.prototype.name

The initial value of the **name** property of the prototype for a given NativeError constructor is a string consisting of the name of the constructor (the name used instead of NativeError).

#### 19.5.6.4 Properties of NativeError Instances

NativeError instances are ordinary objects that inherit properties from their NativeError prototype object and have an [[ErrorData]] internal slot whose value is **undefined**. The only specified use of [[ErrorData]] is by Object.prototype.toString [\(19.1.3.6\)](#page-348-0) to identify Error or NativeError instances.

# 20 Numbers and Dates

# 20.1 Number Objects

# 20.1.1 The Number Constructor

<span id="page-361-1"></span>The Number constructor is the %Number% intrinsic object and the initial value of the **Number** property of the [global](#page-95-0) object. When called as a constructor, it creates and initializes a new Number object. When **Number** is called as a function rather than as a constructor, it performs a type conversion.

The **Number** constructor is designed to be subclassable. It may be used as the value of an **extends** clause of a class definition. Subclass constructors that intend to inherit the specified Number behaviour must include a super call to the Number constructor to create and initialize the subclass instance with a [[NumberData]] internal slot.

#### 20.1.1.1 Number ( value )

When **Number** is called with argument *number*, the following steps are taken:

- 1. If no arguments were passed to this function invocation, let  $n$  be  $+0$ .
- 2. Else, let n be ? [ToNumber\(](#page-76-0)value).

3. If NewTarget is **undefined**, return  $n$ .

- 4. Let O be ? [OrdinaryCreateFromConstructor](#page-123-0)(NewTarget, "%NumberPrototype%", « [[NumberData]] »).
- 5. Set the value of O's [[NumberData]] internal slot to n.
- 6. Return O.

# 20.1.2 Properties of the Number Constructor

The value of the [[Prototype]] internal slot of the Number constructor is the intrinsic object [%FunctionPrototype%](#page-350-0).

The Number constructor has the following properties:

# 20.1.2.1 Number.EPSILON

The value of Number.EPSILON is the difference between 1 and the smallest value greater than 1 that is representable as a Number value, which is approximately 2.2204460492503130808472633361816 x  $10^{-16}$ .

This property has the attributes  $\{[[Writable]]: \text{false}, [[Enumerable]]: \text{false}, [[Configurable]]: \text{false} \}.$ 

# 20.1.2.2 Number.isFinite ( number )

When the **Number. isFinite** is called with one argument *number*, the following steps are taken:

- 1. If [Type\(](#page-54-0)number) is not Number, return false.
- 2. If number is NaN, +∞, or ‑∞, return false.
- 3. Otherwise, return true.

# 20.1.2.3 Number.isInteger ( number )

When the Number.isInteger is called with one argument number, the following steps are taken:

- 1. If [Type\(](#page-54-0)number) is not Number, return false.
- 2. If number is NaN, +∞, or ‑∞, return false.
- 3. Let integer be [ToInteger\(](#page-79-0)number).
- 4. If integer is not equal to number, return false.
- 5. Otherwise, return true.

# 20.1.2.4 Number.isNaN ( number )

When the **Number. isNaN** is called with one argument *number*, the following steps are taken:

- 1. If [Type\(](#page-54-0)number) is not Number, return false.
- 2. If number is NaN, return true.
- 3. Otherwise, return false.
- **NOTE** This function differs from the global isNaN function ([18.2.3\)](#page-334-0) in that it does not convert its argument to a Number before determining whether it is NaN.

# 20.1.2.5 Number.isSafeInteger ( number )

When the **Number.isSafeInteger** is called with one argument *number*, the following steps are taken:

- 1. If [Type\(](#page-54-0)number) is not Number, return false.
- 2. If number is NaN, +∞, or ‑∞, return false.
- 3. Let integer be [ToInteger\(](#page-79-0)number).
- 4. If integer is not equal to number, return false.
- 5. If [abs](#page-52-0)(*integer*)  $\leq 2^{53}$ -1, return **true**.
- 6. Otherwise, return false.

# 20.1.2.6 Number.MAX\_SAFE\_INTEGER

NOTE The value of **Number. MAX\_SAFE\_INTEGER** is the largest integer n such that n and  $n + 1$  are both exactly representable as a Number value.

The value of Number.MAX\_SAFE\_INTEGER is  $9007199254740991$   $(2^{53}$ -1).

This property has the attributes  $\{[[Writeble]]: false, [[Enumerable]]: false, [[Configurable]]: false \}$ .

#### 20.1.2.7 Number.MAX\_VALUE

The value of **Number.MAX\_VALUE** is the largest positive finite value of the Number type, which is approximately  $1.7976931348623157 \times 10^{308}$ .

This property has the attributes  $\{[[Writeble]]: false, [[Enumerable]]: false, [[Configurable]]: false \}$ .

#### 20.1.2.8 Number.MIN\_SAFE\_INTEGER

NOTE The value of **Number.MIN\_SAFE\_INTEGER** is the smallest integer n such that n and n - 1 are both exactly representable as a Number value.

The value of Number.MIN\_SAFE\_INTEGER is -9007199254740991 (-(2<sup>53</sup>-1)).

This property has the attributes  $\{[[Writebel] : \text{false}, [[Enumerable]]: \text{false}, [[Configurable]]: \text{false} \}$ .

# 20.1.2.9 Number.MIN\_VALUE

The value of **Number.MIN\_VALUE** is the smallest positive value of the Number type, which is approximately  $5 \times 10^{-324}$ .

In the IEEE 754‑2008 double precision binary representation, the smallest possible value is a denormalized number. If an implementation does not support denormalized values, the value of **Number.MIN\_VALUE** must be the smallest non-zero positive value that can actually be represented by the implementation.

This property has the attributes  $\{[[Writeble]]: false, [[Enumerable]]: false, [[Configurable]]: false \}$ .

#### 20.1.2.10 Number.NaN

The value of Number. NaN is NaN.

This property has the attributes  $\{[[Writeble]]: false, [[Enumerable]]: false, [[Configurable]]: false \}$ .

# 20.1.2.11 Number.NEGATIVE\_INFINITY

The value of Number.NEGATIVE\_INFINITY is ‑∞.

This property has the attributes  $\{[[Writeble]]: false, [[Enumerable]]: false, [[Configurable]]: false \}$ .

#### 20.1.2.12 Number.parseFloat ( string )

The value of the **Number.parseFloat** data property is the same built-in function object that is the value of the **parseFloat** property of the global [object](#page-95-0) defined in [18.2.4](#page-334-1).

# 20.1.2.13 Number.parseInt ( string, radix )

The value of the **Number.parseInt** data property is the same built-in function object that is the value of the **parseInt** property of the global [object](#page-95-0) defined in [18.2.5](#page-335-0).

#### 20.1.2.14 Number.POSITIVE\_INFINITY

The value of Number.POSITIVE\_INFINITY is +∞.

This property has the attributes  $\{[[Writeble]]: false, [[Enumerable]]: false, [[Configurable]]: false \}$ .

#### 20.1.2.15 Number.prototype

The initial value of **Number.prototype** is the intrinsic object [%NumberPrototype%](#page-364-0).

<span id="page-364-0"></span>This property has the attributes  $\{[[Writable]]: \text{false}, [[Enumerable]]: \text{false}, [[Configurable]]: \text{false} \}$ .

# 20.1.3 Properties of the Number Prototype Object

The Number prototype object is the intrinsic object %NumberPrototype%. The Number prototype object is an ordinary object. The Number prototype is itself a Number object; it has a [[NumberData]] internal slot with the value +0.

The value of the [[Prototype]] internal slot of the Number prototype object is the intrinsic object [%ObjectPrototype%](#page-346-0).

Unless explicitly stated otherwise, the methods of the Number prototype object defined below are not generic and the this value passed to them must be either a Number value or an object that has a [[NumberData]] internal slot that has been initialized to a Number value.

The abstract operation thisNumberValue(*value*) performs the following steps:

- 1. If [Type\(](#page-54-0)value) is Number, return value.
- 2. If [Type\(](#page-54-0)value) is Object and value has a [[NumberData]] internal slot, then
	- a. Assert: value's [[NumberData]] internal slot is a Number value.
	- b. Return the value of value's [[NumberData]] internal slot.
- 3. Throw a TypeError exception.

The phrase "this Number value" within the specification of a method refers to the result returned by calling the abstract operation thisNumberValue with the this value of the method invocation passed as the argument.

#### 20.1.3.1 Number.prototype.constructor

The initial value of **Number.prototype.constructor** is the intrinsic object [%Number%](#page-361-1).

# 20.1.3.2 Number.prototype.toExponential ( fractionDigits )

Return a String containing this Number value represented in decimal exponential notation with one digit before the significand's decimal point and *fractionDigits* digits after the significand's decimal point. If *fractionDigits* is **undefined**, include as many significand digits as necessary to uniquely specify the Number (just like in [ToString](#page-81-0) except that in this case the Number is always output in exponential notation). Specifically, perform the following steps:

- 1. Let  $x$  be ? this Number Value (this value).
- 2. Let f be ? [ToInteger](#page-79-0)(fractionDigits).
- 3. Assert:  $f$  is 0, when  $fractionDigits$  is **undefined**.
- 4. If  $x$  is **NaN**, return the String "NaN".
- 5. Let s be the empty String.
- 6. If  $x < 0$ , then

```
a. Let s be "‐".
```
b. Let  $x$  be  $-x$ .

7. If  $x = +\infty$ , then

a. Return the concatenation of the Strings s and "Infinity".

- 8. If  $f < 0$  or  $f > 20$ , throw a **RangeError** exception. However, an implementation is permitted to extend the behaviour of toExponential for values of fless than 0 or greater than 20. In this case toExponential would not necessarily throw RangeError for such values.
- 9. If  $x = 0$ , then

a. Let  $m$  be the String consisting of  $f+1$  occurrences of the code unit 0x0030 (DIGIT ZERO).

- b. Let e be 0.
- 10. Else  $x \neq 0$ ,
	- a. If fractionDigits is not **undefined**, then

i. Let e and n be integers such that  $10^f \le n < 10^{f+1}$  and for which the exact mathematical value of  $n \times 10^{e-f}$  - x is

as close to zero as possible. If there are two such sets of e and n, pick the e and n for which  $n \times 10^{e-f}$  is larger.

# b. Else fractionDigits is undefined,

i. Let e, n, and f be integers such that  $f \ge 0$ ,  $10^f \le n < 10^{f+1}$ , the Number value for  $n \times 10^{e-f}$  is x, and f is as small as possible. Note that the decimal representation of  $n$  has  $f+1$  digits,  $n$  is not divisible by 10, and the least significant digit of  $n$  is not necessarily uniquely determined by these criteria.

c. Let  $m$  be the String consisting of the digits of the decimal representation of  $n$  (in order, with no leading zeroes).

# 11. If  $f \neq 0$ , then

a. Let  $a$  be the first element of  $m$ , and let  $b$  be the remaining f elements of  $m$ .

b. Let *m* be the concatenation of the three Strings  $a$ , ".", and  $b$ .

#### 12. If  $e = 0$ , then

a. Let  $c$  be  $"$ +".

b. Let  $d$  be " $\theta$ ".

#### 13. Else,

```
a. If e > 0, let c be "+".
```
- b. Else  $e \leq 0$ .
	- i. Let  $c$  be  $"$  - $"$ .
	- ii. Let e be ‑e.

c. Let  $d$  be the String consisting of the digits of the decimal representation of  $e$  (in order, with no leading zeroes). 14. Let  $m$  be the concatenation of the four Strings  $m$ , "e",  $c$ , and  $d$ .

15. Return the concatenation of the Strings s and m.

If the toExponential method is called with more than one argument, then the behaviour is undefined (see clause [17](#page-330-0)).

**NOTE** For implementations that provide more accurate conversions than required by the rules above, it is recommended that the following alternative version of step 10.b.i be used as a guideline:

> 1. Let *e*, *n*, and *f* be integers such that  $f \ge 0$ ,  $10^f \le n < 10^{f+1}$ , the Number value for  $n \times 10^{e-f}$  is *x*, and *f* is as small as possible. If there are multiple possibilities for *n*, choose the value of *n* for which  $n \times 10^{e\cdot f}$  is closest in value to x. If there are two such possible values of n, choose the one that is even.

#### 20.1.3.3 Number.prototype.toFixed ( fractionDigits )

NOTE 1 toFixed returns a String containing this Number value represented in decimal fixed-point notation with  $fractionDigits$  digits after the decimal point. If  $fractionDigits$  is **undefined**, 0 is assumed.

The following steps are performed:

- 1. Let  $x$  be ? this Number Value (this value).
- 2. Let f be ? [ToInteger](#page-79-0)( $fractionDigits$ ). (If  $fractionDigits$  is undefined, this step produces the value 0.)
- 3. If  $f < 0$  or  $f > 20$ , throw a RangeError exception. However, an implementation is permitted to extend the behaviour of toFixed for values of fless than 0 or greater than 20. In this case toFixed would not necessarily throw RangeError for such values.
- 4. If  $x$  is **NaN**, return the String "NaN".
- 5. Let s be the empty String.
- 6. If  $x < 0$ , then

```
a. Let s be " -".
```
- $b.$  Let  $x$  be  $-x$ .
- 7. If  $x \ge 10^{21}$ , then
	- a. Let  $m$  be ! [ToString](#page-81-0)(x).
- 8. Else  $x < 10^{21}$ ,
	- a. Let  $n$  be an integer for which the exact mathematical value of  $n\div 10^f$   $x$  is as close to zero as possible. If there are two such n, pick the larger n.
	- b. If  $n = 0$ , let m be the String "0". Otherwise, let m be the String consisting of the digits of the decimal representation of n (in order, with no leading zeroes).

c. If  $f \neq 0$ , then

i. Let  $k$  be the number of elements in  $m$ .

ii. If  $k ≤ f$ , then

- 1. Let z be the String consisting of  $f+1-k$  occurrences of the code unit  $0x0030$  (DIGIT ZERO).
- 2. Let  $m$  be the concatenation of Strings  $z$  and  $m$ .
- 3. Let  $k$  be  $f + 1$ .
- iii. Let *a* be the first  $k$ -f elements of *m*, and let *b* be the remaining f elements of *m*.
- iv. Let  $m$  be the concatenation of the three Strings  $a$ , ". ", and  $b$ .

9. Return the concatenation of the Strings s and m.

If the  $toFixed$  method is called with more than one argument, then the behaviour is undefined (see clause [17\)](#page-330-0).

NOTE 2 The output of toFixed may be more precise than toString for some values because toString only prints enough significant digits to distinguish the number from adjacent number values. For example,

> (1000000000000000128).toString() returns "1000000000000000100", while (1000000000000000128).toFixed(0) returns "1000000000000000128".

# 20.1.3.4 Number.prototype.toLocaleString ([reserved1], reserved2]])

An ECMAScript implementation that includes the ECMA‑402 Internationalization API must implement the Number.prototype.toLocaleString method as specified in the ECMA-402 specification. If an ECMAScript implementation does not include the ECMA-402 API the following specification of the **toLocaleString** method is used.

Produces a String value that represents this Number value formatted according to the conventions of the host environment's current locale. This function is implementation-dependent, and it is permissible, but not encouraged, for it to return the same thing as toString.

The meanings of the optional parameters to this method are defined in the ECMA-402 specification; implementations that do not include ECMA‑402 support must not use those parameter positions for anything else.

#### 20.1.3.5 Number.prototype.toPrecision ( precision )

Return a String containing this Number value represented either in decimal exponential notation with one digit before the significand's decimal point and *precision*-1 digits after the significand's decimal point or in decimal fixed notation with precision significant digits. If precision is **undefined**, call [ToString](#page-81-0) instead. Specifically, perform the following steps:

- 1. Let  $x$  be ? this Number Value (this value).
- 2. If *precision* is **undefined**, return !  $T$ oString $(x)$ .
- 3. Let p be ? [ToInteger\(](#page-79-0)precision).
- 4. If  $x$  is **NaN**, return the String "NaN".
- 5. Let s be the empty String.
- 6. If  $x < 0$ , then
	- a. Let s be code unit 0x002D (HYPHEN‑MINUS).
	- b. Let  $x$  be  $-x$ .
- 7. If  $x = +\infty$ , then

a. Return the String that is the concatenation of s and "Infinity".

- 8. If  $p < 1$  or  $p > 21$ , throw a **RangeError** exception. However, an implementation is permitted to extend the behaviour of toPrecision for values of  $p$  less than 1 or greater than 21. In this case toPrecision would not necessarily throw RangeError for such values.
- 9. If  $x = 0$ , then

a. Let m be the String consisting of p occurrences of the code unit 0x0030 (DIGIT ZERO).

- b. Let e be 0.
- 10. Else  $x \neq 0$ ,
	- a. Let e and n be integers such that  $10^{p-1} \le n < 10^p$  and for which the exact mathematical value of  $n \times 10^{e-p+1}$  x is as close to zero as possible. If there are two such sets of e and n, pick the e and n for which  $n \times 10^{e-p+1}$  is larger.

b. Let  $m$  be the String consisting of the digits of the decimal representation of  $n$  (in order, with no leading zeroes).

c. If  $e < -6$  or  $e \ge p$ , then

i. Assert:  $e \neq 0$ .

ii. Let *a* be the first element of *m*, and let *b* be the remaining *p*-1 elements of *m*.

iii. Let  $m$  be the concatenation of  $a$ , " $\cdot$ ", and  $b$ .

iv. If  $e > 0$ , then

1. Let c be code unit 0x002B (PLUS SIGN).

v. Else  $e < 0$ ,

1. Let c be code unit 0x002D (HYPHEN-MINUS).

2. Let  $e$  be  $-e$ .

vi. Let  $d$  be the String consisting of the digits of the decimal representation of  $e$  (in order, with no leading zeroes).

vii. Return the concatenation of s, m, code unit 0x0065 (LATIN SMALL LETTER E), c, and d.

11. If  $e = p-1$ , return the concatenation of the Strings s and m.

```
12. If e \geq 0, then
```
a. Let m be the concatenation of the first  $e+1$  elements of m, the code unit 0x002E (FULL STOP), and the remaining p- $(e+1)$  elements of m.

13. Else  $e < 0$ .

a. Let m be the String formed by the concatenation of code unit 0x0030 (DIGIT ZERO), code unit 0x002E (FULL STOP),  $-(e+1)$  occurrences of code unit 0x0030 (DIGIT ZERO), and the String m.

14. Return the String that is the concatenation of s and m.

If the toPrecision method is called with more than one argument, then the behaviour is undefined (see clause [17\)](#page-330-0).

#### 20.1.3.6 Number.prototype.toString ([radix])

NOTE The optional *radix* should be an integer value in the inclusive range 2 to 36. If *radix* not present or is undefined the Number 10 is used as the value of radix.

The following steps are performed:

- 1. Let  $x$  be ? this Number Value (this value).
- 2. If radix is not present, let radixNumber be 10.
- 3. Else if radix is *undefined*, let radixNumber be 10.
- 4. Else let radixNumber be ? [ToInteger](#page-79-0)(radix).
- 5. If radixNumber < 2 or radixNumber > 36, throw a RangeError exception.
- 6. If *radixNumber* = 10, return !  $T$ oString(x).

7. Return the String representation of this Number value using the radix specified by radixNumber. Letters a-z are used for digits with values 10 through 35. The precise algorithm is implementation-dependent, however the algorithm should be a generalization of that specified in [7.1.12.1.](#page-81-1)

The toString function is not generic; it throws a TypeError exception if its this value is not a Number or a Number object. Therefore, it cannot be transferred to other kinds of objects for use as a method.

The **length** property of the **toString** method is 1.

# 20.1.3.7 Number.prototype.valueOf ( )

1. Return ? thisNumberValue(this value).

# 20.1.4 Properties of Number Instances

Number instances are ordinary objects that inherit properties from the Number prototype object. Number instances also have a [[NumberData]] internal slot. The [[NumberData]] internal slot is the Number value represented by this Number object.

# 20.2 The Math Object

The Math object is the %Math% intrinsic object and the initial value of the Math property of the [global](#page-95-0) object. The Math object is a single ordinary object.

The value of the [[Prototype]] internal slot of the Math object is the intrinsic object [%ObjectPrototype%](#page-346-0).

The Math object is not a function object. It does not have a [[Construct]] internal method; it is not possible to use the Math object as a constructor with the **new** operator. The Math object also does not have a  $[[Call]]$  internal method; it is not possible to invoke the Math object as a function.

NOTE In this specification, the phrase "the Number value for  $x$ " has a technical meaning defined in [6.1.6](#page-56-0).

# 20.2.1 Value Properties of the Math Object

#### 20.2.1.1 Math.E

The Number value for e, the base of the natural logarithms, which is approximately 2.7182818284590452354.

This property has the attributes  $\{[[Writeble]]: false, [[Enumerable]]: false, [[Configurable]]: false \}$ .

#### 20.2.1.2 Math.LN10

The Number value for the natural logarithm of 10, which is approximately 2.302585092994046.

This property has the attributes  $\{[[Writable]]:$  false,  $[[Enumerable]]:$  false,  $[[Configurable]]:$  false  $\}$ .

#### 20.2.1.3 Math.LN2

The Number value for the natural logarithm of 2, which is approximately 0.6931471805599453.

This property has the attributes  $\{[[Writeble]]: false, [[Enumerable]]: false, [[Configurable]]: false \}$ .

#### 20.2.1.4 Math.LOG10E

The Number value for the base-10 logarithm of e, the base of the natural logarithms; this value is approximately 0.4342944819032518.

This property has the attributes  $\{[[Writable]]:$  false,  $[[Enumerable]]:$  false,  $[[Configurable]]:$  false  $\}$ .

NOTE The value of Math. LOG10E is approximately the reciprocal of the value of Math. LN10.

#### 20.2.1.5 Math.LOG2E

The Number value for the base-2 logarithm of  $e$ , the base of the natural logarithms; this value is approximately 1.4426950408889634.

This property has the attributes  $\{[[Writeble]]: false, [[Enumerable]]: false, [[Configurable]]: false \}$ .

NOTE The value of Math. LOG2E is approximately the reciprocal of the value of Math. LN2.

#### 20.2.1.6 Math.PI

The Number value for  $\pi$ , the ratio of the circumference of a circle to its diameter, which is approximately 3.1415926535897932.

This property has the attributes  $\{[[Writeble]]: false, [[Enumerable]]: false, [[Configurable]]: false \}$ .

#### 20.2.1.7 Math.SQRT1\_2

The Number value for the square root of ½, which is approximately 0.7071067811865476.

This property has the attributes  $\{[[Writable]]:$  false,  $[[Enumerable]]:$  false,  $[[Configurable]]:$  false  $\}$ .

**NOTE** The value of Math. SQRT1\_2 is approximately the reciprocal of the value of Math. SQRT2.

#### 20.2.1.8 Math.SQRT2

The Number value for the square root of 2, which is approximately 1.4142135623730951.

This property has the attributes  $\{[[Writable]]: \text{false}, [[Enumerable]]: \text{false}, [[Configurable]]: \text{false} \}$ .

#### 20.2.1.9 Math [ @@toStringTag ]

The initial value of the @@toStringTag property is the String value "Math".

This property has the attributes  $\{[[Writeble]]: \text{false}, [[Enumerable]]: \text{false}, [[Configurable]]: \text{true } \}$ .

#### 20.2.2 Function Properties of the Math Object

Each of the following Math object functions applies the [ToNumber](#page-76-0) abstract operation to each of its arguments (in left-to-right order if there is more than one). If [ToNumber](#page-76-0) returns an abrupt [completion](#page-69-0), that [Completion](#page-69-0) Record is immediately returned. Otherwise, the function performs a computation on the resulting Number value(s). The value returned by each function is a Number.

In the function descriptions below, the symbols NaN,  $-0$ ,  $+0$ ,  $-\infty$  and  $+\infty$  refer to the Number values described in [6.1.6](#page-56-0).

**NOTE** The behaviour of the functions acos, acosh, asin, asinh, atan, atanh, atan2, cbrt, cos, cosh, exp, expm1, hypot, log,log1p, log2, log10, pow, random, sin, sinh, sqrt, tan, and tanh is not precisely specified here except to require specific results for certain argument values that represent boundary cases of interest. For other argument values, these functions are intended to compute approximations to the results of familiar mathematical functions, but some latitude is allowed in the choice of approximation algorithms. The general intent is that an implementer should be able to use the same mathematical library for ECMAScript on a given hardware platform that is available to C programmers on that platform.

> Although the choice of algorithms is left to the implementation, it is recommended (but not specified by this standard) that implementations use the approximation algorithms for IEEE 754‑2008 arithmetic contained in fdlibm, the freely distributable mathematical library from Sun Microsystems [\(http://www.netlib.org/fdlibm](http://www.netlib.org/fdlibm)).

#### 20.2.2.1 Math.abs ( x )

Returns the absolute value of  $x$ ; the result has the same magnitude as  $x$  but has positive sign.

- $\bullet$  If x is NaN, the result is NaN.
- If  $x$  is  $-0$ , the result is  $+0$ .
- If x is  $-\infty$ , the result is  $+\infty$ .

#### 20.2.2.2 Math.acos ( x )

Returns an implementation-dependent approximation to the arc cosine of x. The result is expressed in radians and ranges from  $+0$  to  $+\pi$ .

- $\bullet$  If x is NaN, the result is NaN.
- If x is greater than 1, the result is NaN.
- If x is less than  $-1$ , the result is NaN.
- If x is exactly 1, the result is  $+0$ .

# 20.2.2.3 Math.acosh ( x )

Returns an implementation-dependent approximation to the inverse hyperbolic cosine of  $x$ .

- $\bullet$  If x is NaN, the result is NaN.
- If x is less than 1, the result is NaN.
- If x is 1, the result is  $+0$ .

If x is  $+\infty$ , the result is  $+\infty$ .

#### 20.2.2.4 Math.asin ( x )

Returns an implementation-dependent approximation to the arc sine of x. The result is expressed in radians and ranges from ‑π/2 to +π/2.

- $\bullet$  If x is NaN, the result is NaN.
- If x is greater than 1, the result is NaN.
- If x is less than  $-1$ , the result is NaN.
- If  $x$  is  $+0$ , the result is  $+0$ .
- If x is  $-0$ , the result is  $-0$ .

#### 20.2.2.5 Math.asinh ( x )

Returns an implementation-dependent approximation to the inverse hyperbolic sine of  $x$ .

- $\bullet$  If x is NaN, the result is NaN.
- If  $x$  is  $+0$ , the result is  $+0$ .
- $\bullet$  If x is  $\cdot$ 0, the result is  $\cdot$ 0.
- $\bullet$  If x is +∞, the result is +∞.
- If x is ‑∞, the result is ‑∞.

# 20.2.2.6 Math.atan ( x )

Returns an implementation-dependent approximation to the arc tangent of x. The result is expressed in radians and ranges from  $-\pi/2$  to  $+\pi/2$ .

- $\bullet$  If x is NaN, the result is NaN.
- If  $x$  is  $+0$ , the result is  $+0$ .
- $\bullet$  If x is  $\cdot$ 0, the result is  $\cdot$ 0.
- If x is +∞, the result is an implementation-dependent approximation to + $π/2$ .
- If x is  $-\infty$ , the result is an implementation-dependent approximation to  $-\pi/2$ .

# 20.2.2.7 Math.atanh ( x )

Returns an implementation-dependent approximation to the inverse hyperbolic tangent of  $x$ .

- $\bullet$  If x is NaN, the result is NaN.
- If x is less than  $-1$ , the result is NaN.
- If x is greater than 1, the result is **NaN**.
- If x is -1, the result is - $\infty$ .
- If x is +1, the result is  $+\infty$ .
- If  $x$  is  $+0$ , the result is  $+0$ .
- If  $x$  is  $\neg$ , the result is  $\neg$ .

# 20.2.2.8 Math.atan2 ( y, x )

Returns an implementation-dependent approximation to the arc tangent of the quotient  $y/x$  of the arguments  $y$  and  $x$ , where the signs of y and x are used to determine the quadrant of the result. Note that it is intentional and traditional for the twoargument arc tangent function that the argument named  $y$  be first and the argument named  $x$  be second. The result is expressed in radians and ranges from  $-\pi$  to  $+\pi$ .

- If either x or y is NaN, the result is NaN.
- If  $y>0$  and x is +0, the result is an implementation-dependent approximation to + $\pi/2$ .
- If  $y>0$  and x is  $\cdot$ 0, the result is an implementation-dependent approximation to  $+\pi/2$ .
- If y is  $+0$  and  $x>0$ , the result is  $+0$ .
- If  $v$  is  $+0$  and  $x$  is  $+0$ , the result is  $+0$ .
- If y is  $+0$  and x is  $-0$ , the result is an implementation-dependent approximation to  $+π$ .
- If y is  $+0$  and  $x<0$ , the result is an implementation-dependent approximation to  $+\pi$ .
- If y is  $-0$  and  $x>0$ , the result is  $-0$ .
- If  $y$  is  $\neg$  and  $x$  is  $\neg$ 0, the result is  $\neg$ 0.
- If y is  $-0$  and x is  $-0$ , the result is an implementation-dependent approximation to  $-\pi$ .
- If y is  $-0$  and x<0, the result is an implementation-dependent approximation to  $-\pi$ .
- If y<0 and x is +0, the result is an implementation-dependent approximation to  $-\pi/2$ .
- If  $v < 0$  and x is  $\text{-} 0$ , the result is an implementation-dependent approximation to  $\text{-} \pi/2$ .
- If y>0 and y is finite and x is  $+\infty$ , the result is  $+0$ .
- If  $v>0$  and y is finite and x is  $-\infty$ , the result is an implementation-dependent approximation to + $\pi$ .
- If y<0 and y is finite and x is  $+\infty$ , the result is  $-0$ .
- If  $v$ <0 and  $v$  is finite and x is  $-\infty$ , the result is an implementation-dependent approximation to  $-\pi$ .
- If y is +∞ and x is finite, the result is an implementation-dependent approximation to + $\pi/2$ .
- If y is – $\infty$  and x is finite, the result is an implementation–dependent approximation to – $\pi/2$ .
- If y is +∞ and x is +∞, the result is an implementation-dependent approximation to + $\pi/4$ .
- If y is +∞ and x is -∞, the result is an implementation-dependent approximation to +3 $\pi/4$ .
- If y is  $-\infty$  and x is  $+\infty$ , the result is an implementation-dependent approximation to  $-\pi/4$ .
- If y is  $-\infty$  and x is  $-\infty$ , the result is an implementation-dependent approximation to  $-3\pi/4$ .

# 20.2.2.9 Math.cbrt ( x )

Returns an implementation-dependent approximation to the cube root of x.

- $\bullet$  If x is NaN, the result is NaN.
- If  $x$  is  $+0$ , the result is  $+0$ .
- If  $x$  is  $\neg$ , the result is  $\neg$ .
- If  $x$  is  $+\infty$ , the result is  $+\infty$ .
- If x is  $-\infty$ , the result is  $-\infty$ .

# 20.2.2.10 Math.ceil ( x )

Returns the smallest (closest to  $\no$ ) Number value that is not less than x and is equal to a mathematical integer. If x is already an integer, the result is x.

- $\bullet$  If x is NaN, the result is NaN.
- If  $x$  is  $+0$ , the result is  $+0$ .
- $\bullet$  If x is  $\text{-}0$ , the result is  $\text{-}0$ .
- If  $x$  is  $+\infty$ , the result is  $+\infty$ .
- If x is  $-\infty$ , the result is  $-\infty$ .
- If x is less than 0 but greater than  $-1$ , the result is  $-0$ .

The value of  $Math.ceil(x)$  is the same as the value of  $-Math.floor(x)$ .

# 20.2.2.11 Math.clz32 ( x )

When  $Math.clz32$  is called with one argument x, the following steps are taken:

1. Let *n* be ToUint $32(x)$ .

2. Let  $p$  be the number of leading zero bits in the 32-bit binary representation of  $n$ .

3. Return p.

**NOTE** If n is 0, p will be 32. If the most significant bit of the 32-bit binary encoding of n is 1, p will be 0.

# 20.2.2.12 Math.cos ( x )

Returns an implementation-dependent approximation to the cosine of x. The argument is expressed in radians.

 $\bullet$  If x is NaN, the result is NaN.

- If  $x$  is  $\pm 0$ , the result is 1.
- If  $x$  is  $-0$ , the result is 1.
- If x is  $+\infty$ , the result is NaN.
- If x is  $-\infty$ , the result is NaN.

# 20.2.2.13 Math.cosh ( x )

Returns an implementation-dependent approximation to the hyperbolic cosine of x.

- $\bullet$  If x is NaN, the result is NaN.
- If  $x$  is  $+0$ , the result is 1.
- $\bullet$  If x is  $\text{-}0$ , the result is 1.
- If  $x$  is  $+\infty$ , the result is  $+\infty$ .
- If x is  $-\infty$ , the result is  $+\infty$ .

**NOTE** The value of  $cosh(x)$  is the same as  $(exp(x) + exp(-x))/2$ .

# 20.2.2.14 Math.exp ( x )

Returns an implementation-dependent approximation to the exponential function of  $x$  (e raised to the power of  $x$ , where  $e$  is the base of the natural logarithms).

- $\bullet$  If x is NaN, the result is NaN.
- If  $x$  is  $\pm 0$ , the result is 1.
- $\bullet$  If x is  $\text{-}0$ , the result is 1.
- If x is  $+\infty$ , the result is  $+\infty$ .
- If x is  $-\infty$ , the result is  $+0$ .

# 20.2.2.15 Math.expm1 ( x )

Returns an implementation-dependent approximation to subtracting 1 from the exponential function of  $x$  (e raised to the power of  $x$ , where  $e$  is the base of the natural logarithms). The result is computed in a way that is accurate even when the value of x is close 0.

- $\bullet$  If x is NaN, the result is NaN.
- If  $x$  is  $+0$ , the result is  $+0$ .
- $\bullet$  If x is  $\cdot$ 0, the result is  $\cdot$ 0.
- If x is  $+\infty$ , the result is  $+\infty$ .
- If x is  $-\infty$ , the result is  $-1$ .

# $20.2.2.16$  Math.floor  $(x)$

Returns the greatest (closest to + $\infty$ ) Number value that is not greater than x and is equal to a mathematical integer. If x is already an integer, the result is x.

- $\bullet$  If x is NaN, the result is NaN.
- If  $x$  is  $+0$ , the result is  $+0$ .
- If  $x$  is  $\neg$ , the result is  $\neg$ .
- If x is  $+\infty$ , the result is  $+\infty$ .
- If x is -∞, the result is -∞.
- If x is greater than 0 but less than 1, the result is  $+0$ .

NOTE The value of Math.floor(x) is the same as the value of  $-Math.ceil(-x)$ .

# 20.2.2.17 Math.fround ( x )

When  $Math$ . fround is called with argument  $x$ , the following steps are taken:

1. If  $x$  is NaN, return NaN.

2. If x is one of  $+0$ ,  $-0$ ,  $+\infty$ ,  $-\infty$ , return x.

- 3. Let x32 be the result of converting x to a value in IEEE 754‑2008 binary32 format using roundTiesToEven.
- 4. Let x64 be the result of converting x32 to a value in IEEE 754‑2008 binary64 format.
- 5. Return the ECMAScript Number value corresponding to x64.

#### 20.2.2.18 Math.hypot ( value1, value2, ...values )

Math.hypot returns an implementation-dependent approximation of the square root of the sum of squares of its arguments.

- If no arguments are passed, the result is  $+0$ .
- If any argument is +∞, the result is +∞.
- If any argument is ‑∞, the result is +∞.
- If no argument is +∞ or ‑∞, and any argument is NaN, the result is NaN.
- If all arguments are either  $+0$  or  $-0$ , the result is  $+0$ .

**NOTE** Implementations should take care to avoid the loss of precision from overflows and underflows that are prone to occur in naive implementations when this function is called with two or more arguments.

# 20.2.2.19 Math.imul ( x, y )

When the Math.imul is called with arguments  $x$  and  $y$ , the following steps are taken:

```
1. Let a be ToUint32(x).
2. Let bToUint32(y).
3. Let product be (a \times b)modulo 2^{32}.
4. If product ≥ 2<sup>31</sup>, return product - 2<sup>32</sup>; otherwise return product.
```
# 20.2.2.20 Math.log ( x )

Returns an implementation-dependent approximation to the natural logarithm of x.

- $\bullet$  If x is NaN, the result is NaN.
- If x is less than 0, the result is NaN.
- If x is  $\pm 0$  or  $\pm 0$ , the result is  $-\infty$ .
- If x is 1, the result is  $+0$ .
- If x is  $+\infty$ , the result is  $+\infty$ .

# 20.2.2.21 Math.log1p ( x )

Returns an implementation-dependent approximation to the natural logarithm of  $1 + x$ . The result is computed in a way that is accurate even when the value of x is close to zero.

- $\bullet$  If x is NaN, the result is NaN.
- If x is less than  $-1$ , the result is NaN.
- If x is -1, the result is -∞.
- If  $x$  is  $+0$ , the result is  $+0$ .
- $\bullet$  If x is  $\cdot$ 0, the result is  $\cdot$ 0.
- If x is  $+\infty$ , the result is  $+\infty$ .

# 20.2.2.22 Math.log10 ( x )

Returns an implementation-dependent approximation to the base 10 logarithm of x.

- $\bullet$  If x is NaN, the result is NaN.
- If x is less than 0, the result is NaN.
- If x is  $+0$ , the result is  $-\infty$ .
- If x is  $-0$ , the result is  $-\infty$ .
- If x is 1, the result is  $+0$ .
- If x is  $+\infty$ , the result is  $+\infty$ .

# 20.2.2.23 Math.log2 ( x )

Returns an implementation-dependent approximation to the base 2 logarithm of x.

- $\bullet$  If x is NaN, the result is NaN.
- If x is less than 0, the result is NaN.
- If x is  $+0$ , the result is  $-\infty$ .
- If x is  $\neg$ , the result is  $\neg \infty$ .
- If x is 1, the result is  $+0$ .
- $\bullet$  If x is +∞, the result is +∞.

#### 20.2.2.24 Math.max ( value1, value2, ...values )

Given zero or more arguments, calls [ToNumber](#page-76-0) on each of the arguments and returns the largest of the resulting values.

- If no arguments are given, the result is ‑∞.
- If any value is NaN, the result is NaN.
- The comparison of values to determine the largest value is done using the Abstract Relational [Comparison](#page-86-0) algorithm except that  $+0$  is considered to be larger than  $-0$ .

# 20.2.2.25 Math.min ( value1, value2, ...values )

Given zero or more arguments, calls [ToNumber](#page-76-0) on each of the arguments and returns the smallest of the resulting values.

- If no arguments are given, the result is +∞.
- If any value is NaN, the result is NaN.
- The comparison of values to determine the smallest value is done using the Abstract Relational [Comparison](#page-86-0) algorithm except that  $+0$  is considered to be larger than  $-0$ .

#### 20.2.2.26 Math.pow ( base, exponent )

1. Return the result of [Applying](#page-208-0) the \*\* operator with base and exponent as specified in [12.7.3.4](#page-208-0).

#### 20.2.2.27 Math.random ( )

Returns a Number value with positive sign, greater than or equal to 0 but less than 1, chosen randomly or pseudo randomly with approximately uniform distribution over that range, using an implementation-dependent algorithm or strategy. This function takes no arguments.

Each Math.random function created for distinct realms must produce a distinct sequence of values from successive calls.

# 20.2.2.28 Math.round ( x )

Returns the Number value that is closest to x and is equal to a mathematical integer. If two integer Number values are equally close to x, then the result is the Number value that is closer to  $+\infty$ . If x is already an integer, the result is x.

- $\bullet$  If x is NaN, the result is NaN.
- If  $x$  is  $+0$ , the result is  $+0$ .
- If  $x$  is  $\neg$ , the result is  $\neg$ .
- If x is  $+\infty$ , the result is  $+\infty$ .
- If x is  $-\infty$ , the result is  $-\infty$ .
- If x is greater than 0 but less than 0.5, the result is  $+0$ .
- If x is less than 0 but greater than or equal to  $-0.5$ , the result is  $-0$ .

NOTE 1 Math.round(3.5) returns 4, but Math.round(-3.5) returns -3.

NOTE 2 The value of Math.round(x) is not always the same as the value of Math.floor( $x+0.5$ ). When x is -0 or is less than 0 but greater than or equal to -0.5, Math.round(x) returns -0, but Math.floor(x+0.5) returns +0. Math.round(x) may also differ from the value of Math.floor( $x+0.5$ ) because of internal rounding when computing x+0.5.

# 20.2.2.29 Math.sign (x)

Returns the sign of the x, indicating whether x is positive, negative or zero.

- $\bullet$  If x is NaN, the result is NaN.
- $\bullet$  If x is  $\text{-}0$ , the result is  $\text{-}0$ .
- If  $x$  is  $+0$ , the result is  $+0$ .
- If x is negative and not  $-0$ , the result is  $-1$ .
- If x is positive and not  $+0$ , the result is  $+1$ .

#### 20.2.2.30 Math.sin ( x )

Returns an implementation-dependent approximation to the sine of x. The argument is expressed in radians.

- $\bullet$  If x is NaN, the result is NaN.
- If  $x$  is  $+0$ , the result is  $+0$ .
- $\bullet$  If *x* is  $\text{-}0$ , the result is  $\text{-}0$ .
- If x is  $+\infty$  or  $-\infty$ , the result is NaN.

#### 20.2.2.31 Math.sinh ( x )

Returns an implementation-dependent approximation to the hyperbolic sine of x.

- $\bullet$  If x is NaN, the result is NaN.
- If  $x$  is  $+0$ , the result is  $+0$ .
- If x is  $-0$ , the result is  $-0$ .
- $\bullet$  If *x* is +∞, the result is +∞.
- If x is ‑∞, the result is ‑∞.

**NOTE** The value of sinh(x) is the same as  $(exp(x) - exp(-x))/2$ .

# 20.2.2.32 Math.sqrt ( x )

Returns an implementation-dependent approximation to the square root of  $x$ .

- $\bullet$  If x is NaN, the result is NaN.
- If x is less than 0, the result is NaN.
- If  $x$  is  $+0$ , the result is  $+0$ .
- $\bullet$  If x is  $\cdot$ 0, the result is  $\cdot$ 0.
- If x is  $+\infty$ , the result is  $+\infty$ .

# 20.2.2.33 Math.tan ( x )

Returns an implementation-dependent approximation to the tangent of x. The argument is expressed in radians.

- $\bullet$  If x is NaN, the result is NaN.
- If x is  $+0$ , the result is  $+0$ .
- If x is  $-0$ , the result is  $-0$ .
- If x is  $+\infty$  or  $-\infty$ , the result is NaN.

# 20.2.2.34 Math.tanh ( x )

Returns an implementation-dependent approximation to the hyperbolic tangent of x.

- $\bullet$  If x is NaN, the result is NaN.
- If  $x$  is  $+0$ , the result is  $+0$ .
- $\bullet$  If x is  $\text{-}0$ , the result is  $\text{-}0$ .
- If x is  $+\infty$ , the result is  $+1$ .
- If x is  $-\infty$ , the result is  $-1$ .

**NOTE** The value of  $tanh(x)$  is the same as  $(exp(x) - exp(-x))/(exp(x) + exp(-x))$ .

#### 20.2.2.35 Math.trunc ( x )

Returns the integral part of the number  $x$ , removing any fractional digits. If  $x$  is already an integer, the result is  $x$ .

- $\bullet$  If x is NaN, the result is NaN.
- If x is  $-0$ , the result is  $-0$ .
- If x is  $+0$ , the result is  $+0$ .
- If x is  $+\infty$ , the result is  $+\infty$ .
- If x is ‑∞, the result is ‑∞.
- If x is greater than 0 but less than 1, the result is  $+0$ .
- If x is less than 0 but greater than  $-1$ , the result is  $-0$ .

# 20.3 Date Objects

#### 20.3.1 Overview of Date Objects and Definitions of Abstract Operations

The following functions are abstract operations that operate on time values (defined in  $20.3.1.1$ ). Note that, in every case, if any argument to one of these functions is NaN, the result will be NaN.

#### 20.3.1.1 Time Values and Time Range

<span id="page-376-0"></span>A Date object contains a Number indicating a particular instant in time to within a millisecond. Such a Number is called a time value. A time value may also be NaN, indicating that the Date object does not represent a specific instant of time.

Time is measured in ECMAScript in milliseconds since 01 January, 1970 UTC. In time values leap seconds are ignored. It is assumed that there are exactly 86,400,000 milliseconds per day. ECMAScript Number values can represent all integers from  $-9,007,199,254,740,992$  to  $9,007,199,254,740,992$ ; this range suffices to measure times to millisecond precision for any instant that is within approximately 285,616 years, either forward or backward, from 01 January, 1970 UTC.

The actual range of times supported by ECMAScript Date objects is slightly smaller: exactly ‑100,000,000 days to 100,000,000 days measured relative to midnight at the beginning of 01 January, 1970 UTC. This gives a range of 8,640,000,000,000,000 milliseconds to either side of 01 January, 1970 UTC.

<span id="page-376-1"></span>The exact moment of midnight at the beginning of 01 January, 1970 UTC is represented by the value  $+0$ .

#### 20.3.1.2 Day Number and Time within Day

A given time [value](#page-376-0) t belongs to day number

 $Day(t) = floor(t / msPerDay)$  $Day(t) = floor(t / msPerDay)$  $Day(t) = floor(t / msPerDay)$  $Day(t) = floor(t / msPerDay)$ 

where the number of milliseconds per day is

[msPerDay](#page-376-1) = 86400000

The remainder is called the time within the day:

<span id="page-376-2"></span> $TimeWithinDay(t) = t$  $TimeWithinDay(t) = t$  [modulo](#page-52-0) [msPerDay](#page-376-1)

#### 20.3.1.3 Year Number

ECMAScript uses an extrapolated Gregorian system to map a day number to a year number and to determine the month and date within that year. In this system, leap years are precisely those which are (divisible by 4) and ((not divisible by 100) or (divisible by 400)). The number of days in year number  $y$  is therefore defined by

#### $DaysInYear(y)$  $DaysInYear(y)$

 $= 365$  if (y [modulo](#page-52-0) 4)  $\neq 0$  $= 366$  if (y [modulo](#page-52-0) 4) = 0 and (y modulo 100)  $\neq 0$  $= 365$  if (y [modulo](#page-52-0) 100) = 0 and (y modulo 400)  $\neq 0$  $= 366$  if (y [modulo](#page-52-0) 400)  $= 0$ 

All non‑leap years have 365 days with the usual number of days per month and leap years have an extra day in February. The day number of the first day of year  $y$  is given by:

[DayFromYear](#page-376-2)(y) =  $365 \times (y-1970) +$  floor((y-1969)/4) - floor((y-1901)/100) + floor((y-1601)/400)

The time [value](#page-376-0) of the start of a year is:

 $TimeFromYear(y) = msPerDay \times DayFromYear(y)$  $TimeFromYear(y) = msPerDay \times DayFromYear(y)$  $TimeFromYear(y) = msPerDay \times DayFromYear(y)$  $TimeFromYear(y) = msPerDay \times DayFromYear(y)$  $TimeFromYear(y) = msPerDay \times DayFromYear(y)$  $TimeFromYear(y) = msPerDay \times DayFromYear(y)$ 

A time [value](#page-376-0) determines a year by:

[YearFromTime](#page-376-2)(t) = the largest integer y (closest to positive infinity) such that [TimeFromYear](#page-376-2)(y)  $\leq t$ 

The leap-year function is 1 for a time within a leap year and otherwise is zero:

[InLeapYear\(](#page-376-2)t)  $= 0$  if [DaysInYear\(YearFromTime](#page-376-2)(t)) = 365  $= 1$  if [DaysInYear\(YearFromTime](#page-376-2)(t)) = 366

#### 20.3.1.4 Month Number

<span id="page-377-0"></span>Months are identified by an integer in the range 0 to 11, inclusive. The mapping MonthFromTime(t) from a time [value](#page-376-0) t to a month number is defined by:

#### [MonthFromTime\(](#page-377-0)t)

 $= 0$  if  $0 \le$  [DayWithinYear](#page-377-0)(t) < 31  $= 1$  if  $31 \le$  [DayWithinYear](#page-377-0)(t) < 59[+InLeapYear\(](#page-376-2)t)  $= 2$  if 59[+InLeapYear\(](#page-376-2)t)  $\leq$  [DayWithinYear\(](#page-377-0)t)  $< 90+$ [InLeapYear](#page-376-2)(t)  $= 3$  if 90[+InLeapYear\(](#page-376-2)t)  $\le$  [DayWithinYear\(](#page-377-0)t)  $< 120+$ [InLeapYear](#page-376-2)(t)  $= 4$  if 120[+InLeapYear\(](#page-376-2)t)  $\leq$  [DayWithinYear\(](#page-377-0)t)  $\leq$  151+[InLeapYear](#page-376-2)(t)  $=$  5 if 151[+InLeapYear\(](#page-376-2)t)  $\leq$  [DayWithinYear\(](#page-377-0)t)  $<$  181+[InLeapYear](#page-376-2)(t)  $= 6$  if 181[+InLeapYear\(](#page-376-2)t)  $\leq$  [DayWithinYear\(](#page-377-0)t)  $<$  212+[InLeapYear](#page-376-2)(t)  $= 7$  if 212[+InLeapYear\(](#page-376-2)t)  $\leq$  [DayWithinYear\(](#page-377-0)t)  $<$  243+[InLeapYear](#page-376-2)(t)  $= 8$  if 243[+InLeapYear\(](#page-376-2)t)  $\leq$  [DayWithinYear\(](#page-377-0)t)  $<$  273+[InLeapYear](#page-376-2)(t)  $= 9$  if 273[+InLeapYear\(](#page-376-2)t)  $\leq$  [DayWithinYear\(](#page-377-0)t)  $< 304$ +[InLeapYear](#page-376-2)(t)  $= 10$  if 304[+InLeapYear\(](#page-376-2)t)  $\leq$  [DayWithinYear\(](#page-377-0)t)  $<$  334+[InLeapYear](#page-376-2)(t)  $= 11$  if 334[+InLeapYear\(](#page-376-2)t)  $\leq$  [DayWithinYear\(](#page-377-0)t)  $<$  365+[InLeapYear](#page-376-2)(t)

where

[DayWithinYear](#page-377-0)(t) =  $Day(t)$  $Day(t)$ -[DayFromYear\(YearFromTime\(](#page-376-2)t))

A month value of 0 specifies January; 1 specifies February; 2 specifies March; 3 specifies April; 4 specifies May; 5 specifies June; 6 specifies July; 7 specifies August; 8 specifies September; 9 specifies October; 10 specifies November; and 11 specifies December. Note that [MonthFromTime](#page-377-0)(0) = 0, corresponding to Thursday, 01 January, 1970.

# 20.3.1.5 Date Number

<span id="page-377-1"></span>A date number is identified by an integer in the range 1 through 31, inclusive. The mapping [DateFromTime\(](#page-376-0) $t$ ) from a time value  $t$  to a date number is defined by:

[DateFromTime](#page-377-1)(t)  $=$  [DayWithinYear](#page-377-0)(t)+1 if [MonthFromTime\(](#page-377-0)t)=0  $=$  [DayWithinYear](#page-377-0)(t)-30 if [MonthFromTime\(](#page-377-0)t)=1

- $=$  [DayWithinYear](#page-377-0)(t)-58-InLeapYear(t) if [MonthFromTime](#page-377-0)(t)=2
- $=$  [DayWithinYear](#page-377-0)(t)-89-InLeapYear(t) if [MonthFromTime](#page-377-0)(t)=3
- $=$  [DayWithinYear](#page-377-0)(t)-119-InLeapYear(t) if [MonthFromTime](#page-377-0)(t)=4
- $=$  [DayWithinYear](#page-377-0)(t)-150-InLeapYear(t) if [MonthFromTime](#page-377-0)(t)=5
- $=$  [DayWithinYear](#page-377-0)(t)-180-InLeapYear(t) if [MonthFromTime](#page-377-0)(t)=6
- $=$  [DayWithinYear](#page-377-0)(t)-211-InLeapYear(t) if [MonthFromTime](#page-377-0)(t)=7
- $=$  [DayWithinYear](#page-377-0)(t)-242-InLeapYear(t) if [MonthFromTime](#page-377-0)(t)=8
- $=$  [DayWithinYear](#page-377-0)(t)-272-InLeapYear(t) if [MonthFromTime](#page-377-0)(t)=9
- $=$  [DayWithinYear](#page-377-0)(t)-303-InLeapYear(t) if [MonthFromTime](#page-377-0)(t)=10
- $=$  [DayWithinYear](#page-377-0)(t)-333-InLeapYear(t) if [MonthFromTime](#page-377-0)(t)=11

#### 20.3.1.6 Week Day

<span id="page-378-0"></span>The weekday for a particular time [value](#page-376-0)  $t$  is defined as

[WeekDay](#page-378-0) $(t)$  =  $(Day(t) + 4)$  $(Day(t) + 4)$  $(Day(t) + 4)$  [modulo](#page-52-0) 7

A weekday value of 0 specifies Sunday; 1 specifies Monday; 2 specifies Tuesday; 3 specifies Wednesday; 4 specifies Thursday; 5 specifies Friday; and 6 specifies Saturday. Note that [WeekDay](#page-378-0)(0) = 4, corresponding to Thursday, 01 January, 1970.

# 20.3.1.7 Local Time Zone Adjustment

<span id="page-378-1"></span>An implementation of ECMAScript is expected to determine the local time zone adjustment. The local time zone adjustment is a value *LocalTZA* measured in milliseconds which when added to UTC represents the local standard time. Daylight saving time is not reflected by LocalTZA.

**NOTE** It is recommended that implementations use the time zone information of the IANA Time Zone Database http://www.iana.org/time-zones/.

#### 20.3.1.8 Daylight Saving Time Adjustment

An implementation dependent algorithm using best available information on time zones to determine the local daylight saving time adjustment DaylightSavingTA(t), measured in milliseconds. An implementation of ECMAScript is expected to make its best effort to determine the local daylight saving time adjustment.

**NOTE** It is recommended that implementations use the time zone information of the IANA Time Zone Database http://www.iana.org/time-zones/.

# 20.3.1.9 LocalTime ( t )

<span id="page-378-3"></span>The abstract operation LocalTime with argument  $t$  converts  $t$  from UTC to local time by performing the following steps:

<span id="page-378-2"></span>1. Return  $t$  + [LocalTZA](#page-378-1) + DaylightSavingTA $(t)$ .

#### 20.3.1.10 UTC ( t )

The abstract operation UTC with argument  $t$  converts  $t$  from local time to UTC is defined by performing the following steps:

1. Return t - [LocalTZA](#page-378-1) - DaylightSavingTA(t - [LocalTZA\)](#page-378-1).

<span id="page-378-4"></span>NOTE  $UTC(LocalTime(t))$  $UTC(LocalTime(t))$  $UTC(LocalTime(t))$  $UTC(LocalTime(t))$  is not necessarily always equal to t.

#### 20.3.1.11 Hours, Minutes, Second, and Milliseconds

The following abstract operations are useful in decomposing time values:

 $HourFromTime(t) = floor(t / msPerHour)$  $HourFromTime(t) = floor(t / msPerHour)$  $HourFromTime(t) = floor(t / msPerHour)$  $HourFromTime(t) = floor(t / msPerHour)$  [modulo](#page-52-0) [HoursPerDay](#page-378-4)  $MinFromTime(t) = floor(t / msPerMinute)$  $MinFromTime(t) = floor(t / msPerMinute)$  $MinFromTime(t) = floor(t / msPerMinute)$  $MinFromTime(t) = floor(t / msPerMinute)$  [modulo](#page-52-0) [MinutesPerHour](#page-378-4)  $SecFromTime(t) = floor(t / msPerSecond)$  $SecFromTime(t) = floor(t / msPerSecond)$  $SecFromTime(t) = floor(t / msPerSecond)$  [modulo](#page-52-0) [SecondsPerMinute](#page-378-4)  $msFromTime(t) = t$  $msFromTime(t) = t$  [modulo](#page-52-0) [msPerSecond](#page-378-4)

where

[HoursPerDay](#page-378-4) = 24 [MinutesPerHour](#page-378-4) = 60 [SecondsPerMinute](#page-378-4) = 60 [msPerSecond](#page-378-4) = 1000 [msPerMinute](#page-378-4) = 60000 = [msPerSecond](#page-378-4) × [SecondsPerMinute](#page-378-4) [msPerHour](#page-378-4) = 3600000 = [msPerMinute](#page-378-4) × [MinutesPerHour](#page-378-4)

#### 20.3.1.12 MakeTime (hour, min, sec, ms)

<span id="page-379-2"></span>The abstract operation MakeTime calculates a number of milliseconds from its four arguments, which must be ECMAScript Number values. This operator functions as follows:

- 1. If hour is not finite or min is not finite or sec is not finite or ms is not finite, return NaN.
- 2. Let h be [ToInteger\(](#page-79-0)hour).
- 3. Let m be [ToInteger](#page-79-0)(min).
- 4. Let s be [ToInteger](#page-79-0)(sec).
- 5. Let milli be [ToInteger\(](#page-79-0)ms).
- 6. Let t be  $h^*$  [msPerHour](#page-378-4) +  $m^*$  [msPerMinute](#page-378-4) +  $s^*$  [msPerSecond](#page-378-4) + milli, performing the arithmetic according to IEEE 754-2008 rules (that is, as if using the ECMAScript operators \* and +).
- <span id="page-379-1"></span>7. Return t.

# 20.3.1.13 MakeDay (year, month, date)

The abstract operation MakeDay calculates a number of days from its three arguments, which must be ECMAScript Number values. This operator functions as follows:

- 1. If year is not finite or month is not finite or date is not finite, return NaN.
- 2. Let y be [ToInteger](#page-79-0)(year).
- 3. Let m be [ToInteger](#page-79-0)(month).
- 4. Let dt be [ToInteger\(](#page-79-0)date).
- 5. Let ym be  $y$  + floor(m / 12).
- 6. Let mn be m [modulo](#page-52-0) 12.
- 7. Find a value t such that [YearFromTime\(](#page-376-2)t) is ym and [MonthFromTime\(](#page-377-0)t) is mn and [DateFromTime](#page-377-1)(t) is 1; but if this is not possible (because some argument is out of range), return NaN.
- <span id="page-379-0"></span>8. Return Day $(t)$  + dt - 1.

#### 20.3.1.14 MakeDate (day, time)

The abstract operation MakeDate calculates a number of milliseconds from its two arguments, which must be ECMAScript Number values. This operator functions as follows:

- 1. If  $day$  is not finite or time is not finite, return NaN.
- <span id="page-379-3"></span>2. Return day × [msPerDay](#page-376-1) + time.

# 20.3.1.15 TimeClip (time)

The abstract operation TimeClip calculates a number of milliseconds from its argument, which must be an ECMAScript Number value. This operator functions as follows:

1. If time is not finite, return NaN.

- 2. If [abs](#page-52-0)(*time*) >  $8.64 \times 10^{15}$ , return **NaN**.
- 3. Let clippedTime be [ToInteger](#page-79-0)(time).
- 4. If clippedTime is  $-0$ , let clippedTime be  $+0$ .
- 5. Return clippedTime.

**NOTE** The point of step 4 is that an implementation is permitted a choice of internal representations of time values, for example as a 64-bit signed integer or as a 64-bit floating-point value. Depending on the implementation, this internal representation may or may not distinguish -0 and +0.

#### 20.3.1.16 Date Time String Format

<span id="page-380-0"></span>ECMAScript defines a string interchange format for date-times based upon a simplification of the ISO 8601 Extended Format. The format is as follows: YYYY-MM-DDTHH:mm:ss.sssZ

Where the fields are as follows:

- YYYY is the decimal digits of the year 0000 to 9999 in the Gregorian calendar.
- ‐ "‐" (hyphen) appears literally twice in the string.
- MM is the month of the year from 01 (January) to 12 (December).
- DD is the day of the month from 01 to 31.
- T "T" appears literally in the string, to indicate the beginning of the time element.
- HH is the number of complete hours that have passed since midnight as two decimal digits from 00 to 24.
- : ": " (colon) appears literally twice in the string.
- mm is the number of complete minutes since the start of the hour as two decimal digits from 00 to 59.
- ss is the number of complete seconds since the start of the minute as two decimal digits from 00 to 59.
- . "." (dot) appears literally in the string.
- sss is the number of complete milliseconds since the start of the second as three decimal digits.
- Z is the time zone offset specified as "Z" (for UTC) or either "+" or "-" followed by a time expression HH:mm

This format includes date‑only forms:

YYYY YYYY‐MM YYYY-MM-DD

It also includes "date-time" forms that consist of one of the above date-only forms immediately followed by one of the following time forms with an optional time zone offset appended:

THH:mm THH:mm:ss THH:mm:ss.sss

All numbers must be base 10. If the MM or DD fields are absent " $\theta$ 1" is used as the value. If the HH, mm, or ss fields are absent "00" is used as the value and the value of an absent **sss** field is "000". When the time zone offset is absent, date-only forms are interpreted as a UTC time and date-time forms are interpreted as a local time.

Illegal values (out‑of‑bounds as well as syntax errors) in a format string means that the format string is not a valid instance of this format.

- NOTE 1 As every day both starts and ends with midnight, the two notations  $\theta \theta$ :00 and 24:00 are available to distinguish the two midnights that can be associated with one date. This means that the following two notations refer to exactly the same point in time: 1995‐02‐04T24:00 and 1995‐02‐05T00:00
- NOTE 2 There exists no international standard that specifies abbreviations for civil time zones like CET, EST, etc. and sometimes the same abbreviation is even used for two very different time zones. For this reason, ISO 8601 and this format specifies numeric representations of date and time.

#### 20.3.1.16.1 Extended Years

ECMAScript requires the ability to specify 6 digit years (extended years); approximately 285,426 years, either forward or backward, from 01 January, 1970 UTC. To represent years before 0 or after 9999, ISO 8601 permits the expansion of the year representation, but only by prior agreement between the sender and the receiver. In the simplified ECMAScript format such an expanded year representation shall have 2 extra year digits and is always prefixed with  $a + or - sign$ . The year 0 is considered positive and hence prefixed with  $a + sign$ .

**NOTE** Examples of extended years:

> ‑283457‑03‑21T15:00:59.008Z 283458 B.C. ‑000001‑01‑01T00:00:00Z 2 B.C.

+000000‑01‑01T00:00:00Z 1 B.C.

+000001‑01‑01T00:00:00Z 1 A.D.

+001970‑01‑01T00:00:00Z 1970 A.D.

+002009‑12‑15T00:00:00Z 2009 A.D.

+287396‑10‑12T08:59:00.992Z 287396 A.D.

# 20.3.2 The Date Constructor

<span id="page-381-0"></span>The Date constructor is the  $\%$ Date% intrinsic object and the initial value of the **Date** property of the [global](#page-95-0) object. When called as a constructor it creates and initializes a new Date object. When Date is called as a function rather than as a constructor, it returns a String representing the current time (UTC).

The **Date** constructor is a single function whose behaviour is overloaded based upon the number and types of its arguments.

The Date constructor is designed to be subclassable. It may be used as the value of an extends clause of a class definition. Subclass constructors that intend to inherit the specified Date behaviour must include a super call to the Date constructor to create and initialize the subclass instance with a [[DateValue]] internal slot.

The length property of the Date constructor function is 7.

#### 20.3.2.1 Date (*year, month*  $[$ , date  $[$ , hours  $[$ , minutes  $[$ , seconds  $[$ , ms $]$ ]]]

This description applies only if the Date constructor is called with at least two arguments.

When the Date function is called, the following steps are taken:

- 1. Let numberOfArgs be the number of arguments passed to this function call.
- 2. Assert:  $numberOfArgs \geq 2$ .
- 3. If NewTarget is not **undefined**, then
	- a. Let y be ? [ToNumber\(](#page-76-0)year).
	- b. Let m be ? [ToNumber\(](#page-76-0)month).
	- c. If date is supplied, let dt be ? [ToNumber\(](#page-76-0)date); else let dt be 1.
	- d. If hours is supplied, let h be ? [ToNumber](#page-76-0)(hours); else let h be 0.
	- e. If minutes is supplied, let min be ? [ToNumber\(](#page-76-0)minutes); else let min be 0.
	- f. If seconds is supplied, let s be ? [ToNumber](#page-76-0)(seconds); else let s be 0.
	- g. If ms is supplied, let milli be ? [ToNumber\(](#page-76-0)ms); else let milli be 0.

h. If y is not **NaN** and  $0 \leq$  [ToInteger\(](#page-79-0)y)  $\leq$  99, let yr be 1900+ToInteger(y); otherwise, let yr be y.

i. Let finalDate be [MakeDate](#page-379-0)[\(MakeDay\(](#page-379-1)yr, m, dt), [MakeTime\(](#page-379-2)h, min, s, milli)).

j. Let O be ? [OrdinaryCreateFromConstructor](#page-123-0)(NewTarget, "%DatePrototype%", « [[DateValue]] »).

k. Set the [[DateValue]] internal slot of  $O$  to [TimeClip](#page-379-3)([UTC\(](#page-378-2) $\text{finalDate}$ )).

l. Return O.

4. Else,

a. Let now be the Number that is the time [value](#page-376-0) (UTC) identifying the current time. b. Return [ToDateString](#page-392-0)(now).

# 20.3.2.2 Date ( value )

This description applies only if the Date constructor is called with exactly one argument.

When the **Date** function is called, the following steps are taken:

- 1. Let numberOfArgs be the number of arguments passed to this function call.
- 2. Assert: numberOfArgs = 1.
- 3. If NewTarget is not **undefined**, then
	- a. If [Type\(](#page-54-0)value) is Object and value has a [[DateValue]] internal slot, then

i. Let tv be [thisTimeValue](#page-384-0)(value).

b. Else,

i. Let v be ? [ToPrimitive\(](#page-75-0)value).

- ii. If  $Type(v)$  $Type(v)$  is String, then
	- 1. Let tv be the result of parsing v as a date, in exactly the same manner as for the **parse** method ([20.3.3.2](#page-383-0)). If the parse resulted in an abrupt [completion](#page-69-0), tv is the [Completion](#page-69-0) Record.
	- 2. [ReturnIfAbrupt\(](#page-70-0)tv).

iii. Else,

- 1. Let tv be ? [ToNumber](#page-76-0)(v).
- c. Let O be ? [OrdinaryCreateFromConstructor](#page-123-0)(NewTarget, "%DatePrototype%", « [[DateValue]] »).
- d. Set the [[DateValue]] internal slot of  $O$  to [TimeClip](#page-379-3)(tv).
- e. Return O.

4. Else,

a. Let now be the Number that is the time [value](#page-376-0) (UTC) identifying the current time. b. Return [ToDateString](#page-392-0)(now).

#### 20.3.2.3 Date ( )

This description applies only if the Date constructor is called with no arguments.

When the Date function is called, the following steps are taken:

1. Let numberOfArgs be the number of arguments passed to this function call.

- 2. Assert: numberOfArgs = 0.
- 3. If NewTarget is not **undefined**, then
	- a. Let O be ? [OrdinaryCreateFromConstructor](#page-123-0)(NewTarget, "%DatePrototype%", « [[DateValue]] »).

b. Set the [[DateValue]] internal slot of  $\theta$  to the time [value](#page-376-0) (UTC) identifying the current time.

c. Return O.

4. Else,

a. Let now be the Number that is the time [value](#page-376-0) (UTC) identifying the current time. b. Return [ToDateString](#page-392-0)(now).

# 20.3.3 Properties of the Date Constructor

The value of the [[Prototype]] internal slot of the Date constructor is the intrinsic object [%FunctionPrototype%](#page-350-0).

The Date constructor has the following properties:

#### 20.3.3.1 Date.now ( )

The now function returns a Number [value](#page-376-0) that is the time value designating the UTC date and time of the occurrence of the call to now.

#### 20.3.3.2 Date.parse ( string )

<span id="page-383-0"></span>The **parse** function applies the [ToString](#page-81-0) operator to its argument. If ToString results in an abrupt [completion](#page-69-0) the Completion Record is [immediately](#page-69-0) returned. Otherwise, parse interprets the resulting String as a date and time; it returns a Number, the UTC time [value](#page-376-0) corresponding to the date and time. The String may be interpreted as a local time, a UTC time, or a time in some other time zone, depending on the contents of the String. The function first attempts to parse the format of the String according to the rules (including extended years) called out in Date Time String Format [\(20.3.1.16\)](#page-380-0). If the String does not conform to that format the function may fall back to any implementation-specific heuristics or implementation-specific date formats. Unrecognizable Strings or dates containing illegal element values in the format String shall cause Date.parse to return NaN.

If x is any Date object whose milliseconds amount is zero within a particular implementation of ECMAScript, then all of the following expressions should produce the same numeric value in that implementation, if all the properties referenced have their initial values:

```
x.valueOf()
Date.parse(x.toString())
Date.parse(x.toUTCString())
Date.parse(x.toISOString())
```
However, the expression

Date.parse(x.toLocaleString())

is not required to produce the same Number value as the preceding three expressions and, in general, the value produced by Date.parse is implementation-dependent when given any String value that does not conform to the Date Time String Format ([20.3.1.16](#page-380-0)) and that could not be produced in that implementation by the **toString** or **toUTCString** method.

#### 20.3.3.3 Date.prototype

The initial value of Date.prototype is the intrinsic object [%DatePrototype%](#page-384-0).

This property has the attributes  $\{[[Writeble]]: false, [[Enumerable]]: false, [[Configuable]]: false \}$ .

#### 20.3.3.4 Date.UTC (*year, month*  $\lceil$ , *date*  $\lceil$ , *hours*  $\lceil$ , *minutes*  $\lceil$ , *seconds*  $\lceil$ , *ms*  $\rceil$   $\rceil$   $\rceil$   $\rceil$   $\rceil$

When the UTC function is called with fewer than two arguments, the behaviour is implementation-dependent. When the UTC function is called with two to seven arguments, it computes the date from year, month and (optionally) *date*, hours, minutes, seconds and ms. The following steps are taken:

1. Let  $v$  be ? [ToNumber\(](#page-76-0)year).

2. Let m be ? [ToNumber\(](#page-76-0)month).

3. If date is supplied, let dt be ? [ToNumber\(](#page-76-0)date); else let dt be 1.

4. If hours is supplied, let h be ? [ToNumber](#page-76-0)(hours); else let h be 0.

5. If minutes is supplied, let min be ? [ToNumber](#page-76-0)(minutes); else let min be 0.

6. If seconds is supplied, let s be ? [ToNumber](#page-76-0)(seconds); else let s be 0.

7. If ms is supplied, let milli be ? [ToNumber\(](#page-76-0)ms); else let milli be 0.

8. If y is not NaN and  $0 \leq$  [ToInteger\(](#page-79-0)y)  $\leq$  99, let yr be 1900+ToInteger(y); otherwise, let yr be y.

9. Return [TimeClip\(](#page-379-3)[MakeDate](#page-379-0)([MakeDay](#page-379-1)(yr, m, dt), [MakeTime](#page-379-2)(h, min, s, milli))).

The length property of the UTC function is 7.

NOTE The UTC function differs from the Date constructor in two ways: it returns a time [value](#page-376-0) as a Number, rather than creating a Date object, and it interprets the arguments in UTC rather than as local time.

# 20.3.4 Properties of the Date Prototype Object

<span id="page-384-0"></span>The Date prototype object is the intrinsic object %DatePrototype%. The Date prototype object is itself an ordinary object. It is not a Date instance and does not have a [[DateValue]] internal slot.

The value of the [[Prototype]] internal slot of the Date prototype object is the intrinsic object [%ObjectPrototype%](#page-346-0).

Unless explicitly defined otherwise, the methods of the Date prototype object defined below are not generic and the this value passed to them must be an object that has a [[DateValue]] internal slot that has been initialized to a time [value.](#page-376-0)

The abstract operation thisTimeValue(value) performs the following steps:

- 1. If [Type\(](#page-54-0)value) is Object and value has a [[DateValue]] internal slot, then
- a. Return the value of value's [[DateValue]] internal slot.
- 2. Throw a TypeError exception.

In following descriptions of functions that are properties of the Date prototype object, the phrase "this Date object" refers to the object that is the this value for the invocation of the function. If the Type of the this value is not Object, a TypeError exception is thrown. The phrase "this time value" within the specification of a method refers to the result returned by calling the abstract operation thisTimeValue with the **this** value of the method invocation passed as the argument.

#### 20.3.4.1 Date.prototype.constructor

The initial value of Date.prototype.constructor is the intrinsic object [%Date%.](#page-381-0)

#### 20.3.4.2 Date.prototype.getDate ( )

The following steps are performed:

1. Let  $t$  be ? this TimeValue(this value). 2. If  $t$  is NaN, return NaN. 3. Return [DateFromTime](#page-377-1)[\(LocalTime](#page-378-3)(t)).

#### 20.3.4.3 Date.prototype.getDay ( )

The following steps are performed:

1. Let  $t$  be ? this TimeValue(this value). 2. If t is NaN, return NaN. 3. Return [WeekDay](#page-378-0)[\(LocalTime](#page-378-3)(t)).

#### 20.3.4.4 Date.prototype.getFullYear ( )

The following steps are performed:

1. Let  $t$  be ? this TimeValue(this value). 2. If  $t$  is NaN, return NaN. 3. Return [YearFromTime](#page-376-2)[\(LocalTime](#page-378-3)(t)).

#### 20.3.4.5 Date.prototype.getHours ( )

The following steps are performed:

1. Let  $t$  be ? this Time Value (this value).

- 2. If  $t$  is NaN, return NaN.
- 3. Return [HourFromTime\(](#page-378-4)[LocalTime](#page-378-3)(t)).

#### 20.3.4.6 Date.prototype.getMilliseconds ( )

The following steps are performed:

1. Let  $t$  be ? this TimeValue(this value).

2. If  $t$  is NaN, return NaN.

3. Return [msFromTime](#page-378-4)([LocalTime](#page-378-3)(t)).

# 20.3.4.7 Date.prototype.getMinutes ( )

The following steps are performed:

1. Let  $t$  be ? this TimeValue(this value).

2. If  $t$  is NaN, return NaN.

3. Return [MinFromTime](#page-378-4)[\(LocalTime](#page-378-3)(t)).

# 20.3.4.8 Date.prototype.getMonth ( )

The following steps are performed:

1. Let  $t$  be ? this TimeValue(this value). 2. If  $t$  is NaN, return NaN. 3. Return [MonthFromTime](#page-377-0)([LocalTime\(](#page-378-3)t)).

#### 20.3.4.9 Date.prototype.getSeconds ( )

The following steps are performed:

1. Let  $t$  be ? this TimeValue(this value). 2. If  $t$  is NaN, return NaN. 3. Return [SecFromTime](#page-378-4)[\(LocalTime](#page-378-3)(t)).

#### 20.3.4.10 Date.prototype.getTime ( )

The following steps are performed:

1. Return ? [thisTimeValue\(](#page-384-0)this value).

#### 20.3.4.11 Date.prototype.getTimezoneOffset ( )

The following steps are performed:

1. Let  $t$  be ? this TimeValue(this value). 2. If  $t$  is NaN, return NaN. 3. Return  $(t - LocalTime(t))$  $(t - LocalTime(t))$  $(t - LocalTime(t))$  / [msPerMinute.](#page-378-4)

# 20.3.4.12 Date.prototype.getUTCDate ( )

The following steps are performed:

1. Let  $t$  be ? this TimeValue(this value).

2. If t is NaN, return NaN.

3. Return [DateFromTime\(](#page-377-1)t).

# 20.3.4.13 Date.prototype.getUTCDay ( )

The following steps are performed:

1. Let  $t$  be ? this TimeValue(this value).

- 2. If  $t$  is NaN, return NaN.
- 3. Return [WeekDay\(](#page-378-0)t).

#### 20.3.4.14 Date.prototype.getUTCFullYear ( )

The following steps are performed:

1. Let  $t$  be ? this TimeValue(this value).

- 2. If  $t$  is NaN, return NaN.
- 3. Return [YearFromTime\(](#page-376-2)t).

# 20.3.4.15 Date.prototype.getUTCHours ( )

The following steps are performed:

1. Let  $t$  be ? this TimeValue(this value).

2. If  $t$  is NaN, return NaN.

3. Return [HourFromTime\(](#page-378-4)t).

# 20.3.4.16 Date.prototype.getUTCMilliseconds ( )

The following steps are performed:

1. Let  $t$  be ? this TimeValue(this value). 2. If  $t$  is NaN, return NaN. 3. Return [msFromTime](#page-378-4)(t).

#### 20.3.4.17 Date.prototype.getUTCMinutes ( )

The following steps are performed:

1. Let  $t$  be ? this TimeValue(this value). 2. If  $t$  is NaN, return NaN. 3. Return [MinFromTime\(](#page-378-4)t).

#### 20.3.4.18 Date.prototype.getUTCMonth ( )

The following steps are performed:

1. Let t be ? [thisTimeValue\(](#page-384-0)this value).

- 2. If  $t$  is NaN, return NaN.
- 3. Return [MonthFromTime](#page-377-0)(t).

# 20.3.4.19 Date.prototype.getUTCSeconds ( )

The following steps are performed:

1. Let  $t$  be ? this TimeValue(this value). 2. If  $t$  is NaN, return NaN. 3. Return [SecFromTime\(](#page-378-4)t).

#### 20.3.4.20 Date.prototype.setDate ( date )

The following steps are performed:

1. Let  $t$  be [LocalTime](#page-378-3)(? [thisTimeValue](#page-384-0)(this value)).

- 2. Let dt be ? [ToNumber](#page-76-0)(date).
- 3. Let newDate be [MakeDate](#page-379-0)([MakeDay](#page-379-1)([YearFromTime\(](#page-376-2)t), [MonthFromTime](#page-377-0)(t), dt), [TimeWithinDay](#page-376-1)(t)).
- 4. Let u be [TimeClip](#page-379-3)([UTC\(](#page-378-2)newDate)).
- 5. Set the [[DateValue]] internal slot of this Date object to u.
- 6. Return u.

#### 20.3.4.21 Date.prototype.setFullYear (year [, month [, date ] ])

The following steps are performed:

- 1. Let  $t$  be ? this TimeValue(this value).
- 2. If t is NaN, let t be  $+0$ ; otherwise, let t be [LocalTime\(](#page-378-3)t).
- 3. Let y be ? [ToNumber\(](#page-76-0)year).
- 4. If month is not specified, let m be [MonthFromTime\(](#page-377-0)t); otherwise, let m be ? [ToNumber\(](#page-76-0)month).
- 5. If date is not specified, let dt be [DateFromTime\(](#page-377-1)t); otherwise, let dt be ? [ToNumber\(](#page-76-0)date).
- 6. Let newDate be [MakeDate](#page-379-0)([MakeDay](#page-379-1)(y, m, dt), [TimeWithinDay\(](#page-376-1)t)).
- 7. Let u be [TimeClip](#page-379-3)([UTC\(](#page-378-2)newDate)).
- 8. Set the [[DateValue]] internal slot of this Date object to u.

9. Return u.

# The length property of the setFullYear method is 3.

**NOTE** If month is not specified, this method behaves as if month were specified with the value getMonth(). If date is not specified, it behaves as if *date* were specified with the value getDate().

# 20.3.4.22 Date.prototype.setHours ( hour [ , min [ , sec [ , ms ] ] ] )

The following steps are performed:

- 1. Let  $t$  be [LocalTime](#page-378-3) $($ ? [thisTimeValue](#page-384-0)(this value)).
- 2. Let h be ? [ToNumber](#page-76-0)(hour).
- 3. If min is not specified, let m be [MinFromTime](#page-378-4)(t); otherwise, let m be ? [ToNumber](#page-76-0)(min).
- 4. If sec is not specified, let s be [SecFromTime](#page-378-4)(t); otherwise, let s be ? [ToNumber\(](#page-76-0)sec).
- 5. If ms is not specified, let milli be [msFromTime](#page-378-4)(t); otherwise, let milli be ? [ToNumber](#page-76-0)(ms).
- 6. Let date be [MakeDate](#page-379-0)[\(Day\(](#page-376-1)t), [MakeTime](#page-379-2)( $h$ ,  $m$ ,  $s$ ,  $m$ illi)).
- 7. Let *u* be [TimeClip](#page-379-3)([UTC\(](#page-378-2)*date*)).
- 8. Set the [[DateValue]] internal slot of this Date object to u.
- 9. Return u.

# The length property of the setHours method is 4.

NOTE If min is not specified, this method behaves as if min were specified with the value getMinutes(). If sec is not specified, it behaves as if sec were specified with the value getSeconds(). If ms is not specified, it behaves as if ms were specified with the value getMilliseconds().

# 20.3.4.23 Date.prototype.setMilliseconds ( ms )

The following steps are performed:

- 1. Let  $t$  be [LocalTime](#page-378-3)(? [thisTimeValue](#page-384-0)(this value)).
- 2. Let ms be ? [ToNumber](#page-76-0)(ms).
- 3. Let time be [MakeTime](#page-379-2)[\(HourFromTime](#page-378-4)(t), [MinFromTime\(](#page-378-4)t), [SecFromTime\(](#page-378-4)t), ms).
- 4. Let u be [TimeClip](#page-379-3)([UTC](#page-378-2)[\(MakeDate](#page-379-0)[\(Day\(](#page-376-1)t), time))).
- 5. Set the [[DateValue]] internal slot of this Date object to u.
- 6. Return u.

# 20.3.4.24 Date.prototype.setMinutes (min [, sec [, ms ] ])

The following steps are performed:

- 1. Let  $t$  be [LocalTime](#page-378-3) $($ ? [thisTimeValue](#page-384-0) $(\textbf{this}$  value $)).$
- 2. Let m be ? [ToNumber\(](#page-76-0)min).
- 3. If sec is not specified, let s be [SecFromTime](#page-378-4)(t); otherwise, let s be ? [ToNumber\(](#page-76-0)sec).
- 4. If ms is not specified, let milli be [msFromTime](#page-378-4) $(t)$ ; otherwise, let milli be ? [ToNumber](#page-76-0)(ms).
- 5. Let date be [MakeDate](#page-379-0)[\(Day\(](#page-376-1)t), [MakeTime](#page-379-2)([HourFromTime\(](#page-378-4)t),  $m$ ,  $s$ , milli)).
- 6. Let u be [TimeClip](#page-379-3)([UTC\(](#page-378-2)date)).

7. Set the [[DateValue]] internal slot of this Date object to u. 8. Return u.

#### The length property of the setMinutes method is 3.

NOTE If sec is not specified, this method behaves as if sec were specified with the value getSeconds(). If ms is not specified, this behaves as if ms were specified with the value getMilliseconds().

# 20.3.4.25 Date.prototype.setMonth ( month [ , date ] )

The following steps are performed:

1. Let  $t$  be [LocalTime](#page-378-3)(? [thisTimeValue](#page-384-0)(this value)).

2. Let m be ? [ToNumber\(](#page-76-0)month).

3. If date is not specified, let dt be [DateFromTime\(](#page-377-1)t); otherwise, let dt be ? [ToNumber\(](#page-76-0)date).

4. Let newDate be [MakeDate](#page-379-0)([MakeDay](#page-379-1)([YearFromTime\(](#page-376-2)t), m, dt), [TimeWithinDay\(](#page-376-1)t)).

5. Let u be [TimeClip](#page-379-3)([UTC\(](#page-378-2)newDate)).

6. Set the [[DateValue]] internal slot of this Date object to u.

7. Return u.

The length property of the setMonth method is 2.

NOTE If date is not specified, this method behaves as if date were specified with the value  $getDate()$ .

# 20.3.4.26 Date.prototype.setSeconds (sec [, ms])

The following steps are performed:

1. Let  $t$  be [LocalTime](#page-378-3)(? [thisTimeValue](#page-384-0)(this value)).

2. Let s be ? [ToNumber](#page-76-0)(sec).

3. If ms is not specified, let milli be [msFromTime](#page-378-4)(t); otherwise, let milli be ? [ToNumber](#page-76-0)(ms).

4. Let date be [MakeDate](#page-379-0)[\(Day\(](#page-376-1)t), [MakeTime](#page-379-2)([HourFromTime\(](#page-378-4)t), [MinFromTime\(](#page-378-4)t), s, milli)).

5. Let u be [TimeClip](#page-379-3)([UTC\(](#page-378-2)date)).

6. Set the [[DateValue]] internal slot of this Date object to u.

7. Return u.

The length property of the setSeconds method is 2.

NOTE If ms is not specified, this method behaves as if ms were specified with the value  $getMillisecons(s)$ .

#### 20.3.4.27 Date.prototype.setTime ( time )

The following steps are performed:

1. Perform ? [thisTimeValue\(](#page-384-0)this value).

2. Let t be ? [ToNumber\(](#page-76-0)time).

3. Let  $v$  be [TimeClip\(](#page-379-3) $t$ ).

4. Set the [[DateValue]] internal slot of this Date object to v.

5. Return v.

# 20.3.4.28 Date.prototype.setUTCDate ( date )

1. Let  $t$  be ? this Time Value (this value).

2. Let dt be ? [ToNumber](#page-76-0)(date).

3. Let newDate be [MakeDate](#page-379-0)([MakeDay](#page-379-1)([YearFromTime\(](#page-376-2)t), [MonthFromTime](#page-377-0)(t), dt), [TimeWithinDay](#page-376-1)(t)).

4. Let v be [TimeClip\(](#page-379-3)newDate).

5. Set the [[DateValue]] internal slot of this Date object to v.

6. Return v.

# 20.3.4.29 Date.prototype.setUTCFullYear ( year [ , month [ , date ] ] )

The following steps are performed:

- 1. Let  $t$  be ? this TimeValue(this value).
- 2. If  $t$  is NaN, let  $t$  be  $+0$ .
- 3. Let y be ? [ToNumber\(](#page-76-0)year).
- 4. If month is not specified, let m be [MonthFromTime\(](#page-377-0)t); otherwise, let m be ? [ToNumber\(](#page-76-0)month).
- 5. If date is not specified, let dt be [DateFromTime\(](#page-377-1)t); otherwise, let dt be ? [ToNumber\(](#page-76-0)date).
- 6. Let newDate be [MakeDate](#page-379-0)([MakeDay](#page-379-1)(y, m, dt), [TimeWithinDay\(](#page-376-1)t)).
- 7. Let *v* be [TimeClip\(](#page-379-3)newDate).
- 8. Set the [[DateValue]] internal slot of this Date object to v.
- 9. Return v.

#### The length property of the setUTCFullYear method is 3.

NOTE If month is not specified, this method behaves as if month were specified with the value getUTCMonth(). If date is not specified, it behaves as if date were specified with the value  $getUTCDate()$ .

# 20.3.4.30 Date.prototype.setUTCHours (hour [, min [, sec [, ms ] ] ] )

The following steps are performed:

- 1. Let  $t$  be ? this TimeValue(this value).
- 2. Let h be ? [ToNumber](#page-76-0)(hour).
- 3. If min is not specified, let m be [MinFromTime](#page-378-4)(t); otherwise, let m be ? [ToNumber](#page-76-0)(min).
- 4. If sec is not specified, let s be [SecFromTime](#page-378-4) $(t)$ ; otherwise, let s be ? [ToNumber\(](#page-76-0)sec).
- 5. If ms is not specified, let milli be [msFromTime](#page-378-4)(t); otherwise, let milli be ? [ToNumber](#page-76-0)(ms).
- 6. Let newDate be [MakeDate](#page-379-0)([Day](#page-376-1)(t), [MakeTime\(](#page-379-2)h, m, s, milli)).
- 7. Let v be [TimeClip\(](#page-379-3)newDate).
- 8. Set the [[DateValue]] internal slot of this Date object to v.
- 9. Return v.

#### The length property of the setUTCHours method is 4.

NOTE If min is not specified, this method behaves as if min were specified with the value getUTCMinutes(). If sec is not specified, it behaves as if sec were specified with the value getUTCSeconds(). If ms is not specified, it behaves as if ms were specified with the value getUTCMilliseconds().

# 20.3.4.31 Date.prototype.setUTCMilliseconds ( ms )

The following steps are performed:

- 1. Let  $t$  be ? this TimeValue(this value).
- 2. Let milli be ? [ToNumber](#page-76-0)(ms).
- 3. Let time be [MakeTime](#page-379-2)[\(HourFromTime](#page-378-4)(t), [MinFromTime\(](#page-378-4)t), [SecFromTime\(](#page-378-4)t), milli).
- 4. Let v be [TimeClip\(](#page-379-3)[MakeDate](#page-379-0)([Day\(](#page-376-1)t),  $time$ )).
- 5. Set the [[DateValue]] internal slot of this Date object to v.
- 6. Return v.

# 20.3.4.32 Date.prototype.setUTCMinutes (min [, sec [, ms ] ])

The following steps are performed:

- 1. Let  $t$  be ? this TimeValue(this value).
- 2. Let m be ? [ToNumber\(](#page-76-0)min).
- 3. If sec is not specified, let s be [SecFromTime](#page-378-4)( $t$ ).
- 4. Else,

#### a. Let s be ? [ToNumber](#page-76-0)(sec).

- 5. If ms is not specified, let milli be [msFromTime](#page-378-4)(t).
- 6. Else,

a. Let milli be ? [ToNumber](#page-76-0)(ms).

- 7. Let date be [MakeDate](#page-379-0)[\(Day\(](#page-376-1)t), [MakeTime](#page-379-2)([HourFromTime\(](#page-378-4)t), m, s, milli)).
- 8. Let v be [TimeClip\(](#page-379-3)date).
- 9. Set the [[DateValue]] internal slot of this Date object to v.
- 10. Return v.

#### The length property of the setUTCMinutes method is 3.

NOTE If sec is not specified, this method behaves as if sec were specified with the value getUTCSeconds(). If ms is not specified, it function behaves as if ms were specified with the value return by getUTCMilliseconds().

# 20.3.4.33 Date.prototype.setUTCMonth ( month [ , date ] )

The following steps are performed:

1. Let  $t$  be ? this TimeValue(this value).

- 2. Let m be ? [ToNumber\(](#page-76-0)month).
- 3. If date is not specified, let dt be [DateFromTime\(](#page-377-1)t).

4. Else,

a. Let dt be ? [ToNumber](#page-76-0)(date).

- 5. Let  $newDate$  be [MakeDate](#page-379-0)([MakeDay](#page-379-1)([YearFromTime\(](#page-376-2)t), m, dt), [TimeWithinDay\(](#page-376-1)t)).
- 6. Let v be [TimeClip\(](#page-379-3)newDate).
- 7. Set the [[DateValue]] internal slot of this Date object to v.
- 8. Return v.

#### The length property of the setUTCMonth method is 2.

NOTE If date is not specified, this method behaves as if date were specified with the value getUTCDate().

# 20.3.4.34 Date.prototype.setUTCSeconds ( sec [ , ms ] )

The following steps are performed:

- 1. Let  $t$  be ? this TimeValue(this value).
- 2. Let s be ? [ToNumber](#page-76-0)(sec).
- 3. If ms is not specified, let milli be [msFromTime](#page-378-4)(t).
- 4. Else,

a. Let milli be ? [ToNumber](#page-76-0)(ms).

- 5. Let date be [MakeDate](#page-379-0)[\(Day\(](#page-376-1)t), [MakeTime](#page-379-2)([HourFromTime\(](#page-378-4)t), [MinFromTime\(](#page-378-4)t), s, milli)).
- 6. Let v be [TimeClip\(](#page-379-3)date).
- 7. Set the [[DateValue]] internal slot of this Date object to v.
- 8. Return v.

# The length property of the setUTCSeconds method is 2.

NOTE If ms is not specified, this method behaves as if ms were specified with the value getUTCMilliseconds().

# 20.3.4.35 Date.prototype.toDateString ( )

This function returns a String value. The contents of the String are implementation-dependent, but are intended to represent the "date" portion of the Date in the current time zone in a convenient, human-readable form.

# 20.3.4.36 Date.prototype.toISOString ( )

This function returns a String value representing the instance in time corresponding to this time [value](#page-384-0). The format of the String is the Date Time string format defined in  $20.3.1.16$ . All fields are present in the String. The time zone is always UTC, denoted by the suffix Z. If this time [value](#page-384-0) is not a finite Number or if the year is not a value that can be represented in that format (if necessary using extended year format), a RangeError exception is thrown.

# 20.3.4.37 Date.prototype.toJSON ( key )

This function provides a String representation of a Date object for use by JSON. stringify ([24.3.2](#page-504-0)).

When the **toJSON** method is called with argument key, the following steps are taken:

1. Let O be ? [ToObject](#page-82-0)(this value). 2. Let tv be ? [ToPrimitive\(](#page-75-0)O, hint Number). 3. If  $Type(tv)$  $Type(tv)$  is Number and tv is not finite, return null. 4. Return? [Invoke](#page-92-0)(O, "toISOString").

NOTE 1 The argument is ignored.

NOTE 2 The **toJSON** function is intentionally generic; it does not require that its **this** value be a Date object. Therefore, it can be transferred to other kinds of objects for use as a method. However, it does require that any such object have a **toISOString** method.

# 20.3.4.38 Date.prototype.toLocaleDateString ([reserved1], reserved2]])

An ECMAScript implementation that includes the ECMA‑402 Internationalization API must implement the Date.prototype.toLocaleDateString method as specified in the ECMA-402 specification. If an ECMAScript implementation does not include the ECMA-402 API the following specification of the toLocaleDateString method is used.

This function returns a String value. The contents of the String are implementation-dependent, but are intended to represent the "date" portion of the Date in the current time zone in a convenient, human-readable form that corresponds to the conventions of the host environment's current locale.

The meaning of the optional parameters to this method are defined in the ECMA-402 specification; implementations that do not include ECMA‑402 support must not use those parameter positions for anything else.

#### 20.3.4.39 Date.prototype.toLocaleString ([reserved1[,reserved2]])

An ECMAScript implementation that includes the ECMA‑402 Internationalization API must implement the Date.prototype.toLocaleString method as specified in the ECMA-402 specification. If an ECMAScript implementation does not include the ECMA-402 API the following specification of the **toLocaleString** method is used.

This function returns a String value. The contents of the String are implementation-dependent, but are intended to represent the Date in the current time zone in a convenient, human-readable form that corresponds to the conventions of the host environment's current locale.

The meaning of the optional parameters to this method are defined in the ECMA-402 specification; implementations that do not include ECMA‑402 support must not use those parameter positions for anything else.

#### 20.3.4.40 Date.prototype.toLocaleTimeString ( [ reserved1 [ , reserved2 ] ] )

An ECMAScript implementation that includes the ECMA‑402 Internationalization API must implement the Date.prototype.toLocaleTimeString method as specified in the ECMA-402 specification. If an ECMAScript implementation does not include the ECMA-402 API the following specification of the toLocaleTimeString method is used.

This function returns a String value. The contents of the String are implementation-dependent, but are intended to represent the "time" portion of the Date in the current time zone in a convenient, human-readable form that corresponds to the conventions of the host environment's current locale.

The meaning of the optional parameters to this method are defined in the ECMA-402 specification; implementations that do not include ECMA‑402 support must not use those parameter positions for anything else.

#### 20.3.4.41 Date.prototype.toString ( )

The following steps are performed:

- 1. Let O be this Date object.
- 2. If O does not have a [[DateValue]] internal slot, then
- a. Let tv be NaN.

3. Else,

a. Let tv be this TimeValue $(0)$ .

- 4. Return [ToDateString](#page-392-0)(tv).
- NOTE 1 For any Date object **d** whose milliseconds amount is zero, the result of **Date.parse(d.toString())** is equal to d.valueOf(). See [20.3.3.2](#page-383-0).
- NOTE 2 The **toString** function is intentionally generic; it does not require that its **this** value be a Date object. Therefore, it can be transferred to other kinds of objects for use as a method.

#### 20.3.4.41.1 Runtime Semantics: ToDateString(tv)

<span id="page-392-0"></span>The following steps are performed:

- 1. Assert:  $Type(tv)$  $Type(tv)$  is Number.
- 2. If tv is NaN, return "Invalid Date".
- 3. Return an implementation‑dependent String value that represents tv as a date and time in the current time zone using a convenient, human‑readable form.

# 20.3.4.42 Date.prototype.toTimeString ( )

This function returns a String value. The contents of the String are implementation‑dependent, but are intended to represent the "time" portion of the Date in the current time zone in a convenient, human-readable form.

#### 20.3.4.43 Date.prototype.toUTCString ( )

This function returns a String value. The contents of the String are implementation-dependent, but are intended to represent this time [value](#page-384-0) in a convenient, human-readable form in UTC.

NOTE The intent is to produce a String representation of a date that is more readable than the format specified in [20.3.1.16.](#page-380-0) It is not essential that the chosen format be unambiguous or easily machine parsable. If an implementation does not have a preferred human‑readable format it is recommended to use the format defined in [20.3.1.16](#page-380-0) but with a space rather than a "T" used to separate the date and time elements.

#### 20.3.4.44 Date.prototype.valueOf ( )

The following steps are performed:

1. Return ? [thisTimeValue\(](#page-384-0)this value).

# 20.3.4.45 Date.prototype [ @@toPrimitive ] ( hint )

This function is called by ECMAScript language operators to convert a Date object to a primitive value. The allowed values for hint are "default", "number", and "string". Date objects, are unique among built-in ECMAScript object in that they treat "default" as being equivalent to "string", All other built-in ECMAScript objects treat "default" as being equivalent to "number".

When the **@@toPrimitive** method is called with argument hint, the following steps are taken:

1. Let O be the this value.

- 2. If  $Type(0)$  $Type(0)$  is not Object, throw a **TypeError** exception.
- 3. If hint is the String value "string" or the String value "default", then
	- a. Let tryFirst be "string".
- 4. Else if hint is the String value "number", then
	- a. Let tryFirst be "number".
- 5. Else, throw a TypeError exception.
- 6. Return ? OrdinaryToPrimitive(O, tryFirst).

The value of the name property of this function is "[Symbol.toPrimitive]".

This property has the attributes { [[Writable]]: false, [[Enumerable]]: false, [[Configurable]]: true }.

# 20.3.5 Properties of Date Instances

Date instances are ordinary objects that inherit properties from the Date prototype object. Date instances also have a [[DateValue]] internal slot. The [[DateValue]] internal slot is the time [value](#page-376-0) represented by this Date object.

# 21 Text Processing

# 21.1 String Objects

# 21.1.1 The String Constructor

The String constructor is the %String% intrinsic object and the initial value of the **String** property of the [global](#page-95-0) object. When called as a constructor it creates and initializes a new String object. When **String** is called as a function rather than as a constructor, it performs a type conversion.

The **String** constructor is designed to be subclassable. It may be used as the value of an **extends** clause of a class definition. Subclass constructors that intend to inherit the specified String behaviour must include a super call to the String constructor to create and initialize the subclass instance with a [[StringData]] internal slot.

# 21.1.1.1 String ( value )

When **String** is called with argument value, the following steps are taken:

- 1. If no arguments were passed to this function invocation, let s be "".
- 2. Else,

a. If NewTarget is undefined and [Type](#page-54-0)(value) is Symbol, return [SymbolDescriptiveString](#page-357-0)(value).

- b. Let s be ? [ToString\(](#page-81-0)value).
- 3. If NewTarget is **undefined**, return s.
- 4. Return ? [StringCreate\(](#page-138-0)s, ? [GetPrototypeFromConstructor\(](#page-124-0)NewTarget, "%StringPrototype%")).

# 21.1.2 Properties of the String Constructor

The value of the [[Prototype]] internal slot of the String constructor is the intrinsic object [%FunctionPrototype%.](#page-350-0)

The String constructor has the following properties:

#### 21.1.2.1 String.fromCharCode ( ...codeUnits )

The String.fromCharCode function may be called with any number of arguments which form the rest parameter codeUnits. The following steps are taken:

- 1. Let codeUnits be a [List](#page-68-0) containing the arguments passed to this function.
- 2. Let length be the number of elements in codeUnits.
- 3. Let elements be a new empty [List](#page-68-0).
- 4. Let nextIndex be 0.
- 5. Repeat while nextIndex < length

a. Let next be codeUnits[nextIndex].

- b. Let nextCU be ? [ToUint16\(](#page-80-0)next).
- c. Append nextCU to the end of elements.
- d. Let nextIndex be nextIndex + 1.
- 6. Return the String value whose elements are, in order, the elements in the [List](#page-68-0) elements. If length is 0, the empty string is returned.

The **length** property of the **fromCharCode** function is 1.

# 21.1.2.2 String.fromCodePoint ( ...codePoints )

The **String.fromCodePoint** function may be called with any number of arguments which form the rest parameter codePoints. The following steps are taken:

- 1. Let codePoints be a [List](#page-68-0) containing the arguments passed to this function.
- 2. Let length be the number of elements in codePoints.
- 3. Let elements be a new empty [List](#page-68-0).
- 4. Let nextIndex be 0.
- 5. Repeat while nextIndex < length
	- a. Let next be codePoints[nextIndex].
	- b. Let nextCP be ? [ToNumber](#page-76-0)(next).
	- c. If [SameValue\(](#page-85-0)nextCP, [ToInteger](#page-79-0)(nextCP)) is false, throw a RangeError exception.
	- d. If  $nextCP < 0$  or  $nextCP > 0x10$ FFFF, throw a **RangeError** exception.
	- e. Append the elements of the [UTF16Encoding](#page-157-0) of nextCP to the end of elements.
	- f. Let nextIndex be nextIndex + 1.
- 6. Return the String value whose elements are, in order, the elements in the [List](#page-68-0) elements. If length is 0, the empty string is returned.

The length property of the fromCodePoint function is 1.

# 21.1.2.3 String.prototype

The initial value of **String.prototype** is the intrinsic object [%StringPrototype%.](#page-395-0)

This property has the attributes  $\{[[Writeble]]: false, [[Enumerable]]: false, [[Configurable]]: false \}$ .

# 21.1.2.4 String.raw ( template, ...substitutions )

The String.raw function may be called with a variable number of arguments. The first argument is template and the remainder of the arguments form the [List](#page-68-0) substitutions. The following steps are taken:

- 1. Let substitutions be a [List](#page-68-0) consisting of all of the arguments passed to this function, starting with the second argument. If fewer than two arguments were passed, the [List](#page-68-0) is empty.
- 2. Let numberOfSubstitutions be the number of elements in substitutions.
- 3. Let cooked be ? [ToObject\(](#page-82-0)template).
- 4. Let raw be ? [ToObject](#page-82-0)(? [Get\(](#page-87-0)cooked, "raw")).
- 5. Let literalSegments be ? [ToLength](#page-83-0)(? [Get](#page-87-0)(raw, "length")).
- 6. If literalSegments  $\leq 0$ , return the empty string.
- 7. Let stringElements be a new empty [List.](#page-68-0)
- 8. Let nextIndex be 0.
- 9. Repeat
	- a. Let nextKey be ! [ToString](#page-81-0)(nextIndex).
	- b. Let nextSeg be ? [ToString](#page-81-0)(? [Get](#page-87-0)(raw, nextKey)).
	- c. Append in order the code unit elements of nextSeg to the end of stringElements.
	- d. If nextIndex  $+1$  = literalSegments, then
- i. Return the String value whose code units are, in order, the elements in the [List](#page-68-0) string Elements. If stringElements has no elements, the empty string is returned.
- e. If nextIndex < numberOfSubstitutions, let next be substitutions[nextIndex].
- f. Else, let next be the empty String.
- g. Let nextSub be ? [ToString\(](#page-81-0)next).
- h. Append in order the code unit elements of nextSub to the end of stringElements.
- i. Let nextIndex be nextIndex + 1.
- NOTE String.raw is intended for use as a tag function of a Tagged Template  $(12.3.7)$ . When called as such, the first argument will be a well formed template object and the rest parameter will contain the substitution values.

# 21.1.3 Properties of the String Prototype Object

<span id="page-395-0"></span>The String prototype object is the intrinsic object %StringPrototype%. The String prototype object is an ordinary object. The String prototype is itself a String object; it has a [[StringData]] internal slot with the value "".

The value of the [[Prototype]] internal slot of the String prototype object is the intrinsic object [%ObjectPrototype%](#page-346-0).

Unless explicitly stated otherwise, the methods of the String prototype object defined below are not generic and the **this** value passed to them must be either a String value or an object that has a [[StringData]] internal slot that has been initialized to a String value.

The abstract operation thisStringValue(value) performs the following steps:

- 1. If [Type\(](#page-54-0)value) is String, return value.
- 2. If [Type\(](#page-54-0)value) is Object and value has a [[StringData]] internal slot, then
	- a. Assert: value's [[StringData]] internal slot is a String value.
		- b. Return the value of value's [[StringData]] internal slot.
- 3. Throw a TypeError exception.

The phrase "this String value" within the specification of a method refers to the result returned by calling the abstract operation thisStringValue with the this value of the method invocation passed as the argument.

# 21.1.3.1 String.prototype.charAt ( pos )

NOTE 1 Returns a single element String containing the code unit at index pos in the String value resulting from converting this object to a String. If there is no element at that index, the result is the empty String. The result is a String value, not a String object.

> If pos is a value of Number type that is an integer, then the result of  $x$ . charAt(pos) is equal to the result of x.substring(pos, pos+1).

When the charAt method is called with one argument pos, the following steps are taken:

- 1. Let O be ? [RequireObjectCoercible](#page-84-0)(this value).
- 2. Let  $S$  be ? To String(O).
- 3. Let position be ? [ToInteger\(](#page-79-0)pos).
- 4. Let size be the number of elements in S.
- 5. If *position* < 0 or *position*  $\geq$  *size*, return the empty String.

6. Return a String of length 1, containing one code unit from S, namely the code unit at index position.

NOTE 2 The **charAt** function is intentionally generic; it does not require that its **this** value be a String object. Therefore, it can be transferred to other kinds of objects for use as a method.

# 21.1.3.2 String.prototype.charCodeAt ( pos )

NOTE 1 Returns a Number (a nonnegative integer less than  $2^{16}$ ) that is the code unit value of the string element at index pos in the String resulting from converting this object to a String. If there is no element at that index, the result is NaN.
When the **charCodeAt** method is called with one argument pos, the following steps are taken:

- 1. Let O be ? [RequireObjectCoercible](#page-84-0)(this value).
- 2. Let S be ? To String( $O$ ).
- 3. Let position be ? [ToInteger\(](#page-79-0)pos).
- 4. Let size be the number of elements in S.
- 5. If position < 0 or position  $\geq$  size, return NaN.
- 6. Return a value of Number type, whose value is the code unit value of the element at index position in the String S.
- NOTE 2 The charCodeAt function is intentionally generic; it does not require that its this value be a String object. Therefore it can be transferred to other kinds of objects for use as a method.

### 21.1.3.3 String.prototype.codePointAt ( pos )

NOTE 1 Returns a nonnegative integer Number less than 1114112 (0x110000) that is the code point value of the UTF-16 encoded code point ([6.1.4](#page-55-0)) starting at the string element at index pos in the String resulting from converting this object to a String. If there is no element at that index, the result is undefined. If a valid UTF-16 surrogate pair does not begin at pos, the result is the code unit at pos.

When the **codePointAt** method is called with one argument pos, the following steps are taken:

- 1. Let O be ? [RequireObjectCoercible](#page-84-0)(this value).
- 2. Let  $S$  be ? To String $[0]$ .
- 3. Let position be ? [ToInteger\(](#page-79-0)pos).
- 4. Let size be the number of elements in S.
- 5. If position < 0 or position  $\geq$  size, return **undefined**.
- 6. Let first be the code unit value of the element at index position in the String S.
- 7. If  $first < 0xD800$  or  $first > 0xDBFF$  or  $position + 1 = size$ , return first.
- 8. Let second be the code unit value of the element at index position+1 in the String S.
- 9. If second <  $0xDC00$  or second >  $0xDFFF$ , return first.
- 10. Return [UTF16Decode](#page-157-0)(first, second).
- NOTE 2 The codePointAt function is intentionally generic; it does not require that its this value be a String object. Therefore it can be transferred to other kinds of objects for use as a method.

#### 21.1.3.4 String.prototype.concat ( ...args )

NOTE 1 When the **concat** method is called it returns a String consisting of the code units of the **this** object (converted to a String) followed by the code units of each of the arguments converted to a String. The result is a String value, not a String object.

When the **concat** method is called with zero or more arguments, the following steps are taken:

- 1. Let O be ? [RequireObjectCoercible](#page-84-0)(this value).
- 2. Let S be ? To String( $O$ ).
- 3. Let args be a [List](#page-68-0) whose elements are the arguments passed to this function.
- 4. Let R be S.
- 5. Repeat, while args is not empty
	- a. Remove the first element from args and let next be the value of that element.
	- b. Let nextString be ? [ToString](#page-81-0)(next).
	- c. Let R be the String value consisting of the code units of the previous value of R followed by the code units of nextString.
- 6. Return R.

# The length property of the concat method is 1.

NOTE 2 The concat function is intentionally generic; it does not require that its this value be a String object. Therefore it can be transferred to other kinds of objects for use as a method.

### 21.1.3.5 String.prototype.constructor

The initial value of *String.prototype.constructor* is the intrinsic object [%String%.](#page-393-0)

# 21.1.3.6 String.prototype.endsWith ( searchString [ , endPosition ] )

The following steps are taken:

- 1. Let  $0$  be ? Require Object Coercible (this value).
- 2. Let  $S$  be ? [ToString](#page-81-0) $[0]$ .
- 3. Let isRegExp be ? [IsRegExp\(](#page-85-0)searchString).
- 4. If isRegExp is true, throw a TypeError exception.
- 5. Let searchStr be ? [ToString\(](#page-81-0)searchString).
- 6. Let len be the number of elements in S.
- 7. If endPosition is undefined, let pos be len, else let pos be ? [ToInteger\(](#page-79-0)endPosition).
- 8. Let end be [min](#page-52-0)([max](#page-52-0)(pos, 0), len).
- 9. Let searchLength be the number of elements in searchStr.
- 10. Let start be end searchLength.
- 11. If start is less than 0, return false.
- 12. If the sequence of elements of S starting at *start* of length *searchLength* is the same as the full element sequence of searchStr. return true.
- 13. Otherwise, return false.
- NOTE 1 Returns true if the sequence of elements of *searchString* converted to a String is the same as the corresponding elements of this object (converted to a String) starting at *endPosition* - length(this). Otherwise returns **false**.
- NOTE 2 Throwing an exception if the first argument is a RegExp is specified in order to allow future editions to define extensions that allow such argument values.
- NOTE 3 The **endsWith** function is intentionally generic; it does not require that its **this** value be a String object. Therefore, it can be transferred to other kinds of objects for use as a method.

# 21.1.3.7 String.prototype.includes ( searchString [ , position ] )

The **includes** method takes two arguments, *searchString* and *position*, and performs the following steps:

- 1. Let O be ? [RequireObjectCoercible](#page-84-0)(this value).
- 2. Let  $S$  be ? [ToString](#page-81-0) $(O)$ .
- 3. Let isRegExp be ? [IsRegExp\(](#page-85-0)searchString).
- 4. If isRegExp is true, throw a TypeError exception.
- 5. Let searchStr be ? [ToString\(](#page-81-0)searchString).
- 6. Let pos be ? [ToInteger\(](#page-79-0)position). (If position is **undefined**, this step produces the value 0.)
- 7. Let len be the number of elements in S.
- 8. Let start be [min\(max](#page-52-0)(pos, 0), len).
- 9. Let searchLen be the number of elements in searchStr.
- 10. If there exists any integer  $k$  not smaller than *start* such that  $k$  + *searchLen* is not greater than *len*, and for all nonnegative integers *j* less than *searchLen*, the code unit at index  $k+j$  of S is the same as the code unit at index *j* of *searchStr*, return true; but if there is no such integer  $k$ , return false.
- NOTE 1 If searchString appears as a substring of the result of converting this object to a String, at one or more indices that are greater than or equal to *position*, return true; otherwise, returns false. If *position* is undefined, 0 is assumed, so as to search all of the String.
- NOTE 2 Throwing an exception if the first argument is a RegExp is specified in order to allow future editions to define extensions that allow such argument values.
- NOTE 3 The **includes** function is intentionally generic; it does not require that its **this** value be a String object. Therefore, it can be transferred to other kinds of objects for use as a method.

# 21.1.3.8 String.prototype.indexOf ( searchString [ , position ] )

NOTE 1 If searchString appears as a substring of the result of converting this object to a String, at one or more indices that are greater than or equal to *position*, then the smallest such index is returned; otherwise, -1 is returned. If position is **undefined**, 0 is assumed, so as to search all of the String.

The indexOf method takes two arguments, searchString and position, and performs the following steps:

- 1. Let O be ? [RequireObjectCoercible](#page-84-0)(this value).
- 2. Let S be ? To String( $O$ ).
- 3. Let searchStr be ? [ToString\(](#page-81-0)searchString).
- 4. Let pos be ? [ToInteger\(](#page-79-0)position). (If position is **undefined**, this step produces the value 0.)
- 5. Let len be the number of elements in S.
- 6. Let start be [min\(max](#page-52-0)(pos, 0), len).
- 7. Let searchLen be the number of elements in searchStr.
- 8. Return the smallest possible integer  $k$  not smaller than start such that  $k+searchLen$  is not greater than len, and for all nonnegative integers j less than searchLen, the code unit at index  $k+j$  of S is the same as the code unit at index j of searchStr; but if there is no such integer  $k$ , return the value  $-1$ .
- NOTE 2 The **indexOf** function is intentionally generic; it does not require that its **this** value be a String object. Therefore, it can be transferred to other kinds of objects for use as a method.

# 21.1.3.9 String.prototype.lastIndexOf ( searchString [ , position ] )

NOTE 1 If searchString appears as a substring of the result of converting this object to a String at one or more indices that are smaller than or equal to *position*, then the greatest such index is returned; otherwise, -1 is returned. If position is **undefined**, the length of the String value is assumed, so as to search all of the String.

The **lastIndexOf** method takes two arguments, *searchString* and *position*, and performs the following steps:

- 1. Let O be ? [RequireObjectCoercible](#page-84-0)(this value).
- 2. Let  $S$  be ? To String( $O$ ).
- 3. Let searchStr be ? [ToString\(](#page-81-0)searchString).
- 4. Let numPos be ? [ToNumber](#page-76-0)(position). (If position is **undefined**, this step produces the value NaN.)
- 5. If numPos is NaN, let pos be +∞; otherwise, let pos be [ToInteger](#page-79-0)(numPos).
- 6. Let len be the number of elements in S.
- 7. Let start be [min\(max](#page-52-0)(pos, 0), len).
- 8. Let searchLen be the number of elements in searchStr.
- 9. Return the largest possible nonnegative integer k not larger than start such that  $k+searchLen$  is not greater than len, and for all nonnegative integers *j* less than *searchLen*, the code unit at index  $k+j$  of S is the same as the code unit at index *j* of searchStr; but if there is no such integer  $k$ , return the value  $-1$ .
- NOTE 2 The **lastIndexOf** function is intentionally generic; it does not require that its this value be a String object. Therefore, it can be transferred to other kinds of objects for use as a method.

### 21.1.3.10 String.prototype.localeCompare ( that [ , reserved1 [ , reserved2 ] ] )

An ECMAScript implementation that includes the ECMA-402 Internationalization API must implement the **localeCompare** method as specified in the ECMA-402 specification. If an ECMAScript implementation does not include the ECMA-402 API the following specification of the **localeCompare** method is used.

When the localeCompare method is called with argument that, it returns a Number other than NaN that represents the result of a locale-sensitive String comparison of the this value (converted to a String) with that (converted to a String). The two Strings are S and That. The two Strings are compared in an implementation-defined fashion. The result is intended to order String values in the sort order specified by a host default locale, and will be negative, zero, or positive, depending on whether S comes before That in the sort order, the Strings are equal, or S comes after That in the sort order, respectively.

Before performing the comparisons, the following steps are performed to prepare the Strings:

1. Let O be ? [RequireObjectCoercible](#page-84-0)(this value). 2. Let  $S$  be ? To String $[0]$ . 3. Let That be ? [ToString\(](#page-81-0)that).

The meaning of the optional second and third parameters to this method are defined in the ECMA-402 specification; implementations that do not include ECMA-402 support must not assign any other interpretation to those parameter positions.

The **localeCompare** method, if considered as a function of two arguments **this** and *that*, is a consistent comparison function (as defined in  $22.1.3.25$ ) on the set of all Strings.

The actual return values are implementation-defined to permit implementers to encode additional information in the value, but the function is required to define a total ordering on all Strings. This function must treat Strings that are canonically equivalent according to the Unicode standard as identical and must return  $\theta$  when comparing Strings that are considered canonically equivalent.

- NOTE 1 The localeCompare method itself is not directly suitable as an argument to Array.prototype.sort because the latter requires a function of two arguments.
- NOTE 2 This function is intended to rely on whatever language-sensitive comparison functionality is available to the ECMAScript environment from the host environment, and to compare according to the rules of the host environment's current locale. However, regardless of the host provided comparison capabilities, this function must treat Strings that are canonically equivalent according to the Unicode standard as identical. It is recommended that this function should not honour Unicode compatibility equivalences or decompositions. For a definition and discussion of canonical equivalence see the Unicode Standard, chapters 2 and 3, as well as Unicode Standard Annex #15, Unicode Normalization Forms [\(http://www.unicode.org/reports/tr15/](http://www.unicode.org/reports/tr15/)) and Unicode Technical Note #5, Canonical Equivalence in Applications (<http://www.unicode.org/notes/tn5/>). Also see Unicode Technical Standard #10, Unicode Collation Algorithm ([http://www.unicode.org/reports/tr10/\)](http://www.unicode.org/reports/tr10/).
- NOTE 3 The **localeCompare** function is intentionally generic; it does not require that its **this** value be a String object. Therefore, it can be transferred to other kinds of objects for use as a method.

# 21.1.3.11 String.prototype.match ( regexp )

When the match method is called with argument regexp, the following steps are taken:

- 1. Let O be ? [RequireObjectCoercible](#page-84-0)(this value).
- 2. If regexp is neither **undefined** nor **null**, then
	- a. Let matcher be ? [GetMethod](#page-89-0)(regexp, @@match).
	- b. If matcher is not **undefined**, then
		- i. Return ? [Call](#page-90-0)(matcher, regexp, « O »).
- 3. Let S be ? To String( $O$ ).
- 4. Let rx be ? [RegExpCreate\(](#page-426-0)regexp, undefined).
- 5. Return ? [Invoke](#page-92-0)(rx, @@match, « S »).
- **NOTE** The match function is intentionally generic; it does not require that its this value be a String object. Therefore, it can be transferred to other kinds of objects for use as a method.

# 21.1.3.12 String.prototype.normalize ( [ form ] )

When the **normalize** method is called with one argument form, the following steps are taken:

- 1. Let O be ? [RequireObjectCoercible](#page-84-0)(this value).
- 2. Let S be ? To String( $O$ ).
- 3. If form is not provided or form is undefined, let form be "NFC".
- 4. Let f be ? [ToString\(](#page-81-0)form).
- 5. If f is not one of "NFC", "NFD", "NFKC", or "NFKD", throw a RangeError exception.
- 6. Let ns be the String value that is the result of normalizing S into the normalization form named by f as specified in [http://www.unicode.org/reports/tr15/tr15‑29.html](http://www.unicode.org/reports/tr15/tr15-29.html).
- 7. Return ns.
- **NOTE** The normalize function is intentionally generic; it does not require that its this value be a String object. Therefore it can be transferred to other kinds of objects for use as a method.

### 21.1.3.13 String.prototype.repeat ( count )

The following steps are taken:

- 1. Let O be ? [RequireObjectCoercible](#page-84-0)(this value).
- 2. Let S be ? To String $[0]$ .
- 3. Let n be ? [ToInteger\(](#page-79-0)count).
- 4. If  $n < 0$ , throw a **RangeError** exception.
- 5. If n is +∞, throw a RangeError exception.
- 6. Let T be a String value that is made from  $n$  copies of  $S$  appended together. If  $n$  is 0,  $T$  is the empty String. 7. Return T.
- NOTE 1 This method creates a String consisting of the code units of the this object (converted to String) repeated count times.
- NOTE 2 The repeat function is intentionally generic; it does not require that its this value be a String object. Therefore, it can be transferred to other kinds of objects for use as a method.

### 21.1.3.14 String.prototype.replace (searchValue, replaceValue )

When the replace method is called with arguments *searchValue* and *replaceValue*, the following steps are taken:

- 1. Let O be ? [RequireObjectCoercible](#page-84-0)(this value).
- 2. If searchValue is neither undefined nor null, then
	- a. Let replacer be ? [GetMethod](#page-89-0)(searchValue, @@replace).
	- b. If replacer is not **undefined**, then
		- i. Return ? [Call](#page-90-0)(replacer, searchValue, « O, replaceValue »).
- 3. Let string be ? [ToString](#page-81-0)(O).
- 4. Let searchString be ? [ToString\(](#page-81-0)searchValue).
- 5. Let functionalReplace be [IsCallable](#page-84-1)(replaceValue).
- 6. If functionalReplace is false, then

a. Let replaceValue be ? [ToString](#page-81-0)(replaceValue).

- 7. Search string for the first occurrence of searchString and let pos be the index within string of the first code unit of the matched substring and let matched be searchString. If no occurrences of searchString were found, return string.
- 8. If functionalReplace is true, then
	- a. Let replValue be ? [Call](#page-90-0)(replaceValue, **undefined**, « matched, pos, string »).
	- b. Let replStr be ? [ToString](#page-81-0)(replValue).
- 9. Else,
	- a. Let captures be a new empty [List.](#page-68-0)
	- b. Let replStr be [GetSubstitution\(](#page-400-0)matched, string, pos, captures, replaceValue).
- 10. Let tailPos be pos + the number of code units in matched.
- 11. Let newString be the String formed by concatenating the first pos code units of string, replStr, and the trailing substring of string starting at index tailPos. If pos is 0, the first element of the concatenation will be the empty String.
- 12. Return newString.
- **NOTE** The replace function is intentionally generic; it does not require that its this value be a String object. Therefore, it can be transferred to other kinds of objects for use as a method.

#### 21.1.3.14.1 Runtime Semantics: GetSubstitution(matched, str, position, captures, replacement)

<span id="page-400-0"></span>The abstract operation GetSubstitution performs the following steps:

- 1. Assert: [Type](#page-54-0)(matched) is String.
- 2. Let matchLength be the number of code units in matched.
- 3. Assert: [Type](#page-54-0)(str) is String.
- 4. Let stringLength be the number of code units in str.
- 5. Assert: position is a nonnegative integer.
- 6. Assert: position ≤ stringLength.
- 7. Assert: captures is a possibly empty [List](#page-68-0) of Strings.
- 8. Assert: [Type](#page-54-0)(replacement) is String.
- 9. Let tailPos be position + matchLength.
- 10. Let  $m$  be the number of elements in *captures*.
- 11. Let result be a String value derived from replacement by copying code unit elements from replacement to result while performing replacements as specified in [Table](#page-401-0) 46. These \$ replacements are done left-to-right, and, once such a replacement is performed, the new replacement text is not subject to further replacements.
- <span id="page-401-0"></span>12. Return result.

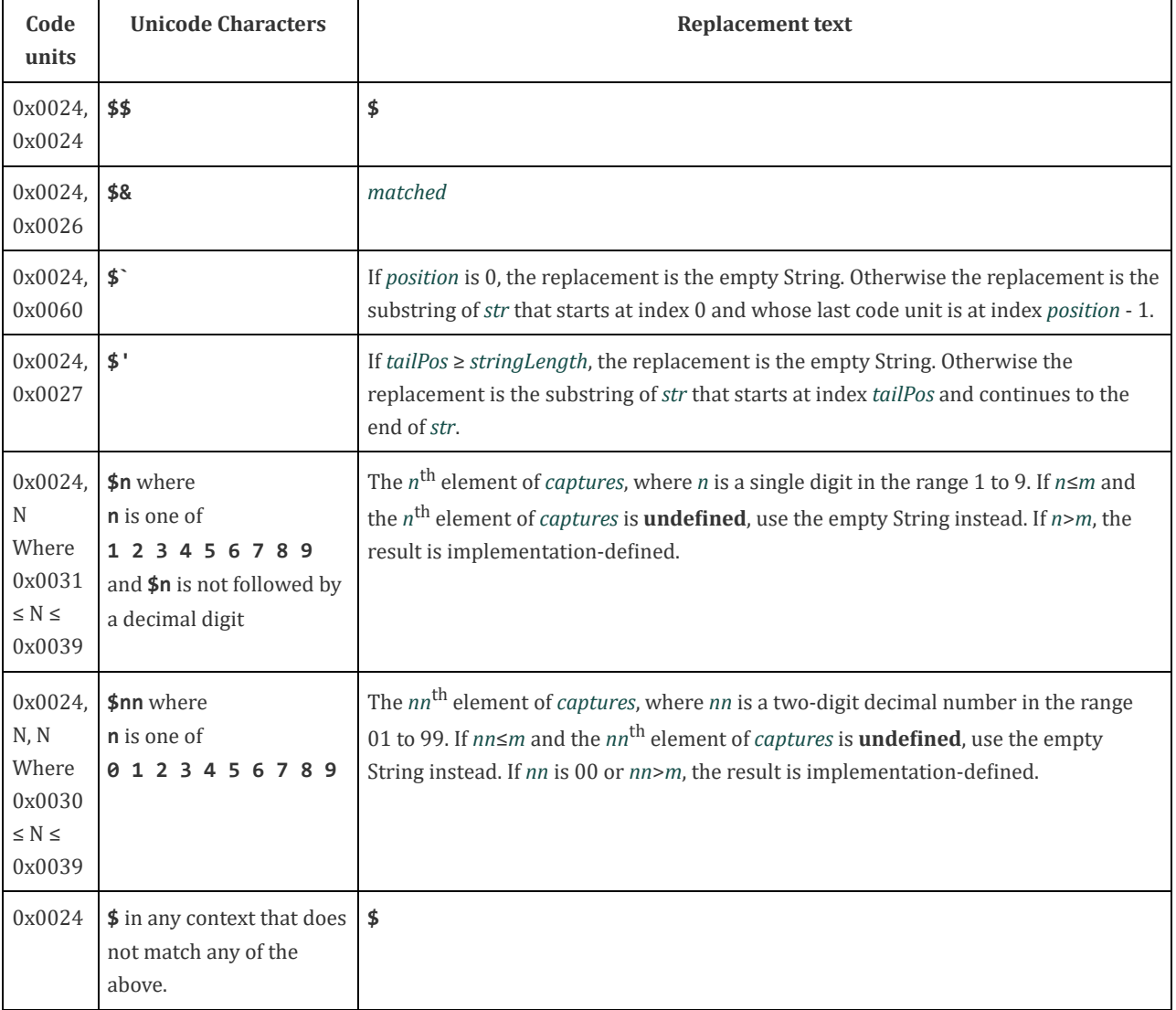

### Table 46: Replacement Text Symbol Substitutions

# 21.1.3.15 String.prototype.search ( regexp )

When the search method is called with argument regexp, the following steps are taken:

1. Let O be ? [RequireObjectCoercible](#page-84-0)(this value).

#### 2. If regexp is neither **undefined** nor **null**, then

- a. Let searcher be ? [GetMethod](#page-89-0)(regexp, @@search).
- b. If searcher is not **undefined**, then

i. Return ? [Call](#page-90-0)(searcher, regexp, « O »).

- 3. Let string be ? [ToString](#page-81-0)(O).
- 4. Let rx be ? [RegExpCreate\(](#page-426-0)regexp, undefined).

5. Return ? [Invoke](#page-92-0)(rx, @@search, « string »).

NOTE The **search** function is intentionally generic; it does not require that its **this** value be a String object. Therefore, it can be transferred to other kinds of objects for use as a method.

# 21.1.3.16 String.prototype.slice ( start, end )

The slice method takes two arguments, start and end, and returns a substring of the result of converting this object to a String, starting from index start and running to, but not including, index end (or through the end of the String if end is undefined). If start is negative, it is treated as sourceLength+start where sourceLength is the length of the String. If end is negative, it is treated as sourceLength+end where sourceLength is the length of the String. The result is a String value, not a String object. The following steps are taken:

- 1. Let O be ? [RequireObjectCoercible](#page-84-0)(this value).
- 2. Let  $S$  be ? To String $[0]$ .
- 3. Let len be the number of elements in S.

4. Let intStart be ? [ToInteger](#page-79-0)(start).

5. If end is undefined, let intEnd be len; else let intEnd be ? [ToInteger\(](#page-79-0)end).

6. If intStart < 0, let from be [max](#page-52-0)(len + intStart, 0); otherwise let from be [min\(](#page-52-0)intStart, len).

7. If intEnd < 0, let to be [max\(](#page-52-0)len + intEnd, 0); otherwise let to be [min\(](#page-52-0)intEnd, len).

8. Let span be  $max(to - from, 0)$  $max(to - from, 0)$ .

9. Return a String value containing span consecutive elements from S beginning with the element at index from.

NOTE The slice function is intentionally generic; it does not require that its this value be a String object. Therefore it can be transferred to other kinds of objects for use as a method.

# 21.1.3.17 String.prototype.split ( separator, limit )

Returns an Array object into which substrings of the result of converting this object to a String have been stored. The substrings are determined by searching from left to right for occurrences of separator; these occurrences are not part of any substring in the returned array, but serve to divide up the String value. The value of separator may be a String of any length or it may be an object, such as an RegExp, that has a @@split method.

When the **split** method is called, the following steps are taken:

- 1. Let O be ? [RequireObjectCoercible](#page-84-0)(this value).
- 2. If separator is neither undefined nor null, then
	- a. Let splitter be ? [GetMethod](#page-89-0)(separator, @@split).
	- b. If splitter is not undefined, then
		- i. Return ? [Call](#page-90-0)(splitter, separator, « O, limit »).
- 3. Let  $S$  be ? [ToString](#page-81-0)( $O$ ).
- 4. Let A be [ArrayCreate\(](#page-135-0)0).
- 5. Let lengthA be 0.
- 6. If *limit* is **undefined**, let *lim* be  $2^{32}$ -1; else let *lim* be ? [ToUint32\(](#page-79-1)*limit*).
- 7. Let s be the number of elements in S.
- 8. Let p be 0.
- 9. Let R be ? [ToString](#page-81-0)(separator).
- 10. If  $lim = 0$ , return A.
- 11. If separator is **undefined**, then
	- a. Perform ! [CreateDataProperty](#page-88-0) $(A, "0", S)$ .

b. Return A.

- 12. If  $s = 0$ , then
	- a. Let z be SplitMatch $(S, 0, R)$ .
	- b. If z is not false, return A.
	- c. Perform ! [CreateDataProperty](#page-88-0) $(A, "0", S)$ .
	- d. Return A.
- 13. Let  $q$  be  $p$ .
- 14. Repeat, while  $q \neq s$ 
	- a. Let e be [SplitMatch](#page-403-0) $(S, q, R)$ .
	- b. If e is **false**, let q be  $q+1$ .
	- c. Else *e* is an integer index  $\leq s$ ,
		- i. If  $e = p$ , let q be  $q+1$ .
		- ii. Else  $e \neq p$ ,
			- 1. Let T be a String value equal to the substring of S consisting of the code units at indices  $p$  (inclusive) through  $q$  (exclusive).
			- 2. Perform ! [CreateDataProperty](#page-88-0)(A, ! [ToString](#page-81-0)(lengthA), T).
			- 3. Increment lengthA by 1.
			- 4. If  $lengthA = lim$ , return A.
			- 5. Let  $p$  be  $e$ .
			- 6. Let  $q$  be  $p$ .
- 15. Let T be a String value equal to the substring of  $S$  consisting of the code units at indices  $p$  (inclusive) through  $s$ (exclusive).
- 16. Perform ! [CreateDataProperty](#page-88-0)(A, ! [ToString](#page-81-0)(lengthA), T).
- 17. Return A.
- NOTE 1 The value of separator may be an empty String. In this case, separator does not match the empty substring at the beginning or end of the input String, nor does it match the empty substring at the end of the previous separator match. If separator is the empty String, the String is split up into individual code unit elements; the length of the result array equals the length of the String, and each substring contains one code unit.

If the this object is (or converts to) the empty String, the result depends on whether separator can match the empty String. If it can, the result array contains no elements. Otherwise, the result array contains one element, which is the empty String.

If separator is undefined, then the result array contains just one String, which is the this value (converted to a String). If *limit* is not **undefined**, then the output array is truncated so that it contains no more than *limit* elements.

NOTE 2 The split function is intentionally generic; it does not require that its this value be a String object. Therefore, it can be transferred to other kinds of objects for use as a method.

#### 21.1.3.17.1 Runtime Semantics: SplitMatch  $(S, q, R)$

<span id="page-403-0"></span>The abstract operation SplitMatch takes three parameters, a String  $S$ , an integer  $q$ , and a String  $R$ , and performs the following steps in order to return either false or the end index of a match:

- 1. Assert:  $Type(R)$  $Type(R)$  is String.
- 2. Let r be the number of code units in R.
- 3. Let s be the number of code units in S.
- 4. If  $q+r > s$ , return false.
- 5. If there exists an integer *i* between 0 (inclusive) and *r* (exclusive) such that the code unit at index  $q+i$  of *S* is different from the code unit at index  $i$  of  $R$ , return false.
- 6. Return q+r.

# 21.1.3.18 String.prototype.startsWith ( searchString [ , position ] )

The following steps are taken:

- 1. Let O be ? [RequireObjectCoercible](#page-84-0)(this value).
- 2. Let  $S$  be ? To String $[0]$ .
- 3. Let isRegExp be ? [IsRegExp\(](#page-85-0)searchString).
- 4. If *isRegExp* is **true**, throw a **TypeError** exception.
- 5. Let searchStr be ? [ToString\(](#page-81-0)searchString).
- 6. Let pos be ? [ToInteger\(](#page-79-0)position). (If position is *undefined*, this step produces the value 0.)
- 7. Let len be the number of elements in S.
- 8. Let start be [min\(max](#page-52-0)(pos, 0), len).
- 9. Let searchLength be the number of elements in searchStr.
- 10. If searchLength+start is greater than len, return false.
- 11. If the sequence of elements of S starting at *start* of length *searchLength* is the same as the full element sequence of searchStr, return true.
- 12. Otherwise, return false.
- NOTE 1 This method returns true if the sequence of elements of *searchString* converted to a String is the same as the corresponding elements of this object (converted to a String) starting at index position. Otherwise returns false.
- NOTE 2 Throwing an exception if the first argument is a RegExp is specified in order to allow future editions to define extensions that allow such argument values.
- NOTE 3 The startsWith function is intentionally generic; it does not require that its this value be a String object. Therefore, it can be transferred to other kinds of objects for use as a method.

# 21.1.3.19 String.prototype.substring ( start, end )

The **substring** method takes two arguments, *start* and *end*, and returns a substring of the result of converting this object to a String, starting from index start and running to, but not including, index end of the String (or through the end of the String if end is undefined). The result is a String value, not a String object.

If either argument is NaN or negative, it is replaced with zero; if either argument is larger than the length of the String, it is replaced with the length of the String.

If start is larger than end, they are swapped.

The following steps are taken:

- 1. Let O be ? [RequireObjectCoercible](#page-84-0)(this value).
- 2. Let  $S$  be ? [ToString](#page-81-0) $(O)$ .
- 3. Let len be the number of elements in S.
- 4. Let intStart be ? [ToInteger](#page-79-0)(start).
- 5. If end is **undefined**, let intEnd be len; else let intEnd be ? [ToInteger\(](#page-79-0)end).
- 6. Let  $finalStart$  be  $min(max(intStart, 0), len)$  $min(max(intStart, 0), len)$ .
- 7. Let  $finalEnd$  be  $min(max(intEnd, 0), len)$  $min(max(intEnd, 0), len)$  $min(max(intEnd, 0), len)$  $min(max(intEnd, 0), len)$ .
- 8. Let from be [min\(](#page-52-0)finalStart, finalEnd).
- 9. Let to be [max\(](#page-52-0)finalStart, finalEnd).
- 10. Return a String whose length is to from, containing code units from S, namely the code units with indices from through  $to$  - 1, in ascending order.
- NOTE The substring function is intentionally generic; it does not require that its this value be a String object. Therefore, it can be transferred to other kinds of objects for use as a method.

# 21.1.3.20 String.prototype.toLocaleLowerCase ([reserved1], reserved2]])

An ECMAScript implementation that includes the ECMA‑402 Internationalization API must implement the toLocaleLowerCase method as specified in the ECMA-402 specification. If an ECMAScript implementation does not include the ECMA-402 API the following specification of the toLocaleLowerCase method is used.

This function interprets a String value as a sequence of UTF-16 encoded code points, as described in [6.1.4](#page-55-0).

This function works exactly the same as **toLowerCase** except that its result is intended to yield the correct result for the host environment's current locale, rather than a locale-independent result. There will only be a difference in the few cases (such as Turkish) where the rules for that language conflict with the regular Unicode case mappings.

The meaning of the optional parameters to this method are defined in the ECMA-402 specification; implementations that do not include ECMA-402 support must not use those parameter positions for anything else.

NOTE The **toLocaleLowerCase** function is intentionally generic; it does not require that its **this** value be a String object. Therefore, it can be transferred to other kinds of objects for use as a method.

### 21.1.3.21 String.prototype.toLocaleUpperCase ([ reserved1 [ , reserved2 ] ] )

An ECMAScript implementation that includes the ECMA‑402 Internationalization API must implement the toLocaleUpperCase method as specified in the ECMA-402 specification. If an ECMAScript implementation does not include the ECMA-402 API the following specification of the **toLocaleUpperCase** method is used.

This function interprets a String value as a sequence of UTF-16 encoded code points, as described in [6.1.4](#page-55-0).

This function works exactly the same as **toUpperCase** except that its result is intended to yield the correct result for the host environment's current locale, rather than a locale-independent result. There will only be a difference in the few cases (such as Turkish) where the rules for that language conflict with the regular Unicode case mappings.

The meaning of the optional parameters to this method are defined in the ECMA-402 specification; implementations that do not include ECMA‑402 support must not use those parameter positions for anything else.

NOTE The **toLocaleUpperCase** function is intentionally generic; it does not require that its **this** value be a String object. Therefore, it can be transferred to other kinds of objects for use as a method.

# 21.1.3.22 String.prototype.toLowerCase ( )

This function interprets a String value as a sequence of UTF-16 encoded code points, as described in [6.1.4](#page-55-0). The following steps are taken:

- 1. Let O be ? [RequireObjectCoercible](#page-84-0)(this value).
- 2. Let  $S$  be ? To String $[0]$ .
- 3. Let *cp[List](#page-68-0)* be a List containing in order the code points as defined in [6.1.4](#page-55-0) of S, starting at the first element of S.
- 4. For each code point  $c$  in  $cplist$ , if the Unicode Character Database provides a language insensitive lower case equivalent of  $c$ , then replace  $c$  in *cpList* with that equivalent code point(s).
- 5. Let cuList be a new empty [List.](#page-68-0)
- 6. For each code point  $c$  in *cpList*, in order, append to *cuList* the elements of the [UTF16Encoding](#page-157-1) of  $c$ .
- 7. Let L be a String whose elements are, in order, the elements of cuList.
- 8. Return L.

The result must be derived according to the locale-insensitive case mappings in the Unicode Character Database (this explicitly includes not only the UnicodeData.txt file, but also all locale-insensitive mappings in the SpecialCasings.txt file that accompanies it).

- NOTE 1 The case mapping of some code points may produce multiple code points. In this case the result String may not be the same length as the source String. Because both toUpperCase and toLowerCase have context-sensitive behaviour, the functions are not symmetrical. In other words,  $s.tolpperCase()$ . toLowerCase() is not necessarily equal to s.toLowerCase().
- NOTE 2 The **toLowerCase** function is intentionally generic; it does not require that its **this** value be a String object. Therefore, it can be transferred to other kinds of objects for use as a method.

### 21.1.3.23 String.prototype.toString ( )

When the **toString** method is called, the following steps are taken:

1. Return ? thisStringValue(this value).

NOTE For a String object, the **toString** method happens to return the same thing as the **valueOf** method.

# 21.1.3.24 String.prototype.toUpperCase ( )

This function interprets a String value as a sequence of UTF-16 encoded code points, as described in [6.1.4](#page-55-0).

This function behaves in exactly the same way as **String.prototype.toLowerCase**, except that code points are mapped to their uppercase equivalents as specified in the Unicode Character Database.

NOTE The **toUpperCase** function is intentionally generic; it does not require that its **this** value be a String object. Therefore, it can be transferred to other kinds of objects for use as a method.

# 21.1.3.25 String.prototype.trim ( )

This function interprets a String value as a sequence of UTF-16 encoded code points, as described in [6.1.4](#page-55-0).

The following steps are taken:

- 1. Let O be ? [RequireObjectCoercible](#page-84-0)(this value).
- 2. Let S be ? To String( $O$ ).
- 3. Let T be a String value that is a copy of S with both leading and trailing white space removed. The definition of white space is the union of [WhiteSpace](#page-161-0) and [LineTerminator](#page-161-1). When determining whether a Unicode code point is in Unicode general category "Zs", code unit sequences are interpreted as UTF-16 encoded code point sequences as specified in [6.1.4.](#page-55-0)
- 4. Return T.
- NOTE The trim function is intentionally generic; it does not require that its this value be a String object. Therefore, it can be transferred to other kinds of objects for use as a method.

# 21.1.3.26 String.prototype.valueOf ( )

When the valueOf method is called, the following steps are taken:

1. Return ? thisStringValue(this value).

# 21.1.3.27 String.prototype [ @@iterator ] ( )

When the  $@@$ iterator method is called it returns an Iterator object  $(25.1.1.2)$  $(25.1.1.2)$  $(25.1.1.2)$  that iterates over the code points of a String value, returning each code point as a String value. The following steps are taken:

1. Let O be ? [RequireObjectCoercible](#page-84-0)(this value).

2. Let S be ? To String( $O$ ).

3. Return [CreateStringIterator\(](#page-407-0)S).

The value of the name property of this function is "[Symbol.iterator]".

# 21.1.4 Properties of String Instances

String instances are String exotic objects and have the internal methods specified for such objects. String instances inherit properties from the String prototype object. String instances also have a [[StringData]] internal slot.

String instances have a length property, and a set of enumerable properties with integer indexed names.

#### 21.1.4.1 length

The number of elements in the String value represented by this String object.

Once a String object is initialized, this property is unchanging. It has the attributes { [[Writable]]: false, [[Enumerable]]: false, [[Configurable]]: false }.

# 21.1.5 String Iterator Objects

An String Iterator is an object, that represents a specific iteration over some specific String instance object. There is not a named constructor for String Iterator objects. Instead, String iterator objects are created by calling certain methods of String instance objects.

# 21.1.5.1 CreateStringIterator Abstract Operation

<span id="page-407-0"></span>Several methods of String objects return Iterator objects. The abstract operation CreateStringIterator with argument string is used to create such iterator objects. It performs the following steps:

- 1. Assert: [Type](#page-54-0)(string) is String.
- 2. Let iterator be [ObjectCreate](#page-123-0)([%StringIteratorPrototype%](#page-407-1), « [[IteratedString]], [[StringIteratorNextIndex]] »).
- 3. Set iterator's [[IteratedString]] internal slot to string.
- 4. Set iterator's [[StringIteratorNextIndex]] internal slot to 0.
- <span id="page-407-1"></span>5. Return iterator.

### 21.1.5.2 The %StringIteratorPrototype% Object

All String Iterator Objects inherit properties from the %StringIteratorPrototype% intrinsic object. The %StringIteratorPrototype% object is an ordinary object and its [[Prototype]] internal slot is the [%IteratorPrototype%](#page-510-0) intrinsic object. In addition, %StringIteratorPrototype% has the following properties:

#### 21.1.5.2.1 %StringIteratorPrototype%.next ( )

- 1. Let O be the this value.
- 2. If  $Type(0)$  $Type(0)$  is not Object, throw a **TypeError** exception.
- 3. If O does not have all of the internal slots of an String Iterator Instance ([21.1.5.3\)](#page-407-2), throw a TypeError exception.
- 4. Let s be the value of the [[IteratedString]] internal slot of O.
- 5. If s is undefined, return [CreateIterResultObject\(](#page-94-0)undefined, true).
- 6. Let position be the value of the [[StringIteratorNextIndex]] internal slot of O.
- 7. Let len be the number of elements in s.
- 8. If *position*  $\geq len$ , then
	- a. Set the value of the [[IteratedString]] internal slot of  $O$  to **undefined**.
	- b. Return [CreateIterResultObject](#page-94-0)(undefined, true).
- 9. Let first be the code unit value at index *position* in s.

10. If  $first < 0xD800$  or  $first > 0xDBFF$  or position+1 = len, let resultString be the string consisting of the single code unit first. 11. Else,

- a. Let second be the code unit value at index position+1 in the String S.
- b. If second <  $0xDC00$  or second >  $0xDFFF$ , let resultString be the string consisting of the single code unit first.
- c. Else, let resultString be the string consisting of the code unit first followed by the code unit second.
- 12. Let resultSize be the number of code units in resultString.
- 13. Set the value of the [[StringIteratorNextIndex]] internal slot of  $O$  to *position + resultSize.*
- 14. Return [CreateIterResultObject](#page-94-0)(resultString, false).

#### 21.1.5.2.2 %StringIteratorPrototype% [@@toStringTag ]

The initial value of the  $@@$ toStringTag property is the String value "String Iterator".

<span id="page-407-2"></span>This property has the attributes  $\{[[Writeble]]: false, [[Enumerable]]: false, [[Configurable]]: true \}$ .

#### 21.1.5.3 Properties of String Iterator Instances

<span id="page-407-3"></span>String Iterator instances are ordinary objects that inherit properties from the [%StringIteratorPrototype%](#page-407-1) intrinsic object. String Iterator instances are initially created with the internal slots listed in [Table](#page-407-3) 47.

Table 47: Internal Slots of String Iterator Instances

| <b>Internal Slot</b> | <b>Description</b>                                                                                       |
|----------------------|----------------------------------------------------------------------------------------------------|
| [[IteratedString]]   | The String value whose elements are being iterated.                                                      |
|                      | [[StringIteratorNextIndex]] The integer index of the next string index to be examined by this iteration. |

# 21.2 RegExp (Regular Expression) Objects

A RegExp object contains a regular expression and the associated flags.

**NOTE** The form and functionality of regular expressions is modelled after the regular expression facility in the Perl 5 programming language.

# 21.2.1 Patterns

<span id="page-408-7"></span>The RegExp constructor applies the following grammar to the input pattern String. An error occurs if the grammar cannot interpret the String as an expansion of [Pattern](#page-408-0).

### **Syntax**

```
Pattern_{[U]} ::
       Disjunction<sub>[?U]</sub>
Disjunction_{[U]} ::Alternative<sub>[?U]</sub>
       Alternative[?U] | Disjunction[?U]
Alternative_{[U]} ::[empty]
       AlternativeTerm<sub>[?U]</sub>
Term_{[U]} ::Assertion[?U]
       Atom[?U]
       Atom_{[} ?U] Quantifier
\textit{assertion}_{[U]} ::\hat{\phantom{a}}$
       \setminus b
       \setminus B
       ( ? = Disjunction_{[?U]} )
       ( ? ! Disjunction_{[?U]} )
Quantifier ::
       QuantifierPrefix
       QuantifierPrefix ?
QuantifierPrefix ::
        *
       +
        ?
       { DecimalDigits }
```

```
{ DecimalDigits , }
     { DecimalDigits , DecimalDigits }
Atom_{[U]} ::PatternCharacter
      .
     \ AtomEscape[?U]
     CharacterClass<sub>[?U]</sub>
     Disjunction<sub>[?U]</sub> )
     Disjunction \lceil ? \rceil )
SyntaxCharacter :: one of
     \land $ \ . * + ? ( ) [ ] { } |
PatternCharacter ::
     SourceCharacter but not SyntaxCharacter
AtomEscape<sub>[U]</sub> ::
     DecimalEscape
     CharacterEscape<sub>[?U]</sub>
     CharacterClassEscape
CharacterEscape[U] ::
     ControlEscape
     c ControlLetter
     HexEscapeSequence
     RegExpUnicodeEscapeSequence[?U]
     IdentityEscape<sub>[?U]</sub>
ControlEscape :: one of
     f n r t v
ControlLetter :: one of
     a b c d e f g h i j k l m n o p q r s t u v w x y z A B C D E F G H I J K L M N O P Q R S T U V
        W X Y Z
RegExpUnicodeEscapeSequence[U] ::
     [+U] u LeadSurrogate \u TrailSurrogate
     [+U] u LeadSurrogate
     [+U] u TrailSurrogate
     [+U] u NonSurrogate
     [-U]Hex4Digits
     [+U] u{ HexDigits }
TrailSurrogateLeadSurrogate is ambiguous shall be associated with the nearest
LeadSurrogateTrailSurrogate.
```

```
LeadSurrogate ::
```
[Hex4Digits](#page-169-1) but only if the SV of Hex4Digits is in the inclusive range 0xD800 to 0xDBFF

### <span id="page-409-9"></span>[TrailSurrogate](#page-409-9) ::

[Hex4Digits](#page-169-1) but only if the SV of Hex4Digits is in the inclusive range 0xDC00 to 0xDFFF

#### <span id="page-409-10"></span>[NonSurrogate](#page-409-10) ::

[Hex4Digits](#page-169-1) but only if the SV of Hex4Digits is not in the inclusive range 0xD800 to 0xDFFF

```
IdentityEscape<sub>[U]</sub> ::
      [+U] SyntaxCharacter
      [-U] /
      [~U] SourceCharacter but not UnicodeIDContinue
DecimalEscape ::
      DecimalIntegerLiteral [lookahead ∉ DecimalDigit]
CharacterClassEscape :: one of
      d D s S w W
CharacterClass_{[U]} ::[ [lookahead \notin { \land }] ClassRanges<sub>[?U]</sub> ]
      [ ^ ClassRanges[,|] ]ClassRanges}_{[\cup]} ::[empty]
      NonemptyClassRanges[?U]
NonemptyClassRanges_{[U]} ::ClassAtom[?U]
      ClassAtomNonemptyClassRangesNoDash<sub>[?U]</sub>
      ClassAtomClassRanges<sub>[?U]</sub>
Nonempty ClassRangeSNoDash_{[U]} ::ClassAtom<sub>[?U]</sub>
      ClassAtomNoDashNonemptyClassRangesNoDash<sub>[?U]</sub>
      ClassAtomNoDashClassAtomClassRanges<sub>[?U]</sub>
ClassAtom_{[U]} ::‐
      ClassAtomNoDash<sub>[?U]</sub>
ClassAtomNoDash_{[U]} ::SourceCharacter but not one of \setminus or ] or -
      \ ClassEscape[?U]
\emph{Class} \emph{Edge}[U] ::
      DecimalEscape
      b
      [-U] –
      CharacterEscape<sub>[?U]</sub>
      CharacterClassEscape
```
#### <span id="page-410-9"></span><span id="page-410-8"></span><span id="page-410-7"></span><span id="page-410-6"></span>21.2.1.1 Static Semantics: Early Errors

[RegExpUnicodeEscapeSequence](#page-409-7) :: u{ [HexDigits](#page-167-0) }

<span id="page-410-10"></span>It is a Syntax Error if the MV of [HexDigits](#page-167-0) > 1114111.

# 21.2.2 Pattern Semantics

A regular expression pattern is converted into an internal procedure using the process described below. An implementation is encouraged to use more efficient algorithms than the ones listed below, as long as the results are the same. The internal procedure is used as the value of a RegExp object's [[RegExpMatcher]] internal slot.

A [Pattern](#page-408-0) is either a BMP pattern or a Unicode pattern depending upon whether or not its associated flags contain a "u". A BMP pattern matches against a String interpreted as consisting of a sequence of 16‑bit values that are Unicode code points in the range of the Basic Multilingual Plane. A Unicode pattern matches against a String interpreted as consisting of Unicode code points encoded using UTF‑16. In the context of describing the behaviour of a BMP pattern "character" means a single 16-bit Unicode BMP code point. In the context of describing the behaviour of a Unicode pattern "character" means a UTF-16 encoded code point ([6.1.4](#page-55-0)). In either context, "character value" means the numeric value of the corresponding non-encoded code point.

The syntax and semantics of [Pattern](#page-408-0) is defined as if the source code for the Pattern was a [List](#page-68-0) of [SourceCharacter](#page-157-2) values where each [SourceCharacter](#page-157-2) corresponds to a Unicode code point. If a BMP pattern contains a non-BMP SourceCharacter the entire pattern is encoded using UTF-16 and the individual code units of that encoding are used as the elements of the [List](#page-68-0).

NOTE For example, consider a pattern expressed in source text as the single non-BMP character U+1D11E (MUSICAL SYMBOL G CLEF). Interpreted as a Unicode pattern, it would be a single element (character) [List](#page-68-0) consisting of the single code point 0x1D11E. However, interpreted as a BMP pattern, it is first UTF-16 encoded to produce a two element [List](#page-68-0) consisting of the code units 0xD834 and 0xDD1E.

> Patterns are passed to the RegExp constructor as ECMAScript String values in which non‑BMP characters are UTF-16 encoded. For example, the single character MUSICAL SYMBOL G CLEF pattern, expressed as a String value, is a String of length 2 whose elements were the code units 0xD834 and 0xDD1E. So no further translation of the string would be necessary to process it as a BMP pattern consisting of two pattern characters. However, to process it as a Unicode pattern [UTF16Decode](#page-157-0) must be used in producing a [List](#page-68-0) consisting of a single pattern character, the code point U+1D11E.

An implementation may not actually perform such translations to or from UTF-16, but the semantics of this specification requires that the result of pattern matching be as if such translations were performed.

# 21.2.2.1 Notation

<span id="page-411-0"></span>The descriptions below use the following variables:

- Input is a [List](#page-68-0) consisting of all of the characters, in order, of the String being matched by the regular expression pattern. Each character is either a code unit or a code point, depending upon the kind of pattern involved. The notation  $Input[n]$ means the n<sup>th</sup> character of *Input,* where n can range between 0 (inclusive) and *InputLength* (exclusive).
- $\bullet$  InputLength is the number of characters in Input.
- Ncapturing Parens is the total number of left capturing parentheses (i.e. the total number of times the [Atom](#page-409-0) :: ( [Disjunction](#page-408-1) ) production is expanded) in the pattern. A left capturing parenthesis is any (pattern character that is matched by the ( terminal of the [Atom](#page-409-0) :: ( [Disjunction](#page-408-1) ) production.
- IgnoreCase is true if the RegExp object's [[OriginalFlags]] internal slot contains "i" and otherwise is false.
- Multiline is true if the RegExp object's [[OriginalFlags]] internal slot contains "m" and otherwise is false.
- Unicode is true if the RegExp object's [[OriginalFlags]] internal slot contains "u" and otherwise is false.

Furthermore, the descriptions below use the following internal data structures:

- A CharSet is a mathematical set of characters, either code units or code points depending up the state of the Unicode flag. "All characters" means either all code unit values or all code point values also depending upon the state if Unicode.
- A State is an ordered pair (endIndex, captures) where endIndex is an integer and captures is a [List](#page-68-0) of NcapturingParens values. States are used to represent partial match states in the regular expression matching algorithms. The *endIndex* is one plus the index of the last input character matched so far by the pattern, while *captures* holds the results of capturing parentheses. The  $n^{\text{th}}$  element of *captures* is either a [List](#page-68-0) that represents the value obtained by the  $n^{\text{th}}$  set of capturing parentheses or **undefined** if the  $n^{\text{th}}$  set of capturing parentheses hasn't been reached yet. Due to backtracking, many States may be in use at any time during the matching process.
- A MatchResult is either a State or the special token failure that indicates that the match failed.
- A Continuation procedure is an internal closure (i.e. an internal procedure with some arguments already bound to values) that takes one State argument and returns a MatchResult result. If an internal closure references variables which are bound in the function that creates the closure, the closure uses the values that these variables had at the time

the closure was created. The Continuation attempts to match the remaining portion (specified by the closure's already– bound arguments) of the pattern against *Input*, starting at the intermediate state given by its State argument. If the match succeeds, the Continuation returns the final State that it reached; if the match fails, the Continuation returns failure.

- A Matcher procedure is an internal closure that takes two arguments a State and a Continuation and returns a MatchResult result. A Matcher attempts to match a middle subpattern (specified by the closure's already-bound arguments) of the pattern against *Input*, starting at the intermediate state given by its State argument. The Continuation argument should be a closure that matches the rest of the pattern. After matching the subpattern of a pattern to obtain a new State, the Matcher then calls Continuation on that new State to test if the rest of the pattern can match as well. If it can, the Matcher returns the State returned by Continuation; if not, the Matcher may try different choices at its choice points, repeatedly calling Continuation until it either succeeds or all possibilities have been exhausted.
- An AssertionTester procedure is an internal closure that takes a State argument and returns a Boolean result. The assertion tester tests a specific condition (specified by the closure's already-bound arguments) against the current place in *Input* and returns **true** if the condition matched or **false** if not.
- An EscapeValue is either a character or an integer. An EscapeValue is used to denote the interpretation of a [DecimalEscape](#page-410-1) escape sequence: a character ch means that the escape sequence is interpreted as the character ch, while an integer  $n$  means that the escape sequence is interpreted as a backreference to the  $n^{\rm th}$  set of capturing parentheses.

### 21.2.2.2 Pattern

The production *[Pattern](#page-408-0)* :: *[Disjunction](#page-408-1)* evaluates as follows:

- 1. Evaluate [Disjunction](#page-408-1) to obtain a Matcher m.
- 2. Return an internal closure that takes two arguments, a String str and an integer *index*, and performs the following steps: a. Assert: *index*  $\leq$  the number of elements in *str*.
	- b. If Unicode is true, let Input be a [List](#page-68-0) consisting of the sequence of code points of str interpreted as a UTF-16 encoded [\(6.1.4\)](#page-55-0) Unicode string. Otherwise, let *Input* be a [List](#page-68-0) consisting of the sequence of code units that are the elements of str. Input will be used throughout the algorithms in [21.2.2](#page-410-10). Each element of Input is considered to be a character.
	- c. Let InputLength be the number of characters contained in Input. This variable will be used throughout the algorithms in [21.2.2](#page-410-10).
	- d. Let listIndex be the index into Input of the character that was obtained from element index of str.
	- e. Let c be a Continuation that always returns its State argument as a successful MatchResult.
	- f. Let cap be a [List](#page-68-0) of NcapturingParens undefined values, indexed 1 through NcapturingParens.
	- g. Let x be the State (listIndex, cap).
	- h. Call  $m(x, c)$  and return its result.
- NOTE A Pattern evaluates ("compiles") to an internal procedure value. [RegExpBuiltinExec](#page-428-0) can then apply this procedure to a String and an offset within the String to determine whether the pattern would match starting at exactly that offset within the String, and, if it does match, what the values of the capturing parentheses would be. The algorithms in [21.2.2](#page-410-10) are designed so that compiling a pattern may throw a **SyntaxError** exception; on the other hand, once the pattern is successfully compiled, applying the resulting internal procedure to find a match in a String cannot throw an exception (except for any host-defined exceptions that can occur anywhere such as out-of-memory).

# 21.2.2.3 Disjunction

The production [Disjunction](#page-408-1) :: [Alternative](#page-408-2) evaluates by evaluating Alternative to obtain a Matcher and returning that Matcher.

The production *[Disjunction](#page-408-1)* :: *[Alternative](#page-408-2)* | *Disjunction* evaluates as follows:

- 1. Evaluate [Alternative](#page-408-2) to obtain a Matcher m1.
- 2. Evaluate [Disjunction](#page-408-1) to obtain a Matcher m2.
- 3. Return an internal Matcher closure that takes two arguments, a State  $x$  and a Continuation  $c$ , and performs the following steps when evaluated:

a. Call  $m1(x, c)$  and let r be its result. b. If  $r$  is not failure, return  $r$ . c. Call  $m2(x, c)$  and return its result.

**NOTE** The | regular expression operator separates two alternatives. The pattern first tries to match the left [Alternative](#page-408-2) (followed by the sequel of the regular expression); if it fails, it tries to match the right [Disjunction](#page-408-1) (followed by the sequel of the regular expression). If the left [Alternative](#page-408-2), the right [Disjunction](#page-408-1), and the sequel all have choice points, all choices in the sequel are tried before moving on to the next choice in the left [Alternative](#page-408-2). If choices in the left [Alternative](#page-408-2) are exhausted, the right [Disjunction](#page-408-1) is tried instead of the left Alternative. Any capturing parentheses inside a portion of the pattern skipped by  $|$  produce **undefined** values instead of Strings. Thus, for example,

#### /a|ab/.exec("abc")

returns the result "a" and not "ab". Moreover,

 $/((a)|(ab))((c)|(bc))$ , exec("abc")

returns the array

["abc", "a", "a", undefined, "bc", undefined, "bc"]

and not

["abc", "ab", undefined, "ab", "c", "c", undefined]

# 21.2.2.4 Alternative

The production [Alternative](#page-408-2) :: [empty] evaluates by returning a Matcher that takes two arguments, a State x and a Continuation  $c$ , and returns the result of calling  $c(x)$ .

The production *[Alternative](#page-408-2)* :: *Alternative [Term](#page-408-3)* evaluates as follows:

- 1. Evaluate [Alternative](#page-408-2) to obtain a Matcher m1.
- 2. Evaluate [Term](#page-408-3) to obtain a Matcher m2.
- 3. Return an internal Matcher closure that takes two arguments, a State  $x$  and a Continuation  $c$ , and performs the following steps when evaluated:

a. Create a Continuation d that takes a State argument y and returns the result of calling  $m_2(y, c)$ . b. Call  $m1(x, d)$  and return its result.

**NOTE** Consecutive [Term](#page-408-3)s try to simultaneously match consecutive portions of Input. If the left [Alternative](#page-408-2), the right [Term](#page-408-3), and the sequel of the regular expression all have choice points, all choices in the sequel are tried before moving on to the next choice in the right [Term](#page-408-3), and all choices in the right Term are tried before moving on to the next choice in the left [Alternative](#page-408-2).

### 21.2.2.5 Term

The production [Term](#page-408-3)  $::$  [Assertion](#page-408-4) evaluates by returning an internal Matcher closure that takes two arguments, a State  $x$ and a Continuation  $c$ , and performs the following steps when evaluated:

- 1. Evaluate [Assertion](#page-408-4) to obtain an AssertionTester t.
- 2. Call  $t(x)$  and let r be the resulting Boolean value.
- 3. If  $r$  is false, return failure.
- 4. Call  $c(x)$  and return its result.

The production [Term](#page-408-3) :: [Atom](#page-409-0) evaluates as follows:

1. Return the Matcher that is the result of evaluating [Atom](#page-409-0).

The production [Term](#page-408-3) :: [Atom](#page-409-0) Quantifier evaluates as follows:

- 1. Evaluate [Atom](#page-409-0) to obtain a Matcher m.
- 2. Evaluate Quantifier to obtain the three results: an integer min, an integer (or  $\infty$ ) max, and Boolean greedy.
- 3. If max is finite and less than  $min$ , throw a **SyntaxError** exception.
- 4. Let parenIndex be the number of left capturing parentheses in the entire regular expression that occur to the left of this production expansion's [Term](#page-408-3). This is the total number of times the [Atom](#page-409-0) :: ( [Disjunction](#page-408-1) ) production is expanded prior to this production's [Term](#page-408-3) plus the total number of [Atom](#page-409-0) :: ( [Disjunction](#page-408-1) ) productions enclosing this Term.
- 5. Let parenCount be the number of left capturing parentheses in the expansion of this production's [Atom](#page-409-0). This is the total number of [Atom](#page-409-0) :: ( [Disjunction](#page-408-1) ) productions enclosed by this production's Atom.
- 6. Return an internal Matcher closure that takes two arguments, a State x and a Continuation  $c$ , and performs the following steps when evaluated:

a. Call [RepeatMatcher](#page-414-0)( $m$ ,  $min$ ,  $max$ ,  $greedy$ ,  $x$ ,  $c$ ,  $parentIndex$ ,  $parentCount$ ) and return its result.

#### 21.2.2.5.1 Runtime Semantics: RepeatMatcher Abstract Operation

<span id="page-414-0"></span>The abstract operation RepeatMatcher takes eight parameters, a Matcher  $m$ , an integer  $min$ , an integer (or  $\infty$ ) max, a Boolean greedy, a State x, a Continuation c, an integer parenIndex, and an integer parenCount, and performs the following steps:

- 1. If *max* is zero, return  $c(x)$ .
- 2. Create an internal Continuation closure d that takes one State argument y and performs the following steps when evaluated:
	- a. If min is zero and y's endIndex is equal to x's endIndex, return failure.
	- b. If min is zero, let min2 be zero; otherwise let min2 be min-1.
	- c. If max is  $\infty$ , let max2 be  $\infty$ ; otherwise let max2 be max-1.
	- d. Call [RepeatMatcher](#page-414-0)(m, min2, max2, greedy, y, c, parenIndex, parenCount) and return its result.
- 3. Let cap be a fresh copy of x's captures [List](#page-68-0).
- 4. For every integer k that satisfies parenIndex < k and  $k \leq$  parenIndex+parenCount, set cap[k] to **undefined.**
- 5. Let e be x's endIndex.
- 6. Let xr be the State (e, cap).
- 7. If min is not zero, return  $m(xr, d)$ .
- 8. If greedy is false, then
	- a. Call  $c(x)$  and let z be its result.
	- b. If z is not failure, return z.
	- c. Call  $m(xr, d)$  and return its result.
- 9. Call  $m(xr, d)$  and let z be its result.
- 10. If z is not failure, return z.
- 11. Call  $c(x)$  and return its result.
- NOTE 1 An [Atom](#page-409-0) followed by a Quantifier is repeated the number of times specified by the Quantifier. A Quantifier can be non-greedy, in which case the [Atom](#page-409-0) pattern is repeated as few times as possible while still matching the sequel, or it can be greedy, in which case the [Atom](#page-409-0) pattern is repeated as many times as possible while still matching the sequel. The [Atom](#page-409-0) pattern is repeated rather than the input character sequence that it matches, so different repetitions of the [Atom](#page-409-0) can match different input substrings.
- NOTE 2 If the [Atom](#page-409-0) and the sequel of the regular expression all have choice points, the Atom is first matched as many (or as few, if non‑greedy) times as possible. All choices in the sequel are tried before moving on to the next choice in the last repetition of [Atom](#page-409-0). All choices in the last  $(n^{th})$  repetition of Atom are tried before moving on to the next choice in the next-to-last  $(n-1)^{st}$  repetition of [Atom](#page-409-0); at which point it may turn out that more or fewer repetitions of [Atom](#page-409-0) are now possible; these are exhausted (again, starting with either as few or as many as possible) before moving on to the next choice in the  $(n-1)$ <sup>st</sup> repetition of *[Atom](#page-409-0)* and so on.

Compare

/a[a‐z]{2,4}/.exec("abcdefghi")

which returns "abcde" with

```
/a[a‐z]{2,4}?/.exec("abcdefghi")
```
which returns "abc".

Consider also

```
/(aa|aabaac|ba|b|c)*/.exec("aabaac")
```
which, by the choice point ordering above, returns the array

["aaba", "ba"]

and not any of:

```
["aabaac", "aabaac"]
["aabaac", "c"]
```
The above ordering of choice points can be used to write a regular expression that calculates the greatest common divisor of two numbers (represented in unary notation). The following example calculates the gcd of 10 and 15:

```
"aaaaaaaaaa,aaaaaaaaaaaaaaaaaaaaaace(/^(a+)\1*,\1+$/,"$1")
```
which returns the gcd in unary notation "aaaaa".

NOTE 3 Step 4 of the RepeatMatcher clears [Atom](#page-409-0)'s captures each time [Atom](#page-409-0) is repeated. We can see its behaviour in the regular expression

```
/(z)((a+):(b+):(c))^*/.\text{exec('zaacbbbcac'')}
```
which returns the array

```
["zaacbbbcac", "z", "ac", "a", undefined, "c"]
```
and not

```
["zaacbbbcac", "z", "ac", "a", "bbb", "c"]
```
because each iteration of the outermost \* clears all captured Strings contained in the quantified [Atom](#page-409-0), which in this case includes capture Strings numbered 2, 3, 4, and 5.

NOTE 4 Step 1 of the RepeatMatcher's d closure states that, once the minimum number of repetitions has been satisfied, any more expansions of [Atom](#page-409-0) that match the empty character sequence are not considered for further repetitions. This prevents the regular expression engine from falling into an infinite loop on patterns such as:

 $/(a^*)^*/.\text{exec("b")}$ 

or the slightly more complicated:

```
/(a*)b\1+/.exec("baaaac")
```
which returns the array

["b", ""]

# 21.2.2.6 Assertion

The production [Assertion](#page-408-4)  $\cdots$  ^ evaluates by returning an internal AssertionTester closure that takes a State argument x and performs the following steps when evaluated:

1. Let e be x's endIndex.

2. If e is zero, return true.

3. If Multiline is false, return false.

4. If the character *Input* [e-1] is one of *[LineTerminator](#page-161-1)*, return **true**.

5. Return false.

The production [Assertion](#page-408-4)  $\cdot : \cdot$  \$ evaluates by returning an internal AssertionTester closure that takes a State argument x and performs the following steps when evaluated:

- 1. Let e be x's endIndex.
- 2. If e is equal to *InputLength*, return true.
- 3. If Multiline is false, return false.
- 4. If the character *Input*[e] is one of *[LineTerminator](#page-161-1)*, return true.

5. Return false.

The production [Assertion](#page-408-4)  $:: \ \ b$  evaluates by returning an internal AssertionTester closure that takes a State argument x and performs the following steps when evaluated:

- 1. Let e be x's endIndex.
- 2. Call IsWordChar $(e-1)$  and let  $a$  be the Boolean result.
- 3. Call IsWordChar $(e)$  and let  $b$  be the Boolean result.
- 4. If  $a$  is **true** and  $b$  is **false**, return **true**.
- 5. If  $a$  is false and  $b$  is true, return true.
- 6. Return false.

The production [Assertion](#page-408-4)  $:: \ \B$  evaluates by returning an internal AssertionTester closure that takes a State argument x and performs the following steps when evaluated:

1. Let e be x's endIndex.

- 2. Call IsWordChar $(e-1)$  and let  $a$  be the Boolean result.
- 3. Call IsWordChar $(e)$  and let  $b$  be the Boolean result.
- 4. If  $a$  is **true** and  $b$  is **false**, return **false**.
- 5. If  $a$  is false and  $b$  is true, return false.
- 6. Return true.

The production [Assertion](#page-408-4) ::  $( ? = Disjunction )$  $( ? = Disjunction )$  $( ? = Disjunction )$  evaluates as follows:

1. Evaluate [Disjunction](#page-408-1) to obtain a Matcher m.

2. Return an internal Matcher closure that takes two arguments, a State  $x$  and a Continuation  $c$ , and performs the following steps:

a. Let d be a Continuation that always returns its State argument as a successful MatchResult.

- b. Call  $m(x, d)$  and let r be its result.
- $c.$  If  $r$  is failure, return failure.
- d. Let y be r's State.
- e. Let cap be y's captures [List.](#page-68-0)
- f. Let xe be x's endIndex.
- g. Let z be the State (xe, cap).
- h. Call  $c(z)$  and return its result.

The production [Assertion](#page-408-4)  $::$  ( ? ! [Disjunction](#page-408-1) ) evaluates as follows:

1. Evaluate [Disjunction](#page-408-1) to obtain a Matcher m.

2. Return an internal Matcher closure that takes two arguments, a State  $x$  and a Continuation  $c$ , and performs the following steps:

a. Let  $d$  be a Continuation that always returns its State argument as a successful MatchResult.

**NOTE** Even when the y flag is used with a pattern,  $\wedge$  always matches only at the beginning of *Input*, or (if *Multiline* is true) at the beginning of a line.

b. Call  $m(x, d)$  and let r be its result.

 $c.$  If  $r$  is not failure, return failure.

d. Call  $c(x)$  and return its result.

#### 21.2.2.6.1 Runtime Semantics: IsWordChar Abstract Operation

<span id="page-417-0"></span>The abstract operation IsWordChar takes an integer parameter  $e$  and performs the following steps:

1. If  $e$  is  $-1$  or  $e$  is InputLength, return false.

2. Let  $c$  be the character  $Input[e]$ .

3. If  $c$  is one of the sixty-three characters below, return true.

a b c d e f g h i j k l m n o p q r s t u v w x y z A B C D E F G H I J K L M N O P Q R S T U V W X Y Z 0 1 2 3 4 5 6 7 8 9 \_

4. Return false.

### 21.2.2.7 Quantifier

The production Quantifier  $::$  QuantifierPrefix evaluates as follows:

- 1. Evaluate QuantifierPrefix to obtain the two results: an integer min and an integer (or  $\infty$ ) max.
- 2. Return the three results min, max, and true.

The production *Quantifier*  $::$  *QuantifierPrefix* ? evaluates as follows:

- 1. Evaluate QuantifierPrefix to obtain the two results: an integer min and an integer (or  $\infty$ ) max.
- 2. Return the three results min, max, and false.

The production *QuantifierPrefix*  $:: *$  evaluates as follows:

1. Return the two results 0 and ∞.

The production *QuantifierPrefix* :: + evaluates as follows:

1. Return the two results 1 and ∞.

The production *QuantifierPrefix*  $::$  ? evaluates as follows:

1. Return the two results 0 and 1.

The production *QuantifierPrefix* :: { *[DecimalDigits](#page-166-0)* } evaluates as follows:

1. Let i be the MV of [DecimalDigits](#page-166-0) (see [11.8.3](#page-165-0)).

2. Return the two results i and i.

The production *QuantifierPrefix* :: { *[DecimalDigits](#page-166-0)* , } evaluates as follows:

1. Let i be the MV of [DecimalDigits](#page-166-0).

2. Return the two results *i* and  $\infty$ .

The production QuantifierPrefix  $::$  { [DecimalDigits](#page-166-0) , DecimalDigits } evaluates as follows:

1. Let  $i$  be the MV of the first [DecimalDigits](#page-166-0).

2. Let j be the MV of the second [DecimalDigits](#page-166-0).

3. Return the two results i and j.

The production [Atom](#page-409-0) :: [PatternCharacter](#page-409-1) evaluates as follows:

- 1. Let ch be the character matched by [PatternCharacter](#page-409-1).
- 2. Let A be a one-element CharSet containing the character ch.
- 3. Call [CharacterSetMatcher\(](#page-418-0)A, false) and return its Matcher result.

The production  $Atom :: .$  $Atom :: .$  evaluates as follows:

- 1. Let A be the set of all characters except [LineTerminator](#page-161-1).
- 2. Call [CharacterSetMatcher\(](#page-418-0)A, false) and return its Matcher result.

The production  $Atom :: \setminus AtomEscape$  $Atom :: \setminus AtomEscape$  $Atom :: \setminus AtomEscape$  evaluates as follows:

1. Return the Matcher that is the result of evaluating [AtomEscape](#page-409-2).

The production [Atom](#page-409-0) :: [CharacterClass](#page-410-0) evaluates as follows:

1. Evaluate [CharacterClass](#page-410-0) to obtain a CharSet A and a Boolean invert.

2. Call [CharacterSetMatcher\(](#page-418-0)A, invert) and return its Matcher result.

The production [Atom](#page-409-0) :: ( [Disjunction](#page-408-1) ) evaluates as follows:

1. Evaluate [Disjunction](#page-408-1) to obtain a Matcher m.

- 2. Let parenIndex be the number of left capturing parentheses in the entire regular expression that occur to the left of this production expansion's initial left parenthesis. This is the total number of times the [Atom](#page-409-0)  $::$  (*[Disjunction](#page-408-1)*) production is expanded prior to this production's [Atom](#page-409-0) plus the total number of Atom :: ([Disjunction](#page-408-1) ) productions enclosing this [Atom](#page-409-0).
- 3. Return an internal Matcher closure that takes two arguments, a State  $x$  and a Continuation  $c$ , and performs the following steps:
	- a. Create an internal Continuation closure d that takes one State argument y and performs the following steps:
		- i. Let cap be a fresh copy of  $v$ 's captures [List.](#page-68-0)
		- ii. Let xe be x's endIndex.
		- iii. Let ye be y's endIndex.
		- iv. Let s be a fresh [List](#page-68-0) whose characters are the characters of *Input* at indices  $xe$  (inclusive) through  $ye$ (exclusive).
		- v. Set cap[parenIndex+1] to s.
		- vi. Let z be the State (ye, cap).
		- vii. Call  $c(z)$  and return its result.
	- b. Call  $m(x, d)$  and return its result.

The production [Atom](#page-409-0)  $::$  ( ? : [Disjunction](#page-408-1) ) evaluates as follows:

<span id="page-418-0"></span>1. Return the Matcher that is the result of evaluating [Disjunction](#page-408-1).

#### 21.2.2.8.1 Runtime Semantics: CharacterSetMatcher Abstract Operation

The abstract operation CharacterSetMatcher takes two arguments, a CharSet  $A$  and a Boolean flag *invert*, and performs the following steps:

- 1. Return an internal Matcher closure that takes two arguments, a State  $x$  and a Continuation  $c$ , and performs the following steps when evaluated:
	- a. Let e be x's endIndex.
	- b. If e is InputLength, return failure.
	- c. Let  $ch$  be the character  $Input[e]$ .
	- d. Let cc be [Canonicalize](#page-419-0)(ch).
	- e. If invert is false, then
		- i. If there does not exist a member a of set A such that [Canonicalize\(](#page-419-0)a) is cc, return failure.
	- f. Else invert is true,

i. If there exists a member a of set A such that  $Canonicalize(a)$  $Canonicalize(a)$  is cc, return failure.

g. Let cap be x's captures [List.](#page-68-0)

h. Let  $y$  be the State  $(e+1, cap)$ .

i. Call  $c(y)$  and return its result.

#### 21.2.2.8.2 Runtime Semantics: Canonicalize ( ch )

<span id="page-419-0"></span>The abstract operation Canonicalize takes a character parameter  $ch$  and performs the following steps:

1. If IgnoreCase is false, return ch.

- 2. If Unicode is true, then
	- a. If the file CaseFolding.txt of the Unicode Character Database provides a simple or common case folding mapping for ch, return the result of applying that mapping to ch.

b. Else, return ch.

- 3. Else,
	- a. Assert: *ch* is a UTF-16 code unit.
	- b. Let s be the ECMAScript String value consisting of the single code unit ch.
	- c. Let  $u$  be the same result produced as if by performing the algorithm for  $String.prototype.tolpperCase$  using s as the **this** value.
	- d. Assert:  $u$  is a String value.
	- e. If u does not consist of a single code unit, return ch.
	- f. Let cu be u's single code unit element.
	- g. If ch's code unit value  $\geq 128$  and cu's code unit value < 128, return ch.
	- h. Return cu.
- NOTE 1 Parentheses of the form (*[Disjunction](#page-408-1)*) serve both to group the components of the *Disjunction* pattern together and to save the result of the match. The result can be used either in a backreference (\ followed by a nonzero decimal number), referenced in a replace String, or returned as part of an array from the regular expression matching internal procedure. To inhibit the capturing behaviour of parentheses, use the form (?: [Disjunction](#page-408-1) ) instead.
- NOTE 2 The form  $($  ?= [Disjunction](#page-408-1)  $)$  specifies a zero-width positive lookahead. In order for it to succeed, the pattern inside *[Disjunction](#page-408-1)* must match at the current position, but the current position is not advanced before matching the sequel. If [Disjunction](#page-408-1) can match at the current position in several ways, only the first one is tried. Unlike other regular expression operators, there is no backtracking into a (?= form (this unusual behaviour is inherited from Perl). This only matters when the *[Disjunction](#page-408-1)* contains capturing parentheses and the sequel of the pattern contains backreferences to those captures.

For example,

 $/(?=(a+))$ . exec("baaabac")

matches the empty String immediately after the first **b** and therefore returns the array:

["", "aaa"]

To illustrate the lack of backtracking into the lookahead, consider:

 $/(?=(a+))a*b\1/.\nexec("baaabac")$ 

This expression returns

["aba", "a"]

and not:

["aaaba", "a"]

NOTE 3 The form (?! [Disjunction](#page-408-1)) specifies a zero-width negative lookahead. In order for it to succeed, the pattern inside [Disjunction](#page-408-1) must fail to match at the current position. The current position is not advanced before matching the sequel. [Disjunction](#page-408-1) can contain capturing parentheses, but backreferences to them only make sense from within [Disjunction](#page-408-1) itself. Backreferences to these capturing parentheses from elsewhere in the pattern always return undefined because the negative lookahead must fail for the pattern to succeed. For example,

#### $/(.*?)a(?!(a+)b\2c)\2(.*))$ .exec("baaabaac")

looks for an a not immediately followed by some positive number n of a's, a b, another n a's (specified by the first  $\2$ ) and a c. The second  $\2$  is outside the negative lookahead, so it matches against **undefined** and therefore always succeeds. The whole expression returns the array:

# ["baaabaac", "ba", undefined, "abaac"]

NOTE 4 In case-insignificant matches when *Unicode* is **true**, all characters are implicitly case-folded using the simple mapping provided by the Unicode standard immediately before they are compared. The simple mapping always maps to a single code point, so it does not map, for example, "ß" (U+00DF) to "SS". It may however map a code point outside the Basic Latin range to a character within, for example, " $\Gamma''$  (U+017F) to "s". Such characters are not mapped if Unicode is false. This prevents Unicode code points such as U+017F and U+212A from matching regular expressions such as  $/$ [a-z]/i, but they will match  $/$ [a-z]/ui.

#### 21.2.2.9 AtomEscape

The production [AtomEscape](#page-409-2) :: [DecimalEscape](#page-410-1) evaluates as follows:

- 1. Evaluate [DecimalEscape](#page-410-1) to obtain an EscapeValue E.
- 2. If  $E$  is a character, then
	- a. Let ch be E's character.
	- b. Let A be a one-element CharSet containing the character ch.
	- c. Call [CharacterSetMatcher\(](#page-418-0)A, false) and return its Matcher result.
- 3. Assert: E must be an integer.
- 4. Let  $n$  be that integer.
- 5. If  $n=0$  or  $n>Ncapturna$  *Parens*, throw a **Syntax Error** exception.
- 6. Return an internal Matcher closure that takes two arguments, a State  $x$  and a Continuation  $c$ , and performs the following steps:
	- a. Let cap be x's captures [List.](#page-68-0)
	- b. Let s be  $cap[n]$ .
	- c. If s is **undefined**, return  $c(x)$ .
	- d. Let e be x's endIndex.
	- e. Let len be s's length.
	- f. Let f be e+len.
	- g. If f>InputLength, return failure.
	- h. If there exists an integer *i* between 0 (inclusive) and *len* (exclusive) such that [Canonicalize\(](#page-419-0)s[i]) is not the same character value as [Canonicalize](#page-419-0)(Input[e+i]), return failure.
	- i. Let  $y$  be the State  $(f, cap)$ .
	- j. Call  $c(y)$  and return its result.

The production [AtomEscape](#page-409-2) :: [CharacterEscape](#page-409-4) evaluates as follows:

- 1. Evaluate [CharacterEscape](#page-409-4) to obtain a character ch.
- 2. Let A be a one-element CharSet containing the character *ch*.
- 3. Call [CharacterSetMatcher\(](#page-418-0)A, false) and return its Matcher result.

The production [AtomEscape](#page-409-2) :: [CharacterClassEscape](#page-410-2) evaluates as follows:

1. Evaluate [CharacterClassEscape](#page-410-2) to obtain a CharSet A.

#### 2. Call [CharacterSetMatcher\(](#page-418-0)A, false) and return its Matcher result.

NOTE An escape sequence of the form  $\setminus$  followed by a nonzero decimal number *n* matches the result of the *n*th set of capturing parentheses (see  $0$ ). It is an error if the regular expression has fewer than  $n$  capturing parentheses. If the regular expression has  $n$  or more capturing parentheses but the  $n$ th one is **undefined** because it has not captured anything, then the backreference always succeeds.

# 21.2.2.10 CharacterEscape

<span id="page-421-0"></span>The production *[CharacterEscape](#page-409-4)* :: *[ControlEscape](#page-409-5)* evaluates by returning the character according to [Table](#page-421-0) 48.

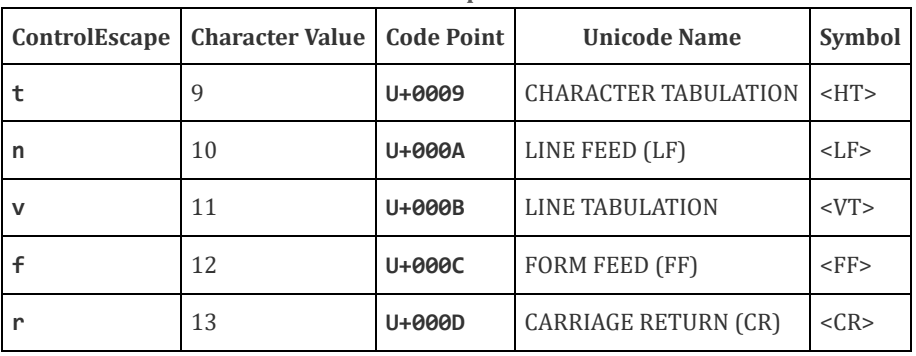

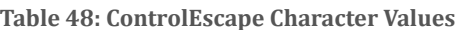

The production *[CharacterEscape](#page-409-4)*  $:: c$  *[ControlLetter](#page-409-6)* evaluates as follows:

- 1. Let ch be the character matched by [ControlLetter](#page-409-6).
- 2. Let i be ch's character value.
- 3. Let  $j$  be the remainder of dividing  $i$  by 32.
- 4. Return the character whose character value is j.

The production [CharacterEscape](#page-409-4) :: [HexEscapeSequence](#page-169-0) evaluates as follows:

1. Return the character whose code is the SV of [HexEscapeSequence](#page-169-0).

The production *[CharacterEscape](#page-409-4)* :: [RegExpUnicodeEscapeSequence](#page-409-7) evaluates as follows:

1. Return the result of evaluating [RegExpUnicodeEscapeSequence](#page-409-7).

The production *[CharacterEscape](#page-409-4)* :: *[IdentityEscape](#page-410-3)* evaluates as follows:

1. Return the character matched by [IdentityEscape](#page-410-3).

The production  $RegExpUnicodeEscapeSequence :: u LeadSurrogate \ u TraiSurrogate \ evaluates as follows:$  $RegExpUnicodeEscapeSequence :: u LeadSurrogate \ u TraiSurrogate \ evaluates as follows:$  $RegExpUnicodeEscapeSequence :: u LeadSurrogate \ u TraiSurrogate \ evaluates as follows:$  $RegExpUnicodeEscapeSequence :: u LeadSurrogate \ u TraiSurrogate \ evaluates as follows:$ 

- 1. Let lead be the result of evaluating [LeadSurrogate](#page-409-8).
- 2. Let trail be the result of evaluating [TrailSurrogate](#page-409-9).
- 3. Let cp be [UTF16Decode\(](#page-157-0)lead, trail).
- 4. Return the character whose character value is cp.

The production [RegExpUnicodeEscapeSequence](#page-409-7) :: u [LeadSurrogate](#page-409-8) evaluates as follows:

1. Return the character whose code is the result of evaluating [LeadSurrogate](#page-409-8).

The production [RegExpUnicodeEscapeSequence](#page-409-7) :: u [TrailSurrogate](#page-409-9) evaluates as follows:

1. Return the character whose code is the result of evaluating [TrailSurrogate](#page-409-9).

The production [RegExpUnicodeEscapeSequence](#page-409-7) :: u [NonSurrogate](#page-409-10) evaluates as follows:

1. Return the character whose code is the result of evaluating [NonSurrogate](#page-409-10).

The production [RegExpUnicodeEscapeSequence](#page-409-7) :: u [Hex4Digits](#page-169-1) evaluates as follows:

1. Return the character whose code is the SV of [Hex4Digits](#page-169-1).

The production [RegExpUnicodeEscapeSequence](#page-409-7) :: u{ [HexDigits](#page-167-0) } evaluates as follows:

1. Return the character whose code is the MV of [HexDigits](#page-167-0).

The production *[LeadSurrogate](#page-409-8)* :: *[Hex4Digits](#page-169-1)* evaluates as follows:

1. Return the character whose code is the SV of [Hex4Digits](#page-169-1).

The production [TrailSurrogate](#page-409-9) :: [Hex4Digits](#page-169-1) evaluates as follows:

1. Return the character whose code is the SV of [Hex4Digits](#page-169-1).

The production *[NonSurrogate](#page-409-10)* :: *[Hex4Digits](#page-169-1)* evaluates as follows:

1. Return the character whose code is the SV of [Hex4Digits](#page-169-1).

### 21.2.2.11 DecimalEscape

The production *[DecimalEscape](#page-410-1)* :: *[DecimalIntegerLiteral](#page-166-1)* evaluates as follows:

1. Let i be the MV of [DecimalIntegerLiteral](#page-166-1).

2. If i is zero, return the EscapeValue consisting of the character U+0000 (NULL).

3. Return the EscapeValue consisting of the integer i.

The definition of "the MV of [DecimalIntegerLiteral](#page-166-1)" is in [11.8.3.](#page-165-0)

NOTE If  $\iota$  is followed by a decimal number *n* whose first digit is not  $\theta$ , then the escape sequence is considered to be a backreference. It is an error if n is greater than the total number of left capturing parentheses in the entire regular expression. \0 represents the <NUL> character and cannot be followed by a decimal digit.

#### 21.2.2.12 CharacterClassEscape

The production [CharacterClassEscape](#page-410-2) :: **d** evaluates by returning the ten-element set of characters containing the characters  $\theta$  through 9 inclusive.

The production *[CharacterClassEscape](#page-410-2)* :: D evaluates by returning the set of all characters not included in the set returned by [CharacterClassEscape](#page-410-2) :: d .

The production *[CharacterClassEscape](#page-410-2)* :: **s** evaluates by returning the set of characters containing the characters that are on the right-hand side of the [WhiteSpace](#page-161-0) or [LineTerminator](#page-161-1) productions.

The production [CharacterClassEscape](#page-410-2) :: S evaluates by returning the set of all characters not included in the set returned by [CharacterClassEscape](#page-410-2) :: s .

The production [CharacterClassEscape](#page-410-2) :: w evaluates by returning the set of characters containing the sixty-three characters:

a b c d e f g h i j k l m n o p q r s t u v w x y z A B C D E F G H I J K L M N O P Q R S T U V W X Y Z 0 1 2 3 4 5 6 7 8 9 \_

The production [CharacterClassEscape](#page-410-2) :: W evaluates by returning the set of all characters not included in the set returned by [CharacterClassEscape](#page-410-2) :: w.

### 21.2.2.13 CharacterClass

The production [CharacterClass](#page-410-0) :: [ [ClassRanges](#page-410-4) ] evaluates by evaluating ClassRanges to obtain a CharSet and returning that CharSet and the Boolean false.

The production [CharacterClass](#page-410-0)  $::$  [ $\land$  [ClassRanges](#page-410-4) ] evaluates by evaluating ClassRanges to obtain a CharSet and returning that CharSet and the Boolean true.

### 21.2.2.14 ClassRanges

The production *[ClassRanges](#page-410-4)* :: [empty] evaluates by returning the empty CharSet.

The production [ClassRanges](#page-410-4) :: [NonemptyClassRanges](#page-410-5) evaluates by evaluating NonemptyClassRanges to obtain a CharSet and returning that CharSet.

#### 21.2.2.15 NonemptyClassRanges

The production [NonemptyClassRanges](#page-410-5) :: [ClassAtom](#page-410-6) evaluates as follows:

1. Return the CharSet that is the result of evaluating [ClassAtom](#page-410-6).

The production [NonemptyClassRanges](#page-410-5) :: [ClassAtom](#page-410-6) [NonemptyClassRangesNoDash](#page-410-7) evaluates as follows:

- 1. Evaluate [ClassAtom](#page-410-6) to obtain a CharSet A.
- 2. Evaluate [NonemptyClassRangesNoDash](#page-410-7) to obtain a CharSet B.
- 3. Return the union of CharSets A and B.

The production [NonemptyClassRanges](#page-410-5) :: [ClassAtom](#page-410-6) - ClassAtom [ClassRanges](#page-410-4) evaluates as follows:

- 1. Evaluate the first *[ClassAtom](#page-410-6)* to obtain a CharSet A.
- 2. Evaluate the second [ClassAtom](#page-410-6) to obtain a CharSet B.
- 3. Evaluate [ClassRanges](#page-410-4) to obtain a CharSet C.
- 4. Call [CharacterRange\(](#page-423-0)A, B) and let D be the resulting CharSet.
- <span id="page-423-0"></span>5. Return the union of CharSets D and C.

### 21.2.2.15.1 Runtime Semantics: CharacterRange Abstract Operation

The abstract operation CharacterRange takes two CharSet parameters  $A$  and  $B$  and performs the following steps:

1. If  $A$  does not contain exactly one character or  $B$  does not contain exactly one character, throw a **SyntaxError** exception.

- 2. Let *a* be the one character in CharSet *A*.
- 3. Let *b* be the one character in CharSet *B*.
- 4. Let i be the character value of character a.
- 5. Let  $i$  be the character value of character  $b$ .
- 6. If  $i > j$ , throw a **SyntaxError** exception.
- 7. Return the set containing all characters numbered i through j, inclusive.

#### 21.2.2.16 NonemptyClassRangesNoDash

The production [NonemptyClassRangesNoDash](#page-410-7) :: [ClassAtom](#page-410-6) evaluates as follows:

1. Return the CharSet that is the result of evaluating [ClassAtom](#page-410-6).

The production [NonemptyClassRangesNoDash](#page-410-7) :: [ClassAtomNoDash](#page-410-8) NonemptyClassRangesNoDash evaluates as follows:

- 1. Evaluate [ClassAtomNoDash](#page-410-8) to obtain a CharSet A.
- 2. Evaluate [NonemptyClassRangesNoDash](#page-410-7) to obtain a CharSet B.
- 3. Return the union of CharSets A and B.

The production [NonemptyClassRangesNoDash](#page-410-7) :: [ClassAtomNoDash](#page-410-8) - [ClassAtom](#page-410-6) [ClassRanges](#page-410-4) evaluates as follows:

- 1. Evaluate [ClassAtomNoDash](#page-410-8) to obtain a CharSet A.
- 2. Evaluate [ClassAtom](#page-410-6) to obtain a CharSet B.
- 3. Evaluate [ClassRanges](#page-410-4) to obtain a CharSet C.
- 4. Call CharacterRange $(A, B)$  and let  $D$  be the resulting CharSet.
- 5. Return the union of CharSets D and C.
- NOTE 1 [ClassRanges](#page-410-4) can expand into a single [ClassAtom](#page-410-6) and/or ranges of two [ClassAtom](#page-410-6) separated by dashes. In the latter case the [ClassRanges](#page-410-4) includes all characters between the first [ClassAtom](#page-410-6) and the second ClassAtom, inclusive; an error occurs if either *[ClassAtom](#page-410-6)* does not represent a single character (for example, if one is  $\wedge w$ ) or if the first [ClassAtom](#page-410-6)'s character value is greater than the second ClassAtom's character value.
- NOTE 2 Even if the pattern ignores case, the case of the two ends of a range is significant in determining which characters belong to the range. Thus, for example, the pattern  $/\lceil E - F \rceil / i$  matches only the letters **E**, **F**, **e**, and **f**, while the pattern /[E-f]/i matches all upper and lower-case letters in the Unicode Basic Latin block as well as the symbols  $[ , \setminus , ] , \stackrel{\wedge}{\cdot} \_$  and `.
- NOTE 3 A - character can be treated literally or it can denote a range. It is treated literally if it is the first or last character of *[ClassRanges](#page-410-4)*, the beginning or end limit of a range specification, or immediately follows a range specification.

### 21.2.2.17 ClassAtom

The production *[ClassAtom](#page-410-6)* :: - evaluates by returning the CharSet containing the one character -.

The production [ClassAtom](#page-410-6) :: [ClassAtomNoDash](#page-410-8) evaluates by evaluating ClassAtomNoDash to obtain a CharSet and returning that CharSet.

### 21.2.2.18 ClassAtomNoDash

The production [ClassAtomNoDash](#page-410-8) :: [SourceCharacter](#page-157-2) but not one of  $\setminus$  or ] or - evaluates as follows:

1. Return the CharSet containing the character matched by [SourceCharacter](#page-157-2).

The production  $\emph{ClassAtomNoDash} :: \verb|\\  $ClassExample$  $\emph{ClassAtomNoDash} :: \verb|\\  $ClassExample$  $\emph{ClassAtomNoDash} :: \verb|\\  $ClassExample$  evaluates as follows:$$$ 

1. Return the CharSet that is the result of evaluating [ClassEscape](#page-410-9).

### 21.2.2.19 ClassEscape

The production [ClassEscape](#page-410-9) :: [DecimalEscape](#page-410-1) evaluates as follows:

- 1. Evaluate [DecimalEscape](#page-410-1) to obtain an EscapeValue E.
- 2. If  $E$  is not a character, throw a **SyntaxError** exception.
- 3. Let ch be E's character.
- 4. Return the one-element CharSet containing the character *ch*.

The production *[ClassEscape](#page-410-9)* :: **b** evaluates as follows:

1. Return the CharSet containing the single character <BS> U+0008 (BACKSPACE).

The production *[ClassEscape](#page-410-9)* :: - evaluates as follows:

1. Return the CharSet containing the single character ‑ U+002D (HYPHEN‑MINUS).

The production [ClassEscape](#page-410-9) :: [CharacterEscape](#page-409-4) evaluates as follows:

1. Return the CharSet containing the single character that is the result of evaluating [CharacterEscape](#page-409-4).

The production [ClassEscape](#page-410-9) :: [CharacterClassEscape](#page-410-2) evaluates as follows:

1. Return the CharSet that is the result of evaluating [CharacterClassEscape](#page-410-2).

**NOTE** A [ClassAtom](#page-410-6) can use any of the escape sequences that are allowed in the rest of the regular expression except for  $\b$ ,  $\B$ , and backreferences. Inside a *[CharacterClass](#page-410-0)*,  $\b$  means the backspace character, while  $\B$  and backreferences raise errors. Using a backreference inside a [ClassAtom](#page-410-6) causes an error.

# 21.2.3 The RegExp Constructor

<span id="page-425-1"></span>The RegExp constructor is the %RegExp% intrinsic object and the initial value of the RegExp property of the global [object.](#page-95-0) When RegExp is called as a function rather than as a constructor, it creates and initializes a new RegExp object. Thus the function call  $RegExp(\ldots)$  is equivalent to the object creation expression new  $RegExp(\ldots)$  with the same arguments.

The RegExp constructor is designed to be subclassable. It may be used as the value of an extends clause of a class definition. Subclass constructors that intend to inherit the specified RegExp behaviour must include a super call to the RegExp constructor to create and initialize subclass instances with the necessary internal slots.

# 21.2.3.1 RegExp (pattern, flags)

The following steps are taken:

- 1. Let patternIsRegExp be ? [IsRegExp\(](#page-85-0)pattern).
- 2. If NewTarget is not undefined, let newTarget be NewTarget.
- 3. Else,
	- a. Let newTarget be the active [function](#page-113-0) object.
	- b. If patternIsRegExp is true and flags is undefined, then
		- i. Let patternConstructor be ? [Get](#page-87-0)(pattern, "constructor").
		- ii. If [SameValue\(](#page-85-1)newTarget, patternConstructor) is true, return pattern.
- 4. If [Type\(](#page-54-0)pattern) is Object and pattern has a [[RegExpMatcher]] internal slot, then
	- a. Let  $P$  be the value of pattern's [[OriginalSource]] internal slot.
	- b. If flags is **undefined**, let F be the value of pattern's [[OriginalFlags]] internal slot.
	- c. Else, let  $F$  be flags.
- 5. Else if *patternIsRegExp* is **true**, then
	- a. Let  $P$  be ? [Get](#page-87-0)(pattern, "source").
	- b. If *flags* is **undefined**, then
		- i. Let  $F$  be ? [Get](#page-87-0)(pattern, "flags").
	- c. Else, let  $F$  be flags.
- 6. Else,
	- a. Let P be pattern.
	- b. Let  $F$  be flags.
- 7. Let O be ? [RegExpAlloc](#page-425-0)(newTarget).
- 8. Return ? [RegExpInitialize](#page-426-1)(O, P, F).
- NOTE If pattern is supplied using a [StringLiteral](#page-168-0), the usual escape sequence substitutions are performed before the String is processed by RegExp. If pattern must contain an escape sequence to be recognized by RegExp, any U+005C (REVERSE SOLIDUS) code points must be escaped within the *[StringLiteral](#page-168-0)* to prevent them being removed when the contents of the [StringLiteral](#page-168-0) are formed.

# 21.2.3.2 Abstract Operations for the RegExp Constructor

#### 21.2.3.2.1 Runtime Semantics: RegExpAlloc ( newTarget )

<span id="page-425-0"></span>When the abstract operation RegExpAlloc with argument newTarget is called, the following steps are taken:

- 1. Let obj be ? [OrdinaryCreateFromConstructor](#page-123-1)(newTarget, "%RegExpPrototype%", « [[RegExpMatcher]], [[OriginalSource]], [[OriginalFlags]] »).
- 2. Perform ! DefinePropertyOrThrow(obj, "lastIndex", PropertyDescriptor {[[Writable]]: true, [[Enumerable]]: false, [[Configurable]]: false}).
- 3. Return obj.

#### 21.2.3.2.2 Runtime Semantics: RegExpInitialize (obj, pattern, flags)

<span id="page-426-1"></span>When the abstract operation RegExpInitialize with arguments obj, pattern, and flags is called, the following steps are taken:

- 1. If *pattern* is **undefined**, let  $P$  be the empty String.
- 2. Else, let P be ? [ToString](#page-81-0)(pattern).
- 3. If flags is **undefined**, let  $F$  be the empty String.
- 4. Else, let  $F$  be ? To String( $flags$ ).
- 5. If F contains any code unit other than "g", "i", "m", "u", or "y" or if it contains the same code unit more than once, throw a SyntaxError exception.
- 6. If F contains "u", let BMP be false; else let BMP be true.
- 7. If BMP is true, then
	- a. Parse P using the grammars in [21.2.1](#page-408-7) and interpreting each of its 16-bit elements as a Unicode BMP code point. UTF-16 decoding is not applied to the elements. The goal symbol for the parse is [Pattern](#page-408-0). Throw a SyntaxError exception if P did not conform to the grammar, if any elements of P were not matched by the parse, or if any Early Error conditions exist.
	- b. Let patternCharacters be a [List](#page-68-0) whose elements are the code unit elements of P.

8. Else,

- a. Parse P using the grammars in [21.2.1](#page-408-7) and interpreting P as UTF-16 encoded Unicode code points [\(6.1.4](#page-55-0)). The goal symbol for the parse is [Pattern](#page-408-0)<sub>[U]</sub>. Throw a **SyntaxError** exception if P did not conform to the grammar, if any elements of P were not matched by the parse, or if any Early Error conditions exist.
- b. Let patternCharacters be a [List](#page-68-0) whose elements are the code points resulting from applying UTF-16 decoding to P's sequence of elements.
- 9. Set the value of obj's [[OriginalSource]] internal slot to P.
- 10. Set the value of *obj's* [[OriginalFlags]] internal slot to *F*.
- 11. Set obj's [[RegExpMatcher]] internal slot to the internal procedure that evaluates the above parse of P by applying the semantics provided in [21.2.2](#page-410-10) using patternCharacters as the pattern's [List](#page-68-0) of [SourceCharacter](#page-157-2) values and F as the flag parameters.
- 12. Perform ? [Set\(](#page-88-1)obj, "lastIndex", 0, true).
- <span id="page-426-0"></span>13. Return obj.

### 21.2.3.2.3 Runtime Semantics: RegExpCreate ( P, F )

When the abstract operation RegExpCreate with arguments  $P$  and  $F$  is called, the following steps are taken:

- 1. Let obj be ? [RegExpAlloc](#page-425-0)([%RegExp%](#page-425-1)).
- 2. Return ? [RegExpInitialize](#page-426-1)(obj, P, F).

#### 21.2.3.2.4 Runtime Semantics: EscapeRegExpPattern ( P, F )

When the abstract operation EscapeRegExpPattern with arguments  $P$  and  $F$  is called, the following occurs:

- 1. Let S be a String in the form of a [Pattern](#page-408-0) (Pattern<sub>[U]</sub> if F contains "u") equivalent to P interpreted as UTF-16 encoded Unicode code points [\(6.1.4](#page-55-0)), in which certain code points are escaped as described below. S may or may not be identical to P; however, the internal procedure that would result from evaluating S as a [Pattern](#page-408-0) (Pattern<sub>[U]</sub> if F contains "**u**") must behave identically to the internal procedure given by the constructed object's [[RegExpMatcher]] internal slot. Multiple calls to this abstract operation using the same values for  $P$  and  $F$  must produce identical results.
- 2. The code points / or any [LineTerminator](#page-161-1) occurring in the pattern shall be escaped in S as necessary to ensure that the String value formed by concatenating the Strings " $/$ ",  $S$ , " $/$ ", and  $F$  can be parsed (in an appropriate lexical context) as a [RegularExpressionLiteral](#page-171-0) that behaves identically to the constructed regular expression. For example, if P is " $\prime$ ", then S could be " $\sqrt{$ " or " $\sqrt{002F}$ ", among other possibilities, but not " $\prime$ ", because /// followed by F would be parsed as a [SingleLineComment](#page-162-0) rather than a [RegularExpressionLiteral](#page-171-0). If P is the empty String, this specification can be met by letting  $S$  be " $($ ?:  $)$ ".
- 3. Return S.

# 21.2.4 Properties of the RegExp Constructor

The value of the [[Prototype]] internal slot of the RegExp constructor is the intrinsic object [%FunctionPrototype%](#page-350-0).

The RegExp constructor has the following properties:

### 21.2.4.1 RegExp.prototype

The initial value of RegExp.prototype is the intrinsic object [%RegExpPrototype%](#page-427-0).

This property has the attributes  $\{[[Writeble]]: false, [[Enumerable]]: false, [[Configuration]]: false \}$ .

# 21.2.4.2 get RegExp [ @@species ]

RegExp[@@species] is an accessor property whose set accessor function is undefined. Its get accessor function performs the following steps:

1. Return the this value.

The value of the name property of this function is "get [Symbol.species]".

NOTE RegExp prototype methods normally use their **this** object's constructor to create a derived object. However, a subclass constructor may over-ride that default behaviour by redefining its @@species property.

# 21.2.5 Properties of the RegExp Prototype Object

<span id="page-427-0"></span>The RegExp prototype object is the intrinsic object %RegExpPrototype%. The RegExp prototype object is an ordinary object. It is not a RegExp instance and does not have a [[RegExpMatcher]] internal slot or any of the other internal slots of RegExp instance objects.

The value of the [[Prototype]] internal slot of the RegExp prototype object is the intrinsic object [%ObjectPrototype%.](#page-346-0)

NOTE The RegExp prototype object does not have a valueOf property of its own; however, it inherits the valueOf property from the Object prototype object.

#### 21.2.5.1 RegExp.prototype.constructor

The initial value of RegExp.prototype.constructor is the intrinsic object [%RegExp%](#page-425-1).

# 21.2.5.2 RegExp.prototype.exec ( string )

Performs a regular expression match of *string* against the regular expression and returns an Array object containing the results of the match, or null if *string* did not match.

The String [ToString\(](#page-81-0)string) is searched for an occurrence of the regular expression pattern as follows:

- 1. Let  $R$  be the this value.
- 2. If  $Type(R)$  $Type(R)$  is not Object, throw a **TypeError** exception.
- 3. If R does not have a [[RegExpMatcher]] internal slot, throw a TypeError exception.
- 4. Let S be ? [ToString](#page-81-0)(string).
- <span id="page-427-1"></span>5. Return ? [RegExpBuiltinExec](#page-428-0)(R, S).

### 21.2.5.2.1 Runtime Semantics: RegExpExec ( R, S )

The abstract operation RegExpExec with arguments  $R$  and  $S$  performs the following steps:

- 1. Assert:  $Type(R)$  $Type(R)$  is Object.
- 2. Assert: [Type](#page-54-0)(S) is String.
- 3. Let  $exec$  be ?  $Get(R, "exec")$  $Get(R, "exec")$ .
- 4. If [IsCallable](#page-84-1)(exec) is true, then a. Let result be ? [Call](#page-90-0)(exec,  $R$ , «  $S$  »). b. If [Type\(](#page-54-0)result) is neither Object or Null, throw a TypeError exception.

#### c. Return result.

- 5. If R does not have a [[RegExpMatcher]] internal slot, throw a TypeError exception.
- 6. Return ?  $RegExpBuilderExec(R, S)$ .
- **NOTE** If a callable exec property is not found this algorithm falls back to attempting to use the built-in RegExp matching algorithm. This provides compatible behaviour for code written for prior editions where most builtin algorithms that use regular expressions did not perform a dynamic property lookup of exec.

#### 21.2.5.2.2 Runtime Semantics: RegExpBuiltinExec ( R, S )

<span id="page-428-0"></span>The abstract operation RegExpBuiltinExec with arguments  $R$  and  $S$  performs the following steps:

- 1. Assert:  $R$  is an initialized RegExp instance.
- 2. Assert: [Type](#page-54-0)(S) is String.
- 3. Let length be the number of code units in S.
- 4. Let *lastIndex* be ? [ToLength\(](#page-83-0)? [Get](#page-87-0)(R, "lastIndex")).
- 5. Let global be [ToBoolean](#page-76-1)(? [Get](#page-87-0)(R, "global")).
- 6. Let sticky be  $ToBoolean(?Get(R, "sticky"))$  $ToBoolean(?Get(R, "sticky"))$  $ToBoolean(?Get(R, "sticky"))$  $ToBoolean(?Get(R, "sticky"))$ .
- 7. If global is false and sticky is false, let lastIndex be 0.
- 8. Let matcher be the value of R's [[RegExpMatcher]] internal slot.
- 9. Let *flags* be the value of  $R$ 's [[OriginalFlags]] internal slot.
- 10. If flags contains "u", let fullUnicode be true, else let fullUnicode be false.
- 11. Let matchSucceeded be false.
- 12. Repeat, while matchSucceeded is false
	- a. If lastIndex > length, then
		- i. Perform  $?$  Set $(R, "lastIndex", 0, true)$ .
		- ii. Return null.
	- b. Let r be matcher(S, lastIndex).
	- c. If  $r$  is failure, then
		- i. If *sticky* is **true**, then
			- 1. Perform ?  $Set(R, "lastIndex", 0, true)$  $Set(R, "lastIndex", 0, true)$ .
			- 2. Return null.
		- ii. Let lastIndex be [AdvanceStringIndex](#page-429-0)(S, lastIndex, fullUnicode).

#### d. Else,

- i. Assert: r is a State.
- ii. Set matchSucceeded to true.
- 13. Let e be r's endIndex value.
- 14. If fullUnicode is true, then
	- a. e is an index into the *Input* character list, derived from  $S$ , matched by *matcher*. Let *eUTF* be the smallest index into  $S$ that corresponds to the character at element  $e$  of *Input*. If  $e$  is greater than or equal to the length of *Input*, then eUTF is the number of code units in S.
	- b. Let e be eUTF.
- 15. If global is true or sticky is true, then

#### a. Perform ?  $Set(R, "lastIndex", e, true)$  $Set(R, "lastIndex", e, true)$ .

- 16. Let n be the length of r's captures [List](#page-68-0). (This is the same value as [21.2.2.1](#page-411-0)'s Ncapturing Parens.)
- 17. Let A be ArrayCreate $(n + 1)$ .
- 18. Assert: The value of A's "length" property is  $n + 1$ .
- 19. Let matchIndex be lastIndex.
- 20. Perform ! [CreateDataProperty](#page-88-0)(A, "index", matchIndex).
- 21. Perform ! [CreateDataProperty](#page-88-0) $(A, "input", S)$ .
- 22. Let matchedSubstr be the matched substring (i.e. the portion of S between offset lastIndex inclusive and offset e exclusive).
- 23. Perform ! [CreateDataProperty](#page-88-0)(A, "0", matchedSubstr).
- 24. For each integer *i* such that  $i > 0$  and  $i \le n$ 
	- a. Let *captureI* be *i*<sup>th</sup> element of *r's captures* [List.](#page-68-0)

b. If capturel is **undefined**, let capturedValue be **undefined**.

c. Else if fullUnicode is true, then

i. Assert: captureI is a [List](#page-68-0) of code points.

ii. Let capturedValue be a string whose code units are the [UTF16Encoding](#page-157-1) of the code points of captureI.

d. Else, fullUnicode is false,

i. Assert: *captureI* is a [List](#page-68-0) of code units.

ii. Let capturedValue be a string consisting of the code units of captureI.

e. Perform ! [CreateDataProperty](#page-88-0)(A, ! [ToString](#page-81-0)(i), capturedValue).

<span id="page-429-0"></span>25. Return A.

### 21.2.5.2.3 AdvanceStringIndex ( S, index, unicode )

The abstract operation AdvanceStringIndex with arguments S, index, and unicode performs the following steps:

1. Assert:  $Type(S)$  $Type(S)$  is String.

- 2. Assert: *index* is an integer such that  $0 \leq index \leq 2^{53}$ -1.
- 3. Assert: [Type](#page-54-0)(unicode) is Boolean.
- 4. If unicode is false, return index+1.
- 5. Let length be the number of code units in S.
- 6. If  $index+1 \ge length$ , return  $index+1$ .
- 7. Let first be the code unit value at index index in S.
- 8. If first < 0xD800 or first > 0xDBFF, return index+1.
- 9. Let second be the code unit value at index index+1 in S.
- 10. If second < 0xDC00 or second > 0xDFFF, return index+1.
- 11. Return index+2.

#### 21.2.5.3 get RegExp.prototype.flags

RegExp.prototype.flags is an accessor property whose set accessor function is undefined. Its get accessor function performs the following steps:

- 1. Let  $R$  be the **this** value.
- 2. If  $Type(R)$  $Type(R)$  is not Object, throw a **TypeError** exception.
- 3. Let result be the empty String.
- 4. Let global be  $ToBoolean(? Get(R, "global"))$  $ToBoolean(? Get(R, "global"))$  $ToBoolean(? Get(R, "global"))$  $ToBoolean(? Get(R, "global"))$ .
- 5. If global is **true**, append "**g**" as the last code unit of *result*.
- 6. Let *ignoreCase* be  $ToBoolean(?Get(R, "ignoreCase"))$  $ToBoolean(?Get(R, "ignoreCase"))$  $ToBoolean(?Get(R, "ignoreCase"))$  $ToBoolean(?Get(R, "ignoreCase"))$ .
- 7. If *ignoreCase* is **true**, append " $\mathbf{i}$ " as the last code unit of *result*.
- 8. Let multiline be [ToBoolean](#page-76-1)(? [Get](#page-87-0)(R, "multiline")).
- 9. If multiline is true, append "m" as the last code unit of result.
- 10. Let unicode be  $ToBoolean(?Get(R, "unicode"))$  $ToBoolean(?Get(R, "unicode"))$  $ToBoolean(?Get(R, "unicode"))$  $ToBoolean(?Get(R, "unicode"))$ .
- 11. If *unicode* is **true**, append "**u**" as the last code unit of *result*.
- 12. Let sticky be [ToBoolean\(](#page-76-1)? [Get](#page-87-0)(R, "sticky")).
- 13. If sticky is true, append "y" as the last code unit of result.
- 14. Return result.

# 21.2.5.4 get RegExp.prototype.global

RegExp.prototype.global is an accessor property whose set accessor function is undefined. Its get accessor function performs the following steps:

- 1. Let  $R$  be the this value.
- 2. If  $Type(R)$  $Type(R)$  is not Object, throw a **TypeError** exception.
- 3. If R does not have an [[OriginalFlags]] internal slot, throw a **TypeError** exception.
- 4. Let *flags* be the value of  $R$ 's [[OriginalFlags]] internal slot.
- 5. If  $flags$  contains the code unit "g", return true.

6. Return false.

#### 21.2.5.5 get RegExp.prototype.ignoreCase

RegExp.prototype.ignoreCase is an accessor property whose set accessor function is undefined. Its get accessor function performs the following steps:

1. Let  $R$  be the this value.

- 2. If  $Type(R)$  $Type(R)$  is not Object, throw a **TypeError** exception.
- 3. If R does not have an [[OriginalFlags]] internal slot, throw a **TypeError** exception.
- 4. Let  $flags$  be the value of  $R$ 's [[OriginalFlags]] internal slot.
- 5. If *flags* contains the code unit " $i$ ", return true.
- 6. Return false.

# 21.2.5.6 RegExp.prototype [ @@match ] ( string )

When the  $@@$ **match** method is called with argument *string*, the following steps are taken:

1. Let rx be the this value.

- 2. If  $Type(rx)$  $Type(rx)$  is not Object, throw a **TypeError** exception.
- 3. Let S be ? [ToString](#page-81-0)(string).
- 4. Let global be [ToBoolean](#page-76-1)(? [Get](#page-87-0)(rx, "global")).
- 5. If global is false, then

a. Return ? [RegExpExec](#page-427-1)(rx, S).

6. Else global is true,

a. Let fullUnicode be [ToBoolean](#page-76-1)(? [Get](#page-87-0)(rx, "unicode")).

b. Perform ? [Set\(](#page-88-1)rx, "lastIndex", 0, true).

- c. Let A be [ArrayCreate\(](#page-135-0)0).
- d. Let  $n$  be 0.
- e. Repeat,

i. Let result be ? [RegExpExec](#page-427-1)(rx, S).

- ii. If *result* is **null**, then
	- 1. If  $n=0$ , return null.
	- 2. Else, return A.
- iii. Else result is not null,
	- 1. Let matchStr be ? [ToString\(](#page-81-0)? [Get](#page-87-0)(result, "0")).
	- 2. Let status be [CreateDataProperty\(](#page-88-0) $A$ , ! [ToString](#page-81-0)(n), matchStr).
	- 3. Assert: status is true.
	- 4. If matchStr is the empty String, then
		- a. Let thisIndex be ? [ToLength](#page-83-0)(? [Get\(](#page-87-0)rx, "lastIndex")).
		- b. Let nextIndex be [AdvanceStringIndex\(](#page-429-0)S, thisIndex, fullUnicode).
		- c. Perform ? [Set\(](#page-88-1)rx, "lastIndex", nextIndex, true).
	- 5. Increment n.

The value of the name property of this function is "[Symbol.match]".

**NOTE** The @@match property is used by the [IsRegExp](#page-85-0) abstract operation to identify objects that have the basic behaviour of regular expressions. The absence of a @@match property or the existence of such a property whose value does not Boolean coerce to true indicates that the object is not intended to be used as a regular expression object.

#### 21.2.5.7 get RegExp.prototype.multiline

RegExp.prototype.multiline is an accessor property whose set accessor function is undefined. Its get accessor function performs the following steps:

1. Let  $R$  be the this value.

2. If  $Type(R)$  $Type(R)$  is not Object, throw a **TypeError** exception.

- 3. If R does not have an [[OriginalFlags]] internal slot, throw a TypeError exception.
- 4. Let *flags* be the value of  $R$ 's [[OriginalFlags]] internal slot.
- 5. If *flags* contains the code unit "m", return true.
- 6. Return false.

### 21.2.5.8 RegExp.prototype [ @@replace ] ( string, replaceValue )

When the @@replace method is called with arguments *string* and *replaceValue*, the following steps are taken:

- 1. Let rx be the this value.
- 2. If  $Type(rx)$  $Type(rx)$  is not Object, throw a **TypeError** exception.
- 3. Let S be ? [ToString](#page-81-0)(string).
- 4. Let lengthS be the number of code unit elements in S.
- 5. Let functionalReplace be [IsCallable](#page-84-1)(replaceValue).
- 6. If functionalReplace is false, then
	- a. Let replaceValue be ? [ToString](#page-81-0)(replaceValue).
- 7. Let global be [ToBoolean](#page-76-1)(? [Get](#page-87-0)(rx, "global")).
- 8. If *global* is **true**, then
	- a. Let fullUnicode be [ToBoolean](#page-76-1)(? [Get](#page-87-0)(rx, "unicode")).
	- b. Perform ? [Set\(](#page-88-1)rx, "lastIndex", 0, true).
- 9. Let results be a new empty [List](#page-68-0).
- 10. Let done be false.
- 11. Repeat, while done is false
	- a. Let result be ? [RegExpExec](#page-427-1)(rx, S).
	- b. If result is null, set done to true.
	- c. Else result is not null,
		- i. Append result to the end of results.
		- ii. If global is false, set done to true.
		- iii. Else,
			- 1. Let matchStr be ? [ToString\(](#page-81-0)? [Get](#page-87-0)(result, "0")).
			- 2. If matchStr is the empty String, then
				- a. Let thisIndex be ? [ToLength](#page-83-0)(? [Get\(](#page-87-0)rx, "lastIndex")).
				- b. Let nextIndex be [AdvanceStringIndex\(](#page-429-0)S, thisIndex, fullUnicode).
				- c. Perform ? [Set\(](#page-88-1)rx, "lastIndex", nextIndex, true).
- 12. Let accumulatedResult be the empty String value.
- 13. Let nextSourcePosition be 0.
- 14. Repeat, for each result in results,
	- a. Let nCaptures be ? [ToLength\(](#page-83-0)? [Get\(](#page-87-0)result, "length")).
	- b. Let nCaptures be [max](#page-52-0)(nCaptures 1, 0).
	- c. Let matched be ? [ToString\(](#page-81-0)? [Get\(](#page-87-0)result, "0")).
	- d. Let matchLength be the number of code units in matched.
	- e. Let *position* be ? [ToInteger](#page-79-0)(? [Get](#page-87-0)(*result*, "index")).
	- f. Let position be [max](#page-52-0)([min\(](#page-52-0)position, lengthS), 0).
	- g. Let n be 1.
	- h. Let captures be a new empty [List.](#page-68-0)
	- i. Repeat while  $n \le nC$ aptures
		- i. Let capN be ? [Get\(](#page-87-0)result, ! [ToString\(](#page-81-0)n)).
		- ii. If capN is not **undefined**, then
			- 1. Let capN be ? [ToString](#page-81-0)(capN).
		- iii. Append *capN* as the last element of *captures*.
		- iv. Let  $n$  be  $n+1$ .
	- j. If functionalReplace is true, then
		- i. Let replacerArgs be « matched ».
ii. Append in list order the elements of *captures* to the end of the [List](#page-68-0) *replacerArgs*.

- iii. Append *position* and  $S$  as the last two elements of *replacerArgs*.
- iv. Let replValue be ? [Call](#page-90-0)(replaceValue, undefined, replacerArgs).
- v. Let replacement be ? [ToString](#page-81-0)(replValue).

k. Else,

- i. Let replacement be [GetSubstitution\(](#page-400-0)matched, S, position, captures, replaceValue).
- l. If *position* ≥ *nextSourcePosition*, then
	- i. NOTE position should not normally move backwards. If it does, it is an indication of an ill-behaving RegExp subclass or use of an access triggered side-effect to change the global flag or other characteristics of rx. In such cases, the corresponding substitution is ignored.
	- ii. Let accumulatedResult be the String formed by concatenating the code units of the current value of accumulatedResult with the substring of S consisting of the code units from nextSourcePosition (inclusive) up to position (exclusive) and with the code units of replacement.
	- iii. Let nextSourcePosition be position + matchLength.

#### 15. If nextSourcePosition ≥ lengthS, return accumulatedResult.

16. Return the String formed by concatenating the code units of *accumulatedResult* with the substring of S consisting of the code units from nextSourcePosition (inclusive) up through the final code unit of S (inclusive).

The value of the name property of this function is "[Symbol.replace]".

### 21.2.5.9 RegExp.prototype [ @@search ] ( string )

When the  $@@$ search method is called with argument *string*, the following steps are taken:

1. Let rx be the this value. 2. If  $Type(rx)$  $Type(rx)$  is not Object, throw a **TypeError** exception. 3. Let S be ? [ToString](#page-81-0)(string). 4. Let previousLastIndex be ? [Get\(](#page-87-0)rx, "lastIndex"). 5. Perform ? [Set\(](#page-88-0)rx, "lastIndex", 0, true). 6. Let result be ? [RegExpExec](#page-427-0)(rx, S). 7. Perform ? [Set\(](#page-88-0)rx, "lastIndex", previousLastIndex, true). 8. If *result* is **null**, return -1. 9. Return ? [Get\(](#page-87-0)result, "index").

The value of the name property of this function is "[Symbol.search]".

NOTE The lastIndex and global properties of this RegExp object are ignored when performing the search. The lastIndex property is left unchanged.

### 21.2.5.10 get RegExp.prototype.source

RegExp.prototype.source is an accessor property whose set accessor function is undefined. Its get accessor function performs the following steps:

- 1. Let  $R$  be the this value.
- 2. If  $Type(R)$  $Type(R)$  is not Object, throw a **TypeError** exception.
- 3. If R does not have an [[OriginalSource]] internal slot, throw a TypeError exception.
- 4. If R does not have an [[OriginalFlags]] internal slot, throw a TypeError exception.
- 5. Let src be the value of R's [[OriginalSource]] internal slot.
- 6. Let *flags* be the value of  $R$ 's [[OriginalFlags]] internal slot.
- 7. Return [EscapeRegExpPattern\(](#page-426-0)src, flags).

### 21.2.5.11 RegExp.prototype [ @@split ] ( string, limit )

NOTE 1 Returns an Array object into which substrings of the result of converting string to a String have been stored. The substrings are determined by searching from left to right for matches of the this value regular expression; these occurrences are not part of any substring in the returned array, but serve to divide up the String value.

The this value may be an empty regular expression or a regular expression that can match an empty String. In this case, the regular expression does not match the empty substring at the beginning or end of the input String, nor does it match the empty substring at the end of the previous separator match. (For example, if the regular expression matches the empty String, the String is split up into individual code unit elements; the length of the result array equals the length of the String, and each substring contains one code unit.) Only the first match at a given index of the String is considered, even if backtracking could yield a non-empty-substring match at that index. (For example,  $a*?$  [Symbol.split]("ab") evaluates to the array ["a", "b"], while /a\*/[Symbol.split]("ab") evaluates to the array ["","b"].)

If the string is (or converts to) the empty String, the result depends on whether the regular expression can match the empty String. If it can, the result array contains no elements. Otherwise, the result array contains one element, which is the empty String.

If the regular expression contains capturing parentheses, then each time separator is matched the results (including any **undefined** results) of the capturing parentheses are spliced into the output array. For example,

```
/<(\/)?([^<>]+)>/[Symbol.split]("A<B>bold</B>and<CODE>coded</CODE>")
```
evaluates to the array

```
["A",undefined,"B","bold","/","B","and",undefined,"CODE","coded","/","CODE",""]
```
If limit is not undefined, then the output array is truncated so that it contains no more than limit elements.

When the @@split method is called, the following steps are taken:

1. Let rx be the this value.

2. If [Type\(](#page-54-0)rx) is not Object, throw a **TypeError** exception.

3. Let S be ? [ToString](#page-81-0)(string).

4. Let C be ? [SpeciesConstructor](#page-92-0)(rx, [%RegExp%\)](#page-425-0).

5. Let flags be ? [ToString](#page-81-0)(? [Get](#page-87-0)(rx, "flags")).

6. If flags contains "u", let unicodeMatching be true.

7. Else, let unicodeMatching be false.

8. If flags contains " $v$ ", let newFlags be flags.

9. Else, let newFlags be the string that is the concatenation of flags and " $y$ ".

10. Let splitter be ? [Construct](#page-90-1)( $C$ , « rx, newFlags »).

11. Let A be [ArrayCreate\(](#page-135-0)0).

12. Let lengthA be 0.

13. If *limit* is **undefined**, let *lim* be  $2^{32}$ -1; else let *lim* be ? [ToUint32\(](#page-79-0)*limit*).

14. Let size be the number of elements in S.

15. Let p be 0.

16. If  $lim = 0$ , return A.

17. If  $size = 0$ , then

a. Let z be ? [RegExpExec](#page-427-0)(splitter, S).

b. If z is not null, return A.

c. Perform ! [CreateDataProperty](#page-88-1) $(A, "0", S)$ .

d. Return A.

18. Let q be p.

19. Repeat, while  $q < size$ 

a. Perform ? [Set\(](#page-88-0)splitter, "lastIndex", q, true).

b. Let z be ? [RegExpExec](#page-427-0)(splitter, S).

c. If  $z$  is null, let  $q$  be [AdvanceStringIndex](#page-429-0)( $S$ ,  $q$ , unicodeMatching).

d. Else z is not null,

i. Let e be ? [ToLength\(](#page-83-0)? [Get](#page-87-0)(splitter, "lastIndex")).

ii. Let e be [min\(](#page-52-0)e, size).

iii. If  $e = p$ , let q be [AdvanceStringIndex\(](#page-429-0)S, q, unicodeMatching).

iv. Else  $e \neq p$ ,

- 1. Let T be a String value equal to the substring of S consisting of the elements at indices  $p$  (inclusive) through  $q$  (exclusive).
- 2. Perform ! [CreateDataProperty](#page-88-1)(A, ! [ToString](#page-81-0)(lengthA), T).
- 3. Let lengthA be lengthA + 1.
- 4. If  $lengthA = lim$ , return A.
- 5. Let  $p$  be  $e$ .
- 6. Let numberOfCaptures be ? [ToLength\(](#page-83-0)? [Get\(](#page-87-0)z, "length")).
- 7. Let numberOfCaptures be [max\(](#page-52-0)numberOfCaptures-1, 0).
- 8. Let i be 1.
- 9. Repeat, while  $i \leq numberOfCaptures$ ,
	- a. Let  $nextCapture$  be ?  $Get(z, ! ToString(i)).$  $Get(z, ! ToString(i)).$  $Get(z, ! ToString(i)).$  $Get(z, ! ToString(i)).$
	- b. Perform ! [CreateDataProperty\(](#page-88-1)A, ! [ToString](#page-81-0)(lengthA), nextCapture).
	- c. Let  $i$  be  $i + 1$ .
	- d. Let lengthA be lengthA + 1.
	- e. If lengthA = lim, return A.
- 10. Let  $q$  be  $p$ .
- 20. Let T be a String value equal to the substring of S consisting of the elements at indices p (inclusive) through size (exclusive).
- 21. Perform ! [CreateDataProperty](#page-88-1)(A, ! [ToString](#page-81-0)(lengthA), T).
- 22. Return A.

The value of the name property of this function is "[Symbol.split]".

NOTE 2 The @@split method ignores the value of the global and sticky properties of this RegExp object.

#### 21.2.5.12 get RegExp.prototype.sticky

RegExp.prototype.sticky is an accessor property whose set accessor function is undefined. Its get accessor function performs the following steps:

- 1. Let  $R$  be the this value.
- 2. If  $Type(R)$  $Type(R)$  is not Object, throw a **TypeError** exception.
- 3. If R does not have an [[OriginalFlags]] internal slot, throw a TypeError exception.
- 4. Let *flags* be the value of  $R$ 's [[OriginalFlags]] internal slot.
- 5. If  $flags$  contains the code unit "y", return true.
- 6. Return false.

# 21.2.5.13 RegExp.prototype.test ( S )

The following steps are taken:

- 1. Let  $R$  be the this value.
- 2. If  $Type(R)$  $Type(R)$  is not Object, throw a **TypeError** exception.
- 3. Let string be ? [ToString](#page-81-0) $(S)$ .
- 4. Let match be ? [RegExpExec\(](#page-427-0)R, string).
- 5. If match is not null, return true; else return false.

# 21.2.5.14 RegExp.prototype.toString ( )

- 1. Let  $R$  be the this value.
- 2. If  $Type(R)$  $Type(R)$  is not Object, throw a **TypeError** exception.
- 3. Let pattern be ? [ToString](#page-81-0) $($ ? Get $(R, "source")$ ).
- 4. Let  $flags$  be ? [ToString](#page-81-0)(? [Get](#page-87-0)( $R$ , "flags")).
- 5. Let result be the String value formed by concatenating " $\prime$ ", pattern, " $\prime$ ", and flags.
- 6. Return result.

**NOTE** The returned String has the form of a [RegularExpressionLiteral](#page-171-0) that evaluates to another RegExp object with the same behaviour as this object.

### 21.2.5.15 get RegExp.prototype.unicode

RegExp.prototype.unicode is an accessor property whose set accessor function is undefined. Its get accessor function performs the following steps:

- 1. Let R be the this value.
- 2. If  $Type(R)$  $Type(R)$  is not Object, throw a **TypeError** exception.
- 3. If R does not have an [[OriginalFlags]] internal slot, throw a **TypeError** exception.
- 4. Let *flags* be the value of  $R$ 's [[OriginalFlags]] internal slot.
- 5. If *flags* contains the code unit "u", return true.
- 6. Return false.

#### 21.2.6 Properties of RegExp Instances

RegExp instances are ordinary objects that inherit properties from the RegExp prototype object. RegExp instances have internal slots [[RegExpMatcher]], [[OriginalSource]], and [[OriginalFlags]]. The value of the [[RegExpMatcher]] internal slot is an implementation dependent representation of the [Pattern](#page-408-0) of the RegExp object.

**NOTE** Prior to ECMAScript 2015, RegExp instances were specified as having the own data properties source, global, ignoreCase, and multiline. Those properties are now specified as accessor properties of RegExp.prototype.

RegExp instances also have the following property:

#### 21.2.6.1 lastIndex

The value of the lastIndex property specifies the String index at which to start the next match. It is coerced to an integer when used (see [21.2.5.2.2](#page-428-0)). This property shall have the attributes { [[Writable]]:  $true$ , [[Enumerable]]:  $false$ , [[Configurable]]: false }.

# 22 Indexed Collections

# 22.1 Array Objects

Array objects are exotic objects that give special treatment to a certain class of property names. See [9.4.2](#page-135-1) for a definition of this special treatment.

# 22.1.1 The Array Constructor

<span id="page-435-0"></span>The Array constructor is the %Array% intrinsic [object](#page-95-0) and the initial value of the **Array** property of the global object. When called as a constructor it creates and initializes a new exotic Array object. When Array is called as a function rather than as a constructor, it also creates and initializes a new Array object. Thus the function call  $Array(\ldots)$  is equivalent to the object creation expression  $new$  Array(...) with the same arguments.

The Array constructor is a single function whose behaviour is overloaded based upon the number and types of its arguments.

The Array constructor is designed to be subclassable. It may be used as the value of an extends clause of a class definition. Subclass constructors that intend to inherit the exotic **Array** behaviour must include a **super** call to the **Array** constructor to initialize subclass instances that are exotic Array objects. However, most of the **Array.prototype** methods are generic methods that are not dependent upon their **this** value being an exotic Array object.

The **length** property of the **Array** constructor function is 1.

# 22.1.1.1 Array ( )

This description applies if and only if the Array constructor is called with no arguments.

- 1. Let numberOfArgs be the number of arguments passed to this function call.
- 2. Assert: numberOfArgs = 0.
- 3. If NewTarget is undefined, let newTarget be the active [function](#page-113-0) object, else let newTarget be NewTarget.
- 4. Let proto be ? [GetPrototypeFromConstructor\(](#page-124-0)newTarget, "%ArrayPrototype%").
- 5. Return [ArrayCreate](#page-135-0)(0, proto).

#### 22.1.1.2 Array (len)

This description applies if and only if the Array constructor is called with exactly one argument.

- 1. Let numberOfArgs be the number of arguments passed to this function call.
- 2. Assert: numberOfArgs = 1.
- 3. If NewTarget is **undefined**, let *newTarget* be the active [function](#page-113-0) object, else let *newTarget* be NewTarget.
- 4. Let proto be ? [GetPrototypeFromConstructor\(](#page-124-0)newTarget, "%ArrayPrototype%").
- 5. Let array be [ArrayCreate](#page-135-0)(0, proto).
- 6. If [Type\(](#page-54-0)len) is not Number, then
	- a. Let *defineStatus* be [CreateDataProperty\(](#page-88-1) $array$ , " $0$ ", len).
	- b. Assert: *defineStatus* is true.
	- c. Let intLen be 1.
- 7. Else,
	- a. Let intLen be [ToUint32\(](#page-79-0)len).
	- b. If  $intLen \neq len$ , throw a **RangeError** exception.
- 8. Perform ! [Set](#page-88-0)(array, "length", intLen, true).
- 9. Return array.

# 22.1.1.3 Array (...items )

This description applies if and only if the Array constructor is called with at least two arguments.

When the **Array** function is called, the following steps are taken:

- 1. Let numberOfArgs be the number of arguments passed to this function call.
- 2. Assert:  $numberOfArgs \geq 2$ .
- 3. If NewTarget is undefined, let newTarget be the active [function](#page-113-0) object, else let newTarget be NewTarget.
- 4. Let proto be ? [GetPrototypeFromConstructor\(](#page-124-0)newTarget, "%ArrayPrototype%").
- 5. Let array be ? [ArrayCreate\(](#page-135-0)numberOfArgs, proto).
- 6. Let  $k$  be 0.
- 7. Let *items* be a zero-origined [List](#page-68-0) containing the argument items in order.
- 8. Repeat, while  $k$  < number Of Args
	- a. Let  $Pk$  be ! [ToString](#page-81-0) $(k)$ .
	- b. Let itemK be items[k].
	- c. Let defineStatus be [CreateDataProperty\(](#page-88-1)array, Pk, itemK).
	- d. Assert: *defineStatus* is true.
	- e. Increase k by 1.
- 9. Assert: the value of array's length property is numberOfArgs.
- 10. Return array.

# 22.1.2 Properties of the Array Constructor

The value of the [[Prototype]] internal slot of the Array constructor is the intrinsic object [%FunctionPrototype%](#page-350-0).

The Array constructor has the following properties:

# 22.1.2.1 Array.from  $\int$  *items*  $\int$ , *mapfn*  $\int$ , *thisArg*  $\left[ \right]$

When the from method is called with argument *items* and optional arguments *mapfn* and *thisArg*, the following steps are taken:

```
1. Let C be the this value.
```
2. If mapfn is undefined, let mapping be false.

3. Else,

- a. If [IsCallable](#page-84-0)(mapfn) is false, throw a TypeError exception.
- b. If thisArg was supplied, let T be thisArg; else let T be **undefined**.
- c. Let mapping be true.
- 4. Let usingIterator be ? [GetMethod\(](#page-89-0)items, @@iterator).
- 5. If *usingIterator* is not **undefined**, then
	- a. If  $IsConstructor(C)$  $IsConstructor(C)$  is **true**, then
		- i. Let  $A$  be ? [Construct](#page-90-1)( $C$ ).

b. Else,

- i. Let A be [ArrayCreate\(](#page-135-0)0).
- c. Let iterator be ? [GetIterator](#page-93-0)(items, usingIterator).
- d. Let  $k$  be 0.
- e. Repeat
	- i. If  $k \geq 2^{53}$ -1, then
		- 1. Let error be [Completion](#page-69-0){[[Type]]: throw, [[Value]]: a newly created TypeError object, [[Target]]: empty}.
		- 2. Return ? [IteratorClose](#page-94-0)(iterator, error).
	- ii. Let  $Pk$  be ! [ToString](#page-81-0) $(k)$ .
	- iii. Let next be ? [IteratorStep](#page-94-1)(iterator).
	- iv. If next is false, then
		- 1. Perform ?  $Set(A, "length", k, true)$  $Set(A, "length", k, true)$ .
		- 2. Return A.
	- v. Let nextValue be ? [IteratorValue](#page-94-2)(next).
	- vi. If *mapping* is **true**, then
		- 1. Let mappedValue be [Call](#page-90-0)(mapfn,  $T$ , « nextValue,  $k$  »).
		- 2. If mappedValue is an abrupt [completion](#page-69-0), return ? [IteratorClose\(](#page-94-0)iterator, mappedValue).
		- 3. Let mappedValue be mappedValue.[[Value]].
	- vii. Else, let mappedValue be nextValue.
	- viii. Let defineStatus be [CreateDataPropertyOrThrow](#page-89-1)(A, Pk, mappedValue).
	- ix. If *defineStatus* is an abrupt [completion,](#page-69-0) return ? [IteratorClose](#page-94-0)(*iterator*, *defineStatus*).
	- x. Increase k by 1.
- 6. NOTE: items is not an Iterable so assume it is an array‑like object.
- 7. Let arrayLike be ! [ToObject\(](#page-82-0)items).
- 8. Let len be ? [ToLength](#page-83-0)(? [Get](#page-87-0)(arrayLike, "length")).
- 9. If  $IsConstructor(C)$  $IsConstructor(C)$  is true, then
	- a. Let  $A$  be ? [Construct](#page-90-1)( $C$ , « len »).
- 10. Else,

```
ArrayCreate(len).
```

```
11. Let k be 0.
```
- 12. Repeat, while  $k$  < len
	- a. Let  $Pk$  be ! [ToString](#page-81-0) $(k)$ .
	- b. Let kValue be ? [Get\(](#page-87-0)arrayLike, Pk).
	- c. If mapping is true, then
		- i. Let mappedValue be ? [Call\(](#page-90-0)mapfn,  $T$ , « kValue,  $k$  »).
	- d. Else, let mappedValue be kValue.
	- e. Perform ? [CreateDataPropertyOrThrow\(](#page-89-1)A, Pk, mappedValue).
	- f. Increase  $k$  by 1.

# 13. Perform ? [Set\(](#page-88-0)A, "length", len, true).

14. Return A.

**NOTE** The from function is an intentionally generic factory method; it does not require that its this value be the Array constructor. Therefore it can be transferred to or inherited by any other constructors that may be called with a single numeric argument.

# 22.1.2.2 Array.isArray ( arg )

The isArray function takes one argument arg, and performs the following steps:

1. Return ? [IsArray](#page-84-2)(arg).

# 22.1.2.3 Array.of ( ...items )

When the of method is called with any number of arguments, the following steps are taken:

1. Let len be the actual number of arguments passed to this function.

- 2. Let items be the [List](#page-68-0) of arguments passed to this function.
- 3. Let C be the this value.
- 4. If  $IsConstructor(C)$  $IsConstructor(C)$  is **true**, then

a. Let  $A$  be ? [Construct](#page-90-1)( $C$ , « len »).

5. Else,

```
ArrayCreate(len).
```
- 6. Let  $k$  be 0.
- 7. Repeat, while  $k$  < len

```
a. Let kValue be items[k].
```
- b. Let  $Pk$  be ! [ToString](#page-81-0) $(k)$ .
- c. Perform ? [CreateDataPropertyOrThrow\(](#page-89-1)A, Pk, kValue).

d. Increase k by 1.

```
Set(A, "length", len, true).
```
9. Return A.

- NOTE 1 The *items* argument is assumed to be a well-formed rest argument value.
- NOTE 2 The of function is an intentionally generic factory method; it does not require that its this value be the Array constructor. Therefore it can be transferred to or inherited by other constructors that may be called with a single numeric argument.

# 22.1.2.4 Array.prototype

The value of **Array.prototype** is [%ArrayPrototype%,](#page-438-0) the intrinsic Array prototype object.

This property has the attributes  $\{[[Writeble]]: false, [[Enumerable]]: false, [[Configurable]]: false \}$ .

# 22.1.2.5 get Array [ @@species ]

Array[@@species] is an accessor property whose set accessor function is undefined. Its get accessor function performs the following steps:

1. Return the this value.

# The value of the name property of this function is "get [Symbol.species]".

<span id="page-438-0"></span>**NOTE** Array prototype methods normally use their this object's constructor to create a derived object. However, a subclass constructor may over-ride that default behaviour by redefining its @@species property.

# 22.1.3 Properties of the Array Prototype Object

The Array prototype object is the intrinsic object %ArrayPrototype%. The Array prototype object is an Array exotic objects and has the internal methods specified for such objects. It has a length property whose initial value is 0 and whose attributes are  $\{[[Writeble]]: true, [[Enumerable]]: false, [[Configurable]]: false \}$ .

The value of the [[Prototype]] internal slot of the Array prototype object is the intrinsic object [%ObjectPrototype%](#page-346-0).

NOTE The Array prototype object is specified to be an Array exotic object to ensure compatibility with ECMAScript code that was created prior to the ECMAScript 2015 specification.

#### 22.1.3.1 Array.prototype.concat ( ...arguments )

When the **concat** method is called with zero or more arguments, it returns an array containing the array elements of the object followed by the array elements of each argument in order.

The following steps are taken:

- 1. Let O be ? [ToObject](#page-82-0)(this value).
- 2. Let A be ? [ArraySpeciesCreate](#page-136-0)(0, 0).
- 3. Let n be 0.
- 4. Let *items* be a [List](#page-68-0) whose first element is  $O$  and whose subsequent elements are, in left to right order, the arguments that were passed to this function invocation.
- 5. Repeat, while items is not empty
	- a. Remove the first element from *items* and let  $E$  be the value of the element.
	- b. Let spreadable be ? [IsConcatSpreadable](#page-439-0)(E).
	- c. If spreadable is true, then
		- i. Let  $k$  be  $0$ .
		- ii. Let len be ? [ToLength](#page-83-0) $($ ? [Get](#page-87-0) $(E, "length").$
		- iii. If  $n + len > 2^{53}$ -1, throw a **TypeError** exception.
		- iv. Repeat, while  $k$  < len
			- 1. Let  $P$  be ! [ToString](#page-81-0)( $k$ ).
			- 2. Let exists be ? HasProperty $(E, P)$ .
			- 3. If exists is true, then
				- a. Let subElement be ?  $Get(E, P)$  $Get(E, P)$ .
				- b. Perform? [CreateDataPropertyOrThrow\(](#page-89-1)A, ! [ToString\(](#page-81-0)n), subElement).
			- 4. Increase n by 1.
			- 5. Increase k by 1.
	- d. Else  $E$  is added as a single item rather than spread,
		- i. If  $n \geq 2^{53}$ -1, throw a **TypeError** exception.
		- ii. Perform ? [CreateDataPropertyOrThrow\(](#page-89-1)A, ! [ToString\(](#page-81-0)n), E).
		- iii. Increase n by 1.
- 6. Perform ?  $Set(A, "length", n, true)$  $Set(A, "length", n, true)$ .
- 7. Return A.

#### The **length** property of the **concat** method is 1.

- NOTE 1 The explicit setting of the **length** property in step 6 is necessary to ensure that its value is correct in situations where the trailing elements of the result Array are not present.
- NOTE 2 The **concat** function is intentionally generic; it does not require that its **this** value be an Array object. Therefore it can be transferred to other kinds of objects for use as a method.

#### 22.1.3.1.1 Runtime Semantics: IsConcatSpreadable ( O )

<span id="page-439-0"></span>The abstract operation IsConcatSpreadable with argument  $O$  performs the following steps:

- 1. If  $Type(0)$  $Type(0)$  is not Object, return false.
- 2. Let spreadable be ? [Get\(](#page-87-0)O, @@isConcatSpreadable).

3. If spreadable is not undefined, return [ToBoolean](#page-76-0)(spreadable).

4. Return ? [IsArray](#page-84-2)(O).

# 22.1.3.2 Array.prototype.constructor

<span id="page-440-0"></span>The initial value of **Array.prototype.constructor** is the intrinsic object [%Array%](#page-435-0).

# 22.1.3.3 Array.prototype.copyWithin (target, start [ , end ] )

The copyWithin method takes up to three arguments target, start and end.

NOTE 1 The end argument is optional with the length of the this object as its default value. If target is negative, it is treated as *length+target* where *length* is the length of the array. If start is negative, it is treated as *length+start*. If end is negative, it is treated as length+end.

The following steps are taken:

1. Let O be ? [ToObject](#page-82-0)(this value).

- 2. Let len be ? [ToLength](#page-83-0) $($ ? [Get](#page-87-0) $($ 0, "length" $)$ ).
- 3. Let relativeTarget be ? [ToInteger](#page-79-1)(target).
- 4. If relativeTarget < 0, let to be [max\(](#page-52-0)(len + relativeTarget), 0); else let to be [min](#page-52-0)(relativeTarget, len).

```
5. Let relativeStart be ? ToInteger(start).
```
6. If relativeStart < 0, let from be [max](#page-52-0)((len + relativeStart), 0); else let from be [min](#page-52-0)(relativeStart, len).

```
ToInteger(end).
```
- 8. If relativeEnd < 0, let final be [max](#page-52-0) $(len + relativeEnd)$ , 0); else let final be [min](#page-52-0)(relativeEnd, len).
- 9. Let count be [min\(](#page-52-0)final-from, len-to).
- 10. If from<to and to<from+count, then
	- a. Let direction be -1.
	- b. Let from be from + count 1.
	- c. Let to be to  $+$  count  $-1$ .
- 11. Else,

a. Let direction be 1.

- 12. Repeat, while *count* > 0
	- a. Let fromKey be ! [ToString](#page-81-0)(from).
	- b. Let toKey be ! [ToString](#page-81-0)(to).
	- c. Let fromPresent be ? [HasProperty](#page-89-2)(0, fromKey).
	- d. If fromPresent is true, then
		- i. Let from Val be ?  $Get[0, from Key)$  $Get[0, from Key)$ .
		- ii. Perform ? [Set\(](#page-88-0)O, toKey, fromVal, true).
	- e. Else fromPresent is false,
		- i. Perform ? [DeletePropertyOrThrow\(](#page-89-3)O, toKey).
	- f. Let from be from + direction.
	- g. Let to be to + direction.
	- h. Let *count* be *count* 1.
- 13. Return O.
- NOTE 2 The copyWithin function is intentionally generic; it does not require that its this value be an Array object. Therefore it can be transferred to other kinds of objects for use as a method.

# 22.1.3.4 Array.prototype.entries ( )

The following steps are taken:

- 1. Let O be ? [ToObject](#page-82-0)(this value).
- <span id="page-440-1"></span>2. Return [CreateArrayIterator](#page-459-0)(O, "key+value").

# 22.1.3.5 Array.prototype.every ( callbackfn [ , thisArg ] )

NOTE 1 callbackfn should be a function that accepts three arguments and returns a value that is coercible to the Boolean value true or false. every calls *callbackfn* once for each element present in the array, in ascending order, until it finds one where *callbackfn* returns false. If such an element is found, every immediately returns false. Otherwise, if callbackfn returned true for all elements, every will return true. callbackfn is called only for elements of the array which actually exist; it is not called for missing elements of the array.

> If a thisArg parameter is provided, it will be used as the this value for each invocation of *callbackfn*. If it is not provided, *undefined* is used instead.

callbackfn is called with three arguments: the value of the element, the index of the element, and the object being traversed.

every does not directly mutate the object on which it is called but the object may be mutated by the calls to callbackfn.

The range of elements processed by every is set before the first call to *callbackfn*. Elements which are appended to the array after the call to every begins will not be visited by *callbackfn*. If existing elements of the array are changed, their value as passed to *callbackfn* will be the value at the time **every** visits them; elements that are deleted after the call to every begins and before being visited are not visited. every acts like the "for all" quantifier in mathematics. In particular, for an empty array, it returns true.

When the every method is called with one or two arguments, the following steps are taken:

- 1. Let O be ? [ToObject](#page-82-0)(this value).
- 2. Let len be ? [ToLength](#page-83-0) $($ ? [Get](#page-87-0) $($ 0, "length" $)$ ).
- 3. If [IsCallable](#page-84-0)(callbackfn) is false, throw a TypeError exception.
- 4. If thisArg was supplied, let  $T$  be thisArg; else let  $T$  be undefined.
- 5. Let k be 0.
- 6. Repeat, while  $k$  < len
	- a. Let  $Pk$  be ! [ToString](#page-81-0) $(k)$ .
	- b. Let kPresent be ? [HasProperty\(](#page-89-2)O, Pk).
	- c. If kPresent is true, then
		- i. Let kValue be ? [Get\(](#page-87-0)O, Pk).
		- ii. Let testResult be [ToBoolean](#page-76-0)(? [Call\(](#page-90-0)callbackfn, T, « kValue, k, O »)).
		- iii. If testResult is false, return false.
	- d. Increase k by 1.

#### 7. Return true.

NOTE 2 The every function is intentionally generic; it does not require that its this value be an Array object. Therefore it can be transferred to other kinds of objects for use as a method.

# 22.1.3.6 Array.prototype.fill (value [, start [, end ] ])

<span id="page-441-0"></span>The **fill** method takes up to three arguments value, start and end.

NOTE 1 The start and end arguments are optional with default values of 0 and the length of the this object. If start is negative, it is treated as *length+start* where *length* is the length of the array. If *end* is negative, it is treated as length+end.

#### The following steps are taken:

- 1. Let O be ? [ToObject](#page-82-0)(this value).
- 2. Let len be ? [ToLength](#page-83-0) $($ ? [Get](#page-87-0) $($ 0, "length" $)$ ).
- 3. Let relativeStart be ? [ToInteger](#page-79-1)(start).
- 4. If relativeStart < 0, let k be [max\(](#page-52-0)(len + relativeStart), 0); else let k be [min](#page-52-0)(relativeStart, len).
- 5. If end is **undefined**, let *relativeEnd* be len; else let *relativeEnd* be ? [ToInteger\(](#page-79-1)end).
- 6. If relativeEnd < 0, let final be [max](#page-52-0) $((len + relativeEnd), 0)$ ; else let final be [min](#page-52-0)(relativeEnd, len).

#### 7. Repeat, while  $k \leq final$

a. Let  $Pk$  be ! [ToString](#page-81-0) $(k)$ .

b. Perform ? [Set\(](#page-88-0)O, Pk, value, true).

c. Increase  $k$  by 1.

#### 8. Return O.

NOTE 2 The **fill** function is intentionally generic; it does not require that its **this** value be an Array object. Therefore it can be transferred to other kinds of objects for use as a method.

# 22.1.3.7 Array.prototype.filter  $\int$  callbackfn  $\int$ , thisArg  $\int$ )

<span id="page-442-0"></span>NOTE 1 callbackfn should be a function that accepts three arguments and returns a value that is coercible to the Boolean value true or false. filter calls callbackfn once for each element in the array, in ascending order, and constructs a new array of all the values for which *callbackfn* returns true. *callbackfn* is called only for elements of the array which actually exist; it is not called for missing elements of the array.

> If a thisArg parameter is provided, it will be used as the this value for each invocation of callbackfn. If it is not provided, *undefined* is used instead.

callbackfn is called with three arguments: the value of the element, the index of the element, and the object being traversed.

filter does not directly mutate the object on which it is called but the object may be mutated by the calls to callbackfn.

The range of elements processed by filter is set before the first call to *callbackfn*. Elements which are appended to the array after the call to filter begins will not be visited by *callbackfn*. If existing elements of the array are changed their value as passed to *callbackfn* will be the value at the time filter visits them; elements that are deleted after the call to **filter** begins and before being visited are not visited.

When the **filter** method is called with one or two arguments, the following steps are taken:

1. Let O be ? [ToObject](#page-82-0)(this value). 2. Let len be ? [ToLength](#page-83-0) $($ ? [Get](#page-87-0) $($ 0, "length" $)$ ). 3. If [IsCallable](#page-84-0)(callbackfn) is false, throw a TypeError exception. 4. If thisArg was supplied, let  $T$  be thisArg; else let  $T$  be undefined. 5. Let *A* be ? [ArraySpeciesCreate](#page-136-0)(0, 0). 6. Let  $k$  be 0. 7. Let to be 0. 8. Repeat, while  $k$  < len a. Let  $Pk$  be ! [ToString](#page-81-0) $(k)$ . b. Let kPresent be ? [HasProperty\(](#page-89-2)O, Pk). c. If kPresent is true, then i. Let kValue be ? [Get\(](#page-87-0)O, Pk). ii. Let selected be [ToBoolean](#page-76-0)(? [Call\(](#page-90-0)callbackfn, T, « kValue, k, O »)). iii. If selected is true, then 1. Perform ? [CreateDataPropertyOrThrow\(](#page-89-1)A, ! [ToString\(](#page-81-0)to), kValue). 2. Increase to by 1. d. Increase k by 1.

9. Return A.

NOTE 2 The **filter** function is intentionally generic; it does not require that its **this** value be an Array object. Therefore it can be transferred to other kinds of objects for use as a method.

# 22.1.3.8 Array.prototype.find ( predicate [, thisArg ] )

<span id="page-442-1"></span>The find method is called with one or two arguments, predicate and thisArg.

NOTE 1 predicate should be a function that accepts three arguments and returns a value that is coercible to a Boolean value. find calls predicate once for each element of the array, in ascending order, until it finds one where predicate returns true. If such an element is found, find immediately returns that element value. Otherwise, find returns undefined.

> If a thisArg parameter is provided, it will be used as the this value for each invocation of *predicate*. If it is not provided, *undefined* is used instead.

predicate is called with three arguments: the value of the element, the index of the element, and the object being traversed.

find does not directly mutate the object on which it is called but the object may be mutated by the calls to predicate.

The range of elements processed by find is set before the first call to *callbackfn*. Elements that are appended to the array after the call to find begins will not be visited by *callbackfn*. If existing elements of the array are changed, their value as passed to *predicate* will be the value at the time that find visits them.

#### When the **find** method is called, the following steps are taken:

- 1. Let O be ? [ToObject](#page-82-0)(this value).
- 2. Let len be ? [ToLength](#page-83-0) $($ ? [Get](#page-87-0) $($ 0, "length" $)$ ).
- 3. If [IsCallable](#page-84-0)(predicate) is false, throw a TypeError exception.
- 4. If thisArg was supplied, let  $T$  be thisArg; else let  $T$  be undefined.
- 5. Let k be 0.
- 6. Repeat, while  $k$  < len
	- a. Let  $Pk$  be ! [ToString](#page-81-0) $(k)$ .
	- b. Let kValue be ? [Get\(](#page-87-0)O, Pk).
	- c. Let testResult be [ToBoolean](#page-76-0)(? [Call\(](#page-90-0)predicate,  $T$ , « kValue,  $k$ ,  $O$  »)).
	- d. If testResult is true, return kValue.
	- e. Increase k by 1.
- 7. Return undefined.
- NOTE 2 The find function is intentionally generic; it does not require that its this value be an Array object. Therefore it can be transferred to other kinds of objects for use as a method.

#### 22.1.3.9 Array.prototype.findIndex (predicate [, thisArg ])

<span id="page-443-0"></span>NOTE 1 predicate should be a function that accepts three arguments and returns a value that is coercible to the Boolean value true or false. findIndex calls *predicate* once for each element of the array, in ascending order, until it finds one where *predicate* returns true. If such an element is found, findIndex immediately returns the index of that element value. Otherwise, findIndex returns -1.

> If a *thisArg* parameter is provided, it will be used as the **this** value for each invocation of *predicate*. If it is not provided, *undefined* is used instead.

predicate is called with three arguments: the value of the element, the index of the element, and the object being traversed.

findIndex does not directly mutate the object on which it is called but the object may be mutated by the calls to predicate.

The range of elements processed by findIndex is set before the first call to *callbackfn*. Elements that are appended to the array after the call to findIndex begins will not be visited by callbackfn. If existing elements of the array are changed, their value as passed to *predicate* will be the value at the time that **findIndex** visits them.

When the **findIndex** method is called with one or two arguments, the following steps are taken:

1. Let O be ? [ToObject](#page-82-0)(this value).

- 2. Let len be ? [ToLength](#page-83-0) $($ ? [Get](#page-87-0) $($ 0, "length" $)$ ).
- 3. If [IsCallable](#page-84-0)(predicate) is false, throw a TypeError exception.
- 4. If thisArg was supplied, let  $T$  be thisArg; else let  $T$  be undefined.

5. Let k be 0.

- 6. Repeat, while  $k$  < len
	- a. Let  $Pk$  be ! [ToString](#page-81-0) $(k)$ .
	- b. Let kValue be ? [Get\(](#page-87-0)O, Pk).
	- c. Let testResult be [ToBoolean](#page-76-0)(? [Call\(](#page-90-0)predicate, T, « kValue, k, O »)).
	- d. If testResult is true, return k.
	- e. Increase k by 1.

7. Return ‑1.

NOTE 2 The findIndex function is intentionally generic; it does not require that its this value be an Array object. Therefore it can be transferred to other kinds of objects for use as a method.

# 22.1.3.10 Array.prototype.forEach ( callbackfn [ , thisArg ] )

<span id="page-444-0"></span>NOTE 1 callbackfn should be a function that accepts three arguments. **for Each** calls callbackfn once for each element present in the array, in ascending order. callbackfn is called only for elements of the array which actually exist; it is not called for missing elements of the array.

> If a thisArg parameter is provided, it will be used as the this value for each invocation of *callbackfn*. If it is not provided, *undefined* is used instead.

callbackfn is called with three arguments: the value of the element, the index of the element, and the object being traversed.

forEach does not directly mutate the object on which it is called but the object may be mutated by the calls to callbackfn.

When the **forEach** method is called with one or two arguments, the following steps are taken:

- 1. Let O be ? [ToObject](#page-82-0)(this value).
- 2. Let len be ? [ToLength](#page-83-0) $($ ? [Get](#page-87-0) $($ 0, "length" $)$ ).
- 3. If [IsCallable](#page-84-0)(callbackfn) is false, throw a TypeError exception.
- 4. If thisArg was supplied, let  $T$  be thisArg; else let  $T$  be undefined.
- 5. Let k be 0.
- 6. Repeat, while  $k$  < len
	- a. Let  $Pk$  be ! [ToString](#page-81-0) $(k)$ .
	- b. Let kPresent be ? [HasProperty\(](#page-89-2)O, Pk).
	- c. If kPresent is true, then

i. Let kValue be ? [Get\(](#page-87-0)O, Pk).

- ii. Perform ? [Call](#page-90-0)(callbackfn, T, « kValue, k, O »).
- d. Increase k by 1.
- 7. Return undefined.
- NOTE 2 The **forEach** function is intentionally generic; it does not require that its this value be an Array object. Therefore it can be transferred to other kinds of objects for use as a method.

#### 22.1.3.11 Array.prototype.includes ( searchElement [ , fromIndex ] )

<span id="page-444-1"></span>NOTE 1 includes compares searchElement to the elements of the array, in ascending order, using the [SameValueZero](#page-85-0) algorithm, and if found at any position, returns true; otherwise, false is returned.

> The optional second argument fromIndex defaults to 0 (i.e. the whole array is searched). If it is greater than or equal to the length of the array, false is returned, i.e. the array will not be searched. If it is negative, it is used as

the offset from the end of the array to compute *fromIndex*. If the computed index is less than 0, the whole array will be searched.

When the *includes* method is called, the following steps are taken:

```
1. Let O be ? ToObject(this value).
ToLength(? Get(0, "length").3. If len is 0, return false.
ToInteger(fromIndex). (If fromIndex is undefined, this step produces the value 0.)
5. If n \geq 0, then
     a. Let k be n.
6. Else n < 0,
     a. Let k be len + n.
     b. If k < 0, let k be 0.
7. Repeat, while k < len
     a. Let elementK be the result of ? GetToString(k)).SameValueZero(searchElement, elementK) is true, return true.
     c. Increase k by 1.
```
#### 8. Return false.

- NOTE 2 The includes function is intentionally generic; it does not require that its this value be an Array object. Therefore it can be transferred to other kinds of objects for use as a method.
- NOTE 3 The includes method intentionally differs from the similar indexOf method in two ways. First, it uses the [SameValueZero](#page-85-0) algorithm, instead of Strict Equality [Comparison,](#page-87-1) allowing it to detect NaN array elements. Second, it does not skip missing array elements, instead treating them as undefined.

#### 22.1.3.12 Array.prototype.indexOf ( searchElement [ , fromIndex ] )

<span id="page-445-0"></span>NOTE 1 indexOf compares [searchElement](#page-87-1) to the elements of the array, in ascending order, using the Strict Equality Comparison algorithm, and if found at one or more indices, returns the smallest such index; otherwise, ‑1 is returned.

> The optional second argument *fromIndex* defaults to 0 (i.e. the whole array is searched). If it is greater than or equal to the length of the array, -1 is returned, i.e. the array will not be searched. If it is negative, it is used as the offset from the end of the array to compute *fromIndex*. If the computed index is less than 0, the whole array will be searched.

When the indexOf method is called with one or two arguments, the following steps are taken:

```
1. Let O be ? To Object (this value).
ToLength(Get(0, "length")).
3. If len is 0, return ‑1.
4. Let n be ? To Integer (from Index). (If from Index is undefined, this step produces the value 0.)
5. If n \geq len, return -1.
6. If n \geq 0, then
     a. If n is -0, let k be +0; else let k be n.
7. Else n < 0.
     a. Let k be len + n.
     b. If k < 0, let k be 0.
8. Repeat, while k < len
     a. Let kPresent be ? HasProperty(0, ! ToString(k)).
     b. If kPresent is true, then
          i. Let elementK be ? ToString(k)].
          Comparison searchElement === elementK.
         iii. If same is true, return k.
     c. Increase k by 1.
```
#### 9. Return ‑1.

NOTE 2 The **indexOf** function is intentionally generic; it does not require that its **this** value be an Array object. Therefore it can be transferred to other kinds of objects for use as a method.

### 22.1.3.13 Array.prototype.join (separator)

<span id="page-446-0"></span>NOTE 1 The elements of the array are converted to Strings, and these Strings are then concatenated, separated by occurrences of the separator. If no separator is provided, a single comma is used as the separator.

The join method takes one argument, separator, and performs the following steps:

- 1. Let O be ? [ToObject](#page-82-0)(this value).
- 2. Let len be ? [ToLength](#page-83-0) $($ ? [Get](#page-87-0) $($ 0, "length" $)$ ).
- 3. If separator is **undefined**, let separator be the single-element String ", ".
- 4. Let sep be ? [ToString](#page-81-0)(separator).
- 5. If len is zero, return the empty String.
- 6. Let element $0$  be  $Get(0, "0").$  $Get(0, "0").$
- 7. If element0 is **undefined** or **null**, let R be the empty String; otherwise, let R be ? [ToString](#page-81-0)(element0).
- 8. Let k be 1.
- 9. Repeat, while  $k$  < len
	- a. Let  $S$  be the String value produced by concatenating  $R$  and sep.
	- b. Let element be ?  $Get[0, ! ToString(k)]$  $Get[0, ! ToString(k)]$  $Get[0, ! ToString(k)]$  $Get[0, ! ToString(k)]$ .
	- c. If element is undefined or null, let next be the empty String; otherwise, let next be ? [ToString\(](#page-81-0)element).
	- d. Let  $R$  be a String value produced by concatenating  $S$  and next.
	- e. Increase k by 1.
- 10. Return R.
- NOTE 2 The join function is intentionally generic; it does not require that its this value be an Array object. Therefore, it can be transferred to other kinds of objects for use as a method.

# 22.1.3.14 Array.prototype.keys ( )

The following steps are taken:

- 1. Let O be ? [ToObject](#page-82-0)(this value).
- <span id="page-446-1"></span>2. Return [CreateArrayIterator](#page-459-0) $(0, "key").$

# 22.1.3.15 Array.prototype.lastIndexOf ( searchElement [ , fromIndex ] )

NOTE 1 lastIndexOf compares [searchElement](#page-87-1) to the elements of the array in descending order using the Strict Equality Comparison algorithm, and if found at one or more indices, returns the largest such index; otherwise, ‑1 is returned.

> The optional second argument *fromIndex* defaults to the array's length minus one (i.e. the whole array is searched). If it is greater than or equal to the length of the array, the whole array will be searched. If it is negative, it is used as the offset from the end of the array to compute fromIndex. If the computed index is less than 0, ‑1 is returned.

When the **lastIndexOf** method is called with one or two arguments, the following steps are taken:

- 1. Let O be ? [ToObject](#page-82-0)(this value).
- 2. Let len be ? [ToLength](#page-83-0) $($ ? [Get](#page-87-0) $($ 0, "length" $)$ ).
- 3. If len is 0, return ‑1.
- 4. If argument from *Index* was passed, let n be ? To *Integer(from Index)*; else let n be *len*-1.
- 5. If  $n \geq 0$ , then
	- a. If n is  $-0$ , let k be  $+0$ ; else let k be [min](#page-52-0)(n, len  $-1$ ).
- 6. Else  $n < 0$ ,

a. Let  $k$  be  $len + n$ .

7. Repeat, while  $k \geq 0$ 

```
a. Let kPresent be ? HasPropertyToString(k)).
```
b. If kPresent is true, then

```
i. Let elementK be ? ToString(k)].
```
ii. Let same be the result of performing Strict Equality [Comparison](#page-87-1) searchElement === elementK.

```
iii. If same is true, return k.
```
c. Decrease k by 1.

8. Return ‑1.

NOTE 2 The **lastIndexOf** function is intentionally generic; it does not require that its this value be an Array object. Therefore it can be transferred to other kinds of objects for use as a method.

# 22.1.3.16 Array.prototype.map ( callbackfn [ , thisArg ] )

<span id="page-447-0"></span>NOTE 1 callbackfn should be a function that accepts three arguments. map calls *callbackfn* once for each element in the array, in ascending order, and constructs a new Array from the results. *callbackfn* is called only for elements of the array which actually exist; it is not called for missing elements of the array.

> If a thisArg parameter is provided, it will be used as the this value for each invocation of *callbackfn*. If it is not provided, *undefined* is used instead.

callbackfn is called with three arguments: the value of the element, the index of the element, and the object being traversed.

map does not directly mutate the object on which it is called but the object may be mutated by the calls to callbackfn.

The range of elements processed by map is set before the first call to *callbackfn*. Elements which are appended to the array after the call to map begins will not be visited by *callbackfn*. If existing elements of the array are changed, their value as passed to *callbackfn* will be the value at the time **map** visits them; elements that are deleted after the call to map begins and before being visited are not visited.

When the map method is called with one or two arguments, the following steps are taken:

- 1. Let O be ? [ToObject](#page-82-0)(this value).
- 2. Let len be ? [ToLength](#page-83-0) $($ ? [Get](#page-87-0) $($ 0, "length" $)$ ).
- 3. If [IsCallable](#page-84-0)(callbackfn) is false, throw a TypeError exception.
- 4. If thisArg was supplied, let T be thisArg; else let T be undefined.
- 5. Let A be ? [ArraySpeciesCreate](#page-136-0)(0, len).
- 6. Let  $k$  be 0.
- 7. Repeat, while  $k$  < len
	- a. Let  $Pk$  be ! [ToString](#page-81-0) $(k)$ .
	- b. Let kPresent be ? [HasProperty\(](#page-89-2)O, Pk).
	- c. If kPresent is true, then
		- i. Let kValue be ? [Get\(](#page-87-0)O, Pk).
			- ii. Let mappedValue be ? [Call\(](#page-90-0)callbackfn,  $T$ , « kValue,  $k$ ,  $0$  »).
		- iii. Perform? [CreateDataPropertyOrThrow\(](#page-89-1)A, Pk, mappedValue).
	- d. Increase k by 1.

8. Return A.

NOTE 2 The map function is intentionally generic; it does not require that its this value be an Array object. Therefore it can be transferred to other kinds of objects for use as a method.

# 22.1.3.17 Array.prototype.pop ( )

NOTE 1 The last element of the array is removed from the array and returned. When the **pop** method is called, the following steps are taken:

- 1. Let O be ? [ToObject](#page-82-0)(this value).
- 2. Let len be ? [ToLength](#page-83-0) $($ ? [Get](#page-87-0) $($ 0, "length" $)$ ).
- 3. If len is zero, then
	- a. Perform ?  $Set(0, "length", 0, true)$  $Set(0, "length", 0, true)$ .
	- b. Return **undefined**.
- 4. Else  $len > 0$ .
	- a. Let newLen be len‑1.
	- b. Let indx be ! [ToString](#page-81-0)(newLen).
	- c. Let element be ? [Get](#page-87-0)(O, indx).
	- d. Perform ? [DeletePropertyOrThrow\(](#page-89-3)O, indx).
	- e. Perform ? [Set\(](#page-88-0)O, "length", newLen, true).
	- f. Return element.
- NOTE 2 The pop function is intentionally generic; it does not require that its this value be an Array object. Therefore it can be transferred to other kinds of objects for use as a method.

# 22.1.3.18 Array.prototype.push ( ...items )

NOTE 1 The arguments are appended to the end of the array, in the order in which they appear. The new length of the array is returned as the result of the call.

When the **push** method is called with zero or more arguments, the following steps are taken:

- 1. Let O be ? [ToObject](#page-82-0)(this value).
- 2. Let len be ? [ToLength](#page-83-0)(?  $Get(0, "length").$  $Get(0, "length").$
- 3. Let items be a [List](#page-68-0) whose elements are, in left to right order, the arguments that were passed to this function invocation.
- 4. Let argCount be the number of elements in items.
- 5. If len + argCount >  $2^{53}$ -1, throw a **TypeError** exception.
- 6. Repeat, while items is not empty
	- a. Remove the first element from *items* and let  $E$  be the value of the element.
	- b. Perform ?  $Set(0, ! ToString(len), E, true)$  $Set(0, ! ToString(len), E, true)$  $Set(0, ! ToString(len), E, true)$  $Set(0, ! ToString(len), E, true)$ .
	- c. Let len be len+1.
- 7. Perform ? [Set\(](#page-88-0)O, "length", len, true).
- 8. Return len.

The length property of the push method is 1.

NOTE 2 The push function is intentionally generic; it does not require that its this value be an Array object. Therefore it can be transferred to other kinds of objects for use as a method.

# 22.1.3.19 Array.prototype.reduce ( callbackfn [ , initialValue ] )

NOTE 1 callbackfn should be a function that takes four arguments. reduce calls the callback, as a function, once for each element present in the array, in ascending order.

> callbackfn is called with four arguments: the *previousValue* (value from the previous call to *callbackfn*), the currentValue (value of the current element), the *currentIndex*, and the object being traversed. The first time that callback is called, the *previousValue* and *currentValue* can be one of two values. If an *initialValue* was provided in the call to reduce, then previousValue will be equal to initialValue and currentValue will be equal to the first value in the array. If no initialValue was provided, then previousValue will be equal to the first value in the array and *currentValue* will be equal to the second. It is a **TypeError** if the array contains no elements and initialValue is not provided.

reduce does not directly mutate the object on which it is called but the object may be mutated by the calls to callbackfn.

The range of elements processed by **reduce** is set before the first call to *callbackfn*. Elements that are appended to the array after the call to reduce begins will not be visited by callbackfn. If existing elements of the array are changed, their value as passed to *callbackfn* will be the value at the time **reduce** visits them; elements that are deleted after the call to reduce begins and before being visited are not visited.

When the **reduce** method is called with one or two arguments, the following steps are taken:

1. Let O be ? [ToObject](#page-82-0)(this value).

2. Let len be ? [ToLength](#page-83-0) $($ ? [Get](#page-87-0) $($ 0, "length" $)$ ).

3. If [IsCallable](#page-84-0)(callbackfn) is false, throw a TypeError exception.

4. If len is 0 and initialValue is not present, throw a TypeError exception.

5. Let k be 0.

6. If initialValue is present, then

a. Set accumulator to initialValue.

- 7. Else initialValue is not present,
	- a. Let kPresent be false.

b. Repeat, while  $k$ Present is **false** and  $k$  < len

i. Let  $Pk$  be ! [ToString](#page-81-0) $(k)$ .

ii. Let  $k$ Present be ? HasProperty $(0, Pk)$ .

iii. If kPresent is true, then

1. Let accumulator be ? [Get](#page-87-0)(O, Pk).

iv. Increase k by 1.

c. If kPresent is false, throw a TypeError exception.

- 8. Repeat, while  $k$  < len
	- a. Let  $Pk$  be ! [ToString](#page-81-0) $(k)$ .

b. Let kPresent be ? [HasProperty\(](#page-89-2)0, Pk).

c. If kPresent is true, then

i. Let kValue be ? [Get\(](#page-87-0)O, Pk).

ii. Let accumulator be ? [Call\(](#page-90-0)callbackfn, **undefined**, « accumulator, kValue,  $k$ ,  $0$  »).

d. Increase k by 1.

- 9. Return accumulator.
- NOTE 2 The **reduce** function is intentionally generic; it does not require that its **this** value be an Array object. Therefore it can be transferred to other kinds of objects for use as a method.

# 22.1.3.20 Array.prototype.reduceRight ( callbackfn [, initialValue ] )

NOTE 1 callbackfn should be a function that takes four arguments. reduceRight calls the callback, as a function, once for each element present in the array, in descending order.

> callbackfn is called with four arguments: the *previousValue* (value from the previous call to *callbackfn*), the currentValue (value of the current element), the *currentIndex*, and the object being traversed. The first time the function is called, the previousValue and currentValue can be one of two values. If an initialValue was provided in the call to reduceRight, then previousValue will be equal to initialValue and currentValue will be equal to the last value in the array. If no *initialValue* was provided, then *previousValue* will be equal to the last value in the array and *currentValue* will be equal to the second-to-last value. It is a **TypeError** if the array contains no elements and initialValue is not provided.

reduceRight does not directly mutate the object on which it is called but the object may be mutated by the calls to callbackfn.

The range of elements processed by reduceRight is set before the first call to *callbackfn*. Elements that are appended to the array after the call to reduceRight begins will not be visited by *callbackfn*. If existing elements of the array are changed by *callbackfn*, their value as passed to *callbackfn* will be the value at the time reduceRight visits them; elements that are deleted after the call to reduceRight begins and before being visited are not visited.

When the reduceRight method is called with one or two arguments, the following steps are taken:

1. Let O be ? [ToObject](#page-82-0)(this value).

2. Let len be ? [ToLength](#page-83-0) $($ ? [Get](#page-87-0) $($ 0, "length" $)$ ).

3. If [IsCallable](#page-84-0)(callbackfn) is false, throw a TypeError exception.

4. If len is 0 and initialValue is not present, throw a TypeError exception.

5. Let  $k$  be len-1.

6. If initialValue is present, then

a. Set accumulator to initialValue.

7. Else initialValue is not present,

a. Let kPresent be false.

b. Repeat, while *kPresent* is **false** and  $k \ge 0$ 

i. Let  $Pk$  be ! [ToString](#page-81-0) $(k)$ .

ii. Let  $k$ Present be ? HasProperty $(0, Pk)$ .

```
iii. If kPresent is true, then
```
1. Let accumulator be ? [Get](#page-87-0)(O, Pk).

iv. Decrease k by 1.

c. If kPresent is false, throw a TypeError exception.

8. Repeat, while  $k \geq 0$ 

a. Let  $Pk$  be ! [ToString](#page-81-0) $(k)$ .

b. Let kPresent be ? [HasProperty\(](#page-89-2)0, Pk).

c. If kPresent is true, then

i. Let kValue be ? [Get\(](#page-87-0)O, Pk).

ii. Let accumulator be ? [Call\(](#page-90-0)callbackfn, **undefined**, « accumulator, kValue,  $k$ ,  $0$  »).

d. Decrease k by 1.

9. Return accumulator.

NOTE 2 The reduceRight function is intentionally generic; it does not require that its this value be an Array object. Therefore it can be transferred to other kinds of objects for use as a method.

### 22.1.3.21 Array.prototype.reverse ( )

NOTE 1 The elements of the array are rearranged so as to reverse their order. The object is returned as the result of the call.

When the **reverse** method is called, the following steps are taken:

```
1. Let O be ? ToObject(this value).
```
2. Let len be ? [ToLength](#page-83-0) $($ ? [Get](#page-87-0) $($ 0, "length" $)$ ).

3. Let middle be floor(len/2).

4. Let lower be 0.

5. Repeat, while lower ≠ middle

a. Let upper be len ‑ lower ‑ 1.

b. Let upperP be ! [ToString](#page-81-0)(upper).

c. Let lowerP be ! [ToString](#page-81-0)(lower).

d. Let lowerExists be ? [HasProperty](#page-89-2)(O, lowerP).

e. If lowerExists is true, then

i. Let lowerValue be ? [Get](#page-87-0)(O, lowerP).

f. Let *upperExists* be ? HasProperty $(0, upperP)$ .

g. If upperExists is true, then

i. Let upperValue be ?  $Get(0, upperP)$  $Get(0, upperP)$ .

h. If lowerExists is **true** and *upperExists* is **true**, then

i. Perform ?  $Set(0, lowerP, upperValue, true)$  $Set(0, lowerP, upperValue, true)$ .

ii. Perform ? [Set\(](#page-88-0)O, upperP, lowerValue, true).

i. Else if *lowerExists* is **false** and *upperExists* is **true**, then

i. Perform ?  $Set[0, lowerP, upperValue, true)$ .

ii. Perform ? [DeletePropertyOrThrow\(](#page-89-3)O, upperP).

j. Else if lowerExists is true and upperExists is false, then

i. Perform ? [DeletePropertyOrThrow\(](#page-89-3)O, lowerP).

ii. Perform ? [Set\(](#page-88-0)O, upperP, lowerValue, true).

k. Else both lowerExists and upperExists are false,

i. No action is required.

l. Increase lower by 1.

6. Return O.

NOTE 2 The reverse function is intentionally generic; it does not require that its this value be an Array object. Therefore, it can be transferred to other kinds of objects for use as a method.

# 22.1.3.22 Array.prototype.shift ( )

NOTE 1 The first element of the array is removed from the array and returned.

When the shift method is called, the following steps are taken:

- 1. Let O be ? [ToObject](#page-82-0)(this value).
- 2. Let len be ? [ToLength](#page-83-0) $($ ? [Get](#page-87-0) $($ 0, "length" $)$ ).
- 3. If len is zero, then

a. Perform ?  $Set(O, "length", 0, true)$  $Set(O, "length", 0, true)$ .

- b. Return *undefined*.
- 4. Let first be ? Get $(0, "0")$ .
- 5. Let k be 1.
- 6. Repeat, while  $k$  < len
	- a. Let from be ! ToString $(k)$ .
	- b. Let to be ! To String  $(k-1)$ .
	- c. Let fromPresent be ? [HasProperty](#page-89-2)(O, from).
	- d. If fromPresent is true, then
		- i. Let from Val be ? [Get](#page-87-0)(O, from).
		- ii. Perform ?  $Set(0, to, from Val, true)$  $Set(0, to, from Val, true)$ .
	- e. Else fromPresent is false,
		- i. Perform ? [DeletePropertyOrThrow\(](#page-89-3)O, to).

f. Increase k by 1.

- 7. Perform ? [DeletePropertyOrThrow\(](#page-89-3)O, ! [ToString\(](#page-81-0)len-1)).
- 8. Perform ? Set $(0, "length", len-1, true)$ .
- 9. Return first.
- NOTE 2 The **shift** function is intentionally generic; it does not require that its **this** value be an Array object. Therefore it can be transferred to other kinds of objects for use as a method.

# 22.1.3.23 Array.prototype.slice (start, end)

NOTE 1 The slice method takes two arguments, *start* and *end*, and returns an array containing the elements of the array from element start up to, but not including, element end (or through the end of the array if end is undefined). If start is negative, it is treated as *length+start* where *length* is the length of the array. If end is negative, it is treated as *length+end* where *length* is the length of the array.

The following steps are taken:

1. Let O be ? [ToObject](#page-82-0)(this value).

- 2. Let len be ? [ToLength](#page-83-0) $($ ? [Get](#page-87-0) $($ 0, "length" $)$ ).
- 3. Let relativeStart be ? [ToInteger](#page-79-1)(start).
- 4. If relativeStart < 0, let k be [max\(](#page-52-0)(len + relativeStart), 0); else let k be [min](#page-52-0)(relativeStart, len).
- 5. If end is undefined, let relativeEnd be len; else let relativeEnd be ? [ToInteger\(](#page-79-1)end).
- 6. If relativeEnd < 0, let final be [max](#page-52-0) $((len + relativeEnd), 0)$ ; else let final be [min](#page-52-0)(relativeEnd, len).

7. Let count be  $max(final - k, 0)$  $max(final - k, 0)$ . 8. Let A be ? [ArraySpeciesCreate](#page-136-0)(0, count). 9. Let n be 0. 10. Repeat, while  $k \leq final$ a. Let  $Pk$  be ! [ToString](#page-81-0) $(k)$ . b. Let kPresent be ? [HasProperty\(](#page-89-2)O, Pk). c. If kPresent is true, then i. Let kValue be ? [Get\(](#page-87-0)O, Pk). ii. Perform ? [CreateDataPropertyOrThrow\(](#page-89-1)A, ! [ToString\(](#page-81-0)n), kValue). d. Increase k by 1. e. Increase n by 1. 11. Perform ?  $Set(A, "length", n, true)$  $Set(A, "length", n, true)$ . 12. Return A.

- NOTE 2 The explicit setting of the length property of the result Array in step 11 was necessary in previous editions of ECMAScript to ensure that its length was correct in situations where the trailing elements of the result Array were not present. Setting length became unnecessary starting in ES2015 when the result Array was initialized to its proper length rather than an empty Array but is carried forward to preserve backward compatibility.
- NOTE 3 The slice function is intentionally generic; it does not require that its this value be an Array object. Therefore it can be transferred to other kinds of objects for use as a method.

#### 22.1.3.24 Array.prototype.some ( callbackfn [ , thisArg ] )

NOTE 1 callbackfn should be a function that accepts three arguments and returns a value that is coercible to the Boolean value true or false. some calls callbackfn once for each element present in the array, in ascending order, until it finds one where *callbackfn* returns true. If such an element is found, some immediately returns true. Otherwise, some returns false. *callbackfn* is called only for elements of the array which actually exist; it is not called for missing elements of the array.

> If a thisArg parameter is provided, it will be used as the this value for each invocation of callbackfn. If it is not provided, **undefined** is used instead.

callbackfn is called with three arguments: the value of the element, the index of the element, and the object being traversed.

some does not directly mutate the object on which it is called but the object may be mutated by the calls to callbackfn.

The range of elements processed by some is set before the first call to *callbackfn*. Elements that are appended to the array after the call to **some** begins will not be visited by *callbackfn*. If existing elements of the array are changed, their value as passed to callbackfn will be the value at the time that some visits them; elements that are deleted after the call to some begins and before being visited are not visited. some acts like the "exists" quantifier in mathematics. In particular, for an empty array, it returns false.

When the some method is called with one or two arguments, the following steps are taken:

- 1. Let O be ? [ToObject](#page-82-0)(this value).
- 2. Let len be ? [ToLength](#page-83-0) $($ ? [Get](#page-87-0) $($ 0, "length" $)$ ).

3. If [IsCallable](#page-84-0)(callbackfn) is false, throw a TypeError exception.

- 4. If thisArg was supplied, let  $T$  be thisArg; else let  $T$  be undefined.
- 5. Let k be 0.
- 6. Repeat, while  $k$  < len
	- a. Let  $Pk$  be ! [ToString](#page-81-0) $(k)$ .
	- b. Let kPresent be ? [HasProperty\(](#page-89-2)O, Pk).
	- c. If kPresent is true, then
		- i. Let kValue be ? [Get\(](#page-87-0)O, Pk).

```
ii. Let testResult be ToBoolean(? Call(callbackfn, T, « kValue, k, O »)).
     iii. If testResult is true, return true.
d. Increase k by 1.
```
- 7. Return false.
- NOTE 2 The some function is intentionally generic; it does not require that its this value be an Array object. Therefore it can be transferred to other kinds of objects for use as a method.

#### 22.1.3.25 Array.prototype.sort (comparefn)

The elements of this array are sorted. The sort is not necessarily stable (that is, elements that compare equal do not necessarily remain in their original order). If *comparefn* is not **undefined**, it should be a function that accepts two arguments x and y and returns a negative value if  $x < y$ , zero if  $x = y$ , or a positive value if  $x > y$ .

Upon entry, the following steps are performed to initialize evaluation of the **sort** function:

```
1. Let obj be ? ToObject(this value).
ToLengthGet(obj, "length")).
```
Within this specification of the sort method, an object,  $obj$ , is said to be sparse if the following algorithm returns true:

```
1. For each integer i in the range 0 \le i < lena. Let elem be obj.[[GetOwnProperty]](! ToString(i)).
     b. If elem is undefined, return true.
2. Return false.
```
The sort order is the ordering, after completion of this function, of the integer indexed property values of obj whose integer indexes are less than len. The result of the sort function is then determined as follows:

If comparefn is not **undefined** and is not a consistent comparison function for the elements of this array (see below), the sort order is implementation-defined. The sort order is also implementation-defined if comparefn is undefined and [SortCompare](#page-454-0) does not act as a consistent comparison function.

Let proto be obj.[[GetPrototypeOf]](). If proto is not null and there exists an integer j such that all of the conditions below are satisfied then the sort order is implementation-defined:

- $\bullet$  *obj* is sparse
- $0 \leq j < len$
- [HasProperty\(](#page-89-2) $proto$ , [ToString](#page-81-0)( $j$ )) is true.

The sort order is also implementation defined if *obj* is sparse and any of the following conditions are true:

- [IsExtensible](#page-84-3) $(obj)$  is false.
- Any integer index property of *obj* whose name is a nonnegative integer less than *len* is a data property whose [[Configurable]] attribute is false.

The sort order is also implementation defined if any of the following conditions are true:

- If obj is an exotic object (including Proxy exotic objects) whose behaviour for [[Get]], [[Set]], [[Delete]], and [[GetOwnProperty]] is not the ordinary object implementation of these internal methods.
- If any index property of obj whose name is a nonnegative integer less than len is an accessor property or is a data property whose [[Writable]] attribute is **false**.
- If comparefn is undefined and the application of [ToString](#page-81-0) to any value passed as an argument to [SortCompare](#page-454-0) modifies obj or any object on obj's prototype chain.
- If comparefn is **undefined** and all applications of [ToString,](#page-81-0) to any specific value passed as an argument to [SortCompare,](#page-454-0) do not produce the same result.

The following steps are taken:

- 1. Perform an implementation-dependent sequence of calls to the [[Get]] and [[Set]] internal methods of *obj*, to the [DeletePropertyOrThrow](#page-89-3) and [HasOwnProperty](#page-90-2) abstract operation with *obj* as the first argument, and to [SortCompare](#page-454-0) (described below), such that:
	- The property key argument for each call to [[Get]], [[Set]], [HasOwnProperty](#page-90-2), or [DeletePropertyOrThrow](#page-89-3) is the string representation of a nonnegative integer less than len.
	- The arguments for calls to [SortCompare](#page-454-0) are values returned by a previous call to the [[Get]] internal method, unless the properties accessed by those previous calls did not exist according to [HasOwnProperty](#page-90-2). If both perspective arguments to [SortCompare](#page-454-0) correspond to non-existent properties, use +0 instead of calling [SortCompare](#page-454-0). If only the first perspective argument is non-existent use +1. If only the second perspective argument is non‑existent use ‑1.
	- o If *obj* is not sparse then [DeletePropertyOrThrow](#page-89-3) must not be called.
	- $\circ$  If any [[Set]] call returns false a TypeError exception is thrown.
	- If an abrupt [completion](#page-69-0) is returned from any of these operations, it is immediately returned as the value of this function.
- 2. Return obj.

Unless the sort order is specified above to be implementation-defined, the returned object must have the following two characteristics:

- There must be some mathematical permutation π of the nonnegative integers less than  $len$ , such that for every nonnegative integer *j* less than *len*, if property old[*j*] existed, then  $new[π(j)]$  is exactly the same value as old[*j*]. But if property old[j] did not exist, then  $\text{new}[\pi(j)]$  does not exist.
- Then for all nonnegative integers *j* and *k*, each less than *len*, if [SortCompare\(](#page-454-0)old[*j*], old[*k*]) < 0 (see [SortCompare](#page-454-0) below), then  $new[\pi(j)] < new[\pi(k)]$ .

Here the notation old[j] is used to refer to the hypothetical result of calling the [[Get]] internal method of *obj* with argument j before this function is executed, and the notation new[j] to refer to the hypothetical result of calling the [[Get]] internal method of *obj* with argument *j* after this function has been executed.

A function *comparefn* is a consistent comparison function for a set of values  $S$  if all of the requirements below are met for all values a, b, and c (possibly the same value) in the set S: The notation  $a <_{CF} b$  means comparefn(a, b) < 0;  $a =_{CF} b$  means *comparefn*(*a*, *b*) = 0 (of either sign); and  $a >_{CF} b$  means *comparefn*(*a*, *b*) > 0.

- Calling *comparefn*( $a$ ,  $b$ ) always returns the same value  $v$  when given a specific pair of values  $a$  and  $b$  as its two arguments. Furthermore, [Type](#page-54-0)(v) is Number, and v is not **NaN**. Note that this implies that exactly one of  $a \lt_{\text{CF}} b$ ,  $a =_{\text{CF}} b$ , and  $a >_{CF} b$  will be true for a given pair of a and b.
- Calling *comparefn*( $a$ ,  $b$ ) does not modify *obj* or any object on *obj*'s prototype chain.
- $a =_{CF} a$  (reflexivity)
- If  $a =_{CF} b$ , then  $b =_{CF} a$  (symmetry)
- If  $a =_{CF} b$  and  $b =_{CF} c$ , then  $a =_{CF} c$  (transitivity of  $=_{CF}$ )
- If  $a <_{CF} b$  and  $b <_{CF} c$ , then  $a <_{CF} c$  (transitivity of  $<_F$ )
- If  $a >_{CF} b$  and  $b >_{CF} c$ , then  $a >_{CF} c$  (transitivity of  $>_{CF}$ )
- NOTE 1 The above conditions are necessary and sufficient to ensure that *comparefn* divides the set  $S$  into equivalence classes and that these equivalence classes are totally ordered.
- NOTE 2 The sort function is intentionally generic; it does not require that its this value be an Array object. Therefore, it can be transferred to other kinds of objects for use as a method.

#### 22.1.3.25.1 Runtime Semantics: SortCompare( $x, y$ )

<span id="page-454-0"></span>The SortCompare abstract operation is called with two arguments x and y. It also has access to the *comparefn* argument passed to the current invocation of the **sort** method. The following steps are taken:

- 1. If x and y are both **undefined**, return  $+0$ .
- 2. If  $x$  is **undefined**, return 1.
- 3. If  $y$  is **undefined**, return -1.
- 4. If the argument comparefn is not undefined, then
	- a. Let v be ? [ToNumber\(](#page-76-1)? [Call](#page-90-0)(comparefn, **undefined**, « $x, y$ »)).
	- b. If  $v$  is **NaN**, return  $+0$ .
	- c. Return v.
- 5. Let *xString* be ? [ToString](#page-81-0) $(x)$ .
- 6. Let *yString* be ? [ToString](#page-81-0)( $y$ ).
- 7. Let xSmaller be the result of performing Abstract Relational [Comparison](#page-86-0) xString < yString.
- 8. If xSmaller is true, return -1.
- 9. Let *ySmaller* be the result of performing Abstract Relational [Comparison](#page-86-0) *yString* < *xString*.
- 10. If ySmaller is true, return 1.
- 11. Return +0.
- NOTE 1 Because non-existent property values always compare greater than **undefined** property values, and undefined always compares greater than any other value, undefined property values always sort to the end of the result, followed by non-existent property values.
- NOTE 2 Method calls performed by the [ToString](#page-81-0) abstract operations in steps 5 and 7 have the potential to cause SortCompare to not behave as a consistent comparison function.

#### 22.1.3.26 Array.prototype.splice (start, deleteCount, ...items )

NOTE 1 When the **splice** method is called with two or more arguments *start, deleteCount* and zero or more *items*, the deleteCount elements of the array starting at integer index start are replaced by the arguments items. An Array object containing the deleted elements (if any) is returned.

#### The following steps are taken:

1. Let O be ? [ToObject](#page-82-0)(this value).

- 2. Let len be ? [ToLength](#page-83-0) $($ ? [Get](#page-87-0) $($ 0, "length" $)$ ).
- 3. Let relativeStart be ? [ToInteger](#page-79-1)(start).
- 4. If relativeStart < 0, let actualStart be [max\(](#page-52-0)(len + relativeStart), 0); else let actualStart be [min](#page-52-0)(relativeStart, len).
- 5. If the number of actual arguments is 0, then
	- a. Let insertCount be 0.
	- b. Let actualDeleteCount be 0.
- 6. Else if the number of actual arguments is 1, then
	- a. Let insertCount be 0.
	- b. Let actualDeleteCount be len ‑ actualStart.

7. Else,

- a. Let insertCount be the number of actual arguments minus 2.
- b. Let dc be ? [ToInteger](#page-79-1)(deleteCount).
- c. Let actualDeleteCount be [min\(max\(](#page-52-0)dc, 0), len ‑ actualStart).
- 8. If len+insertCount-actualDeleteCount >  $2^{53}$ -1, throw a **TypeError** exception.
- 9. Let A be ? [ArraySpeciesCreate](#page-136-0)(O, actualDeleteCount).
- 10. Let k be 0.
- 11. Repeat, while  $k < actualDeleteCount$ 
	- a. Let from be ! [ToString\(](#page-81-0)actualStart+k).
	- b. Let fromPresent be ? [HasProperty](#page-89-2)(0, from).
	- c. If fromPresent is true, then
		- i. Let from Value be ?  $Get(0, from)$  $Get(0, from)$ .
		- ii. Perform? [CreateDataPropertyOrThrow\(](#page-89-1)A,![ToString\(](#page-81-0)k), fromValue).
	- d. Increment  $k$  by 1.
- 12. Perform ? [Set\(](#page-88-0)A, "length", actualDeleteCount, true).
- 13. Let *items* be a [List](#page-68-0) whose elements are, in left to right order, the portion of the actual argument list starting with the third argument. The list is empty if fewer than three arguments were passed.
- 14. Let itemCount be the number of elements in items.

#### 15. If itemCount < actualDeleteCount, then

a. Let k be actualStart. b. Repeat, while  $k <$  (len - actual Delete Count) i. Let from be ! [ToString\(](#page-81-0)k+actualDeleteCount). ii. Let to be ! [ToString\(](#page-81-0)k+itemCount). iii. Let fromPresent be ? [HasProperty](#page-89-2)(0, from). iv. If fromPresent is true, then 1. Let fromValue be ? [Get](#page-87-0)(O, from). 2. Perform ? [Set\(](#page-88-0)O, to, fromValue, true). v. Else fromPresent is false, 1. Perform ? [DeletePropertyOrThrow\(](#page-89-3)O, to). vi. Increase k by 1.  $c.$  Let  $k$  be len. d. Repeat, while  $k$  > (len - actualDeleteCount + itemCount) i. Perform ? [DeletePropertyOrThrow\(](#page-89-3) $O$ , ! [ToString\(](#page-81-0) $k-1$ )). ii. Decrease k by 1. 16. Else if itemCount > actualDeleteCount, then a. Let  $k$  be (len - actualDeleteCount). b. Repeat, while  $k > actualStart$ i. Let from be ! [ToString\(](#page-81-0) $k$  + actualDeleteCount - 1). ii. Let to be ! [ToString\(](#page-81-0) $k + itemCount - 1$ ). iii. Let fromPresent be ? [HasProperty](#page-89-2)(0, from). iv. If fromPresent is true, then 1. Let fromValue be ? [Get](#page-87-0)(O, from). 2. Perform ? [Set\(](#page-88-0)O, to, fromValue, true). v. Else fromPresent is false, 1. Perform ? [DeletePropertyOrThrow\(](#page-89-3)O, to). vi. Decrease k by 1. 17. Let k be actualStart. 18. Repeat, while items is not empty a. Remove the first element from *items* and let  $E$  be the value of that element. b. Perform ? Set $(0, !$  ToString $(k)$ , E, true). c. Increase k by 1.

19. Perform ? [Set\(](#page-88-0)O, "length", len - actualDeleteCount + itemCount, true).

20. Return A.

- NOTE 2 The explicit setting of the length property of the result Array in step 19 was necessary in previous editions of ECMAScript to ensure that its length was correct in situations where the trailing elements of the result Array were not present. Setting length became unnecessary starting in ES2015 when the result Array was initialized to its proper length rather than an empty Array but is carried forward to preserve backward compatibility.
- NOTE 3 The **splice** function is intentionally generic; it does not require that its **this** value be an Array object. Therefore it can be transferred to other kinds of objects for use as a method.

## 22.1.3.27 Array.prototype.toLocaleString ( [ reserved1 [ , reserved2 ] ] )

An ECMAScript implementation that includes the ECMA‑402 Internationalization API must implement the Array.prototype.toLocaleString method as specified in the ECMA-402 specification. If an ECMAScript implementation does not include the ECMA-402 API the following specification of the **toLocaleString** method is used.

NOTE 1 The first edition of ECMA-402 did not include a replacement specification for the Array.prototype.toLocaleString method.

The meanings of the optional parameters to this method are defined in the ECMA-402 specification; implementations that do not include ECMA-402 support must not use those parameter positions for anything else.

The following steps are taken:

- 1. Let array be ? [ToObject](#page-82-0)(this value).
- 2. Let len be ? [ToLength](#page-83-0)(? [Get](#page-87-0)(array, "length")).
- 3. Let separator be the String value for the list-separator String appropriate for the host environment's current locale (this is derived in an implementation-defined way).
- 4. If len is zero, return the empty String.
- 5. Let firstElement be ? [Get\(](#page-87-0)array, "0").
- 6. If firstElement is undefined or null, then
	- a. Let  $R$  be the empty String.

7. Else,

a. Let R be ? [ToString](#page-81-0)(? [Invoke\(](#page-92-1)firstElement, "toLocaleString")).

8. Let k be 1.

```
9. Repeat, while k < len
```
a. Let  $S$  be a String value produced by concatenating  $R$  and separator.

- b. Let nextElement be ?  $Get(array, ! ToString(k)).$  $Get(array, ! ToString(k)).$  $Get(array, ! ToString(k)).$  $Get(array, ! ToString(k)).$
- c. If nextElement is **undefined** or null, then

i. Let  $R$  be the empty String.

d. Else,

i. Let R be ? [ToString](#page-81-0)(? [Invoke\(](#page-92-1)nextElement, "toLocaleString")).

e. Let  $R$  be a String value produced by concatenating  $S$  and  $R$ .

f. Increase k by 1.

- 10. Return R.
- NOTE 2 The elements of the array are converted to Strings using their **toLocaleString** methods, and these Strings are then concatenated, separated by occurrences of a separator String that has been derived in an implementation-defined locale-specific way. The result of calling this function is intended to be analogous to the result of **toString**, except that the result of this function is intended to be locale-specific.
- NOTE 3 The **toLocaleString** function is intentionally generic; it does not require that its **this** value be an Array object. Therefore it can be transferred to other kinds of objects for use as a method.

### 22.1.3.28 Array.prototype.toString ( )

When the **toString** method is called, the following steps are taken:

- 1. Let array be ? [ToObject](#page-82-0)(this value).
- 2. Let func be ? [Get\(](#page-87-0)array, "join").
- 3. If [IsCallable](#page-84-0)(func) is false, let func be the intrinsic function [%ObjProto\\_toString%.](#page-348-0)
- 4. Return ? [Call\(](#page-90-0)func, array).
- **NOTE** The **toString** function is intentionally generic; it does not require that its **this** value be an Array object. Therefore it can be transferred to other kinds of objects for use as a method.

# 22.1.3.29 Array.prototype.unshift ( ...items )

NOTE 1 The arguments are prepended to the start of the array, such that their order within the array is the same as the order in which they appear in the argument list.

When the **unshift** method is called with zero or more arguments *item1*, *item2*, etc., the following steps are taken:

- 1. Let O be ? [ToObject](#page-82-0)(this value).
- 2. Let len be ? [ToLength](#page-83-0) $($ ? [Get](#page-87-0) $($ 0, "length" $)$ ).
- 3. Let argCount be the number of actual arguments.
- 4. If argCount > 0, then
	- a. If  $len+argCount > 2^{53}$ -1, throw a  $\bf{TypeError}$  exception.

b. Let k be len.

c. Repeat, while  $k > 0$ ,

i. Let from be ! To String  $(k-1)$ .

ii. Let to be !  $ToString(k+argCount-1)$  $ToString(k+argCount-1)$ .

iii. Let fromPresent be ? [HasProperty](#page-89-2)(0, from).

- iv. If fromPresent is true, then
	- 1. Let fromValue be ? [Get](#page-87-0)(O, from).
	- 2. Perform ? [Set\(](#page-88-0)O, to, fromValue, true).
- v. Else fromPresent is false,

1. Perform ? [DeletePropertyOrThrow\(](#page-89-3)O, to).

vi. Decrease k by 1.

- d. Let  $i$  be 0.
- e. Let items be a [List](#page-68-0) whose elements are, in left to right order, the arguments that were passed to this function invocation.
- f. Repeat, while items is not empty

i. Remove the first element from *items* and let  $E$  be the value of that element.

ii. Perform ?  $Set[0, ! ToString(j), E, true)$  $Set[0, ! ToString(j), E, true)$  $Set[0, ! ToString(j), E, true)$ .

iii. Increase j by 1.

5. Perform ? [Set\(](#page-88-0)O, "length", len+argCount, true).

6. Return len+argCount.

#### The length property of the unshift method is 1.

NOTE 2 The unshift function is intentionally generic; it does not require that its this value be an Array object. Therefore it can be transferred to other kinds of objects for use as a method.

#### 22.1.3.30 Array.prototype.values ( )

The following steps are taken:

1. Let O be ? [ToObject](#page-82-0)(this value).

2. Return [CreateArrayIterator](#page-459-0)(0, "value").

This function is the %ArrayProto\_values% intrinsic object.

# 22.1.3.31 Array.prototype [ @@iterator ] ( )

The initial value of the @@iterator property is the same function object as the initial value of the Array.prototype.values property.

# 22.1.3.32 Array.prototype [ @@unscopables ]

The initial value of the @@unscopables data property is an object created by the following steps:

1. Let blackList be [ObjectCreate](#page-123-0)(null).

- 2. Perform [CreateDataProperty\(](#page-88-1)blackList, "copyWithin", true).
- 3. Perform [CreateDataProperty\(](#page-88-1)blackList, "entries", true).
- 4. Perform [CreateDataProperty\(](#page-88-1)blackList, "fill", true).
- 5. Perform [CreateDataProperty\(](#page-88-1)blackList, "find", true).
- 6. Perform [CreateDataProperty\(](#page-88-1)blackList, "findIndex", true).
- 7. Perform [CreateDataProperty\(](#page-88-1)blackList, "includes", true).
- 8. Perform [CreateDataProperty\(](#page-88-1)blackList, "keys", true).
- 9. Perform [CreateDataProperty\(](#page-88-1)blackList, "values", true).
- 10. Assert: Each of the above calls will return true.

11. Return blackList.

This property has the attributes  $\{[[Writeble]]: false, [[Enumerable]]: false, [[Configurable]]: true \}$ .

**NOTE** The own property names of this object are property names that were not included as standard properties of Array.prototype prior to the ECMAScript 2015 specification. These names are ignored for with statement binding purposes in order to preserve the behaviour of existing code that might use one of these names as a binding in an outer scope that is shadowed by a with statement whose binding object is an Array object.

# 22.1.4 Properties of Array Instances

Array instances are Array exotic objects and have the internal methods specified for such objects. Array instances inherit properties from the Array prototype object.

Array instances have a length property, and a set of enumerable properties with array index names.

### 22.1.4.1 length

The length property of an Array instance is a data property whose value is always numerically greater than the name of every configurable own property whose name is an array index.

The length property initially has the attributes  $\{[[Writable]]: true, [[Enumerable]]: false, [[Configurable]]: false \}$ .

**NOTE** Reducing the value of the length property has the side-effect of deleting own array elements whose array index is between the old and new length values. However, non-configurable properties can not be deleted. Attempting to set the length property of an Array object to a value that is numerically less than or equal to the largest numeric own property name of an existing non-configurable array indexed property of the array will result in the length being set to a numeric value that is one greater than that non-configurable numeric own property name. See [9.4.2.1](#page-135-2).

# 22.1.5 Array Iterator Objects

An Array Iterator is an object, that represents a specific iteration over some specific Array instance object. There is not a named constructor for Array Iterator objects. Instead, Array iterator objects are created by calling certain methods of Array instance objects.

# 22.1.5.1 CreateArrayIterator Abstract Operation

<span id="page-459-0"></span>Several methods of Array objects return Iterator objects. The abstract operation CreateArrayIterator with arguments array and kind is used to create such iterator objects. It performs the following steps:

- 1. Assert: [Type](#page-54-0)(array) is Object.
- 2. Let iterator be [ObjectCreate](#page-123-0)([%ArrayIteratorPrototype%,](#page-459-1) « [[IteratedObject]], [[ArrayIteratorNextIndex]], [[ArrayIterationKind]] »).
- 3. Set iterator's [[IteratedObject]] internal slot to array.
- 4. Set iterator's [[ArrayIteratorNextIndex]] internal slot to 0.
- 5. Set iterator's [[ArrayIterationKind]] internal slot to kind.
- <span id="page-459-1"></span>6. Return iterator.

# 22.1.5.2 The %ArrayIteratorPrototype% Object

All Array Iterator Objects inherit properties from the %ArrayIteratorPrototype% intrinsic object. The %ArrayIteratorPrototype% object is an ordinary object and its [[Prototype]] internal slot is the [%IteratorPrototype%](#page-510-0) intrinsic object. In addition, %ArrayIteratorPrototype% has the following properties:

#### 22.1.5.2.1 %ArrayIteratorPrototype%.next( )

- 1. Let O be the this value.
- 2. If  $Type(0)$  $Type(0)$  is not Object, throw a **TypeError** exception.
- 3. If O does not have all of the internal slots of an Array Iterator Instance ([22.1.5.3\)](#page-460-0), throw a TypeError exception.
- 4. Let *a* be the value of the [[IteratedObject]] internal slot of *O*.
- 5. If  $a$  is undefined, return [CreateIterResultObject\(](#page-94-3)undefined, true).
- 6. Let index be the value of the [[ArrayIteratorNextIndex]] internal slot of O.
- 7. Let *itemKind* be the value of the [[ArrayIterationKind]] internal slot of 0.
- 8. If a has a [[TypedArrayName]] internal slot, then
	- a. Let len be the value of  $a$ 's [[ArrayLength]] internal slot.

9. Else,

a. Let len be ? [ToLength](#page-83-0) $($ ? [Get](#page-87-0) $(a, "length").$ 

10. If index  $\geq len$ , then

a. Set the value of the [[IteratedObject]] internal slot of  $O$  to **undefined**. b. Return [CreateIterResultObject](#page-94-3)(undefined, true).

- 11. Set the value of the [[ArrayIteratorNextIndex]] internal slot of O to index+1.
- 12. If itemKind is "key", return [CreateIterResultObject\(](#page-94-3)index, false).
- 13. Let elementKey be ! [ToString](#page-81-0)(index).
- 14. Let elementValue be ? [Get](#page-87-0)(a, elementKey).
- 15. If itemKind is "value", let result be elementValue.
- 16. Else,

a. Assert: itemKind is "key+value".

- b. Let result be [CreateArrayFromList](#page-91-0)(« index, elementValue »).
- 17. Return [CreateIterResultObject](#page-94-3)(result, false).

#### 22.1.5.2.2 %ArrayIteratorPrototype% [@@toStringTag ]

The initial value of the @@toStringTag property is the String value "Array Iterator".

<span id="page-460-0"></span>This property has the attributes  $\{[[Writeble]]: false, [[Enumerable]]: false, [[Configurable]]: true \}$ .

#### 22.1.5.3 Properties of Array Iterator Instances

Array Iterator instances are ordinary objects that inherit properties from the [%ArrayIteratorPrototype%](#page-459-1) intrinsic object. Array Iterator instances are initially created with the internal slots listed in [Table](#page-460-1) 49.

<span id="page-460-1"></span>

| <b>Internal Slot</b>   | <b>Description</b>                                                                                                    |
|------------------------|----------------------------------------------------------------------------------------------------|
| [[IteratedObject]]     | The object whose array elements are being iterated.                                                                                         |
|                        | [[ArrayIteratorNextIndex]] The integer index of the next integer index to be examined by this iteration.                                    |
| [[ArrayIterationKind]] | A String value that identifies what is returned for each element of the iteration. The possible<br>values are: "key", "value", "key+value". |

Table 49: Internal Slots of Array Iterator Instances

# 22.2 TypedArray Objects

<span id="page-460-2"></span>TypedArray objects present an array-like view of an underlying binary data buffer ([24.1\)](#page-493-0). Each element of a TypedArray instance has the same underlying binary scalar data type. There is a distinct TypedArray constructor, listed in [Table](#page-460-2) 50, for each of the nine supported element types. Each constructor in [Table](#page-460-2) 50 has a corresponding distinct prototype object.

| <b>Constructor Name and</b><br><b>Intrinsic</b> | <b>Element</b><br><b>Type</b> | <b>Element</b><br><b>Size</b> | <b>Conversion</b><br><b>Operation</b> | <b>Description</b>                             | <b>Equivalent C</b><br><b>Type</b> |
|-------------------------------------------------|-------------------------------|-------------------------------|---------------------------------------|------------------------------------------------|------------------------------------|
| Int8Array<br>%Int8Array%                        | Int <sub>8</sub>              | 1                             | ToInt <sub>8</sub>                    | 8-bit 2's complement signed<br>integer         | signed char                        |
| Uint8Array<br>%Uint8Array%                      | Uint <sub>8</sub>             | 1                             | ToUint8                               | 8-bit unsigned integer                         | unsigned char                      |
| Uint8ClampedArray<br>%Uint8ClampedArray%        | Uint8C                        | $\mathbf{1}$                  | ToUint8Clamp                          | 8-bit unsigned integer (clamped<br>conversion) | unsigned char                      |
| Int16Array<br>%Int16Array%                      | Int16                         | $\overline{2}$                | ToInt16                               | 16-bit 2's complement signed<br>integer        | short                              |
| Uint16Array<br>%Uint16Array%                    | Uint16                        | $\overline{2}$                | ToUint16                              | 16-bit unsigned integer                        | unsigned<br>short                  |
| Int32Array<br>%Int32Array%                      | Int32                         | $\overline{4}$                | ToInt32                               | 32-bit 2's complement signed<br>integer        | int                                |
| Uint32Array<br>%Uint32Array%                    | Uint32                        | $\overline{4}$                | ToUint32                              | 32-bit unsigned integer                        | unsigned int                       |
| Float32Array<br>%Float32Array%                  | Float <sub>32</sub>           | $\overline{4}$                |                                       | 32-bit IEEE floating point                     | float                              |
| Float64Array<br>%Float64Array%                  | Float <sub>64</sub>           | 8                             |                                       | 64-bit IEEE floating point                     | double                             |

Table 50: The TypedArray Constructors

In the definitions below, references to TypedArray should be replaced with the appropriate constructor name from the above table. The phrase "the element size in bytes" refers to the value in the Element Size column of the table in the row corresponding to the constructor. The phrase "element Type" refers to the value in the Element Type column for that row.

# 22.2.1 The %TypedArray% Intrinsic Object

<span id="page-461-0"></span>The %TypedArray% intrinsic object is a constructor function object that all of the TypedArray constructor object inherit from. %TypedArray% and its corresponding prototype object provide common properties that are inherited by all TypedArray constructors and their instances. The %TypedArray% intrinsic does not have a global name or appear as a property of the global [object](#page-95-0).

The %TypedArray% intrinsic function object acts as the abstract superclass of the various TypedArray constructors. Because it is an abstract class constructor it will throw an error when invoked. The TypeArray constructors do not perform a super call to it.

# 22.2.1.1 %TypedArray%()

The [%TypedArray%](#page-461-0) constructor performs the following steps:

1. Throw a TypeError exception.

The length property of the [%TypedArray%](#page-461-0) constructor function is 0.

# 22.2.2 Properties of the %TypedArray% Intrinsic Object

The value of the [[Prototype]] internal slot of [%TypedArray%](#page-461-0) is the intrinsic object [%FunctionPrototype%.](#page-350-0)

The name property of the [%TypedArray%](#page-461-0) constructor function is "TypedArray".

The [%TypedArray%](#page-461-0) constructor has the following properties:

#### 22.2.2.1 %TypedArray%.from ( source [ , mapfn [ , thisArg ] ] )

When the from method is called with argument source, and optional arguments mapfn and thisArg, the following steps are taken:

- 1. Let C be the this value.
- 2. If  $IsConstructor(C)$  $IsConstructor(C)$  is false, throw a TypeError exception.
- 3. If *mapfn* was supplied and *mapfn* is not **undefined**, then
	- a. If [IsCallable](#page-84-0)(*mapfn*) is **false**, throw a **TypeError** exception. b. Let mapping be true.
- 4. Else, let mapping be false.
- 5. If thisArg was supplied, let T be thisArg; else let T be **undefined**.
- 6. Let arrayLike be ? [IterableToArrayLike](#page-462-0)(source).
- 7. Let len be ? [ToLength](#page-83-0)(? [Get](#page-87-0)(arrayLike, "length")).
- 8. Let targetObj be ? [TypedArrayCreate](#page-476-0)(C, « len »).
- 9. Let  $k$  be 0.
- 10. Repeat, while  $k$  < len
	- a. Let  $Pk$  be ! [ToString](#page-81-0) $(k)$ .
	- b. Let kValue be ? [Get\(](#page-87-0)arrayLike, Pk).
	- c. If mapping is true, then
		- i. Let mappedValue be ? [Call\(](#page-90-0)mapfn,  $T$ , « kValue,  $k$  »).
	- d. Else, let mappedValue be kValue.
	- e. Perform ? [Set\(](#page-88-0)targetObj, Pk, mappedValue, true).
	- f. Increase k by 1.
- <span id="page-462-0"></span>11. Return targetObj.

#### 22.2.2.1.1 Runtime Semantics: IterableToArrayLike( items )

The abstract operation IterableToArrayLike performs the following steps:

- 1. Let usingIterator be ? [GetMethod\(](#page-89-0)items, @@iterator).
- 2. If usingIterator is not undefined, then
	- a. Let iterator be ? [GetIterator](#page-93-0)(items, usingIterator).
	- b. Let values be a new empty [List.](#page-68-0)
	- c. Let next be true.
	- d. Repeat, while next is not false
		- i. Let next be ? [IteratorStep](#page-94-1)(iterator).
		- ii. If next is not false, then
			- 1. Let nextValue be ? [IteratorValue](#page-94-2)(next).
			- 2. Append *nextValue* to the end of the [List](#page-68-0) values.
	- e. Return [CreateArrayFromList](#page-91-0)(values).
- 3. NOTE: items is not an Iterable so assume it is already an array‑like object.
- 4. Return ! [ToObject](#page-82-0)(items).

# 22.2.2.2 %TypedArray%.of ( ...items )

When the of method is called with any number of arguments, the following steps are taken:

1. Let len be the actual number of arguments passed to this function.

- 2. Let items be the [List](#page-68-0) of arguments passed to this function.
- 3. Let C be the this value.
- 4. If  $IsConstructor(C)$  $IsConstructor(C)$  is false, throw a TypeError exception.
- 5. Let newObj be ? [TypedArrayCreate](#page-476-0)(C, « len »).
- 6. Let  $k$  be 0.
- 7. Repeat, while  $k$  < len

a. Let kValue be items[k]. b. Let  $Pk$  be ! [ToString](#page-81-0) $(k)$ . c. Perform ? [Set\(](#page-88-0)newObj, Pk, kValue, true). d. Increase k by 1. 8. Return newObj.

NOTE The *items* argument is assumed to be a well-formed rest argument value.

#### 22.2.2.3 %TypedArray%.prototype

The initial value of [%TypedArray%](#page-461-0).prototype is the [%TypedArrayPrototype%](#page-463-0) intrinsic object.

This property has the attributes { [[Writable]]: false, [[Enumerable]]: false, [[Configurable]]: false }.

### 22.2.2.4 get %TypedArray% [@@species ]

[%TypedArray%\[](#page-461-0)@@species] is an accessor property whose set accessor function is **undefined**. Its get accessor function performs the following steps:

1. Return the this value.

The value of the name property of this function is "get [Symbol.species]".

NOTE [%TypedArrayPrototype%](#page-463-0) methods normally use their this object's constructor to create a derived object. However, a subclass constructor may over-ride that default behaviour by redefining its @@species property.

# 22.2.3 Properties of the %TypedArrayPrototype% Object

<span id="page-463-0"></span>The value of the [[Prototype]] internal slot of the %TypedArrayPrototype% object is the intrinsic object [%ObjectPrototype%](#page-346-0). The %TypedArrayPrototype% object is an ordinary object. It does not have a [[ViewedArrayBuffer]] or any other of the internal slots that are specific to TypedArray instance objects.

# 22.2.3.1 get %TypedArray%.prototype.buffer

[%TypedArray%.](#page-461-0)**prototype.buffer** is an accessor property whose set accessor function is **undefined**. Its get accessor function performs the following steps:

1. Let O be the this value.

2. If  $Type(0)$  $Type(0)$  is not Object, throw a **TypeError** exception.

3. If O does not have a  $[[ViewedArrayBuffer]]$  internal slot, throw a **TypeError** exception.

4. Let buffer be the value of  $O$ 's [[ViewedArrayBuffer]] internal slot.

5. Return buffer.

### 22.2.3.2 get %TypedArray%.prototype.byteLength

[%TypedArray%.](#page-461-0)prototype.byteLength is an accessor property whose set accessor function is undefined. Its get accessor function performs the following steps:

1. Let O be the this value.

- 2. If  $Type(0)$  $Type(0)$  is not Object, throw a **TypeError** exception.
- 3. If O does not have a [[ViewedArrayBuffer]] internal slot, throw a TypeError exception.
- 4. Let buffer be the value of  $O$ 's [[ViewedArrayBuffer]] internal slot.
- 5. If [IsDetachedBuffer\(](#page-493-1)buffer) is true, return 0.
- 6. Let size be the value of  $O$ 's [[ByteLength]] internal slot.
- 7. Return size.

# 22.2.3.3 get %TypedArray%.prototype.byteOffset

[%TypedArray%.](#page-461-0)prototype.byteOffset is an accessor property whose set accessor function is undefined. Its get accessor function performs the following steps:

- 1. Let O be the this value.
- 2. If  $Type(0)$  $Type(0)$  is not Object, throw a **TypeError** exception.
- 3. If O does not have a [[ViewedArrayBuffer]] internal slot, throw a TypeError exception.
- 4. Let buffer be the value of  $O$ 's [[ViewedArrayBuffer]] internal slot.
- 5. If [IsDetachedBuffer\(](#page-493-1)buffer) is true, return 0.
- 6. Let *offset* be the value of  $O$ 's [[ByteOffset]] internal slot.
- 7. Return offset.

### 22.2.3.4 %TypedArray%.prototype.constructor

The initial value of [%TypedArray%](#page-461-0).prototype.constructor is the [%TypedArray%](#page-461-0) intrinsic object.

### 22.2.3.5 %TypedArray%.prototype.copyWithin (target, start [, end ])

[%TypedArray%](#page-461-0).prototype.copyWithin is a distinct function that implements the same algorithm as Array.prototype.copyWithin as defined in [22.1.3.3](#page-440-0) except that the this object's [[ArrayLength]] internal slot is accessed in place of performing a  $\lceil$  [Get]] of "length" and the actual copying of values in step 12 must be performed in a manner that preserves the bit‑level encoding of the source data

The implementation of the algorithm may be optimized with the knowledge that the **this** value is an object that has a fixed length and whose integer indexed properties are not sparse. However, such optimization must not introduce any observable changes in the specified behaviour of the algorithm.

This function is not generic. [ValidateTypedArray](#page-464-0) is applied to the this value prior to evaluating the algorithm. If its result is an abrupt [completion](#page-69-0) that exception is thrown instead of evaluating the algorithm.

#### 22.2.3.5.1 Runtime Semantics: ValidateTypedArray ( O )

<span id="page-464-0"></span>When called with argument  $O$ , the following steps are taken:

1. If  $Type(0)$  $Type(0)$  is not Object, throw a **TypeError** exception.

- 2. If O does not have a [[TypedArrayName]] internal slot, throw a **TypeError** exception.
- 3. If O does not have a [[ViewedArrayBuffer]] internal slot, throw a TypeError exception.

4. Let buffer be the value of O's [[ViewedArrayBuffer]] internal slot.

- 5. If [IsDetachedBuffer\(](#page-493-1)buffer) is true, throw a TypeError exception.
- 6. Return buffer.

#### 22.2.3.6 %TypedArray%.prototype.entries ( )

The following steps are taken:

- 1. Let O be the this value.
- 2. Perform ? [ValidateTypedArray](#page-464-0)(O).
- 3. Return [CreateArrayIterator](#page-459-0)(O, "key+value").

# 22.2.3.7 %TypedArray%.prototype.every ( callbackfn [ , thisArg ] )

[%TypedArray%](#page-461-0).prototype.every is a distinct function that implements the same algorithm as Array.prototype.every as defined in [22.1.3.5](#page-440-1) except that the **this** object's [[ArrayLength]] internal slot is accessed in place of performing a [[Get]] of "length". The implementation of the algorithm may be optimized with the knowledge that the this value is an object that has a fixed length and whose integer indexed properties are not sparse. However, such optimization must not introduce any observable changes in the specified behaviour of the algorithm and must take into account the possibility that calls to callbackfn may cause the this value to become detached.

This function is not generic. [ValidateTypedArray](#page-464-0) is applied to the this value prior to evaluating the algorithm. If its result is an abrupt [completion](#page-69-0) that exception is thrown instead of evaluating the algorithm.

# 22.2.3.8  $\%$ TypedArray%.prototype.fill (value [, start [, end ] ])

[%TypedArray%](#page-461-0).prototype.fill is a distinct function that implements the same algorithm as Array.prototype.fill as defined in [22.1.3.6](#page-441-0) except that the this object's [[ArrayLength]] internal slot is accessed in place of performing a [[Get]] of "length". The implementation of the algorithm may be optimized with the knowledge that the this value is an object that has a fixed length and whose integer indexed properties are not sparse. However, such optimization must not introduce any observable changes in the specified behaviour of the algorithm.

This function is not generic. [ValidateTypedArray](#page-464-0) is applied to the this value prior to evaluating the algorithm. If its result is an abrupt [completion](#page-69-0) that exception is thrown instead of evaluating the algorithm.

### 22.2.3.9 %TypedArray%.prototype.filter (callbackfn [, thisArg ] )

The interpretation and use of the arguments of  $\%$ TypedArray%.prototype.filter are the same as for Array.prototype.filter as defined in [22.1.3.7](#page-442-0).

When the **filter** method is called with one or two arguments, the following steps are taken:

```
1. Let O be the this value.
2. Perform ? ValidateTypedArray(O).
3. Let len be the value of O's [[ArrayLength]] internal slot.
IsCallable(callbackfn) is false, throw a TypeError exception.
5. If thisArg was supplied, let T be thisArg; else let T be undefined.
6. Let kept be a new empty List.
7. Let k be 0.
8. Let captured be 0.
9. Repeat, while k < len
      a. Let PkToString(k).
      b. Let kValue be ? Get(O, Pk).
      c. Let selected be ToBoolean(? Call(callbackfn, T, « kValue, k, O »)).
      d. If selected is true, then
            i. Append kValue to the end of kept.
           ii. Increase captured by 1.
      e. Increase k by 1.
TypedArraySpeciesCreate(0, « captured »).
11. Let n be 0.
12. For each element e of kept
      a. Perform ! SetToString(n), e, true).
      b. Increment n by 1.
13. Return A.
```
This function is not generic. The **this** value must be an object with a [[TypedArrayName]] internal slot.

### 22.2.3.10 %TypedArray%.prototype.find (predicate [, thisArg ])

[%TypedArray%](#page-461-0).prototype.find is a distinct function that implements the same algorithm as Array.prototype.find as defined in [22.1.3.8](#page-442-1) except that the **this** object's [[ArrayLength]] internal slot is accessed in place of performing a [[Get]] of "length". The implementation of the algorithm may be optimized with the knowledge that the this value is an object that has a fixed length and whose integer indexed properties are not sparse. However, such optimization must not introduce any observable changes in the specified behaviour of the algorithm and must take into account the possibility that calls to predicate may cause the this value to become detached.

This function is not generic. [ValidateTypedArray](#page-464-0) is applied to the this value prior to evaluating the algorithm. If its result is an abrupt [completion](#page-69-0) that exception is thrown instead of evaluating the algorithm.

### 22.2.3.11 %TypedArray%.prototype.findIndex (predicate [, thisArg ])

 $\%$ TypedArray%.prototype.findIndex is a distinct function that implements the same algorithm as Array.prototype.findIndex as defined in [22.1.3.9](#page-443-0) except that the this object's [[ArrayLength]] internal slot is accessed in place of performing a [[Get]] of "length". The implementation of the algorithm may be optimized with the knowledge that the this value is an object that has a fixed length and whose integer indexed properties are not sparse. However, such optimization must not introduce any observable changes in the specified behaviour of the algorithm and must take into account the possibility that calls to *predicate* may cause the this value to become detached.

This function is not generic. [ValidateTypedArray](#page-464-0) is applied to the this value prior to evaluating the algorithm. If its result is an abrupt [completion](#page-69-0) that exception is thrown instead of evaluating the algorithm.

# 22.2.3.12 %TypedArray%.prototype.forEach ( callbackfn [, thisArg ] )

[%TypedArray%](#page-461-0).prototype.forEach is a distinct function that implements the same algorithm as Array.prototype.forEach as defined in [22.1.3.10](#page-444-0) except that the this object's [[ArrayLength]] internal slot is accessed in place of performing a [[Get]] of "length". The implementation of the algorithm may be optimized with the knowledge that the this value is an object that has a fixed length and whose integer indexed properties are not sparse. However, such optimization must not introduce any observable changes in the specified behaviour of the algorithm and must take into account the possibility that calls to *callbackfn* may cause the **this** value to become detached.

This function is not generic. [ValidateTypedArray](#page-464-0) is applied to the this value prior to evaluating the algorithm. If its result is an abrupt [completion](#page-69-0) that exception is thrown instead of evaluating the algorithm.

#### 22.2.3.13 %TypedArray%.prototype.indexOf (searchElement [ , fromIndex ] )

[%TypedArray%](#page-461-0).prototype.indexOf is a distinct function that implements the same algorithm as Array.prototype.indexOf as defined in [22.1.3.12](#page-445-0) except that the this object's [[ArrayLength]] internal slot is accessed in place of performing a [[Get]] of "length". The implementation of the algorithm may be optimized with the knowledge that the this value is an object that has a fixed length and whose integer indexed properties are not sparse. However, such optimization must not introduce any observable changes in the specified behaviour of the algorithm.

This function is not generic. [ValidateTypedArray](#page-464-0) is applied to the this value prior to evaluating the algorithm. If its result is an abrupt [completion](#page-69-0) that exception is thrown instead of evaluating the algorithm.

#### 22.2.3.14 %TypedArray%.prototype.includes ( searchElement [ , fromIndex ] )

%TypedArray%.prototype.includes is a distinct function that implements the same algorithm as Array.prototype.includes as defined in [22.1.3.11](#page-444-1) except that the this object's [[ArrayLength]] internal slot is accessed in place of performing a  $\left[\text{Get} \right]$  of "length". The implementation of the algorithm may be optimized with the knowledge that the this value is an object that has a fixed length and whose integer indexed properties are not sparse. However, such optimization must not introduce any observable changes in the specified behaviour of the algorithm.

This function is not generic. [ValidateTypedArray](#page-464-0) is applied to the this value prior to evaluating the algorithm. If its result is an abrupt [completion](#page-69-0) that exception is thrown instead of evaluating the algorithm.

#### 22.2.3.15 %TypedArray%.prototype.join ( separator )

[%TypedArray%](#page-461-0).prototype.join is a distinct function that implements the same algorithm as Array.prototype.join as defined in [22.1.3.13](#page-446-0) except that the this object's [[ArrayLength]] internal slot is accessed in place of performing a [[Get]] of "length". The implementation of the algorithm may be optimized with the knowledge that the this value is an object that has a fixed length and whose integer indexed properties are not sparse. However, such optimization must not introduce any observable changes in the specified behaviour of the algorithm.

This function is not generic. [ValidateTypedArray](#page-464-0) is applied to the this value prior to evaluating the algorithm. If its result is an abrupt [completion](#page-69-0) that exception is thrown instead of evaluating the algorithm.

# 22.2.3.16 %TypedArray%.prototype.keys ( )

The following steps are taken:

1. Let O be the this value.

2. Perform ? [ValidateTypedArray](#page-464-0)(O).

3. Return [CreateArrayIterator](#page-459-0)(O, "key").

# 22.2.3.17 %TypedArray%.prototype.lastIndexOf ( searchElement [ , fromIndex ] )

[%TypedArray%](#page-461-0).prototype.lastIndexOf is a distinct function that implements the same algorithm as Array.prototype.lastIndexOf as defined in [22.1.3.15](#page-446-1) except that the this object's [[ArrayLength]] internal slot is accessed in place of performing a [[Get]] of "length". The implementation of the algorithm may be optimized with the knowledge that the **this** value is an object that has a fixed length and whose integer indexed properties are not sparse. However, such optimization must not introduce any observable changes in the specified behaviour of the algorithm.

This function is not generic. [ValidateTypedArray](#page-464-0) is applied to the this value prior to evaluating the algorithm. If its result is an abrupt [completion](#page-69-0) that exception is thrown instead of evaluating the algorithm.

# 22.2.3.18 get %TypedArray%.prototype.length

[%TypedArray%.](#page-461-0)prototype.length is an accessor property whose set accessor function is undefined. Its get accessor function performs the following steps:

1. Let O be the this value.

2. If  $Type(O)$  $Type(O)$  is not Object, throw a **TypeError** exception.

- 3. If O does not have a  $[|TypeedArrayName]|$  internal slot, throw a **TypeError** exception.
- 4. Assert: O has [[ViewedArrayBuffer]] and [[ArrayLength]] internal slots.

5. Let buffer be the value of O's [[ViewedArrayBuffer]] internal slot.

6. If [IsDetachedBuffer\(](#page-493-1)buffer) is true, return 0.

7. Let *length* be the value of  $O's$  [[ArrayLength]] internal slot.

8. Return length.

This function is not generic. The **this** value must be an object with a [[TypedArrayName]] internal slot.

# 22.2.3.19 %TypedArray%.prototype.map ( callbackfn [ , thisArg ] )

The interpretation and use of the arguments of  $\%$ TypedArray%.prototype.map are the same as for Array.prototype.map as defined in [22.1.3.16](#page-447-0).

When the map method is called with one or two arguments, the following steps are taken:

1. Let O be the this value. 2. Perform ? [ValidateTypedArray](#page-464-0)(O). 3. Let len be the value of O's [[ArrayLength]] internal slot. 4. If [IsCallable](#page-84-0)(callbackfn) is false, throw a TypeError exception. 5. If thisArg was supplied, let  $T$  be thisArg; else let  $T$  be undefined. 6. Let A be ? [TypedArraySpeciesCreate](#page-476-1)(O, « len »). 7. Let  $k$  be 0. 8. Repeat, while  $k$  < len a. Let  $Pk$  be ! [ToString](#page-81-0) $(k)$ . b. Let kValue be ? [Get\(](#page-87-0)O, Pk). c. Let mappedValue be ? [Call\(](#page-90-0)callbackfn, T, « kValue, k, O »). d. Perform ? [Set\(](#page-88-0)A, Pk, mappedValue, true). e. Increase k by 1.

```
9. Return A.
```
This function is not generic. The **this** value must be an object with a [[TypedArrayName]] internal slot.

22.2.3.20 %TypedArray%.prototype.reduce ( callbackfn [ , initialValue ] )
[%TypedArray%](#page-461-0).prototype.reduce is a distinct function that implements the same algorithm as Array.prototype.reduce as defined in [22.1.3.19](#page-448-0) except that the this object's [[ArrayLength]] internal slot is accessed in place of performing a [[Get]] of "length". The implementation of the algorithm may be optimized with the knowledge that the this value is an object that has a fixed length and whose integer indexed properties are not sparse. However, such optimization must not introduce any observable changes in the specified behaviour of the algorithm and must take into account the possibility that calls to *callbackfn* may cause the **this** value to become detached.

This function is not generic. [ValidateTypedArray](#page-464-0) is applied to the this value prior to evaluating the algorithm. If its result is an abrupt [completion](#page-69-0) that exception is thrown instead of evaluating the algorithm.

### 22.2.3.21 %TypedArray%.prototype.reduceRight ( callbackfn [ , initialValue ] )

[%TypedArray%](#page-461-0).prototype.reduceRight is a distinct function that implements the same algorithm as Array.prototype.reduceRight as defined in [22.1.3.20](#page-449-0) except that the this object's [[ArrayLength]] internal slot is accessed in place of performing a [[Get]] of "length". The implementation of the algorithm may be optimized with the knowledge that the **this** value is an object that has a fixed length and whose integer indexed properties are not sparse. However, such optimization must not introduce any observable changes in the specified behaviour of the algorithm and must take into account the possibility that calls to *callbackfn* may cause the **this** value to become detached.

This function is not generic. [ValidateTypedArray](#page-464-0) is applied to the this value prior to evaluating the algorithm. If its result is an abrupt [completion](#page-69-0) that exception is thrown instead of evaluating the algorithm.

#### 22.2.3.22 %TypedArray%.prototype.reverse ( )

[%TypedArray%](#page-461-0). **prototype. reverse** is a distinct function that implements the same algorithm as Array.prototype.reverse as defined in [22.1.3.21](#page-450-0) except that the this object's [[ArrayLength]] internal slot is accessed in place of performing a [[Get]] of "length". The implementation of the algorithm may be optimized with the knowledge that the this value is an object that has a fixed length and whose integer indexed properties are not sparse. However, such optimization must not introduce any observable changes in the specified behaviour of the algorithm.

This function is not generic. [ValidateTypedArray](#page-464-0) is applied to the this value prior to evaluating the algorithm. If its result is an abrupt [completion](#page-69-0) that exception is thrown instead of evaluating the algorithm.

#### 22.2.3.23 %TypedArray%.prototype.set ( overloaded [ , offset ])

[%TypedArray%](#page-461-0).prototype.set is a single function whose behaviour is overloaded based upon the type of its first argument.

<span id="page-468-0"></span>This function is not generic. The **this** value must be an object with a [[TypedArrayName]] internal slot.

#### 22.2.3.23.1 %TypedArray%.prototype.set (array [ , offset ] )

Sets multiple values in this TypedArray, reading the values from the object array. The optional offset value indicates the first element index in this TypedArray where values are written. If omitted, it is assumed to be 0.

- 1. Assert: array is any [ECMAScript](#page-54-0) language value other than an Object with a [[TypedArrayName]] internal slot. If it is such an Object, the definition in [22.2.3.23.2](#page-469-0) applies.
- 2. Let target be the this value.
- 3. If [Type\(](#page-54-1)target) is not Object, throw a TypeError exception.
- 4. If target does not have a [[TypedArrayName]] internal slot, throw a TypeError exception.
- 5. Assert: target has a [[ViewedArrayBuffer]] internal slot.
- 6. Let targetOffset be ? [ToInteger\(](#page-79-0)offset).
- 7. If  $targetOffset < 0$ , throw a **RangeError** exception.
- 8. Let targetBuffer be the value of target's [[ViewedArrayBuffer]] internal slot.
- 9. If [IsDetachedBuffer\(](#page-493-0)targetBuffer) is true, throw a TypeError exception.
- 10. Let targetLength be the value of target's [[ArrayLength]] internal slot.
- 11. Let targetName be the String value of target's [[TypedArrayName]] internal slot.
- 12. Let targetElementSize be the Number value of the Element Size value specified in [Table](#page-460-0) 50 for targetName.

13. Let targetType be the String value of the Element Type value in [Table](#page-460-0) 50 for targetName.

- 14. Let targetByteOffset be the value of target's [[ByteOffset]] internal slot.
- 15. Let src be ? [ToObject](#page-82-0)(array).
- 16. Let srcLength be ? [ToLength\(](#page-83-0)? [Get](#page-87-0)(src, "length")).
- 17. If srcLength + targetOffset > targetLength, throw a **RangeError** exception.
- 18. Let targetByteIndex be targetOffset × targetElementSize + targetByteOffset.

19. Let k be 0.

- 20. Let limit be targetByteIndex + targetElementSize × srcLength.
- 21. Repeat, while targetByteIndex < limit
	- a. Let  $Pk$  be ! [ToString](#page-81-0) $(k)$ .
		- b. Let kNumber be ? [ToNumber\(](#page-76-0)? [Get\(](#page-87-0)src, Pk)).
		- c. If [IsDetachedBuffer\(](#page-493-0)targetBuffer) is true, throw a TypeError exception.
	- d. Perform [SetValueInBuffer\(](#page-495-0)targetBuffer, targetByteIndex, targetType, kNumber).
	- e. Set  $k$  to  $k + 1$ .
	- f. Set targetByteIndex to targetByteIndex + targetElementSize.
- <span id="page-469-0"></span>22. Return undefined.

#### 22.2.3.23.2 %TypedArray%.prototype.set(typedArray [ , offset ] )

Sets multiple values in this TypedArray, reading the values from the typedArray argument object. The optional offset value indicates the first element index in this TypedArray where values are written. If omitted, it is assumed to be 0.

- 1. Assert: typedArray has a [[TypedArrayName]] internal slot. If it does not, the definition in [22.2.3.23.1](#page-468-0) applies.
- 2. Let target be the this value.
- 3. If [Type\(](#page-54-1)target) is not Object, throw a TypeError exception.
- 4. If target does not have a [[TypedArrayName]] internal slot, throw a **TypeError** exception.
- 5. Assert: target has a [[ViewedArrayBuffer]] internal slot.
- 6. Let targetOffset be ? [ToInteger\(](#page-79-0)offset).
- 7. If targetOffset < 0, throw a RangeError exception.
- 8. Let targetBuffer be the value of target's [[ViewedArrayBuffer]] internal slot.
- 9. If [IsDetachedBuffer\(](#page-493-0)targetBuffer) is true, throw a TypeError exception.
- 10. Let targetLength be the value of target's [[ArrayLength]] internal slot.
- 11. Let srcBuffer be the value of typedArray's [[ViewedArrayBuffer]] internal slot.
- 12. If [IsDetachedBuffer\(](#page-493-0)srcBuffer) is true, throw a TypeError exception.
- 13. Let targetName be the String value of target's [[TypedArrayName]] internal slot.
- 14. Let targetType be the String value of the Element Type value in [Table](#page-460-0) 50 for targetName.
- 15. Let targetElementSize be the Number value of the Element Size value specified in [Table](#page-460-0) 50 for targetName.
- 16. Let targetByteOffset be the value of target's [[ByteOffset]] internal slot.
- 17. Let srcName be the String value of typedArray's [[TypedArrayName]] internal slot.
- 18. Let srcType be the String value of the Element Type value in [Table](#page-460-0) 50 for srcName.
- 19. Let srcElementSize be the Number value of the Element Size value specified in [Table](#page-460-0) 50 for srcName.
- 20. Let srcLength be the value of typedArray's [[ArrayLength]] internal slot.
- 21. Let srcByteOffset be the value of typedArray's [[ByteOffset]] internal slot.
- 22. If srcLength + targetOffset > targetLength, throw a **RangeError** exception.
- 23. If [SameValue\(](#page-85-0)srcBuffer, targetBuffer) is true, then
	- a. Let srcBuffer be ? [CloneArrayBuffer](#page-494-0)(targetBuffer, srcByteOffset, [%ArrayBuffer%\)](#page-495-1).
	- b. NOTE: [%ArrayBuffer%](#page-495-1) is used to clone targetBuffer because is it known to not have any observable side-effects.
	- c. Let srcByteIndex be 0.
- 24. Else, let srcByteIndex be srcByteOffset.
- 25. Let targetByteIndex be targetOffset × targetElementSize + targetByteOffset.
- 26. Let limit be targetByteIndex + targetElementSize × srcLength.
- 27. If [SameValue\(](#page-85-0)srcType, targetType) is false, then
	- a. Repeat, while targetByteIndex < limit
		- i. Let value be [GetValueFromBuffer](#page-494-1)(srcBuffer, srcByteIndex, srcType).
		- ii. Perform [SetValueInBuffer\(](#page-495-0)targetBuffer, targetByteIndex, targetType, value).

iii. Set srcByteIndex to srcByteIndex + srcElementSize.

iv. Set targetByteIndex to targetByteIndex + targetElementSize.

#### 28. Else,

- a. NOTE: If srcType and targetType are the same, the transfer must be performed in a manner that preserves the bitlevel encoding of the source data.
- b. Repeat, while targetByteIndex < limit
	- i. Let value be [GetValueFromBuffer](#page-494-1)(srcBuffer, srcByteIndex, "Uint8").
	- ii. Perform [SetValueInBuffer\(](#page-495-0)targetBuffer, targetByteIndex, "Uint8", value).
	- iii. Set srcByteIndex to srcByteIndex + 1.
	- iv. Set targetByteIndex to targetByteIndex + 1.
- 29. Return undefined.

#### 22.2.3.24 %TypedArray%.prototype.slice ( start, end )

The interpretation and use of the arguments of  $\%$ TypedArray $\%$ . prototype.slice are the same as for Array.prototype.slice as defined in [22.1.3.23](#page-451-0). The following steps are taken:

- 1. Let O be the this value.
- 2. Perform ? [ValidateTypedArray](#page-464-0)(O).
- 3. Let len be the value of O's [[ArrayLength]] internal slot.
- 4. Let relativeStart be ? [ToInteger](#page-79-0)(start).
- 5. If relativeStart < 0, let k be [max\(](#page-52-0)(len + relativeStart), 0); else let k be [min](#page-52-0)(relativeStart, len).
- 6. If end is undefined, let relativeEnd be len; else let relativeEnd be ? [ToInteger\(](#page-79-0)end).
- 7. If relativeEnd < 0, let final be [max](#page-52-0) $(len + relativeEnd)$ , 0); else let final be [min](#page-52-0) $(relativeEnd, len)$ .
- 8. Let count be [max](#page-52-0) $(\text{final} \cdot k, 0)$ .
- 9. Let A be ? [TypedArraySpeciesCreate](#page-476-0)(O, « count »).
- 10. Let srcName be the String value of O's [[TypedArrayName]] internal slot.
- 11. Let srcType be the String value of the Element Type value in [Table](#page-460-0) 50 for srcName.
- 12. Let targetName be the String value of A's [[TypedArrayName]] internal slot.
- 13. Let targetType be the String value of the Element Type value in [Table](#page-460-0) 50 for targetName.
- 14. If [SameValue\(](#page-85-0)srcType, targetType) is false, then

a. Let  $n$  be 0.

- b. Repeat, while  $k \leq final$ 
	- i. Let  $Pk$  be ! [ToString](#page-81-0) $(k)$ .
	- ii. Let kValue be ? [Get\(](#page-87-0)O, Pk).
	- iii. Perform ?  $Set(A, ! ToString(n), kValue, true)$  $Set(A, ! ToString(n), kValue, true)$  $Set(A, ! ToString(n), kValue, true)$  $Set(A, ! ToString(n), kValue, true)$ .
	- iv. Increase k by 1.
	- v. Increase n by 1.
- 15. Else if count > 0, then
	- a. Let srcBuffer be the value of  $O'$ s [[ViewedArrayBuffer]] internal slot.
	- b. If [IsDetachedBuffer\(](#page-493-0)srcBuffer) is true, throw a TypeError exception.
	- c. Let targetBuffer be the value of A's [[ViewedArrayBuffer]] internal slot.
	- d. Let elementSize be the Number value of the Element Size value specified in [Table](#page-460-0) 50 for srcType.
	- e. NOTE: If srcType and targetType are the same, the transfer must be performed in a manner that preserves the bitlevel encoding of the source data.
	- f. Let  $srcByteOffet$  be the value of  $O's$  [[ByteOffset]] internal slot.
	- g. Let targetByteIndex be A's [[ByteOffset]] internal slot.
	- h. Let srcByteIndex be  $(k \times elementSize) + srcByteOffet$ .
	- i. Let limit be targetByteIndex + count × elementSize.
	- j. Repeat, while targetByteIndex < limit
		- i. Let value be [GetValueFromBuffer](#page-494-1)(srcBuffer, srcByteIndex, "Uint8").
		- ii. Perform [SetValueInBuffer\(](#page-495-0)targetBuffer, targetByteIndex, "Uint8", value).
		- iii. Increase srcByteIndex by 1.
		- iv. Increase targetByteIndex by 1.

This function is not generic. The **this** value must be an object with a [[TypedArrayName]] internal slot.

#### 22.2.3.25 %TypedArray%.prototype.some ( callbackfn [ , thisArg ] )

[%TypedArray%](#page-461-0).prototype.some is a distinct function that implements the same algorithm as Array.prototype.some as defined in [22.1.3.24](#page-452-0) except that the this object's [[ArrayLength]] internal slot is accessed in place of performing a [[Get]] of "length". The implementation of the algorithm may be optimized with the knowledge that the this value is an object that has a fixed length and whose integer indexed properties are not sparse. However, such optimization must not introduce any observable changes in the specified behaviour of the algorithm and must take into account the possibility that calls to callbackfn may cause the this value to become detached.

This function is not generic. [ValidateTypedArray](#page-464-0) is applied to the **this** value prior to evaluating the algorithm. If its result is an abrupt [completion](#page-69-0) that exception is thrown instead of evaluating the algorithm.

#### 22.2.3.26 %TypedArray%.prototype.sort ( comparefn )

[%TypedArray%](#page-461-0).prototype.sort is a distinct function that, except as described below, implements the same requirements as those of Array.prototype.sort as defined in [22.1.3.25.](#page-453-0) The implementation of the [%TypedArray%](#page-461-0).prototype.sort specification may be optimized with the knowledge that the this value is an object that has a fixed length and whose integer indexed properties are not sparse. The only internal methods of the **this** object that the algorithm may call are [[Get]] and [[Set]].

This function is not generic. The **this** value must be an object with a [[TypedArrayName]] internal slot.

Upon entry, the following steps are performed to initialize evaluation of the **sort** function. These steps are used instead of the entry steps in [22.1.3.25](#page-453-0):

- 1. Let obj be the this value.
- 2. Let buffer be ? [ValidateTypedArray\(](#page-464-0)obj).
- 3. Let len be the value of obj's [[ArrayLength]] internal slot.

The implementation defined sort order condition for exotic objects is not applied by  $\%TypedArray\%$ .prototype.sort.

The following version of [SortCompare](#page-454-0) is used by [%TypedArray%](#page-461-0).prototype.sort. It performs a numeric comparison rather than the string comparison used in [22.1.3.25](#page-453-0). [SortCompare](#page-454-0) has access to the *comparefn* and buffer values of the current invocation of the sort method.

When the TypedArray [SortCompare](#page-454-0) abstract operation is called with two arguments  $x$  and  $y$ , the following steps are taken:

- 1. Assert: Both  $Type(x)$  $Type(x)$  and  $Type(y)$  $Type(y)$  is Number.
- 2. If the argument comparefn is not undefined, then
	- a. Let v be ? [Call](#page-90-0)(comparefn, **undefined**,  $\langle x, y \rangle$ ).
	- b. If [IsDetachedBuffer\(](#page-493-0)buffer) is true, throw a TypeError exception.
	- c. If  $v$  is NaN, return  $+0$ .
	- d. Return v.
- 3. If x and y are both NaN, return  $+0$ .
- 4. If x is NaN, return 1.
- 5. If  $\nu$  is **NaN**, return -1.
- 6. If  $x < y$ , return -1.
- 7. If  $x > y$ , return 1.
- 8. If x is  $-0$  and y is  $+0$ , return  $-1$ .
- 9. If x is  $+0$  and y is  $-0$ , return 1.
- 10. Return +0.
- **NOTE**
- Because NaN always compares greater than any other value, NaN property values always sort to the end of the result when comparefn is not provided.

Returns a new TypedArray object whose element type is the same as this TypedArray and whose ArrayBuffer is the same as the ArrayBuffer of this TypedArray, referencing the elements at begin, inclusive, up to end, exclusive. If either begin or end is negative, it refers to an index from the end of the array, as opposed to from the beginning.

- 1. Let O be the this value.
- 2. If  $Type(0)$  $Type(0)$  is not Object, throw a **TypeError** exception.
- 3. If O does not have a [[TypedArrayName]] internal slot, throw a **TypeError** exception.
- 4. Assert: O has a [[ViewedArrayBuffer]] internal slot.
- 5. Let buffer be the value of O's [[ViewedArrayBuffer]] internal slot.
- 6. Let srcLength be the value of O's [[ArrayLength]] internal slot.
- 7. Let relativeBegin be ? [ToInteger\(](#page-79-0)begin).
- 8. If relativeBegin < 0, let beginIndex be [max](#page-52-0)((srcLength + relativeBegin), 0); else let beginIndex be [min](#page-52-0)(relativeBegin, srcLength).
- 9. If end is undefined, let relativeEnd be srcLength; else, let relativeEnd be ? [ToInteger](#page-79-0)(end).
- 10. If relativeEnd < 0, let endIndex be [max](#page-52-0)((srcLength + relativeEnd), 0); else let endIndex be [min](#page-52-0)(relativeEnd, srcLength).
- 11. Let newLength be [max\(](#page-52-0)endIndex beginIndex, 0).
- 12. Let constructorName be the String value of  $O$ 's [[TypedArrayName]] internal slot.
- 13. Let elementSize be the Number value of the Element Size value specified in [Table](#page-460-0) 50 for constructorName.
- 14. Let srcByteOffset be the value of O's [[ByteOffset]] internal slot.
- 15. Let beginByteOffset be srcByteOffset + beginIndex × elementSize.
- 16. Let argumentsList be « buffer, beginByteOffset, newLength ».
- 17. Return ? [TypedArraySpeciesCreate\(](#page-476-0)O, argumentsList).

This function is not generic. The **this** value must be an object with a [[TypedArrayName]] internal slot.

#### 22.2.3.28 %TypedArray%.prototype.toLocaleString ([ reserved1 [ , reserved2 ] ])

[%TypedArray%](#page-461-0).prototype.toLocaleString is a distinct function that implements the same algorithm as Array.prototype.toLocaleString as defined in [22.1.3.27](#page-456-0) except that the this object's [[ArrayLength]] internal slot is accessed in place of performing a [[Get]] of "length". The implementation of the algorithm may be optimized with the knowledge that the **this** value is an object that has a fixed length and whose integer indexed properties are not sparse. However, such optimization must not introduce any observable changes in the specified behaviour of the algorithm.

This function is not generic. [ValidateTypedArray](#page-464-0) is applied to the this value prior to evaluating the algorithm. If its result is an abrupt [completion](#page-69-0) that exception is thrown instead of evaluating the algorithm.

NOTE If the ECMAScript implementation includes the ECMA‑402 Internationalization API this function is based upon the algorithm for Array.prototype.toLocaleString that is in the ECMA-402 specification.

#### 22.2.3.29 %TypedArray%.prototype.toString ( )

The initial value of the [%TypedArray%](#page-461-0).prototype.toString data property is the same built-in function object as the Array.prototype.toString method defined in [22.1.3.28.](#page-457-0)

#### 22.2.3.30 %TypedArray%.prototype.values ( )

The following steps are taken:

- 1. Let O be the this value.
- 2. Perform ? [ValidateTypedArray](#page-464-0)(O).
- 3. Return [CreateArrayIterator](#page-459-0)(0, "value").

# 22.2.3.31 %TypedArray%.prototype [ @@iterator ] ( )

The initial value of the @@iterator property is the same function object as the initial value of the [%TypedArray%](#page-461-0).prototype.values property.

#### 22.2.3.32 get %TypedArray%.prototype [ @@toStringTag ]

[%TypedArray%.](#page-461-0)prototype[@@toStringTag] is an accessor property whose set accessor function is undefined. Its get accessor function performs the following steps:

- 1. Let O be the this value.
- 2. If  $Type(0)$  $Type(0)$  is not Object, return undefined.
- 3. If  $O$  does not have a [[TypedArrayName]] internal slot, return undefined.
- 4. Let name be the value of O's [[TypedArrayName]] internal slot.
- 5. Assert: name is a String value.
- 6. Return name.

This property has the attributes  $\left\{ [[\text{Enumerable}]] : \text{false}, [[\text{Configurable}]] : \text{true} \right\}.$ 

The initial value of the name property of this function is "get [Symbol.toStringTag]".

# 22.2.4 The TypedArray Constructors

Each of the TypedArray constructor objects is an intrinsic object that has the structure described below, differing only in the name used as the constructor name instead of TypedArray, in [Table](#page-460-0) 50.

The TypedArray intrinsic constructor functions are single functions whose behaviour is overloaded based upon the number and types of its arguments. The actual behaviour of a call of TypedArray depends upon the number and kind of arguments that are passed to it.

The TypedArray constructors are not intended to be called as a function and will throw an exception when called in that manner.

The TypedArray constructors are designed to be subclassable. They may be used as the value of an extends clause of a class definition. Subclass constructors that intend to inherit the specified TypedArray behaviour must include a super call to the TypedArray constructor to create and initialize the subclass instance with the internal state necessary to support the %TypedArray%.prototype built-in methods.

The **length** property of the *TypedArray* constructor function is 3.

### 22.2.4.1 TypedArray ( )

This description applies only if the *TypedArray* function is called with no arguments.

- 1. If NewTarget is **undefined**, throw a TypeError exception.
- 2. Let constructorName be the String value of the Constructor Name value specified in [Table](#page-460-0) 50 for this TypedArray constructor.
- 3. Return ? [AllocateTypedArray](#page-474-0)(constructorName, NewTarget, "%*TypedArray*Prototype%", 0).

#### 22.2.4.2 TypedArray ( length )

This description applies only if the TypedArray function is called with at least one argument and the Type of the first argument is not Object.

TypedArray called with argument length performs the following steps:

- 1. Assert: [Type](#page-54-1)(length) is not Object.
- 2. If NewTarget is **undefined**, throw a TypeError exception.
- 3. If length is **undefined**, throw a **TypeError** exception.
- 4. Let numberLength be ? [ToNumber](#page-76-0)(length).
- 5. Let elementLength be [ToLength\(](#page-83-0)numberLength).
- 6. If [SameValueZero](#page-85-1)(numberLength, elementLength) is false, throw a RangeError exception.
- 7. Let constructorName be the String value of the Constructor Name value specified in [Table](#page-460-0) 50 for this TypedArray constructor.
- 8. Return ? [AllocateTypedArray](#page-474-0)(constructorName, NewTarget, "%*TypedArray*Prototype%", elementLength).

#### 22.2.4.2.1 Runtime Semantics: AllocateTypedArray (constructorName, newTarget, defaultProto [ , length ])

<span id="page-474-0"></span>The abstract operation AllocateTypedArray with arguments constructorName, newTarget, defaultProto and optional argument length is used to validate and create an instance of a TypedArray constructor. constructorName is required to be the name of a TypedArray constructor in [Table](#page-460-0) 50. If the *length* argument is passed an ArrayBuffer of that length is also allocated and associated with the new TypedArray instance. AllocateTypedArray provides common semantics that is used by all of the TypedArray overloads. AllocateTypedArray performs the following steps:

- 1. Let proto be ? [GetPrototypeFromConstructor\(](#page-124-0)newTarget, defaultProto).
- 2. Let obj be [IntegerIndexedObjectCreate](#page-144-0)(proto, « [[ViewedArrayBuffer]], [[TypedArrayName]], [[ByteLength]], [[ByteOffset]], [[ArrayLength]] »).
- 3. Assert: The [[ViewedArrayBuffer]] internal slot of *obj* is **undefined**.
- 4. Set obj's [[TypedArrayName]] internal slot to constructorName.
- 5. If length was not passed, then
	- a. Set obj's [[ByteLength]] internal slot to 0.
	- b. Set obj's [[ByteOffset]] internal slot to 0.
	- c. Set obj's [[ArrayLength]] internal slot to 0.

6. Else,

a. Perform ? [AllocateTypedArrayBuffer](#page-474-1)(obj, length).

<span id="page-474-1"></span>7. Return obj.

#### 22.2.4.2.2 Runtime Semantics: AllocateTypedArrayBuffer ( O, length )

The abstract operation AllocateTypedArrayBuffer with arguments O and length allocates and associates an ArrayBuffer with the TypedArray instance O. It performs the following steps:

- 1. Assert: O is an Object that has a [[ViewedArrayBuffer]] internal slot.
- 2. Assert: The [[ViewedArrayBuffer]] internal slot of  $O$  is undefined.

3. Assert:  $length \geq 0$ .

- 4. Let constructorName be the String value of O's [[TypedArrayName]] internal slot.
- 5. Let elementSize be the Element Size value in [Table](#page-460-0) 50 for constructorName.
- 6. Let byteLength be elementSize × length.
- 7. Let data be ? [AllocateArrayBuffer](#page-493-1)([%ArrayBuffer%,](#page-495-1) byteLength).
- 8. Set O's [[ViewedArrayBuffer]] internal slot to data.
- 9. Set O's [[ByteLength]] internal slot to byteLength.
- 10. Set O's [[ByteOffset]] internal slot to 0.
- 11. Set O's [[ArrayLength]] internal slot to length.
- 12. Return O.

#### 22.2.4.3 TypedArray ( typedArray )

This description applies only if the TypedArray function is called with at least one argument and the Type of the first argument is Object and that object has a [[TypedArrayName]] internal slot.

TypedArray called with argument typedArray performs the following steps:

- 1. Assert: [Type](#page-54-1)(typedArray) is Object and typedArray has a [[TypedArrayName]] internal slot.
- 2. If NewTarget is undefined, throw a TypeError exception.
- 3. Let constructorName be the String value of the Constructor Name value specified in [Table](#page-460-0) 50 for this TypedArray constructor.
- 4. Let O be ? [AllocateTypedArray\(](#page-474-0)constructorName, NewTarget, "%*TypedArray*Prototype%").
- 5. Let srcArray be typedArray.
- 6. Let srcData be the value of srcArray's [[ViewedArrayBuffer]] internal slot.
- 7. If [IsDetachedBuffer\(](#page-493-0)srcData) is true, throw a TypeError exception.
- 8. Let constructorName be the String value of O's [[TypedArrayName]] internal slot.

9. Let elementType be the String value of the Element Type value in [Table](#page-460-0) 50 for constructorName.

10. Let elementLength be the value of srcArray's [[ArrayLength]] internal slot.

- 11. Let srcName be the String value of srcArray's [[TypedArrayName]] internal slot.
- 12. Let srcType be the String value of the Element Type value in [Table](#page-460-0) 50 for srcName.
- 13. Let srcElementSize be the Element Size value in [Table](#page-460-0) 50 for srcName.
- 14. Let srcByteOffset be the value of srcArray's [[ByteOffset]] internal slot.
- 15. Let elementSize be the Element Size value in [Table](#page-460-0) 50 for constructorName.
- 16. Let byteLength be elementSize × elementLength.
- 17. If [SameValue\(](#page-85-0)elementType, srcType) is true, then
	- a. Let data be ? [CloneArrayBuffer](#page-494-0)(srcData, srcByteOffset).
- 18. Else,
	- a. Let bufferConstructor be ? [SpeciesConstructor](#page-92-0)(srcData, [%ArrayBuffer%](#page-495-1)).
	- b. Let data be ? [AllocateArrayBuffer](#page-493-1)(bufferConstructor, byteLength).
	- c. If [IsDetachedBuffer\(](#page-493-0)srcData) is true, throw a TypeError exception.
	- d. Let srcByteIndex be srcByteOffset.
	- e. Let targetByteIndex be 0.
	- f. Let count be elementLength.
	- g. Repeat, while count > 0
		- i. Let value be [GetValueFromBuffer](#page-494-1)(srcData, srcByteIndex, srcType).
		- ii. Perform [SetValueInBuffer\(](#page-495-0)data, targetByteIndex, elementType, value).
		- iii. Set srcByteIndex to srcByteIndex + srcElementSize.
		- iv. Set targetByteIndex to targetByteIndex + elementSize.
			- v. Decrement count by 1.
- 19. Set O's [[ViewedArrayBuffer]] internal slot to data.
- 20. Set O's [[ByteLength]] internal slot to byteLength.
- 21. Set O's [[ByteOffset]] internal slot to 0.
- 22. Set O's [[ArrayLength]] internal slot to elementLength.
- 23. Return O.

# 22.2.4.4 TypedArray ( object )

This description applies only if the TypedArray function is called with at least one argument and the Type of the first argument is Object and that object does not have either a [[TypedArrayName]] or an [[ArrayBufferData]] internal slot.

TypedArray called with argument object performs the following steps:

- 1. Assert: [Type](#page-54-1)(object) is Object and object does not have either a [[TypedArrayName]] or an [[ArrayBufferData]] internal slot.
- 2. If NewTarget is undefined, throw a TypeError exception.
- 3. Let constructorName be the String value of the Constructor Name value specified in [Table](#page-460-0) 50 for this TypedArray constructor.
- 4. Let O be ? [AllocateTypedArray\(](#page-474-0)constructorName, NewTarget, "%*TypedArray*Prototype%").
- 5. Let arrayLike be ? [IterableToArrayLike](#page-462-0)(object).
- 6. Let len be ? [ToLength](#page-83-0)(? [Get](#page-87-0)(arrayLike, "length")).
- 7. Perform ? [AllocateTypedArrayBuffer](#page-474-1)(O, len).
- 8. Let k be 0.
- 9. Repeat, while  $k$  < len
	- a. Let  $Pk$  be ! [ToString](#page-81-0) $(k)$ .
	- b. Let kValue be ? [Get\(](#page-87-0)arrayLike, Pk).
	- c. Perform ? [Set\(](#page-88-0)O, Pk, kValue, true).
	- d. Increase k by 1.
- 10. Return O.

# 22.2.4.5 TypedArray ( buffer [ , byteOffset [ , length ] ] )

This description applies only if the TypedArray function is called with at least one argument and the Type of the first argument is Object and that object has an [[ArrayBufferData]] internal slot.

TypedArray called with arguments buffer, byteOffset, and length performs the following steps:

- 1. Assert: [Type](#page-54-1)(buffer) is Object and buffer has an [[ArrayBufferData]] internal slot.
- 2. If NewTarget is **undefined**, throw a TypeError exception.
- 3. Let constructorName be the String value of the Constructor Name value specified in [Table](#page-460-0) 50 for this TypedArray constructor.
- 4. Let O be ? [AllocateTypedArray\(](#page-474-0)constructorName, NewTarget, "%*TypedArray*Prototype%").
- 5. Let constructorName be the String value of O's [[TypedArrayName]] internal slot.
- 6. Let elementSize be the Number value of the Element Size value in [Table](#page-460-0) 50 for constructorName.
- 7. Let offset be ? [ToInteger](#page-79-0)(byteOffset).
- 8. If  $offset < 0$ , throw a **RangeError** exception.
- 9. If offset is  $-0$ , let offset be  $+0$ .
- 10. If offset [modulo](#page-52-0) elementSize  $\neq$  0, throw a **RangeError** exception.
- 11. If [IsDetachedBuffer\(](#page-493-0)buffer) is true, throw a TypeError exception.
- 12. Let bufferByteLength be the value of buffer's [[ArrayBufferByteLength]] internal slot.
- 13. If length is **undefined**, then
	- a. If bufferByteLength [modulo](#page-52-0) elementSize  $\neq 0$ , throw a **RangeError** exception.
	- b. Let newByteLength be bufferByteLength offset.
	- c. If newByteLength < 0, throw a RangeError exception.
- 14. Else,
	- a. Let newLength be ? [ToLength](#page-83-0)(length).
	- b. Let newByteLength be newLength × elementSize.
	- c. If offset+newByteLength > bufferByteLength, throw a RangeError exception.
- 15. Set O's [[ViewedArrayBuffer]] internal slot to buffer.
- 16. Set O's [[ByteLength]] internal slot to newByteLength.
- 17. Set O's [[ByteOffset]] internal slot to offset.
- 18. Set O's [[ArrayLength]] internal slot to newByteLength / elementSize.
- <span id="page-476-1"></span>19. Return O.

#### 22.2.4.6 TypedArrayCreate ( constructor, argumentList )

The abstract operation TypedArrayCreate with arguments *constructor* and *argumentList* is used to specify the creation of a new TypedArray object using a constructor function. It performs the following steps:

- 1. Let newTypedArray be ? [Construct\(](#page-90-1)constructor, argumentList).
- 2. Perform ? [ValidateTypedArray](#page-464-0)(newTypedArray).
- 3. If argumentList is a [List](#page-68-0) of a single Number, then

a. If the value of newTypedArray's [[ArrayLength]] internal slot <  $argumentList[0]$ , throw a **TypeError** exception. 4. Return newTypedArray.

#### 22.2.4.7 TypedArraySpeciesCreate ( exemplar, argumentList )

<span id="page-476-0"></span>The abstract operation TypedArraySpeciesCreate with arguments exemplar and argumentList is used to specify the creation of a new TypedArray object using a constructor function that is derived from exemplar. It performs the following steps:

- 1. Assert: exemplar is an Object that has a [[TypedArrayName]] internal slot.
- 2. Let defaultConstructor be the intrinsic object listed in column one of [Table](#page-460-0) 50 for the value of exemplar's [[TypedArrayName]] internal slot.
- 3. Let constructor be ? [SpeciesConstructor](#page-92-0)(exemplar, defaultConstructor).
- 4. Return ? [TypedArrayCreate](#page-476-1)(constructor, argumentList).

#### 22.2.5 Properties of the TypedArray Constructors

The value of the [[Prototype]] internal slot of each TypedArray constructor is the [%TypedArray%](#page-461-0) intrinsic object.

Each TypedArray constructor has a name property whose value is the String value of the constructor name specified for it in [Table](#page-460-0) 50.

Each TypedArray constructor has the following properties:

#### 22.2.5.1 TypedArray.BYTES\_PER\_ELEMENT

The value of TypedArray.BYTES\_PER\_ELEMENT is the Number value of the Element Size value specified in [Table](#page-460-0) 50 for TypedArray.

This property has the attributes  $\{[[Writable]]: \text{false}, [[Enumerable]]: \text{false}, [[Configurable]]: \text{false} \}$ .

#### 22.2.5.2 TypedArray.prototype

The initial value of TypedArray.prototype is the corresponding TypedArray prototype intrinsic object [\(22.2.6\)](#page-477-0).

<span id="page-477-0"></span>This property has the attributes  $\{[[Writeble]]: false, [[Enumerable]]: false, [[Configurable]]: false \}$ .

# 22.2.6 Properties of TypedArray Prototype Objects

The value of the [[Prototype]] internal slot of a TypedArray prototype object is the intrinsic object [%TypedArrayPrototype%](#page-463-0). A TypedArray prototype object is an ordinary object. It does not have a [[ViewedArrayBuffer]] or any other of the internal slots that are specific to TypedArray instance objects.

### 22.2.6.1 TypedArray.prototype.BYTES\_PER\_ELEMENT

The value of *TypedArray*.prototype.BYTES\_PER\_ELEMENT is the Number value of the Element Size value specified in [Table](#page-460-0) 50 for TypedArray.

This property has the attributes  $\{[[Writeble]]: false, [[Enumerable]]: false, [[Configurable]]: false \}$ .

#### 22.2.6.2 TypedArray.prototype.constructor

The initial value of a *TypedArray*.prototype.constructor is the corresponding %TypedArray% intrinsic object.

# 22.2.7 Properties of TypedArray Instances

TypedArray instances are Integer Indexed exotic objects. Each TypedArray instance inherits properties from the corresponding TypedArray prototype object. Each TypedArray instance has the following internal slots: [[TypedArrayName]], [[ViewedArrayBuffer]], [[ByteLength]], [[ByteOffset]], and [[ArrayLength]].

# 23 Keyed Collection

# 23.1 Map Objects

Map objects are collections of key/value pairs where both the keys and values may be arbitrary ECMAScript language values. A distinct key value may only occur in one key/value pair within the Map's collection. Distinct key values are discriminated using the [SameValueZero](#page-85-1) comparison algorithm.

Map object must be implemented using either hash tables or other mechanisms that, on average, provide access times that are sublinear on the number of elements in the collection. The data structures used in this Map objects specification is only intended to describe the required observable semantics of Map objects. It is not intended to be a viable implementation model.

# 23.1.1 The Map Constructor

<span id="page-477-1"></span>The Map constructor is the  $\frac{6}{9}$  intrinsic object and the initial value of the Map property of the [global](#page-95-0) object. When called as a constructor it creates and initializes a new Map object. Map is not intended to be called as a function and will throw an exception when called in that manner.

The Map constructor is designed to be subclassable. It may be used as the value in an extends clause of a class definition. Subclass constructors that intend to inherit the specified Map behaviour must include a super call to the Map constructor to create and initialize the subclass instance with the internal state necessary to support the Map. prototype built-in methods.

# 23.1.1.1 Map ( [ iterable ] )

When the Map function is called with optional argument, the following steps are taken:

- 1. If NewTarget is **undefined**, throw a **TypeError** exception.
- 2. Let map be ? [OrdinaryCreateFromConstructor](#page-123-0)(NewTarget, "%MapPrototype%", « [[MapData]] »).
- 3. Set map's [[MapData]] internal slot to a new empty [List.](#page-68-0)
- 4. If iterable is not present, let iterable be undefined.
- 5. If iterable is either undefined or null, let iter be undefined.

6. Else,

- a. Let adder be ? [Get](#page-87-0)(map, "set").
- b. If [IsCallable](#page-84-0)(adder) is false, throw a TypeError exception.
- c. Let iter be ? [GetIterator](#page-93-0)(iterable).
- 7. If iter is **undefined**, return map.
- 8. Repeat
	- a. Let next be ? [IteratorStep](#page-94-0)(iter).
	- b. If next is false, return map.
	- c. Let nextItem be ? [IteratorValue\(](#page-94-1)next).
	- d. If [Type\(](#page-54-1)nextItem) is not Object, then
		- i. Let error be [Completion](#page-69-0) $\{[\text{Type}]\}:$  throw,  $[\text{Value}]\}:$  a newly created **TypeError** object,  $[\text{Target}]\}:$  empty $\}$ .
		- ii. Return ? [IteratorClose\(](#page-94-2)iter, error).
	- e. Let  $k$  be [Get](#page-87-0)(nextItem, " $0$ ").
	- f. If  $k$  is an abrupt [completion,](#page-69-0) return ? [IteratorClose\(](#page-94-2)iter,  $k$ ).
	- g. Let  $v$  be [Get\(](#page-87-0)nextItem, "1").
	- h. If  $v$  is an abrupt [completion](#page-69-0), return ? [IteratorClose](#page-94-2)(*iter*,  $v$ ).
	- i. Let status be [Call\(](#page-90-0)adder, map, «  $k$ . [[Value]],  $v$ . [[Value]] »).
	- j. If status is an abrupt [completion,](#page-69-0) return ? [IteratorClose\(](#page-94-2)iter, status).
- **NOTE** If the parameter iterable is present, it is expected to be an object that implements an @@iterator method that returns an iterator object that produces a two element array-like object whose first element is a value that will be used as a Map key and whose second element is the value to associate with that key.

# 23.1.2 Properties of the Map Constructor

The value of the [[Prototype]] internal slot of the Map constructor is the intrinsic object [%FunctionPrototype%](#page-350-0).

The Map constructor has the following properties:

### 23.1.2.1 Map.prototype

The initial value of Map.prototype is the intrinsic object [%MapPrototype%](#page-479-0).

This property has the attributes  $\{[[Writeble]]: false, [[Enumerable]]: false, [[Configurable]]: false \}$ .

### 23.1.2.2 get Map [ @@species ]

Map[@@species] is an accessor property whose set accessor function is undefined. Its get accessor function performs the following steps:

1. Return the this value.

The value of the name property of this function is "get [Symbol.species]".

**NOTE** Methods that create derived collection objects should call @@species to determine the constructor to use to create the derived objects. Subclass constructor may over-ride @@species to change the default constructor assignment.

# 23.1.3 Properties of the Map Prototype Object

<span id="page-479-0"></span>The Map prototype object is the intrinsic object %MapPrototype%. The value of the [[Prototype]] internal slot of the Map prototype object is the intrinsic object [%ObjectPrototype%](#page-346-0). The Map prototype object is an ordinary object. It does not have a [[MapData]] internal slot.

# 23.1.3.1 Map.prototype.clear ( )

The following steps are taken:

- 1. Let  $M$  be the this value.
- 2. If  $Type(M)$  $Type(M)$  is not Object, throw a **TypeError** exception.
- 3. If *M* does not have a [[MapData]] internal slot, throw a **TypeError** exception.
- 4. Let entries be the [List](#page-68-0) that is the value of M's [[MapData]] internal slot.
- 5. Repeat for each [Record](#page-68-0) {[[Key]], [[Value]]} p that is an element of entries,
	- a. Set  $p.[[Key]]$  to empty.

b. Set  $p$ . [[Value]] to empty.

# 6. Return undefined.

**NOTE** The existing [[MapData]] [List](#page-68-0) is preserved because there may be existing Map Iterator objects that are suspended midway through iterating over that [List.](#page-68-0)

#### 23.1.3.2 Map.prototype.constructor

The initial value of Map.prototype.constructor is the intrinsic object [%Map%.](#page-477-1)

### 23.1.3.3 Map.prototype.delete ( key )

The following steps are taken:

- 1. Let  $M$  be the this value.
- 2. If  $Type(M)$  $Type(M)$  is not Object, throw a **TypeError** exception.
- 3. If *M* does not have a [[MapData]] internal slot, throw a **TypeError** exception.
- 4. Let entries be the [List](#page-68-0) that is the value of M's [[MapData]] internal slot.
- 5. Repeat for each [Record](#page-68-0) {[[Key]], [[Value]]} p that is an element of entries,
	- a. If  $p$ . [[Key]] is not empty and [SameValueZero](#page-85-1)( $p$ . [[Key]], key) is true, then
		- i. Set p.[[Key]] to empty.
		- ii. Set p.[[Value]] to empty.
		- iii. Return true.

### 6. Return false.

**NOTE** The value empty is used as a specification device to indicate that an entry has been deleted. Actual implementations may take other actions such as physically removing the entry from internal data structures.

### 23.1.3.4 Map.prototype.entries ( )

The following steps are taken:

1. Let  $M$  be the this value.

2. Return ? [CreateMapIterator\(](#page-482-0)M, "key+value").

# 23.1.3.5 Map.prototype.forEach ( callbackfn [ , thisArg ] )

When the forEach method is called with one or two arguments, the following steps are taken:

- 1. Let  $M$  be the this value.
- 2. If  $Type(M)$  $Type(M)$  is not Object, throw a **TypeError** exception.
- 3. If *M* does not have a [[MapData]] internal slot, throw a **TypeError** exception.
- 4. If [IsCallable](#page-84-0)(callbackfn) is false, throw a TypeError exception.
- 5. If thisArg was supplied, let T be thisArg; else let T be **undefined**.
- 6. Let entries be the [List](#page-68-0) that is the value of  $M$ 's [[MapData]] internal slot.
- 7. Repeat for each [Record](#page-68-0) {[[Key]], [[Value]]} e that is an element of entries, in original key insertion order
	- a. If e.[[Key]] is not empty, then
		- i. Perform ? [Call](#page-90-0)(callbackfn,  $T$ , «  $e$ .[[Value]],  $e$ .[[Key]],  $M$  »).

#### 8. Return undefined.

NOTE callbackfn should be a function that accepts three arguments. **for Each** calls *callbackfn* once for each key/value pair present in the map object, in key insertion order. *callbackfn* is called only for keys of the map which actually exist; it is not called for keys that have been deleted from the map.

> If a thisArg parameter is provided, it will be used as the this value for each invocation of callbackfn. If it is not provided, *undefined* is used instead.

> callbackfn is called with three arguments: the value of the item, the key of the item, and the Map object being traversed.

forEach does not directly mutate the object on which it is called but the object may be mutated by the calls to callbackfn. Each entry of a map's [[MapData]] is only visited once. New keys added after the call to forEach begins are visited. A key will be revisited if it is deleted after it has been visited and then re‑added before the forEach call completes. Keys that are deleted after the call to forEach begins and before being visited are not visited unless the key is added again before the forEach call completes.

#### 23.1.3.6 Map.prototype.get ( key )

The following steps are taken:

- 1. Let M be the this value.
- 2. If  $Type(M)$  $Type(M)$  is not Object, throw a **TypeError** exception.
- 3. If *M* does not have a [[MapData]] internal slot, throw a **TypeError** exception.
- 4. Let entries be the [List](#page-68-0) that is the value of M's [[MapData]] internal slot.
- 5. Repeat for each [Record](#page-68-0) {[[Key]], [[Value]]} p that is an element of *entries*,
	- a. If p. [[Key]] is not empty and [SameValueZero](#page-85-1)(p. [[Key]], key) is true, return p. [[Value]].
- 6. Return undefined.

# 23.1.3.7 Map.prototype.has ( key )

The following steps are taken:

- 1. Let  $M$  be the this value.
- 2. If  $Type(M)$  $Type(M)$  is not Object, throw a **TypeError** exception.
- 3. If  $M$  does not have a [[MapData]] internal slot, throw a **TypeError** exception.
- 4. Let entries be the [List](#page-68-0) that is the value of M's [[MapData]] internal slot.
- 5. Repeat for each [Record](#page-68-0) {[[Key]], [[Value]]}  $p$  that is an element of *entries*,

a. If p. [[Key]] is not empty and  $SameValueZero(p.[[Key]], key)$  $SameValueZero(p.[[Key]], key)$  is true, return true. 6. Return false.

# 23.1.3.8 Map.prototype.keys ( )

The following steps are taken:

- 1. Let  $M$  be the this value.
- 2. Return ? [CreateMapIterator\(](#page-482-0)M, "key").

#### 23.1.3.9 Map.prototype.set ( key, value )

The following steps are taken:

- 1. Let  $M$  be the this value.
- 2. If  $Type(M)$  $Type(M)$  is not Object, throw a **TypeError** exception.
- 3. If *M* does not have a [[MapData]] internal slot, throw a **TypeError** exception.
- 4. Let entries be the [List](#page-68-0) that is the value of M's [[MapData]] internal slot.
- 5. Repeat for each [Record](#page-68-0) {[[Key]], [[Value]]} p that is an element of entries,
	- a. If  $p$ . [[Key]] is not empty and [SameValueZero](#page-85-1)( $p$ . [[Key]], key) is true, then
		- i. Set p.[[Value]] to value.
		- ii. Return M.
- 6. If key is  $-0$ , let key be  $+0$ .
- 7. Let  $p$  be the [Record](#page-68-0) {[[Key]]:  $key$ , [[Value]]:  $value$ }.
- 8. Append  $p$  as the last element of entries.
- 9. Return M.

#### 23.1.3.10 get Map.prototype.size

Map.prototype.size is an accessor property whose set accessor function is **undefined**. Its get accessor function performs the following steps:

- 1. Let M be the this value.
- 2. If  $Type(M)$  $Type(M)$  is not Object, throw a **TypeError** exception.
- 3. If *M* does not have a [[MapData]] internal slot, throw a **TypeError** exception.
- 4. Let entries be the [List](#page-68-0) that is the value of M's [[MapData]] internal slot.
- 5. Let count be 0.
- 6. For each [Record](#page-68-0)  $\left\{[[\text{Key}]] , [[\text{Value}]] \right\}$  p that is an element of entries
	- a. If  $p.$  [[Key]] is not empty, set *count* to *count*+1.
- 7. Return count.

#### 23.1.3.11 Map.prototype.values ( )

The following steps are taken:

- 1. Let  $M$  be the this value.
- 2. Return ? [CreateMapIterator\(](#page-482-0)M, "value").

#### 23.1.3.12 Map.prototype [ @@iterator ] ( )

The initial value of the @@iterator property is the same function object as the initial value of the entries property.

# 23.1.3.13 Map.prototype [ @@toStringTag ]

The initial value of the @@toStringTag property is the String value "Map".

This property has the attributes  $\{[[Writable]]: \text{false}, [[Enumerable]]: \text{false}, [[Configurable]]: \text{true} \}$ .

#### 23.1.4 Properties of Map Instances

Map instances are ordinary objects that inherit properties from the Map prototype. Map instances also have a [[MapData]] internal slot.

# 23.1.5 Map Iterator Objects

A Map Iterator is an object, that represents a specific iteration over some specific Map instance object. There is not a named constructor for Map Iterator objects. Instead, map iterator objects are created by calling certain methods of Map instance objects.

#### 23.1.5.1 CreateMapIterator Abstract Operation

<span id="page-482-0"></span>Several methods of Map objects return Iterator objects. The abstract operation CreateMapIterator with arguments map and kind is used to create such iterator objects. It performs the following steps:

1. If [Type\(](#page-54-1)map) is not Object, throw a TypeError exception.

2. If map does not have a [[MapData]] internal slot, throw a TypeError exception.

3. Let iterator be [ObjectCreate](#page-123-1)([%MapIteratorPrototype%,](#page-482-1) « [[Map]], [[MapNextIndex]], [[MapIterationKind]] »).

- 4. Set iterator's [[Map]] internal slot to map.
- 5. Set iterator's [[MapNextIndex]] internal slot to 0.
- 6. Set iterator's [[MapIterationKind]] internal slot to kind.
- <span id="page-482-1"></span>7. Return iterator.

#### 23.1.5.2 The %MapIteratorPrototype% Object

All Map Iterator Objects inherit properties from the %MapIteratorPrototype% intrinsic object. The %MapIteratorPrototype% intrinsic object is an ordinary object and its [[Prototype]] internal slot is the [%IteratorPrototype%](#page-510-0) intrinsic object. In addition, %MapIteratorPrototype% has the following properties:

#### 23.1.5.2.1 %MapIteratorPrototype%.next ( )

- 1. Let O be the this value.
- 2. If  $Type(0)$  $Type(0)$  is not Object, throw a **TypeError** exception.
- 3. If O does not have all of the internal slots of a Map Iterator Instance ([23.1.5.3\)](#page-482-2), throw a **TypeError** exception.
- 4. Let *m* be the value of the [[Map]] internal slot of  $0$ .
- 5. Let index be the value of the [[MapNextIndex]] internal slot of O.
- 6. Let itemKind be the value of the [[MapIterationKind]] internal slot of O.
- 7. If  $m$  is undefined, return [CreateIterResultObject](#page-94-3)(undefined, true).
- 8. Assert: m has a [[MapData]] internal slot.
- 9. Let entries be the [List](#page-68-0) that is the value of the [[MapData]] internal slot of m.
- 10. Repeat while index is less than the total number of elements of entries. The number of elements must be redetermined each time this method is evaluated.
	- a. Let e be the [Record](#page-68-0) {[[Key]], [[Value]]} that is the value of entries[index].
	- b. Set index to index+1.
	- c. Set the [[MapNextIndex]] internal slot of  $O$  to index.
	- d. If e.[[Key]] is not empty, then
		- i. If itemKind is "key", let result be e.[[Key]].
		- ii. Else if *itemKind* is "value", let result be e.[[Value]].
		- iii. Else,
			- 1. Assert: itemKind is "key+value".
			- 2. Let result be [CreateArrayFromList\(](#page-91-0)« e.[[Key]], e.[[Value]] »).

iv. Return [CreateIterResultObject](#page-94-3)(result, false).

- 11. Set the [[Map]] internal slot of  $O$  to undefined.
- 12. Return [CreateIterResultObject](#page-94-3)(undefined, true).

#### 23.1.5.2.2 %MapIteratorPrototype% [@@toStringTag ]

The initial value of the @@toStringTag property is the String value "Map Iterator".

<span id="page-482-2"></span>This property has the attributes  $\{[[Writable]]: \text{false}, [[Enumerable]]: \text{false}, [[Configurable]]: \text{true} \}.$ 

#### 23.1.5.3 Properties of Map Iterator Instances

<span id="page-482-3"></span>Map Iterator instances are ordinary objects that inherit properties from the [%MapIteratorPrototype%](#page-482-1) intrinsic object. Map Iterator instances are initially created with the internal slots described in [Table](#page-482-3) 51.

Table 51: Internal Slots of Map Iterator Instances

| <b>Internal Slot</b> | <b>Description</b>                                                                                                    |
|----------------------|----------------------------------------------------------------------------------------------------|
| $[$ [Map]]           | The Map object that is being iterated.                                                                                                    |
| [[MapNextIndex]]     | The integer index of the next Map data element to be examined by this iterator.                                                                   |
| [[MapIterationKind]] | A String value that identifies what is to be returned for each element of the iteration. The possible<br>values are: "key", "value", "key+value". |

# 23.2 Set Objects

Set objects are collections of ECMAScript language values. A distinct value may only occur once as an element of a Set's collection. Distinct values are discriminated using the [SameValueZero](#page-85-1) comparison algorithm.

Set objects must be implemented using either hash tables or other mechanisms that, on average, provide access times that are sublinear on the number of elements in the collection. The data structures used in this Set objects specification is only intended to describe the required observable semantics of Set objects. It is not intended to be a viable implementation model.

# 23.2.1 The Set Constructor

<span id="page-483-0"></span>The Set constructor is the %Set% intrinsic object and the initial value of the Set property of the global [object.](#page-95-0) When called as a constructor it creates and initializes a new Set object. Set is not intended to be called as a function and will throw an exception when called in that manner.

The Set constructor is designed to be subclassable. It may be used as the value in an extends clause of a class definition. Subclass constructors that intend to inherit the specified Set behaviour must include a super call to the Set constructor to create and initialize the subclass instance with the internal state necessary to support the Set.prototype built-in methods.

# 23.2.1.1 Set ( [ iterable ] )

When the Set function is called with optional argument *iterable*, the following steps are taken:

- 1. If NewTarget is **undefined**, throw a TypeError exception.
- 2. Let set be ? [OrdinaryCreateFromConstructor](#page-123-0)(NewTarget, "%SetPrototype%", « [[SetData]] »).
- 3. Set set's [[SetData]] internal slot to a new empty [List](#page-68-0).
- 4. If *iterable* is not present, let *iterable* be **undefined**.
- 5. If *iterable* is either **undefined** or **null**, let *iter* be **undefined**.
- 6. Else,
	- a. Let adder be ? [Get](#page-87-0)(set, "add").
	- b. If [IsCallable](#page-84-0)(adder) is false, throw a TypeError exception.
	- c. Let iter be ? [GetIterator](#page-93-0)(iterable).
- 7. If iter is *undefined*, return set.

8. Repeat

a. Let next be ? [IteratorStep](#page-94-0)(iter).

- b. If next is false, return set.
- c. Let nextValue be ? [IteratorValue](#page-94-1)(next).
- d. Let status be [Call\(](#page-90-0)adder, set, « nextValue.[[Value]] »).
- e. If status is an abrupt [completion,](#page-69-0) return ? [IteratorClose\(](#page-94-2)iter, status).

# 23.2.2 Properties of the Set Constructor

The value of the [[Prototype]] internal slot of the Set constructor is the intrinsic object [%FunctionPrototype%](#page-350-0).

The Set constructor has the following properties:

#### 23.2.2.1 Set.prototype

The initial value of **Set.prototype** is the intrinsic [%SetPrototype%](#page-484-0) object.

This property has the attributes  $\{[[Writable]]: \text{false}, [[Enumerable]]: \text{false}, [[Configurable]]: \text{false} \}.$ 

#### 23.2.2.2 get Set [ @@species ]

Set[@@species] is an accessor property whose set accessor function is undefined. Its get accessor function performs the following steps:

1. Return the this value.

The value of the name property of this function is "get [Symbol.species]".

NOTE Methods that create derived collection objects should call @@species to determine the constructor to use to create the derived objects. Subclass constructor may over-ride @@species to change the default constructor assignment.

#### 23.2.3 Properties of the Set Prototype Object

<span id="page-484-0"></span>The Set prototype object is the intrinsic object %SetPrototype%. The value of the [[Prototype]] internal slot of the Set prototype object is the intrinsic object [%ObjectPrototype%](#page-346-0). The Set prototype object is an ordinary object. It does not have a [[SetData]] internal slot.

#### 23.2.3.1 Set.prototype.add ( value )

The following steps are taken:

- 1. Let  $S$  be the this value.
- 2. If  $Type(S)$  $Type(S)$  is not Object, throw a **TypeError** exception.
- 3. If S does not have a [[SetData]] internal slot, throw a **TypeError** exception.
- 4. Let entries be the [List](#page-68-0) that is the value of S's [[SetData]] internal slot.
- 5. Repeat for each e that is an element of entries,
	- a. If  $e$  is not empty and [SameValueZero](#page-85-1)( $e$ , value) is true, then
		- i. Return S.
- 6. If value is  $-0$ , let value be  $+0$ .
- 7. Append value as the last element of entries.
- 8. Return S.

# 23.2.3.2 Set.prototype.clear ( )

The following steps are taken:

- 1. Let  $S$  be the this value.
- 2. If  $Type(S)$  $Type(S)$  is not Object, throw a **TypeError** exception.
- 3. If S does not have a [[SetData]] internal slot, throw a TypeError exception.
- 4. Let entries be the [List](#page-68-0) that is the value of S's [[SetData]] internal slot.
- 5. Repeat for each e that is an element of entries,
	- a. Replace the element of *entries* whose value is  $e$  with an element whose value is empty.
- 6. Return undefined.
- **NOTE** The existing [[SetData]] [List](#page-68-0) is preserved because there may be existing Set Iterator objects that are suspended midway through iterating over that [List](#page-68-0).

#### 23.2.3.3 Set.prototype.constructor

The initial value of Set.prototype.constructor is the intrinsic object [%Set%.](#page-483-0)

#### 23.2.3.4 Set.prototype.delete ( value )

The following steps are taken:

- 1. Let  $S$  be the this value.
- 2. If  $Type(S)$  $Type(S)$  is not Object, throw a **TypeError** exception.
- 3. If S does not have a [[SetData]] internal slot, throw a TypeError exception.
- 4. Let entries be the [List](#page-68-0) that is the value of S's [[SetData]] internal slot.
- 5. Repeat for each e that is an element of entries,
	- a. If  $e$  is not empty and [SameValueZero](#page-85-1)( $e$ , value) is true, then
		- i. Replace the element of *entries* whose value is  $e$  with an element whose value is empty.
		- ii. Return true.
- 6. Return false.
- NOTE The value empty is used as a specification device to indicate that an entry has been deleted. Actual implementations may take other actions such as physically removing the entry from internal data structures.

#### 23.2.3.5 Set.prototype.entries ( )

The following steps are taken:

1. Let S be the this value.

- 2. Return ? [CreateSetIterator](#page-487-0)(S, "key+value").
- **NOTE** For iteration purposes, a Set appears similar to a Map where each entry has the same value for its key and value.

### 23.2.3.6 Set.prototype.forEach ( callbackfn [ , thisArg ] )

When the **forEach** method is called with one or two arguments, the following steps are taken:

- 1. Let  $S$  be the this value.
- 2. If  $Type(S)$  $Type(S)$  is not Object, throw a **TypeError** exception.
- 3. If S does not have a [[SetData]] internal slot, throw a **TypeError** exception.
- 4. If [IsCallable](#page-84-0)(callbackfn) is false, throw a TypeError exception.
- 5. If thisArg was supplied, let T be thisArg; else let T be **undefined**.
- 6. Let entries be the [List](#page-68-0) that is the value of S's [[SetData]] internal slot.
- 7. Repeat for each e that is an element of entries, in original insertion order
	- a. If e is not empty, then
		- i. Perform ? [Call](#page-90-0)(callbackfn,  $T$ , «  $e$ ,  $e$ ,  $S$  »).
- 8. Return undefined.
- **NOTE** callbackfn should be a function that accepts three arguments. **for Each** calls *callbackfn* once for each value present in the set object, in value insertion order. *callbackfn* is called only for values of the Set which actually exist; it is not called for keys that have been deleted from the set.

If a thisArg parameter is provided, it will be used as the this value for each invocation of callbackfn. If it is not provided, *undefined* is used instead.

callbackfn is called with three arguments: the first two arguments are a value contained in the Set. The same value is passed for both arguments. The Set object being traversed is passed as the third argument.

The callbackfn is called with three arguments to be consistent with the call back functions used by forEach methods for Map and Array. For Sets, each item value is considered to be both the key and the value.

forEach does not directly mutate the object on which it is called but the object may be mutated by the calls to callbackfn.

Each value is normally visited only once. However, a value will be revisited if it is deleted after it has been visited and then re‑added before the forEach call completes. Values that are deleted after the call to forEach begins and before being visited are not visited unless the value is added again before the forEach call completes. New values added after the call to forEach begins are visited.

# 23.2.3.7 Set.prototype.has ( value )

The following steps are taken:

- 1. Let  $S$  be the this value.
- 2. If  $Type(S)$  $Type(S)$  is not Object, throw a **TypeError** exception.
- 3. If S does not have a [[SetData]] internal slot, throw a **TypeError** exception.
- 4. Let entries be the [List](#page-68-0) that is the value of S's [[SetData]] internal slot.
- 5. Repeat for each e that is an element of entries,
	- a. If e is not empty and [SameValueZero](#page-85-1)(e, value) is true, return true.
- 6. Return false.

# 23.2.3.8 Set.prototype.keys ( )

The initial value of the keys property is the same function object as the initial value of the values property.

NOTE For iteration purposes, a Set appears similar to a Map where each entry has the same value for its key and value.

### 23.2.3.9 get Set.prototype.size

Set.prototype.size is an accessor property whose set accessor function is undefined. Its get accessor function performs the following steps:

1. Let  $S$  be the **this** value.

- 2. If  $Type(S)$  $Type(S)$  is not Object, throw a **TypeError** exception.
- 3. If S does not have a [[SetData]] internal slot, throw a TypeError exception.
- 4. Let entries be the [List](#page-68-0) that is the value of S's [[SetData]] internal slot.
- 5. Let count be 0.
- 6. For each e that is an element of entries
	- a. If e is not empty, set count to count+1.
- 7. Return count.

# 23.2.3.10 Set.prototype.values ( )

The following steps are taken:

- 1. Let  $S$  be the this value.
- 2. Return ? [CreateSetIterator](#page-487-0)(S, "value").

# 23.2.3.11 Set.prototype [ @@iterator ] ( )

The initial value of the @@iterator property is the same function object as the initial value of the **values** property.

### 23.2.3.12 Set.prototype [ @@toStringTag ]

The initial value of the @@toStringTag property is the String value "Set".

This property has the attributes  $\{[[Writable]]: \text{false}, [[Enumerable]]: \text{false}, [[Configurable]]: \text{true} \}$ .

### 23.2.4 Properties of Set Instances

Set instances are ordinary objects that inherit properties from the Set prototype. Set instances also have a [[SetData]] internal slot.

# 23.2.5 Set Iterator Objects

A Set Iterator is an ordinary object, with the structure defined below, that represents a specific iteration over some specific Set instance object. There is not a named constructor for Set Iterator objects. Instead, set iterator objects are created by calling certain methods of Set instance objects.

# 23.2.5.1 CreateSetIterator Abstract Operation

<span id="page-487-0"></span>Several methods of Set objects return Iterator objects. The abstract operation CreateSetIterator with arguments set and kind is used to create such iterator objects. It performs the following steps:

- 1. If [Type\(](#page-54-1)set) is not Object, throw a TypeError exception.
- 2. If set does not have a [[SetData]] internal slot, throw a TypeError exception.
- 3. Let iterator be [ObjectCreate](#page-123-1)([%SetIteratorPrototype%,](#page-487-1) « [[IteratedSet]], [[SetNextIndex]], [[SetIterationKind]] »).
- 4. Set iterator's [[IteratedSet]] internal slot to set.
- 5. Set iterator's [[SetNextIndex]] internal slot to 0.
- 6. Set iterator's [[SetIterationKind]] internal slot to kind.
- <span id="page-487-1"></span>7. Return iterator.

### 23.2.5.2 The %SetIteratorPrototype% Object

All Set Iterator Objects inherit properties from the %SetIteratorPrototype% intrinsic object. The %SetIteratorPrototype% intrinsic object is an ordinary object and its [[Prototype]] internal slot is the [%IteratorPrototype%](#page-510-0) intrinsic object. In addition, %SetIteratorPrototype% has the following properties:

#### 23.2.5.2.1 %SetIteratorPrototype%.next ( )

- 1. Let O be the this value.
- 2. If  $Type(O)$  $Type(O)$  is not Object, throw a **TypeError** exception.
- 3. If O does not have all of the internal slots of a Set Iterator Instance ([23.2.5.3](#page-487-2)), throw a **TypeError** exception.
- 4. Let s be the value of the [[IteratedSet]] internal slot of O.
- 5. Let index be the value of the [[SetNextIndex]] internal slot of O.
- 6. Let itemKind be the value of the [[SetIterationKind]] internal slot of O.
- 7. If s is undefined, return [CreateIterResultObject\(](#page-94-3)undefined, true).
- 8. Assert: *s* has a [[SetData]] internal slot.
- 9. Let entries be the [List](#page-68-0) that is the value of the [[SetData]] internal slot of s.
- 10. Repeat while index is less than the total number of elements of entries. The number of elements must be redetermined each time this method is evaluated.
	- a. Let e be entries[index].
	- b. Set index to index+1.
	- c. Set the [[SetNextIndex]] internal slot of O to index.
	- d. If e is not empty, then
		- i. If *itemKind* is "key+value", then
			- 1. Return [CreateIterResultObject](#page-94-3)[\(CreateArrayFromList](#page-91-0)(« e, e »), false).
		- ii. Return [CreateIterResultObject](#page-94-3)(e, false).
- 11. Set the [[IteratedSet]] internal slot of  $O$  to undefined.
- 12. Return [CreateIterResultObject](#page-94-3)(undefined, true).

#### 23.2.5.2.2 %SetIteratorPrototype% [@@toStringTag ]

The initial value of the @@toStringTag property is the String value "Set Iterator".

<span id="page-487-2"></span>This property has the attributes  $\{[[Writeble]]: false, [[Enumerable]]: false, [[Configurable]]: true \}$ .

# 23.2.5.3 Properties of Set Iterator Instances

<span id="page-487-3"></span>Set Iterator instances are ordinary objects that inherit properties from the [%SetIteratorPrototype%](#page-487-1) intrinsic object. Set Iterator instances are initially created with the internal slots specified in [Table](#page-487-3) 52.

Table 52: Internal Slots of Set Iterator Instances

| <b>Internal Slot</b> | <b>Description</b>                                                                                                    |
|----------------------|----------------------------------------------------------------------------------------------------|
| [[IteratedSet]]      | The Set object that is being iterated.                                                                                                    |
| [[SetNextIndex]]     | The integer index of the next Set data element to be examined by this iterator                                                                                                    |
|                      | [[SetIterationKind]] A String value that identifies what is to be returned for each element of the iteration. The possible<br>values are: "key", "value", "key+value". "key" and "value" have the same meaning. |

# 23.3 WeakMap Objects

<span id="page-488-1"></span>WeakMap objects are collections of key/value pairs where the keys are objects and values may be arbitrary ECMAScript language values. A WeakMap may be queried to see if it contains a key/value pair with a specific key, but no mechanism is provided for enumerating the objects it holds as keys. If an object that is being used as the key of a WeakMap key/value pair is only reachable by following a chain of references that start within that WeakMap, then that key/value pair is inaccessible and is automatically removed from the WeakMap. WeakMap implementations must detect and remove such key/value pairs and any associated resources.

An implementation may impose an arbitrarily determined latency between the time a key/value pair of a WeakMap becomes inaccessible and the time when the key/value pair is removed from the WeakMap. If this latency was observable to ECMAScript program, it would be a source of indeterminacy that could impact program execution. For that reason, an ECMAScript implementation must not provide any means to observe a key of a WeakMap that does not require the observer to present the observed key.

WeakMap objects must be implemented using either hash tables or other mechanisms that, on average, provide access times that are sublinear on the number of key/value pairs in the collection. The data structure used in this WeakMap objects specification are only intended to describe the required observable semantics of WeakMap objects. It is not intended to be a viable implementation model.

NOTE WeakMap and WeakSets are intended to provide mechanisms for dynamically associating state with an object in a manner that does not "leak" memory resources if, in the absence of the WeakMap or WeakSet, the object otherwise became inaccessible and subject to resource reclamation by the implementation's garbage collection mechanisms. This characteristic can be achieved by using an inverted per‑object mapping of weak map instances to keys. Alternatively each weak map may internally store its key to value mappings but this approach requires coordination between the WeakMap or WeakSet implementation and the garbage collector. The following references describe mechanism that may be useful to implementations of WeakMap and WeakSets:

> Barry Hayes. 1997. Ephemerons: a new finalization mechanism. In *Proceedings of the 12th ACM SIGPLAN* conference on Object-oriented programming, systems, languages, and applications (OOPSLA '97), A. Michael Berman (Ed.). ACM, New York, NY, USA, 176‑183, <http://doi.acm.org/10.1145/263698.263733>.

Alexandra Barros, Roberto Ierusalimschy, Eliminating Cycles in Weak Tables. Journal of Universal Computer Science ‑ J.UCS, vol. 14, no. 21, pp. 3481‑3497, 2008, http://www.jucs.org/jucs 14 21/eliminating cycles in weak

# 23.3.1 The WeakMap Constructor

<span id="page-488-0"></span>The WeakMap constructor is the [%WeakMap%](#page-95-0) intrinsic object and the initial value of the WeakMap property of the global object. When called as a constructor it creates and initializes a new WeakMap object. WeakMap is not intended to be called as a function and will throw an exception when called in that manner.

The WeakMap constructor is designed to be subclassable. It may be used as the value in an extends clause of a class definition. Subclass constructors that intend to inherit the specified WeakMap behaviour must include a super call to the WeakMap constructor to create and initialize the subclass instance with the internal state necessary to support the WeakMap.prototype built-in methods.

#### 23.3.1.1 WeakMap ( [ iterable ] )

When the WeakMap function is called with optional argument *iterable*, the following steps are taken:

- 1. If NewTarget is undefined, throw a TypeError exception.
- 2. Let map be ? [OrdinaryCreateFromConstructor](#page-123-0)(NewTarget, "%WeakMapPrototype%", « [[WeakMapData]] »).
- 3. Set map's [[WeakMapData]] internal slot to a new empty [List](#page-68-0).
- 4. If iterable is not present, let iterable be undefined.
- 5. If *iterable* is either **undefined** or **null**, let *iter* be **undefined**.

6. Else,

- a. Let adder be ? [Get](#page-87-0)(map, "set").
- b. If [IsCallable](#page-84-0)(adder) is false, throw a TypeError exception.
- c. Let iter be ? [GetIterator](#page-93-0)(iterable).
- 7. If iter is *undefined*, return map.

8. Repeat

- a. Let next be ? [IteratorStep](#page-94-0)(iter).
- b. If next is false, return map.
- c. Let nextItem be ? [IteratorValue\(](#page-94-1)next).
- d. If [Type\(](#page-54-1)nextItem) is not Object, then
	- i. Let error be [Completion](#page-69-0){[[Type]]: throw, [[Value]]: a newly created TypeError object, [[Target]]: empty}. ii. Return ? [IteratorClose\(](#page-94-2)iter, error).
- e. Let  $k$  be [Get](#page-87-0)(nextItem, " $0$ ").
- f. If  $k$  is an abrupt [completion,](#page-69-0) return ? [IteratorClose\(](#page-94-2)*iter*,  $k$ ).
- g. Let  $v$  be [Get\(](#page-87-0)nextItem, "1").
- h. If  $v$  is an abrupt [completion](#page-69-0), return ? [IteratorClose](#page-94-2)(*iter*,  $v$ ).
- i. Let status be [Call\(](#page-90-0)adder, map, « k.[[Value]], v.[[Value]] »).
- j. If status is an abrupt [completion,](#page-69-0) return ? [IteratorClose\(](#page-94-2)iter, status).
- NOTE If the parameter iterable is present, it is expected to be an object that implements an @@iterator method that returns an iterator object that produces a two element array-like object whose first element is a value that will be used as a WeakMap key and whose second element is the value to associate with that key.

# 23.3.2 Properties of the WeakMap Constructor

The value of the [[Prototype]] internal slot of the WeakMap constructor is the intrinsic object [%FunctionPrototype%](#page-350-0).

The WeakMap constructor has the following properties:

#### 23.3.2.1 WeakMap.prototype

The initial value of WeakMap.prototype is the intrinsic object [%WeakMapPrototype%](#page-489-0).

<span id="page-489-0"></span>This property has the attributes  $\{[[Writable]]: \text{false}, [[Enumerable]]: \text{false}, [[Configurable]]: \text{false} \}$ .

# 23.3.3 Properties of the WeakMap Prototype Object

The WeakMap prototype object is the intrinsic object %WeakMapPrototype%. The value of the [[Prototype]] internal slot of the WeakMap prototype object is the intrinsic object [%ObjectPrototype%.](#page-346-0) The WeakMap prototype object is an ordinary object. It does not have a [[WeakMapData]] internal slot.

#### 23.3.3.1 WeakMap.prototype.constructor

The initial value of WeakMap.prototype.constructor is the intrinsic object [%WeakMap%.](#page-488-0)

#### 23.3.3.2 WeakMap.prototype.delete ( key )

The following steps are taken:

- 1. Let M be the this value.
- 2. If  $Type(M)$  $Type(M)$  is not Object, throw a **TypeError** exception.
- 3. If *M* does not have a [[WeakMapData]] internal slot, throw a **TypeError** exception.
- 4. Let entries be the [List](#page-68-0) that is the value of  $M$ 's [[WeakMapData]] internal slot.
- 5. If [Type\(](#page-54-1)key) is not Object, return false.
- 6. Repeat for each [Record](#page-68-0)  $\left\{[[\text{Key}]] , [[\text{Value}]] \right\}$  p that is an element of *entries*,
	- a. If  $p$ . [[Key]] is not empty and  $SameValue(p$  $SameValue(p$ . [[Key]], key) is **true**, then
		- i. Set p.[[Key]] to empty.
		- ii. Set  $p$ . [[Value]] to empty.
		- iii. Return true.

# 7. Return false.

**NOTE** The value empty is used as a specification device to indicate that an entry has been deleted. Actual implementations may take other actions such as physically removing the entry from internal data structures.

# 23.3.3.3 WeakMap.prototype.get ( key )

The following steps are taken:

- 1. Let  $M$  be the this value.
- 2. If  $Type(M)$  $Type(M)$  is not Object, throw a **TypeError** exception.
- 3. If *M* does not have a [[WeakMapData]] internal slot, throw a **TypeError** exception.
- 4. Let entries be the [List](#page-68-0) that is the value of M's [[WeakMapData]] internal slot.
- 5. If [Type\(](#page-54-1)key) is not Object, return undefined.
- 6. Repeat for each [Record](#page-68-0)  $\left\{ [[\text{Key}]] , [[\text{Value}]] \right\}$  p that is an element of entries,
	- a. If  $p.[[Key]]$  is not empty and  $SameValue(p.[[Key]], key)$  $SameValue(p.[[Key]], key)$  is true, return  $p.[[Value]].$
- 7. Return undefined.

# 23.3.3.4 WeakMap.prototype.has ( key )

The following steps are taken:

- 1. Let  $M$  be the this value.
- 2. If  $Type(M)$  $Type(M)$  is not Object, throw a **TypeError** exception.
- 3. If *M* does not have a [[WeakMapData]] internal slot, throw a **TypeError** exception.
- 4. Let entries be the [List](#page-68-0) that is the value of M's [[WeakMapData]] internal slot.
- 5. If [Type\(](#page-54-1)key) is not Object, return false.
- 6. Repeat for each [Record](#page-68-0)  $\left\{ [[\text{Key}]] , [[\text{Value}]] \right\}$  p that is an element of entries,
	- a. If  $p.$  [[Key]] is not empty and  $SameValue(p.$  $SameValue(p.$  [[Key]],  $key$ ] is true, return true.
- 7. Return false.

### 23.3.3.5 WeakMap.prototype.set ( key, value )

The following steps are taken:

- 1. Let  $M$  be the this value.
- 2. If  $Type(M)$  $Type(M)$  is not Object, throw a **TypeError** exception.
- 3. If *M* does not have a [[WeakMapData]] internal slot, throw a **TypeError** exception.
- 4. Let entries be the [List](#page-68-0) that is the value of M's [[WeakMapData]] internal slot.
- 5. If [Type\(](#page-54-1)key) is not Object, throw a TypeError exception.
- 6. Repeat for each [Record](#page-68-0) {[[Key]], [[Value]]}  $p$  that is an element of *entries*,
	- a. If  $p$ . [[Key]] is not empty and [SameValue](#page-85-0)( $p$ . [[Key]], key) is true, then
		- i. Set p.[[Value]] to value.
		- ii. Return M.
- 7. Let p be the [Record](#page-68-0) {[[Key]]: key, [[Value]]: value}.

8. Append  $p$  as the last element of *entries*. 9. Return M.

### 23.3.3.6 WeakMap.prototype [ @@toStringTag ]

The initial value of the @@toStringTag property is the String value "WeakMap".

This property has the attributes  $\{[[Writeble]]: \text{false}, [[Enumerable]]: \text{false}, [[Configurable]]: \text{true} \}.$ 

# 23.3.4 Properties of WeakMap Instances

WeakMap instances are ordinary objects that inherit properties from the WeakMap prototype. WeakMap instances also have a [[WeakMapData]] internal slot.

# 23.4 WeakSet Objects

WeakSet objects are collections of objects. A distinct object may only occur once as an element of a WeakSet's collection. A WeakSet may be queried to see if it contains a specific object, but no mechanism is provided for enumerating the objects it holds. If an object that is contained by a WeakSet is only reachable by following a chain of references that start within that WeakSet, then that object is inaccessible and is automatically removed from the WeakSet. WeakSet implementations must detect and remove such objects and any associated resources.

An implementation may impose an arbitrarily determined latency between the time an object contained in a WeakSet becomes inaccessible and the time when the object is removed from the WeakSet. If this latency was observable to ECMAScript program, it would be a source of indeterminacy that could impact program execution. For that reason, an ECMAScript implementation must not provide any means to determine if a WeakSet contains a particular object that does not require the observer to present the observed object.

WeakSet objects must be implemented using either hash tables or other mechanisms that, on average, provide access times that are sublinear on the number of elements in the collection. The data structure used in this WeakSet objects specification is only intended to describe the required observable semantics of WeakSet objects. It is not intended to be a viable implementation model.

<span id="page-491-0"></span>**NOTE** See the NOTE in [23.3.](#page-488-1)

# 23.4.1 The WeakSet Constructor

The WeakSet constructor is the [%WeakSet%](#page-95-0) intrinsic object and the initial value of the WeakSet property of the global object. When called as a constructor it creates and initializes a new WeakSet object. WeakSet is not intended to be called as a function and will throw an exception when called in that manner.

The WeakSet constructor is designed to be subclassable. It may be used as the value in an extends clause of a class definition. Subclass constructors that intend to inherit the specified WeakSet behaviour must include a super call to the WeakSet constructor to create and initialize the subclass instance with the internal state necessary to support the WeakSet.prototype built-in methods.

### 23.4.1.1 WeakSet ( [ iterable ] )

When the WeakSet function is called with optional argument *iterable*, the following steps are taken:

1. If NewTarget is undefined, throw a TypeError exception.

- 2. Let set be ? [OrdinaryCreateFromConstructor](#page-123-0)(NewTarget, "%WeakSetPrototype%", « [[WeakSetData]] »).
- 3. Set set's [[WeakSetData]] internal slot to a new empty [List.](#page-68-0)
- 4. If iterable is not present, let iterable be undefined.
- 5. If iterable is either undefined or null, let iter be undefined.
- 6. Else,
	- a. Let adder be ? [Get](#page-87-0)(set, "add").
	- b. If [IsCallable](#page-84-0)(adder) is false, throw a TypeError exception.

c. Let iter be ? [GetIterator](#page-93-0)(iterable).

- 7. If iter is **undefined**, return set.
- 8. Repeat
	- a. Let next be ? [IteratorStep](#page-94-0)(iter).
	- b. If next is false, return set.
	- c. Let nextValue be ? [IteratorValue](#page-94-1)(next).
	- d. Let status be [Call\(](#page-90-0)adder, set, « nextValue »).
	- e. If status is an abrupt [completion,](#page-69-0) return ? [IteratorClose\(](#page-94-2)iter, status).

# 23.4.2 Properties of the WeakSet Constructor

The value of the [[Prototype]] internal slot of the WeakSet constructor is the intrinsic object [%FunctionPrototype%.](#page-350-0)

The WeakSet constructor has the following properties:

# 23.4.2.1 WeakSet.prototype

The initial value of WeakSet.prototype is the intrinsic [%WeakSetPrototype%](#page-492-0) object.

<span id="page-492-0"></span>This property has the attributes  $\{[[Writeble]]: false, [[Enumerable]]: false, [[Configurable]]: false \}$ .

# 23.4.3 Properties of the WeakSet Prototype Object

The WeakSet prototype object is the intrinsic object %WeakSetPrototype%. The value of the [[Prototype]] internal slot of the WeakSet prototype object is the intrinsic object [%ObjectPrototype%.](#page-346-0) The WeakSet prototype object is an ordinary object. It does not have a [[WeakSetData]] internal slot.

# 23.4.3.1 WeakSet.prototype.add ( value )

The following steps are taken:

- 1. Let  $S$  be the this value.
- 2. If  $Type(S)$  $Type(S)$  is not Object, throw a **TypeError** exception.
- 3. If S does not have a [[WeakSetData]] internal slot, throw a **TypeError** exception.
- 4. If [Type\(](#page-54-1)value) is not Object, throw a TypeError exception.
- 5. Let entries be the [List](#page-68-0) that is the value of S's [[WeakSetData]] internal slot.
- 6. Repeat for each e that is an element of entries,
	- a. If  $e$  is not empty and [SameValue](#page-85-0) $(e, value)$  is true, then
	- i. Return S.
- 7. Append value as the last element of entries.
- 8. Return S.

### 23.4.3.2 WeakSet.prototype.constructor

The initial value of WeakSet.prototype.constructor is the [%WeakSet%](#page-491-0) intrinsic object.

# 23.4.3.3 WeakSet.prototype.delete ( value )

The following steps are taken:

- 1. Let  $S$  be the this value.
- 2. If  $Type(S)$  $Type(S)$  is not Object, throw a **TypeError** exception.
- 3. If S does not have a [[WeakSetData]] internal slot, throw a **TypeError** exception.
- 4. If [Type\(](#page-54-1)value) is not Object, return false.
- 5. Let entries be the [List](#page-68-0) that is the value of S's [[WeakSetData]] internal slot.
- 6. Repeat for each e that is an element of entries,
	- a. If  $e$  is not empty and [SameValue](#page-85-0)( $e$ , value) is true, then
		- i. Replace the element of *entries* whose value is  $e$  with an element whose value is empty.

#### ii. Return true.

# 7. Return false.

**NOTE** The value empty is used as a specification device to indicate that an entry has been deleted. Actual implementations may take other actions such as physically removing the entry from internal data structures.

# 23.4.3.4 WeakSet.prototype.has ( value )

The following steps are taken:

- 1. Let S be the this value.
- 2. If  $Type(S)$  $Type(S)$  is not Object, throw a **TypeError** exception.
- 3. If S does not have a [[WeakSetData]] internal slot, throw a TypeError exception.
- 4. Let entries be the [List](#page-68-0) that is the value of S's [[WeakSetData]] internal slot.
- 5. If [Type\(](#page-54-1)value) is not Object, return false.
- 6. Repeat for each e that is an element of entries,
	- a. If  $e$  is not empty and [SameValue](#page-85-0) $(e, value)$  is true, return true.
- 7. Return false.

# 23.4.3.5 WeakSet.prototype [ @@toStringTag ]

The initial value of the @@toStringTag property is the String value "WeakSet".

This property has the attributes  $\{[[Writeble]]: false, [[Enumerable]]: false, [[Configurable]]: true \}$ .

# 23.4.4 Properties of WeakSet Instances

WeakSet instances are ordinary objects that inherit properties from the WeakSet prototype. WeakSet instances also have a [[WeakSetData]] internal slot.

# 24 Structured Data

# 24.1 ArrayBuffer Objects

# 24.1.1 Abstract Operations For ArrayBuffer Objects

# 24.1.1.1 AllocateArrayBuffer ( constructor, byteLength )

<span id="page-493-1"></span>The abstract operation AllocateArrayBuffer with arguments constructor and byteLength is used to create an ArrayBuffer object. It performs the following steps:

- 1. Let obj be ? [OrdinaryCreateFromConstructor](#page-123-0)(constructor, "%ArrayBufferPrototype%", « [[ArrayBufferData]], [[ArrayBufferByteLength]] »).
- 2. Assert: byteLength is an integer value  $\geq 0$ .
- 3. Let block be ? [CreateByteDataBlock\(](#page-74-0)byteLength).
- 4. Set obj's [[ArrayBufferData]] internal slot to block.
- 5. Set obj's [[ArrayBufferByteLength]] internal slot to byteLength.
- <span id="page-493-0"></span>6. Return obj.

# 24.1.1.2 IsDetachedBuffer ( arrayBuffer )

The abstract operation IsDetachedBuffer with argument *arrayBuffer* performs the following steps:

- 1. Assert: [Type](#page-54-1)(arrayBuffer) is Object and it has an [[ArrayBufferData]] internal slot.
- 2. If arrayBuffer's [[ArrayBufferData]] internal slot is null, return true.
- 3. Return false.

#### 24.1.1.3 DetachArrayBuffer ( arrayBuffer )

The abstract operation DetachArrayBuffer with argument *arrayBuffer* performs the following steps:

- 1. Assert: [Type](#page-54-1)(arrayBuffer) is Object and it has [[ArrayBufferData]] and [[ArrayBufferByteLength]] internal slots.
- 2. Set arrayBuffer's [[ArrayBufferData]] internal slot to null.
- 3. Set arrayBuffer's [[ArrayBufferByteLength]] internal slot to 0.
- 4. Return [NormalCompletion](#page-69-1)(null).
- NOTE Detaching an ArrayBuffer instance disassociates the Data [Block](#page-74-1) used as its backing store from the instance and sets the byte length of the buffer to 0. No operations defined by this specification use the DetachArrayBuffer abstract operation. However, an ECMAScript implementation or host environment may define such operations.

#### 24.1.1.4 CloneArrayBuffer ( srcBuffer, srcByteOffset [ , cloneConstructor ] )

<span id="page-494-0"></span>The abstract operation CloneArrayBuffer takes three parameters, an ArrayBuffer srcBuffer, an integer srcByteOffset and optionally a constructor function *cloneConstructor*. It creates a new ArrayBuffer whose data is a copy of srcBuffer's data starting at srcByteOffset. This operation performs the following steps:

- 1. Assert: [Type](#page-54-1)(srcBuffer) is Object and it has an [[ArrayBufferData]] internal slot.
- 2. If cloneConstructor is not present, then
	- a. Let *cloneConstructor* be ? [SpeciesConstructor\(](#page-92-0)srcBuffer, [%ArrayBuffer%\)](#page-495-1).
	- b. If [IsDetachedBuffer\(](#page-493-0)srcBuffer) is true, throw a TypeError exception.
- 3. Else, Assert: [IsConstructor](#page-84-1)(cloneConstructor) is true.
- 4. Let srcLength be the value of srcBuffer's [[ArrayBufferByteLength]] internal slot.
- 5. Assert:  $srcByteOffset \leq srcLength$ .
- 6. Let cloneLength be srcLength srcByteOffset.
- 7. Let srcBlock be the value of srcBuffer's [[ArrayBufferData]] internal slot.
- 8. Let targetBuffer be ? [AllocateArrayBuffer\(](#page-493-1)cloneConstructor, cloneLength).
- 9. If [IsDetachedBuffer\(](#page-493-0)srcBuffer) is true, throw a TypeError exception.
- 10. Let targetBlock be the value of targetBuffer's [[ArrayBufferData]] internal slot.
- 11. Perform [CopyDataBlockBytes\(](#page-74-2)targetBlock, 0, srcBlock, srcByteOffset, cloneLength).
- <span id="page-494-1"></span>12. Return targetBuffer.

#### 24.1.1.5 GetValueFromBuffer ( arrayBuffer, byteIndex, type [, isLittleEndian ] )

The abstract operation GetValueFromBuffer takes four parameters, an ArrayBuffer arrayBuffer, an integer byteIndex, a String type, and optionally a Boolean *isLittleEndian*. This operation performs the following steps:

- 1. Assert: [IsDetachedBuffer](#page-493-0)(arrayBuffer) is false.
- 2. Assert: There are sufficient bytes in *arrayBuffer* starting at *byteIndex* to represent a value of type.
- 3. Assert: *byteIndex* is an integer value  $\geq 0$ .
- 4. Let block be arrayBuffer's [[ArrayBufferData]] internal slot.
- 5. Let *elementSize* be the Number value of the Element Size value specified in [Table](#page-460-0) 50 for Element Type type.
- 6. Let rawValue be a [List](#page-68-0) of elementSize containing, in order, the elementSize sequence of bytes starting with block[byteIndex].
- 7. If isLittleEndian is not present, set isLittleEndian to either true or false. The choice is implementation dependent and should be the alternative that is most efficient for the implementation. An implementation must use the same value each time this step is executed and the same value must be used for the corresponding step in the [SetValueInBuffer](#page-495-0) abstract operation.
- 8. If isLittleEndian is false, reverse the order of the elements of rawValue.
- 9. If type is "Float32", then
	- a. Let value be the byte elements of rawValue concatenated and interpreted as a little-endian bit string encoding of an IEEE 754‑2008 binary32 value.
	- b. If value is an IEEE 754‑2008 binary32 NaN value, return the NaN Number value.
	- c. Return the Number value that corresponds to value.
- a. Let value be the byte elements of rawValue concatenated and interpreted as a little-endian bit string encoding of an IEEE 754‑2008 binary64 value.
- b. If value is an IEEE 754‑2008 binary64 NaN value, return the NaN Number value.
- c. Return the Number value that corresponds to value.
- 11. If the first code unit of type is " $U$ ", then
	- a. Let intValue be the byte elements of rawValue concatenated and interpreted as a bit string encoding of an unsigned little‑endian binary number.
- 12. Else,
	- a. Let *intValue* be the byte elements of *rawValue* concatenated and interpreted as a bit string encoding of a binary little-endian 2's complement number of bit length *elementSize*  $\times$  8.
- <span id="page-495-0"></span>13. Return the Number value that corresponds to intValue.

#### 24.1.1.6 SetValueInBuffer ( arrayBuffer, byteIndex, type, value [ , isLittleEndian ] )

The abstract operation SetValueInBuffer takes five parameters, an ArrayBuffer arrayBuffer, an integer byteIndex, a String type, a Number value, and optionally a Boolean *isLittleEndian*. This operation performs the following steps:

#### 1. Assert: [IsDetachedBuffer](#page-493-0)(arrayBuffer) is false.

- 2. Assert: There are sufficient bytes in arrayBuffer starting at byteIndex to represent a value of type.
- 3. Assert: *byteIndex* is an integer value  $\geq 0$ .
- 4. Assert: [Type](#page-54-1)(value) is Number.
- 5. Let block be arrayBuffer's [[ArrayBufferData]] internal slot.
- 6. Assert: block is not undefined.
- 7. If isLittleEndian is not present, set isLittleEndian to either true or false. The choice is implementation dependent and should be the alternative that is most efficient for the implementation. An implementation must use the same value each time this step is executed and the same value must be used for the corresponding step in the [GetValueFromBuffer](#page-494-1) abstract operation.
- 8. If type is "Float32", then
	- a. Set rawBytes to a [List](#page-68-0) containing the 4 bytes that are the result of converting value to IEEE 754-2008 binary32 format using "Round to nearest, ties to even" rounding mode. If *isLittleEndian* is **false**, the bytes are arranged in big endian order. Otherwise, the bytes are arranged in little endian order. If value is NaN, rawValue may be set to any implementation chosen IEEE 754-2008 binary64 format Not-a-Number encoding. An implementation must always choose the same encoding for each implementation distinguishable NaN value.
- 9. Else, if type is "Float64", then
	- a. Set rawBytes to a [List](#page-68-0) containing the 8 bytes that are the IEEE 754-2008 binary64 format encoding of value. If isLittleEndian is false, the bytes are arranged in big endian order. Otherwise, the bytes are arranged in little endian order. If value is NaN, rawValue may be set to any implementation chosen IEEE 754-2008 binary32 format Not-a-Number encoding. An implementation must always choose the same encoding for each implementation distinguishable NaN value.
- 10. Else,
	- a. Let  $n$  be the Number value of the Element Size specified in [Table](#page-460-0) 50 for Element Type type.
	- b. Let  $convOp$  be the abstract operation named in the Conversion Operation column in [Table](#page-460-0) 50 for Element Type type.
	- c. Let intValue be convOp(value).
	- d. If  $intValue \geq 0$ , then

i. Let rawBytes be a [List](#page-68-0) containing the n-byte binary encoding of intValue. If isLittleEndian is false, the bytes are ordered in big endian order. Otherwise, the bytes are ordered in little endian order.

e. Else,

i. Let rawBytes be a [List](#page-68-0) containing the n-byte binary 2's complement encoding of intValue. If isLittleEndian is false, the bytes are ordered in big endian order. Otherwise, the bytes are ordered in little endian order.

- 11. Store the individual bytes of rawBytes into block, in order, starting at block[byteIndex].
- <span id="page-495-1"></span>12. Return [NormalCompletion](#page-69-1)(undefined).

The ArrayBuffer constructor is the %ArrayBuffer% intrinsic object and the initial value of the **ArrayBuffer** property of the global [object](#page-95-0). When called as a constructor it creates and initializes a new ArrayBuffer object. ArrayBuffer is not intended to be called as a function and will throw an exception when called in that manner.

The **ArrayBuffer** constructor is designed to be subclassable. It may be used as the value of an extends clause of a class definition. Subclass constructors that intend to inherit the specified ArrayBuffer behaviour must include a super call to the ArrayBuffer constructor to create and initialize subclass instances with the internal state necessary to support the ArrayBuffer.prototype built-in methods.

# 24.1.2.1 ArrayBuffer ( length )

ArrayBuffer called with argument length performs the following steps:

- 1. If NewTarget is **undefined**, throw a **TypeError** exception.
- 2. Let numberLength be ? [ToNumber](#page-76-0)(length).
- 3. Let byteLength be [ToLength](#page-83-0)(numberLength).
- 4. If [SameValueZero](#page-85-1)(numberLength, byteLength) is false, throw a RangeError exception.
- 5. Return ? [AllocateArrayBuffer](#page-493-1)(NewTarget, byteLength).

# 24.1.3 Properties of the ArrayBuffer Constructor

The value of the [[Prototype]] internal slot of the ArrayBuffer constructor is the intrinsic object [%FunctionPrototype%](#page-350-0).

The ArrayBuffer constructor has the following properties:

#### 24.1.3.1 ArrayBuffer.isView ( arg )

The isView function takes one argument arg, and performs, the following steps are taken:

1. If  $Type(arg)$  $Type(arg)$  is not Object, return false.

2. If arg has a [[ViewedArrayBuffer]] internal slot, return true.

3. Return false.

### 24.1.3.2 ArrayBuffer.prototype

The initial value of ArrayBuffer.prototype is the intrinsic object [%ArrayBufferPrototype%.](#page-496-0)

This property has the attributes  $\{[[Writeble]]: false, [[Enumerable]]: false, [[Configurable]]: false \}$ .

### 24.1.3.3 get ArrayBuffer [ @@species ]

ArrayBuffer[@@species] is an accessor property whose set accessor function is undefined. Its get accessor function performs the following steps:

1. Return the this value.

The value of the name property of this function is "get [Symbol.species]".

NOTE ArrayBuffer prototype methods normally use their this object's constructor to create a derived object. However, a subclass constructor may over-ride that default behaviour by redefining its @@species property.

# 24.1.4 Properties of the ArrayBuffer Prototype Object

<span id="page-496-0"></span>The ArrayBuffer prototype object is the intrinsic object %ArrayBufferPrototype%. The value of the [[Prototype]] internal slot of the ArrayBuffer prototype object is the intrinsic object [%ObjectPrototype%.](#page-346-0) The ArrayBuffer prototype object is an ordinary object. It does not have an [[ArrayBufferData]] or [[ArrayBufferByteLength]] internal slot.

#### 24.1.4.1 get ArrayBuffer.prototype.byteLength

ArrayBuffer.prototype.byteLength is an accessor property whose set accessor function is undefined. Its get accessor function performs the following steps:

1. Let O be the this value.

- 2. If  $Type(0)$  $Type(0)$  is not Object, throw a **TypeError** exception.
- 3. If  $O$  does not have an [[ArrayBufferData]] internal slot, throw a **TypeError** exception.
- 4. If IsDetachedBuffer $(0)$  is true, throw a TypeError exception.
- 5. Let length be the value of O's [[ArrayBufferByteLength]] internal slot.
- 6. Return length.

#### 24.1.4.2 ArrayBuffer.prototype.constructor

The initial value of **ArrayBuffer.prototype.constructor** is the intrinsic object [%ArrayBuffer%](#page-495-1).

### 24.1.4.3 ArrayBuffer.prototype.slice ( start, end )

The following steps are taken:

1. Let  $O$  be the **this** value.

- 2. If  $Type(O)$  $Type(O)$  is not Object, throw a **TypeError** exception.
- 3. If  $O$  does not have an [[ArrayBufferData]] internal slot, throw a **TypeError** exception.

4. If [IsDetachedBuffer\(](#page-493-0)O) is true, throw a TypeError exception.

- 5. Let len be the value of O's [[ArrayBufferByteLength]] internal slot.
- 6. Let relativeStart be ? [ToInteger](#page-79-0)(start).

7. If relativeStart < 0, let first be  $max([len + relativeStart, 0])$  $max([len + relativeStart, 0])$ ; else let first be  $min(relativeStart, len)$  $min(relativeStart, len)$ .

- 8. If end is **undefined**, let *relativeEnd* be len; else let *relativeEnd* be ? [ToInteger\(](#page-79-0)end).
- 9. If relativeEnd < 0, let final be  $max((len + relativeEnd, 0))$  $max((len + relativeEnd, 0))$ ; else let final be  $min(relativeEnd, len)$  $min(relativeEnd, len)$ .
- 10. Let newLen be [max](#page-52-0)(final-first, 0).
- 11. Let ctor be ? [SpeciesConstructor](#page-92-0)(O, [%ArrayBuffer%\)](#page-495-1).
- 12. Let new be? [Construct\(](#page-90-1)ctor, « newLen »).
- 13. If new does not have an [[ArrayBufferData]] internal slot, throw a TypeError exception.
- 14. If [IsDetachedBuffer\(](#page-493-0)new) is true, throw a TypeError exception.
- 15. If [SameValue\(](#page-85-0)new, O) is true, throw a TypeError exception.
- 16. If the value of new's [[ArrayBufferByteLength]] internal slot < newLen, throw a **TypeError** exception.
- 17. NOTE: Side-effects of the above steps may have detached O.
- 18. If IsDetachedBuffer $(0)$  is true, throw a TypeError exception.
- 19. Let fromBuf be the value of O's [[ArrayBufferData]] internal slot.
- 20. Let toBuf be the value of new's [[ArrayBufferData]] internal slot.
- 21. Perform [CopyDataBlockBytes\(](#page-74-2)toBuf, 0, fromBuf, first, newLen).
- 22. Return new.

# 24.1.4.4 ArrayBuffer.prototype [ @@toStringTag ]

The initial value of the @@toStringTag property is the String value "ArrayBuffer".

This property has the attributes  $\{[[Writeble]]: false, [[Enumerable]]: false, [[Configurable]]: true \}$ .

# 24.1.5 Properties of the ArrayBuffer Instances

ArrayBuffer instances inherit properties from the ArrayBuffer prototype object. ArrayBuffer instances each have an [[ArrayBufferData]] internal slot and an [[ArrayBufferByteLength]] internal slot.

ArrayBuffer instances whose [[ArrayBufferData]] is null are considered to be detached and all operators to access or modify data contained in the ArrayBuffer instance will fail.

# 24.2 DataView Objects

# 24.2.1 Abstract Operations For DataView Objects

# 24.2.1.1 GetViewValue ( view, requestIndex, isLittleEndian, type )

<span id="page-498-1"></span>The abstract operation GetViewValue with arguments view, requestIndex, isLittleEndian, and type is used by functions on DataView instances is to retrieve values from the view's buffer. It performs the following steps:

- 1. If [Type\(](#page-54-1)view) is not Object, throw a TypeError exception.
- 2. If view does not have a [[DataView]] internal slot, throw a TypeError exception.
- 3. Let numberIndex be ? [ToNumber](#page-76-0)(requestIndex).
- 4. Let getIndex be [ToInteger](#page-79-0)(numberIndex).
- 5. If numberIndex  $\neq$  getIndex or getIndex < 0, throw a **RangeError** exception.
- 6. Let isLittleEndian be [ToBoolean\(](#page-76-1)isLittleEndian).
- 7. Let buffer be the value of view's [[ViewedArrayBuffer]] internal slot.
- 8. If [IsDetachedBuffer\(](#page-493-0)buffer) is true, throw a TypeError exception.
- 9. Let viewOffset be the value of view's [[ByteOffset]] internal slot.
- 10. Let viewSize be the value of view's [[ByteLength]] internal slot.
- 11. Let elementSize be the Number value of the Element Size value specified in [Table](#page-460-0) 50 for Element Type type.
- 12. If getIndex + elementSize > viewSize, throw a RangeError exception.
- 13. Let bufferIndex be getIndex + viewOffset.
- <span id="page-498-2"></span>14. Return [GetValueFromBuffer](#page-494-1)(buffer, bufferIndex, type, isLittleEndian).

### 24.2.1.2 SetViewValue ( view, requestIndex, isLittleEndian, type, value )

The abstract operation SetViewValue with arguments view, requestIndex, isLittleEndian, type, and value is used by functions on DataView instances to store values into the view's buffer. It performs the following steps:

- 1. If [Type\(](#page-54-1)view) is not Object, throw a TypeError exception.
- 2. If view does not have a [[DataView]] internal slot, throw a TypeError exception.
- 3. Let numberIndex be ? [ToNumber](#page-76-0)(requestIndex).
- 4. Let getIndex be [ToInteger](#page-79-0)(numberIndex).
- 5. If numberIndex  $\neq$  getIndex or getIndex < 0, throw a **RangeError** exception.
- 6. Let numberValue be ? [ToNumber\(](#page-76-0)value).
- 7. Let isLittleEndian be [ToBoolean\(](#page-76-1)isLittleEndian).
- 8. Let buffer be the value of view's [[ViewedArrayBuffer]] internal slot.
- 9. If [IsDetachedBuffer\(](#page-493-0)buffer) is true, throw a TypeError exception.
- 10. Let viewOffset be the value of view's [[ByteOffset]] internal slot.
- 11. Let viewSize be the value of view's [[ByteLength]] internal slot.
- 12. Let elementSize be the Number value of the Element Size value specified in [Table](#page-460-0) 50 for Element Type type.
- 13. If getIndex + elementSize > viewSize, throw a RangeError exception.
- 14. Let bufferIndex be getIndex + viewOffset.
- <span id="page-498-0"></span>15. Return [SetValueInBuffer\(](#page-495-0)buffer, bufferIndex, type, numberValue, isLittleEndian).

# 24.2.2 The DataView Constructor

The DataView constructor is the [%DataView%](#page-95-0) intrinsic object and the initial value of the DataView property of the global object. When called as a constructor it creates and initializes a new DataView object. DataView is not intended to be called as a function and will throw an exception when called in that manner.

The DataView constructor is designed to be subclassable. It may be used as the value of an extends clause of a class definition. Subclass constructors that intend to inherit the specified DataView behaviour must include a super call to the DataView constructor to create and initialize subclass instances with the internal state necessary to support the DataView.prototype built-in methods.

### 24.2.2.1 DataView (buffer, byteOffset, byteLength )

DataView called with arguments buffer, byteOffset, and byteLength performs the following steps:

- 1. If NewTarget is **undefined**, throw a **TypeError** exception.
- 2. If [Type\(](#page-54-1)buffer) is not Object, throw a TypeError exception.
- 3. If buffer does not have an [[ArrayBufferData]] internal slot, throw a **TypeError** exception.
- 4. Let numberOffset be ? [ToNumber](#page-76-0)(byteOffset).
- 5. Let offset be [ToInteger](#page-79-0)(numberOffset).
- 6. If numberOffset  $\neq$  offset or offset < 0, throw a **RangeError** exception.
- 7. If [IsDetachedBuffer\(](#page-493-0)buffer) is true, throw a TypeError exception.
- 8. Let bufferByteLength be the value of buffer's [[ArrayBufferByteLength]] internal slot.
- 9. If offset > bufferByteLength, throw a RangeError exception.
- 10. If *byteLength* is **undefined**, then
	- a. Let viewByteLength be bufferByteLength offset.
- 11. Else,
	- a. Let viewByteLength be ? [ToLength](#page-83-0)(byteLength).
	- b. If offset+viewByteLength > bufferByteLength, throw a  $RangeError$  exception.
- 12. Let O be ? [OrdinaryCreateFromConstructor](#page-123-0)(NewTarget, "%DataViewPrototype%", « [[DataView]],
	- [[ViewedArrayBuffer]], [[ByteLength]], [[ByteOffset]] »).
- 13. Set  $0$ 's [[DataView]] internal slot to true.
- 14. Set O's [[ViewedArrayBuffer]] internal slot to buffer.
- 15. Set O's [[ByteLength]] internal slot to viewByteLength.
- 16. Set O's [[ByteOffset]] internal slot to offset.
- 17. Return O.

# 24.2.3 Properties of the DataView Constructor

The value of the [[Prototype]] internal slot of the **DataView** constructor is the intrinsic object [%FunctionPrototype%](#page-350-0).

The DataView constructor has the following properties:

### 24.2.3.1 DataView.prototype

The initial value of DataView.prototype is the intrinsic object [%DataViewPrototype%](#page-499-0).

<span id="page-499-0"></span>This property has the attributes  $\{[[Writebel] : \text{false}, [[Enumerable]] : \text{false}, [[Configutable]] : \text{false} \}$ .

# 24.2.4 Properties of the DataView Prototype Object

The DataView prototype object is the intrinsic object %DataViewPrototype%. The value of the [[Prototype]] internal slot of the DataView prototype object is the intrinsic object [%ObjectPrototype%.](#page-346-0) The DataView prototype object is an ordinary object. It does not have a [[DataView]], [[ViewedArrayBuffer]], [[ByteLength]], or [[ByteOffset]] internal slot.

# 24.2.4.1 get DataView.prototype.buffer

DataView.prototype.buffer is an accessor property whose set accessor function is undefined. Its get accessor function performs the following steps:

- 1. Let O be the this value.
- 2. If  $Type(0)$  $Type(0)$  is not Object, throw a **TypeError** exception.
- 3. If O does not have a [[ViewedArrayBuffer]] internal slot, throw a TypeError exception.
- 4. Let buffer be the value of  $O$ 's [[ViewedArrayBuffer]] internal slot.
- 5. Return buffer.

# 24.2.4.2 get DataView.prototype.byteLength

DataView.prototype.byteLength is an accessor property whose set accessor function is undefined. Its get accessor function performs the following steps:

- 1. Let O be the this value.
- 2. If  $Type(0)$  $Type(0)$  is not Object, throw a **TypeError** exception.

3. If O does not have a  $[[ViewedArrayBuffer]]$  internal slot, throw a **TypeError** exception.

4. Let buffer be the value of  $O$ 's [[ViewedArrayBuffer]] internal slot.

5. If [IsDetachedBuffer\(](#page-493-0)buffer) is true, throw a TypeError exception.

6. Let size be the value of  $O'$ s [[ByteLength]] internal slot.

7. Return size.

#### 24.2.4.3 get DataView.prototype.byteOffset

DataView.prototype.byteOffset is an accessor property whose set accessor function is undefined. Its get accessor function performs the following steps:

1. Let O be the this value.

2. If  $Type(0)$  $Type(0)$  is not Object, throw a **TypeError** exception.

3. If O does not have a [[ViewedArrayBuffer]] internal slot, throw a **TypeError** exception.

4. Let buffer be the value of  $O$ 's [[ViewedArrayBuffer]] internal slot.

5. If [IsDetachedBuffer\(](#page-493-0)buffer) is true, throw a TypeError exception.

6. Let *offset* be the value of  $O$ 's [[ByteOffset]] internal slot.

7. Return offset.

#### 24.2.4.4 DataView.prototype.constructor

The initial value of DataView.prototype.constructor is the intrinsic object [%DataView%.](#page-498-0)

#### 24.2.4.5 DataView.prototype.getFloat32 ( byteOffset [, littleEndian ] )

When the getFloat32 method is called with argument byteOffset and optional argument littleEndian, the following steps are taken:

1. Let  $v$  be the this value.

2. If littleEndian is not present, let littleEndian be false.

3. Return ? [GetViewValue\(](#page-498-1)v, byteOffset, littleEndian, "Float32").

# 24.2.4.6 DataView.prototype.getFloat64 ( byteOffset [ , littleEndian ] )

When the getFloat64 method is called with argument byteOffset and optional argument littleEndian, the following steps are taken:

1. Let  $v$  be the this value.

2. If littleEndian is not present, let littleEndian be false.

3. Return ? [GetViewValue\(](#page-498-1)v, byteOffset, littleEndian, "Float64").

#### 24.2.4.7 DataView.prototype.getInt8 ( byteOffset )

When the getInt8 method is called with argument byteOffset, the following steps are taken:

1. Let  $v$  be the this value.

2. Return ? [GetViewValue\(](#page-498-1)v, byteOffset, true, "Int8").

# 24.2.4.8 DataView.prototype.getInt16 ( byteOffset [ , littleEndian ] )

When the getInt16 method is called with argument *byteOffset* and optional argument *littleEndian*, the following steps are taken:

1. Let  $v$  be the this value.

2. If littleEndian is not present, let littleEndian be false.

3. Return ? [GetViewValue\(](#page-498-1) $v$ , byteOffset, littleEndian, "Int16").

### 24.2.4.9 DataView.prototype.getInt32 ( byteOffset [, littleEndian ] )

When the getInt32 method is called with argument byteOffset and optional argument littleEndian, the following steps are taken:

1. Let  $v$  be the this value.

2. If littleEndian is not present, let littleEndian be undefined.

3. Return ? [GetViewValue\(](#page-498-1)v, byteOffset, littleEndian, "Int32").

### 24.2.4.10 DataView.prototype.getUint8 ( byteOffset )

When the getUint8 method is called with argument byteOffset, the following steps are taken:

1. Let  $v$  be the this value.

2. Return ? [GetViewValue\(](#page-498-1)v, byteOffset, true, "Uint8").

# 24.2.4.11 DataView.prototype.getUint16 ( byteOffset [ , littleEndian ] )

When the getUint16 method is called with argument *byteOffset* and optional argument *littleEndian*, the following steps are taken:

1. Let  $v$  be the this value. 2. If littleEndian is not present, let littleEndian be false. 3. Return ? [GetViewValue\(](#page-498-1)v, byteOffset, littleEndian, "Uint16").

# 24.2.4.12 DataView.prototype.getUint32 ( byteOffset [ , littleEndian ] )

When the getUint32 method is called with argument byteOffset and optional argument littleEndian, the following steps are taken:

1. Let  $v$  be the this value.

- 2. If littleEndian is not present, let littleEndian be false.
- 3. Return ? [GetViewValue\(](#page-498-1)v, byteOffset, littleEndian, "Uint32").

### 24.2.4.13 DataView.prototype.setFloat32 ( byteOffset, value [ , littleEndian ] )

When the setFloat32 method is called with arguments byteOffset and value and optional argument littleEndian, the following steps are taken:

1. Let v be the this value.

2. If littleEndian is not present, let littleEndian be false.

3. Return ? [SetViewValue\(](#page-498-2)v, byteOffset, littleEndian, "Float32", value).

### 24.2.4.14 DataView.prototype.setFloat64 ( byteOffset, value [ , littleEndian ] )

When the setFloat64 method is called with arguments byteOffset and value and optional argument littleEndian, the following steps are taken:

1. Let v be the this value.

2. If littleEndian is not present, let littleEndian be false.

3. Return ? [SetViewValue\(](#page-498-2)v, byteOffset, littleEndian, "Float64", value).

### 24.2.4.15 DataView.prototype.setInt8 ( byteOffset, value )

When the setInt8 method is called with arguments byteOffset and value, the following steps are taken:

1. Let  $v$  be the this value.

2. Return ? [SetViewValue\(](#page-498-2)v, byteOffset, true, "Int8", value).

### 24.2.4.16 DataView.prototype.setInt16 ( byteOffset, value [ , littleEndian ] )

When the setInt16 method is called with arguments byteOffset and value and optional argument littleEndian, the following steps are taken:

1. Let  $v$  be the this value.

2. If littleEndian is not present, let littleEndian be false.

3. Return ? [SetViewValue\(](#page-498-2)v, byteOffset, littleEndian, "Int16", value).

#### 24.2.4.17 DataView.prototype.setInt32 (*byteOffset, value* [, *littleEndian* ])

When the setInt32 method is called with arguments byteOffset and value and optional argument littleEndian, the following steps are taken:

1. Let  $v$  be the this value.

2. If littleEndian is not present, let littleEndian be false.

3. Return ? [SetViewValue\(](#page-498-2)v, byteOffset, littleEndian, "Int32", value).

#### 24.2.4.18 DataView.prototype.setUint8 ( byteOffset, value )

When the setUint8 method is called with arguments byteOffset and value, the following steps are taken:

1. Let  $v$  be the this value. 2. Return ? [SetViewValue\(](#page-498-2) $v$ , byteOffset, true, "Uint8", value).

#### 24.2.4.19 DataView.prototype.setUint16 ( byteOffset, value [ , littleEndian ] )

When the setUint16 method is called with arguments byteOffset and value and optional argument littleEndian, the following steps are taken:

1. Let  $v$  be the **this** value.

2. If littleEndian is not present, let littleEndian be false.

3. Return ? [SetViewValue\(](#page-498-2)v, byteOffset, littleEndian, "Uint16", value).

#### 24.2.4.20 DataView.prototype.setUint32 ( byteOffset, value [ , littleEndian ] )

When the setUint32 method is called with arguments byteOffset and value and optional argument littleEndian, the following steps are taken:

1. Let v be the this value.

2. If littleEndian is not present, let littleEndian be false.

3. Return ? [SetViewValue\(](#page-498-2)v, byteOffset, littleEndian, "Uint32", value).

#### 24.2.4.21 DataView.prototype [ @@toStringTag ]

The initial value of the @@toStringTag property is the String value "DataView".

This property has the attributes  $\{[[Writeble]]: false, [[Enumerable]]: false, [[Configurable]]: true \}$ .

### 24.2.5 Properties of DataView Instances

DataView instances are ordinary objects that inherit properties from the DataView prototype object. DataView instances each have [[DataView]], [[ViewedArrayBuffer]], [[ByteLength]], and [[ByteOffset]] internal slots.

NOTE The value of the [[DataView]] internal slot is not used within this specification. The simple presence of that internal slot is used within the specification to identify objects created using the DataView constructor.

# 24.3 The JSON Object

The JSON object is the %JSON% intrinsic object and the initial value of the JSON property of the global [object.](#page-95-0) The JSON object is a single ordinary object that contains two functions, parse and stringify, that are used to parse and construct JSON texts. The JSON Data Interchange Format is defined in ECMA-404. The JSON interchange format used in this specification is exactly that described by ECMA-404.

Conforming implementations of JSON.parse and JSON.stringify must support the exact interchange format described in the ECMA-404 specification without any deletions or extensions to the format.

The value of the [[Prototype]] internal slot of the JSON object is the intrinsic object [%ObjectPrototype%.](#page-346-0) The value of the [[Extensible]] internal slot of the JSON object is set to true.

The JSON object does not have a [[Construct]] internal method; it is not possible to use the JSON object as a constructor with the new operator.

The JSON object does not have a [[Call]] internal method; it is not possible to invoke the JSON object as a function.

# 24.3.1 **JSON.parse ( text [, reviver ] )**

The parse function parses a JSON text (a JSON-formatted String) and produces an ECMAScript value. The JSON format is a subset of the syntax for ECMAScript literals, Array Initializers and Object Initializers. After parsing, JSON objects are realized as ECMAScript objects. JSON arrays are realized as ECMAScript Array instances. JSON strings, numbers, booleans, and null are realized as ECMAScript Strings, Numbers, Booleans, and null.

The optional reviver parameter is a function that takes two parameters, key and value. It can filter and transform the results. It is called with each of the key/value pairs produced by the parse, and its return value is used instead of the original value. If it returns what it received, the structure is not modified. If it returns **undefined** then the property is deleted from the result.

- 1. Let JText be ? [ToString\(](#page-81-0)text).
- 2. Parse *JText* interpreted as UTF-16 encoded Unicode points  $(6.1.4)$  $(6.1.4)$  $(6.1.4)$  as a JSON text as specified in ECMA-404. Throw a SyntaxError exception if *JText* is not a valid JSON text as defined in that specification.
- 3. Let scriptText be the result of concatenating "(", JText, and ");".
- 4. Let completion be the result of parsing and evaluating scriptText as if it was the source text of an ECMA[Script](#page-303-0) Script, but using the alternative definition of [DoubleStringCharacter](#page-169-0) provided below. The extended PropertyDefinitionEvaluation semantics defined in [B.3.1](#page-568-0) must not be used during the evaluation.
- 5. Let unfiltered be completion.[[Value]].
- 6. Assert: unfiltered will be either a primitive value or an object that is defined by either an [ArrayLiteral](#page-182-0) or an [ObjectLiteral](#page-184-0).
- 7. If [IsCallable](#page-84-0)(reviver) is **true**, then
	- a. Let root be [ObjectCreate](#page-123-1)[\(%ObjectPrototype%\)](#page-346-0).
	- b. Let rootName be the empty String.
	- c. Let status be [CreateDataProperty](#page-88-1)(root, rootName, unfiltered).
	- d. Assert: status is true.
	- e. Return ? [InternalizeJSONProperty](#page-504-0)(root, rootName).
- 8. Else,
	- a. Return unfiltered.

The length property of the parse function is 2.

JSON allows Unicode code units 0x2028 (LINE SEPARATOR) and 0x2029 (PARAGRAPH SEPARATOR) to directly appear in String literals without using an escape sequence. This is enabled by using the following alternative definition of [DoubleStringCharacter](#page-169-0) when parsing scriptText in step 4:

```
DoubleStringCharacter ::
```
[SourceCharacter](#page-157-0) but not one of " or \ or U+0000 through U+001F \ [EscapeSequence](#page-169-1)

- The SV of [DoubleStringCharacter](#page-169-0) :: [SourceCharacter](#page-157-0) but not one of " or \ or U+0000 through U+001F is the [UTF16Encoding](#page-157-1) of the code point value of [SourceCharacter](#page-157-0).
- NOTE The syntax of a valid JSON text is a subset of the ECMAScript *[PrimaryExpression](#page-179-0)* syntax. Hence a valid JSON text is also a valid [PrimaryExpression](#page-179-0). Step 2 above verifies that *JText* conforms to that subset. When scriptText is
parsed and evaluated as a [Script](#page-303-0) the result will be either a String, Number, Boolean, or Null primitive value or an Object defined as if by an [ArrayLiteral](#page-182-0) or [ObjectLiteral](#page-184-0).

### 24.3.1.1 Runtime Semantics: InternalizeJSONProperty( holder, name)

<span id="page-504-0"></span>The abstract operation InternalizeJSONProperty is a recursive abstract operation that takes two parameters: a holder object and the String name of a property in that object. InternalizeJSONProperty uses the value of reviver that was originally passed to the above parse function.

```
1. Let val be ? Get(holder, name).
```

```
Type(val) is Object, then
```
a. Let isArray be ? [IsArray](#page-84-0)(val).

```
b. If isArray is true, then
```
i. Set I to 0.

ii. Let len be ? [ToLength](#page-83-0)(? [Get](#page-87-0)(val, "length")).

iii. Repeat while  $I < len$ ,

1. Let newElement be ? [InternalizeJSONProperty\(](#page-504-0)val, ! [ToString](#page-81-0)(I)).

2. If newElement is undefined, then

a. Perform ? val. [[Delete]] (!  $T$ oString $(I)$ ).

3. Else,

a. Perform ? [CreateDataProperty\(](#page-88-0)val, ! [ToString\(](#page-81-0)I), newElement).

b. NOTE This algorithm intentionally does not throw an exception if [CreateDataProperty](#page-88-0) returns

false.

4. Add 1 to I.

c. Else,

i. Let keys be ? [EnumerableOwnNames](#page-92-0)(val).

- ii. For each String P in keys do,
	- 1. Let newElement be ? [InternalizeJSONProperty\(](#page-504-0)val, P).
	- 2. If newElement is **undefined**, then

a. Perform ?  $val.$  [[Delete]] $(P)$ .

3. Else,

a. Perform ? [CreateDataProperty\(](#page-88-0)val, P, newElement).

b. NOTE This algorithm intentionally does not throw an exception if [CreateDataProperty](#page-88-0) returns false.

#### 3. Return ? [Call\(](#page-90-0)reviver, holder, « name, val »).

It is not permitted for a conforming implementation of JSON.parse to extend the JSON grammars. If an implementation wishes to support a modified or extended JSON interchange format it must do so by defining a different parse function.

**NOTE** In the case where there are duplicate name Strings within an object, lexically preceding values for the same key shall be overwritten.

## 24.3.2 JSON.stringify ( value [ , replacer [ , space ] ] )

The stringify function returns a String in UTF-16 encoded JSON format representing an ECMAScript value. It can take three parameters. The value parameter is an ECMAScript value, which is usually an object or array, although it can also be a String, Boolean, Number or null. The optional *replacer* parameter is either a function that alters the way objects and arrays are stringified, or an array of Strings and Numbers that acts as a white list for selecting the object properties that will be stringified. The optional space parameter is a String or Number that allows the result to have white space injected into it to improve human readability.

These are the steps in stringifying an object:

- 1. Let stack be a new empty [List.](#page-68-0)
- 2. Let indent be the empty String.
- 3. Let PropertyList and ReplacerFunction be undefined.

## 4. If [Type\(](#page-54-0)replacer) is Object, then

#### a. If [IsCallable](#page-84-1)(replacer) is true, then

i. Let ReplacerFunction be replacer.

#### b. Else,

i. Let isArray be ? [IsArray](#page-84-0)(replacer).

- ii. If *isArray* is **true**, then
	- 1. Let PropertyList be a new empty [List](#page-68-0).
	- 2. Let len be ? [ToLength](#page-83-0)(? [Get](#page-87-0)(replacer, "length")).
	- 3. Let  $k$  be 0.
	- 4. Repeat while k<len,
		- a. Let v be ?  $Get(replacement, ! ToString(k)).$  $Get(replacement, ! ToString(k)).$  $Get(replacement, ! ToString(k)).$  $Get(replacement, ! ToString(k)).$
		- b. Let item be undefined.
		- c. If  $Type(v)$  $Type(v)$  is String, let *item* be *v*.
		- d. Else if  $Type(v)$  $Type(v)$  is Number, let *item* be !  $ToString(v)$  $ToString(v)$ .
		- e. Else if  $Type(v)$  $Type(v)$  is Object, then
			- i. If v has a [[StringData]] or [[NumberData]] internal slot, let *item* be ? [ToString](#page-81-0)(v).
		- f. If item is not undefined and item is not currently an element of PropertyList, then
			- i. Append item to the end of PropertyList.
		- g. Let  $k$  be  $k+1$ .
- 5. If [Type\(](#page-54-0)space) is Object, then
	- a. If space has a [[NumberData]] internal slot, then
		- i. Let space be ? [ToNumber](#page-76-0)(space).
	- b. Else if space has a [[StringData]] internal slot, then
		- i. Let space be ? [ToString](#page-81-0)(space).
- 6. If [Type\(](#page-54-0)space) is Number, then
	- a. Let space be [min\(](#page-52-0)10, [ToInteger](#page-79-0)(space)).
	- b. Set gap to a String containing space occurrences of code unit 0x0020 (SPACE). This will be the empty String if space is less than 1.
- 7. Else if [Type](#page-54-0)(space) is String, then
	- a. If the number of elements in space is 10 or less, set gap to space; otherwise set gap to a String consisting of the first 10 elements of space.

#### 8. Else,

- a. Set gap to the empty String.
- 9. Let wrapper be [ObjectCreate](#page-123-0)([%ObjectPrototype%\)](#page-346-0).
- 10. Let status be [CreateDataProperty](#page-88-0)(wrapper, the empty String, value).
- 11. Assert: *status* is true.
- 12. Return ? [SerializeJSONProperty](#page-506-0)(the empty String, wrapper).

#### The length property of the stringify function is 3.

NOTE 1 JSON structures are allowed to be nested to any depth, but they must be acyclic. If value is or contains a cyclic structure, then the stringify function must throw a TypeError exception. This is an example of a value that cannot be stringified:

> $a = [1;$  $a[0] = a;$ my\_text = JSON.stringify(a); *// This must throw a TypeError.*

- NOTE 2 Symbolic primitive values are rendered as follows:
	- The null value is rendered in JSON text as the String null.
	- The undefined value is not rendered.
	- The true value is rendered in JSON text as the String true.
	- The false value is rendered in JSON text as the String false.
- NOTE 3 String values are wrapped in QUOTATION MARK (") code units. The code units " and \ are escaped with \ prefixes. Control characters code units are replaced with escape sequences \uHHHH, or with the shorter forms, \b (BACKSPACE), \f (FORM FEED), \n (LINE FEED), \r (CARRIAGE RETURN), \t (CHARACTER TABULATION).
- NOTE 4 Finite numbers are stringified as if by calling  $ToString(number)$  $ToString(number)$ . NaN and Infinity regardless of sign are represented as the String null.
- NOTE 5 Values that do not have a JSON representation (such as **undefined** and functions) do not produce a String. Instead they produce the **undefined** value. In arrays these values are represented as the String null. In objects an unrepresentable value causes the property to be excluded from stringification.
- NOTE 6 An object is rendered as U+007B (LEFT CURLY BRACKET) followed by zero or more properties, separated with a U+002C (COMMA), closed with a U+007D (RIGHT CURLY BRACKET). A property is a quoted String representing the key or property name, a U+003A (COLON), and then the stringified property value. An array is rendered as an opening U+005B (LEFT SQUARE BRACKET followed by zero or more values, separated with a U+002C (COMMA), closed with a U+005D (RIGHT SQUARE BRACKET).

## 24.3.2.1 Runtime Semantics: SerializeJSONProperty ( key, holder )

<span id="page-506-0"></span>The abstract operation SerializeJSONProperty with arguments key, and holder has access to ReplacerFunction from the invocation of the stringify method. Its algorithm is as follows:

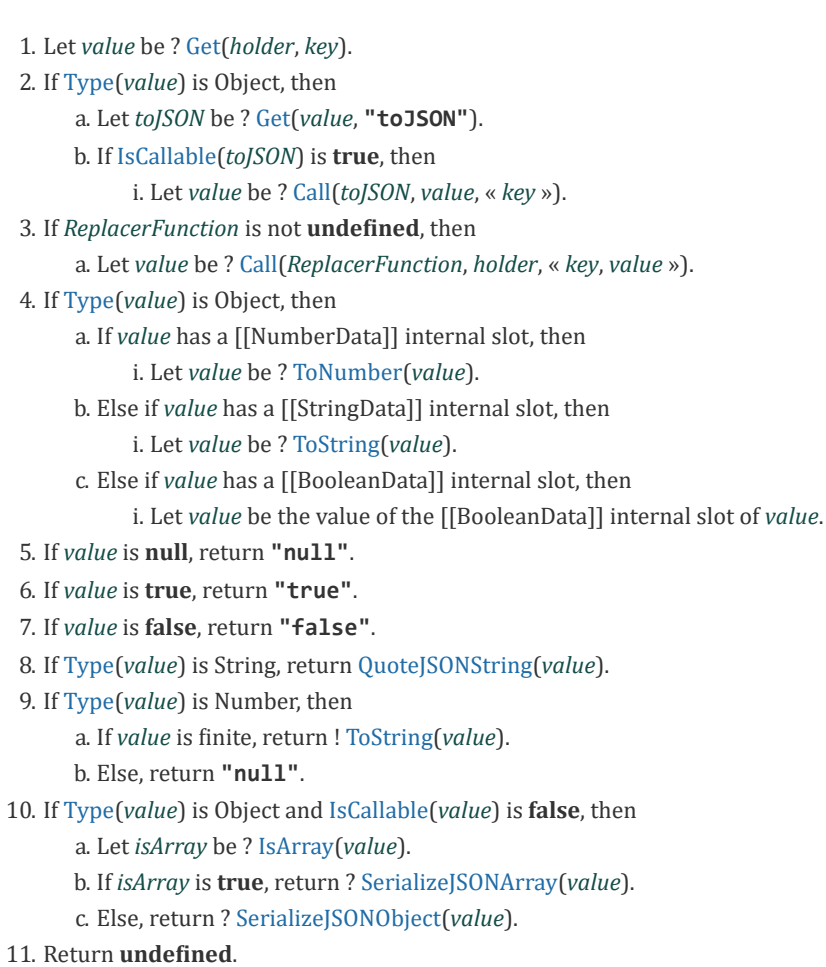

## 24.3.2.2 Runtime Semantics: QuoteJSONString ( value )

<span id="page-506-1"></span>The abstract operation QuoteJSONString with argument value wraps a String value in QUOTATION MARK code units and escapes certain other code units within it.

1. Let product be code unit 0x0022 (QUOTATION MARK).

2. For each code unit  $C$  in value

- a. If C is 0x0022 (QUOTATION MARK) or 0x005C (REVERSE SOLIDUS), then
	- i. Let product be the concatenation of product and code unit 0x005C (REVERSE SOLIDUS).
	- ii. Let  $product$  be the concatenation of  $product$  and  $C$ .

b. Else if C is 0x0008 (BACKSPACE), 0x000C (FORM FEED), 0x000A (LINE FEED), 0x000D (CARRIAGE RETURN), or 0x0009 (CHARACTER TABULATION), then

i. Let *product* be the concatenation of *product* and code unit 0x005C (REVERSE SOLIDUS).

ii. Let *abbrev* be the String value corresponding to the value of  $C$  as follows:

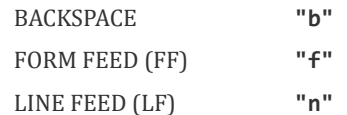

CARRIAGE RETURN (CR) "r"

CHARACTER TABULATION "t"

iii. Let *product* be the concatenation of *product* and *abbrev*.

c. Else if C has a code unit value less than 0x0020 (SPACE), then

- i. Let product be the concatenation of product and code unit 0x005C (REVERSE SOLIDUS).
- ii. Let *product* be the concatenation of  $product$  and " $u$ ".
- iii. Let hex be the string result of converting the numeric code unit value of  $C$  to a String of four hexadecimal digits. Alphabetic hexadecimal digits are presented as lowercase Latin letters.
- iv. Let product be the concatenation of product and hex.

d. Else,

i. Let product be the concatenation of product and C.

- 3. Let product be the concatenation of product and code unit 0x0022 (QUOTATION MARK).
- <span id="page-507-0"></span>4. Return product.

#### 24.3.2.3 Runtime Semantics: SerializeJSONObject ( value )

The abstract operation SerializeJSONObject with argument value serializes an object. It has access to the stack, indent, gap, and PropertyList values of the current invocation of the stringify method.

- 1. If stack contains value, throw a TypeError exception because the structure is cyclical.
- 2. Append value to stack.
- 3. Let stepback be indent.
- 4. Let indent be the concatenation of indent and gap.
- 5. If PropertyList is not **undefined**, then
	- a. Let K be PropertyList.

6. Else,

- a. Let K be ? [EnumerableOwnNames](#page-92-0)(value).
- 7. Let partial be a new empty [List](#page-68-0).
- 8. For each element P of K,
	- a. Let strP be ? [SerializeJSONProperty](#page-506-0) $(P, value)$ .
	- b. If strP is not **undefined**, then
		- i. Let member be [QuoteJSONString](#page-506-1)(P).
		- ii. Let member be the concatenation of member and the string ":".
		- iii. If gap is not the empty String, then
			- 1. Let member be the concatenation of member and code unit 0x0020 (SPACE).
		- iv. Let member be the concatenation of member and strP.
		- v. Append member to partial.
- 9. If partial is empty, then
	- a. Let final be  $"$ {}".
- 10. Else,
	- a. If gap is the empty String, then
		- i. Let properties be a String formed by concatenating all the element Strings of partial with each adjacent pair of Strings separated with code unit 0x002C (COMMA). A comma is not inserted either before the first String or

after the last String.

- ii. Let  $final$  be the result of concatenating " ${$ ", properties, and " $}$ ".
- b. Else gap is not the empty String
	- i. Let separator be the result of concatenating code unit 0x002C (COMMA), code unit 0x000A (LINE FEED), and indent.
	- ii. Let properties be a String formed by concatenating all the element Strings of partial with each adjacent pair of Strings separated with *separator*. The *separator* String is not inserted either before the first String or after the last String.
	- iii. Let final be the result of concatenating " $\{$ ", code unit 0x000A (LINE FEED), indent, properties, code unit 0x000A (LINE FEED), stepback, and "}".
- 11. Remove the last element of *stack*.
- 12. Let indent be stepback.
- <span id="page-508-0"></span>13. Return final.

#### 24.3.2.4 Runtime Semantics: SerializeJSONArray ( value )

The abstract operation SerializeJSONArray with argument value serializes an array. It has access to the stack, indent, and gap values of the current invocation of the stringify method.

- 1. If stack contains value, throw a TypeError exception because the structure is cyclical.
- 2. Append value to stack.
- 3. Let stepback be indent.
- 4. Let indent be the concatenation of indent and gap.
- 5. Let partial be a new empty [List](#page-68-0).
- 6. Let len be ? [ToLength](#page-83-0)(? [Get](#page-87-0)(value, "length")).
- 7. Let index be 0.
- 8. Repeat while index < len
	- a. Let strP be ? [SerializeJSONProperty](#page-506-0)(! [ToString\(](#page-81-0)index), value).
	- b. If strP is **undefined**, then

i. Append "null" to partial.

c. Else,

i. Append strP to partial.

- d. Increment index by 1.
- 9. If partial is empty, then

a. Let final be "[]".

#### 10. Else,

- a. If gap is the empty String, then
	- i. Let properties be a String formed by concatenating all the element Strings of partial with each adjacent pair of Strings separated with code unit 0x002C (COMMA). A comma is not inserted either before the first String or after the last String.
	- ii. Let  $final$  be the result of concatenating " $['', properties, and "]''.$

#### b. Else,

- i. Let separator be the result of concatenating code unit 0x002C (COMMA), code unit 0x000A (LINE FEED), and indent.
- ii. Let properties be a String formed by concatenating all the element Strings of partial with each adjacent pair of Strings separated with *separator*. The *separator* String is not inserted either before the first String or after the last String.
- iii. Let final be the result of concatenating " $[$ ", code unit 0x000A (LINE FEED), indent, properties, code unit 0x000A (LINE FEED), stepback, and "]".
- 11. Remove the last element of stack.
- 12. Let indent be stepback.
- 13. Return final.
- NOTE The representation of arrays includes only the elements between zero and **array.length** - 1 inclusive. Properties whose keys are not array indexes are excluded from the stringification. An array is stringified as an

## 24.3.3 JSON [ @@toStringTag ]

The initial value of the @@toStringTag property is the String value "JSON".

This property has the attributes  $\{[[Writeble]]: \text{false}, [[Enumerable]]: \text{false}, [[Configurable]]: \text{true } \}$ .

# 25 Control Abstraction Objects

## 25.1 Iteration

## 25.1.1 Common Iteration Interfaces

An interface is a set of property keys whose associated values match a specific specification. Any object that provides all the properties as described by an interface's specification conforms to that interface. An interface is not represented by a distinct object. There may be many separately implemented objects that conform to any interface. An individual object may conform to multiple interfaces.

## 25.1.1.1 The Iterable Interface

<span id="page-509-0"></span>The Iterable interface includes the property described in [Table](#page-509-0) 53:

Table 53: Iterable Interface Required Properties

| <b>Property</b> | Value | <b>Requirements</b>                                                                                                    |
|-----------------|-------|----------------------------------------------------------------------------------------------------|
|                 |       | $\phi$ <b>@@iterator</b> A function that returns an <i>Iterator</i> object. The returned object must conform to the <i>Iterator</i> interface. |

#### 25.1.1.2 The Iterator Interface

An object that implements the *Iterator* interface must include the property in [Table](#page-509-1) 54. Such objects may also implement the properties in [Table](#page-509-2) 55.

<span id="page-509-1"></span>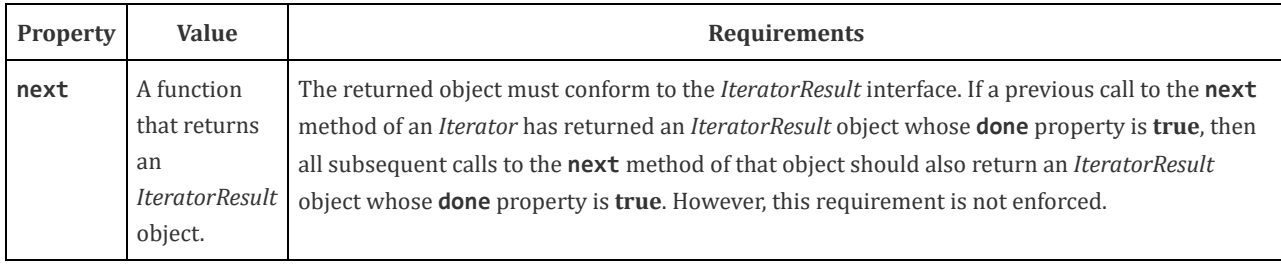

#### Table 54: Iterator Interface Required Properties

<span id="page-509-2"></span>NOTE 1 Arguments may be passed to the next function but their interpretation and validity is dependent upon the target *Iterator*. The for-of statement and other common users of *Iterators* do not pass any arguments, so Iterator objects that expect to be used in such a manner must be prepared to deal with being called with no arguments.

#### Table 55: Iterator Interface Optional Properties

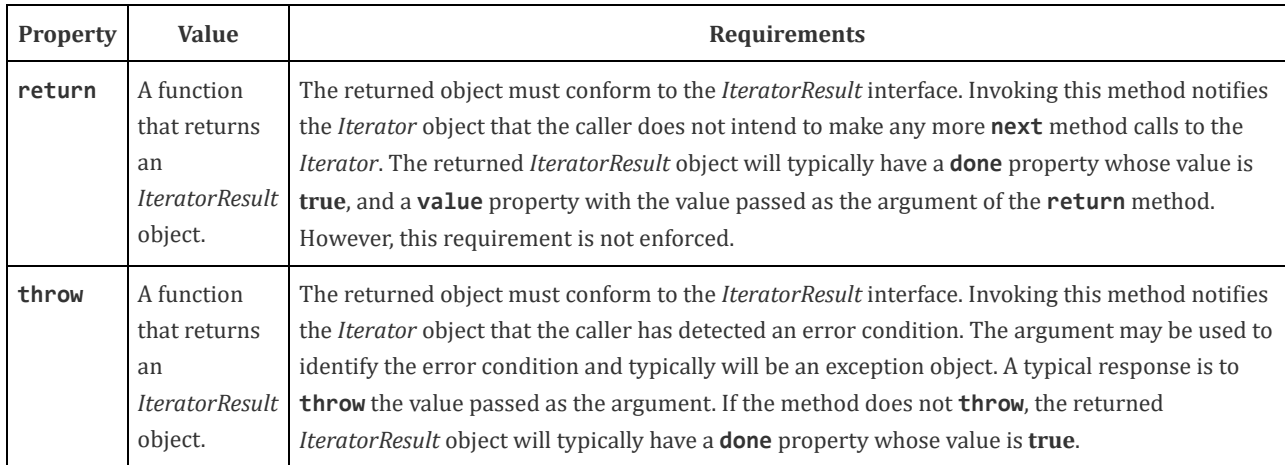

NOTE 2 Typically callers of these methods should check for their existence before invoking them. Certain ECMAScript language features including for-of, yield\*, and array destructuring call these methods after performing an existence check. Most ECMAScript library functions that accept Iterable objects as arguments also conditionally call them.

## 25.1.1.3 The IteratorResult Interface

<span id="page-510-0"></span>The IteratorResult interface includes the properties listed in [Table](#page-510-0) 56:

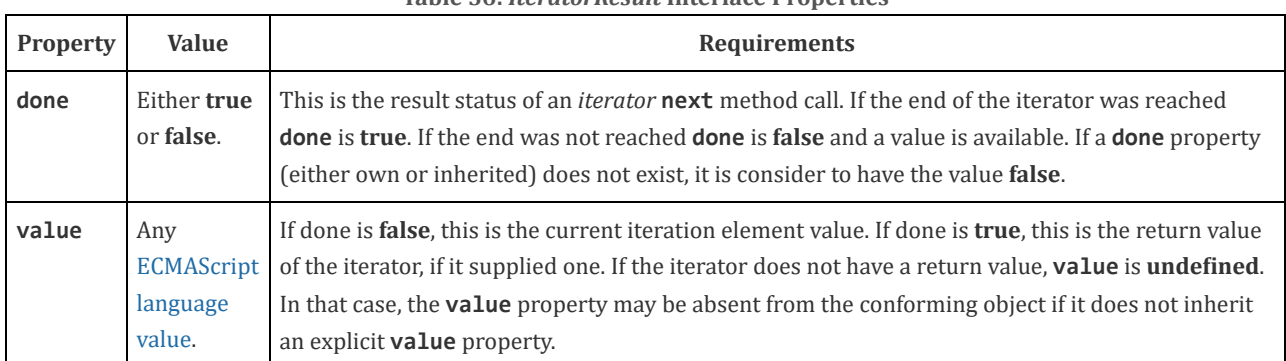

#### Table 56: IteratorResult Interface Properties

## 25.1.2 The %IteratorPrototype% Object

<span id="page-510-1"></span>The value of the [[Prototype]] internal slot of the %IteratorPrototype% object is the intrinsic object [%ObjectPrototype%.](#page-346-0) The %IteratorPrototype% object is an ordinary object. The initial value of the [[Extensible]] internal slot of the %IteratorPrototype% object is true.

The following expression is one way that ECMAScript code can access the %IteratorPrototype% object:

Object.getPrototypeOf(Object.getPrototypeOf([][Symbol.iterator]()))

## 25.1.2.1 %IteratorPrototype% [@@iterator ] ( )

The following steps are taken:

NOTE All objects defined in this specification that implement the Iterator interface also inherit from %IteratorPrototype%. ECMAScript code may also define objects that inherit from %IteratorPrototype%.The %IteratorPrototype% object provides a place where additional methods that are applicable to all iterator objects may be added.

1. Return the this value.

The value of the name property of this function is "[Symbol.iterator]".

## 25.2 GeneratorFunction Objects

Generator Function objects are functions that are usually created by evaluating [GeneratorDeclaration](#page-288-0), [GeneratorExpression](#page-288-1), and [GeneratorMethod](#page-288-2) syntactic productions. They may also be created by calling the [%GeneratorFunction%](#page-511-0) intrinsic.

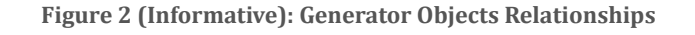

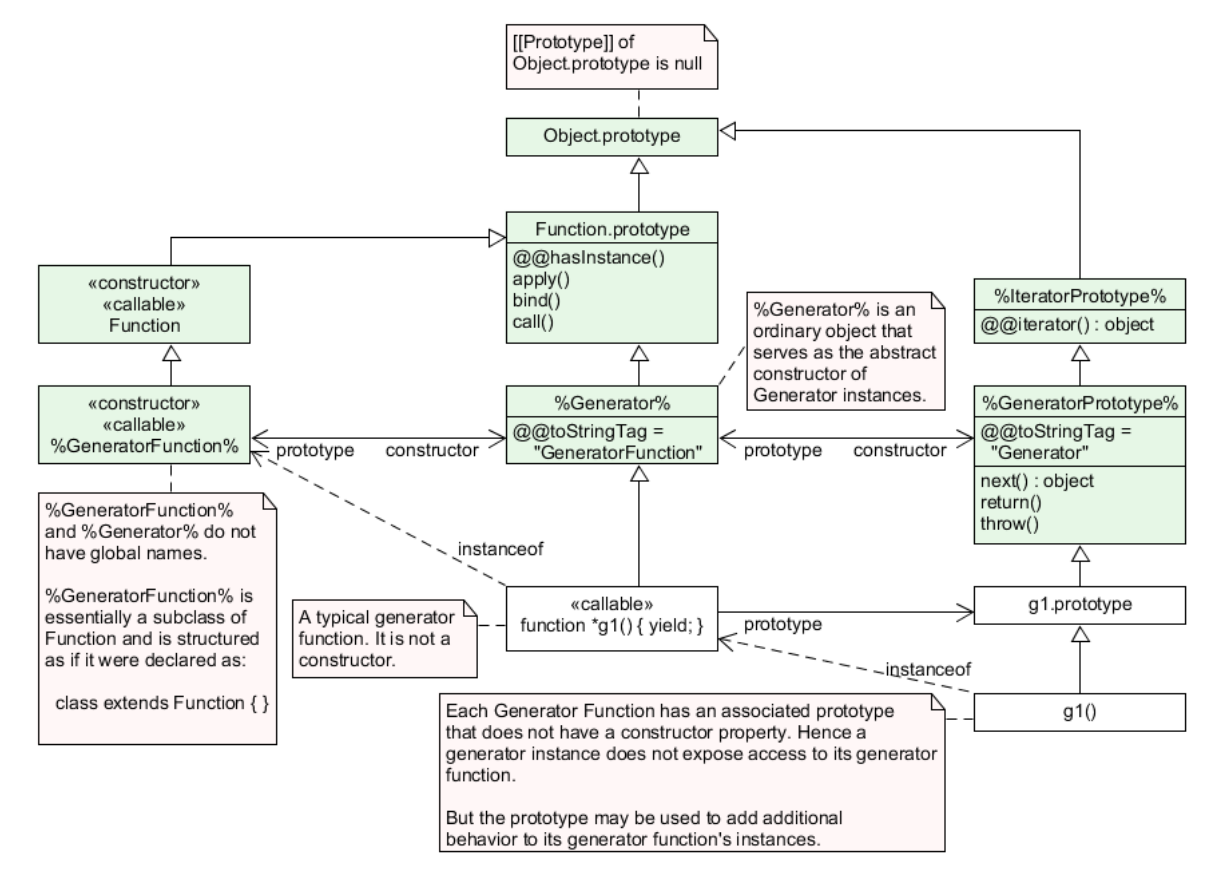

## 25.2.1 The GeneratorFunction Constructor

<span id="page-511-0"></span>The GeneratorFunction constructor is the %GeneratorFunction% intrinsic. When GeneratorFunction is called as a function rather than as a constructor, it creates and initializes a new GeneratorFunction object. Thus the function call GeneratorFunction (...) is equivalent to the object creation expression new GeneratorFunction (...) with the same arguments.

GeneratorFunction is designed to be subclassable. It may be used as the value of an extends clause of a class definition. Subclass constructors that intend to inherit the specified GeneratorFunction behaviour must include a super call to the GeneratorFunction constructor to create and initialize subclass instances with the internal slots necessary for built-in GeneratorFunction behaviour. All ECMAScript syntactic forms for defining generator function objects create direct instances of GeneratorFunction. There is no syntactic means to create instances of GeneratorFunction subclasses.

#### 25.2.1.1 GeneratorFunction  $(p1, p2, \dots, pn, body)$

The last argument specifies the body (executable code) of a generator function; any preceding arguments specify formal parameters.

When the GeneratorFunction function is called with some arguments  $p1$ ,  $p2$ , ...,  $pn$ , body (where n might be 0, that is, there are no " $p$ " arguments, and where *body* might also not be provided), the following steps are taken:

1. Let C be the active [function](#page-113-0) object.

2. Let *args* be the *argumentsList* that was passed to this function by [[Call]] or [[Construct]].

3. Return ? [CreateDynamicFunction](#page-349-0)(C, NewTarget, "generator", args).

NOTE See NOTE for [19.2.1.1](#page-349-1).

## 25.2.2 Properties of the GeneratorFunction Constructor

The GeneratorFunction constructor is a standard built-in function object that inherits from the Function constructor. The value of the [[Prototype]] internal slot of the GeneratorFunction constructor is the intrinsic object [%Function%.](#page-348-0)

The value of the [[Extensible]] internal slot of the GeneratorFunction constructor is true.

The value of the name property of the GeneratorFunction is "GeneratorFunction".

The GeneratorFunction constructor has the following properties:

## 25.2.2.1 GeneratorFunction.length

This is a data property with a value of 1. This property has the attributes { [[Writable]]: false, [[Enumerable]]: false, [[Configurable]]: true }.

## 25.2.2.2 GeneratorFunction.prototype

The initial value of GeneratorFunction.prototype is the intrinsic object %Generator%.

This property has the attributes  $\{[[Writeble]]: false, [[Enumerable]]: false, [[Configurable]]: false \}$ .

## 25.2.3 Properties of the GeneratorFunction Prototype Object

The GeneratorFunction prototype object is an ordinary object. It is not a function object and does not have an [[ECMAScriptCode]] internal slot or any other of the internal slots listed in [Table](#page-124-0) 27 or [Table](#page-514-0) 57. In addition to being the value of the prototype property of the [%GeneratorFunction%](#page-511-0) intrinsic, it is the %Generator% intrinsic (see Figure 2).

The value of the [[Prototype]] internal slot of the GeneratorFunction prototype object is the [%FunctionPrototype%](#page-350-0) intrinsic object. The initial value of the [[Extensible]] internal slot of the GeneratorFunction prototype object is true.

## 25.2.3.1 GeneratorFunction.prototype.constructor

The initial value of GeneratorFunction.prototype.constructor is the intrinsic object [%GeneratorFunction%](#page-511-0).

This property has the attributes  $\{[[Writeble]]: false, [[Enumerable]]: false, [[Configurable]]: true \}.$ 

## 25.2.3.2 GeneratorFunction.prototype.prototype

The value of GeneratorFunction.prototype.prototype is the [%GeneratorPrototype%](#page-513-0) intrinsic object.

This property has the attributes  $\{[[Writeble]]: false, [[Enumerable]]: false, [[Configurable]]: true \}$ .

## 25.2.3.3 GeneratorFunction.prototype [ @@toStringTag ]

The initial value of the @@toStringTag property is the String value "GeneratorFunction".

This property has the attributes  $\{[[Writeble]]: false, [[Enumerable]]: false, [[Configurable]]: true \}$ .

## 25.2.4 GeneratorFunction Instances

Every GeneratorFunction instance is an ECMAScript function object and has the internal slots listed in [Table](#page-124-0) 27. The value of the [[FunctionKind]] internal slot for all such instances is "generator".

Each GeneratorFunction instance has the following own properties:

## 25.2.4.1 length

The value of the **length** property is an integer that indicates the typical number of arguments expected by the GeneratorFunction. However, the language permits the function to be invoked with some other number of arguments. The behaviour of a GeneratorFunction when invoked on a number of arguments other than the number specified by its length property depends on the function.

This property has the attributes  $\{[[Writeble]]: \text{false}, [[Enumerable]]: \text{false}, [[Configurable]]: \text{true} \}.$ 

## 25.2.4.2 name

The specification for the name property of Function instances given in [19.2.4.2](#page-353-0) also applies to GeneratorFunction instances.

## 25.2.4.3 prototype

Whenever a GeneratorFunction instance is created another ordinary object is also created and is the initial value of the generator function's **prototype** property. The value of the prototype property is used to initialize the [[Prototype]] internal slot of a newly created Generator object when the generator function object is invoked using [[Call]].

This property has the attributes  $\{[[Writeble]]: true, [[Enumerable]]: false, [[Configurable]]: false \}$ .

NOTE Unlike function instances, the object that is the value of the a GeneratorFunction's **prototype** property does not have a constructor property whose value is the GeneratorFunction instance.

## 25.3 Generator Objects

A Generator object is an instance of a generator function and conforms to both the Iterator and Iterable interfaces.

Generator instances directly inherit properties from the object that is the value of the **prototype** property of the Generator function that created the instance. Generator instances indirectly inherit properties from the Generator Prototype intrinsic, [%GeneratorPrototype%](#page-513-0).

## 25.3.1 Properties of Generator Prototype

<span id="page-513-0"></span>The Generator prototype object is the %GeneratorPrototype% intrinsic. It is also the initial value of the **prototype** property of the %Generator% intrinsic (the GeneratorFunction.prototype).

The Generator prototype is an ordinary object. It is not a Generator instance and does not have a [[GeneratorState]] internal slot.

The value of the [[Prototype]] internal slot of the Generator prototype object is the intrinsic object [%IteratorPrototype%.](#page-510-1) The initial value of the [[Extensible]] internal slot of the Generator prototype object is true.

All Generator instances indirectly inherit properties of the Generator prototype object.

#### 25.3.1.1 Generator.prototype.constructor

The initial value of Generator.prototype.constructor is the intrinsic object %Generator%.

This property has the attributes  $\{[[Writeble]]: false, [[Enumerable]]: false, [[Configurable]]: true \}$ .

## 25.3.1.2 Generator.prototype.next ( value )

The next method performs the following steps:

1. Let  $q$  be the **this** value.

2. Return ? [GeneratorResume\(](#page-515-0)g, value).

## 25.3.1.3 Generator.prototype.return ( value )

The return method performs the following steps:

- 1. Let  $q$  be the **this** value.
- 2. Let C be [Completion](#page-69-0){[[Type]]: return, [[Value]]: value, [[Target]]: empty}.
- 3. Return ? [GeneratorResumeAbrupt](#page-515-1)(g, C).

## 25.3.1.4 Generator.prototype.throw ( exception )

The throw method performs the following steps:

- 1. Let  $g$  be the this value.
- 2. Let C be [Completion](#page-69-0){[[Type]]: throw, [[Value]]: exception, [[Target]]: empty}.
- 3. Return ? [GeneratorResumeAbrupt](#page-515-1)(g, C).

## 25.3.1.5 Generator.prototype [ @@toStringTag ]

The initial value of the @@toStringTag property is the String value "Generator".

This property has the attributes  $\{[[Writeble]]: false, [[Enumerable]]: false, [[Configurable]]: true \}$ .

## 25.3.2 Properties of Generator Instances

<span id="page-514-0"></span>Generator instances are initially created with the internal slots described in [Table](#page-514-0) 57.

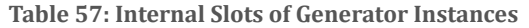

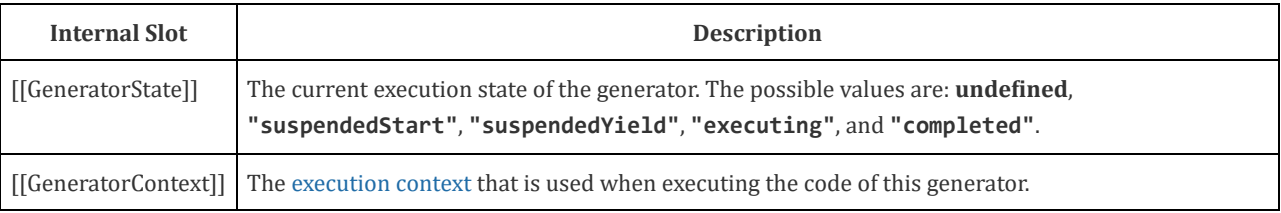

## 25.3.3 Generator Abstract Operations

## 25.3.3.1 GeneratorStart (generator, generatorBody)

The abstract operation GeneratorStart with arguments *generator* and *generatorBody* performs the following steps:

- 1. Assert: The value of generator's [[GeneratorState]] internal slot is *undefined*.
- 2. Let *genContext* be the running [execution](#page-113-2) context.
- 3. Set the Generator component of genContext to generator.
- 4. Set the code evaluation state of genContext such that when evaluation is resumed for that [execution](#page-113-1) context the following steps will be performed:
	- a. Let result be the result of evaluating generatorBody.
	- b. Assert: If we return here, the generator either threw an exception or performed either an implicit or explicit return.
	- c. Remove genContext from the [execution](#page-113-3) context stack and restore the [execution](#page-113-1) context that is at the top of the [execution](#page-113-3) context stack as the running [execution](#page-113-2) context.
	- d. Set generator's [[GeneratorState]] internal slot to "completed".
	- e. Once a generator enters the "completed" state it never leaves it and its associated [execution](#page-113-1) context is never resumed. Any execution state associated with generator can be discarded at this point.
	- f. If result is a normal completion, let resultValue be undefined.

g. Else,

i. If result.[[Type]] is return, let resultValue be result.[[Value]].

ii. Else, return [Completion](#page-69-0)(result).

- h. Return [CreateIterResultObject](#page-94-0)(resultValue, true).
- 5. Set generator's [[GeneratorContext]] internal slot to genContext.
- 6. Set generator's [[GeneratorState]] internal slot to "suspendedStart".
- <span id="page-515-2"></span>7. Return [NormalCompletion](#page-69-1)(undefined).

## 25.3.3.2 GeneratorValidate ( generator )

The abstract operation GeneratorValidate with argument *generator* performs the following steps:

- 1. If [Type\(](#page-54-0)generator) is not Object, throw a TypeError exception.
- 2. If generator does not have a [[GeneratorState]] internal slot, throw a **TypeError** exception.
- 3. Assert: generator also has a [[GeneratorContext]] internal slot.
- 4. Let state be the value of generator's [[GeneratorState]] internal slot.
- 5. If state is "executing", throw a TypeError exception.
- <span id="page-515-0"></span>6. Return state.

## 25.3.3.3 GeneratorResume ( generator, value )

The abstract operation GeneratorResume with arguments *generator* and *value* performs the following steps:

- 1. Let state be ? [GeneratorValidate\(](#page-515-2)generator).
- 2. If state is "completed", return [CreateIterResultObject\(](#page-94-0)undefined, true).
- 3. Assert: state is either "suspendedStart" or "suspendedYield".
- 4. Let genContext be the value of generator's [[GeneratorContext]] internal slot.
- 5. Let methodContext be the running [execution](#page-113-2) context.
- 6. Suspend methodContext.
- 7. Set generator's [[GeneratorState]] internal slot to "executing".
- 8. Push genContext onto the [execution](#page-113-2) context stack; genContext is now the running execution context.
- 9. Resume the suspended evaluation of genContext using [NormalCompletion\(](#page-69-1)value) as the result of the operation that suspended it. Let result be the value returned by the resumed computation.
- 10. Assert: When we return here, genContext has already been removed from the [execution](#page-113-3) context stack and methodContext is the currently running [execution](#page-113-2) context.
- <span id="page-515-1"></span>11. Return [Completion](#page-69-0)(result).

## 25.3.3.4 GeneratorResumeAbrupt (generator, abruptCompletion)

The abstract operation GeneratorResumeAbrupt with arguments generator and abruptCompletion performs the following steps:

- 1. Let state be ? [GeneratorValidate\(](#page-515-2)generator).
- 2. If state is "suspendedStart", then
	- a. Set generator's [[GeneratorState]] internal slot to "completed".
	- b. Once a generator enters the "completed" state it never leaves it and its associated [execution](#page-113-1) context is never resumed. Any execution state associated with *generator* can be discarded at this point.
	- c. Let state be "completed".
- 3. If state is "completed", then
	- a. If abruptCompletion.[[Type]] is return, then
		- i. Return [CreateIterResultObject](#page-94-0)(abruptCompletion.[[Value]], true).
	- b. Return [Completion](#page-69-0)(abruptCompletion).
- 4. Assert: state is "suspendedYield".
- 5. Let genContext be the value of generator's [[GeneratorContext]] internal slot.
- 6. Let methodContext be the running [execution](#page-113-2) context.
- 7. Suspend methodContext.
- 8. Set generator's [[GeneratorState]] internal slot to "executing".
- 9. Push genContext onto the [execution](#page-113-3) context stack; genContext is now the running [execution](#page-113-2) context.
- 10. Resume the suspended evaluation of genContext using abruptCompletion as the result of the operation that suspended it. Let result be the completion record returned by the resumed computation.
- 11. Assert: When we return here, genContext has already been removed from the [execution](#page-113-3) context stack and methodContext is the currently running [execution](#page-113-2) context.
- 12. Return [Completion](#page-69-0)(result).

#### 25.3.3.5 GeneratorYield ( iterNextObj )

The abstract operation GeneratorYield with argument *iterNextObj* performs the following steps:

- 1. Assert: iterNextObj is an Object that implements the IteratorResult interface.
- 2. Let *genContext* be the running [execution](#page-113-2) context.
- 3. Assert: genContext is the [execution](#page-113-1) context of a generator.
- 4. Let generator be the value of the Generator component of genContext.
- 5. Set the value of generator's [[GeneratorState]] internal slot to "suspendedYield".
- 6. Remove [genContext](#page-113-3) from the [execution](#page-113-3) context stack and restore the [execution](#page-113-1) context that is at the top of the execution context stack as the running [execution](#page-113-2) context.
- 7. Set the code evaluation state of genContext such that when evaluation is resumed with a [Completion](#page-69-0) resumptionValue the following steps will be performed:
	- a. Return resumptionValue.
	- b. NOTE: This returns to the evaluation of the [YieldExpression](#page-288-3) production that originally called this abstract operation.
- 8. Return [NormalCompletion](#page-69-1)(iterNextObj).
- 9. NOTE: This returns to the evaluation of the operation that had most previously resumed evaluation of genContext.

## 25.4 Promise Objects

A Promise is an object that is used as a placeholder for the eventual results of a deferred (and possibly asynchronous) computation.

Any Promise object is in one of three mutually exclusive states: *fulfilled, rejected,* and *pending*:

- A promise **p** is fulfilled if **p**. then(f, r) will immediately enqueue a Job to call the function f.
- A promise  $p$  is rejected if  $p$ . then( $f, r$ ) will immediately enqueue a Job to call the function  $r$ .
- A promise is pending if it is neither fulfilled nor rejected.

A promise is said to be *settled* if it is not pending, i.e. if it is either fulfilled or rejected.

A promise is resolved if it is settled or if it has been "locked in" to match the state of another promise. Attempting to resolve or reject a resolved promise has no effect. A promise is *unresolved* if it is not resolved. An unresolved promise is always in the pending state. A resolved promise may be pending, fulfilled or rejected.

## 25.4.1 Promise Abstract Operations

## 25.4.1.1 PromiseCapability Records

A PromiseCapability is a [Record](#page-68-0) value used to encapsulate a promise object along with the functions that are capable of resolving or rejecting that promise object. PromiseCapability records are produced by the [NewPromiseCapability](#page-518-0) abstract operation.

<span id="page-516-0"></span>PromiseCapability Records have the fields listed in [Table](#page-516-0) 58.

Table 58: PromiseCapability [Record](#page-68-0) Fields

| <b>Field Name</b> | <b>Value</b> | <b>Meaning</b>                                                                   |
|-------------------|--------------|----------------------------------------------------------------------------------|
| [[Promise]]       | An object    | An object that is usable as a promise.                                           |
| [[Resolve]]       |              | A function object The function that is used to resolve the given promise object. |
| [[Reject]]        |              | A function object The function that is used to reject the given promise object.  |

#### 25.4.1.1.1 IfAbruptRejectPromise ( value, capability )

<span id="page-517-0"></span>IfAbruptRejectPromise is a short hand for a sequence of algorithm steps that use a PromiseCapability record. An algorithm step of the form:

1. [IfAbruptRejectPromise](#page-517-0)(value, capability).

means the same thing as:

- 1. If value is an abrupt [completion](#page-69-0), then
	- a. Perform ? [Call](#page-90-0)(capability.[[Reject]], **undefined**, « value.[[Value]] »).
	- b. Return capability.[[Promise]].
- 2. Else if value is a [Completion](#page-69-0) Record, let value be value.[[Value]].

#### 25.4.1.2 PromiseReaction Records

The PromiseReaction is a [Record](#page-68-0) value used to store information about how a promise should react when it becomes resolved or rejected with a given value. PromiseReaction records are created by the [PerformPromiseThen](#page-525-0) abstract operation, and are used by a [PromiseReactionJob.](#page-520-0)

<span id="page-517-1"></span>PromiseReaction records have the fields listed in [Table](#page-517-1) 59.

## Table 59: PromiseReaction [Record](#page-68-0) Fields

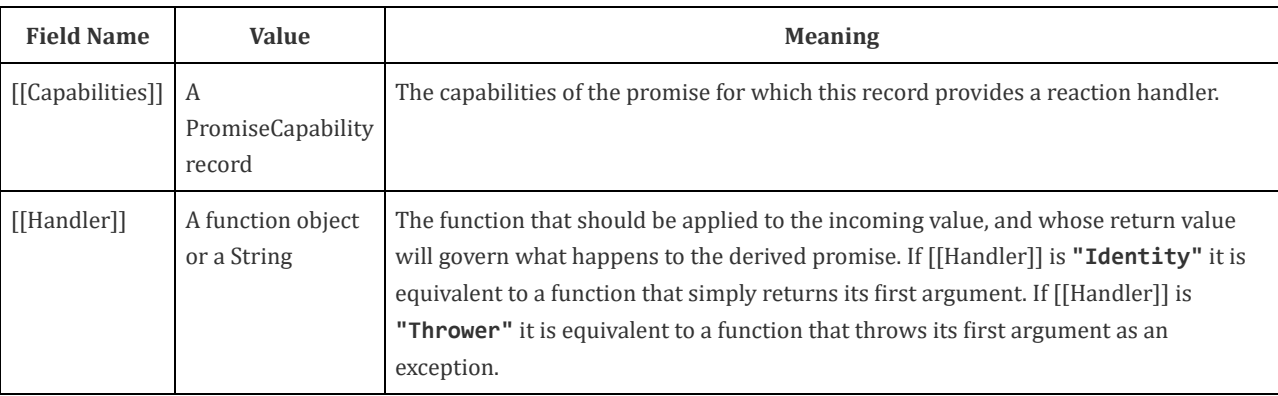

## 25.4.1.3 CreateResolvingFunctions ( promise )

<span id="page-517-2"></span>When CreateResolvingFunctions is performed with argument *promise*, the following steps are taken:

1. Let alreadyResolved be a new [Record](#page-68-0) { [[Value]]: false }.

- 2. Let resolve be a new built-in function object as defined in Promise Resolve Functions [\(25.4.1.3.2\)](#page-518-1).
- 3. Set the [[Promise]] internal slot of resolve to promise.
- 4. Set the [[AlreadyResolved]] internal slot of resolve to alreadyResolved.
- 5. Let *reject* be a new built-in function object as defined in Promise Reject Functions [\(25.4.1.3.1\)](#page-518-2).

6. Set the [[Promise]] internal slot of reject to promise.

- 7. Set the [[AlreadyResolved]] internal slot of reject to alreadyResolved.
- 8. Return a new [Record](#page-68-0) { [[Resolve]]: resolve, [[Reject]]: reject }.

#### 25.4.1.3.1 Promise Reject Functions

<span id="page-518-2"></span>A promise reject function is an anonymous built‑in function that has [[Promise]] and [[AlreadyResolved]] internal slots.

When a promise reject function  $F$  is called with argument  $reason$ , the following steps are taken:

1. Assert: F has a [[Promise]] internal slot whose value is an Object.

- 2. Let *promise* be the value of  $F$ 's [[Promise]] internal slot.
- 3. Let alreadyResolved be the value of F's [[AlreadyResolved]] internal slot.
- 4. If alreadyResolved.[[Value]] is true, return undefined.
- 5. Set alreadyResolved.[[Value]] to true.
- 6. Return [RejectPromise](#page-519-0)(promise, reason).

<span id="page-518-1"></span>The **length** property of a promise reject function is 1.

#### 25.4.1.3.2 Promise Resolve Functions

A promise resolve function is an anonymous built‑in function that has [[Promise]] and [[AlreadyResolved]] internal slots.

When a promise resolve function  $F$  is called with argument *resolution*, the following steps are taken:

- 1. Assert: F has a [[Promise]] internal slot whose value is an Object.
- 2. Let *promise* be the value of  $F$ 's [[Promise]] internal slot.
- 3. Let alreadyResolved be the value of F's [[AlreadyResolved]] internal slot.
- 4. If alreadyResolved.[[Value]] is true, return undefined.
- 5. Set alreadyResolved.[[Value]] to true.
- 6. If [SameValue\(](#page-85-0)resolution, promise) is true, then

a. Let selfResolutionError be a newly created TypeError object.

b. Return [RejectPromise](#page-519-0)(promise, selfResolutionError).

7. If [Type\(](#page-54-0)resolution) is not Object, then

a. Return FulfillPromise(promise, resolution).

- 8. Let then be [Get\(](#page-87-0)resolution, "then").
- 9. If then is an abrupt [completion,](#page-69-0) then

a. Return [RejectPromise](#page-519-0)(promise, then.[[Value]]).

- 10. Let thenAction be then.[[Value]].
- 11. If [IsCallable](#page-84-1)(thenAction) is false, then

a. Return FulfillPromise(promise, resolution).

- 12. Perform [EnqueueJob](#page-116-0)("PromiseJobs", [PromiseResolveThenableJob,](#page-520-1) « promise, resolution, thenAction »).
- 13. Return undefined.

<span id="page-518-3"></span>The **length** property of a promise resolve function is 1.

#### 25.4.1.4 FulfillPromise (promise, value)

When the FulfillPromise abstract operation is called with arguments *promise* and value, the following steps are taken:

- 1. Assert: the value of promise's [[PromiseState]] internal slot is "pending".
- 2. Let reactions be the value of promise's [[PromiseFulfillReactions]] internal slot.
- 3. Set the value of promise's [[PromiseResult]] internal slot to value.
- 4. Set the value of promise's [[PromiseFulfillReactions]] internal slot to *undefined*.
- 5. Set the value of *promise's* [[PromiseRejectReactions]] internal slot to **undefined**.
- 6. Set the value of promise's [[PromiseState]] internal slot to "fulfilled".
- <span id="page-518-0"></span>7. Return [TriggerPromiseReactions](#page-520-2)(reactions, value).

#### 25.4.1.5 NewPromiseCapability  $(C)$

The abstract operation NewPromiseCapability takes a constructor function, and attempts to use that constructor function in the fashion of the built-in Promise constructor to create a Promise object and extract its resolve and reject functions. The

promise plus the resolve and reject functions are used to initialize a new PromiseCapability record which is returned as the value of this abstract operation.

- 1. If  $IsConstructor(C)$  $IsConstructor(C)$  is false, throw a TypeError exception.
- 2. NOTE  $C$  is assumed to be a constructor function that supports the parameter conventions of the **Promise** constructor (see [25.4.3.1\)](#page-521-0).
- 3. Let promiseCapability be a new PromiseCapability { [[Promise]]: **undefined**, [[Resolve]]: **undefined**, [[Reject]]: undefined }.
- 4. Let executor be a new built-in function object as defined in GetCapabilitiesExecutor Functions [\(25.4.1.5.1](#page-519-1)).
- 5. Set the [[Capability]] internal slot of executor to promiseCapability.
- 6. Let promise be ? [Construct](#page-90-1)( $C$ , « executor »).
- 7. If [IsCallable](#page-84-1)(promiseCapability.[[Resolve]]) is false, throw a TypeError exception.
- 8. If [IsCallable](#page-84-1)(*promiseCapability*.[[Reject]]) is **false**, throw a **TypeError** exception.
- 9. Set promiseCapability.[[Promise]] to promise.
- 10. Return promiseCapability.
- NOTE This abstract operation supports Promise subclassing, as it is generic on any constructor that calls a passed executor function argument in the same way as the Promise constructor. It is used to generalize static methods of the Promise constructor to any subclass.

#### 25.4.1.5.1 GetCapabilitiesExecutor Functions

<span id="page-519-1"></span>A GetCapabilitiesExecutor function is an anonymous built-in function that has a [[Capability]] internal slot.

When a GetCapabilities Executor function  $F$  is called with arguments *resolve* and *reject*, the following steps are taken:

- 1. Assert: F has a [[Capability]] internal slot whose value is a PromiseCapability [Record.](#page-68-0)
- 2. Let *promiseCapability* be the value of  $F$ 's [[Capability]] internal slot.
- 3. If promiseCapability.[[Resolve]] is not **undefined**, throw a TypeError exception.
- 4. If promiseCapability.[[Reject]] is not undefined, throw a TypeError exception.
- 5. Set promiseCapability.[[Resolve]] to resolve.
- 6. Set promiseCapability.[[Reject]] to reject.
- 7. Return undefined.

<span id="page-519-2"></span>The **length** property of a GetCapabilitiesExecutor function is 2.

## 25.4.1.6 IsPromise ( x )

The abstract operation IsPromise checks for the promise brand on an object.

- 1. If  $Type(x)$  $Type(x)$  is not Object, return false.
- 2. If x does not have a [[PromiseState]] internal slot, return false.
- <span id="page-519-0"></span>3. Return true.

## 25.4.1.7 RejectPromise ( promise, reason )

When the RejectPromise abstract operation is called with arguments *promise* and *reason*, the following steps are taken:

- 1. Assert: the value of promise's [[PromiseState]] internal slot is "pending".
- 2. Let reactions be the value of promise's [[PromiseRejectReactions]] internal slot.
- 3. Set the value of promise's [[PromiseResult]] internal slot to reason.
- 4. Set the value of *promise's* [[PromiseFulfillReactions]] internal slot to **undefined**.
- 5. Set the value of *promise's* [[PromiseRejectReactions]] internal slot to **undefined**.
- 6. Set the value of promise's [[PromiseState]] internal slot to "rejected".
- 7. If the value of promise's [[PromiseIsHandled]] internal slot is false, perform [HostPromiseRejectionTracker](#page-520-3)(promise, "reject").
- 8. Return [TriggerPromiseReactions](#page-520-2)(reactions, reason).

## 25.4.1.8 TriggerPromiseReactions ( reactions, argument )

<span id="page-520-2"></span>The abstract operation TriggerPromiseReactions takes a collection of PromiseReactionRecords and enqueues a new Job for each record. Each such Job processes the [[Handler]] of the PromiseReactionRecord, and if the [[Handler]] is a function calls it passing the given argument.

- 1. Repeat for each reaction in reactions, in original insertion order
	- a. Perform [EnqueueJob](#page-116-0)("PromiseJobs", [PromiseReactionJob,](#page-520-0) « reaction, argument »).
- <span id="page-520-3"></span>2. Return undefined.

## 25.4.1.9 HostPromiseRejectionTracker ( promise, operation )

HostPromiseRejectionTracker is an implementation-defined abstract operation that allows host environments to track promise rejections.

An implementation of HostPromiseRejectionTracker must complete normally in all cases. The default implementation of HostPromiseRejectionTracker is to do nothing.

NOTE 1 HostPromiseRejectionTracker is called in two scenarios:

- When a promise is rejected without any handlers, it is called with its operation argument set to "reject".
- When a handler is added to a rejected promise for the first time, it is called with its operation argument set to "handle".

A typical implementation of HostPromiseRejectionTracker might try to notify developers of unhandled rejections, while also being careful to notify them if such previous notifications are later invalidated by new handlers being attached.

NOTE 2 If operation is "handle", an implementation should not hold a reference to promise in a way that would interfere with garbage collection. An implementation may hold a reference to promise if operation is "reject", since it is expected that rejections will be rare and not on hot code paths.

## 25.4.2 Promise Jobs

## 25.4.2.1 PromiseReactionJob ( reaction, argument )

<span id="page-520-0"></span>The job PromiseReactionJob with parameters reaction and argument applies the appropriate handler to the incoming value, and uses the handler's return value to resolve or reject the derived promise associated with that handler.

- 1. Assert: reaction is a PromiseReaction [Record](#page-68-0).
- 2. Let promiseCapability be reaction.[[Capabilities]].
- 3. Let handler be reaction.[[Handler]].
- 4. If handler is "Identity", let handlerResult be [NormalCompletion\(](#page-69-1)argument).
- 5. Else if handler is "Thrower", let handlerResult be [Completion{](#page-69-0)[[Type]]: throw, [[Value]]: argument, [[Target]]: empty}.
- 6. Else, let handlerResult be [Call\(](#page-90-0)handler, **undefined**, « argument »).
- 7. If handlerResult is an abrupt [completion](#page-69-0), then
	- a. Let status be [Call\(](#page-90-0)promiseCapability.[[Reject]], undefined, « handlerResult.[[Value]] »).
	- b. [NextJob](#page-117-0) [Completion](#page-69-0)(status).
- 8. Let status be [Call\(](#page-90-0)promiseCapability.[[Resolve]], undefined, « handlerResult.[[Value]] »).
- <span id="page-520-1"></span>9. [NextJob](#page-117-0) [Completion](#page-69-0)(status).

## 25.4.2.2 PromiseResolveThenableJob ( promiseToResolve, thenable, then)

The job PromiseResolveThenableJob with parameters promiseToResolve, thenable, and then performs the following steps:

- 1. Let resolvingFunctions be [CreateResolvingFunctions\(](#page-517-2)promiseToResolve).
- 2. Let thenCallResult be [Call](#page-90-0)(then, thenable, « resolvingFunctions.[[Resolve]], resolvingFunctions.[[Reject]] »).

#### 3. If thenCallResult is an abrupt [completion](#page-69-0), then

a. Let status be [Call\(](#page-90-0)resolvingFunctions.[[Reject]], undefined, « thenCallResult.[[Value]] »).

b. [NextJob](#page-117-0) [Completion](#page-69-0)(status).

#### 4. [NextJob](#page-117-0) [Completion](#page-69-0)(thenCallResult).

**NOTE** This Job uses the supplied thenable and its then method to resolve the given promise. This process must take place as a Job to ensure that the evaluation of the **then** method occurs after evaluation of any surrounding code has completed.

## 25.4.3 The Promise Constructor

<span id="page-521-1"></span>The Promise constructor is the %Promise% intrinsic object and the initial value of the **Promise** property of the [global](#page-95-0) object. When called as a constructor it creates and initializes a new Promise object. Promise is not intended to be called as a function and will throw an exception when called in that manner.

The Promise constructor is designed to be subclassable. It may be used as the value in an extends clause of a class definition. Subclass constructors that intend to inherit the specified **Promise** behaviour must include a **super** call to the Promise constructor to create and initialize the subclass instance with the internal state necessary to support the Promise and Promise.prototype built-in methods.

## 25.4.3.1 Promise ( executor )

<span id="page-521-0"></span>When the **Promise** function is called with argument executor, the following steps are taken:

- 1. If NewTarget is **undefined**, throw a **TypeError** exception.
- 2. If [IsCallable](#page-84-1)(executor) is false, throw a TypeError exception.
- 3. Let promise be ? [OrdinaryCreateFromConstructor\(](#page-123-1)NewTarget, "%PromisePrototype%", « [[PromiseState]], [[PromiseResult]], [[PromiseFulfillReactions]], [[PromiseRejectReactions]], [[PromiseIsHandled]] »).
- 4. Set promise's [[PromiseState]] internal slot to "pending".
- 5. Set promise's [[PromiseFulfillReactions]] internal slot to a new empty [List](#page-68-0).
- 6. Set promise's [[PromiseRejectReactions]] internal slot to a new empty [List.](#page-68-0)
- 7. Set promise's [[PromiseIsHandled]] internal slot to false.
- 8. Let resolvingFunctions be [CreateResolvingFunctions\(](#page-517-2)promise).

9. Let completion be [Call\(](#page-90-0)executor, undefined, « resolvingFunctions.[[Resolve]], resolvingFunctions.[[Reject]] »).

10. If completion is an abrupt [completion](#page-69-0), then

a. Perform ? [Call](#page-90-0)(resolvingFunctions.[[Reject]], undefined, « completion.[[Value]] »).

- 11. Return promise.
- NOTE The executor argument must be a function object. It is called for initiating and reporting completion of the possibly deferred action represented by this Promise object. The executor is called with two arguments: resolve and *reject*. These are functions that may be used by the *executor* function to report eventual completion or failure of the deferred computation. Returning from the executor function does not mean that the deferred action has been completed but only that the request to eventually perform the deferred action has been accepted.

The resolve function that is passed to an executor function accepts a single argument. The executor code may eventually call the resolve function to indicate that it wishes to resolve the associated Promise object. The argument passed to the resolve function represents the eventual value of the deferred action and can be either the actual fulfillment value or another Promise object which will provide the value if it is fulfilled.

The reject function that is passed to an executor function accepts a single argument. The executor code may eventually call the reject function to indicate that the associated Promise is rejected and will never be fulfilled. The argument passed to the *reject* function is used as the rejection value of the promise. Typically it will be an Error object.

The resolve and reject functions passed to an *executor* function by the Promise constructor have the capability to actually resolve and reject the associated promise. Subclasses may have different constructor behaviour that

## 25.4.4 Properties of the Promise Constructor

The value of the [[Prototype]] internal slot of the **Promise** constructor is the intrinsic object [%FunctionPrototype%](#page-350-0).

The Promise constructor has the following properties:

## 25.4.4.1 Promise.all ( iterable )

The all function returns a new promise which is fulfilled with an array of fulfillment values for the passed promises, or rejects with the reason of the first passed promise that rejects. It resolves all elements of the passed iterable to promises as it runs this algorithm.

- 1. Let  $C$  be the this value.
- 2. If  $Type(C)$  $Type(C)$  is not Object, throw a **TypeError** exception.
- 3. Let promiseCapability be ? [NewPromiseCapability](#page-518-0)(C).
- 4. Let iterator be [GetIterator\(](#page-93-0)iterable).
- 5. [IfAbruptRejectPromise](#page-517-0)(iterator, promiseCapability).
- 6. Let iteratorRecord be [Record](#page-68-0) {[[Iterator]]: iterator, [[Done]]: false}.
- 7. Let result be [PerformPromiseAll](#page-522-0)(iteratorRecord, C, promiseCapability).
- 8. If result is an abrupt [completion](#page-69-0), then
	- a. If iteratorRecord.[[Done]] is **false**, let result be [IteratorClose](#page-94-1)(iterator, result).
	- b. [IfAbruptRejectPromise](#page-517-0)(result, promiseCapability).
- 9. Return [Completion](#page-69-0)(result).
- NOTE The all function requires its this value to be a constructor function that supports the parameter conventions of the Promise constructor.

#### 25.4.4.1.1 Runtime Semantics: PerformPromiseAll( iteratorRecord, constructor, resultCapability)

<span id="page-522-0"></span>When the PerformPromiseAll abstract operation is called with arguments iteratorRecord, constructor, and resultCapability, the following steps are taken:

- 1. Assert: constructor is a constructor function.
- 2. Assert: resultCapability is a PromiseCapability record.
- 3. Let values be a new empty [List.](#page-68-0)
- 4. Let remainingElementsCount be a new [Record](#page-68-0) { [[Value]]: 1 }.
- 5. Let index be 0.
- 6. Repeat
	- a. Let next be [IteratorStep](#page-94-2)(iteratorRecord.[[Iterator]]).
	- b. If next is an abrupt [completion](#page-69-0), set *iteratorRecord*.[[Done]] to **true**.
	- c. [ReturnIfAbrupt\(](#page-70-0)next).
	- d. If next is false, then
		- i. Set *iteratorRecord*.[[Done]] to true.
		- ii. Set remainingElementsCount.[[Value]] to remainingElementsCount.[[Value]] 1.
		- iii. If remainingElementsCount.[[Value]] is 0, then
			- 1. Let valuesArray be [CreateArrayFromList](#page-91-0)(values).
			- 2. Perform ? [Call](#page-90-0)(resultCapability.[[Resolve]], undefined, « valuesArray »).
		- iv. Return resultCapability.[[Promise]].
	- e. Let nextValue be [IteratorValue](#page-94-3)(next).
	- f. If nextValue is an abrupt [completion,](#page-69-0) set iteratorRecord.[[Done]] to true.
	- g. [ReturnIfAbrupt\(](#page-70-0)nextValue).
	- h. Append *undefined* to *values*.
	- i. Let nextPromise be ? [Invoke\(](#page-92-1)constructor, "resolve", « nextValue »).
	- j. Let resolveElement be a new built-in function object as defined in Promise.all Resolve Element Functions.
	- k. Set the [[AlreadyCalled]] internal slot of *resolveElement* to a new [Record](#page-68-0) {[[Value]]: **false** }.
- l. Set the [[Index]] internal slot of resolveElement to index.
- m. Set the [[Values]] internal slot of resolveElement to values.
- n. Set the [[Capabilities]] internal slot of resolveElement to resultCapability.
- o. Set the [[RemainingElements]] internal slot of resolveElement to remainingElementsCount.
- p. Set remainingElementsCount.[[Value]] to remainingElementsCount.[[Value]] + 1.
- q. Perform ? [Invoke\(](#page-92-1)nextPromise, "then", « resolveElement, resultCapability.[[Reject]] »).

r. Set index to index + 1.

#### 25.4.4.1.2 Promise.all Resolve Element Functions

A Promise.all resolve element function is an anonymous built-in function that is used to resolve a specific Promise.all element. Each Promise.all resolve element function has [[Index]], [[Values]], [[Capabilities]], [[RemainingElements]], and [[AlreadyCalled]] internal slots.

When a Promise.all resolve element function  $F$  is called with argument  $x$ , the following steps are taken:

1. Let alreadyCalled be the value of F's [[AlreadyCalled]] internal slot.

- 2. If alreadyCalled.[[Value]] is true, return undefined.
- 3. Set alreadyCalled.[[Value]] to true.
- 4. Let index be the value of F's [[Index]] internal slot.
- 5. Let values be the value of F's [[Values]] internal slot.
- 6. Let *promiseCapability* be the value of  $F$ 's [[Capabilities]] internal slot.
- 7. Let remainingElementsCount be the value of F's [[RemainingElements]] internal slot.
- 8. Set values[index] to x.
- 9. Set remainingElementsCount.[[Value]] to remainingElementsCount.[[Value]] 1.
- 10. If remainingElementsCount.[[Value]] is 0, then
	- a. Let valuesArray be [CreateArrayFromList](#page-91-0)(values).
	- b. Return ? [Call\(](#page-90-0)promiseCapability.[[Resolve]], undefined, « valuesArray »).
- 11. Return undefined.

The length property of a Promise.all resolve element function is 1.

#### 25.4.4.2 Promise.prototype

The initial value of **Promise.prototype** is the intrinsic object [%PromisePrototype%](#page-525-1).

This property has the attributes  $\{[[Writable]]: \text{false}, [[Enumerable]]: \text{false}, [[Configurable]]: \text{false} \}$ .

## 25.4.4.3 Promise.race ( iterable )

The race function returns a new promise which is settled in the same way as the first passed promise to settle. It resolves all elements of the passed iterable to promises as it runs this algorithm.

- 1. Let  $C$  be the this value.
- 2. If  $Type(C)$  $Type(C)$  is not Object, throw a **TypeError** exception.
- 3. Let promiseCapability be ? [NewPromiseCapability](#page-518-0)(C).
- 4. Let iterator be [GetIterator\(](#page-93-0)iterable).
- 5. [IfAbruptRejectPromise](#page-517-0)(iterator, promiseCapability).
- 6. Let iteratorRecord be [Record](#page-68-0) {[[Iterator]]: iterator, [[Done]]: false}.
- 7. Let result be [PerformPromiseRace\(](#page-524-0)iteratorRecord, promiseCapability, C).
- 8. If result is an abrupt [completion](#page-69-0), then
	- a. If iteratorRecord.[[Done]] is false, let result be [IteratorClose](#page-94-1)(iterator, result).
	- b. [IfAbruptRejectPromise](#page-517-0)(result, promiseCapability).
- 9. Return [Completion](#page-69-0)(result).
- NOTE 1 If the iterable argument is empty or if none of the promises in iterable ever settle then the pending promise returned by this method will never be settled.

NOTE 2 The race function expects its this value to be a constructor function that supports the parameter conventions of the Promise constructor. It also expects that its this value provides a resolve method.

#### 25.4.4.3.1 Runtime Semantics: PerformPromiseRace (iteratorRecord, promiseCapability, C)

<span id="page-524-0"></span>When the PerformPromiseRace abstract operation is called with arguments *iteratorRecord*, promiseCapability, and C, the following steps are taken:

1. Repeat

- a. Let next be [IteratorStep](#page-94-2)(iteratorRecord.[[Iterator]]).
- b. If next is an abrupt [completion](#page-69-0), set *iteratorRecord*.[[Done]] to true.
- c. [ReturnIfAbrupt\(](#page-70-0)next).
- d. If next is false, then
	- i. Set *iteratorRecord*.[[Done]] to true.
	- ii. Return *promiseCapability*.[[Promise]].
- e. Let nextValue be [IteratorValue](#page-94-3)(next).
- f. If nextValue is an abrupt [completion,](#page-69-0) set iteratorRecord.[[Done]] to true.
- g. [ReturnIfAbrupt\(](#page-70-0)nextValue).
- h. Let nextPromise be ? [Invoke\(](#page-92-1)C, "resolve", « nextValue »).
- i. Perform ? [Invoke\(](#page-92-1)nextPromise, "then", « promiseCapability.[[Resolve]], promiseCapability.[[Reject]] »).

## 25.4.4.4 Promise.reject ( r )

The reject function returns a new promise rejected with the passed argument.

- 1. Let C be the this value.
- 2. If  $Type(C)$  $Type(C)$  is not Object, throw a **TypeError** exception.
- 3. Let promiseCapability be ? [NewPromiseCapability](#page-518-0)(C).
- 4. Perform ? [Call](#page-90-0)(promiseCapability.[[Reject]], undefined, «  $r \gg$ ].
- 5. Return promiseCapability.[[Promise]].
- NOTE The reject function expects its this value to be a constructor function that supports the parameter conventions of the Promise constructor.

## 25.4.4.5 Promise.resolve  $(x)$

The **resolve** function returns either a new promise resolved with the passed argument, or the argument itself if the argument is a promise produced by this constructor.

- 1. Let  $C$  be the this value.
- 2. If  $Type(C)$  $Type(C)$  is not Object, throw a **TypeError** exception.
- 3. If  $Is Promise(x)$  is true, then

a. Let  $x \text{Constructor}$  be ?  $\text{Get}(x, "construction").$ 

- b. If [SameValue\(](#page-85-0)xConstructor, C) is true, return x.
- 4. Let promiseCapability be ? [NewPromiseCapability](#page-518-0)(C).
- 5. Perform ? [Call](#page-90-0)(promiseCapability.[[Resolve]], undefined, « x »).
- 6. Return promiseCapability.[[Promise]].
- **NOTE** The resolve function expects its this value to be a constructor function that supports the parameter conventions of the Promise constructor.

## 25.4.4.6 get Promise [ @@species ]

Promise[@@species] is an accessor property whose set accessor function is undefined. Its get accessor function performs the following steps:

1. Return the this value.

#### The value of the name property of this function is "get [Symbol.species]".

**NOTE** Promise prototype methods normally use their this object's constructor to create a derived object. However, a subclass constructor may over-ride that default behaviour by redefining its @@species property.

## 25.4.5 Properties of the Promise Prototype Object

<span id="page-525-1"></span>The Promise prototype object is the intrinsic object %PromisePrototype%. The value of the [[Prototype]] internal slot of the Promise prototype object is the intrinsic object [%ObjectPrototype%](#page-346-0). The Promise prototype object is an ordinary object. It does not have a [[PromiseState]] internal slot or any of the other internal slots of Promise instances.

#### 25.4.5.1 Promise.prototype.catch ( onRejected )

When the **catch** method is called with argument *onRejected*, the following steps are taken:

- 1. Let promise be the this value.
- 2. Return ? [Invoke](#page-92-1)(promise, "then", « undefined, onRejected »).

#### 25.4.5.2 Promise.prototype.constructor

The initial value of **Promise.prototype.constructor** is the intrinsic object [%Promise%](#page-521-1).

## 25.4.5.3 Promise.prototype.then (onFulfilled, onRejected)

When the then method is called with arguments on Fulfilled and on Rejected, the following steps are taken:

- 1. Let promise be the this value.
- 2. If [IsPromise](#page-519-2)(promise) is false, throw a TypeError exception.
- 3. Let C be ? [SpeciesConstructor](#page-92-2)(promise, [%Promise%](#page-521-1)).
- 4. Let resultCapability be ? [NewPromiseCapability](#page-518-0)(C).
- <span id="page-525-0"></span>5. Return [PerformPromiseThen](#page-525-0)(promise, onFulfilled, onRejected, resultCapability).

#### 25.4.5.3.1 PerformPromiseThen ( promise, onFulfilled, onRejected, resultCapability )

The abstract operation PerformPromiseThen performs the "then" operation on promise using onFulfilled and onRejected as its settlement actions. The result is *resultCapability's* promise.

- 1. Assert: [IsPromise\(](#page-519-2)promise) is true.
- 2. Assert: resultCapability is a PromiseCapability record.
- 3. If [IsCallable](#page-84-1)(onFulfilled) is false, then
	- a. Let onFulfilled be "Identity".
- 4. If [IsCallable](#page-84-1)(onRejected) is false, then
	- a. Let onRejected be "Thrower".
- 5. Let fulfillReaction be the PromiseReaction {  $[[Capabilities]]: resultCapability, [[Handler]]: onFulfilled$  }.
- 6. Let rejectReaction be the PromiseReaction { [[Capabilities]]: resultCapability, [[Handler]]: onRejected}.
- 7. If the value of *promise's* [[PromiseState]] internal slot is "**pending**", then
	- a. Append fulfillReaction as the last element of the [List](#page-68-0) that is the value of promise's [[PromiseFulfillReactions]] internal slot.
	- b. Append *rejectReaction* as the last element of the [List](#page-68-0) that is the value of *promise*'s [[PromiseRejectReactions]] internal slot.
- 8. Else if the value of promise's [[PromiseState]] internal slot is "fulfilled", then
	- a. Let value be the value of promise's [[PromiseResult]] internal slot.
	- b. Perform [EnqueueJob](#page-116-0)("PromiseJobs", [PromiseReactionJob,](#page-520-0) « fulfillReaction, value »).
- 9. Else,
	- a. Assert: The value of promise's [[PromiseState]] internal slot is "rejected".
	- b. Let reason be the value of promise's [[PromiseResult]] internal slot.
	- c. If the value of promise's [[PromiseIsHandled]] internal slot is false, perform [HostPromiseRejectionTracker](#page-520-3)(promise, "handle").

d. Perform [EnqueueJob](#page-116-0)("PromiseJobs", [PromiseReactionJob,](#page-520-0) « rejectReaction, reason »).

- 10. Set promise's [[PromiseIsHandled]] internal slot to true.
- 11. Return resultCapability.[[Promise]].

## 25.4.5.4 Promise.prototype [ @@toStringTag ]

The initial value of the @@toStringTag property is the String value "Promise".

This property has the attributes  $\{[[Writeble]]: false, [[Enumerable]]: false, [[Configurable]]: true \}$ .

## 25.4.6 Properties of Promise Instances

Promise instances are ordinary objects that inherit properties from the Promise prototype object (the intrinsic, [%PromisePrototype%](#page-525-1)). Promise instances are initially created with the internal slots described in [Table](#page-526-0) 60.

<span id="page-526-0"></span>

| <b>Internal Slot</b>        | <b>Description</b>                                                                                                    |
|-----------------------------|----------------------------------------------------------------------------------------------------|
| [[PromiseState]]            | A String value that governs how a promise will react to incoming calls to its then method.<br>The possible values are: "pending", "fulfilled", and "rejected". |
| [[PromiseResult]]           | The value with which the promise has been fulfilled or rejected, if any. Only meaningful if<br>[[PromiseState]] is not "pending".                              |
| [[PromiseFulfillReactions]] | A List of Promise Reaction records to be processed when/if the promise transitions from the<br>"pending" state to the "fulfilled" state.                       |
| [[PromiseRejectReactions]]  | A List of Promise Reaction records to be processed when/if the promise transitions from the<br>"pending" state to the "rejected" state.                        |
| [[PromiseIsHandled]]        | A boolean indicating whether the promise has ever had a fulfillment or rejection handler;<br>used in unhandled rejection tracking.                             |

Table 60: Internal Slots of Promise Instances

# 26 Reflection

## 26.1 The Reflect Object

The Reflect object is the %Reflect% intrinsic object and the initial value of the Reflect property of the [global](#page-95-0) object. The Reflect object is an ordinary object.

The value of the [[Prototype]] internal slot of the Reflect object is the intrinsic object [%ObjectPrototype%](#page-346-0).

The Reflect object is not a function object. It does not have a [[Construct]] internal method; it is not possible to use the Reflect object as a constructor with the new operator. The Reflect object also does not have a [[Call]] internal method; it is not possible to invoke the Reflect object as a function.

## 26.1.1 Reflect.apply (target, thisArgument, argumentsList)

When the apply function is called with arguments target, thisArgument, and argumentsList, the following steps are taken:

- 1. If [IsCallable](#page-84-1)(target) is false, throw a TypeError exception.
- 2. Let args be ? [CreateListFromArrayLike](#page-91-1)(argumentsList).
- 3. Perform [PrepareForTailCall\(](#page-303-1)).
- 4. Return ? [Call\(](#page-90-0)target, thisArgument, args).

## 26.1.2 Reflect.construct (target, argumentsList [, newTarget])

When the **construct** function is called with arguments *target, argumentsList*, and *newTarget*, the following steps are taken:

- 1. If [IsConstructor\(](#page-84-2)target) is false, throw a TypeError exception.
- 2. If newTarget is not present, let newTarget be target.
- 3. Else, if [IsConstructor\(](#page-84-2)newTarget) is false, throw a TypeError exception.
- 4. Let args be ? [CreateListFromArrayLike](#page-91-1)(argumentsList).
- 5. Return ? [Construct](#page-90-1)(target, args, newTarget).

## 26.1.3 Reflect.defineProperty ( target, propertyKey, attributes)

When the **defineProperty** function is called with arguments *target, propertyKey*, and *attributes*, the following steps are taken:

- 1. If [Type\(](#page-54-0)target) is not Object, throw a TypeError exception.
- 2. Let key be ? [ToPropertyKey](#page-83-1)(propertyKey).
- 3. Let desc be ? [ToPropertyDescriptor](#page-73-0)(attributes).
- 4. Return ? target.[[DefineOwnProperty]](key, desc).

## 26.1.4 Reflect.deleteProperty (target, propertyKey)

When the **deleteProperty** function is called with arguments *target* and *propertyKey*, the following steps are taken:

- 1. If [Type\(](#page-54-0)target) is not Object, throw a TypeError exception.
- 2. Let key be ? [ToPropertyKey](#page-83-1)(propertyKey).
- 3. Return ? target.[[Delete]](key).

## 26.1.5 Reflect.get (*target, propertyKey* [, *receiver* ])

When the get function is called with arguments target, propertyKey, and receiver, the following steps are taken:

- 1. If [Type\(](#page-54-0)target) is not Object, throw a TypeError exception.
- 2. Let key be ? [ToPropertyKey](#page-83-1)(propertyKey).
- 3. If receiver is not present, then
	- a. Let receiver be target.
- 4. Return ? target.[[Get]](key, receiver).

## 26.1.6 Reflect.getOwnPropertyDescriptor (target, propertyKey)

When the getOwnPropertyDescriptor function is called with arguments *target* and *propertyKey*, the following steps are taken:

- 1. If [Type\(](#page-54-0)target) is not Object, throw a TypeError exception.
- 2. Let key be ? [ToPropertyKey](#page-83-1)(propertyKey).
- 3. Let desc be ? target.[[GetOwnProperty]](key).
- 4. Return [FromPropertyDescriptor](#page-73-1)(desc).

## 26.1.7 Reflect.getPrototypeOf (target)

When the getPrototypeOf function is called with argument *target*, the following steps are taken:

1. If [Type\(](#page-54-0)target) is not Object, throw a TypeError exception.

2. Return ? target.[[GetPrototypeOf]]().

## 26.1.8 Reflect.has (target, propertyKey)

When the has function is called with arguments target and property Key, the following steps are taken:

- 1. If [Type\(](#page-54-0)target) is not Object, throw a TypeError exception.
- 2. Let key be ? [ToPropertyKey](#page-83-1)(propertyKey).

3. Return ? target.[[HasProperty]](key).

## 26.1.9 Reflect.isExtensible (target)

When the **isExtensible** function is called with argument *target*, the following steps are taken:

- 1. If [Type\(](#page-54-0)target) is not Object, throw a **TypeError** exception.
- 2. Return ? target.[[IsExtensible]]().

## 26.1.10 Reflect.ownKeys (target)

When the **ownKeys** function is called with argument *target*, the following steps are taken:

- 1. If [Type\(](#page-54-0)target) is not Object, throw a TypeError exception.
- 2. Let keys be ? target.[[OwnPropertyKeys]]().
- 3. Return [CreateArrayFromList](#page-91-0)(keys).

## 26.1.11 Reflect.preventExtensions (target)

When the **preventExtensions** function is called with argument *target*, the following steps are taken:

- 1. If [Type\(](#page-54-0)target) is not Object, throw a TypeError exception.
- 2. Return ? target.[[PreventExtensions]]().

## 26.1.12 Reflect.set (target, propertyKey, V [, receiver])

When the set function is called with arguments target, V, propertyKey, and receiver, the following steps are taken:

- 1. If [Type\(](#page-54-0)target) is not Object, throw a TypeError exception.
- 2. Let key be ? [ToPropertyKey](#page-83-1)(propertyKey).
- 3. If receiver is not present, then
	- a. Let receiver be target.
- 4. Return ? target.[[Set]](key, V, receiver).

## 26.1.13 Reflect.setPrototypeOf (target, proto)

When the setPrototypeOf function is called with arguments target and proto, the following steps are taken:

- 1. If [Type\(](#page-54-0)target) is not Object, throw a TypeError exception.
- 2. If [Type\(](#page-54-0)proto) is not Object and proto is not null, throw a TypeError exception.
- 3. Return ? target.[[SetPrototypeOf]](proto).

## 26.2 Proxy Objects

## 26.2.1 The Proxy Constructor

The Proxy constructor is the %Proxy% intrinsic object and the initial value of the **Proxy** property of the [global](#page-95-0) object. When called as a constructor it creates and initializes a new proxy exotic object. **Proxy** is not intended to be called as a function and will throw an exception when called in that manner.

## 26.2.1.1 Proxy ( target, handler )

When Proxy is called with arguments target and handler performs the following steps:

- 1. If NewTarget is undefined, throw a TypeError exception.
- 2. Return ? [ProxyCreate\(](#page-156-0)target, handler).

## 26.2.2 Properties of the Proxy Constructor

The value of the [[Prototype]] internal slot of the **Proxy** constructor is the intrinsic object [%FunctionPrototype%](#page-350-0).

The Proxy constructor does not have a prototype property because proxy exotic objects do not have a [[Prototype]] internal slot that requires initialization.

The **Proxy** constructor has the following properties:

#### 26.2.2.1 Proxy.revocable ( target, handler )

The Proxy.revocable function is used to create a revocable Proxy object. When Proxy.revocable is called with arguments target and handler, the following steps are taken:

1. Let p be ? [ProxyCreate](#page-156-0)(target, handler).

- 2. Let revoker be a new built-in function object as defined in  $26.2.2.1.1$ .
- 3. Set the [[RevocableProxy]] internal slot of revoker to p.
- 4. Let result be [ObjectCreate\(](#page-123-0)[%ObjectPrototype%](#page-346-0)).
- 5. Perform [CreateDataProperty\(](#page-88-0)result, "proxy", p).
- 6. Perform [CreateDataProperty\(](#page-88-0)result, "revoke", revoker).
- <span id="page-529-0"></span>7. Return result.

#### 26.2.2.1.1 Proxy Revocation Functions

A Proxy revocation function is an anonymous function that has the ability to invalidate a specific Proxy object.

Each Proxy revocation function has a [[RevocableProxy]] internal slot.

When a Proxy revocation function,  $F$ , is called, the following steps are taken:

1. Let  $p$  be the value of  $F$ 's [[RevocableProxy]] internal slot.

- 2. If  $p$  is null, return undefined.
- 3. Set the value of F's [[RevocableProxy]] internal slot to null.
- 4. Assert:  $p$  is a Proxy object.
- 5. Set the [[ProxyTarget]] internal slot of  $p$  to null.
- 6. Set the [[ProxyHandler]] internal slot of  $p$  to **null.**
- 7. Return undefined.

The **length** property of a Proxy revocation function is 0.

## 26.3 Module Namespace Objects

A Module Namespace Object is a module namespace exotic object that provides runtime property‑based access to a module's exported bindings. There is no constructor function for Module Namespace Objects. Instead, such an object is created for each module that is imported by an [ImportDeclaration](#page-319-0) that includes a [NameSpaceImport](#page-320-0).

In addition to the properties specified in [9.4.6](#page-146-0) each Module Namespace Object has the following own properties:

## 26.3.1 @@toStringTag

The initial value of the @@toStringTag property is the String value "Module".

This property has the attributes  $\{[[Writable]]: \text{false}, [[Enumerable]]: \text{false}, [[Configurable]]: \text{true} \}.$ 

## 26.3.2 [ @@iterator ] ( )

When the @@iterator method is called with no arguments, the following steps are taken:

- 1. Let  $N$  be the this value.
- 2. If  $N$  is not a module namespace exotic object, throw a **TypeError** exception.
- 3. Let exports be the value of N's [[Exports]] internal slot.

4. Return ! [CreateListIterator](#page-94-4)(exports).

The value of the name property of this function is "[Symbol.iterator]".

# Grammar Summary Annex A

(informative)

## A.1 Lexical Grammar

[SourceCharacter](#page-157-0) ::

any Unicode code point

[InputElementDiv](#page-159-0) :: [WhiteSpace](#page-161-0) [LineTerminator](#page-161-1) [Comment](#page-162-0) [CommonToken](#page-162-1) [DivPunctuator](#page-165-0) [RightBracePunctuator](#page-165-1)

[InputElementRegExp](#page-159-1) :: [WhiteSpace](#page-161-0) [LineTerminator](#page-161-1) [Comment](#page-162-0) [CommonToken](#page-162-1) [RightBracePunctuator](#page-165-1) [RegularExpressionLiteral](#page-171-0)

[InputElementRegExpOrTemplateTail](#page-159-2) :: **[WhiteSpace](#page-161-0)** [LineTerminator](#page-161-1) [Comment](#page-162-0) [CommonToken](#page-162-1) [RegularExpressionLiteral](#page-171-0)

[TemplateSubstitutionTail](#page-173-0)

[InputElementTemplateTail](#page-159-3) ::

[WhiteSpace](#page-161-0) [LineTerminator](#page-161-1) [Comment](#page-162-0) [CommonToken](#page-162-1) [DivPunctuator](#page-165-0) [TemplateSubstitutionTail](#page-173-0)

[WhiteSpace](#page-161-0) ::

<TAB> <VT> <FF> <SP> <NBSP> <ZWNBSP> <USP>

[LineTerminator](#page-161-1) ::

<LF>

```
<CR>
      <LS>
      <PS>
LineTerminatorSequence ::
      <LF>
      <CR>[lookahead ≠ <LF>]
      <LS>
      <PS>
      <CR><LF>
Comment ::
      MultiLineComment
      SingleLineComment
MultiLineComment ::
      MultiLineCommentChars<sub>opt</sub> */
MultiLineCommentChars ::
      MultiLineNotAsteriskCharMultiLineCommentChars<sub>opt</sub>
      PostAsteriskCommentChars<sub>opt</sub>
PostAsteriskCommentChars ::
      MultiLineNotForwardSlashOrAsteriskCharMultiLineCommentChars<sub>opt</sub>
      PostAsteriskCommentChars<sub>opt</sub>
MultiLineNotAsteriskChar ::
      SourceCharacter but not *
MultiLineNotForwardSlashOrAsteriskChar ::
      SourceCharacter but not one of / or *SingleLineComment ::
      SingleLineCommentChars<sub>opt</sub>
SingleLineCommentChars ::
      SingleLineCommentCharSingleLineCommentCharsopt
SingleLineCommentChar ::
      SourceCharacter but not LineTerminator
CommonToken ::
      IdentifierName
      Punctuator
      NumericLiteral
      StringLiteral
      Template
IdentifierName ::
      IdentifierStart
      IdentifierName IdentifierPart
IdentifierStart ::
      UnicodeIDStart
      $
```
\ [UnicodeEscapeSequence](#page-169-0)

 $\overline{a}$ 

#### IdentifierPart ::

[UnicodeIDContinue](#page-164-0)

\$

 $\overline{a}$ \ [UnicodeEscapeSequence](#page-169-0) <ZWNJ> <ZWJ>

[UnicodeIDStart](#page-163-3) ::

any Unicode code point with the Unicode property "ID\_Start"

#### [UnicodeIDContinue](#page-164-0) ::

any Unicode code point with the Unicode property "ID\_Continue"

[ReservedWord](#page-164-1) ::

[Keyword](#page-164-2) [FutureReservedWord](#page-165-3) [NullLiteral](#page-165-4) [BooleanLiteral](#page-165-5)

#### [Keyword](#page-164-2) :: one of

break do in typeof case else instanceof var catch export new void class extends return while const finally super with continue for switch yield debugger function this default if throw delete import try

[FutureReservedWord](#page-165-3) ::

enum

await

await is only treated as a [FutureReservedWord](#page-165-3) when [Module](#page-307-0) is the goal symbol of the syntactic grammar.

The following tokens are also considered to be [FutureReservedWord](#page-165-3)s when parsing strict [mode](#page-158-0) code:

## implements package protected interface private public

```
Punctuator :: one of
        { ( ) [ ] . ... ; , < > <= >= == != === !== + ‐ * % ++ ‐‐ << >> >>> & | ^ ! ~ && || ? : = +=
             - = * = \% = << = > > = > \% = \frac{1}{2} = \frac{1}{2} = \frac{1}{2} = \frac{1}{2} = \frac{1}{2} = \frac{1}{2} = \frac{1}{2} = \frac{1}{2} = \frac{1}{2} = \frac{1}{2} = \frac{1}{2} = \frac{1}{2}DivPunctuator ::
        /
        /=
RightBracePunctuator ::
        }
NullLiteral ::
        null
BooleanLiteral ::
        true
        false
NumericLiteral ::
        DecimalLiteral
```
[BinaryIntegerLiteral](#page-166-2) [OctalIntegerLiteral](#page-166-3) [HexIntegerLiteral](#page-167-0) [DecimalLiteral](#page-166-1) :: [DecimalIntegerLiteral](#page-166-4) . [DecimalDigits](#page-166-5)<sub>opt</sub> [ExponentPart](#page-166-6)<sub>opt</sub> . [DecimalDigits](#page-166-5) [ExponentPart](#page-166-6)<sub>opt</sub> [DecimalIntegerLiteral](#page-166-4) [ExponentPart](#page-166-6)<sub>opt</sub> [DecimalIntegerLiteral](#page-166-4) :: 0 [NonZeroDigit](#page-166-7) [DecimalDigits](#page-166-5)<sub>opt</sub> [DecimalDigits](#page-166-5) :: [DecimalDigit](#page-166-8) [DecimalDigits](#page-166-5) [DecimalDigit](#page-166-8) [DecimalDigit](#page-166-8) :: one of 0 1 2 3 4 5 6 7 8 9 [NonZeroDigit](#page-166-7) :: one of 1 2 3 4 5 6 7 8 9 [ExponentPart](#page-166-6) :: [ExponentIndicator](#page-166-9) [SignedInteger](#page-166-10) [ExponentIndicator](#page-166-9) :: one of e E [SignedInteger](#page-166-10) :: [DecimalDigits](#page-166-5) + [DecimalDigits](#page-166-5) ‐ [DecimalDigits](#page-166-5) [BinaryIntegerLiteral](#page-166-2) :: 0b [BinaryDigits](#page-166-11) 0B [BinaryDigits](#page-166-11) [BinaryDigits](#page-166-11) :: [BinaryDigit](#page-166-12) [BinaryDigits](#page-166-11) [BinaryDigit](#page-166-12) [BinaryDigit](#page-166-12) :: one of 0 1 [OctalIntegerLiteral](#page-166-3) :: 0o [OctalDigits](#page-166-13) 0O [OctalDigits](#page-166-13) [OctalDigits](#page-166-13) :: [OctalDigit](#page-166-14) [OctalDigits](#page-166-13) [OctalDigit](#page-166-14) [OctalDigit](#page-166-14) :: one of 0 1 2 3 4 5 6 7 [HexIntegerLiteral](#page-167-0) ::

0x [HexDigits](#page-167-1)

**0X** [HexDigits](#page-167-1)

[HexDigits](#page-167-1) :: [HexDigit](#page-167-2) [HexDigits](#page-167-1) [HexDigit](#page-167-2)

### [HexDigit](#page-167-2) :: one of

0 1 2 3 4 5 6 7 8 9 a b c d e f A B C D E F

#### [StringLiteral](#page-168-0) ::

- " [DoubleStringCharacters](#page-169-1)<sub>opt</sub> "
- ' [SingleStringCharacters](#page-169-2)<sub>opt</sub> '

[DoubleStringCharacters](#page-169-1) :: [DoubleStringCharacter](#page-169-3) [DoubleStringCharacters](#page-169-1)<sub>opt</sub>

[SingleStringCharacters](#page-169-2) :: [SingleStringCharacter](#page-169-4) [SingleStringCharacters](#page-169-2)<sub>opt</sub>

#### [DoubleStringCharacter](#page-169-3) ::

[SourceCharacter](#page-157-0) but not one of " or \ or [LineTerminator](#page-161-1) \ [EscapeSequence](#page-169-5) [LineContinuation](#page-169-6)

#### [SingleStringCharacter](#page-169-4) ::

[SourceCharacter](#page-157-0) but not one of ' or \ or [LineTerminator](#page-161-1) \ [EscapeSequence](#page-169-5) [LineContinuation](#page-169-6)

#### [LineContinuation](#page-169-6) ::

\ [LineTerminatorSequence](#page-161-2)

#### [EscapeSequence](#page-169-5) ::

[CharacterEscapeSequence](#page-169-7) 0 [lookahead ∉ [DecimalDigit](#page-166-8)] [HexEscapeSequence](#page-169-8) [UnicodeEscapeSequence](#page-169-0)

[CharacterEscapeSequence](#page-169-7) :: [SingleEscapeCharacter](#page-169-9)

[NonEscapeCharacter](#page-169-10)

[SingleEscapeCharacter](#page-169-9) :: one of ' " \ b f n r t v

#### [NonEscapeCharacter](#page-169-10) ::

[SourceCharacter](#page-157-0) but not one of [EscapeCharacter](#page-169-11) or [LineTerminator](#page-161-1)

#### [EscapeCharacter](#page-169-11) ::

[SingleEscapeCharacter](#page-169-9) [DecimalDigit](#page-166-8) x

u

[HexEscapeSequence](#page-169-8) :: x [HexDigit](#page-167-2) [HexDigit](#page-167-2)

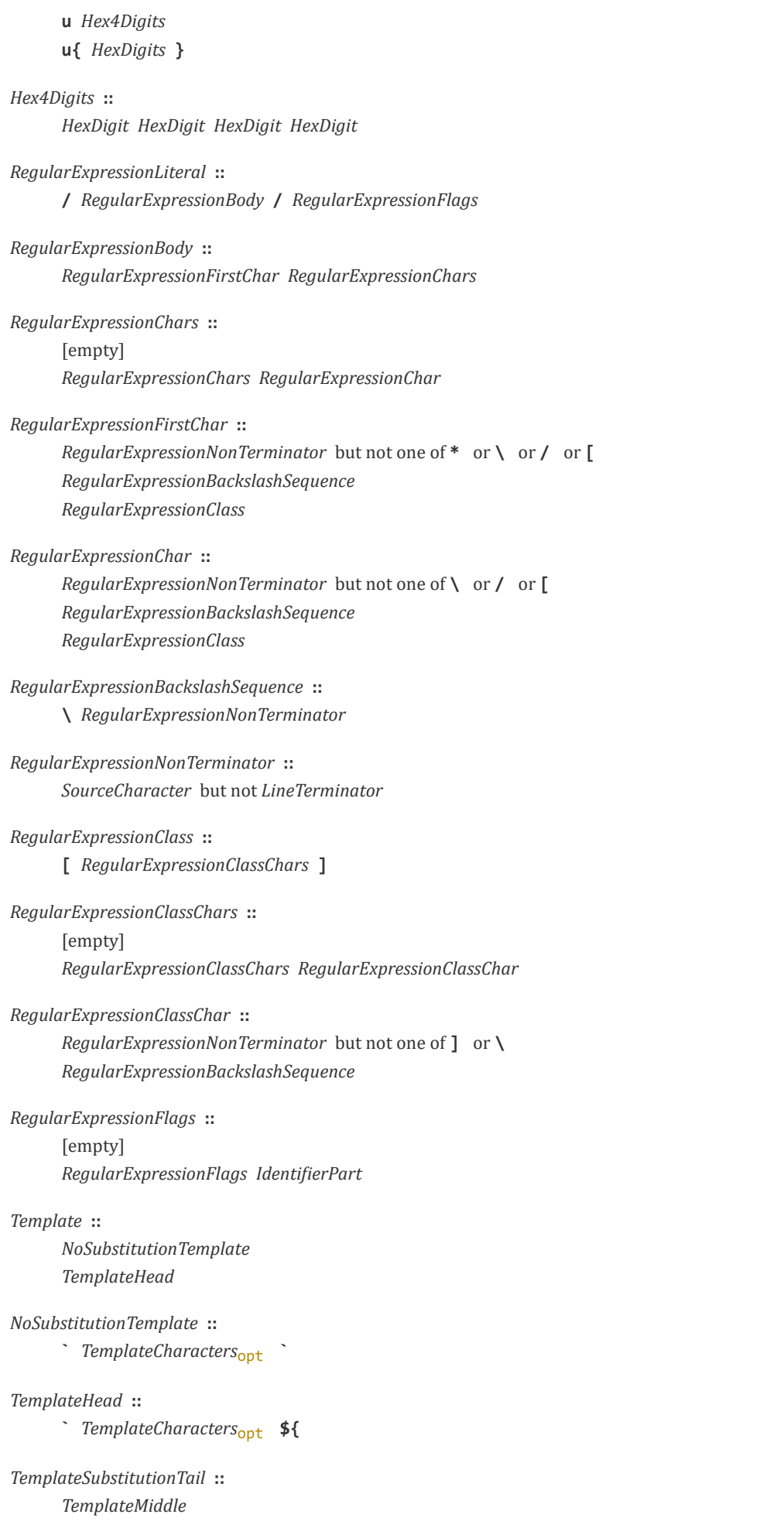

[TemplateTail](#page-173-5)

[TemplateMiddle](#page-173-4) ::

} [TemplateCharacters](#page-173-3)<sub>opt</sub> \${

[TemplateTail](#page-173-5) ::

} [TemplateCharacters](#page-173-3)<sub>opt</sub>

[TemplateCharacters](#page-173-3) :: [TemplateCharacter](#page-173-6) [TemplateCharacters](#page-173-3)<sub>opt</sub>

[TemplateCharacter](#page-173-6) ::  $$ [look ahead \neq {}]$ \ [EscapeSequence](#page-169-5) [LineContinuation](#page-169-6) [LineTerminatorSequence](#page-161-2) [SourceCharacter](#page-157-0) but not one of  $\circ$  or  $\circ$  or \$ or [LineTerminator](#page-161-1)

## A.2 Expressions

```
IdentifierReference<sub>[Yield]</sub> :
      Identifier
      [~Yield] yield
\mathit{BindingIdentifier}_{[\text{Yield}]} :
      Identifier
      [~Yield] yield
Identifier :
      ReservedWord
LabelIdentifier<sub>[Yield]</sub> :
      Identifier
      [~Yield] yield
PrimaryExpression<sub>[Yield]</sub> :
      this
      IdentifierReference<sub>[?Yield]</sub>
      Literal
      ArrayLiteral[?Yield]
      ObjectLiteral[?Yield]
      FunctionExpression
      ClassExpression<sub>[?Yield]</sub>
      GeneratorExpression
      RegularExpressionLiteral
      TemplateLiteral[?Yield]
      CoverParenthesizedExpressionAndArrowParameterList[?Yield]
CoverParentlesized ExpressionAndArrowParameterList[\text{Yield}]:
      (Expression_{[In, ?Yield]})
      ( )
```
 $( ... BindingIdentity[ $\gamma_{ield}$ ])$ ( ... [BindingPattern](#page-236-0)<sub>[?Yield]</sub> ) ( [Expression](#page-224-0)<sub>[In, ?Yield]</sub> , ... BindingIdentifier<sub>[?Yield]</sub> ) ( [Expression](#page-224-0)<sub>[In,</sub> ?Yield] , ... [BindingPattern](#page-236-0)<sub>[?Yield]</sub> )

When processing the production [PrimaryExpression](#page-179-0) : [CoverParenthesizedExpressionAndArrowParameterList](#page-180-0) the interpretation of [CoverParenthesizedExpressionAndArrowParameterList](#page-180-0) is refined using the following grammar:

```
Parenthesized Expression_{[\text{Yield}]}:
       (Expression_{[In, ?Yield]} )
```

```
Literal :
```

```
NullLiteral
BooleanLiteral
NumericLiteral
StringLiteral
```

```
ArrayLiteral<sub>[Yield]</sub> :
```
 $[$  [Elision](#page-182-1)<sub>opt</sub>  $]$  $[ElementList_{[\gamma\text{yield}]}]$  $[ElementList_{[\gamma\text{yield}]}]$  $[ElementList_{[\gamma\text{yield}]}]$ [  $ElementList_{[?Yield]}$  $ElementList_{[?Yield]}$  ,  $Elision_{opt}$  $Elision_{opt}$  ]

```
ElementList_{[\text{Yield}]} :
```

```
ElisionAssignmentExpression<sub>[In, ?Yield]</sub>
ElisionSpreadElement<sub>[?Yield]</sub>
ElementListElisionAssignmentExpression<sub>[In, ?Yield]</sub>
ElementListElisionSpreadElement[?Yield]
```

```
Elision :
```

```
,
Elision ,
```

```
SpreadElement<sub>[Yield]</sub> :
```

```
AssignmentExpression[In, ?Yield]
```

```
ObjectLiteral[Yield] :
```

```
{ }
```

```
{ PropertyDefinitionList<sub>[?Yield]</sub> { }{ PropertyDefinitionList<sub>[?Yield]</sub> , { }
```

```
Property DefinitionList[\gamma_{\text{ic}}]:
```

```
PropertyDefinition<sub>[?Yield]</sub>
```

```
PropertyDefinitionList<sub>[?Yield]</sub>, PropertyDefinition<sub>[?Yield]</sub>
```

```
PropertyDefinition<sub>[Yield]</sub> :
```

```
IdentifierReference<sub>[?Yield]</sub>
CoverInitializedName[?Yield]
PropertyNameAssignmentExpression[In, ?Yield]
MethodDefinition<sub>[?Yield]</sub>
```

```
PropertyName<sub>[Yield]</sub> :
       LiteralPropertyName
       ComputedPropertyName<sub>[?Yield]</sub>
```

```
LiteralPropertyName :
      IdentifierName
```
```
StringLiteral
      NumericLiteral
ComputedPropertyName<sub>[Yield]</sub> :
      [ Assignment Expression[In, ?Yield] ]
CoverInitializedName[Yield] :
      Initializer[In, ?Yield]
Initializer[In, Yield] :
      AssignmentExpression<sub>[?In,</sub> ?Yield]
TemplateLiteral[Yield] :
      NoSubstitutionTemplate
      TemplateHead Expression[In, ?Yield] TemplateSpans[?Yield]
TemplateSpans[Yield] :
      TemplateTail
      TemplateMiddleListTemplateTail
TemplateMiddleList<sub>[Yield]</sub> :
      TemplateMiddleExpression<sub>[In, ?Yield]</sub>
      TemplateMiddleListTemplateMiddleExpression<sub>[In, ?Yield]</sub>
MemberExpression[Yield] :
      PrimaryExpression<sub>[?Yield]</sub>
      MemberExpression[?Yield] [ Expression[In, ?Yield] ]
      MemberExpression<sub>[?Yield]</sub> . IdentifierName
      MemberExpression[?Yield] TemplateLiteral[?Yield]
      SuperProperty<sub>[?Yield]</sub>
      MetaProperty
      MemberExpressionArguments[?Yield]
SuperProperty<sub>[Yield]</sub> :
      super [Expression_{[In, ?Yield]} ]
      super . IdentifierName
MetaProperty :
      NewTarget
NewTarget :
      new . target
NewExpression[Yield] :
      MemberExpression<sub>[?Yield]</sub>
      NewExpression<sub>[?Yield]</sub>
CallExpression<sub>[Yield]</sub> :
      MemberExpression[?Yield] Arguments[?Yield]
      SuperCall<sub>[?Yield]</sub>
      CallExpression[?Yield] Arguments[?Yield]
      CallExpression[?Yield] [ Expression[In, ?Yield] ]
      CallExpression<sub>[?Yield]</sub> . IdentifierName
      CallExpression[?Yield] TemplateLiteral[?Yield]
```

```
SuperCall<sub>[Yield]</sub> :
      Arguments<sub>[?Yield]</sub>
Arguments<sub>[Yield]</sub> :
      ( )
      ( ArgumentList_{[?Yield]} )
ArgumentList<sub>[Yield]</sub> :
      AssignmentExpression<sub>[In, ?Yield]</sub>
      AssignmentExpression[In, ?Yield]
      ArgumentListAssignmentExpression[In, ?Yield]
      ArgumentListAssignmentExpression<sub>[In, ?Yield]</sub>
LeftHandSideExpression<sub>[Yield]</sub> :
      NewExpression<sub>[?Yield]</sub>
      CallExpression[?Yield]
UpdateExpression<sub>[Yield]</sub> :
      LeftHandSideExpression[?Yield]
      LeftHandSideExpressionLineTerminator here] ++
      LeftHandSideExpressionLineTerminator here] --
      UnaryExpression<sub>[?Yield]</sub>
      ‐‐ UnaryExpression[?Yield]
UnaryExpression<sub>[Yield]</sub> :
      UpdateExpression<sub>[?Yield]</sub>
      delete UnaryExpression[?Yield]
      UnaryExpression<sub>[?Yield]</sub>
      typeof UnaryExpression[?Yield]
      UnaryExpression<sub>[?Yield]</sub>
      UnaryExpression<sub>[?Yield]</sub>
      UnaryExpression<sub>[?Yield]</sub>
      ! UnaryExpression[?Yield]
ExponentiationExpression[Yield] :
      UnaryExpression[?Yield]
      UpdateExpression[?Yield] ** ExponentiationExpression[?Yield]
MultiplicativeExpression<sub>[Yield]</sub> :
      ExponentiationExpression[?Yield]
      MultiplicativeExpressionMultiplicativeOperatorExponentiationExpression<sub>[?Yield]</sub>
MultiplicativeOperator : one of
      * / %
AdditiveExpression<sub>[Yield]</sub> :
      MultiplicativeExpression[?Yield]
      AdditiveExpression[?Yield] + MultiplicativeExpression[?Yield]
      AdditiveExpression[?Yield] ‐ MultiplicativeExpression[?Yield]
ShiftExpression<sub>[Yield]</sub> :
      AdditiveExpression[?Yield]
      ShiftExpressionAdditiveExpression<sub>[?Yield]</sub>
```

```
ShiftExpression[?Yield] >> AdditiveExpression[?Yield]
      ShiftExpressionAdditiveExpression<sub>[?Yield]</sub>
Relational Expression[In, Yield] :
      ShiftExpression<sub>[?Yield]</sub>
      RelationalExpressionShiftExpression<sub>[?Yield]</sub>
      RelationalExpressionShiftExpression<sub>[?Yield]</sub>
      RelationalExpressionShiftExpression<sub>[?Yield]</sub>
      Relational ExpressionShiftExpression[?Yield]
      RelationalExpressionShiftExpression<sub>[?Yield]</sub>
      RelationalExpressionShiftExpression<sub>[?Yield]</sub>
Equality Expression[In, Yield] :
      RelationalExpression[?In, ?Yield]
      EqualityExpressionRelationalExpression<sub>[?In,</sub> ?Yield]
      EqualityExpressionRelationalExpression<sub>[?In, ?Yield]</sub>
      EqualityExpressionRelationalExpression<sub>[?In,</sub> ?Yield]
      Equality Expression_{?In, Yfield} !== Relational Expression_{?In, Yfield}Bitwise AND Expression[In, Yield] :
      EqualityExpression<sub>[?In, ?Yield]</sub>
      BitwiseANDExpressionEqualityExpression<sub>[?In,</sub> ?Yield]
BitwiseXORExpression<sub>[In, Yield]</sub> :
      BitwiseANDExpression<sub>[?In, ?Yield]</sub>
      BitwiseXORExpressionBitwiseANDExpression<sub>[?In,</sub> ?Yield]
BitwiseORExpression<sub>[In, Yield]</sub> :
      BitwiseXORExpression<sub>[?In,</sub> ?Yield]
      BitwiseORExpression[?In, ?Yield] | BitwiseXORExpression[?In, ?Yield]
LogicalANDExpression<sub>[In, Yield]</sub> :
      BitwiseORExpression[?In, ?Yield]
      LogicalANDExpressionBitwiseORExpression<sub>[?In, ?Yield]</sub>
LogicalORExpression<sub>[In, Yield]</sub> :
      LogicalANDExpression<sub>[?In,</sub> ?Yield]
      LogicalORExpressionLogicalANDExpression<sub>[?In, ?Yield]</sub>
ConditionalExpression<sub>[In, Yield]</sub> :
      LogicalORExpression<sub>[?In, ?Yield]</sub>
      LogicalORExpressionAssignmentExpression<sub>[In, ?Yield]</sub> : AssignmentExpression<sub>[?In, ?Yield]</sub>
AssignmentExpression<sub>[In, Yield]</sub> :
      ConditionalExpression[?In, ?Yield]
      YieldExpression<sub>[?In]</sub>
      ArrowFunction[?In, ?Yield]
      LeftHandSideExpressionAssignmentExpression<sub>[?In, ?Yield]</sub>
      LeftHandSideExpressionAssignmentOperatorAssignmentExpression<sub>[?In,</sub> ?Yield]
```
In certain circumstances when processing the production [AssignmentExpression](#page-217-0) : [LeftHandSideExpression](#page-193-9) = [AssignmentExpression](#page-217-0) the following grammar is used to refine the interpretation of [LeftHandSideExpression](#page-193-9):

```
AssignmentPattern<sub>[Yield]</sub> :
      ObjectAssignmentPattern[?Yield]
      ArrayAssignmentPattern[?Yield]
ObjectAssignmentPattern<sub>[Yield]</sub> :
      { }
      { AssignmentPropertyList[?Yield] }
      { AssignmentPropertyList[?Yield] , }
ArrayAssignmentPattern<sub>[Yield]</sub> :
      ElisionAssignmentRestElement<sub>[?Yield] opt</sub> ]
      [ AssignmentElementList[?Yield] ]
      AssignmentElementListElisionAssignmentRestElement<sub>[?Yield]</sub> opt ]
AssignmentPropertyList<sub>[Yield]</sub> :
      AssignmentProperty[?Yield]
      AssignmentPropertyListAssignmentProperty<sub>[?Yield]</sub>
AssignmentElementList[Yield] :
      AssignmentElisionElement<sub>[?Yield]</sub>
      AssignmentElementListAssignmentElisionElement[?Yield]
AssignmentElisionElement<sub>[Yield]</sub> :
      AssignmentElement<sub>[?Yield]</sub>
AssignmentProperty<sub>[Yield]</sub> :
      Initializer[In, ?Yield] opt
      PropertyNameAssignmentElement<sub>[?Yield]</sub>
AssignmentElement<sub>[Yield]</sub> :
      DestructuringAssignmentTargetInitializer<sub>[In, ?Yield] opt</sub>
AssignmentRestElement<sub>[Yield]</sub> :
      DestructuringAssignmentTarget<sub>[?Yield]</sub>
DestructuringAssignmentTarget[Yield] :
      LeftHandSideExpression[?Yield]
AssignmentOperator : one of
      *= /= %= += ‐= <<= >>= >>>= &= ^= |= **=
Expression_{[In, Yield]}:
      AssignmentExpression<sub>[?In, ?Yield]</sub>
      ExpressionAssignmentExpression<sub>[?In,</sub> ?Yield]
```
# A.3 Statements

[Statement](#page-225-0)[Yield, Return] : [BlockStatement](#page-228-0)[?Yield, ?Return] [VariableStatement](#page-235-0)[?Yield] [EmptyStatement](#page-244-0) [ExpressionStatement](#page-244-1)[?Yield]

```
IfStatement[?Yield, ?Return]
      BreakableStatement[?Yield, ?Return]
      ContinueStatement[?Yield]
      BreakStatement<sub>[?Yield]</sub>
      ReturnStatement<sub>[?Yield]</sub>
      WithStatement[?Yield, ?Return]
      LabelledStatement[?Yield, ?Return]
      ThrowStatement[?Yield]
      TryStatement[?Yield, ?Return]
      DebuggerStatement
Declaration<sub>[Yield]</sub> :
      HoistableDeclaration[?Yield]
      ClassDeclaration[?Yield]
      LexicalDeclaration<sub>[In, ?Yield]</sub>
HoistableDeclaration[Yield, Default] :
      FunctionDeclaration[?Yield, ?Default]
      GeneratorDeclaration[?Yield, ?Default]
BreakableStatement[Yield, Return] :
      IterationStatement[?Yield, ?Return]
      SwitchStatement[?Yield, ?Return]
BlockStatement[Yield, Return] :
      Block[?Yield, ?Return]
Block :
      { StatementList }
StatementList<sub>[Yield, Return]</sub>:
      StatementListItem<sub>[?Yield, ?Return]</sub>
      StatementList[?Yield, ?Return] StatementListItem[?Yield, ?Return]
StatementListItem[Yield, Return] :
      Statement<sub>[?Yield, ?Return]</sub>
      Declaration[?Yield]
LexicalDeclaration<sub>[In, Yield]</sub> :
      LetOrConstBindingList<sub>[?In,</sub> ?Yield] ;
LetOrConst :
      let
      const
BindingList}_{\texttt{[In, Yield]}} :
      LexicalBinding<sub>[?In,</sub> ?Yield]
      BindingListLexicalBinding<sub>[?In,</sub> ?Yield]
LexicalBinding<sub>[In, Yield]</sub> :
```

```
Initializer[?In, ?Yield] opt
BindingPattern[?Yield] Initializer[?In, ?Yield]
```

```
VariableDeclarationList[In, ?Yield] ;
VariableDeclarationList<sub>[In, Yield]</sub> :
      VariableDeclaration<sub>[?In, ?Yield]</sub>
      VariableDeclarationListVariableDeclaration<sub>[?In,</sub> ?Yield]
VariableDeclaration<sub>[In, Yield]</sub> :
      Initializer[?In, ?Yield] opt
      BindingPatternInitializer[?In, ?Yield]
BindingPattern<sub>[Yield]</sub> :
      ObjectBindingPattern[?Yield]
      ArrayBindingPattern[?Yield]
ObjectBindingPattern<sub>[Yield]</sub> :
      { }
      { BindingPropertyList[?Yield] }
      { BindingPropertyList[?Yield] , }
ArrayBindingPattern<sub>[Yield]</sub> :
      ElisionBindingRestElement<sub>[?Yield] opt</sub> ]
      BindingElementList<sub>[?Yield]</sub> ]
      BindingElementListElisionBindingRestElement<sub>[?Yield] opt</sub> ]
BindingPropertyList[Yield] :
      BindingProperty<sub>[?Yield]</sub>
      BindingPropertyListBindingProperty[?Yield]
BindingElementList<sub>[Yield]</sub> :
      PindingElisionElement<sub>[?Yield]</sub>
      BindingElementListBindingElisionElement<sub>[?Yield]</sub>
BindingElisionElement<sub>[Yield]</sub> :
      ElisionBindingElement<sub>[?Yield]</sub>
BindingProperty<sub>[Yield]</sub> :
      SingleNameBinding<sub>[?Yield]</sub>
      PropertyNameBindingElement[?Yield]
BindingElement<sub>[Yield]</sub> :
      SingleNameBinding[?Yield]
      BindingPatternInitializer<sub>[In, ?Yield] opt</sub>
SingleNameBinding<sub>[Yield]</sub> :
      Initializer[In, ?Yield] opt
BindingRestElement}_{[\text{Yield}]} :
      ... BindingIdentifier<sub>[?Yield]</sub>
      BindingPattern<sub>[?Yield]</sub>
EmptyStatement :
      ;
ExpressionStatement<sub>[Yield]</sub> :
```
[lookahead  $\notin$  { { , function , class , let [ }]  $Expression_{[In, ?Yield]}$  $Expression_{[In, ?Yield]}$  ;

```
IfStatement[Yield, Return] :
     ExpressionStatement<sub>[?Yield, ?Return]</sub> else Statement<sub>[?Yield, ?Return]</sub>
     ExpressionStatement<sub>[?Yield, ?Return]</sub>
IterationStatement<sub>[Yield, Return]</sub> :
     Statement<sub>[?Yield, ?Return]</sub> while (Expression_{[In, ?Yield]} );
     ExpressionStatement<sub>[?Yield, ?Return]</sub>
     for ( [lookuped] \notin \{ \text{let } [\ ]\}Expression<sub>[?Yield] opt</sub> ; Expression<sub>[In, ?Yield] opt</sub> ;
        ExpressionStatement<sub>[?Yield, ?Return]</sub>
     VariableDeclarationListExpression<sub>[In, ?Yield] opt</sub> ; Expression<sub>[In, ?Yield] opt</sub> )
        Statement<sub>[?Yield, ?Return]</sub>
     LexicalDeclarationExpression<sub>[In, ?Yield] opt</sub> ; Expression<sub>[In, ?Yield] opt</sub> )
        Statement<sub>[?Yield, ?Return]</sub>
     LeftHandSideExpressionExpression<sub>[In, ?Yield]</sub> )
        Statement<sub>[?Yield, ?Return]</sub>
     ForBindingExpressionStatement<sub>[?Yield, ?Return]</sub>
     forForDeclarationExpressionStatement<sub>[?Yield, ?Return]</sub></sub>
     for ( [lookuped \neq \text{let}] LeftHandSideExpression_{[Y\text{field}]} of AssignmentExpression_{[In, Y\text{field}]} )
        Statement<sub>[?Yield, ?Return]</sub>
     ForBindingAssignmentExpressionStatement<sub>[?Yield, ?Return]</sub>
     ForDeclarationAssignmentExpressionStatement<sub>[?Yield, ?Return]</sub>
ForDeclaration[Yield] :
     LetOrConst ForBinding[?Yield]
ForBinding[Yield] :
     BindingIdentifier[?Yield]
     BindingPattern[?Yield]
ContinueStatement}_{[\text{Yield}]} :
     continue ;
     LineTerminator here] LabelIdentifier<sub>[?Yield]</sub> ;
BreakStatement<sub>[Yield]</sub> :
     break ;
     LineTerminator here] LabelIdentifier<sub>[?Yield]</sub> ;
ReturnStatement<sub>[Yield]</sub> :
     return ;
     LineTerminatorExpression<sub>[In, ?Yield]</sub> ;
WithStatement[Yield, Return] :
     with ( Expression_{[In, ?Yield]}Statement<sub>[?Yield, ?Return]</sub>
SwitchStatement[Yield, Return] :
     ExpressionCaseBlock<sub>[?Yield, ?Return]</sub>
CaseBlock<sub>[Yield, Return]</sub>:
     { CaseClauses[?Yield, ?Return] opt }
     { CaseClauses[?Yield, ?Return] opt DefaultClause[?Yield, ?Return] CaseClauses[?Yield, ?Return] opt }
```

```
CaseClauses[Yield, Return] :
           CaseClause[?Yield, ?Return]
           CaseClauses[?Yield, ?Return] CaseClause[?Yield, ?Return]
      CaseClause[Yield, Return] :
           case ExpressionStatementList<sub>[?Yield, ?Return] opt</sub>
      DefaultClause[Yield, Return] :
           StatementList<sub>[?Yield, ?Return] opt</sub>
      LabelledStatement[Yield, Return] :
           LabelledItem[?Yield, ?Return]
      LabelledItem[Yield, Return] :
           Statement<sub>[?Yield, ?Return]</sub>
           FunctionDeclaration[?Yield]
      ThrowStatement<sub>[Yield]</sub> :
           LineTerminator here] Expression_{[In, ?Yield]} ;
      TryStatement[Yield, Return] :
           try Block[?Yield, ?Return] Catch[?Yield, ?Return]
           try Block[?Yield, ?Return] Finally[?Yield, ?Return]
           try Block[?Yield, ?Return] Catch[?Yield, ?Return] Finally[?Yield, ?Return]
      Catch[Yield, Return] :
           CatchParameterBlock<sub>[?Yield, ?Return]</sub>
      Finally[Yield, Return] :
           finally Block[?Yield, ?Return]
      CatchParameter[Yield] :
           BindingIdentifier<sub>[?Yield]</sub>
           BindingPattern[?Yield]
      DebuggerStatement :
           debugger ;
      FunctionDeclaration[Yield, Default] :
           FormalParametersFunctionBody }
           FormalParametersFunctionBody }
      FunctionExpression :
           functionFormalParametersFunctionBody }
      StrictFormalParameters<sub>[Yield]</sub> :
           FormalParameters[?Yield]
      FormalParameters[Yield] :
           [empty]
           FormalParameterList[?Yield]
      Formal ParameterList_{[\Upsilon\text{-}1e1d]} :
A.4 Functions and Classes
```

```
FunctionRestParameter[?Yield]
      FormalsList<sub>[?Yield]</sub>
      FormalsList[?Yield] , FunctionRestParameter[?Yield]
FormalsList[Yield] :
      FormalParameter[?Yield]
      FormalsList[?Yield] , FormalParameter[?Yield]
FunctionRestParameter<sub>[Yield]</sub> :
      BindingRestElement<sub>[?Yield]</sub>
FormalParameter[Yield] :
      BindingElement<sub>[?Yield]</sub>
FunctionBody[Yield] :
      FunctionStatementList[?Yield]
FunctionStatementList<sub>[Yield]</sub> :
      StatementList<sub>[?Yield, Return] opt</sub>
ArrowFunction<sub>[In, Yield]</sub> :
      ArrowParameters_{[?Yield]}LineTerminatorConciseBody<sub>[?In]</sub>
ArrowParameters[Yield] :
      BindingIdentifier[?Yield]
      CoverParenthesizedExpressionAndArrowParameterList[?Yield]
ConciseBody[In] :
```

```
[lookahead \neqAssignmentExpression<sub>[?In]</sub>
{ FunctionBody }
```
When the production [ArrowParameters](#page-282-1) : [CoverParenthesizedExpressionAndArrowParameterList](#page-180-0) is recognized the following grammar is used to refine the interpretation of [CoverParenthesizedExpressionAndArrowParameterList](#page-180-0):

```
ArrowFormalParameters[Yield] :
      StrictFormalParameters<sub>[?Yield]</sub> )
```

```
MethodDefinition[Yield] :
    PropertyNameStrictFormalParametersFunctionBody }
    GeneratorMethod[?Yield]
    PropertyNameFunctionBody }
    PropertyNamePropertySetParameterListFunctionBody }
```

```
PropertySetParameterList :
     FormalParameter
```

```
GeneratorMethod<sub>[Yield]</sub> :
```
\* [PropertyName](#page-184-0)<sub>[?Yield]</sub> ( [StrictFormalParameters](#page-274-3)<sub>[Yield]</sub> ) { [GeneratorBody](#page-288-3) }

```
GeneratorDeclaration[Yield, Default] :
```

```
FormalParametersGeneratorBody }
[+Default] function *FormalParametersGeneratorBody }
```

```
GeneratorExpression :
           FormalParametersGeneratorBody }
      GeneratorBody :
           FunctionBody[Yield]
      YieldExpression_{[In]} :
           yield
           LineTerminatorAssignmentExpression<sub>[?In, Yield]</sub>
           LineTerminatorAssignmentExpression<sub>[?In, Yield]</sub>
      ClassDeclaration[Yield, Default] :
           ClassTail<sub>[?Yield]</sub>
           [+Default] class ClassTail[?Yield]
      ClassExpression<sub>[Yield]</sub> :
           ClassTail[?Yield]
      ClassTail[Yield] :
           ClassHeritageClassBody[?Yield] opt }
      ClassHeritage[Yield] :
           LeftHandSideExpression<sub>[?Yield]</sub>
      ClassBody[Yield] :
           ClassElementList[?Yield]
      ClassElementList[Yield] :
           ClassElement<sub>[?Yield]</sub>
           ClassElementListClassElement<sub>[?Yield]</sub>
      ClassElement<sub>[Yield]</sub> :
           MethodDefinition<sub>[?Yield]</sub>
           static MethodDefinition<sub>[?Yield]</sub>
           ;
      Script :
A.5 Scripts and Modules
```
[ScriptBody](#page-303-1)<sub>opt</sub>

[ScriptBody](#page-303-1) : [StatementList](#page-228-1)

[Module](#page-307-0) :

[ModuleBody](#page-307-1)<sub>opt</sub>

[ModuleBody](#page-307-1) : [ModuleItemList](#page-307-2)

[ModuleItemList](#page-307-2) : [ModuleItem](#page-307-3) [ModuleItemList](#page-307-2) [ModuleItem](#page-307-3)

[ModuleItem](#page-307-3) :

[ImportDeclaration](#page-319-0)

# [ExportDeclaration](#page-322-0) [StatementListItem](#page-228-2) [ImportDeclaration](#page-319-0) : import [ImportClause](#page-320-0) [FromClause](#page-320-1); import ModuleSpecifier; [ImportClause](#page-320-0) : [ImportedDefaultBinding](#page-320-3) [NameSpaceImport](#page-320-4) [NamedImports](#page-320-5) [ImportedDefaultBinding](#page-320-3) , [NameSpaceImport](#page-320-4) [ImportedDefaultBinding](#page-320-3) , [NamedImports](#page-320-5) [ImportedDefaultBinding](#page-320-3) : [ImportedBinding](#page-320-6) [NameSpaceImport](#page-320-4) : \* as [ImportedBinding](#page-320-6) [NamedImports](#page-320-5) : { } { [ImportsList](#page-320-7) } { [ImportsList](#page-320-7) , } [FromClause](#page-320-1) : from ModuleSpecifier [ImportsList](#page-320-7) : **ImportSpecifier** [ImportsList](#page-320-7), ImportSpecifier ImportSpecifier : [ImportedBinding](#page-320-6) IdentifierName as [ImportedBinding](#page-320-6) ModuleSpecifier : [StringLiteral](#page-168-0) [ImportedBinding](#page-320-6) : BindingIdentifier [ExportDeclaration](#page-322-0) : export \* [FromClause](#page-320-1) ; export [ExportClause](#page-322-1) [FromClause](#page-320-1) ; export [ExportClause](#page-322-1) ; export [VariableStatement](#page-235-0) export [Declaration](#page-225-2) export default [HoistableDeclaration](#page-225-3)<sub>[Default]</sub> export default [ClassDeclaration](#page-293-0)<sub>[Default]</sub> export default [lookahead ∉ { function , class }] [AssignmentExpression](#page-217-0)<sub>[In]</sub> ; [ExportClause](#page-322-1) : { }

```
{ ExportsList }
{ ExportsList , }
```
[ExportsList](#page-322-2) :

ExportSpecifier [ExportsList](#page-322-2), ExportSpecifier

ExportSpecifier : IdentifierName IdentifierName as IdentifierName

# A.6 Number Conversions

[StringNumericLiteral](#page-77-0) :::

[StrWhiteSpace](#page-77-1)<sub>opt</sub>

[StrWhiteSpace](#page-77-1)<sub>opt</sub> [StrNumericLiteral](#page-77-2) StrWhiteSpace<sub>opt</sub>

[StrWhiteSpace](#page-77-1) ::: [StrWhiteSpaceChar](#page-77-3) [StrWhiteSpace](#page-77-1)<sub>opt</sub>

[StrWhiteSpaceChar](#page-77-3) :::

[WhiteSpace](#page-161-1) [LineTerminator](#page-161-0)

[StrNumericLiteral](#page-77-2) :::

[StrDecimalLiteral](#page-77-4) [BinaryIntegerLiteral](#page-166-1) [OctalIntegerLiteral](#page-166-2) [HexIntegerLiteral](#page-167-0)

#### [StrDecimalLiteral](#page-77-4) :::

[StrUnsignedDecimalLiteral](#page-77-5)

- + [StrUnsignedDecimalLiteral](#page-77-5)
- ‐ [StrUnsignedDecimalLiteral](#page-77-5)

#### [StrUnsignedDecimalLiteral](#page-77-5) :::

## Infinity

[DecimalDigits](#page-166-3) . DecimalDigits<sub>opt</sub> [ExponentPart](#page-166-4)<sub>opt</sub> . [DecimalDigits](#page-166-3) [ExponentPart](#page-166-4)<sub>opt</sub>

[DecimalDigits](#page-166-3) [ExponentPart](#page-166-4)<sub>opt</sub>

## [DecimalDigits](#page-166-3) ::

[DecimalDigit](#page-166-5) [DecimalDigits](#page-166-3) [DecimalDigit](#page-166-5)

[DecimalDigit](#page-166-5) :: one of 0 1 2 3 4 5 6 7 8 9

#### [ExponentPart](#page-166-4) ::

[ExponentIndicator](#page-166-6) [SignedInteger](#page-166-7)

[ExponentIndicator](#page-166-6) :: one of

## e E

[SignedInteger](#page-166-7) ::

[DecimalDigits](#page-166-3)

- + [DecimalDigits](#page-166-3)
- ‐ [DecimalDigits](#page-166-3)

[HexIntegerLiteral](#page-167-0) ::

0x [HexDigits](#page-167-1) **0X** [HexDigits](#page-167-1)

[HexDigit](#page-167-2) :: one of

0 1 2 3 4 5 6 7 8 9 a b c d e f A B C D E F

All grammar symbols not explicitly defined by the [StringNumericLiteral](#page-165-0) grammar have the definitions used in the Lexical Grammar for numeric literals.

# A.7 Universal Resource Identifier Character Classes

[uri](#page-336-0) :::

[uriCharacters](#page-336-1)<sub>opt</sub>

[uriCharacters](#page-336-1) :::

[uriCharacter](#page-336-2) [uriCharacters](#page-336-1)<sub>opt</sub>

[uriCharacter](#page-336-2) :::

[uriReserved](#page-336-3) [uriUnescaped](#page-336-4) [uriEscaped](#page-336-5)

[uriReserved](#page-336-3) ::: one of

;  $/$  ? : @ & = + \$ ,

[uriUnescaped](#page-336-4) ::: [uriAlpha](#page-336-6) [DecimalDigit](#page-166-5) [uriMark](#page-337-0)

[uriEscaped](#page-336-5) :::

% [HexDigit](#page-167-2) [HexDigit](#page-167-2)

[uriAlpha](#page-336-6) ::: one of

a b c d e f g h i j k l m n o p q r s t u v w x y z A B C D E F G H I J K L M N O P Q R S T U V W X Y Z

[uriMark](#page-337-0) ::: one of

 $-$  . ! ~ \* ' ( )

# A.8 Regular Expressions

```
Pattern_{[U]} ::Disjunction<sub>[?U]</sub>
Disjunction<sub>[U]</sub> ::Alternative<sub>[?U]</sub>
       AlternativeDisjunction<sub>[3U]</sub>
Alternative_{[U]} ::[empty]
       AlternativeTerm[?U]
Term_{[U]} ::Assertion[?U]
       Atom[?U]
```

```
Atom[?U] Quantifier
\textit{assertion}_{[U]} ::
      \boldsymbol{\wedge}$
      \setminus b
      \setminus B
      ( ? = Disjunction_{[?U]} )
      ( ? ! Disjunction_{[?U]} )
Quantifier ::
      QuantifierPrefix
      QuantifierPrefix ?
QuantifierPrefix ::
      *
      +
      ?
      { DecimalDigits }
      { DecimalDigits , }
      { DecimalDigits , DecimalDigits }
Atom_{[\mathsf{U}]} ::
      PatternCharacter
       .
      \ AtomEscape[?U]
      CharacterClass[?U]
      ( Disjunction[v] )
      Disjunction[20] )
SyntaxCharacter :: one of
      \land $ \ . * + ? ( ) [ ] { } |
PatternCharacter ::
      SourceCharacter but not SyntaxCharacter
Atomic \, 1 ::
      DecimalEscape
      CharacterEscape[?U]
      CharacterClassEscape
CharacterEscape[U] ::ControlEscape
      c ControlLetter
      HexEscapeSequence
      RegExpUnicodeEscapeSequence[?U]
      IdentityEscape[?U]
ControlEscape :: one of
      f n r t v
ControlLetter :: one of
      a b c d e f g h i j k l m n o p q r s t u v w x y z A B C D E F G H I J K L M N O P Q R S T U V
         W X Y Z
```
#### [RegExpUnicodeEscapeSequence](#page-409-7)[U] ::

- [+U] u [LeadSurrogate](#page-409-8) \u [TrailSurrogate](#page-409-9)
- [+U] u [LeadSurrogate](#page-409-8)
- [+U] u [TrailSurrogate](#page-409-9)
- [+U] u [NonSurrogate](#page-409-10)
- [ $~$ U] u [Hex4Digits](#page-169-1)
- [+U] u{ [HexDigits](#page-167-1) }

Each \u [TrailSurrogate](#page-409-9) for which the choice of associated u [LeadSurrogate](#page-409-8) is ambiguous shall be associated with the nearest possible u [LeadSurrogate](#page-409-8) that would otherwise have no corresponding \u [TrailSurrogate](#page-409-9).

```
LeadSurrogate ::
```
[Hex4Digits](#page-169-1) but only if the SV of Hex4Digits is in the inclusive range 0xD800 to 0xDBFF

```
TrailSurrogate ::
```
[Hex4Digits](#page-169-1) but only if the SV of Hex4Digits is in the inclusive range 0xDC00 to 0xDFFF

## [NonSurrogate](#page-409-10) ::

[Hex4Digits](#page-169-1) but only if the SV of Hex4Digits is not in the inclusive range 0xD800 to 0xDFFF

## [IdentityEscape](#page-410-3)<sub>[U]</sub> ::

[+U] [SyntaxCharacter](#page-409-3)  $[+U]$  / [~U] [SourceCharacter](#page-157-0) but not [UnicodeIDContinue](#page-164-0)

## [DecimalEscape](#page-410-1) ::

[DecimalIntegerLiteral](#page-166-8) [lookahead ∉ [DecimalDigit](#page-166-5)]

```
CharacterClassEscape :: one of
```

```
d D s S w W
```

```
CharacterClass_{[U]} ::[ [lookahead \notin \{\ \cdot \ \}] ClassRanges<sub>[?U]</sub> ]
        ClassRanges<sub>[?U]</sub> ]
```

```
ClassRanges}_{[\cup]} ::
```

```
[empty]
NonemptyClassRanges[?U]
```

```
NonemptyClassRanges<sub>[U]</sub> ::
```

```
ClassAtom<sub>[?U]</sub>
```

```
ClassAtom[?U] NonemptyClassRangesNoDash[?U]
ClassAtom[?U] ‐ ClassAtom[?U] ClassRanges[?U]
```

```
Nonempty ClassRangeSNoDash_{[U]} ::
```

```
ClassAtom<sub>[?U]</sub>
ClassAtomNoDashNonemptyClassRangesNoDash<sub>[?U]</sub>
ClassAtomNoDashClassAtomClassRanges<sub>[?U]</sub>
```

```
ClassAtom_{[U]} ::‐
```
[ClassAtomNoDash](#page-410-8)[?U]

 $ClassAtomNoDash_{[U]} ::$  $ClassAtomNoDash_{[U]} ::$ 

[SourceCharacter](#page-157-0) but not one of  $\setminus$  or ] or -\ [ClassEscape](#page-410-9)[?U]  $\emph{Class} E scale$ [U]  $::$ [DecimalEscape](#page-410-1) b  $[ +U] ~\dashv$ [CharacterEscape](#page-409-4)[?U] [CharacterClassEscape](#page-410-2)

# Additional ECMAScript Features for Web Browsers (normative) Annex B

The ECMAScript language syntax and semantics defined in this annex are required when the ECMAScript host is a web browser. The content of this annex is normative but optional if the ECMAScript host is not a web browser.

**NOTE** This annex describes various legacy features and other characteristics of web browser based ECMAScript implementations. All of the language features and behaviours specified in this annex have one or more undesirable characteristics and in the absence of legacy usage would be removed from this specification. However, the usage of these features by large numbers of existing web pages means that web browsers must continue to support them. The specifications in this annex define the requirements for interoperable implementations of these legacy features.

> These features are not considered part of the core ECMAScript language. Programmers should not use or assume the existence of these features and behaviours when writing new ECMAScript code. ECMAScript implementations are discouraged from implementing these features unless the implementation is part of a web browser or is required to run the same legacy ECMAScript code that web browsers encounter.

# B.1 Additional Syntax

# <span id="page-556-6"></span>B.1.1 Numeric Literals

The syntax and semantics of [11.8.3](#page-165-0) is extended as follows except that this extension is not allowed for strict [mode](#page-158-0) code:

# Syntax

<span id="page-556-2"></span><span id="page-556-1"></span><span id="page-556-0"></span>[NumericLiteral](#page-556-0) :: [DecimalLiteral](#page-166-9) [BinaryIntegerLiteral](#page-166-1) [OctalIntegerLiteral](#page-166-2) [HexIntegerLiteral](#page-167-0) [LegacyOctalIntegerLiteral](#page-556-1) [LegacyOctalIntegerLiteral](#page-556-1) :: 0 [OctalDigit](#page-166-10) [LegacyOctalIntegerLiteral](#page-556-1) [OctalDigit](#page-166-10) [DecimalIntegerLiteral](#page-556-2) :: 0 [NonZeroDigit](#page-166-11) [DecimalDigits](#page-166-3)<sub>opt</sub> [NonOctalDecimalIntegerLiteral](#page-556-3) [NonOctalDecimalIntegerLiteral](#page-556-3) :: 0 [NonOctalDigit](#page-556-4) [LegacyOctalLikeDecimalIntegerLiteral](#page-556-5) [NonOctalDigit](#page-556-4) [NonOctalDecimalIntegerLiteral](#page-556-3) [DecimalDigit](#page-166-5) [LegacyOctalLikeDecimalIntegerLiteral](#page-556-5) :: **0** [OctalDigit](#page-166-10) [LegacyOctalLikeDecimalIntegerLiteral](#page-556-5) [OctalDigit](#page-166-10)

<span id="page-556-5"></span><span id="page-556-4"></span><span id="page-556-3"></span>[NonOctalDigit](#page-556-4) :: one of

# B.1.1.1 Static Semantics

- The MV of [LegacyOctalIntegerLiteral](#page-556-1) :: 0 [OctalDigit](#page-166-10) is the MV of OctalDigit.
- The MV of [LegacyOctalIntegerLiteral](#page-556-1) :: LegacyOctalIntegerLiteral [OctalDigit](#page-166-10) is (the MV of LegacyOctalIntegerLiteral times 8) plus the MV of [OctalDigit](#page-166-10).
- The MV of [DecimalIntegerLiteral](#page-556-2) :: [NonOctalDecimalIntegerLiteral](#page-556-3) is the MV of [NonOctalDecimalIntegerLiteral](#page-556-3).
- The MV of [NonOctalDecimalIntegerLiteral](#page-556-3) :: 0 [NonOctalDigit](#page-556-4) is the MV of NonOctalDigit.
- The MV of [NonOctalDecimalIntegerLiteral](#page-556-3) :: [LegacyOctalLikeDecimalIntegerLiteral](#page-556-5) [NonOctalDigit](#page-556-4) is (the MV of [LegacyOctalLikeDecimalIntegerLiteral](#page-556-5) times 10) plus the MV of [NonOctalDigit](#page-556-4).
- The MV of [NonOctalDecimalIntegerLiteral](#page-556-3) :: NonOctalDecimalIntegerLiteral [DecimalDigit](#page-166-5) is (the MV of [NonOctalDecimalIntegerLiteral](#page-556-3) times 10) plus the MV of [DecimalDigit](#page-166-5).
- The MV of [LegacyOctalLikeDecimalIntegerLiteral](#page-556-5) :: 0 [OctalDigit](#page-166-10) is the MV of OctalDigit.
- The MV of [LegacyOctalLikeDecimalIntegerLiteral](#page-556-5) :: [LegacyOctalLikeDecimalIntegerLiteral](#page-556-5) [OctalDigit](#page-166-10) is (the MV of [LegacyOctalLikeDecimalIntegerLiteral](#page-556-5) times 10) plus the MV of [OctalDigit](#page-166-10).
- The MV of *[NonOctalDigit](#page-556-4)* :: 8 is 8.
- <span id="page-557-4"></span>• The MV of *[NonOctalDigit](#page-556-4)* :: **9** is 9.

# B.1.2 String Literals

The syntax and semantics of [11.8.4](#page-168-1) is extended as follows except that this extension is not allowed for strict [mode](#page-158-0) code:

## **Syntax**

<span id="page-557-0"></span>[EscapeSequence](#page-557-0) ::

[CharacterEscapeSequence](#page-169-2) [LegacyOctalEscapeSequence](#page-557-1) [HexEscapeSequence](#page-169-0) [UnicodeEscapeSequence](#page-169-3)

<span id="page-557-1"></span>[LegacyOctalEscapeSequence](#page-557-1) ::

[OctalDigit](#page-166-10) [lookahead ∉ [OctalDigit](#page-166-10)] [ZeroToThree](#page-557-2) [OctalDigit](#page-166-10) [lookahead ∉ [OctalDigit](#page-166-10)] [FourToSeven](#page-557-3) [OctalDigit](#page-166-10) [ZeroToThree](#page-557-2) [OctalDigit](#page-166-10) [OctalDigit](#page-166-10)

<span id="page-557-2"></span>[ZeroToThree](#page-557-2) :: one of 0 1 2 3

<span id="page-557-3"></span>[FourToSeven](#page-557-3) :: one of

4 5 6 7

This definition of *[EscapeSequence](#page-557-0)* is not used in strict mode or when parsing [TemplateCharacter](#page-173-4).

# B.1.2.1 Static Semantics

.

- The SV of [EscapeSequence](#page-557-0) :: [LegacyOctalEscapeSequence](#page-557-1) is the SV of the [LegacyOctalEscapeSequence](#page-557-1).
- The SV of [LegacyOctalEscapeSequence](#page-557-1) :: [OctalDigit](#page-166-10) is the code unit whose value is the MV of the OctalDigit.
- The SV of [LegacyOctalEscapeSequence](#page-557-1) :: [ZeroToThree](#page-557-2) [OctalDigit](#page-166-10) is the code unit whose value is (8 times the MV of the [ZeroToThree](#page-557-2)) plus the MV of the [OctalDigit](#page-166-10).
- The SV of [LegacyOctalEscapeSequence](#page-557-1) :: [FourToSeven](#page-557-3) [OctalDigit](#page-166-10) is the code unit whose value is (8 times the MV of the [FourToSeven](#page-557-3)) plus the MV of the [OctalDigit](#page-166-10).
- The SV of [LegacyOctalEscapeSequence](#page-557-1) :: [ZeroToThree](#page-557-2) [OctalDigit](#page-166-10) OctalDigit is the code unit whose value is (64 (that is,  $8^2$ ) times the MV of the [ZeroToThree](#page-557-2)) plus (8 times the MV of the first [OctalDigit](#page-166-10)) plus the MV of the second OctalDigit
- $\bullet$  The MV of [ZeroToThree](#page-557-2)  $\cdot$ : 0 is 0.
- The MV of [ZeroToThree](#page-557-2) :: 1 is 1.
- The MV of [ZeroToThree](#page-557-2) :: 2 is 2.
- The MV of [ZeroToThree](#page-557-2) :: 3 is 3.
- The MV of [FourToSeven](#page-557-3) :: 4 is 4.
- The MV of [FourToSeven](#page-557-3) :: 5 is 5.
- The MV of [FourToSeven](#page-557-3) :: 6 is 6.
- The MV of [FourToSeven](#page-557-3) :: 7 is 7.

## B.1.3 HTML‑like Comments

The syntax and semantics of [11.4](#page-162-0) is extended as follows except that this extension is not allowed when parsing source code using the goal symbol [Module](#page-307-0):

#### **Syntax**

#### <span id="page-558-0"></span>[Comment](#page-558-0) ::

[MultiLineComment](#page-558-1) [SingleLineComment](#page-162-1) [SingleLineHTMLOpenComment](#page-558-2) [SingleLineHTMLCloseComment](#page-558-3) [SingleLineDelimitedComment](#page-558-4)

#### <span id="page-558-1"></span>[MultiLineComment](#page-558-1) ::

/\* [FirstCommentLine](#page-558-5)<sub>opt</sub> [LineTerminator](#page-161-0) [MultiLineCommentChars](#page-162-2)<sub>opt</sub> \*/ [HTMLCloseComment](#page-558-6)<sub>opt</sub>

#### <span id="page-558-5"></span>[FirstCommentLine](#page-558-5) ::

[SingleLineDelimitedCommentChars](#page-558-7)

#### <span id="page-558-2"></span>[SingleLineHTMLOpenComment](#page-558-2) ::

<!-- [SingleLineCommentChars](#page-162-3)opt

```
SingleLineHTMLCloseComment ::
     LineTerminatorSequence HTMLCloseComment
```
#### <span id="page-558-4"></span>[SingleLineDelimitedComment](#page-558-4) ::

/\* [SingleLineDelimitedCommentChars](#page-558-7)<sub>opt</sub> \*/

#### <span id="page-558-6"></span>[HTMLCloseComment](#page-558-6) ::

[WhiteSpaceSequence](#page-558-8)<sub>opt</sub> [SingleLineDelimitedCommentSequence](#page-558-9)<sub>opt</sub> --> [SingleLineCommentChars](#page-162-3)<sub>opt</sub>

#### <span id="page-558-7"></span>[SingleLineDelimitedCommentChars](#page-558-7) ::

[SingleLineNotAsteriskChar](#page-558-10) [SingleLineDelimitedCommentChars](#page-558-7)<sub>opt</sub>

\* [SingleLinePostAsteriskCommentChars](#page-558-11)<sub>opt</sub>

#### <span id="page-558-10"></span>[SingleLineNotAsteriskChar](#page-558-10) ::

[SourceCharacter](#page-157-0) but not one of \* or [LineTerminator](#page-161-0)

#### <span id="page-558-11"></span>[SingleLinePostAsteriskCommentChars](#page-558-11) ::

[SingleLineNotForwardSlashOrAsteriskChar](#page-558-12) [SingleLineDelimitedCommentChars](#page-558-7)<sub>opt</sub>

- \* [SingleLinePostAsteriskCommentChars](#page-558-11)opt
- <span id="page-558-12"></span>[SingleLineNotForwardSlashOrAsteriskChar](#page-558-12) :: [SourceCharacter](#page-157-0) but not one of / or \* or [LineTerminator](#page-161-0)

#### <span id="page-558-8"></span>[WhiteSpaceSequence](#page-558-8) ::

[WhiteSpace](#page-161-1) [WhiteSpaceSequence](#page-558-8)<sub>opt</sub>

<span id="page-558-9"></span>[SingleLineDelimitedCommentSequence](#page-558-9) ::

Similar to a [MultiLineComment](#page-558-1) that contains a line terminator code point, a [SingleLineHTMLCloseComment](#page-558-3) is considered to be a *[LineTerminator](#page-161-0)* for purposes of parsing by the syntactic grammar.

## B.1.4 Regular Expressions Patterns

The syntax of [21.2.1](#page-408-7) is modified and extended as follows. These changes introduce ambiguities that are broken by the ordering of grammar productions and by contextual information. When parsing using the following grammar, each alternative is considered only if previous production alternatives do not match.

This alternative pattern grammar and semantics only changes the syntax and semantics of BMP patterns. The following grammar extensions include productions parameterized with the [U] parameter. However, none of these extensions change the syntax of Unicode patterns recognized when parsing with the [U] parameter present on the goal symbol.

#### **Syntax**

```
Term_{[U]} ::[+U] \textit{Association}_{[U]}[+U] Atom_{[U]}[+U] Atom_{[U]} Quantifier
       [~U] QuantifiableAssertion Quantifier
       [~U] Assertion
       [-U]ExtendedAtom Quantifier
       [~U] ExtendedAtom
\textit{assertion}_{[\cup]} ::
       \boldsymbol{\wedge}$
       \setminus b
       \setminus B
       [+U] ( ? = Disjunction_{[U]} )
       [-U]Disjunction[U] )
       [~U] QuantifiableAssertion
QuantifiableAssertion ::
       ( ? = Disjunction )
       ( ? ! Disjunction )
ExtendedAtom ::
       .
       \ AtomEscape
       CharacterClass
       ( Disjunction )
       ( ? : Disjunction )
       InvalidBracedOuantifier
       ExtendedPatternCharacter
InvalidBracedQuantifier ::
       { DecimalDigits }
       { DecimalDigits , }
       { DecimalDigits , DecimalDigits }
ExtendedPatternCharacter ::
```
<span id="page-559-5"></span><span id="page-559-4"></span><span id="page-559-3"></span>[SourceCharacter](#page-157-0) but not one of  $\land$  \$ .  $* + ?$  () [

```
Atomic_{[U]} ::
```
[+U] [DecimalEscape](#page-410-1)

[+U]  $CharacterEscape$ [U]

[+U] [CharacterClassEscape](#page-410-2)

[~U] [DecimalEscape](#page-410-1) but only if the integer value of DecimalEscape is <= \_NcapturingParens\_

[~U] [CharacterClassEscape](#page-410-2)

[~U] [CharacterEscape](#page-560-1)

<span id="page-560-1"></span> $CharacterEscape$ [U] ::

```
ControlEscape
c ControlLetter
HexEscapeSequence
RegExpUnicodeEscapeSequence<sub>[?U]</sub>
[~U] LegacyOctalEscapeSequence
IdentityEscape<sub>[?U]</sub>
```

```
IdentityEscape_{[U]} ::
```

```
[+U] SyntaxCharacter
```
 $[-U]$  /

```
SourceCharacter but not c
```
<span id="page-560-3"></span> $NonemptyClassRange_{[U]} ::$ 

```
ClassAtom<sub>[?U]</sub>
ClassAtomNonemptyClassRangesNoDash<sub>[?U]</sub>
[+U] ClassAtom_{[U]} - ClassAtom_{[U]} ClassAtom<sub>[U]</sub> ClassRange_{[U]}[~U] ClassAtomInRange ‐ ClassAtomInRange ClassRanges
```

```
Nonempty ClassRange SNoDash_{[U]} ::
```

```
ClassAtom<sub>[?U]</sub>
ClassAtomNoDash[?U] NonemptyClassRangesNoDash[?U]
[+U] ClassAtomNoDash_{[U]} - ClassAtom_{[U]}ClassRanges<sub>[U]</sub>
[~U] ClassAtomNoDashInRange ‐ ClassAtomInRange ClassRanges
```
<span id="page-560-4"></span> $ClassAtom_{[U]}$  $ClassAtom_{[U]}$  ::

```
‐
ClassAtomNoDash<sub>[?U]</sub>
```
<span id="page-560-7"></span>[ClassAtomNoDash](#page-560-7)<sub>[U]</sub> ::

```
\ ClassEscape[?U]
SourceCharacter but not one of ] or -
```

```
ClassAtomInRange ::
```
‐

[ClassAtomNoDashInRange](#page-560-8)

```
ClassAtomNoDashInRange ::
      \ ClassEscape
      SourceCharacter but not one of ] or -
```
<span id="page-560-9"></span> $\emph{Class} \emph{Edge}_{[U]} ::$ 

# b [+U] [DecimalEscape](#page-410-1) [+U]  $CharacterEscape$ [U] [+U] [CharacterClassEscape](#page-410-2)

 $[-U]$  –

- [~U] [DecimalEscape](#page-410-1) but only if the integer value of DecimalEscape is 0
- [~U] [CharacterClassEscape](#page-410-2)
- [~U] c [ClassControlLetter](#page-561-1)
- [~U] [CharacterEscape](#page-560-1)

<span id="page-561-1"></span>[ClassControlLetter](#page-561-1) ::

[DecimalDigit](#page-166-5)

 $\overline{a}$ 

**NOTE** When the same left hand sides occurs with both  $[+U]$  and  $[\sim U]$  guards it is to control the disambiguation priority.

## B.1.4.1 Pattern Semantics

The semantics of [21.2.2](#page-410-10) is extended as follows:

<span id="page-561-0"></span>Within [21.2.2.5](#page-413-0) reference to "[Atom](#page-561-0) :: ( [Disjunction](#page-408-1) ) " are to be interpreted as meaning "Atom :: ( Disjunction ) " or " [ExtendedAtom](#page-559-3) :: ( [Disjunction](#page-408-1) ) ".

Term ([21.2.2.5](#page-413-0)) includes the following additional evaluation rules:

The production [Term](#page-559-0) :: QuantifiableAssertion Quantifier evaluates the same as the production Term :: [Atom](#page-561-0) Quantifier but with QuantifiableAssertion substituted for [Atom](#page-561-0).

The production [Term](#page-559-0) :: [ExtendedAtom](#page-559-3) Quantifier evaluates the same as the production Term :: [Atom](#page-561-0) Quantifier but with [ExtendedAtom](#page-559-3) substituted for [Atom](#page-561-0).

The production [Term](#page-559-0) :: [ExtendedAtom](#page-559-3) evaluates the same as the production Term :: [Atom](#page-561-0) but with ExtendedAtom substituted for [Atom](#page-561-0).

Assertion [\(21.2.2.6\)](#page-415-0) includes the following additional evaluation rule:

The production [Assertion](#page-559-1) :: QuantifiableAssertion evaluates by evaluating QuantifiableAssertion to obtain a Matcher and returning that Matcher.

Assertion [\(21.2.2.6\)](#page-415-0) evaluation rules for the [Assertion](#page-559-1) :: ( ? = [Disjunction](#page-408-1) ) and Assertion :: ( ? ! Disjunction ) productions are also used for the Quantifiable[Assertion](#page-559-1) productions, but with QuantifiableAssertion substituted for Assertion.

Atom [\(21.2.2.8\)](#page-417-0) evaluation rules for the [Atom](#page-561-0) productions except for Atom :: [PatternCharacter](#page-409-1) are also used for the [ExtendedAtom](#page-559-3) productions, but with Extended[Atom](#page-561-0) substituted for Atom. The following evaluation rules are also added:

The production [ExtendedAtom](#page-559-3) :: InvalidBracedQuantifier evaluates as follows:

1. Throw a SyntaxError exception.

The production *[ExtendedAtom](#page-559-3)* :: *[ExtendedPatternCharacter](#page-559-5)* evaluates as follows:

1. Let ch be the character represented by [ExtendedPatternCharacter](#page-559-5).

- 2. Let A be a one-element CharSet containing the character ch.
- 3. Call [CharacterSetMatcher\(](#page-418-0)A, false) and return its Matcher result.

CharacterEscape ([21.2.2.10](#page-421-0)) includes the following additional evaluation rule:

The production [CharacterEscape](#page-560-1) :: [LegacyOctalEscapeSequence](#page-557-1) evaluates by evaluating the SV of the [LegacyOctalEscapeSequence](#page-557-1) (see [B.1.2](#page-557-4)) and returning its character result.

NonemptyClassRanges [\(21.2.2.15\)](#page-423-0) includes the following additional evaluation rule:

The production [NonemptyClassRanges](#page-560-3) :: [ClassAtomInRange](#page-560-6) - ClassAtomInRange [ClassRanges](#page-410-4) evaluates as follows:

- 1. Evaluate the first [ClassAtomInRange](#page-560-6) to obtain a CharSet A.
- 2. Evaluate the second [ClassAtomInRange](#page-560-6) to obtain a CharSet B.
- 3. Evaluate [ClassRanges](#page-410-4) to obtain a CharSet C.
- 4. Call [CharacterRangeOrUnion\(](#page-562-0)A, B) and let D be the resulting CharSet.
- 5. Return the union of CharSets D and C.

NonemptyClassRangesNoDash [\(21.2.2.16](#page-423-1)) includes the following additional evaluation rule:

The production [NonemptyClassRangesNoDash](#page-560-5) :: [ClassAtomNoDashInRange](#page-560-8) - [ClassAtomInRange](#page-560-6) [ClassRanges](#page-410-4) evaluates as follows:

- 1. Evaluate [ClassAtomNoDashInRange](#page-560-8) to obtain a CharSet A.
- 2. Evaluate [ClassAtomInRange](#page-560-6) to obtain a CharSet B.
- 3. Evaluate [ClassRanges](#page-410-4) to obtain a CharSet C.
- 4. Call [CharacterRangeOrUnion\(](#page-562-0)A, B) and let D be the resulting CharSet.
- 5. Return the union of CharSets D and C.

ClassAtom ([21.2.2.17](#page-424-0)) includes the following additional evaluation rules:

The production *[ClassAtomInRange](#page-560-6)* :: - evaluates by returning the CharSet containing the one character -.

The production [ClassAtomInRange](#page-560-6) :: [ClassAtomNoDashInRange](#page-560-8) evaluates by evaluating ClassAtomNoDashInRange to obtain a CharSet and returning that CharSet.

ClassAtomNoDash [\(21.2.2.18\)](#page-424-1) includes the following additional evaluation rules:

The production [ClassAtomNoDash](#page-560-7) :: [SourceCharacter](#page-157-0) but not one of ] or - evaluates by returning a one-element CharSet containing the character represented by [SourceCharacter](#page-157-0).

The production [ClassAtomNoDashInRange](#page-560-8) :: \ [ClassEscape](#page-560-9) evaluates by evaluating ClassEscape to obtain a CharSet and returning that CharSet.

The production [ClassAtomNoDashInRange](#page-560-8) :: [SourceCharacter](#page-157-0) but not one of ] or - evaluates by returning a one-element CharSet containing the character represented by [SourceCharacter](#page-157-0).

ClassEscape [\(21.2.2.19\)](#page-424-2) includes the following additional evaluation rules:

The production *[ClassEscape](#page-560-9)* :: *[DecimalEscape](#page-410-1)* but only if ... evaluates as follows:

- 1. Evaluate [DecimalEscape](#page-410-1) to obtain an EscapeValue E.
- 2. Assert: E is a character.
- 3. Let ch be E's character.
- 4. Return the one-element CharSet containing the character ch.

The production [ClassEscape](#page-560-9) :: c [ClassControlLetter](#page-561-1) evaluates as follows:

- 1. Let ch be the character matched by [ClassControlLetter](#page-561-1).
- 2. Let i be ch's character value.
- 3. Let *i* be the remainder of dividing  $i$  by 32.
- <span id="page-562-0"></span>4. Return the character whose character value is j.

#### B.1.4.1.1 Runtime Semantics: CharacterRangeOrUnion Abstract Operation

The abstract operation [CharacterRangeOrUnion](#page-562-0) takes two CharSet parameters A and B and performs the following steps:

- 1. If A does not contain exactly one character or B does not contain exactly one character, then a. Let C be the CharSet containing the single character - U+002D (HYPHEN-MINUS). b. Return the union of CharSets A, B and C.
- 2. Return [CharacterRange](#page-423-2)(A, B).

# B.2 Additional Built‑in Properties

When the ECMAScript host is a web browser the following additional properties of the standard built-in objects are defined.

# B.2.1 Additional Properties of the Global Object

<span id="page-563-0"></span>The entries in [Table](#page-563-0) 61 are added to [Table](#page-64-0) 7.

|                  |          | Intrinsic Name   Global Name   ECMAScript Language Association |
|------------------|----------|----------------------------------------------------------------|
| $\%$ escape $\%$ | escape   | The <b>escape</b> function $(B.2.1.1)$                         |
| %unescape%       | unescape | The <b>unescape</b> function $(B.2.1.2)$                       |

Table 61: Additional Well‑known Intrinsic Objects

## B.2.1.1 escape (string)

<span id="page-563-1"></span>The **escape** function is a property of the global [object.](#page-95-0) It computes a new version of a String value in which certain code units have been replaced by a hexadecimal escape sequence.

For those code units being replaced whose value is 0x00FF or less, a two-digit escape sequence of the form  $x \times x$  is used. For those characters being replaced whose code unit value is greater than 0x00FF, a four-digit escape sequence of the form %u*xxxx* is used.

The **escape** function is the %escape% intrinsic object. When the **escape** function is called with one argument *string*, the following steps are taken:

- 1. Let string be ? [ToString](#page-81-0)(string).
- 2. Let length be the number of code units in string.
- 3. Let  $R$  be the empty string.
- 4. Let k be 0.
- 5. Repeat, while  $k$  < length,

a. Let *char* be the code unit (represented as a 16-bit unsigned integer) at index  $k$  within *string*.

- b. If char is one of the code units in
	- "ABCDEFGHIJKLMNOPQRSTUVWXYZabcdefghijklmnopqrstuvwxyz0123456789@\*\_+‐./", then
		- i. Let  $S$  be a String containing the single code unit *char*.
- c. Else if *char*  $\geq$  256, then
	- i. Let S be a String containing six code units "%u*wxyz*" where wxyz are the code units of the four hexadecimal digits encoding the value of char.
- d. Else, char < 256
	- i. Let S be a String containing three code units "%*xy*" where xy are the code units of two hexadecimal digits encoding the value of char.
- e. Let  $R$  be a new String value computed by concatenating the previous value of  $R$  and  $S$ .
- f. Increase k by 1.

# 6. Return R.

NOTE The encoding is partly based on the encoding described in RFC 1738, but the entire encoding specified in this standard is described above without regard to the contents of RFC 1738. This encoding does not reflect changes to RFC 1738 made by RFC 3986.

# B.2.1.2 unescape (string)

<span id="page-563-2"></span>The unescape function is a property of the global [object.](#page-95-0) It computes a new version of a String value in which each escape sequence of the sort that might be introduced by the **escape** function is replaced with the code unit that it represents.

The unescape function is the %unescape% intrinsic object. When the unescape function is called with one argument string, the following steps are taken:

- 1. Let string be ? [ToString](#page-81-0)(string).
- 2. Let length be the number of code units in string.
- 3. Let  $R$  be the empty String.
- 4. Let k be 0.
- 5. Repeat, while  $k \neq length$ 
	- a. Let  $c$  be the code unit at index  $k$  within string.
	- b. If c is %, then
		- i. If  $k$  ≤ length-6 and the code unit at index  $k+1$  within string is **u** and the four code units at indices  $k+2$ ,  $k+3$ ,
		- $k+4$ , and  $k+5$  within *string* are all hexadecimal digits, then
			- 1. Let  $c$  be the code unit whose value is the integer represented by the four hexadecimal digits at indices  $k+2$ ,  $k+3$ ,  $k+4$ , and  $k+5$  within string.
			- 2. Increase k by 5.
		- ii. Else if  $k ≤ length-3$  and the two code units at indices  $k+1$  and  $k+2$  within *string* are both hexadecimal digits, then
			- 1. Let  $c$  be the code unit whose value is the integer represented by two zeroes plus the two hexadecimal digits at indices  $k+1$  and  $k+2$  within string.
			- 2. Increase k by 2.
	- c. Let  $R$  be a new String value computed by concatenating the previous value of  $R$  and  $c$ .
	- d. Increase k by 1.
- 6. Return R.

# B.2.2 Additional Properties of the Object.prototype Object

#### B.2.2.1 Object.prototype.\_\_proto\_\_

Object.prototype.\_proto\_ is an accessor property with attributes  $\{[[\text{Enumerable}]]: \text{false}, [[\text{Configurable}]]: \text{true} \}$ . The  $[[Get]]$  and  $[[Set]]$  attributes are defined as follows:

#### B.2.2.1.1 get Object.prototype.\_\_proto\_\_

The value of the [[Get]] attribute is a built-in function that requires no arguments. It performs the following steps:

1. Let O be ? [ToObject](#page-82-0)(this value). 2. Return ? O.[[GetPrototypeOf]]().

#### B.2.2.1.2 set Object.prototype.\_\_proto\_\_

The value of the [[Set]] attribute is a built-in function that takes an argument *proto*. It performs the following steps:

- 1. Let O be ? [RequireObjectCoercible](#page-84-0)(this value).
- 2. If [Type\(](#page-54-0)proto) is neither Object nor Null, return undefined.
- 3. If  $Type(0)$  $Type(0)$  is not Object, return undefined.
- 4. Let status be ? O.[[SetPrototypeOf]](proto).
- 5. If status is false, throw a TypeError exception.
- 6. Return undefined.

# B.2.3 Additional Properties of the String.prototype Object

#### B.2.3.1 String.prototype.substr (start, length)

The substr method takes two arguments, *start* and *length*, and returns a substring of the result of converting the this object to a String, starting from index start and running for length code units (or through the end of the String if length is undefined). If start is negative, it is treated as sourceLength+start where sourceLength is the length of the String. The result is a String value, not a String object. The following steps are taken:

- 1. Let O be ? [RequireObjectCoercible](#page-84-0)(this value).
- 2. Let  $S$  be ? To String $[0]$ .
- 3. Let intStart be ? [ToInteger](#page-79-0)(start).
- 4. If length is **undefined**, let end be +∞; otherwise let end be ? [ToInteger](#page-79-0)(length).
- 5. Let size be the number of code units in S.
- 6. If intStart < 0, let intStart be [max](#page-52-0)(size + intStart, 0).
- 7. Let resultLength be [min](#page-52-0)([max](#page-52-0)(end, 0), size intStart).
- 8. If resultLength  $\leq 0$ , return the empty String "".

9. Return a String containing resultLength consecutive code units from S beginning with the code unit at index intStart.

NOTE The substr function is intentionally generic; it does not require that its this value be a String object. Therefore it can be transferred to other kinds of objects for use as a method.

# B.2.3.2 String.prototype.anchor ( name )

When the **anchor** method is called with argument *name*, the following steps are taken:

- 1. Let  $S$  be the **this** value.
- <span id="page-565-0"></span>2. Return ? [CreateHTML](#page-565-0)(S, "a", "name", name).

#### B.2.3.2.1 Runtime Semantics: CreateHTML ( string, tag, attribute, value )

The abstract operation [CreateHTML](#page-565-0) is called with arguments string, tag, attribute, and value. The arguments tag and attribute must be String values. The following steps are taken:

- 1. Let str be ? [RequireObjectCoercible\(](#page-84-0)string).
- 2. Let S be ? [ToString](#page-81-0)(str).
- 3. Let  $p1$  be the String value that is the concatenation of " $\lt$ " and tag.
- 4. If attribute is not the empty String, then
	- a. Let V be ? [ToString](#page-81-0)(value).
	- b. Let escapedV be the String value that is the same as V except that each occurrence of the code unit 0x0022 (QUOTATION MARK) in  $V$  has been replaced with the six code unit sequence " $\&$ quot;".
	- c. Let  $p1$  be the String value that is the concatenation of the following String values:
		- $\blacksquare$  The String value of p1
		- Code unit 0x0020 (SPACE)
		- $\blacksquare$  The String value of *attribute*
		- Code unit 0x003D (EQUALS SIGN)
		- Code unit 0x0022 (QUOTATION MARK)
		- $\blacksquare$  The String value of *escapedV*
		- Code unit 0x0022 (QUOTATION MARK)

5. Let  $p2$  be the String value that is the concatenation of  $p1$  and ">".

6. Let  $p3$  be the String value that is the concatenation of  $p2$  and S.

- 7. Let p4 be the String value that is the concatenation of p3, " $\langle$ ,", tag, and ">".
- 8. Return p4.

# B.2.3.3 String.prototype.big ()

When the **big** method is called with no arguments, the following steps are taken:

1. Let  $S$  be the this value.

2. Return ? [CreateHTML](#page-565-0)(S, "big", "", "").

# B.2.3.4 String.prototype.blink ()

When the **blink** method is called with no arguments, the following steps are taken:

- 1. Let  $S$  be the this value.
- 2. Return ? [CreateHTML](#page-565-0)(S, "blink", "", "").

## B.2.3.5 String.prototype.bold ()

When the **bold** method is called with no arguments, the following steps are taken:

```
1. Let S be the this value.
CreateHTML(S, "b", "", "").
```
## B.2.3.6 String.prototype.fixed  $\theta$

When the **fixed** method is called with no arguments, the following steps are taken:

1. Let  $S$  be the this value. 2. Return ? [CreateHTML](#page-565-0)(S, "tt", "", "").

#### B.2.3.7 String.prototype.fontcolor ( color )

When the **fontcolor** method is called with argument *color*, the following steps are taken:

1. Let  $S$  be the this value. 2. Return ? [CreateHTML](#page-565-0)(S, "font", "color", color).

#### B.2.3.8 String.prototype.fontsize ( size )

When the **fontsize** method is called with argument size, the following steps are taken:

1. Let  $S$  be the this value. 2. Return ? [CreateHTML](#page-565-0)(S, "font", "size", size).

## B.2.3.9 String.prototype.italics ()

When the *italics* method is called with no arguments, the following steps are taken:

1. Let  $S$  be the this value. 2. Return ? [CreateHTML](#page-565-0) $(S, "i", "", "$ 

# B.2.3.10 String.prototype.link ( url )

When the link method is called with argument url, the following steps are taken:

1. Let  $S$  be the this value. 2. Return ? [CreateHTML](#page-565-0)(S, "a", "href", url).

# B.2.3.11 String.prototype.small ()

When the small method is called with no arguments, the following steps are taken:

```
1. Let S be the this value.
2. Return ? CreateHTML(S, "small", "", "").
```
# B.2.3.12 String.prototype.strike ()

When the **strike** method is called with no arguments, the following steps are taken:

1. Let S be the this value. 2. Return? [CreateHTML](#page-565-0)(S, "strike", "", "").

# B.2.3.13 String.prototype.sub ()

When the **sub** method is called with no arguments, the following steps are taken:

1. Let S be the this value.

2. Return ? [CreateHTML](#page-565-0)(S, "sub", "", "").

# B.2.3.14 String.prototype.sup ()

When the sup method is called with no arguments, the following steps are taken:

1. Let  $S$  be the this value. 2. Return ? [CreateHTML](#page-565-0)(S, "sup", "", "").

# B.2.4 Additional Properties of the Date.prototype Object

# B.2.4.1 Date.prototype.getYear ( )

**NOTE** The **getFullYear** method is preferred for nearly all purposes, because it avoids the "year 2000 problem."

When the getYear method is called with no arguments, the following steps are taken:

1. Let  $t$  be ? this TimeValue(this value). 2. If  $t$  is NaN, return NaN. 3. Return [YearFromTime](#page-376-0)[\(LocalTime](#page-378-0)(t)) - 1900.

## B.2.4.2 Date.prototype.setYear (year)

**NOTE** The setFullYear method is preferred for nearly all purposes, because it avoids the "year 2000 problem."

When the setYear method is called with one argument year, the following steps are taken:

1. Let  $t$  be ? this TimeValue(this value).

2. If t is NaN, let t be  $+0$ ; otherwise, let t be [LocalTime\(](#page-378-0)t).

3. Let y be ? [ToNumber\(](#page-76-0)year).

4. If  $y$  is NaN, set the [[DateValue]] internal slot of this Date object to NaN and return NaN.

5. If y is not NaN and  $0 \leq$  [ToInteger\(](#page-79-0)y)  $\leq$  99, let yyyy be ToInteger(y) + 1900.

6. Else, let yyyy be y.

7. Let  $d$  be [MakeDay\(](#page-379-0)yyyy, [MonthFromTime](#page-377-0)(t), [DateFromTime](#page-377-1)(t)).

8. Let date be [UTC](#page-378-1)([MakeDate](#page-379-1)(d, [TimeWithinDay](#page-376-1)(t))).

9. Set the [[DateValue]] internal slot of this Date object to [TimeClip](#page-379-2)(date).

10. Return the value of the [[DateValue]] internal slot of this Date object.

# B.2.4.3 Date.prototype.toGMTString ( )

**NOTE** The property toUTCString is preferred. The toGMTString property is provided principally for compatibility with old code. It is recommended that the **toUTCString** property be used in new ECMAScript code.

The function object that is the initial value of Date.prototype.toGMTString is the same function object that is the initial value of Date.prototype.toUTCString.

# B.2.5 Additional Properties of the RegExp.prototype Object

# B.2.5.1 RegExp.prototype.compile (pattern, flags)

When the compile method is called with arguments pattern and flags, the following steps are taken:

- 1. Let O be the this value.
- 2. If [Type\(](#page-54-0)O) is not Object or Type(O) is Object and O does not have a [[RegExpMatcher]] internal slot, then a. Throw a TypeError exception.
- 3. If [Type\(](#page-54-0)pattern) is Object and pattern has a [[RegExpMatcher]] internal slot, then
	- a. If flags is not **undefined**, throw a **TypeError** exception.
		- b. Let P be the value of pattern's [[OriginalSource]] internal slot.
		- c. Let  $F$  be the value of *pattern's* [[OriginalFlags]] internal slot.

4. Else, a. Let P be pattern. b. Let  $F$  be flags. 5. Return ? [RegExpInitialize](#page-426-0)(O, P, F).

**NOTE** The compile method completely reinitializes the this object RegExp with a new pattern and flags. An implementation may interpret use of this method as an assertion that the resulting RegExp object will be used multiple times and hence is a candidate for extra optimization.

# B.3 Other Additional Features

# B.3.1 \_\_proto\_\_ Property Names in Object Initializers

The following Early Error rule is added to those in [12.2.6.1.](#page-185-3) When *[ObjectLiteral](#page-568-0)* appears in a context where [ObjectAssignmentPattern](#page-219-1) is required the Early Error rule is not applied. In addition, it is not applied when initially parsing a [CoverParenthesizedExpressionAndArrowParameterList](#page-180-0).

<span id="page-568-0"></span>[ObjectLiteral](#page-568-0): { PropertyDefinitionList }  $Objectliteral : \{ PropertyDefinitionList , \}$ 

<span id="page-568-1"></span>• It is a Syntax Error if PropertyNameList of PropertyDefinitionList contains any duplicate entries for "\_proto\_" and at least two of those entries were obtained from productions of the form *PropertyDefinition* : *[PropertyName](#page-184-0)* : [AssignmentExpression](#page-217-0) .

In [12.2.6.9](#page-187-0) the PropertyDefinitionEvaluation algorithm for the production PropertyDefinition : [PropertyName](#page-184-0) : [AssignmentExpression](#page-217-0) is replaced with the following definition:

PropertyDefinition : [PropertyName](#page-184-0) : [AssignmentExpression](#page-217-0)

- 1. Let propKey be the result of evaluating [PropertyName](#page-184-0).
- 2. [ReturnIfAbrupt\(](#page-70-0)propKey).
- 3. Let exprValueRef be the result of evaluating [AssignmentExpression](#page-217-0).
- 4. Let propValue be ? [GetValue](#page-71-0)(exprValueRef).
- 5. If propKey is the String value "\_proto\_" and if IsComputedPropertyKey(propKey) is false, then
	- a. If [Type\(](#page-54-0)propValue) is either Object or Null, then
		- i. Return object.[[SetPrototypeOf]](propValue).
	- b. Return [NormalCompletion](#page-69-0)(empty).
- 6. If IsAnonymousFunctionDefinition([AssignmentExpression](#page-217-0)) is true, then
	- a. Let hasNameProperty be ? [HasOwnProperty\(](#page-90-0)propValue, "name").
	- b. If hasNameProperty is false, perform [SetFunctionName\(](#page-129-0)propValue, propKey).
- 7. Assert: enumerable is true.
- 8. Return [CreateDataPropertyOrThrow\(](#page-89-0)object, propKey, propValue).

# B.3.2 Labelled Function Declarations

<span id="page-568-2"></span>Prior to ECMAScript 2015, the specification of [LabelledStatement](#page-267-0) did not allow for the association of a statement label with a [FunctionDeclaration](#page-274-1). However, a labelled FunctionDeclaration was an allowable extension for non-strict code and most browser‑hosted ECMAScript implementations supported that extension. In ECMAScript 2015, the grammar productions for [LabelledStatement](#page-267-0) permits use of [FunctionDeclaration](#page-274-1) as a [LabelledItem](#page-568-2) but [13.13.1](#page-267-2) includes an Early Error rule that produces a Syntax Error if that occurs. For web browser compatibility, that rule is modified with the addition of the highlighted text:

**NOTE** The [List](#page-68-0) returned by PropertyNameList does not include string literal property names defined as using a [ComputedPropertyName](#page-185-0).

<span id="page-569-0"></span>It is a Syntax Error if any strict mode source code matches this rule.

# B.3.3 Block‑Level Function Declarations Web Legacy Compatibility Semantics

Prior to ECMAScript 2015, the ECMAScript specification did not define the occurrence of a [FunctionDeclaration](#page-274-1) as an element of a [Block](#page-53-0) statement's [StatementList](#page-228-1). However, support for that form of [FunctionDeclaration](#page-274-1) was an allowable extension and most browser-hosted ECMAScript implementations permitted them. Unfortunately, the semantics of such declarations differ among those implementations. Because of these semantic differences, existing web ECMAScript code that uses [Block](#page-53-0) level function declarations is only portable among browser implementation if the usage only depends upon the semantic intersection of all of the browser implementations for such declarations. The following are the use cases that fall within that intersection semantics:

1. A function is declared and only referenced within a single block

- $\circ$  A [FunctionDeclaration](#page-274-1) whose BindingIdentifier is the name f occurs exactly once within the function code of an enclosing function  $g$  and that declaration is nested within a [Block](#page-53-0).
- $\circ$  No other declaration of f that is not a **var** declaration occurs within the function code of g
- o All occurrences of f as an *IdentifierReference* are within the *[StatementList](#page-228-1)* of the *[Block](#page-53-0)* containing the declaration of f.

2. A function is declared and possibly used within a single [Block](#page-53-0) but also referenced by an inner function definition that is not contained within that same [Block](#page-53-0).

- $\circ$  A [FunctionDeclaration](#page-274-1) whose BindingIdentifier is the name f occurs exactly once within the function code of an enclosing function  $g$  and that declaration is nested within a *[Block](#page-53-0)*.
- $\circ$  No other declaration of f that is not a **var** declaration occurs within the function code of g
- $\circ$  There may be occurrences of f as an *IdentifierReference* within the *[StatementList](#page-228-1)* of the *[Block](#page-53-0)* containing the declaration of f.
- $\circ$  There is at least one occurrence of f as an *IdentifierReference* within another function h that is nested within g and no other declaration of  $f$  shadows the references to  $f$  from within  $h$ .
- $\circ$  All invocations of h occur after the declaration of f has been evaluated.

3. A function is declared and possibly used within a single block but also referenced within subsequent blocks.

- $\circ$  A [FunctionDeclaration](#page-274-1) whose BindingIdentifier is the name f occurs exactly once within the function code of an enclosing function  $g$  and that declaration is nested within a [Block](#page-53-0).
- $\circ$  No other declaration of f that is not a **var** declaration occurs within the function code of g
- $\circ$  There may be occurrences of f as an IdentifierReference within the [StatementList](#page-228-1) of the [Block](#page-53-0) containing the declaration of f.
- $\circ$  There is at least one occurrence of f as an *IdentifierReference* within the function code of g that lexically follows the [Block](#page-53-0) containing the declaration of f.

The first use case is interoperable with the semantics of [Block](#page-53-0) level function declarations provided by ECMAScript 2015. Any pre-existing ECMAScript code that employs that use case will operate using the Block level function declarations semantics defined by clauses 9, 13, and 14 of this specification.

ECMAScript 2015 interoperability for the second and third use cases requires the following extensions to the clause [9](#page-118-0), clause [14](#page-274-4), clause [18.2.1](#page-331-0) and clause [15.1.11](#page-305-0) semantics.

If an ECMAScript implementation has a mechanism for reporting diagnostic warning messages, a warning should be produced when code contains a [FunctionDeclaration](#page-274-1) for which these compatibility semantics are applied and introduce observable differences from non‑compatibility semantics. For example, if a var binding is not introduced because its introduction would create an early [error](#page-328-0), a warning message should not be produced.

# B.3.3.1 Changes to FunctionDeclarationInstantiation

During [FunctionDeclarationInstantiation](#page-129-1) the following steps are performed in place of step 29:

#### 1. If strict is false, then

- a. For each [FunctionDeclaration](#page-274-1) f that is directly contained in the [StatementList](#page-228-1) of a [Block](#page-53-0), [CaseClause](#page-261-2), or [DefaultClause](#page-261-1),
	- i. Let  $F$  be StringValue of the BindingIdentifier of [FunctionDeclaration](#page-274-1) f.
	- ii. If replacing the [FunctionDeclaration](#page-274-1) f with a [VariableStatement](#page-235-0) that has F as a BindingIdentifier would not produce any Early Errors for func and F is not an element of BoundNames of argumentsList, then
		- 1. NOTE A var binding for F is only instantiated here if it is neither a VarDeclaredName, the name of a formal parameter, or another [FunctionDeclaration](#page-274-1).
		- 2. If instantiatedVarNames does not contain  $F$ , then
			- a. Perform ! varEnvRec.CreateMutableBinding(F, false).
			- b. Perform  $varEnvRec.$ InitializeBinding( $F$ , undefined).
			- c. Append F to instantiatedVarNames.
		- 3. When the [FunctionDeclaration](#page-274-1) f is evaluated, perform the following steps in place of the
			- [FunctionDeclaration](#page-274-1) Evaluation algorithm provided in [14.1.21](#page-281-0):
				- a. Let fenv be the running [execution](#page-113-0) context's VariableEnvironment.
				- b. Let fenvRec be fenv's [EnvironmentRecord.](#page-95-1)
				- c. Let benv be the running [execution](#page-113-0) context's LexicalEnvironment.
				- d. Let benvRec be benv's [EnvironmentRecord](#page-95-1).
				- e. Let fobj be ! benvRec.GetBindingValue(F, false).
				- f. Perform ! fenvRec.SetMutableBinding(F, fobj, false).
				- g. Return [NormalCompletion\(](#page-69-0)empty).

# B.3.3.2 Changes to GlobalDeclarationInstantiation

During [GlobalDeclarationInstantiation](#page-305-0) the following steps are performed in place of step 14:

- 1. Let strict be IsStrict of script
- 2. If strict is false, then
	- a. Let declaredFunctionOrVarNames be a new empty [List.](#page-68-0)
	- b. Append to declaredFunctionOrVarNames the elements of declaredFunctionNames.
	- c. Append to declaredFunctionOrVarNames the elements of declaredVarNames.
	- d. For each [FunctionDeclaration](#page-274-1) f that is directly contained in the [StatementList](#page-228-1) of a [Block](#page-53-0), [CaseClause](#page-261-2), or [DefaultClause](#page-261-1) Contained within script,
		- i. Let  $F$  be StringValue of the BindingIdentifier of [FunctionDeclaration](#page-274-1) f.
		- ii. If replacing the [FunctionDeclaration](#page-274-1) f with a [VariableStatement](#page-235-0) that has F as a BindingIdentifier would not produce any Early Errors for script, then
			- 1. If  $envRec$ . Has Lexical Declaration  $(F)$  is **false**, then
				- a. Let  $f$ nDefinable be ? envRec.CanDeclareGlobalFunction( $F$ ).
				- b. If *fnDefinable* is **true**, then
					- i. NOTE A var binding for  $F$  is only instantiated here if it is neither a VarDeclaredName nor the name of another [FunctionDeclaration](#page-274-1).
					- ii. If declaredFunctionOrVarNames does not contain F, then
						- i. Perform ?  $envRec$ . CreateGlobalFunctionBinding( $F$ , undefined, false).
						- ii. Append F to declaredFunctionOrVarNames.
					- iii. When the [FunctionDeclaration](#page-274-1)  $f$  is evaluated, perform the following steps in place of the [FunctionDeclaration](#page-274-1) Evaluation algorithm provided in [14.1.21](#page-281-0):
						- i. Let genv be the running [execution](#page-113-0) context's VariableEnvironment.
						- ii. Let genvRec be genv's [EnvironmentRecord](#page-95-1).
						- iii. Let benv be the running [execution](#page-113-0) context's LexicalEnvironment.
						- iv. Let benvRec be benv's [EnvironmentRecord](#page-95-1).
						- v. Let fobj be ! benvRec.GetBindingValue(F, false).
						- vi. Perform ? genvRec.SetMutableBinding(F, fobj, false).
						- vii. Return [NormalCompletion\(](#page-69-0)empty).

During [EvalDeclarationInstantiation](#page-332-0) the following steps are performed in place of step 9:

#### 1. If strict is false, then

- a. Let declaredFunctionOrVarNames be a new empty [List.](#page-68-0)
- b. Append to declaredFunctionOrVarNames the elements of declaredFunctionNames.
- c. Append to declaredFunctionOrVarNames the elements of declaredVarNames.
- d. For each [FunctionDeclaration](#page-274-1) f that is directly contained in the [StatementList](#page-228-1) of a [Block](#page-53-0), [CaseClause](#page-261-2), or [DefaultClause](#page-261-1) Contained within body,
	- i. Let  $F$  be StringValue of the BindingIdentifier of [FunctionDeclaration](#page-274-1) f.
	- ii. If replacing the *[FunctionDeclaration](#page-274-1) f* with a *[VariableStatement](#page-235-0)* that has *F* as a *BindingIdentifier* would not produce any Early Errors for body, then
		- 1. Let bindingExists be false.
		- 2. Let thisLex be lexEnv.
		- 3. Assert: the following loop will terminate.
		- 4. Repeat while thisLex is not the same as varEnv,
			- a. Let thisEnvRec be thisLex's [EnvironmentRecord](#page-95-1).
			- b. If thisEnvRec is not an object [Environment](#page-96-0) Record, then
				- i. If  $thisEnvRec$ . Has Binding( $F$ ) is true, then
					- i. Let bindingExists be true.
			- c. Let thisLex be thisLex's outer environment reference.
		- 5. If binding Exists is false and varEnvRec is a global [Environment](#page-96-0) Record, then
			- a. If varEnvRec.HasLexicalDeclaration $(F)$  is **false**, then
				- i. Let  $fnDefinable$  be ? varEnvRec.CanDeclareGlobalFunction(F).
			- b. Else,
				- i. Let fnDefinable be false.
		- 6. Else,
			- a. Let fnDefinable be true.
		- 7. If bindingExists is false and fnDefinable is true, then
			- a. If declaredFunctionOrVarNames does not contain F, then
				- i. If varEnvRec is a global [Environment](#page-96-0) Record, then
					- i. Perform ? varEnvRec.CreateGlobalFunctionBinding( $F$ , undefined, true).
				- ii. Else,
					- i. Let binding Exists be var EnvRec. Has Binding  $(F)$ .
					- ii. If *bindingExists* is **false**, then
						- i. Perform !  $varEnvRec.CreateMutable Binding(F, true)$ .
						- ii. Perform !  $varEnvRec$ . InitializeBinding( $F$ , undefined).
				- iii. Append F to declaredFunctionOrVarNames.
			- b. When the [FunctionDeclaration](#page-274-1) f is evaluated, perform the following steps in place of the [FunctionDeclaration](#page-274-1) Evaluation algorithm provided in [14.1.21](#page-281-0):
				- i. Let genv be the running [execution](#page-113-0) context's VariableEnvironment.
				- ii. Let genvRec be genv's [EnvironmentRecord](#page-95-1).
				- iii. Let benv be the running [execution](#page-113-0) context's LexicalEnvironment.
				- iv. Let benvRec be benv's [EnvironmentRecord](#page-95-1).
				- v. Let fobj be ! benvRec.GetBindingValue(F, false).
				- vi. Perform ? genvRec.SetMutableBinding(F, fobj, false).
				- vii. Return [NormalCompletion\(](#page-69-0)empty).

## B.3.4 FunctionDeclarations in IfStatement Statement Clauses

The following rules for *[IfStatement](#page-571-0)* augment those in [13.6:](#page-244-3)

<span id="page-571-0"></span>[IfStatement](#page-571-0)[Yield, Return] :

if ( [Expression](#page-224-0)<sub>[In, ?Yield]</sub> ) [FunctionDeclaration](#page-274-1)<sub>[?Yield]</sub> else [Statement](#page-225-0)<sub>[?Yield, ?Return]</sub> if ( [Expression](#page-224-0)<sub>[In, ?Yield]</sub> ) [Statement](#page-225-0)<sub>[?Yield, ?Return] else [FunctionDeclaration](#page-274-1)<sub>[?Yield]</sub></sub> if ( [Expression](#page-224-0)<sub>[In, ?Yield]</sub> ) [FunctionDeclaration](#page-274-1)<sub>[?Yield]</sub> else FunctionDeclaration<sub>[?Yield]</sub>

if ( [Expression](#page-224-0)<sub>[In, ?Yield]</sub> ) [FunctionDeclaration](#page-274-1)<sub>[?Yield]</sub>

The above rules are only applied when parsing code that is not strict [mode](#page-158-0) code. If any such code is match by one of these rules subsequent processing of that code takes places as if each matching occurrence of [FunctionDeclaration](#page-274-1)<sub>[?Yield]</sub> was the sole [StatementListItem](#page-228-2) of a [BlockStatement](#page-228-0) occupying that position in the source code. The semantics of such a synthetic [BlockStatement](#page-228-0) includes the web legacy compatibility semantics specified in [B.3.3](#page-569-0).

# B.3.5 VariableStatements in Catch Blocks

The content of subclause [13.15.1](#page-271-0) is replaced with the following:

<span id="page-572-0"></span>[Catch](#page-572-0) : catch ( [CatchParameter](#page-572-1) ) [Block](#page-53-0)

- It is a Syntax Error if BoundNames of [CatchParameter](#page-572-1) contains any duplicate elements.
- It is a Syntax Error if any element of the BoundNames of [CatchParameter](#page-572-1) also occurs in the LexicallyDeclaredNames of [Block](#page-53-0).
- <span id="page-572-1"></span>It is a Syntax Error if any element of the BoundNames of [CatchParameter](#page-572-1) also occurs in the VarDeclaredNames of [Block](#page-53-0) unless [CatchParameter](#page-572-1) is CatchParameter : BindingIdentifier and that element is only bound by a [VariableStatement](#page-235-0), the [VariableDeclarationList](#page-235-1) of a for statement, or the [ForBinding](#page-247-0) of a for-in statement.
- **NOTE** The [Block](#page-53-0) of a [Catch](#page-572-0) clause may contain var declarations that bind a name that is also bound by the [CatchParameter](#page-572-1). At runtime, such bindings are instantiated in the VariableDeclarationEnvironment. They do not shadow the same-named bindings introduced by the *[CatchParameter](#page-572-1)* and hence the *[Initializer](#page-185-2)* for such var declarations will assign to the corresponding catch parameter rather than the var binding. The relaxation of the normal static semantic rule does not apply to names only bound by for-of statements.

This modified behaviour also applies to var and function declarations introduced by [direct](#page-197-0) eval calls contained within the [Block](#page-53-0) of a [Catch](#page-572-0) clause. This change is accomplished by modify the algorithm of [18.2.1.2](#page-332-0) as follows:

Step 5.d.ii.2.a.i is replaced by:

- 1. If thisEnvRec is not the [Environment](#page-96-0) Record for a [Catch](#page-572-0) clause, throw a **SyntaxError** exception.
- 2. If name is bound by any syntactic form other than a *[FunctionDeclaration](#page-274-1)*, a *[VariableStatement](#page-235-0)*, the

[VariableDeclarationList](#page-235-1) of a for statement, or the [ForBinding](#page-247-0) of a for-in statement, throw a **SyntaxError** exception.

Step 9.d.ii.4.b.i.i is replaced by:

1. If thisEnvRec is not the [Environment](#page-96-0) Record for a [Catch](#page-572-0) clause, let bindingExists be true.

# The Strict Mode of ECMAScript (informative) Annex C

#### The strict mode restriction and exceptions

- implements, interface, let, package, private, protected, public, static, and yield are reserved words within strict [mode](#page-158-0) code. [\(11.6.2](#page-164-1)).
- A conforming implementation, when processing strict [mode](#page-158-0) code, must not extend, as described in [B.1.1](#page-556-6), the syntax of [NumericLiteral](#page-166-0) to include [LegacyOctalIntegerLiteral](https://tc39.github.io/ecma262/#prod-LegacyOctalIntegerLiteral), nor extend the syntax of [DecimalIntegerLiteral](#page-166-8) to include [NonOctalDecimalIntegerLiteral](https://tc39.github.io/ecma262/#prod-NonOctalDecimalIntegerLiteral).
- A conforming implementation, when processing strict [mode](#page-158-0) code, may not extend the syntax of [EscapeSequence](#page-169-4) to include [LegacyOctalEscapeSequence](https://tc39.github.io/ecma262/#prod-LegacyOctalEscapeSequence) as described in [B.1.2](#page-557-4).
- Assignment to an undeclared identifier or otherwise unresolvable reference does not create a property in the global object. When a simple assignment occurs within strict [mode](#page-158-0) code, its *[LeftHandSideExpression](#page-95-0)* must not evaluate to an unresolvable [Reference.](#page-70-1) If it does a ReferenceError exception is thrown ([6.2.3.2](#page-71-1)). The [LeftHandSideExpression](#page-193-9) also may not be a reference to a data property with the attribute value {[[Writable]]: false}, to an accessor property with the attribute value {[[Set]]: **undefined**}, nor to a non-existent property of an object whose [[Extensible]] internal slot has the value false. In these cases a TypeError exception is thrown  $(12.15)$  $(12.15)$ .
- The identifier eval or arguments may not appear as the [LeftHandSideExpression](#page-193-9) of an Assignment operator  $(12.15)$  $(12.15)$  or of a [UpdateExpression](#page-201-0) ([12.4\)](#page-201-1) or as the [UnaryExpression](#page-202-0) operated upon by a Prefix Increment ([12.4.6](#page-202-1)) or a Prefix Decrement ([12.4.7\)](#page-202-2) operator.
- Arguments objects for strict mode functions define non-configurable accessor properties named "caller" and "callee" which throw a TypeError exception on access ([9.2.7\)](#page-128-0).
- Arguments objects for strict mode functions do not dynamically share their array indexed property values with the corresponding formal parameter bindings of their functions. ([9.4.4\)](#page-138-0).
- For strict mode functions, if an arguments object is created the binding of the local identifier arguments to the arguments object is immutable and hence may not be the target of an assignment expression. [\(9.2.12\)](#page-129-1).
- It is a SyntaxError if the IdentifierName eval or the IdentifierName arguments occurs as a BindingIdentifier within strict [mode](#page-158-0) code ([12.1.1](#page-177-3)).
- Strict mode eval code cannot instantiate variables or functions in the variable environment of the caller to eval. Instead, a new variable environment is created and that environment is used for declaration binding instantiation for the eval code ([18.2.1](#page-331-0)).
- If this is evaluated within strict [mode](#page-158-0) code, then the this value is not coerced to an object. A this value of null or undefined is not converted to the [global](#page-95-0) object and primitive values are not converted to wrapper objects. The this value passed via a function call (including calls made using Function.prototype.apply and Function.prototype.call) do not coerce the passed this value to an object [\(9.2.1.2,](#page-126-0) [19.2.3.1](#page-351-0), [19.2.3.3](#page-352-0)).
- When a delete operator occurs within strict [mode](#page-158-0) code, a SyntaxError is thrown if its [UnaryExpression](#page-202-0) is a direct reference to a variable, function argument, or function name ([12.5.3.1](#page-203-0)).
- When a delete operator occurs within strict [mode](#page-158-0) code, a TypeError is thrown if the property to be deleted has the attribute  $\{[[Configuration: false] : false \}$  [\(12.5.3.2\)](#page-203-1).
- Strict [mode](#page-158-0) code may not include a [WithStatement](#page-259-1). The occurrence of a [WithStatement](#page-259-1) in such a context is a SyntaxError ([13.11.1](#page-259-2)).
- It is a SyntaxError if a [TryStatement](#page-270-1) with a [Catch](#page-270-2) occurs within strict [mode](#page-158-0) code and the Identifier of the Catch production is **eval** or **arguments** [\(13.15.1](#page-271-0)).
- It is a SyntaxError if the same BindingIdentifier appears more than once in the [FormalParameters](#page-275-0) of a strict mode function. An attempt to create such a function using a Function or Generator constructor is a SyntaxError [\(14.1.2](#page-275-7), [19.2.1.1.1\)](#page-349-0).
- An implementation may not extend, beyond that defined in this specification, the meanings within strict mode functions of properties named caller or arguments of function instances. ECMAScript code may not create or modify properties

with these names on function objects that correspond to strict mode functions (1[6.2](#page-329-0)).
### Annex D

## Corrections and Clarifications in ECMAScript 2015 with Possible Compatibility Impact (informative)

[8.1.1.4.15‑](#page-107-0)[8.1.1.4.18](#page-108-0) Edition 5 and 5.1 used a property existence test to determine whether a [global](#page-95-0) object property corresponding to a new global declaration already existed. ECMAScript 2015 uses an own property existence test. This corresponds to what has been most commonly implemented by web browsers.

[9.4.2.1:](#page-135-0) The 5<sup>th</sup> Edition moved the capture of the current array length prior to the integer conversion of the array index or new length value. However, the captured length value could become invalid if the conversion process has the side-effect of changing the array length. ECMAScript 2015 specifies that the current array length must be captured after the possible occurrence of such side‑effects.

[20.3.1.15:](#page-379-0) Previous editions permitted the [TimeClip](#page-379-0) abstract operation to return either +0 or -0 as the representation of a 0 time [value](#page-376-0). ECMAScript 2015 specifies that +0 always returned. This means that for ECMAScript 2015 the time value of a Date object is never observably **-0** and methods that return time values never return **-0**.

[20.3.1.16:](#page-380-0) If a time zone offset is not present, the local time zone is used. Edition 5.1 incorrectly stated that a missing time zone should be interpreted as "z".

[20.3.4.36:](#page-390-0) If the year cannot be represented using the Date Time String Format specified in [20.3.1.16](#page-380-0) a RangeError exception is thrown. Previous editions did not specify the behaviour for that case.

[20.3.4.41:](#page-392-0) Previous editions did not specify the [value](#page-384-0) returned by Date.prototype.toString when this time value is NaN. ECMAScript 2015 specifies the result to be the String value is "Invalid Date".

[21.2.3.1,](#page-425-0) [21.2.3.2.4:](#page-426-0) Any LineTerminator code points in the value of the **source** property of an RegExp instance must be expressed using an escape sequence. Edition 5.1 only required the escaping of "/".

[21.2.5.6,](#page-430-0) [21.2.5.8:](#page-431-0) In previous editions, the specifications for String.prototype.match and String.prototype.replace was incorrect for cases where the pattern argument was a RegExp value whose global is flag set. The previous specifications stated that for each attempt to match the pattern, if lastIndex did not change it should be incremented by 1. The correct behaviour is that **lastIndex** should be incremented by one only if the pattern matched the empty string.

[22.1.3.25,](#page-453-0) [22.1.3.25.1:](#page-454-0) Previous editions did not specify how a NaN value returned by a comparefn was interpreted by Array.prototype.sort. ECMAScript 2015 specifies that such as value is treated as if +0 was returned from the comparefn. ECMAScript 2015 also specifies that [ToNumber](#page-76-0) is applied to the result returned by a *comparefn*. In previous editions, the effect of a *comparefn* result that is not a Number value was implementation dependent. In practice, implementations call **[ToNumber](#page-76-0)** 

### Annex E

## Additions and Changes That Introduce Incompatibilities with Prior Editions (informative)

[7.1.3.1:](#page-77-0) In ECMAScript 2015, [ToNumber](#page-76-0) applied to a String value now recognizes and converts [BinaryIntegerLiteral](#page-166-0) and [OctalIntegerLiteral](#page-166-1) numeric strings. In previous editions such strings were converted to NaN.

[6.2.3:](#page-70-0) In ECMAScript 2015, Function calls are not allowed to return a [Reference](#page-70-0) value.

[11.6:](#page-163-0) In ECMAScript 2015, the valid code points for an *IdentifierName* are specified in terms of the Unicode properties "ID\_Start" and "ID\_Continue". In previous editions, the valid IdentifierName or Identifier code points were specified by enumerating various Unicode code point categories.

[11.9.1:](#page-175-0) In ECMAScript 2015, Automatic Semicolon Insertion adds a semicolon at the end of a do‑while statement if the semicolon is missing. This change aligns the specification with the actual behaviour of most existing implementations.

[12.2.6.1:](#page-185-0) In ECMAScript 2015, it is no longer an early [error](#page-328-0) to have duplicate property names in Object Initializers.

[12.15.1:](#page-218-0) In ECMAScript 2015, strict [mode](#page-158-0) code containing an assignment to an immutable binding such as the function name of a [FunctionExpression](#page-274-0) does not produce an early [error](#page-328-0). Instead it produces a runtime error.

[13.2:](#page-228-0) In ECMAScript 2015, a [StatementList](#page-228-1) beginning with the token let followed by the input elements [LineTerminator](#page-161-0) then Identifier is the start of a [LexicalDeclaration](#page-233-0). In previous editions, automatic semicolon insertion would always insert a semicolon before the Identifier input element.

[13.5:](#page-244-0) In ECMAScript 2015, a [StatementListItem](#page-228-2) beginning with the token let followed by the token [ is the start of a [LexicalDeclaration](#page-233-0). In previous editions such a sequence would be the start of an [ExpressionStatement](#page-244-1).

[13.6.7:](#page-246-0) In ECMAScript 2015, the normal completion value of an [IfStatement](#page-244-2) is never the value empty. If no [Statement](#page-225-0) part is evaluated or if the evaluated [Statement](#page-225-0) part produces a normal completion whose value is empty, the completion value of the [IfStatement](#page-244-2) is undefined.

[13.7:](#page-246-1) In ECMAScript 2015, if the (token of a for statement is immediately followed by the token sequence let [ then the let is treated as the start of a *[LexicalDeclaration](#page-233-0)*. In previous editions such a token sequence would be the start of an [Expression](#page-224-0).

[13.7:](#page-246-1) In ECMAScript 2015, if the (token of a for-in statement is immediately followed by the token sequence let [ then the let is treated as the start of a *[ForDeclaration](#page-246-2)*. In previous editions such a token sequence would be the start of an [LeftHandSideExpression](#page-193-0).

[13.7:](#page-246-1) Prior to ECMAScript 2015, an initialization expression could appear as part of the [VariableDeclaration](#page-235-0) that precedes the in keyword. The value of that expression was always discarded. In ECMAScript 2015, the ForBinding in that same position does not allow the occurrence of such an initializer.

[13.7:](#page-246-1) In ECMAScript 2015, the completion value of an [IterationStatement](#page-246-3) is never the value empty. If the [Statement](#page-225-0) part of an [IterationStatement](#page-246-3) is not evaluated or if the final evaluation of the [Statement](#page-225-0) part produces a completion whose value is empty, the completion value of the [IterationStatement](#page-246-3) is undefined.

[13.11.7:](#page-260-0) In ECMAScript 2015, the normal completion value of a [WithStatement](#page-259-0) is never the value empty. If evaluation of the [Statement](#page-225-0) part of a [WithStatement](#page-259-0) produces a normal completion whose value is empty, the completion value of the [WithStatement](#page-259-0) is **undefined**.

[13.12.11:](#page-266-0) In ECMAScript 2015, the completion value of a [SwitchStatement](#page-260-1) is never the value empty. If the [CaseBlock](#page-260-2) part of a [SwitchStatement](#page-260-1) produces a completion whose value is empty, the completion value of the SwitchStatement is undefined.

[13.15:](#page-270-0) In ECMAScript 2015, it is an early [error](#page-328-0) for a *[Catch](#page-270-1)* clause to contain a **var** declaration for the same *Identifier* that appears as the [Catch](#page-270-1) clause parameter. In previous editions, such a variable declaration would be instantiated in the enclosing variable environment but the declaration's *[Initializer](#page-185-1)* value would be assigned to the *[Catch](#page-270-1)* parameter.

[13.15,](#page-270-0) [18.2.1.2](#page-332-0): In ECMAScript 2015, a runtime **SyntaxError** is thrown if a *[Catch](#page-270-1)* clause evaluates a non-strict direct eval whose eval code includes a var or FunctionDeclaration declaration that binds the same Identifier that appears as the [Catch](#page-270-1) clause parameter.

[13.15.8:](#page-273-0) In ECMAScript 2015, the completion value of a [TryStatement](#page-270-2) is never the value empty. If the [Block](#page-53-0) part of a [TryStatement](#page-270-2) evaluates to a normal completion whose value is empty, the completion value of the [TryStatement](#page-270-2) is undefined. If the [Block](#page-53-0) part of a [TryStatement](#page-270-2) evaluates to a throw completion and it has a [Catch](#page-270-1) part that evaluates to a normal completion whose value is empty, the completion value of the [TryStatement](#page-270-2) is undefined if there is no [Finally](#page-270-3) clause or if its [Finally](#page-270-3) clause evalulates to an empty normal completion.

[14.3.9](#page-287-0) In ECMAScript 2015, the function objects that are created as the values of the [[Get]] or [[Set]] attribute of accessor properties in an *[ObjectLiteral](#page-184-0)* are not constructor functions and they do not have a **prototype** own property. In the previous edition, they were constructors and had a **prototype** property.

[19.1.2.5:](#page-344-0) In ECMAScript 2015, if the argument to **Object.freeze** is not an object it is treated as if it was a non-extensible ordinary object with no own properties. In the previous edition, a non-object argument always causes a TypeError to be thrown.

[19.1.2.6:](#page-345-0) In ECMAScript 2015, if the argument to **Object.getOwnPropertyDescriptor** is not an object an attempt is made to coerce the argument using [ToObject.](#page-82-0) If the coercion is successful the result is used in place of the original argument value. In the previous edition, a non-object argument always causes a **TypeError** to be thrown.

[19.1.2.7:](#page-345-1) In ECMAScript 2015, if the argument to **Object.getOwnPropertyNames** is not an object an attempt is made to coerce the argument using [ToObject](#page-82-0). If the coercion is successful the result is used in place of the original argument value. In the previous edition, a non-object argument always causes a **TypeError** to be thrown.

[19.1.2.9:](#page-345-2) In ECMAScript 2015, if the argument to **Object.getPrototypeOf** is not an object an attempt is made to coerce the argument using [ToObject](#page-82-0). If the coercion is successful the result is used in place of the original argument value. In the previous edition, a non-object argument always causes a **TypeError** to be thrown.

[19.1.2.11:](#page-345-3) In ECMAScript 2015, if the argument to Object.isExtensible is not an object it is treated as if it was a nonextensible ordinary object with no own properties. In the previous edition, a non-object argument always causes a TypeError to be thrown.

[19.1.2.12:](#page-345-4) In ECMAScript 2015, if the argument to **Object. isFrozen** is not an object it is treated as if it was a nonextensible ordinary object with no own properties. In the previous edition, a non-object argument always causes a TypeError to be thrown.

[19.1.2.13:](#page-346-0) In ECMAScript 2015, if the argument to Object. is Sealed is not an object it is treated as if it was a nonextensible ordinary object with no own properties. In the previous edition, a non-object argument always causes a TypeError to be thrown.

[19.1.2.14:](#page-346-1) In ECMAScript 2015, if the argument to **Object.keys** is not an object an attempt is made to coerce the argument using [ToObject](#page-82-0). If the coercion is successful the result is used in place of the original argument value. In the previous edition, a non-object argument always causes a TypeError to be thrown.

[19.1.2.15:](#page-346-2) In ECMAScript 2015, if the argument to **Object**.preventExtensions is not an object it is treated as if it was a non-extensible ordinary object with no own properties. In the previous edition, a non-object argument always causes a TypeError to be thrown.

[19.1.2.17:](#page-346-3) In ECMAScript 2015, if the argument to **Object.seal** is not an object it is treated as if it was a non-extensible ordinary object with no own properties. In the previous edition, a non-object argument always causes a TypeError to be thrown.

[19.2.3.2:](#page-351-0) In ECMAScript 2015, the [[Prototype]] internal slot of a bound [function](#page-133-0) is set to the [[GetPrototypeOf]] value of its target function. In the previous edition, [[Prototype]] was always set to [%FunctionPrototype%.](#page-350-0)

[19.2.4.1:](#page-353-0) In ECMAScript 2015, the length property of function instances is configurable. In previous editions it was nonconfigurable.

[19.5.6.2:](#page-360-0) In ECMAScript 2015, the [[Prototype]] internal slot of a NativeError constructor is the Error constructor. In previous editions it was the Function prototype object.

[20.3.4](#page-384-0) In ECMAScript 2015, the Date prototype object is not a Date instance. In previous editions it was a Date instance whose TimeValue was NaN.

[21.1.3.10](#page-398-0) In ECMAScript 2015, the **String.prototype.localeCompare** function must treat Strings that are canonically equivalent according to the Unicode standard as being identical. In previous editions implementations were permitted to ignore canonical equivalence and could instead use a bit-wise comparison.

[21.1.3.22](#page-405-0) and [21.1.3.24](#page-406-0) In ECMAScript 2015, lowercase/upper conversion processing operates on code points. In previous editions such the conversion processing was only applied to individual code units. The only affected code points are those in the Deseret block of Unicode

[21.1.3.25](#page-406-1) In ECMAScript 2015, the **String.prototype.trim** method is defined to recognize white space code points that may exists outside of the Unicode BMP. However, as of Unicode 7 no such code points are defined. In previous editions such code points would not have been recognized as white space.

[21.2.3.1](#page-425-0) In ECMAScript 2015, If the pattern argument is a RegExp instance and the flags argument is not **undefined**, a new RegExp instance is created just like pattern except that pattern's flags are replaced by the argument flags. In previous editions a TypeError exception was thrown when pattern was a RegExp instance and flags was not undefined.

[21.2.5](#page-427-0) In ECMAScript 2015, the RegExp prototype object is not a RegExp instance. In previous editions it was a RegExp instance whose pattern is the empty string.

[21.2.5](#page-427-0) In ECMAScript 2015, source, global, ignoreCase, and multiline are accessor properties defined on the RegExp prototype object. In previous editions they were data properties defined on RegExp instances

### Bibliography (informative) Annex F

- 1. IEEE Std 754-2008: IEEE Standard for Floating-Point Arithmetic. Institute of Electrical and Electronic Engineers, New York (2008)
- 2. The Unicode Standard, Version 8.0.0 or successor. [<http://www.unicode.org/versions/latest](http://www.unicode.org/versions/latest)>
- 3. Unicode Standard Annex #15, Unicode Normalization Forms, version Unicode 8.0.0, or successor. [<http://www.unicode.org/reports/tr15/](http://www.unicode.org/reports/tr15/)>
- 4. Unicode Standard Annex #31, Unicode Identifiers and Pattern Syntax, version Unicode 8.0.0, or successor. [<http://www.unicode.org/reports/tr31/](http://www.unicode.org/reports/tr31/)>
- 5. Unicode Technical Note #5: Canonical Equivalence in Applications, available at [<http://www.unicode.org/notes/tn5/](http://www.unicode.org/notes/tn5/)>
- 6. Unicode Technical Standard #10: Unicode Collation Algorithm version 8.0.0, or successor, available at [<http://www.unicode.org/reports/tr10/](http://www.unicode.org/reports/tr10/)>
- 7. IANA Time Zone Database at <http://www.iana.org/time-zones>
- 8. ISO 8601:2004(E) Data elements and interchange formats Information interchange Representation of dates and times
- 9. RFC 1738 "Uniform Resource Locators (URL)", available at <<http://tools.ietf.org/html/rfc1738>>
- 10. RFC 2396 "Uniform Resource Identifiers (URI): Generic Syntax", available at [<http://tools.ietf.org/html/rfc2396](http://tools.ietf.org/html/rfc2396)>
- 11. RFC 3629 "UTF‑8, a transformation format of ISO 10646", available at <<http://tools.ietf.org/html/rfc3629>>

# Copyright & Software License Annex G

(informative)

Ecma International

Rue du Rhone 114

CH‑1204 Geneva

Tel: +41 22 849 6000

Fax: +41 22 849 6001

Web: http://www.ecma-international.org

### Copyright Notice

© 2016 Ecma International

This draft document may be copied and furnished to others, and derivative works that comment on or otherwise explain it or assist in its implementation may be prepared, copied, published, and distributed, in whole or in part, without restriction of any kind, provided that the above copyright notice and this section are included on all such copies and derivative works. However, this document itself may not be modified in any way, including by removing the copyright notice or references to Ecma International, except as needed for the purpose of developing any document or deliverable produced by Ecma International.

This disclaimer is valid only prior to final version of this document. After approval all rights on the standard are reserved by Ecma International.

The limited permissions are granted through the standardization phase and will not be revoked by Ecma International or its successors or assigns during this time.

This document and the information contained herein is provided on an "AS IS" basis and ECMA INTERNATIONAL DISCLAIMS ALL WARRANTIES, EXPRESS OR IMPLIED, INCLUDING BUT NOT LIMITED TO ANY WARRANTY THAT THE USE OF THE INFORMATION HEREIN WILL NOT INFRINGE ANY OWNERSHIP RIGHTS OR ANY IMPLIED WARRANTIES OF MERCHANTABILITY OR FITNESS FOR A PARTICULAR PURPOSE.

#### Software License

All Software contained in this document ("Software") is protected by copyright and is being made available under the "BSD License", included below. This Software may be subject to third party rights (rights from parties other than Ecma International), including patent rights, and no licenses under such third party rights are granted under this license even if the third party concerned is a member of Ecma International. SEE THE ECMA CODE OF CONDUCT IN PATENT MATTERS AVAILABLE AT http://www.ecma‑international.org/memento/codeofconduct.htm FOR INFORMATION REGARDING THE LICENSING OF PATENT CLAIMS THAT ARE REQUIRED TO IMPLEMENT ECMA INTERNATIONAL STANDARDS.

Redistribution and use in source and binary forms, with or without modification, are permitted provided that the following conditions are met:

1. Redistributions of source code must retain the above copyright notice, this list of conditions and the following disclaimer.

- 2. Redistributions in binary form must reproduce the above copyright notice, this list of conditions and the following disclaimer in the documentation and/or other materials provided with the distribution.
- 3. Neither the name of the authors nor Ecma International may be used to endorse or promote products derived from this software without specific prior written permission.

THIS SOFTWARE IS PROVIDED BY THE ECMA INTERNATIONAL "AS IS" AND ANY EXPRESS OR IMPLIED WARRANTIES, INCLUDING, BUT NOT LIMITED TO, THE IMPLIED WARRANTIES OF MERCHANTABILITY AND FITNESS FOR A PARTICULAR PURPOSE ARE DISCLAIMED. IN NO EVENT SHALL ECMA INTERNATIONAL BE LIABLE FOR ANY DIRECT, INDIRECT, INCIDENTAL, SPECIAL, EXEMPLARY, OR CONSEQUENTIAL DAMAGES (INCLUDING, BUT NOT LIMITED TO, PROCUREMENT OF SUBSTITUTE GOODS OR SERVICES; LOSS OF USE, DATA, OR PROFITS; OR BUSINESS INTERRUPTION) HOWEVER CAUSED AND ON ANY THEORY OF LIABILITY, WHETHER IN CONTRACT, STRICT LIABILITY, OR TORT (INCLUDING NEGLIGENCE OR OTHERWISE) ARISING IN ANY WAY OUT OF THE USE OF THIS SOFTWARE, EVEN IF ADVISED OF THE POSSIBILITY OF SUCH DAMAGE.